# GEOS-Chem Reference 2. Core Modules

# GEOS-Chem Support Team

# 10 Jul 2018

# Contents

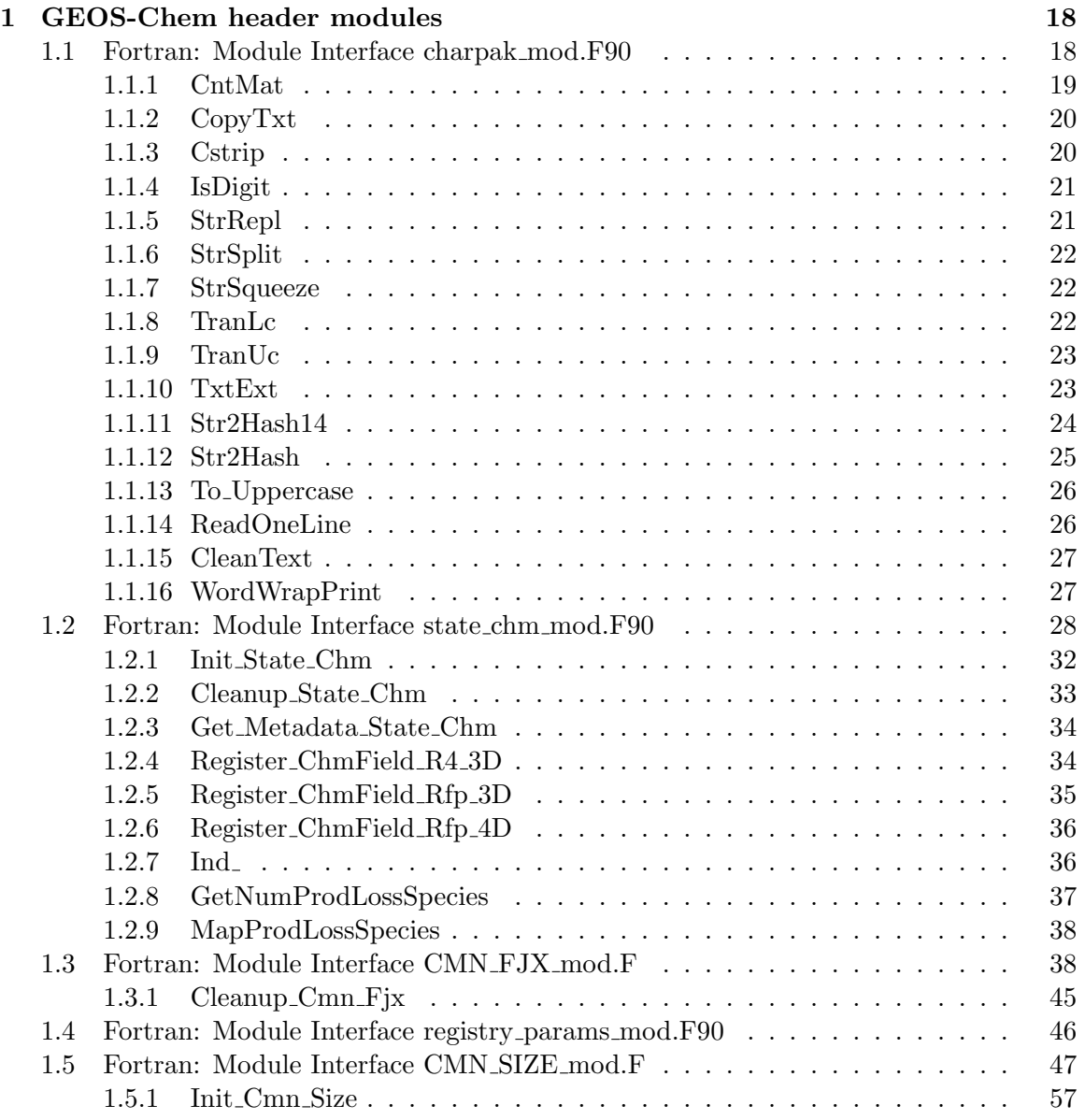

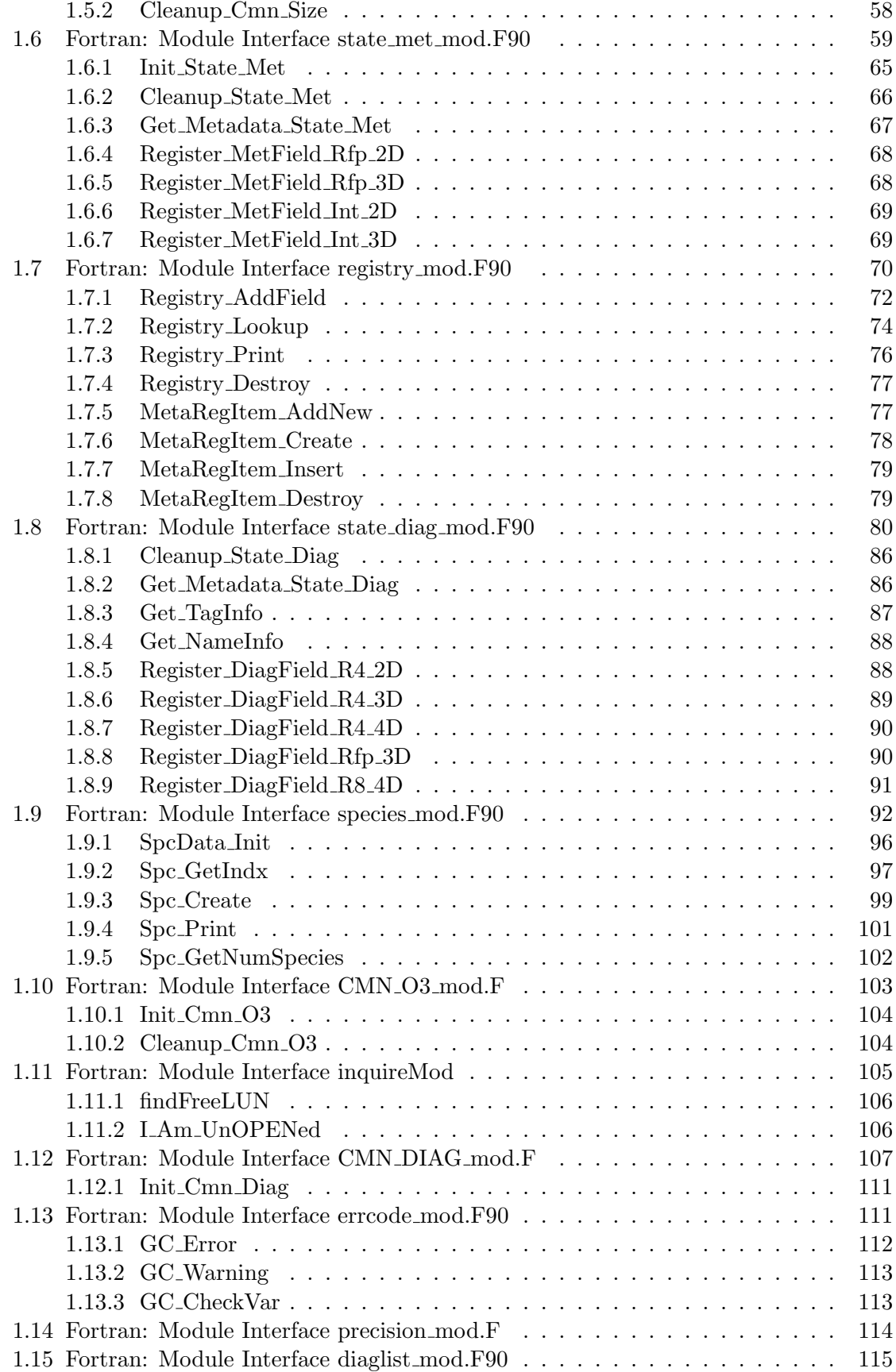

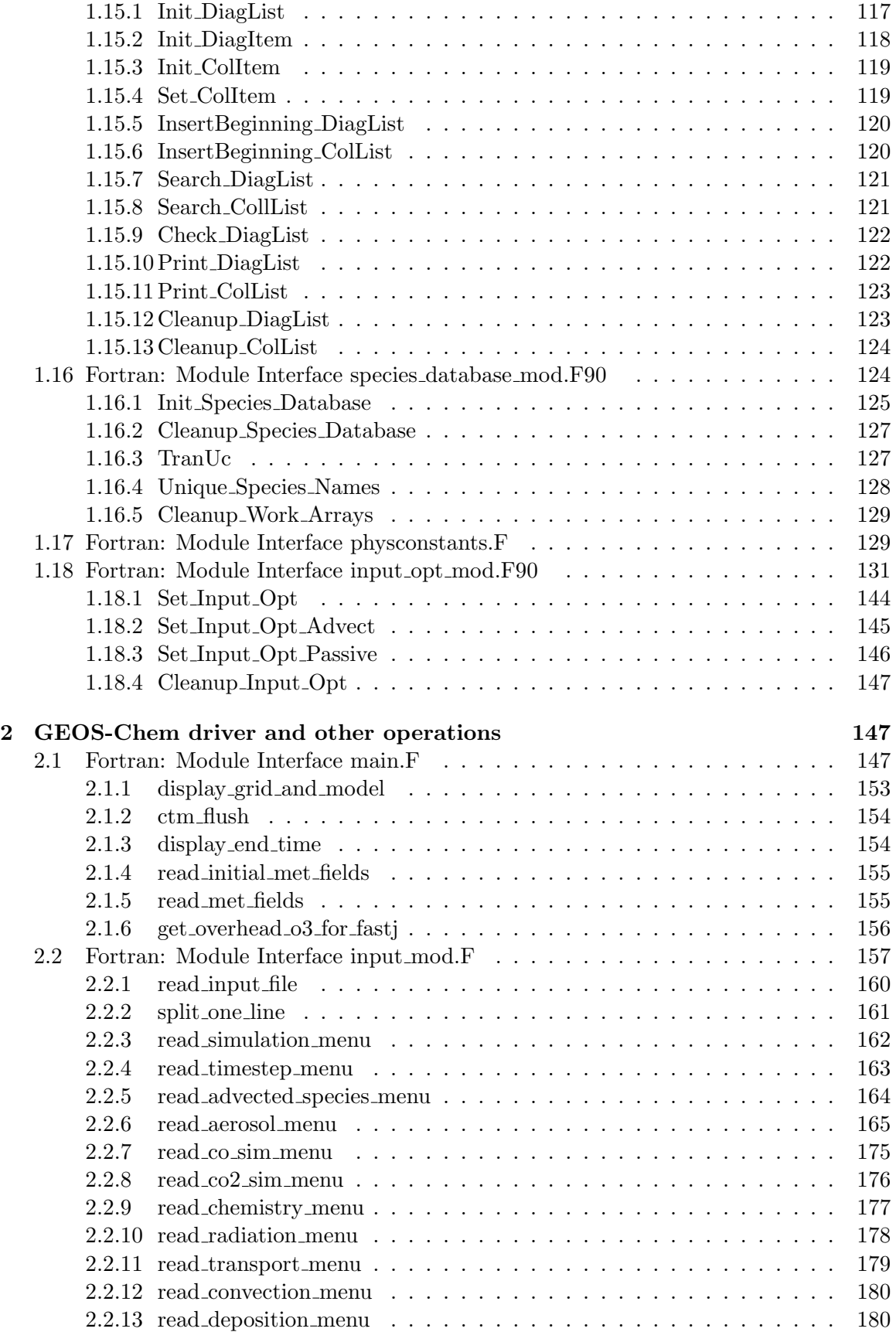

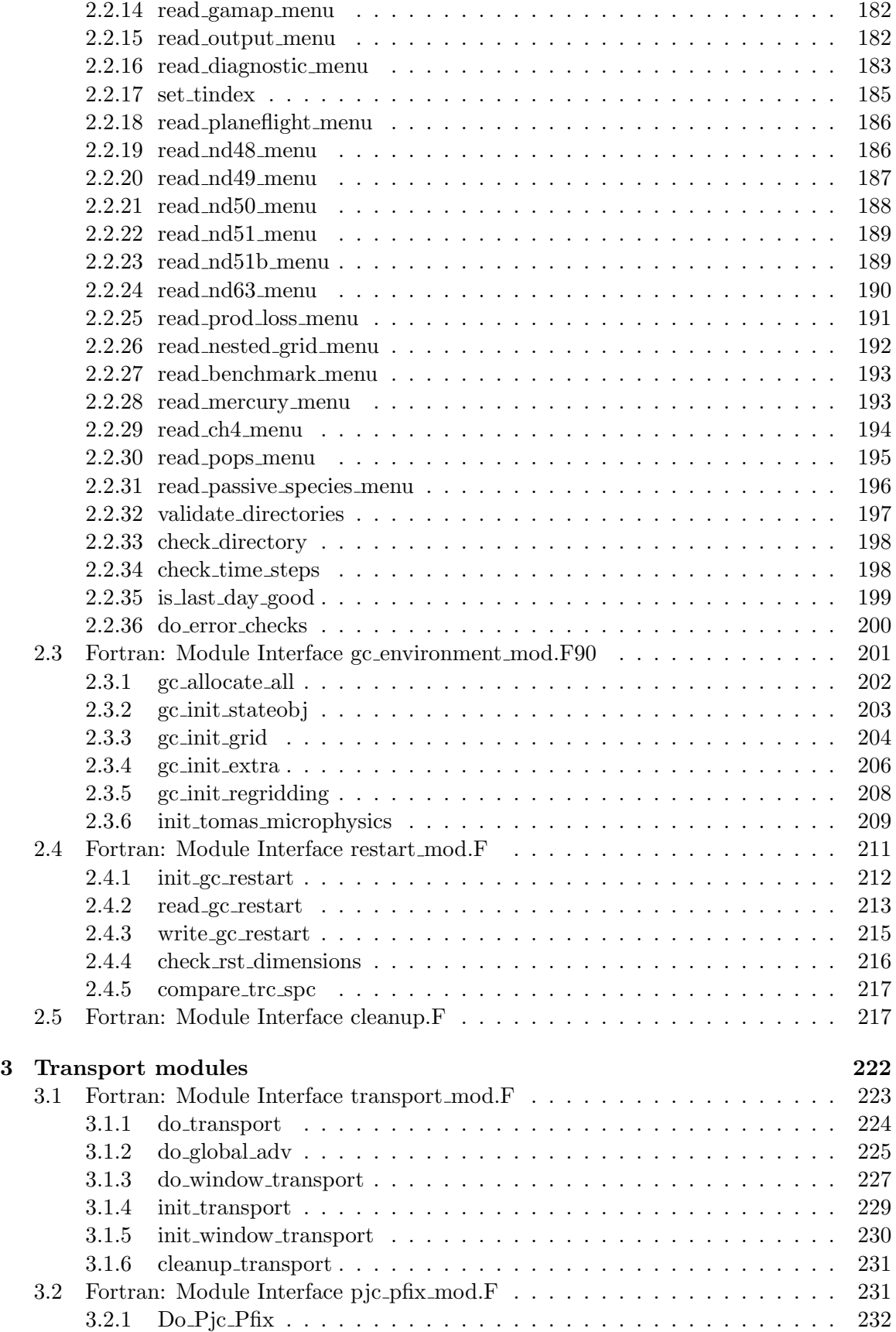

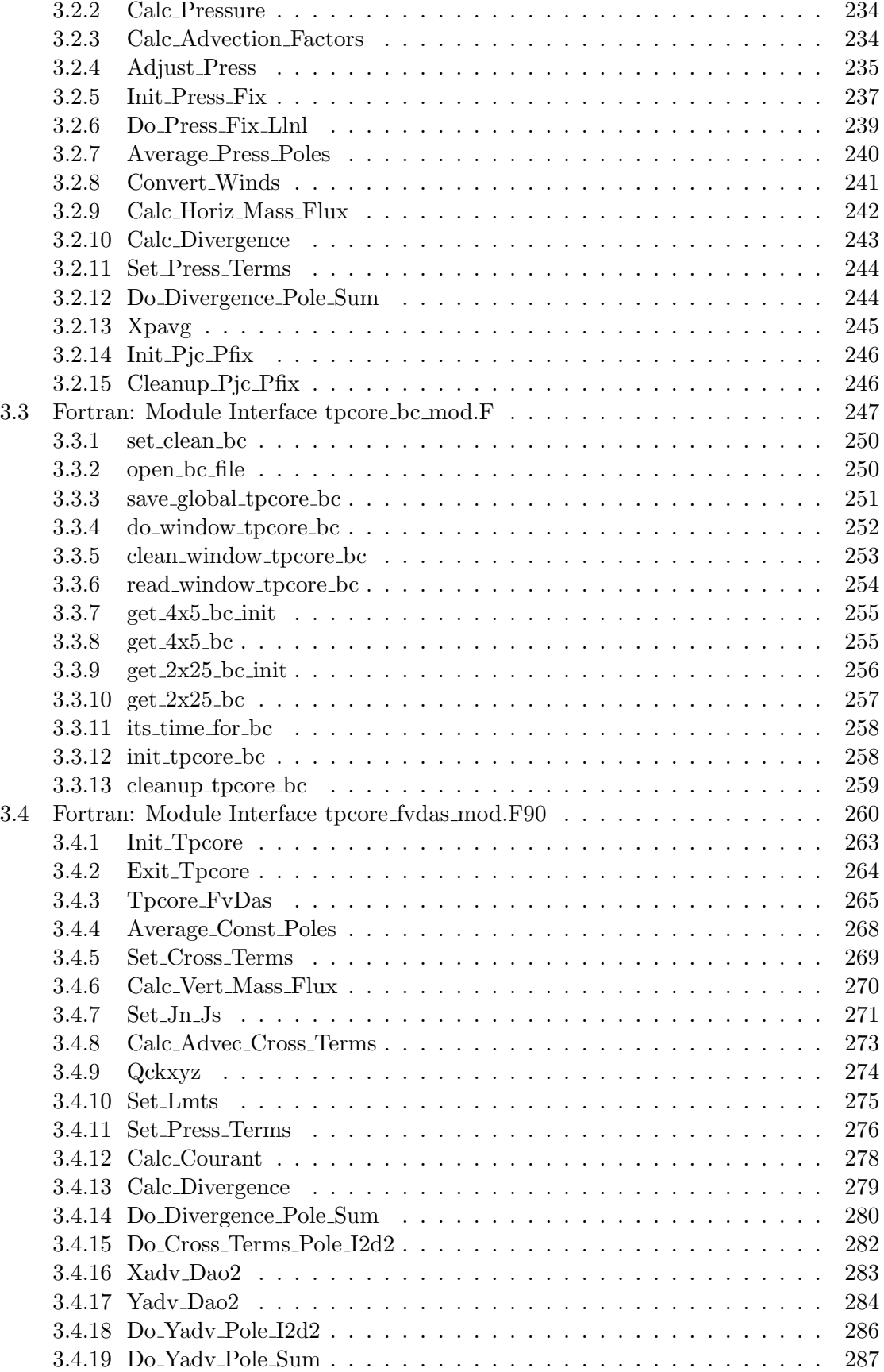

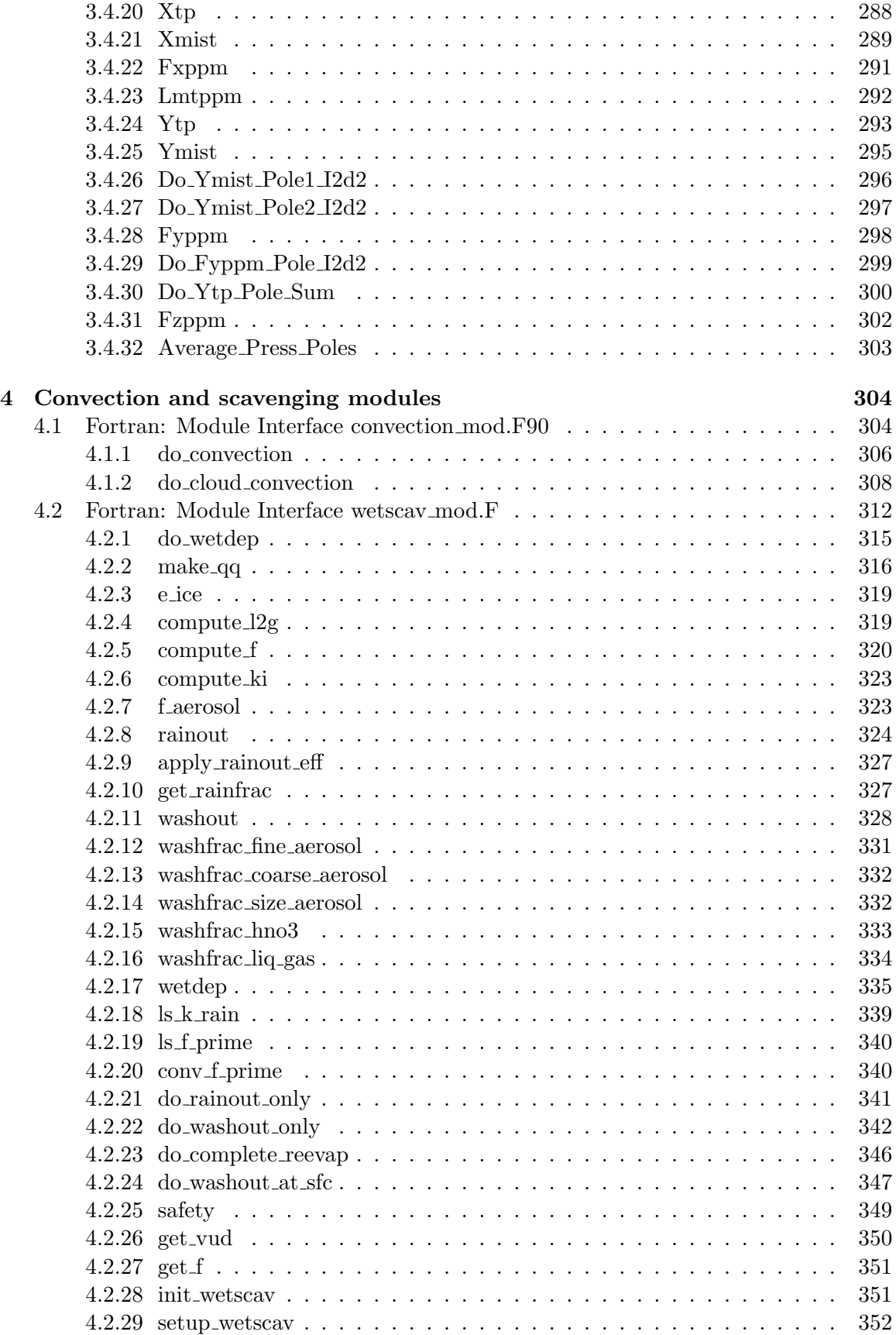

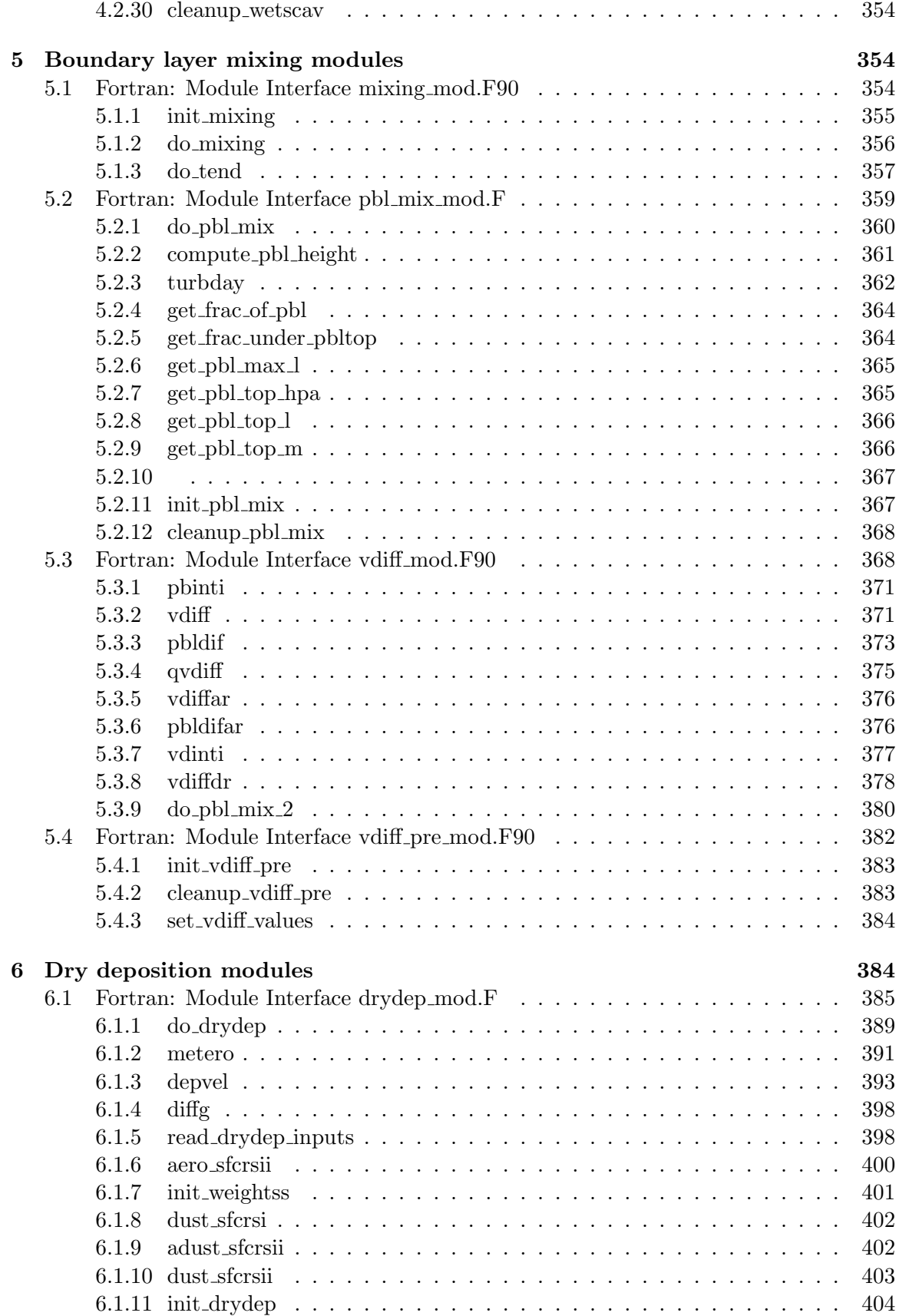

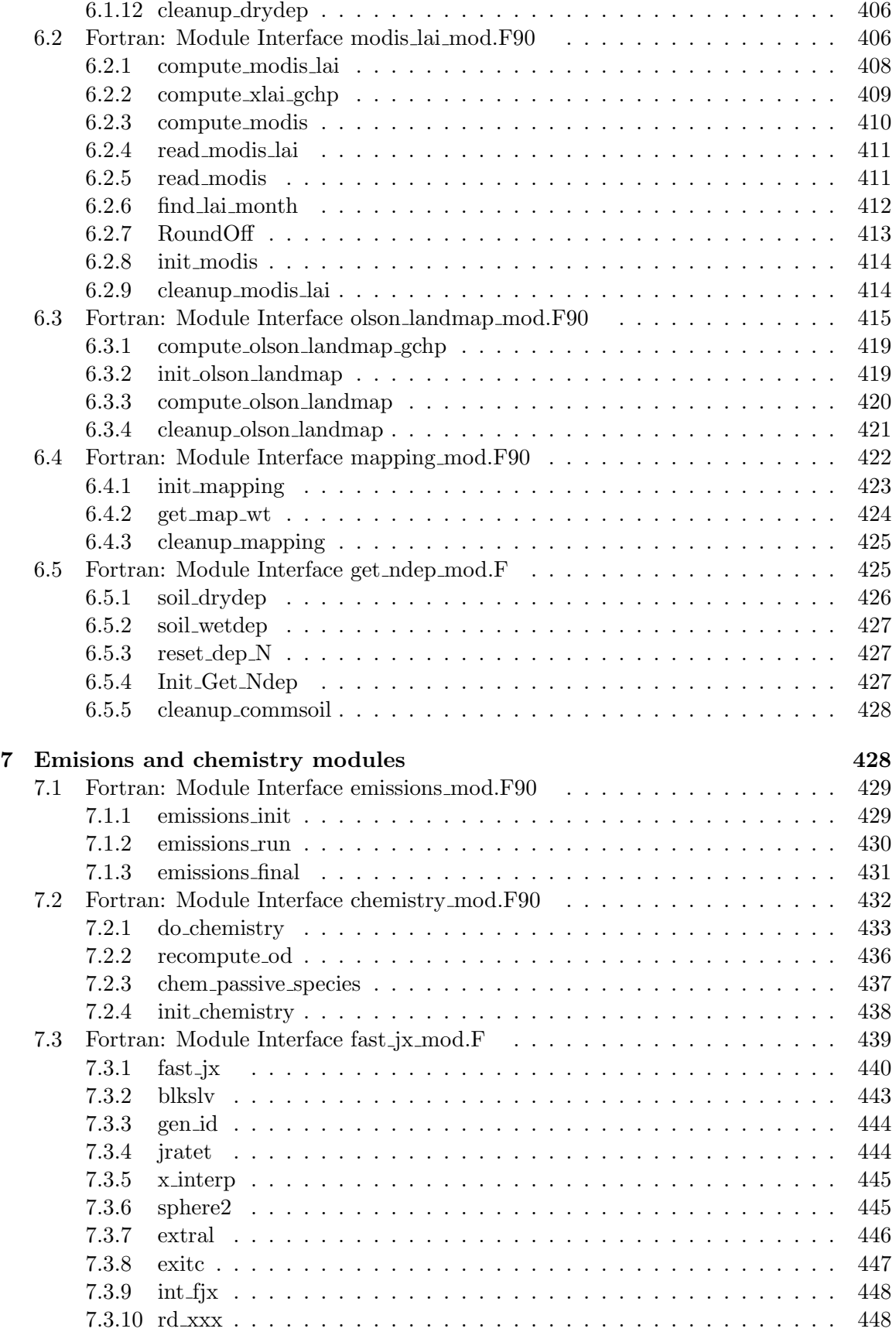

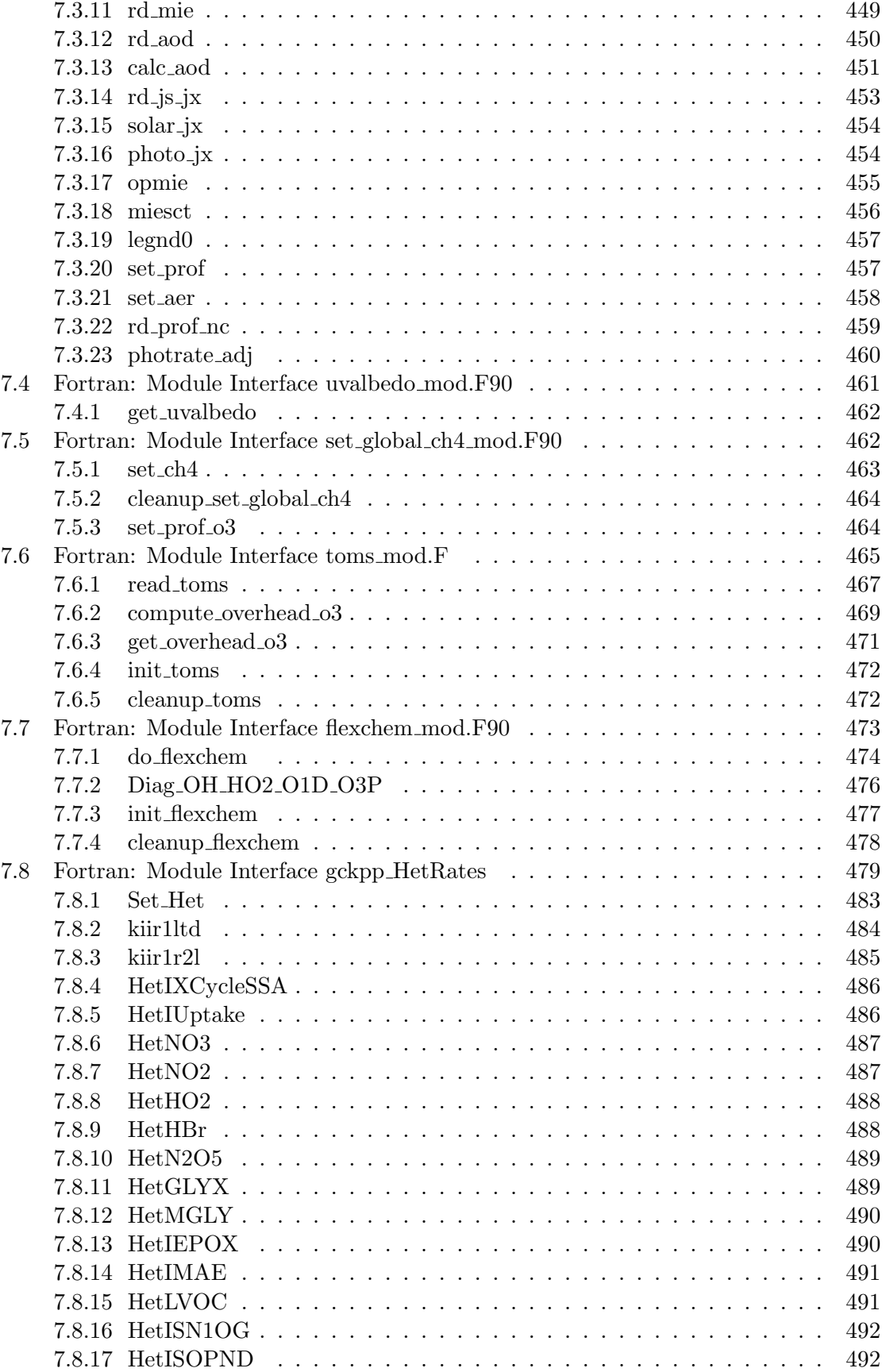

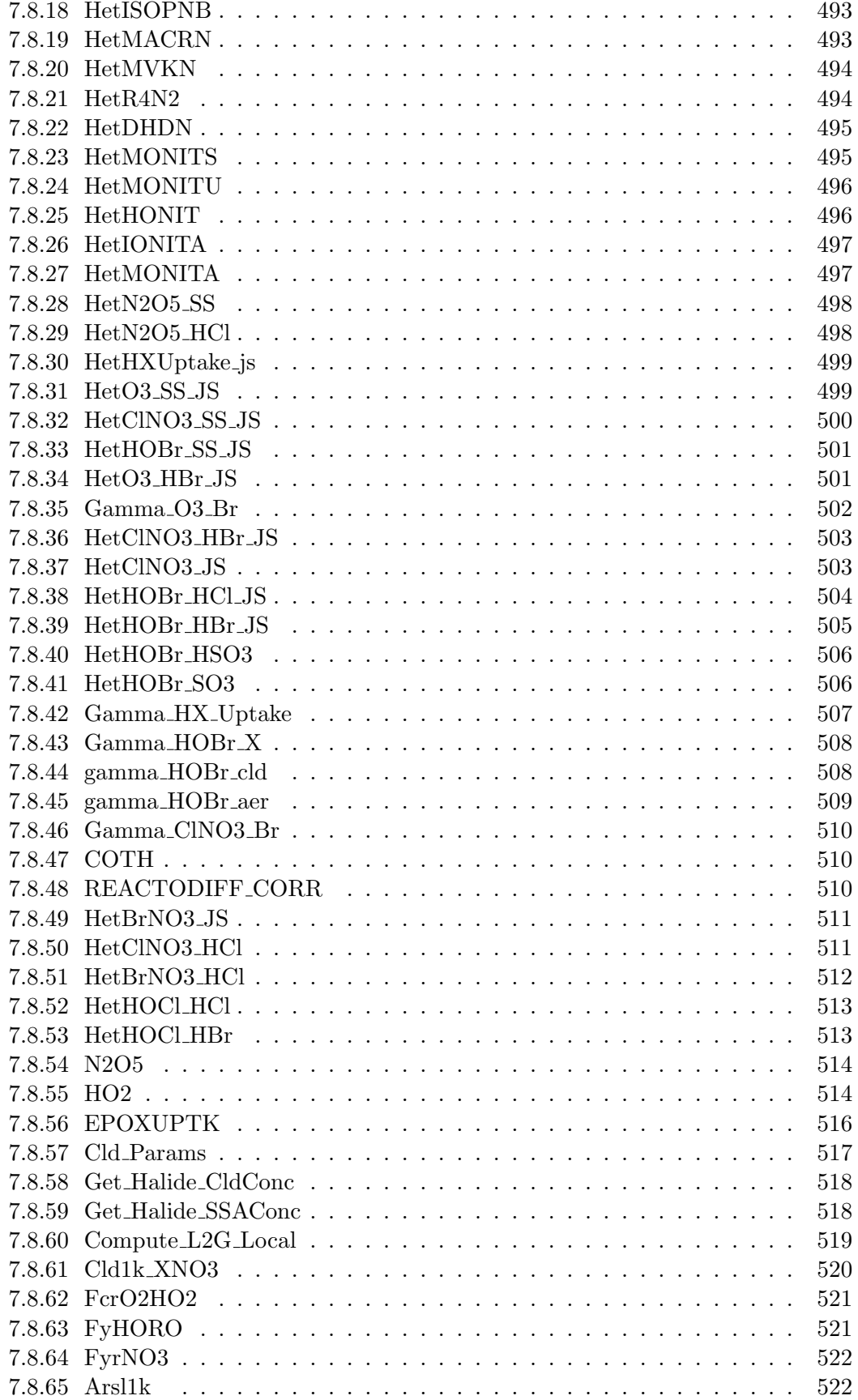

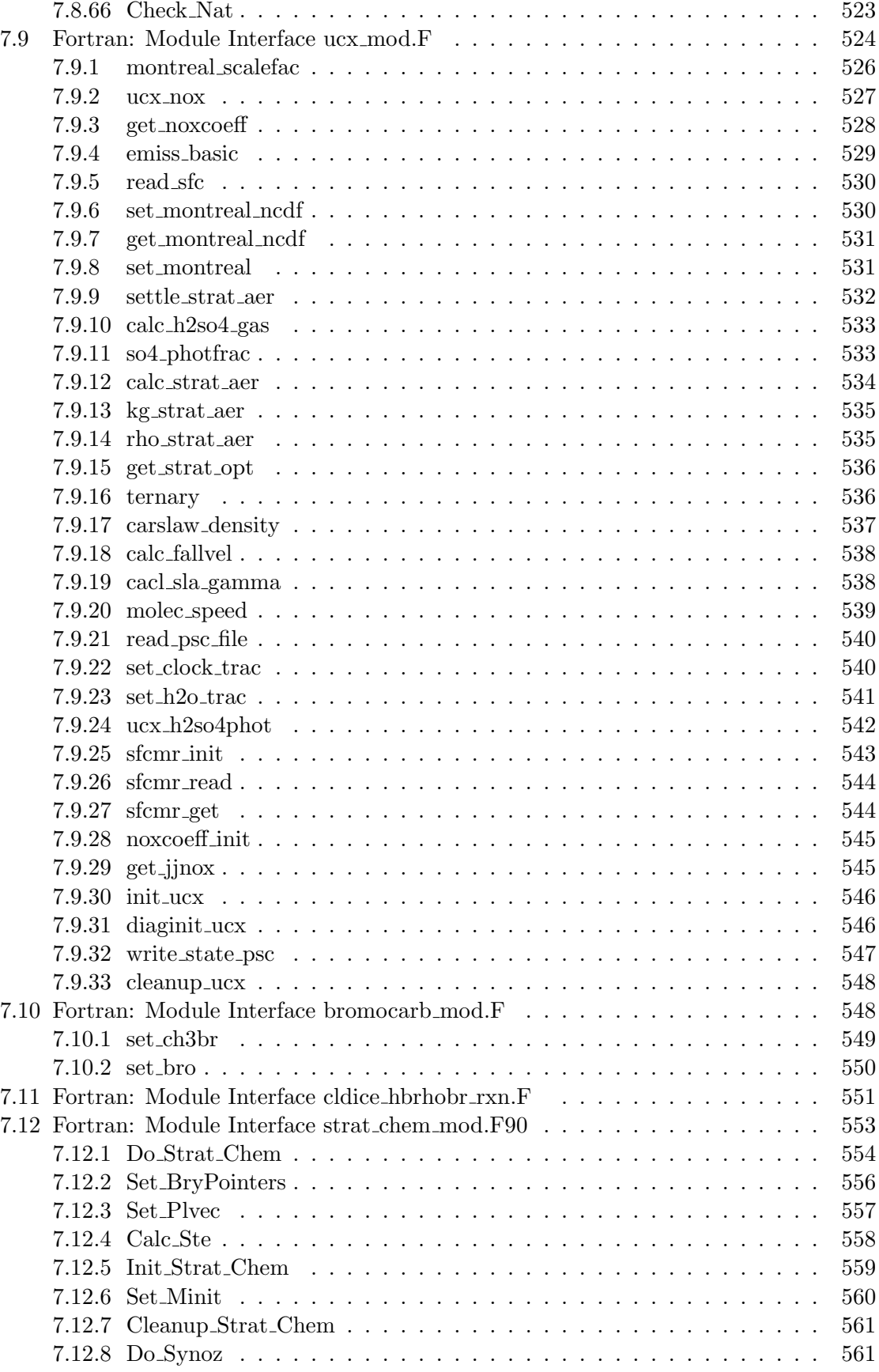

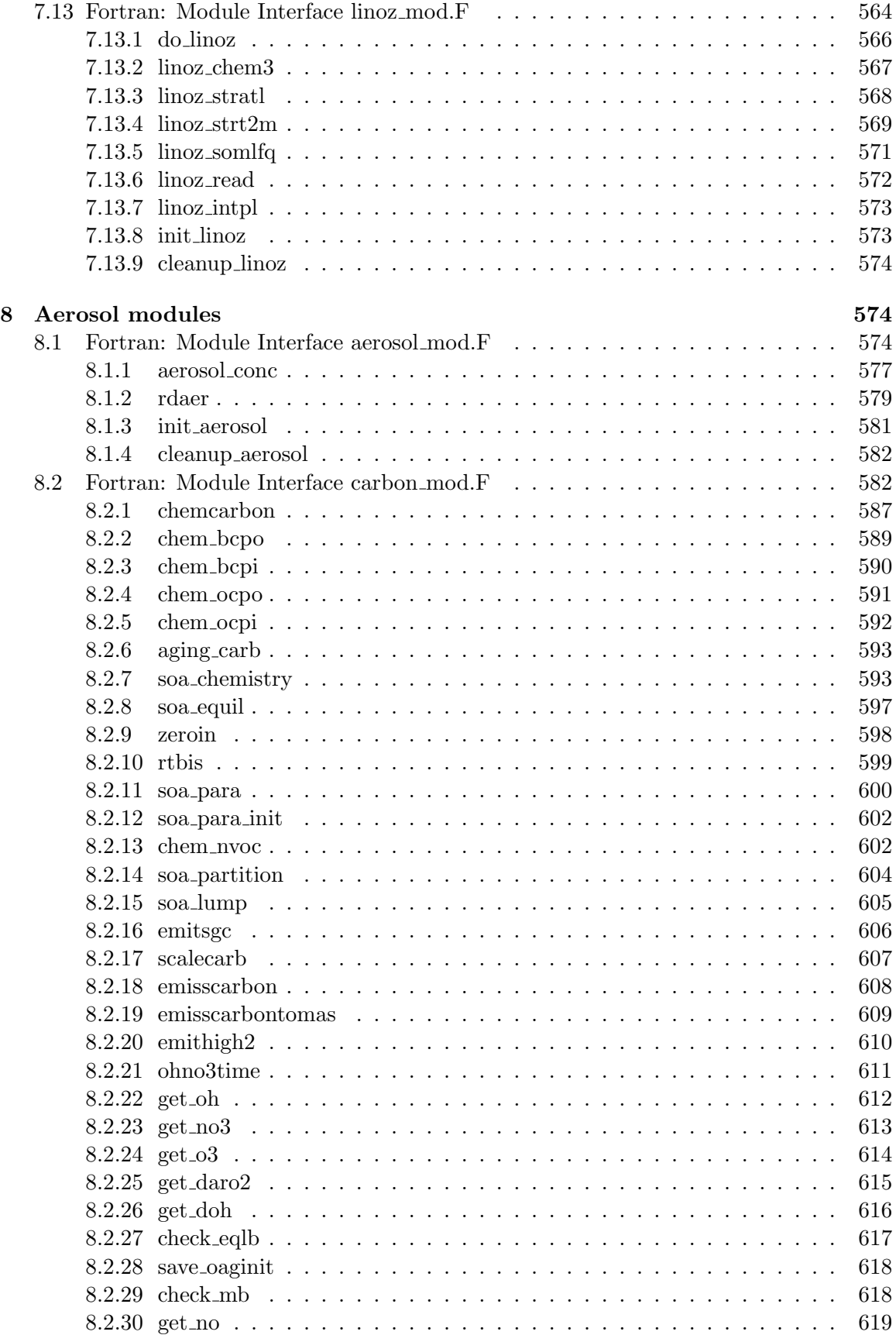

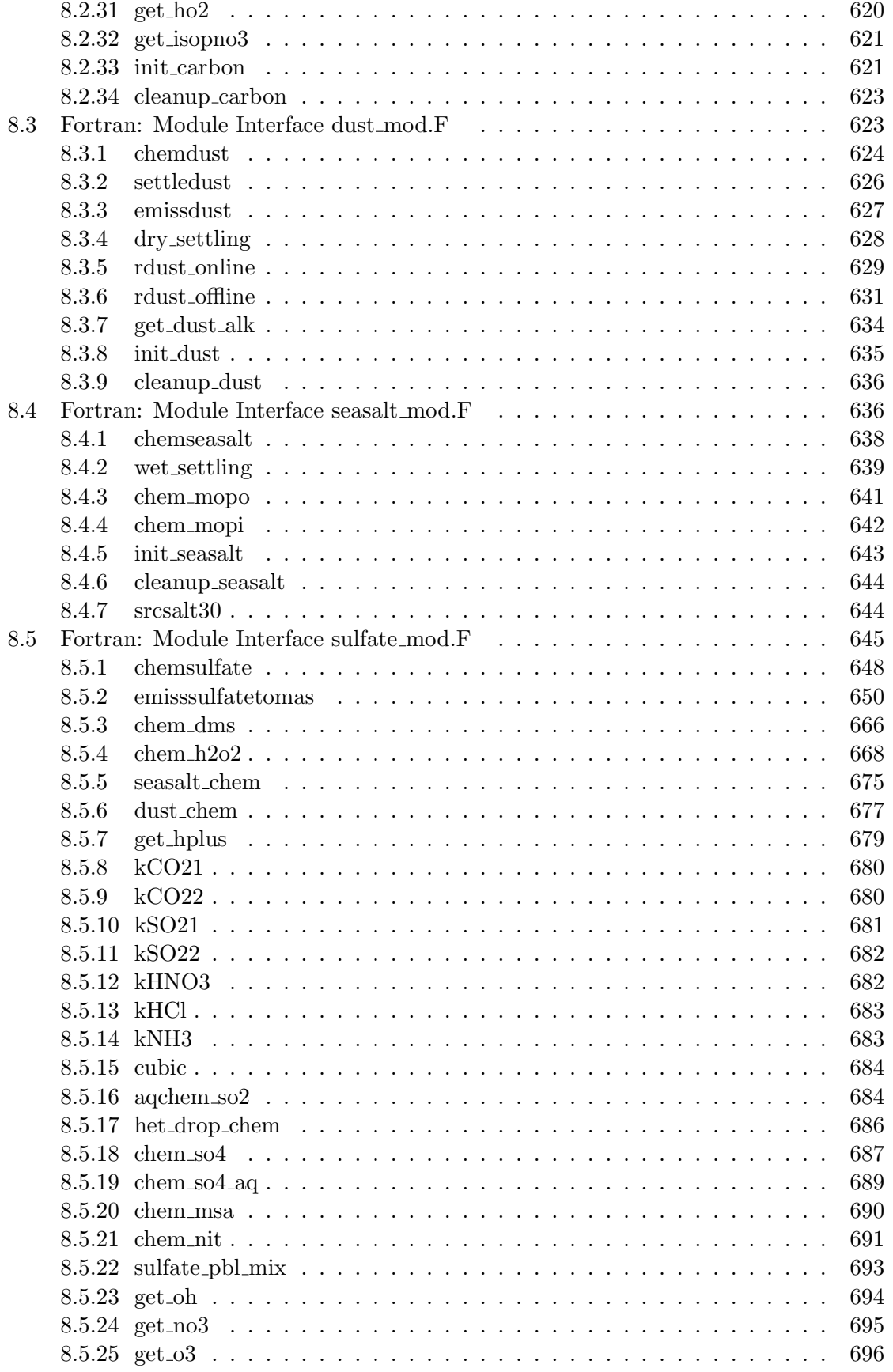

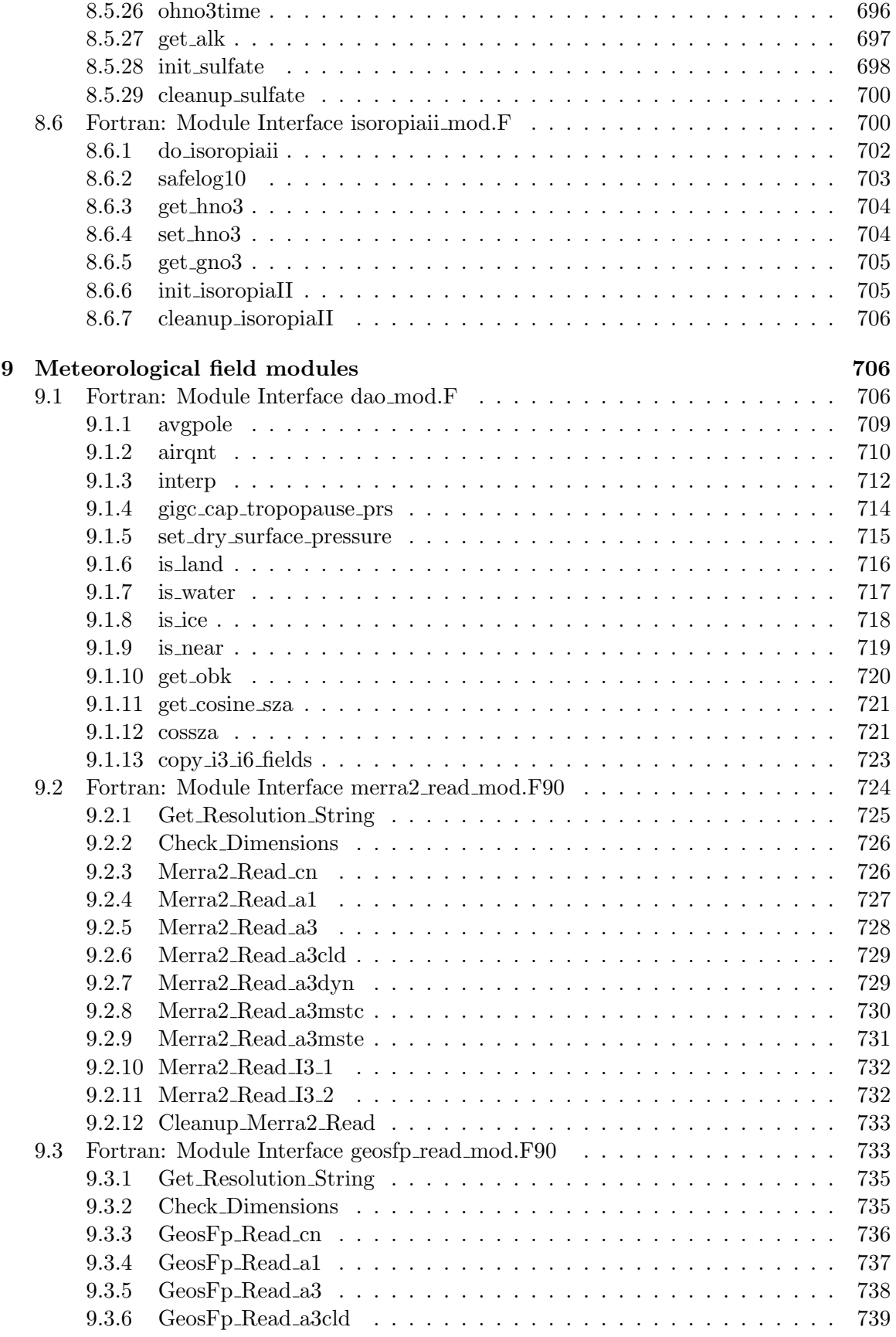

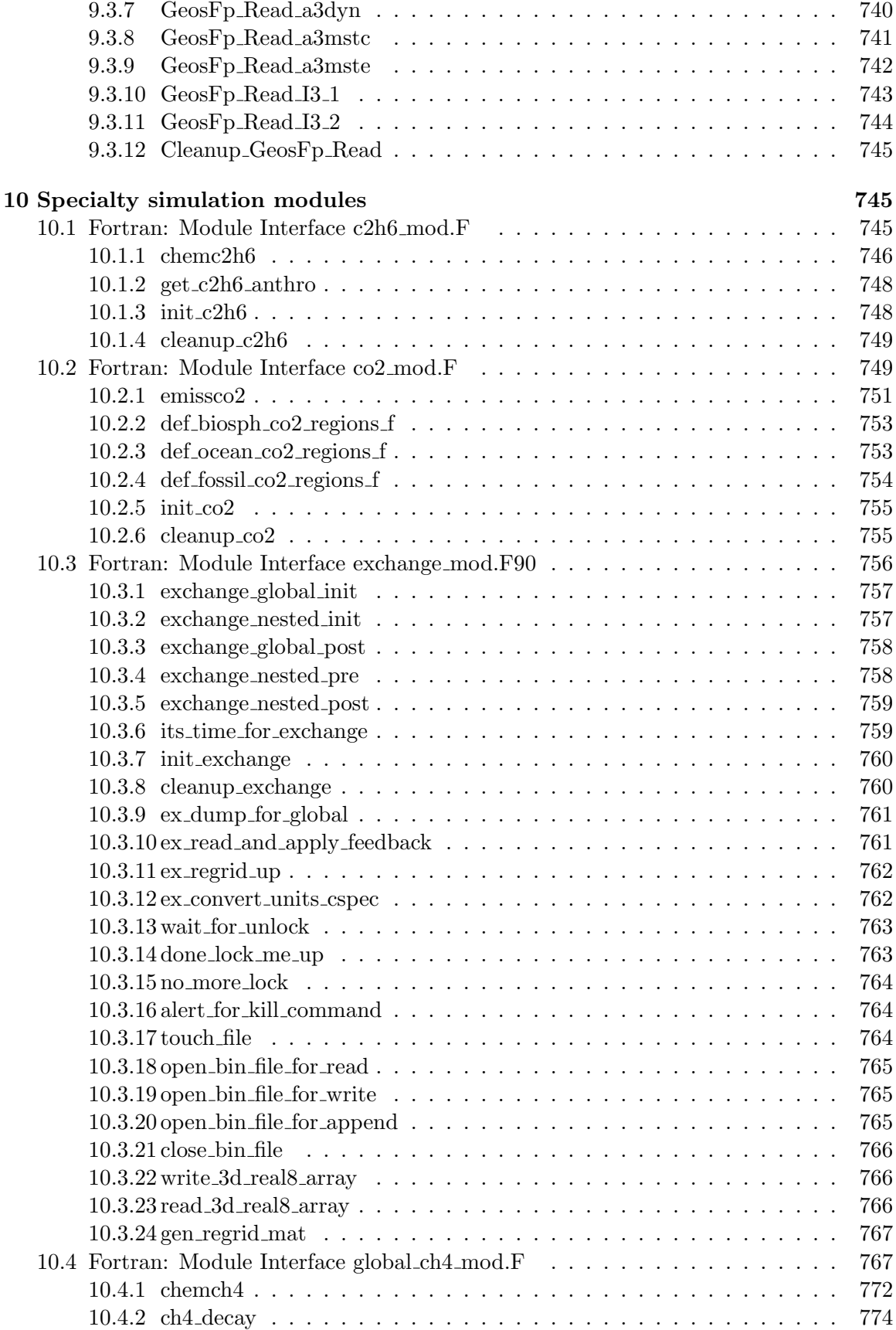

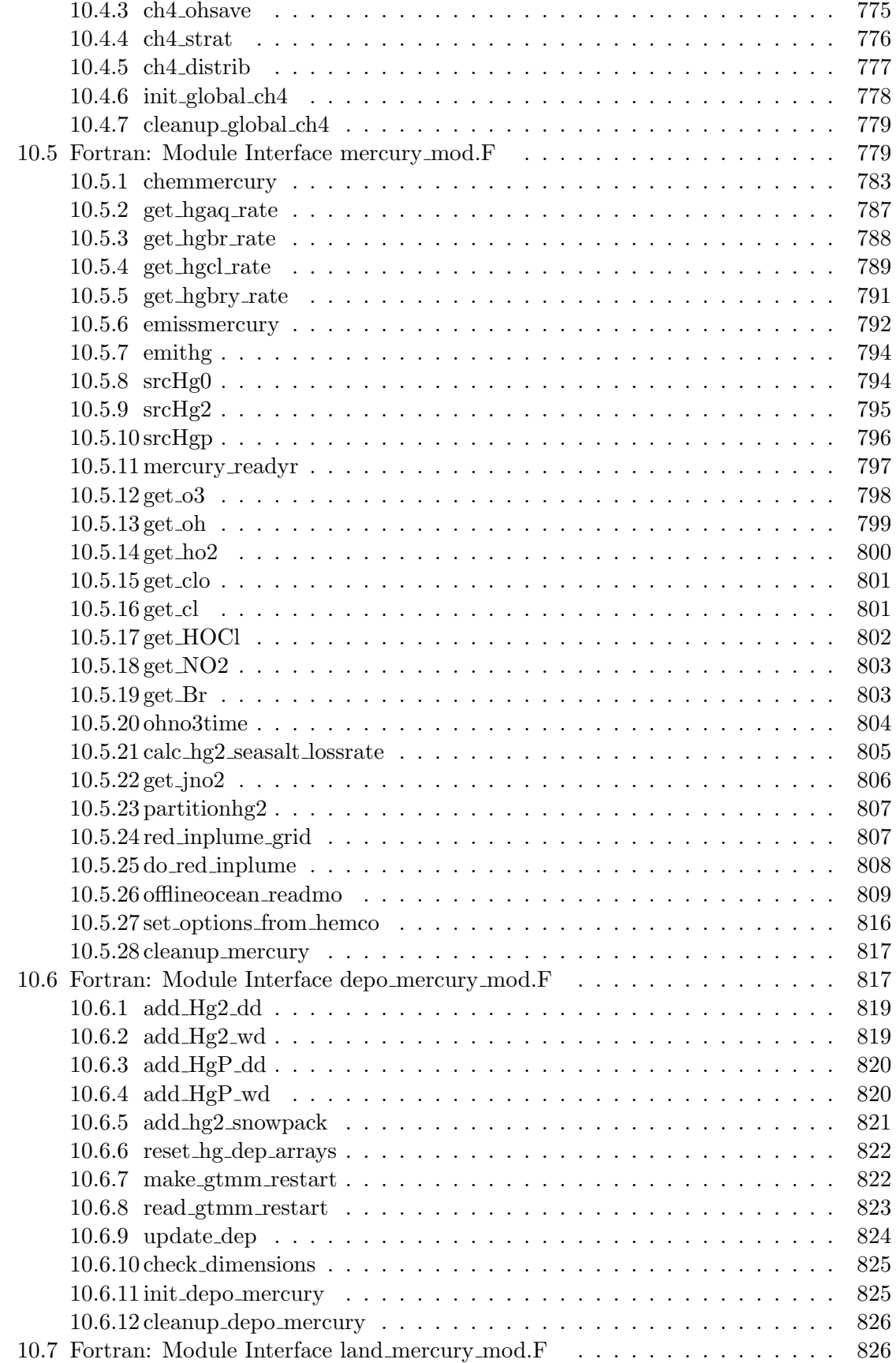

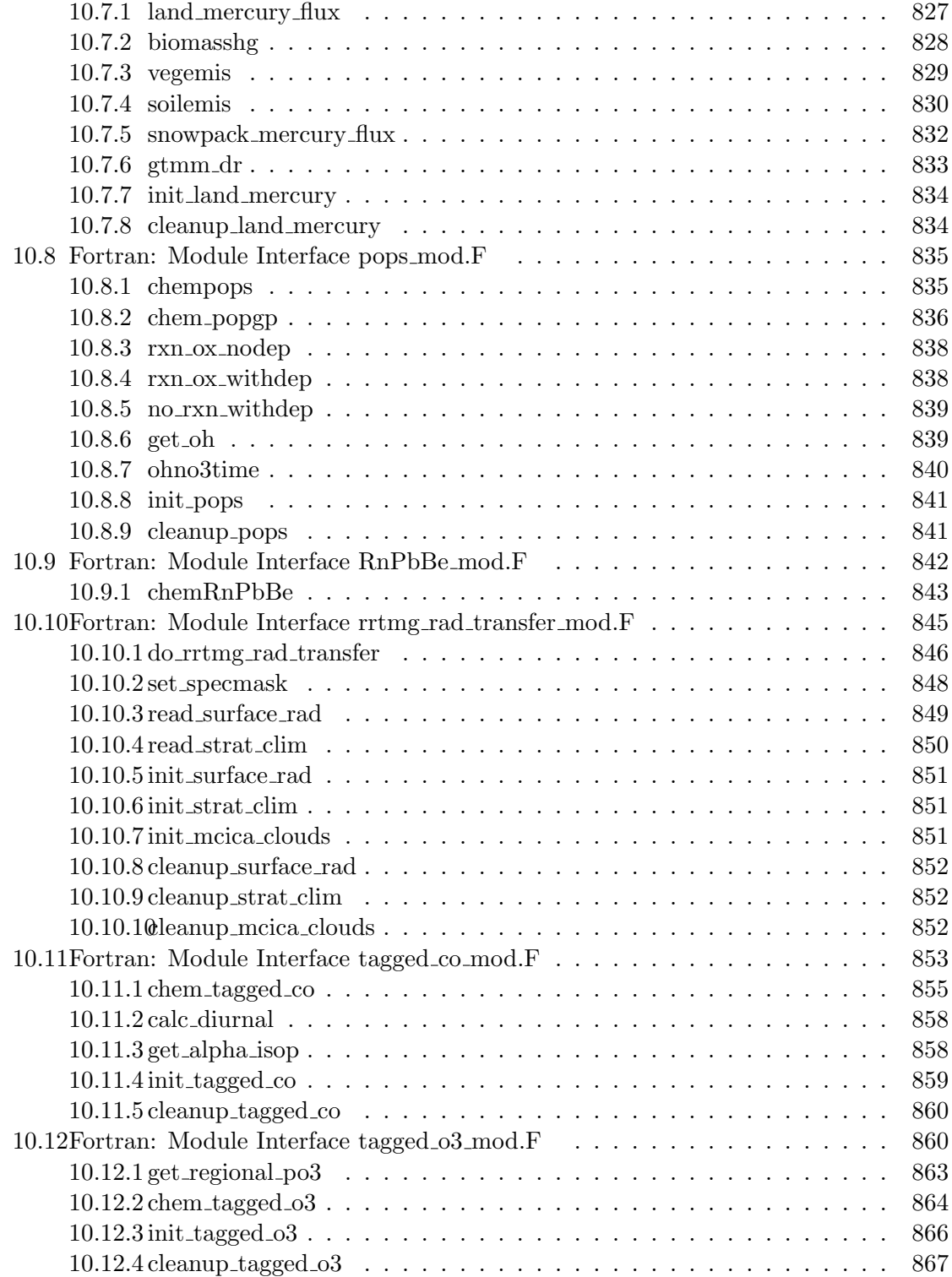

# 1 GEOS-Chem header modules

Here follows a list modules that are used to define various global parameters and variables used by GEOS-Chem. These were formerly COMMON-block include files (\*.h), but were converted to Fortran-90 modules as part of the GEOS-Chem HP (high-performance) project.

# 1.1 Fortran: Module Interface charpak mod.F90

Module CHARPAK MOD contains routines from the CHARPAK string and character manipulation package used by GEOS-Chem.

# INTERFACE:

MODULE Charpak\_Mod

USES:

IMPLICIT NONE PRIVATE

# PUBLIC MEMBER FUNCTIONS:

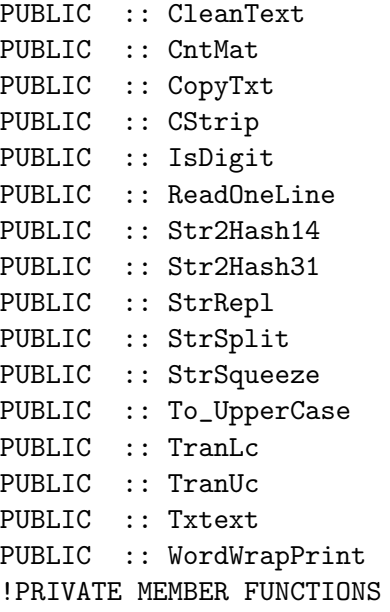

# REMARKS:

CHARPAK routines by Robert D. Stewart, 1992. Subsequent modifications made for GEOS-CHEM by Bob Yantosca (1998, 2002, 2004).

- (1 ) Moved "cntmat.f", "copytxt.f", "cstrip.f", "fillstr.f", "txt2inum.f", "txtext.f", into this F90 module for easier bookkeeping (bmy, 10/15/01)
- (2 ) Moved "tranuc.f" into this F90 module (bmy, 11/15/01)
- (3 ) Now divide module header into MODULE PRIVATE, MODULE VARIABLES, and MODULE ROUTINES sections. Updated comments (bmy, 5/28/02)
- (4 ) Wrote a new file "strrepl.f", which replaces a character pattern within a string with replacement text. Moved "tranlc.f" into this module. Replaced calls to function LENTRIM with F90 intrinsic function LEN\_TRIM. Removed function FILLSTR and replaced it w/ F90 intrinsic REPEAT. (bmy, 6/25/02)
- (5 ) Added routine STRSPLIT as a wrapper for TXTEXT. Also added routines STRREPL and STRSQUEEZE. (bmy, 7/30/02)
- (6 ) Added function ISDIGIT. Also replace LEN\_TRIM with LEN in routine STRREPL, to allow us to replace tabs w/ spaces. (bmy, 7/20/04)
- 20 Nov 2009 R. Yantosca Added ProTeX header

```
20 Aug 2013 - R. Yantosca - Removed "define.h", this is now obsolete
```

```
07 Aug 2017 - R. Yantosca - Add ProTeX headers for subroutines
```
- 31 Oct 2017 R. Yantosca Converted module to F90 free-format
- 01 Nov 2017 R. Yantosca Added ReadOneLine and CleanText
- 01 Nov 2017 R. Yantosca Added MaxStrLen parameter for ReadOneLine

#### 1.1.1 CntMat

Counts the number of characters in str1 that match a character in str2.

#### INTERFACE:

SUBROUTINE CntMat( Str1, Str2, Imat, Locations )

### INPUT PARAMETERS:

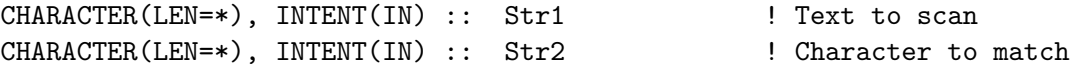

#### OUTPUT PARAMETERS:

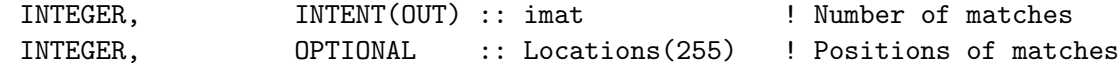

### REVISION HISTORY:

DATE: JAN. 6, 1995 AUTHOR: R.D. STEWART COMMENTS: Revised slightly (2-5-1996) so that trailing blanks in str1 are ignored. Revised again on 3-6-1996. 7 Aug 2017 - R. Yantosca - Added ProTeX header 20 Dec 2017 - R. Yantosca - Now returns the positions where matches occur

# 1.1.2 CopyTxt

Write all of the characters in str1 into variable str2 beginning at column, col. If the length of str1 + col is longer than the number of characters str2 can store, some characters will not be transfered to str2. Any characters already existing in str2 will will be overwritten.

### INTERFACE:

SUBROUTINE CopyTxt( col, str1, str2 )

### INPUT PARAMETERS:

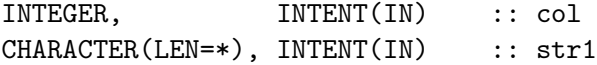

# OUTPUT PARAMETERS:

CHARACTER(LEN=\*), INTENT(INOUT) :: str2

# REVISION HISTORY:

DATE: DEC. 24, 1993 AUTHOR: R.D. STEWART 7 Aug 2017 - R. Yantosca - Added ProTeX header

### 1.1.3 Cstrip

Strip blanks and null characters for the variable TEXT.

### INTERFACE:

SUBROUTINE CStrip( text, KeepSpaces )

# INPUT PARAMETERS:

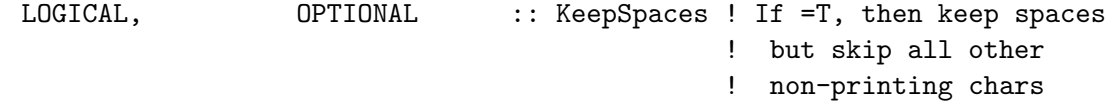

### INPUT/OUTPUT PARAMETERS:

```
CHARACTER(LEN=*), INTENT(INOUT) :: TEXT ! Text to be modified
```
### REMARKS:

The original "text" is destroyed upon exit.

### REVISION HISTORY:

AUTHOR: Robert D. Stewart DATE: May 19, 1992 07 Aug 2017 - R. Yantosca - Added ProTeX header 30 Jan 2018 - R. Yantosca - Added KEEPSPACES optional argument

# 1.1.4 IsDigit

Returned as true if ch is a numeric character (i.e., one of the numbers from 0 to 9).

### INTERFACE:

FUNCTION IsDigit( ch ) RESULT( lnum )

# INPUT PARAMETERS:

CHARACTER(LEN=1), INTENT(IN) :: ch

### RETURN VALUE:

LOGICAL :: lnum

### REMARKS:

NOTE: Changed name from ISNUM to ISDIGIT (bmy, 7/15/04)

# REVISION HISTORY:

DATE: NOV. 11, 1993 AUTHOR: R.D. STEWART 7 Aug 2017 - R. Yantosca - Added ProTeX header

### 1.1.5 StrRepl

Subroutine StrRepl replaces all instances of PATTERN within a string STR with replacement text REPLTXT.

# INTERFACE:

SUBROUTINE StrRepl( Str, Pattern, ReplTxt )

# INPUT PARAMETERS:

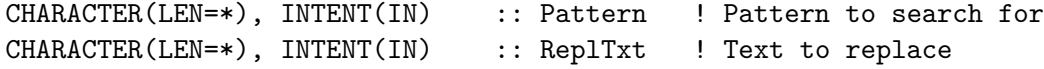

# INPUT/OUTPUT PARAMETERS:

```
CHARACTER(LEN=*), INTENT(INOUT) :: Str | String to be manipulated
```
### REMARKS:

PATTERN and REPLTXT can now have a different number of characters.

# REVISION HISTORY:

25 Jun 2002 - R. Yantosca - Initial version 07 Aug 2017 - R. Yantosca - Updated algorithm to allow PATTERN and REPLTXT to have different numbers of characters 7 Aug 2017 - R. Yantosca - Added ProTeX header

### 1.1.6 StrSplit

Subroutine STRSPLIT returns substrings in a string, separated by a separator character (similar to IDL's StrSplit function). This is mainly a convenience wrapper for CHARPAK routine TxtExt.

# INTERFACE:

SUBROUTINE StrSplit( Str, Sep, Result, N\_SubStrs )

### INPUT PARAMETERS:

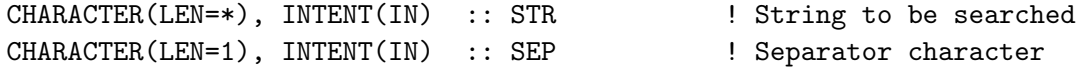

#### OUTPUT PARAMETERS:

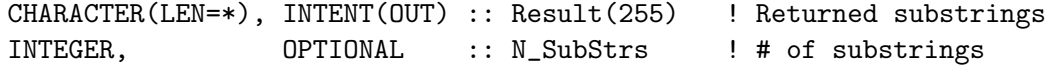

#### REVISION HISTORY:

11 Jul 2002 - R. Yantosca - Initial version 30 Sep 2014 - R. Yantosca - WORD now has 2047 chars for extra-long strings

### 1.1.7 StrSqueeze

Subroutine STRSQUEEZE strips white space from both ends of a string. White space in the middle of the string (i.e. between characters) will be preserved as-is. Somewhat similar (though not exactly) to IDL's STRCOMPRESS function.

#### INTERFACE:

SUBROUTINE StrSqueeze( Str )

#### INPUT/OUTPUT PARAMETERS:

CHARACTER(LEN=\*), INTENT(INOUT) :: Str ! String to be squeezed

### REVISION HISTORY:

11 Jul 2002 - R. Yantosca - Initial version 07 Aug 2017 - R. Yantosca - Added ProTeX header

# 1.1.8 TranLc

Tranlate a character variable to all lowercase letters. Non-alphabetic characters are not affected.

# INTERFACE:

```
SUBROUTINE TranLc( text )
```
### INPUT/OUTPUT PARAMETERS:

CHARACTER(LEN=\*) :: text

# REMARKS:

The original "text" is destroyed.

#### REVISION HISTORY:

AUTHOR: Robert D. Stewart DATE: May 19, 1992 7 Aug 2017 - R. Yantosca - Added ProTeX header

### 1.1.9 TranUc

Tranlate a character variable to all upper case letters. Non-alphabetic characters are not affected.

### INTERFACE:

SUBROUTINE TranUc( text )

#### INPUT/OUTPUT PARAMETERS:

CHARACTER(LEN=\*) :: text

# REMARKS:

The original "text" is destroyed.

#### REVISION HISTORY:

AUTHOR: Robert D. Stewart DATE: May 19, 1992 7 Aug 2017 - R. Yantosca - Added ProTeX header

### 1.1.10 TxtExt

TxtExt extracts a sequence of characters from text and transfers them to word. The extraction procedure uses a set of character "delimiters" to denote the desired sequence of characters. For example if  $ch='$ , the first character sequence bracketed by blank spaces will be returned in word. The extraction procedure begins in column, col, of TEXT. If  $text(col:col) = ch$  (any character in the character string), the text is returned beginning with col+1 in text (i.e., the first match with ch is ignored).

After completing the extraction, col is incremented to the location of the first character following the end of the extracted text.

A status flag is also returned with the following meaning(s)

IF iflg  $= -1$ , found a text block, but no more characters are available in TEXT iflg  $=$ 0, task completed sucessfully (normal term) if  $g = 1$ , ran out of text before finding a block of text.

### INTERFACE:

SUBROUTINE TxtExt(ch,text,col,word,iflg)

# INPUT PARAMETERS:

CHARACTER(LEN=\*), INTENT(IN) :: ch,text

# INPUT/OUTPUT PARAMETERS:

INTEGER, INTENT(INOUT) :: col

#### OUTPUT PARAMETERS:

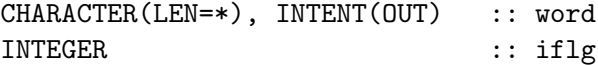

### REMARKS:

TxtExt is short for Text Extraction. This routine provides a set of powerful line-by-line text search and extraction capabilities in standard FORTRAN.

# REVISION HISTORY:

AUTHOR: Robert D. Stewart DATE: Jan. 1st, 1995 REVISIONS: FEB 22, 1996. Slight bug fix (introduced by a (recent = FLIB 1.04) change in the CntMat routine) so that TxtExt correctlyhandles groups of characters delimited by blanks). MODIFICATIONS by Bob Yantosca (6/25/02) (1) Replace call to FILLSTR with F90 intrinsic REPEAT 7 Aug 2017 - R. Yantosca - Added ProTeX header

### 1.1.11 Str2Hash14

Returns a unique integer hash for a given character string. This allows us to implement a fast name lookup algorithm.

### INTERFACE:

FUNCTION Str2Hash14( Str ) RESULT( Hash )

# INPUT PARAMETERS:

CHARACTER(LEN=14), INTENT(IN) :: Str | String (14 chars long)

### RETURN VALUE:

INTEGER :: Hash ! Hash value from string

REMARKS:

- (1) Algorithm taken from this web page: https://fortrandev.wordpress.com/2013/07/06/fortran-hashing-algorithm/
- (2) For now, we only use the first 14 characers of the character string to compute the hash value. Most GEOS-Chem species names only use at most 14 unique characters. We can change this later if need be.

#### REVISION HISTORY:

04 May 2016 - R. Yantosca - Initial version 05 May 2016 - R. Yantosca - Now make the input string 14 chars long

#### 1.1.12 Str2Hash

Returns a unique integer hash for a given character string. This allows us to implement a fast name lookup algorithm.

#### INTERFACE:

FUNCTION Str2Hash31( Str ) RESULT( Hash )

#### INPUT PARAMETERS:

CHARACTER(LEN=31), INTENT(IN) :: Str ! String (31 chars long)

#### RETURN VALUE:

INTEGER :: Hash ! Hash value from string

### REMARKS:

- (1) Algorithm taken from this web page: https://fortrandev.wordpress.com/2013/07/06/fortran-hashing-algorithm/
- (2) For now, we only use the first 31 characers of the character string to compute the hash value. Most GEOS-Chem variable names only use up to 31 unique characters. We can change this later if need be.

#### REVISION HISTORY:

26 Jun 2017 - R. Yantosca - Initial version

### 1.1.13 To Uppercase

Converts a string to uppercase, so that we can reliably do string matching.

### INTERFACE:

FUNCTION To\_UpperCase( Text ) RESULT( UpCaseText )

# INPUT PARAMETERS:

CHARACTER(LEN=\*), INTENT(IN) :: Text ! Input test

#### RETURN VALUE:

CHARACTER(LEN=255) :: UpCaseText ! Output text, uppercase

#### REMARKS:

Code originally from routine TRANUC (Author: R. D. Stewart, 19 May 1992)

#### REVISION HISTORY:

26 Jun 2017 - R. Yantosca - Initial version

### 1.1.14 ReadOneLine

Subroutine READ ONE LINE reads a line from the input file. If the global variable VER-BOSE is set, the line will be printed to stdout. READ ONE LINE can trap an unexpected EOF if LOCATION is passed. Otherwise, it will pass a logical flag back to the calling routine, where the error trapping will be done.

#### INTERFACE:

FUNCTION ReadOneLine( fId, EndOfFile, IoStatus, Squeeze ) RESULT( Line )

# INPUT PARAMETERS:

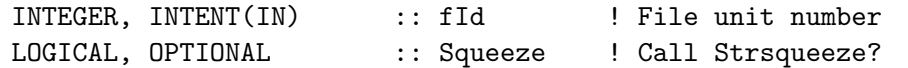

### OUTPUT PARAMETERS:

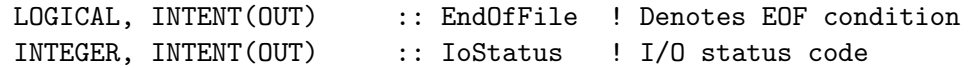

#### RETURN VALUE:

CHARACTER(LEN=MAXSTRLEN) :: Line ! Single line from the input file

### REMARKS:

Mostly used by routines in the History/ folder.

#### REVISION HISTORY:

16 Jun 2017 - R. Yantosca - Initial version, based on GEOS-Chem 01 Nov 2017 - R. Yantosca - Moved to charpak\_mod.F90

# 1.1.15 CleanText

Strips commas, apostrophes, spaces, and tabs from a string.

### INTERFACE:

FUNCTION CleanText( Str ) RESULT( CleanStr )

### INPUT PARAMETERS:

CHARACTER(LEN=\*), INTENT(IN) :: Str | Original string !RETURN VALUE CHARACTER(LEN=255) :: CleanStr ! Cleaned-up string

# REMARKS:

Mostly used by routines in the History/ folder.

### REVISION HISTORY:

06 Jan 2015 - R. Yantosca - Initial version 21 Jun 2017 - R. Yantosca - Now call CSTRIP to remove tabs etc. 01 Nov 2017 - R. Yantosca - Moved to charpak\_mod.F90

#### 1.1.16 WordWrapPrint

Prints a text string wrapped to a specified line width. Useful for displaying error and warning messages.

# INTERFACE:

SUBROUTINE WordWrapPrint( Text, LineWidth, Delimiter )

# INPUT PARAMETERS:

CHARACTER(LEN=\*), INTENT(IN) :: Text : ! Text to print INTEGER, INTENT(IN) :: LineWidth ! Width (characters) of lines CHARACTER(LEN=1), OPTIONAL :: Delimiter ! Delimiter between words

#### REMARKS:

The default DELIMITER is the space (" ") character.

### REVISION HISTORY:

20 Dec 2015 - R. Yantosca - Initial version

# 1.2 Fortran: Module Interface state chm mod.F90

Module STATE CHM MOD contains the derived type used to define the Chemistry State object for GEOS-Chem.

This module also contains the routines that allocate and deallocate memory to the Chemistry State object. The chemistry state object is not defined in this module. It must be be declared as variable in the top-level driver routine, and then passed to lower-level routines as an argument.

# INTERFACE:

MODULE State\_Chm\_Mod USES: USE ErrCode\_Mod <sup>9</sup> Perror handling USE PhysConstants 1 Physical constants USE Precision\_Mod  $\qquad \qquad$  ! GEOS-Chem precision types USE Registry\_Mod ! Registry module USE Species\_Mod **12.1 Property** 1 For species database object IMPLICIT NONE PRIVATE PUBLIC MEMBER FUNCTIONS: PUBLIC :: Init\_State\_Chm PUBLIC :: Cleanup\_State\_Chm PUBLIC :: Get\_Metadata\_State\_Chm PUBLIC :: Ind\_ !PRIVATE MEMBER FUNCTIONS PRIVATE :: Register\_ChmField !PRIVATE DATA MEMBERS: TYPE(SpcPtr), PRIVATE, POINTER :: SpcDataLocal(:) ! Local pointer to ! StateChm%SpcData for ! availability to IND\_

#### PUBLIC DATA MEMBERS:

!========================================================================= ! Derived type for Chemistry State !========================================================================= TYPE, PUBLIC :: ChmState !---------------------------------------------------------------------- ! Count of each type of species !---------------------------------------------------------------------- INTEGER :: nSpecies ! # species (all) INTEGER :: nAdvect :: # advected species INTEGER :: nAero  $\cdots$  example  $\cdots$  if the around Types INTEGER :: nDryDep :: endependence in the species

```
INTEGER :: nGasSpc :: # gas phase species
INTEGER :: nHygGrth ! # hygroscopic growth
INTEGER :: nKppVar :: 1 + KPP variable species
INTEGER \cdots nKppFix \cdots \vdots # KPP fixed species
INTEGER :: nKppSpc :: # KPP chem species
INTEGER :: nKppSpc :: https://www.fileson.com/integer/solution.com/integer/solution.com/integer/solution.com/integer/solution.com/integer/solution.com/integer/solution.com/integer/solution.com/integer/solution.com/integer/
INTEGER :: nPhotol \cdots : nPhotol \cdots \cdots \cdots + photolysis species
INTEGER \qquad \qquad :: \text{ nProd} \qquad \qquad ! \text{ # of prod species}INTEGER :: nWetDep \cdots :: nWetDep \cdots :: nWetDep \cdots :: # wetdep species
!----------------------------------------------------------------------
! Mapping vectors to subset types of species
!----------------------------------------------------------------------
INTEGER, POINTER :: Map_Advect (: ) ! Advected species IDs
INTEGER, POINTER :: Map_Aero (: ) ! Aerosol species IDs
INTEGER, POINTER :: Map_DryDep (: ) ! Drydep species IDs
INTEGER, POINTER :: Map_GasSpc (: ) ! Gas species IDs
INTEGER, POINTER :: Map_HygGrth(: ) ! HygGrth species IDs
INTEGER, POINTER :: Map_KppVar (: ) ! Kpp variable spc IDs
INTEGER, POINTER :: Map_KppFix (: ) ! KPP fixed species IDs
INTEGER, POINTER :: Map_KppSpc (: ) ! KPP chem species IDs
INTEGER, POINTER :: Map_Loss (: ) ! Loss diag species
CHARACTER(LEN=36), POINTER :: Name_Loss (: ) ! ID's and names
INTEGER, POINTER :: Map_Photol (: ) ! Photolysis species IDs
INTEGER, POINTER :: Map_Prod (: ) ! Prod diag species
CHARACTER(LEN=36), POINTER :: Name_Prod (: ) ! ID and names
INTEGER, POINTER :: Map_WetDep (: ) ! Wetdep species IDs
!----------------------------------------------------------------------
! Physical properties & indices for each species
!----------------------------------------------------------------------
TYPE(SpcPtr), POINTER :: SpcData (: ) ! GC Species database
!----------------------------------------------------------------------
! Chemical species
!----------------------------------------------------------------------
REAL(fp), POINTER :: Species (:,:,:,:) ! Species [molec/cm3]
CHARACTER(LEN=20) :: Spc_Units ! Species units
!----------------------------------------------------------------------
! Aerosol quantities
!----------------------------------------------------------------------
REAL(fp), POINTER :: AeroArea (:,:,:,:) ! Aerosol Area [cm2/cm3]
REAL(fp), POINTER :: AeroRadi (:,:,:,:) ! Aerosol Radius [cm]
REAL(fp), POINTER :: WetAeroArea(:,:,:,:) ! Aerosol Area [cm2/cm3]
REAL(fp), POINTER :: WetAeroRadi(:,:,:,:) ! Aerosol Radius [cm]
REAL(fp),      POINTER :: SSAlk    (:,:,:,:) ! Sea-salt alkalinity[-]
```
!---------------------------------------------------------------------- ! Cloud quantities !---------------------------------------------------------------------- REAL(fp), POINTER :: pHCloud (:,:,: ) ! Cloud pH [-] !---------------------------------------------------------------------- ! Fields for UCX mechanism !---------------------------------------------------------------------- REAL(f4), POINTER :: STATE\_PSC (:,:,: ) ! PSC type (see Kirner ! et al. 2011, GMD) REAL(fp), POINTER :: KHETI\_SLA (:,:,:,:) ! Strat. liquid aerosol ! reaction cofactors !---------------------------------------------------------------------- ! For isoprene SOA via ISORROPIA !---------------------------------------------------------------------- REAL(fp), POINTER :: pHSav (:,:,: ) ! ISORROPIA aerosol pH REAL(fp), POINTER :: HplusSav (:,:,: ) ! H+ concentration [M] REAL(fp), POINTER :: WaterSav (:,:,: ) ! ISORROPIA aerosol H2O REAL(fp), POINTER :: SulRatSav (:,:,: ) ! Sulfate conc [M] REAL(fp), POINTER :: NaRatSav (:,:,: ) ! Nitrate conc [M] REAL(fp), POINTER :: AcidPurSav (:,:,: ) ! REAL(fp), POINTER :: BiSulSav (:,:,: ) ! Bisulfate conc [M] !---------------------------------------------------------------------- ! For the tagged Hg simulation !---------------------------------------------------------------------- INTEGER  $\qquad :: N_HG_CATS$  ! # of Hg categories INTEGER, POINTER :: Hg0\_Id\_List(: ) ! Hg0 cat <-> tracer # INTEGER, POINTER :: Hg2\_Id\_List(: ) ! Hg2 cat <-> tracer # INTEGER, POINTER :: HgP\_Id\_List(: ) ! HgP cat <-> tracer # CHARACTER(LEN=4), POINTER :: Hg\_Cat\_Name(: ) ! Category names !---------------------------------------------------------------------- ! For HOBr + S(IV) heterogeneous chemistry !---------------------------------------------------------------------- REAL(fp), POINTER :: HSO3\_AQ (:,:,: )! Cloud bisulfite[mol/l] REAL(fp), POINTER :: SO3\_AQ (:,:,: ) ! Cloud sulfite [mol/l] REAL(fp), POINTER :: fupdateHOBr(:,:,: ) ! Correction factor for ! HOBr removal by SO2 ! [unitless] !---------------------------------------------------------------------- ! Registry of variables contained within State\_Chm !---------------------------------------------------------------------- CHARACTER(LEN=4) :: State = 'CHEM' ! Name of this state TYPE(MetaRegItem), POINTER :: Registry => NULL() ! Registry object

END TYPE ChmState

### REMARKS:

```
19 Oct 2012 - R. Yantosca - Initial version, based on "gc_type2_mod.F90"
26 Oct 2012 - R. Yantosca - Add fields for stratospheric chemistry
26 Feb 2013 - M. Long - Add DEPSAV to derived type ChmState
07 Mar 2013 - R. Yantosca - Add Register_Tracer subroutine
07 Mar 2013 - R. Yantosca - Now make POSITION a locally SAVEd variable
20 Aug 2013 - R. Yantosca - Removed "define.h", this is now obsolete
19 May 2014 - C. Keller - Removed Trac_Btend. DepSav array covers now
                            all species.
03 Dec 2014 - M. Yannetti - Added PRECISION_MOD
11 Dec 2014 - R. Yantosca - Keep JLOP and JLOP_PREV for ESMF runs only
17 Feb 2015 - E. Lundgren - New tracer units kg/kg dry air (previously kg)
13 Aug 2015 - E. Lundgren - Add tracer units string to ChmState derived type
28 Aug 2015 - R. Yantosca - Remove strat chemistry fields, these are now
                            handled by the HEMCO component
05 Jan 2016 - E. Lundgren - Use global physical constants
28 Jan 2016 - M. Sulprizio- Add STATE_PSC, KHETI_SLA. These were previously
                            local arrays in ucx_mod.F, but now need to be
                            accessed in gckpp_HetRates.F90.
12 May 2016 - M. Sulprizio- Add WetAeroArea, WetAeroRadi to replace 1D arrays
                            WTARE, WERADIUS previously in comode_mod.F
18 May 2016 - R. Yantosca - Add mapping vectors for subsetting species
07 Jun 2016 - M. Sulprizio- Remove routines Get_Indx, Register_Species, and
                            Register_Tracer made obsolete by the species
                            database.
22 Jun 2016 - R. Yantosca - Rename Id_Hg0 to Hg0_Id_List, Id_Hg2 to
                            Hg2_Id_List, and Id_HgP to HgP_Id_List
16 Aug 2016 - M. Sulprizio- Rename from gigc_state_chm_mod.F90 to
                            state_chm_mod.F90. The "gigc" nomenclature is
                            no longer used.
23 Aug 2016 - M. Sulprizio- Remove tracer fields from State_Chm. These are
                            now entirely replaced with the species fields.
08 Jun 2017 - M. Sulprizio- Add fields for isoprene SOA updates from E.Marais
29 Jun 2017 - R. Yantosca - Add fields of State_Chm to the registry
29 Jun 2017 - R. Yantosca - Remove Spec_Id, it's no longer used
30 Jun 2017 - R. Yantosca - Now register variables of State_Chm
31 Jul 2017 - R. Yantosca - Add fixes in registering ISORROPIA *_SAV fields
26 Sep 2017 - E. Lundgren - Remove Lookup_State_Chm and Print_State_Chm
02 Oct 2017 - E. Lundgren - Abstract metadata and routine to add to Registry
27 Nov 2017 - E. Lundgren - Add # and ID mapping for more species categories
31 Jan 2018 - E. Lundgren - Remove underscores from diagnostic names
```
# 1.2.1 Init State Chm

Routine INIT STATE CHM allocates and initializes the pointer fields of the chemistry state object.

## INTERFACE:

```
SUBROUTINE Init_State_Chm( am_I_Root, Input_Opt, State_Chm, RC )
```
USES:

USE CMN\_Size\_Mod, ONLY : IIPAR, JJPAR, LLPAR, NDUST, NAER USE GCKPP\_Parameters, ONLY : NSPEC USE Input\_Opt\_Mod, ONLY : OptInput USE Species\_Database\_Mod, ONLY : Init\_Species\_Database

### INPUT PARAMETERS:

LOGICAL, INTENT(IN) :: am\_I\_Root ! Is this the root CPU?

### INPUT/OUTPUT PARAMETERS:

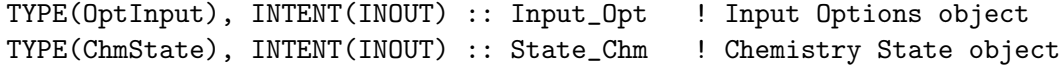

# OUTPUT PARAMETERS:

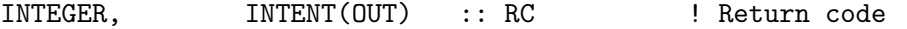

### REMARKS:

In the near future we will put some error trapping on the allocations so that we can stop the simulation if the allocations cannot be made.

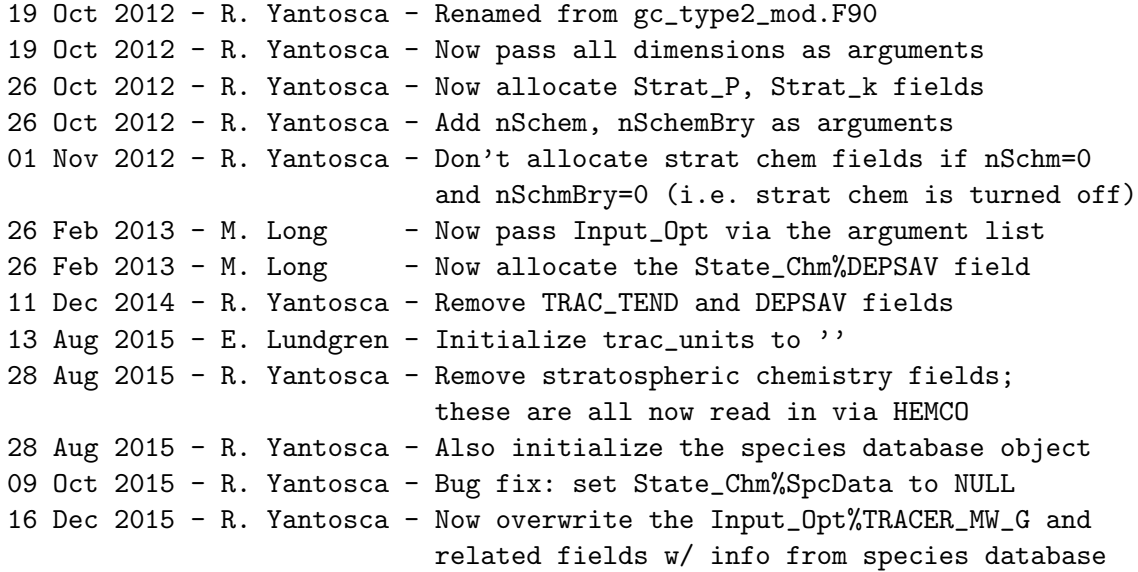

29 Apr 2016 - R. Yantosca - Don't initialize pointers in declaration stmts 02 May 2016 - R. Yantosca - Nullify Hg index fields for safety's sake 18 May 2016 - R. Yantosca - Now determine the # of each species first, then allocate fields of State\_Chm 18 May 2016 - R. Yantosca - Now populate the species mapping vectors 30 Jun 2016 - M. Sulprizio- Remove nSpecies as an input argument. This is now initialized as the size of SpcData. 22 Jul 2016 - E. Lundgren - Initialize spc\_units to '' 28 Nov 2016 - R. Yantosca - Only allocate STATE\_PSC and KHETI\_SLA for UCX simulations; set to NULL otherwise 28 Nov 2016 - R. Yantosca - Only allocate State\_Chm%\*Aero\* fields for fullchem and/or aerosol-only simulations 16 Nov 2017 - E. Lundgren - Get grid params and # aerosls from CMN\_Size\_Mod rather than arguments list

### 1.2.2 Cleanup State Chm

Routine CLEANUP STATE CHM deallocates all fields of the chemistry state object.

### INTERFACE:

```
SUBROUTINE Cleanup_State_Chm( am_I_Root, State_Chm, RC )
```
# USES:

USE Species\_Database\_Mod, ONLY : Cleanup\_Species\_Database

#### INPUT PARAMETERS:

```
LOGICAL, INTENT(IN) :: am_I_Root ! Is this the root CPU?
INPUT/OUTPUT PARAMETERS:
```
TYPE(ChmState), INTENT(INOUT) :: State\_Chm ! Chemistry State object OUTPUT PARAMETERS:

INTEGER, INTENT(OUT) :: RC ! Return code

### REMARKS:

For now the am\_I\_Root and RC arguments are not used. We include these for consistency and also to facilitate future expansion. (bmy, 10/16/12)

```
15 Oct 2012 - R. Yantosca - Initial version
26 Oct 2012 - R. Yantosca - Now deallocate Strat_P, Strat_k fields
26 Feb 2013 - M. Long - Now deallocate State_Chm%DEPSAV
11 Dec 2014 - R. Yantosca - Remove TRAC_TEND and DEPSAV fields
28 Aug 2015 - R. Yantosca - Remove stratospheric chemistry fields;
                           these are all now read in via HEMCO
28 Aug 2015 - R. Yantosca - Also initialize the species database object
29 Jun 2017 - R. Yantosca - Add error checks for deallocations. Also
                           destroy the registry of State_Chm fields.
```
# 1.2.3 Get Metadata State Chm

Subroutine GET METADATA STATE CHM retrieves basic information about each State Chm field.

# INTERFACE:

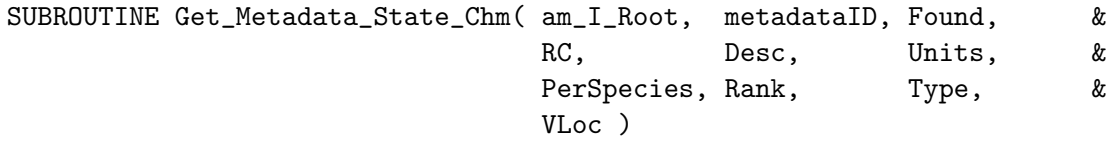

### USES:

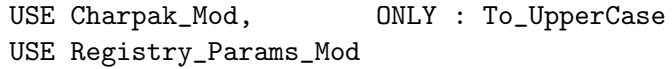

### INPUT PARAMETERS:

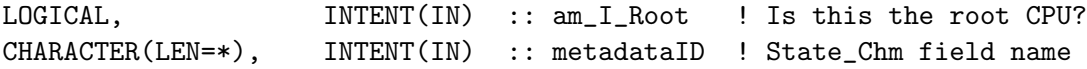

# OUTPUT PARAMETERS:

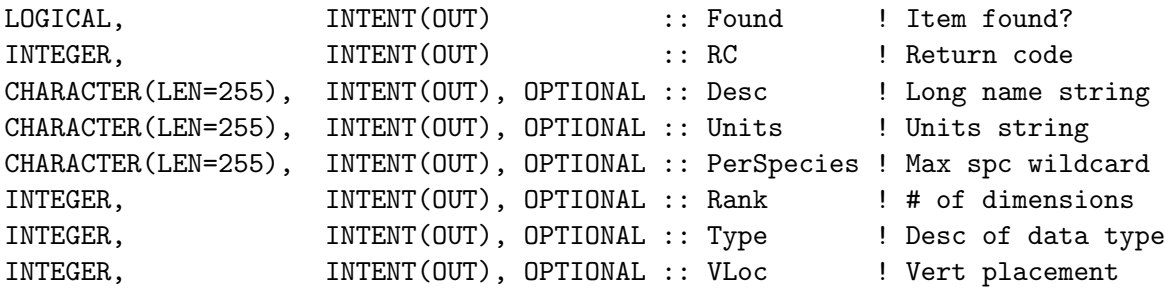

### REMARKS:

# REVISION HISTORY:

```
02 Oct 2017 - E. Lundgren - Initial version
20 Oct 2017 - R. Yantosca - Update metadata to better match array names,
                            and to remove special characters like "+"
```
# 1.2.4 Register ChmField R4 3D

Registers a 3-dimensional, 4-byte floating point array field of the State Chm object. This allows the diagnostic modules get a pointer to the field by searching on the field name.

### INTERFACE:

```
SUBROUTINE Register_ChmField_R4_3D( am_I_Root, metadataID, Ptr2Data, &
                                  State_Chm, RC )
```
# USES:

USE Registry\_Params\_Mod

# INPUT PARAMETERS:

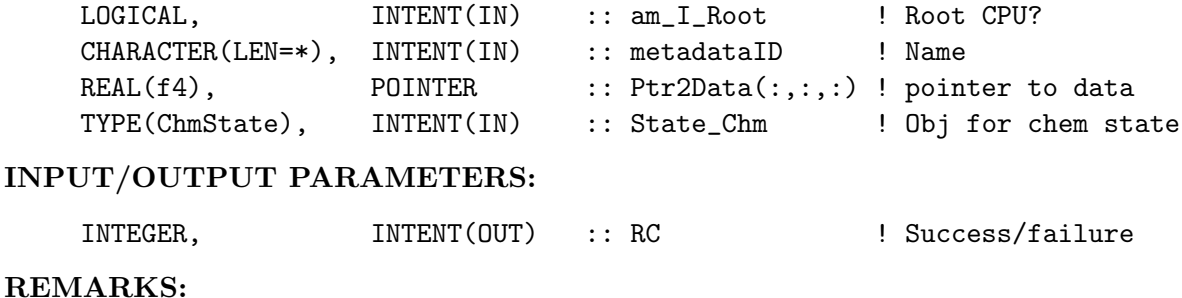

# REVISION HISTORY:

20 Sep 2017 - E. Lundgren - Initial version

# 1.2.5 Register ChmField Rfp 3D

Registers a 3-dimensional, flexible-precision array field of the State Chm object. This allows the diagnostic modules get a pointer to the field by searching on the field name.

### INTERFACE:

```
SUBROUTINE Register_ChmField_Rfp_3D( am_I_Root, metadataID, Ptr2Data, &
                                    State_Chm, RC )
```
# USES:

USE Registry\_Params\_Mod

#### INPUT PARAMETERS:

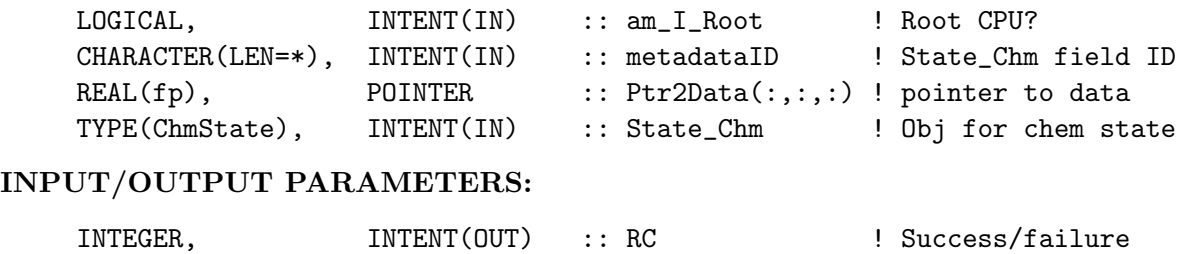

REMARKS:

# REVISION HISTORY:

20 Sep 2017 - E. Lundgren - Initial version

# 1.2.6 Register ChmField Rfp 4D

Registers a 4-dimensional, flexible-precision array field of the State Chm object. This allows the diagnostic modules get a pointer to the field by searching on the field name.

# INTERFACE:

```
SUBROUTINE Register_ChmField_Rfp_4D( am_I_Root, metadataID, Ptr2Data, &
                             State_Chm, RC, Ncat )
```
USES:

USE Registry\_Params\_Mod

# INPUT PARAMETERS:

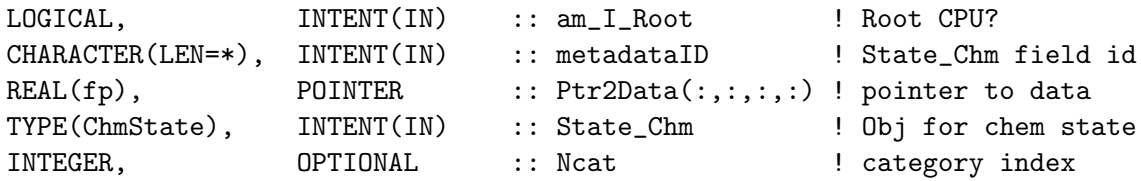

# INPUT/OUTPUT PARAMETERS:

#### OUTPUT PARAMETERS:

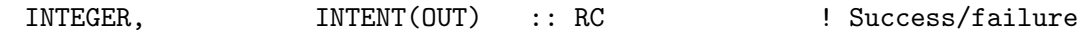

REMARKS:

# REVISION HISTORY:

20 Sep 2017 - E. Lundgren - Initial version

### 1.2.7 Ind

Function IND<sub>-</sub> returns the index of an advected species or chemical species contained in the chemistry state object by name.

#### INTERFACE:

FUNCTION Ind\_( name, flag ) RESULT( Indx )

#### USES:

USE CharPak\_Mod, ONLY : Str2Hash14, To\_UpperCase

### INPUT PARAMETERS:

CHARACTER(LEN=\*), INTENT(IN) :: name ! Species name CHARACTER(LEN=\*), OPTIONAL, INTENT(IN) :: flag ! Species type
#### RETURN VALUE:

```
INTEGER :: Indx ! Index of this species
!REMARKS
```
REVISION HISTORY:

07 Oct 2016 - M. Long - Initial version 15 Jun 2016 - M. Sulprizio- Make species name uppercase before computing hash 17 Aug 2016 - M. Sulprizio- Tracer flag 'T' is now advected species flag 'A' 01 Nov 2017 - R. Yantosca - Now use Str2Hash14 from charpak\_mod.F90, which computes a hash from an input string of 14 chars 27 Nov 2017 - E. Lundgren - Add flags for additional species categories

#### 1.2.8 GetNumProdLossSpecies

Saves the number of production and loss diagnostic species in the State Chm%nProdLoss variable. This will be used to set up the State Chm%Map ProdLoss species index vector.

## INTERFACE:

```
SUBROUTINE GetNumProdLossSpecies( am_I_Root, Input_Opt, State_Chm, RC )
```
### USES:

USE GcKpp\_Monitor, ONLY : Fam\_Names USE GcKpp\_Parameters, ONLY : nFam USE Input\_Opt\_Mod, ONLY : OptInput

### INPUT PARAMETERS:

LOGICAL, INTENT(IN) :: am\_I\_Root ! Is this the root CPU?

### INPUT/OUTPUT PARAMETERS:

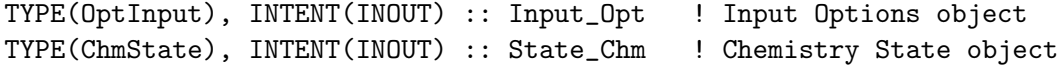

#### OUTPUT PARAMETERS:

INTEGER, INTENT(OUT) :: RC ! Return code

REMARKS:

### REVISION HISTORY:

06 Jan 2015 - R. Yantosca - Initial version

## 1.2.9 MapProdLossSpecies

Stores the ModelId (from the GEOS-Chem Species Database) of each prod/loss diagnostic species in the State Chm%Map ProdLoss vector.

## INTERFACE:

SUBROUTINE MapProdLossSpecies( am\_I\_Root, Input\_Opt, State\_Chm, RC )

USES:

USE GcKpp\_Monitor, ONLY : Fam\_Names USE GcKpp\_Parameters, ONLY : nFam USE Input\_Opt\_Mod, ONLY : OptInput

#### INPUT PARAMETERS:

LOGICAL, INTENT(IN) :: am\_I\_Root ! Is this the root CPU? INPUT/OUTPUT PARAMETERS: TYPE(OptInput), INTENT(INOUT) :: Input\_Opt ! Input Options object TYPE(ChmState), INTENT(INOUT) :: State\_Chm ! Chemistry State object OUTPUT PARAMETERS: INTEGER, INTENT(OUT) :: RC ! Return code REMARKS:

### REVISION HISTORY:

06 Jan 2015 - R. Yantosca - Initial version

# 1.3 Fortran: Module Interface CMN FJX mod.F

Module CMN FJX MOD contains parameters and global variables used to interface between Harvard chemistry and UC-Irvine photolysis programs (Fast-J/Fast-JX), along with all Fast-J $(X)$  global variables and some physical constants for the GEOS-Chem chemistry code.

### INTERFACE:

MODULE CMN\_FJX\_MOD

## USES:

```
USE CMN_SIZE_MOD, ONLY : IIPAR, JJPAR, LLPAR, LLCHEM
USE CMN_SIZE_MOD, ONLY : NDUST, NAER, NRHAER, NSTRATAER, NRH
USE PRECISION_MOD ! For GEOS-Chem Precision (fp)
IMPLICIT NONE
PUBLIC
```
## DEFINED PARAMETERS:

```
! New (SDE 03/28/13)
! Index in RAA & QAA of 999 nm wavelength
INTEGER, PARAMETER :: IND999 = 5
! Required size of aerosol arrays
INTEGER :: L_ ! Number of CTM layers
INTEGER :: L1_ ! Number of CTM layer edges
INTEGER :: L2_ ! Number of levels in FJX grid that
                                ! inc. both edges and mid-points
INTEGER :: JVL : Vertical levels for J-values
INTEGER, PARAMETER :: JVN_ = 130 ! Max number of J-values
INTEGER :: AN_ :: + of separate aerosols per layer
                                 ! Now set in Init_CMN_FJX below
! Variables used to interface GEOS-Chem and Fast-JX at runtime
! Branches for photolysis species
INTEGER :: BRANCH(JVN_)
! Names of photolysis species
CHARACTER (LEN=10) :: RNAMES(JVN_)
! Mapping array from Harvard species names to UCI species names
INTEGER :: RINDEX(JVN_)
! GEOS-Chem "ModelId" corresponding to each photolysis species
INTEGER :: GC_Photo_Id(JVN_)
! Output J values
REAL(fp), ALLOCATABLE :: ZPJ(:,:,:,:).!-----------------------------------------------------------------------
! variables used to map fast-JX J's onto CTM J's
!-----------------------------------------------------------------------
! Multiplication factor for fast-JX calculated J
REAL(fp) :: JFACTA(JVN_)
! Index arrays that map Jvalue(j) onto rates
INTEGER :: JIND(JVN_)
! Mumber of Photolysis reactions in CTM chemistry, derived here NRATJ
```

```
! must be .le. JVN_
 INTEGER :: NRATJ
 ! Label of J-value used in the main chem model
CHARACTER*50 :: JLABEL(JVN_)
 ! JXL_: vertical(levels) dim for J-values computed within fast-JX
INTEGER :: JXL_
INTEGER :: JXL1_
 ! JXL2_: 2*JXL_ + 2 = mx no. levels in the basic Fast-JX grid (mid-level)
INTEGER :: JXL2_
 ! WX_ = dim = no. of wavelengths in input file
INTEGER, PARAMETER :: WX_ = 18
! X_ = dim = max no. of X-section data sets (input data)
 ! SDE 2016-11-04: Increased from 75 to 123 for new halogen
 ! chemistry (iodine cross-sections)
INTEGER, PARAMETER :: X_ = 123
 ! A_ = dim = no. of Aerosol/cloud Mie sets (input data)
INTEGER, PARAMETER :: A_ = 56
 ! W_ = dim = no. of Wavelength bins: =18 std, =12 trop only
 ! Now set below in Init_CMN_FJX (mps, 1/3/18)
INTEGER :: W_
 ! N_ = no. of levels in Mie scattering arrays
 ! = 2 * NC + 1 = 4 * (L_{+1}) + 1 + 2 * sum(JADDLV)INTEGER, PARAMETER :: N_ = 601
 ! M_ = no. of Gauss points used, must = 4 in fast_JX (no option)
INTEGER, PARAMETER :: M_ = 4
 ! M2_ = 2*M_ = 8, replaces MFIT
INTEGER, PARAMETER :: M2_ = 2*M_
 !-----------------------------------------------------------------------
 ! 4 Gauss pts = 8-stream
REAL(fp), DIMENSION(M_), PARAMETER ::
\& EMU = [.06943184420297e+0_f, .33000947820757e+0_f,& .66999052179243e+0_fp, .93056815579703e+0_fp]
REAL(fp), DIMENSION(M_), PARAMETER ::
& WT = [.17392742256873e+0_fp, .32607257743127e+0_fp,
& .32607257743127e+0_fp, .17392742256873e+0_fp]
!-----------------------------------------------------------------------
```

```
! ZZHT: scale height (cm)
REAL(fp), PARAMETER :: ZZHT = 5.e+5_f! RAD: Radius of Earth (cm)
REAL(fp), PARAMETER :: RAD = 6375.e+5_fp
! ATAU: heating rate (factor increase from one layer to the next)
REAL(fp), PARAMETER :: ATAU = 1.120e+0_fp
! ATAU0: minimum heating rate
REAL(fp), PARAMETER :: ATAUO = 0.010e+0_f! JTAUMX = maximum number of divisions (i.e., may not get to ATAUMN)
INTEGER :: JTAUMX
! Physical constants
REAL(fp), PARAMETER :: UVXPLANCK = 6.62606957e-34
REAL(fp), PARAMETER :: UVXCCONST = 2.99792458e8
! Conversion factors from photons/cm2s to W/m2
REAL(fp), DIMENSION(WX_) :: UVXFACTOR
!-----------------------------------------------------------------------
! Variables in file 'FJX_spec.dat' (RD_XXX)
!-----------------------------------------------------------------------
! WBIN: Boundaries of wavelength bins
REAL(fp) :: WBIN(WX_+1)! WL: Centres of wavelength bins - 'effective wavelength'
REAL(fp) :: WL(WX_+)! FL: Solar flux incident on top of atmosphere (cm-2.s-1)
REAL(fp) :: FL(WX)REAL(fp) :: QO2(WX_-,3) ! QO2: O2 cross-sections
REAL(fp) :: QO3(WX_{-},3) ! QO3: O3 cross-sections
REAL(fp) :: Q1D(WX_,3) ! Q1D: 03 => 0(1D) quantum yield
! QQQ: Supplied cross sections in each wavelength bin (cm2)
REAL(fp) :: QQQ(WX_-, 3, X_-)! QRAYL: Rayleigh parameters (effective cross-section) (cm2)
REAL(fp) :: QRAYL(WX_+1)
! TQQ: Temperature for supplied cross sections
REAL(fp) \qquad :: TQQ(3,X_+)
```

```
! LQQ = 1, 2, or 3 to determine interpolation with T or P
INTEGER :: LQQ(X_)
! TITLEJX: Title for supplied cross sections, from 'FJX_spec.dat'
CHARACTER*6 :: TITLEJX(X_)
! SQQ: Flag for supplied cross sections, from 'FJX_spec.dat'
CHARACTER*1 :: SQQ(X_)
!-----------------------------------------------------------------------
! Variables in file 'jv_spec_mie.dat' (RD_MIE)
!-----------------------------------------------------------------------
! QAA: Aerosol scattering phase functions
REAL(fp) \qquad :: \text{QAA}(5, A)! WAA: 5 Wavelengths for the supplied phase functions
REAL(fp) :: WAA(5,A<sub>-</sub>)! PAA: Phase function: first 8 terms of expansion
REAL(fp) :: PAA(8,5,A)! RAA: Effective radius associated with aerosol type
REAL(fp) \qquad :: \text{RAA}(5, A)! SAA: Single scattering albedo
REAL(fp) :: SAA(5,A<sub>-</sub>)! NAA: Number of categories for scattering phase functions
INTEGER :: NAA
!-----------------------------------------------------------------------
! Variables in file 'jv_spec_aod.dat' (RD_AOD)
!-----------------------------------------------------------------------
! QAA_AOD: Aerosol scattering phase functions
REAL(fp) :: QAA_AOD(A_)
! WAA: 5 Wavelengths for the supplied phase functions
REAL(fp) :: WAA_AOD(A_)! PAA: Phase function: first 8 terms of expansion
REAL(fp) :: PAA\_AOD(8, A<sub>-</sub>)! RAA: Effective radius associated with aerosol type
REAL(fp) :: RAA_AOD(A)! SAA: Single scattering albedo
```
 $REAL(fp)$  ::  $SAA_AOD(A_)$ !----------------------------------------------------------------------- ! Variables in file 'atmos\_std.dat' (RD\_PROF) !----------------------------------------------------------------------- ! T and O3 reference profiles REAL(fp), DIMENSION(51,18,12) :: TREF, OREF ! Interfacing indices for GC and FJX aerosols INTEGER, ALLOCATABLE :: MIEDX(:) ! TITLEAA: Title for scattering data CHARACTER\*80, DIMENSION(A\_) :: TITLEAA ! Dust and aerosol optical depths  $REAL(fp)$ ,  $ALLOCATABLE :: ODMDUST(:,:,:,,:,,:))$ REAL(fp), ALLOCATABLE :: ODAER(:,:,:,:,:)  $REAL(fp)$ , ALLOCATABLE :: ISOPOD $(:,:,:,:)$  ! eam, 2014 INTEGER NJX,NW1,NW2 !----------------------------------------------------------------------- ! Variables added for RRTMG (dar, mps, 12/5/14) !----------------------------------------------------------------------- INTEGER, PARAMETER :: NWVAA = 41 !number of wavelengths in LUT INTEGER, PARAMETER :: NWVAA0 = 11 !number of non-RRTMG wavelengths INTEGER, PARAMETER :: NWVAART = NWVAA-NWVAA0 !number of RRTMG wvs INTEGER, PARAMETER :: NRAA = 7 !number of aer sizes in LUT INTEGER, PARAMETER :: NALBD = 2 INTEGER, PARAMETER :: NEMISS = 16 INTEGER, PARAMETER :: NSPECRADMENU = 11!number of choices for RT flux ! Now set the following in Init\_CMN\_FJX below (mps, 1/3/18) INTEGER :: NSPAA !number of species in LUT INTEGER :: NASPECRAD !aerosol species in RT INTEGER :: NSPECRAD ! aerosol+gas species in RT ! New optical arrays REAL\*8, ALLOCATABLE :: WVAA(:,:) REAL\*8, ALLOCATABLE :: RHAA(:,:) REAL\*8, ALLOCATABLE :: NRLAA(:,:,:) REAL\*8, ALLOCATABLE :: NCMAA(:,:,:) REAL\*8, ALLOCATABLE :: RDAA(:,:) REAL\*8, ALLOCATABLE :: RWAA(:,:) REAL\*8, ALLOCATABLE :: SGAA(:,:) REAL\*8, ALLOCATABLE :: QQAA(:,:,:)

```
REAL*8, ALLOCATABLE :: ALPHAA(:,:,:)
     REAL*8, ALLOCATABLE :: REAA(:,:)
     REAL*8, ALLOCATABLE :: SSAA(:,:,:)
     REAL*8, ALLOCATABLE :: ASYMAA(:,:,:)
     REAL*8, ALLOCATABLE :: PHAA(:,:,:,:)
     INTEGER :: IWVSELECT(2,3) !index of requested wavelengths
     INTEGER :: IRTWVSELECT(2,3) !index of requested RT wavelengths
      ! max of 3 but need 2 per wavelength if interpolating
     INTEGER :: NWVREQUIRED !number of wvs required for interpolation
     INTEGER :: IWVREQUIRED(6) !index of wavelengths for interpo.
     INTEGER :: NRTWVREQUIRED !number of wvs required for RT interpolation
     INTEGER :: IRTWVREQUIRED(6) !index of wavelengths for RT interpo.
      ! list of required wavelengths, up to max of 3 x 2
     INTEGER :: IWV1000 !Store the wavelength index for 1000nm for Fast-J
      !coefficients for interpolation of wavelength (and for RT too)
     REAL*8 :: ACOEF_WV(3), BCOEF_WV(3), CCOEF_WV(3)
     REAL*8 :: ACOEF_RTWV(3), BCOEF_RTWV(3), CCOEF_RTWV(3)
     INTEGER :: LSPECRADMENU(NSPECRADMENU) !indices for number of species
                                               ! on input menu
     INTEGER, ALLOCATABLE :: SPECMASK(:) !list of binary switches for different
                                         !species flux output
      ! RH indices
     INTEGER, ALLOCATABLE :: IRHARR(:,:,:)
#if defined( RRTMG )
      !to pass to RT code
      !one for each hydrophilic/hydrophobic aerosol and optical dust bin
      ! and also sulfate, nitrate and ammonia are separate too
     REAL*8, ALLOCATABLE :: RTODAER(:,:,:,:,:)
     REAL*8, ALLOCATABLE :: RTSSAER(:,:,:,:,:)
     REAL*8, ALLOCATABLE :: RTASYMAER(:,:,:,:,:)
#endif
     CONTAINS
EOC
 ------------------------------------------------------------------------------
                  GEOS-Chem Global Chemical Transport Model !
 ------------------------------------------------------------------------------
```

```
%/////////////////////////////////////////////////////////////
```

```
\mbox{}\hrulefill\
```
\subsubsection [Init\\_Cmn\\_Fjx] {Init\\_Cmn\\_Fjx}

```
Routine INIT\_CMN\_FJX initializes quantities based on
    the grid-independent size parameters.
  \lambda\lambda\\{\bf INTERFACE:}
\begin{verbatim}
       SUBROUTINE Init_CMN_FJX( am_I_Root, Input_Opt, RC )
```
## USES:

```
USE ErrCode_Mod
USE Input_Opt_Mod, ONLY : OptInput
```
## INPUT PARAMETERS:

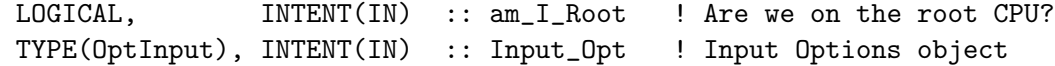

### OUTPUT PARAMETERS:

INTEGER, INTENT(OUT) :: RC ! Success or failure?

## REVISION HISTORY:

```
21 Feb 2014 - M. Sulprizio- Renamed from Set_CMN_FJX_MOD to Init_CMN_FJX.
                            We now set several variables here that depend on
                            LLPAR, since LLPAR is no longer a parameter and
                            can't be used to define a parameter.
29 Dec 2017 - C. Keller - Initialize RNAMES to empty strings.
03 Jan 2018 - M. Sulprizio- Replace UCX CPP switch with Input_Opt%LUCX
23 Mar 2018 - E. Lundgren - Move NWVSELECT, WVSELECT, and STRWVSELECT to
                            Input_Opt since read in from input.geos
```
## 1.3.1 Cleanup Cmn Fjx

Subroutine CLEANUP CMN FJX deallocates all module arrays.

## INTERFACE:

SUBROUTINE Cleanup\_CMN\_FJX( am\_I\_Root, RC )

## USES:

USE ErrCode\_Mod

# INPUT PARAMETERS:

LOGICAL, INTENT(IN) :: am\_I\_Root ! Are we on the root CPU?

## OUTPUT PARAMETERS:

INTEGER, INTENT(OUT) :: RC | Success or failure?

### REVISION HISTORY:

21 Feb 2014 - M. Sulprizio- Initial version

### 1.4 Fortran: Module Interface registry params mod.F90

Contains parameters that are used to denote the types of pointers arrays (e.g. REAL(fp), REAL(f4), INTEGER) used in the GEOS-Chem Registry and History routines, as well as the vertical location.

### INTERFACE:

MODULE Registry\_Params\_Mod

#### USES:

USE Precision\_Mod IMPLICIT NONE

#### DEFINED PARAMETERS:

```
! Denotes REAL(fp), aka "flexible precision
   INTEGER, PUBLIC, PARAMETER :: KINDVAL_FP = 1
   ! Denotes REAL(f8), aka REAL*8 or 8-byte floating point
   INTEGER, PUBLIC, PARAMETER :: KINDVAL_F8 = 2
   ! Denotes REAL(f4), aka REAL*4, or 4-byte floating point
   INTEGER, PUBLIC, PARAMETER :: KINDVAL_F4 = 3
   ! Denotes INTEGER
   INTEGER, PUBLIC, PARAMETER :: KINDVAL_I4 = 4
   ! Vertical locations
   INTEGER, PUBLIC, PARAMETER :: VLocationNone = 0
   INTEGER, PUBLIC, PARAMETER :: VLocationEdge = 1
   INTEGER, PUBLIC, PARAMETER :: VLocationCenter = 2
REVISION HISTORY:
    14 Jul 2017 - R. Yantosca - Initial version
   25 Aug 2017 - R. Yantosca - Add KINDVAL_F8 parameter for REAL*8 data
   07 Sep 2017 - E. Lundgren - Add vertical location parameters
```
## 1.5 Fortran: Module Interface CMN SIZE mod.F

CMN SIZE contains size parameters for GEOS-Chem arrays.

### INTERFACE:

MODULE CMN\_SIZE\_MOD

#### USES:

USE PRECISION\_MOD, ONLY : fpp => fp ! For GEOS-Chem Precision (fpp)

IMPLICIT NONE PUBLIC

#### DEFINED PARAMETERS:

!================================================================= ! DISIZE = size (in degrees) of a longitude grid box ! DJSIZE = size (in degrees) of a latitude grid box ! NOTE: DISIZE and DJSIZE are only needed for "GEOS-Chem Classic", ! as these are used to define the Delta-Lon and Delta-Lat values ! that need to get saved to the binary punch files. If you are ! using "GEOS-Chem HP", then you can set this to a dummy value. ! (mlong, bmy, 5/22/15) !================================================================= #if defined( GRID4x5 ) REAL(fpp), PARAMETER :: DISIZE = 5.0e+0\_fpp  $REAL(fpp)$ , PARAMETER :: DJSIZE = 4.0e+0\_fpp #elif defined( GRID2x25 ) REAL(fpp), PARAMETER :: DISIZE = 2.5e+0\_fpp REAL(fpp), PARAMETER :: DJSIZE = 2.0e+0\_fpp #elif defined( GRID05x0625 ) REAL(fpp), PARAMETER :: DISIZE = 0.625e+0\_fpp REAL(fpp), PARAMETER :: DJSIZE = 0.5e+0\_fpp #elif defined( GRID025x03125)  $REAL(fpp)$ , PARAMETER :: DISIZE =  $0.3125e+0_fpp$ REAL(fpp), PARAMETER :: DJSIZE = 0.25e+0\_fpp #elif defined( EXTERNAL\_GRID ) REAL(fpp) :: DISIZE REAL(fpp) :: DJSIZE #endif !================================================================= ! GRID SETTINGS #1: Necessary for the grid-independent GEOS-Chem !================================================================= INTEGER :: I\_LO ! Minimum lon index on this CPU INTEGER :: J\_LO ! Minimum lat index on this CPU INTEGER :: I\_HI ! Maximum lon index on this CPU INTEGER :: J\_HI ! Maximum lat index on this CPU

```
INTEGER :: IM_WORLD ! # of lons in the global grid
     INTEGER :: JM_WORLD ! # of lats in the global grid
     INTEGER :: JP_WORLD :: # 01 lats in the global grid<br>INTEGER :: LM_WORLD :: # of levs in the global grid
     REAL(fpp), ALLOCATABLE :: DLON(:,:,:) ! Array of delta-lon [degrees]
     REAL(fpp), ALLOCATABLE :: DLAT(:,:,:) ! Array of delta-lat [degrees]
     !=================================================================
     ! GRID SETTINGS #2: Mostly historical declarations (keep for now)
     ! IGLOB = global longitude dimension
     ! JGLOB = global latitude dimension
     ! LGLOB = max number of sigma levels
     ! IIPAR = window longitude dimension
     ! JJPAR = window latitude dimension
     ! LLPAR = window vertical dimension
     ! LLTROP = maximum number of tropospheric levels for variable
     ! tropopause
     ! LLTROP_FIX = number of tropospheric levels for offline simulations
     ! LLSTRAT = maximum number of levels below stratopause
     ! LLCHEM = maximum number of levels included in chemistry grid
     ! LLCHEM_FIX = number of chemgrid levels for offline simulations
     ! PTOP = model top pressure (mb)
     ! Most of the time, GEOS-CHEM is used for global simulations.
     ! In this case, then IIPAR=IGLOB, JJPAR=JGLOB, LLPAR=LGLOB.
     ! For nested grids, then IIPAR<IGLOB, JJPAR<JGLOB, LLPAR<LGLOB.
     !=================================================================
     ! IIPAR and JJPAR are always set at runtime
     ! for both GEOS-Chem HP and GEOS-Chem Classic
     INTEGER :: IIPAR
     INTEGER :: JJPAR
#if defined ( EXTERNAL_GRID ) || defined( EXTERNAL_FORCING ) || defined( ESMF_ )
     !-----------------------------------------------------------------
     ! %%%%%%% GEOS-Chem HP (with ESMF & MPI) %%%%%%%
     ! We need to make all of these be variables rather than
     ! parameters, so that they can be defined directly from the
     ! ESMF interface. (bmy, 10/11/12)
     !-----------------------------------------------------------------
     INTEGER :: IGLOB
     INTEGER :: JGLOB
     INTEGER :: LGLOB
     INTEGER :: LLPAR
     INTEGER :: LLTROP_FIX
     INTEGER :: LLTROP
     INTEGER :: LLSTRAT
     REAL*8, PARAMETER :: PTOP = 0.01d0
#else
```
!----------------------------------------------------------------- ! %%%%%%% GEOS-Chem CLASSIC (with OpenMP) %%%%%%% ! For GEOS-Chem "Classic", we can preset the values of IGLOB, ! JGLOB, LGLOB, LLTROP, LLTROP\_FIX, LLSTRAT, (bmy, 5/22/15) !-----------------------------------------------------------------

#if defined( GEOS\_FP ) && defined( GRID025x03125 ) && defined( NESTED\_CH )

```
!-----------------------------------------------------------------
     ! GEOS-FP: Nested China Grid
     !-----------------------------------------------------------------
     INTEGER :: IGLOB = 225
     INTEGER :: JGLOB = 161
     INTEGER :: LGLOB = 72
#if defined( GRIDREDUCED )<br>INTEGER :: LLPAR = 47
     INTEGER :: LLPAR = 47 ! Reduced vertical grid
     INTEGER, PARAMETER :: LLTROP_FIX = 38 \qquad ! -- 47 levels
     INTEGER, PARAMETER :: LLTROP = 38
     INTEGER, PARAMETER :: LLSTRAT = 44
#else
     INTEGER :: LLPAR :: PHI vertical grid
     INTEGER, PARAMETER :: LLTROP_FIX = 40 \qquad ! -- 72 levels
     INTEGER, PARAMETER :: LLTROP = 40
     INTEGER, PARAMETER :: LLSTRAT = 59
#endif
     REAL(fpp), PARAMETER :: PTOP = 0.01e+0_fpp#elif defined( GEOS_FP ) && defined( GRID025x03125 ) && defined( NESTED_NA)
     !-----------------------------------------------------------------
     ! GEOS-FP Nested NA Grid
```
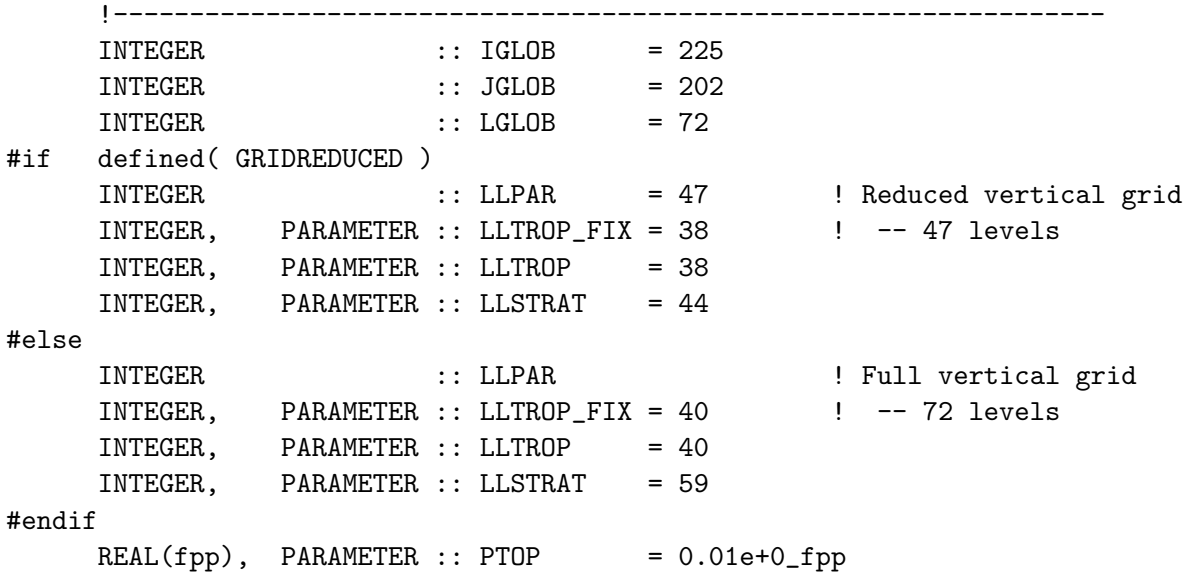

!Anna Prot added the following sizes for nesting EU, 7 May 2015 #elif defined( GEOS\_FP ) && defined( GRID025x03125 ) && defined( NESTED\_EU)

```
!-----------------------------------------------------------------
     ! GEOS-FP Nested EU Grid
     !-----------------------------------------------------------------
     INTEGER :: IGLOB = 177
    INTEGER :: JGLOB = 115
    INTEGER :: LGLOB = 72
#if defined( GRIDREDUCED )
    INTEGER :: LLPAR = 47 ! Reduced vertical grid
    INTEGER, PARAMETER :: LLTROP_FIX = 38 | -- 47 levels
     INTEGER, PARAMETER :: LLTROP = 38
     INTEGER, PARAMETER :: LLSTRAT = 44
#else
     INTEGER :: LLPAR :: PHI vertical grid
     INTEGER, PARAMETER :: LLTROP_FIX = 40 \qquad ! -- 72 levels
     INTEGER, PARAMETER :: LLTROP = 40
     INTEGER, PARAMETER :: LLSTRAT = 59
#endif
    REAL(fpp), PARAMETER :: PTOP = 0.01e+0_fpp#elif defined( GEOS_FP ) && defined( GRID2x25 )
     !-----------------------------------------------------------------
     ! GEOS-FP: 2 x 2.5
     !-----------------------------------------------------------------
     INTEGER :: IGLOB = 144
     INTEGER :: JGLOB = 91
    INTEGER :: LGLOB = 72
#if defined( GRIDREDUCED )
    INTEGER :: LLPAR = 47 ! Reduced vertical grid
    INTEGER, PARAMETER :: LLTROP_FIX = 38 \qquad ! -- 47 levels
    INTEGER, PARAMETER :: LLTROP = 38
    INTEGER, PARAMETER :: LLSTRAT = 44
#else
    INTEGER :: LLPAR ! Full vertical grid
     INTEGER, PARAMETER :: LLTROP_FIX = 40 \qquad ! -- 72 levels
    INTEGER, PARAMETER :: LLTROP = 40
     INTEGER, PARAMETER :: LLSTRAT = 59
#endif
    REAL(fpp), PARAMETER :: PTOP = 0.01e+0_fpp#elif defined( GEOS_FP ) && defined( GRID4x5 )
     !-----------------------------------------------------------------
     ! GEOS-FP: 4 x 5
     !-----------------------------------------------------------------
```

```
INTEGER :: IGLOB = 72
    INTEGER :: JGLOB = 46
    INTEGER :: LGLOB = 72
#if defined( GRIDREDUCED )
    INTEGER :: LLPAR = 47 ! Reduced vertical grid
    INTEGER, PARAMETER :: LLTROP_FIX = 38 | -- 47 levels
    INTEGER, PARAMETER :: LLTROP = 38
    INTEGER, PARAMETER :: LLSTRAT = 44
#else
     INTEGER :: LLPAR :: PHI vertical grid
     INTEGER, PARAMETER :: LLTROP_FIX = 40 \qquad ! -- 72 levels
    INTEGER, PARAMETER :: LLTROP = 40
    INTEGER, PARAMETER :: LLSTRAT = 59
#endif
    REAL(fpp), PARAMETER :: PTOP = 0.01e+0_fpp
#elif defined( MERRA2 ) && defined( GRID05x0625 ) && defined( NESTED_AS )
     !-----------------------------------------------------------------
    ! MERRA2: Nested China Grid
     !-----------------------------------------------------------------
    INTEGER :: IGLOB = 145<br>
INTEGER :: JGLOB = 133<br>
\frac{133}{10}INTEGER :: JGLOB
    INTEGER :: LGLOB = 72
#if defined( GRIDREDUCED )
    INTEGER :: LLPAR = 47 ! Reduced vertical grid
    INTEGER, PARAMETER :: LLTROP_FIX = 38 \qquad ! -- 47 levels
    INTEGER, PARAMETER :: LLTROP = 38
    INTEGER, PARAMETER :: LLSTRAT = 44
#else
     INTEGER :: LLPAR :: PHI vertical grid
     INTEGER, PARAMETER :: LLTROP_FIX = 40 \qquad ! -- 72 levels
    INTEGER, PARAMETER :: LLTROP = 40
    INTEGER, PARAMETER :: LLSTRAT = 59
#endif
    REAL(fpp), PARAMETER :: PTOP = 0.01e+0_fpp#elif defined( MERRA2 ) && defined( GRID05x0625 ) && defined( NESTED_NA)
     !-----------------------------------------------------------------
     ! MERRA2: Nested NA Grid
    !-----------------------------------------------------------------
    INTEGER :: IGLOB = 161
    INTEGER :: JGLOB = 121
    INTEGER :: LGLOB = 72
#if defined( GRIDREDUCED )
     INTEGER :: LLPAR = 47 ! Reduced vertical grid
     INTEGER, PARAMETER :: LLTROP_FIX = 38 | -- 47 levels
```
INTEGER, PARAMETER :: LLTROP = 38 INTEGER, PARAMETER :: LLSTRAT = 44 #else INTEGER :: LLPAR :: PRIN vertical grid INTEGER, PARAMETER :: LLTROP\_FIX = 40  $\qquad$  ! -- 72 levels INTEGER, PARAMETER :: LLTROP = 40 INTEGER, PARAMETER :: LLSTRAT = 59 #endif  $REAL(fpp)$ , PARAMETER :: PTOP =  $0.01e+0_fpp$ #elif defined( MERRA2 ) && defined( GRID05x0625 ) && defined( NESTED\_EU) !----------------------------------------------------------------- ! MERRA2: Nested EU Grid !----------------------------------------------------------------- INTEGER :: IGLOB = 129 INTEGER :: JGLOB = 81 INTEGER :: LGLOB = 72 #if defined( GRIDREDUCED ) INTEGER :: LLPAR = 47 ! Reduced vertical grid INTEGER, PARAMETER :: LLTROP\_FIX = 38 | -- 47 levels INTEGER, PARAMETER :: LLTROP = 38 INTEGER, PARAMETER :: LLSTRAT = 44 #else INTEGER :: LLPAR :: PRIN vertical grid INTEGER, PARAMETER :: LLTROP\_FIX = 40  $\qquad$  ! -- 72 levels INTEGER, PARAMETER :: LLTROP = 40 INTEGER, PARAMETER :: LLSTRAT = 59 #endif  $REAL(fpp)$ , PARAMETER :: PTOP =  $0.01e+0_fpp$ #elif defined( MERRA2 ) && defined( GRID2x25 ) !----------------------------------------------------------------- ! MERRA2: 2 x 2.5 !----------------------------------------------------------------- INTEGER :: IGLOB = 144 INTEGER :: JGLOB = 91 INTEGER :: LGLOB = 72 #if defined( GRIDREDUCED ) INTEGER  $\qquad :: LLPAR = 47$  ! Reduced vertical grid<br>INTEGER, PARAMETER :: LLTROP\_FIX = 38  $\qquad$  ! -- 47 levels  $INTEGR,$  PARAMETER :: LLTROP\_FIX = 38 INTEGER, PARAMETER :: LLTROP = 38 INTEGER, PARAMETER :: LLSTRAT = 44 #else INTEGER :: LLPAR ! Full vertical grid INTEGER, PARAMETER :: LLTROP\_FIX = 40  $\blacksquare$  -- 72 levels INTEGER, PARAMETER :: LLTROP = 40

```
INTEGER, PARAMETER :: LLSTRAT = 59
#endif
     REAL(fpp), PARAMETER :: PTOP = 0.01e+0_fpp
#elif defined( MERRA2 ) && defined( GRID4x5 )
     !-----------------------------------------------------------------
     ! MERRA2: 4 x 5
     !-----------------------------------------------------------------
     INTEGER :: IGLOB = 72
     INTEGER :: JGLOB = 46
     INTEGER :: LGLOB = 72
#if defined( GRIDREDUCED )
     INTEGER :: LLPAR = 47 ! Reduced vertical grid
     INTEGER, PARAMETER :: LLTROP_FIX = 38 | -- 47 levels
     INTEGER, PARAMETER :: LLTROP = 38
     INTEGER, PARAMETER :: LLSTRAT = 44
#else
     INTEGER :: LLPAR :: PRIN vertical grid
     INTEGER, PARAMETER :: LLTROP_FIX = 40 \qquad ! -- 72 levels
     INTEGER, PARAMETER :: LLTROP = 40
     INTEGER, PARAMETER :: LLSTRAT = 59
#endif
     REAL(fpp), PARAMETER :: PTOP = 0.01e+0_fpp#endif
#endif
     !-----------------------------------------------------------------
     ! For stratospheric chemistry
     !-----------------------------------------------------------------
     INTEGER :: LLCHEM
     INTEGER :: LLCHEM_FIX
     !=================================================================
     ! OTHER PARAMETERS
     !=================================================================
     ! NSURFTYPE - Maximum number of surface types: 73 olson
     ! NTYPE - Maximum number of veg types in a CTM grid box
     ! NPOLY - Number of coefficients for polynomial fits
     INTEGER, PARAMETER :: NSURFTYPE = 73
#if defined( EXTERNAL_GRID ) || defined( EXTERNAL_TYPE )
     !-----------------------------------------------------------------
     ! %%%%%%% GEOS-Chem HP (with ESMF & MPI) %%%%%%%
     ! For testing the ESMF interface to GEOS-Chem with a grid that
     ! is smaller than the usual 72x46, increase NTYPE (bmy, 12/4/12)
     !-----------------------------------------------------------------
```

```
INTEGER, PARAMETER :: NTYPE = 50
#else
     !-----------------------------------------------------------------
              ! %%%%%%% GEOS-Chem CLASSIC (with OpenMP) %%%%%%%
     ! Current practice in the std GEOS-Chem is to set NTYPE to 25,
     ! which is large enough if using the Olson 2001 land map at
     ! 0.25 x 0.25 resolution. (bmy, 12/4/12)
     !-----------------------------------------------------------------
     INTEGER, PARAMETER :: NTYPE = 25
#endif
     INTEGER, PARAMETER :: NPOLY = 20
  -----------------------------------------------------------------------------
 Prior to 3/19/18:
 This is only used to dimension the ND14 array, but we should use LLPAR
 instead. (bmy, 3/19/18)
      ! LLCONVM - Max number of layers for convection
      INTEGER :: LLCONVM
 -----------------------------------------------------------------------------
      ! MAXFAM -- Max number of families for prod and loss output
     INTEGER, PARAMETER :: MAXFAM = 40
     ! MAXMEM is maximum number of families of prod and loss
     ! moved from input_mod and diag_pl_mod to here (hotp 7/31/09)
     ! MAXMEM also increased from 10 to 20 by FP
     ! MAXMEM increased from 20 to 22 for bromine (jpp, mpayer, 12/28/11)
     INTEGER, PARAMETER :: MAXMEM = 22
     ! MAXPL increased from 100 to 500 and moved from diag_pl_mod
     ! to here by FP (hotp 7/31/09)
     INTEGER, PARAMETER :: MAXPL = 500
     ! NDUST -- Number of FAST-J aerosol size bins (rvm, bmy, 11/15/01)
     INTEGER, PARAMETER :: NDUST = 7
     ! NRHAER -- Number of aerosols undergoing hygroscopic growth
     INTEGER, PARAMETER :: NRHAER = 5
     ! NSTRATAER -- Number of stratospheric aerosols (SDE 04/17/13)
     INTEGER, PARAMETER :: NSTRATAER = 2
     ! NAER -- number of other aerosol categories (rvm, bmy, 2/27/02)
     ! Now set in Init_CMN_SIZE below (mps, 1/3/18)
     INTEGER :: NAER
     ! NRH -- number of relative humidity bins (rvm, bmy, 2/27/02)
     INTEGER, PARAMETER :: NRH = 5
```

```
#if defined( TOMAS )
     INTEGER, PARAMETER :: TOMASSPEC = 8
# if defined( TOMAS40 )
     INTEGER, PARAMETER :: NDSTBIN = 40
     INTEGER, PARAMETER :: TOMASBIN = 40
# elif defined( TOMAS15 )
     INTEGER, PARAMETER :: NDSTBIN = 15
     INTEGER, PARAMETER :: TOMASBIN = 15
# elif defined( TOMAS12 )
     INTEGER, PARAMETER :: NDSTBIN = 12
     INTEGER, PARAMETER :: TOMASBIN = 12
# else
     ! NDSTBIN -- redimensioned for TOMAS (dwest, bmy, 2/1/10)
     INTEGER, PARAMETER :: NDSTBIN = 30
     INTEGER, PARAMETER :: TOMASBIN = 30 ! Number of TOMAS bins
# endif
#else
     ! NDSTBIN -- number of dust size bins for transport (tdf, bmy, 3/31/04)
     INTEGER, PARAMETER :: NDSTBIN = 4
#endif
     ! NJDAY is the array that is used to determine when it is time
     ! to end a GEOS-Chem run. Moved this here from CMN_DIAG_mod.F,
     ! so that we can phase that module out. (bmy, 1/16/18)
     INTEGER :: NJDAY(366)
```
### REMARKS:

%%%%%%%%%%%%%%%%%%%%%%%%%%%%%%%%%%%%%%%%%%%%%%%%%%%%%%%%%%%%%%%%%%%%%%%%%%% %%% NOTE: THIS WAS MADE INTO A MODULE IN ORDER TO REMOVE COMMON BLOCKS %%% %%% WE WILL KEEP THIS FOR NOW. EVENTUALLY WE MIGHT MIGRATE THESE DATA %%%  $\frac{22}{3}$  INTO A DERIVED TYPE OBJECT. (bmy,  $12/3/12$ )  $\frac{22}{3}$   $\frac{22}{3}$  $\,$ 

## REVISION HISTORY:

- (1 ) Now set LLTROP = 20 for GEOS-3 (bmy, 4/12/01)
- (2 ) Eliminated obsolete commented-out code (bmy, 4/20/01)
- (3 ) Now set MAXFAM = 12 for more P-L families (bmy, 6/28/01)
- (4 ) Comment out {IJL}GCMPAR -- these are obosolete (bmy, 9/24/01)
- (5 ) Also set LLPAR = 30 for GEOS-3, will regrid online (bmy, 9/24/01)
- (6 ) Removed obsolete code from 9/01 (bmy, 10/23/01)
- (7 ) Removed NAIR, LAIREMS, these are now defined in "aircraft\_nox\_mod.f" (bmy, 2/14/02)
- (8 ) Eliminated commented-out code from 2/14/02. Also added NAER and NRH parameters for aerosols. (rvm, bmy, 2/27/02)
- (9 ) Removed IM, JM, IMX, JMX to avoid namespace pollution. This is needed to get the new TPCORE to work. Also changed RCS ID tag comment character from "C" to "!" to allow freeform compilation. (bmy, 6/25/02)
- (10) Removed obsolete code from 6/02 (bmy, 8/26/02)
- (11) Added NUMDEP\_SULF in a common block for sulfate dry deposition. Also set MAXDEP=31 and NNPAR=31 for coupled fullchem/sulfate simulations. (rjp, bdf, bmy, 11/15/02)
- (12) Removed I0, J0; these are now superseded by "grid\_mod.f" (bmy, 2/11/03)
- (13) Added parameters for GEOS-4 (bmy, 6/18/03)
- (14) Now defines both 55 level and 30 level GEOS-4 grids. Also define LLTROP=19 for GEOS-4 grids. Also remove obsolete GEOS-2 grid declarations. (bmy, 10/31/03)
- (15) LLTROP should be 17 for GEOS-4...based on the ND55 diagnostic when computed for 2003 met fields (bmy, 2/18/04)
- (16) Increase NNPAR from 31 to 39 for carbon & dust tracers. Also declare NDSTBIN as # of dust bins. (rvm, tdf, bmy, 4/1/04)
- (17) Increase NNPAR to 41 for seasalt tracers (rjp, bec, bmy, 4/20/04)
- (18) Increase NNPAR to 50 for SOA tracers (rjp, bmy, 7/15/04)
- (19) Now use NESTED\_CH and NESTED\_NA cpp switches to define parameters for 1x1 nested grids. Also add parameters for the 1 x 1.25 global grid. (bmy, 12/1/04)
- (20) Now add parameters for GCAP and GEOS-5 grids. Remove references to obsolete LGEOSCO and FULLCHEM Cpp switches (bmy, 6/24/05)
- (21) Now add I1x1 and J1x1 parameters for data on the 1x1 GEOS grid. (bmy, 10/24/05)
- (22) Increase NNPAR to 52 (bmy, 12/6/05)
- (23) Increase NNPAR to 54 (dkh, bmy, 5/22/06)
- (24) Remove support for GEOS-1 and GEOS-STRAT met fields (bmy, 8/4/06)
- (25) Added variable tropopause case (bmy, phs, bdf, 8/21/06)
- (26) Set LLTROP to level of first box entirely above 20km for GEOS-3 and GEOS-4 (phS, 9/14/06)
- (27) Bug fix: set LLTROP\_FIX = LLPAR for GCAP (bmy, 11/29/06)
- (28) Reset vertical coordinates for GEOS-5. Also renamed GRID30LEV to GRIDREDUCED (bmy, 4/3/07)
- (29) New parameters for GEOS-5 nested grid (yxw, dan, bmy, 11/6/08)
- (30) NEMPARA set to 12 to emit O3 and HNO3 (phs, 4/3/08)
- (31) Add tracers to NNPAR =  $73.$  (tmf,  $1/7/09$ )
- (32) NEMPARA set to 21 to emit new tracers for GLYX chemistry (tmf, ccc, 3/2/09)
- (33) NEMPARB set to 3 to emit MBO, MONX (tmf, ccc, 3/2/09)
- (34) Added EUROPE grid parameters (amv, 10/19/09)

```
18 Dec 2009 - Aaron van D - Added NESTED_EU grid parameters
```
- 18 Dec 2009 R. Yantosca Added ProTeX headers
- 25 Jan 2010 R. Yantosca Set NNPAR=320 for TOMAS simulations
- 25 Jan 2010 R. Yantosca Define TOMASBIN and TOMASSPEC for TOMAS sims
- 08 Feb 2010 F. Paulot Increase NNPAR, NEMPARA and NEMPARB

```
08 Feb 2010 - F. Paulot - Move MAXMEM and MAXPL from diag_pl_mod.
30 Nov 2010 - R. Yantosca - Increase LLTROP (from 38 to 40) for GEOS-5 and
                            MERRA for the full 72-layer grids (i.e. when
                            the Cpp switch GRIDREDUCED is not set).
09 Mar 2011 - R. Yantosca - Updated NNPAR for APM (G. Luo)
23 Aug 2011 - M. Long - Converted to Module from Header file
27 Dec 2011 - M. Payer - Updated NNPAR, NEMPARB, MAXMEM for bromine
                            chemistry (J. Parrella)
10 Feb 2012 - R. Yantosca - Added #if blocks for GEOS-5.7.x nested CH grid
28 Feb 2012 - R. Yantosca - Removed support for GEOS-3
27 Mar 2012 - R. Yantosca - Increase NTYPE from 15 to 25 for Olson 2001 map
22 Oct 2012 - M. Payer - Increase NNPAR to 100 for tagged Hg simulation
                            (E. Corbitt)
25 Oct 2012 - R. Yantosca - Now also set LLPAR, LLTROP, LLTROP_FIX to
                            LGLOB for grid-independent simulation
19 Nov 2012 - R. Yantosca - Renamed to INIT_CMN_SIZE, to better follow
                            adopted GEOS-Chem naming convention
27 Nov 2012 - R. Yantosca - Removed commented out code
05 Jun 2013 - R. Yantosca - Now define GEOS-5 0.25x0.3125 nested NA grid
13 Aug 2013 - M. Sulprizio- Increase NNPAR & NBIOMAX for updated SOA and
                            SOA + semivolatile POA simulations (H. Pye)
20 Aug 2013 - R. Yantosca - Removed "define.h", this is now obsolete
26 Sep 2013 - R. Yantosca - Renamed GEOS_57 Cpp switch to GEOS_FP
03 Dec 2014 - M. Yannetti - Added PRECISION_MOD
22 May 2015 - R. Yantosca - Updated comments, cosmetic changes
22 May 2015 - R. Yantosca - Removed variables made obsolete by HEMCO
28 Jan 2016 - M. Sulprizio- Remove NBIOMAX made obsolete by HEMCO
18 May 2016 - M. Sulprizio- Remove MAXIJ made obsolete by FlexChem
23 Jun 2016 - R. Yantosca - Remove references to APM code; it is no longer
                            compatible with the FlexChem implementation
16 Mar 2017 - R. Yantosca - Remove obsolete NNPAR parameter
24 Aug 2017 - M. Sulprizio- Remove support for GCAP, GEOS-4, GEOS-5 and MERRA
16 Jan 2018 - R. Yantosca - Moved NJDAY here from obsolete CMN_DIAG_mod.F
```
#### 1.5.1 Init Cmn Size

Routine INIT CMN SIZE initializes the grid dimension values in module CMN SIZE mod.F.

## INTERFACE:

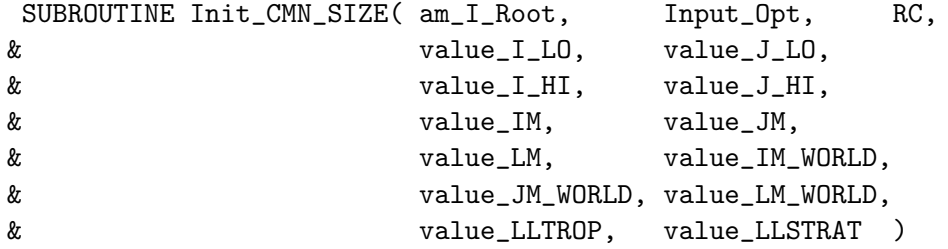

## USES:

USE ErrCode\_Mod USE Input\_Opt\_Mod, ONLY : OptInput

## INPUT PARAMETERS:

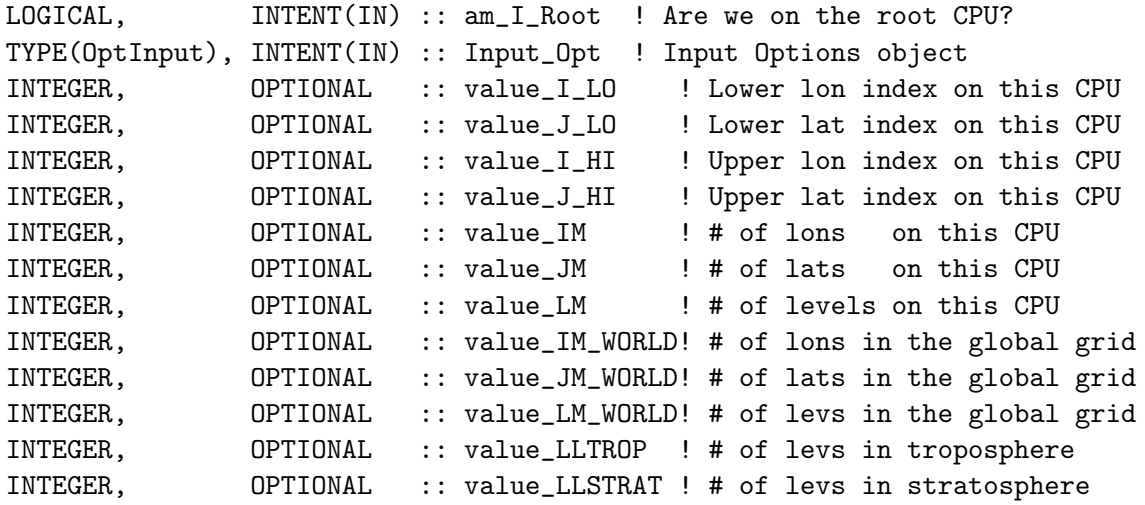

## OUTPUT PARAMETERS:

INTEGER, INTENT(OUT) :: RC | Success or failure?

### REVISION HISTORY:

15 Oct 2012 - M. Long  $-$  Initial version 15 Oct 2012 - R. Yantosca - Added ProTeX Headers, use F90 format/indents 22 Oct 2012 - R. Yantosca - Renamed to GIGC\_Init\_Dimensions 03 Dec 2012 - R. Yantosca - Rewritten for clarity. Also pass optional arguments to carry values from ESMF environment 03 Dec 2012 - R. Yantosca - Now allocate DLON, DLAT arrays here. 04 Aug 2015 - C. Keller - Added value\_LLTROP and value\_LLSTRAT. 03 Jan 2018 - M. Sulprizio- Replace UCX CPP switch with Input\_Opt%LUCX 05 Jul 2018 - H. Lin - Initialize DLAT to 0 (previously missing)

# 1.5.2 Cleanup Cmn Size

Subroutine CLEANUP CMN SIZE deallocates all module arrays.

## INTERFACE:

SUBROUTINE Cleanup\_CMN\_SIZE( am\_I\_Root, RC )

USES:

USE ErrCode\_Mod

### INPUT PARAMETERS:

LOGICAL, INTENT(IN) :: am\_I\_Root ! Are we on the root CPU?

### OUTPUT PARAMETERS:

INTEGER, INTENT(OUT) :: RC | Success or failure?

#### REVISION HISTORY:

3 Dec 2012 - R. Yantosca - Initial version

## 1.6 Fortran: Module Interface state met mod.F90

Module STATE MET MOD contains the derived type used to define the Meteorology State object for GEOS-Chem.

This module also contains the routines that allocate and deallocate memory to the Meteorology State object. The Meteorology State object is not defined in this module. It must be be declared as variable in the top-level driver routine, and then passed to lower-level routines as an argument.

## INTERFACE:

```
MODULE State_Met_Mod
  USES:
  USE ErrCode_Mod
  USE Precision_Mod
  USE Registry_Mod
```
IMPLICIT NONE PRIVATE

PUBLIC MEMBER FUNCTIONS:

PUBLIC :: Init\_State\_Met PUBLIC :: Cleanup\_State\_Met PUBLIC :: Get\_Metadata\_State\_Met

## PRIVATE MEMBER FUNCTIONS:

PRIVATE :: Register\_MetField

#### PUBLIC DATA MEMBERS:

```
!=========================================================================
! Derived type for Meteorology State
!=========================================================================
TYPE, PUBLIC :: MetState
```
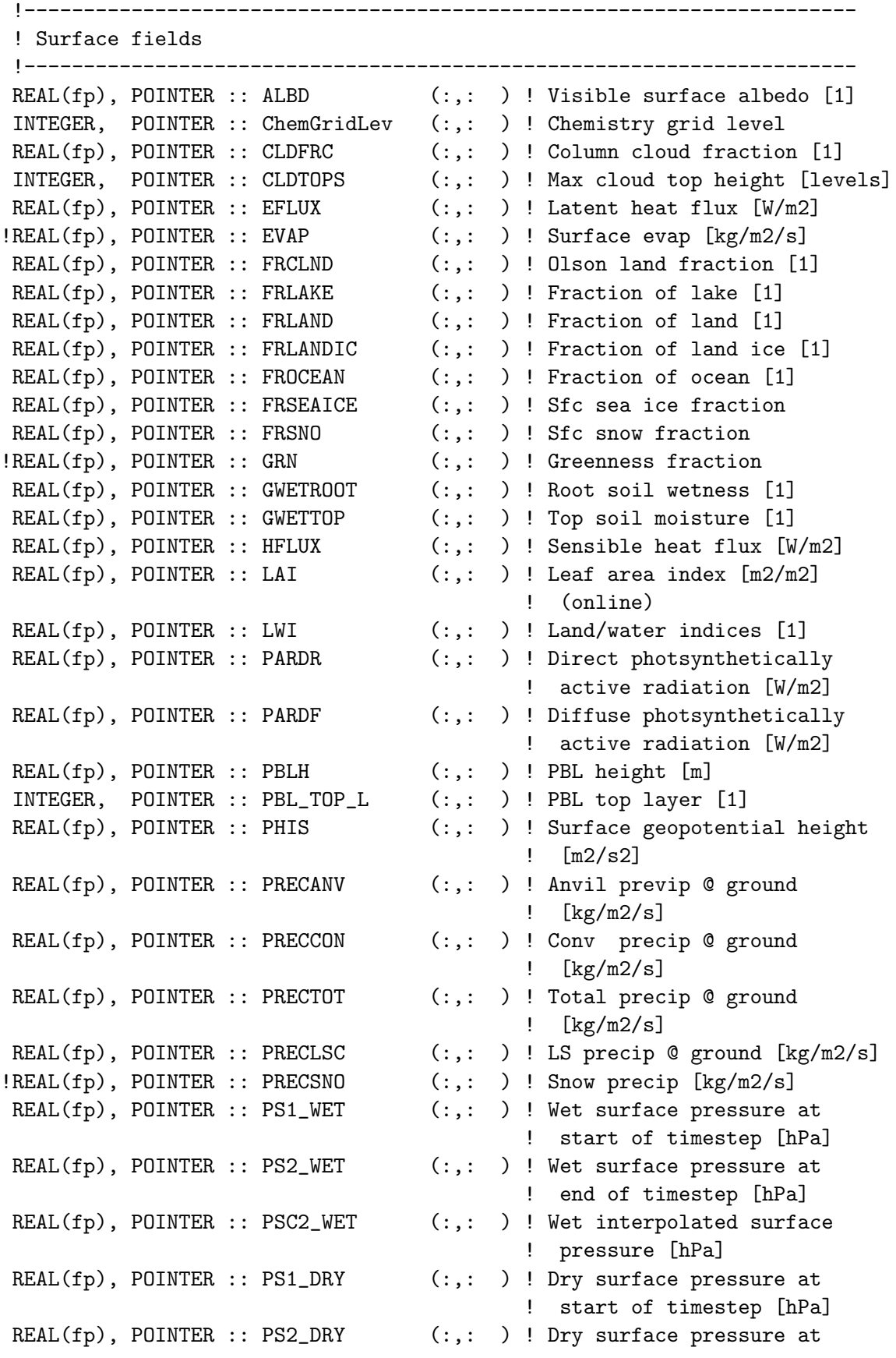

! end of timestep [hPa] REAL(fp), POINTER :: PSC2\_DRY (:,: ) ! Dry interpolated surface ! pressure [hPa] !REAL(fp), POINTER :: RADLWG (:,: ) ! Net longwave radiation @ ! ground [W/m2] REAL(fp), POINTER :: SEAICE00 (:,: ) ! Sea ice coverage 00-10% REAL(fp), POINTER :: SEAICE10 (:,: ) ! Sea ice coverage 10-20% REAL(fp), POINTER :: SEAICE20 (:,: ) ! Sea ice coverage 20-30% REAL(fp), POINTER :: SEAICE30 (:,: ) ! Sea ice coverage 30-40% REAL(fp), POINTER :: SEAICE40 (:,: ) ! Sea ice coverage 40-50% REAL(fp), POINTER :: SEAICE50 (:,: ) ! Sea ice coverage 50-60% REAL(fp), POINTER :: SEAICE60 (:,: ) ! Sea ice coverage 60-70% REAL(fp), POINTER :: SEAICE70 (:,: ) ! Sea ice coverage 70-80% REAL(fp), POINTER :: SEAICE80 (:,: ) ! Sea ice coverage 80-90% REAL(fp), POINTER :: SEAICE90 (:,: ) ! Sea ice coverage 90-100% REAL(fp), POINTER :: SLP (:,: ) ! Sea level pressure [hPa] REAL(fp), POINTER :: SNODP (:,: ) ! Snow depth [m]  $REAL(fp)$ , POINTER :: SNOMAS  $(:,:,:)$ ! Snow mass  $[kg/m2]$ REAL(fp), POINTER :: SUNCOS (:,: ) ! COS(solar zenith angle) at ! current time REAL(fp), POINTER :: SUNCOSmid (:,: ) ! COS(solar zenith angle) at ! midpoint of chem timestep REAL(fp), POINTER :: SWGDN (:,: ) ! Incident radiation @ ground ! [W/m2] REAL(fp), POINTER :: TO3 (:,: ) ! Total overhead O3 column [DU]  $REAL(fp)$ , POINTER :: TROPP  $(:,: )$ ! Tropopause pressure [hPa] INTEGER, POINTER :: TropLev (:,: ) ! Tropopause level [1] REAL(fp), POINTER :: TropHt (:,: ) ! Tropopause height [km] REAL(fp), POINTER :: TS (:,: ) ! Surface temperature [K] REAL(fp), POINTER :: TSKIN (:,: ) ! Surface skin temperature [K] REAL(fp), POINTER :: U10M  $(:,:$  ) ! E/W wind speed @ 10m ht  $[m/s]$ REAL(fp), POINTER :: USTAR (:,: ) ! Friction velocity [m/s] REAL(fp), POINTER :: UVALBEDO (:,: ) ! UV surface albedo [1] REAL(fp), POINTER :: V10M  $(:,:$  ) ! N/S wind speed @ 10m ht  $[m/s]$ REAL(fp), POINTER :: Z0 (:,: ) ! Surface roughness height [m] REAL(fp), POINTER :: CNV\_FRC (:,: ) ! Convective fraction [1] !---------------------------------------------------------------------- ! 3-D Fields !---------------------------------------------------------------------- REAL(fp), POINTER :: AREA\_M2  $(:,:,:):$  ! Grid box surface area [cm2] REAL(fp), POINTER :: CLDF  $(:,:,:):$   $3-D$  cloud fraction [1] REAL(fp), POINTER :: CMFMC  $(:,:,:):$  ! Cloud mass flux  $[kg/m2/s]$ REAL(fp), POINTER :: DQRCU (:,:,:) ! Conv precip production rate ! [kg/kg/s] (assume per ! dry air) REAL(fp), POINTER :: DQRLSAN  $(:,:,:)$  ! LS precip prod rate  $\lceil \text{kg/kg/s} \rceil$ ! (assume per dry air)

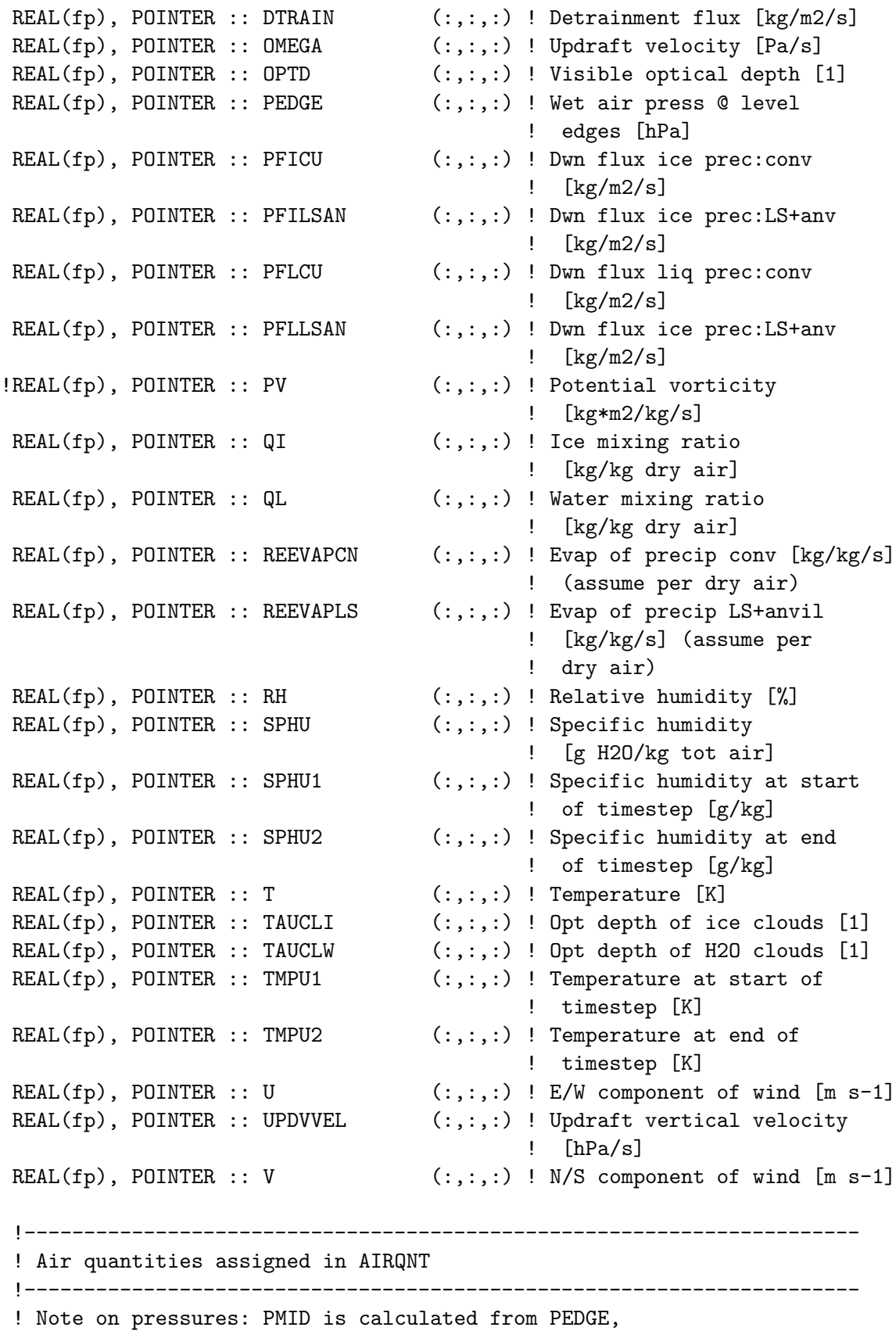

! and dry air pressures assume constant RH and T across grid box

REAL(fp), POINTER :: PEDGE\_DRY (:,:,:) ! Dry air partial pressure ! @ level edges [hPa] REAL(fp), POINTER :: PMID (:,:,:) ! Average wet air pressure [hPa] ! defined as arithmetic ! average of edge pressures REAL(fp), POINTER :: PMID\_DRY (:,:,:) ! Dry air partial pressure [hPa] ! defined as arithmetic avg ! of edge pressures  $REAL(fp)$ , POINTER :: THETA  $(:,:,:):$  ! Potential temperature  $[K]$ REAL(fp), POINTER :: TV (:,:,:) ! Virtual temperature [K] REAL(fp), POINTER :: MAIRDEN  $(:,:,:)$  ! Moist air density [kg/m3] REAL(fp), POINTER :: AIRDEN (:,:,:) ! Dry air density [kg/m3] REAL(fp), POINTER :: AIRNUMDEN  $(:,:,:):$  Pry air density [molec/cm3] REAL(fp), POINTER :: AVGW (:,:,:) ! Water vapor volume mixing ! ratio [vol H2O/vol dry air] REAL(fp), POINTER :: BXHEIGHT  $(:,:,:,:)$  ! Grid box height  $[m]$  (dry air) REAL(fp), POINTER :: DELP (:,:,:) ! Delta-P (wet) across box [hPa] REAL(fp), POINTER :: DELP\_DRY (:,:,:) ! Delta-P (dry) across box [hPa] REAL(fp), POINTER :: AD  $(:,:,:):$  Pry air mass [kg] in grid box REAL(fp), POINTER :: AIRVOL  $(:,:,:)$  ! Grid box volume  $[m3]$  (dry air) REAL(fp), POINTER :: DP\_DRY\_PREV (:,:,:) ! Previous State\_Met%DELP\_DRY !---------------------------------------------------------------------- ! Offline land type, leaf area index, and chlorophyll fields !---------------------------------------------------------------------- INTEGER, POINTER :: IREG  $(:,:$  ) ! # of landtypes in box  $(I,J)$ INTEGER, POINTER :: ILAND  $(:,:,:):$  ! Land type at  $(I,J);$  $! 1$ ..IREG $(I,J)$ INTEGER, POINTER :: IUSE  $(:,:,:):$  ! Fraction (per mil) of box ! (I,J) occupied by each land ! type REAL(fp), POINTER :: MODISLAI (:,: ) ! Daily LAI computed from ! monthly offline MODIS [m2/m2] REAL(fp), POINTER :: MODISCHLR (:,: ) ! Daily chlorophyll-a computed ! from offline monthly MODIS REAL(fp), POINTER :: XLAI  $(:,:,:,:)$  ! MODIS LAI per land type, ! for this month  $REAL(fp)$ , POINTER :: XCHLR  $(:,:,:):$  ! MODIS CHLR per land type, ! for this month REAL(fp), POINTER :: LandTypeFrac (:,:,:) ! Olson frac per type (I,J,type) REAL(fp), POINTER :: XLAI\_NATIVE  $(:,,:,:)$  ! avg LAI per type  $(I,J,type)$  $REAL(fp)$ , POINTER :: XCHLR\_NATIVE  $(:,:,:)$ ! avg CHLR per type  $(I,J,type)$ !---------------------------------------------------------------------- ! Fields for querying in which vertical regime a grid box is in ! or if a grid box is near local noon solar time !---------------------------------------------------------------------- LOGICAL, POINTER :: InChemGrid  $(:,,:,:)$  ! Are we in the chemistry grid?

```
LOGICAL, POINTER :: InPbl (:,:,:): ! Are we in the PBL?
LOGICAL, POINTER :: InStratMeso (:,:,:) ! Are we in the stratosphere
                                         ! or mesosphere?
LOGICAL, POINTER :: InStratosphere(:,:,:) ! Are we in the stratosphere?
LOGICAL, POINTER :: InTroposphere (:,:,:) ! Are we in the troposphere?
REAL(fp), POINTER :: LocalSolarTime(:,: ) ! Local solar time
LOGICAL, POINTER :: IsLocalNoon (:,: ) ! Is it local noon (between 11
                                         ! and 13 local solar time?
!----------------------------------------------------------------------
! Registry of variables contained within State_Met
!----------------------------------------------------------------------
```
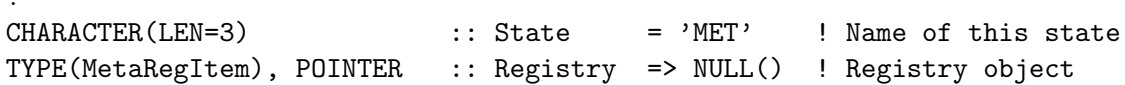

END TYPE MetState

#### REMARKS:

In MERRA2, PS and SLP are kept in Pa (not converted to hPa).

### REVISION HISTORY:

```
19 Oct 2012 - R. Yantosca - Initial version, split off from gc_type_mod.F90
23 Oct 2012 - R. Yantosca - Added QI, QL met fields to the derived type
15 Nov 2012 - M. Payer - Added all remaining met fields
12 Dec 2012 - R. Yantosca - Add IREG, ILAND, IUSE fields for dry deposition
13 Dec 2012 - R. Yantosca - Add XLAI, XLAI2 fields for dry deposition
20 Aug 2013 - R. Yantosca - Removed "define.h", this is now obsolete
15 Nov 2013 - R. Yantosca - Now denote that RH fields have units of [%]
10 Oct 2014 - C. Keller - Added ITY (needed for GIGC). For now, this value
                           is just initialized to 1.0 and not modified any
                           more.
05 Nov 2014 - M. Yannetti - Changed REAL*8 to REAL(fp)
12 Feb 2015 - C. Keller - Added UPDVVEL (for use in wet scavenging).
24 Feb 2015 - E. Lundgren - Add PEDGE_DRY, PMID_DRY, and MAIRDEN
03 Mar 2015 - E. Lundgren - Add TV (virtual temperature)
16 Apr 2015 - E. Lundgren - Add mean pressures PMEAN and PMEAN_DRY. Clarify
                           definition of PMID as arithmetic average P.
                           Add MOISTMW to use TCVV with moist mixing ratio.
25 May 2015 - C. Keller - Removed SUNCOSmid5 (now calculated by HEMCO).
08 Jul 2015 - E. Lundgren - Add XCHLR and XCHLR2 for organic marine aerosols
11 Aug 2015 - R. Yantosca - Extend #ifdefs for MERRA2 met fields
22 Sep 2015 - E. Lundgren - Add SWGDN for incident radiation at ground
28 Oct 2015 - E. Lundgren - Add previous delta-P and specific humidity for
                           tracer mass conservation in mixing ratio update
04 Mar 2016 - C. Keller - Add CNV_FRC for convective fraction. Currently
                           not a standard GEOS-FP output, only used in
                            online model (ESMF).
```

```
21 Dec 2015 - M. Sulprizio- Add AIRNUMDEN, which is the same as AIRDEN but
                            has units molec/cm3 for the chemistry routines.
17 Mar 2016 - M. Sulprizio- Remove OPTDEP. Instead, we now solely use OPTD.
03 May 2016 - E. Lundgren - Add PSC2_DRY, PS1_DRY, and PS2_DRY
06 Jul 2016 - E. Lundgren - Rename PS1, PS2, and PSC1: add '_WET' suffix
06 Jul 2016 - E. Lundgren - Add DELP_DRY and DP_DRY_PREV
19 Jul 2016 - E. Lundgren - Remove PMEAN, PMEAN_DRY, MOISTMW, and ADMOIST
16 Aug 2016 - M. Sulprizio- Rename from gigc_state_chm_mod.F90 to
                            state_chm_mod.F90. The "gigc" nomenclature is
                            no longer used.
18 Oct 2016 - E. Lundgren - Remove XLAI2, CHLR2; add MODISLAI, MODISCHLR to
                            replace modis_lai_mod-level GC_LAI and GC_CHLR
19 Oct 2016 - E. Lundgren - Use NSURFTYPE as the # of land types
03 Feb 2017 - M. Sulprizio- Add OMEGA for use in sulfate_mod.F (Q. Chen)
26 Jun 2017 - R. Yantosca - Added StateName and Registry to type MetState
27 Jun 2017 - R. Yantosca - Add fields of State_Met to the registry
24 Aug 2017 - M. Sulprizio- Remove support for GCAP, GEOS-4, GEOS-5 and MERRA
                            and remove obsolete met fields from State_Met
07 Sep 2017 - E. Lundgren - Add Register_MetField interface for init
13 Sep 2017 - M. Sulprizio- Remove DELP_PREV and SPHU_PREV; they're not used
14 Sep 2017 - M. Sulprizio- Comment out met fields that aren't actually used
                            in GEOS-Chem (EVAP, GRN, PRECSNO, PV, RADLWG)
26 Sep 2017 - E. Lundgren - Remove Lookup_State_Met and Print_State_Met
07 Nov 2017 - R. Yantosca - Add tropht and troplev fields
08 Jan 2018 - R. Yantosca - Added logical query fields
31 Jan 2018 - E. Lundgren - Remove underscores from diagnostic names
```
### 1.6.1 Init State Met

Subroutine INIT STATE MET allocates all fields of the meteorology state object.

## INTERFACE:

SUBROUTINE Init\_State\_Met( am\_I\_Root, State\_Met, RC )

## USES:

USE CMN\_SIZE\_MOD, ONLY : IIPAR, JJPAR, LLPAR, NSURFTYPE

## INPUT PARAMETERS:

LOGICAL, INTENT(IN) :: am\_I\_Root ! Is this the root CPU?

## INPUT/OUTPUT PARAMETERS:

TYPE(MetState), INTENT(INOUT) :: State\_Met ! Obj for meteorology state

# OUTPUT PARAMETERS:

INTEGER, INTENT(OUT) :: RC ! Return code

### REMARKS:

For consistency, maybe this should be moved to a different module.

### REVISION HISTORY:

```
19 Oct 2012 - R. Yantosca - Initial version, based on gc_environment_mod.F90
19 Oct 2012 - R. Yantosca - Now pass all dimensions as arguments
23 Oct 2012 - R. Yantosca - Now allocate QI, QL fields
15 Nov 2012 - M. Payer - Added all remaining met fields
16 Nov 2012 - R. Yantosca - Now zero all fields after allocating
27 Nov 2012 - R. Yantosca - Now allocate SUNCOS fields (IM,JM)
12 Dec 2012 - R. Yantosca - Now allocate the IREG, ILAND, IUSE fields
13 Dec 2012 - R. Yantosca - Now allocate the XLAI, XLAI2 fields
07 Mar 2013 - R. Yantosca - Now allocate PF*LSAN, PF*CU fields properly
                            for GEOS-5.7.x met (they are edged)
26 Sep 2013 - R. Yantosca - Renamed GEOS_57 Cpp switch to GEOS_FP
22 Aug 2014 - R. Yantosca - Allocate PBL_TOP_L field
05 Nov 2014 - R. Yantosca - Now use 0.0_fp instead of 0d0
06 Nov 2014 - R. Yantosca - Now make all fields (IM,JM,LM) instead of
                            (LM,JM,IM), to facilitate use w/in GEOS-5 GCM
05 Oct 2016 - R. Yantosca - Swapped order of HKETA and HKBETA allocation
28 Nov 2016 - R. Yantosca - Nullify fields that may or may not be allocated
01 Jun 2017 - C. Keller - Initialize UPDVVEL to -999.0 to ensure that
                           GET_VUD (wetscav_mod.F) works properly.
26 Jun 2017 - R. Yantosca - Now register each variable after it's allocated
24 Aug 2017 - R. Yantosca - Now register level-edged variables appropriately
07 Sep 2017 - E. Lundgren - Abstract the metadata and method add to registry
16 Nov 2017 - E. Lundgren - Get grid params from CMN_Size_Mod not arguments
```
### 1.6.2 Cleanup State Met

Subroutine CLEANUP STATE MET deallocates all fields of the meteorology state object.

#### INTERFACE:

SUBROUTINE Cleanup\_State\_Met( am\_I\_Root, State\_Met, RC )

USES:

USE ErrCode\_Mod

### INPUT PARAMETERS:

LOGICAL, INTENT(IN) :: am\_I\_Root ! Is this the root CPU?

# INPUT/OUTPUT PARAMETERS:

TYPE(MetState), INTENT(INOUT) :: State\_Met ! Obj for meteorology state OUTPUT PARAMETERS:

INTEGER, INTENT(OUT) :: RC ! Return code

## REVISION HISTORY:

19 Oct 2012 - R. Yantosca - Initial version, based on gc\_environment\_mod.F90 23 Oct 2012 - R. Yantosca - Now deallocate QI, QL fields 15 Nov 2012 - M. Payer - Added all remaining met fields 19 Nov 2012 - R. Yantosca - Segregate DEALLOCATE statements w/ #ifdefs for each met field data product type 27 Nov 2012 - R. Yantosca - Now deallocate the SUNCOS fields 12 Dec 2012 - R. Yantosca - Now deallocate the IREG, ILAND, IUSE fields 26 Sep 2013 - R. Yantosca - Renamed GEOS\_57 Cpp switch to GEOS\_FP 22 Aug 2014 - R. Yantosca - Deallocate PBL\_TOP\_L field

## 1.6.3 Get Metadata State Met

Subroutine GET METDATA STATE MET retrieves basic information about each State Met field.

## INTERFACE:

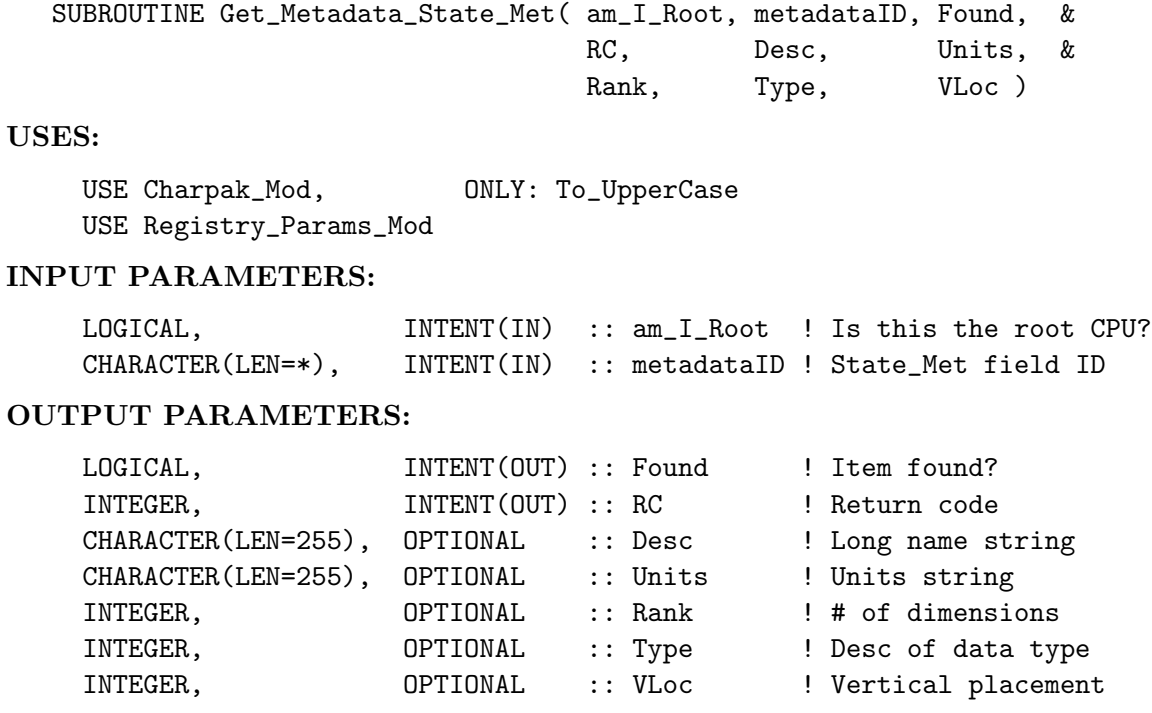

## REMARKS:

#### REVISION HISTORY:

28 Aug 2017 - E. Lundgren - Initial version 01 Nov 2017 - R. Yantosca - Now get To\_UpperCase from charpak\_mod.F90

## 1.6.4 Register MetField Rfp 2D

Registers a 2-D State Met field (flexible precision).

## INTERFACE:

SUBROUTINE Register\_MetField\_Rfp\_2D( am\_I\_Root, metadataID, Ptr2Data, & State\_Met, RC (2002)

## USES:

USE Registry\_Params\_Mod

#### INPUT PARAMETERS:

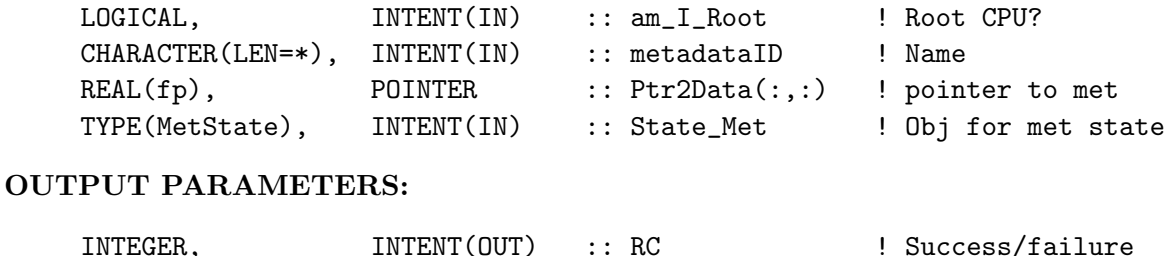

#### REMARKS:

## REVISION HISTORY:

07 Sep 2017 - E. Lundgren - Initial version

## 1.6.5 Register MetField Rfp 3D

Registers a 3-D State Met field (flexible precision).

## INTERFACE:

```
SUBROUTINE Register_MetField_Rfp_3D( am_I_Root, metadataID, Ptr2Data, &
                             State_Met, RC (2002)
```
# USES:

USE Registry\_Params\_Mod

#### INPUT PARAMETERS:

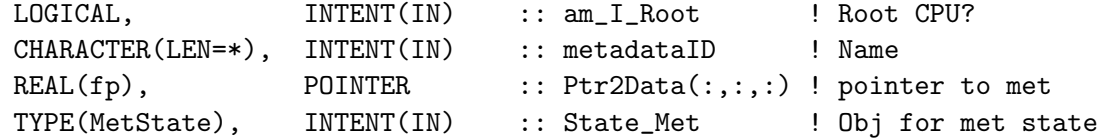

## OUTPUT PARAMETERS:

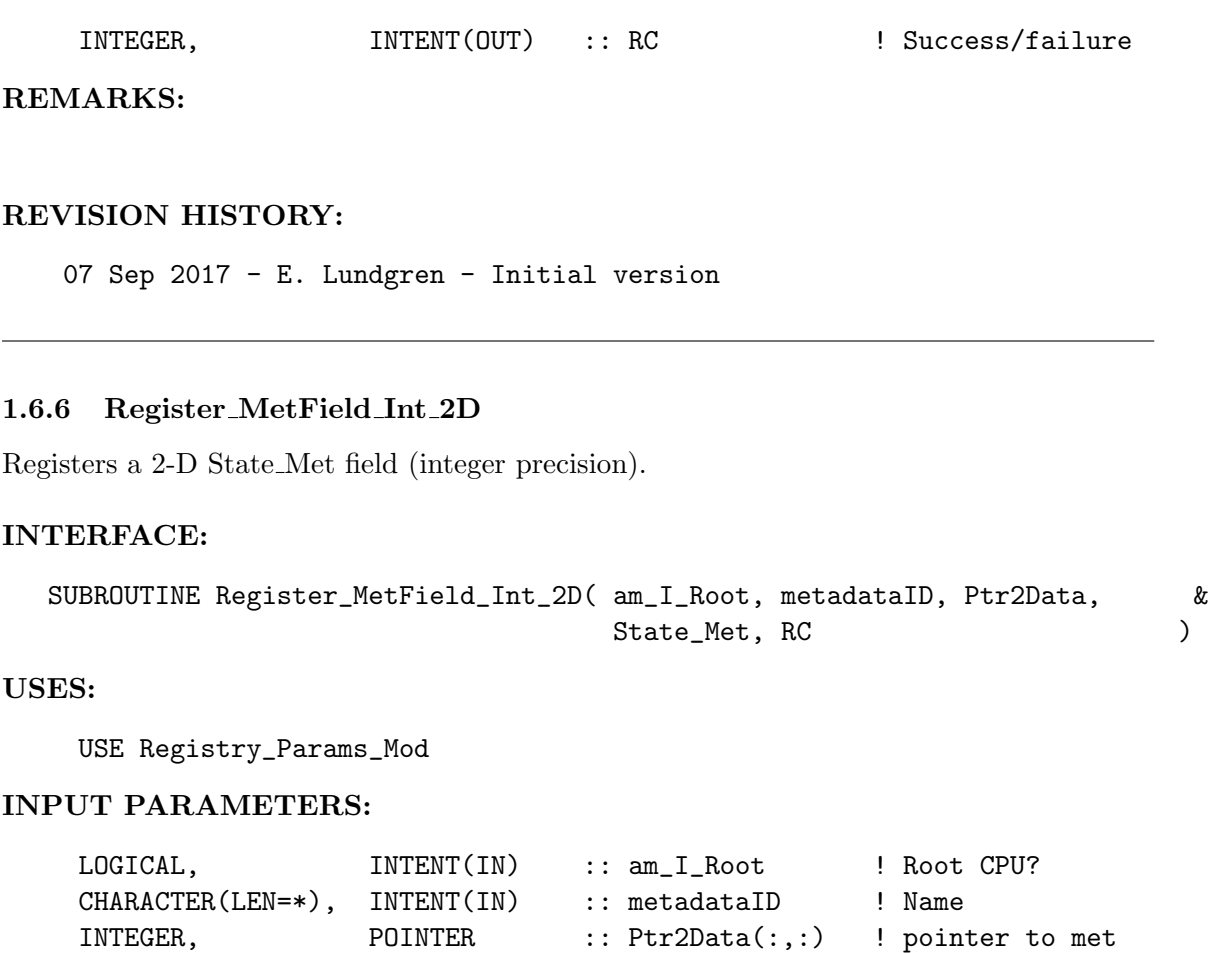

# OUTPUT PARAMETERS:

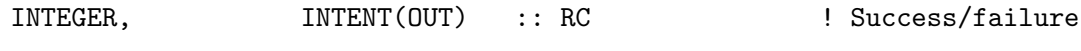

TYPE(MetState), INTENT(INOUT) :: State\_Met ! Obj for met state

REMARKS:

# REVISION HISTORY:

07 Sep 2017 - E. Lundgren - Initial version

# 1.6.7 Register MetField Int 3D

Registers a 3-D State Met field (integer precision).

# INTERFACE:

```
SUBROUTINE Register_MetField_Int_3D( am_I_Root, metadataID, Ptr2Data, &
                             State_Met, RC (2002)
```
USES:

#### USE Registry\_Params\_Mod

## INPUT PARAMETERS:

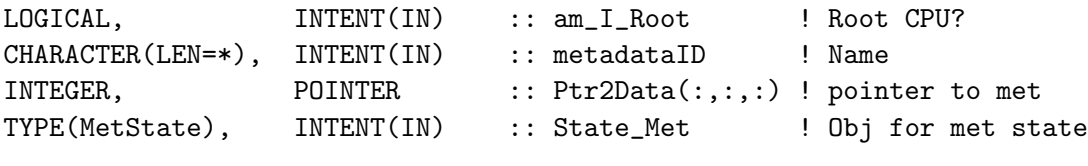

# OUTPUT PARAMETERS:

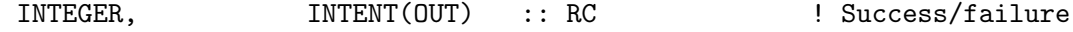

# REMARKS:

## REVISION HISTORY:

07 Sep 2017 - E. Lundgren - Initial version

## 1.7 Fortran: Module Interface registry mod.F90

Contains derived types and methods to create a registry of each variable contained within a given module. This will allow the user to obtain a pointer to each module variable by searching for its name.

## INTERFACE:

MODULE Registry\_Mod

## USES:

USE Precision\_Mod USE Registry\_Params\_Mod

IMPLICIT NONE PRIVATE

## PUBLIC MEMBER FUNCTIONS:

PUBLIC :: Registry\_AddField PUBLIC :: Registry\_Lookup PUBLIC :: Registry\_Print PUBLIC :: Registry\_Destroy

### PRIVATE MEMBER FUNCTIONS:

PRIVATE :: MetaRegItem\_AddNew PRIVATE :: MetaRegItem\_Create PRIVATE :: MetaRegItem\_Insert PRIVATE :: MetaRegItem\_Destroy

! PUBLIC TYPES:: !========================================================================= ! Derived type for a REGISTRY ITEM (a single registry entry). ! This represents a single module variable, plus some metadata. !========================================================================= TYPE, PUBLIC :: RegItem !---------------------------------------------------------------------- ! Identifying info !---------------------------------------------------------------------- CHARACTER(LEN=67) :: FullName  $\qquad$  ! e.g. "STATE\_VARIABLE" CHARACTER(LEN=4) :: State ! Name of state CHARACTER(LEN=63) :: Variable | Name of variable !---------------------------------------------------------------------- ! Metadata !---------------------------------------------------------------------- CHARACTER(LEN=255) :: Description ! Longer description REAL(fp) :: MemoryInKb ! Memory use in Kb INTEGER :: KindVal ! Numerical KIND value INTEGER :: Rank ! Dimensions of data CHARACTER(LEN=255) :: Units | Units of data CHARACTER(LEN=3) :: DimNames ! e.g. "xyz", "yz", "y", "t" LOGICAL :: OnLevelEdges ! Is data on level edges (T/F)? !---------------------------------------------------------------------- ! Pointers to floating point data (flexible precision) !---------------------------------------------------------------------- REAL(fp), POINTER :: PtrOd ! For OD flex-prec data REAL(fp), POINTER :: Ptr1d (: ) ! For 1D flex-prec data REAL(fp), POINTER :: Ptr2d (:,: ) ! For 2D flex-prec data REAL(fp), POINTER :: Ptr3d (:,:,:) ! For 3D flex-prec data !---------------------------------------------------------------------- ! Pointers to floating point data (8-byte precision) !---------------------------------------------------------------------- REAL(f8), POINTER :: PtrOd\_8 ! For OD 8-byte data REAL(f8), POINTER :: Ptr1d\_8(: ) ! For 1D 8-byte data REAL(f8), POINTER :: Ptr2d\_8(:,: ) ! For 2D 8-byte data REAL(f8), POINTER :: Ptr3d\_8(:,:,:) ! For 3D 8-byte data !---------------------------------------------------------------------- ! Pointers to floating point data (4-byte precision) !---------------------------------------------------------------------- REAL(f4), POINTER :: PtrOd\_4 ! For OD 4-byte data REAL(f4), POINTER :: Ptr1d\_4(: ) | For 1D 4-byte data REAL(f4), POINTER :: Ptr2d\_4(:,: ) ! For 2D 4-byte data REAL(f4), POINTER :: Ptr3d\_4(:,:,:) ! For 3D 4-byte data

```
!----------------------------------------------------------------------
! Pointers to integer data
!----------------------------------------------------------------------
INTEGER, POINTER :: PtrOd_I ! For OD int data
INTEGER, POINTER :: Ptr1d_I(: ) ! For 1D int data
\begin{tabular}{lllll} \bf{INTER,} & \tt{POINTER} & \tt{::} & \tt{Ptr2d\_I(:,:)} & \tt{!} & \tt{For 2D int data} \end{tabular}INTEGER, POINTER :: Ptr3d_I(:,:,:) ! For 3D int data
```
END TYPE RegItem

```
!=========================================================================
```
! Derived type for a METAREGISTRY ITEM (a linked-list of REGISTRY ITEMS) !=========================================================================

```
TYPE, PUBLIC :: MetaRegItem
  TYPE(MetaRegItem), POINTER :: Next => NULL() ! Pointer to next node
  TYPE(RegItem ), POINTER :: Item => NULL() ! Registry item within
END TYPE MetaRegItem
```
#### DEFINED PARAMETERS:

#### REMARKS:

In Fortran 2003, the maximum variable name length is 63 characers, so we have declared the various character name fields of RegItem accordingly.

## REVISION HISTORY:

```
23 Jun 2017 - R. Yantosca - Initial version
27 Jun 2017 - R. Yantosca - Added integer data fields, and description
29 Jun 2017 - R. Yantosca - Added Ptr1DI to type RegItem
30 Jun 2017 - R. Yantosca - Add more pointers to 4-byte and integer data
23 Aug 2017 - R. Yantosca - Added OnLevelEdges field
31 Oct 2017 - R. Yantosca - Move Str2Hash, To_UpperCase to charpak_mod.F90
```
## 1.7.1 Registry AddField

Creates a REGISTRY ITEM, which contains information (i.e. metadata plus a pointer to the data) about a variable within a module. The REGISTRY ITEM will then be added to the METAREGISTRY ITEM, which is the master list of all variables in the module. This will allow the user to obtain a pointer to any variable by searching for its name.

## INTERFACE:

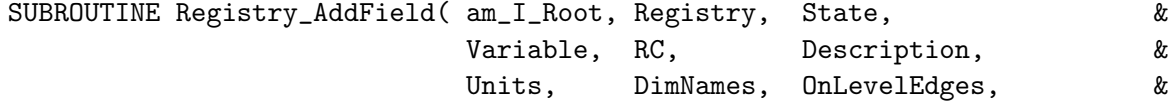
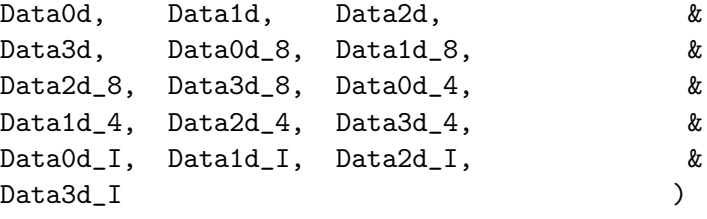

## USES:

USE CharPak\_Mod, ONLY : Str2Hash31, To\_Uppercase USE ErrCode\_Mod

## INPUT PARAMETERS:

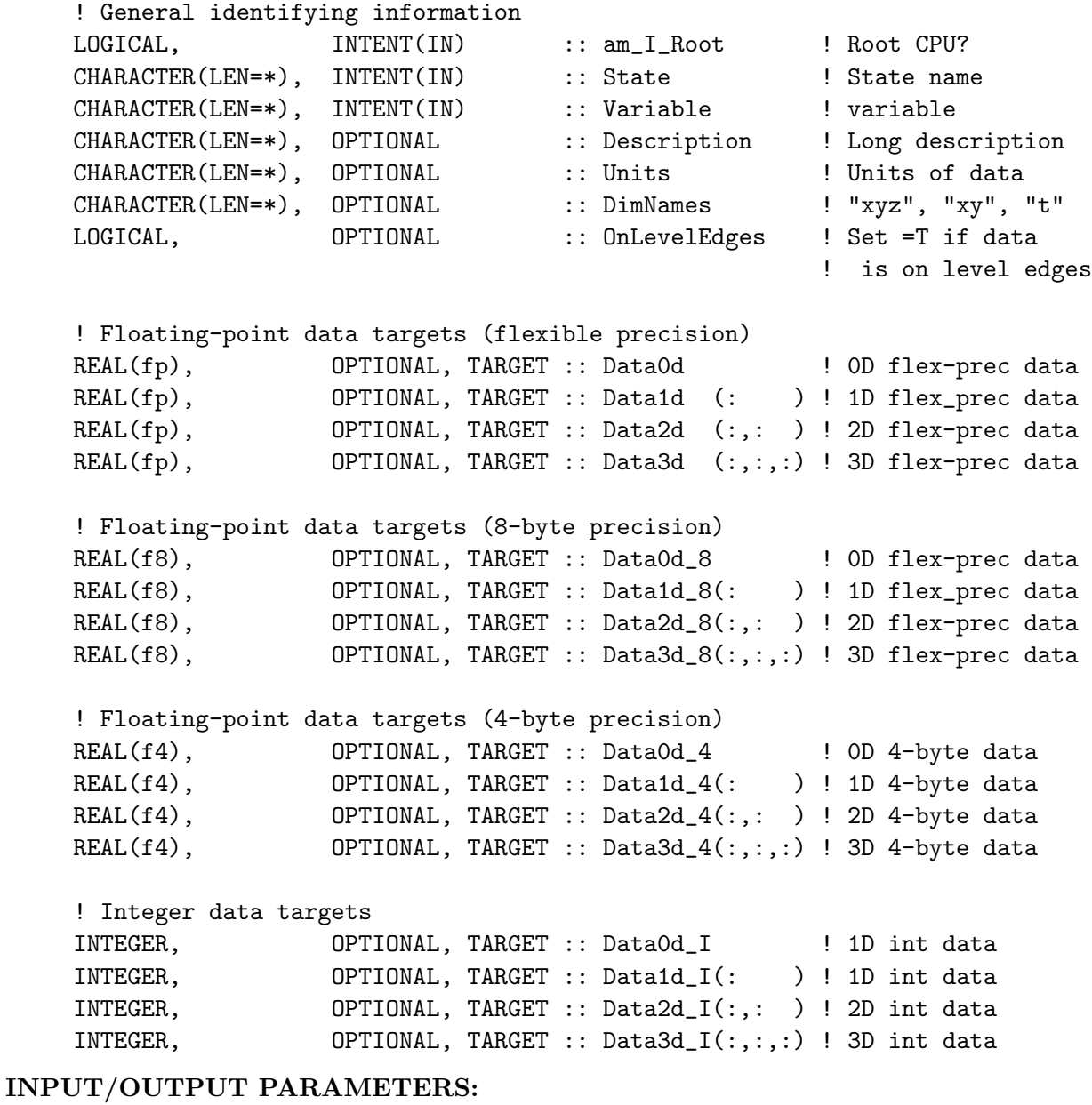

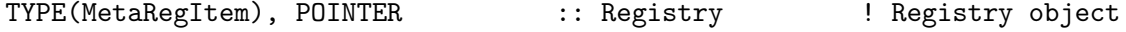

## OUTPUT PARAMETERS:

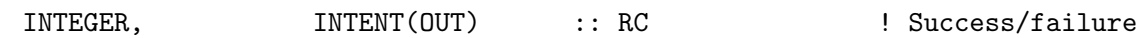

## REMARKS:

Internally, the REGISTRY ITEM will be refered to by its fullname field, which is "STATE\_VARIABLE". Fullname will be defined automatically from the STATE and VARIABLE inputs as STATE\_VARIABLE, unless variable is in State\_Diag, in which case STATE\_ is not appended as a prefix.

## REVISION HISTORY:

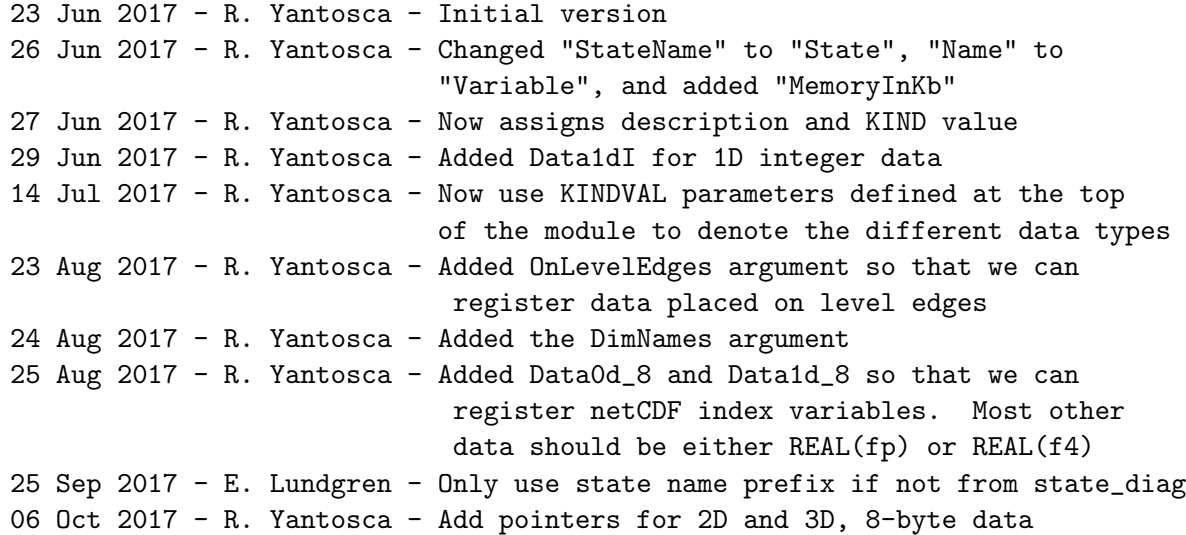

## 1.7.2 Registry Lookup

Get a pointer to any variable in a module (aka "state") by searching for its name. Also returns associated metadata.

## INTERFACE:

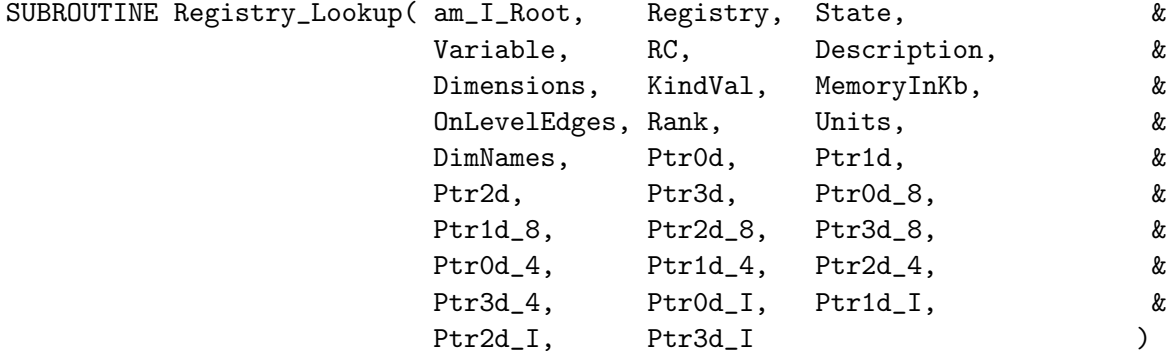

## USES:

USE Charpak\_Mod, ONLY : Str2Hash31, To\_UpperCase USE ErrCode\_Mod

## INPUT PARAMETERS:

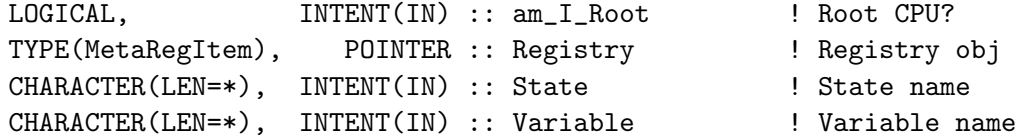

## OUTPUT PARAMETERS:

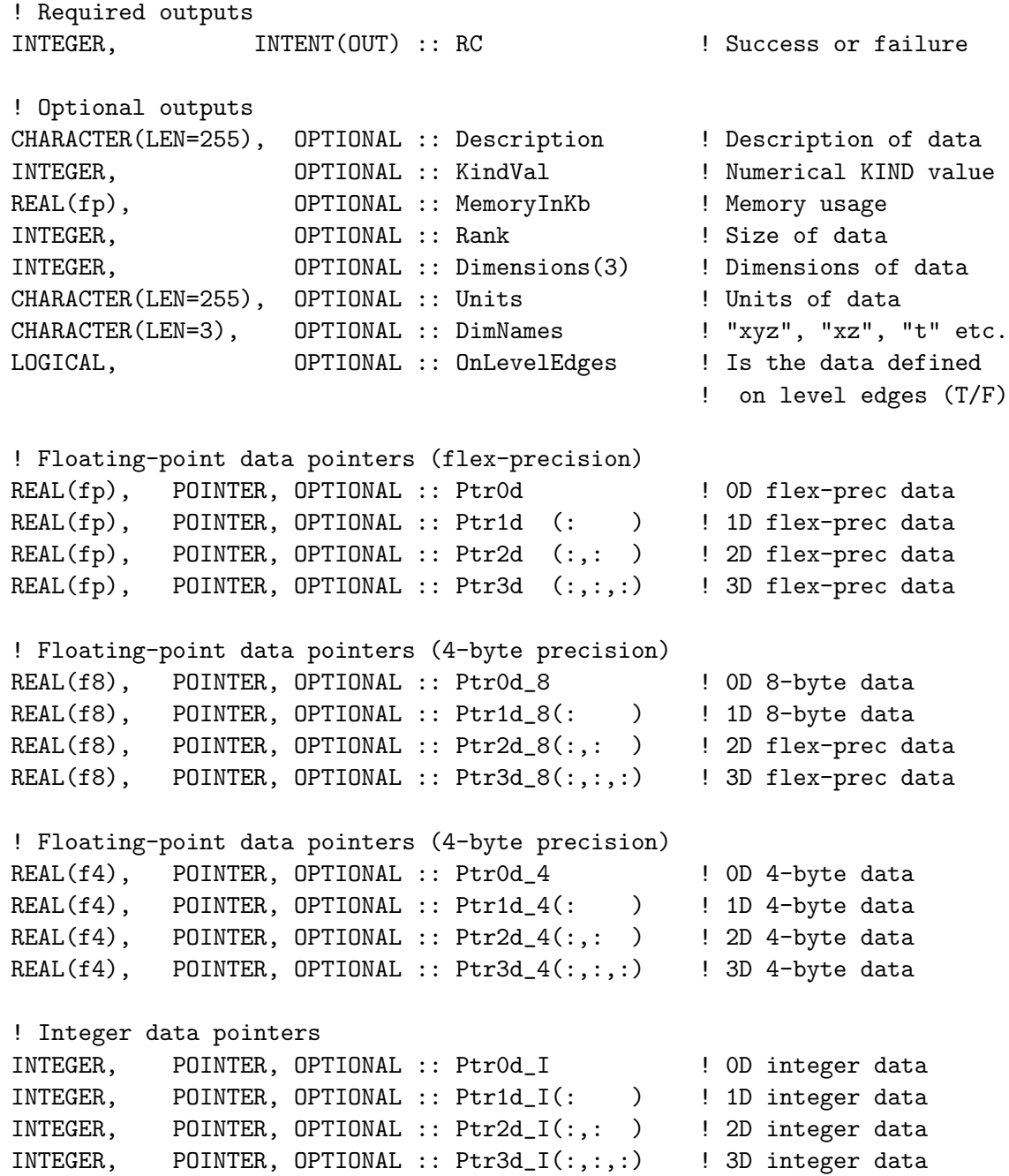

REMARKS:

Internally, the REGISTRY ITEM will be refered to by its fullname field, which is "STATE\_VARIABLE". Fullname will be defined automatically from the STATE and VARIABLE inputs as STATE\_VARIABLE, unless variable is in State\_Diag, in which case STATE\_ is not appended as a prefix.

## REVISION HISTORY:

```
23 Jun 2017 - R. Yantosca - Initial version
26 Jun 2017 - R. Yantosca - Changed "StateName" to "State", "Name" to
                            "Variable", and added "MemoryInKb"
27 Jun 2017 - R. Yantosca - Also added "Description" and "KindVal" outputs
30 Jun 2017 - R. Yantosca - Added more pointers for 4-byte and integer data
14 Jul 2017 - R. Yantosca - Now return the appropriate pointer variable
                            based on the KINDVAL parameter, and set other
                            passed pointer arguments to NULL.
14 Jul 2017 - R. Yantosca - Now throw an error if the variable cannot
                            be found in the registry
23 Aug 2017 - R. Yantosca - Added optional OnLevelEdges argument
24 Aug 2017 - R. Yantosca - Added optional DimNames argument
25 Aug 2017 - R. Yantosca - Added optional Data0d_8 and Data1d_8 arguments
25 Sep 2017 - E. Lundgren - Only use state name prefix if not from state_diag
06 Oct 2017 - R. Yantosca - Add Ptr2d_8, Ptr3d_8 optional arguments
01 Nov 2017 - R. Yantosca - Now use Str2Hash31 from charpak_mod.F90, which
                            computes a hash from an input string of 31 chars
01 Nov 2017 - R. Yantosca - Make the registry lookup case-insensitive
```
#### 1.7.3 Registry Print

Prints each REGISTRY ITEM belonging to a METAREGISTRY ITEM. In other words, this prints information about each field contained within a module.

#### INTERFACE:

SUBROUTINE Registry\_Print( am\_I\_Root, Registry, RC, ShortFormat )

#### USES:

USE ErrCode\_Mod

## INPUT PARAMETERS:

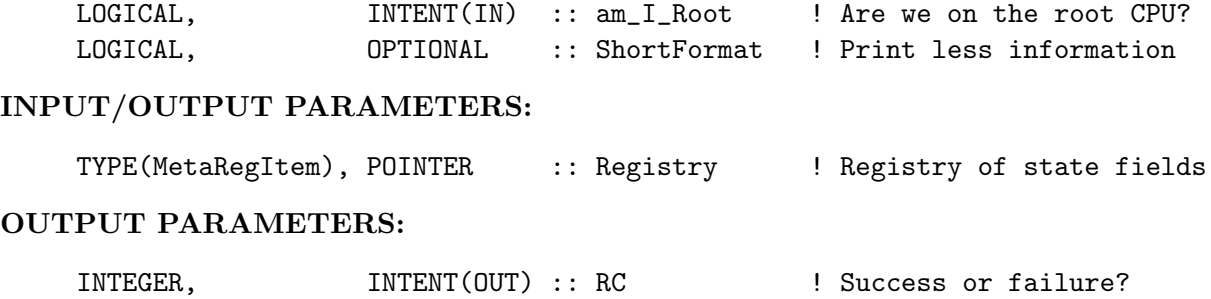

## REVISION HISTORY:

23 Jun 2017 - R. Yantosca - Initial version 26 Jun 2017 - R. Yantosca - Also print memory usage in Kb 27 Jun 2017 - R. Yantosca - Now print numeric KIND value and description 27 Jun 2017 - R. Yantosca - Also print Ptr1dI, Ptr2dI, Ptr3dI 29 Jun 2017 - R. Yantosca - Add SHORTFORMAT option to print less output 23 Aug 2017 - R. Yantosca - Now print OnLevelEdges in full format 24 Aug 2017 - R. Yantosca - Now use the DimNames field when printing 25 Aug 2017 - R. Yantosca - Now print the vertical cell position: C or E 25 Aug 2017 - R. Yantosca - Now print info about Data0d\_8 and Data1d\_8 29 Aug 2017 - R. Yantosca - Minor fix, skip C/E printing for non-3D fields

## 1.7.4 Registry Destroy

Destroys a METAREGISTRY ITEM (i.e. a linked list of REGISTRY ITEMS), each of which contains information (i.e. metadata, plus a pointer to the data source) for a field contained within a module.

## INTERFACE:

SUBROUTINE Registry\_Destroy( am\_I\_Root, Registry, RC )

#### USES:

USE ErrCode\_Mod

#### INPUT PARAMETERS:

LOGICAL, INTENT(IN) :: am\_I\_Root ! Are we on the root CPU?

## INPUT/OUTPUT PARAMETERS:

TYPE(MetaRegItem), POINTER :: Registry ! Registry of state fields

#### OUTPUT PARAMETERS:

INTEGER, INTENT(OUT) :: RC ! Success or failure?

#### REVISION HISTORY:

23 Jun 2017 - R. Yantosca - Initial version

#### 1.7.5 MetaRegItem AddNew

Wrapper for methods MetaRegItem Create and MetaRegItem Insert. Will create a METAREG-ISTRY ITEM (containing a REGISTRY ITEM) and (1) set it as the head node of a new linked list, or (2) append it to an existing linked list.

## INTERFACE:

SUBROUTINE MetaRegItem\_AddNew( am\_I\_Root, Node, Item, RC )

USES:

USE ErrCode\_Mod

## INPUT PARAMETERS:

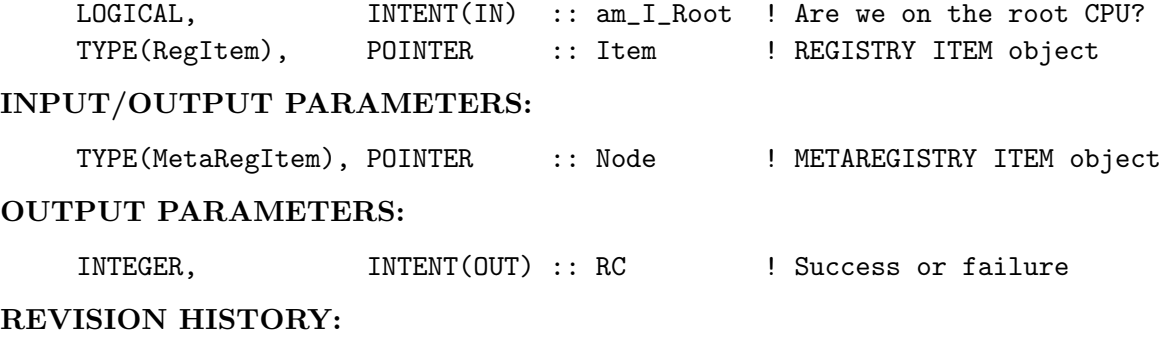

23 Jun 2017 - R. Yantosca - Initial version, based on code by Arjen Markus

#### 1.7.6 MetaRegItem Create

This method creates a new METAREGISTRY ITEM (to contain the supplied REGISTRY ITEM) and sets it as the head node of a linked list.

## INTERFACE:

SUBROUTINE MetaRegItem\_Create( am\_I\_Root, Node, Item, RC )

#### USES:

USE ErrCode\_Mod

#### INPUT PARAMETERS:

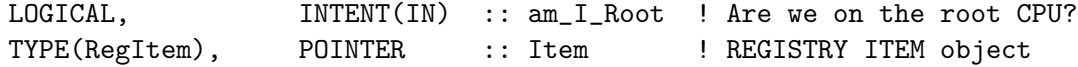

#### INPUT/OUTPUT PARAMETERS:

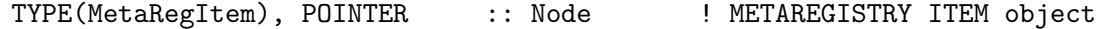

#### OUTPUT PARAMETERS:

INTEGER, INTENT(OUT) :: RC ! Success or failure

#### REMARKS:

This method is not intended to be called directly, but is rather wrapped by the MetaRegItem\_AddNew method.

#### REVISION HISTORY:

23 Jun 2017 - R. Yantosca - Initial version, based on code by Arjen Markus

## 1.7.7 MetaRegItem Insert

Creates a new METAREGISTRY ITEM (to contain the supplied REGISTRY ITEM), and pops it into an existing linked list, immediately following the head node.

## INTERFACE:

SUBROUTINE MetaRegItem\_Insert( am\_I\_Root, Node, Item, RC )

#### USES:

USE ErrCode\_Mod

#### INPUT PARAMETERS:

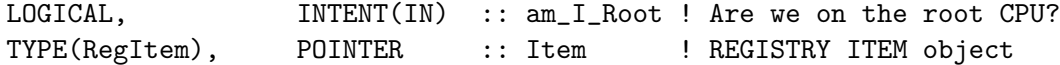

#### INPUT/OUTPUT PARAMETERS:

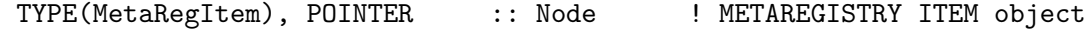

#### OUTPUT PARAMETERS:

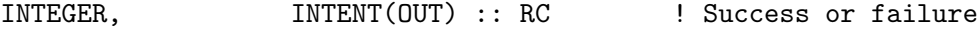

## REMARKS:

This method is not intended to be called directly, but is rather wrapped by the MetaRegItem\_AddNew method.

#### REVISION HISTORY:

23 Jun 2017 - R. Yantosca - Initial version, based on code by Arjen Markus 06 Oct 2017 - R. Yantosca - Now insert new node at the head of the list

## 1.7.8 MetaRegItem Destroy

This method will destroy the REGISTRY ITEM belonging to each METAREGISTRY ITEM (aka node) of a linked list. It will then destroy each METAREGISTRY ITEM itself.

## INTERFACE:

SUBROUTINE MetaRegItem\_Destroy( am\_I\_Root, List, RC )

USES:

USE ErrCode\_Mod

## INPUT PARAMETERS:

LOGICAL, INTENT(IN) :: am\_I\_Root ! Are we on the root CPU?

## INPUT/OUTPUT PARAMETERS:

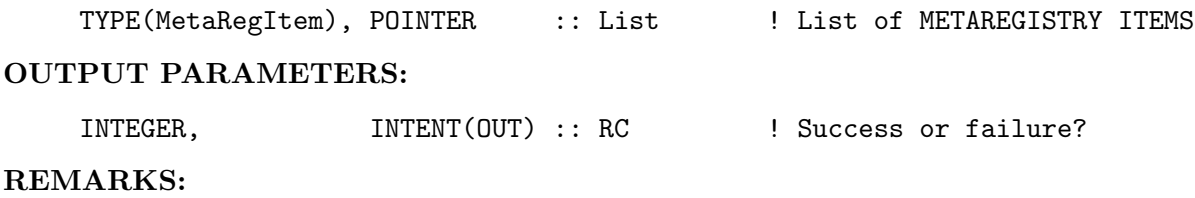

## REVISION HISTORY:

23 Jun 2017 - R. Yantosca - Initial version, based on code by Arjen Markus 29 Jun 2017 - R. Yantosca - Now nullify pointers to integer fields

#### 1.8 Fortran: Module Interface state diag mod.F90

Module STATE DIAG MOD contains the derived type used to define the Diagnostics State object for GEOS-Chem.

This module also contains the routines that allocate and deallocate memory to the Diagnostics State object. The Diagnostics State object is not defined in this module. It must be be declared as variable in the top-level driver routine, and then passed to lower-level routines as an argument.

#### INTERFACE:

MODULE State\_Diag\_Mod USES: USE CMN\_Size\_Mod, ONLY : IIPAR, JJPAR, LLPAR, NDUST USE DiagList\_Mod USE ErrCode\_Mod USE Precision\_Mod USE Registry\_Mod USE Species\_Mod, ONLY : Species USE State\_Chm\_Mod, ONLY : ChmState IMPLICIT NONE PRIVATE

#### PUBLIC MEMBER FUNCTIONS:

PUBLIC :: Init\_State\_Diag PUBLIC :: Cleanup\_State\_Diag PUBLIC :: Get\_Metadata\_State\_Diag PUBLIC :: Get\_NameInfo PUBLIC :: Get\_TagInfo !PRIVATE MEMBER FUNCTIONS PRIVATE :: Register\_DiagField

## PUBLIC DATA MEMBERS:

```
!=========================================================================
! Derived type for Diagnostics State
!=========================================================================
TYPE, PUBLIC :: DgnState
   !----------------------------------------------------------------------
   ! Standard Simulation Diagnostic Arrays
   !----------------------------------------------------------------------
   ! Concentrations
  REAL(f8), POINTER :: SpeciesConc (:,,:,,:,:) ! Spc Conc for diag output
  ! Dry deposition
  REAL(f4), POINTER :: DryDepChm (:,:,: ) ! Drydep flux in chemistry
  REAL(f4), POINTER :: DryDepMix (:,:,: ) ! Drydep flux in mixing
  REAL(f4), POINTER :: DryDep (:,:,: ) ! Total drydep flux
  REAL(f4), POINTER :: DryDepVel (:,:,: ) ! Dry deposition velocity
  !REAL(f4), POINTER :: DryDepRst_RA (:,:,: ) ! Aerodynamic resistance
  !REAL(f4), POINTER :: DryDepRst_RB (:,:,: ) ! Aerodynamic resistance
  !REAL(f4), POINTER :: DryDepRst_RC (:,:,: ) ! Total drydep resistance
  !REAL(f4), POINTER :: DryDepRst_RI (:,: ) ! Stomatal resistance
  ! Waiting for inputs on new resistance diagnostics commented out above
  ! Chemistry
  REAL(f4), POINTER :: JVal (:,:,:,:,:) ! J-values, instantaneous
  REAL(f4), POINTER :: JNoon (:,:,:,:) ! Noon J-values
  REAL(f4), POINTER :: RxnRates (:,,:,,:,:) ! Reaction rates from KPP
  REAL(f4), POINTER :: UVFluxDiffuse (:,:,: ) ! Diffuse UV flux per bin
  REAL(f4), POINTER :: UVFluxDirect (:,:,: ) ! Direct UV flux per bin
  REAL(f4), POINTER :: UVFluxNet (:,:,: ) ! Net UV flux per bin
  REAL(f4), POINTER :: OHconcAfterChem (:,:,: ) ! OH, HO2, O1D, and O3P
  REAL(f4), POINTER :: HO2concAfterChem(:,:,: ) ! concentrations
  REAL(f4), POINTER :: O1DconcAfterChem(:,:,: ) ! upon exiting the
  REAL(f4), POINTER :: 03PconcAfterChem(:,:,: ) ! FlexChem solver
  REAL(f4), POINTER :: Loss (:,:,:,:) ! Chemical loss of species
  REAL(f4), POINTER :: Prod (:,:,:,:) ! Chemical prod of species
  ! Aerosol characteristics
  REAL(f4), POINTER :: AerHygGrowth (:,,:,,:,:)) ! Hydroscopic growth of spc
  REAL(f4), POINTER :: AerAqVol (:,:,: ) ! Aerosol aqueous volume
  REAL(f4), POINTER :: AerSurfAreaHyg (:,:,:,:) ! Surface area of
                                               ! hygroscopic grth species
  REAL(f4), POINTER :: AerSurfAreaDust (:,:,: ) ! Mineral dust surface area
  REAL(f4), POINTER :: AerSurfAreaSLA (:,:,: ) ! Strat liquid surf area
  REAL(f4), POINTER :: AerSurfAreaPSC (:,:,: ) ! Polar strat cld surf area
  REAL(f4), POINTER :: AerNumDenSLA (:,:,: ) ! Strat liquid # density
```
REAL(f4), POINTER :: AerNumDenPSC (:,:,: ) ! Polar strat cloud # den ! Aerosol optical depths REAL(f4), POINTER :: AODDust  $(:,:,:,:)$  ! Dust optical depth  $REAL(f4)$ , POINTER :: AODDustWL1  $(:,:,:,:)$  ! All bins 1st WL dust OD REAL(f4), POINTER :: AODDustWL2 (:,:,:,:) ! All bins 2nd WL dust OD REAL(f4), POINTER :: AODDustWL3 (:,:,:,:) ! All bins 3rd WL dust OD REAL(f4), POINTER :: AODHygWL1  $(:,:,:,:,:)$  ! AOD for hygroscopic grth REAL(f4), POINTER :: AODHygWL2 (:,:,:,:) ! species @ input.geos rad REAL(f4), POINTER :: AODHygWL3  $(:,:,:,:,:)$  ! wavelengths 1, 2, and 3 REAL(f4), POINTER :: AODSOAfromAqIsopWL1(:,;,:)! AOD for SOA from aqueous REAL(f4), POINTER :: AODSOAfromAqIsopWL2(:,:,:)! isoprene, wavelengths REAL(f4), POINTER :: AODSOAfromAqIsopWL3(:,:,:)! 1, 2, and 3 REAL(f4), POINTER :: AODSLAWL1 (:,:,: ) ! Strat liquid aerosol REAL(f4), POINTER :: AODSLAWL2 (:,:,: ) ! optical depths for REAL(f4), POINTER :: AODSLAWL3 (:,:,: ) ! wavelengths 1, 2, and 3 REAL(f4), POINTER :: AODPSCWL1 (:,:,: ) ! Polar strat cloud REAL(f4), POINTER :: AODPSCWL2 (:,:,: ) ! optical depths for REAL( $f4$ ), POINTER :: AODPSCWL3 (:,:,: ) ! wavelengths 1, 2, and 3 ! Aerosol mass and PM2.5 REAL(f4), POINTER :: AerMassASOA (:,:,: ) ! Aromatic SOA [ug/m3] REAL(f4), POINTER :: AerMassBC  $(:,,:,:)$  ! Black carbon  $[ug/m3]$ REAL(f4), POINTER :: AerMassINDIOL (:,:,: ) ! INDIOL [ug/m3] REAL(f4), POINTER :: AerMassISN10A (:,:,: ) ! ISN10A [ug/m3] REAL(f4), POINTER :: AerMassISOA (:,:,: ) ! ISOA [ug/m3] REAL(f4), POINTER :: AerMassLVOCOA (:,:,: ) ! LVOCOA [ug/m3] REAL(f4), POINTER :: AerMassNH4 (:,:,: ) ! Nitrate [ug/m3] REAL(f4), POINTER ::  $AerMassNIT$  (:,:,: ) ! NIT  $[ug/m3]$ REAL(f4), POINTER :: AerMassOPOA (:,:,: ) ! OPOA [ug/m3] REAL(f4), POINTER :: AerMassPOA (:,:,: ) ! POA [ug/m3] REAL(f4), POINTER :: AerMassSAL (:,:,: ) ! Total seasalt [ug/m3] REAL(f4), POINTER :: AerMassS04 (:,:,: ) ! Sulfate [ug/m3] REAL(f4), POINTER :: AerMassSOAGX (:,:,: ) ! SOAGX [ug/m3] REAL(f4), POINTER :: AerMassSOAIE (:,:,: ) ! SOAIE [ug/m3] REAL(f4), POINTER :: AerMassSOAME (:,:,: ) ! SOAME [ug/m3] REAL(f4), POINTER :: AerMassSOAMG (:,:,: ) ! SOAMG [ug/m3] REAL(f4), POINTER :: AerMassTSOA  $(:\;,\;:\;):\;$  l Terpene SOA  $\lceil \text{ug}/\text{m3} \rceil$ REAL(f4), POINTER :: BetaNO  $($ ;;;; ) ! Beta NO  $[$ ug C $/m3$ ] REAL(f4), POINTER :: PM25  $(:,:,:,:)$  ! PM  $(r < 2.5$  um)  $[ug/m3]$ REAL(f4), POINTER :: TotalOA  $(:,:,:,:")$  ! Sum of all OA  $[ug/m3]$ REAL(f4), POINTER :: TotalOC  $(:,:,:,:)$  ! Sum of all OC  $[ug/m3]$ REAL(f4), POINTER :: TotalBiogenicOA (:,:,: ) ! Sum of biog OC [ug/m3] ! Advection REAL(f4), POINTER :: AdvFluxZonal (:,:,:,:) ! EW Advective Flux REAL(f4), POINTER :: AdvFluxMerid (:,:,;,:) ! NW Advective Flux REAL(f4), POINTER :: AdvFluxVert (:,:,:,:) ! Vertical Advective Flux

```
! Mixing
REAL(f4), POINTER :: PBLMixFrac (:,:,: ) ! Frac of BL occupied by lev
REAL(f4), POINTER :: PBLFlux (:,:,:,:,:) ! BL mixing mass flux
! Convection
REAL(f4), POINTER :: CloudConvFlux (:,:,:,:) ! Cloud conv. mass flux
REAL(f4), POINTER :: WetLossConvFrac (:,:,:,:) ! Fraction of soluble
                                           ! species lost in
                                            ! convective updraft
REAL(f4), POINTER :: WetLossConv (:,,:,,:,:): loss in convect. updraft
! Wet deposition
REAL(f4), POINTER :: WetLossLS (:,:,:,:) ! Loss in LS rainout/washout
REAL(f4), POINTER :: PrecipFracLS (:,:,: ) ! Frac of box in LS precip
REAL(f4), POINTER :: RainFracLS (:,,:,,:,:): I Frac lost to LS rainout
REAL(f4), POINTER :: WashFracLS (:,:,:,:,:) ! Frac lost to LS washout
! Carbon aerosols
REAL(f4), POINTER :: ProdBCPIfromBCPO(:,:,: ) ! Prod BCPI from BCPO
REAL(f4), POINTER :: ProdOCPIfromOCPO(:,:,: ) ! Prod OCPI from OCPO
! Sulfur aerosols prod & loss
REAL(f4), POINTER :: ProdSO2fromDMSandOH (:,:,:)
REAL(f4), POINTER :: ProdSO2fromDMSandNO3 (:,:,:)
REAL(f4), POINTER :: ProdSO2fromDMS (:,:,:,:)REAL(f4), POINTER :: ProdMSAfromDMS (:,:,:)
REAL(f4), POINTER :: ProdNITfromHNO3uptakeOnDust(:,:,:)
REAL(f4), POINTER :: ProdSO4fromGasPhase (:,:,:)
REAL(f4), POINTER :: ProdS04fromH202inCloud (:,:,:)
REAL(f4), POINTER :: ProdS04from03inCloud (:,:,:)
REAL(f4), POINTER :: ProdSO4fromO2inCloudMetal (:,:,:)
REAL(f4), POINTER :: ProdS04from03inSeaSalt (:,:,:)
REAL(f4), POINTER :: ProdSO4fromOxidationOnDust (:,:,:)
REAL(f4), POINTER :: ProdSO4fromUptakeOfH2SO4g (:,:,:)
REAL(f4), POINTER :: ProdSO4fromHOBrInCloud (:,:,:)
REAL(f4), POINTER :: ProdSO4fromSRO3 (:,:,:)
REAL(f4), POINTER :: ProdSO4fromSRHOBr (:,:,:)
REAL(f4), POINTER :: ProdSO4fromO3s (:,:,:)REAL(f4), POINTER :: LossHNO3onSeaSalt (:,:,:)
!----------------------------------------------------------------------
! Specialty Simulation Diagnostic Arrays
!----------------------------------------------------------------------
! Radon / Lead / Beryllium specialty simulation
REAL(f4), POINTER :: PbFromRnDecay (:,:,: ) ! Pb emitted from Rn decay
REAL(f4), POINTER :: RadDecay (:,:,:,:) ! Radioactive decay
```
! TOMAS aerosol microphysics specialty simulation ! CO2 specialty simulation ! CH4 specialty simulation ! Persistent Organic Pollutants specialty simulation ! Hg specialty simulation ! Radiation simulation (RRTMG) REAL(f4), POINTER :: RadAllSkyLWSurf (:,:,: ) ! All-sky LW rad @ surface REAL(f4), POINTER :: RadAllSkyLWTOA (:,:,: ) ! All-sky LW rad @ atm top REAL(f4), POINTER :: RadAllSkySWSurf (:,:,: ) ! All-sky SW rad @ surface REAL(f4), POINTER :: RadAllSkySWTOA (:,:,: ) ! All-sky SW rad @ atm top REAL(f4), POINTER :: RadClrSkyLWSurf (:,:,: ) ! Clr-sky SW rad @ surface REAL(f4), POINTER :: RadClrSkyLWTOA (:,:,: ) ! Clr-sky LW rad @ atm top REAL(f4), POINTER :: RadClrSkySWSurf (:,:,: ) ! Clr-sky SW rad @ surface REAL(f4), POINTER :: RadClrSkySWTOA (:,:,: ) ! Clr-sky SW rad @ atm top !---------------------------------------------------------------------- ! Registry of variables contained within State\_Diag !----------------------------------------------------------------------  $CHARACTER(LEN=4)$  :: State = 'DIAG' ! Name of this state TYPE(MetaRegItem), POINTER :: Registry => NULL() ! Registry object END TYPE DgnState REMARKS: TBD REVISION HISTORY: 05 Jul 2017 - R. Yantosca - Initial version 22 Sep 2017 - E. Lundgren - Fill in content to allocate State\_Diag; add subroutines to get metadata and interface to register fields 26 Sep 2017 - E. Lundgren - Remove Lookup\_State\_Diag and Print\_State\_Diag 05 Oct 2017 - R. Yantosca - Add separate drydep fields for chem & mixing 06 Oct 2017 - R. Yantosca - Declare SpeciesConc as an 8-byte real field 02 Nov 2017 - R. Yantosca - Update wetdep and convection diagnostic names EOC ------------------------------------------------------------------------------ BOC !MODULE INTERFACES:

INTERFACE Register\_DiagField MODULE PROCEDURE Register\_DiagField\_R4\_2D

! real(fp) and real(8) 2D not implemented MODULE PROCEDURE Register\_DiagField\_R4\_3D MODULE PROCEDURE Register\_DiagField\_Rfp\_3D ! real(8) 3D not implemented MODULE PROCEDURE Register\_DiagField\_R4\_4D ! real(fp) 4D not implemented MODULE PROCEDURE Register\_DiagField\_R8\_4D END INTERFACE Register\_DiagField

## PRIVATE TYPES:

```
! Shadow variables from Input_Opt
LOGICAL :: Is_UCX
```
CONTAINS

```
EOC
```
------------------------------------------------------------------------------

GEOS-Chem Global Chemical Transport Model ! ------------------------------------------------------------------------------

%/////////////////////////////////////////////////////////////

```
\mbox{}\hrulefill\
```

```
\subsubsection [Init\_State\_Diag] {Init\_State\_Diag}
  Subroutine INIT\_STATE\_DIAG allocates all fields of
    the diagnostics state object.
  \lambda\\{\bf INTERFACE:}
\begin{verbatim} SUBROUTINE Init_State_Diag( am_I_Root, Input_Opt, State_Chm, &
                               Diag_List, State_Diag, RC )
```
#### USES:

USE Input\_Opt\_Mod, ONLY : OptInput

## INPUT PARAMETERS:

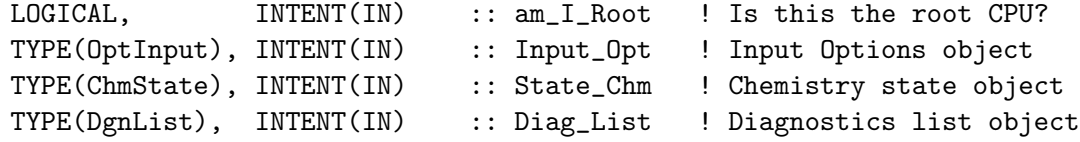

#### INPUT/OUTPUT PARAMETERS:

TYPE(DgnState), INTENT(INOUT) :: State\_Diag ! Diagnostic State object OUTPUT PARAMETERS:

INTEGER, INTENT(OUT) :: RC ! Return code

## REMARKS:

For consistency, maybe this should be moved to a different module.

#### REVISION HISTORY:

05 Jul 2017 - R. Yantosca - Initial version 22 Sep 2017 - E. Lundgren - Fill in content 06 Oct 2017 - R. Yantosca - State\_Diag%SpeciesConc is now an 8-byte real 11 Oct 2017 - R. Yantosca - Bug fix: nAdvect is now defined properly

#### 1.8.1 Cleanup State Diag

Subroutine CLEANUP STATE DIAG deallocates all fields of the meteorology state object.

#### INTERFACE:

SUBROUTINE Cleanup\_State\_Diag( am\_I\_Root, State\_Diag, RC )

#### INPUT PARAMETERS:

LOGICAL, INTENT(IN) :: am\_I\_Root ! Is this the root CPU?

## INPUT/OUTPUT PARAMETERS:

TYPE(DgnState), INTENT(INOUT) :: State\_Diag ! Diagnostics State object

#### OUTPUT PARAMETERS:

INTEGER, INTENT(OUT) :: RC ! Return code

## REVISION HISTORY:

05 Jul 2017 - R. Yantosca - Initial version 05 Oct 2017 - R. Yantosca - Now put error trapping on deallocations

#### 1.8.2 Get Metadata State Diag

Subroutine GET METADATA STATE DIAG retrieves basic information about each State Diag field.

#### INTERFACE:

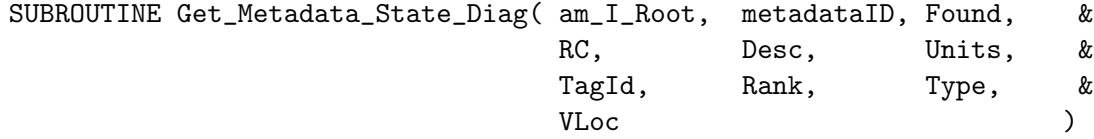

USES:

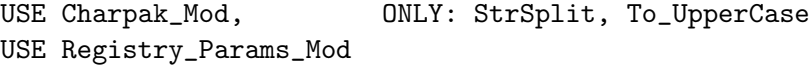

#### INPUT PARAMETERS:

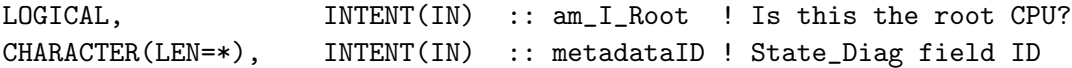

#### OUTPUT PARAMETERS:

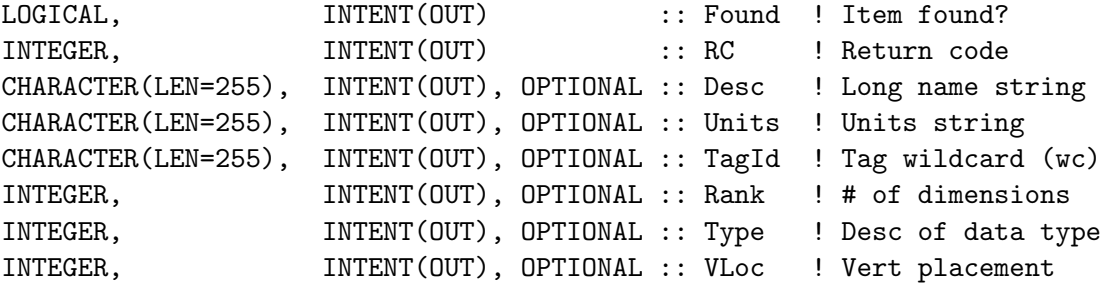

#### REMARKS:

If a diagnostic cannot use a wildcard, then set Tag=''.

## REVISION HISTORY:

20 Sep 2017 - E. Lundgren - Initial version 06 Oct 2017 - R. Yantosca - State\_Diag%SpeciesConc is now an 8-byte real 01 Nov 2017 - R. Yantosca - Now get To\_UpperCase from charpak\_mod.F90 02 Nov 2017 - R. Yantosca - Update metadata to be consistent w/ arrays

## 1.8.3 Get TagInfo

Subroutine GET TAGINFO retrieves basic information about tags given a wildcard string.

## INTERFACE:

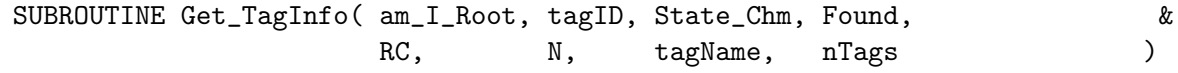

USES:

## INPUT PARAMETERS:

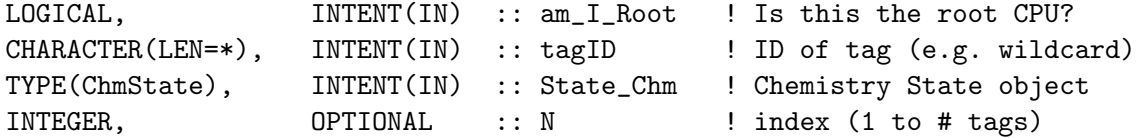

## OUTPUT PARAMETERS:

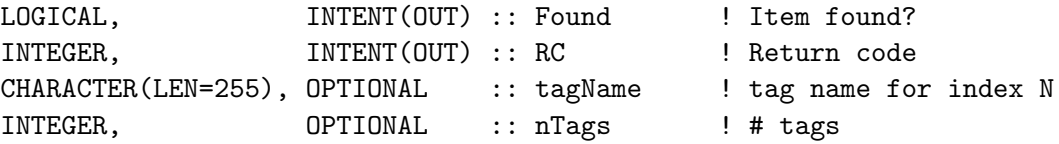

## REMARKS:

## REVISION HISTORY:

16 Nov 2017 - E. Lundgren - Initial version

#### 1.8.4 Get NameInfo

Subroutine GET NAMEINFO retrieves a diagnostic name given a string in HISTORY.rc. This enables outputting a diagnostic name different from the input, useful for names that are set at run-time given information in one or more input files.

#### INTERFACE:

SUBROUTINE Get\_NameInfo( am\_I\_Root, InName, OutName, RC )

USES:

## INPUT PARAMETERS:

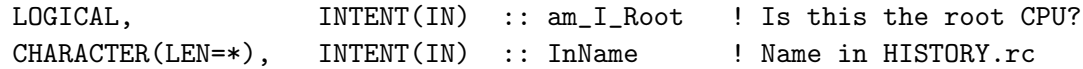

#### OUTPUT PARAMETERS:

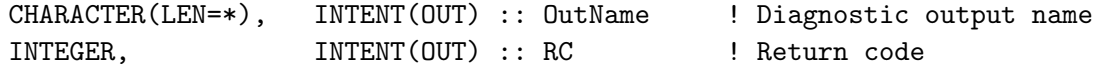

## REMARKS:

## REVISION HISTORY:

24 Jan 2018 - E. Lundgren - Initial version

## 1.8.5 Register DiagField R4 2D

Registers a 2-dimensional, 4-byte real field of State Diag, so that we can include it in the netCDF diagnostic output archive.

## INTERFACE:

Source File: state\_diag\_mod.F90, Date: Tue Jul 10 14:58:24 EDT 2018 89

```
SUBROUTINE Register_DiagField_R4_2D( am_I_Root, metadataID, Ptr2Data, &
                               State_Chm, State_Diag, RC )
```
USES:

USE Registry\_Params\_Mod

#### INPUT PARAMETERS:

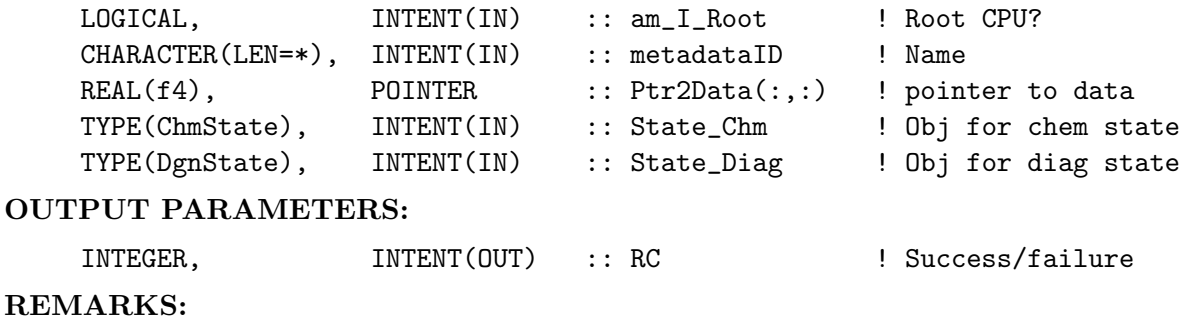

## REVISION HISTORY:

20 Sep 2017 - E. Lundgren - Initial version

## 1.8.6 Register DiagField R4 3D

Registers a 3-dimensional, 4-byte real field of State Diag, so that we can include it in the netCDF diagnostic output archive.

#### INTERFACE:

```
SUBROUTINE Register_DiagField_R4_3D( am_I_Root, metadataID, Ptr2Data, &
                               State_Chm, State_Diag, RC )
```
## USES:

USE Registry\_Params\_Mod

## INPUT PARAMETERS:

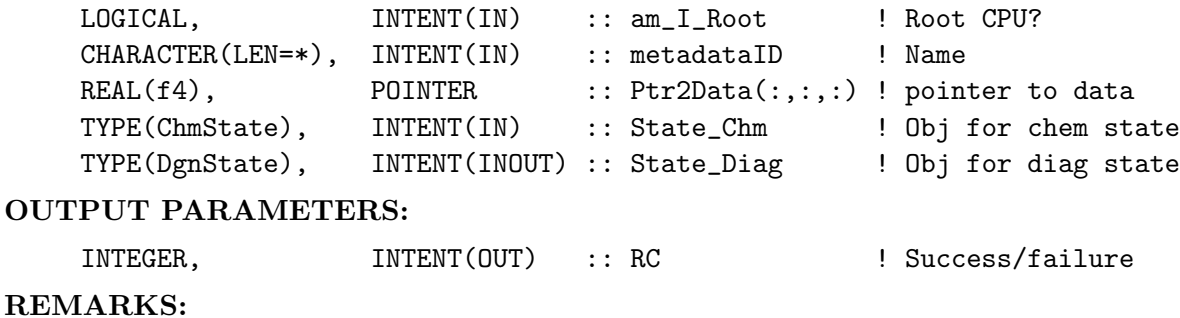

#### REVISION HISTORY:

20 Sep 2017 - E. Lundgren - Initial version

## 1.8.7 Register DiagField R4 4D

Registers a 4-dimensional, 4-byte real field of State Diag, so that we can include it in the netCDF diagnostic output archive.

## INTERFACE:

```
SUBROUTINE Register_DiagField_R4_4D( am_I_Root, metadataID, Ptr2Data, &
                               State Chm, State Diag, RC )
```
## USES:

USE Registry\_Params\_Mod

## INPUT PARAMETERS:

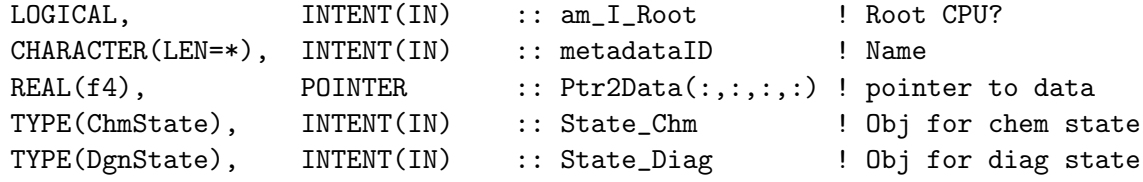

## INPUT/OUTPUT PARAMETERS:

## OUTPUT PARAMETERS:

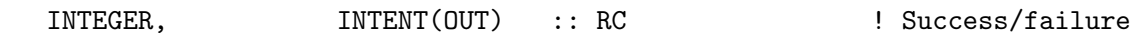

REMARKS:

#### REVISION HISTORY:

20 Sep 2017 - E. Lundgren - Initial version

#### 1.8.8 Register DiagField Rfp 3D

Registers a 3-dimensional, 4-byte real field of State Diag, so that we can include it in the netCDF diagnostic output archive.

## INTERFACE:

```
SUBROUTINE Register_DiagField_Rfp_3D( am_I_Root, metadataID, Ptr2Data, &
                                 State_Chm, State_Diag, RC )
```
USES:

USE Registry\_Params\_Mod

## INPUT PARAMETERS:

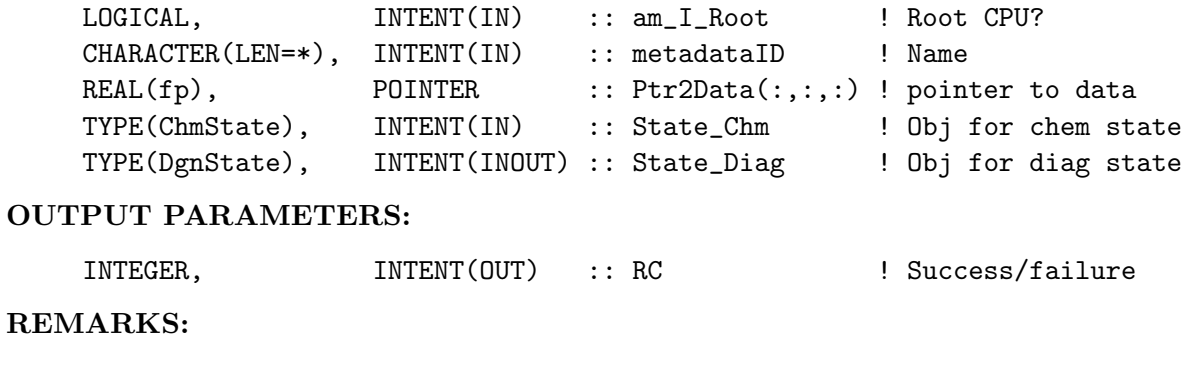

## REVISION HISTORY:

03 Nov 2017 - R. Yantosca - Initial version

## 1.8.9 Register DiagField R8 4D

Registers a 4-dimensional, 8-byte real field of State Diag, so that we can include it in the netCDF diagnostic output archive.

## INTERFACE:

```
SUBROUTINE Register_DiagField_R8_4D( am_I_Root, metadataID, Ptr2Data, &
                               State_Chm, State_Diag, RC )
```
## USES:

USE Registry\_Params\_Mod

## INPUT PARAMETERS:

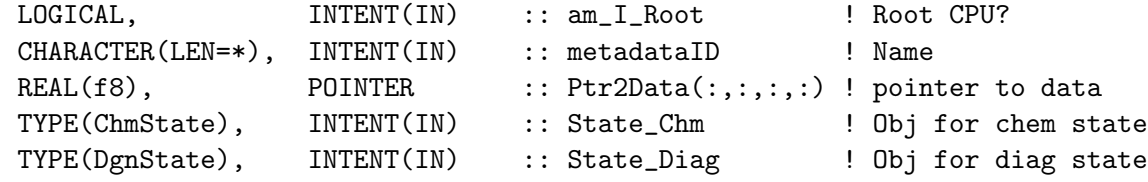

## INPUT/OUTPUT PARAMETERS:

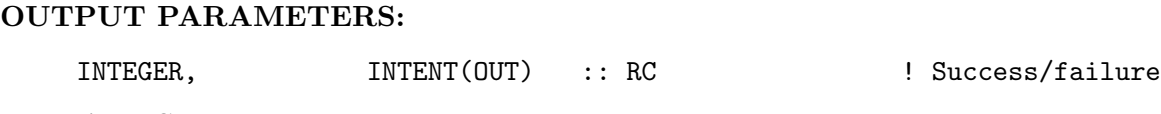

## REMARKS:

#### REVISION HISTORY:

20 Sep 2017 - E. Lundgren - Initial version

## 1.9 Fortran: Module Interface species mod.F90

Module SPECIES MOD contains types and routines to define the GEOS-Chem species object.

## INTERFACE:

MODULE Species\_Mod  $IISES$ USE Precision\_Mod

> IMPLICIT NONE PRIVATE

PUBLIC MEMBER FUNCTIONS:

PUBLIC :: SpcData\_Init PUBLIC :: SpcData\_Cleanup PUBLIC :: Spc\_Create PUBLIC :: Spc\_GetIndx PUBLIC :: Spc\_GetNumSpecies PUBLIC :: Spc\_Print

PUBLIC TYPES:

```
!=========================================================================
! Counters for the species indices
!=========================================================================
INTEGER, PRIVATE :: AdvectCount = 0 ! Counter of advected species
INTEGER, PRIVATE :: AeroCount = 0 ! Counter of aerosol species
INTEGER, PRIVATE :: DryDepCount = 0 ! Counter of dry-deposited species
INTEGER, PRIVATE :: GasSpcCount = 0 ! Counter of gas-phase species
INTEGER, PRIVATE :: HygGrthCount = 0 ! Counter of hygroscopic growth spc
INTEGER, PRIVATE :: KppVarCount = 0 ! Counter of variable KPP species
INTEGER, PRIVATE :: KppFixCount = 0 ! Counter of fixed KPP species
INTEGER, PRIVATE :: KppSpcCount = 0 ! Counter of species in KPP matrix
INTEGER, PRIVATE :: PhotolCount = 0 ! Counter of photolysis species
INTEGER, PRIVATE :: WetDepCount = 0 ! Counter of wet-deposited species
INTEGER, PRIVATE :: HgOCount = 0 ! Number of HgO tracers
INTEGER, PRIVATE :: Hg2Count = 0 ! Number of Hg2 tracers
INTEGER, PRIVATE :: HgPCount = 0 ! Number of HgP tracers
!=========================================================================
! Type for the Species Database object (vector of type Species)
!=========================================================================
TYPE, PUBLIC :: SpcPtr
  TYPE(Species), POINTER :: Info :: Single entry of Species Database
END TYPE SpcPtr
```
!=========================================================================

```
! Type for individual species information
! (i.e. this is a single entry in the Species Database)
!=========================================================================
TYPE, PUBLIC :: Species
  ! Indices
  INTEGER :: ModelID ! Model species ID
  INTEGER :: AdvectID ! Advection index
  INTEGER :: AeroID ! Aerosol species index
  INTEGER :: DryDepID ! Dry deposition index
  INTEGER :: GasSpcID ! Gas-phase species index
  INTEGER :: HygGrthID ! Hygroscopic growth species index
  INTEGER :: KppVarId ! KPP variable species index
  INTEGER :: KppFixId ! KPP fixed spcecies index
  INTEGER :: KppSpcID ! KPP species index
  INTEGER :: PhotolID ! Photolysis index
  INTEGER :: WetDepID ! Wet deposition index
  ! Names
  CHARACTER(LEN=31) :: Name <br>
CHARACTER(LEN=80) :: FullName ! Long name<br>
CHARACTER(LEN=80) :: Formula ! Chemical formula<br>
INTEGER :: NameHash ! Integer hash for short name
  CHARACTER(LEN=80) :: FullNameCHARACTER(LEN=80) :: FormulaINTEGER :: NameHash
  ! Logical switches
  LOGICAL :: Is_Advected ! Is it advected?
  LOGICAL \qquad :: \text{Is\_Aero} ! Is it an aerosol species?
  LOGICAL                 :: Is_DryDep           ! Is it dry-deposited?
  LOGICAL \qquad :: \text{Is\_Gas} ! Is it a gas? If not, aerosol.
  LOGICAL :: Is_HygroGrowth ! Does it have hygroscropic growth?
  LOGICAL :: Is_ActiveChem ! Is it an active chemical species?
  LOGICAL \cdots is Is_FixedChem discussed in the fixed chemical species?
  LOGICAL \qquad :: \text{Is\_Kpp} ! Is it in the KPP mechanism?
  LOGICAL \qquad :: \text{Is\_Photolysis} ! Is it an photolysis species?
  LOGICAL                 :: Is_WetDep           ! Is it wet-deposited?
  LOGICAL :: Is_InRestart     !! Is it in the restart file?
  ! Molecular weights
  REAL(fp) :: MW_g               ! Species molecular weight [g/mol]
  REAL(fp) :: EmMW_g             ! Emitted molecular weight [g/mol]
  REAL(fp)             :: MolecRatio         ! Mol carbon / mol species [1 \, ]
  ! Default background concentration
  REAL(fp) :: BackgroundVV ! Background conc [v/v]
  ! Density and radius
  REAL(fp) :: Density :: Pensity | Density [kg/m3]
  REAL(fp) :: Radius             ! Radius [m]
```
! Henry's law parameters REAL(f8) :: Henry\_K0 ! Liq./gas Henry const [M/atm ] REAL(f8) :: Henry\_CR  $:$  d(ln K0) / d(1/T)  $[K]$ REAL(f8) :: Henry\_PKA ! pKa for Henry const. correction ! Drydep parameters LOGICAL :: DD\_AeroDryDep ! Use AERO\_SFCRSII for drydep? LOGICAL :: DD\_DustDryDep ! Use DUST\_SFCRSII for drydep? REAL(fp) :: DD\_DvzAerSnow ! Vd for aerosols on snow [cm/s] REAL(fp) :: DD\_DvzMinVal(2) ! Min Vd for aerosols [cm/s] REAL(fp)  $\begin{array}{ccc} \text{REAL}(\text{fp}) & \text{I.} & \text{I.} & \text{I.} & \text{I.} \\ \text{REAL}(\text{fp}) & \text{I.} & \text{I.} & \text{I.} \\ \text{REAL}(\text{fp}) & \text{I.} & \text{I.} & \text{I.} \\ \text{I.} & \text{I.} & \text{I.} & \text{I.} \\ \end{array}$ REAL(fp) :: DD\_KOA ! KOA factor for POPG !%%%%%%%%%%%%%%%%%%%%%%%%%%%%%%%%%%%%%%%%%%%%%%%%%%%%%%%%%%%%%%%%%%%%%%%% !%%% NOTE: We will eventually replace this with the common Henry's law !%%% parameters. But in order to replicate the prior behavior, !%%% we will need to supply the dry deposition code with the same !%%% HSTAR values that are currently set in INIT\_DRYDEP. Therefore, !%%% add this field as a temporary placeholder for the Hstar quantity !%%% from drydep\_mod.F. We will remove this later on. (bmy, 8/24/15) !%%% REAL(fp) :: DD\_Hstar\_Old ! HSTAR value in drydep\_mod [M/atm] !%%%%%%%%%%%%%%%%%%%%%%%%%%%%%%%%%%%%%%%%%%%%%%%%%%%%%%%%%%%%%%%%%%%%%%%% ! Wetdep parameters, gas-phase species LOGICAL :: WD\_LiqAndGas ! Consider liquid and gas phases? REAL(fp) :: WD\_ConvFacI2G ! Conv. factor for ice/gas ratio REAL(fp) :: WD\_RetFactor ! Retention factor [1] ! Wetdep parameters, aerosol-phase species LOGICAL : WD\_Is\_H2SO4 ! Flag to denote H2SO4 wetdep LOGICAL :: WD\_Is\_HNO3 ! Flag to denote HNO3 wetdep LOGICAL  $\qquad \qquad :: \text{ WD\_Is\_SO2} \qquad \qquad ! \text{ Flag to denote SO2 wetdep}$ LOGICAL :: WD\_CoarseAer ! T=coarse aerosol; F=fine aerosol REAL(fp) :: WD\_AerScavEff ! Aerosol scavenging efficiency REAL(fp) :: WD\_KcScaleFac(3) ! Temperature-dependent scale ! factors to multiply Kc rate ! (conv of condensate -> precip) ! in F AEROSOL (wetscav mod.F) REAL(fp) :: WD\_RainoutEff(3) ! Temperature-dependent scale ! factors for rainout efficiency ! Microphysics parameters LOGICAL :: MP\_SizeResAer ! T=size-resolved aerosol (TOMAS) LOGICAL :: MP\_SizeResNum ! T=size-resolved aerosol number ! Tagged mercury parameters LOGICAL :: Is\_Hg0 ! T=total or tagged HgO species

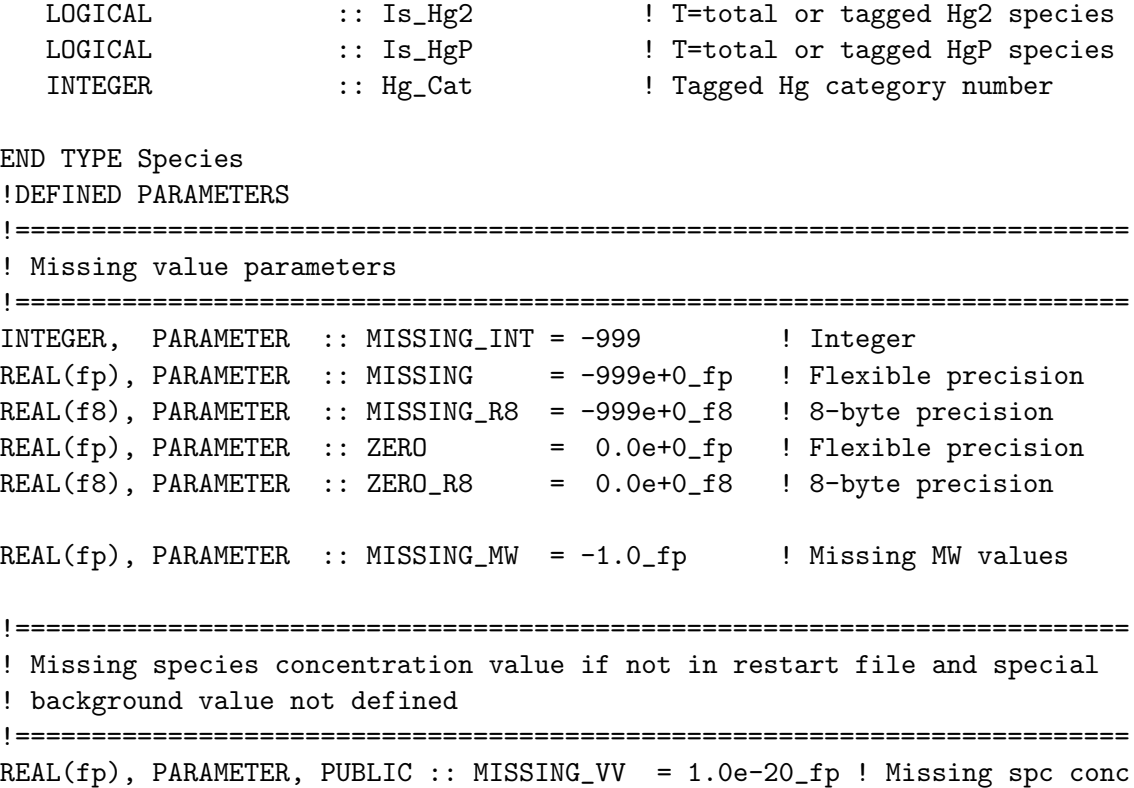

#### REMARKS:

- (1) The emission molecular weight is the molecular weight of the emitted compound. This value is only different to MW\_g if the emitted compound does not correspond to the transported species, e.g. if emissions are in kg C4H10 but the corresponding species is transported as mass Carbon.
- (2) MolecRatio is the ratio between # of species molecules per emitted molecule, e.g. 4 if emissions are kg C4H10 but model species are kg C.

## REVISION HISTORY:

```
28 Feb 2014 - C. Keller - Initial version
22 Jul 2015 - R. Yantosca - Updated and cleaned up a bit
18 Aug 2015 - R. Yantosca - Added indices for drydep, wetdep, transport
18 Aug 2015 - R. Yantosca - Added missing value parameters
31 Aug 2015 - R. Yantosca - Add AdvectId
24 Sep 2015 - R. Yantosca - Make WD_RainoutEff a 3-element vector:
                            (1) T < 237K; (2) 237K < T < 258 K (3) T > 258K
24 Sep 2015 - R. Yantosca - Rename WD_ConvFactor to WD_ConvFacI2G
25 Sep 2015 - R. Yantosca - Rename WD_SizeResAer to MP_SizeResAer
25 Sep 2015 - R. Yantosca - Add MP_SizeResBin for microphysics size bins
30 Sep 2015 - R. Yantosca - Renamed DD_A_Density to Density
30 Sep 2015 - R. Yantosca - Renamed DD_A_Radius to Radius
30 Sep 2015 - R. Yantosca - Added WD_Is_HNO3 and WD_Is_SO2 fields to flag
                            special cases of HNO3 and SO2 wet deposition
```

```
01 Oct 2015 - R. Yantosca - Add field DD_DvzMinVal
16 Oct 2015 - E. Lundgren - Add WD_Is_H2SO4 field to flag special case of
                            H2SO4 wet deposition for microphysics
22 Apr 2016 - R. Yantosca - Added Is_Hg0, Is_Hg2, Is_HgP species
04 May 2016 - R. Yantosca - Added fast name lookup via hashing
09 May 2016 - R. Yantosca - Add Is_Kpp, KppVarId, KppFixId to type Species
21 Jun 2016 - M. Sulprizio- Add Is_Photolysis, Is_ActiveChem, and
                            Is_FixedChem to type Species
25 Jul 2016 - E. Lundgren - Add Is_InRestart to track which species are
                            read in versus set to default background values
02 Aug 2016 - M. Sulprizio- Remove function Get_KPPIndx, it is not used.
                            KppSpcId is set in species_database_mod.F90 where
                            KppVarId and KppFixId are set.
04 Aug 2016 - R. Yantosca - Add parameter MISSING_MW = -1.010 Aug 2016 - E. Lundgren - Add BackgroundVV field for default background
                            and missing background concentration param [v/v]
31 Oct 2017 - R. Yantosca - Move Str2Hash, To_UpperCase to species_mod.F90
16 Nov 2017 - E. Lundgren - Add Is_HygroGrowth for cloud diagnostics
27 Nov 2017 - E. Lundgren - Complete implementation for gas, aerosol, and
                            photolysis species categories (id and count)
```
#### 1.9.1 SpcData Init

Routine SpcData Init initializes species database object. This is an array where each element is of type Species. This object holds the metadata for each species (name, molecular weight, Henry's law constants, drydep info, wetdep info, etc.

#### INTERFACE:

SUBROUTINE SpcData\_Init( am\_I\_Root, nSpecies, SpecDB, RC )

#### INPUT PARAMETERS:

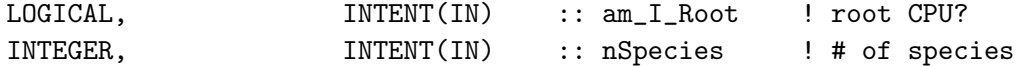

#### INPUT/OUTPUT PARAMETERS:

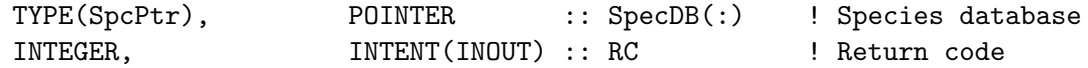

#### REVISION HISTORY:

20 Aug 2013 - C. Keller - Adapted from gigc\_state\_chm\_mod.F90 22 Jul 2015 - R. Yantosca - Cosmetic changes

## 1.9.2 Spc\_GetIndx

Function Spc GetIndx returns the index of a given species in the species data base object. You can search by the short name or the full name of the species.

## INTERFACE:

FUNCTION Spc\_GetIndx( Name, SpecDB ) RESULT( Indx )

#### USES:

USE CharPak\_Mod, ONLY : Str2Hash14, To\_UpperCase

#### INPUT PARAMETERS:

CHARACTER(LEN=\*), INTENT(IN) :: Name ! Species name TYPE(SpcPtr), POINTER :: SpecDB(:) ! Species Database object

#### RETURN VALUE:

INTEGER :: Indx ! Index of this species

#### REMARKS:

The input name field has will get copied to an internal string that is 14 characters long, for input into the Str2Hash function. 14 characters is about the longest species name for GEOS-Chem. We can modify this if need be.

#### REVISION HISTORY:

```
09 Oct 2012 - M. Long - Initial version, based on gc\text{-}esmf\text{-}utils\text{-}mod.F9022 Jul 2015 - R. Yantosca - Cosmetic changes
04 May 2016 - R. Yantosca - Now use hash comparison, it's faster
04 May 2016 - R. Yantosca - Renamed to Spc_GetIndx
05 May 2016 - R. Yantosca - The NAME argument is now of variable length
15 Jun 2016 - M. Sulprizio- Make species name uppercase before computing hash
01 Nov 2017 - R. Yantosca - Now use Str2Hash14 from charpak_mod.F90, which
                             computes a hash from an input string of 14 chars
```
#### EOP!EOP

------------------------------------------------------------------------------

BOC

#### LOCAL VARIABLES:

INTEGER :: N, Hash CHARACTER(LEN=14) :: Name14

#### !===================================================================== ! Spc\_GetIndex begins here!

!=====================================================================

! Initialize the output value

```
Index = -1! Make species name uppercase for hash algorithm
     Name14 = To_UpperCase( Name )
     ! Compute the hash corresponding to the given species name
    Hash = Str2Hash14( Name14)
     ! Loop over all entries in the Species Database object
    DO N = 1, SIZE( Speech)! Compare the hash we just created against the list of
        ! species name hashes stored in the species database
        IF( Hash == SpecDB(N)%Info%NameHash ) THEN
           Indx = SpecDB(N)%Info%ModelID
          EXIT
        ENDIF
    ENDDO
  END FUNCTION Spc_GetIndx
  EOC
                           ------------------------------------------------------------------------------
                  GEOS-Chem Global Chemical Transport Model !
  ------------------------------------------------------------------------------
%/////////////////////////////////////////////////////////////
\mbox{}\hrulefill\
  \subsubsection [SpcData\_Cleanup] {SpcData\_Cleanup}
```
Routine SpcData\\_Cleanup cleans up the passed species collection object  $\lambda\lambda$ \\{\bf INTERFACE:} \begin{verbatim} SUBROUTINE SpcData\_Cleanup( SpecDB )

#### INPUT/OUTPUT PARAMETERS:

TYPE(SpcPtr), POINTER :: SpecDB(:) ! Species database object

## REVISION HISTORY:

```
20 Aug 2013 - C. Keller - Adapted from gigc_state_chm_mod.F90
22 Jul 2015 - R. Yantosca - Cosmetic changes
08 Oct 2015 - R. Yantosca - Bug fix, make sure the size of SpecDb
                           is zero before deallocating each element
```
## 1.9.3 Spc\_Create

Routine Spc Create creates a new object that holds information about a given species, and assigns values to it.

## INTERFACE:

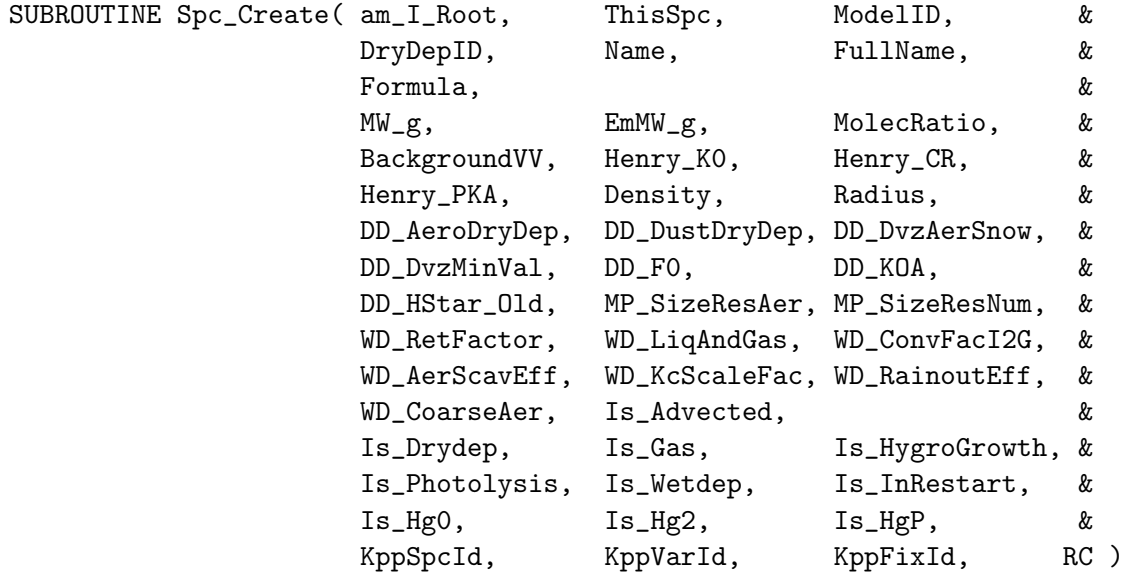

## USES:

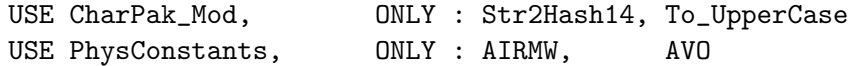

## INPUT PARAMETERS:

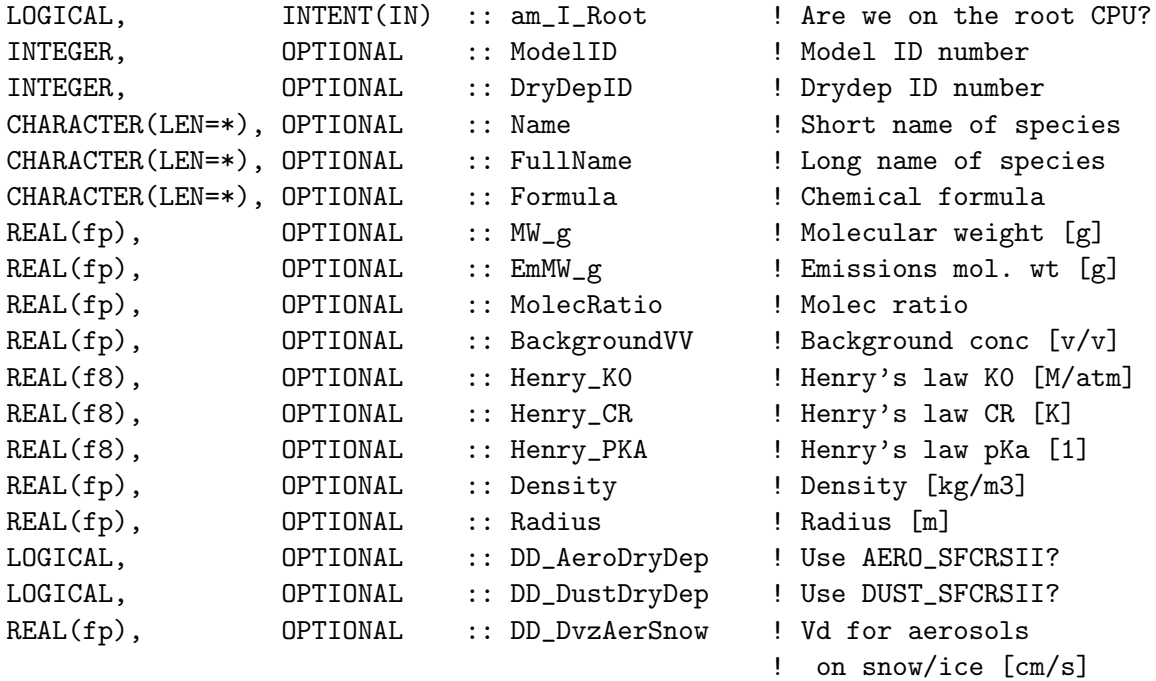

REAL(fp), OPTIONAL :: DD\_DvzMinVal(2) ! Min Vd for aerosols ! (cf GOCART) [cm/s] REAL(fp), OPTIONAL :: DD\_FO ! Drydep reactivity [1] REAL(fp), OPTIONAL :: DD\_KOA ! Drydep KOA parameter !%%%%%%%%%%%%%%%%%%%%%%%%%%%%%%%%%%%%%%%%%%%%%%%%%%%%%%%%%%%%%%%%%%%%%%%%%% !%%% NOTE: We will eventually replace this with the common Henry's law !%%% parameters. But in order to replicate the prior behavior, !%%% we will need to supply the dry deposition code with the same !%%% HSTAR values that are currently set in INIT\_DRYDEP. Therefore, !%%% add this field as a temporary placeholder for the Hstar quantity !%%% from drydep\_mod.F. We will remove this later on. (bmy, 8/24/15) !%%% REAL(fp), OPTIONAL :: DD\_Hstar\_Old ! HSTAR, drydep [M/atm] !%%%%%%%%%%%%%%%%%%%%%%%%%%%%%%%%%%%%%%%%%%%%%%%%%%%%%%%%%%%%%%%%%%%%%%%%%% LOGICAL, OPTIONAL :: MP\_SizeResAer ! Size resolved aerosol? LOGICAL, OPTIONAL :: MP\_SizeResNum ! Size resolved aer #? REAL(fp), OPTIONAL :: WD\_RetFactor ! Wetdep retention factor LOGICAL, OPTIONAL :: WD\_LiqAndGas ! Liquid and gas phases? REAL(fp), OPTIONAL :: WD\_ConvFacI2G ! Factor for ice/gas ratio REAL(fp), OPTIONAL :: WD\_AerScavEff ! Aerosol scavenging eff. REAL(fp), OPTIONAL :: WD\_KcScaleFac(3) ! Factor to multiply Kc ! rate in F\_AEROSOL REAL(fp), OPTIONAL :: WD\_RainoutEff(3) ! Rainout efficiency LOGICAL, OPTIONAL :: WD\_CoarseAer ! Coarse aerosol? LOGICAL, OPTIONAL :: Is\_Advected ! Is it advected? LOGICAL, OPTIONAL :: Is\_Drydep ! Is it dry deposited? LOGICAL, OPTIONAL :: Is\_Gas ! Gas (T) or aerosol (F)? LOGICAL, OPTIONAL :: Is\_HygroGrowth ! Is hygroscopic growth? LOGICAL, OPTIONAL :: Is\_Photolysis ! Is it photolysis spc? LOGICAL, OPTIONAL :: Is\_Wetdep ! Is it wet deposited? LOGICAL, OPTIONAL :: Is\_InRestart ! Is it in restart file? LOGICAL, OPTIONAL :: Is\_Hg0 ! Denotes Hg0 species LOGICAL, OPTIONAL :: Is\_Hg2 ! Denotes Hg2 species LOGICAL, OPTIONAL :: Is\_HgP ! Denotes HgP species INTEGER, OPTIONAL : KppSpcId ! KPP species ID INTEGER, OPTIONAL : KppVarId ! KPP variable species ID INTEGER, OPTIONAL :: KppFixId ! KPP fixed species ID INPUT/OUTPUT PARAMETERS:

# TYPE(Species), POINTER :: ThisSpc ! Object w/ species info OUTPUT PARAMETERS: INTEGER, INTENT(OUT) :: RC ! Return code

#### REMARKS:

(1 ) If Fullname is not specified, it will use the value assigned to Name.

(2 ) If EmMw\_g is not specified, it will use the value assigned to MW\_g. (3 ) If MolecRatio is not specified, it will be set to 1. (4 ) WD\_Is\_HNO3 is automatically set according to Name. (5 ) WD\_Is\_SO2 is automatically set according to Name. (6 ) All other fields, if not specified, will be set to MISSING (7 ) If Is\_Gas = T, aerosol-specific fields will be set to MISSING. (except for HNO3 and SO2, which wet scavenge as aerosols). (8 ) If Is\_Gas = F, gas-phase specific-fields will be set to MISSING. (9 ) If Is\_Advected = T, this will automatically update AdvectId. (10) If Is\_Drydep = T, this will automatically update DryDepId. (11) If Is\_Wetdep = T, this will automatically update WetDepId.

REVISION HISTORY:

```
20 Aug 2013 - C. Keller - Adapted from gigc_state_chm_mod.F90
22 Jul 2015 - R. Yantosca - Added RetFactor and drydep parameters
31 Aug 2015 - R. Yantosca - Now also compute AdvectId
04 Sep 2015 - R. Yantosca - Add arguments WD_RainoutEff, WD_CoarseAer,
                            and WD_SizeResAer
24 Sep 2015 - R. Yantosca - Added WD_KcScaleFac argument
22 Apr 2016 - R. Yantosca - Added Is_Hg0, Is_Hg2, Is_HgP
04 May 2016 - R. Yantosca - Now construct hash value from short name
15 Jun 2016 - M. Sulprizio- Make species name uppercase before computing hash
21 Jun 2016 - M. Sulprizio- Add optional argument Is_Photolysis. Also set
                            Is_ActiveChem and Is_Fixed Chem according to
                            KppVarId and KPPFixId.
06 Jul 2016 - R. Yantosca - Add more error checks to avoid uninit'd fields
18 Jul 2016 - M. Sulprizio- Remove special handling of ISOPN and MMN for
                            DryDepCount. Family tracers have been eliminated.
25 Jul 2016 - E. Lundgren - Add optional argument Is_InRestart
02 Aug 2016 - M. Sulprizio- Add optional argument KppSpcId
04 Aug 2016 - R. Yantosca - Now set missing molecular weights to -1,
                            which seems to avoid numerical roundoff
10 Aug 2016 - E. Lundgren - Add default background concentration argument
01 Nov 2017 - R. Yantosca - Now use Str2Hash14 from charpak_mod.F90, which
                            computes a hash from an input string of 14 chars
27 Nov 2017 - E. Lundgren - Add additional species categories
```
#### 1.9.4 Spc Print

Routine Spc Create prints the fields of the species object.

## INTERFACE:

SUBROUTINE Spc\_Print( am\_I\_Root, ThisSpc, RC )

## INPUT PARAMETERS:

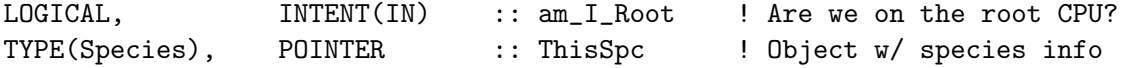

#### INPUT/OUTPUT PARAMETERS:

```
INTEGER, INTENT(INOUT) :: RC ! Return code
```
#### REMARKS:

Optional fields are not printed out if they are not defined (i.e. if they have a "missing data value" of -999).

## REVISION HISTORY:

27 Jul 2015 - R. Yantosca - Initial version

## 1.9.5 Spc GetNumSpecies

Routine Spc GetNumSpecies returns the number of advected, dry-deposited, and wetdeposited species to an external routine.

#### INTERFACE:

```
SUBROUTINE Spc_GetNumSpecies( nAdvect, nAero, nDryDep, nGasSpc, &
                        nHygGrth, nKppVar, nKppFix, nKppSpc, &
                        nPhotol, nWetDep, &
                        nHg0Cats, nHg2Cats, nHgPCats )
```
## OUTPUT PARAMETERS:

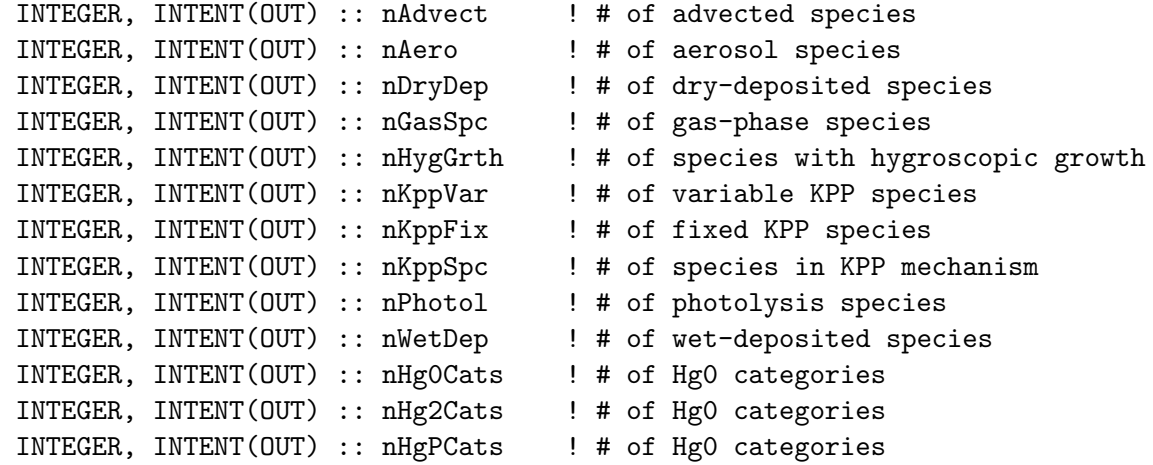

#### REVISION HISTORY:

```
02 Sep 2015 - R. Yantosca - Initial version
25 Apr 2016 - R. Yantosca - Also return the # of Hg0, Hg2, HgP categories
18 May 2016 - R. Yantosca - Also return the # of KPP chemical species
27 Nov 2017 - E. Lundgren - Add additional species categories for aerosol,
                            gas, hygroscopic growth, active KPP, fixed KPP,
                            and photolysis species
```
## 1.10 Fortran: Module Interface CMN O3 mod.F

Common blocks for anthro emissions (via SMVGEAR!)

## INTERFACE:

MODULE CMN\_O3\_MOD

#### USES:

USE CMN\_SIZE\_MOD, ONLY : IIPAR, JJPAR, LLPAR USE PRECISION\_MOD

IMPLICIT NONE PUBLIC

## PUBLIC DATA MEMBERS:

!%%%%%%%%%%%%%%%%%%%%%%%%%%%%%%%%%%%%%%%%%%%%%%%%%%%%%%%%%%%%%%% !%%% NOTE: THESE ARE USED FOR DIAGNOSTICS WHICH ARE OBSOLETE %%% !%%% WE WILL EVENTUALLY REMOVE THESE IN THE NEAR FUTURE. %%%  $\frac{1}{2}$ %% (bmy, 5/22/15)  $\frac{1}{2}$  (3%%) !%%%%%%%%%%%%%%%%%%%%%%%%%%%%%%%%%%%%%%%%%%%%%%%%%%%%%%%%%%%%%%%

```
! SAVEOH = array to save OH fields
! SAVEHO2 = array to save HO2 fields (rvm, bmy, 2/27/02)
! SAVEEOH = array to save EOH fields (evf, 5/21/13)
! SAVEGLYX= array to save GLYX fields (eam, 8/25/14 )
! SAVEOA = array for total organic aerosol (trc 6 of ND42, eam,7/10/14)
!REAL(fp), ALLOCATABLE :: SAVEOH(:,:,:)!REAL(fp), ALLOCATABLE :: SAVEHO2(:,:,:)
|REAL(fp), ALLOGATABLE :: SAVEO1D(:,:,:))!REAL(fp), ALLOCATABLE :: SAVEO3P(:,:,:)
REAL(fp), ALLOCATABLE :: SAVEEOH(:,:,:)REAL(fp), ALLOCATABLE :: SAVEGLYX(:,:,:)
REAL(fp), ALLOCATABLE :: SAVEOA(:,:,:)
```
## REMARKS:

NOTE: Now NEMPARA = max no. of anthropogenic emissions NEMPARB = max no. of biogenic emissions

%%%%%%%%%%%%%%%%%%%%%%%%%%%%%%%%%%%%%%%%%%%%%%%%%%%%%%%%%%%%%%%%%%%%%%% %%% NOTE: THIS MODULE IS NOW DEPRECATED. IT WILL BE REMOVED WHEN %%% %%% THE GEOS-CHEM EMISSIONS MODULE IS UPDATED (SOMETIME SOON) %%% %%%%%%%%%%%%%%%%%%%%%%%%%%%%%%%%%%%%%%%%%%%%%%%%%%%%%%%%%%%%%%%%%%%%%%%

## REVISION HISTORY:

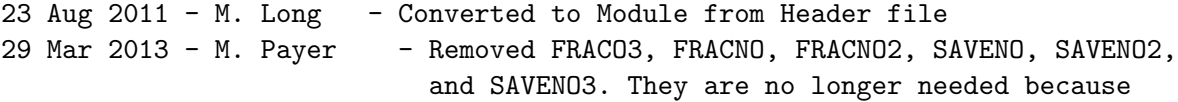

.

```
O3, NO, NO2, and NO3 are now tracers.
13 Aug 2013 - M. Sulprizio- Increase last dimension of EMISS_BVOC to include
                            sesquiterpenes and add EMISTNAP for SOA +
                            semivolatile POA simulation (H. Pye)
21 Feb 2014 - M. Sulprizio- Added SAVEO1D and SAVEO3P for UCX (S.D. Eastham)
03 Dec 2014 - M. Yannetti - Added PRECISION_MOD
22 May 2015 - R. Yantosca - Remove arrays made obsolete by HEMCO
03 Jan 2017 - M. Sulprizio- Added SAVEEOH (E. Fischer)
```
## 1.10.1 Init Cmn O3

Subroutine INIT CMN O3 allocates all module arrays.

## INTERFACE:

SUBROUTINE Init\_CMN\_O3( am\_I\_Root, RC )

## USES:

USE ErrCode\_Mod

## INPUT PARAMETERS:

LOGICAL, INTENT(IN) :: am\_I\_Root ! Are we on the root CPU?

## OUTPUT PARAMETERS:

INTEGER, INTENT(OUT) :: RC | Success or failure?

## REVISION HISTORY:

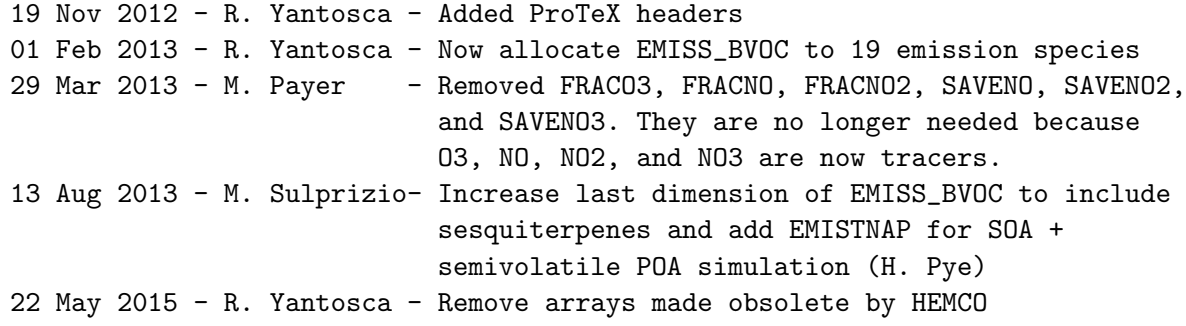

#### 1.10.2 Cleanup Cmn O3

Subroutine CLEANUP CMN O3 allocates all module arrays.

## INTERFACE:

SUBROUTINE Cleanup\_CMN\_O3( am\_I\_Root, RC )

#### USES:

USE ErrCode\_Mod

## INPUT PARAMETERS:

LOGICAL, INTENT(IN) :: am\_I\_Root ! Are we on the root CPU?

#### OUTPUT PARAMETERS:

INTEGER, INTENT(OUT) :: RC | Success or failure?

#### REVISION HISTORY:

```
19 Nov 2012 - R. Yantosca - Added ProTeX headers
29 Mar 2013 - M. Payer - Removed FRACO3, FRACNO, FRACNO2, SAVENO, SAVENO2,
                            and SAVENO3. They are no longer needed because
                            O3, NO, NO2, and NO3 are now tracers.
22 May 2015 - R. Yantosca - Remove arrays made obsolete by HEMCO
```
## 1.11 Fortran: Module Interface inquireMod

Module inquireMod contains functions to find free and unopened logical file units (LUNs) for Fortran I/O. INTERFACE:

```
MODULE inquireMod
```
#### USES:

```
#if defined( ESMF_ )
  ! We only need to refer to these modules if we are connecting
  ! to the GEOS-5 GCM via the ESMF/MAPL framework (bmy, 8/3/12)
 USE ESMF
 USE MAPL_Mod
#endif
```
IMPLICIT NONE PRIVATE

## PUBLIC MEMBER FUNCTIONS:

PUBLIC :: findFreeLUN PUBLIC :: I\_Am\_UnOPENed

## REVISION HISTORY:

```
14 Jun 2012 - E. Nielsen - Initial version
03 Aug 2012 - R. Yantosca - Block off ESMF-specific code with #ifdefs
03 Aug 2012 - R. Yantosca - Cosmetic changes
```
## 1.11.1 findFreeLUN

Inquire for an existing, but unopened, logical unit number

#### INTERFACE:

FUNCTION findFreeLUN( b ) RESULT( lun )

#### USES:

IMPLICIT NONE

#### INPUT PARAMETERS:

INTEGER, INTENT(IN), OPTIONAL :: b ! Not really used here

#### RETURN VALUE:

INTEGER :: lun

## REVISION HISTORY:

14 Jun 2012 - E. Nielsen - Initial version 03 Aug 2012 - R. Yantosca - Block off ESMF-specific code with #ifdefs 03 Aug 2012 - R. Yantosca - Cosmetic changes 06 Aug 2012 - R. Yantosca - Now make LUN range 11..199

## 1.11.2 I Am UnOPENed

Inquire as to the availability of a given logical unit

#### INTERFACE:

FUNCTION I\_Am\_UnOPENed( n ) RESULT( TorF )

## USES:

IMPLICIT NONE

#### INPUT PARAMETERS:

INTEGER :: n ! Logical unit # to test

## RETURN VALUE:

LOGICAL :: TorF ! .TRUE. means the file is unopened

## REVISION HISTORY:

14 Jun 2012 - E. Nielsen - Initial version 03 Aug 2012 - R. Yantosca - Block off ESMF-specific code with #ifdefs 03 Aug 2012 - R. Yantosca - Cosmetic changes

## 1.12 Fortran: Module Interface CMN DIAG mod.F

Module CMN DIAG mod contains size parameters and global variables for the GEOS-Chem diagnostic arrays. This is mostly historical baggage.

## INTERFACE:

MODULE CMN\_DIAG\_MOD

#### USES:

```
USE CMN_SIZE_MOD
USE CMN FJX MOD, ONLY : W
USE PRECISION_MOD, ONLY : fpp => fp | For GEOS-Chem Precision (fp)
IMPLICIT NONE
PUBLIC
```
## DEFINED PARAMETERS:

```
!######################################################
     !###### NOTE: We need to keep these variables! ######
     !######################################################
     INTEGER, PARAMETER :: PD40=4
     INTEGER :: ND40
     INTEGER :: ND48, ND49, ND50, ND51, ND63 ! timeseries
     !######################################################
     !##### NOTE: These variables can be blocked out! #####
     !######################################################
#if defined( BPCH_DIAG ) || defined( BPCH_TIMESER )
     INTEGER, PARAMETER :: PD05=20
     INTEGER, PARAMETER :: PD06=NDSTBIN
     ! +3 for SEAC4RS SOA tracers (jaf, 6/25/13)
     INTEGER, PARAMETER :: PD07=15
     INTEGER, PARAMETER :: PD08=4
     INTEGER, PARAMETER :: PD09=6
     INTEGER, PARAMETER :: PD10=20
     INTEGER, PARAMETER :: PD11=5
     INTEGER, PARAMETER :: PD16=2
     INTEGER, PARAMETER :: PD17=8
     INTEGER, PARAMETER :: PD18=8
     INTEGER, PARAMETER :: PD19=3
     INTEGER, PARAMETER :: PD21=8+(NRHAER+NDUST)*3+(NRHAER*2)+
    & (NSTRATAER*3)
     INTEGER, PARAMETER :: PD22=76
     INTEGER, PARAMETER :: PD43=4
     INTEGER, PARAMETER :: PD52=6
     INTEGER, PARAMETER :: PD55=3
     ! Potential temperature diagnostic (hotp 7/31/09)
```

```
INTEGER, PARAMETER :: PD57=1
      INTEGER, PARAMETER :: PD58=15
 #if defined( TOMAS )
      ! Special settings for TOMAS aerosol microphysics (win, bmy, 1/22/10)
      INTEGER, PARAMETER :: PD59=TOMASBIN*TOMASSPEC
      INTEGER, PARAMETER :: PD60=TOMASBIN*TOMASSPEC
      INTEGER, PARAMETER :: PD61=2
 #else
      ! Normal settings for non-TOMAS simulations
      INTEGER, PARAMETER :: PD59=0
      INTEGER, PARAMETER :: PD60=1
      INTEGER, PARAMETER :: PD61=0
 #endif
      INTEGER :: PD64
      INTEGER :: PD65
      INTEGER, PARAMETER :: PD66=7
      INTEGER, PARAMETER :: PD67=23 ! (Lin, 31/03/09)
      INTEGER, PARAMETER :: PD68=8
      INTEGER, PARAMETER :: PD69=1
      !number of rad flux and optics output types
      !8 flux and 3*3=9 optics
      INTEGER, PARAMETER :: PD72R=17
      !total number of possible rad outputs (types*specs)
      !there are 11 possible flux output 'species' but
      !only 8 possible optics output 'species'
      !for simplicity we take the largest and put up with
      !some redundancy (should be 88+72=160)
      INTEGER, PARAMETER :: PD72=187 ! Radiation (Ridley 10/2012)
      ! (eam, 2015): ISORROPIA pH, H+, & aerosol water
      INTEGER, PARAMETER :: PD73=3
 #endif
       !=================================================================
      ! Variables for printing out selected tracers in diagnostic output
      !=================================================================
 #if defined( RRTMG )
      INTEGER, PARAMETER :: MAX_DIAG = 187
 #else
      ! SDE 2013-11-17: Increased to 80 for UCX
      INTEGER, PARAMETER :: MAX_DIAG = 80
 #endif
      INTEGER, PARAMETER :: MAX_TRACER = 600 ! Large placeholder value
PUBLIC DATA MEMBERS:
```
#if defined( BPCH\_DIAG ) || defined( BPCH\_TIMESER )
```
!=================================================================
      ! Diagnostic counters & time variables
      !=================================================================
      INTEGER :: KDA48
      !=================================================================
      ! Variables for the number of levels in multi-level diagnostics
      ! Removed LD03 -- this is now in diag03_mod.f (bmy, 1/21/05)
      ! Added LD09 (bmy, 6/27/05)
      ! Added LD54 (phs, 9/22/06)
      ! Added LD10 (phs, 9/18/07)
      ! Added LD31 (bmy, 5/8/07)
      ! Added LD52 (jaegle, 02/26/09)
      ! Added LD59, LD60, LD61 (bmy, 1/22/10)
      ! Added LD57 (hotp 7/31/09)
      !=================================================================
      INTEGER :: LD12, LD13, LD14, LD15, LD16, LD17, LD18, LD21, LD22
      INTEGER :: LD24, LD25, LD26, LD37, LD38, LD39, LD43, LD45, LD47
      INTEGER :: LD54, LD64, LD65, LD66, LD68, LD01, LD02, LD05, LD07
      INTEGER :: LD09, LD10, LD31, LD52, LD19, LD57, LD58, LD59, LD60
      INTEGER :: LD61, LD62, LD73
      !=================================================================
      ! NDxx diagnostic flags
      !=================================================================
      INTEGER :: ND01, ND02, ND05, ND06, ND07, ND08, ND09, ND10, ND11
      INTEGER :: ND12, ND13, ND14, ND15, ND16, ND17, ND18, ND19, ND20
      INTEGER :: ND21, ND22, ND23, ND24, ND25, ND26, ND27, ND28, ND29
      INTEGER :: ND30, ND31, ND32, ND33, ND34, ND35, ND36, ND37, ND38
      INTEGER :: ND39, ND43, ND44, ND45, ND46, ND47
      INTEGER :: ND52, ND54, ND55, ND57, ND58, ND59
      INTEGER :: ND60, ND61, ND62, ND64, ND65, ND66, ND67, ND68
      INTEGER :: ND69, ND70, ND71, ND72, ND73, ND74, ND75
#endif
      !=================================================================
      ! Variables for printing out selected tracers in diagnostic output
      !=================================================================
      INTEGER :: TINDEX(MAX_DIAG,MAX_TRACER)
      INTEGER :: TCOUNT(MAX_DIAG)
      INTEGER :: TMAX(MAX_DIAG)
#if defined( BPCH_DIAG ) || defined( BPCH_TIMESER )
      !=================================================================
      ! OH, J-Value, and 2-PM diagnostic arrays (bmy, 9/25/98)
      ! Move this here for now (bmy, 7/20/04)
      ! Removed HR1_NO and HR2_NO (mpayer, 11/8/13)
      !=================================================================
```
REAL(fpp) :: HR1\_JV, HR2\_JV REAL(fpp) :: HR1\_OH, HR2\_OH, HR1\_OTH, HR2\_OTH

#endif

#### REMARKS:

%%%%%%%%%%%%%%%%%%%%%%%%%%%%%%%%%%%%%%%%%%%%%%%%%%%%%%%%%%%%%%%%%%%%%%%%% %%% NOTE: THIS MODULE IS DEPRECATED. MANY OF THE QUANTITIES STORED %% %%% in CMN\_DIAG\_MOD ARE NOW INCLUDED IN THE INPUT OPTIONS OBJECT, %%% %%% BASED ON THE DERIVED TYPE IN Headers/input\_opt\_mod.F90. %%%  $\frac{\%}{\%}\$  (bmy, 11/19/12)  $\frac{\%}{\%}\$  $\frac{1}{3}$ %%  $\frac{1}{3}$  %  $\frac{1}{3}$  %  $\frac{1$ %%% ALSO NOTE: IN GEOS-CHEM v11-01, WE WILL BE RETIRING THE BPCH %%% %%% DIAGNOSTICS. MANY OF THESE PARAMETERS CAN THEN BE REMOVED. %%%  $\frac{\frac{1}{200}}{1000}$  (bmy, 6/24/16)  $\frac{1}{200}$  (bmy, 6/24/16) %%%%%%%%%%%%%%%%%%%%%%%%%%%%%%%%%%%%%%%%%%%%%%%%%%%%%%%%%%%%%%%%%%%%%%%%%

# REVISION HISTORY:

- (1 ) Changed RCS ID tag comment character from "C" to "!" to allow freeform compilation. Also added & continuation characters in column 73 to allow header files to be included in F90 freeform files. Also converted PARAMETER statements to F90 syntax. (bmy, 6/25/02)
- (2 ) Add LD05 for sulfate prod/loss (rjp, bdf, bmy, 9/20/02)
- (3 ) Removed obsolete variables NTAU0, IDAY0, JDATE0, JYEAR0, KDACC, KDADYN, KDACONV, KDASRCE, KDACHEM, KDA3FLDS, KDA6FLDS, KDI6FLDS, KDKZZFLDS (bmy, 2/11/03)
- (4 ) Fix for LINUX remove & from column 73 (bmy, 6/27/03)
- (5 ) Added LD03 for Kr85 Prod/loss diagnostic (bmy, 8/20/03)
- (6 ) Removed obsolete arrays (bmy, 1/21/05)
- (7 ) Rename MAXDIAG to MAX\_DIAG and MAXTRACER to MAX\_TRACER in order to avoid name conflicts with "gamap\_mod.f" (bmy, 5/3/05)
- (8 ) Remove reference to TRCOFFSET (bmy, 5/16/06)
- (9 ) Added multi level LD54 to common CDIAG1 (phs, 9/22/06)
- (10) Added multi level LD10 to common CDIAG1. Set PD10 to 20. Set PD66 to 6. (phs, 9/18/07)
- (11) Added LD52 to common CDIAG1 (jaegle, 02/26/09)
- (12) Add GLYX, MGLY, SOAG, SOAM, and a few other tracers to AD17, AD18 for archiving rainout and washout fraction. (tmf, 1/7/09)
- (13) Add GLYX, MGLY J value archive. (tmf, 1/7/09)
- (14) Add GLYX, MGLY, SOAG, SOAM, and a few other tracers to AD37, AD38, AD39
	- for archiving rainout and washout flux. (tmf, 1/7/09)
- (15) Add GLYX, MGLY, GLYC, 6 PANs, SOAG, SOAM dry dep,  $PD44 = 41.(tmf, 1/7/09)$
- (16) Add biogenic C2H4 emission, PD46 = 6. (tmf, 1/20/09)
- (17) Add one met field to ND67 (EFLUX). (ccc, 5/14/09)
- (18) Add declarations for PD58 and PD60, LD19, LD58. (kjw,8/18/09)
- (19) Redimension PD59, PD60, PD61 for TOMAS microphysics. Added LD59, LD60,

```
LD61 to common block. Reset MAX_TRACER to NNPAR+1 for TOMAS.
      (win, bmy, 1/22/10)
(20) Add LD57 and PD57 (potential temperature) (hotp, 3/15/10)
03 Aug 2010 - R. Yantosca - Added ProTeX headers
03 Aug 2010 - P. Kasibhatla & R. Yantosca - Now set MAX_TRACER to NNPAR+6
                                            to match ND09 diagnostic
09 Mar 2011 - R. Yantosca - Updated MAX_TRACER for APM (G. Luo)
03 Aug 2011 - M. Long - Converted from Header file to Module
08 Nov 2013 - M. Sulprizio- Remove HR1_NO and HR2_NO. They are no longer
                            needed for ND43 because NO, NO2, and NO3 are now
                            tracers.
02 Dec 2014 - M. Yannetti - Added PRECISION_MOD
15 Dec 2014 - M. Sulprizio- Moved radiation diagnostic from ND72 to ND72 to
                            avoid conflicts with hourly max ppbv diagnostic.
23 Jun 2016 - R. Yantosca - Remove references to APM code; it is no longer
                           compatible with the FlexChem implementation
21 Jul 2016 - R. Yantosca - Remove instances of NNPAR & obsolete parameters
```
# 1.12.1 Init Cmn Diag

Subroutine INIT CMN DIAG initializes quantities based on the grid-independent size parameters.

# INTERFACE:

SUBROUTINE Init CMN DIAG( am I Root, RC )

# USES:

USE ErrCode\_Mod

#### INPUT PARAMETERS:

LOGICAL, INTENT(IN) :: am\_I\_Root ! Are we on the root CPU?

#### OUTPUT PARAMETERS:

INTEGER, INTENT(OUT) :: RC | Success or failure?

## REVISION HISTORY:

19 Nov 2012 - R. Yantosca - Added ProTeX headers

# 1.13 Fortran: Module Interface errcode mod.F90

Module ERRCODE MOD contains the error codes (i.e. that report success or failure) returned by GEOS-Chem routines.

# INTERFACE:

MODULE ErrCode\_Mod

### USES:

IMPLICIT NONE PRIVATE

# PUBLIC MEMBER FUNCTIONS:

PUBLIC :: GC\_Error PUBLIC :: GC\_Warning PUBLIC :: GC\_CheckVar

### DEFINED PARAMETERS:

INTEGER, PUBLIC, PARAMETER :: GC\_SUCCESS = 0 ! Routine returns success INTEGER, PUBLIC, PARAMETER :: GC\_FAILURE = -1 ! Routine returns failure

### REMARKS:

The error codes are returned by routines at various levels of GEOS-Chem.

### REVISION HISTORY:

19 Oct 2012 - R. Yantosca - Initial version 16 Aug 2016 - M. Sulprizio- Rename from gigc\_errcode\_mod.F90 to errcode\_mod.F90. The "gigc" nomenclature is no longer used. 23 Jun 2017 - R. Yantosca - Moved subroutine GC\_Error here 27 Jun 2017 - R. Yantosca - Added routine GC\_CheckVar 20 Dec 2017 - R. Yantosca - Added routine GC\_Warning

# 1.13.1 GC Error

Subroutine GC Error prints an error message and sets RC to GC FAILURE. Note that this routine does not stop a run, but it will cause a stop at a higher level if you add a catch for  $RC / = GC$  SUCCESS.

#### INTERFACE:

SUBROUTINE GC\_Error( ErrMsg, RC, ThisLoc, Instr )

# USES:

USE Charpak\_Mod, ONLY : WordWrapPrint

# INPUT PARAMETERS:

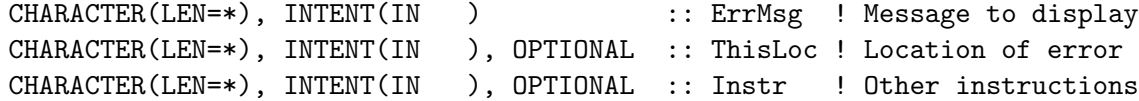

# INPUT/OUTPUT PARAMETERS:

INTEGER, INTENT(INOUT) :: RC ! Error code

#### REVISION HISTORY:

13 Aug 2015 - E. Lundgren - Initial version, based on C. Keller's HCO\_ERROR 16 Aug 2016 - M. Sulprizio- Rename from GIGC\_ERROR to GC\_ERROR 23 Jun 2017 - R. Yantosca - Now moved from error\_mod.F to errcode\_mod.F90 28 Aug 2017 - R. Yantosca - Now flush the error msg to stdout/log file 28 Nov 2017 - R. Yantosca - Add separator lines to make msgs more visible 22 Jan 2018 - R. Yantosca - Add optional instructions text

#### 1.13.2 GC Warning

Subroutine GC Warning prints an warning (i.e. non-fatal error message) and sets RC to GC\_SUCCESS.

### INTERFACE:

SUBROUTINE GC\_Warning( WarnMsg, RC, ThisLoc, Instr )

# USES:

```
USE Charpak_Mod, ONLY : WordWrapPrint
```
!

### INPUT PARAMETERS:

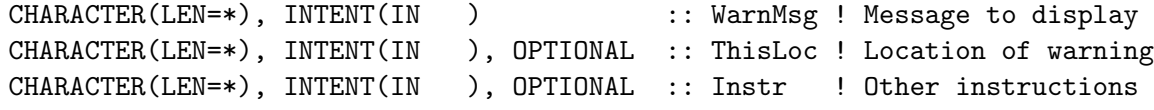

#### INPUT/OUTPUT PARAMETERS:

INTEGER, INTENT(INOUT) :: RC

#### REVISION HISTORY:

```
13 Aug 2015 - E. Lundgren - Initial version, based on C. Keller's HCO_ERROR
16 Aug 2016 - M. Sulprizio- Rename from GIGC_ERROR to GC_ERROR
23 Jun 2017 - R. Yantosca - Now moved from error_mod.F to errcode_mod.F90
28 Aug 2017 - R. Yantosca - Now flush the error msg to stdout/log file
08 Nov 2017 - R. Yantosca - Add separator lines to make msgs more visible
22 Jan 2018 - R. Yantosca - Add optional instructions text
```
#### 1.13.3 GC CheckVar

Wrapper routine for GC Error. Prints an error message if there is an allocation or registration error. This is intended to be called from the state initialization method (e.g. Init State Met).

# INTERFACE:

Source File: precision\_mod.F, Date: Tue Jul 10 14:58:24 EDT 2018 114

SUBROUTINE GC\_CheckVar( Variable, Operation, RC )

### INPUT PARAMETERS:

CHARACTER(LEN=\*), INTENT(IN) :: Variable ! Name of variable to check INTEGER, INTENT(IN) :: Operation ! 0=Allocate ! 1=Register ! 2=Deallocate

#### OUTPUT PARAMETERS:

INTEGER, INTENT(INOUT) :: RC ! Success or failure

# REMARKS:

You also need to add an IF ( RC /= GC\_SUCCESS ) RETURN from the calling routine for proper error handling.

# REVISION HISTORY:

27 Jun 2017 - R. Yantosca - Initial version

#### 1.14 Fortran: Module Interface precision mod.F

Module PRECISION MOD is used to change the precision of many variables throughout GEOS-Chem at compile-time.

## INTERFACE:

MODULE PRECISION\_MOD

#### USES:

IMPLICIT NONE PRIVATE

#### DEFINED PARAMETERS:

```
!=================================================================
```
! Set parameters for floating precision

```
! FP will be set to either 4-byte or 8-byte precision at compile
! time. Most variables can now declared with REAL(fp).
!=================================================================
```

```
#if defined( USE REAL8 )
```

```
! Use 8-byte floating point precision when asked.
INTEGER, PARAMETER, PUBLIC :: fp = KIND( REAL( 0.0, 8 ) )
```
#else

```
! Use 4-byte floating point by default.
INTEGER, PARAMETER, PUBLIC :: fp = KIND( REAL( 0.0, 4 ) )
```
#endif

```
!=================================================================
! Set parameters for fixed precision
! Not all variables can be converted into the flexible precision.
! Some may have to be still declared as either 4-byte or 8-byte
! floating point. Use these parameters for such variables.
                !=================================================================
! KIND parameter for 4-byte precision
INTEGER, PARAMETER, PUBLIC :: f4 = KIND( REAL( 0.0, 4 ) )
! KIND parameter for 8-byte precision
INTEGER, PARAMETER, PUBLIC :: f8 = KIND( REAL( 0.0, 8 ) )
```
# REMARKS:

This module is designed to help avoid hard-coding precision.

#### REVISION HISTORY:

```
(1 ) Created. (myannetti, 11/04/14)
23 Nov 2016 - R. Yantosca - Now rewrite KIND definitions to prevent 4-byte
                            and 8-byte variables from being elevated
                            when using -r8 (or equivalent flags)
```
### 1.15 Fortran: Module Interface diaglist mod.F90

Module diaglist mod.F90 contains the derived types and subroutines used for reading and storing user-configured diagnostic information from the history configuration file, specifically names and information derived from the names. The diagnostics list is used to allocate diagnostics stored in container State Diag and to declare exports in GCHP. It does not store collection information. A module-level collection list containing names all collections that are declared in HISTORY.rc with names not commented out is also in this module. This is used to prevent adding diagnostics to the diagnostic list that are in collections not turned on in HISTORY.rc, thereby preventing their analogous State Diag array initialization in GEOS-Chem. INTERFACE:

MODULE DiagList\_Mod

#### USES:

USE ErrCode\_Mod USE Precision\_Mod

IMPLICIT NONE PRIVATE

#### PUBLIC MEMBER FUNCTIONS:

```
PUBLIC :: Init_DiagList
PUBLIC :: Print_DiagList
PUBLIC :: Check_DiagList
PUBLIC :: Cleanup_DiagList
PUBLIC :: Search_CollList
!PRIVATE MEMBER FUNCTIONS
PRIVATE :: Init_DiagItem
PRIVATE :: InsertBeginning_DiagList
PRIVATE :: Search_DiagList
! Private collection list in Init_DiagList
! Make public for more widespread use?
PRIVATE :: Init ColItem
PRIVATE :: Set_ColItem
PRIVATE :: InsertBeginning_ColList
PRIVATE :: Print_ColList
PRIVATE :: Cleanup_ColList
!PUBLIC DATA TYPES:
!=========================================================================
! Derived type for Diagnostics List
!=========================================================================
TYPE, PUBLIC :: DgnList
  TYPE(DgnItem), POINTER :: head
END TYPE DgnList
!=========================================================================
! Derived type for Diagnostics Item (unique name in HISTORY.rc)
!=========================================================================
TYPE, PUBLIC :: DgnItem
  CHARACTER(LEN=63) :: name
  CHARACTER(LEN=63) :: state
   CHARACTER(LEN=63) :: metadataID
   CHARACTER(LEN=63) :: registryID
  LOGICAL :: isWildcard
  CHARACTER(LEN=7) :: wildcard
  LOGICAL :: isTagged
  CHARACTER(LEN=63) :: tag
   ! could also add a list of collections this diagnostic is part of
  TYPE(DgnItem), POINTER :: next
END TYPE DgnItem
!=========================================================================
! Configurable Settings Used for Diagnostic Names at Run-time
!=========================================================================
CHARACTER(LEN=5), PUBLIC :: RadWL(3) ! Wavelengths configured in rad menu
LOGICAL, PUBLIC :: IsFullChem ! Is this a fullchem simulation?
```

```
!=========================================================================
   ! Derived type for Collections List
   !=========================================================================
  TYPE, PUBLIC :: ColList
     TYPE(ColItem), POINTER :: head
  END TYPE ColList
   !=========================================================================
   ! Derived type for Collections Item (uncommented in HISTORY.rc)
   !=========================================================================
  TYPE, PUBLIC :: ColItem
     CHARACTER(LEN=63) :: cname
     TYPE(ColItem), POINTER :: next
  END TYPE ColItem
PUBLIC DATA MEMBERS:
  TYPE(ColList), PUBLIC :: CollList ! Collection list object
REVISION HISTORY:
    22 Sep 2017 - E. Lundgren - Initial version
   01 Nov 2017 - R. Yantosca - Moved ReadOneLine, CleanText to charpak_mod.F90
    25 Jan 2018 - E. Lundgren - Add collection items and linked list
```

```
01 Feb 2018 - E. Lundgren - Rename module: diagnostics_mod -> diaglist_mod
                            and make collection name list publicly available
```
#### 1.15.1 Init DiagList

Reads the HISTORY.rc and input.geos input files to get determine which GEOS-Chem diagnostics have been requested. Then it uses this information to initialize the master list of diagnostics, aka, the DiagList object.

NOTE: This routine has to be called before any of the GEOS-Chem objects Input Opt, State Chm, State Met, and State Diag are created. When using GCHP, we must create the ESMF/MAPL export objects for the diagnostics in the Set Services routine. Set Services is called before GEOS-Chem is initialized.

### INTERFACE:

SUBROUTINE Init\_DiagList ( am\_I\_Root, historyConfigFile, DiagList, RC )

USES:

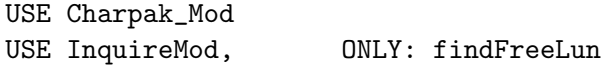

# INPUT PARAMETERS:

LOGICAL,  $\text{INTERT(IN)}$  :: am\_I\_Root CHARACTER(LEN=\*), INTENT(IN) :: historyConfigFile !INPUT AND OUTPUT PARAMETERS: TYPE(DgnList), INTENT(INOUT) :: DiagList

### OUTPUT PARAMETERS:

```
INTEGER, INTENT(OUT) :: RC
```
#### REVISION HISTORY:

```
22 Sep 2017 - E. Lundgren - initial version
28 Nov 2017 - C. J. Lee - Allow state MET variables to have underscores
29 Dec 2017 - C. Keller - Look for GEOSCHEMCHEM instead of GIGCchem when
                            on NCCS Discover.
22 Jan 2018 - E. Lundgren - Allow use of AOD wavelengths in diagnostic names
26 Jan 2018 - E. Lundgren - Read collection names and skip collection diags
                            where HISTORY.rc declared col name commented out
```
#### 1.15.2 Init DiagItem

Initializes a DiagItem object, which contains information about a single GEOS-Chem diagnostic. Several DiagItem objects will be linked together in the master diagnostics list (DiagList).

### INTERFACE:

```
SUBROUTINE Init_DiagItem ( am_I_Root, NewDiagItem, name, state, &
                      metadataID, registryID, isWildcard, wildcard, &
                       isTagged, tag, RC )
```
# INPUT PARAMETERS:

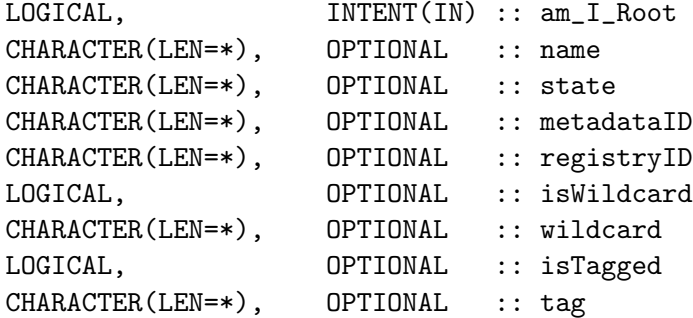

### OUTPUT PARAMETERS:

TYPE(DgnItem), POINTER :: NewDiagItem INTEGER, OPTIONAL :: RC

### REVISION HISTORY:

21 Sep 2017 - E. Lundgren - Initial version

# 1.15.3 Init ColItem

Initializes a ColItem object, which contains information about a single GEOS-Chem collection. Several ColItem objects will be linked together in the master collections list (ColList).

# INTERFACE:

SUBROUTINE Init\_ColItem ( am\_I\_Root, NewCollItem, cname, RC )

# INPUT PARAMETERS:

LOGICAL, INTENT(IN) :: am\_I\_Root TYPE(ColItem), POINTER :: NewCollItem CHARACTER(LEN=\*) :: cname

#### OUTPUT PARAMETERS:

INTEGER, OPTIONAL :: RC

#### REVISION HISTORY:

25 Jan 2018 - E. Lundgren - Initial version

#### 1.15.4 Set ColItem

Sets a ColItem object, which contains information about a single GEOS-Chem collection. Several ColItem objects will be linked together in the master collections list (ColList).

### INTERFACE:

SUBROUTINE Set\_ColItem ( am\_I\_Root, Collname, CollList, Found, RC )

# INPUT PARAMETERS:

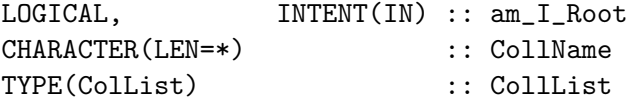

#### OUTPUT PARAMETERS:

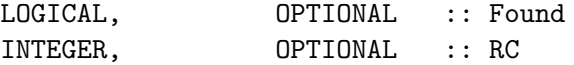

# REVISION HISTORY:

25 Jan 2018 - E. Lundgren - Initial version

# 1.15.5 InsertBeginning DiagList

Inserts a new node at the beginning of the DiagList linked list object.

### INTERFACE:

SUBROUTINE InsertBeginning\_DiagList ( am\_I\_Root, DiagItem, DiagList, RC )

USES:

#### INPUT PARAMETERS:

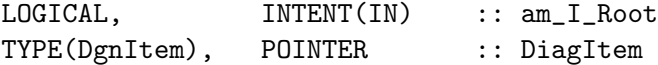

# INPUT/OUTPUT PARAMETERS:

TYPE(DgnList), INTENT(INOUT) :: DiagList

# OUTPUT PARAMETERS:

INTEGER, INTENT(OUT) :: RC

# REVISION HISTORY:

22 Sep 2017 - E. Lundgren - initial version

#### 1.15.6 InsertBeginning ColList

Inserts a new node at the beginning of the ColList linked list object.

# INTERFACE:

```
SUBROUTINE InsertBeginning_ColList ( am_I_Root, CollItem, CollList, RC )
```
USES:

#### INPUT PARAMETERS:

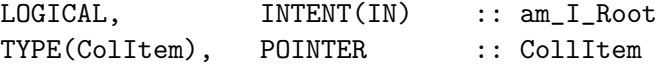

# INPUT/OUTPUT PARAMETERS:

TYPE(ColList), INTENT(INOUT) :: CollList

### OUTPUT PARAMETERS:

INTEGER, INTENT(OUT) :: RC

#### REVISION HISTORY:

25 Jan 2018 - E. Lundgren - initial version

# 1.15.7 Search DiagList

Searches for a given diagnostic name within the DiagList diagnostic list object.

# INTERFACE:

SUBROUTINE Search\_DiagList ( am\_I\_Root, DiagList, name, found, RC )

# INPUT PARAMETERS:

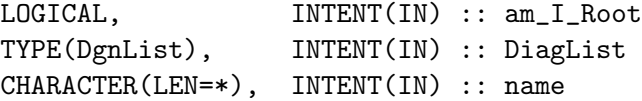

### OUTPUT PARAMETERS:

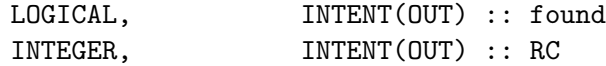

#### REVISION HISTORY:

22 Sep 2017 - E. Lundgren - Initial version

# 1.15.8 Search CollList

Searches for a given collection name within the ColList collection list object.

# INTERFACE:

SUBROUTINE Search\_CollList ( am\_I\_Root, CollList, name, found, RC )

# INPUT PARAMETERS:

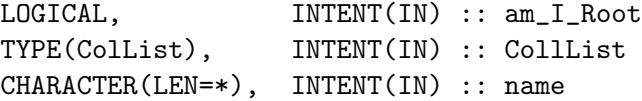

#### OUTPUT PARAMETERS:

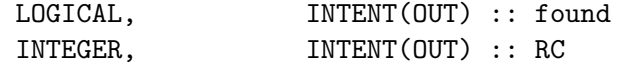

# REVISION HISTORY:

25 Jan 2018 - E. Lundgren - Initial version

## 1.15.9 Check DiagList

Returns TRUE if a diagnostic name (or just a substring of a diagnostic name) is found in the DiagList diagnostic list object.

## INTERFACE:

SUBROUTINE Check\_DiagList( am\_I\_Root, DiagList, substr, found, RC )

#### USES:

USE Charpak\_Mod, ONLY : To\_UpperCase

#### INPUT PARAMETERS:

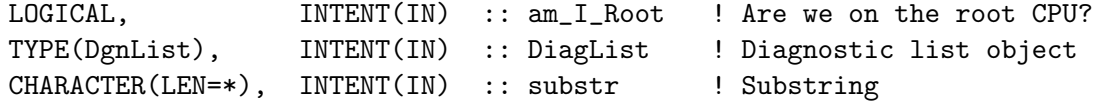

#### OUTPUT PARAMETERS:

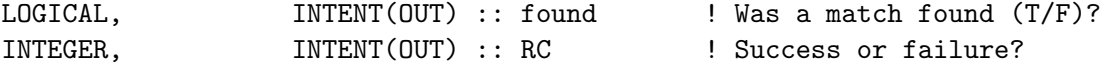

### REVISION HISTORY:

22 Sep 2017 - E. Lundgren - Initial version 01 Nov 2017 - R. Yantosca - Now use To\_UpperCase from charpak\_mod.F90

## 1.15.10 Print DiagList

Subroutine Print DiagList prints information for all DiagItem members in a DiagList linked list.

#### INTERFACE:

SUBROUTINE Print\_DiagList( am\_I\_Root, DiagList, RC )

#### INPUT PARAMETERS:

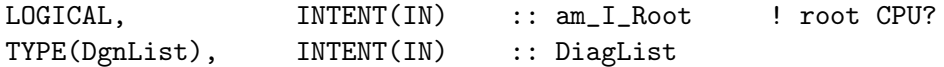

#### INPUT/OUTPUT PARAMETERS:

INTEGER, INTENT(INOUT) :: RC ! Success?

### REVISION HISTORY:

22 Sep 2017 - E. Lundgren - Initial version

# 1.15.11 Print ColList

Subroutine Print ColList prints information for all ColItem members in a ColList linked list.

#### INTERFACE:

SUBROUTINE Print\_ColList( am\_I\_Root, CollList, RC )

# INPUT PARAMETERS:

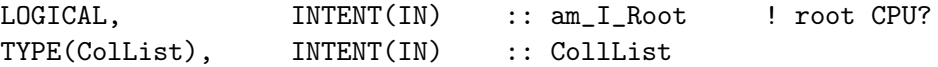

### INPUT/OUTPUT PARAMETERS:

INTEGER, INTENT(INOUT) :: RC ! Success?

### REVISION HISTORY:

25 Jan 2018 - E. Lundgren - Initial version

# 1.15.12 Cleanup DiagList

Subroutine Cleanup DiagList deallocates a DiagList object and all of its member objects including the linked list of DiagItem objects.

#### INTERFACE:

SUBROUTINE Cleanup\_DiagList ( am\_I\_Root, DiagList, RC )

### INPUT PARAMETERS:

LOGICAL, INTENT(IN) :: am\_I\_Root ! root CPU?

### INPUT/OUTPUT PARAMETERS:

TYPE(DgnList), INTENT(INOUT) :: DiagList

### OUTPUT PARAMETERS:

INTEGER, INTENT(OUT) :: RC ! Success?

### REVISION HISTORY:

21 Sep 2017 - E. Lundgren - Initial version

### 1.15.13 Cleanup ColList

Subroutine Cleanup ColList deallocates a ColList object and all of its member objects including the linked list of ColItem objects.

# INTERFACE:

SUBROUTINE Cleanup\_ColList ( am\_I\_Root, CollList, RC )

### INPUT PARAMETERS:

LOGICAL,  $\qquad \qquad \text{INTERT(IN)} \qquad :: \text{ am } \text{I} \text{ Root} \qquad \text{! root CPU?}$ INPUT/OUTPUT PARAMETERS: TYPE(ColList), INTENT(INOUT) :: CollList OUTPUT PARAMETERS: INTEGER, INTENT(OUT) :: RC ! Success? REVISION HISTORY: 21 Sep 2017 - E. Lundgren - Initial version

# 1.16 Fortran: Module Interface species database mod.F90

Module SPECIES DATABASE MOD contains routines to set up a database object containing physical properties for each GEOS-Chem species. This allows us to consolidate all species properties into a single data structure, for convenience.

# INTERFACE:

MODULE Species\_Database\_Mod

USES:

USE Precision\_Mod

IMPLICIT NONE PRIVATE

#### PUBLIC MEMBER FUNCTIONS:

PUBLIC :: Init\_Species\_Database PUBLIC :: Cleanup\_Species\_Database

#if defined ( EXTERNAL\_GRID ) || defined( EXTERNAL\_FORCING )

!-----------------------------------------------------------------

! %%%%%%% GEOS-Chem HP (with ESMF & MPI) %%%%%%% ! Cleanup routines for restoring the internal state of this ! module are exposed, so the DB can be reset from an external

```
! interface to perform multiple initializations of
  ! chemistry states. (hplin, 6/4/18)
  !-----------------------------------------------------------------
 PUBLIC :: Cleanup_Work_Arrays
#endif
```
#### PRIVATE MEMBER FUNCTIONS:

PRIVATE :: TranUc

%%%%%%%%%%%%%%%%%%%%%%%%%%%%%%%%%%%%%%%%%%%%%%%%%%%%%%%%%%%%%%%%%%%%%%%%%%%%% %%% Uncomment this if you want to use the new henry's law constants %%% compiled by Katie Travis and posted on this wiki page: %%% http://wiki.geos-chem.org/Physical\_properties\_of\_GEOS-Chem\_species #define NEW\_HENRY\_CONSTANTS 1 %%%%%%%%%%%%%%%%%%%%%%%%%%%%%%%%%%%%%%%%%%%%%%%%%%%%%%%%%%%%%%%%%%%%%%%%%%%%%

### REMARKS:

### REVISION HISTORY:

28 Aug 2015 - R. Yantosca - Initial version 02 Aug 2016 - M. Sulprizio- Add KppSpcId to store all KPP species incices.

# 1.16.1 Init Species Database

Initializes the GEOS-Chem species database object. You can add information about new species to this routine.

#### INTERFACE:

SUBROUTINE Init\_Species\_Database( am\_I\_Root, Input\_Opt, SpcData, RC )

USES:

USE ErrCode\_Mod USE Input\_Opt\_Mod, ONLY : OptInput USE Species\_Mod

#### INPUT PARAMETERS:

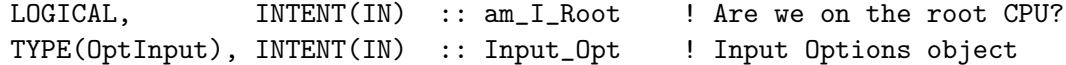

# INPUT/OUTPUT PARAMETERS:

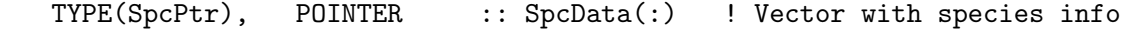

### OUTPUT PARAMETERS:

INTEGER, INTENT(OUT) :: RC ! Success or failure?

# REMARKS:

For detailed information about the species database (and the physical properties that are specified there), please see the following GEOS-Chem wiki pages:

(1) wiki.geos-chem.org/GEOS\_Chem\_species\_database

(2) wiki.geos-chem.org/Physical\_properties\_of\_GEOS-Chem\_species References for the new Henry's law constants:

(1) Sander et al [2015]: http://henrys-law.org

The Hcp (aka K0) parameter listed on the wiki page:

http://wiki.geos-chem.org/Physical\_properties\_of\_GEOS-Chem\_species have units of [mol m-3 Pa-1]. But the GEOS-Chem species object expects this parameter to have units of [M atm-1]. Therefore, when we pass the Hcp paramter to routine Spc\_Create via the HENRY\_K0 argument, we will multiply by the proper conversion factor (9.86923e-3) to convert [mol m-3 Pa-1] to [M atm-1].

## REVISION HISTORY:

```
22 Jul 2015 - R. Yantosca - Initial version
01 Sep 2015 - R. Yantosca - Add Henry K0, CR constants for DMS, ACET
02 Sep 2015 - R. Yantosca - Corrected typos for some SOA species
24 Sep 2015 - R. Yantosca - WD_RainoutEff is now a 3-element vector
24 Sep 2015 - R. Yantosca - Add WD_KcScaleFAc, a 3-element vector
30 Sep 2015 - R. Yantosca - DD_A_Density is renamed to Density
30 Sep 2015 - R. Yantosca - DD_A_Radius is renamed to Radius
01 Oct 2015 - R. Yantosca - Added DD_DvzMinVal field to put a minimum
                            deposition velocity for sulfate aerosols
14 Oct 2015 - E. Lundgren - Treat H2SO4 as an aerosol for TOMAS
18 Nov 2015 - M. Sulprizio- Add passive tracers PASV to RnPbBe simulation
16 Dec 2015 - R. Yantosca - Use MW_g = 31.4 g/mol for S04s and NITs
15 Mar 2016 - R. Yantosca - Added tagged CO tracer names
22 Apr 2016 - R. Yantosca - Now define Is_Hg0, Is_Hg2, Is_HgP fields
19 May 2016 - R. Yantosca - Remove DryDepId_PAN and DryDepId_HNO3; we shall
                            now explicitly compute a drydep velocity for
                            all GEOS-Chem species.
21 Jun 2016 - M. Sulprizio- Set Is_Photolysis to T for all species included
                            in FAST-JX photolysis. Also added new species
                            that are in FAST-JX photolysis but not already
                            defined here.
18 Jul 2016 - M. Sulprizio- Remove family tracers ISOPN, MMN, CFCX, HCFCX
                            and replace with their constituents.
02 Aug 2016 - M. Sulprizio- Add KppSpcId as argument passed to Spc_Create
11 Aug 2016 - E. Lundgren - Define special background conc for some species
22 Nov 2016 - M. Sulprizio- Move aerosol densities for BC, OC, and SO4 here
                            from aerosol_mod.F
23 Feb 2017 - M. Sulprizio- Change MolecRatio for ALK4 from 4 to 4.3
```
(B. Henderson) 13 Jun 2017 - M. Sulprizio- Add species for mechanistic isoprene SOA (E. Marais) 27 Nov 2017 - E. Lundgren - Add SALA, SALC, OCPO/OCPI, BCPO/BCPI, and SO4 as hygroscopic growth species for cloud diags

# 1.16.2 Cleanup Species Database

Finalizes the vector with species information.

# INTERFACE:

```
SUBROUTINE Cleanup_Species_Database( am_I_Root, SpcData, RC )
```
#### USES:

USE ErrCode\_Mod USE Species\_Mod

### INPUT PARAMETERS:

LOGICAL, INTENT(IN) :: am\_I\_Root ! Are we on the root CPU? INPUT/OUTPUT PARAMETERS: TYPE(SpcPtr), POINTER :: SpcData(:) ! Species database object OUTPUT PARAMETERS: INTEGER, INTENT(OUT) :: RC ! Success or failure? REMARKS:

# REVISION HISTORY:

22 Jul 2015 - R. Yantosca - Initial version

#### 1.16.3 TranUc

Tranlate a character variable to all upper case letters. Non-alphabetic characters are not affected. The original "text" is destroyed.

# INTERFACE:

SUBROUTINE TranUc( text )

# INPUT/OUTPUT PARAMETERS:

CHARACTER(LEN=\*), INTENT(INOUT) :: text

### AUTHOR:

Robert D. Stewart, May 19, 1992 (part of CHARPAK)

#### REMARKS:

Keep a private shadow copy of this routine here so as not to incur a dependency with GeosUtil/charpak\_mod.F. This lets us keep species\_datbase\_mod.F90 in the Headers/ folder together with state\_chm\_mod.F90 and species\_mod.F90.

# REVISION HISTORY:

06 Jan 2015 - R. Yantosca - Initial version

# 1.16.4 Unique Species Names

Stores the list of unique species names (i.e. removing duplicates from the list of advected species and the the list of KPP species) for later use. Also computes the corresponding indices for the KPP variable and fixed species arrays (VAR and FIX, respectively).

#### INTERFACE:

SUBROUTINE Unique\_Species\_Names( am\_I\_Root, Input\_Opt, nSpecies, RC )

#### USES:

USE ErrCode\_Mod USE Input\_Opt\_Mod, ONLY : OptInput USE GcKpp\_Monitor, ONLY : Spc\_Names USE GcKpp\_Parameters, ONLY : NFIX, NSPEC, NVAR

#### INPUT PARAMETERS:

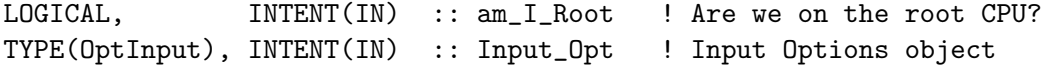

#### OUTPUT PARAMETERS:

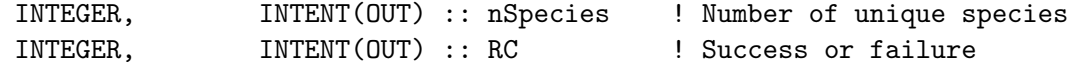

#### REMARKS:

This may not be the fastest search algorithm (because it relies on string comparisons). But it is only executed at startup so we can live with it. We could make it faster by hashing but that seems like overkill.

#### REVISION HISTORY:

09 May 2016 - R. Yantosca - Initial version 02 Aug 2016 - M. Sulprizio- Add KppSpcId; Also only set KppVarId if loop indexis <= NVAR.

#### 1.16.5 Cleanup Work Arrays

Cleans working (temporary) arrays used by this module, restoring them to an unused state. It is called at the end of Init Species Database or by an external module when needed to reinitialize the species DB.

#### INTERFACE:

SUBROUTINE Cleanup\_Work\_Arrays()

# REMARKS:

This routine allows Species\_Database\_Mod to be initialized more than once in the same CPU, if called externally before re-initializing a State\_Chm derived type object.

#### REVISION HISTORY:

06 May 2016 - R. Yantosca - Initial version 05 Jul 2018 - H.P. Lin - Add missing KppSpcId

#### 1.17 Fortran: Module Interface physconstants.F

PhysConstants contains GEOS-Chem specific PHYSICAL CONSTANTS and DERIVED QUANTITIES.

#### INTERFACE:

MODULE PHYSCONSTANTS

### USES:

USE PRECISION\_MOD ! For GEOS-Chem Precision (fp)

IMPLICIT NONE PUBLIC

### DEFINED PARAMETERS:

! AIRMW : Average molecular weight of dry air [g/mol] REAL(fp), PARAMETER :: AIRMW = 28.97e+0\_fp ! H2OMW : Molecular weight of water [g/mol] REAL(fp), PARAMETER :: H2OMW = 18.016e+0\_fp ! AVO : Avogadro's number [particles/mol] ! Now use more precise value 6.022140857e+23 instead of 6.022e+23? ! Source: NIST, 2014 (ewl, 1/7/16) (NEED TO CHANGE HEMCO)  $REAL(fp)$ , PARAMETER :: AVO = 6.022140857e+23\_fp ! g0 : Acceleration due to gravity at earth's surface [m/s<sup>2</sup>]

```
! Now use more precise value of 9.80665 instead of 9.8 (ewl, 1/7/16)
! Source: NIST, 2014 (NEED TO CHANGE HEMCO)
REAL(fp), PARAMETER :: g0 = 9.80665e+0_f! g0_100 : 100 / g0
REAL(fp), PARAMETER :: g0_100 = 100.e+0_f p / g0! PI : Double-Precision value of PI
REAL(fp), PARAMETER :: PI = 3.14159265358979323e+0_fp
! PI_180 : Number of radians per degree
REAL(fp), PARAMETER :: PI_180 = PI / 180e+0_fp
! Re : Radius of Earth [m]
REAL(fp), PARAMETER :: Re = 6.375e+6_f! Rd : Gas Constant in Dry Air [J/K/kg]
REAL(fp), PARAMETER :: Rd = 287.0e+0_f! Rv : Gas Constant for water vapor [J/K/kg]
REAL(fp), PARAMETER :: Rv = 461.0e+0_fp! \text{ Rdg0} = \text{Rd} / \text{g0}REAL(fp), PARAMETER :: Rdg0 = Rd / g0
! SCALE_HEIGHT : Scale height of atmosphere [m]
REAL(fp), PARAMETER :: SCALE_HEIGHT = 7600.e+0_fp
! VON_KARMAN : Von Karman's constant [.]
REAL(fp), PARAMETER :: VON_KARMAN = 0.4e+0_f! RSTARG : Molar gas constant [J/K/mol]
! Now use more precise value 8.3144598 instead of 8.31450? (ewl, 1/7/16)
! Source: NIST, 2014 (NEED TO CHANGE HEMCO)
REAL(fp), PARAMETER :: RSTARG = 8.3144598e+0_fp
! XNUMOLAIR : Molecules dry air per kg dry air
REAL(fp), PARAMETER :: XNUMOLAIR = AVO / ( AIRMW * 1.e-3_fp)
! BOLTZ : Boltzmann's constant [J/K] (Source: NIST, 2014)
REAL(fp), PARAMETER :: BOLTZ = 1.38064852e-23_fp
! ATM : Standard atmosphere [Pa] (Source: NIST, 2014)
REAL(fp), PARAMETER :: ATM = 1.01325e+5_fp
! Condensation vapor pressure
! ** NEED SOURCE **
! We think 6.1078 hPa is the saturation vapor pressure at 273.16 K, the
```

```
! triple point of water, but this needs to be confirmed (mps, 4/21/16)
   ! Use BOLTZ [J/K] rather than BOLTG [ergs/K] from comode_loop_mod
   ! (ewl, 1/4/16)
   REAL(fp), PARAMETER :: CONSVAP = 6.1078e+03_fp /
  \& (BOLTZ * 1e+7_fp )
   ! Gas constant in: [L.atm/K.mole]
   REAL(fp), PARAMETER :: RGASLATM = 8.2057e-2_fp
   ! Molecular weight of carbon (kg/mol)
   REAL(fp), PARAMETER :: MWCARB = 12.01e-3_fp
!REFERENCES:
```
(1) NIST, 2014. Website: http://physics.nist.gov/cuu/Constants/index.html

#### REVISION HISTORY:

```
25 Jun 2002 - R. Yantosca - Initial version
23 Aug 2011 - M. Long - Converted to Module from Header file
23 Jul 2014 - R. Yantosca - Add Von Karman's constant here
23 Jul 2014 - R. Yantosca - Add Avogadro's number here
23 Jul 2014 - R. Yantosca - List constants in alphabetical order
02 Dec 2014 - M. Yannetti - Added PRECISION_MOD
06 Jan 2014 - E. Lundgren - Added constants and clarified comments
24 Mar 2015 - E. Lundgren - Add xnumolair, previously in tracer_mod
08 Jan 2016 - E. Lundgren - Update values to NIST 2014 and use AIRMW in
                            definition of XNUMOLAIR. Add BOLTZ.
08 Jan 2016 - E. Lundgren - Rename this file to physconstants.F. Previously
                            it was called CMN_GCTM_mod.F
21 Apr 2016 - M. Sulprizio- Move CONSVAP here from comode_loop_mod.F
```
# 1.18 Fortran: Module Interface input\_opt\_mod.F90

Module INPUT OPT MOD contains the derived type for GEOS-Chem options and logical switches.

#### INTERFACE:

MODULE Input\_Opt\_Mod

#### USES:

USE PRECISION\_MOD ! For GEOS-Chem Precision (fp)

IMPLICIT NONE PRIVATE

PUBLIC MEMBER FUNCTIONS:

PUBLIC :: Set\_Input\_Opt PUBLIC :: Set\_Input\_Opt\_Advect PUBLIC :: Set\_Input\_Opt\_Passive PUBLIC :: Cleanup\_Input\_Opt

#### PUBLIC DATA MEMBERS:

```
!=========================================================================
! Derived type for Input Options
!=========================================================================
TYPE, PUBLIC :: OptInput
  !----------------------------------------
  ! General Runtime & Distributed Comp Info
  !----------------------------------------
  INTEGER :: NPES ! Number of MPI procs
  INTEGER :: myCpu ! Local MPI process handle
  INTEGER :: MPICOMM ! MPI Communicator Handle
  LOGICAL \vdots :: HPC \vdots Is this an HPC (ESMF or otherwise) sim?
  LOGICAL :: RootCPU ! Is this the root cpu?
  !----------------------------------------
  ! SIZE PARAMETER fields
  !----------------------------------------
  INTEGER :: MAX_DIAG
  INTEGER :: MAX_FAM
  !----------------------------------------
  ! SIMULATION MENU fields
  !----------------------------------------
  INTEGER :: NYMDb
  INTEGER :: NHMSb
  INTEGER :: NYMDe
  INTEGER :: NHMSe
  CHARACTER(LEN=255) :: RUN_DIR
  CHARACTER(LEN=255) :: IN_RST_FILE
  CHARACTER(LEN=255)
  CHARACTER(LEN=255) :: CHEM_INPUTS_DIR
  CHARACTER(LEN=255) :: RES_DIR
  CHARACTER(LEN=255) :: GEOS_FP_DIR
  CHARACTER(LEN=255) :: MERRA2_DIR
  LOGICAL :: LCAPTROP
  REAL(fp) :: 0ZONOPAUSE
  INTEGER :: NESTED_I0
  INTEGER :: NESTED_J0
  CHARACTER(LEN=255) :: HcoConfigFile
  !----------------------------------------
```
! PASSIVE SPECIES MENU fields

!---------------------------------------- INTEGER :: NPASSIVE INTEGER :: NPASSIVE\_DECAY CHARACTER(LEN=63), POINTER :: PASSIVE\_NAME (:) INTEGER, POINTER :: PASSIVE\_ID (:) REAL(fp), POINTER :: PASSIVE\_MW (:) REAL(fp), POINTER :: PASSIVE\_TAU (:) REAL(fp), POINTER :: PASSIVE\_INITCONC(:)<br>INTEGER, POINTER :: PASSIVE\_DECAYID (:) POINTER :: PASSIVE\_DECAYID (:) !---------------------------------------- ! ADVECTED SPECIES MENU fields !---------------------------------------- INTEGER :: N\_ADVECT CHARACTER(LEN=255), POINTER :: AdvectSpc\_Name(:) INTEGER :: SIM\_TYPE CHARACTER(LEN=255) :: SIM\_NAME LOGICAL :: LSPLIT LOGICAL :: ITS\_A\_RnPbBe\_SIM LOGICAL :: ITS\_A\_CH3I\_SIM LOGICAL :: ITS\_A\_FULLCHEM\_SIM LOGICAL :: ITS\_A\_HCN\_SIM LOGICAL :: ITS\_A\_TAGO3\_SIM LOGICAL :: ITS\_A\_TAGCO\_SIM LOGICAL  $\qquad \qquad ::$  ITS A C2H6 SIM LOGICAL  $\qquad \qquad :: \text{ITS A} \text{ CH4\_SIM}$ LOGICAL  $\qquad \qquad ::$  ITS AN AEROSOL SIM LOGICAL :: ITS\_A\_MERCURY\_SIM LOGICAL :: ITS\_A\_CO2\_SIM LOGICAL :: ITS\_A\_H2HD\_SIM LOGICAL :: ITS\_A\_POPS\_SIM !---------------------------------------- ! AEROSOL MENU fields !---------------------------------------- LOGICAL :: LSULF LOGICAL :: LMETALCATSO2 LOGICAL :: LCARB LOGICAL :: LBRC LOGICAL :: LSOA LOGICAL :: LMPOA LOGICAL :: LSVPOA LOGICAL :: LOMOC LOGICAL :: LDUST LOGICAL :: LDEAD LOGICAL :: LSSALT LOGICAL :: LDSTUP REAL(fp), POINTER :: SALA\_REDGE\_um(:)

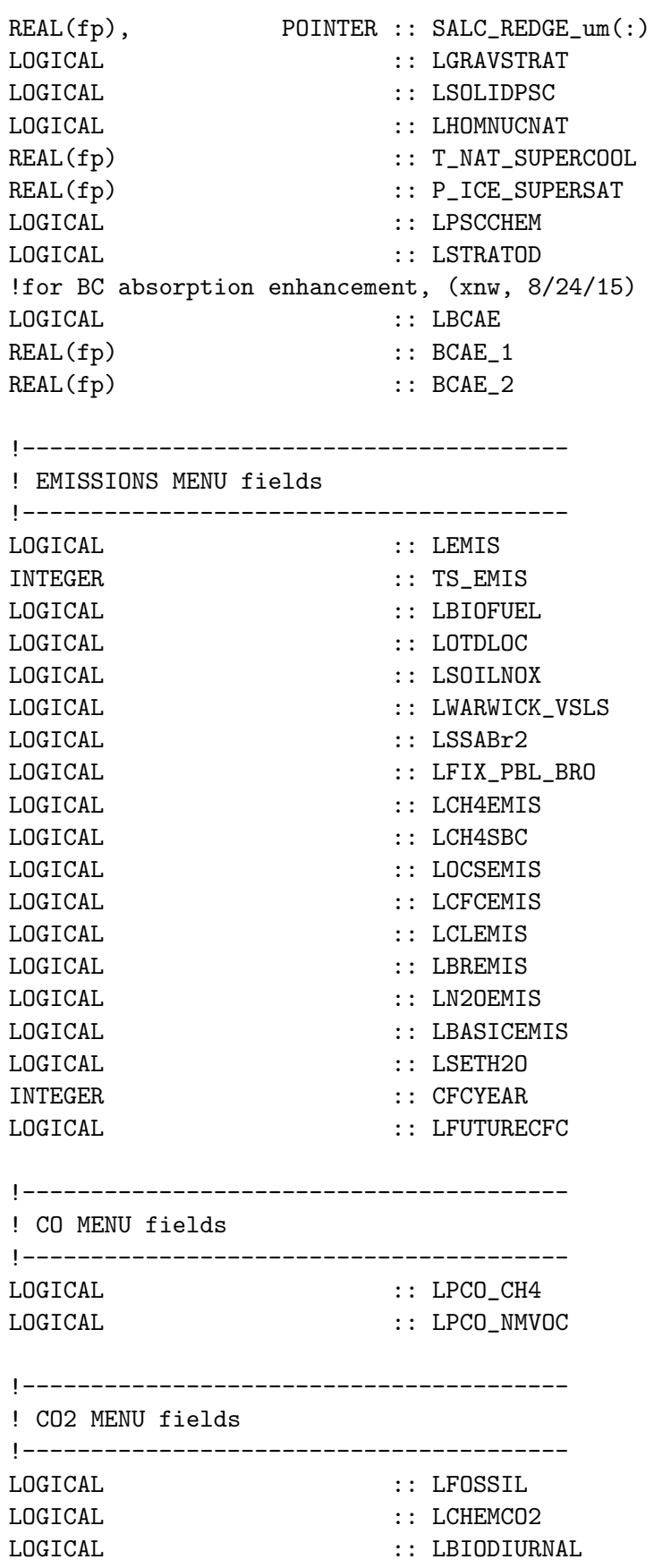

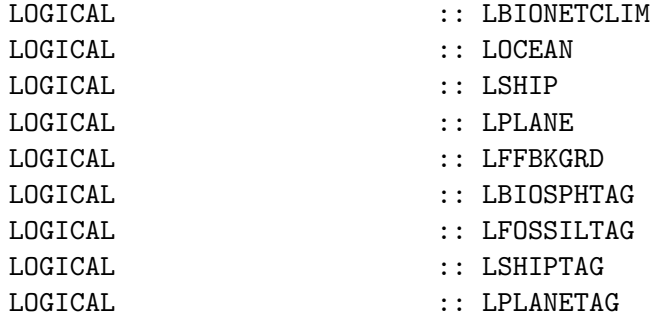

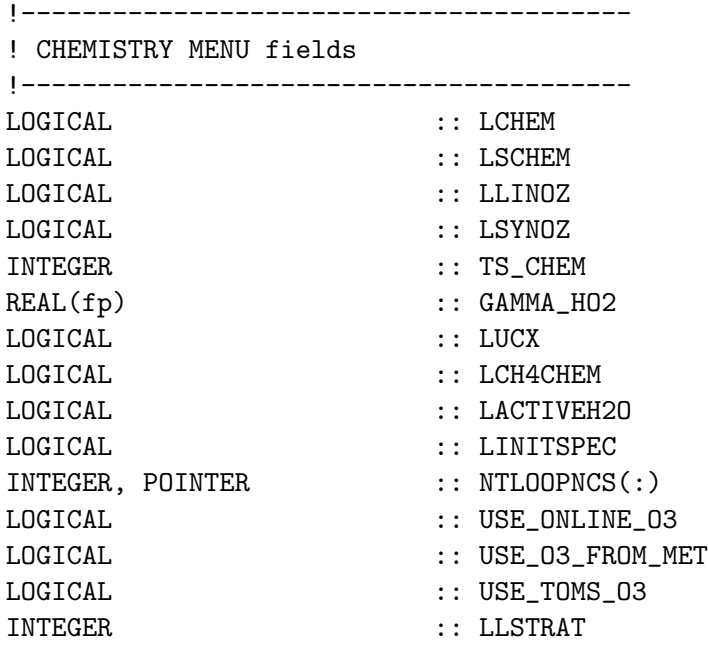

```
!----------------------------------------
```
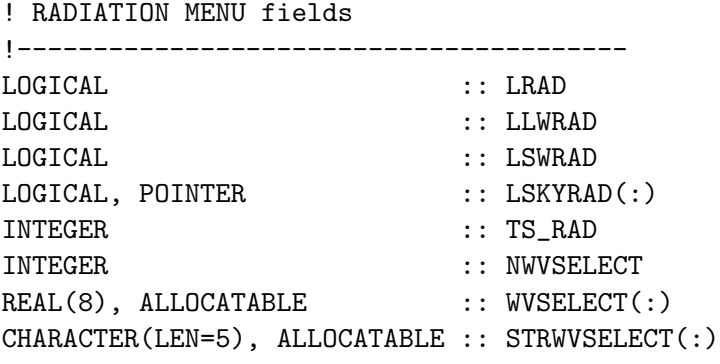

!----------------------------------------

```
! TRANSPORT MENU fields
!----------------------------------------
LOGICAL :: LTRAN
LOGICAL :: LFILL
INTEGER :: TPCORE_IORD
INTEGER :: TPCORE_JORD
```
INTEGER :: TPCORE\_KORD INTEGER :: TS\_DYN !---------------------------------------- ! CONVECTION MENU fields !---------------------------------------- LOGICAL :: LCONV LOGICAL :: LTURB LOGICAL :: LNLPBL INTEGER :: TS\_CONV !---------------------------------------- ! DEPOSITION MENU fields !---------------------------------------- LOGICAL :: LDRYD LOGICAL :: LWETD REAL(fp) :: WETD\_CONV\_SCAL LOGICAL :: PBL\_DRYDEP !---------------------------------------- ! GAMAP MENU fields !---------------------------------------- CHARACTER(LEN=255) :: GAMAP\_DIAGINFO CHARACTER(LEN=255) :: GAMAP\_TRACERINFO !---------------------------------------- ! OUTPUT MENU fields !---------------------------------------- INTEGER, POINTER :: NJDAY(:) !---------------------------------------- ! DIAGNOSTIC MENU fields !---------------------------------------- CHARACTER(LEN=255) :: HistoryInputFile INTEGER :: ND01, LD01 INTEGER :: ND02, LD02 INTEGER :: ND03, LD03 INTEGER  $\qquad \qquad :: \text{ NDO4}, \qquad \qquad \text{LDO4}$ INTEGER :: ND05, LD05 INTEGER  $\qquad \qquad :: \text{ NDO6}, \qquad \qquad \text{LDO6}$ INTEGER :: ND07, LD07 INTEGER :: ND08, LD08 INTEGER :: ND09, LD09 INTEGER :: ND10, LD10 INTEGER :: ND11, LD11 INTEGER :: ND12, LD12 INTEGER :: ND13, LD13 INTEGER :: ND14, LD14

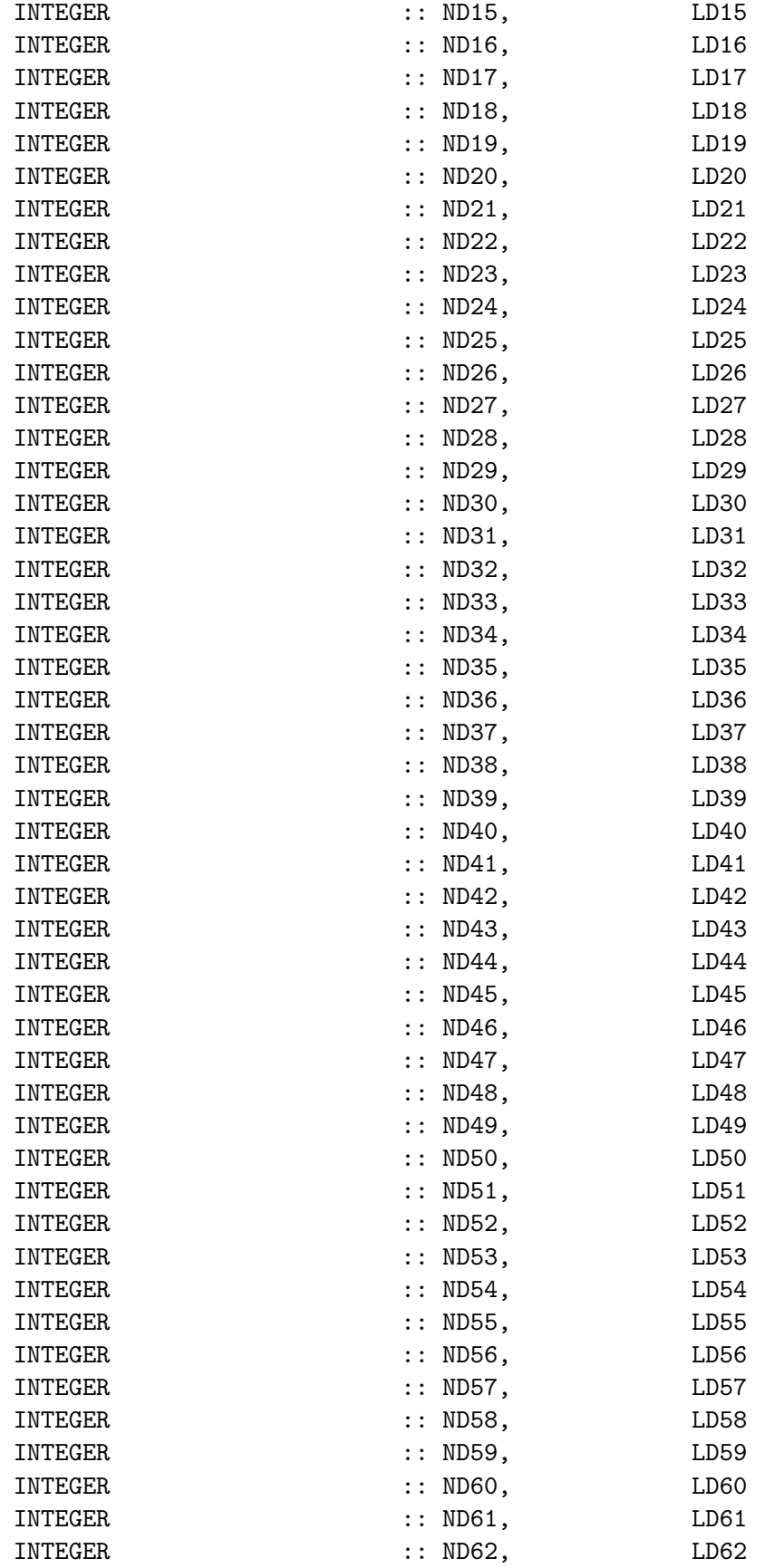

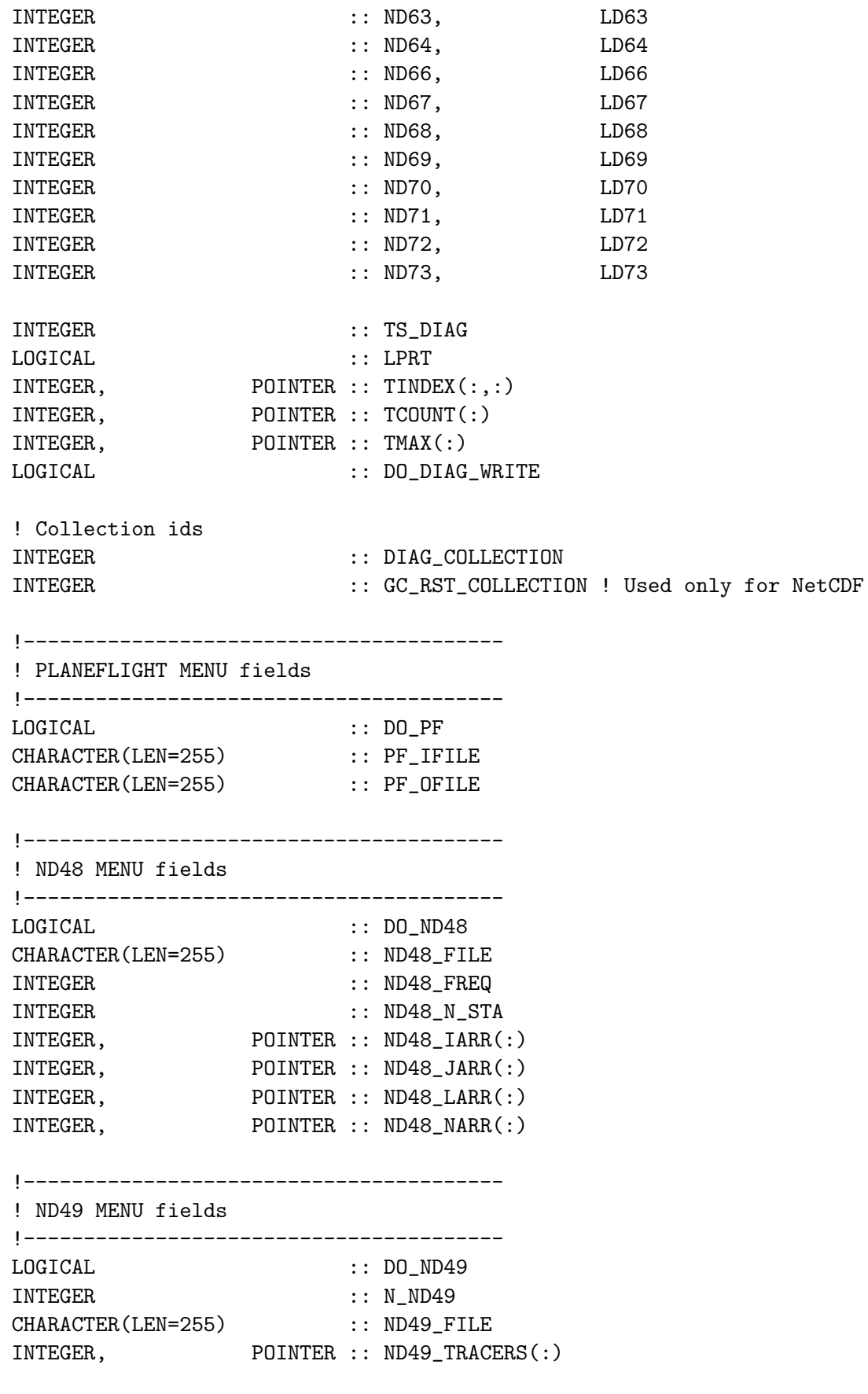

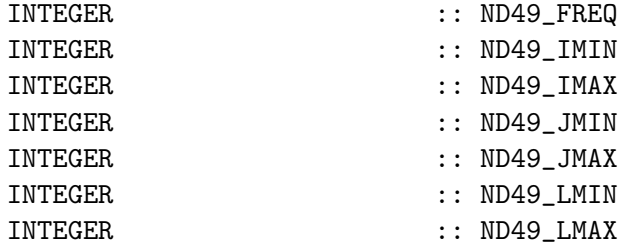

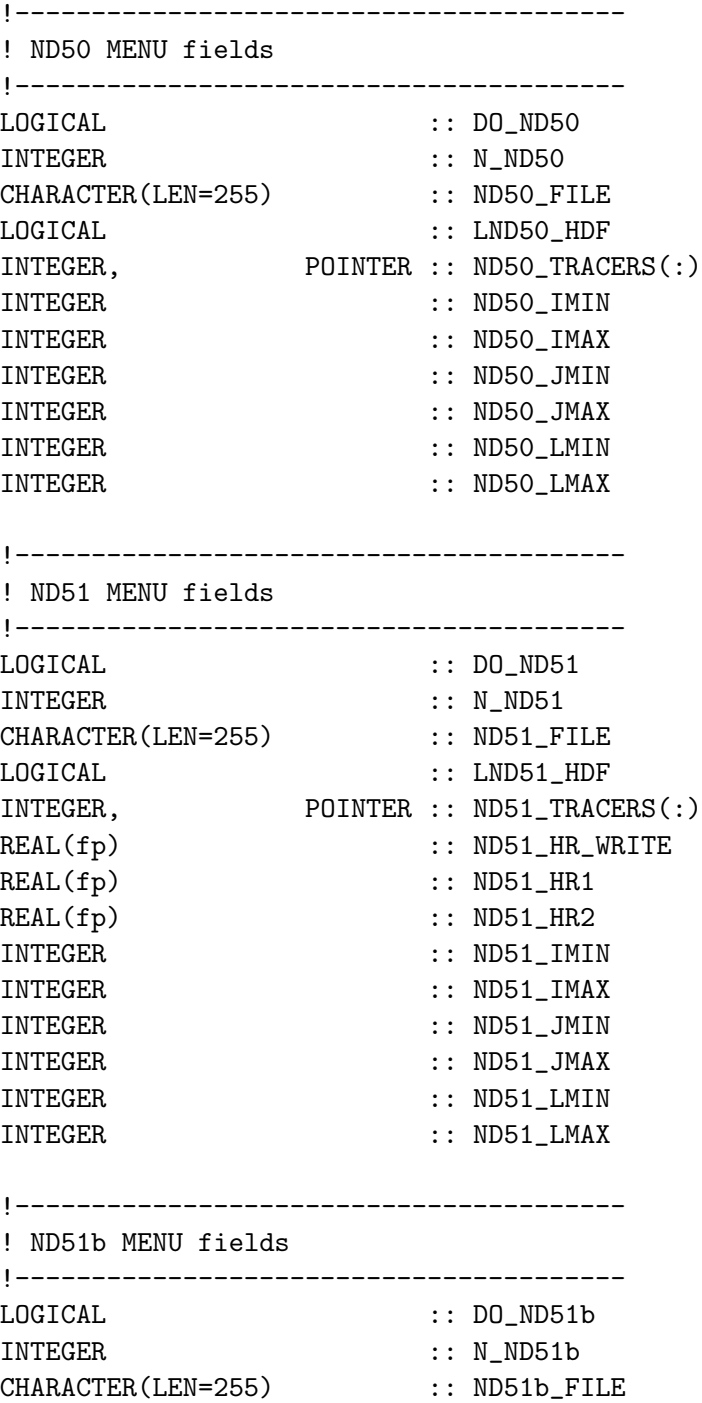

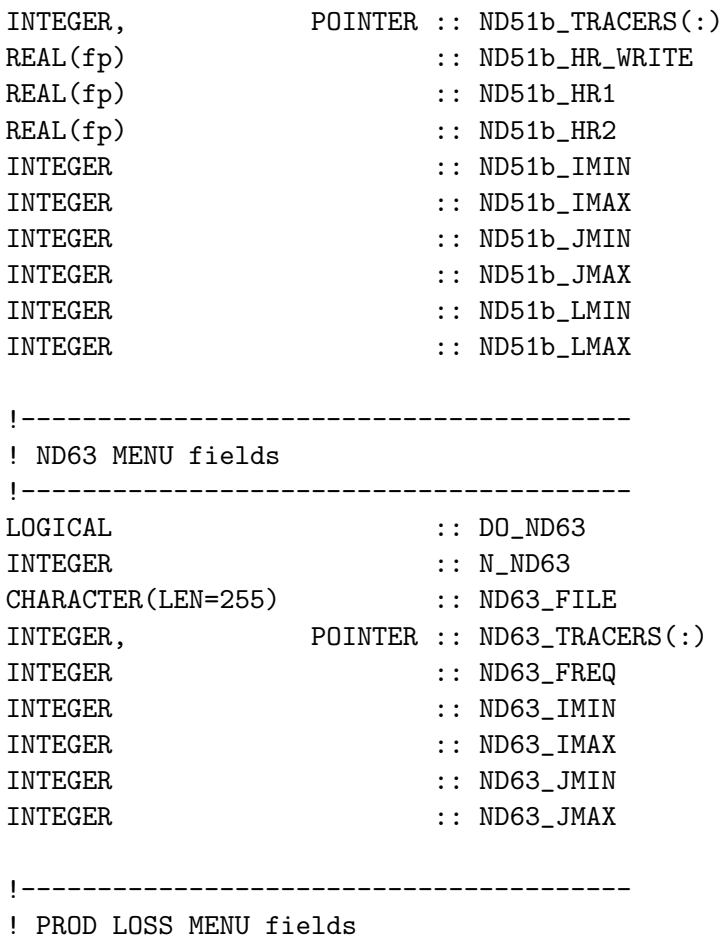

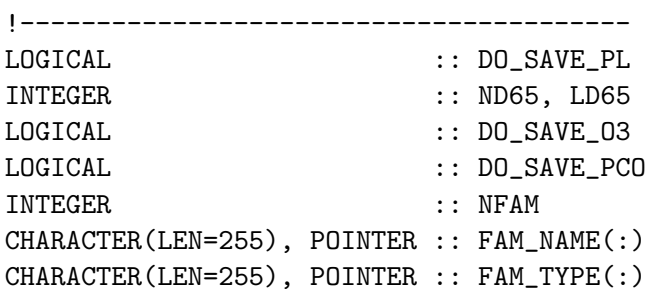

# !----------------------------------------

```
! NESTED GRID MENU fields
```
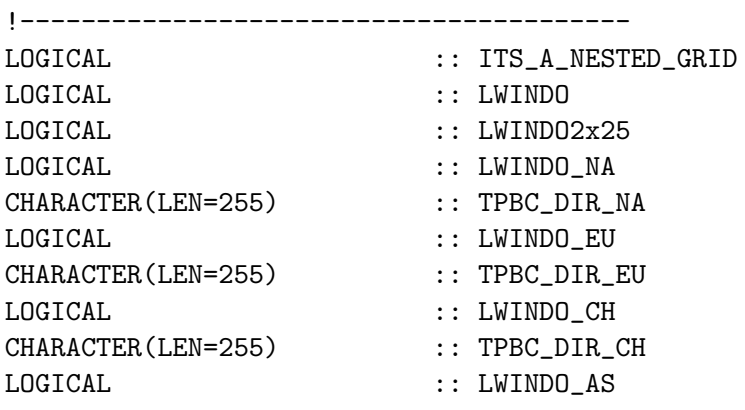

```
CHARACTER(LEN=255) :: TPBC_DIR_AS
LOGICAL :: LWINDO_CU
CHARACTER(LEN=255) :: TPBC_DIR
INTEGER :: NESTED_TS
INTEGER :: NESTED_I1
INTEGER :: NESTED_J1
INTEGER :: NESTED_I2
INTEGER :: NESTED_J2
INTEGER :: NESTED IOW
INTEGER :: NESTED_J0W
INTEGER :: NESTED_I0E
INTEGER :: NESTED_J0E
!----------------------------------------
! BENCHMARK MENU fields
!----------------------------------------
LOGICAL :: LSTDRUN
CHARACTER(LEN=255) :: STDRUN_INIT_FILE
CHARACTER(LEN=255) :: STDRUN_FINAL_FILE
!----------------------------------------
! MERCURY MENU fields
!----------------------------------------
INTEGER :: ANTHRO_Hg_YEAR
CHARACTER(LEN=255) :: HG_SCENARIO
LOGICAL \qquad \qquad ::\ \text{USE\_CHECKS}LOGICAL \qquad \qquad :: \text{LDYNOCEAN}LOGICAL :: LPREINDHG
LOGICAL :: LGTMM
CHARACTER(LEN=255) :: GTMM_RST_FILE
LOGICAL :: LARCTICRIV
LOGICAL :: LKRedUV
!----------------------------------------
! CH4 MENU fields
!----------------------------------------
LOGICAL :: GOSAT_CH4_OBS
LOGICAL \qquad \qquad :: \text{TCON\_CH4\_OBS}!----------------------------------------
! POPS MENU fields
!----------------------------------------
CHARACTER(LEN=3) :: POP_TYPE
LOGICAL :: CHEM_PROCESS
REAL(fp) :: POP_XMW
REAL(fp)           :: POP_KOA
REAL(fp) :: POP_KBC
REAL(fp) :: POP_K_POPG_OH
```

```
REAL(fp) :: POP_K_POPP_O3A
REAL(fp) :: POP_K_POPP_O3B
REAL(fp) :: POP_HSTAR
REAL(fp) \qquad \qquad :: POP DEL HREAL(fp) \qquad \qquad :: \text{ POP DEL HW}!----------------------------------------
! Fields for interface to GEOS-5 GCM
!----------------------------------------
LOGICAL :: haveImpRst
LOGICAL :: AlwaysSetH2O
!----------------------------------------
! Fields for LINOZ strat chem
!----------------------------------------
INTEGER :: LINOZ_NLEVELS
INTEGER :: LINOZ_NLAT
INTEGER :: LINOZ_NMONTHS
INTEGER :: LINOZ_NFIELDS
REAL(fp), POINTER :: LINOZ_TPARM(:,:,:,:)
```
END TYPE OptInput

### REMARKS:

This will eventually replace the switches in logical\_mod.F.

### REVISION HISTORY:

```
01 Nov 2012 - R. Yantosca - Initial version, based on logical_mod.F
                           newer Olson 2001 land map & drydep inputs
07 Nov 2012 - R. Yantosca - Added Input Opt%ITS A * SIM fields
08 Nov 2012 - R. Yantosca - Added APM MENU fields
09 Nov 2012 - R. Yantosca - Added LD* variables for diagnostic levels
28 Nov 2012 - R. Yantosca - Add USE_OLSON_2001 logical flag
22 May 2013 - M. Payer - Add GAMMA_HO2 variable for chemistry menu
26 Feb 2013 - M. Long - Add extra fields from input.geos
26 Feb 2013 - M. Long - Bug fix: timesteps are now INTEGER, not LOGICAL
28 Feb 2013 - R. Yantosca - Add haveImpRst field for GEOS-5 GCM interface
08 Mar 2013 - R. Yantosca - Add myCpu field to pass CPU # to GEOS-Chem
15 Mar 2013 - R. Yantosca - Add fields for LINOZ strat chemistry
27 Mar 2013 - R. Yantosca - Add extra fields for tagged CO2
27 Mar 2013 - R. Yantosca - Add extra fields for tagged EDGAR
29 Mar 2013 - R. Yantosca - Add DO_DIAG_WRITE field (to shut diags in MPI)
22 Jul 2013 - M. Sulprizio- Add extra fields for RCP emissions
31 Jul 2013 - M. Sulprizio- Add extra field for AEIC aircraft emissions and
                           remove LAIRNOX field
13 Aug 2013 - M. Sulprizio- Add extra fields for semivolatile POA (H. Pye)
22 Aug 2013 - R. Yantosca - Add fields for soil NOx & species restart files
```

```
17 Sep 2013 - M. Sulprizio- Add LDSTUP flag for acid uptake on dust aerosols
26 Sep 2013 - R. Yantosca - Renamed GEOS_57_DIR to GEOS_FP_DIR
03 Oct 2013 - M. Sulprizio- Removed obsolete LMFCT for flux correction
03 Oct 2013 - M. Sulprizio- Removed obsolete LAVHRRLAI and LMODISLAI
13 Dec 2013 - M. Sulprizio- Add USE_O3_FROM_MET logical flag
16 Apr 2014 - M. Sulprizio- Add field for PSC restart file
23 Jun 2014 - R. Yantosca - Add POP_EMISDIR field for POPs simlulation
25 Jun 2014 - R. Yantosca - Now add Input_Opt%SIM_TYPE field
29 Sep 2014 - R. Yantosca - Now add Input_Opt%N_DUST_BINS field
03 Dec 2014 - M. Yannetti - Added PRECISION_MOD
03 Dec 2014 - M. Sulprizio- Add fields for Radiation Menu
16 Dec 2014 - R. Yantosca - Removed JLOP, JLOP_PREV; these are in State_Chm
01 Apr 2015 - R. Yantosca - Add extra nested-grid fields
09 Apr 2015 - M. Sulprizio- Removed fields for NAPEMISS, POAEMISSSCALE,
                            and PST_RST_FILE. These options are now handled
                            by HEMCO.
11 Aug 2015 - R. Yantosca - Add MERRA2_DIR field to OptInput
26 Jan 2016 - E. Lundgren - Add fields for netcdf diagnostics
04 Feb 2016 - C. Keller - Add LINITSPEC. Used in ESMF to initialize species
                            concentrations from globchem.dat.
04 Feb 2016 - M. Sulprizio- Add Hg_CAT and Hg_CAT_FULL arrays for tagged Hg
                            simulations
27 Apr 2016 - R. Yantosca - Remove Hg_Cat, Hg_Cat_Full fields
17 May 2016 - R. Yantosca - Remove TRACER_N_CONST, TRACER_CONST, ID_EMITTED,
                            TRACER_COEFF
31 May 2016 - E. Lundgren - Remove TRACER_MW_KG, TRACER_MW_G, and XNUMOL
23 Jun 2016 - R. Yantosca - Remove references to APM code; it is no longer
                            compatible with the FlexChem implementation
13 Jul 2016 - R. Yantosca - Remove some unused drydep fields
16 Aug 2016 - M. Sulprizio- Rename from gigc_input_opt_mod.F90 to
                            input_opt_mod.F90. The "gigc" nomenclature is
                            no longer used.
29 Aug 2016 - M. Sulprizio- Rename N_TRACERS to N_ADVECT and TRACER_NAME to
                            AdvectSpc_Name to reflect that we now refer to
                            tracers as advected species
20 Sep 2016 - R. Yantosca - LND51_HDF and LND51b_HDF are now declared
                            as LOGICAL, not INTEGER. This chokes Gfortran.
03 Oct 2016 - R. Yantosca - LWINDO_CU has to be LOGICAL, not INTEGER
16 Jun 2017 - M. Sulprizio- Remove switches for CH4 emissions since these
                            are now handled by HEMCO
12 Jul 2017 - R. Yantosca - Add Input_Opt%HistoryInputFile field
13 Jul 2017 - E. Lundgren - Add passive species variables
24 Aug 2017 - M. Sulprizio- Remove obsolete options: GCAP_DIR, GEOS_4_DIR,
                            GEOS_5_DIR, MERRA_DIR, TEMP_DIR, LUNZIP, LWAIT
13 Sep 2017 - M. Sulprizio- Remove USE_OLSON_2001. Olson 2001 is now the
                            default.
14 Sep 2017 - M. Sulprizio- Add USE_ONLINE_O3 and USE_TOMS_O3 to options for
                            overhead O3 in chemistry menu
```
02 Nov 2017 - R. Yantosca - Bug fix: LBIOFUEL should be LOGICAL 07 Nov 2017 - R. Yantosca - Remove LVARTROP; it's not needed 29 Dec 2017 - C. Keller - Added LLSTRAT. Used in gc\_environment\_mod.F90  $29$  Dec  $2017 - C$ . Keller - Added AlwaysSetH2O. 04 Apr 2018 - E. Lundgren - Remove MAX\_PASV; use # from input.geos instead

#### 1.18.1 Set Input Opt

Subroutine SET INPUT OPT intializes all GEOS-Chem options carried in Input Options derived type object.

#### INTERFACE:

SUBROUTINE Set\_Input\_Opt( am\_I\_Root, Input\_Opt, RC )

#### USES:

USE ErrCode\_Mod

### INPUT PARAMETERS:

LOGICAL, INTENT(IN) :: am\_I\_Root ! Are we on the root CPU?

# INPUT/OUTPUT PARAMETERS:

TYPE(OptInput), INTENT(INOUT) :: Input\_Opt ! Input Options object

### OUTPUT PARAMETERS:

INTEGER, INTENT(OUT) :: RC ! Success or failure?

# REMARKS:

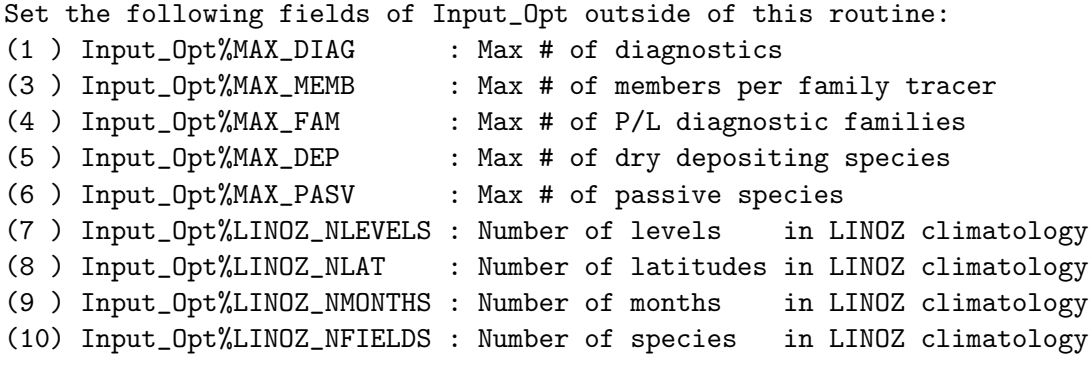

We also need to implement better error checking.

### REVISION HISTORY:

01 Nov 2012 - R. Yantosca - Initial version 07 Nov 2012 - R. Yantosca - Now add size parameter fields to Input\_Opt that can be set prior to calling this routine 09 Nov 2012 - R. Yantosca - Now zero LD\* fields for diagnostic levels

.
```
28 Nov 2012 - R. Yantosca - Now set USE_OLSON_2001 logical flag
29 Nov 2012 - M. Payer - Add Input_Opt%ITS_A_POPS_SIM
26 Feb 2013 - M. Long \overline{a} - Add extra fields from input.geos
28 Feb 2013 - R. Yantosca - Add haveImpRst field for GEOS-5 GCM interface
08 Mar 2013 - R. Yantosca - Now initialize the myCpu field
15 Mar 2013 - R. Yantosca - Now initialize the LINOZ_TPARM field
27 Mar 2013 - R. Yantosca - Add extra fields for tagged CO2
27 Mar 2013 - R. Yantosca - Add extra fields for EDGAR
29 Mar 2013 - R. Yantosca - Add DO_DIAG_WRITE field (to shut diags in MPI)
22 Apr 2013 - R. Yantosca - Now dimension ND48_*ARR to 1000 so that we are
                            consistent with the settings in diag48_mod.F
22 Jul 2013 - M. Sulprizio- Add extra fields for RCP emissions
07 Aug 2013 - M. Sulprizio- Add extra fields for SOA + SVPOA simulation
22 Aug 2013 - R. Yantosca - Add fields for soil NOx & species restart files
12 Sep 2013 - M. Sulprizio- Double size of IDDEP to account for dust
                            alkalinity (tdf 04/10/08)
17 Sep 2013 - M. Sulprizio- Add LDSTUP flag for acid uptake on dust aerosols
26 Sep 2013 - R. Yantosca - Renamed GEOS_57_DIR to GEOS_FP_DIR
25 Jun 2014 - R. Yantosca - Now initialize Input_Opt%SIM_TYPE field
03 Dec 2014 - M. Yannetti - Added PRECISION_MOD
05 Mar 2015 - R. Yantosca - Added RES_DIR, CHEM_INPUTS_DIR fields
06 Mar 2015 - R. Yantosca - Now initialize directory names with \cdot./\cdot01 Apr 2015 - R. Yantosca - Now initialize extra nested-grid fields
04 Mar 2016 - C. Keller - Added WETD_CONV_SCAL, LSYNOZ, LCAPTROP, and
                            OZONOPAUSE. These are only used within ESMF.
17 May 2016 - R. Yantosca - Remove TRACER_N_CONST, TRACER_CONST, ID_EMITTED,
                            TRACER_COEFF
31 May 2016 - E. Lundgren - Remove TRACER_MW_G, TRACER_MW_KG, and XNUMOL
13 Jul 2016 - R. Yantosca - Remove some obsolete drydep fields
13 Jul 2016 - R. Yantosca - Remove ID_TRACER, NUMDEP
16 Mar 2017 - R. Yantosca - Remove obsolete family and drydep variables
17 Mar 2017 - R. Yantosca - Remove IDDEP, DUSTREFF, DUSTDEN
12 Jul 2017 - R. Yantosca - Initialize Input_Opt%HistoryInputFile field
02 Nov 2017 - R. Yantosca - LWINDO_CU should be .FALSE., not 0
07 Nov 2017 - R. Yantosca - Remove LVARTROP; it's not needed
08 Mar 2018 - R. Yantosca - Bug fix, remove reference to TINDEX here
```
### 1.18.2 Set Input Opt Advect

Subroutine SET INPUT OPT ADVECT intializes all GEOS-Chem options carried in Input Options derived type object that depend on the number of advected species (Input Opt

# INTERFACE:

SUBROUTINE Set\_Input\_Opt\_Advect( am\_I\_Root, Input\_Opt, RC )

USES:

USE ErrCode\_Mod

### INPUT PARAMETERS:

LOGICAL, INTENT(IN) :: am\_I\_Root ! Are we on the root CPU? INPUT/OUTPUT PARAMETERS: TYPE(OptInput), INTENT(INOUT) :: Input\_Opt ! Input Options object OUTPUT PARAMETERS: INTEGER, INTENT(OUT) :: RC ! Success or failure? REMARKS:

NOTE: These arrays are all for bpch diagnostics, and will eventually be removed from GEOS-Chem.

### REVISION HISTORY:

26 Jan 2018 - M. Sulprizio- Initial version 04 Apr 2018 - E. Lundgren - Renamed from Set\_Input\_Opt\_Extra to Set\_Input\_Opt\_Advect

#### 1.18.3 Set Input Opt Passive

Subroutine SET INPUT OPT PASSIVE intializes all GEOS-Chem options carried in Input Options derived type object that depend on the number of passive species (Input Opt

### INTERFACE:

```
SUBROUTINE Set_Input_Opt_Passive( am_I_Root, Input_Opt, RC )
```
### USES:

USE ErrCode\_Mod

### INPUT PARAMETERS:

LOGICAL, INTENT(IN) :: am\_I\_Root ! Are we on the root CPU? INPUT/OUTPUT PARAMETERS:

TYPE(OptInput), INTENT(INOUT) :: Input\_Opt ! Input Options object

#### OUTPUT PARAMETERS:

INTEGER, INTENT(OUT) :: RC ! Success or failure?

## REMARKS:

NOTE: These arrays are all for bpch diagnostics, and will eventually be removed from GEOS-Chem.

### REVISION HISTORY:

04 Apr 2018 - E. Lundgren - Initial version

# 1.18.4 Cleanup Input Opt

Subroutine CLEANUP INPUT OPT deallocates all allocatable fields of the Input Options object.

## INTERFACE:

```
SUBROUTINE Cleanup_Input_Opt( am_I_Root, Input_Opt, RC )
```
### USES:

USE ErrCode\_Mod

# INPUT PARAMETERS:

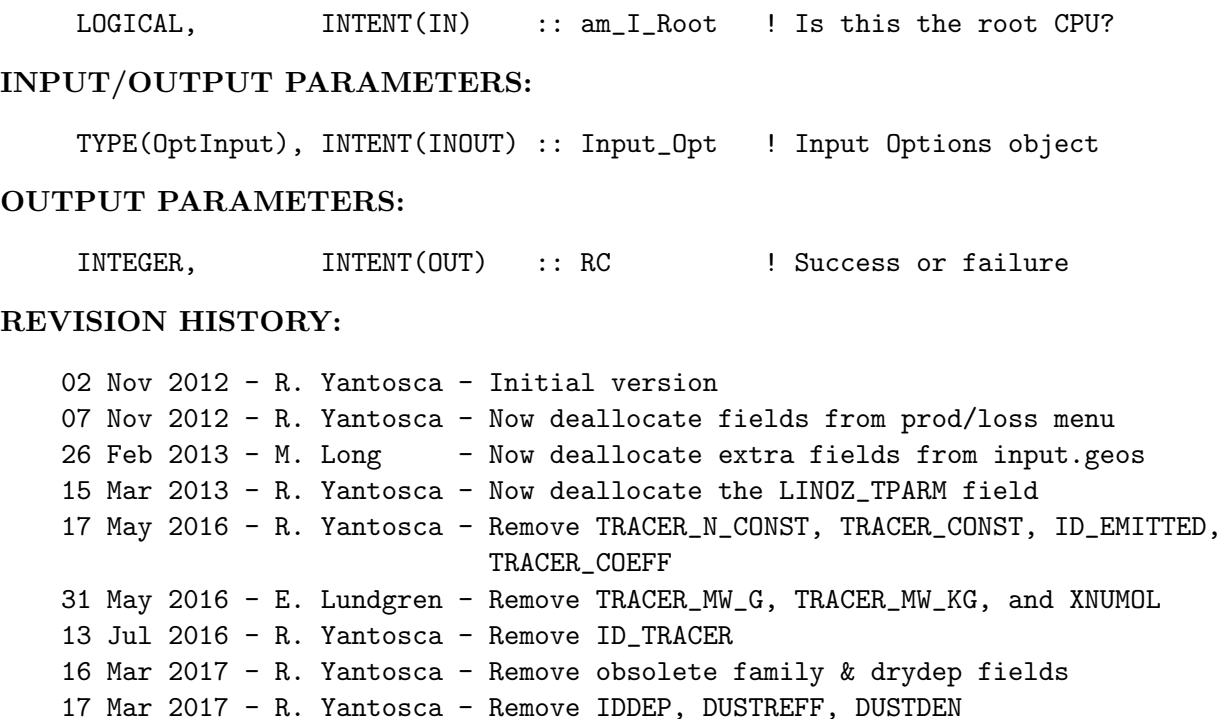

# 2 GEOS-Chem driver and other operations

These modules contain routines to perform core operations such as initializing a GEOS-Chem simulation, timestepping, reading data from restart files, and cleanup.

# 2.1 Fortran: Module Interface main.F

Program GEOS CHEM is the main level driver program for the GEOS-Chem model of atmospheric chemistry and composition.

# INTERFACE:

PROGRAM GEOS\_Chem

USES:

!----------------------------------------------------------------- ! Parameters to define floating-point variables !----------------------------------------------------------------- USE PRECISION\_MOD, ONLY : fpp => fp ! Flexible precision USE PRECISION\_MOD, ONLY : f4 ! 4-byte floating point USE PRECISION\_MOD, ONLY : f8 ! 8-byte floating point !----------------------------------------------------------------- ! Basic GEOS-Chem modules !----------------------------------------------------------------- USE CMN\_SIZE\_MOD | Size parameters USE DiagList\_Mod ! Derived type for diagnostics list USE Diagnostics\_Mod ! Set select netcdf diagnostics USE ErrCode\_Mod ! Error codes for success or failure USE ERROR\_MOD ! For error checking USE FILE\_MOD ! For file I/O USE GEOS\_TIMERS\_MOD ! For GEOS-Chem timers (optional) USE GC\_Environment\_Mod ! For allocating derived type objects USE GC\_GRID\_MOD ! For defining the lons/lats/areas of the grid USE Input\_Opt\_Mod ! Derived type for Input Options USE INPUT\_MOD ! For reading settings from "input.geos" USE MAPPING\_MOD ! For regridding MODIS LAI USE OLSON\_LANDMAP\_MOD ! Computes IREG, ILAND, IUSE from Olson map USE PhysConstants 1 Physical constants USE PRESSURE\_MOD **:** For computing pressure at grid boxes USE Grid\_Registry\_Mod ! Registers horizontal/vertical grid metadata USE RESTART\_MOD ! For restart file I/O USE State\_Chm\_Mod ! Derived type for Chemistry State object USE State\_Diag\_Mod ! Derived type for Diagnostics State object USE State\_Met\_Mod ! Derived type for Meteorology State object USE TIME\_MOD **!** For computing date & time USE UnitConv\_Mod ! For species conc unit conversions !----------------------------------------------------------------- ! GEOS-Chem chemistry modules !----------------------------------------------------------------- USE CARBON\_MOD **:** For SOA simulation USE CHEMISTRY\_MOD ! Driver routines for chemistry USE MERCURY\_MOD ! For offline Hg simulation (driver) USE OCEAN\_MERCURY\_MOD ! For offline Hg simulation (ocean model) USE STRAT\_CHEM\_MOD ! For linearized stratospheric chemistry USE TOMS\_MOD ! For overhead 03 columns (for FAST-J) USE UCX\_MOD ! For unified trop-strat chemistry (SDE) USE UVALBEDO\_MOD ! For reading UV albedoes (for FAST-J) USE SET\_GLOBAL\_CH4\_MOD ! For setting global CH4 concentrations

```
!-----------------------------------------------------------------
     ! GEOS-Chem deposition modules
     !-----------------------------------------------------------------
     USE DEPO_MERCURY_MOD | Deposition for offline Hg simulation
     USE DRYDEP_MOD ! For dry deposition
     USE WETSCAV_MOD ! For wet deposition (rainout & washout)
     !-----------------------------------------------------------------
     ! GEOS-Chem diagnostics modules
     !-----------------------------------------------------------------
#if defined( BPCH_DIAG )
     USE BENCHMARK_MOD ! For the 1-month benchmark simulations
     USE DIAG_MOD               ! G-C diagnostic arrays & counters
     USE DIAG41_MOD ! For ND41 (afternoon PBL ) diag
     USE DIAG42_MOD               ! For ND42 (SOA products       ) diag
#endif
#if defined( BPCH_DIAG ) || defined( BPCH_TIMESER )
     USE CMN_DIAG_MOD         ! Logical switches for G-C diagnostics
     USE DIAG48_MOD ! For ND48 (station timeseries ) diag
     USE DIAG49_MOD               ! For ND49 (inst. timeseries ) diag
     USE DIAG50_MOD ! For ND50 (24h avg timeseries ) diag
     USE DIAG51_MOD ! For ND51 (satellite timeseries) diag
     USE DIAG51b_MOD ! For ND51b (satellite timeseries) diag
     USE DIAG63_MOD ! For ND63 (PARANOX timeseries ) diag
#endif
     USE DIAG_OH_MOD ! For ND43 (OH,HO2,etc. prod ) diag
     USE HISTORY_MOD ! Updated netCDF diagnostics
     USE PLANEFLIGHT_MOD ! For ND40 (plane flight track ) diag
     USE GOSAT_CH4_MOD ! For GOSAT observation operator
     USE TCCON_CH4_MOD ! For TCCON observation operator
     USE HCOI_GC_MAIN_MOD ! Writes out HEMCO diagnostics (C. Keller)
     !-----------------------------------------------------------------
     ! GEOS-Chem dynamics modules
     !-----------------------------------------------------------------
     USE CONVECTION_MOD ! For deep cloud convection
     USE LINOZ_MOD ! For LINOX linear strat chemistry
     USE PBL_MIX_MOD ! To compute PBL height
     USE TPCORE_BC_MOD ! For nested-grid boundary conditions
     USE TRANSPORT_MOD | Driver routines for advection
     USE VDIFF_MOD ! For non-local PBL mixing (J. Lin)
     !-----------------------------------------------------------------
     ! GEOS-Chem emissions modules
     !-----------------------------------------------------------------
     USE EMISSIONS_MOD | For interfacing with HEMCO emissions
     USE MIXING_MOD : performs tracer mixing
     USE MODIS_LAI_MOD ! For MODIS leaf area indices (replacement)
```

```
!-----------------------------------------------------------------
    ! GEOS-Chem met field I/O modules
    !-----------------------------------------------------------------
    USE DAO_MOD | Met field definitions
    USE GEOSFP_READ_MOD ! For reading GEOS-FP data
    USE MERRA2_READ_MOD ! For reading MERRA2 data
#if defined( EXCHANGE )
    USE EXCHANGE_MOD ! For two-way coupled simulations
#endif
#if defined( RRTMG )
    !-----------------------------------------------------------------
    ! Radiation modules
    !-----------------------------------------------------------------
    USE RRTMG_RAD_TRANSFER_MOD, ONLY: DO_RRTMG_RAD_TRANSFER,
   & LW_UFLUX, LW_DFLUX,
   & SW_UFLUX, SW_DFLUX,
   & LW_UFLUXC, LW_DFLUXC,
   & SW_UFLUXC, SW_DFLUXC,
   & INIT_SURFACE_RAD,
   & READ_SURFACE_RAD,
   & INIT_STRAT_CLIM,
   & READ_STRAT_CLIM,
   & INIT_MCICA_CLOUDS,
   & SET_SPECMASK
    USE CMN_FJX_MOD, ONLY: NSPECRADMENU,
   & LSPECRADMENU
    USE rrtmg_lw_init, ONLY : rrtmg_lw_ini
    USE rrtmg_sw_init, ONLY : rrtmg_sw_ini
```
### #endif

IMPLICIT NONE

## REMARKS:

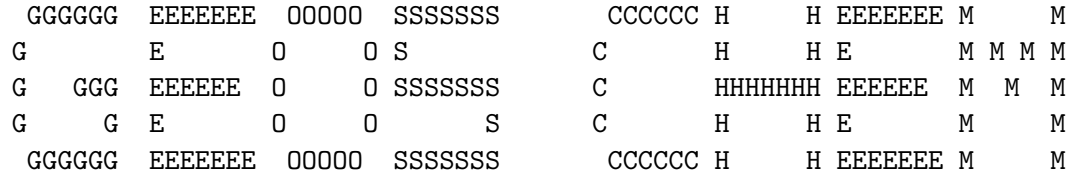

(formerly known as the Harvard-GEOS model) for 4 x 5, 2 x 2.5 global grids and hi-res nested grids

Contact: GEOS-Chem Support Team (geos-chem-support@as.harvard.edu)

.

. .

.

```
See the GEOS-Chem Web Site:
```
http://acmg.seas.harvard.edu/geos/

and the GEOS-Chem User's Guide:

http://acmg.seas.harvard.edu/geos/doc/man/

and the GEOS-Chem wiki:

http://wiki.seas.harvard.edu/geos-chem/

for the most up-to-date GEOS-Chem documentation on the following topics:

- installation, compilation, and execution
- coding practice and style
- input files and met field data files
- horizontal and vertical resolution
- modification history

## REVISION HISTORY:

```
13 Aug 2010 - R. Yantosca - Added ProTeX headers
13 Aug 2010 - R. Yantosca - Add modifications for MERRA (treat like GEOS-5)
19 Aug 2010 - R. Yantosca - Now call MERRA met field reader routines
02 Feb 2011 - S. Kim - Call Compute_OD after wet deposition
05 Oct 2011 - R. Yantosca - Now get SUNCOS30 array from routine COSSZA
07 Oct 2011 - R. Yantosca - Rename SUNCOS30 to SUNCOS_MID, which is the
                            cos(SZA) at the midpt of the chemistry timestep
02 Feb 2012 - R. Yantosca - Added modifications for GEOS-5.7.x met fields
06 Feb 2012 - R. Yantosca - Reorganize USE statements for clarity
06 Feb 2012 - R. Yantosca - Renamed NN to NNN to avoid name confusion
07 Feb 2012 - R. Yantosca - Split off met field I/O into internal routines
                            READ_INITIAL_MET_FIELDS and READ_MET_FIELDS
07 Feb 2012 - M. Payer - Replace call to COSSZA with GET_COSINE_SZA
28 Feb 2012 - R. Yantosca - Removed support for GEOS-3
06 Mar 2012 - R. Yantosca - Now call READ_TOMS every month (this was
                            formerly done within routine "fast_j.F")
06 Mar 2012 - R. Yantosca - Add subroutine GET_OVERHEAD_O3_FOR_FASTJ
                            which calls COMPUTE_OVERHEAD_O3 (in toms_mod.F)
                            to pre-compute the overhead O3 columsn for
                            FAST-J photolysis. This removes code from
                            "set_prof.F" to facilitate the GI model.
19 Mar 2012 - R. Yantosca - Now call routines from olson_landmap_mod.F90
                           to read the Olson land map data
04 Apr 2012 - R. Yantosca - Now call updated LAI routines from new module
                           modis_lai_mod.F90. Retire routine RDLAI.
```
.

.

.

.

.

.

.

.

```
05 Apr 2012 - R. Yantosca - Removed reference to LXTRA, it's obsolete
11 Apr 2012 - R. Yantosca - Replace lai_mod.F with modis_lai_mod.F90
11 Apr 2012 - R. Yantosca - Now call INIT_MODIS_LAI (in modis_lai_mod.F90)
                           here so that we don't have to call it from
                            megan_mod.F and mercury_mod.F separately.
17 Apr 2012 - R. Yantosca - Need to set the mapping variable to NULL()
10 Jun 2012 - L. Murray - Remove references to UPBDFLX_MOD.F
31 Jul 2012 - R. Yantosca - Now pass am_I_Root variable to lower-level
                            routines in order to allow PRINT and WRITE
                            statements to execute on the root CPU. This
                            is needed for compatibility w/ the GEOS-5 GCM.
13 Aug 2012 - R. Yantosca - Now call FILL_CHEM_STATE_IDs to populate
                            the CHEM_STATE object ID and name fields
18 Oct 2012 - R. Yantosca - Rename LOCAL_MET object to State_Met
18 Oct 2012 - R. Yantosca - Rename CHEM_STATE object to State_Chm
18 Oct 2012 - R. Yantosca - Now pass am_I_Root, RC arguments to routines
                            ALLOCATE_ALL, INIT_ALL when using -DDEVEL
19 Oct 2012 - R. Yantosca - Now reference gigc_state_chm_mod.F90
19 Oct 2012 - R. Yantosca - Now reference gigc_state_met_mod.F90
25 Oct 2012 - R. Yantosca - Define logical doDebugPrt for ND70 output
25 Oct 2012 - R. Yantosca - Add descriptive comments for DEVEL #ifdefs
25 Oct 2012 - R. Yantosca - Now reference gigc_errcode_mod.F90
01 Nov 2012 - R. Yantosca - Now read soil NOx restart file
01 Nov 2012 - R. Yantosca - Now reference gigc_input_opt_mod.F90
08 Nov 2012 - R. Yantosca - Now pass Input_Opt as an arg to DO_CHEMISTRY
01 Nov 2012 - R. Yantosca - Now read soil NOx restart file
14 Nov 2012 - R. Yantosca - Add am_I_Root, Input_Opt, RC as arguments
                           to various subroutines
15 Nov 2012 - M. Payer - Replaced all met field arrays with State_Met
                            derived type object
15 Nov 2012 - R. Yantosca - Bring Input_Opt out of the DEVEL tags
26 Feb 2013 - R. Yantosca - Add placeholder tag for Input_Opt%MAX_DEP
05 Mar 2013 - R. Yantosca - Now pass am_I_Root, Input_Opt, RC to routine
                            DO_PBL_MIX_2 (for non-local PBL mixing)
15 Mar 2013 - R. Yantosca - Now set Input_Opt%LINOZ_N* fields here
26 Mar 2013 - S.D. Eastham- Added initialization of rare tracers
29 Mar 2013 - R. Yantosca - Bring code out of DEVEL blocks
30 May 2013 - R. Yantosca - Now pass Input_Opt object to STDRUN routine
03 Jun 2013 - R. Yanosca - Use routines from updated mercury_mod.F
20 Aug 2013 - R. Yantosca - Removed "define.h", this is now obsolete
23 Oct 2013 - R. Yantosca - Now pass am_I_root, Input_Opt, RC to INIT_DAO
13 Dec 2013 - M. Sulprizio- Now set USE_O3_FROM_MET logical flag during
                            initialization stage
11 Apr 2014 - R. Yantosca - Now remove call to INIT_GLOBAL_CH4; this is
                           now done from routine GIGC_Init_Extra
19 May 2014 - C. Keller - Added INIT_CHEMISTRY
19 May 2014 - C. Keller - Added HEMCO
23 Jun 2014 - R. Yantosca - Removed references to unix_cmds_mod.F
```

```
23 Jun 2014 - R. Yantosca - Removed references to directory_mod.F
23 Jun 2014 - R. Yantosca - Removed references to logical_mod.F
15 Jul 2014 - R. Yantosca - Now reference grid_mod.F90, regrid_a2a_mod.F90
15 Jul 2014 - R. Yantosca - Now call Init_Map_A2A to store shadow variables
                            within regrid_a2a_mod.F90. This helps to
                            break dependencies for the HEMCO implementation.
25 Jul 2014 - R. Yantosca - Remove reference to commsoil_mod.F90
22 Aug 2014 - R. Yantosca - Now save areas [m2] in State_Met%AREA_M2
15 Dec 2014 - M. Yannetti - Added PRECISION_MOD
06 Jan 2015 - R. Yantosca - Added two-way coupled simulation options
17 Feb 2015 - E. Lundgren - Remove STT and TCVV pointers
25 Feb 2015 - E. Lundgren - Remove MAKE-RH call since now in AIRQNT
16 Mar 2015 - E. Lundgren - Change tracer main units from kg to kg/kg
24 Mar 2015 - E. Lundgren - Now pass Input_Opt to Check_STT
31 Mar 2015 - E. Lundgren - Move post-transport AIRQNT call to transport_mod
16 Apr 2015 - R. Yantosca - Remove call to INIT_DAO; it's obsolete
12 Aug 2015 - R. Yantosca - Add support for MERRA2 meteorology
03 Sep 2015 - R. Yantosca - Now call SETUP_WETSCAV instead of INIT_WETSCAV
25 Jan 2016 - R. Yantosca - Call LINE_BUFFER to force PGI compiler to flush
                             STDOUT (unit=6) output to disk during a run
03 Feb 2016 - E. Lundgren - Use routine MAKE_RESTART_FILES for all GC rsts
29 Apr 2016 - R. Yantosca - Don't initialize pointers in declaration stmts
02 May 2016 - R. Yantosca - Now pass Input_Opt to cleanup_gigc_state_chm
18 May 2016 - M. Sulprizio- Remove call to INIT_COMODE; it's obsolete
06 Jun 2016 - M. Sulprizio- Remove call to FILL_CHEM_STATE_IDs; this routine
                            was made obsolete by the species database
22 Jun 2016 - R. Yantosca - Add error checks to prevent calling UCX routines
                            when we are running specialty simulations
12 Jul 2016 - E. Lundgren - Remove binary punch restart file option
29 Nov 2016 - R. Yantosca - grid_mod.F90 is now gc_grid_mod.F90
16 Jun 2017 - M. Sulprizio- Add call for GOSAT CH4 observation operator
17 Aug 2017 - M. Sulprizio- Add call for TCCON CH4 observation operator
23 Aug 2017 - R. Yantosca - Now add at timer for the History component
24 Aug 2017 - M. Sulprizio- Remove support for GCAP, GEOS-4, GEOS-5 and MERRA
30 Aug 2017 - R. Yantosca - Move the HISTORY UPDATE block before call to
                             SET_CURRENT_TIME, for clarity
13 Sep 2017 - M. Sulprizio- Remove Input_Opt%USE_OLSON_2001. Olson 2001 is
                            now the default.
14 Sep 2017 - M. Sulprizio- Remove setting of USE_O3_FROM_MET. This is now
                            set in the chemistry menu of input.geos.
22 Jan 2018 - R. Yantosca - Attach error traps after every routine w/ RC
```
# 2.1.1 display grid and model

Internal Subroutine DISPLAY GRID AND MODEL displays the appropriate messages for the given model grid and machine type. It also prints the starting time and date (local time) of the GEOS-Chem simulation.

#### INTERFACE:

SUBROUTINE Display\_Grid\_and\_Model()

#### REVISION HISTORY:

```
02 Dec 2003 - R. Yantosca - Initial version
13 Aug 2010 - R. Yantosca - Added ProTeX headers
13 Aug 2010 - R. Yantosca - Added extra output
02 Feb 2012 - R. Yantosca - Added output for GEOS-5.7.x met fields
28 Feb 2012 - R. Yantosca - Removed support for GEOS-3
19 Mar 2012 - R. Yantosca - Now echo info for 0.25 x 0.3125 runs
19 Mar 2012 - R. Yantosca - Now echo info if ISORROPIA is turned off
22 Oct 2012 - R. Yantosca - Now echo info if -DDEVEL is used
01 Mar 2017 - R. Yantosca - Now echo info if netCDF can do compression
16 Mar 2017 - M. Sulprizio- Print model version to log file
```
### 2.1.2 ctm flush

Internal subroutine CTM FLUSH flushes certain diagnostic file buffers to disk.

CTM FLUSH should normally be called after each diagnostic output, so that in case the run dies, the output files from the last diagnostic timestep will not be lost.

FLUSH is an intrinsic FORTRAN subroutine and takes as input the unit number of the file to be flushed to disk.

### INTERFACE:

SUBROUTINE CTM\_Flush()

### REVISION HISTORY:

```
31 Aug 2000 - R. Yantosca - Initial version
13 Aug 2010 - R. Yantosca - Added ProTeX headers
06 Aug 2012 - R. Yantosca - IU_BPCH is only global file LUN still needed
```
# 2.1.3 display end time

Internal subroutine DISPLAY END TIME prints the ending time of the GEOS-Chem simulation.

### INTERFACE:

```
SUBROUTINE Display_End_Time()
```
### REVISION HISTORY:

03 May 2005 - R. Yantosca - Initial version 13 Aug 2010 - R. Yantosca - Added ProTeX headers

### 2.1.4 read initial met fields

Internal subroutine READ INITIAL MET FIELDS calls the various routines to read met fields at the beginning of a GEOS-Chem simulation. This code was moved out of the main routine for clarity, due to the many #if defined() blocks that are required.

### INTERFACE:

SUBROUTINE Read\_Initial\_Met\_Fields()

#### REMARKS:

All variables used in this routine are declared above in the main program, and as such, are visible here.

Also calls the following routines: (1) AVGPOLE (average pressure @ poles) when I3 or I6 fields are read (2) LIGHTNING (lightning NOx emissions) when A3 or A6 fields are read

#### REVISION HISTORY:

07 Feb 2012 - R. Yantosca - Initial version 28 Feb 2012 - R. Yantosca - Removed support for GEOS-3 23 Oct 2013 - R. Yantosca - Now pass Input\_Opt to GET\_A6\_FIELDS 23 Oct 2013 - R. Yantosca - Now pass Input\_Opt to GET\_MERRA\_A3\_FIELDS 24 Jun 2014 - R. Yantosca - Now pass Input\_Opt to other routines 24 Jun 2014 - R. Yantosca - Cosmetic changes, line up arguments 12 Aug 2015 - R. Yantosca - Call routines for reading MERRA2 fields

### 2.1.5 read met fields

Internal subroutine READ MET FIELDS calls the various routines to read met fields in the main GEOS-Chem timestepping loop. This code was moved out of the main routine for clarity, due to the many #if defined() blocks that are required.

### INTERFACE:

SUBROUTINE READ\_MET\_FIELDS()

# REMARKS:

.

All variables used in this routine are declared above in the main program, and as such, are visible here.

Also calls the following routines: (1) AVGPOLE (average pressure @ poles) when I3 or I6 fields are read (2) LIGHTNING (lightning NOx emissions) when A3 or A6 fields are read

#### REVISION HISTORY:

```
07 Feb 2012 - R. Yantosca - Initial version
28 Feb 2012 - R. Yantosca - Removed support for GEOS-3
04 Jan 2013 - M. Payer - Call UPDATE_T_DAY for MERRA and GEOS-5.7.2 (tmf)
23 Oct 2013 - R. Yantosca - Now pass Input_Opt to GET_A6_FIELDS
24 Jun 2014 - R. Yantosca - Now pass Input_Opt to other routines
24 Jun 2014 - R. Yantosca - Cosmetic changes, line up arguments
12 Aug 2015 - R. Yantosca - Now call routines to read MERRA2 met data
```
#### 2.1.6 get overhead o3 for fastj

Internal subroutine GET OVERHEAD O3 FOR FASTJ

# INTERFACE:

```
SUBROUTINE Get_Overhead_O3_For_FastJ( am_I_Root )
INPUT ARGUMENTS:
```
LOGICAL, INTENT(IN ) :: am\_I\_Root ! Root CPU?

# REMARKS:

This routine makes use of variables declared in above in the main program (which are visible in all sub-programs below the CONTAINS statement).

The original code was done in FAST-J routine "set\_prof.F", but has been split off to facilitate development of the grid-independent model.

### REVISION HISTORY:

07 Mar 2012 - R. Yantosca - Initial version 14 Nov 2013 - R. Yantosca - For GEOS-FP, read O3 from met field files 13 Dec 2013 - M. Sulprizio- Moved USE\_O3\_FROM\_MET to the Input\_Opt object and set in initialization stage of GEOS CHEM 22 Oct 2014 - C. Keller - Added am\_I\_Root

.

.

# 2.2 Fortran: Module Interface input mod.F

Module INPUT MOD contains routines that read the GEOS-Chem input file at the start of the run and pass the information to several other GEOS-Chem F90 modules.

# INTERFACE:

MODULE INPUT\_MOD

### USES:

```
USE CharPak_Mod, ONLY : MAXDIM => MAXSTRLEN
USE inquireMod, ONLY : findFreeLUN
USE PRECISION_MOD ! For GEOS-Chem Precision (fp)
```
IMPLICIT NONE PRIVATE

# PUBLIC MEMBER FUNCTIONS:

PUBLIC :: Read\_Input\_File PUBLIC :: Do\_Error\_Checks

# PRIVATE MEMBER FUNCTIONS:

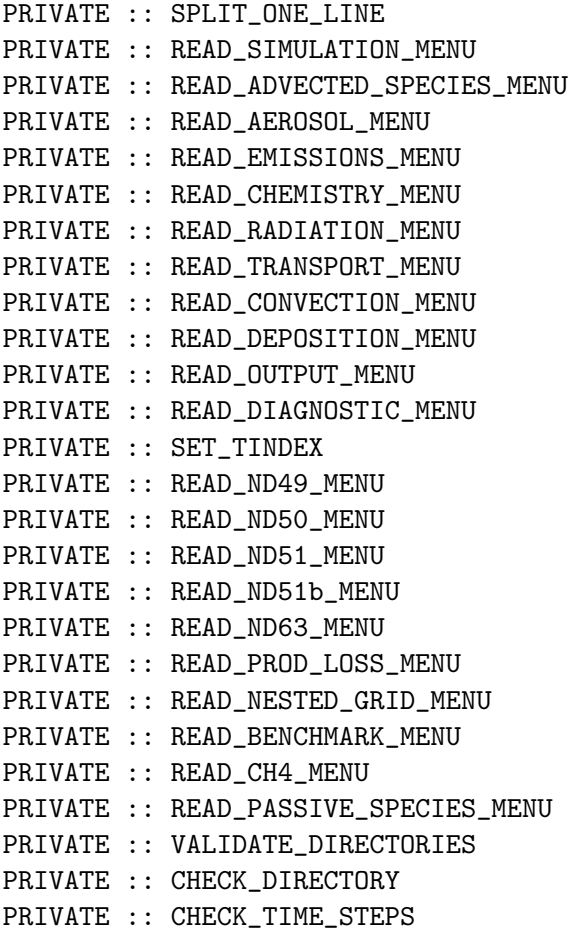

PRIVATE :: IS\_LAST\_DAY\_GOOD

### REVISION HISTORY:

- 20 Jul 2004 R. Yantosca Initial version
- (1 ) Now references LSOA in READ\_AEROSOL\_MENU (bmy, 9/28/04)
- (2 ) Fixed error checks and assign LSPLIT for tagged Hg. Also now refernces LAVHRRLAI from "logical\_mod.f" (eck, bmy, 12/20/04)
- (3 ) Updated for crystalline/aqueous aerosol tracers. Also moved routine IS\_LAST\_DAY\_GOOD here from "main.f". Also now references "ocean\_mercury\_mod.f". Also now open the bpch file for output in READ\_DIAGNOSTIC\_MENU instead of in "main.f". (cas, sas, bmy, 2/3/05)
- (4 ) Now references "diag03\_mod.f" and "diag41\_mod.f". Fixed minor bugs. Now references FILE\_EXISTS from "file\_mod.f". Updated comments. (bmy, 3/28/05)
- (5 ) Now modified for GEOS-5 and GCAP met fields. Also now set LSPLIT correctly for HCN/CH3CN simulation. (swu, xyp, bmy, 6/30/05)
- (6 ) Now make sure all USE statements are USE, ONLY (bmy, 10/3/05)
- (7 ) Now read LMEGAN switch for MEGAN biogenics. Now read variable DATA\_DIR\_1x1 for 1x1 emissions files, etc. Now reference XNUMOL and XNUMOLAIR from "tracer\_mod.f" (tmf, bmy, 10/25/05)
- (8 ) Now read LEMEP switch for EMEP emissions (bdf, bmy, 11/1/05)
- (9 ) Now added MERCURY MENU section. Also fixed bug in READ\_ND48\_MENU. (eck, cdh, bmy, 3/6/06)
- (10) Now read LGFED2BB switch for GFED2 biomass emissions (bmy, 4/5/06)
- (11) Bug fix for GCAP in IS\_LAST\_DAY\_GOOD. Also now read LCTH, LMFLUX, LPRECON in READ\_EMISSIONS\_MENU. (bmy, 5/10/06)
- (12) Updated for ND42 SOA concentration diagnostic (dkh, bmy, 5/22/06)
- (13) Modified for future emissions (swu, bmy, 6/1/06)
- (14) Modified for BRAVO emissions (rjp, kfb, bmy, 6/26/06)
- (15) Remove support for GEOS-1 and GEOS-STRAT met fields. Also modified for David Streets' emissions. (bmy, 8/17/06)
- (16) Modified for variable tropopause. Also set dimension of ND28 diag for GFED2 or default biomass burning. Now read if Time Spent in Troposphere is wanted (phs, bmy, 10/17/06)
- (17) Now modified for OTD-LIS local redistribution. Remove references to GEOS-1 and GEOS-STRAT run dirs. (bmy, 11/5/07)
- (18) New error traps for OTD-LIS scaling, dependent on met field type. Bug fix, create string variables for ERROR\_STOP. Bug fix: use ND52 in call to SET\_TINDEX in READ\_DIAGNOSTIC\_MENU. (ltm, bmy, 2/11/08)
- (19) Bug fix: use (0,0) in call to INIT\_TRANSFER (phs, 6/17/08)
- (20) Minor fix in READ\_TRANSPORT\_MENU (cdh, bmy, 7/7/08)
- (21) Fixed typo READ\_EMISSIONS\_MENU for GEOS-3 (bmy, 10/30/08)
- (22) Set upper limit on dynamic timestep for 0.5 x 0.666 nested grids (yxw, bmy, dan, 11/6/08)
- (23) Now read LCAC switch for CAC emissions (amv, 1/09/2008)
- (24) Move the call to NDXX\_SETUP (phs, 11/18/08)
- (25) Minor bug fix in READ\_DIAGNOSTIC\_MENU (tmf, 2/10/09)

```
(26) Add LMEGANMONO switch in emission menu (ccc, 3/2/09)
(27) Add LDICARB switch in aerosol menu (ccc, tmf, 3/10/09)
(28) Now read LCOOKE in aerosol menu (phs, 5/18/09)
(29) Add CH4_MENU in input.geos (kjw, 8/18/09)
(30) Corrected typos in CHECK_TIME_STEPS (bmy, 8/21/09)
(31) Now read LLINOZ in READ_SIMULATION_MENU (dbm, bmy, 10/16/09)
(32) Remove reference to obsolete embedded chemistry stuff (bmy, 2/25/10)
(33) Remove depreciated lightning options (ltm, bmy, 1/24/11)
25 Aug 2010 - R. Yantosca - Added modifications for MERRA
27 Aug 2010 - R. Yantosca - Added ProTeX headers
16 Feb 2011 - R. Yantosca - Add modifications for APM from G. Luo
29 Jul 2011 - R. Yantosca - Bug fix in READ_EMISSIONS_MENU for nested NA
07 Sep 2011 - P. Kasibhatla - Modified to include monthly GFED3
17 Jan 2012 - P. Kasibhatla - Modified to include daily and 3-hourly GFED3
08 Feb 2012 - R. Yantosca - Add modifications for GEOS-5.7.x met data
28 Feb 2012 - R. Yantosca - Removed support for GEOS-3
01 Mar 2012 - R. Yantosca - Now reference new grid_mod.F90
30 Jul 2012 - R. Yantosca - READ_INPUT_FILE now accepts am_I_Root from
                            both the ESMF interface and main.F
03 Aug 2012 - R. Yantosca - Move calls to findFreeLUN out of DEVEL block
03 Aug 2012 - R. Yantosca - Now make IU_GEOS a global module variable
                            so that we can define it with findFreeLun
02 Nov 2012 - R. Yantosca - Now pass the Input Options object to routines;
                           this will eventually replace logical_mod, etc.
26 Feb 2013 - M. Long - Now make INITIALIZE_GEOS_GRID a public routine
04 Mar 2013 - R. Yantosca - Add routine GIGC_Init_Extra to move some init
                            calls out of the run stage when using ESMF
23 Apr 2013 - R. Yantosca - For TOMAS, rename READ_MICROPHYSICS_MENU to
                            INIT_TOMAS_MICROPHYSICS
13 Aug 2013 - M. Sulprizio- Add modifications for updated SOA and SOA +
                            semivolatile POA simulations (H. Pye)
20 Aug 2013 - R. Yantosca - Removed "define.h", this is now obsolete
17 Sep 2013 - R. Yantosca - Increase MAXDIM from 255 to 500 for more tracers
26 Sep 2013 - R. Yantosca - Renamed GEOS_57 Cpp switch to GEOS_FP everywhere
26 Sep 2013 - R. Yantosca - Now read GEOS_FP_DIR from Input_Opt everywhere
23 Jun 2014 - R. Yantosca - Remove references to logical_mod.F
23 Jun 2014 - R. Yantosca - Removed INIT_INPUT routine
14 Nov 2014 - M. Yannetti - Added PRECISION_MOD
24 Nov 2014 - C. Keller - Updates on timestep handling in ESMF environment
23 Jun 2016 - R. Yantosca - Remove references to APM code; it is no longer
                            compatible with the FlexChem implementation
28 Jul 2016 - M. Sulprizio- Rename subroutine READ_TRACER_MENU to
                            READ_ADVECTED_SPECIES_MENU
29 Nov 2016 - R. Yantosca - grid_mod.F90 is now gc_grid_mod.F90
24 Aug 2017 - M. Sulprizio- Remove support for GCAP, GEOS-4, GEOS-5 and
                            MERRA; Also remove LUNZIP, LWAIT, and TEMP_DIR
                            options since they were only used for BPCH met
01 Nov 2017 - R. Yantosca - Now define MAXDIM from charpak_mod.F90
```

```
01 Nov 2017 - R. Yantosca - Now get ReadOneLine from charpak_mod.F90
08 Nov 2017 - R. Yantosca - Retire usage of ERROR_STOP; we need to send
                            errors all the way up to the top level
26 Jan 2018 - M. Sulprizio- Moved Initialize_Geos_Grid and GC_Init_Extra
                            routines to gc_environment_mod.F90
06 Feb 2018 - E. Lundgren - Change input timestep/freq units from min to sec
```
### 2.2.1 read input file

Subroutine READ INPUT FILE is the driver program for reading the GEOS-Chem input file "input.geos" from disk.

In an ESMF environment, all time steps (chemistry, convection, emissions, dynamics) must be specified externally before calling this routine. This is done in routine GIGC Init Simulation (gigc initialization mod.F90). The time steps specified in input.geos are ignored.

# INTERFACE:

SUBROUTINE READ\_INPUT\_FILE( am\_I\_Root, Input\_Opt, RC )

### USES:

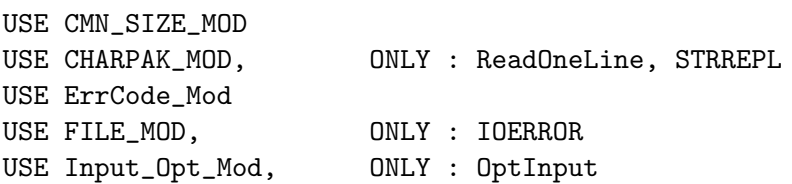

### INPUT PARAMETERS:

LOGICAL, INTENT(IN) :: am\_I\_Root ! Is this the root CPU?

#### INPUT/OUTPUT PARAMETERS:

TYPE(OptInput), INTENT(INOUT) :: Input\_Opt ! Input options

#### OUTPUT PARAMETERS:

INTEGER, INTENT(OUT) :: RC ! Success or failure

### REVISION HISTORY:

20 Jul 2004 - R. Yantosca - Initial version (1 ) Now call DO\_GAMAP from "gamap\_mod.f" to create "diaginfo.dat" and "tracerinfo.dat" files after all diagnostic menus have been read in (2 ) Now call NDXX\_setup from this routine (phs, 11/18/08) (3 ) Now call READ\_ND51b\_MENU (amv, bmy, 12/18/09) 27 Aug 2010 - R. Yantosca - Added ProTeX headers 30 Jul 2012 - R. Yantosca - Now accept am\_I\_Root from main.F, so that we can get rid of duplicate code in DEVEL blocks

```
03 Aug 2012 - R. Yantosca - Move calls to findFreeLUN out of DEVEL block
03 Aug 2012 - R. Yantosca - Now make IU_GEOS a global module variable
                            so that we can define it with findFreeLun
15 Oct 2012 - R. Yantosca - Add EXTERNAL_GRID, XTERNAL_FORCING to #ifdef
16 Oct 2012 - R. Yantosca - Don't call CHECK_TIME_STEPS if we are calling
                            READ_INPUT_FILE from the ESMF interface
09 Nov 2012 - R. Yantosca - Now pass Input_Opt to lower-level routines
06 Dec 2012 - R. Yantosca - Now call CHECK_TIME_STEPS when we are connecting
                            to the GEOS-5 GCM via the ESMF environment,
19 Mar 2013 - R. Yantosca - When using ESMF interface to GEOS-5, append
                            ".rc" to input.geos (instead of ___.rc)
04 Apr 2013 - R. Yantosca - Now pass objects to DO_GAMAP routine
23 Jun 2014 - R. Yantosca - Now do not call INIT_INPUT, this is replaced
                            by the INIT_GIGC_INPUT_OPT routine
15 Apr 2015 - R. Yantosca - Also define Input_Opt%ITS_A_NESTED_GRID here
                           so that we can pass it to INITIALIZE_GEOS_GRID
04 Aug 2015 - M. Long - Removed ".rc" file specifier. Not necessary.
16 Dec 2015 - R. Yantosca - Now pass State_Chm to READ_TRACER_MENU
04 Sep 2015 - C. Keller - Added passive tracer menu
16 Jun 2016 - E. Lundgren - Move TOMAS init to GIGC_INIT_EXTRA
08 Nov 2017 - R. Yantosca - Return error condition to calling program
```
#### 2.2.2 split one line

Subroutine SPLIT\_ONE\_LINE reads a line from the input file (via routine READ\_ONE\_LINE), and separates it into substrings.

SPLIT ONE LINE also checks to see if the number of substrings found is equal to the number of substrings that we expected to find. However, if you don't know a-priori how many substrings to expect a-priori, you can skip the error check.

# INTERFACE:

```
SUBROUTINE SPLIT_ONE_LINE( SUBSTRS, N_SUBSTRS,
& N_EXP, LOCATION, RC )
```
USES:

USE Charpak\_Mod, ONLY: ReadOneLine, StrSplit Use ErrCode\_Mod USE File\_Mod, ONLY: IoError

#### INPUT PARAMETERS:

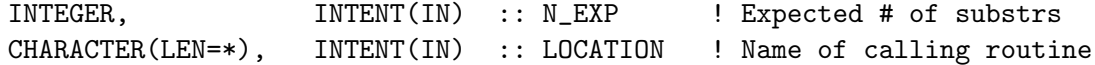

### OUTPUT PARAMETERS:

! Array of substrings (separated by " ") CHARACTER(LEN=255), INTENT(OUT) :: SUBSTRS(MAXDIM) ! Substrings INTEGER, INTENT(OUT) :: N\_SUBSTRS ! # of substrings INTEGER, INTENT(OUT) :: RC ! Success/failure?

# REVISION HISTORY:

20 Jul 2004 - R. Yantosca - Initial version 27 Aug 2010 - R. Yantosca - Added ProTeX headers 17 Sep 2013 - R. Yantosca - Extend LINE to 500 chars to allow more tracers 8 Nov 2017 - R. Yantosca - Now return error conditon to calling routine

# 2.2.3 read simulation menu

Subroutine READ SIMULATION MENU reads the SIMULATION MENU section of the GEOS-Chem input file.

### INTERFACE:

SUBROUTINE READ\_SIMULATION\_MENU( am\_I\_Root, Input\_Opt, RC )

### USES:

USE ErrCode\_Mod USE Input\_Opt\_Mod, ONLY : OptInput USE TIME\_MOD

#### INPUT PARAMETERS:

LOGICAL, INTENT(IN) :: am\_I\_Root ! Is this the root CPU?

### INPUT/OUTPUT PARAMETERS:

TYPE(OptInput), INTENT(INOUT) :: Input\_Opt ! Input options

### OUTPUT PARAMETERS:

INTEGER, INTENT(OUT) :: RC ! Success or failure

#### REVISION HISTORY:

20 Jul 2004 - R. Yantosca - Initial version (1) Bug fix: Read LSVGLB w/ the  $*$  format and not w/ '(a)'. (bmy, 2/23/05) (2 ) Now read GEOS\_5\_DIR and GCAP\_DIR from input.geos (swu, bmy, 5/25/05) (3 ) Now make sure all USE statements are USE, ONLY (bmy, 10/3/05) (4 ) Now references DATA\_DIR\_1x1 for 1x1 emissions files (bmy, 10/24/05) (5 ) Now read switch for using variable tropopause or not (phs, 9/14/06) (6 ) Remove references to GEOS-1 and GEOS-STRAT run dirs. Now calls INIT\_TRANSFER (bmy, 11/5/07) (7 ) Fix typo in "print to screen" section (phs, 6/1/08)

```
(8 ) Call INIT_TRANSFER w/ (0,0) instead of (I0,J0) (phs, 6/17/08)
(10) Now read LLINOZ switch from input.geos file (dbm, bmy, 10/16/09)
13 Aug 2010 - R. Yantosca - Now read MERRA_DIR
19 Aug 2010 - R. Yantosca - Set LUNZIP=F for MERRA met fields.
27 Aug 2010 - R. Yantosca - Added ProTeX headers
01 Feb 2012 - R. Yantosca - Now read GEOS_57_DIR for GEOS-5.7.x met
08 Feb 2012 - R. Yantosca - Set LUNZIP=F for GEOS-5.7.x met fields
28 Feb 2012 - R. Yantosca - Removed support for GEOS-3
01 Mar 2012 - R. Yantosca - Now call routine INITIALIZE_GEOS_GRID to
                            initialize horizontal grid parameters
10 Jun 2012 - L. Murray - Move Linoz to chemistry menu
30 Jul 2012 - R. Yantosca - Now accept am_I_Root as an argument when
                            running with the traditional driver main.F
01 Nov 2012 - R. Yantosca - Now pass Input_Opt, RC as arguments
06 Dec 2012 - R. Yantosca - Now get NYMDb, NHMSb, NYMDe, NHMSe from the ESMF
                            environment when connecting to the GEOS-5 GCM
11 Dec 2012 - R. Yantosca - ACCEPT_DATE_TIME_FROM_ESMF has now been renamed
                            to ACCEPT_EXTERNAL_DATE_TIME
19 May 2014 - C. Keller - Now read HEMCO configuration file.
23 Jun 2014 - R. Yantosca - Remove references to logical_mod.F
12 Aug 2015 - R. Yantosca - Add support for MERRA2
12 Aug 2015 - R. Yantosca - Add support for 05x0625 grids
13 Aug 2015 - R. Yantosca - Bug fix: prefix RES_DIR in front of MERRA2_DIR
27 Jul 2016 - M. Sulprizio- Remove LSVGLB and OUT_RST_FILE options. Restart
                            files are now always saved out and the output
                            restart file name is hardcoded in restart_mod.F.
09 Aug 2016 - E. Lundgren - Remove call to routine set_restart; use input
                            rst filename directly in restart_mod.F.
07 Nov 2017 - R. Yantosca - Don't assign to Input_Opt%VARTROP, and will
                            eventually remove the line from input.geos
08 Nov 2017 - R. Yantosca - Return error condition to calling program
26 Jan 2018 - M. Sulprizio- Remove obsolete options LVARTROP and reading of
                            DATA_DIR_1x1
```
# 2.2.4 read timestep menu

Subroutine READ\_TIMESTEP\_MENU reads the TIMESTEP MENU section of the GEOS-Chem input file.

#### INTERFACE:

SUBROUTINE READ\_TIMESTEP\_MENU( am\_I\_Root, Input\_Opt, RC )

USES:

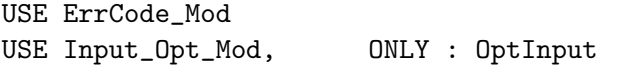

### INPUT PARAMETERS:

LOGICAL, INTENT(IN) :: am\_I\_Root ! Is this the root CPU? INPUT/OUTPUT PARAMETERS: TYPE(OptInput), INTENT(INOUT) :: Input\_Opt ! Input options OUTPUT PARAMETERS: INTEGER, INTENT(OUT) :: RC ! Success or failure

# REVISION HISTORY:

09 Aug 2017 - M. Sulprizio- Initial version 08 Nov 2017 - R. Yantosca - Return error condition to calling program

#### 2.2.5 read advected species menu

Subroutine READ ADVECTED SPECIES MENU reads the ADVECTED SPECIES MENU section of the GEOS-Chem input file.

# INTERFACE:

SUBROUTINE READ\_ADVECTED\_SPECIES\_MENU( am\_I\_Root, Input\_Opt, RC )

### USES:

USE CMN\_SIZE\_MOD USE ErrCode\_Mod USE Input\_Opt\_Mod, ONLY : OptInput, Set\_Input\_Opt\_Advect

## INPUT PARAMETERS:

LOGICAL, INTENT(IN) :: am\_I\_Root ! Is this the root CPU?

#### INPUT/OUTPUT PARAMETERS:

TYPE(OptInput), INTENT(INOUT) :: Input\_Opt ! Input options

### OUTPUT PARAMETERS:

INTEGER, INTENT(OUT) :: RC ! Success or failure

# REVISION HISTORY:

20 Jul 2004 - R. Yantosca - Initial version (1 ) Now set LSPLIT correctly for Tagged Hg simulation (eck, bmy, 12/13/04) (2 ) Now initialize ocean mercury module (sas, bmy, 1/20/05) (3 ) Now set LSPLIT correctly for Tagged HCN/CH3CN sim (xyp, bmy, 6/30/05) (4 ) Now make sure all USE statements are USE, ONLY (bmy, 10/3/05) (5 ) Now reference XNUMOLAIR from "tracer\_mod.f" (bmy, 10/25/05) (6 ) Now move call to INIT\_OCEAN\_MERCURY to READ\_MERCURY\_MENU (bmy, 2/24/06)

```
(7 ) Now do not call SET_BIOTRCE anymore; it's obsolete (bmy, 4/5/06)
(8 ) Add SET_BIOTRCE to initialize IDBxxxs. (fp, 2/26/10)
27 Aug 2010 - R. Yantosca - Added ProTeX headers
13 Aug 2012 - R. Yantosca - Now pass CHEM_STATE as an argument (DEVEL only)
01 Nov 2012 - R. Yantosca - Now pass Input_Opt, RC as arguments
07 Nov 2012 - R. Yantosca - Now define Input_Opt%ITS_A_*_SIM fields
28 Oct 2013 - R. Yantosca - Set Input_Opt%ITS_A_SPECIALTY_SIM = .FALSE.
                            when running GEOS-Chem in an ESMF environment
25 Jun 2014 - R. Yantosca - Removed references to tracer_mod.F
21 Aug 2014 - R. Yantosca - Bug fix: add ITS_A_RnPbBe_SIM to the test
                            that defines the ITS_A_SPECIALTY_SIM flag
24 Mar 2015 - E. Lundgren - Move init_tracer to within APM ifdef block
23 Jun 2016 - R. Yantosca - Remove call to TRACERID, it's obsolete
28 Jul 2016 - M. Sulprizio- Rename TRACER MENU to ADVECTED SPECIES MENU;
                            Remove ID, MW, and member columns from menu
08 Nov 2017 - R. Yantosca - Return error condition to calling program
26 Jan 2018 - M. Sulprizio- Remove line for setting N_ADVECT and instead
                            count the number of advected species listed in
                            this menu and set N_ADVECT accordingly
```
#### 2.2.6 read aerosol menu

Subroutine READ AEROSOL MENU reads the AEROSOL MENU section of the GEOS-Chem input file.

### INTERFACE:

SUBROUTINE READ\_AEROSOL\_MENU( am\_I\_Root, Input\_Opt, RC )

### USES:

USE ErrCode\_Mod USE Input\_Opt\_Mod, ONLY : OptInput

#### INPUT PARAMETERS:

```
LOGICAL, INTENT(IN) :: am_I_Root ! Is this the root CPU?
```
### INPUT/OUTPUT PARAMETERS:

TYPE(OptInput), INTENT(INOUT) :: Input\_Opt ! Input options

### OUTPUT PARAMETERS:

```
INTEGER, INTENT(OUT) :: RC ! Success or failure
```
# REMARKS:

Move error checks that depend on species indices to the subroutine DO\_ERROR\_CHECKS. This is now called from GC\_INIT\_EXTRA, after the initialization of the species database.

### REVISION HISTORY:

```
20 Jul 2004 - R. Yantosca - Initial version
 (1 ) Now reference LSOA (bmy, 9/28/04)
 (2 ) Now stop run if LSOA=T and SOA tracers are undefined (bmy, 11/19/04)
 (3 ) Now reference LCRYST from "logical_mod.f". Also now check to make
       prevent aerosol tracers from being undefined if the corresponding
       logical switch is set. (cas, bmy, 1/14/05)
 (4 ) Now also require LSSALT=T when LSULF=T, since we now compute the
       production of SO4 and NIT w/in the seasalt aerosol (bec, bmy, 4/13/05)
 (5 ) Now make sure all USE statements are USE, ONLY (bmy, 10/3/05)
 (6 ) Now update error check for SOG4, SOA4 (dkh, bmy, 6/1/06)
 (7 ) Add LDICARB switch to cancel SOG condensation onto OC aerosols.
      (ccc, tmf, 3/10/09)
 27 Aug 2010 - R. Yantosca - Added ProTeX headers
 30 Jul 2012 - R. Yantosca - Now accept am_I_Root as an argument when
                             running with the traditional driver main.F
 01 Nov 2012 - R. Yantosca - Now pass Input_Opt, RC as arguments
 11 Apr 2013 - S.D. Eastham- Added gravitational settling flag
 13 Aug 2013 - M. Sulprizio- Add modifications for updated SOA and SOA +
                             semivolatile POA simulations (H. Pye)
 12 Sep 2013 - M. Sulprizio- Add modifications for acid uptake on dust
                             aerosols (T.D. Fairlie)
 16 Apr 2014 - M. Sulprizio- Now read path for PSC restart file
 23 Jun 2014 - R. Yantosca - Removed references to logical_mod.F
 25 Jun 2014 - R. Yantosca - Removed references to tracer_mod.F
 09 Apr 2015 - M. Sulprizio- Removed options for DEAD dust emissions, NAP
                             emissions, POA emissions scale, and the PSC
                             restart file. These options are now handled
                             by HEMCO.
 08 Jul 2015 - E. Lundgren - Added LMPOA option for marine organic aerosols
 16 Jun 2016 - K. Travis - Now define species ID's with the Ind_ function
 22 Jun 2016 - R. Yantosca - Move error checks to DO_ERROR_CHECKS routine
 16 Jan 2018 - M. Sulprizio- Add option for using spatially and seasonally
                             varying OM/OC from Philip et al. (2014)
 26 Jan 2018 - M. Sulprizio- Remove obsolete options for LCRYST and LDICARB
------------------------------------------------------------------------------
```
BOC

#### LOCAL VARIABLES:

```
! Scalars
INTEGER :: N, T
! Strings
CHARACTER(LEN=255) :: ErrMsg, ThisLoc
! Arrays
CHARACTER(LEN=255) :: SUBSTRS(MAXDIM)
```

```
!=================================================================
 ! READ_AEROSOL_MENU begins here!
 !=================================================================
 ! Initialize
 RC = GC_SUCCESSErrMsg = 'Error reading the "input.geos" file!'
ThisLoc =
& ' -> at Read_Aerosol_Menu (in module GeosCore/input_mod.F)'
 ! Error check
 IF (CT1 /= 2) THEN
   ErrMsg = 'SIMULATION MENU & ADVECTED SPECIES MENU ' //
& 'must be read in first!'
   CALL GC_Error( ErrMsg, RC, ThisLoc )
    RETURN
ENDIF
 ! Use online sulfate aerosols?
 CALL SPLIT_ONE_LINE( SUBSTRS, N, 1, 'LSULF', RC )
 IF ( RC /= GC_SUCCESS ) THEN
   CALL GC_Error( ErrMsg, RC, ThisLoc )
   RETURN
ENDIF
 READ( SUBSTRS(1:N), * ) Input_Opt%LSULF
 ! Use metal catalyzed oxidation of SO2?
 CALL SPLIT_ONE_LINE( SUBSTRS, N, 1, 'LMETALCATSO2', RC )
 IF ( RC /= GC_SUCCESS ) THEN
   CALL GC_Error( ErrMsg, RC, ThisLoc )
   RETURN
 ENDIF
 READ( SUBSTRS(1:N), * ) Input_Opt%LMETALCATSO2
 ! Use online carbon aerosols?
 CALL SPLIT_ONE_LINE( SUBSTRS, N, 1, 'LCARB', RC )
 IF ( RC /= GC_SUCCESS ) THEN
    CALL GC_Error( ErrMsg, RC, ThisLoc )
    RETURN
 ENDIF
READ( SUBSTRS(1:N), * ) Input_Opt%LCARB
 ! Use brown carbon aerosols?
 CALL SPLIT_ONE_LINE( SUBSTRS, N, 1, 'LBRC', RC )
 IF ( RC /= GC_SUCCESS ) THEN
   CALL GC_Error( ErrMsg, RC, ThisLoc )
   RETURN
```

```
ENDIF
READ( SUBSTRS(1:N), * ) Input_Opt%LBRC
! Use secondary organic aerosols?
CALL SPLIT_ONE_LINE( SUBSTRS, N, 1, 'LSOA', RC )
IF ( RC /= GC_SUCCESS ) THEN
   CALL GC_Error( ErrMsg, RC, ThisLoc )
  RETURN
ENDIF
READ( SUBSTRS(1:N), * ) Input_Opt%LSOA
! SOAupdate: Add Semi-volatile POA switch (hotp 8/9/09)
CALL SPLIT_ONE_LINE( SUBSTRS, N, 1, 'LSVPOA', RC )
IF ( RC /= GC_SUCCESS ) THEN
   CALL GC_Error( ErrMsg, RC, ThisLoc )
   RETURN
ENDIF
READ( SUBSTRS(1:N), * ) Input_Opt%LSVPOA
! Use spatially and seasonally varying OM/OC?
CALL SPLIT_ONE_LINE( SUBSTRS, N, 1, 'LOMOC', RC )
IF ( RC /= GC_SUCCESS ) THEN
   CALL GC_Error( ErrMsg, RC, ThisLoc )
  RETURN
ENDIF
READ( SUBSTRS(1:N), * ) Input_Opt%LOMOC
! Use online dust aerosols ?
CALL SPLIT_ONE_LINE( SUBSTRS, N, 1, 'LDUST', RC )
IF ( RC /= GC_SUCCESS ) THEN
  CALL GC_Error( ErrMsg, RC, ThisLoc )
  RETURN
ENDIF
READ( SUBSTRS(1:N), * ) Input_Opt%LDUST
! Use SO2 and HNO3 uptake on dust aerosols
CALL SPLIT_ONE_LINE( SUBSTRS, N, 1, 'LDSTUP', RC )
IF ( RC /= GC_SUCCESS ) THEN
   CALL GC Error( ErrMsg, RC, ThisLoc )
  RETURN
ENDIF
READ( SUBSTRS(1:N), * ) Input_Opt%LDSTUP
! Use online sea-salt aerosols?
CALL SPLIT_ONE_LINE( SUBSTRS, N, 1, 'LSSALT', RC )
IF ( RC /= GC_SUCCESS ) THEN
  CALL GC_Error( ErrMsg, RC, ThisLoc )
  RETURN
```

```
ENDIF
READ( SUBSTRS(1:N), * ) Input_Opt%LSSALT
! Accum mode seasalt radii bin edges [um]
CALL SPLIT_ONE_LINE( SUBSTRS, N, 2, 'SALA_REDGE_um', RC )
IF ( RC /= GC_SUCCESS ) THEN
   CALL GC_Error( ErrMsg, RC, ThisLoc )
  RETURN
ENDIF
DO T = 1, N
   READ( SUBSTRS(T), * ) Input_Opt%SALA_REDGE_um(T)
ENDDO
! Coarse mode seasalt radii bin edges [um]
CALL SPLIT_ONE_LINE( SUBSTRS, N, 2, 'SALC_REDGE_um', RC )
IF ( RC /= GC_SUCCESS ) THEN
   CALL GC_Error( ErrMsg, RC, ThisLoc )
  RETURN
ENDIF
DO T = 1, N
  READ( SUBSTRS(T), * ) Input_Opt%SALC_REDGE_um(T)
ENDDO
! Use marine organic aerosols?
CALL SPLIT_ONE_LINE( SUBSTRS, N, 1, 'LMPOA', RC )
IF ( RC /= GC_SUCCESS ) THEN
   CALL GC_Error( ErrMsg, RC, ThisLoc )
  RETURN
ENDIF
READ( SUBSTRS(1:N), * ) Input_Opt%LMPOA
! Apply gravitational settling in stratosphere?
CALL SPLIT_ONE_LINE( SUBSTRS, N, 1, 'LGRAVSTRAT', RC )
IF ( RC /= GC_SUCCESS ) THEN
   CALL GC_Error( ErrMsg, RC, ThisLoc )
  RETURN
ENDIF
READ( SUBSTRS(1:N), * ) Input_Opt%LGRAVSTRAT
! Use solid polar stratospheric clouds (PSCs)?
CALL SPLIT_ONE_LINE( SUBSTRS, N, 1, 'LSOLIDPSC', RC )
IF (RC /= GC SUCCESS ) THEN
   CALL GC_Error( ErrMsg, RC, ThisLoc )
   RETURN
ENDIF
READ( SUBSTRS(1:N), * ) Input_Opt%LSOLIDPSC
! Allow homogeneous nucleation of NAT?
```

```
CALL SPLIT_ONE_LINE( SUBSTRS, N, 1, 'LHOMNUCNAT', RC )
IF ( RC /= GC_SUCCESS ) THEN
   CALL GC_Error( ErrMsg, RC, ThisLoc )
   RETURN
ENDIF
READ( SUBSTRS(1:N), * ) Input_Opt%LHOMNUCNAT
! NAT supercooling requirement (K)
CALL SPLIT_ONE_LINE( SUBSTRS, N, 1, 'T_NAT_SUPERCOOL', RC )
IF ( RC /= GC_SUCCESS ) THEN
   CALL GC_Error( ErrMsg, RC, ThisLoc )
  RETURN
ENDIF
READ( SUBSTRS(1:N), * ) Input_Opt%T_NAT_SUPERCOOL
! Ice supersaturation ratio requirement
CALL SPLIT_ONE_LINE( SUBSTRS, N, 1, 'P_ICE_SUPERSAT', RC )
IF ( RC /= GC_SUCCESS ) THEN
  CALL GC_Error( ErrMsg, RC, ThisLoc )
  RETURN
ENDIF
READ( SUBSTRS(1:N), * ) Input_Opt%P_ICE_SUPERSAT
! Perform PSC-related heterogeneous chemistry?
CALL SPLIT_ONE_LINE( SUBSTRS, N, 1, 'LPSCCHEM', RC )
IF ( RC /= GC_SUCCESS ) THEN
   CALL GC_Error( ErrMsg, RC, ThisLoc )
  RETURN
ENDIF
READ( SUBSTRS(1:N), * ) Input_Opt%LPSCCHEM
! Include stratospheric aerosols optical depths?
CALL SPLIT_ONE_LINE( SUBSTRS, N, 1, 'LSTRATOD', RC )
IF ( RC /= GC_SUCCESS ) THEN
   CALL GC_Error( ErrMsg, RC, ThisLoc )
  RETURN
ENDIF
READ( SUBSTRS(1:N), * ) Input_Opt%LSTRATOD
! Include BC absorption enhancement due to coating? (xnw, 8/24/15)
CALL SPLIT_ONE_LINE( SUBSTRS, N, 1, 'LBCAE', RC )
IF (RC /= GC SUCCESS ) THEN
   CALL GC_Error( ErrMsg, RC, ThisLoc )
   RETURN
ENDIF
READ( SUBSTRS(1:N), * ) Input_Opt%LBCAE
! Define BC absorption enhancement (xnw, 8/24/15)
```

```
CALL SPLIT_ONE_LINE( SUBSTRS, N, 1, 'BCAE_1', RC )
IF ( RC /= GC_SUCCESS ) THEN
   CALL GC_Error( ErrMsg, RC, ThisLoc )
   RETURN
ENDIF
READ( SUBSTRS(1:N), * ) Input_Opt%BCAE_1
 ! Define BC absorption enhancement (xnw, 8/24/15)
CALL SPLIT_ONE_LINE( SUBSTRS, N, 1, 'BCAE_2', RC )
IF ( RC /= GC_SUCCESS ) THEN
   CALL GC_Error( ErrMsg, RC, ThisLoc )
   RETURN
ENDIF
READ( SUBSTRS(1:N), * ) Input_Opt%BCAE_2
 ! Separator line
CALL SPLIT_ONE_LINE( SUBSTRS, N, 1, 'separator 2', RC )
IF ( RC /= GC_SUCCESS ) THEN
   CALL GC_Error( ErrMsg, RC, ThisLoc )
   RETURN
ENDIF
 !=================================================================
 ! Error checks
 !=================================================================
 ! Make sure that SALA, SALC bins are contiguous
IF ( Input_Opt%SALA_REDGE_um(2) /=
& Input_Opt%SALC_REDGE_um(1) ) THEN
   ErrMsg = 'SALA and SALC bin edges are not contiguous!'
   CALL GC_Error( ErrMsg, RC, ThisLoc )
   RETURN
ENDIF
 ! Turn off switches for simulations that don't use aerosols
IF ( ( .not. Input_Opt%ITS_A_FULLCHEM_SIM ) .and.
& ( .not. Input_OPt%ITS_AN_AEROSOL_SIM ) ) THEN
   Input_Opt%LSULF = .FALSE.
    Input_Opt%LMETALCATSO2 = .FALSE.
    Input_Opt%LCARB = .FALSE.
    Input_Opt%LBRC = .FALSE.
    Input_Opt%LSOA = .FALSE.
    Input_Opt%LDUST = .FALSE.
   \texttt{Input\_Opt}\texttt{\%LSSALT} \qquad \texttt{ = .FALSE.}Input_Opt%LMPOA = .FALSE.
    Input_Opt%LSVPOA = .FALSE.
    Input_Opt%LOMOC = .FALSE.
   Input_Opt%LBCAE = .FALSE.
```
#### ENDIF

```
! Return success
RC = GC_SUCCESS
!=================================================================
! Print to screen
!=================================================================
IF ( am_I_Root ) THEN
   WRITE( 6, '(\frac{\ }{2})' ) 'AEROSOL MENU'
   WRITE( 6, ' ( a)' ) '------------'
   WRITE( 6, 100 ) 'Online SULFATE AEROSOLS? : ',
& Input_Opt%LSULF
   WRITE( 6, 100 ) 'Metal catalyzed SO2 ox.? : ',
& Input_Opt%LMETALCATSO2
   WRITE( 6, 100 ) 'Online CARBON AEROSOLS? : ',
& Input_Opt%LCARB
   WRITE( 6, 100 ) 'Brown Carbon Aerosol? : ',
& Input_Opt%LBRC
   WRITE( 6, 100 ) 'Online COMPLEX SOA? : ',
& Input_Opt%LSOA
   WRITE( 6, 100 ) 'Semivolatile POA? : ',
& Input_Opt%LSVPOA
   WRITE( 6, 100 ) 'Spatial & seasonal OM/OC? : ',
& Input_Opt%LOMOC
   WRITE( 6, 100 ) 'Online DUST AEROSOLS? : ',
& Input_Opt%LDUST
   WRITE( 6, 100 ) 'Acid uptake on dust? : ',
& Input_Opt%LDSTUP
   WRITE( 6, 100 ) 'Online SEA SALT AEROSOLS? : ',
& Input_Opt%LSSALT
   WRITE( 6, 110 ) 'Accum SEA SALT radii [um] : ',
& Input_Opt%SALA_REDGE_um(1),
& Input_Opt%SALA_REDGE_um(2)
   WRITE( 6, 110 ) 'Coarse SEA SALT radii [um] : ',
& Input_Opt%SALC_REDGE_um(1),
& Input_Opt%SALC_REDGE_um(2)
   WRITE( 6, 100 ) 'MARINE ORGANIC AEROSOLS? : ',
& Input_Opt%LMPOA
   WRITE( 6, 100 ) 'Settle strat. aerosols? : ',
& Input_Opt%LGRAVSTRAT
   WRITE( 6, 100 ) 'Online SOLID PSC aerosols? : ',
& Input_Opt%LSOLIDPSC
   WRITE( 6, 100 ) 'Allow hom. NAT nucleation? : ',
& Input_Opt%LHOMNUCNAT
   WRITE( 6, 120 ) 'NAT supercooling requirement: ',
& Input_Opt%T_NAT_SUPERCOOL
   WRITE( 6, 120 ) 'Ice supersaturation req. : ',
```

```
\& (\text{Input\_Opt\text{'P\_ICE\_SUPERSAT-1}\text{'*1.e+2\_fp})WRITE( 6, 100 ) 'Perform PSC het. chemistry? : ',
     & Input_Opt%LPSCCHEM
        WRITE( 6, 100 ) 'Use strat. aerosol OD? : ',
     & Input_Opt%LSTRATOD
        WRITE( 6, 100 ) 'BC Absorption Enhancement? : ',
     & Input_Opt%LBCAE
        !for BC absorption enhancement, (xnw, 8/24/15)
        WRITE( 6, 105 ) 'Hydrophilic BC AE factor : ',
     & Input_Opt%BCAE_1
        WRITE( 6, 105 ) 'Hydrophobic BC AE factor : ',
     & Input_Opt%BCAE_2
     ENDIF
 100 FORMAT( A, L5 )
 105 FORMAT( A, f6.2 )
 110 FORMAT( A, f6.2, ' - ', f6.2 )
 120 FORMAT( A, f6.2, 'K' )
      END SUBROUTINE READ_AEROSOL_MENU
 EOC
                            ------------------------------------------------------------------------------
                GEOS-Chem Global Chemical Transport Model !
  ------------------------------------------------------------------------------
%/////////////////////////////////////////////////////////////
\mbox{}\hrulefill\
 \subsubsection [read\_emissions\_menu] {read\_emissions\_menu}
 Subroutine READ\_EMISSIONS\_MENU reads the EMISSIONS MENU
   section of the GEOS-Chem input file.
 \lambda\lambda\\{\bf INTERFACE:}
\begin{verbatim} SUBROUTINE READ_EMISSIONS_MENU( am_I_Root, Input_Opt, RC )
USES:
      USE ErrCode_Mod
      USE Input_Opt_Mod, ONLY : OptInput
      USE TIME_MOD, ONLY : GET_YEAR
INPUT PARAMETERS:
      LOGICAL, INTENT(IN) :: am_I_Root ! Is this the root CPU?
INPUT/OUTPUT PARAMETERS:
      TYPE(OptInput), INTENT(INOUT) :: Input_Opt ! Input options
```
### OUTPUT PARAMETERS:

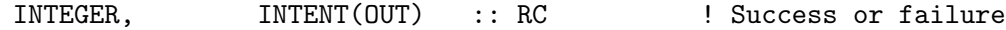

#### REMARKS:

The Ind\_() function now defines all species ID's. It returns -1 if a species cannot be found. Therefore now test for  $Ind_{-}( ) > 0$  for a valid species.

### REVISION HISTORY:

20 Jul 2004 - R. Yantosca - Initial version (1 ) Now read LNEI99 -- switch for EPA/NEI99 emissions (bmy, 11/5/04) (2 ) Now read LAVHRRLAI-switch for using AVHRR-derived LAI (bmy, 12/20/04) (3 ) Now make sure all USE statements are USE, ONLY (bmy, 10/3/05) (4 ) Now read LMEGAN -- switch for MEGAN biogenics (tmf, bmy, 10/20/05) (5 ) Now read LEMEP -- switch for EMEP emissions (bdf, bmy, 11/1/05) (6 ) Now read LGFED2BB -- switch for GFED2 biomass emissions (bmy, 4/5/06) (7 ) Now read LOTDLIS, LCTH, LMFLUX, LPRECON for lightning options (bmy, 5/10/06) (8 ) Now read LBRAVO for BRAVO Mexican emissions (rjp, kfb, bmy, 6/26/06) (9 ) Now read LEDGAR for EDGAR emissions (avd, bmy, 7/11/06) (10) Now read LSTREETS for David Streets' emissions (bmy, 8/17/06) (11) Kludge: Reset LMFLUX or LPRECON to LCTH, as the MFLUX and PRECON lightning schemes have not yet been implemented. Rename LOTDLIS to LOTDREG. Also read LOTDLOC for the OTD-LIS local redistribution of lightning flashes (cf B. Sauvage). Make sure LOTDREG and LOTDLOC are not both turned on at the same time. (bmy, 1/31/07) (12) Add LOTDSCALE to the list of LNOx options (ltm, bmy, 9/24/07) (13) Add new error traps for OTD-LIS options, dependent on met field type (ltm, bmy, 11/29/07) (14) Bug fix, create string variables for ERROR\_STOP (bmy, 1/24/08) (15) Now read LCAC for CAC emissions (amv, 1/09/2008) (16) Now read LEDGARSHIP, LARCSHIP and LEMEPSHIP (phs, 12/5/08) (17) Fixed typo in message for GEOS-3 (bmy, 10/30/08) (18) Now read LVISTAS (amv, 12/2/08) (19) Now read L8DAYBB, L3HRBB and LSYNOPBB for GFED2 8-days and 3hr emissions, and LICARTT for corrected EPA (phs, yc, 12/17/08) (20) Add a specific switch for MEGAN emissions for monoterpenes and MBO (ccc, 2/2/09) (21) Now read LICOADSSHIP (cklee, 6/30/09) (22) Bug fix: for now, if LEMEPSHIP is turned on but LEMEP is turned off, just turn off LEMEPSHIP and print a warning msg. (mak, bmy, 10/18/09) (23) Now accounts for NEI2005 (amv, phs, 10/9/09) (24) Included optional flag for using MODIS LAI data (mpb,2009).

- (25) Included optional flag for using PCEEA model (mpb, 2009)
- 
- (26) Now force settings for EU, NA, CC nested grids (amv, bmy, 12/18/09)
- (27) Now force MEGAN to use MODIS LAI (ccarouge, bmy, 2/24/10)

```
(28) Add separate switch for NOx fertilizer. (fp, 2/29/10)
(29) Add scaling for isoprene and NOx emissions. (fp, 2/29/10)
(30) Remove depreciated lightning options. (ltm, 1/25,11)
27 Aug 2010 - R. Yantosca - Added ProTeX headers
27 Aug 2010 - R. Yantosca - Added warning msg for MERRA
29 Jul 2011 - L. Zhang - Fix bug that turns off CAC/BRAVO emissions
                           inadvertently during nested NA simulations
11 Aug 2011 - E. Leibensperger - Added flag for historical emissions and
                                 base year
07 Sep 2011 - P. Kasibhatla - Add modifications for GFED3
14 Feb 2012 - R. Yantosca - Reorganize error checks for logical switches
28 Feb 2012 - R. Yantosca - Removed support for GEOS-3
05 Apr 2012 - R. Yantosca - Now call INIT_MODIS_LAI
05 Apr 2012 - R. Yantosca - Reorganized USE statements for clarity
10 Apr 2012 - R. Yantosca - Bug fix: do not turn off LAVHRRLAI or LMODISLAI
                            when emissions are turned off. LAI is used
                            in other areas of the code.
30 Jul 2012 - R. Yantosca - Now accept am_I_Root as an argument when
                            running with the traditional driver main.F
01 Nov 2012 - R. Yantosca - Now pass Input_Opt, RC as arguments
22 Jul 2013 - M. Sulprizio- Now copy LRCP, LRCPSHIP, LRCPAIR to Input_Opt
31 Jul 2013 - M. Sulprizio- Now copy LAEIC to Input_Opt; Add check to
                            make sure LAEIC and LRCPAIR are not both on
22 Aug 2013 - R. Yantosca - Now read path for soil NOx restart file
26 Sep 2013 - R. Yantosca - Remove SEAC4RS C-preprocessor switch
03 Oct 2013 - M. Sulprizio- Removed obsolete options for LAVHRRLAI and
                            LMODISLAI. MODIS LAI data are now read from
                            netCDF files.
03 Jun 2014 - R. Yantosca - Radically simplify this routine since most
                            emissions options are now specified in HEMCO
23 Jun 2014 - R. Yantosca - Remove reference to logical_mod.F
25 Jun 2014 - R. Yantosca - Move call to INIT_MODIS_LAIT to GIGC_INIT_EXTRA
04 Sep 2014 - R. Yantosca - Bug fix: Now use Input_Opt%OTDLOC since we have
                            now removed logical_mod.F
24 Jun 2015 - R. Yantosca - Now always turn off emissions for mass cons test
16 Jun 2016 - K. Travis - Now define species ID's with the Ind_ function
22 Jun 2016 - R. Yantosca - Move some error checks to DO_ERROR_CHECKS
20 Sep 2016 - R. Yantosca - Use "I4" format to read in CFCYEAR
08 Nov 2017 - R. Yantosca - Return error condition to calling program
```
#### 2.2.7 read co sim menu

Subroutine READ CO SIM MENU reads the CO SIM MENU section of the GEOS-Chem input file.

# INTERFACE:

```
SUBROUTINE READ_CO_SIM_MENU( am_I_Root, Input_Opt, RC )
```
# USES:

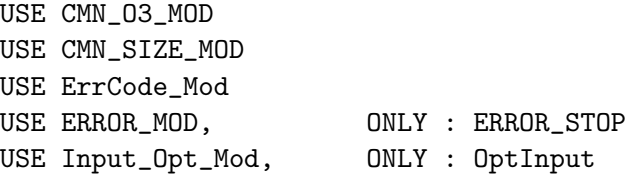

# INPUT PARAMETERS:

LOGICAL, INTENT(IN) :: am\_I\_Root ! Is this the root CPU?

# INPUT/OUTPUT PARAMETERS:

TYPE(OptInput), INTENT(INOUT) :: Input\_Opt ! Input options

# OUTPUT PARAMETERS:

INTEGER, INTENT(OUT) :: RC ! Success or failure

### REVISION HISTORY:

24 Mar 2017 - J. Fisher  $-$  Initial version

#### 2.2.8 read co2 sim menu

Subroutine READ CO2 SIM MENU reads the CO2 SIM MENU section of the GEOS-Chem input file.

# INTERFACE:

SUBROUTINE READ\_CO2\_SIM\_MENU( am\_I\_Root, Input\_Opt, RC )

USES:

USE ErrCode\_Mod USE Input\_Opt\_Mod, ONLY : OptInput

### INPUT PARAMETERS:

LOGICAL, INTENT(IN) :: am\_I\_Root ! Is this the root CPU?

# INPUT/OUTPUT PARAMETERS:

TYPE(OptInput), INTENT(INOUT) :: Input\_Opt ! Input options

# OUTPUT PARAMETERS:

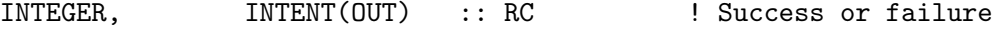

### REVISION HISTORY:

```
02 Mar 2009 - R. Nassar - Initial version
27 Aug 2010 - R. Yantosca - Added ProTeX headers
07 Sep 2011 - P. Kasibhatla - Modified for GFED3
30 Jul 2012 - R. Yantosca - Now accept am_I_Root as an argument when
                            running with the traditional driver main.F
01 Nov 2012 - R. Yantosca - Now pass Input_Opt, RC as arguments
03 Jun 2014 - R. Yantosca - Now specify biomass, biofuel options in HEMCO
23 Jun 2014 - R. Yantosca - Removed references to logical_mod.F
25 Jun 2014 - R. Yantosca - Removed references to tracer_mod.F
13 Apr 2015 - R. Nassar - Simplified CO2 menu since options are now in HEMCO
08 Nov 2017 - R. Yantosca - Return error condition to calling program
```
#### 2.2.9 read chemistry menu

Subroutine READ CHEMISTRY MENU reads the CHEMISTRY MENU section of the GEOS-Chem input file.

## INTERFACE:

SUBROUTINE READ CHEMISTRY MENU( am I Root, Input Opt, RC )

## USES:

USE ErrCode\_Mod USE Input\_Opt\_Mod, ONLY : OptInput

# INPUT PARAMETERS:

LOGICAL, INTENT(IN) :: am\_I\_Root ! Is this the root CPU?

#### INPUT/OUTPUT PARAMETERS:

TYPE(OptInput), INTENT(INOUT) :: Input\_Opt ! Input options

# OUTPUT PARAMETERS:

INTEGER, INTENT(OUT) :: RC ! Success or failure

### REVISION HISTORY:

20 Jul 2004 - R. Yantosca - Initial version (1) added optional test on KPPTRACER (phs, 6/17/09) (2) Remove reference to obsolete embedded chemistry stuff in "CMN" (bmy, 2/25/10) 27 Aug 2010 - R. Yantosca - Added ProTeX headers 10 Jun 2012 - L. Murray - Move all strat chemistry switches here 30 Jul 2012 - R. Yantosca - Now accept am\_I\_Root as an argument when running with the traditional driver main.F

```
01 Nov 2012 - R. Yantosca - Now pass Input_Opt, RC as arguments
06 Dec 2012 - R. Yantosca - Now get TS_CHEM from the ESMF environment
                            when we are connecting to the GEOS-5 GCM
11 Dec 2012 - R. Yantosca - ACCEPT_DATE_TIME_FROM_ESMF has now been renamed
                            to ACCEPT_EXTERNAL_DATE_TIME
22 May 2013 - M. Payer - Now read in GAMMA_HO2. Recommended value is 0.2
                           based on Jacon et al (2000) and Mao et al (2013).
22 Aug 2013 - R. Yantosca - Now read in path for species restart file
25 Jun 2014 - R. Yantosca - Removed references to tracer_mod.F
27 Jul 2016 - M. Sulprizio- Remove LSVCSPEC and SPEC_RST_FILE. Restart files
                            are now always saved out and the output restart
                            file name is hardcoded in restart_mod.F.
14 Sep 2017 - M. Sulprizio- Add all options for overhead O3 used in FAST-JX
                            (USE_ONLINE_O3, USE_O3_FROM_MET, & USE_TOMS_O3)
08 Nov 2017 - R. Yantosca - Return error condition to calling program
```
# 2.2.10 read radiation menu

Subroutine READ RADIATION MENU reads the RADIATION MENU section of the GEOS-Chem input file.

#### INTERFACE:

```
SUBROUTINE READ_RADIATION_MENU( am_I_Root, Input_Opt, RC )
```
# USES:

USE CMN\_FJX\_MOD USE ErrCode\_Mod USE Input\_Opt\_Mod, ONLY : OptInput

# INPUT PARAMETERS:

```
LOGICAL, INTENT(IN) :: am_I_Root ! Is this the root CPU?
INPUT/OUTPUT PARAMETERS:
```
TYPE(OptInput), INTENT(INOUT) :: Input\_Opt ! Input options

### OUTPUT PARAMETERS:

INTEGER, INTENT(OUT) :: RC ! Success or failure

### REVISION HISTORY:

```
18 Jun 2013 - D. Ridley - Initial version
03 Dec 2014 - M. Sulprizio- Now save fields to the Input_Opt object
10 Dec 2014 - M. Sulprizio- Add error checks for RRTMG switches
10 Mar 2017 - C. Keller - Wrapped print out in am_I_Root statement.
08 Nov 2017 - R. Yantosca - Return error condition to calling program
23 Mar 2018 - E. Lundgren - Store wavelength data in Input_Opt instead of
                           variables formerly declared in CMN_FJX_MOD.F
```
### 2.2.11 read\_transport\_menu

Subroutine READ TRANSPORT MENU reads the TRANSPORT MENU section of the GEOS-Chem input file.

# INTERFACE:

SUBROUTINE READ\_TRANSPORT\_MENU( am\_I\_Root, Input\_Opt, RC )

USES:

USE ErrCode\_Mod USE Input\_Opt\_Mod, ONLY : OptInput

#### INPUT PARAMETERS:

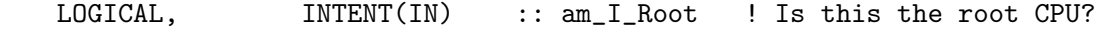

### INPUT/OUTPUT PARAMETERS:

TYPE(OptInput), INTENT(INOUT) :: Input\_Opt ! Input options

#### OUTPUT PARAMETERS:

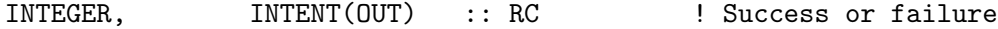

### REVISION HISTORY:

```
20 Jul 2004 - R. Yantosca - Initial version
(1 ) Now define MAX_DYN for 1 x 1.25 grid (bmy, 12/1/04)
(2 ) Update text in error message (bmy, 2/23/05)
(3 ) Now make sure all USE statements are USE, ONLY (bmy, 10/3/05)
(4 ) Don't stop run if TS_DYN > MAX_DYN but transport is turned off
      (cdh, bmy, 7/7/08)
(5 ) Set MAX_DYN for the 0.5 x 0.666 nested grid (yxw, dan, bmy, 11/6/08)
27 Aug 2010 - R. Yantosca - Added ProTeX headers
10 Jun 2012 - L. Murray - Move strat to chemistry menu
30 Jul 2012 - R. Yantosca - Now accept am_I_Root as an argument when
                            running with the traditional driver main.F
01 Nov 2012 - R. Yantosca - Now pass Input_Opt, RC as arguments
06 Dec 2012 - R. Yantosca - Now get TS_DYN from the ESMF environment, if
                            we are connecting to the GEOS-5 GCM
11 Dec 2012 - R. Yantosca - ACCEPT_DATE_TIME_FROM_ESMF has now been renamed
                            to ACCEPT_EXTERNAL_DATE_TIME
03 Oct 2013 - M. Sulprizio- Removed obsolete option for flux correction. This
                            was used for GEOS-3, which has been retired.
23 Jun 2014 - R. Yantosca - Removed references to logical_mod.F
25 Jun 2014 - R. Yantosca - Removed references to tracer_mod.F
20 Sep 2016 - R. Yantosca - Use "I8" format for write statement
18 Apr 2017 - C. Holmes - Fix incorrect format statement in error msg
08 Nov 2017 - R. Yantosca - Return error condition to calling program
```
# 2.2.12 read convection menu

Subroutine READ CONVECTION MENU reads the CONVECTION MENU section of the GEOS-Chem input file.

# INTERFACE:

SUBROUTINE READ\_CONVECTION\_MENU( am\_I\_Root, Input\_Opt, RC )

USES:

USE ErrCode\_Mod USE Input\_Opt\_Mod, ONLY : OptInput

### INPUT PARAMETERS:

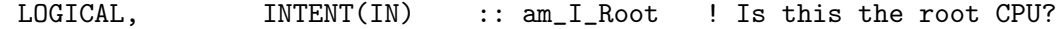

#### INPUT/OUTPUT PARAMETERS:

TYPE(OptInput), INTENT(INOUT) :: Input\_Opt ! Input options

#### OUTPUT PARAMETERS:

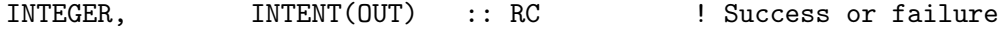

#### REVISION HISTORY:

```
20 Jul 2004 - R. Yantosca - Initial version
(1 ) Add option for new non-local PBL scheme. And a check on GEOS-5,
      LNLPBL turned to false if GEOS-5 is not used (lin, ccc 5/13/09)
27 Aug 2010 - R. Yantosca - Now allow non-local PBL for MERRA met data
27 Aug 2010 - R. Yantosca - Added ProTeX headers
02 Feb 2012 - R. Yantosca - Added modifications for MERRA met data
13 Apr 2012 - R. Yantosca - Fixed typo ( defined( GEOS_FP ) should have
                            been !defined( GEOS_FP ) )
30 Jul 2012 - R. Yantosca - Now accept am_I_Root as an argument when
                            running with the traditional driver main.F
01 Nov 2012 - R. Yantosca - Now pass Input_Opt, RC as arguments
01 Mar 2013 - R. Yantosca - Now set TS_CONV to the same value as TS_DYN
                            when connecting to the GEOS-5 GCM.
12 Aug 2015 - R. Yantosca - Now allow non-local PBL mixing for MERRA2 met
08 Nov 2017 - R. Yantosca - Return error condition to calling program
```
### 2.2.13 read deposition menu

Subroutine READ DEPOSITION MENU reads the DEPOSITION MENU section of the GEOS-Chem input file.

# INTERFACE:
SUBROUTINE READ\_DEPOSITION\_MENU( am\_I\_Root, Input\_Opt, RC )

### USES:

USE ErrCode\_Mod USE Input\_Opt\_Mod, ONLY : OptInput

### INPUT PARAMETERS:

LOGICAL, INTENT(IN) :: am\_I\_Root ! Is this the root CPU?

### INPUT/OUTPUT PARAMETERS:

TYPE(OptInput), INTENT(INOUT) :: Input\_Opt ! Input options

### OUTPUT PARAMETERS:

INTEGER, INTENT(OUT) :: RC ! Success or failure

### REVISION HISTORY:

20 Jul 2004 - R. Yantosca - Initial version (1 ) Now print an informational message for tagged Hg (bmy, 12/15/04) (2 ) We need to call WETDEPID for both wetdep and cloud convection since this sets up the list of soluble tracers (bmy, 3/1/05) (3 ) Remove references to obsolete CO\_OH simulation (bmy, 6/24/05) (4 ) Now make sure all USE statements are USE, ONLY (bmy, 10/3/05) 27 Aug 2010 - R. Yantosca - Added ProTeX headers 16 Feb 2011 - R. Yantosca - Add modifications for APM from G. Luo 31 Jul 2012 - R. Yantosca - Now pass am\_I\_Root to INIT\_DRYDEP 30 Jul 2012 - R. Yantosca - Now accept am\_I\_Root as an argument when running with the traditional driver main.F 01 Nov 2012 - R. Yantosca - Now pass Input\_Opt, RC as arguments 26 Feb 2013 - R. Yantosca - Now call INIT\_DUST jere to facilitate connecting to the GEOS-5 GCM 23 Jun 2014 - R. Yantosca - Removed references to logical\_mod.F 25 Jun 2014 - R. Yantosca - Removed references to tracer\_mod.F 25 Jun 2014 - R. Yantosca - Now set USE\_OLSON\_2001 = T for GEOS-FP met; this was originally done in INIT\_INPUT 05 Mar 2015 - C. Keller - Added PBL\_DRYDEP to define if dry deposition rates are calculated over full PBL or 1st model level only. Set to .TRUE. (full PBL) if full PBL mixing is used, to false otherwise. 13 Sep 2017 - M. Sulprizio- Remove Input\_Opt%USE\_OLSON\_2001. Olson 2001 is now the default. 08 Nov 2017 - R. Yantosca - Return error condition to calling program

### 2.2.14 read gamap menu

Subroutine READ GAMAP MENU reads the GAMAP MENU section of the GEOS-Chem input file.

### INTERFACE:

```
SUBROUTINE READ_GAMAP_MENU( am_I_Root, Input_Opt, RC )
```
USES:

USE ErrCode\_Mod USE Input\_Opt\_Mod, ONLY : OptInput

### INPUT PARAMETERS:

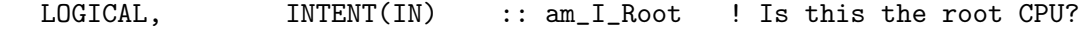

#### INPUT/OUTPUT PARAMETERS:

TYPE(OptInput), INTENT(INOUT) :: Input\_Opt ! Input options

### OUTPUT PARAMETERS:

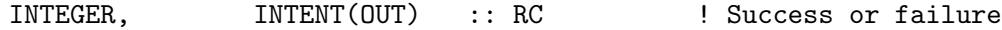

#### REVISION HISTORY:

```
25 Apr 2005 - R. Yantosca - Initial version
27 Aug 2010 - R. Yantosca - Added ProTeX headers
30 Jul 2012 - R. Yantosca - Now accept am_I_Root as an argument when
                            running with the traditional driver main.F
01 Nov 2012 - R. Yantosca - Now pass Input_Opt, RC as arguments
```
#### 2.2.15 read output menu

Subroutine READ OUTPUT MENU reads the OUTPUT MENU section of the GEOS-Chem input file.

#### INTERFACE:

SUBROUTINE READ OUTPUT MENU( am I Root, Input Opt, RC )

USES:

USE ErrCode\_Mod USE Input\_Opt\_Mod, ONLY : OptInput

### INPUT PARAMETERS:

LOGICAL, INTENT(IN) :: am\_I\_Root ! Is this the root CPU? INPUT/OUTPUT PARAMETERS:

TYPE(OptInput), INTENT(INOUT) :: Input\_Opt ! Input options

### OUTPUT PARAMETERS:

INTEGER, INTENT(OUT) :: RC ! Success or failure

#### REMARKS:

NJDAY is now located in CMN\_SIZE\_mod.F, so that we can eventually retire the obsolete CMN\_DIAG\_mod.F. (bmy, 1/16/18)

### REVISION HISTORY:

```
20 Jul 2004 - R. Yantosca - Initial version
27 Aug 2010 - R. Yantosca - Added ProTeX headers
30 Jul 2012 - R. Yantosca - Now accept am_I_Root as an argument when
                            running with the traditional driver main.F
03 Aug 2012 - R. Yantosca - IU_GEOS is now a global module variable
01 Nov 2012 - R. Yantosca - Now pass Input_Opt, RC as arguments
28 Feb 2013 - R. Yantosca - Don't call IS_LAST_DAY_GOOD when using ESMF
08 Nov 2017 - R. Yantosca - Return error condition to calling program
```
### 2.2.16 read diagnostic menu

Subroutine READ DIAGNOSTIC MENU reads the DIAGNOSTIC MENU section of the GEOS-Chem input file.

#### INTERFACE:

SUBROUTINE READ\_DIAGNOSTIC\_MENU( am\_I\_Root, Input\_Opt, RC )

### USES:

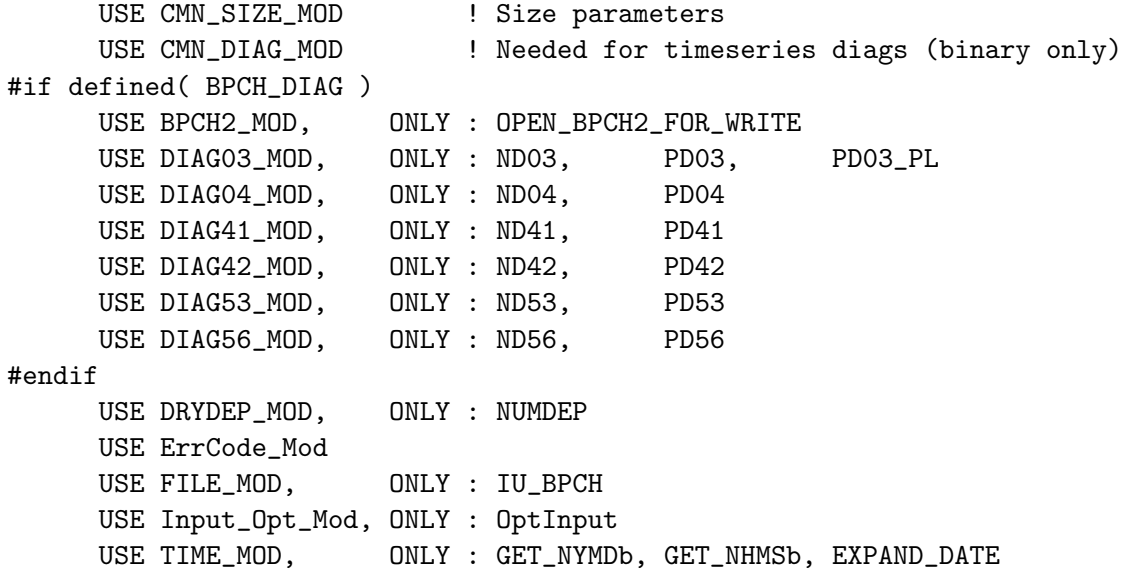

#### INPUT PARAMETERS:

LOGICAL, INTENT(IN) :: am\_I\_Root ! Is this the root CPU? INPUT/OUTPUT PARAMETERS:

TYPE(OptInput), INTENT(INOUT) :: Input\_Opt ! Input options

### OUTPUT PARAMETERS:

INTEGER, INTENT(OUT) :: RC ! Success or failure

- 20 Jul 2004 R. Yantosca Initial version
- (1 ) Now reference IU\_BPCH from "file\_mod.f" and OPEN\_BPCH2\_FOR\_WRITE from "bpch2\_mod.f". Now opens the bpch file for output here instead of w/in "main.f" (bmy, 2/3/05)
- (2 ) Now references "diag03\_mod.f" and "diag41\_mod.f". Now turn off ND38 when both LWETD=F and LCONV=F. Now calls EXPAND\_DATE to replace YYYYMMDD and HHMMSS tokens in the bpch file name with the actual starting date & time of the run. (bmy, 3/25/05)
- (3 ) Now get diag info for ND09 for HCN/CH3CN sim (bmy, 6/27/05)
- (4 ) Now references "diag04\_mod.f" (bmy, 7/26/05)
- (5 ) Now make sure all USE statements are USE, ONLY. Also remove reference to DIAG\_MOD, it's not needed. (bmy, 10/3/05)
- (6 ) Now remove reference to NBIOTRCE; Replace w/ NBIOMAX. (bmy, 4/5/06)
- (7 ) Now reference ND56, PD56, INIT\_DIAG56 from "diag56\_mod.f" (bmy, 5/10/06)
- (8 ) Now reference ND42, PD42, INIT\_DIAG42 from "diag42\_mod.f" (dkh, bmy, 5/22/06)
- (9 ) Now set max dimension for GFED2 or default biomass (bmy, 9/22/06)

```
(10) Bug fix: Should use ND52 in call to SET_TINDEX (cdh, bmy, 2/11/08)
```
- (11) Remove call to NDXX\_SETUP; this is now called in READ\_INPUT\_FILE. (phs, 11/18/08)
- (12) Now set TINDEX with PD45=NNPAR+1 tracers instead of N\_TRACERS. (tmf, 2/10/09)
- (13) NBIOMAX now in CMN\_SIZE (fp, 6/2009)

```
27 Aug 2010 - R. Yantosca - Added ProTeX headers
26 May 2011 - R. Yantosca - For ND17, ND18, ND37, ND38, ND39, we need to
                           set N_TMP = N_TRACERS, or else wetdep tracers
                           with indices higher than #32 won't print out.
30 Jul 2012 - R. Yantosca - Now accept am_I_Root as an argument when
                           running with the traditional driver main.F
01 Nov 2012 - R. Yantosca - Now pass Input_Opt, RC as arguments
06 Mar 2013 - H. Amos - merge C. Friedman's POP code
08 Nov 2013 - M. Sulprizio- Remove HR1_NO, and HR2_NO from ND43 diagnostic.
03 Feb 2014 - R. Yantosca - Remove references to TINDEX, TCOUNT, and TMAX
                           from diag_mod. They are in CMN_SIZE_mod.F.
                           Lee Murray reports this causes the compilation
                           to choke on Macintosh platforms.
```
23 Jun 2014 - R. Yantosca - Now pass Input\_Opt, RC to INIT\_DIAG\_OH 24 Jun 2014 - R. Yantosca - Removed references to logical\_mod.F 25 Jun 2014 - R. Yantosca - Removed references to tracer\_mod.F 15 Dec 2014 - M. Sulprizio- Moved radiation diagnostic from ND71 to ND72 to avoid conflicts with hourly max ppbv diagnostic. 15 Jan 2015 - R. Yantosca - Now define Input\_Opt%DIAG\_COLLECTION 22 May 2015 - R. Yantosca - Remove variables made obsolete by HEMCO 23 Jun 2016 - R. Yantosca - Now call INIT\_DIAG\_OH from GIGC\_Init\_Extra 20 Jul 2016 - R. Yantosca - Remove references to NNPAR 08 Nov 2017 - R. Yantosca - Return error condition to calling program

### 2.2.17 set tindex

Subroutine SET TINDEX sets the TINDEX and TMAX arrays, which determine how many tracers to print to the punch file.

#### INTERFACE:

```
SUBROUTINE SET_TINDEX( am_I_Root,
& N_DIAG, L_DIAG, SUBSTRS, N, NMAX )
```
#### USES:

```
#if defined( BPCH_DIAG )
#if defined( TOMAS )
    USE CHARPAK_MOD, ONLY : TXTEXT ! (win, 7/14/09)
#endif
    USE CMN_DIAG_MOD | TMAX, TINDEX
    USE CMN_SIZE_MOD | Size parameters
#endif
```
# INPUT PARAMETERS:

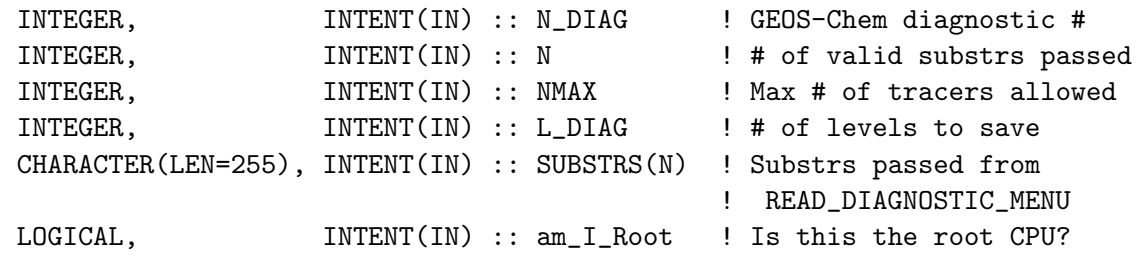

#### REMARKS:

NOTE: This routine converts to a stub when BPCH\_DIAG=n (bmy, 1/16/18) REVISION HISTORY:

```
20 Jul 2004 - R. Yantosca - Initial version
(1 ) Bug fix: now do not drop the last tracer number if "all" is not
      explicitly specified (tmf, bmy, 11/15/04)
27 Aug 2010 - R. Yantosca - Added ProTeX headers
```
### 2.2.18 read planeflight menu

Subroutine READ PLANEFLIGHT MENU reads the PLANEFLIGHT MENU section of the GEOS-Chem input file. This turns on the ND40 flight track diagnostic.

### INTERFACE:

```
SUBROUTINE READ_PLANEFLIGHT_MENU( am_I_Root, Input_Opt, RC )
```
#### USES:

USE CMN\_DIAG\_MOD | ND40 USE CMN\_SIZE\_MOD ! MAXFAM USE ErrCode\_Mod USE Input\_Opt\_Mod, ONLY : OptInput USE PLANEFLIGHT\_MOD, ONLY : SET\_PLANEFLIGHT

# INPUT PARAMETERS:

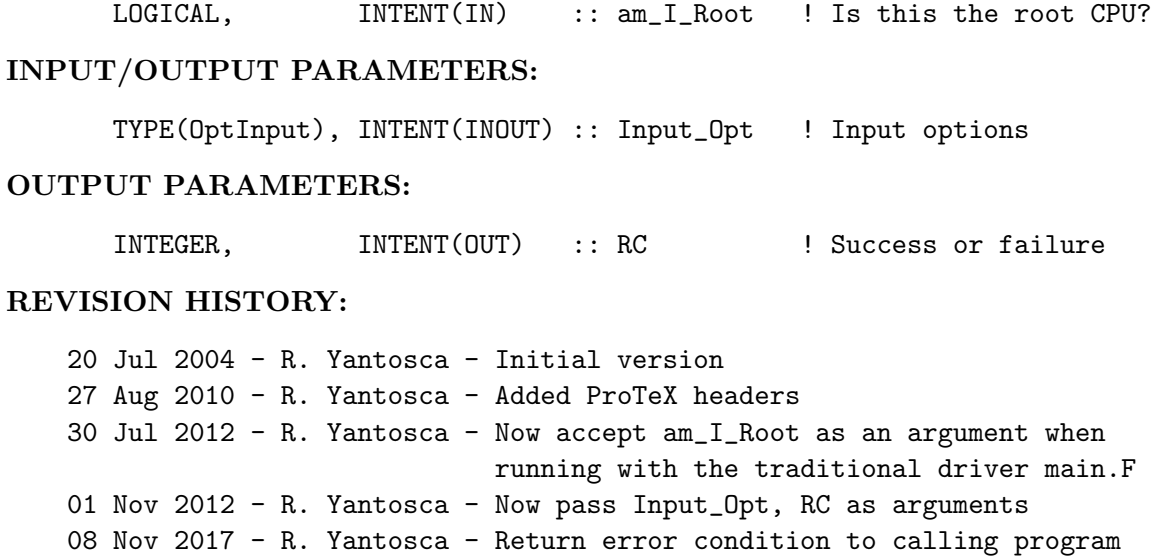

# 2.2.19 read nd48 menu

Subroutine READ ND48 MENU reads the ND48 MENU section of the GEOS-Chem input file.

# INTERFACE:

SUBROUTINE READ\_ND48\_MENU( am\_I\_Root, Input\_Opt, RC )

### USES:

USE ErrCode\_Mod USE Input\_Opt\_Mod, ONLY : OptInput

#### INPUT PARAMETERS:

LOGICAL, INTENT(IN) :: am\_I\_Root ! Is this the root CPU? INPUT/OUTPUT PARAMETERS: TYPE(OptInput), INTENT(INOUT) :: Input\_Opt ! Input options OUTPUT PARAMETERS:

# INTEGER. INTENT(OUT) :: RC ! Success or failure

REVISION HISTORY:

20 Jul 2004 - R. Yantosca - Initial version (1 ) Bug fix: ND48 stations should now be read correctly. (bmy, 3/6/06) 27 Aug 2010 - R. Yantosca - Added ProTeX headers 30 Jul 2012 - R. Yantosca - Now accept am\_I\_Root as an argument when running with the traditional driver main.F 01 Nov 2012 - R. Yantosca - Now pass Input\_Opt, RC as arguments 08 Nov 2017 - R. Yantosca - Return error condition to calling program

#### 2.2.20 read nd49 menu

Subroutine READ ND49 MENU reads the ND49 MENU section of the GEOS-Chem input  $file$ 

### INTERFACE:

```
SUBROUTINE READ_ND49_MENU( am_I_Root, Input_Opt, RC )
```
USES:

USE ErrCode\_Mod USE Input\_Opt\_Mod, ONLY : OptInput

### INPUT PARAMETERS:

LOGICAL, INTENT(IN) :: am\_I\_Root ! Is this the root CPU?

### INPUT/OUTPUT PARAMETERS:

TYPE(OptInput), INTENT(INOUT) :: Input\_Opt ! Input options

### OUTPUT PARAMETERS:

INTEGER, INTENT(OUT) :: RC ! Success or failure

#### REVISION HISTORY:

20 Jul 2004 - R. Yantosca - Initial version 27 Aug 2010 - R. Yantosca - Added ProTeX headers 30 Jul 2012 - R. Yantosca - Now accept am\_I\_Root as an argument when running with the traditional driver main.F 01 Nov 2012 - R. Yantosca - Now pass Input\_Opt, RC as arguments 08 Nov 2017 - R. Yantosca - Return error condition to calling program

### 2.2.21 read nd50 menu

Subroutine READ ND50 MENU reads the ND50 MENU section of the GEOS-Chem input file.

#### INTERFACE:

SUBROUTINE READ\_ND50\_MENU( am\_I\_Root, Input\_Opt, RC )

#### USES:

USE ErrCode\_Mod USE Input\_Opt\_Mod, ONLY : OptInput

#### INPUT PARAMETERS:

LOGICAL, INTENT(IN) :: am\_I\_Root ! Is this the root CPU? INPUT/OUTPUT PARAMETERS: TYPE(OptInput), INTENT(INOUT) :: Input\_Opt ! Input options OUTPUT PARAMETERS: INTEGER, INTENT(OUT) :: RC ! Success or failure REVISION HISTORY: 20 Jul 2004 - R. Yantosca - Initial version (1 ) Now include option to save ND51 diagnostic to HDF5 file format (amv, bmy, 12/21/09) (2 ) Increase tracer number to 121. (ccc, 4/20/10)

27 Aug 2010 - R. Yantosca - Added ProTeX headers

30 Jul 2012 - R. Yantosca - Now accept am\_I\_Root as an argument when running with the traditional driver main.F 01 Nov 2012 - R. Yantosca - Now pass Input\_Opt, RC as arguments 23 Jun 2014 - R. Yantosca - Removed references to logical\_mod.F 08 Nov 2017 - R. Yantosca - Return error condition to calling program

### 2.2.22 read nd51 menu

Subroutine READ ND51 MENU reads the ND51 MENU section of the GEOS-Chem input file.

### INTERFACE:

```
SUBROUTINE READ_ND51_MENU( am_I_Root, Input_Opt, RC )
```
#### USES:

USE ErrCode\_Mod USE Input\_Opt\_Mod, ONLY : OptInput

# INPUT PARAMETERS:

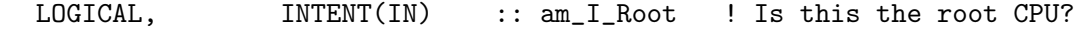

#### INPUT/OUTPUT PARAMETERS:

TYPE(OptInput), INTENT(INOUT) :: Input\_Opt ! Input options

### OUTPUT PARAMETERS:

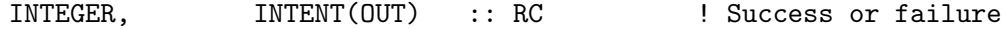

### REVISION HISTORY:

20 Jul 2004 - R. Yantosca - Initial version (1 ) Now include option to save ND51 diagnostic to HDF5 file format (amv, bmy, 12/21/09)  $(2)$  Increase # of tracers to 121 (ccc,  $4/20/10$ ) 27 Aug 2010 - R. Yantosca - Added ProTeX headers 30 Jul 2012 - R. Yantosca - Now accept am\_I\_Root as an argument when running with the traditional driver main.F 01 Nov 2012 - R. Yantosca - Now pass Input\_Opt, RC as arguments 23 Jun 2014 - R. Yantosca - Removed references to logical\_mod.F 08 Nov 2017 - R. Yantosca - Return error condition to calling program

#### 2.2.23 read nd51b menu

Subroutine READ ND51b MENU reads the ND51 MENU section of the GEOS-Chem input file.

### INTERFACE:

SUBROUTINE READ\_ND51b\_MENU( am\_I\_Root, Input\_Opt, RC )

### USES:

USE ErrCode\_Mod USE Input\_Opt\_Mod, ONLY : OptInput

### INPUT PARAMETERS:

LOGICAL, INTENT(IN) :: am\_I\_Root ! Is this the root CPU? INPUT/OUTPUT PARAMETERS:

TYPE(OptInput), INTENT(INOUT) :: Input\_Opt ! Input options

### OUTPUT PARAMETERS:

INTEGER, INTENT(OUT) :: RC ! Success or failure

#### REVISION HISTORY:

21 Dec 2009 - Aaron van D - Initial version 27 Aug 2010 - R. Yantosca - Added ProTeX headers 30 Jul 2012 - R. Yantosca - Now accept am\_I\_Root as an argument when running with the traditional driver main.F 01 Nov 2012 - R. Yantosca - Now pass Input\_Opt, RC as arguments 23 Jun 2014 - R. Yantosca - Removed references to logical\_mod.F

#### 2.2.24 read nd63 menu

Subroutine READ ND63 MENU reads the ND63 MENU section of the GEOS-Chem input file. (gvinken,  $02/25/11$ )

### INTERFACE:

SUBROUTINE READ\_ND63\_MENU( am\_I\_Root, Input\_Opt, RC )

### USES:

USE ErrCode\_Mod USE Input\_Opt\_Mod, ONLY : OptInput

### INPUT PARAMETERS:

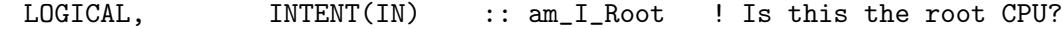

#### INPUT/OUTPUT PARAMETERS:

TYPE(OptInput), INTENT(INOUT) :: Input\_Opt ! Input options

#### OUTPUT PARAMETERS:

INTEGER, INTENT(OUT) :: RC ! Success or failure

25 Feb 2011 - G. Vinken - Initial version 07 Feb 2012 - M. Payer - Added ProTeX headers 24 Feb 2012 - M. Payer - Renamed routine from READ\_ND59\_MENU to READ\_ND63 MENU. ND59 is used by TOMAS. 30 Jul 2012 - R. Yantosca - Now accept am\_I\_Root as an argument when running with the traditional driver main.F 01 Nov 2012 - R. Yantosca - Now pass Input\_Opt, RC as arguments 20 Sep 2016 - R. Yantosca - Fixed typo (N\_ND63 instead of ND63) when saving to Input\_Opt%ND63\_TRACERS

#### 2.2.25 read prod loss menu

Subroutine READ PROD LOSS MENU reads the PROD AND LOSS MENU section of the GEOS-Chem input file

#### INTERFACE:

SUBROUTINE READ\_PROD\_LOSS\_MENU( am\_I\_Root, Input\_Opt, RC )

### USES:

```
#if defined( BPCH_DIAG )
     USE CMN_DIAG_MOD
#endif
     USE ErrCode_Mod
     USE gckpp_Parameters, ONLY : NFAM
     USE gckpp_Monitor, ONLY : FAM_NAMES
     USE Input_Opt_Mod, ONLY : OptInput
```
#### INPUT PARAMETERS:

LOGICAL, INTENT(IN) :: am\_I\_Root ! Is this the root CPU?

### INPUT/OUTPUT PARAMETERS:

TYPE(OptInput), INTENT(INOUT) :: Input\_Opt ! Input options

#### OUTPUT PARAMETERS:

INTEGER, INTENT(OUT) :: RC ! Success or failure

### REVISION HISTORY:

20 Jul 2004 - R. Yantosca - Initial version

- (1 ) Bug fixes. Only error check # of prod/loss families for TagOx and TagCO runs if DO\_SAVE\_PL=T. Also turn off this diagnostic for the offline aerosol run. (bmy, 10/29/04)
- (2 ) Add error trap is P/L families are asked when using KPP. (ccc, 3/10/10)
- 27 Aug 2010 R. Yantosca Added ProTeX headers

30 Jul 2012 - R. Yantosca - Now accept am\_I\_Root as an argument when

running with the traditional driver main.F 08 Nov 2012 - R. Yantosca - Now save fields to the Input\_Opt object 23 Jun 2014 - R. Yantosca - Removed references to logical\_mod.F 25 Jun 2014 - R. Yantosca - Removed references to tracer\_mod.F 14 Jan 2016 - C. Keller - Now refer to Input\_Opt%LKPP instead of LKPP 27 Mar 2017 - R. Yantosca - For tagCO, ND65 slots < nAdvect are L(CO) 08 Nov 2017 - R. Yantosca - Return error condition to calling program

#### 2.2.26 read nested grid menu

Subroutine READ NESTED GRID MENU reads the NESTED GRID MENU section of the GEOS-CHEM input file.

### INTERFACE:

SUBROUTINE READ\_NESTED\_GRID\_MENU( am\_I\_Root, Input\_Opt, RC )

#### USES:

USE ErrCode\_Mod USE Input\_Opt\_Mod, ONLY : OptInput

### INPUT PARAMETERS:

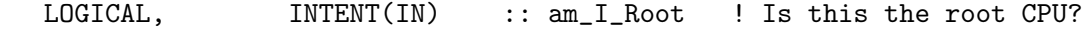

#### INPUT/OUTPUT PARAMETERS:

TYPE(OptInput), INTENT(INOUT) :: Input\_Opt ! Input options

#### OUTPUT PARAMETERS:

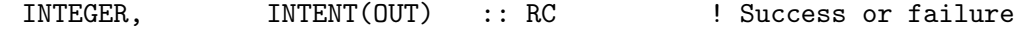

#### REVISION HISTORY:

20 Jul 2004 - R. Yantosca - Initial version (1 ) Now give user the option of saving out nested grid boundary conditions at 2 x 2.5 resolution for the EU, CH, or NA grids (amv, bmy, 12/18/09) 27 Aug 2010 - R. Yantosca - Added ProTeX headers 30 Jul 2012 - R. Yantosca - Now accept am\_I\_Root as an argument when running with the traditional driver main.F 01 Nov 2012 - R. Yantosca - Now pass Input\_Opt, RC as arguments 23 Jun 2014 - R. Yantosca - Removed references to logical\_mod.F 08 Nov 2017 - R. Yantosca - Return error condition to calling program

### 2.2.27 read benchmark menu

Subroutine READ BENCHMARK MENU reads the BENCHMARK MENU section of the GEOS-Chem input file.

### INTERFACE:

```
SUBROUTINE READ_BENCHMARK_MENU( am_I_Root, Input_Opt, RC )
```
USES:

USE ErrCode\_Mod USE Input\_Opt\_Mod, ONLY : OptInput

### INPUT PARAMETERS:

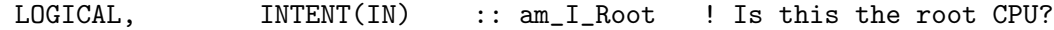

#### INPUT/OUTPUT PARAMETERS:

TYPE(OptInput), INTENT(INOUT) :: Input\_Opt ! Input options

#### OUTPUT PARAMETERS:

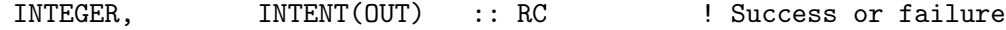

### REVISION HISTORY:

20 Jul 2004 - R. Yantosca - Initial version 27 Aug 2010 - R. Yantosca - Added ProTeX headers 30 Jul 2012 - R. Yantosca - Now accept am\_I\_Root as an argument when running with the traditional driver main.F 01 Nov 2012 - R. Yantosca - Now pass Input\_Opt, RC as arguments 23 Jun 2014 - R. Yantosca - Removed references to logical\_mod.F 08 Nov 2017 - R. Yantosca - Return error condition to calling program

#### 2.2.28 read mercury menu

Subroutine READ MERCURY MENU reads the BENCHMARK MENU section of the GEOS-Chem input file.

#### INTERFACE:

SUBROUTINE READ\_MERCURY\_MENU( am\_I\_Root, Input\_Opt, RC )

USES:

USE ErrCode\_Mod USE Input\_Opt\_Mod, ONLY : OptInput

### INPUT PARAMETERS:

LOGICAL, INTENT(IN) :: am\_I\_Root ! Is this the root CPU? INPUT/OUTPUT PARAMETERS: TYPE(OptInput), INTENT(INOUT) :: Input\_Opt ! Input options OUTPUT PARAMETERS: INTEGER, INTENT(OUT) :: RC ! Success or failure

### REVISION HISTORY:

```
24 Feb 2006 - R. Yantosca - Initial version
( 1) Update for Chris Holmes's mercury version. (ccc, 5/6/10)
( 2) Add options to use GTMM for mercury soil emissions (ccc, 9/16/09)
27 Aug 2010 - R. Yantosca - Added ProTeX headers
30 Jul 2012 - R. Yantosca - Now accept am_I_Root as an argument when
                            running with the traditional driver main.F
01 Nov 2012 - R. Yantosca - Now pass Input_Opt, RC as arguments
23 Jun 2014 - R. Yantosca - Removed references to logical_mod.F
25 Jun 2014 - R. Yantosca - Removed references to tracer_mod.F
25 Apr 2016 - R. Yantosca - Now init mercury modules from GIGC_INIT_EXTRA
27 Jul 2016 - M. Sulprizio- Remove IN_HG_RST_FILE and OUT_HG_RST_FILE.
                            Hg restart fields are now stored in the GEOS-Chem
                            netCDF restart file.
08 Nov 2017 - R. Yantosca - Return error condition to calling program
```
#### 2.2.29 read ch4 menu

Subroutine READ CH4 MENU reads the CH4 MENU section of the GEOS-Chem input file; this defines emissions options for CH4 tagged simulations.

### INTERFACE:

```
SUBROUTINE READ_CH4_MENU( am_I_Root, Input_Opt, RC )
```
### USES:

USE ErrCode\_Mod USE Input\_Opt\_Mod, ONLY : OptInput

#### INPUT PARAMETERS:

LOGICAL, INTENT(IN) :: am\_I\_Root ! Is this the root CPU?

### INPUT/OUTPUT PARAMETERS:

TYPE(OptInput), INTENT(INOUT) :: Input\_Opt ! Input options

### OUTPUT PARAMETERS:

INTEGER, INTENT(OUT) :: RC ! Success or failure?

### REVISION HISTORY:

```
03 Aug 2009 - K. Wecht, C. Pickett-Heaps - Initial version
27 Aug 2010 - R. Yantosca - Added ProTeX headers
30 Jul 2012 - R. Yantosca - Now accept am_I_Root as an argument when
                            running with the traditional driver main.F
01 Nov 2012 - R. Yantosca - Now pass Input_Opt, RC as arguments
20 Aug 2013 - R. Yantosca - Removed "define.h", this is now obsolete
19 Feb 2014 - R. Yantosca - Add warning for CH4 budget (which is now
                            controlled by an #ifdef in global_ch4_mod.F)
23 Jun 2014 - R. Yantosca - Removed references to logical_mod.F
20 Sep 2016 - R. Yantosca - Rewrote IF statement to avoid Gfortran error
16 Jun 2017 - M. Sulprizio- Remove emission options since they are now
                            handled by HEMCO
16 Jun 2017 - M. Sulprizio- Add option for GOSAT CH4 observation operator
17 Aug 2017 - M. Sulprizio- Add option for TCCON CH4 observation operator
18 Oct 2017 - M. Sulprizio- Remove CH4 budget option
08 Nov 2017 - R. Yantosca - Return error condition to calling program
```
### 2.2.30 read pops menu

Subroutine READ POPS MENU reads the POPS MENU section of the GEOS-Chem input file; this defines emissions options for POPs simulations.

### INTERFACE:

SUBROUTINE READ\_POPS\_MENU( am\_I\_Root, Input\_Opt, RC )

#### USES:

USE ErrCode\_Mod USE Input\_Opt\_Mod, ONLY : OptInput

### INPUT PARAMETERS:

```
LOGICAL, INTENT(IN) :: am_I_Root ! Is this the root CPU?
INPUT/OUTPUT PARAMETERS:
     TYPE(OptInput), INTENT(INOUT) :: Input_Opt ! Input options
OUTPUT PARAMETERS:
     INTEGER, INTENT(OUT) :: RC ! Success or failure?
```
01 Oct 2012 - C. Friedman - Initial version 26 Nov 2012 - M. Payer - Added ProTeX headers 29 Nov 2012 - M. Payer - Now pass Input\_Opt, RC as arguments 26 Mar 2013 - R. Yantosca - Now pass Input\_Opt to INIT\_POPS 14 Apr 2014 - R. Yantosca - Now echo all POPs parameters to log file 23 Jun 2014 - R. Yantosca - Now use Input\_Opt%POP\_EMISDIR 25 Aug 2014 - M. Sulprizio- Move call to INIT\_POPs to GIGC\_Init\_Extra 27 Aug 2014 - M. Sulprizio- Remove POP\_EMISDIR, emissions are now handled by HEMCO 08 Nov 2017 - R. Yantosca - Return error condition to calling program

#### 2.2.31 read passive species menu

Subroutine READ PASSIVE SPECIES MENU reads the passive species menu section of the GEOS-Chem input file; this defines passive species to be used for this simulation.

#### INTERFACE:

SUBROUTINE READ\_PASSIVE\_SPECIES\_MENU( am\_I\_Root, Input\_Opt, RC )

#### USES:

USE ErrCode\_Mod USE Input\_Opt\_Mod, ONLY : OptInput, Set\_Input\_Opt\_Passive

### INPUT PARAMETERS:

LOGICAL, INTENT(IN) :: am\_I\_Root ! Is this the root CPU?

#### INPUT/OUTPUT PARAMETERS:

TYPE(OptInput), INTENT(INOUT) :: Input\_Opt ! Input options

#### OUTPUT PARAMETERS:

INTEGER, INTENT(OUT) :: RC ! Success or failure?

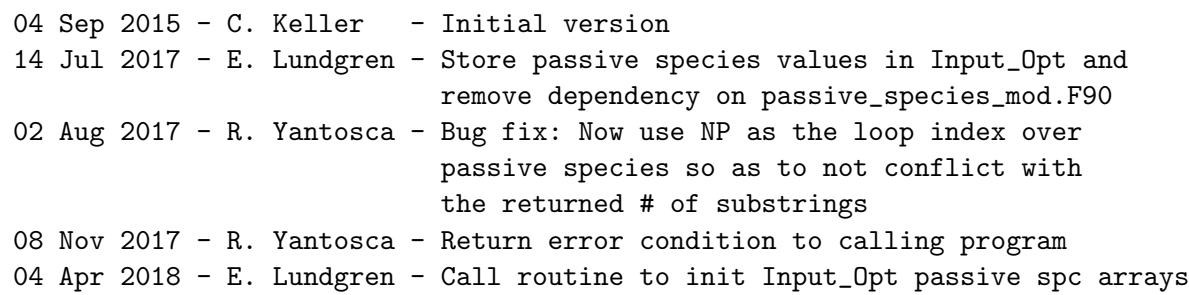

### 2.2.32 validate directories

Subroutine VALIDATE DIRECTORIES makes sure that each of the directories that we have read from the GEOS-Chem input file are valid. Also, trailing separator characters will be added.

### INTERFACE:

SUBROUTINE VALIDATE DIRECTORIES( am I Root, Input Opt, RC )

### USES:

USE ErrCode\_Mod USE Input\_Opt\_Mod, ONLY : OptInput USE GC\_GRID\_MOD, ONLY : ITS\_A\_NESTED\_GRID USE TIME\_MOD, ONLY : EXPAND\_DATE

### INPUT PARAMETERS:

LOGICAL, INTENT(IN) :: am\_I\_Root ! Are we on the root CPU?

#### INPUT/OUTPUT PARAMETERS:

TYPE(OptInput), INTENT(INOUT) :: Input\_Opt ! Input Options object

### OUTPUT PARAMETERS:

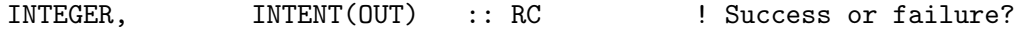

```
20 Jul 2004 - R. Yantosca - Initial version
(1 ) Now make sure all USE statements are USE, ONLY. Now also validate
      GCAP and GEOS-5 directories. (bmy, 10/3/05)
(2 ) Now references DATA_DIR_1x1 from directory_mod.f (bmy, 10/24/05)
(3 ) Remove support for GEOS-1 and GEOS-STRAT met fields (bmy, 8/4/06)
(4 ) Now check TPBC_DIR_NA, TPBC_DIR_CH, TPBC_DIR_EU (amv, bmy, 12/18/09)
27 Aug 2010 - R. Yantosca - Added ProTeX headers
27 Aug 2010 - R. Yantosca - Now check MERRA directory
08 Feb 2012 - R. Yantosca - Now check GEOS-5.7.x directory
09 Feb 2012 - R. Yantosca - Rewrote USE statements for clarity
28 Feb 2012 - R. Yantosca - Removed support for GEOS-3
20 Aug 2013 - R. Yantosca - Removed "define.h", this is now obsolete
20 Jun 2014 - R. Yantosca - Now use fields from Input_Opt
05 Mar 2015 - R. Yantosca - Now also check CHEM_INPUTS_DIR
12 Aug 2015 - R. Yantosca - Now validate Input_Opt%MERRA2_DIR
08 Nov 2017 - R. Yantosca - Return error condition to calling program
```
### 2.2.33 check directory

Subroutine CHECK DIRECTORY makes sure that the given directory is valid. Also a trailing slash character will be added if necessary.

### INTERFACE:

SUBROUTINE CHECK\_DIRECTORY( Input\_Opt, DIR, RC )

### USES:

USE ErrCode\_Mod USE FILE\_MOD, ONLY : File\_Exists USE Input\_Opt\_Mod, ONLY : OptInput

#### INPUT/OUTPUT PARAMETERS:

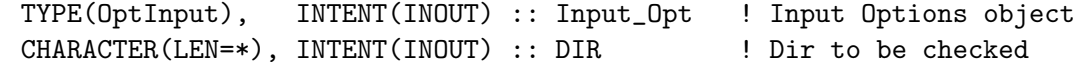

### OUTPUT PARAMETERS:

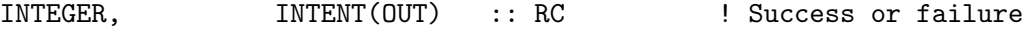

### REVISION HISTORY:

```
20 Mar 2003 - R. Yantosca - Initial version
(1 ) Now references FILE_EXISTS from "file_mod.f" (bmy, 3/23/05)
27 Aug 2010 - R. Yantosca - Added ProTeX headers
20 Aug 2013 - R. Yantosca - Removed "define.h", this is now obsolete
20 Jun 2014 - R. Yantosca - Now added Input_Opt object via arg list
08 Nov 2017 - R. Yantosca - Return error condition to calling program
```
#### 2.2.34 check time steps

Subroutine CHECK TIME STEPS computes the smallest dynamic time step for the model, based on which operation are turned on. This is called from routine READ INPUT FILE, after all of the timesteps and logical flags have been read from "input.geos".

### INTERFACE:

SUBROUTINE CHECK TIME STEPS( am I Root, Input Opt, RC )

USES:

USE ErrCode\_Mod USE Input\_Opt\_Mod, ONLY : OptInput USE TIME\_MOD, ONLY : SET\_TIMESTEPS

INPUT PARAMETERS:

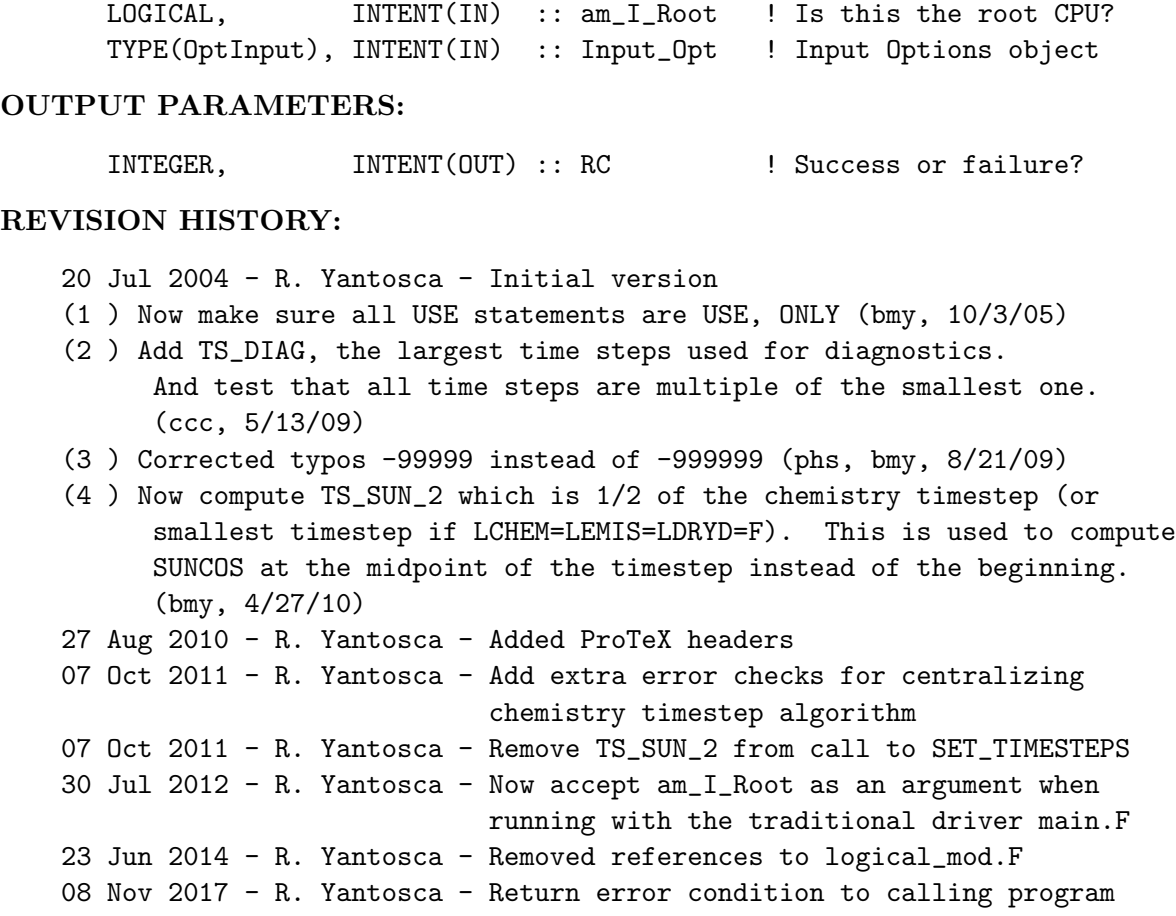

# 2.2.35 is last day good

Suborutine IS LAST DAY GOOD tests to see if there is output scheduled on the last day of the run.

### INTERFACE:

```
SUBROUTINE IS_LAST_DAY_GOOD( Input_Opt, RC )
```
USES:

USE ErrCode\_Mod USE Input\_Opt\_Mod, ONLY : OptInput USE JULDAY\_MOD, ONLY : JULDAY USE TIME\_MOD, ONLY : GET\_NYMDe, ITS\_A\_LEAPYEAR, YMD\_EXTRACT

### INPUT/OUTPUT PARAMETERS:

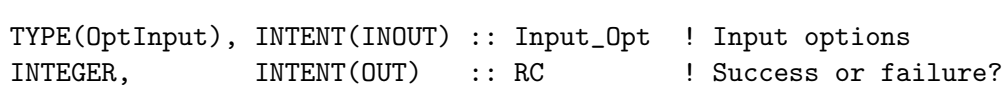

```
20 Jul 2004 - R. Yantosca - Initial version
(1 ) Moved to "input_mod.f" from "main.f" (bmy, 1/11/05)
(2 ) Now call ITS_A_LEAPYEAR with FORCE=.TRUE. to always return whether
      the year Y would be a leap year, regardless of met field type.
      (swu, bmy, 4/24/06)
27 Aug 2010 - R. Yantosca - Added ProTeX headers
08 Nov 2017 - R. Yantosca - Return error condition to calling program
```
### 2.2.36 do error checks

Makes sure that certain species are defined in order to proceed with a certain option. Halts the simulation with an error message if incorrect inputs would have caused a simulation to crash.

#### INTERFACE:

SUBROUTINE Do\_Error\_Checks( am\_I\_root, Input\_Opt, RC )

### USES:

USE ErrCode\_Mod USE Input\_Opt\_Mod, ONLY : OptInput USE State\_Chm\_Mod, ONLY : Ind\_

#### INPUT PARAMETERS:

LOGICAL, INTENT(IN) :: am\_I\_Root

#### INPUT/OUTPUT PARAMETERS:

TYPE(OptInput), INTENT(INOUT) :: Input\_Opt

#### OUTPUT PARAMETERS:

INTEGER, INTENT(OUT) :: RC

### REMARKS:

These error checks were originally called when the various menus were read in from disk. However, in order to use the Ind\_() function to look up given species indices, we need to call this after the Species Database (which is in State\_Chm) is initialized. Therefore, we have now moved these error checks to this routine, which is now called from GC\_Init\_Extra.

The Ind<sub>(</sub>) function now defines all species ID's. It returns  $-1$  if a species cannot be found. The prior behavior was to return 0 if a species wasn't found. Therefore, in order to preserve the logic of the error checks, we must force any -1's returned by Ind\_() to 0's in this subroutine.

### REVISION HISTORY:

22 Jun 2016 - R. Yantosca - Initial version 08 Nov 2017 - R. Yantosca - Now return error condition to calling routine .

# 2.3 Fortran: Module Interface gc environment mod.F90

Module GC ENVIRONMENT MOD establishes the runtime environment for the GEOS-Chem. It is designed to receive model parameter and geophysical environment information and allocate memory based upon it.

It provides routines to do the following:

- Allocate geo-spatial arrays
- Initialize met. field derived type.
- Initialize Chemistry, Metorology, Emissions, and Physics States

#### INTERFACE:

MODULE GC\_Environment\_Mod !USES USE Precision\_Mod

IMPLICIT NONE PRIVATE

### PUBLIC MEMBER FUNCTIONS:

PUBLIC :: GC\_Allocate\_All PUBLIC :: GC\_Init\_StateObj PUBLIC :: GC\_Init\_Grid PUBLIC :: GC\_Init\_Extra PUBLIC :: GC\_Init\_Regridding

#### PRIVATE MEMBER FUNCTIONS:

```
#if defined( TOMAS )
  PRIVATE :: INIT_TOMAS_MICROPHYSICS
#endif
```
### REMARKS:

For consistency, we should probably move the met state initialization to the same module where the met state derived type is contained.

```
26 Jan 2012 - M. Long - Created module file
13 Aug 2012 - R. Yantosca - Added ProTeX headers
19 Oct 2012 - R. Yantosca - Removed routine INIT_LOCAL_MET, this is now
                            handled in Headers/gigc_state_met_mod.F90
22 Oct 2012 - R. Yantosca - Renamed to gigc_environment_mod.F90
20 Aug 2013 - R. Yantosca - Removed "define.h", this is now obsolete
28 Aug 2015 - R. Yantosca - Remove Get_nSchm_nSchmBry; stratospheric
                            chemistry fields are now read by HEMCO
16 Aug 2016 - M. Sulprizio- Rename from gigc_environment_mod.F90 to
                            gc_environment_mod.F90. The "gigc" nomenclature
                            is no longer used.
```
# 2.3.1 gc allocate all

Subroutine GC ALLOCATE ALL allocates all LAT/LON ALLOCATABLE arrays for global use by the GEOS-Chem either as a standalone program or module.

### INTERFACE:

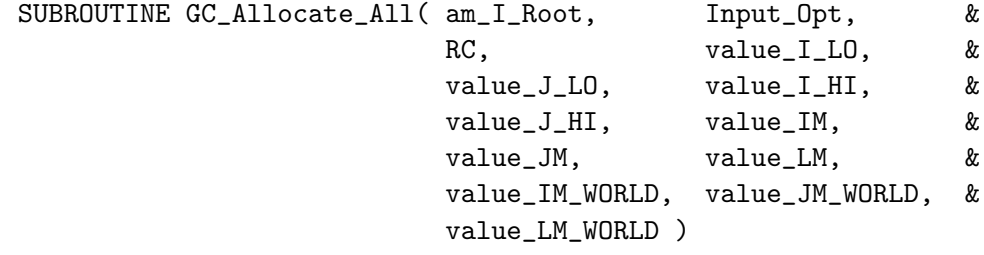

# USES:

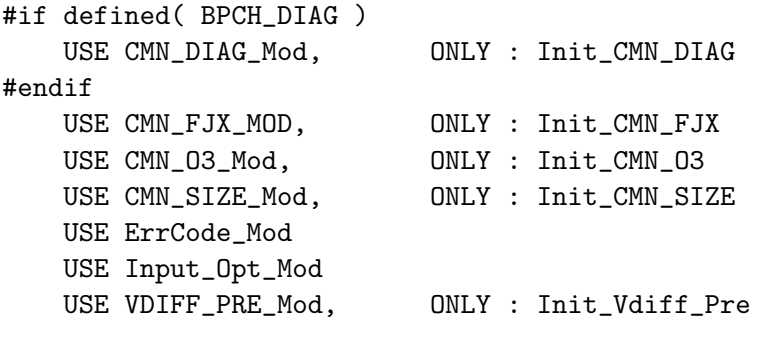

IMPLICIT NONE

# INPUT PARAMETERS:

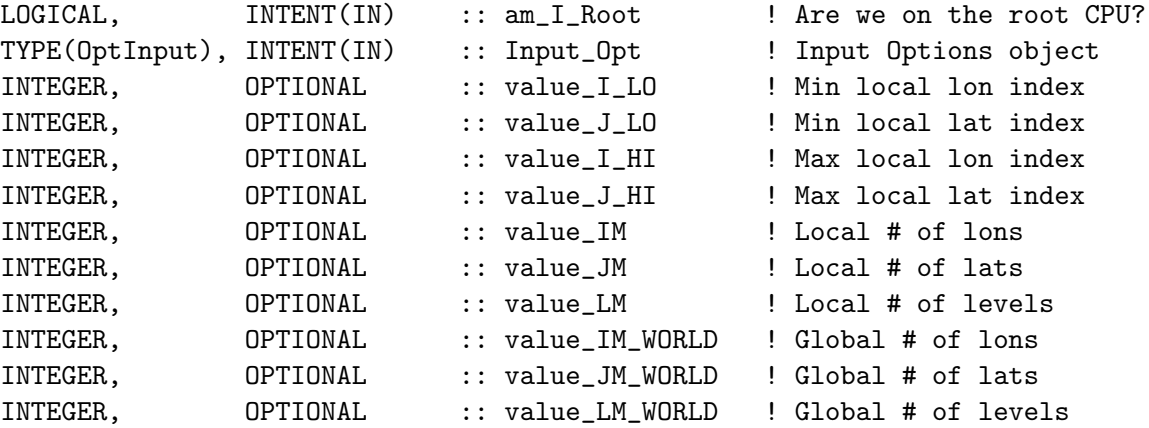

### OUTPUT PARAMETERS:

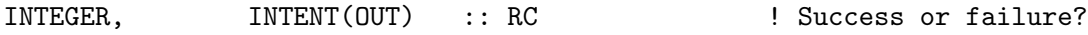

# REMARKS:

For error checking, return up to the main routine w/ an error code. This can be improved upon later.

#### REVISION HISTORY:

```
26 Jan 2012 - M. Long - Initial version
13 Aug 2012 - R. Yantosca - Added ProTeX headers
17 Oct 2012 - R. Yantosca - Add am_I_Root, RC as arguments
22 Oct 2012 - R. Yantosca - Renamed to GIGC_Allocate_All
30 Oct 2012 - R. Yantosca - Now pass am_I_Root, RC to SET_COMMSOIL_MOD
01 Nov 2012 - R. Yantosca - Now zero the fields of the Input Options object
16 Nov 2012 - R. Yantosca - Remove this routine from the #ifdef DEVEL block
27 Nov 2012 - R. Yantosca - Now pass Input_Opt to INIT_COMODE_LOOP
03 Dec 2012 - R. Yantosca - Now pass am_I_Root, RC to INIT_CMN_SIZE
03 Dec 2012 - R. Yantosca - Add optional arguments to accept dimension
                            size information from the ESMF interface
13 Dec 2012 - R. Yantosca - Remove reference to obsolete CMN_DEP_mod.F
13 Dec 2012 - R. Yantosca - Remove reference to obsolete CMN_mod.F
23 Jul 2014 - R. Yantosca - Remove reference to obsolete CMN_NOX_mod.F
25 Jul 2014 - R. Yantosca - Remove reference to obsolete commsoil_mod.F90
25 Jul 2014 - R. Yantosca - Now call INIT_GET_NDEP (GeosCore/get_ndep_mod.F)
04 Aug 2015 - C. Keller - Now pass LLTROP and LLSTRAT to INIT_CMN_SIZE.
17 Jun 2016 - R. Yantosca - Move call to INIT_GET_NDEP to GIGC_INIT_EXTRA
                            which is called after species database init
30 Jun 2016 - M. Sulprizio- Remove call to INIT_COMODE_LOOP; it's obsolete
20 Dec 2017 - R. Yantosca - Return when encountering errors
29 Dec 2017 - C. Keller - Now accept value of LLSTRAT from Input_Opt
14 Mar 2018 - E. Lundgren - Input_Opt parameter is IN only, not INOUT
```
#### 2.3.2 gc init stateobj

Subroutine GC INIT STATEOBJ initializes the top-level data structures that are either passed to/from GC or between GC components (emis-¿transport-¿chem-¿diagnostics-¿etc)

### INTERFACE:

```
SUBROUTINE GC_Init_StateObj( am_I_Root, Diag_List, Input_Opt, State_Chm, &
                         State_Diag, State_Met, RC (2002)
```
#### USES:

USE DiagList\_Mod USE Diagnostics\_Mod USE ErrCode\_Mod USE Input\_Opt\_Mod USE State\_Chm\_Mod USE State\_Met\_Mod USE State\_Diag\_Mod

#### INPUT PARAMETERS:

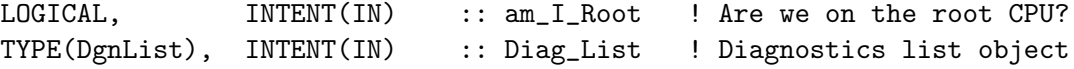

### INPUT/OUTPUT PARAMETERS:

```
TYPE(OptInput), INTENT(INOUT) :: Input_Opt ! Input Options object
TYPE(ChmState), INTENT(INOUT) :: State_Chm ! Chemistry State object
TYPE(DgnState), INTENT(INOUT) :: State_Diag ! Diagnostics State object
TYPE(MetState), INTENT(INOUT) :: State_Met ! Meteorology State object
```
#### OUTPUT PARAMETERS:

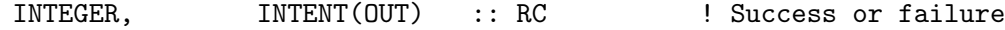

### REMARKS:

Need to add better error checking, currently we just return upon error.

#### REVISION HISTORY:

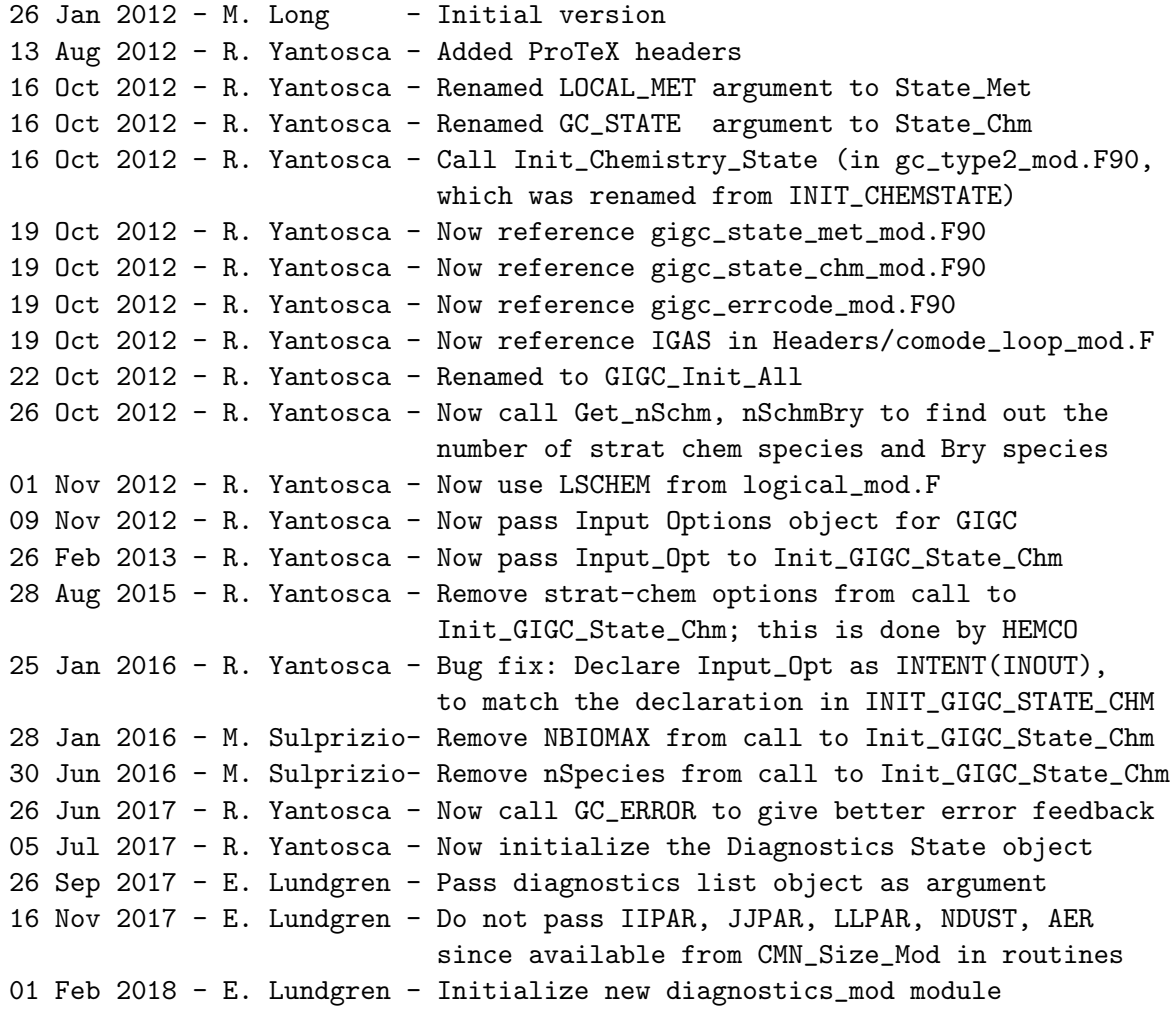

### 2.3.3 gc init grid

Subroutine GC INIT GRID calls routines from gc grid mod.F90 to initialize the horizontal grid parameters.

#### INTERFACE:

SUBROUTINE GC\_Init\_Grid( am\_I\_Root, Input\_Opt, RC )

#### USES:

```
USE CMN_SIZE_MOD
USE ErrCode_Mod
USE GC_GRID_MOD, ONLY : COMPUTE_GRID
USE GC_GRID_MOD, ONLY : INIT_GRID
USE GC_GRID_MOD, ONLY : SET_XOFFSET, SET_YOFFSET
USE Input_Opt_Mod, ONLY : OptInput
USE TRANSFER_MOD, ONLY : INIT_TRANSFER
```
### INPUT PARAMETERS:

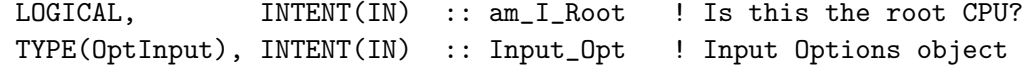

#### OUTPUT PARAMETERS:

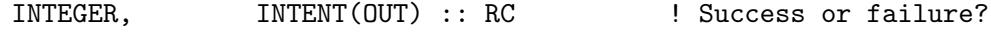

### REMARKS:

The module grid\_mod.F90 has been modified to save grid parameters in 3D format, which will facilitate interfacing GEOS-Chem to a GCM.

The module global\_grid\_mod.F90 contains several of the global grid arrays (\*\_g) originally in grid\_mod.F. These arrays are used in regridding GFED3 biomass emissions, which are available on a 0.5x0.5 global grid. The global arrays may need to be used in the future for regridding other emissions for nested grids.

#### REVISION HISTORY:

```
01 Mar 2012 - R. Yantosca - Initial version
01 May 2012 - M. Payer - Add call to COMPUTE_GLOBAL_GRID for nested grids
30 Jul 2012 - R. Yantosca - Now accept am_I_Root as an argument when
                            running with the traditional driver main.F
01 Nov 2012 - R. Yantosca - Now pass Input_Opt, RC as arguments
30 Nov 2012 - R. Yantosca - Accept external DLON, DLAT from ESMF interface
26 Feb 2013 - R. Yantosca - Now pass I_LO, J_LO to COMPUTE_GRID
28 Feb 2013 - R. Yantosca - Bug fix for GEOS-5 interface: Now call
                            Compute_Grid with 1..IIPAR, I..JJPAR
01 Jul 2013 - R. Yantosca - Don't use 1/2 sized polar boxes for GCAP
25 Jun 2014 - R. Yantosca - Now accept Input_Opt via the arg list
23 Jul 2014 - R. Yantosca - Remove reference to obsolete global_grid_mod
08 Nov 2017 - R. Yantosca - Return error condition to calling program
26 Jan 2018 - M. Sulprizio- Moved to gc_environment_mod.F90 from input_mod.F
                            and renamed from Initialize_Grid to GC_Init_Grid
```
.

.

# 2.3.4 gc init extra

Suborutine GC INIT EXTRA initializes other GEOS-Chem modules that have not been initialized in either GC Allocate All or GC Init all.

### INTERFACE:

SUBROUTINE GC\_Init\_Extra( am\_I\_Root, Diag\_List, Input\_Opt, & State\_Chm, State\_Diag, RC )

### USES:

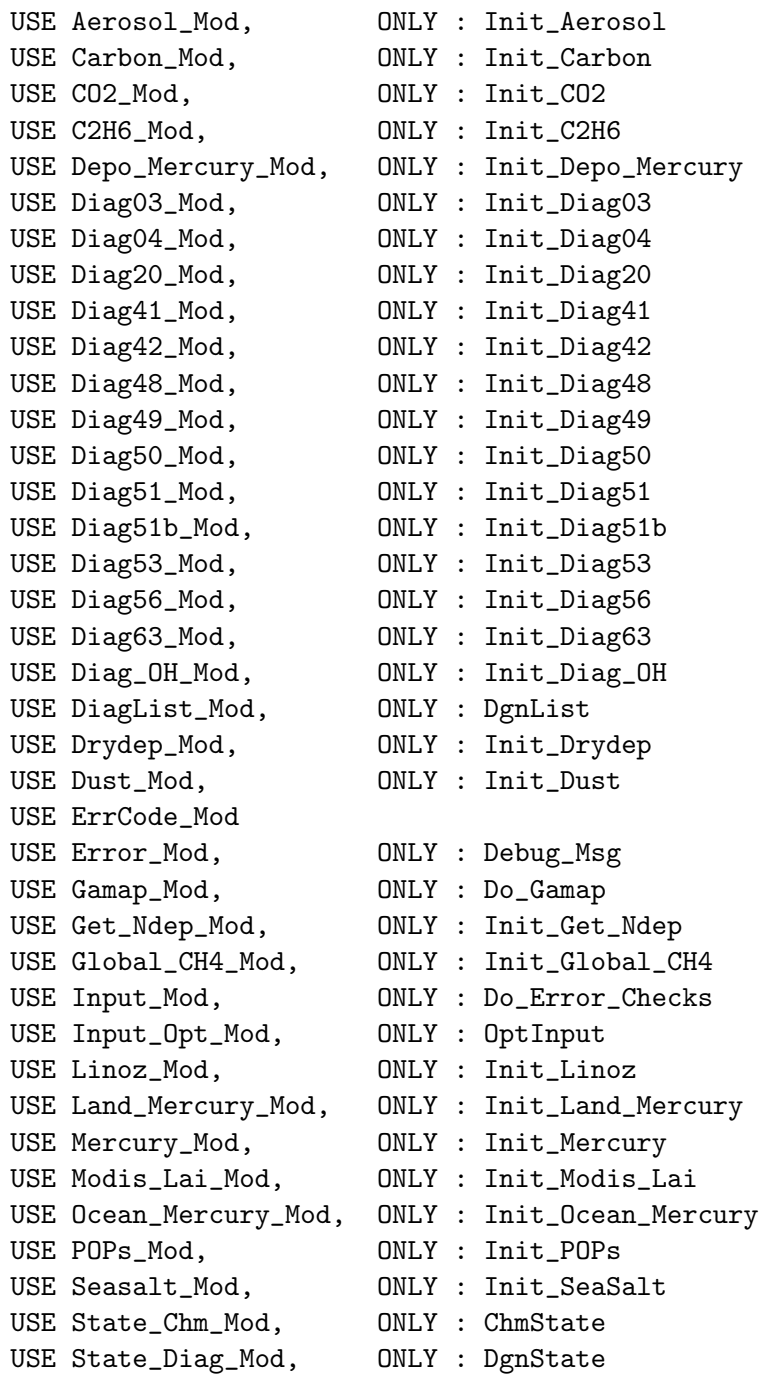

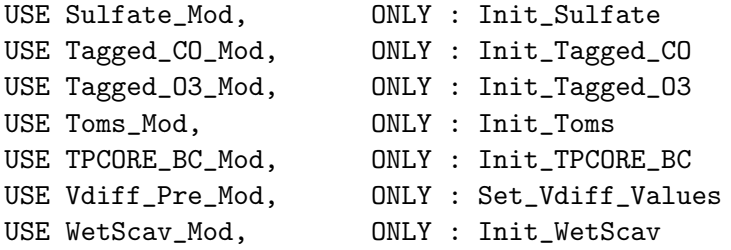

### INPUT PARAMETERS:

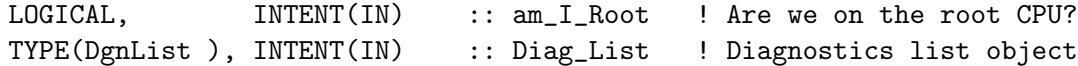

#### INPUT/OUTPUT PARAMETERS:

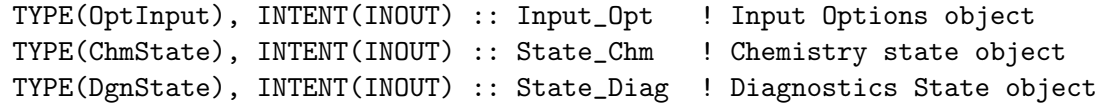

# INPUT/OUTPUT PARAMETERS:

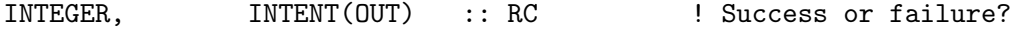

### REMARKS:

Several of the INIT routines now called within GC\_Init\_Extra had originally been called from the Run method. We now gather these INIT routines here so that they may be called from the Initialization method. This is necessary when connecting GEOS-Chem to the GEOS-5 GCM via ESMF.

### REVISION HISTORY:

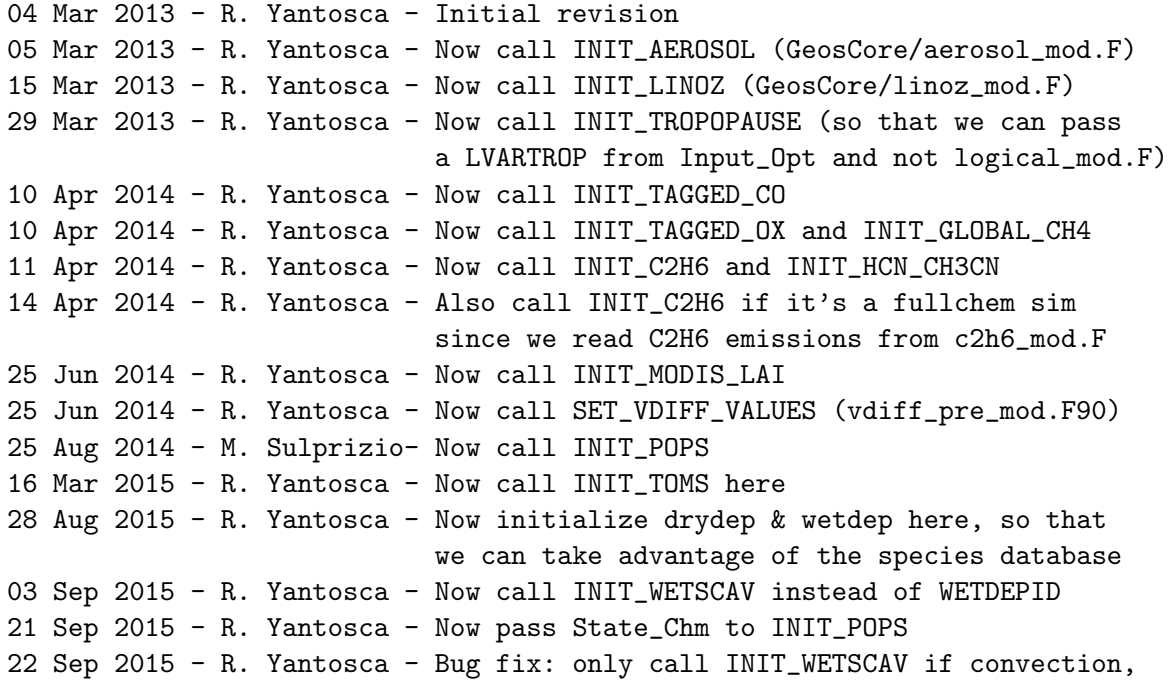

.

```
wetdep, or chemistry ist turned on. This
                            replicates the prior behavior,
23 Sep 2015 - R. Yantosca - Now pass State_Chm to INIT_SEASALT
23 Sep 2015 - R. Yantosca - Now pass State_Chm to INIT_SULFATE
25 Apr 2016 - R. Yantosca - Now call INIT_DIAG03 here
25 Apr 2016 - R. Yantosca - Now initialize all mercury modules from here
23 Jun 2016 - R. Yantosca - Now call INIT_DIAG_OH from here
16 Aug 2016 - M. Sulprizio- Rename from GIGC_Init_Extra to GC_Init_Extra.
                            The "gigc" nomenclature is no longer used.
05 Oct 2017 - R. Yantosca - Now accept State_Diag as an argument and
                            pass it to the various init routines
07 Nov 2017 - R. Yantosca - Now accept Diag_List as an argument
07 Nov 2017 - R. Yantosca - Return error condition to main level
26 Jan 2018 - M. Sulprizio- Moved to gc_environment_mod.F90 from input_mod.F
```
### 2.3.5 gc init regridding

Internal subroutine GC INIT REGRIDDING passes several variables to regrid a2a mod.F90, where they are locally shadowed.

#### INTERFACE:

```
SUBROUTINE GC_Init_Regridding( am_I_Root, Input_Opt, RC )
```
#### USES:

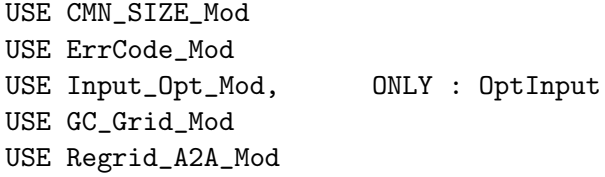

### INPUT PARAMETERS:

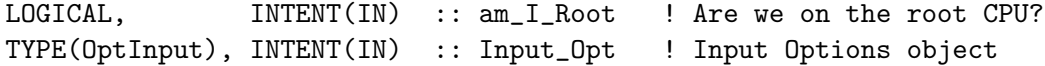

#### OUTPUT PARAMETERS:

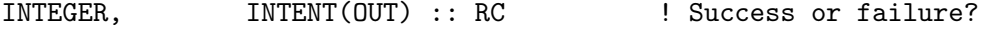

#### REMARKS:

This routine is a wrapper for Init\_Map\_A2A in regrid\_a2a\_mod.F90. Passing variables via Init\_Map\_A2A helps us to remove dependencies on other GEOS-Chem routines from regrid\_a2a\_mod.F90. This in turn facilitates the implementation of the HEMCO emissions package.

```
15 Jul 2014 - R. Yantosca - Initial version
05 Mar 2015 - R. Yantosca - Now read data w/r/t ExtData/HEMCO
26 Jan 2018 - M. Sulprizio- Moved to gc_environment_mod.F90 from main.F and
                            renamed from Initialize_Regridding to
                            GC_Init_Regridding
```
#### 2.3.6 init\_tomas\_microphysics

Subroutine INIT TOMAS MICROPHYS will initialize the TOMAS microphysics package. This replaces the former subroutine READ MICROPHYSICS MENU.

#### INTERFACE:

```
SUBROUTINE INIT_TOMAS_MICROPHYSICS( am_I_Root, Input_Opt, &
                                    State_Chm, RC )
```
#### USES:

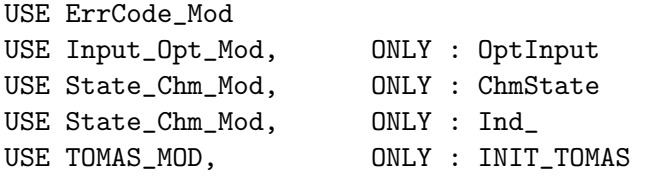

#### INPUT PARAMETERS:

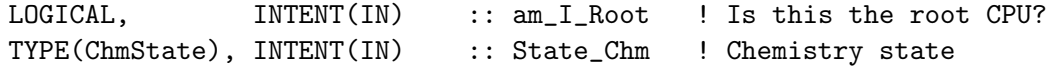

### INPUT/OUTPUT PARAMETERS:

TYPE(OptInput), INTENT(INOUT) :: Input\_Opt ! Input options

#### OUTPUT PARAMETERS:

INTEGER, INTENT(OUT) :: RC ! Success or failure

#### REMARKS:

We now invoke TOMAS by compiling GEOS-Chem and setting either the TOMAS=yes (30 bins, default) or TOMAS40=yes (40 bins, optional) switches. The old LTOMAS logical switch is now obsolete because all of the TOMAS code is segregated from the rest of GEOS-Chem with #ifdef blocks. Therefore, we no longer need to read the microphysics menu, but we still need to apply some error checks and then call INIT\_TOMAS. (bmy, 4/23/13)

The Ind\_() function now defines all species ID's. It returns -1 if a species cannot be found. The prior behavior was to return 0 if a species wasn't found. Therefore, in order to preserve the logic of the error checks, we must force any -1's returned by Ind\_() to 0's in this subroutine.

.

```
20 Jul 2004 - R. Yantosca - Initial version
(1 ) Now read LNEI99 -- switch for EPA/NEI99 emissions (bmy, 11/5/04)
(2 ) Now read LAVHRRLAI-switch for using AVHRR-derived LAI (bmy, 12/20/04)
(3 ) Now make sure all USE statements are USE, ONLY (bmy, 10/3/05)
(4 ) Now read LMEGAN -- switch for MEGAN biogenics (tmf, bmy, 10/20/05)
(5 ) Now read LEMEP -- switch for EMEP emissions (bdf, bmy, 11/1/05)
(6 ) Now read LGFED2BB -- switch for GFED2 biomass emissions (bmy, 4/5/06)
(7 ) Now read LOTDLIS, LCTH, LMFLUX, LPRECON for lightning options
      (bmy, 5/10/06)
(8 ) Now read LBRAVO for BRAVO Mexican emissions (rjp, kfb, bmy, 6/26/06)
(9 ) Now read LEDGAR for EDGAR emissions (avd, bmy, 7/11/06)
(10) Now read LSTREETS for David Streets' emissions (bmy, 8/17/06)
(11) Kludge: Reset LMFLUX or LPRECON to LCTH, as the MFLUX and PRECON
      lightning schemes have not yet been implemented. Rename LOTDLIS
      to LOTDREG. Also read LOTDLOC for the OTD-LIS local redistribution
      of lightning flashes (cf B. Sauvage). Make sure LOTDREG and
      LOTDLOC are not both turned on at the same time. (bmy, 1/31/07)
(12) Add LOTDSCALE to the list of LNOx options (ltm, bmy, 9/24/07)
(13) Add new error traps for OTD-LIS options, dependent on met field type
      (ltm, bmy, 11/29/07)
(14) Bug fix, create string variables for ERROR_STOP (bmy, 1/24/08)
(15) Now read LCAC for CAC emissions (amv, 1/09/2008)
(16) Now read LEDGARSHIP, LARCSHIP and LEMEPSHIP (phs, 12/5/08)
(17) Fixed typo in message for GEOS-3 (bmy, 10/30/08)
(18) Now read LVISTAS (amv, 12/2/08)
(19) Now read L8DAYBB, L3HRBB and LSYNOPBB for GFED2 8-days and 3hr
      emissions, and LICARTT for corrected EPA (phs, yc, 12/17/08)
(20) Add a specific switch for MEGAN emissions for monoterpenes and MBO
     (ccc, 2/2/09)
(21) Now read LICOADSSHIP (cklee, 6/30/09)
(22) Bug fix: for now, if LEMEPSHIP is turned on but LEMEP is turned off,
      just turn off LEMEPSHIP and print a warning msg. (mak, bmy, 10/18/09)
(23) Now accounts for NEI2005 (amv, phs, 10/9/09)
(24) Included optional flag for using MODIS LAI data (mpb,2009).
(25) Included optional flag for using PCEEA model (mpb, 2009)
(26) Now force settings for EU, NA, CC nested grids (amv, bmy, 12/18/09)
(27) Now force MEGAN to use MODIS LAI (ccarouge, bmy, 2/24/10)
(28) Add separate switch for NOx fertilizer. (fp, 2/29/10)
(29) Add scaling for isoprene and NOx emissions. (fp, 2/29/10)
27 Aug 2010 - R. Yantosca - Added ProTeX headers
30 Jul 2012 - R. Yantosca - Now accept am_I_Root as an argument when
                            running with the traditional driver main.F
23 Apr 2013 - R. Yantosca - Renamed to INIT_TOMAS_MICROPHYS
30 Jan 2014 - R. Yantosca - INIT_TOMAS accepts am_I_Root, Input_Opt, RC
16 Jun 2016 - K. Travis - Now define species ID's with the Ind_ function
16 Jun 2016 - E. Lundgren - INIT_TOMAS now accepts State_Chm
```

```
22 Jun 2016 - R. Yantosca - Force -1's returned by Ind<sub>(</sub>) to zeroes,
                             in order to preserve the program logic
08 Nov 2017 - R. Yantosca - Return error condition to calling program
```
### 2.4 Fortran: Module Interface restart mod.F

Module RESTART MOD contains variables and routines which are used to read and write restart files for GEOS-Chem species in units of  $[v/v]$  dry mixing ratio, which represents mol species per mol dry air.

### INTERFACE:

MODULE RESTART\_MOD

#### USES:

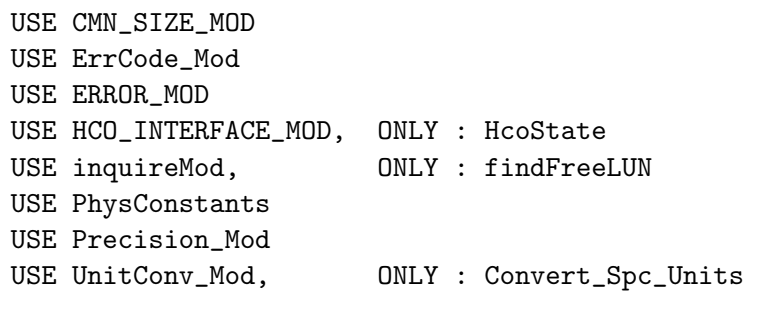

```
IMPLICIT NONE
PRIVATE
```
!PUBLIC MEMBER FUNCTIONS

```
PUBLIC :: READ GC RESTART
PUBLIC :: WRITE_GC_RESTART
PUBLIC :: INIT_GC_RESTART
PUBLIC :: COMPARE_TRC_SPC ! temporary for tracer removal debugging
```
### PRIVATE MEMBER FUNCTIONS:

PRIVATE :: CHECK\_RST\_DIMENSIONS

#### DEFINED PARAMETERS:

```
! Prefix of GEOS-Chem output restart filename
CHARACTER(LEN=255), PARAMETER :: Output_GC_Rst_Prefix =
& 'GEOSChem_restart'
```
#### REVISION HISTORY:

```
25 Jun 2002 - R. Yantosca - Initial version
```
(1 ) Moved routines "make\_restart\_file.f"" and "read\_restart\_file.f" into this module. Also now internal routines to "read\_restart\_file.f" are now a part of this module. Now reference "file\_mod.f" to get file unit numbers and error checking routines. (bmy, 6/25/02)

```
(2 ) Now reference AD from "dao_mod.f". Now reference "error_mod.f".
      Also added minor bug fix for ALPHA platform. (bmy, 10/15/02)
(3 ) Now references "grid_mod.f" and the new "time_mod.f" (bmy, 2/11/03)
(4 ) Added error-check and cosmetic changes (bmy, 4/29/03)
(5 ) Removed call to COPY_STT_FOR_OX, it's obsolete (bmy, 8/18/03)
(6 ) Add fancy output (bmy, 4/26/04)
(7 ) Added routine SET_RESTART. Now reference "logical_mod.f" and
      "tracer_mod.f" (bmy, 7/20/04)
(8 ) Removed obsolete routines TRUE_TRACER_INDEX and COPY_DATA_FOR_CO_OH
      (bmy, 6/28/05)
(9 ) Now make sure all USE statements are USE, ONLY (bmy, 10/3/05)
(10) Now pass TAU via the arg list in MAKE_RESTART_FILE (bmy, 12/15/05)
(11) Add MAKE_CSPEC_FILE and READ_CSPEC_FILE routines to save and read
      CSPEC_FULL restart files (dkh, 02/12/09)
11 Jul 2011 - R. Yantosca - Corrected mis-indexing problem w/ the
                            CSPEC restart file
21 Jul 2011 - M. Long - Now include F77_CMN_SIZE instead of CMN_SIZE
03 Aug 2012 - R. Yantosca - Move calls to findFreeLUN out of DEVEL block
20 Aug 2013 - R. Yantosca - Removed "define.h", this is now obsolete
19 Nov 2014 - M. Yannetti - Added PRECISION_MOD
09 Feb 2016 - E. Lundgren - Add NetCDF restart file routines
11 Jul 2016 - E. Lundgren - Store only species in restart files
12 Jul 2016 - E. Lundgren - Remove bpch restart file format option and
                            associated routines
09 Aug 2016 - E. Lundgren - Remove obsolete routines convert_tracer_to_vv
                            and set_restart and associated module vars;
                            replace all tracer language to species; rename
                            OUTPUT_RESTART_FILE to OUTPUT_GC_RST_PREFIX
29 Nov 2016 - R. Yantosca - grid_mod.F90 is now gc_grid_mod.F90
28 Sep 2017 - E. Lundgren - Simplify unit conversions using wrapper routine
```
### 2.4.1 init gc restart

Subroutine INIT GC RESTART initializes the GEOS-Chem restart file collection and populates it with containers. This collection includes restart concentrations for each species as well as additional data if running the mercury simulation.

#### INTERFACE:

```
SUBROUTINE INIT_GC_RESTART( am_I_Root, Input_Opt,
& State_Chm, RC )
```
#### USES:

USE GC\_GRID\_MOD, ONLY : AREA\_M2 USE HCO\_Error\_Mod USE HCO\_Diagn\_Mod USE Input\_Opt\_Mod, ONLY : OptInput

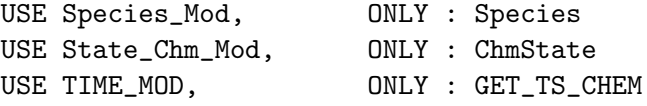

#### INPUT PARAMETERS:

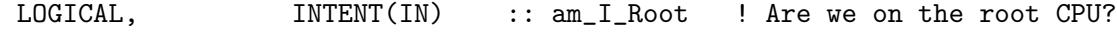

#### INPUT/OUTPUT PARAMETERS:

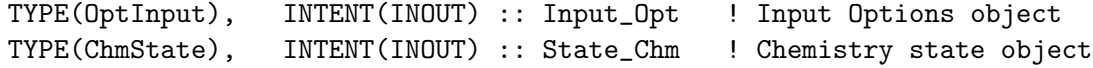

#### OUTPUT PARAMETERS:

INTEGER, INTENT(OUT) :: RC ! Success or failure?

### REVISION HISTORY:

09 Feb 2016 - E. Lundgren - Initial version 20 Apr 2016 - E. Lundgren - Implement ocean and snow Hg variables 29 Apr 2016 - R. Yantosca - Don't initialize pointers in declaration stmts 06 Jun 2016 - M. Sulprizio- Replace NTSPEC with State\_Chm%nSpecies and NAMEGAS with SpcInfo%Name from species database 11 Jul 2016 - E. Lundgren - Remove tracer container; now only use species 12 Jul 2016 - E. Lundgren - Rename routine from init\_gc\_restart\_nc

#### 2.4.2 read gc restart

Subroutine READ GC RESTART reads species concentrations [mol/mol] from the GEOS-Chem restart file and uses them to initialize species concentrations in [kg/kg dry]. If species data are missing from the restart file, pre-configured background values are used. If using the mercury simulation, additional restart data are read from file.

### INTERFACE:

```
SUBROUTINE READ_GC_RESTART( am_I_Root, YYYYMMDD, HHMMSS,
& Input_Opt, State_Met, State_Chm, RC )
```
#### USES:

```
USE m_netcdf_io_open 1 and 1 and 1 and 1 and 1 and 1 and 1 and 1 and 1 and 1 and 1 and 1 and 1 and 1 and 1 and 1 and 1 and 1 and 1 and 1 and 1 and 1 and 1 and 1 and 1 and 1 and 1 and 1 and 1 and 1 and 1 and 1 and 1 and 1 a
USE m_netcdf_io_read ! netCDF read
USE m_netcdf_io_readattr ! netCDF attribute reads
USE m_netcdf_io_get_dimlen 
inetCDF get dimensions
USE m_netcdf_io_close \qquad \qquad ! netCDF file close
USE PHYSCONSTANTS, ONLY : BOLTZ
USE Input_Opt_Mod, ONLY : OptInput
USE Species_Mod, ONLY : Species
USE State_Chm_Mod, ONLY : ChmState
```
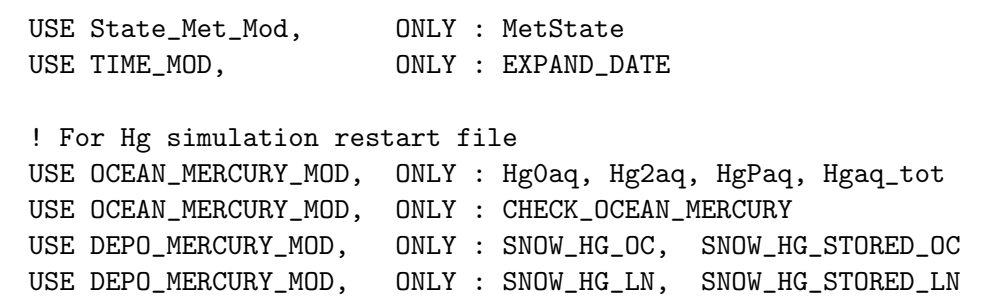

# INPUT PARAMETERS:

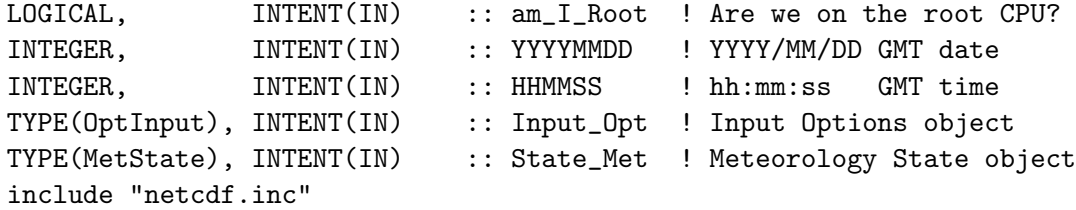

# INPUT/OUTPUT PARAMETERS:

TYPE(ChmState), INTENT(INOUT) :: State\_Chm ! Chemistry State object

### OUTPUT PARAMETERS:

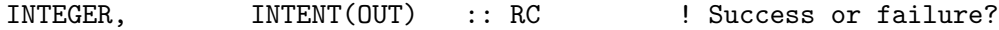

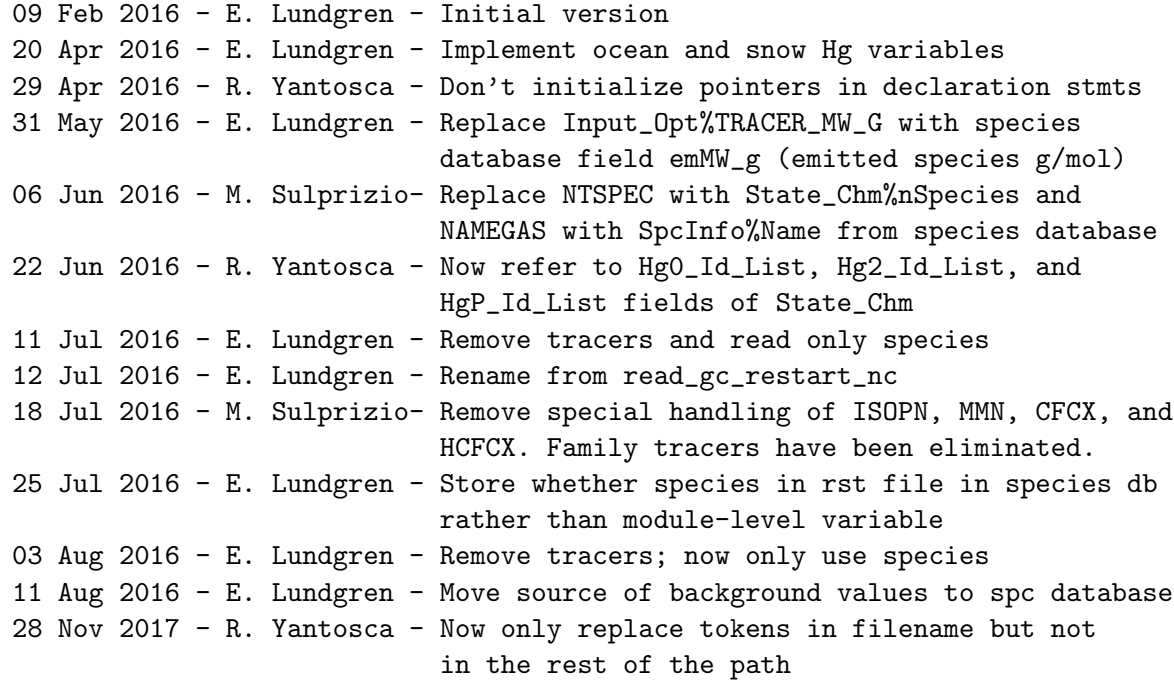

### 2.4.3 write gc restart

Subroutine WRITE GC RESTART writes species concentrations [mol/mol] to the GEOS-Chem restart file in NetCDF format. If using the mercury simulation, additional data such as ocean mercury values are written to the restart file.

### INTERFACE:

```
SUBROUTINE WRITE_GC_RESTART( am_I_Root, YYYYMMDD, HHMMSS,
& Input_Opt, State_Chm, State_Met,
\& RC )
```
#### USES:

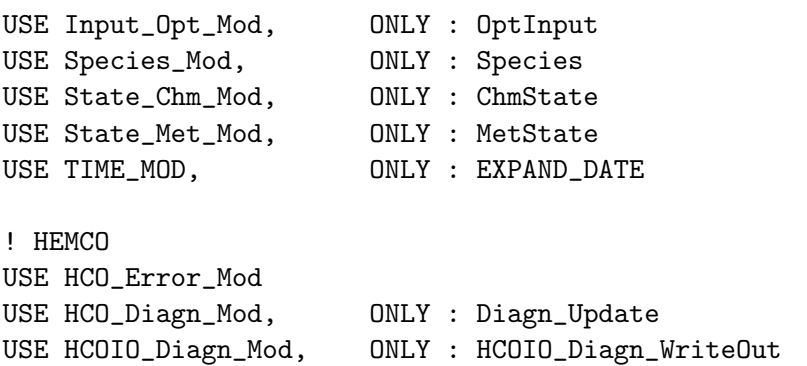

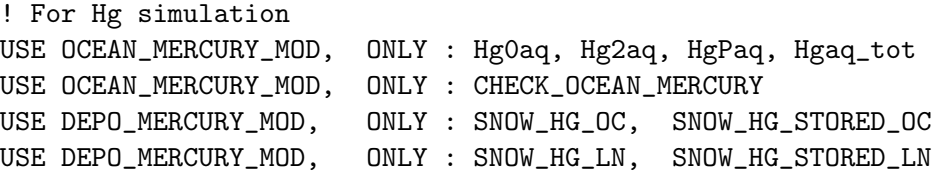

#### INPUT PARAMETERS:

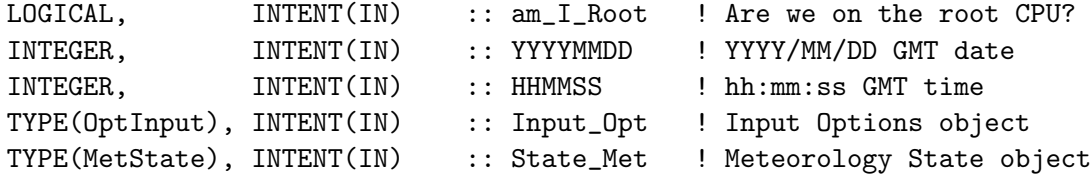

### INPUT/OUTPUT PARAMETERS:

TYPE(ChmState), INTENT(INOUT) :: State\_Chm ! Chemistry State object

#### OUTPUT PARAMETERS:

INTEGER, INTENT(OUT) :: RC ! Success or failure?

### REVISION HISTORY:

09 Feb 2016 - E. Lundgren - Initial version 20 Apr 2016 - E. Lundgren - Implement ocean and snow Hg variables

```
29 Apr 2016 - R. Yantosca - Don't initialize pointers in declaration stmts
06 Jun 2016 - M. Sulprizio- Replace NTSPEC with State_Chm%nSpecies and
                            NAMEGAS with SpcInfo%Name from species database
22 Jun 2016 - R. Yantosca - Now refer to Hg0_Id_List, Hg2_Id_List, and
                            HgP_Id_List fields of State_Chm
11 Jul 2016 - E. Lundgren - Remove tracers and write only species
12 Jul 2016 - E. Lundgren - Rename from write_gc_restart_nc
10 Aug 2016 - E. Lundgren - Input species concentrations are now kg/kg dry
```
### 2.4.4 check rst dimensions

Subroutine CHECK RST DIMENSIONS checks to see if dimensions read from the netCDF file match the defined GEOS-Chem dimensions. If not, then it will stop the GEOS-Chem simulation with an error message.

### INTERFACE:

SUBROUTINE Check\_Rst\_Dimensions( lon, lat, lev, time, & time\_expected, LOC )

### INPUT PARAMETERS:

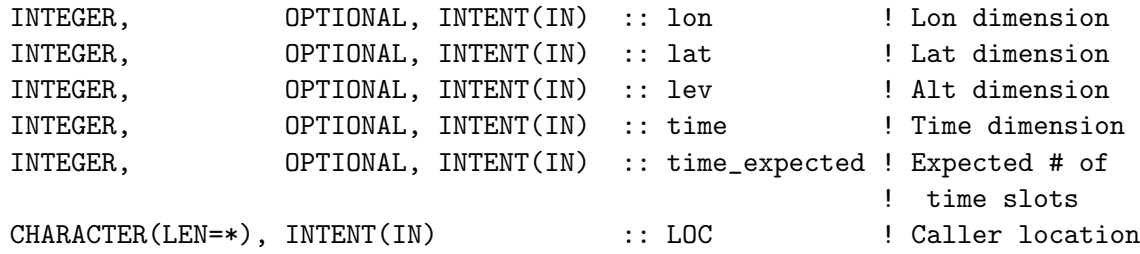

#### REMARKS:

```
Call this routine with keyword arguments, e.g
  CALL CHECK_RST_DIMENSION( lon=X, lat=Y, lev=Z, &
                     time=T, time_expected=8, caller=caller )
```
# REVISION HISTORY:

```
(1 ) Added to "restart_mod.f". Now no longer allow initialization with
      less than a globally-sized data block. (bmy, 6/25/02)
(2 ) Now reference GEOS_CHEM_STOP from "error_mod.f", which frees all
      allocated memory before stopping the run. (bmy, 10/15/02)
11 Jul 2011 - R. Yantosca - Added ProTeX headers
21 Jul 2011 - M. Long - Now include F77 CMN SIZE instead of CMN SIZE
09 Feb 2016 - E. Lundgren - Add args and all args optional except location
01 Apr 2016 - E. Lundgren - Rename this subroutine from check_dimensions to
                           check_rst_dimensions for global clarity
```
# 2.4.5 compare\_trc\_spc

Subroutine COMPARE TRC SPC prints out species values to log in kg/kg dry for advected species, and prints out non-advected species molec/cm3. This can only be used where tracers were kg/kg dry.

# INTERFACE:

```
SUBROUTINE COMPARE_TRC_SPC( am_I_Root, Input_Opt,
& State Met, State Chm, LOC, RC )
```
# USES:

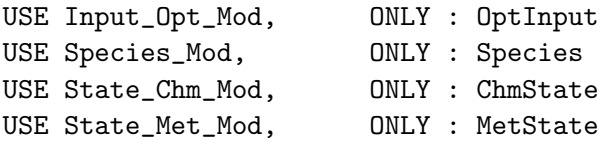

## INPUT PARAMETERS:

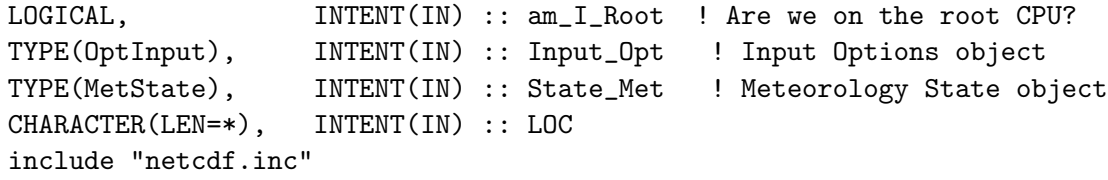

## INPUT/OUTPUT PARAMETERS:

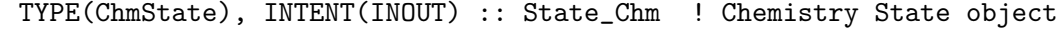

## OUTPUT PARAMETERS:

INTEGER, INTENT(OUT) :: RC ! Success or failure?

## REVISION HISTORY:

08 Aug 2016 - E. Lundgren - Initial version

## 2.5 Fortran: Module Interface cleanup.F

Subroutine CLEANUP deallocates the memory assigned to dynamically allocatable arrays just before exiting a GEOS-Chem simulation.

# INTERFACE:

```
SUBROUTINE CLEANUP( am_I_Root, ERROR, RC )
```
# USES:

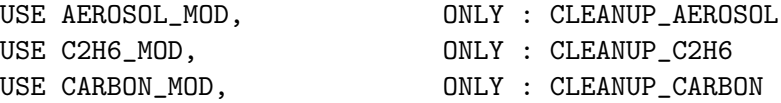

```
USE CO2_MOD, ONLY : CLEANUP_CO2
     USE CMN_FJX_Mod, ONLY : Cleanup_CMN_FJX
     USE CMN_O3_Mod, ONLY : Cleanup_CMN_O3
    USE CMN_SIZE_Mod, ONLY : Cleanup_CMN_SIZE
#if defined( BPCH_DIAG )
     USE DIAG_MOD, ONLY : CLEANUP_DIAGUSE DIAG03_MOD, ONLY : CLEANUP_DIAG03
     USE DIAG04_MOD, ONLY : CLEANUP_DIAG04
     USE DIAG20_MOD, ONLY : CLEANUP_DIAG20
     USE DIAG41_MOD, ONLY : CLEANUP_DIAG41
     USE DIAG50_MOD, ONLY : CLEANUP_DIAG50
     USE DIAG51_MOD, ONLY : CLEANUP_DIAG51
     USE DIAG53_MOD, ONLY : CLEANUP_DIAG53
#endif
     USE DIAG_OH_MOD, ONLY : CLEANUP_DIAG_OH
     USE DRYDEP_MOD, ONLY : CLEANUP_DRYDEP
     USE DUST_MOD, ONLY : CLEANUP_DUSTUSE ErrCode_Mod
     USE ERROR_MOD, ONLY : DEBUG_MSG
     USE FLEXCHEM_MOD, ONLY : CLEANUP_FLEXCHEM
     USE GEOSFP_READ_MOD, ONLY : CLEANUP_GEOSFP_READ
     USE GET_NDEP_MOD, ONLY : CLEANUP_GET_NDEP
     USE GLOBAL_CH4_MOD, ONLY : CLEANUP_GLOBAL_CH4
     USE GC_GRID_MOD, ONLY : CLEANUP_GRID
     USE GEOS_TIMERS_MOD
     USE Grid_Registry_Mod, ONLY : Cleanup_Grid_Registry
     USE HDF_MOD, ONLY : CLEANUP_HDFUSE History_Mod, ONLY : History_Cleanup
     USE Input_Opt_Mod, ONLY : OptInput
     USE ISOROPIAII_MOD, ONLY : CLEANUP_ISOROPIAII
     USE LINOZ_MOD, ONLY : CLEANUP_LINOZ
     USE MERCURY_MOD, ONLY : CLEANUP_MERCURY
     USE MODIS_LAI_MOD, ONLY : CLEANUP_MODIS_LAI
     USE OCEAN_MERCURY_MOD, ONLY : CLEANUP_OCEAN_MERCURY
     USE DEPO_MERCURY_MOD, ONLY : CLEANUP_DEPO_MERCURY
     USE LAND_MERCURY_MOD, ONLY : CLEANUP_LAND_MERCURY
     USE MERRA2_READ_MOD, ONLY : CLEANUP_MERRA2_READ
     USE PBL_MIX_MOD, ONLY : CLEANUP_PBL_MIX
     USE PJC_PFIX_MOD, ONLY : CLEANUP_PJC_PFIX
     USE PLANEFLIGHT_MOD, ONLY : CLEANUP_PLANEFLIGHT
     USE PRESSURE_MOD, ONLY : CLEANUP_PRESSURE
     USE Regrid_A2A_Mod, ONLY : Cleanup_Map_A2a
     USE SEASALT_MOD, ONLY : CLEANUP_SEASALT
     USE Set_Global_CH4_Mod, ONLY : Cleanup_Set_Global_CH4
     USE SULFATE_MOD, ONLY : CLEANUP_SULFATE
     USE STRAT_CHEM_MOD, ONLY : CLEANUP_STRAT_CHEM
    USE SULFAIE_TUD, ONLY : CLEANUP_SULFATE<br>USE STRAT_CHEM_MOD, ONLY : CLEANUP_STRAT_CHEM<br>USE TAGGED_CO_MOD, ONLY : CLEANUP_TAGGED_CO
#if defined( TOMAS )
```
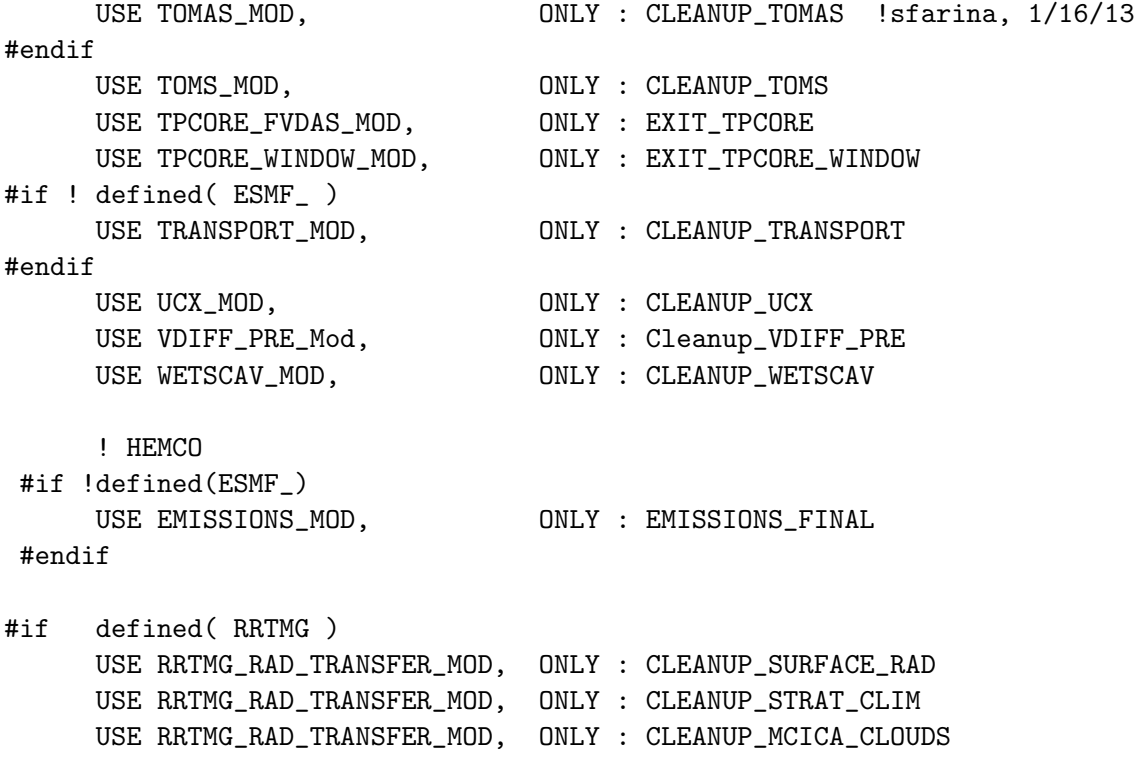

```
#endif
```
IMPLICIT NONE

# INPUT PARAMETERS:

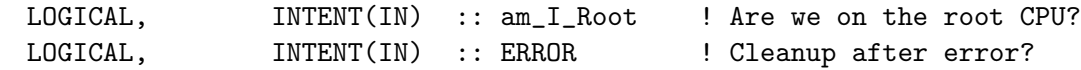

# OUTPUT PARAMETERS:

INTEGER, INTENT(OUT) :: RC ! Success or failure

# REVISION HISTORY:

- 29 Nov 1999 R. Yantosca Initial version
- (1 ) CLEANUP is written in Fixed-Format F90.
- (2 ) Now calls CLEANUP\_WETSCAV, which deallocates arrays from "wetscav\_mod.f". (bmy, 3/9/00)
- (3 ) Add call to CLEANUP\_SULFATE, which deallocates arrays from "sulfate\_mod.f". Also now deallocate ND32 arrays. (bmy, 6/6/00)
- (4 ) Add call to CLEANUP\_DAO, which deallocates arrays from "dao\_mod.f". (bmy, 6/26/00)
- (5 ) Add call to CLEANUP\_TAGGED\_CO and CLEANUP\_COMODE, which deallocates arrays from and "comode\_mod.f". (bmy, 7/19/00)
- (6 ) Add call to CLEANUP\_GLOBAL\_OH and CLEANUP\_COMODE, which deallocates arrays from "global\_oh\_mod.f". (bmy, 7/28/00)
- (7 ) Add calls to CLEANUP\_BIOMASS and CLEANUP\_BIOFUEL, which deallocates

arrays from "biomass\_mod.f" and "biofuel\_mod.f". Also deallocate the AD32\_bf array for the biofuel NOx diagnostic. (bmy, 9/12/00)

- (8 ) Add call to CLEANUP\_DIAG51, to deallocate module arrays from "diag51\_mod.f" (bmy, 11/29/00)
- (9 ) Removed obsolete code from 11/29/00 (bmy, 12/21/00)
- (10) Add call to CLEANUP\_CH4, to deallocate module arrays from "global\_ch4\_mod.f" (bmy, 1/16/01)
- (11) Now deallocate the AD34 array. Also updated comments and made some cosmetic changes. (bmy, 3/15/01)
- (12) Now deallocate the AD12 array (bdf, bmy, 6/15/01)
- (13) Add call to CLEANUP\_ACETONE, to deallocate module arrays from "acetone\_mod.f" Also deallocate AD11 array. Also deallocate variables from dao\_mod.f last, to try to avoid bus error on SGI (bmy, 8/3/01)
- (14) Added call to CLEANUP\_UVALBEDO from "uvalbedo\_mod.f". Also removed obsolete code from 9/01. Also only include references to CLEANUP\_\* subroutines in other modules for clarity. (bmy, 1/15/02)
- (15) Added call to CLEANUP\_C2H6 from "c2h6\_mod.f" (bmy, 1/25/02)
- (16) Added call to CLEANUP\_AIRCRAFT\_NOX from "aircraft\_nox\_mod.f" (bmy, 2/14/02)
- (17) Now deallocate CTNO2, CTHO2, LTNO2, LTHO2 arrays (rvm, bmy, 2/27/02)
- (18) Now reference CLEANUP\_PLANEFLIGHT from "planeflight\_mod.f". Now also deallocate AD01 and AD02 arrays. (mje, bmy, 8/7/02)
- (19) Now reference cleanup routines from "global\_nox\_mod.f", "global\_hno3\_mod.f", "global\_no3\_mod.f", "drydep\_mod.f", and "rpmares\_mod.f". (bmy, 12/16/02)
- (20) Now reference cleanup routine from "transport\_mod.f" (bmy, 2/10/03)
- (21) Now reference cleanup routine from "pjc\_pfix\_mod.f" and "tpcore\_fvdas\_mod.f90". (bmy, 5/9/03)
- (22) Now reference cleanup routine from "toms\_mod.f" (bmy, 7/14/03)
- (23) Now reference cleanup routine from "carbon\_mod.f", "dust\_mod.f", and "dust\_dead\_mod.f". (bmy, 7/14/03)
- (23) Now references cleanup routine from "lightning\_\_nox\_mod.f" (bmy, 4/14/04)
- (24) Now references cleanup routine from "seasalt\_mod.f" (bmy, 4/26/04)
- (25) Now references cleanup routines from new modules (bmy, 7/20/04)
- (26) Now calls cleanup routine from "epa\_nei\_mod.f" (bmy, 11/5/04)
- (27) Now call CLEANUP\_MERCURY from "mercury\_mod.f" (eck, bmy, 12/7/04)
- (28) Now call CLEANUP\_OCEAN\_MERCURY from "ocean\_mercury\_mod.f". Also reordered the calling sequence. (sas, bmy, 1/21/05)
- (29) Now call CLEANUP\_PBL\_MIX from "pbl\_mix\_mod.f". Now call CLEANUP\_DIAG41 from "diag41\_mod.f". (bmy, 2/17/05)
- (30) Now calls CLEANUP\_HCN\_CH3CN from "hcn\_ch3cn\_mod.f (bmy, 6/23/05)
- (31) Now calls CLEANUP\_DIAG04, CLEANUP\_CO2, and CLEANUP\_TROPOPAUSE (bmy, 8/15/05)
- (32) Now calls CLEANUP\_LAI from "lai\_mod.f", CLEANUP\_MEGAN from "megan\_mod.f" and CLEANUP\_REGRID\_1x1 from "regrid\_1x1\_mod.f" (tmf, bdf, bmy, 10/24/05)
- (33) Now calls CLEANUP\_EMEP from "emep\_mod.f" (bdf, bmy, 11/1/05)
- (34) Now calls CLEANUP\_GC\_BIOMASS and CLEANUP\_GFED2\_BIOMASS (bmy, 4/5/06)
- (35) Now calls CLEANUP\_DIAG56 from "diag56\_mod.f" and CLEANUP\_LIGHTNING\_NOX\_NL from "lightning\_nox\_nl\_mod.f" (ltm, bmy, 5/5/06)
- (36) Now references CLEANUP\_BRAVO from "bravo\_mod.f" and CLEANUP\_EDGAR from "edgar\_mod.f" (bmy, 7/6/06)
- (37) Now calls CLEANUP\_H2\_HD from "h2\_hd\_mod.f" and CLEANUP\_GLOBAL\_O1D from "global\_o1d\_mod.f". Remove call to CLEANUP\_LIGHTNING\_NOx\_NL from "lightning\_nox\_nl\_mod.f (hup, phs, bmy, 10/2/07)
- (38) Now calls GEOS5\_EXIT\_TPCORE\_WINDOW to finalize the TPCORE for GEOS-5 nested window simulations (yxw, dan, bmy, 11/6/08)
- (39) Now references CLEANUP\_CAC\_ANTHRO (amv, phs, 3/10/08)
- (40) Now references CLEANUP\_ARCTAS\_SHIP (phs, 3/10/08)
- (41) Now references CLEANUP\_VISTAS\_ANTHRO (phs, 3/10/08)
- (41) Now references CLEANUP\_LINOZ (phs, 10/16/09)
- (42) Now references CLEANUP\_HDF (amv, bmy, 12/21/09)
- (43) Now references CLEANUP\_ISOROPIAII (ccc, bmy, 1/29/09)
- (44) Now references CLEANUP\_DEPO\_MERCURY and CLEANUP\_LAND\_MERCURY (ccc, 5/6/10)
- (45) Added call to CLEANUP\_GLOBAL\_OC, which deallocates arrays from "global\_oc\_mod.f" (clf, 2/28/2011)
- (46) Added call to CLEANUP\_GLOBAL\_BC, which deallocates arrays from "global\_bc\_mod.f" (clf, 2/28/2011)
- 13 Aug 2010 R. Yantosca Added ProTeX headers

```
28 Feb 2011 - C. Friedman - Added call to CLEANUP_GLOBAL_OC, which
                           deallocates arrays from "global_oc_mod.f"
22 Aug 2011 - R. Yantosca - Add modifications for APM microphysics (G. Luo)
07 Sep 2011 - P. Kasibhatla - Add modifications for GFED3
19 Mar 2012 - M. Payer - Remove call to CLEANUP_ACETONE. It is no longer
                           needed after removal of JO1D and RESP routines.
05 Apr 2012 - R. Yantosca - Now call CLEANUP_MODIS_LAI
11 Apr 2012 - R. Yantosca - Remove reference to obsolete lai_mod.F
01 May 2012 - M. Payer - Added calls for CLEANUP_GLOBAL_GRID and
                            CLEANUP_GRID
19 Nov 2012 - R. Yantosca - Add cleanup calls for modules in Headers;
                           these were omitted during development
28 Nov 2012 - R. Yantosca - Remove reference to CLEANUP_DAO; we have now
                           removed all allocatable arrays from dao_mod.F
03 Dec 2012 - R. Yantosca - Now call Cleanup_CMN_SIZE
```

```
13 Dec 2012 - R. Yantosca - Remove reference to obsolete CMN_DEP_mod.F
```

```
06 Mar 2013 - H. Amos - Merge C. Friedman's PAH code
14 Mar 2013 - M. Payer - Restore reference to CLEANUP_DAO. Some arrays
```
have been restored to dao\_mod.F for use in the vertical regridding of OH for offline simulations.

24 Mar 2013 - S.D. Eastham- Switched TROPOPAUSE\_MOD to CHEMGRID\_MOD 04 Apr 2013 - S.D. Eastham- Added call for CLEANUP\_UCX

20 Aug 2013 - R. Yantosca - Removed "define.h", this is now obsolete 26 Sep 2013 - R. Yantosca - Renamed GEOS\_57 Cpp switch to GEOS\_FP 26 Sep 2013 - R. Yantosca - Now reference EXIT\_GEOSFP\_TPCORE\_WINDOW 29 Oct 2013 - R. Yantosca - Now call CLEANUP\_DAO for all simulations (if arrays are not allocated it'll exit gracefully) 03 Jun 2014 - R. Yantosca - Don't finalize HEMCO if emissions are turned off. This prevents a seg fault error. 03 Jun 2014 - R. Yantosca - Now pass Input\_Opt via the argument list 03 Jun 2014 - R. Yantosca - Remove references to emissions modules that HEMCO renders obsolete 24 Jun 2014 - R. Yantosca - Remove CLEANUP\_BROMOCARB; HEMCO replaces this 25 Jun 2014 - R. Yantosca - Remove reference to tracer\_mod.F 21 Jul 2014 - R. Yantosca - Remove reference to regrid\_1x1\_mod.F 23 Jul 2014 - R. Yantosca - Remove reference to obsolete CMN\_mod.F 23 Jul 2014 - R. Yantosca - Remove reference to obsolete global\_grid\_mod.F 23 Jul 2014 - R. Yantosca - Remove reference to obsolete CMN\_NOX\_mod.F 25 Jul 2014 - R. Yantosca - Remove reference to commsoil\_mod.F90 25 Jul 2014 - R. Yantosca - Now call CLEANUP\_GET\_NDEP 15 Aug 2014 - R. Yantosca - Remove reference to biofuel\_mod.F 15 Aug 2014 - R. Yantosca - Remove reference to biomass\_mod.F 10 Sep 2014 - M. Sulprizio- Remove references to global\_oc\_mod.F and global\_bc\_mod.F 23 Sep 2014 - M. Sulprizio- Remove references to global\_hno3\_mod.F and global\_no3\_mod.F 12 Jan 2015 - R. Yantosca - Remove CLEANUP\_UVALBEDO routine 11 Mar 2015 - R. Yantosca - Remove call to CLEANUP\_GLOBAL\_OH 11 Mar 2015 - R. Yantosca - Remove call to CLEANUP\_GLOBAL\_NOX 16 Mar 2015 - R. Yantosca - Remove call to CLEANUP\_HCN\_CH3CN 25 Mar 2015 - C. Keller - Now cleanup UCX before emissisions. 16 Apr 2015 - R. Yantosca - Remove call to CLEANUP\_DAO; it's obsolete 24 Mar 2016 - C. Keller - Remove input arg Input\_Opt; this is cleaned up before routine CLEANUP is called. 18 May 2016 - M. Sulprizio- Remove call to CLEANUP\_COMODE; it's obsolete 30 Jun 2016 - M. Sulprizio- Remove call to CLEANUP\_COMODE\_LOOP; it's obsolete 29 Nov 2016 - R. Yantosca - grid\_mod.F90 is now gc\_grid\_mod.F90 09 Aug 2017 - R. Yantosca - Pass am\_I\_Root, RC to Cleanup\_Grid 16 Aug 2017 - R. Yantosca - Now call History\_Cleanup from here 23 Aug 2017 - R. Yantosca - Now time how long HISTORY\_CLEANUP takes 23 Aug 2017 - R. Yantosca - Now call Cleanup\_Grid\_Registry 06 Nov 2017 - R. Yantosca - Remove call to Cleanup\_Chemgrid 09 Nov 2017 - R. Yantosca - Return error condition to calling program

# 3 Transport modules

These modules contain routines to advect GEOS-Chem speecies using assimilated meteorology fields.

# 3.1 Fortran: Module Interface transport mod.F

Module TRANSPORT MOD is used to call the proper version of the TPCORE advection scheme for different met field datasets and their nested or global grids.

## INTERFACE:

MODULE TRANSPORT\_MOD

## USES:

USE PRECISION\_MOD ! For GEOS-Chem Precision (fp) USE PRESSURE\_MOD

IMPLICIT NONE PRIVATE

# PUBLIC MEMBER FUNCTIONS:

PUBLIC :: CLEANUP\_TRANSPORT PUBLIC :: DO\_TRANSPORT PUBLIC :: INIT\_TRANSPORT PUBLIC :: INIT\_WINDOW\_TRANSPORT

## PRIVATE MEMBER FUNCTIONS:

PRIVATE :: DO\_GLOBAL\_ADV PRIVATE :: DO\_WINDOW\_TRANSPORT

### REVISION HISTORY:

- 10 Mar 2003 Y. Wang, R. Yantosca Initial version
- (1 ) Now can select transport scheme for GEOS-3 winds. Added code for PJC pressure fixer. (bdf, bmy, 5/8/03)
- (2 ) Now delete DSIG array, it's obsolete. Also added new PRIVATE function GET\_AIR\_MASS to compute air masses from the input/output pressures from the new GEOS-4/fvDAS TPCORE. (bmy, 6/24/03)
- (3 ) Now references DEBUG\_MSG from "error\_mod.f". (bmy, 8/7/03)
- (4 ) Bug fix in DO\_GLOBAL\_TRANSPORT (bmy, 10/21/03)
- (5 ) IORD, JORD, KORD are now module variables. Now references "logical\_mod.f" and "tracer\_mod.f" (bmy, 7/20/04)
- (6 ) Add mass-flux diagnostics to TPCORE\_FVDAS (bdf, bmy, 9/28/04)
- (7 ) Now references "diag\_mod.f" (bmy, 9/28/04)
- (8 ) Now modified for GEOS-5 and GCAP met fields (swu, bmy, 5/25/05)
- (9 ) Now make sure all USE statements are USE, ONLY (bmy, 10/3/05)
- (10) Now flip arrays in call to TPCORE\_FVDAS (bmy, 6/16/06)
- (11) Added modifications for SUN compiler (bmy, 7/12/06)
- (12) Bug fixes in DO\_GLOBAL\_TRANSPORT (bmy, 11/29/06)
- (13) Split off GCAP, GEOS-3, GEOS-4/GEOS-5 specific calling sequences into separate subroutines. Also removed some obsolete module variables. (bmy, 10/30/07)

```
(14) Modifications for GEOS-5 nested grid (yxw, dan, bmy, 11/6/08)
(15) Bug fix in mass balance in GCAP_GLOBAL_ADV and GEOS4_GEOS5_GLOBAL_ADV.
      (ccc, 2/17/09)
26 Feb 2010 - R. Yantosca - Removed references to obsolete LEMBED switch
26 Feb 2010 - R. Yantosca - Added ProTex Headers
08 Mar 2010 - C. Carouge - Modify call to tpcore_fvdas. We do not re-order
                            mass fluxes diagnostics anymore.
28 Feb 2012 - R. Yantosca - Removed support for GEOS-3
01 Mar 2012 - R. Yantosca - Now reference new grid_mod.F90
21 Jun 2012 - R. Yantosca - Now use pointers to flip arrays in vertical
21 Jun 2012 - R. Yantosca - Comment out GEOS-3 window subroutine
20 Aug 2013 - R. Yantosca - Removed "define.h", this is now obsolete
26 Sep 2013 - R. Yantosca - Renamed "GEOS57" to "GEOSFP" in routine names
24 Nov 2014 - M. Yannetti - Added PRECISION_MOD
12 Feb 2015 - E. Lundgren - Added functionality for writing diags to netcdf
15 Apr 2015 - R. Yantosca - Add TARGET spec to A_M2 array
24 Jun 2015 - E. Lundgren - Now use kg/kg total air as tracer units
                            (previously v/v) for advection
24 Jun 2015 - E. Lundgren - Remove post-advection residual mass correction
                            and GET_AIR_MASS function since no longer needed
                            when using kg/kg total air in advection
13 Aug 2015 - E. Lundgren - Tracer units are now input as kg/kg dry air
                            (previously v/v)
19 Jan 2016 - E. Lundgren - Move DiagnUpdate_Transport to diagnostics_mod
                            and consolidate netcdf and bpch diagnostic code
23 Jun 2016 - R. Yantosca - Remove references to APM code; it is no longer
                            compatible with the FlexChem implementation
29 Nov 2016 - R. Yantosca - grid_mod.F90 is now gc_grid_mod.F90
24 Aug 2017 - M. Sulprizio- Remove support for GCAP, GEOS-4, GEOS-5 and MERRA
                            and rename routine GEOS4_GEOS5_GLOBAL_ADV to
                            DO_GLOBAL_ADV
```
### 3.1.1 do transport

Subroutine DO TRANSPORT is the driver routine for the proper TPCORE program for GEOS-3, GEOS-4/GEOS-5, or window simulations.

### INTERFACE:

```
SUBROUTINE DO_TRANSPORT( am_I_Root, Input_Opt, State_Met,
& State_Chm, State_Diag, RC )
```
### USES:

```
USE CMN_SIZE_MOD
USE ErrCode_Mod
USE GC_GRID_MOD, ONLY : ITS_A_NESTED_GRID
USE Input_Opt_Mod, ONLY : OptInput
```
USE State\_Chm\_Mod, ONLY : ChmState USE State\_Diag\_Mod, ONLY : DgnState USE State\_Met\_Mod, ONLY : MetState USE TPCORE\_BC\_MOD, ONLY : INIT\_TPCORE\_BC USE TIME\_MOD, ONLY : GET\_TS\_DYN #if defined( USE\_TEND ) USE TENDENCIES\_MOD

### #endif

#### INPUT PARAMETERS:

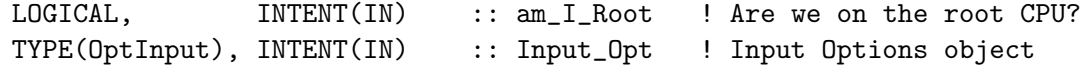

### INPUT/OUTPUT PARAMETERS:

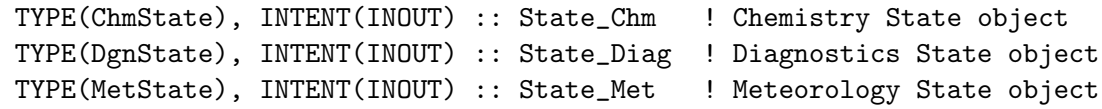

## OUTPUT PARAMETERS:

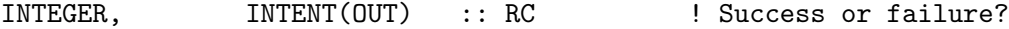

### REVISION HISTORY:

```
10 Mar 2003 - R. Yantosca - Initial version
(1 ) Removed IORD, JORD, KORD from the arg list. Also now removed
      reference to CMN, it's not needed. (bmy, 7/20/04)
(2 ) Now call separate routines for different met fields. (bmy, 10/30/07)
(3 ) Now references subroutine INIT_TPCORE_BC from tpcore_bc_mod.f and
      DO_GEOS5_FVDAS_WINDOW_TRANSPORT from
      "tpcore_geos5_fvdas_window_mod.f90". (yxw, dan, bmy, 11/6/08)
26 Feb 2010 - R. Yantosca - Removed references to obsolete LEMBED switch
26 Feb 2010 - R. Yantosca - Added ProTeX headers
06 Oct 2010 - R. Yantosca - Treat MERRA in the same way as GEOS-5.
28 Feb 2012 - R. Yantosca - Treat GEOS-5.7 in the same way as MERRA
28 Feb 2012 - R. Yantosca - Removed support for GEOS-3
25 Mar 2013 - R. Yantosca - Now accept am_I_Root, Input_Opt, State_Chm, RC
31 Mar 2015 - E. Lundgren - Make State_Met INTENT(INOUT) for AIRQNT calls
19 Jul 2016 - R. Yantosca - Now bracket DO_TEND calls with #ifdef USE_TEND
03 Nov 2017 - R. Yantosca - Now accept State_Diag as an argument
09 Nov 2017 - R. Yantosca - Return error condition to calling program
```
# 3.1.2 do global adv

Subroutine DO GLOBAL ADV is the driver routine for TPCORE with the GMAO GEOS-FP or MERRA-2 met fields.

## INTERFACE:

SUBROUTINE DO\_GLOBAL\_ADV( am\_I\_Root, Input\_Opt, State\_Met, & State\_Chm, State\_Diag, RC ) USES: USE CMN\_SIZE\_MOD | Size parameters USE DAO\_MOD, ONLY : AIRQNT #if defined( BPCH\_DIAG ) USE CMN\_DIAG\_MOD ! NDxx flags USE DIAG\_MOD, ONLY : MASSFLEW, MASSFLNS, MASSFLUP #endif USE ErrCode\_Mod USE ERROR\_MOD USE Input\_Opt\_Mod, ONLY : OptInput USE State\_Chm\_Mod, ONLY : ChmState USE State\_Diag\_Mod, ONLY : DgnState USE State\_Met\_Mod, ONLY : MetState USE State\_Met\_Mod, ONLY : MetState USE PhysConstants ! Physical constants USE PJC\_PFIX\_MOD, ONLY : DO\_PJC\_PFIX USE TIME\_MOD, ONLY : GET\_TS\_DYN USE TPCORE\_FVDAS\_MOD, ONLY : TPCORE\_FVDAS USE UnitConv\_Mod

### INPUT PARAMETERS:

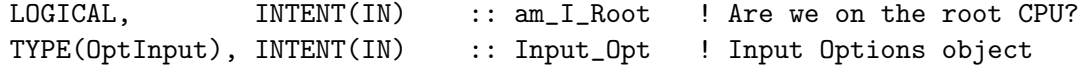

## INPUT/OUTPUT PARAMETERS:

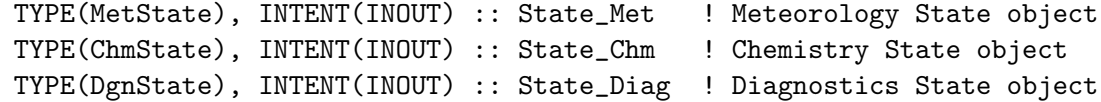

### OUTPUT PARAMETERS:

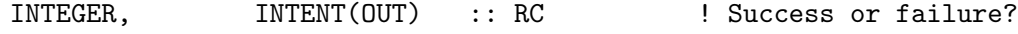

## REMARKS:

As of July 2016, we assume that all of the advected species are listed first in the species database. This is the easiest way to pass a slab to the TPCORE routine. This may change in the future. (bmy, 7/13/16)

Note: the mass flux diagnostic arrays (MASSFLEW, MASSFLNS and MASSFLUP) are incremented upside-down (level  $1 = top$  of the atmosphere). The levels order is reversed only when written out to diagnostic output.

# REVISION HISTORY:

.

```
30 Oct 2007 - R. Yantosca - Initial version
(1 ) Split off the GEOS-4 & GEOS-5 relevant parts from the previous
      routine DO_GLOBAL_TRANSPORT (bmy, 10/30/07)
(2 ) Activate the call to SAVE_GLOBAL_TPCORE_BC (yxw, dan, bmy, 11/6/08)
(3 ) Bug fix in mass balance: only account for cells of STT with non-zero
      concentrations when doing the computation (ccc, bmy, 2/17/09)
26 Feb 2010 - R. Yantosca - Removed references to obsolete LEMBED switch
26 Feb 2010 - R. Yantosca - Added ProTeX headers
16 Feb 2011 - R. Yantosca - Add modifications for APM microphysics (G. Luo)
21 Jun 2012 - R. Yantosca - Now use pointers to flip indices in vertical
09 Nov 2012 - M. Payer - Replaced all met field arrays with State_Met
                            derived type object
25 Mar 2013 - R. Yantosca - Now accept am_I_Root, Input_Opt, State_Chm, RC
04 Jun 2013 - R. Yantosca - Replace pointer STT with State_Chm%Tracers
26 Feb 2015 - E. Lundgren - Replace GET_PEDGE with State_Met%PEDGE.
31 Mar 2015 - E. Lundgren - Move AIRQNT call from main to within transport
09 Jun 2015 - E. Lundgren - Remove dependency on tpcore_bc_mod since not used
15 Jun 2015 - E. Lundgren - Tracer units in advection are now kg/kg total air
                            (previously v/v)
15 Jun 2015 - E. Lundgren - Remove mass residual adjustment to tracer
                           concentration following advection
13 Aug 2015 - E. lundgren - Remove v/v \iff kg/kg conversion
29 Apr 2016 - R. Yantosca - Don't initialize pointers in declaration stmts
30 Jun 2016 - R. Yantosca - Remove instances of STT. Now get the advected
                            species ID from State_Chm%Map_Advect.
20 Jul 2016 - R. Yantosca - Add minor bug fixes for netCDF diagnostics
20 Jul 2016 - R. Yantosca - Now replace NNPAR with State_Chm%nAdvect
20 Jul 2016 - R. Yantosca - Now pass State_Chm to DiagnUpdate_Transport_Flux
03 Aug 2016 - R. Yantosca - Removed temporary tracer-removal code
03 Nov 2017 - R. Yantosca - Now accept State_Diag as an argument
```
## 3.1.3 do window transport

Subroutine DO WINDOW TRANSPORT is the driver program for the proper TPCORE program for the GEOS-FP/MERRA2 nested-grid simulations.

### INTERFACE:

```
SUBROUTINE DO_WINDOW_TRANSPORT( am_I_Root, Input_Opt, State_Met,
    & State_Chm, State_Diag, RC )
USES:
     USE CMN_SIZE_MOD | Size parameters
     USE DAO_MOD, ONLY : AIRQNT
#if defined( BPCH_DIAG )
     USE CMN_DIAG_MOD | NDxx flags
     USE DIAG_MOD, ONLY : MASSFLEW, MASSFLNS, MASSFLUP
```
#### #endif

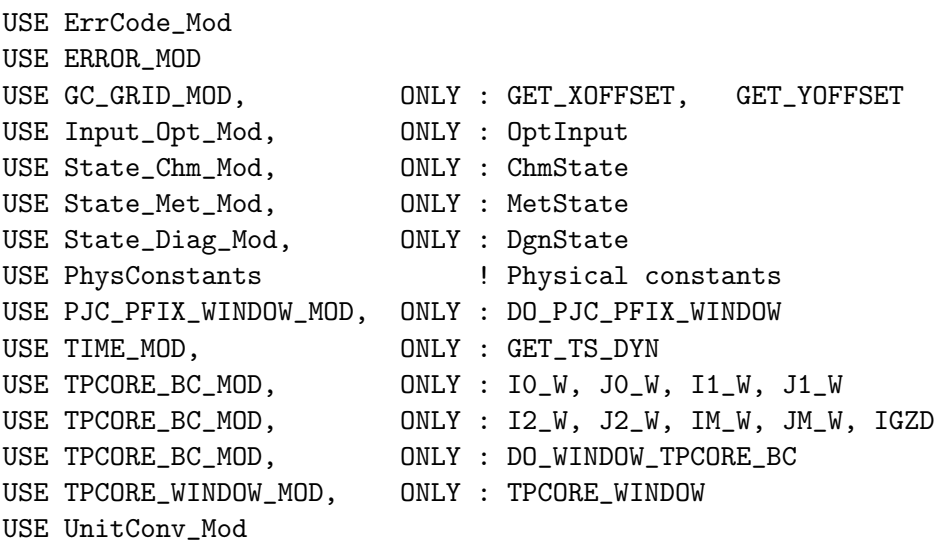

## INPUT PARAMETERS:

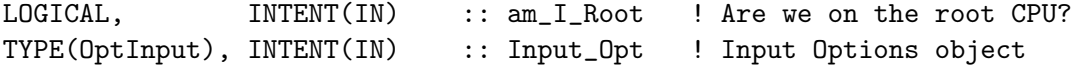

## INPUT/OUTPUT PARAMETERS:

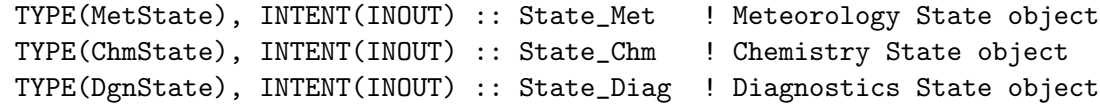

#### OUTPUT PARAMETERS:

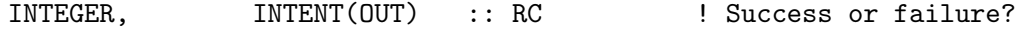

# REMARKS:

As of July 2016, we assume that all of the advected species are listed first in the species database. This is the easiest way to pass a slab to the TPCORE routine. This may change in the future. (bmy, 7/13/16)

Note: the mass flux diagnostic arrays (MASSFLEW, MASSFLNS and MASSFLUP) are incremented upside-down (level 1 = top of the atmosphere). The levels order is reversed only when written out to diagnostic output.

# REVISION HISTORY:

```
10 Mar 2003 - R. Yantosca - Initial version
26 Feb 2010 - R. Yantosca - Removed references to obsolete LEMBED switch
26 Feb 2010 - R. Yantosca - Added ProTeX headers
16 Feb 2011 - R. Yantosca - Add modifications for APM from G. Luo
21 Jun 2012 - R. Yantosca - Now use pointers to flip arrays in the vertical
04 Jun 2013 - R. Yantosca - Replace pointer STT with State_Chm%Tracers
26 Feb 2015 - E. Lundgren - Replace GET_PEDGE with State_Met%PEDGE.
31 Mar 2015 - E. Lundgren - Move AIRQNT call from main to within transport
```
.

```
01 Apr 2015 - L. Zhang - Add updates to skip the window region
15 Apr 2015 - R. Yantosca - Add more pointers to avoid array temporaries
15 Jun 2015 - E. Lundgren - Tracer units in advection are now kg/kg total air
                            (previously v/v)
15 Jun 2015 - E. Lundgren - Remove mass residual adjustment to tracer
                            concentration prior to advection
13 Aug 2015 - E. lundgren - Remove v/v \iff kg/kg conversion
04 Nov 2015 - M. Sulprizio- Rename from DO_GEOSFP_WINDOW_TRANSPORT to
                            DO_WINDOW_TRANSPORT for use with all nested grids
29 Apr 2016 - R. Yantosca - Don't initialize pointers in declaration stmts
30 Jun 2016 - R. Yantosca - Remove instances of STT. Now get the advected
                            species ID from State_Chm%Map_Advect.
20 Jul 2016 - R. Yantosca - Add minor bug fixes for netCDF diagnostics
20 Jul 2016 - R. Yantosca - Now replace NNPAR with State_Chm%nAdvect
20 Jul 2016 - R. Yantosca - Now pass State_Chm to DiagnUpdate_Transport_Flux
03 Aug 2016 - R. Yantosca - Removed temporary tracer-removal code
11 Jul 2017 - R. Yantosca - Prevent segfault if ND24, ND25, or ND26 are off
03 Nov 2017 - R. Yantosca - Now accept State_Diag as an argument
```
### 3.1.4 init\_transport

Subroutine INIT\_TRANSPORT initializes all module variables and arrays.

### INTERFACE:

SUBROUTINE INIT\_TRANSPORT( am\_I\_Root, Input\_Opt, State\_Diag, RC )

### USES:

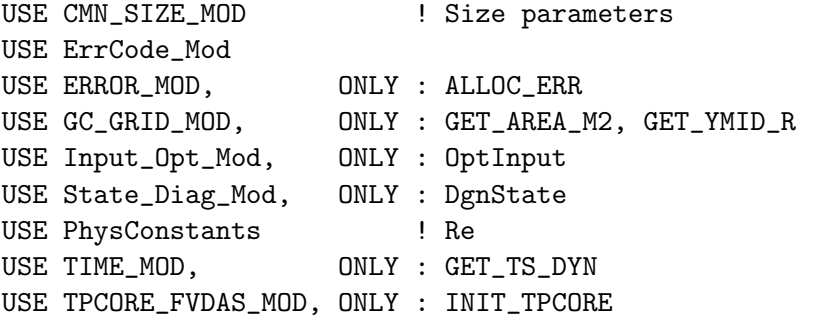

#### INPUT PARAMETERS:

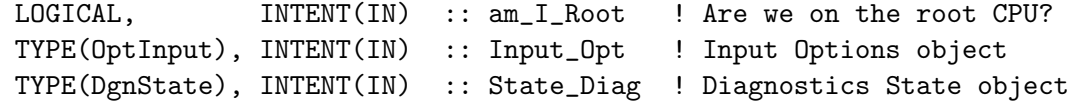

### OUTPUT PARAMETERS:

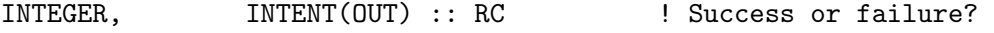

## REVISION HISTORY:

```
10 Mar 2003 - R. Yantosca - Initial version
```
- (1 ) Now references GET\_TS\_DYN from "time\_mod.f", INIT\_TPCORE\_FVDAS from "tpcore\_fvdas\_mod.f90", and GET\_YMID\_R from "grid\_mod.f". Now also include "CMN\_SETUP". (bdf, bmy, 4/28/03)
- (2 ) Remove reference to DSIG, it's obsolete. (bmy, 6/24/03)
- (3 ) Now references LEMBED & LTPFV from "logical\_mod.f". Now references N\_TRACERS from "tracer\_mod.f". (bmy, 7/20/04)
- (4 ) Now modified for GEOS-5 and GCAP met fields (swu, bmy, 5/25/05)

```
(5 ) Removed reference to USE_GEOS_4_TRANSPORT, STT_I1, STT_I2, STT_J1,
     STT_J2, variables (bmy, 10/30/07)
```

```
(6 ) Deleted reference to CMN, it's not needed anymore (bmy, 11/6/08)
```

```
26 Feb 2010 - R. Yantosca - Removed references to obsolete LEMBED switch
```

```
26 Feb 2010 - R. Yantosca - Added ProTeX headers
28 Feb 2012 - R. Yantosca - Removed support for GEOS-3
```

```
01 Mar 2012 - R. Yantosca - Now use GET_AREA_M2(I,J,L) from grid_mod.F90
01 Mar 2012 - R. Yantosca - Now use GET_YMID_R_W(I,J,L) from grid_mod.F90
25 Mar 2013 - R. Yantosca - Now accept am_I_Root, Input_Opt, RC
```

```
05 Dec 2014 - M. Yannetti - Added REAL_N_DYN
03 Nov 2017 - R. Yantosca - Now accept State_Diag as an argument
```
09 Nov 2017 - R. Yantosca - Return error condition to calling program

### 3.1.5 init\_window\_transport

Subroutine INIT WINDOW TRANSPORT initializes all module variables and arrays for the GEOS-FP/MERRA2 nested grid simulation.

## INTERFACE:

```
SUBROUTINE INIT_WINDOW_TRANSPORT( am_I_Root, Input_Opt,
& State_Diag, RC )
```
#### USES:

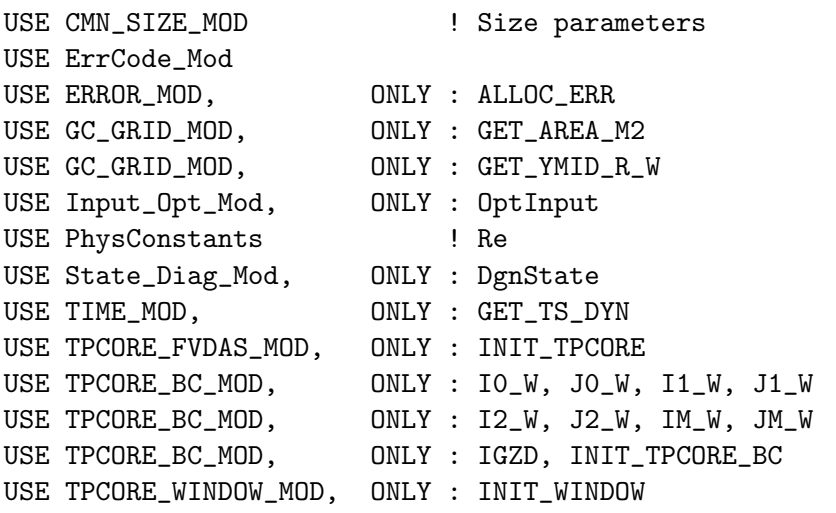

### INPUT PARAMETERS:

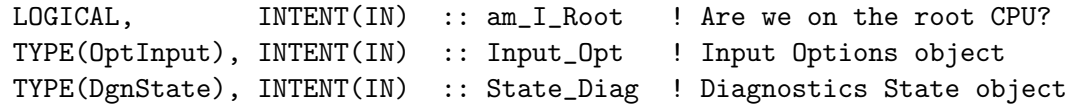

### OUTPUT PARAMETERS:

INTEGER, INTENT(OUT) :: RC : Success or failure?

## REVISION HISTORY:

```
06 Jun 2008 - D. Chen & R. Yantosca - Initial version
26 Feb 2010 - R. Yantosca - Removed references to obsolete LEMBED switch
26 Feb 2010 - R. Yantosca - Added ProTeX headers
01 Mar 2012 - R. Yantosca - Now use GET_AREA_CM2(I,J,L) from grid_mod.F90
01 Mar 2012 - R. Yantosca - Now use GET_YMID_R_W(I,J,L) from grid_mod.F90
25 Mar 2013 - R. Yantosca - Now accept am_I_Root, Input_Opt, State_Chm, RC
26 Sep 2013 - R. Yantosca - Renamed to INIT_GEOSFP_WINDOW_TRANSPORT
05 Dec 2014 - M. Yannetti - Added REAL_N_DYN
04 Nov 2015 - M. Sulprizio- Renamed from INIT_GEOSFP_WINDOW_TRANSPORT to
                            INIT_WINDOW_TRANSPORT for use with all nested
                            grids
26 Jun 2017 - R. Yantosca - GC_ERROR is now contained in errcode_mod.F90
03 Nov 2017 - R. Yantosca - Now accept State_Diag as an argument
```
### 3.1.6 cleanup transport

Subroutine CLEANUP TRANSPORT deallocates all module arrays.

# INTERFACE:

SUBROUTINE CLEANUP\_TRANSPORT

### REVISION HISTORY:

10 Mar 2003 - R. Yantosca - Initial version (1 ) Remove reference to DSIG, it's obsolete. (bmy, 6/24/03) (2 ) Remove obsolete embedded chemistry arrays (bmy, 10/30/07) 26 Feb 2010 - R. Yantosca - Added ProTeX headers 12 Feb 2015 - E. Lundgren - Added new diagnostics arrays for netcdf output

# 3.2 Fortran: Module Interface pjc pfix mod.F

Module Pjc Pfix Mod contains routines which implements the Philip Cameron-Smith pressure fixer for the new fvDAS transport scheme. (bdf, bmy,  $5/8/03$ ,  $10/27/03$ )

## INTERFACE:

MODULE Pjc\_Pfix\_Mod

# USES:

USE PRECISION\_MOD ! For GEOS-Chem Precision (fp)

IMPLICIT NONE

# PUBLIC MEMBER FUNCTIONS:

```
PUBLIC :: Do_Pjc_Pfix
PUBLIC :: Cleanup_Pjc_Pfix
```
# PRIVATE MEMBER FUNCTIONS:

```
PRIVATE :: Calc_Pressure
PRIVATE :: Calc_Advection_Factors
PRIVATE :: Adjust_Press
PRIVATE :: Init_Press_Fix
PRIVATE :: Do_Press_Fix_LLNL
PRIVATE :: Average_Press_Poles
PRIVATE :: Convert_Winds
PRIVATE :: Calc Horiz Mass Flux
PRIVATE :: Calc_Divergence
PRIVATE :: Set_Press_Terms
PRIVATE :: Do_Divergence_Pole_Sum
PRIVATE :: Xpavg
PRIVATE :: Init_Pjc_Pfix
```
### AUTHOR:

Philip Cameron-Smith and John Tannahill, GMI project @ LLNL (2003) Brendan Field and Bob Yantosca (5/8/03) Modified for new GMI TPCORE by Claire Carouge (ccarouge@seas.harvard.edu)

### REVISION HISTORY:

(1 ) Bug fix for Linux/PGI compiler in routines ADJUST\_PRESS and INIT\_PRESS\_FIX. (bmy, 6/23/03) (2 ) Now make P1, P2 true surface pressure in DO\_PJC\_PFIX (bmy, 10/27/03) 01 Mar 2012 - R. Yantosca - Now reference new grid\_mod.F90 20 Aug 2013 - R. Yantosca - Removed "define.h", this is now obsolete 19 Nov 2014 - M. Yannetti - Added PRECISION\_MOD 29 Nov 2016 - R. Yantosca - grid\_mod.F90 is now gc\_grid\_mod.F90

## 3.2.1 Do Pjc Pfix

Subroutine Do Pjc Pfix is the driver routine for the Philip Cameron-Smith pressure fixer for the fvDAS transport scheme. (bdf, bmy,  $5/8/03$ ,  $3/5/07$ )

We assume that the winds are on the A-GRID, since this is the input that the fvDAS transport scheme takes. (bdf, bmy, 5/8/03)

## INTERFACE:

SUBROUTINE Do\_Pjc\_Pfix( D\_DYN, P1, P2, UWND, VWND, XMASS, YMASS )

### USES:

USE CMN\_SIZE\_MOD ! Size parameters USE PhysConstants ! Physical constants

### INPUT PARAMETERS:

```
! Dynamic timestep [s]
REAL(fp), INTENT(IN) :: D_DYN
! True PSurface at middle of dynamic timestep [hPa]
REAL(fp), INTENT(IN) :: P1(:,:)! True PSurface at end of dynamic timestep [hPa]
REAL(fp), INTENT(IN) :: P2(:,:)! Zonal (E-W) wind [m/s]
REAL(fp), INTENT(IN) :: UWND(IIPAR, JJPAR, LLPAR)
! Meridional (N-S) wind [m/s]
```

```
REAL(fp), INTENT(IN) :: VWND(IIPAR, JJPAR, LLPAR)
```
## OUTPUT PARAMETERS:

! E-W mass fluxes [mixing ratio] REAL(fp), INTENT(OUT) :: XMASS(IIPAR,JJPAR,LLPAR)

! N-S mass fluxes [mixing ratio] REAL(fp), INTENT(OUT) :: YMASS(IIPAR, JJPAR, LLPAR)

### AUTHOR:

Brendan Field and Bob Yantosca (5/8/03)

# REMARKS:

- (1 ) Now P1 and P2 are "true" surface pressures, and not PS-PTOP. If using this P-fixer w/ GEOS-3 winds, pass true surface pressure to this routine. (bmy, 10/27/03)
- (2 ) Now define P2\_TMP array for passing to ADJUST\_PRESS (yxw, bmy, 3/5/07)

### REVISION HISTORY:

02 Dec 2008 - R. Yantosca - Updated documentation and added ProTeX headers. Declare all REAL variables as REAL(fp). 04 Nov 2013 - M. Sulprizio- Eliminate array temporaries by accepting assumedshape dummy arguments

# 3.2.2 Calc Pressure

Subroutine Calc Pressure recalculates the new surface pressure from the adjusted air masses XMASS and YMASS. This is useful for debugging purposes. (bdf, bmy, 5/8/03)

## INTERFACE:

SUBROUTINE Calc\_Pressure( XMASS, YMASS, RGW\_FV, PS\_NOW, PS\_AFTER )

### USES:

USE CMN\_SIZE\_MOD ! Size parameters

## INPUT PARAMETERS:

! E-W mass flux from pressure fixer REAL(fp), INTENT(IN) :: XMASS(IIPAR, JJPAR, LLPAR)

! N-S mass flux from pressure fixer REAL(fp), INTENT(IN) :: YMASS(IIPAR, JJPAR, LLPAR)

! Surface pressure - PTOP at current time REAL(fp), INTENT(IN) :: PS\_NOW(IIPAR,JJPAR)

 $! 1 / ($  SINE(J+1) - SINE(J) ) -- latitude factor REAL(fp), INTENT(IN) :: RGW\_FV(JJPAR)

## OUTPUT PARAMETERS:

! Surface pressure - PTOP adjusted by P-fixer REAL(fp), INTENT(OUT) :: PS\_AFTER(IIPAR,JJPAR)

# AUTHOR:

Brendan Field and Bob Yantosca (5/8/03)

### REVISION HISTORY:

```
02 Dec 2008 - R. Yantosca - Updated documentation and added ProTeX headers.
                            Declare all REAL variables as REAL(fp).
23 Jul 2014 - R. Yantosca - Removed reference to obsolete CMN_mod.F
```
### 3.2.3 Calc Advection Factors

Subroutine Calc Advection Factors calculates the relative area of each grid box, and the geometrical factors used by this modified version of TPCORE. These geomoetrical DO assume that the space is regularly gridded, but do not assume any link between the surface area and the linear dimensions.

# INTERFACE:

```
SUBROUTINE Calc_Advection_Factors
& (mcor, rel_area, geofac, geofac_pc)
```
#### USES:

USE CMN\_SIZE\_MOD ! Size parameters USE PhysConstants ! Physical constants

### INPUT PARAMETERS:

! Area of grid box (m^2) REAL(fp), INTENT(IN) :: mcor(i1\_gl :i2\_gl, ju1\_gl:j2\_gl)

## OUTPUT PARAMETERS:

! relative surface area of grid box (fraction) REAL(fp), INTENT(OUT) :: rel\_area(i1\_gl :i2\_gl, ju1\_gl:j2\_gl)

! Geometrical factor for meridional advection; geofac uses ! correct spherical geometry, and replaces acosp as the ! meridional geometrical factor in tpcore REAL(fp), INTENT(OUT) :: geofac(ju1\_gl:j2\_gl)

! Special geometrical factor (geofac) for Polar cap REAL(fp), INTENT(OUT) :: geofac\_pc

# AUTHOR:

Philip Cameron-Smith and John Tannahill, GMI project @ LLNL (2003)

# REMARKS:

Now reference PI from "CMN\_GCTM" for consistency. Also force double-precision with the "D" exponent. (bmy, 5/6/03)

## REVISION HISTORY:

02 Dec 2008 - R. Yantosca - Updated documentation and added ProTeX headers. Declare all REAL variables as REAL(fp).

### 3.2.4 Adjust Press

Subroutine Adjust Press initializes and calls the pressure fixer code.

### INTERFACE:

SUBROUTINE Adjust\_Press

- & (metdata\_name\_org, do\_timinterp\_winds, new\_met\_rec,
- & met\_grid\_type, advec\_consrv\_opt, pmet2\_opt, press\_fix\_opt,
- & tdt, geofac\_pc, geofac, cose, cosp, rel\_area, dap, dbk,
- & pctm1, pctm2, pmet2, uu, vv, xmass, ymass)

# INPUT PARAMETERS:

```
! First part of metdata_name, e.g., "NCAR"
CHARACTER(LEN=*) :: metdata_name_org
! Time interpolate wind fields?
LOGICAL :: do_timinterp_winds
! New met record?
LOGICAL :: new_met_rec
! Met grid type, A or C
INTEGER :: met_grid_type
! Advection_conserve option
INTEGER :: advec_consrv_opt
! pmet2 option
INTEGER :: pmet2_opt
! pressure fixer option
INTEGER :: press_fix_opt
! Model time step [s]
REAL(fp) :: tdt
! Special geometrical factor (geofac) for Polar cap
REAL(fp) :: geofac_pc
! Geometrical factor for meridional advection; geofac uses
! correct spherical geometry, and replaces acosp as the
! meridional geometrical factor in tpcore
REAL(fp) :: geofac (ju1_gl:j2_gl)
! Cosines of grid box edges and centers
REAL(fp) :: cose (iu1_g1:j2_g1)REAL(fp) :: cosp (ju1_gl:j2_gl)
! Pressure difference across layer from (ai * pt) term [hPa]
REAL(fp) :: dap (k1:k2)! Difference in bi across layer - the dSigma term
REAL(fp) :: dbk (k1:k2)
! Relative surface area of grid box (fraction)
REAL(fp) :: rel_area( i1_gl:i2_gl, ju1_gl:j2_gl)
! Metfield surface pressure at t1+tdt [hPa]
```
REAL(fp) :: pmet2(ilo\_gl:ihi\_gl, julo\_gl:jhi\_gl) ! CTM surface pressure at t1 [hPa]

REAL(fp) :: pctm1(ilo\_gl:ihi\_gl, julo\_gl:jhi\_gl)

! CTM surface pressure at t1+tdt [hPa] REAL(fp) :: pctm2(ilo\_gl:ihi\_gl, julo\_gl:jhi\_gl)

! Wind velocity, x direction at t1+tdt/2 [m/s] REAL(fp) :: uu(ilo\_gl:ihi\_gl, julo\_gl:jhi\_gl, k1\_gl:k2\_gl)

! Wind velocity, y direction at t1+tdt/2 [m/s] REAL(fp) :: vv(ilo\_gl:ihi\_gl, julo\_gl:jhi\_gl, k1\_gl:k2\_gl)

# INPUT/OUTPUT PARAMETERS:

! Horizontal mass flux in E-W direction [hPa] REAL(fp) :: xmass(ilo\_gl:ihi\_gl, julo\_gl:jhi\_gl, k1\_gl:k2\_gl)

! Horizontal mass flux in N-S direction [hPa] REAL(fp) :: ymass(ilo\_gl:ihi\_gl, julo\_gl:jhi\_gl, k1\_gl:k2\_gl)

# AUTHOR:

Philip Cameron-Smith and John Tannahill, GMI project @ LLNL (2003)

#### REVISION HISTORY:

02 Dec 2008 - R. Yantosca - Updated documentation and added ProTeX headers. Declare all REAL variables as REAL(fp).

### 3.2.5 Init Press Fix

Subroutine Init Press Fix initializes the pressure fixer.

### INTERFACE:

```
SUBROUTINE Init_Press_Fix
& (metdata_name_org, met_grid_type, tdt, geofac_pc, geofac,
& cose, cosp, dap, dbk, dps, dps_ctm, rel_area, pctm1, pmet2,
& uu, vv, xmass, ymass)
```
## INPUT PARAMETERS:

```
! Model Time step [s]
REAL(fp) :: tdt
! First part of metdata_name, e.g., "NCAR"
CHARACTER(LEN=*) :: metdata_name_org
```

```
! Met grid type, A or C
      INTEGER :: met_grid_type
      ! Special geometrical factor (geofac) for Polar cap
      REAL(fp) :: geofac_pc
      ! Cosine of grid box edges and centers
      REAL(fp) :: \cose(ju1_g1:j2_g1)REAL(fp) :: \text{cosp}(jul_g1:j2_g1)! Geometrical factor for meridional advection; geofac uses
      ! correct spherical geometry, and replaces acosp as the
      ! meridional geometrical factor in tpcore
      REAL(fp) :: geofac(ju1_gl:j2_gl)
      ! Pressure difference across layer from (ai * pt) term [hPa]
      REAL(fp) :: dap(k1:k2)
      ! Difference in bi across layer - the dSigma term
      REAL(fp) :: dbk(k1:k2)
      ! relative surface area of grid box (fraction)
      REAL(fp) :: rel_area( i1_gl:i2_gl, ju1_gl:j2_gl)
      ! Metfield surface pressure at t1 [hPa]
      REAL(fp) :: pmet2(ilo_gl:ihi_gl, julo_gl:jhi_gl)
      ! CTM surface pressure at t1 [hPa]
      REAL(fp) :: pctm1(ilo_gl:ihi_gl, julo_gl:jhi_gl)
      ! CTM surface pressure at t1+tdt [hPa]
      REAL(fp) :: pctm2(ilo_gl:ihi_gl, julo_gl:jhi_gl)
      ! Wind velocity, x direction at t1+tdt/2 [m/s]
      REAL(fp) :: uu(ilo_gl:ihi_gl, julo_gl:jhi_gl, k1_gl:k2_gl)
      ! Wind velocity, y direction at t1+tdt/2 [m/s]
      REAL(fp) :: vv(ilo_gl:ihi_gl, julo_gl:jhi_gl, k1_gl:k2_gl)
OUTPUT PARAMETERS:
```

```
! Horizontal mass flux in E-W direction [hPa]
REAL(fp) :: xmass(ilo_gl:ihi_gl, julo_gl:jhi_gl, k1_gl:k2_gl)
! Horizontal mass flux in N-S direction [hPa]
REAL(fp) :: ymass(ilo_gl:ihi_gl, julo_gl:jhi_gl, k1_gl:k2_gl)
! Change of surface pressure from met field pressure [hPa]
```
 $REAL(fp) :: dbs(i1_g1:i2_g1, ju1_g1:j2_g1)$ 

```
! CTM surface pressure tendency [hPa]
REAL(fp) :: dbs_ctm(i1_g1:i2_g1, ju1_g1:i2_g1)
```
# AUTHOR:

Philip Cameron-Smith and John Tannahill, GMI project @ LLNL (2003)

## REVISION HISTORY:

02 Dec 2008 - R. Yantosca - Updated documentation and added ProTeX headers. Declare all REAL variables as REAL(fp).

### 3.2.6 Do Press Fix Llnl

Subroutine Do Press Fix Llnl fixes the mass fluxes to match the met field pressure tendency.

### INTERFACE:

SUBROUTINE Do\_Press\_Fix\_Llnl

- & (geofac\_pc, geofac, dbk, dps, dps\_ctm, rel\_area,
- & xmass, ymass, xmass\_fixed, ymass\_fixed)

# INPUT PARAMETERS:

```
! Special geometrical factor (geofac) for Polar cap
REAL(fp), INTENT(IN) :: geofac_pc
```
! Geometrical factor for meridional advection; geofac uses ! correct spherical geometry, and replaces acosp as the ! meridional geometrical factor in tpcore  $REAL(fp)$ ,  $INTENT(IN)$  ::  $geofac(ju1_g1:j2_g1)$ 

! Difference in bi across layer - the dSigma term  $REAL(fp)$ , INTENT(IN) :: dbk(k1:k2)

! Change of surface pressure from met field pressure [hPa] REAL(fp), INTENT(IN) :: dps(i1:i2, ju1:j2)

```
! Relative surface area of grid box (fraction)
REAL(fp), INTERT(IN) :: rel_area(i1:i2, iul:i2)
```

```
! Horizontal mass fluxes in E-W and N-S directions [hPa]
REAL(fp), INTENT(IN) :: xmass(ilo:ihi, julo:jhi, k1:k2)
REAL(fp), INTENT(IN) :: ymass(ilo:ihi, julo:jhi, k1:k2)
```
# OUTPUT PARAMETERS:

! Sum over vertical of dpi calculated from original mass fluxes [hPa] REAL(fp), INTENT(OUT) :: dps\_ctm(i1:i2, ju1:j2) ! Horizontal mass flux in E-W and N-S directions after fixing [hPa]

```
REAL(fp), INTENT(OUT) :: xmass_fixed(ilo:ihi, julo:jhi, k1:k2)
REAL(fp), INTENT(OUT) :: ymass_fixed(ilo:ihi, julo:jhi, k1:k2)
```
# AUTHOR:

Philip Cameron-Smith and John Tannahill, GMI project @ LLNL (2003)

### REVISION HISTORY:

02 Dec 2008 - R. Yantosca - Updated documentation and added ProTeX headers. Declare all REAL variables as REAL(fp).

#### 3.2.7 Average Press Poles

Subroutine Average Press Poles averages pressure at the Poles when the Polar cap is enlarged. It makes the last two latitudes equal.

# INTERFACE:

SUBROUTINE Average\_Press\_Poles & (rel\_area, press)

### INPUT PARAMETERS:

! Relative surface area of grid box (fraction) REAL(fp), INTENT(IN) :: rel\_area(i1:i2, ju1:j2)

# OUTPUT PARAMETERS:

! Surface pressure [hPa] REAL(fp), INTENT(INOUT) :: press (ilo:ihi, julo:jhi)

### AUTHOR:

Philip Cameron-Smith and John Tannahill, GMI project @ LLNL (2003)

#### REVISION HISTORY:

02 Dec 2008 - R. Yantosca - Updated documentation and added ProTeX headers. Declare all REAL variables as REAL(fp).

## 3.2.8 Convert Winds

Subroutine Convert Winds converts winds on A or C grid to Courant  $\#$  on C grid.

### INTERFACE:

SUBROUTINE Convert\_Winds & (igd, tdt, cosp, crx, cry, uu, vv)

## USES:

USE CMN\_SIZE\_MOD ! Size parameters USE PhysConstants ! Re, PI

### INPUT PARAMETERS:

! A or C grid INTEGER, INTENT(IN) :: igd

! Model time step [s] REAL(fp), INTENT(IN) :: tdt

! Cosine of grid box centers  $REAL(fp)$ ,  $INTERT(IN)$  ::  $cosp(iu1_g1:i2_g1)$ 

! Wind velocity in E-W (UU) and N-S (VV) directions at t1+tdt/2 [m/s] REAL(fp), INTENT(IN) :: uu (ilo:ihi, julo:jhi, k1:k2) REAL(fp), INTENT(IN) :: vv (ilo:ihi, julo:jhi, k1:k2)

## OUTPUT PARAMETERS:

! Courant number in E-W (CRX) and N-S (CRY) directions REAL(fp), INTENT(OUT) :: crx (ilo:ihi, julo:jhi, k1:k2) REAL(fp), INTENT(OUT) :: cry (ilo:ihi, julo:jhi, k1:k2)

### AUTHOR:

Philip Cameron-Smith and John Tannahill, GMI project @ LLNL (2003)

### REMARKS:

Use GEOS-CHEM physical constants Re, PI to be consistent with other usage everywhere (bmy, 5/5/03)

## REVISION HISTORY:

02 Dec 2008 - R. Yantosca - Updated documentation and added ProTeX headers. Declare all REAL variables as REAL(fp).

# 3.2.9 Calc Horiz Mass Flux

Subroutine Calc Horiz Mass Flux calculates the horizontal mass flux for non-GISS met data.

## INTERFACE:

SUBROUTINE Calc\_Horiz\_Mass\_Flux & (cose, delpm, uu, vv, xmass, ymass, tdt, cosp)

# USES:

USE CMN\_SIZE\_MOD ! Size parameters USE PhysConstants ! Re, Pi

### INPUT PARAMETERS:

! Timestep [s] REAL(fp), INTENT(IN) :: tdt

! Cosine of grid box edges  $REAL(fp)$ ,  $INTERT(IN)$  :: cose  $(iu1_g1:i2_g1)$ 

! Cosine of grid box centers REAL(fp), INTENT(IN) :: cosp (ju1\_gl:j2\_gl)

! Pressure thickness, the pseudo-density in a ! hdrostatic system at t1+tdt/2 (approximate) [hPa] REAL(fp), INTENT(IN) :: delpm(ilo:ihi, julo:jhi, k1:k2)

! E-W (UU) and N-S (VV) winds [m/s] REAL(fp), INTENT(IN) :: uu (ilo:ihi, julo:jhi, k1:k2) REAL(fp), INTENT(IN) :: vv (ilo:ihi, julo:jhi, k1:k2)

# OUTPUT PARAMETERS:

! Horizontal mass flux in E-W and N-S directions [hPa] REAL(fp), INTENT(OUT) :: xmass(ilo:ihi, julo:jhi, k1:k2) REAL(fp), INTENT(OUT) :: ymass(ilo:ihi, julo:jhi, k1:k2)

### AUTHOR:

Original code from Shian-Jiann Lin, DAO John Tannahill, LLNL (jrt@llnl.gov)

# REMARKS:

Use GEOS-CHEM physical constants Re, PI to be consistent with other usage everywhere (bmy, 5/5/03)

### REVISION HISTORY:

02 Dec 2008 - R. Yantosca - Updated documentation and added ProTeX headers. Declare all REAL variables as REAL(fp).

# 3.2.10 Calc Divergence

Subroutine Calc Divergence calculates the divergence.

#### INTERFACE:

```
SUBROUTINE Calc_Divergence
& (do_reduction, geofac_pc, geofac, dpi, xmass, ymass)
```
# INPUT PARAMETERS:

! Set to F if called on Master; set to T if called by Slaves ! (NOTE: this doesn't seem to be used!) LOGICAL, INTENT(IN) :: do\_reduction

! Special geometrical factor (geofac) for Polar cap  $REAL(fp)$ , INTENT(IN) :: geofac\_pc

```
! geometrical factor for meridional advection; geofac uses
! correct spherical geometry, and replaces acosp as the
! meridional geometrical factor in tpcore
REAL(fp), INTENT(IN) :: geofac(ju1_gl:j2_gl)
```
! horizontal mass fluxes in E-W and N-S directions [hPa] REAL(fp), INTENT(IN) :: xmass (ilo:ihi, julo:jhi, k1:k2) REAL(fp), INTENT(IN) :: ymass (ilo:ihi, julo:jhi, k1:k2)

### INPUT/OUTPUT PARAMETERS:

! Divergence at a grid point; used to calculate vertical motion [hPa] REAL(fp), INTENT(INOUT) :: dpi (i1:i2, ju1:j2, k1:k2)

# AUTHOR:

Philip Cameron-Smith and John Tannahill, GMI project @ LLNL (2003)

## REVISION HISTORY:

02 Dec 2008 - R. Yantosca - Updated documentation and added ProTeX headers. Declare all REAL variables as REAL(fp).

## 3.2.11 Set Press Terms

Subroutine Set Press Terms sets the pressure terms.

### INTERFACE:

SUBROUTINE Set\_Press\_Terms & (dap, dbk, pres1, pres2, delp1, delpm, pu)

### INPUT PARAMETERS:

! Pressure difference across layer from (ai \* pt) term [hPa]  $REAL(fp)$ , INTENT(IN) :: dap (k1:k2)

! Difference in bi across layer - the dSigma term  $REAL(fp)$ ,  $INTENT(IN)$  :: dbk  $(k1:k2)$ 

! Surface pressure at t1 [hPa] REAL(fp), INTENT(IN) :: pres1(ilo:ihi, julo:jhi)

! Surface pressure at t1+tdt [hPa] REAL(fp), INTENT(IN) :: pres2(ilo:ihi, julo:jhi)

## OUTPUT PARAMETERS:

! Pressure thickness, the psudo-density in a ! hydrostatic system at t1 [hPa] REAL(fp), INTENT(OUT) :: delp1(ilo:ihi, julo:jhi, k1:k2)

! Pressure thickness, the psudo-density in a ! hydrostatic system at t1+tdt/2 (approximate) [hPa] REAL(fp), INTENT(OUT) :: delpm(ilo:ihi, julo:jhi, k1:k2)

! Pressure at edges in "u" [hPa] REAL(fp), INTENT(OUT) :: pu (ilo:ihi, julo:jhi, k1:k2)

### AUTHOR:

Philip Cameron-Smith and John Tannahill, GMI project @ LLNL (2003)

## REVISION HISTORY:

02 Dec 2008 - R. Yantosca - Updated documentation and added ProTeX headers. Declare all REAL variables as REAL(fp).

# 3.2.12 Do Divergence Pole Sum

Do Divergence Pole Sum sets the divergence at the Poles.

# INTERFACE:

```
SUBROUTINE Do_Divergence_Pole_Sum
& (do_reduction, geofac_pc, dpi, ymass)
```
# INPUT PARAMETERS:

```
! Set to T if called on Master; set to F if called by Slaves
! (NOTE: This does not seem to be used!)
LOGICAL :: do_reduction
! Special geometrical factor (geofac) for Polar cap
REAL(fp) :: geofac_pc
```
! horizontal mass flux in N-S direction [hPa] REAL(fp) :: ymass(ilo:ihi, julo:jhi, k1:k2)

## OUTPUT PARAMETERS:

! Divergence at a grid point; used to calculate vertical motion [hPa] REAL(fp) :: dpi ( i1:i2, ju1:j2, k1:k2)

# AUTHOR:

Philip Cameron-Smith and John Tannahill, GMI project @ LLNL (2003)

### REVISION HISTORY:

02 Dec 2008 - R. Yantosca - Updated documentation and added ProTeX headers. Declare all REAL variables as REAL(fp).

## 3.2.13 Xpavg

!description: Subroutine Xpavg replaces each element of a vector with the average of the entire array. (bmy, 5/7/03)

## INTERFACE:

SUBROUTINE Xpavg( P, IM )

## USES:

! References to F90 modules USE ERROR\_MOD, ONLY : ERROR\_STOP

# INPUT PARAMETERS:

! Dimension of P INTEGER, INTENT(IN) :: IM

## INPUT/OUTPUT PARAMETERS:

! 1-D vector to be averaged REAL(fp), INTENT(INOUT) :: P(IM)

## AUTHOR:

Philip Cameron-Smith and John Tannahill, GMI project @ LLNL (2003)

#### REVISION HISTORY:

02 Dec 2008 - R. Yantosca - Updated documentation and added ProTeX headers. Now make all REAL variables REAL(fp).

### 3.2.14 Init Pjc Pfix

Subroutine Init Pjc Pfix allocates and initializes module arrays and variables. GMI dimension variables will be used for compatibility with the Phil Cameron-Smith P-fixer. (bdf, bmy, 5/8/03)

### INTERFACE:

SUBROUTINE Init\_Pjc\_Pfix

#### USES:

! References to F90 modules USE GC\_GRID\_MOD, ONLY : GET\_AREA\_M2, GET\_YMID\_R USE ERROR\_MOD, ONLY : ALLOC\_ERR, ERROR\_STOP USE PRESSURE\_MOD, ONLY : GET\_AP, GET\_BP USE CMN\_SIZE\_MOD ! Size parameters USE PhysConstants ! Re, PI, etc...

### AUTHOR:

Brendan Field and Bob Yantosca (5/8/03)

## REVISION HISTORY:

02 Dec 2008 - R. Yantosca - Updated documentation and added ProTeX headers. 01 Mar 2012 - R. Yantosca - Now use GET\_AREA\_CM2(I,J,L) from grid\_mod.F90 01 Mar 2012 - R. Yantosca - Now use  $GET\_YMID_R(I,J,L)$  from grid\_mod.F90

## 3.2.15 Cleanup Pjc Pfix

Subroutine Cleanup Pjc Pfix deallocates all module arrays (bmy, 5/8/03)

### INTERFACE:

SUBROUTINE Cleanup\_Pjc\_Pfix

### REVISION HISTORY:

02 Dec 2008 - R. Yantosca - Updated documentation and added ProTeX headers.

# 3.3 Fortran: Module Interface tpcore bc mod.F

Module TPCORE BC MOD contains modules and variables which are needed to save and read TPCORE nested-grid boundary conditions to/from disk.

## INTERFACE:

MODULE TPCORE\_BC\_MOD

# USES:

```
USE PRECISION_MOD ! For GEOS-Chem Precision (fp)
IMPLICIT NONE
PRIVATE
```
#### PUBLIC DATA MEMBERS:

!----------------------------------------------------------- ! I0\_W : Lon offset of TPCORE REGION [# boxes] ! J0\_W : Lat offset of TPCORE REGION [# boxes] ! IM\_W : Lon extent of TPCORE REGION [# boxes] ! JM\_W : Lat extent of TPCORE REGION [# boxes] ! I1\_W : Lower left-hand (LL) lon index of NESTED WINDOW ! J1\_W : Lower left-hand (LL) lat index of NESTED WINDOW ! I2\_W : Upper right-hand (UR) lon index of NESTED WINDOW ! J2\_W : Upper right-hand (UR) lat index of NESTED WINDOW ! IGZD : ??? ! Please also see the diagram in the REMARKS section. !------------------------------------------------------------ INTEGER, PUBLIC :: I0\_W, J0\_W INTEGER, PUBLIC :: I0\_E, J0\_E INTEGER, PUBLIC :: I1\_W, J1\_W INTEGER, PUBLIC :: I2\_W, J2\_W INTEGER, PUBLIC :: IM\_W, JM\_W INTEGER, PUBLIC :: IGZD

### PUBLIC MEMBER FUNCTIONS:

PUBLIC :: INIT TPCORE BC PUBLIC :: DO\_WINDOW\_TPCORE\_BC PUBLIC :: SET\_CLEAN\_BC PUBLIC :: SAVE\_GLOBAL\_TPCORE\_BC

# PRIVATE MEMBER FUNCTIONS:

PRIVATE :: OPEN\_BC\_FILE PRIVATE :: CLEAN\_WINDOW\_TPCORE\_BC PRIVATE :: READ\_WINDOW\_TPCORE\_BC PRIVATE :: GET\_4x5\_BC PRIVATE :: GET\_4x5\_BC\_INIT PRIVATE :: GET\_2x25\_BC PRIVATE :: GET\_2x25\_BC\_INIT PRIVATE :: ITS\_TIME\_FOR\_BC PRIVATE :: CLEANUP\_TPCORE\_BC

## REMARKS:

Reference Diagram: =========================================================================== . <-------------------------------------- IIPAR ----------------------> +-------------------------------------------------------------------+ ^ | GLOBAL REGION | |  $\mathbf{I}$  , and the set of the set of the set of the set of the set of the set of the set of the set of the set of the set of the set of the set of the set of the set of the set of the set of the set of the set of the set | <-------------- IIPAR -------------> | |  $\mathbf{I}$  , and the set of the set of the set of the set of the set of the set of the set of the set of the set of the set of the set of the set of the set of the set of the set of the set of the set of the set of the set | +=================================[Y] ^ | | | | WINDOW REGION (met field size) | | | | | | | | | | | | <------- IM\_W -------> | | | | | | +--------------------+ ^ | | | | | | | TPCORE REGION | | | | | | | | | (transport is | | | | | | |<------- I0 ---------->|<---->| done in this | JM\_W | JJPAR | JJPAR | | I0\_W | window!!!) | | | | | | | | | | | | | | | | | +--------------------+ V | | | | | | ^ | | | | | | | J0\_W | | | | | | V | | | |  $[X]$ ===================================+ V | | ^ | | | | J0 | |  $\mathbf v$ [1]------------------------------------------------------------------+ V

DIAGRAM NOTES:

- (a) The outermost box ("Global Region") is the global grid size. This region has IIPAR boxes in longitude and JJPAR boxes in latitude. The origin of the "Global Region" is at the south pole, at the lower left-hand corner (point [1]).
- (b) The next innermost box ("Window Region") is the nested-grid window. This region has IIPAR boxes in longitude and JJPAR boxes in latitude. This is the size of the trimmed met fields that will be used for a 1 x 1 "nested-grid" simulation.
- (c) The innermost region ("TPCORE Region") is the actual area in which TPCORE transport will be performed. Note that this region is smaller than the "Window Region". It is set up this way since a cushion of grid boxes is needed TPCORE Region for boundary conditions.

(d) I0 is the longitude offset (# of boxes) and J0 is the latitude offset

.

.

.

.

(# of boxes) which translate between the "Global Region" and the "Window Region".

- (e) I0\_W is the longitude offset (# of boxes), and J0\_W is the latitude offset (# of boxes) which translate between the "Window Region" and the "TPCORE Region".
- (f) The lower left-hand corner of the "Window Region" (point [X]) has longitude and latitude indices (I1\_W, J1\_W). Similarly, the upper right-hand corner (point [Y]) has longitude and latitude indices  $(I2_W, J2_W)$ .
- (g) Note that if I0=0, J0=0, I0\_W=0, J0\_W=0, IIPAR=IIPAR, JJPAR=JJPAR specifies a global simulation. In this case the "Window Region" totally coincides with the "Global Region".
- (h) In order for the nested-grid to work we must save out concentrations over the WINDOW REGION from a coarse model (e.g. 4x5) corresponding to the same WINDOW REGION at 1x1. These concentrations are copied along the edges of the 1x1 WINDOW REGION and are thus used as boundary conditions for TPCORE.

## REVISION HISTORY:

```
04 Mar 2003 - R. Yantosca - Initial version
(1 ) Bug fix for LINUX w/ TIMESTAMP_STRING (bmy, 9/29/03)
(2 ) Now references "tracer_mod.f", "directory_mod.f", and
      "logical_mod.f" (bmy, 7/20/04)
(3 ) Now get HALFPOLAR for GEOS or GCAP grids (bmy, 6/28/05)
(4 ) Now make sure all USE statements are USE, ONLY (bmy, 10/3/05)
(5 ) Rename arguments in GET_4x5_BC to avoid name conflict (bmy, 10/24/05)
(6 ) Now use EXPAND_DATE instead of obsolete DATE_STRING (bmy, 3/15/06)
(7 ) Added 2x2.5 boundary condition output (created GET_2x25_BC).
      Added multi-boundary condition output (NA, EU, CH and Custom region).
      Unternally defined boundary condition regions for NA, EU and CH.
      (amv, bmy, 12/18/09)
16 Feb 2011 - R. Yantosca - Add modifications for APM microphysics (G. Luo)
01 Mar 2012 - R. Yantosca - Now reference new grid_mod.F90
15 May 2012 - R. Yantosca - Added ProTeX headers
06 Aug 2012 - R. Yantosca - Now make IU_BC, IU_BC_NA, IU_BC_EU, IU_BC_CH
                            local variables for findFreeLUN
07 Sep 2012 - R. Yantosca - Minor fixes for numerical stability
20 Aug 2013 - R. Yantosca - Removed "define.h", this is now obsolete
21 Nov 2014 - M. Yannetti - Added PRECISION_MOD
01 Apr 2015 - R. Yantosca - Now add I0_E and J0_E
03 Aug 2015 - M. Sulprizio- Now make BC and BC_CU separate arrays to avoid
                            confusion and error
23 Jun 2016 - R. Yantosca - Remove references to APM code; it is no longer
                            compatible with the FlexChem implementation
```
.

.

.

.

29 Nov 2016 - R. Yantosca - grid\_mod.F90 is now gc\_grid\_mod.F90 24 Aug 2017 - M. Sulprizio- Remove support for GEOS-5 nested grids

## 3.3.1 set clean bc

Subroutine SET CLEAN BC initializes the CLEAN BC logical flag. CLEAN BC decides whether or not we will zero the nested-grid tpcore boundary conditions.

### INTERFACE:

SUBROUTINE SET\_CLEAN\_BC( THIS\_CLEAN\_BC )

### INPUT PARAMETERS:

LOGICAL, INTENT(IN) :: THIS\_CLEAN\_BC

# REVISION HISTORY:

04 Mar 2003 - R. Yantosca - Initial versioni 15 May 2012 - R. Yantosca - Added ProTeX headers

### 3.3.2 open bc file

Subroutine OPEN BC FILE opens the file which contains boundary conditions saved from the coarse-grid WINDOW REGION for either reading or writing.

### INTERFACE:

```
SUBROUTINE OPEN_BC_FILE( am_I_Root, Input_Opt, RC,
     & WINDOW, FOR_READ, FOR_WRITE )
USES:
#if defined( BPCH_TPBC )
      USE BPCH2_MOD, ONLY : OPEN_BPCH2_FOR_WRITE
      USE BPCH2_MOD, ONLY : OPEN_BPCH2_FOR_READ
#endif
      USE ErrCode_Mod
      USE Input_Opt_Mod, ONLY : OptInput
      USE inquireMod, ONLY : findFreeLUN
      USE TIME_MOD, ONLY : EXPAND_DATE, GET_NYMD
      USE TIME_MOD, ONLY : ITS_A_NEW_DAY
```
## INPUT PARAMETERS:

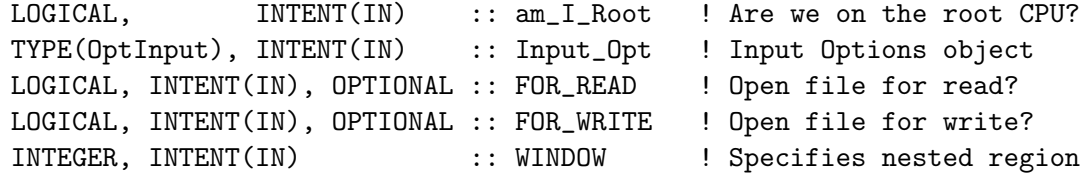

### OUTPUT PARAMETERS:

```
INTEGER, INTENT(OUT) :: RC ! Success or failure?
```
### REMARKS:

Pass these values via the WINDOW argument to do the following actions; WINDOW = 1 : Save BC's to file (Custom window, aka "CU") WINDOW = 2 : Save BC's to file (North America window, aka "NA") WINDOW = 3 : Save BC's to file (Europe window, aka "EU") WINDOW = 4 : Save BC's to file (China/SE Asia window, aka "CH")  $WINDOW = 5$ : Read BC's from file

## REVISION HISTORY:

```
07 Mar 2003 - R. Yantosca - Initial version
(1 ) Now use ITS_A_NEW_DAY from "time_mod.f". Now references TPBC_DIR
      from "directory_mod.f" (bmy, 7/20/04)
(2 ) Now make sure all USE statements are USE, ONLY (bmy, 10/3/05)
(3 ) DATE_STRING is now obsolete; use EXPAND_DATE instead (bmy, 3/15/06)
(4 ) Can now read files from different directories (amv, bmy, 12/18/09)
15 May 2012 - R. Yantosca - Added ProTeX headers
06 Aug 2012 - R. Yantosca - Move calls to findFreeLUN out of DEVEL block
06 Aug 2012 - R. Yantosca - Cleaned up IF statement, added comments
06 Aug 2012 - R. Yantosca - Close existing files before opening new files
07 Aug 2012 - R. Yantosca - Now print LUN used to open file
20 Aug 2013 - R. Yantosca - Removed "define.h", this is now obsolete
26 Sep 2013 - R. Yantosca - Removed SEAC4RS C-preprocessor switch
```
### 3.3.3 save global tpcore bc

Subroutine SAVE GLOBAL TPCORE BC saves concentrations from the WINDOW RE-GION of a coarse-resolution model run to a bpch file. A new boundary conditions file is created for each day.

# INTERFACE:

```
SUBROUTINE SAVE_GLOBAL_TPCORE_BC( am_I_Root, Input_Opt,
    & State_Chm, RC )
USES:
#if defined( BPCH_TPBC )
     USE BPCH2_MOD
#endif
     USE CMN_SIZE_MOD
     USE ErrCode_Mod
      USE Input_Opt_Mod, ONLY : OptInput
      USE State_Chm_Mod, ONLY : ChmState
```
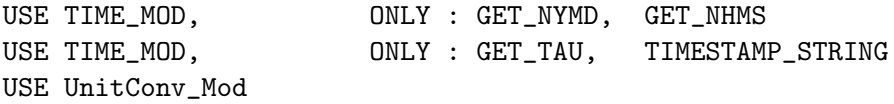

### INPUT PARAMETERS:

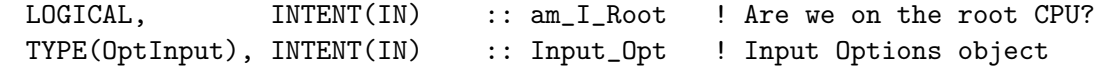

## INPUT/OUTPUT PARAMETERS:

TYPE(ChmState), INTENT(INOUT) :: State\_Chm ! Chemistry State object OUTPUT PARAMETERS: INTEGER, INTENT(OUT) :: RC ! Success or failure?

# REVISION HISTORY:

04 Mar 2003 - Y. Wang  $-$  Initial version (1 ) Now references N\_TRACERS and STT from "tracer\_mod.f". Also now references TIMESTAMP\_STRING from "time\_mod.f". (bmy, 7/20/04) (2 ) Now call GET\_HALFPOLAR from "bpch2\_mod.f" to get the HALFPOLAR flag value for GEOS or GCAP grids (bmy, 6/28/05) (3 ) Now make sure all USE statements are USE, ONLY (bmy, 10/3/05) (4 ) Can now save files to different directories (amv, bmy, 12/18/09) 16 Feb 2011 - R. Yantosca - Add modifications for APM microphysics (G. Luo) 15 May 2012 - R. Yantosca - Added ProTeX headers 06 Aug 2012 - R. Yantosca - Added comments & cosmetic changes 06 Aug 2012 - R. Yantosca - Now use file unit variables from this module instead of from GeosUtil/file\_mod.F 25 Mar 2013 - R. Yantosca - Now accept am\_I\_Root, Input\_Opt, State\_Chm, RC 17 Dec 2014 - R. Yantosca - Leave time/date variables as 8-byte 17 Feb 2014 - E. Lundgren - Move temporary unit change to vol/vol to within this subroutine 13 Aug 2015 - E. Lundgren - Tracer units are now [kg/kg dry air] 30 Jun 2016 - R. Yantosca - Remove instances of STT. Now get the advected species ID from State\_Chm%Map\_Advect. 03 Aug 2016 - R. Yantosca - Remove temporary tracer removal code

### 3.3.4 do window tpcore bc

Subroutine DO WINDOW TPCORE BC is a driver routine for assigning TPCORE boundary conditions to the tracer array Spc.

# INTERFACE:

```
SUBROUTINE DO_WINDOW_TPCORE_BC( am_I_Root, Input_Opt,
& State_Chm, RC )
```
USES:
USE CMN\_SIZE\_MOD USE ErrCode\_Mod USE Input\_Opt\_Mod, ONLY : OptInput USE State\_Chm\_Mod, ONLY : ChmState

### INPUT PARAMETERS:

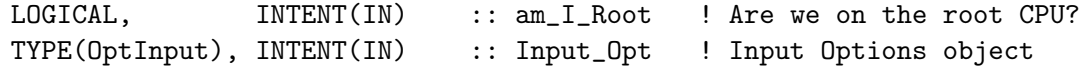

#### INPUT/OUTPUT PARAMETERS:

TYPE(ChmState), INTENT(INOUT) :: State\_Chm ! Chemistry State object OUTPUT PARAMETERS: INTEGER, INTENT(OUT) :: RC ! Success or failure? REVISION HISTORY: 07 Mar 2003 - R. Yantosca - Initial version (1 ) Now references N\_TRACERS and STT from "tracer\_mod.f" (bmy, 7/20/04) (2 ) Now can use 2 x 2.5 BC's (amv, bmy, 12/18/09)

16 Feb 2011 - R. Yantosca - Add modifications for APM microphysics (G. Luo) 08 Dec 2009 - R. Yantosca - Added ProTeX headers 25 Mar 2013 - R. Yantosca - Now accept am\_I\_Root, Input\_Opt, State\_Chm, RC

13 Aug 2014 - E. Lundgren - Tracer units are now [kg/kg dry air]

03 Aug 2016 - R. Yantosca - Remove temporary tracer removal code

## 3.3.5 clean window tpcore bc

Subroutine CLEAN WINDOW TPCORE BC zeroes the boundary conditions array BC at each timestep. (bmy, 3/7/03, 12/18/09)

# INTERFACE:

```
SUBROUTINE CLEAN_WINDOW_TPCORE_BC( am_I_Root, Input_Opt, RC )
```
#### USES:

USE CMN\_SIZE\_MOD USE ErrCode\_Mod USE Input\_Opt\_Mod, ONLY : OptInput

# INPUT PARAMETERS:

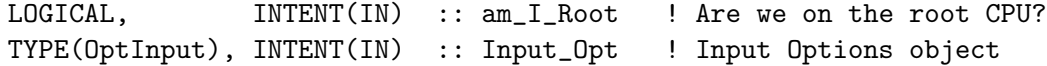

#### OUTPUT PARAMETERS:

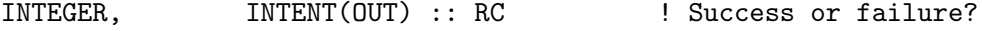

## REVISION HISTORY:

```
07 Mar 2003 - M. Prather - Initial version
(1 ) Now references N_TRACERS from "tracer_mod.f" (bmy, 7/20/04)
(2 ) Now zeroes the arrays for the different regions (amv, bmy, 12/18/09)
16 Feb 2011 - R. Yantosca - Add modifications for APM microphysics (G. Luo)
15 May 2012 - R. Yantosca - Added ProTeX headers
07 Sep 2012 - R. Yantosca - Simplify coding, remove parallel loops
07 Sep 2012 - R. Yantosca - Now use 0e+0_fp instead of 0e0 to zero BC arrays
25 Mar 2013 - R. Yantosca - Now accept am_I_Root, Input_Opt, RC
20 Aug 2013 - R. Yantosca - Removed "define.h", this is now obsolete
26 Sep 2013 - R. Yantosca - Removed SEAC4RS C-preprocessor switch
```
# 3.3.6 read window tpcore bc

Subroutine READ WINDOW TPCORE BC reads tracer concentrations saved on the WIN-DOW REGION of a coarse-grid simulation (e.g. 4x5, 2x2.5). These concentrations will be used as boundary conditions for TPCORE transport.

### INTERFACE:

```
SUBROUTINE READ WINDOW TPCORE BC( am I Root, Input Opt,
& State_Chm, RC )
```
### USES:

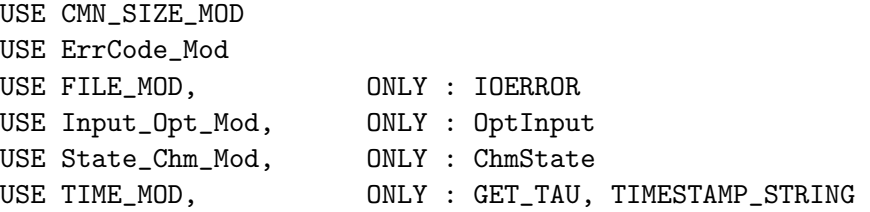

#### INPUT PARAMETERS:

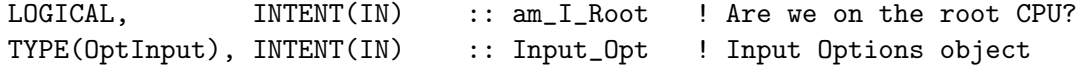

#### INPUT/OUTPUT PARAMETERS:

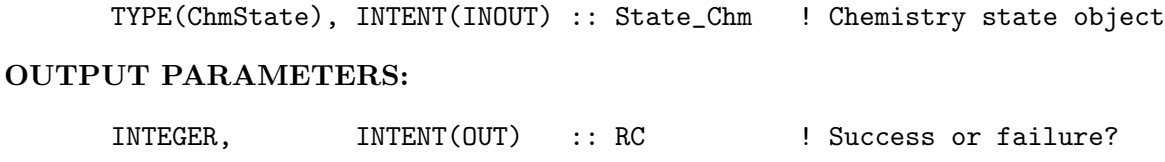

## REVISION HISTORY:

07 Mar 2003 - R. Yantosca - Initial version (1 ) LINUX has a problem putting a function call w/in a WRITE statement. Now save output from TIMESTAMP\_STRING to STAMP and print that. (bmy, 9/29/03) (2 ) Now references N\_TRACERS from "tracer\_mod.f" (bmy, 7/20/04) (3 ) Rewritten to be more generic (amv, bmy, 12/18/09) 15 May 2012 - R. Yantosca - Added ProTeX headers 25 Mar 2013 - R. Yantosca - Now accept am\_I\_Root, Input\_Opt, State\_Chm, RC

#### 3.3.7 get 4x5 bc init

Function GET 4x5 BC INIT initializes the MAP1x1 arrays.

#### INTERFACE:

SUBROUTINE GET\_4x5\_BC\_INIT()

## USES:

USE CMN\_SIZE\_MOD USE GC\_GRID\_MOD, ONLY : GET\_XMID, GET\_YMID

# REMARKS:

NOTE: This routine was originally written for the 1 x 1 nested grid, but this now works for other nested grid data. Keep variable names I\_1x1, J\_1x1, etc. unchanged for the present.

For now we will assume that we have saved tracer concentrations from a 4x5 window which overlays the corresponding 1x1 WINDOW REGION. These 4x5 tracer concentrations are used as boundary conditions for TPCORE.

# REVISION HISTORY:

07 Mar 2003 - Y. Wang, R. Yantosca - Initial version (1 ) Rename arguments to avoid conflict w/ I1x1, J1x1 parameters in CMN\_SIZE. (bmy, 10/24/05) 01 Mar 2012 - R. Yantosca - Now use  $GET\_XML(I, J, L)$  from grid\_mod.F90 01 Mar 2012 - R. Yantosca - Now use  $GET_YMID(I,J,L)$  from grid\_mod.F90 15 May 2012 - R. Yantosca - Added ProTeX headers 10 Nov 2014 - C. Keller - Split off from GET\_4x5\_BC

# 3.3.8 get 4x5 bc

Function GET 4x5 BC returns a value from the 4x5 BC boundary conditions array at the location of a nested grid box.

#### INTERFACE:

.

FUNCTION GET\_4x5\_BC( I\_1x1, J\_1x1, L\_1x1, N\_1x1 ) RESULT( VALUE )

### INPUT PARAMETERS:

INTEGER, INTENT(IN) :: I\_1x1 ! Nested-grid lon index INTEGER, INTENT(IN) :: J\_1x1 ! Nested-grid lat index INTEGER, INTENT(IN) :: L\_1x1 ! Nested-grid level index INTEGER, INTENT(IN) :: N\_1x1 ! Nested-grid tracer index

#### RETURN VALUE:

REAL(fp) :: VALUE ! 4 x 5 BC @ location of nested grid box

#### REMARKS:

NOTE: This routine was originally written for the 1 x 1 nested grid, but this now works for other nested grid data. Keep variable names I\_1x1, J\_1x1, etc. unchanged for the present.

For now we will assume that we have saved tracer concentrations from a 4x5 window which overlays the corresponding 1x1 WINDOW REGION. These 4x5 tracer concentrations are used as boundary conditions for TPCORE.

#### REVISION HISTORY:

07 Mar 2003 - Y. Wang, R. Yantosca - Initial version  $(1)$  Rename arguments to avoid conflict w/ I1x1, J1x1 parameters in CMN\_SIZE. (bmy, 10/24/05) 01 Mar 2012 - R. Yantosca - Now use  $GET\_XML(I, J, L)$  from grid\_mod.F90 01 Mar 2012 - R. Yantosca - Now use  $GET\_YMID(I, J, L)$  from grid\_mod.F90 15 May 2012 - R. Yantosca - Added ProTeX headers 10 Nov 2014 - C. Keller - Now initialize MAP1x1 array in separate routine

#### 3.3.9 get 2x25 bc init

Function GET 2x25 BC INIT initializes the 2x25 mapping values.

# INTERFACE:

SUBROUTINE GET\_2x25\_BC\_INIT()

# USES:

USE CMN\_SIZE\_MOD USE GC\_GRID\_MOD, ONLY : GET\_XMID, GET\_YMID

#### RETURN VALUE:

.

### REMARKS:

NOTE: This routine was originally written for the 1 x 1 nested grid, but this now works for other nested grid data. Keep variable names I\_1x1, J\_1x1, etc. unchanged for the present.

For now we will assume that we have saved tracer concentrations from a 2 x 2.5 window which overlays the corresponding NESTED WINDOW REGION. These 2 x 2.5 tracer concentrations are used as boundary conditions for TPCORE.

#### REVISION HISTORY:

18 Dec 2009 - A. van Donkeelar - Initial version 01 Mar 2012 - R. Yantosca - Now use  $GET\_XML(I, J, L)$  from grid\_mod.F90 01 Mar 2012 - R. Yantosca - Now use  $GET\_YMID(I,J,L)$  from  $grid\_mod.F90$ 15 May 2012 - R. Yantosca - Added ProTeX headers 10 Nov 2014 - C. Keller - Split off from GET\_2x25\_BC. Now account for high-res midpoints on edges.

### 3.3.10 get 2x25 bc

Function GET 2x25 BC returns a value from the 2 x 2.5 BC boundary conditions array at the location of a nested grid box.

#### INTERFACE:

FUNCTION GET\_2x25\_BC( I\_1x1, J\_1x1, L\_1x1, N\_1x1 ) RESULT( VALUE )

## USES:

### INPUT PARAMETERS:

INTEGER, INTENT(IN) :: I\_1x1 ! Nested-grid lon index INTEGER, INTENT(IN) :: J\_1x1 ! Nested-grid lat index INTEGER, INTENT(IN) :: L\_1x1 ! Nested-grid level index INTEGER, INTENT(IN) :: N\_1x1 ! Nested-grid tracer index

#### RETURN VALUE:

REAL(fp) :: VALUE ! 2 x 2.5 BC @ location of nested grid box

#### REMARKS:

NOTE: This routine was originally written for the 1 x 1 nested grid, but this now works for other nested grid data. Keep variable names I\_1x1, J\_1x1, etc. unchanged for the present.

.

.

For now we will assume that we have saved tracer concentrations from a 2 x 2.5 window which overlays the corresponding NESTED WINDOW REGION. These 2 x 2.5 tracer concentrations are used as boundary conditions for TPCORE.

# REVISION HISTORY:

```
18 Dec 2009 - A. van Donkeelar - Initial version
01 Mar 2012 - R. Yantosca - Now use GET\_XML(I, J, L) from grid_mod.F90
01 Mar 2012 - R. Yantosca - Now use GET\_YMID(I,J,L) from grid\_mod.F9015 May 2012 - R. Yantosca - Added ProTeX headers
10 Nov 2014 - C. Keller - Now initialize MAP1x1 array in separate routine
                            Also account for high-res midpoint on edges.
```
### 3.3.11 its time for bc

Subroutine ITS TIME FOR BC returns TRUE if it is time to read in the next set of boundary conditions for TPCORE, or FALSE otherwise.

#### INTERFACE:

FUNCTION ITS\_TIME\_FOR\_BC() RESULT( FLAG )

# USES:

USE TIME\_MOD, ONLY : GET\_ELAPSED\_SEC

## RETURN VALUE:

LOGICAL :: FLAG ! = T if it's time to read BC's from disk

### REVISION HISTORY:

05 Mar 2003 - R. Yantosca - Initial version 15 May 2012 - R. Yantosca - Added ProTeX headers 06 Feb 2018 - E. Lundgren - Replace GET\_ELAPSED\_MIN with GET\_ELAPSED\_SEC to match new timestep units of seconds

#### 3.3.12 init tpcore bc

Subroutine INIT\_TPCORE\_BC initializes module variables and arrays.

# INTERFACE:

SUBROUTINE INIT\_TPCORE\_BC( am\_I\_Root, Input\_Opt, State\_Chm, RC )

USES:

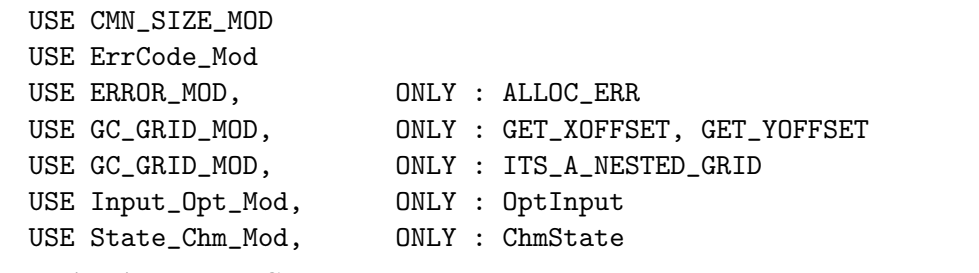

### INPUT PARAMETERS:

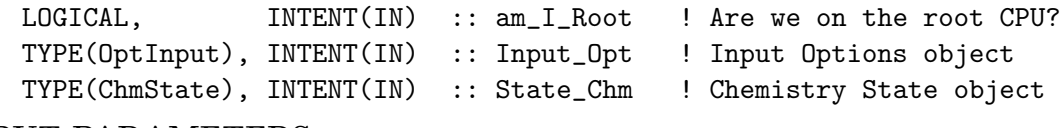

# OUTPUT PARAMETERS:

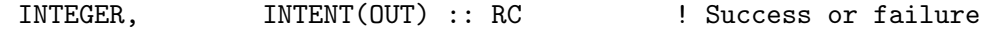

# REVISION HISTORY:

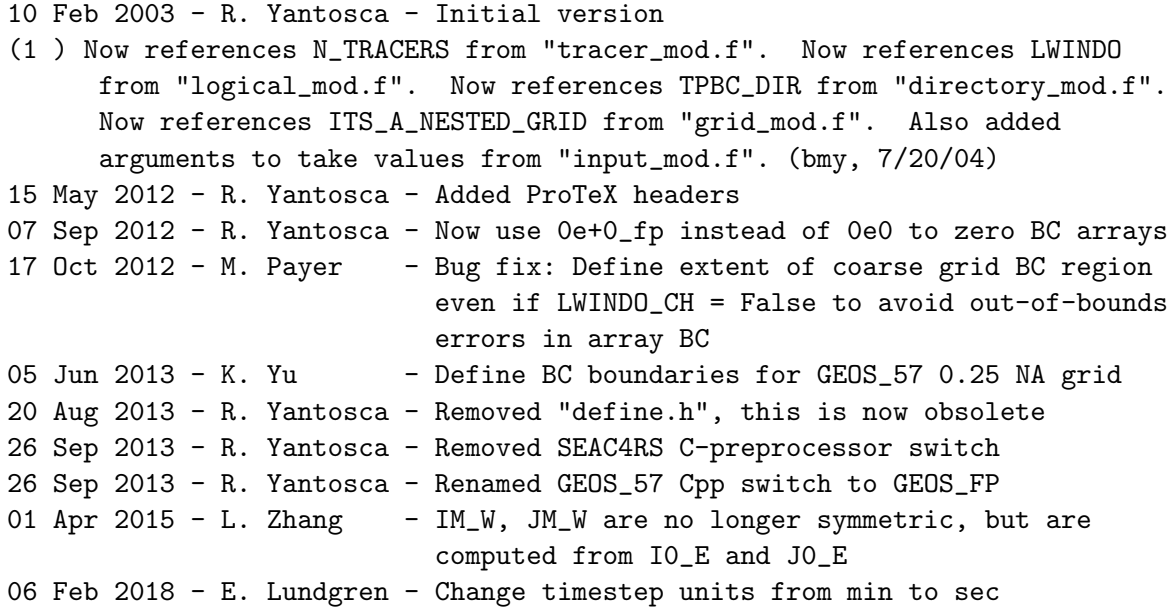

## 3.3.13 cleanup tpcore bc

Subroutine CLEANUP TPCORE BC deallocates all module arrays.

# INTERFACE:

SUBROUTINE CLEANUP\_TPCORE\_BC()

# REVISION HISTORY:

04 Mar 2003 - R. Yantosca - Initial version 15 May 2012 - R. Yantosca - Added ProTeX headers

# 3.4 Fortran: Module Interface tpcore fvdas mod.F90

# **Overview**

Module Tpcore Fvdas Mod contains routines for the TPCORE transport scheme, as implemented in the GMI model (cf. John Tannahill), based on Lin Rood 1995. The Harvard Atmospheric Chemistry Modeling Group has added modifications to implement the Philip-Cameron Smith pressure fixer for mass conservation. Mass flux diagnostics have also been added.

## References

- 1. Lin, S.-J., and R. B. Rood, 1996: Multidimensional flux form semi-Lagrangian transport schemes, Mon. Wea. Rev., 124, 2046-2070.
- 2. Lin, S.-J., W. C. Chao, Y. C. Sud, and G. K. Walker, 1994: A class of the van Leertype transport schemes and its applications to the moisture transport in a General Circulation Model, Mon. Wea. Rev., 122, 1575-1593.

# Selecting  $E/W$ ,  $N/S$  and vertical advection options

The flags IORD, JORD, KORD select which transport schemes are used in the E/W, N/S, and vertical directions, respectively. Here is a list of the possible values that IORD, JORD, KORD may be set to (original notes from S-J Lin):

- 1. 1st order upstream scheme (too diffusive, not a real option; it can be used for debugging purposes; this is THE only known "linear" monotonic advection scheme.).
- 2. 2nd order van Leer (full monotonicity constraint; see Lin et al 1994, MWR)
- 3. monotonic PPM\* (Collela & Woodward 1984)
- 4. semi-monotonic PPM (same as 3, but overshoots are allowed)
- 5. positive-definite PPM (constraint on the subgrid distribution is only strong enough to prevent generation of negative values; both overshoots & undershoots are possible).
- 6. un-constrained PPM (nearly diffusion free; faster but positivity of the subgrid distribution is not quaranteed. Use this option only when the fields and winds are very smooth.
- 7. Huynh/Van Leer/Lin full monotonicity constraint. Only KORD can be set to 7 to enable the use of Huynh's 2nd monotonicity constraint for piece-wise parabolic distribution.

Recommended values:

- IORD=JORD=3 for high horizontal resolution.
- KORD= $3 \text{ or } 7$

The implicit numerical diffusion decreases as ORD increases. DO NOT use option 4 or 5 for non-positive definite scalars (such as Ertel Potential Vorticity).

In GEOS-Chem we have been using IORD=3, JORD=3, KORD=7. We have tested the OpenMP parallelization with these options. GEOS-Chem users who wish to use different (I,J,K)ORD options should consider doing single-procsessor vs. multi-processor tests to test the implementation of the parallelization.

#### GEOS-4 and GEOS-5 Hybrid Grid Definition

For GEOS-4 and GEOS-5 met fields, the pressure at the bottom edge of grid box (I,J,L) is defined as follows:

$$
P_{edge}(I, J, L) = A_k(L) + [B_k(L) * P_{surface}(I, J)]
$$

where

- $P_{surface}(I,J)$  is the "true" surface pressure at lon, lat  $(I,J)$
- $A_k(L)$  has the same units as surface pressure [hPa]
- $B_k(L)$  is a unitless constant given at level edges

 $A_k(L)$  and  $B_k(L)$  are supplied to us by GMAO.

#### REMARKS:

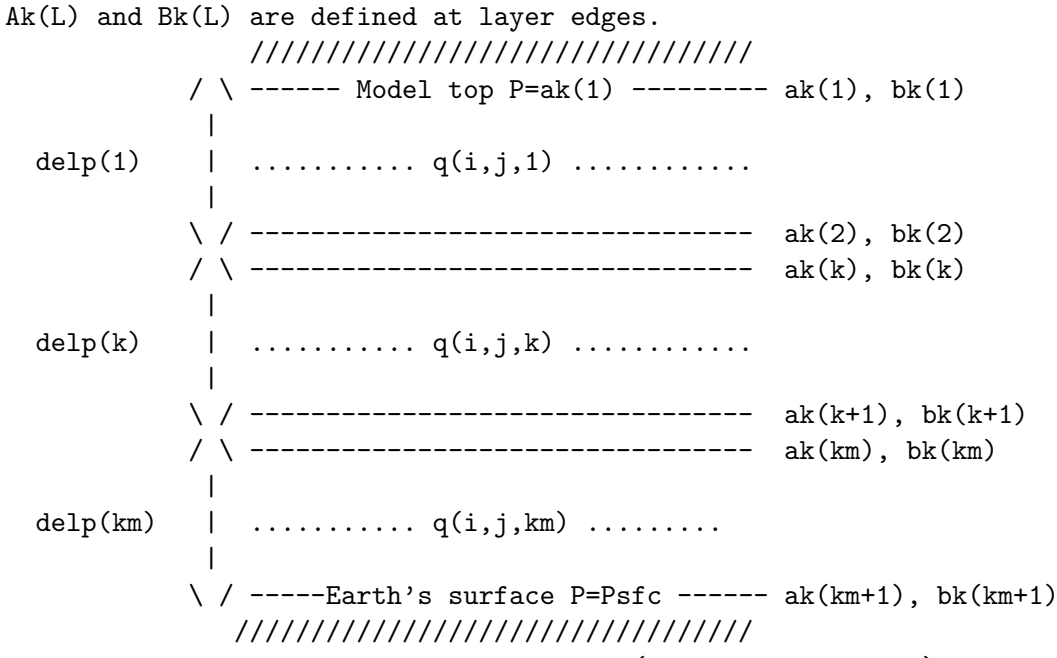

Note: surface pressure can be of any unit (e.g., pascal or mb) as long as it is consistent with the definition of (ak, bk) defined above. Winds  $(u, v)$ , ps, and q are assumed to be defined at the same points.

The latitudes are given to the initialization routine: init\_tpcore.

# INTERFACE:

MODULE Tpcore\_FvDas\_Mod

# USES:

USE PRECISION\_MOD ! For GEOS-Chem Precision (fp)

IMPLICIT NONE PRIVATE

# PUBLIC MEMBER FUNCTIONS:

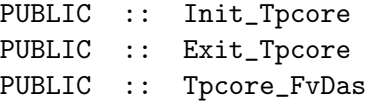

# PRIVATE MEMBER FUNCTIONS:

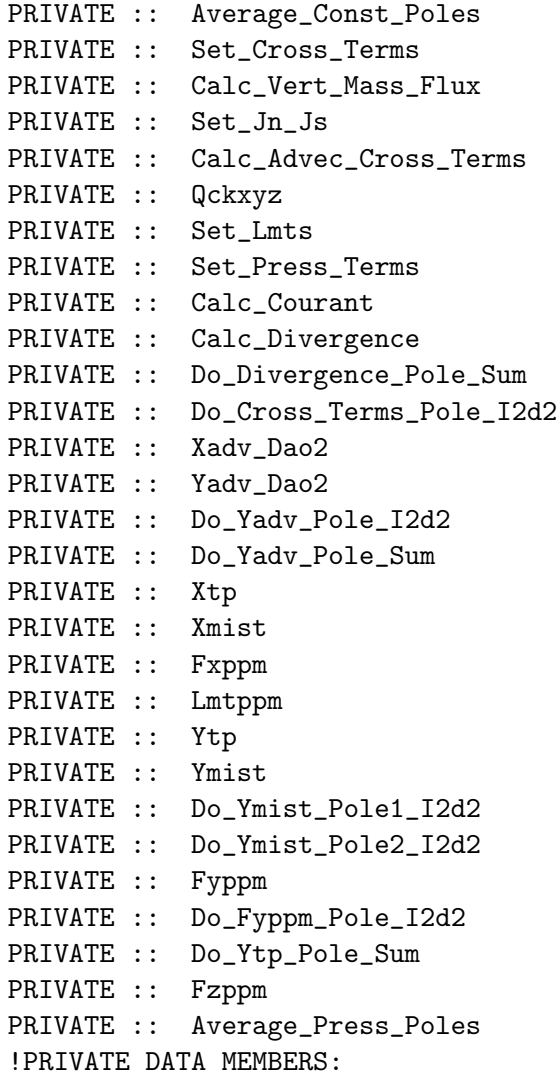

REAL(fp), ALLOCATABLE, SAVE :: dtdx5(:)

REAL(fp), ALLOCATABLE, SAVE :: dtdy5(:) REAL(fp), ALLOCATABLE, SAVE :: cosp(:) REAL(fp), ALLOCATABLE, SAVE :: cose(:)  $REAL(fp)$ , ALLOCATABLE, SAVE ::  $gw$ (:) REAL(fp), ALLOCATABLE, SAVE :: DLAT(:)

# AUTHOR:

Original code from Shian-Jiann Lin, GMAO Modified for GMI model by John Tannahill, LLNL (jrt@llnl.gov) Implemented into GEOS-Chem by Claire Carouge (ccarouge@seas.harvard.edu) ProTeX documentation added by Bob Yantosca (yantosca@seas.harvard.edu) OpenMP parallelization added by Bob Yantosca (yantosca@seas.harvard.edu)

# REVISION HISTORY:

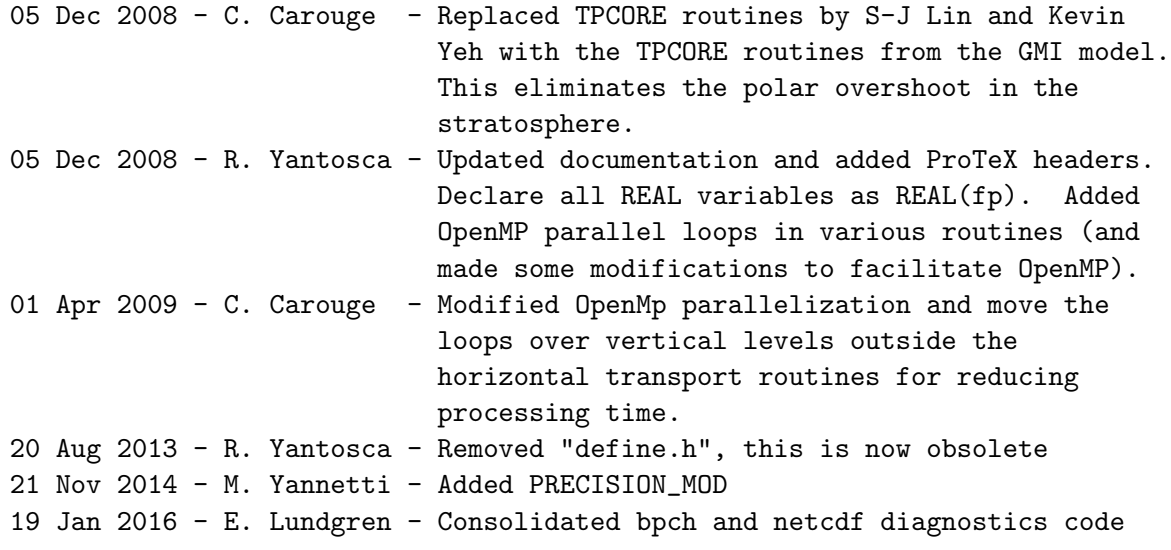

### 3.4.1 Init Tpcore

Subroutine Init\_Tpcore allocates and initializes all module variables,

#### INTERFACE:

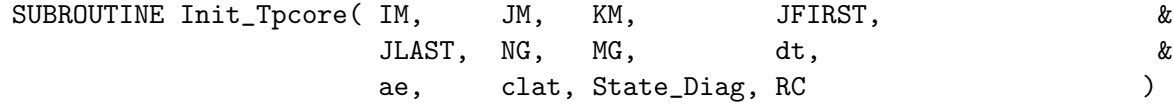

#### USES:

USE PhysConstants USE ErrCode\_Mod USE State\_Diag\_Mod, ONLY : DgnState

# INPUT PARAMETERS:

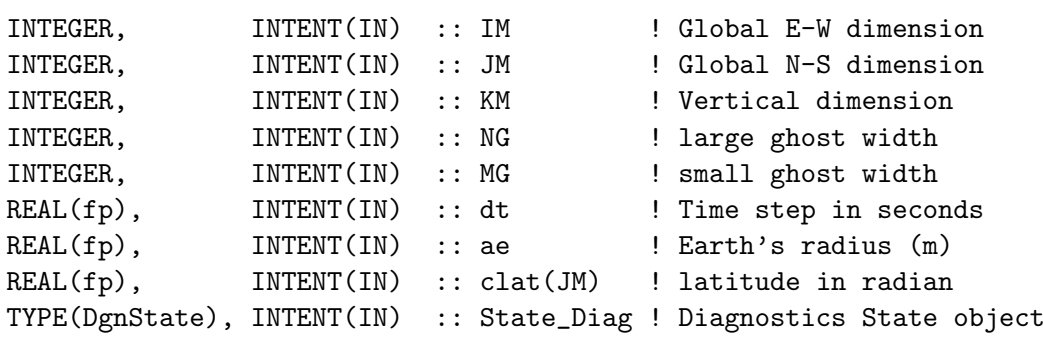

# OUTPUT PARAMETERS:

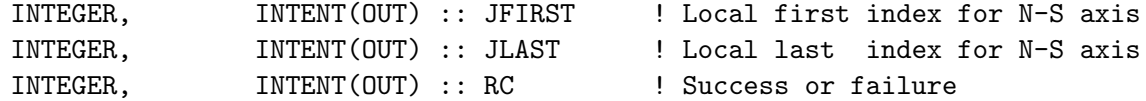

# REVISION HISTORY:

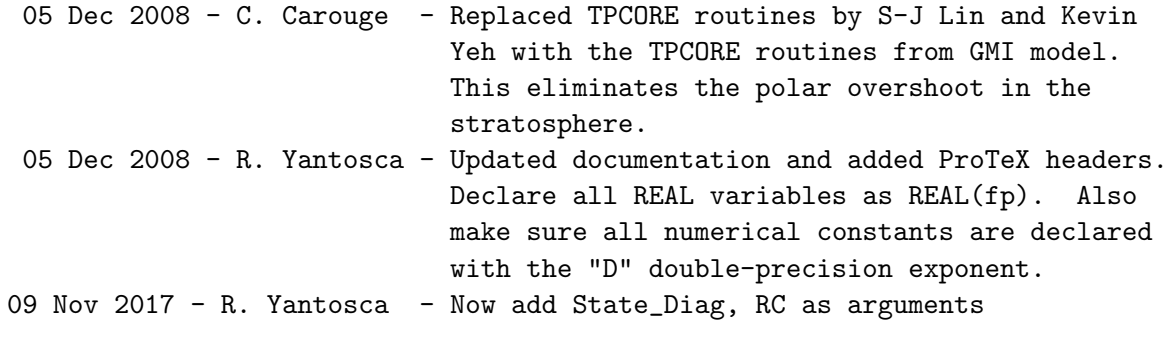

# 3.4.2 Exit\_Tpcore

Subroutine Exit\_Tpcore deallocates all module variables.

# INTERFACE:

SUBROUTINE Exit\_Tpcore

# REVISION HISTORY:

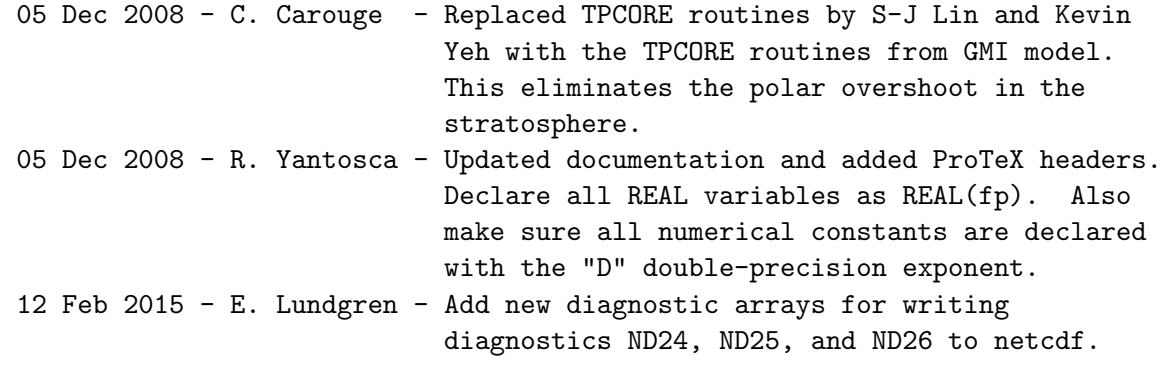

### 3.4.3 Tpcore FvDas

Subroutine Tpcore FvDas takes horizontal winds on sigma (or hybrid sigma-p) surfaces and calculates mass fluxes, and then updates the 3D mixing ratio fields one time step (tdt). The basic scheme is a Multi-Dimensional Flux Form Semi-Lagrangian (FFSL) based on the van Leer or PPM (see Lin and Rood, 1995).

# INTERFACE:

```
SUBROUTINE Tpcore_FvDas( dt, ae, IM, JM, KM, &
                        JFIRST, JLAST, ng, mg, nq, &
                        ak, bk, u, v, ps1, &
                        ps2, ps, q, iord, jord, &
                        kord, n_adj, XMASS, YMASS, FILL, &
#if defined( BPCH_DIAG ) || defined( NC_DIAG )
 !%%% Adding DiagnArrays for writing diagnostics to netcdf (ewl, 2/12/15).
 !%%% MASSFLEW, MASSFLNS, and MASSFLUP are cumulative when BPCH=y.
 !%%% They are instantaneous when using NETCDF
                        MASSFLEW, MASSFLNS, MASSFLUP, &
#endif
                        AREA_M2, ND24, ND25, ND26, State_Diag )
USES:
    ! Include files w/ physical constants and met values
    USE PhysConstants
    USE ErrCode_Mod
    USE State_Diag_Mod, ONLY : DgnState
INPUT PARAMETERS:
    ! Transport time step [s]
    REAL(fp), INTENT(IN) :: dt
    ! Earth's radius [m]
    REAL(fp), INTENT(IN) :: ae
    ! Global E-W, N-S, and vertical dimensions
    INTEGER, INTENT(IN) :: IM
    INTEGER, INTENT(IN) :: JM
    INTEGER, INTENT(IN) :: KM
    ! Latitude indices for local first box and local last box
    ! (NOTE: for global grids these are 1 and JM, respectively)
    INTEGER, INTENT(IN) :: JFIRST
    INTEGER, INTENT(IN) :: JLAST
    ! Primary ghost region
    ! (NOTE: only required for MPI parallelization; use 0 otherwise)
    INTEGER, INTENT(IN) :: ng
```

```
! Secondary ghost region
     ! (NOTE: only required for MPI parallelization; use 0 otherwise)
    INTEGER, INTENT(IN) :: mg
     ! Ghosted latitudes (3 required by PPM)
     ! (NOTE: only required for MPI parallelization; use 0 otherwise)
    INTEGER, INTENT(IN) :: nq
    ! Flags to denote E-W, N-S, and vertical transport schemes
    INTEGER, INTENT(IN) :: iord
    INTEGER, INTENT(IN) :: jord
    INTEGER, INTENT(IN) :: kord
    ! Number of adjustments to air_mass_flux (0 = no adjustment)
    INTEGER, INTENT(IN) :: n_adj
    ! Ak and Bk coordinates to specify the hybrid grid
     ! (see the REMARKS section below)
    REAL(fp), INTENT(IN) :: ak(KM+1)
    REAL(fp), INTENT(IN) :: bk(KM+1)
    ! u-wind (m/s) at mid-time-level (t=t+dt/2)
    REAL(fp), INTENT(IN) :: u(:,:,:)! E/W and N/S mass fluxes [kg/s]
     ! (These are computed by the pressure fixer, and passed into TPCORE)
    REAL(fp), INTENT(IN) :: XMASS(:, :, :)REAL(fp), INTERT(IN) :: YMASS(:, :, :)! Grid box surface area for mass flux diag [m2]
    REAL(fp), INTENT(IN) :: AREA_M2(JM)
     ! Diagnostic flags
    INTEGER, INTENT(IN) :: ND24 ! Turns on E/W flux diagnostic
    INTEGER, INTENT(IN) :: ND25 ! Turns on N/S flux diagnostic
    INTEGER, INTENT(IN) :: ND26 ! Turns on up/down flux diagnostic
    LOGICAL, INTENT(IN) :: FILL ! Fill negatives ?
INPUT/OUTPUT PARAMETERS:
     ! V-wind (m/s) at mid-time-level (t=t+dt/2)
    REAL(fp), INTENT(INOUT) :: v(:,:,:)! surface pressure at current time
    REAL(fp), INTENT(INOUT) :: ps1(IM, JFIRST:JLAST)
```
! surface pressure at future time=t+dt

REAL(fp), INTENT(INOUT) :: ps2(IM, JFIRST:JLAST) ! Tracer "mixing ratios" [kg tracer/moist air kg] REAL(fp), INTENT(INOUT), TARGET ::  $q(:,:,:,:)$ ! Diagnostics state object TYPE(DgnState), INTENT(INOUT) :: State\_Diag #if defined( BPCH\_DIAG ) || defined( NC\_DIAG ) ! E/W, N/S, and up/down diagnostic mass fluxes REAL(fp), INTENT(INOUT) :: MASSFLEW(:,:,:,:) ! for ND24 diagnostic REAL(fp), INTENT(INOUT) :: MASSFLNS(:,:,:,:) ! for ND25 diagnostic REAL(fp), INTENT(INOUT) :: MASSFLUP(:,:,:,:) ! for ND26 diagnostic #endif

#### OUTPUT PARAMETERS:

! "Predicted" surface pressure [hPa] REAL(fp), INTENT(OUT) :: ps(IM,JFIRST:JLAST)

### AUTHOR:

Original code from Shian-Jiann Lin, DAO) John Tannahill, LLNL (jrt@llnl.gov)

# REVISION HISTORY:

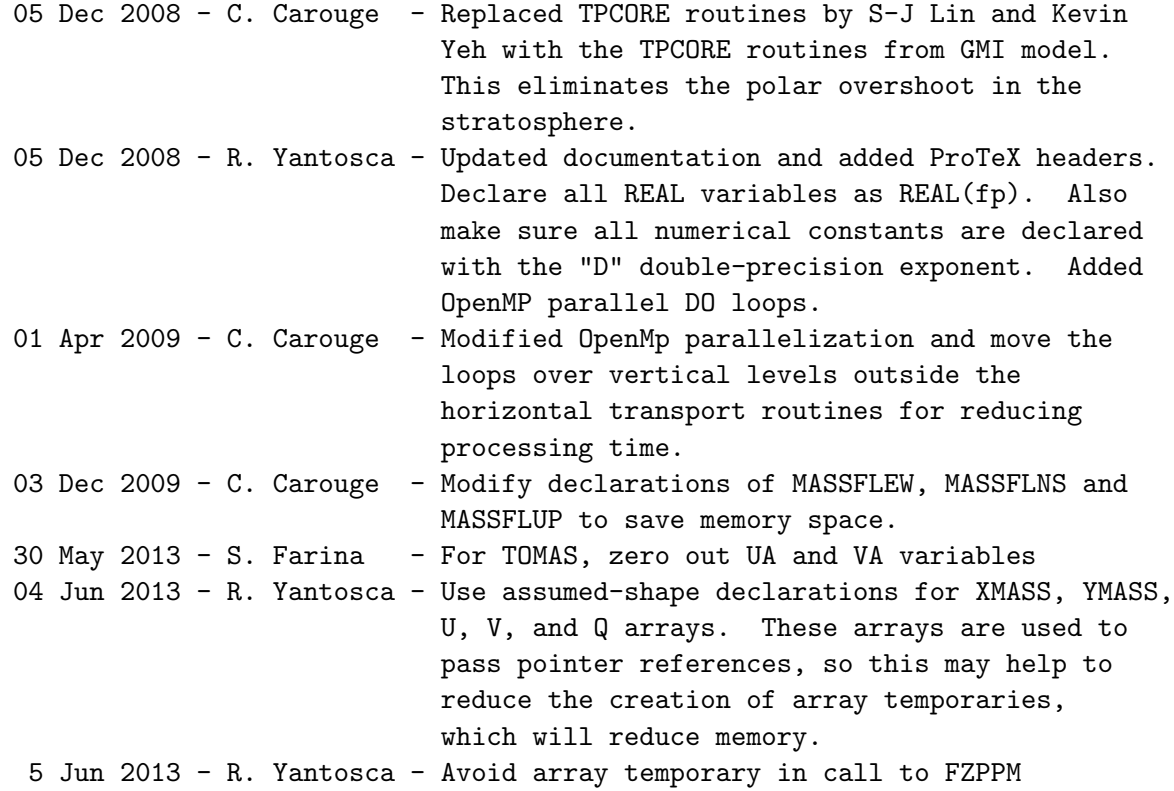

15 Jun 2015 - E. Lundgren - Now use kg/kg total air as tracer units (previously v/v) 01 Jul 2015 - E. Lundgren - Set tracer conc to small positive number if negative at end of advection (occurs at poles) 09 Nov 2017 - R. Yantosca - Now accept State\_Diag as an argument

#### 3.4.4 Average Const Poles

Subroutine Average Const Poles averages the species concentrations at the Poles when the Polar cap is enlarged. It makes the last two latitudes equal.

## INTERFACE:

SUBROUTINE Average\_Const\_Poles( dap , dbk, rel\_area, pctm1, const1, & JU1\_GL, J2\_GL, I2\_GL, I1, I2, & JU1, J2, ILO, & IHI, JULO, JHI ) INPUT PARAMETERS: ! Global latitude indices of the South Pole and North Pole INTEGER, INTENT(IN) :: JU1\_GL, J2\_GL ! Global max longitude index INTEGER, INTENT(IN) :: I2\_GL ! Local min & max longitude (I), latitude (J), altitude (K) indices INTEGER, INTENT(IN) :: I1, I2 INTEGER, INTENT(IN) :: JU1, J2 ! Local min & max longitude (I) and latitude (J) indices INTEGER, INTENT(IN) :: ILO, IHI INTEGER, INTENT(IN) :: JULO, JHI ! Pressure difference across layer from (ai \* pt) term [hPa] REAL(fp), INTENT(IN) :: dap ! Difference in bi across layer - the dSigma term REAL(fp), INTENT(IN) :: dbk ! Relative surface area of grid box [fraction] REAL(fp), INTENT(IN) :: rel\_area(JU1:J2) ! CTM surface pressure at t1 [hPa] REAL(fp), INTENT(IN) :: pctm1( ILO:IHI, JULO:JHI) INPUT/OUTPUT PARAMETERS:

! Species concentration, known at zone center [mixing ratio] REAL(fp), INTENT(INOUT) :: const1( I1:I2, JU1:J2)

### AUTHOR:

Original code from Shian-Jiann Lin, DAO) John Tannahill, LLNL (jrt@llnl.gov)

# REVISION HISTORY:

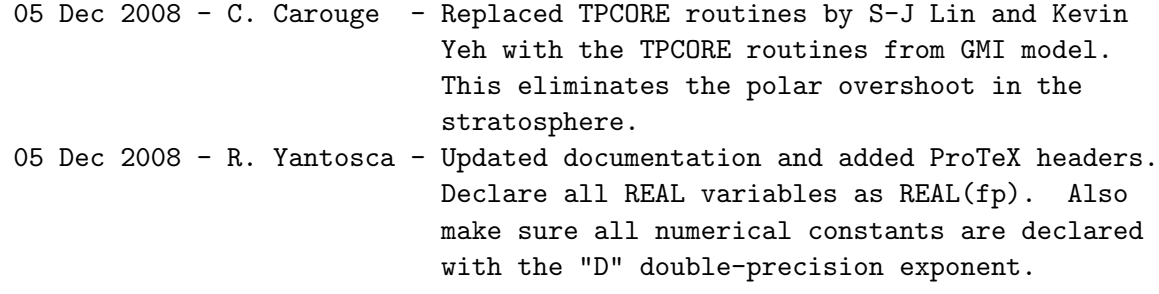

## 3.4.5 Set Cross Terms

Subroutine Set Cross Terms sets the cross terms for E-W horizontal advection.

### INTERFACE:

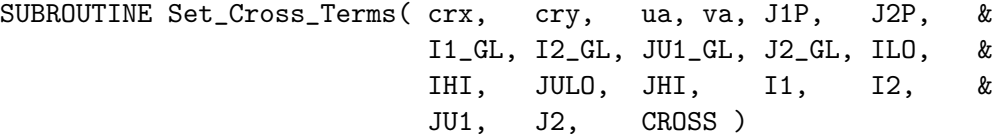

## INPUT PARAMETERS:

! Global latitude indices at the edges of the S/N polar caps ! J1P=JU1\_GL+1; J2P=J2\_GL-1 for a polar cap of 1 latitude band ! J1P=JU1\_GL+2; J2P=J2\_GL-2 for a polar cap of 2 latitude bands INTEGER, INTENT(IN) :: J1P, J2P ! Global min & max longitude (I) and latitude (J) indices INTEGER, INTENT(IN) :: I1\_GL, I2\_GL INTEGER, INTENT(IN) :: JU1\_GL, J2\_GL ! Local min & max longitude (I), latitude (J), altitude (K) indices INTEGER, INTENT(IN) :: I1, I2 INTEGER, INTENT(IN) :: JU1, J2 ! Local min & max longitude (I) and latitude (J) indices INTEGER, INTENT(IN) :: ILO, IHI INTEGER, INTENT(IN) :: JULO, JHI ! Courant number in E-W direction REAL(fp), INTENT(IN) :: crx(ILO:IHI, JULO:JHI)

! Courant number in N-S direction REAL(fp), INTENT(IN) :: cry(ILO:IHI, JULO:JHI) ! Logical switch. If CROSS=T then cross-terms will be computed. LOGICAL, INTENT(IN) :: CROSS

### OUTPUT PARAMETERS:

! Average of Courant numbers from il and il+1 REAL(fp), INTENT(OUT) :: ua(ILO:IHI, JULO:JHI)

! Average of Courant numbers from ij and ij+1 REAL(fp), INTENT(OUT) :: va(ILO:IHI, JULO:JHI)

# AUTHOR:

Original code from Shian-Jiann Lin, DAO) John Tannahill, LLNL (jrt@llnl.gov)

## REVISION HISTORY:

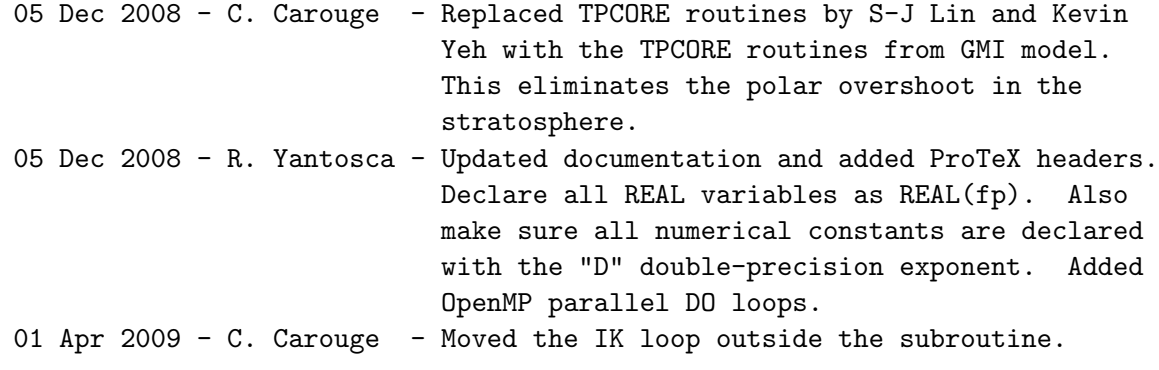

## 3.4.6 Calc Vert Mass Flux

Subroutine Calc Vert Mass Flux calculates the vertical mass flux.

#### INTERFACE:

```
SUBROUTINE Calc_Vert_Mass_Flux( dbk, dps_ctm, dpi, wz, I1, &
                             I2, JU1, J2, K1, K2 )
```
#### INPUT PARAMETERS:

! Local min & max longitude (I), latitude (J), altitude (K) indices INTEGER, INTENT(IN) :: I1, I2 INTEGER, INTENT(IN) :: JU1, J2 INTEGER, INTENT(IN) :: K1, K2

! Difference in bi across layer - the dSigma term  $REAL(fp)$ ,  $INTENT(IN)$  :: dbk $(K1:K2)$ 

! CTM surface pressure tendency; sum over vertical of dpi ! calculated from original mass fluxes [hPa] REAL(fp), INTENT(IN) :: dps\_ctm(I1:I2, JU1:J2)

! Divergence at a grid point; used to calculate vertical motion [mb] REAL(fp), INTENT(IN) :: dpi(I1:I2, JU1:J2, K1:K2)

### OUTPUT PARAMETERS:

! Large scale mass flux (per time step tdt) in the vertical ! direction as diagnosed from the hydrostatic relationship [hPa] REAL(fp), INTENT(OUT) :: wz(I1:I2, JU1:J2, K1:K2)

### AUTHOR:

Original code from Shian-Jiann Lin, DAO) John Tannahill, LLNL (jrt@llnl.gov)

### REVISION HISTORY:

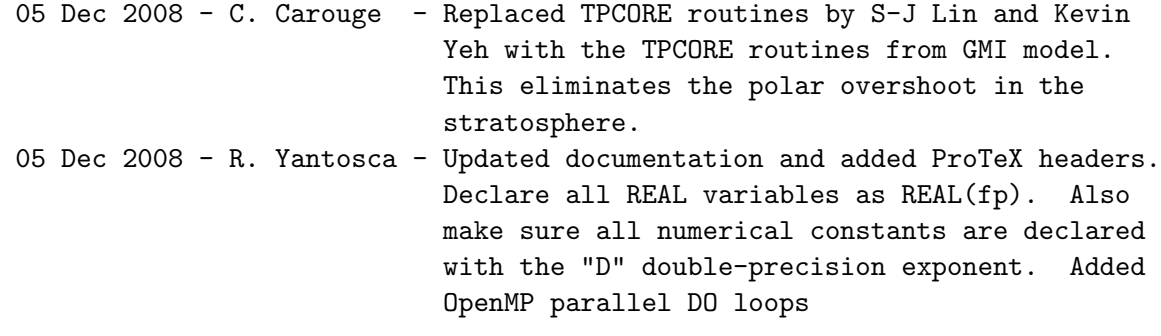

# 3.4.7 Set Jn Js

Subroutine Set Jn Js determines Jn and Js, by looking where Courant number is ¿ 1.

#### INTERFACE:

SUBROUTINE Set\_Jn\_Js( jn, js, crx, ILO, IHI, JULO, & JHI, JU1\_GL, J2\_GL, J1P, J2P, I1, & I2, JU1, J2, K1, K2 )

# INPUT PARAMETERS:

! Global latitude indices at the edges of the S/N polar caps ! J1P=JU1\_GL+1; J2P=J2\_GL-1 for a polar cap of 1 latitude band ! J1P=JU1\_GL+2; J2P=J2\_GL-2 for a polar cap of 2 latitude bands INTEGER, INTENT(IN) :: J1P, J2P ! Global min & max longitude (I) and latitude (J) indices INTEGER, INTENT(IN) :: JU1\_GL, J2\_GL ! Local min & max longitude (I), latitude (J), altitude (K) indices INTEGER, INTENT(IN) :: I1, I2 INTEGER, INTENT(IN) :: JU1, J2 INTEGER, INTENT(IN) :: K1, K2 ! Local min & max longitude (I) and latitude (J) indices INTEGER, INTENT(IN) :: ILO, IHI INTEGER, INTENT(IN) :: JULO, JHI ! Courant number in E-W direction REAL(fp), INTENT(IN) :: crx(ILO:IHI, JULO:JHI, K1:K2)

## OUTPUT PARAMETERS:

! Northward of latitude index = jn; Courant numbers could be > 1, ! so use the flux-form semi-Lagrangian scheme INTEGER, INTENT(OUT) :: jn(K1:K2)

```
! Southward of latitude index = js; Courant numbers could be > 1,
! so use the flux-form semi-Lagrangian scheme
INTEGER, INTENT(OUT) :: js(K1:K2)
```
#### AUTHOR:

Original code from Shian-Jiann Lin, DAO) John Tannahill, LLNL (jrt@llnl.gov)

#### REMARKS:

We cannot parallelize this subroutine because there is a CYCLE statement within the outer loop.

# REVISION HISTORY:

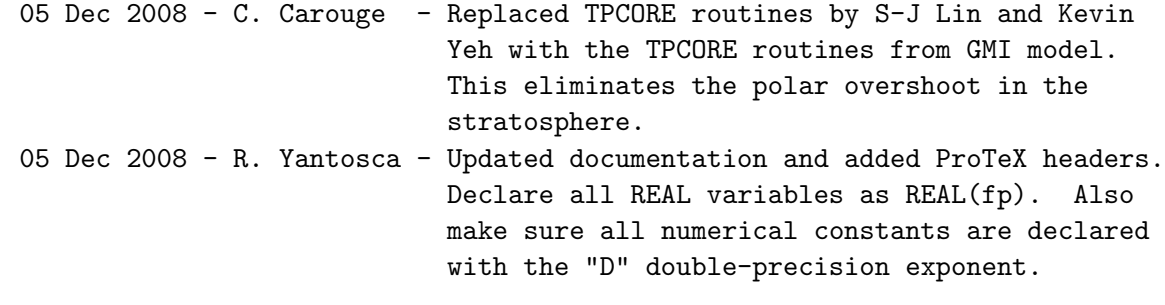

# 3.4.8 Calc Advec Cross Terms

Subroutine Calc Advec Cross Terms calculates the advective cross terms.

#### INTERFACE:

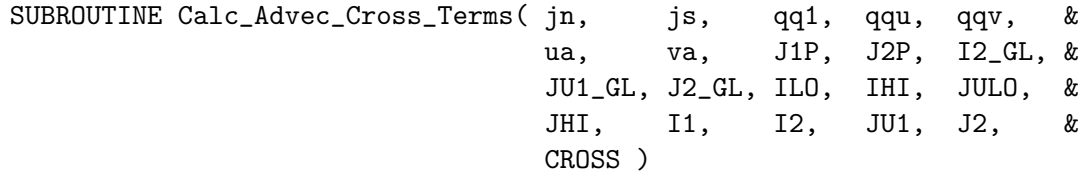

## INPUT PARAMETERS:

! Global latitude indices at the edges of the S/N polar caps ! J1P=JU1\_GL+1; J2P=J2\_GL-1 for a polar cap of 1 latitude band ! J1P=JU1\_GL+2; J2P=J2\_GL-2 for a polar cap of 2 latitude bands INTEGER, INTENT(IN) :: J1P, J2P

! Global min & max longitude (I) and latitude (J) indices INTEGER, INTENT(IN) :: I2\_GL INTEGER, INTENT(IN) :: JU1\_GL, J2\_GL

! Local min & max longitude (I), latitude (J), altitude (K) indices INTEGER, INTENT(IN) :: I1, I2 INTEGER, INTENT(IN) :: JU1, J2

! Local min & max longitude (I) and latitude (J) indices INTEGER, INTENT(IN) :: ILO, IHI INTEGER, INTENT(IN) :: JULO, JHI

```
! Northward of latitude index = jn, Courant numbers could be > 1,
! so use the flux-form semi-Lagrangian scheme
INTEGER, INTENT(IN) :: Jn
```
! Southward of latitude index = js, Courant numbers could be > 1, ! so use the flux-form semi-Lagrangian scheme INTEGER, INTENT(IN) :: Js

! Species concentration (mixing ratio) REAL(fp), INTENT(IN) :: qq1(ILO:IHI, JULO:JHI)

! Average of Courant numbers from il and il+1 REAL(fp), INTENT(IN) :: ua (ILO:IHI, JULO:JHI)

```
! Average of Courant numbers from ij and ij+1
REAL(fp), INTENT(IN) :: va (ILO:IHI, JULO:JHI)
```
! Logical switch: If CROSS=T then cross-terms are being computed LOGICAL, INTENT(IN) :: CROSS

#### OUTPUT PARAMETERS:

! Concentration contribution from E-W advection [mixing ratio] REAL(fp), INTENT(OUT) :: qqu(ILO:IHI, JULO:JHI)

! concentration contribution from N-S advection [mixing ratio] REAL(fp), INTENT(OUT) :: qqv(ILO:IHI, JULO:JHI)

# AUTHOR:

Original code from Shian-Jiann Lin, DAO) John Tannahill, LLNL (jrt@llnl.gov)

#### REVISION HISTORY:

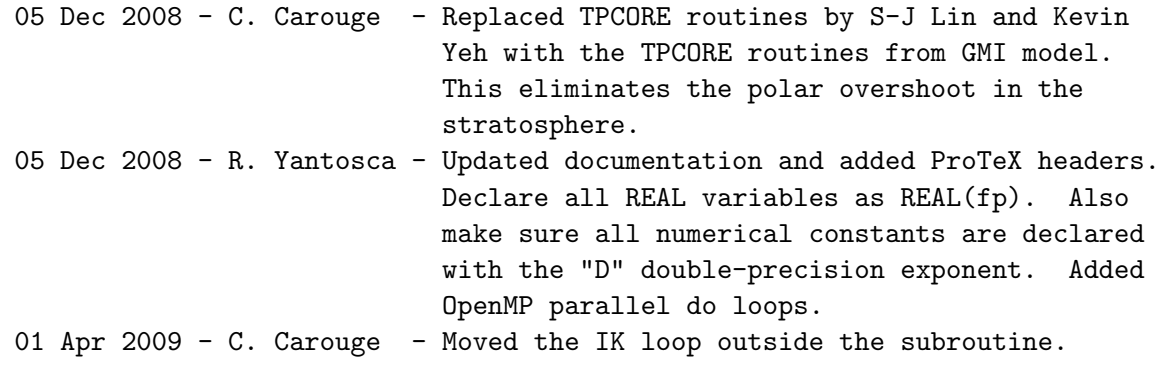

### 3.4.9 Qckxyz

Subroutine Qckxyz routine checks for "filling".

#### INTERFACE:

SUBROUTINE Qckxyz( dq1, J1P, J2P, JU1\_GL, J2\_GL, & ILO, IHI, JULO, JHI, I1, & I2, JU1, J2, K1, K2 )

# INPUT PARAMETERS:

! Global latitude indices at the edges of the S/N polar caps ! J1P=JU1\_GL+1; J2P=J2\_GL-1 for a polar cap of 1 latitude band ! J1P=JU1\_GL+2; J2P=J2\_GL-2 for a polar cap of 2 latitude bands INTEGER, INTENT(IN) :: J1P, J2P ! Global min & max latitude (J) indices INTEGER, INTENT(IN) :: JU1\_GL, J2\_GL ! Local min & max longitude (I), latitude (J), altitude (K) indices INTEGER, INTENT(IN) :: I1, I2 INTEGER, INTENT(IN) :: JU1, J2

INTEGER, INTENT(IN) :: K1, K2

! Local min & max longitude (I) and latitude (J) indices INTEGER, INTENT(IN) :: ILO, IHI INTEGER, INTENT(IN) :: JULO, JHI

# INPUT/OUTPUT PARAMETERS:

! Species density [hPa] REAL(fp), INTENT(INOUT) :: dq1(ILO:IHI, JULO:JHI, K1:K2)

### AUTHOR:

Original code from Shian-Jiann Lin, DAO) John Tannahill, LLNL (jrt@llnl.gov)

#### REVISION HISTORY:

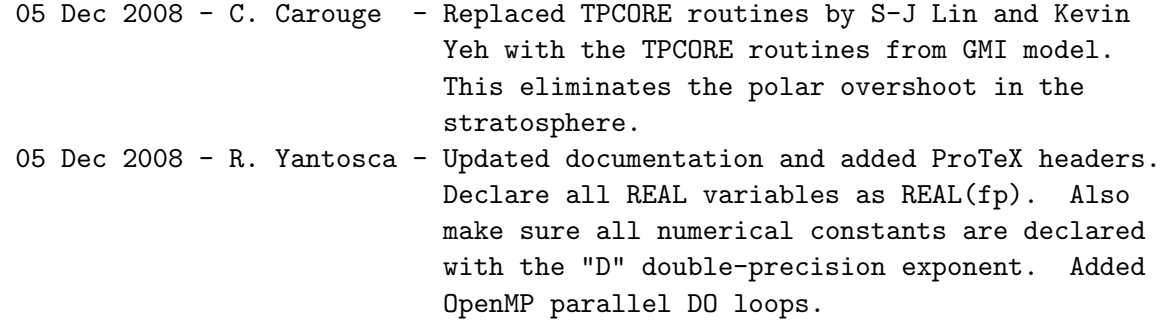

# 3.4.10 Set Lmts

Subroutine Set Lmts sets ILMT, JLMT, KLMT.

# INTERFACE:

SUBROUTINE Set\_Lmts( ilmt, jlmt, klmt, I2\_GL, J2\_GL, iord, jord, kord )

#### INPUT PARAMETERS:

! Global maximum longitude (I) and longitude (J) indices INTEGER, INTENT(IN) :: I2\_GL, J2\_GL

! Flags to denote E-W, N-S, and vertical transport schemes ! (See REMARKS section of routine Tpcore\_FvDas for more info) INTEGER, INTENT(IN) :: iord, jord, kord

## OUTPUT PARAMETERS:

! Controls various options in E-W advection INTEGER, INTENT(OUT) :: ilmt

! Controls various options in N-S advection INTEGER, INTENT(OUT) :: jlmt

! Controls various options in vertical advection INTEGER, INTENT(OUT) :: klmt

# AUTHOR:

Original code from Shian-Jiann Lin, DAO) John Tannahill, LLNL (jrt@llnl.gov)

## REVISION HISTORY:

```
05 Dec 2008 - C. Carouge - Replaced TPCORE routines by S-J Lin and Kevin
                            Yeh with the TPCORE routines from GMI model.
                            This eliminates the polar overshoot in the
                            stratosphere.
05 Dec 2008 - R. Yantosca - Updated documentation and added ProTeX headers.
                            Declare all REAL variables as REAL(fp). Also
                            make sure all numerical constants are declared
                            with the "D" double-precision exponent.
```
# 3.4.11 Set Press Terms

Subroutine Set Press Terms sets the pressure terms: DELP1, DELPM, PU.

#### INTERFACE:

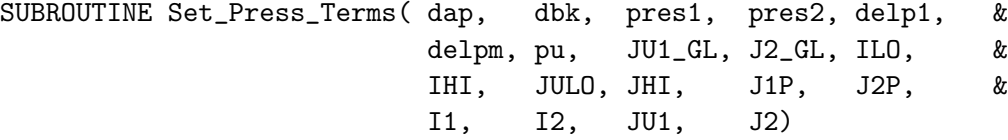

### INPUT PARAMETERS:

! Global latitude indices at the edges of the S/N polar caps ! J1P=JU1\_GL+1; J2P=J2\_GL-1 for a polar cap of 1 latitude band ! J1P=JU1\_GL+2; J2P=J2\_GL-2 for a polar cap of 2 latitude bands INTEGER, INTENT(IN) :: J1P, J2P

! Global min & max latitude (J) indices INTEGER, INTENT(IN) :: JU1\_GL, J2\_GL

! Local min & max longitude (I), latitude (J), altitude (K) indices INTEGER, INTENT(IN) :: I1, I2 INTEGER, INTENT(IN) :: JU1, J2

! Local min & max longitude (I) and latitude (J) indices

INTEGER, INTENT(IN) :: ILO, IHI INTEGER, INTENT(IN) :: JULO, JHI ! Pressure difference across layer from (ai \* pt) term [hPa] REAL(fp), INTENT(IN) :: dap ! Difference in bi across layer - the dSigma term REAL(fp), INTENT(IN) :: dbk ! Surface pressure at t1 [hPa] REAL(fp), INTENT(IN) :: pres1(ILO:IHI, JULO:JHI) ! Surface pressure at t1+tdt [hPa] REAL(fp), INTENT(IN) :: pres2(ILO:IHI, JULO:JHI)

#### OUTPUT PARAMETERS:

! Pressure thickness, the pseudo-density in a ! hydrostatic system at t1 [hPa] REAL(fp), INTENT(OUT) :: delp1(ILO:IHI, JULO:JHI)

! Pressure thickness, the pseudo-density in a ! hydrostatic system at t1+tdt/2 (approximate) [hPa] REAL(fp), INTENT(OUT) :: delpm(ILO:IHI, JULO:JHI)

! Pressure at edges in "u" [hPa] REAL(fp), INTENT(OUT) :: pu(ILO:IHI, JULO:JHI)

# AUTHOR:

Original code from Shian-Jiann Lin, DAO) John Tannahill, LLNL (jrt@llnl.gov)

# REVISION HISTORY:

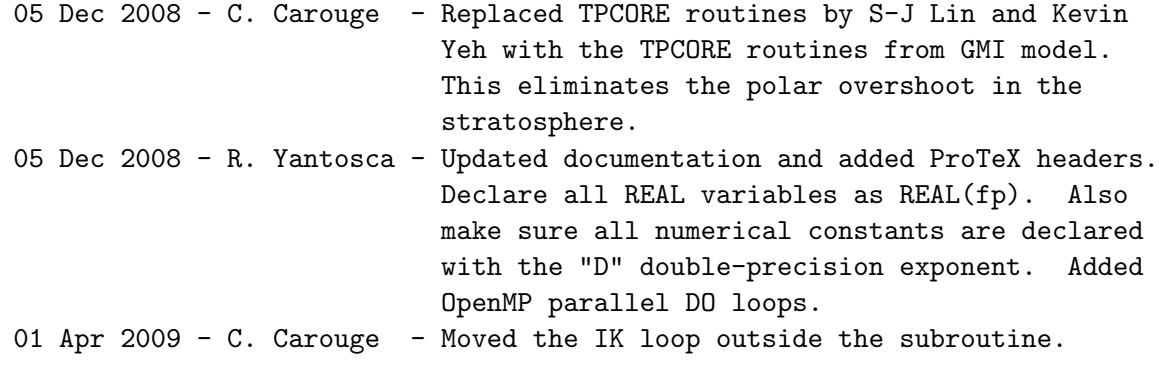

# 3.4.12 Calc Courant

Subroutine Calc Courant calculates courant numbers from the horizontal mass fluxes.

#### INTERFACE:

SUBROUTINE Calc\_Courant( cose, delpm, pu, xmass, ymass, crx, cry, & J1P, J2P, JU1\_GL, J2\_GL, ILO, IHI, JULO, & JHI, I1, I2, JU1, J2 )

### INPUT PARAMETERS:

! Global latitude indices at the edges of the S/N polar caps ! J1P=JU1\_GL+1; J2P=J2\_GL-1 for a polar cap of 1 latitude band ! J1P=JU1\_GL+2; J2P=J2\_GL-2 for a polar cap of 2 latitude bands INTEGER, INTENT(IN) :: J1P, J2P ! Global min & max latitude (J) indices INTEGER, INTENT(IN) :: JU1\_GL, J2\_GL ! Local min & max longitude (I), latitude (J), altitude (K) indices INTEGER, INTENT(IN) :: I1, I2 INTEGER, INTENT(IN) :: JU1, J2 ! Local min & max longitude (I) and latitude (J) indices INTEGER, INTENT(IN) :: ILO, IHI INTEGER, INTENT(IN) :: JULO, JHI ! Cosine of grid box edges REAL(fp), INTENT(IN) :: cose (JU1\_GL:J2\_GL) ! Pressure thickness, the pseudo-density in a hydrostatic system ! at t1+tdt/2 (approximate) (mb) REAL(fp), INTENT(IN) :: delpm(ILO:IHI, JULO:JHI) ! pressure at edges in "u" (mb) REAL(fp), INTENT(IN) :: pu (iLO:IHI, JULO:JHI) ! horizontal mass flux in E-W and N-S directions [hPa]

REAL(fp), INTENT(IN) :: xmass(ILO:IHI, JULO:JHI) REAL(fp), INTENT(IN) :: ymass(ILO:IHI, JULO:JHI)

# OUTPUT PARAMETERS:

! Courant numbers in E-W and N-S directions REAL(fp), INTENT(OUT) :: crx(ILO:IHI, JULO:JHI) REAL(fp), INTENT(OUT) :: cry(ILO:IHI, JULO:JHI)

# AUTHOR:

Original code from Shian-Jiann Lin, DAO)

```
John Tannahill, LLNL (jrt@llnl.gov)
```
### REVISION HISTORY:

```
05 Dec 2008 - C. Carouge - Replaced TPCORE routines by S-J Lin and Kevin
                            Yeh with the TPCORE routines from GMI model.
                            This eliminates the polar overshoot in the
                            stratosphere.
05 Dec 2008 - R. Yantosca - Updated documentation and added ProTeX headers.
                            Declare all REAL variables as REAL(fp). Also
                            make sure all numerical constants are declared
                            with the "D" double-precision exponent.
01 Apr 2009 - C. Carouge - Moved the IK loop outside the subroutine.
```
# 3.4.13 Calc Divergence

Subroutine Calc Divergence calculates the divergence.

#### INTERFACE:

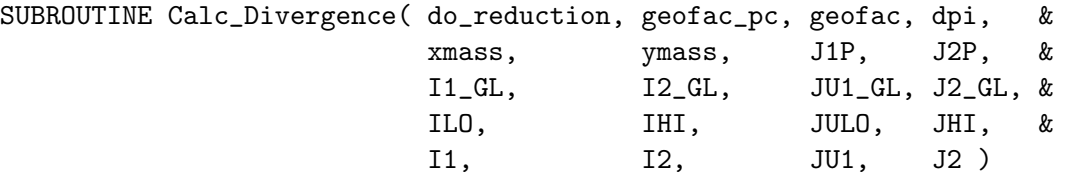

#### INPUT PARAMETERS:

! Global latitude indices at the edges of the S/N polar caps ! J1P=JU1\_GL+1; J2P=J2\_GL-1 for a polar cap of 1 latitude band ! J1P=JU1\_GL+2; J2P=J2\_GL-2 for a polar cap of 2 latitude bands INTEGER, INTENT(IN) :: J1P, J2P ! Global min & max longitude (I) and latitude (J) indices INTEGER, INTENT(IN) :: I1\_GL, I2\_GL INTEGER, INTENT(IN) :: JU1\_GL, J2\_GL ! Local min & max longitude (I), latitude (J), altitude (K) indices INTEGER, INTENT(IN) :: I1, I2 INTEGER, INTENT(IN) :: JU1, J2 ! Local min & max longitude (I) and latitude (J) indices INTEGER, INTENT(IN) :: ILO, IHI INTEGER, INTENT(IN) :: JULO, JHI

! Set to F if called on Master or T if called by Slaves ! (NOTE: This is only for MPI parallelization, for OPENMP it should be F) LOGICAL, INTENT(IN) :: do\_reduction ! Special geometrical factor (geofac) for Polar cap REAL(fp), INTENT(IN) :: geofac\_pc ! Geometrical factor for meridional advection; geofac uses correct ! spherical geometry, and replaces acosp as the meridional geometrical ! factor in TPCORE REAL(fp), INTENT(IN) :: geofac(JU1\_GL:J2\_GL) ! Horizontal mass flux in E/W and N/S directions [hPa] REAL(fp), INTENT(IN) :: xmass(ILO:IHI, JULO:JHI) REAL(fp), INTENT(IN) :: ymass(ILO:IHI, JULO:JHI)

### OUTPUT PARAMETERS:

! Divergence at a grid point; used to calculate vertical motion [hPa]  $REAL(fp)$ ,  $INTENT(OUT) :: dpi(I1:I2, JU1:J2)$ 

# AUTHOR:

Original code from Shian-Jiann Lin, DAO John Tannahill, LLNL (jrt@llnl.gov)

#### REVISION HISTORY:

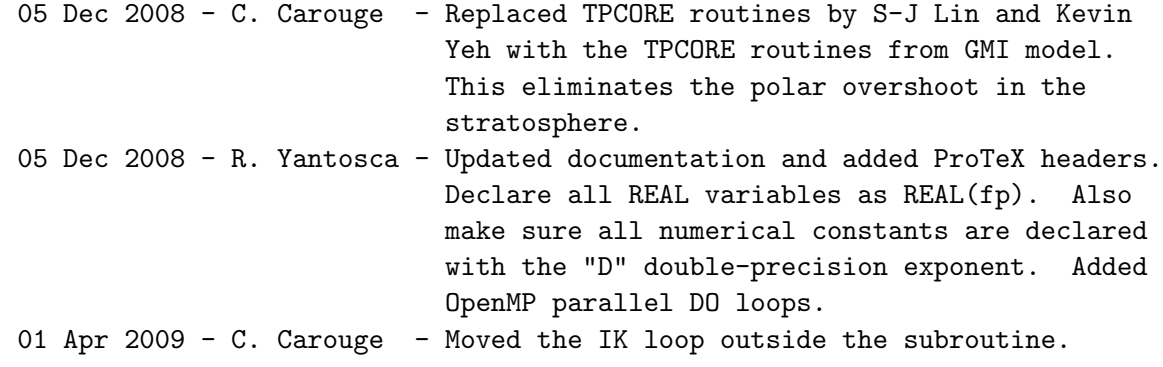

### 3.4.14 Do Divergence Pole Sum

Subroutine Do Divergence Pole Sum sets the divergence at the Poles.

### INTERFACE:

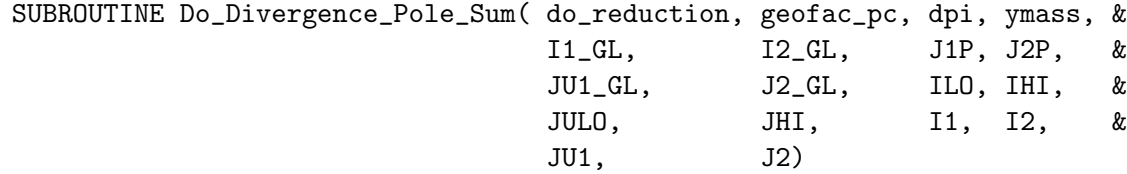

#### INPUT PARAMETERS:

```
! Global latitude indices at the edges of the S/N polar caps
! J1P=JU1_GL+1; J2P=J2_GL-1 for a polar cap of 1 latitude band
! J1P=JU1_GL+2; J2P=J2_GL-2 for a polar cap of 2 latitude bands
INTEGER, INTENT(IN) :: J1P, J2P
! Global min & max longitude (I) and latitude (J) indices
INTEGER, INTENT(IN) :: I1_GL, I2_GL
INTEGER, INTENT(IN) :: JU1_GL, J2_GL
! Local min & max longitude (I), latitude (J), altitude (K) indices
INTEGER, INTENT(IN) :: I1, I2
INTEGER, INTENT(IN) :: JU1, J2
! Local min & max longitude (I) and latitude (J) indices
INTEGER, INTENT(IN) :: ILO, IHI
INTEGER, INTENT(IN) :: JULO, JHI
! Set to T if called on Master or F if called by slaves
! NOTE: This seems not to be used here....)
LOGICAL, INTENT(IN) :: do_reduction
! Special geometrical factor (geofac) for Polar cap
REAL(fp), INTENT(in) :: geofac_pc
```
! Horizontal mass flux in N-S direction [hPa] REAL(fp), INTENT(IN) :: ymass(ILO:IHI, JULO:JHI)

#### OUTPUT PARAMETERS:

! Divergence at a grid point; used to calculate vertical motion [hPa] REAL(fp), INTENT(OUT) :: dpi(I1:I2, JU1:J2)

#### AUTHOR:

Original code from Shian-Jiann Lin, DAO John Tannahill, LLNL (jrt@llnl.gov)

# REVISION HISTORY:

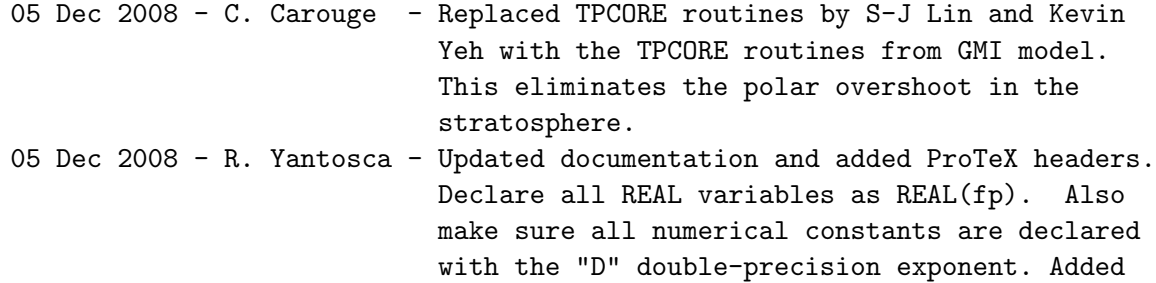

OpenMP parallel DO loops. 01 Apr 2009 - C. Carouge - Moved the IK loop outside the subroutine.

### 3.4.15 Do Cross Terms Pole I2d2

Subroutine Do Cross Terms Pole I2d2 sets "va" at the Poles.

#### INTERFACE:

SUBROUTINE Do\_Cross\_Terms\_Pole\_I2d2( cry, va, I1\_GL, I2\_GL, JU1\_GL, & J2\_GL, J1P, ILO, IHI, JULO, & JHI, I1, I2, JU1, J2 )

#### INPUT PARAMETERS:

! Global latitude indices at the edge of the South polar cap ! J1P=JU1\_GL+1 for a polar cap of 1 latitude band ! J1P=JU1\_GL+2 for a polar cap of 2 latitude bands INTEGER, INTENT(IN) :: J1P

! Global min & max longitude (I) and latitude (J) indices INTEGER, INTENT(IN) :: I1\_GL, I2\_GL INTEGER, INTENT(IN) :: JU1\_GL, J2\_GL

! Local min & max longitude (I), latitude (J), altitude (K) indices INTEGER, INTENT(IN) :: I1, I2 INTEGER, INTENT(IN) :: JU1, J2

! Local min & max longitude (I) and latitude (J) indices INTEGER, INTENT(IN) :: ILO, IHI INTEGER, INTENT(IN) :: JULO, JHI

! Courant number in N-S direction REAL(fp), INTENT(IN) :: cry(ILO:IHI, JULO:JHI)

# OUTPUT PARAMETERS:

! Average of Courant numbers from ij and ij+1 REAL(fp), INTENT(OUT) :: va(ILO:IHI, JULO:JHI)

### AUTHOR:

Original code from Shian-Jiann Lin, DAO John Tannahill, LLNL (jrt@llnl.gov)

### REVISION HISTORY:

05 Dec 2008 - C. Carouge - Replaced TPCORE routines by S-J Lin and Kevin Yeh with the TPCORE routines from GMI model.

```
This eliminates the polar overshoot in the
                            stratosphere.
05 Dec 2008 - R. Yantosca - Updated documentation and added ProTeX headers.
                           Declare all REAL variables as REAL(fp). Also
                            make sure all numerical constants are declared
                            with the "D" double-precision exponent.
01 Apr 2009 - C. Carouge - Moved the IK loop outside the subroutine.
```
#### 3.4.16 Xadv Dao2

Subroutine Xadv Dao2 is the advective form E-W operator for computing the adx (E-W) cross term.

### INTERFACE:

SUBROUTINE Xadv\_Dao2( iad, jn, js, adx, qqv, & ua, ILO, IHI, JULO, JHI, & JU1\_GL, J2\_GL, J1P, J2P, I1, & I2, JU1, J2)

#### INPUT PARAMETERS:

! Global latitude indices at the edges of the S/N polar caps ! J1P=JU1\_GL+1; J2P=J2\_GL-1 for a polar cap of 1 latitude band ! J1P=JU1\_GL+2; J2P=J2\_GL-2 for a polar cap of 2 latitude bands INTEGER, INTENT(IN) :: J1P, J2P ! Global min & max latitude (J) indices INTEGER, INTENT(IN) :: JU1\_GL, J2\_GL ! Local min & max longitude (I), latitude (J), altitude (K) indices INTEGER, INTENT(IN) :: I1, I2 INTEGER, INTENT(IN) :: JU1, J2 ! Local min & max longitude (I) and latitude (J) indices INTEGER, INTENT(IN) :: ILO, IHI INTEGER, INTENT(IN) :: JULO, JHI ! if iad = 1, use 1st order accurate scheme; ! if iad = 2, use 2nd order accurate scheme INTEGER, INTENT(IN) :: iad ! Northward of latitude index = jn, Courant numbers could be  $> 1$ , ! so use the flux-form semi-Lagrangian scheme INTEGER, INTENT(IN) :: jn ! southward of latitude index = js, Courant numbers could be  $> 1$ , ! so use the flux-form semi-Lagrangian scheme

INTEGER, INTENT(IN) :: js

! Concentration contribution from N-S advection [mixing ratio] REAL(fp), INTENT(IN) :: qqv(ILO:IHI, JULO:JHI)

! Average of Courant numbers from il and il+1 REAL(fp), INTENT(IN) :: ua(ILO:IHI, JULO:JHI)

# OUTPUT PARAMETERS:

! Cross term due to E-W advection [mixing ratio] REAL(fp), INTENT(OUT) :: adx(ILO:IHI, JULO:JHI)

# AUTHOR:

Original code from Shian-Jiann Lin, DAO John Tannahill, LLNL (jrt@llnl.gov)

## REVISION HISTORY:

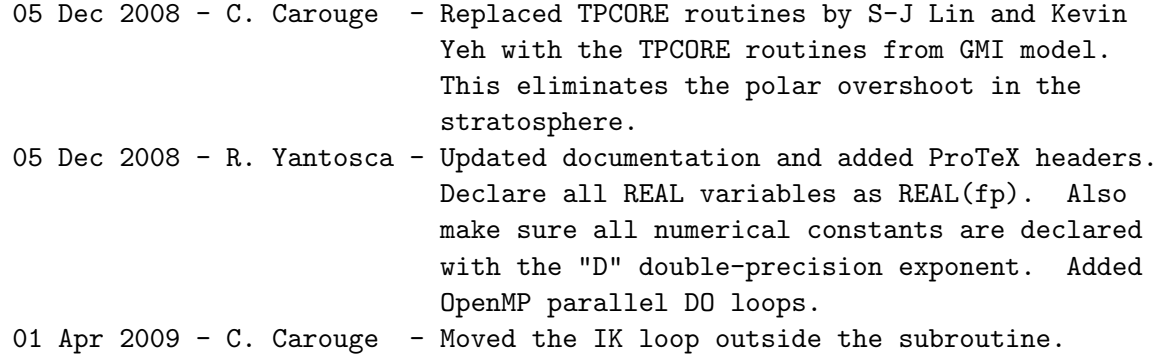

#### 3.4.17 Yadv Dao2

Subroutine Yadv Dao2 is the advective form N-S operator for computing the ady (N-S) cross term.

## INTERFACE:

SUBROUTINE Yadv\_Dao2( iad, ady, qqu, va, I1\_GL, & I2\_GL, JU1\_GL, J2\_GL, J1P, J2P, & ILO, IHI, JULO, JHI, I1, & I2, JU1, J2)

#### INPUT PARAMETERS:

! Global latitude indices at the edges of the S/N polar caps ! J1P=JU1\_GL+1; J2P=J2\_GL-1 for a polar cap of 1 latitude band ! J1P=JU1\_GL+2; J2P=J2\_GL-2 for a polar cap of 2 latitude bands INTEGER, INTENT(IN) :: J1P, J2P

! Global min & max longitude (I) and latitude (J) indices INTEGER, INTENT(IN) :: I1\_GL, I2\_GL INTEGER, INTENT(IN) :: JU1\_GL, J2\_GL ! Local min & max longitude (I), latitude (J), altitude (K) indices INTEGER, INTENT(IN) :: I1, I2 INTEGER, INTENT(IN) :: JU1, J2 ! Local min & max longitude (I) and latitude (J) indices INTEGER, INTENT(IN) :: ILO, IHI INTEGER, INTENT(IN) :: JULO, JHI ! If iad = 1, use 1st order accurate scheme; ! If iad = 2, use 2nd order accurate scheme INTEGER, INTENT(IN) :: iad ! Concentration contribution from E-W advection [mixing ratio] REAL(fp), INTENT(IN) :: qqu(ILO:IHI, JULO:JHI) ! Average of Courant numbers from ij and ij+1 REAL(fp), INTENT(IN) :: va(ILO:IHI, JULO:JHI)

### OUTPUT PARAMETERS:

! Cross term due to N-S advection (mixing ratio) REAL(fp), INTENT(OUT) :: ady(ILO:IHI, JULO:JHI)

## AUTHOR:

Original code from Shian-Jiann Lin, DAO John Tannahill, LLNL (jrt@llnl.gov)

## REVISION HISTORY:

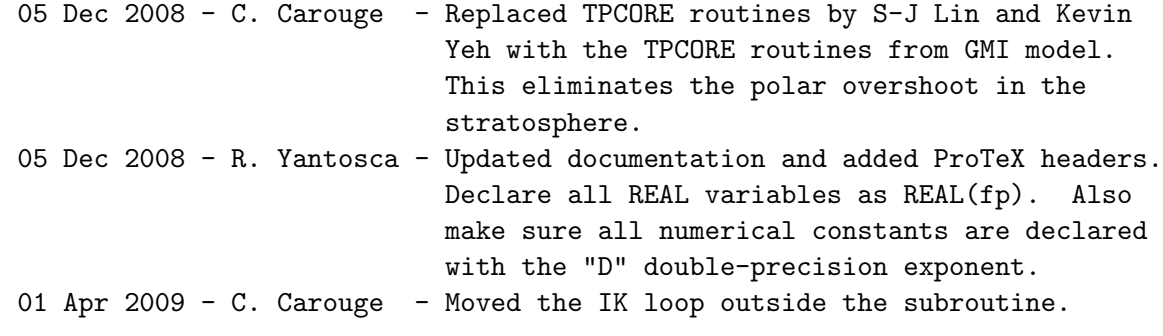

## 3.4.18 Do Yadv Pole I2d2

Subroutine Do Yadv Pole I2d2 sets "qquwk" at the Poles.

#### INTERFACE:

SUBROUTINE Do\_Yadv\_Pole\_I2d2 ( qqu, qquwk, I1\_GL, I2\_GL, JU1\_GL, J2\_GL, & J1P, ILO, IHI, JULO, JHI, I1, I2, JU1, J2 )

# INPUT PARAMETERS:

! Global latitude indices at the edges of the South polar cap ! J1P=JU1\_GL+1 for a polar cap of 1 latitude band ! J1P=JU1\_GL+2 for a polar cap of 2 latitude bands INTEGER, INTENT(IN) :: J1P

! Global min & max longitude (I) and latitude (J) indices INTEGER, INTENT(IN) :: I1\_GL, I2\_GL INTEGER, INTENT(IN) :: JU1\_GL, J2\_GL

! Local min & max longitude (I), latitude (J), altitude (K) indices INTEGER, INTENT(IN) :: I1, I2 INTEGER, INTENT(IN) :: JU1, J2

! Local min & max longitude (I) and latitude (J) indices INTEGER, INTENT(IN) :: ILO, IHI INTEGER, INTENT(IN) :: JULO, JHI

! concentration contribution from E-W advection [mixing ratio] REAL(fp), INTENT(IN) :: qqu(ILO:IHI, JULO:JHI)

# OUTPUT PARAMETERS:

! qqu working array [mixing ratio] REAL(fp), INTENT(OUT) :: qquwk(ILO:IHI, JULO-2:JHI+2)

#### AUTHOR:

Original code from Shian-Jiann Lin, DAO John Tannahill, LLNL (jrt@llnl.gov)

### REVISION HISTORY:

05 Dec 2008 - C. Carouge - Replaced TPCORE routines by S-J Lin and Kevin Yeh with the TPCORE routines from GMI model. This eliminates the polar overshoot in the stratosphere. 05 Dec 2008 - R. Yantosca - Updated documentation and added ProTeX headers. Declare all REAL variables as REAL(fp). Also make sure all numerical constants are declared

with the "D" double-precision exponent. Added OpenMP parallel DO loops. 01 Apr 2009 - C. Carouge - Moved the IK loop outside the subroutine.

## 3.4.19 Do Yadv Pole Sum

Subroutine Do Yadv Pole Sum sets the cross term due to N-S advection at the Poles.

#### INTERFACE:

```
SUBROUTINE Do_Yadv_Pole_Sum( ady, I1_GL, I2_GL, JU1_GL, J2_GL, J1P, &
                          ILO, IHI, JULO, JHI, I1, I2, &
                          JU1, J2)
```
#### INPUT PARAMETERS:

! Global latitude index at the edge of the South polar cap ! J1P=JU1\_GL+1; for a polar cap of 1 latitude band ! J1P=JU1\_GL+2; for a polar cap of 2 latitude bands INTEGER, INTENT(IN) :: J1P

```
! Global min & max longitude (I) and latitude (J) indices
INTEGER, INTENT(IN) :: I1_GL, I2_GL
INTEGER, INTENT(IN) :: JU1_GL, J2_GL
```

```
! Local min & max longitude (I), latitude (J), altitude (K) indices
INTEGER, INTENT(IN) :: I1, I2
INTEGER, INTENT(IN) :: JU1, J2
```
! Local min & max longitude (I) and latitude (J) indices INTEGER, INTENT(IN) :: ILO, IHI INTEGER, INTENT(IN) :: JULO, JHI

#### OUTPUT PARAMETERS:

! Cross term due to N-S advection (mixing ratio) REAL(fp), INTENT(INOUT) :: ady(ILO:IHI, JULO:JHI)

## AUTHOR:

Original code from Shian-Jiann Lin, DAO John Tannahill, LLNL (jrt@llnl.gov)

#### REVISION HISTORY:

05 Dec 2008 - C. Carouge - Replaced TPCORE routines by S-J Lin and Kevin Yeh with the TPCORE routines from GMI model. This eliminates the polar overshoot in the stratosphere.

```
05 Dec 2008 - R. Yantosca - Updated documentation and added ProTeX headers.
                           Declare all REAL variables as REAL(fp). Also
                           make sure all numerical constants are declared
                           with the "D" double-precision exponent. Added
                           OpenMP parallel DO loops. Also make a logical
                           to test if we are using an extended polar cap.
01 Apr 2009 - C. Carouge - Moved the IK loop outside the subroutine.
```
#### 3.4.20 Xtp

Subroutine Xtp does horizontal advection in the E-W direction.

#### INTERFACE:

SUBROUTINE Xtp( ilmt, jn, js, pu, crx, dq1, qqv, xmass, fx, & J1P, J2P, I2\_GL, JU1\_GL, J2\_GL, ILO, IHI, JULO, JHI, & I1, I2, JU1, J2, iord )

# INPUT PARAMETERS:

```
! Global latitude indices at the edges of the S/N polar caps
! J1P=JU1_GL+1; J2P=J2_GL-1 for a polar cap of 1 latitude band
! J1P=JU1_GL+2; J2P=J2_GL-2 for a polar cap of 2 latitude bands
INTEGER, INTENT(IN) :: J1P, J2P
! Global min & max longitude (I) and latitude (J) indices
INTEGER, INTENT(IN) :: I2_GL
INTEGER, INTENT(IN) :: JU1_GL, J2_GL
! Local min & max longitude (I), latitude (J), altitude (K) indices
INTEGER, INTENT(IN) :: I1, I2
INTEGER, INTENT(IN) :: JU1, J2
! Local min & max longitude (I) and latitude (J) indices
INTEGER, INTENT(IN) :: ILO, IHI
INTEGER, INTENT(IN) :: JULO, JHI
! Controls various options in E-W advection
INTEGER, INTENT(IN) :: ilmt
! Northward of latitude index = jn, Courant numbers could be > 1,
! so use the flux-form semi-Lagrangian scheme
INTEGER, INTENT(IN) :: jn
! Southward of latitude index = js, Courant numbers could be > 1,
! so use the flux-form semi-Lagrangian scheme
INTEGER, INTENT(IN) :: js
```
! Option for E-W transport scheme. See module header for more info. INTEGER, INTENT(IN) :: iord

! pressure at edges in "u" [hPa] REAL(fp), INTENT(IN) :: pu(ILO:IHI, JULO:JHI)

! Courant number in E-W direction REAL(fp), INTENT(IN) :: crx(ILO:IHI, JULO:JHI)

! Horizontal mass flux in E-W direction [hPa] REAL(fp), INTENT(IN) :: xmass(ILO:IHI, JULO:JHI)

## INPUT/OUTPUT PARAMETERS:

! Species density [hPa] REAL(fp), INTENT(INOUT) :: dq1(ILO:IHI, JULO:JHI)

! Concentration contribution from N-S advection [mixing ratio] REAL(fp), INTENT(INOUT) :: qqv(ILO:IHI, JULO:JHI)

## OUTPUT PARAMETERS:

! E-W flux [mixing ratio] REAL(fp), INTENT(OUT) :: fx(ILO:IHI, JULO:JHI)

## AUTHOR:

Original code from Shian-Jiann Lin, DAO John Tannahill, LLNL (jrt@llnl.gov)

## REVISION HISTORY:

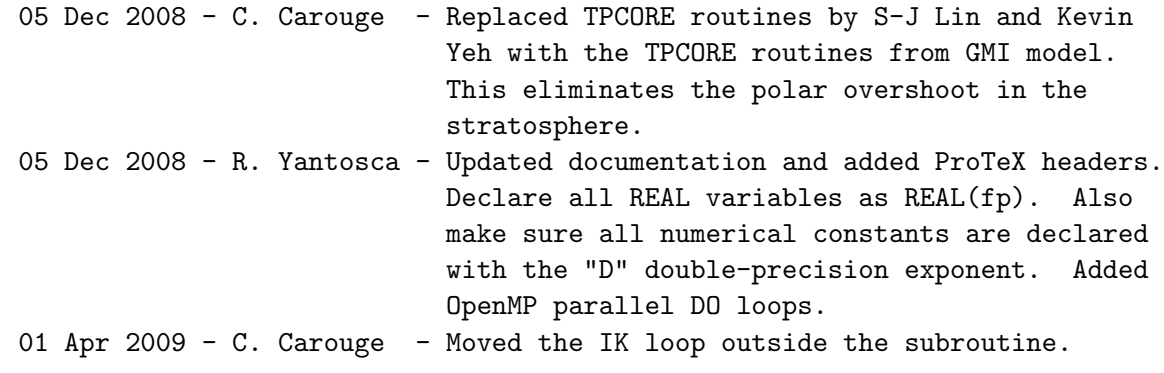

# 3.4.21 Xmist

Subroutine Xmist computes the linear tracer slope in the E-W direction. It uses the Lin et. al. 1994 algorithm.

SUBROUTINE Xmist( dcx, qqv, J1P, J2P, I2\_GL, JU1\_GL, J2\_GL, ILO, IHI, & JULO, JHI, I1, I2, JU1, J2 )

#### INPUT PARAMETERS:

! Global latitude indices at the edges of the S/N polar caps ! J1P=JU1\_GL+1; J2P=J2\_GL-1 for a polar cap of 1 latitude band ! J1P=JU1\_GL+2; J2P=J2\_GL-2 for a polar cap of 2 latitude bands INTEGER, INTENT(IN) :: J1P, J2P

! Global min & max longitude (I) and latitude (J) indices INTEGER, INTENT(IN) :: I2\_GL INTEGER, INTENT(IN) :: JU1\_GL, J2\_GL

! Local min & max longitude (I), latitude (J), altitude (K) indices INTEGER, INTENT(IN) :: I1, I2 INTEGER, INTENT(IN) :: JU1, J2

! Local min & max longitude (I) and latitude (J) indices INTEGER, INTENT(IN) :: ILO, IHI INTEGER, INTENT(IN) :: JULO, JHI

! Concentration contribution from N-S advection [mixing ratio] REAL(fp), INTENT(IN) ::  $qqv(-I2/3:I2+I2/3, JUL0:JHI)$ 

## OUTPUT PARAMETERS:

! Slope of concentration distribution in E-W direction [mixing ratio] REAL(fp), INTENT(OUT) :: dcx(-I2/3:I2+I2/3, JULO:JHI)

## AUTHOR:

Original code from Shian-Jiann Lin, DAO John Tannahill, LLNL (jrt@llnl.gov)

#### REVISION HISTORY:

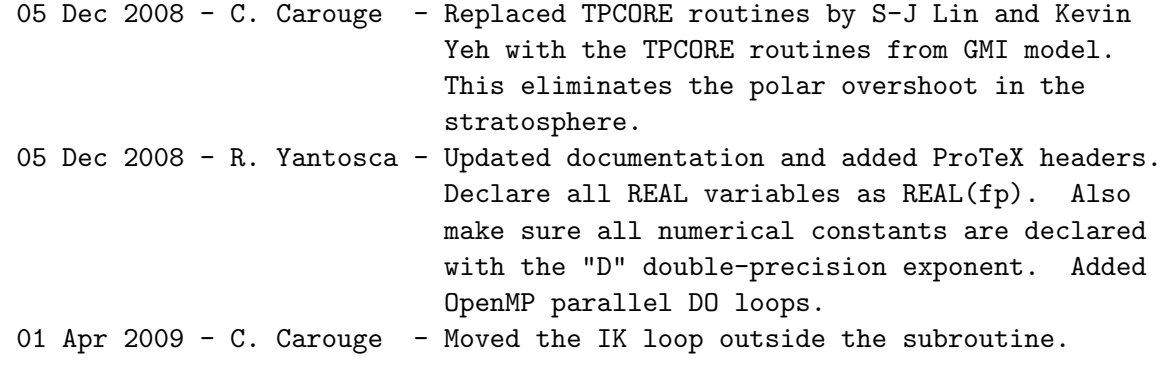

## 3.4.22 Fxppm

Subroutine Fxppm is the 1D "outer" flux form operator based on the Piecewise Parabolic Method (PPM; see also Lin and Rood 1996) for computing the fluxes in the E-W direction.

## INTERFACE:

SUBROUTINE Fxppm( ij, ilmt, crx, dcx, fx, qqv, & ILO, IHI, JULO, JHI, I1, I2 )

#### INPUT PARAMETERS:

! Local min & max longitude (I) and altitude (K) indices INTEGER, INTENT(IN) :: I1, I2 ! Local min & max longitude (I) and latitude (J) indices INTEGER, INTENT(IN) :: ILO, IHI INTEGER, INTENT(IN) :: JULO, JHI

! Latitude (IJ) and altitude (IK) indices INTEGER, INTENT(IN) :: ij

! Controls various options in E-W advection INTEGER, INTENT(IN) :: ilmt

! Courant number in E-W direction  $REAL(fp)$ ,  $INTENT(IN)$  ::  $crx(I1:I2, JUL0:JHI)$ 

#### INPUT/OUTPUT PARAMETERS:

! Concentration contribution from N-S advection [mixing ratio] REAL(fp), INTENT(INOUT) :: qqv(ILO:IHI, JULO:JHI)

#### OUTPUT PARAMETERS:

! Slope of concentration distribution in E-W direction (mixing ratio) REAL(fp), INTENT(OUT) :: dcx(ILO:IHI, JULO:JHI)

! E-W flux [mixing ratio] REAL(fp), INTENT(OUT) :: fx(I1:I2, JULO:JHI)

#### AUTHOR:

Original code from Shian-Jiann Lin, DAO John Tannahill, LLNL (jrt@llnl.gov)

#### REMARKS:

This routine is called from w/in a OpenMP parallel loop fro

## REVISION HISTORY:

```
05 Dec 2008 - C. Carouge - Replaced TPCORE routines by S-J Lin and Kevin
                            Yeh with the TPCORE routines from GMI model.
                            This eliminates the polar overshoot in the
                            stratosphere.
05 Dec 2008 - R. Yantosca - Updated documentation and added ProTeX headers.
                            Declare all REAL variables as REAL(fp). Also
                            make sure all numerical constants are declared
                            with the "D" double-precision exponent.
                            Also remove the allocatable arrays, which
                            interfere w/ OpenMP parallelization.
01 Apr 2009 - C. Carouge - The input arrays are now 2D only.
```
#### 3.4.23 Lmtppm

Subroutine Lmtppm enforces the full monotonic, semi-monotonic, or the positive-definite constraint to the sub-grid parabolic distribution of the Piecewise Parabolic Method (PPM).

## INTERFACE:

SUBROUTINE Lmtppm( lenx, lmt, a6, al, ar, dc, qa )

## INPUT PARAMETERS:

```
! If 0 => full monotonicity;
! If 1 => semi-monotonic constraint (no undershoots);
! If 2 => positive-definite constraint
INTEGER, INTENT(IN) :: lmt
```
! Vector length INTEGER, INTENT(IN) :: lenx

#### INPUT/OUTPUT PARAMETERS:

```
! Curvature of the test parabola
REAL(fp), INTENT(INOUT) :: a6(lenx)
! Left edge value of the test parabola
REAL(fp), INTENT(INOUT) :: al(lenx)
! Right edge value of the test parabola
REAL(fp), INTENT(INOUT) :: ar(lenx)! 0.5 * mismatch
REAL(fp), INTENT(INOUT) :: dc(lenx)
! Cell-averaged value
REAL(fp), INTENT(INOUT) :: qa(lenx)
```
## AUTHOR:

```
Original code from Shian-Jiann Lin, DAO
John Tannahill, LLNL (jrt@llnl.gov)
```
#### REVISION HISTORY:

```
05 Dec 2008 - C. Carouge - Replaced TPCORE routines by S-J Lin and Kevin
                            Yeh with the TPCORE routines from GMI model.
                            This eliminates the polar overshoot in the
                            stratosphere.
05 Dec 2008 - R. Yantosca - Updated documentation and added ProTeX headers.
                            Declare all REAL variables as REAL(fp). Also
                            make sure all numerical constants are declared
                            with the "D" double-precision exponent.
```
## 3.4.24 Ytp

Subroutine Ytp does horizontal advection in the N-S direction.

#### INTERFACE:

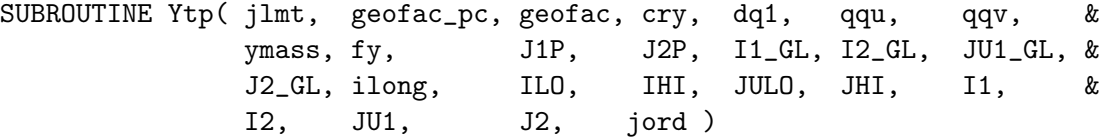

#### INPUT PARAMETERS:

! Global latitude indices at the edges of the S/N polar caps ! J1P=JU1\_GL+1; J2P=J2\_GL-1 for a polar cap of 1 latitude band ! J1P=JU1\_GL+2; J2P=J2\_GL-2 for a polar cap of 2 latitude bands INTEGER, INTENT(IN) :: J1P, J2P

```
! Global min & max longitude (I) and latitude (J) indices
INTEGER, INTENT(IN) :: I1_GL, I2_GL
INTEGER, INTENT(IN) :: JU1_GL, J2_GL
! Local min & max longitude (I), latitude (J), altitude (K) indices
INTEGER, INTENT(IN) :: I1, I2
INTEGER, INTENT(IN) :: JU1, J2
! Local min & max longitude (I) and latitude (J) indices
INTEGER, INTENT(IN) :: ILO, IHI
INTEGER, INTENT(IN) :: JULO, JHI
! ???
INTEGER, INTENT(IN) :: ilong
```

```
! Controls various options in N-S advection
    INTEGER, INTENT(IN) :: jlmt
     ! N-S transport scheme (see module header for more info)
    INTEGER, INTENT(IN) :: jord
     ! special geometrical factor (geofac) for Polar cap
    REAL(fp), INTENT(IN) :: geofac_pc
     ! geometrical factor for meridional advection; geofac uses correct
     ! spherical geometry, and replaces acosp as the meridional geometrical
     ! factor in tpcore
    REAL(fp), INTENT(IN) :: geofac(JU1 GL:J2 GL)! Courant number in N-S direction
    REAL(fp), INTENT(IN) :: cry(ILO:IHI, JULO:JHI)
     ! Concentration contribution from E-W advection [mixing ratio]
    REAL(fp), INTENT(IN) :: qqu(ILO:IHI, JULO:JHI)
     ! Horizontal mass flux in N-S direction [hPa]
    REAL(fp), INTENT(IN) :: ymass(ILO:IHI, JULO:JHI)
INPUT/OUTPUT PARAMETERS:
```
! Species density [hPa] REAL(fp), INTENT(INOUT) :: dq1(ILO:IHI, JULO:JHI)

! Concentration contribution from N-S advection [mixing ratio] REAL(fp), INTENT(INOUT) :: qqv(ILO:IHI, JULO:JHI)

### OUTPUT PARAMETERS:

! N-S flux [mixing ratio] REAL(fp), INTENT(OUT) :: fy(ILO:IHI, JULO:JHI+1)

#### AUTHOR:

Original code from Shian-Jiann Lin, DAO John Tannahill, LLNL (jrt@llnl.gov)

## REVISION HISTORY:

05 Dec 2008 - C. Carouge - Replaced TPCORE routines by S-J Lin and Kevin Yeh with the TPCORE routines from GMI model. This eliminates the polar overshoot in the stratosphere. 05 Dec 2008 - R. Yantosca - Updated documentation and added ProTeX headers. Declare all REAL variables as REAL(fp). Also make sure all numerical constants are declared

with the "D" double-precision exponent. Added OpenMP parallel DO loops. 01 Apr 2009 - C. Carouge - Moved the IK loop outside the subroutine.

#### 3.4.25 Ymist

Subroutine Ymist computes the linear tracer slope in the N-S direction. It uses the Lin et. al. 1994 algorithm.

#### INTERFACE:

SUBROUTINE Ymist( id, dcy, qqu, I1\_GL, I2\_GL, JU1\_GL, & J2\_GL, J1P, ILO, IHI, JULO, JHI, & I1, I2, JU1, J2 )

#### INPUT PARAMETERS:

! Global latitude index at the edge of the South polar cap ! J1P=JU1\_GL+1 for a polar cap of 1 latitude band ! J1P=JU1\_GL+2 for a polar cap of 2 latitude bands INTEGER, INTENT(IN) :: J1P

! Global min & max longitude (I) and latitude (J) indices INTEGER, INTENT(IN) :: I1\_GL, I2\_GL INTEGER, INTENT(IN) :: JU1\_GL, J2\_GL

! Local min & max longitude (I), latitude (J), altitude (K) indices INTEGER, INTENT(IN) :: I1, I2 INTEGER, INTENT(IN) :: JU1, J2

! Local min & max longitude (I) and latitude (J) indices INTEGER, INTENT(IN) :: ILO, IHI INTEGER, INTENT(IN) :: JULO, JHI

! The "order" of the accuracy in the computed linear "slope" ! (or mismatch, Lin et al. 1994); it is either 2 or 4. INTEGER, INTENT(IN) :: id

! Concentration contribution from E-W advection (mixing ratio) REAL(fp), INTENT(IN) :: qqu(ILO:IHI, JULO:JHI)

#### OUTPUT PARAMETERS:

! Slope of concentration distribution in N-S direction [mixing ratio] REAL(fp), INTENT(OUT) :: dcy(ILO:IHI, JULO:JHI)

#### AUTHOR:

Original code from Shian-Jiann Lin, DAO John Tannahill, LLNL (jrt@llnl.gov)

#### REVISION HISTORY:

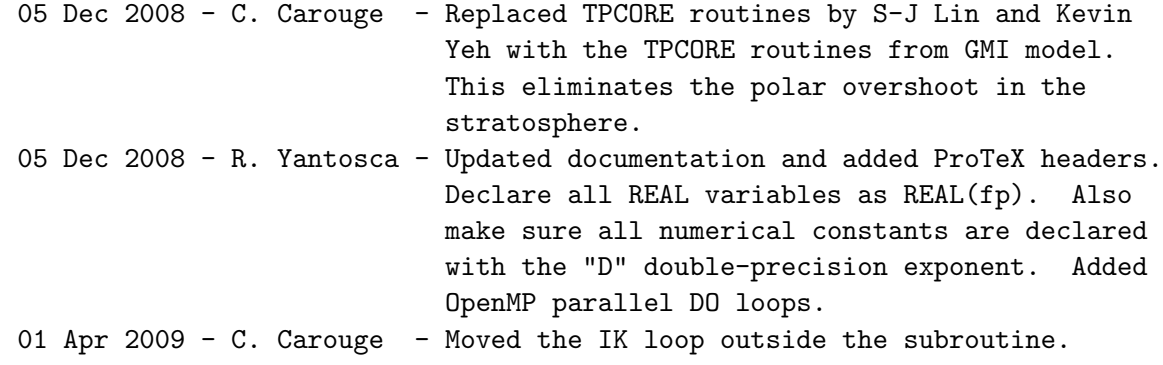

# 3.4.26 Do Ymist Pole1 I2d2

Subroutine Do Ymist Pole1 I2d2 sets "dcy" at the Poles.

#### INTERFACE:

SUBROUTINE Do\_Ymist\_Pole1\_I2d2( dcy, qqu, I1\_GL, I2\_GL, JU1\_GL, &  $J2\_GL$ ,  $II$ ,  $III$ ,  $JUL0$ ,  $JHI$ , & I1, I2, JU1, J2 )

## INPUT PARAMETERS:

! Global min & max longitude (I) and latitude (J) indices ! J1P=JU1\_GL+1; J2P=J2\_GL-1 for a polar cap of 1 latitude band ! J1P=JU1\_GL+2; J2P=J2\_GL-2 for a polar cap of 2 latitude bands INTEGER, INTENT(IN) :: I1\_GL, I2\_GL INTEGER, INTENT(IN) :: JU1\_GL, J2\_GL

! Local min & max longitude (I), latitude (J), altitude (K) indices INTEGER, INTENT(IN) :: I1, I2 INTEGER, INTENT(IN) :: JU1, J2

! Local min & max longitude (I) and latitude (J) indices INTEGER, INTENT(IN) :: ILO, IHI INTEGER, INTENT(IN) :: JULO, JHI

! Concentration contribution from E-W advection [mixing ratio] REAL(fp), INTENT(IN) :: qqu(ILO:IHI, JULO-2:JHI+2)

## OUTPUT PARAMETERS:

! Slope of concentration distribution in N-S direction [mixing ratio] REAL(fp), INTENT(OUT) :: dcy(ILO:IHI, JULO:JHI)

## AUTHOR:

```
Original code from Shian-Jiann Lin, DAO
John Tannahill, LLNL (jrt@llnl.gov)
```
#### REVISION HISTORY:

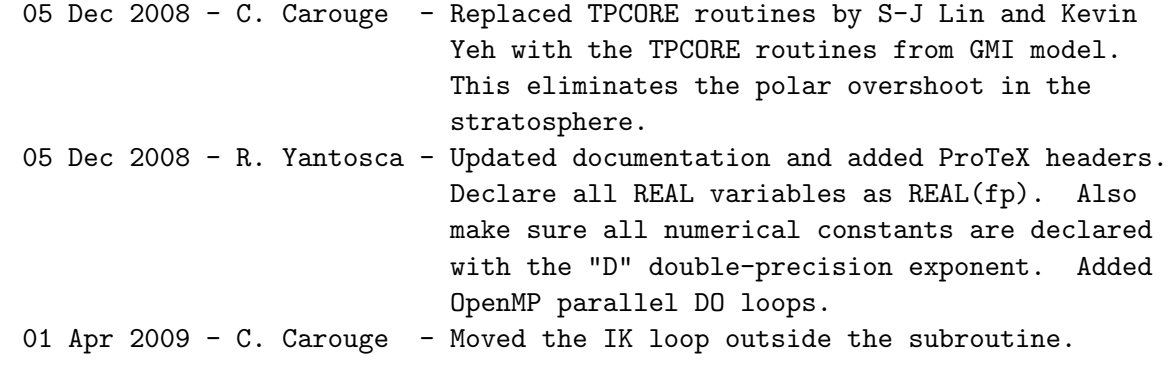

#### 3.4.27 Do Ymist Pole2 I2d2

Subroutine Do Ymist Pole2 I2d2 sets "dcy" at the Poles.

## INTERFACE:

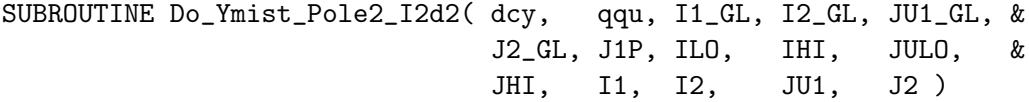

#### INPUT PARAMETERS:

```
! Global latitude index at the edge of the South polar cap
! J1P=JU1_GL+1 for a polar cap of 1 latitude band
! J1P=JU1_GL+2 for a polar cap of 2 latitude bands
INTEGER, INTENT(IN) :: J1P
! Global min & max longitude (I) and latitude (J) indices
INTEGER, INTENT(IN) :: I1_GL, I2_GL
INTEGER, INTENT(IN) :: JU1_GL, J2_GL
! Local min & max longitude (I), latitude (J), altitude (K) indices
INTEGER, INTENT(IN) :: I1, I2
INTEGER, INTENT(IN) :: JU1, J2
! Local min & max longitude (I) and latitude (J) indices
INTEGER, INTENT(IN) :: ILO, IHI
INTEGER, INTENT(IN) :: JULO, JHI
! Concentration contribution from E-W advection [mixing ratio]
REAL(fp), INTENT(IN) :: qqu(ILO:IHI, JULO-2:JHI+2)
```
#### OUTPUT PARAMETERS:

```
! Slope of concentration distribution in N-S direction [mixing ratio]
REAL(fp), INTENT(OUT) :: dcy(ILO:IHI, JULO:JHI)
```
## AUTHOR:

Original code from Shian-Jiann Lin, DAO John Tannahill, LLNL (jrt@llnl.gov)

## REVISION HISTORY:

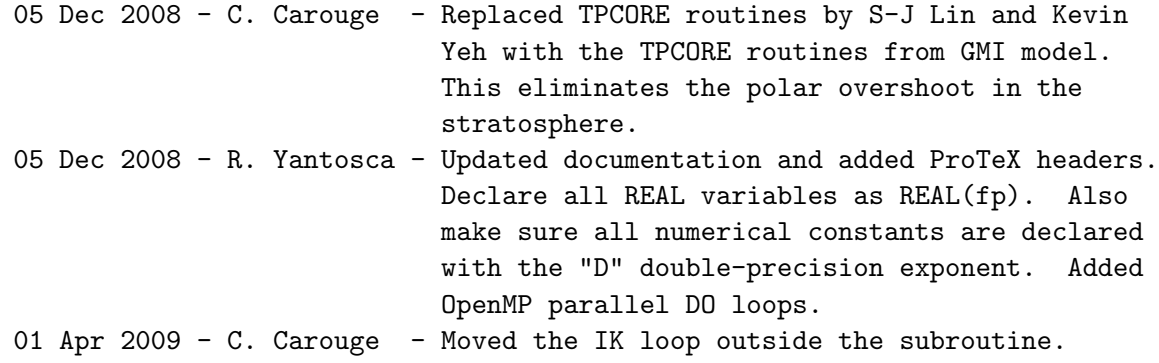

#### 3.4.28 Fyppm

Subroutine Fyppm is the 1D "outer" flux form operator based on the Piecewise Parabolic Method (PPM; see also Lin and Rood 1996) for computing the fluxes in the N-S direction.

#### INTERFACE:

```
SUBROUTINE Fyppm( jlmt, cry, dcy, qqu, qqv, j1p, j2p, &
              i1_gl, i2_gl, ju1_gl, j2_gl, ilong, ilo, ihi, &
              julo, jhi, i1, i2, ju1, j2 )
```
#### INPUT PARAMETERS:

```
! Global latitude indices at the edges of the S/N polar caps
! J1P=JU1_GL+1; J2P=J2_GL-1 for a polar cap of 1 latitude band
! J1P=JU1_GL+2; J2P=J2_GL-2 for a polar cap of 2 latitude bands
INTEGER, INTENT(IN) :: J1P, J2P
! Global min & max longitude (I) and latitude (J) indices
INTEGER, INTENT(IN) :: I1_GL, I2_GL
INTEGER, INTENT(IN) :: JU1_GL, J2_GL
! Local min & max longitude (I), latitude (J), altitude (K) indices
INTEGER, INTENT(IN) :: I1, I2
INTEGER, INTENT(IN) :: JU1, J2
```
! Local min & max longitude (I) and latitude (J) indices INTEGER, INTENT(IN) :: ILO, IHI INTEGER, INTENT(IN) :: JULO, JHI ! ILONG ?? INTEGER, INTENT(IN) :: ilong ! Controls various options in N-S advection INTEGER, INTENT(IN) :: jlmt ! Courant number in N-S direction REAL(fp), INTENT(IN) :: cry(ILO:IHI, JULO:JHI) ! Slope of concentration distribution in N-S direction [mixing ratio] REAL(fp), INTENT(IN) :: dcy(ILO:IHI, JULO:JHI) ! Concentration contribution from E-W advection [mixing ratio]

# REAL(fp), INTENT(IN) :: qqu(ILO:IHI, JULO:JHI)

# OUTPUT PARAMETERS:

! Concentration contribution from N-S advection [mixing ratio] REAL(fp), INTENT(OUT) :: qqv(ILO:IHI, JULO:JHI)

## AUTHOR:

Original code from Shian-Jiann Lin, DAO John Tannahill, LLNL (jrt@llnl.gov)

## REVISION HISTORY:

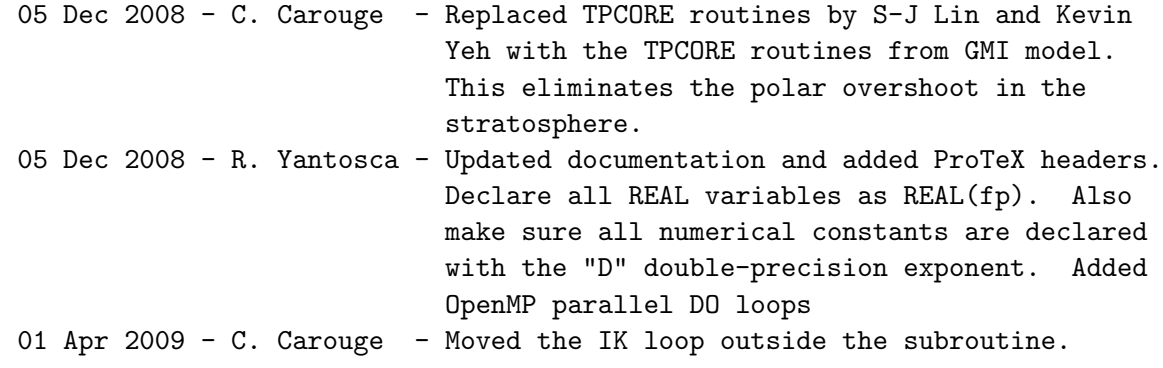

# 3.4.29 Do Fyppm Pole I2d2

Subroutine Do<sub>-Fyppm</sub>-Pole<sub>-I2d2</sub> sets "al" & "ar" at the Poles.

SUBROUTINE Do\_Fyppm\_Pole\_I2d2( al, ar, I1\_GL, I2\_GL, JU1\_GL, J2\_GL, & ILO, IHI, JULO, JHI, I1, I2, & JU1, J2 )

#### INPUT PARAMETERS:

! Global min & max longitude (I) and latitude (J) indices INTEGER, INTENT(IN) :: I1\_GL, I2\_GL<br>INTEGER, INTENT(IN) :: JU1\_GL, J2\_GL INTEGER, INTENT(IN)

! Local min & max longitude (I), latitude (J), altitude (K) indices INTEGER, INTENT(IN) :: I1, I2 INTEGER, INTENT(IN) :: JU1, J2

! Local min & max longitude (I) and latitude (J) indices INTEGER, INTENT(IN) :: ILO, IHI INTEGER, INTENT(IN) :: JULO, JHI

## OUTPUT PARAMETERS:

! Left (al) and right (ar) edge values of the test parabola REAL(fp), INTENT(INOUT) :: al(ILO:IHI, JULO:JHI) REAL(fp), INTENT(INOUT) :: ar(ILO:IHI, JULO:JHI)

## AUTHOR:

Original code from Shian-Jiann Lin, DAO John Tannahill, LLNL (jrt@llnl.gov)

## REVISION HISTORY:

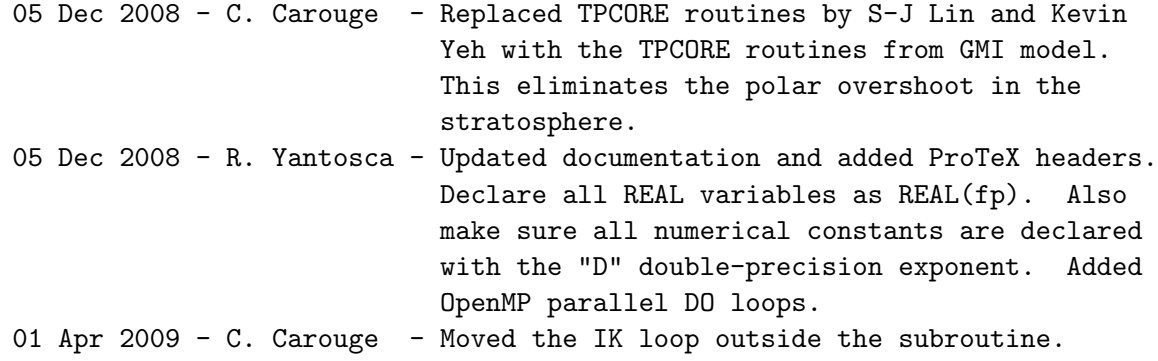

# 3.4.30 Do Ytp Pole Sum

Subroutine Do Ytp Pole Sum sets "dq1" at the Poles.

SUBROUTINE Do\_Ytp\_Pole\_Sum( geofac\_pc, dq1, qqv, fy, I1\_GL, & I2\_GL, JU1\_GL, J2\_GL, J1P, J2P, & ILO, IHI, JULO, JHI, I1, & I2, JU1, J2 ) !input PARAMETERS: ! Global latitude indices at the edges of the S/N polar caps ! J1P=JU1\_GL+1; J2P=J2\_GL-1 for a polar cap of 1 latitude band ! J1P=JU1\_GL+2; J2P=J2\_GL-2 for a polar cap of 2 latitude bands INTEGER, INTENT(IN) :: J1P, J2P ! Global min & max longitude (I) and latitude (J) indices INTEGER, INTENT(IN) :: I1\_GL, I2\_GL INTEGER, INTENT(IN) :: JU1\_GL, J2\_GL ! Local min & max longitude (I), latitude (J), altitude (K) indices INTEGER, INTENT(IN) :: I1, I2 INTEGER, INTENT(IN) :: JU1, J2 ! Local min & max longitude (I) and latitude (J) indices INTEGER, INTENT(IN) :: ILO, IHI INTEGER, INTENT(IN) :: JULO, JHI ! Special geometrical factor (geofac) for Polar cap REAL(fp), INTENT(IN) :: geofac\_pc ! Concentration contribution from N-S advection [mixing ratio] REAL(fp), INTENT(IN) :: qqv(ILO:IHI, JULO:JHI)

# INPUT/OUTPUT PARAMETERS:

! Species density [hPa] REAL(fp), INTENT(INOUT) :: dq1(ILO:IHI, JULO:JHI) ! N-S mass flux [mixing ratio]

REAL(fp), INTENT(INOUT) :: fy (ILO:IHI, JULO:JHI+1)

## AUTHOR:

Original code from Shian-Jiann Lin, DAO John Tannahill, LLNL (jrt@llnl.gov)

#### REVISION HISTORY:

05 Dec 2008 - C. Carouge - Replaced TPCORE routines by S-J Lin and Kevin Yeh with the TPCORE routines from GMI model. This eliminates the polar overshoot in the stratosphere. 05 Dec 2008 - R. Yantosca - Updated documentation and added ProTeX headers. Declare all REAL variables as REAL(fp). Also

make sure all numerical constants are declared with the "D" double-precision exponent. Added OpenMP parallel DO loops. 01 Apr 2009 - C. Carouge - Moved the IK loop outside the subroutine.

#### 3.4.31 Fzppm

Subroutine Fzppm is the 1D "outer" flux form operator based on the Piecewise Parabolic Method (PPM; see also Lin and Rood 1996) for computing the fluxes in the vertical direction.

Fzppm was modified by S.-J. Lin,  $12/14/98$ , to allow the use of the KORD=7 (klmt=4) option. KORD=7 enforces the 2nd monotonicity constraint of Huynh (1996). Note that in Huynh's original scheme, two constraints are necessary for the preservation of monotonicity. To use Huynh's algorithm, it was modified as follows. The original PPM is still used to obtain the first guesses for the cell edges, and as such Huynh's 1st constraint is no longer needed. Huynh's median function is also replaced by a simpler yet functionally equivalent in-line algorithm.

#### INTERFACE:

```
SUBROUTINE Fzppm( klmt, delp1, wz, dq1, qq1, fz, &
               J1P, JU1_GL, J2_GL, ILO, IHI, JULO, JHI, &
               ILONG, IVERT, I1, I2, JU1, J2, K1, K2 )
```
## INPUT PARAMETERS:

! Global latitude index at the edges of the South polar cap ! J1P=JU1\_GL+1 for a polar cap of 1 latitude band ! J1P=JU1\_GL+2 for a polar cap of 2 latitude bands INTEGER, INTENT(IN) :: J1P ! Global min & max longitude (I) and latitude (J) indices INTEGER, INTENT(IN) :: JU1\_GL, J2\_GL ! Local min & max longitude (I), latitude (J), altitude (K) indices INTEGER, INTENT(IN) :: I1, I2 INTEGER, INTENT(IN) :: JU1, J2 INTEGER, INTENT(IN) :: K1, K2 ! Local min & max longitude (I) and latitude (J) indices INTEGER, INTENT(IN) :: ILO, IHI INTEGER, INTENT(IN) :: JULO, JHI ! Dimensions in longitude & altitude ??? INTEGER, INTENT(IN) :: ilong, ivert ! Controls various options in vertical advection

INTEGER, INTENT(IN) :: klmt ! Pressure thickness, the pseudo-density in a ! hydrostatic system at t1 [hPa] REAL(fp), INTENT(IN) :: delp1(ILO:IHI, JULO:JHI, K1:K2) ! Large scale mass flux (per time step tdt) in the vertical ! direction as diagnosed from the hydrostatic relationship [hPa]  $REAL(fp)$ ,  $INTENT(IN)$  ::  $wz(I1:I2, JU1:J2, K1:K2)$ ! Species concentration [mixing ratio] REAL(fp), INTENT(IN) ::  $qq1(:,:,:)$ 

#### INPUT/OUTPUT PARAMETERS:

! Species density [hPa] REAL(fp), INTENT(INOUT) :: dq1(ILO:IHI, JULO:JHI, K1:K2)

## OUTPUT PARAMETERS:

! Vertical flux [mixing ratio] REAL(fp), INTENT(OUT) :: fz(ILO:IHI, JULO:JHI, K1:K2)

## AUTHOR:

Original code from Shian-Jiann Lin, DAO John Tannahill, LLNL (jrt@llnl.gov)

## REVISION HISTORY:

```
05 Dec 2008 - C. Carouge - Replaced TPCORE routines by S-J Lin and Kevin
                            Yeh with the TPCORE routines from GMI model.
                            This eliminates the polar overshoot in the
                            stratosphere.
05 Dec 2008 - R. Yantosca - Updated documentation and added ProTeX headers.
                            Declare all REAL variables as REAL(fp). Also
                            make sure all numerical constants are declared
                            with the "D" double-precision exponent.
```
### 3.4.32 Average Press Poles

Subroutine Average Press Poles averages pressure at the Poles when the Polar cap is enlarged. It makes the last two latitudes equal.

## INTERFACE:

```
SUBROUTINE Average_Press_Poles( area_1D, press, I1, I2, JU1, &
                            J2, ILO, IHI, JULO, JHI )
```
INPUT PARAMETERS:

```
! Local min & max longitude (I), latitude (J)
INTEGER, INTENT(IN) :: I1, I2
INTEGER, INTENT(IN) :: JU1, J2
! Local min & max longitude (I) and latitude (J) indices
INTEGER, INTENT(IN) :: ILO, IHI
INTEGER, INTENT(IN) :: JULO, JHI
! Surface area of grid box
REAL(fp), INTENT(IN) :: AREA_1D(JU1:J2)
```
#### INPUT/OUTPUT PARAMETERS:

```
! Surface pressure [hPa]
REAL(fp), INTENT(INOUT) :: press(ILO:IHI, JULO:JHI)
```
#### AUTHOR:

Philip Cameron-Smith and John Tannahill, GMI project @ LLNL (2003) Implemented into GEOS-Chem by Claire Carouge (ccarouge@seas.harvard.edu)

# REMARKS:

Subroutine from pjc\_pfix. Call this one once everything is working fine.

## REVISION HISTORY:

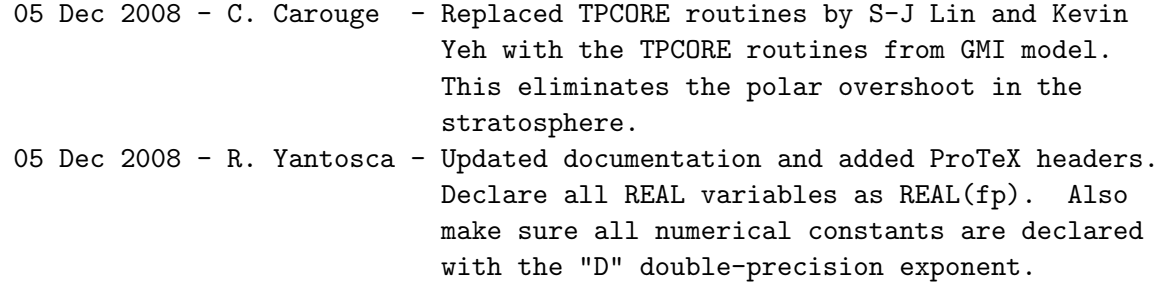

# 4 Convection and scavenging modules

These modules contain routines to perform the convective transport and to scavenge soluble species out of the atmosphere.

## 4.1 Fortran: Module Interface convection mod.F90

Module CONVECTION MOD contains routines which select the proper convection code for different met field data sets.

MODULE CONVECTION\_MOD

#### USES:

USE PRECISION\_MOD ! For GEOS-Chem Precision (fp)

IMPLICIT NONE PRIVATE

## PUBLIC MEMBER FUNCTIONS:

PUBLIC :: DO\_CONVECTION

#### PRIVATE MEMBER FUNCTIONS:

PRIVATE :: DO\_CLOUD\_CONVECTION

#### REVISION HISTORY:

```
27 Jan 2004 - R. Yantosca - Initial version
```
- (1 ) Contains new updates for GEOS-4/fvDAS convection. Also now references "error\_mod.f". Now make F in routine NFCLDMX a 4-D array to avoid memory problems on the Altix. (bmy, 1/27/04)
- (2 ) Bug fix: Now pass NTRACE elements of TCVV to FVDAS\_CONVECT in routine DO\_CONVECTION (bmy, 2/23/04)
- (3 ) Now references "logical\_mod.f" and "tracer\_mod.f" (bmy, 7/20/04)
- (4 ) Now also references "ocean\_mercury\_mod.f" and "tracerid\_mod.f" (sas, bmy, 1/19/05)
- (5 ) Now added routines DO\_GEOS4\_CONVECT and DO\_GCAP\_CONVECT by breaking off code from DO\_CONVECTION, in order to implement GCAP convection in a much cleaner way. (swu, bmy, 5/25/05)
- (6 ) Now make sure all USE statements are USE, ONLY (bmy, 10/3/05)
- (7 ) Shut off scavenging in shallow convection for GCAP (swu, bmy, 11/1/05)
- (8 ) Modified for tagged Hg simulation (cdh, bmy, 1/6/06)
- (9 ) Bug fix: now only call ADD\_Hg2\_WD if LDYNOCEAN=T (phs, 2/8/07)
- (10) Fix for GEOS-5 met fields in routine NFCLDMX (swu, 8/15/07)
- (11) Resize DTCSUM array in NFCLDMX to save memory (bmy, 1/31/08)
- 13 Aug 2010 R. Yantosca Added ProTeX headers

```
13 Aug 2010 - R. Yantosca - Treat MERRA in the same way as for GEOS-5
```
- 29 Sep 2010 R. Yantosca Added modifications for MERRA
- 05 Oct 2010 R. Yantosca Added ND14 and ND38 diagnostics to DO\_MERRA\_CONVECTION routine

```
16 Aug 2011 - J. Fisher - Minor bug fixes in DO_MERRA_CONVECTION
```
15 Feb 2011 - R. Yantosca - Add modifications for APM from G. Luo

```
28 Feb 2012 - R. Yantosca - Removed support for GEOS-3
```
- 02 Mar 2012 R. Yantosca Now reference the new grid\_mod.F90
- 22 Oct 2012 R. Yantosca Now reference Headers/gigc\_errcode\_mod.F90
- 20 Aug 2013 R. Yantosca Removed "define.h", this is now obsolete
- 07 Nov 2014 M. Yannetti Added PRECISION\_MOD

23 Jun 2015 - E. Lundgren - Convert tracer units from v/v dry air to kg/kg total air for convection 23 Jun 2016 - R. Yantosca - Remove references to APM code; it is no longer compatible with the FlexChem implementation 06 Jul 2016 - E. Lundgren - Spc units are now kg/kg dry air in convection 29 Nov 2016 - R. Yantosca - grid\_mod.F90 is now gc\_grid\_mod.F90 24 Aug 2017 - M. Sulprizio- Remove support for GCAP, GEOS-4, GEOS-5 and MERRA and rename routine DO\_MERRA\_CONVECTION to DO\_CLOUD\_CONVECTION 6 Nov 2017 - R. Yantosca - Now save equivalent of ND14, ND38 to netCDF

## 4.1.1 do convection

Subroutine DO CONVECTION calls the appropriate convection q driver program for different met field data sets.

```
SUBROUTINE DO_CONVECTION( am_I_Root, Input_Opt, State_Met,
     & State_Chm, State_Diag, RC )
USES:
      USE CMN_SIZE_MOD
#if defined( BPCH_DIAG )
      USE CMN_DIAG_MOD
      USE DIAG_MOD, ONLY : CONVFLUP
      USE DIAG_MOD, ONLY : AD37
      USE DIAG_MOD, ONLY : AD38
#endif
      USE ErrCode_Mod
      USE ERROR_MOD, ONLY : GEOS_CHEM_STOP
      USE GC_GRID_MOD, ONLY : GET_AREA_M2
      USE Input_Opt_Mod, ONLY : OptInput
      USE PhysConstants
      USE Species_Mod, ONLY : Species
      USE State_Chm_Mod, ONLY : ChmState
      USE State_Diag_Mod, ONLY : DgnState
      USE State_Met_Mod, ONLY : MetState
      USE TIME_MOD, ONLY : GET_TS_DYN
      USE TIME_MOD, ONLY : GET_TS_CONV
      USE UnitConv_Mod
      USE WETSCAV_MOD, ONLY : COMPUTE_F
      USE WETSCAV_MOD, ONLY : H2O2s
      USE WETSCAV_MOD, ONLY : SO2s
#if defined( USE_TEND )
      USE TENDENCIES_MOD
      USE State_Chm_Mod, ONLY : Ind_
```
## #endif

## INPUT PARAMETERS:

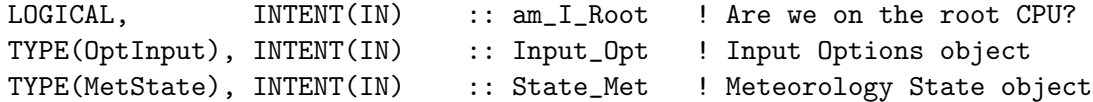

# INPUT/OUTPUT PARAMETERS:

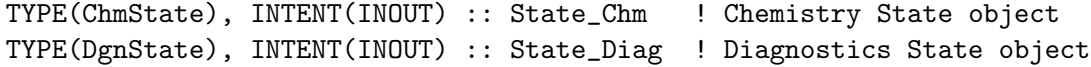

# OUTPUT PARAMETERS:

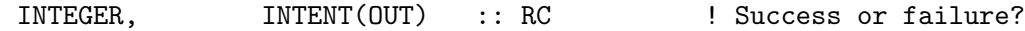

## REVISION HISTORY:

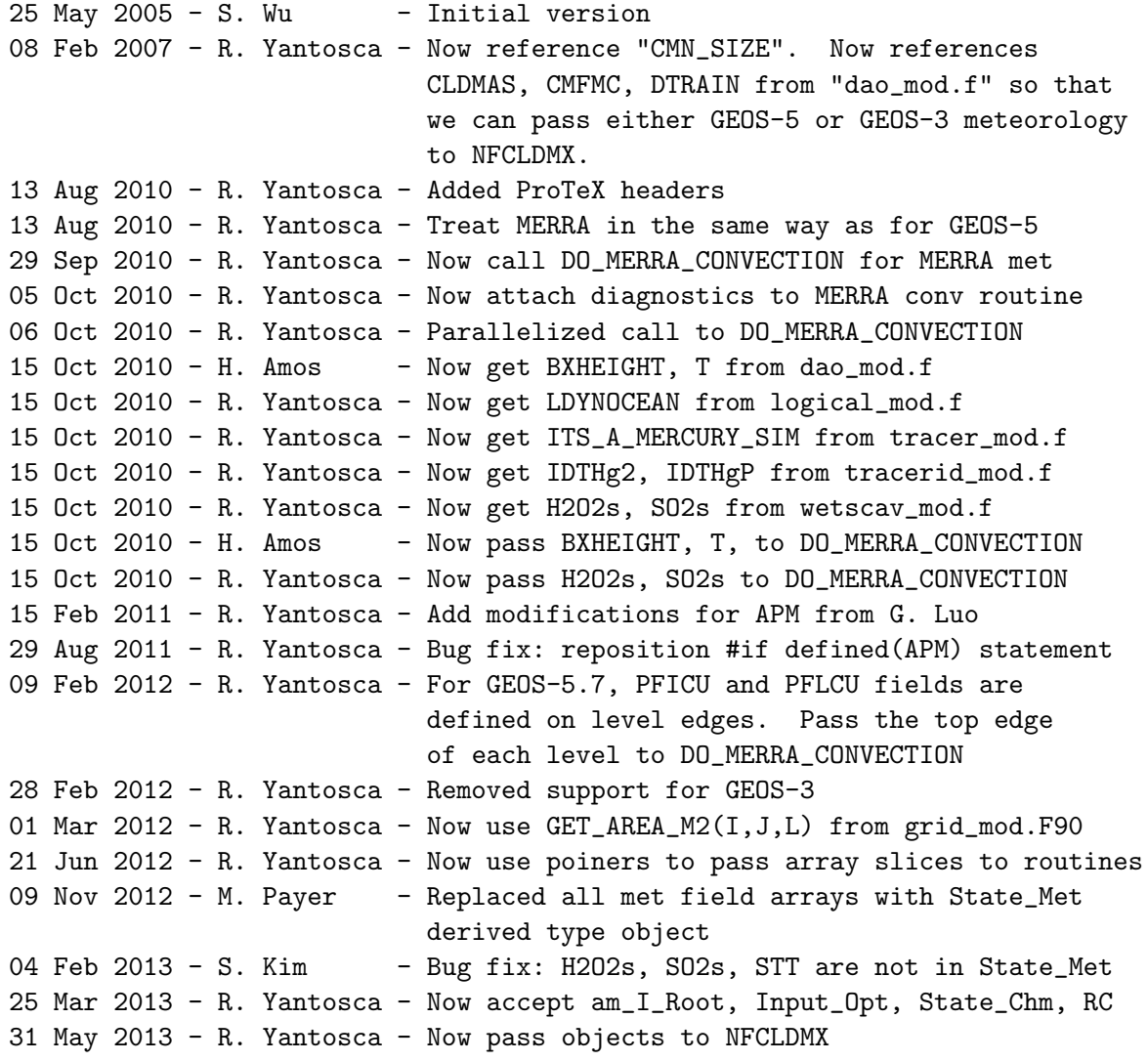

03 Jun 2013 - R. Yantosca - Bug fix: pass State\_Chm to DO\_MERRA\_CONVECTION 26 Sep 2013 - R. Yantosca - Renamed GEOS\_57 Cpp switch to GEOS\_FP 17 Apr 2014 - R. Yantosca - Speed up MERRA and GEOS-FP convection by adding !\$OMP+SCHEDULE( DYNAMIC ) 17 Apr 2014 - R. Yantosca - Test if (ND14>0) and (ND38>0) outside OMP loop 18 Apr 2014 - R. Yantosca - Now use a pointer to pass a slice of the F array to subroutine COMPUTE\_F 18 Apr 2014 - R. Yantosca - Clean up call to DO\_MERRA\_CONVECTION, remove stuff that was leftover from the column code 18 Apr 2014 - R. Yantosca - Now use proper # of tracers for APM in the call to DO\_MERRA\_CONVECTION (MERRA & GEOS-FP) 25 Jun 2014 - R. Yantosca - Now pass Input\_Opt to COMPUTE\_F 26 Feb 2015 - E. Lundgren - Replace GET\_PEDGE with State\_Met%PEDGE. Remove dependency on pressure\_mod 28 Apr 2015 - E. Lundgren - Consolidate NFCLDMX arguments to remove passing State\_Met array slice 15 Jun 2015 - E. Lundgren - Now use kg/kg total air as tracer units (previously v/v) 10 Aug 2015 - E. Lundgren - Incoming tracer units are now kg/kg dry air 11 Aug 2015 - R. Yantosca - Added support for MERRA2 data 29 Apr 2016 - R. Yantosca - Don't initialize pointers in declaration stmts 30 Jun 2016 - R. Yantosca - Remove instances of STT. Now get the advected species ID from State\_Chm%Map\_Advect. 06 Jul 2016 - R. Yantosca - Use State\_Chm%Map\_WetDep to get species ID's 07 Jul 2016 - R. Yantosca - Now dimension DIAG14 and DIAG38 for the # of soluble species (State\_Chm%nWetDep) 07 Jul 2016 - E. Lundgren - Now use spc kg/kg dry instead of kg/kg total 08 Aug 2016 - R. Yantosca - Remove temporary tracer-removal code 26 Jun 2017 - R. Yantosca - GC\_ERROR is now contained in errcode\_mod.F90 03 Nov 2017 - R. Yantosca - Now accept State\_Diag as an argument 06 Nov 2017 - R. Yantosca - Bug fix: ND14 should use 1..nAdvect species 09 Nov 2017 - R. Yantosca - Return error condition to calling program

#### 4.1.2 do cloud convection

Subroutine DO CLOUD CONVECTION (formerly called NFCLDMX) is S-J Lin's cumulus transport module for 3D GSFC-CTM, modified for the GEOS-Chem model.

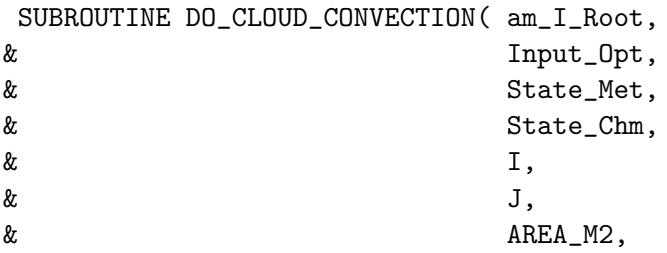

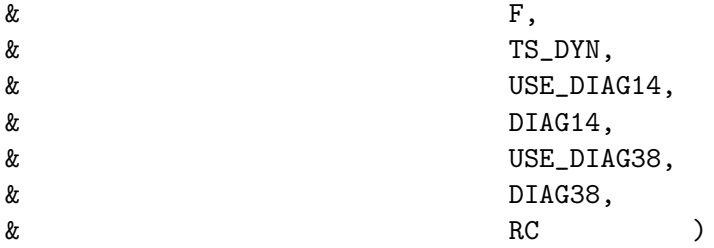

# USES:

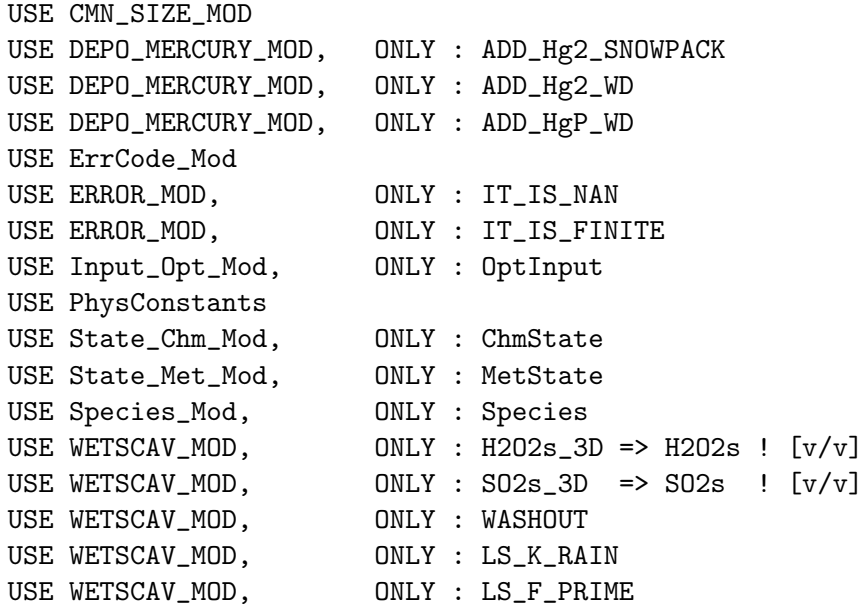

# INPUT PARAMETERS:

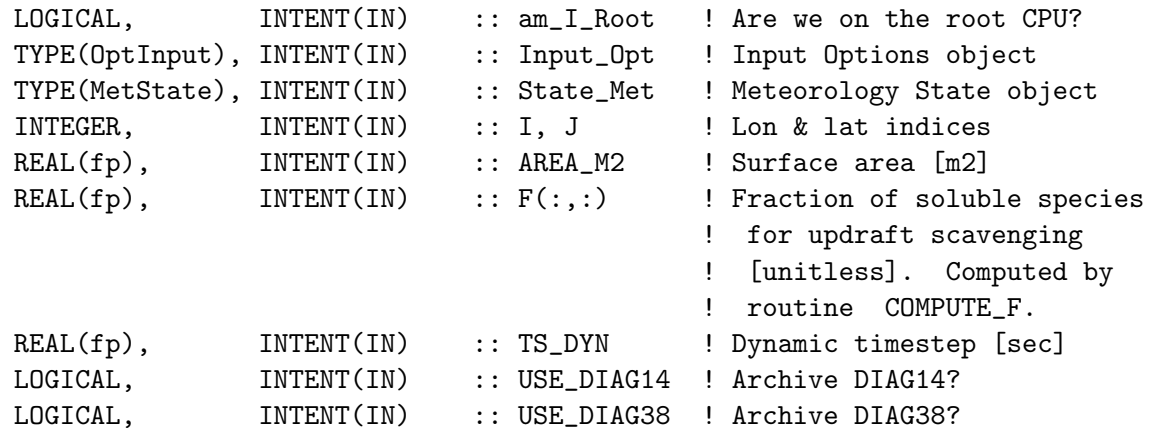

# INPUT/OUTPUT PARAMETERS:

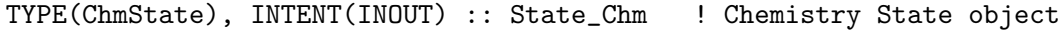

# OUTPUT PARAMETERS:

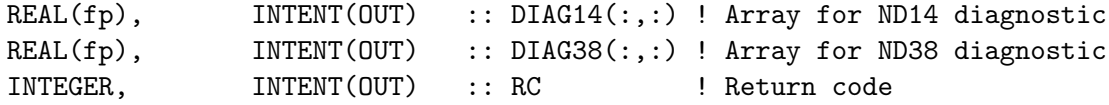

#### REMARKS:

Reference:

============================================================================ Lin, SJ. "Description of the parameterization of cumulus transport

in the 3D Goddard Chemistry Transport Model, NASA/GSFC, 1996.

Unit conversion for BMASS:

Ps - Pt (mb) | P2 - P1 | 100 Pa | s<sup>2</sup> | 1 | 1 kg kg -------------+---------+--------+-------+----+-------- = ----- | Ps - Pt | mb | 9.8 m | Pa | m^2 s^2 m^2

NOTE: We are passing I & J down to this routine so that it can call the proper code from "mercury\_mod.f". Normally, we wouldn't pass I & J as arguments to columnized code. This prevents rewriting the mercury\_mod.f routines ADD\_Hg2\_

## REVISION HISTORY:

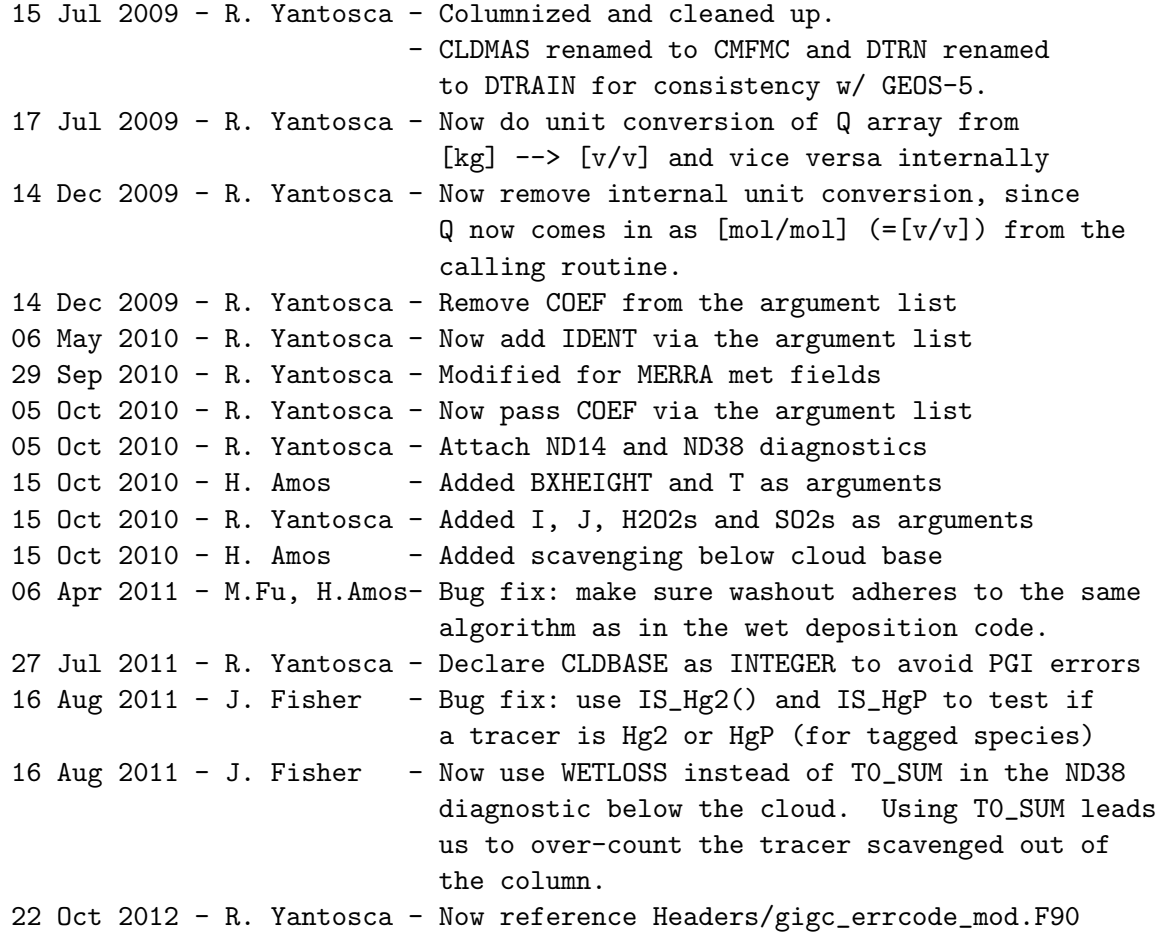

.

.

```
09 Nov 2012 - M. Payer - Replaced all met field arrays with State_Met
                            derived type object
31 May 2013 - R. Yantosca - Now pass State_Chm to WASHOUT
05 Sep 2013 - R. Yantosca - Bug fix: DT is apparently undefined, but still
                            passed to WASHOUT. Use SDT instead. This
                            avoids a floating-point error.
18 Apr 2014 - R. Yantosca - Now point to 3-D arrays internally
18 Apr 2014 - R. Yantosca - Now also pass N_TRACERS (to facilitate APM)
18 Apr 2014 - R. Yantosca - Remove code that we don't need anymore
04 Feb 2015 - M. Sulprizio- Fix calculation of WETLOSS for non-aerosol
                            tracers below the cloud base (C. Friedman)
20 Apr 2015 - E. Lundgren - Use DELP*100/g instead of AD/area as grid box
                            moist mass per area and remove AD from routine
20 May 2015 - M. Sulprizio- Apply bug fixes provided by Viral Shah:
                            -- Remove F(K, IC) > 0 condition that prevents
                               archiving of deposited mass in DIAG38
                            -- Add statement that subtracts the wet deposited
                               amount from the atmospheric mass
                            -- Fix inconsistency in units when T0_SUM is used
04 Jun 2015 - E. Lundgren - Adapt Viral Shah bug fixes to moist mixing ratio
09 Jun 2015 - R. Yantosca - Now deposit Hg2, HgP to snowpack regardless of
                            whether the dynamic ocean is used
15 Jun 2015 - E. Lundgren - Now use kg/kg total air as tracer units not v/v22 Jun 2015 - E. Lundgren - Move QB_NUM calculation to within timestep loop
12 Aug 2015 - R. Yantosca - Treat MERRA2 in same way as we do for GEOS-FP
14 Sep 2015 - E. Lundgren - Apply bug fixes provided by Viral Shah:
                            -- Prevent ALPHA > 1 in washout of aerosols
                            -- Add tracer GAINED to Q before WETLOSS
                               calculation in aerosol washout
22 Apr 2016 - R. Yantosca - Now get Is_Hg2 & Is_HgP from species database
25 Apr 2016 - R. Yantosca - Now pass Hg category # to ADD_Hg2_* functions
28 Apr 2016 - R. Yantosca - Rewrite Is_Hg block to avoid unassociated
                            pointer seg faults
29 Apr 2016 - R. Yantosca - Don't initialize pointers in declaration stmts
30 Jun 2016 - R. Yantosca - Remove instances of STT. Now get the advected
                            species ID from State_Chm%Map_Advect.
01 Jul 2016 - R. Yantosca - Now rename species DB object ThisSpc to SpcInfo
05 Jul 2016 - R. Yantosca - Now replace N_TRACERS argument with the
                            State_Chm%nAdvect field
06 Jul 2016 - E. Lundgren - Now use kg/kg dry air as spc units, requiring
                            use of DELP_DRY instead of DELP and PEDGE_DRY
                            for avg mixing ratio
07 Jul 2016 - R. Yantosca - Bug fix: F and ISOL need to be indexed with
                            the advected species index NA
07 Jul 2016 - R. Yantosca - DIAG14 and DIAG38 now are dimensioned with
                            of size State_Chm%nWetDep instead of N_TRACERS
20 Sep 2016 - R. Yantosca - Rewrote IF test to avoid Gfortran compiler error
24 Aug 2017 - M. Sulprizio- Rename routine from DO_MERRA_CONVECTION to
```
DO\_CLOUD\_CONVECTION 06 Nov 2017 - R. Yantosca - Bug fix: ND14 should use 1..nAdvect species 09 Nov 2017 - R. Yantosca - Return error condition to calling program

## 4.2 Fortran: Module Interface wetscav mod.F

Module WETSCAV MOD contains routines and variables used in the wet scavenging of species in cloud updrafts, rainout, and washout.

## INTERFACE:

MODULE WETSCAV\_MOD

### USES:

USE PRECISION\_MOD ! For GEOS-Chem Precision (fp)

IMPLICIT NONE PRIVATE

## PUBLIC DATA MEMBERS:

! Save H2O2 and SO2 [v/v] for sulfate chemistry REAL(fp), PUBLIC, ALLOCATABLE, TARGET :: H2O2s(:,:,:) REAL(fp), PUBLIC, ALLOCATABLE, TARGET :: SO2s(:,:,:)

## PUBLIC MEMBER FUNCTIONS:

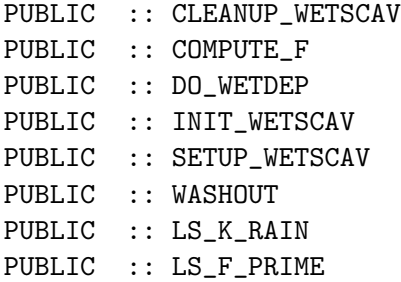

#### PRIVATE MEMBER FUNCTIONS:

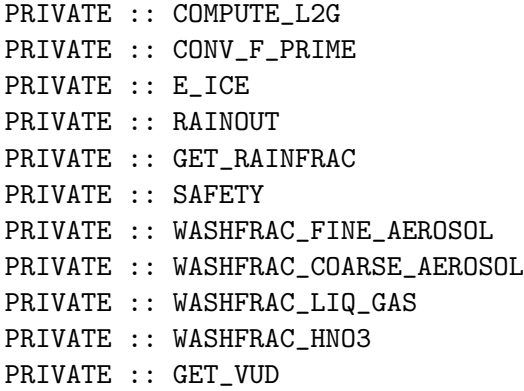

## REMARKS:

#### References:

============================================================================

- (1 ) Liu,H., D.J. Jacob, I. Bey and R.M. Yantosca, "Constraints from 210Pb and 7Be on wet deposition and transport in a global three-dimensional chemical tracer model driven by assimilated meteorological fields", JGR, Vol 106, pp 12109-12128, 2001.
- (2 ) D.J. Jacob, H. Liu, C. Mari, and R. M. Yantosca, "Harvard wet deposition scheme for GMI", Harvard Atmospheric Chemistry Modeling Group, March 2000.
- (3 ) Chin, M., D.J. Jacob, G.M. Gardner, M.S. Foreman-Fowler, and P.A. Spiro, "A global three-dimensional model of tropospheric sulfate", J. Geophys. Res., 101, 18667-18690, 1996.
- (4 ) Balkanski, Y D.J. Jacob, G.M. Gardner, W.C. Graustein, and K.K. Turekian, "Transport and Residence Times of Tropospheric Aerosols from a Global Three-Dimensional Simulation of 210Pb", JGR, Vol 98, (D11) pp 20573-20586, 1993.
- (5 ) Giorgi, F, & W.L. Chaimedes, "Rainout Lifetimes of Highly Soluble Aerosols and Gases as Inferred from Simulations With a General Circulation Model", JGR, Vol 86 (D13) pp 14367-14376, 1986.

#### REVISION HISTORY:

- (1 ) Now trap allocation errors with routine ALLOC\_ERR. (bmy, 7/11/00)
- (2 ) Moved routine MAKE\_QQ here from "dao\_mod.f" (bmy, 10/12/00)
- (3 ) Reordered arguments in INIT\_PRECIP (bmy, 10/12/00)
- (4 ) Updated comments (bmy, 9/4/01)
- (5 ) Bug fix in MAKE\_QQ: BXHEIGHT is sized IIPAR,JJPAR,LLPAR (bmy, 10/4/01)
- (6 ) Removed obsolete, commented-out code from 10/01 (bmy, 11/26/01)
- (7 ) Now divide module header into MODULE PRIVATE, MODULE VARIABLES, and MODULE ROUTINES sections. Updated comments (bmy, 5/28/02)
- (8 ) Now zero allocatable arrays (bmy, 8/5/02)
- (9 ) Bug fix: ND39 diagnostic now closes the budget. Also bundled several standalone routines into this module. Now references F90 module "tracerid\_mod.f". Also set NSOLMAX=10 since we now have sulfate tracers for wetdep. Now prevent out-of-bounds errors in routine WETDEP. Added GET\_WETDEP\_NMAX function to return max # of soluble tracers for allocating diagnostic arrays. Added functions GET\_WETDEP\_NSOL and GET\_WETDEP\_IDWETD. Now init H2O2s and SO2s to the initial H2O2 and SO2 from STT. Updated comments. (qli, bmy, 1/14/03)
- (10) Improvements for SO2/SO4 scavenging (rjp, bmy, 3/23/03)
- (11) Now references "time\_mod.f". Added driver routine DO\_WETDEP to remove cumbersome calling sequence from MAIN program. Also declared WETDEP and MAKE\_QQ PRIVATE to this module. (bmy, 3/27/03)
- (11) Add parallelization to routine WETDEP (bmy, 3/17/04)
- (12) Added carbon and dust aerosol tracers (rjp, tdf, bmy, 4/5/04)
- (13) Added seasalt aerosol tracers (rjp, bec, bmy, 4/20/04)
- (14) Added secondary organic aerosol tracers (rjp, bmy, 7/13/04)
- (15) Now references "logical\_mod.f" and "tracer\_mod.f". Now move all internal routines to the module and pass arguments explicitly in order to facilitate parallelization on the Altix. (bmy, 7/20/04)
- (16) Updated for mercury aerosol tracers (eck, bmy, 12/9/04)
- (17) Updated for AS, AHS, LET, NH4aq, SO4aq. Also now pass Hg2 wetdep loss to "ocean\_mercury\_mod.f". (cas, sas, bmy, 1/20/05)
- (18) Bug fix to avoid numerical blowup in WETDEP. Now use analytical function for E\_ICE(T). (bmy, 3/7/05)
- (19) Added SO4s, NITs. Increased NSOLMAX to 31. Also block out parallel loop in WETDEP for SGI MIPS compiler. (bec, bmy, 5/5/05)
- (20) Now make sure all USE statements are USE, ONLY (bmy, 10/3/05)
- (21) Bug fixes: do not over-deplete H2O2s. Also include updates for tagged Hg simulation. (dkh, rjp, eck, cdh, bmy, 1/6/06)
- (22) Now wet deposit SOG4, SOA4. Remove unnecessary variables in WETDEP. (dkh, bmy, 5/18/06)
- (23) Bug fixes in COMPUTE\_F (bmy, 7/26/06)
- (24) Resize DSTT array in WETDEP to save memory. Added fixes for GEOS-5 wet deposition per Hongyu Liu's suggestions. (bmy, 3/5/08)
- (25) Add wet scavenging of GLYX, MGLY, GLYC, SOAG, SOAM (tmf, 1/7/09)
- (26) Effective Henry's law constant and coefficient from
- Sander, R, 1999, Compilation of Henry's Law Constants for Inorganic and Organic Species of Potential Importance in Environmental Chemistry. http://www.mpch-mainz.mpg.de/~sander/res/henry.html

```
(tmf, 1/7/09)
```

```
(27) Remove support for SGI compiler. Bug fix in RAINOUT. (bmy, 7/20/09)
```
- (28) Update mercury simulation. (ccc, 5/17/10)
- (29) Add LGTMM as condition to output AD39. (ccc, 11/18/09)

```
(30) Add snow scavenging, different washout/rainout ratio
     (wqq, ccc, 7/13/10)
```

```
13 Aug 2010 - R. Yantosca - Add modifications for MERRA (treat like GEOS-5)
16 Sep 2010 - R. Yantosca - Added ProteX headers
```

```
20 Sep 2010 - H. Amos, R. Yantosca - Implement new algorithms for MERRA
08 Oct 2010 - H. Amos - WASHFRAC_LIQ_GAS is now a subroutine
08 Oct 2010 - H. Amos - Various other modifications in WETDEP_MERRA
01 Aug 2011 - H. Amos - Bug fix for function WASHFRAC_LIQ_GAS
01 Aug 2011 - H. Amos - Updated comments
09 Feb 2012 - R. Yantosca - Add modifications for GEOS-5.7.x
21 Jun 2012 - R. Yantosca - Declare H2O2s, SO2s as TARGETs for pointers
23 Apr 2013 - R. Yantosca - Bug fix, eliminate white space from #if block
23 Apr 2013 - R. Yantosca - Remove LTOMAS logical, since we now invoke TOMAS
                           with either TOMAS=yes or TOMAS40=yes
13 Aug 2013 - M. Sulprizio- Add modifications for updated SOA and SOA +
                           semivolatile POA simulations (H. Pye)
12 Sep 2013 - M. Sulprizio- Add modifications for acid uptake on dust
                           aerosols (T.D. Fairlie)
24 Nov 2014 - M. Yannetti - Added PRECISION_MOD
```

```
12 Feb 2015 - C. Keller - Added GET_F and GET_VUD. VUD is now stored in
                            State_Met. In an ESMF environment, it's values
                            are directly taken from the GEOS-5 model. In
                            the traditional GEOS-Chem, the updraft velocity
                            is still calculated in the old manner (5 m/s
                            over water, 10 m/s over land/ice).
23 Jun 2015 - M. Sulprizio- Add impaction scavenging for hydrophobic BC and
                            homogeneous IN removal from Qiaoqiao Wang
08 Jul 2015 - E. Lundgren - Add marine organic aerosols (B.Gantt, M.Johnson)
03 Sep 2015 - R. Yantosca - Remove NSOLMAX, we now get the # of wetdep
                            species from State_Chm%nWetDep
03 Sep 2015 - R. Yantosca - INIT_WETSCAV now just allocates arrays;
                            SETUP_WETSCAV now just sets up quantities
03 Sep 2015 - R. Yantosca - Remove WETDEPID routine, it's not needed
22 Sep 2015 - R. Yantosca - Re-introduce GET_WETDEP_NSOL routine
25 Sep 2015 - R. Yantosca - Use species database to collapse down routines
                            COMPUTE_F, RAINOUT, WASHOUT
16 Jun 2016 - L. Hu - Replaced IDTXXX with Ind_{(YXX')}20 Jun 2016 - R. Yantosca - Now define species ID's only in the INIT phase
20 Jun 2016 - R. Yantosca - Renamed species ID's IDTxxxx to id_XXXX
06 Jul 2016 - R. Yantosca - Removed GET_WETDEP_NSOL and GET_WETDEP_IDWETD,
                            these are now replaced by State_Chm fields
17 Mar 2017 - R. Yantosca - Finally remove NSOL and IDWETD; they're unused
24 Aug 2017 - M. Sulprizio- Remove support for GCAP, GEOS-4, GEOS-5 and MERRA
                            and rename routine WETDEP MERRA to WETDEP (the
                            old WETDEP routine for GEOS-5 met was removed)
13 Nov 2017 - R. Yantosca - Added arrays for State_Diag diagnostics
```
#### 4.2.1 do wetdep

Subroutine DO WETDEP is a driver for the wet deposition code, called from the MAIN program.

# INTERFACE:

```
SUBROUTINE DO_WETDEP( am_I_Root, Input_Opt, State_Met,
& State_Chm, State_Diag, RC )
```
#### USES:

USE CMN\_SIZE\_MOD USE ErrCode\_Mod USE Error\_Mod, ONLY : Debug\_MSG USE Input\_Opt\_Mod, ONLY : OptInput USE PhysConstants USE State\_Chm\_Mod, ONLY : ChmState USE State\_Diag\_Mod, ONLY : DgnState USE State\_Met\_Mod, ONLY : MetState

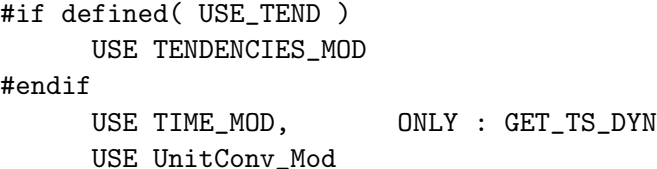

#### INPUT PARAMETERS:

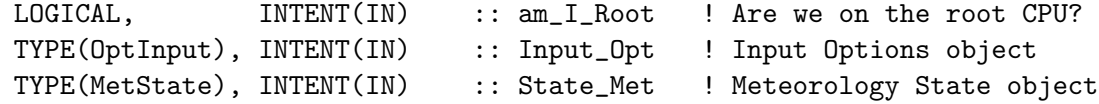

#### INPUT/OUTPUT PARAMETERS:

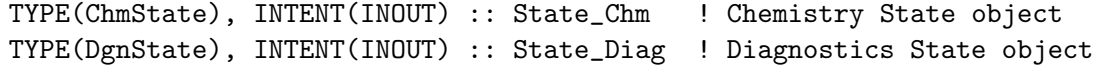

#### OUTPUT PARAMETERS:

INTEGER, INTENT(OUT) :: RC ! Success or failure?

#### REVISION HISTORY:

```
27 Mar 2003 - R. Yantosca - Initial version
(1 ) Now references LPRT from "logical_mod.f" (bmy, 7/20/04)
(2 ) Don't do rainout/washout for conv precip for GEOS-5 (hyl, bmy, 3/5/08)
13 Aug 2010 - R. Yantosca - Treat GEOS-5 like MERRA
16 Sep 2010 - R. Yantosca - Added ProTeX headers
20 Sep 2010 - R. Yantosca - Rewrote #if block structure for clarity
09 Feb 2012 - R. Yantosca - Treat GEOS-5.7.x in the same way as MERRA
25 Mar 2013 - R. Yantosca - Now accept am_I_Root, Input_Opt, State_Chm, RC
02 Jul 2013 - R. Yantosca - Bug fix: add State_Chm to WETDEP calls for
                           met other than MERRA, GEOS-5.7 or GEOS-5
26 Sep 2013 - R. Yantosca - Renamed GEOS_57 Cpp switch to GEOS_FP
08 Aug 2015 - E. Lundgren - Tracer units are now input as [kg/kg]
12 Aug 2015 - R. Yantosca - Add support for MERRA2 meteorology
29 Apr 2016 - R. Yantosca - Don't initialize pointers in declaration stmts
19 Jul 2016 - R. Yantosca - Now bracket tendency calls with #ifdef USE_TEND
09 Nov 2017 - R. Yantosca - Now accept State_Diag as an argument
09 Nov 2017 - R. Yantosca - Return error condition to calling program
```
#### $4.2.2$  make\_qq

Subroutine MAKE QQ computes the large-scale or convective precipitation fields for use with WETDEP

#### INTERFACE:

SUBROUTINE MAKE\_QQ( am\_I\_Root, State\_Met, LS, RC )

USES:

USE CMN\_SIZE\_mod USE ErrCode\_Mod USE State\_Met\_Mod, ONLY : MetState

#### INPUT PARAMETERS:

LOGICAL, INTENT(IN) :: am\_I\_Root ! Are we on the root CPU TYPE(MetState), INTENT(IN) :: State\_Met ! Meteorology State object LOGICAL, INTENT(IN) :: LS  $\qquad$  ! =T, denotes large scale precip ! =F, denotes convective precip

## OUTPUT PARAMETERS:

INTEGER, INTENT(OUT) :: RC ! Success or failure

#### REMARKS:

Construct QQ and PDOWN directly from met fields.

This only applies to large-scale precip, as the #if defined block in routine DO\_WETDEP prevents the wet deposition routines from being called if it is convective precip.

Met fields:

=================

```
DQRLSAN = 3-D precip production rate (LS+anvil) [kg/kg/s]
PFILSAN = Dwnwd flux of ice precip (LS+anvil) [kg/m2/s]
PFLLSAN = Dwnwd flux of liquid precip (LS+anvil) [kg/m2/s]
REEVAPLS = Evap of precip'ing LS+anvil condensate [kg/kg/s]
```
Unit conversion for QQ: =======================

kg H2O | m^3 H2O | AIRDEN kg air m^3 H2O ------------+-------------+--------------- = ------------ kg air \* s | 1000 kg H2O | m^3 air m^3 air \* s

and  $[m^3 H20/m3 air] = [cm^3 H20/cm3 air]$  because the same conversion factor from  $m^3 \rightarrow cm^3$  is in both the numerator and the denominator.

```
Unit conversion for PDOWN:
==========================
```
kg H2O | m^3 H2O | 1e6 cm^3 | m^2 ----------+-------------+----------+--------- + m^2 \* s | 1000 kg H2O | m^3 | 1e4 cm2 kg ice  $|$  m<sup> $\hat{3}$ </sup> ice  $|$  1e6 cm $\hat{3}$   $|$  m $\hat{2}$ ----------+-------------+----------+---------

.

.

.

.

.

.

m^2 \* s | 917 kg ice | m^3 | 1e4 cm2

= [ (PFILSAN/1000) \* 100 ] + [ (PFILSAN/1000) \* 100]

#### REMARKS:

The PFILSAN and PFLLSAN fields are defined on level edges. Therefore, we must use L+1 to index them.

## REVISION HISTORY:

```
29 Feb 2000 - H. Liu, R. Yantosca - Initial version
(1 ) Now we partition MOISTQ into large-scale and convective parts, using
      total precipitation PREACC and convective precipitation PRECON (both
      are vertical integral amounts). The precipitation field at altitudes
      (PDOWN) is also made (hyl, djj, 10/17/98).
(2 ) MAKE_QQ is written in Fixed-Form Fortran 90. (bmy, 4/2/99)!
(3 ) AIRDEN, MOISTQ, QQ, and PDOWN are dimensioned (LLPAR,IIPAR,JJPAR)
     in order to maximize loop efficiency when processing an (I,J)
     column layer by layer. (bmy, 3/14/00)
(4 ) MOISTQ is originally [g H2O/kg air/day], and is converted in
      READ_A6 to [kg H2O/kg air/s]. (bmy, 3/14/00)
(5 ) Now reference PREACC, PRECON from "dao_mod.f" instead of from
      common block header file "CMN_PRECIP" (bmy, 6/26/00)
(6 ) Now pass BXHEIGHT as an argument. Also added to "dao_mod.f".
      (bmy, 6/26/00)
(7 ) Moved from "dao_mod.f" to "wetscav_mod.f". Also made PREACC
      and PRECON into arguments. (bmy, 10/12/00)
(8 ) Updated comments (bmy, 9/4/01)
(9 ) BXHEIGHT is now sized (IIPAR,JJPAR,LLPAR) (bmy, 10/4/01)
(10) Removed obsolete, commented-out code from 10/01 (bmy, 11/26/01)
(11) Now reference met field arrays directly from "dao_mod.f" (bmy, 11/8/02)
16 Sep 2010 - R. Yantosca - Added ProTeX headers
16 Sep 2010 - R. Yantosca - Compute QQ and PDOWN from MERRA met fields
09 Feb 2012 - R. Yantosca - Added modifications for GEOS-5.7.x met fields
09 Nov 2012 - M. Payer - Replaced all met field arrays with State_Met
                            derived type object
26 Sep 2013 - R. Yantosca - Renamed GEOS_57 Cpp switch to GEOS_FP
06 Nov 2014 - R. Yantosca - Now use State_Met%AIRDEN(I,J,L)
06 Nov 2014 - R. Yantosca - Now use State_Met%MOISTQ(I,J,L)
29 Apr 2015 - E. Lundgren - Now use State_Met%MAIRDEN instead of AIRDEN
                            since AIRDEN is now dry air density and MAIRDEN
                            is moist air density, needed for use with MOISTQ
12 Aug 2015 - R. Yantosca - Add support for MERRA2 meteorology
09 Nov 2017 - R. Yantosca - Move allocations to INIT_WETSCAV
```
.

# 4.2.3 e ice

Subroutine E ICE computes Eice(T), the saturation vapor pressure of ice at a given Celsius temperature.

## INTERFACE:

FUNCTION E\_ICE( TK ) RESULT( VALUE )

## INPUT PARAMETERS:

REAL(fp), INTENT(IN) :: TK ! Temperature [K]

#### RETURN VALUE:

REAL(fp) :: VALUE ! Saturation vapor pressure [hPa]

## REMARKS:

Marti & Mauersberber (GRL '93) formulation of saturation vapor pressure of ice  $[Pa]$  is:  $log P = A/TK + B$ 

#### REVISION HISTORY:

08 Feb 2005 - R. Yantosca - Initial version (1 ) Now use the same analytic function as the Goddard CTM (bmy, 2/8/05) 16 Sep 2010 - R. Yantosca - Added ProTeX headers

#### 4.2.4 compute l2g

Subroutine COMPUTE L2G computes the ratio  $L2G = Cliq / Cgas$ , which is the mixing ratio of species in the liquid phase, divided by the mixing ratio of species in the gas phase.

## INTERFACE:

```
SUBROUTINE COMPUTE_L2G( K0, CR, pKa, TK, H2OLIQ, L2G )
```
## USES:

USE Henry\_Mod, ONLY : Calc\_KH USE Henry\_Mod, ONLY : Calc\_Heff

# INPUT PARAMETERS:

```
REAL(f8), INTENT(IN) :: KO | Henry's solubility constant [M/atm]
REAL(f8), INTENT(IN) :: CR ! Henry's volatility constant [K]
REAL(f8), INTENT(IN) :: pKa ! Henry's pH correction factor [1]
REAL(fp), INTERT(IN) :: TK ! Temperature [K]REAL(fp), INTENT(IN) :: H2OLIQ ! Liquid water content [cm3 H2O/cm3 air]
```
## OUTPUT PARAMETERS:

REAL(fp), INTENT(OUT) :: L2G ! Cliq/Cgas ratio [1]

## REMARKS:

The ratio Cliq / Cgas is obtained via Henry's law. The appropriate values of Kstar298 and H298\_R must be supplied for each species. (cf Jacob et al 2000, p. 3)

## REVISION HISTORY:

23 Feb 2000 - R. Yantosca - Initial version (1 ) Bundled into "wetscav\_mod.f" (bmy, 11/8/02) 16 Sep 2010 - R. Yantosca - Added ProTeX headers 10-Jan-2011 - H. Amos - Corrected the units on KStar298 from moles/atm to M/atm 15-May-2013 - F. Paulot - Fix R constant 08 Dec 2015 - R. Yantosca - Now use functions from henry\_mod.F

## 4.2.5 compute f

Subroutine COMPUTE F computes F, the fraction of soluble species lost by scavenging in convective cloud updrafts.

## INTERFACE:

```
SUBROUTINE COMPUTE_F( am_I_Root, N, F, ISOL,
& Input_Opt, State_Met, State_Chm, RC )
```
## USES:

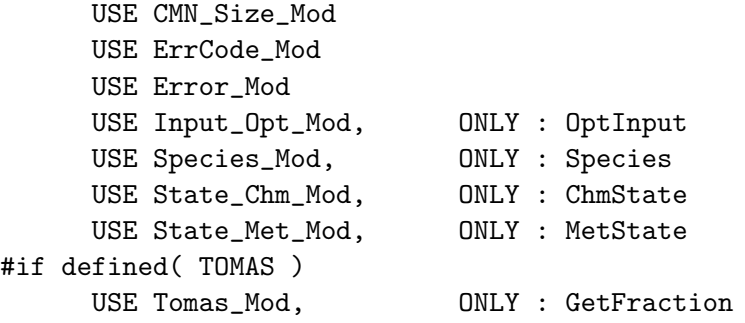

#### #endif

## INPUT PARAMETERS:

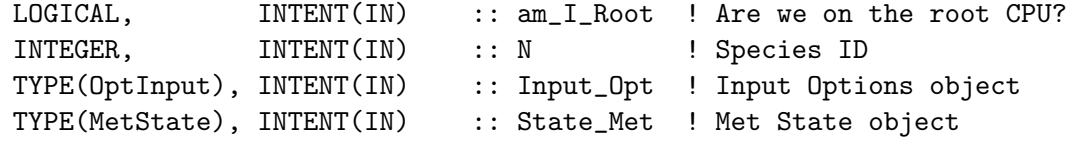

## INPUT/OUTPUT PARAMETERS:

TYPE(ChmState), INTENT(INOUT) :: State\_Chm ! Chemistry State

## OUTPUT PARAMETERS:

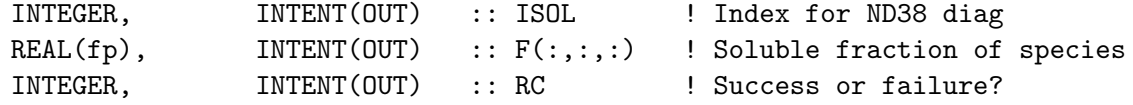

#### REVISION HISTORY:

- 23 Feb 2000 H. Liu, R. Yantosca Initial version
- (1 ) Currently works computes scavenging fractions for either full chemistry simulation (NSRCX == 3) or Rn-Pb-Be chemistry simulation (NSRCX == 1). Set the scavenging fraction to zero for other simulations which do not carry soluble tracers. (bmy, 3/2/00)
- (2 ) Need to call INIT\_SCAV to initialize the Vud, C\_H2O, CLDLIQ, and CLDICE fields once per timestep. (bmy, 2/23/00)
- (3 ) For aerosols only: now apply Eq. 2 for all temperatures. Also use the distance between the grid box centers in Eq. 2. Updated comments and made some cosmetic changes (hyl, bmy, 6/18/01)
- (4 ) Remove IREF, JREF -- these are obsolete. T is now dimensioned (IIPAR,JJPAR,LLPAR). T(IREF,JREF,L) is now T(I,J,L). (bmy, 9/27/01)
- (5 ) Removed obsolete code from 9/01 (bmy, 10/23/01)
- (6 ) Fix 2 bugs for aerosol scavenging in Rn-Pb-Be simulation: (a) set  $F$  $(:,:,1)$  = 0 since we don't do any scavenging there. (b) DO L = 2, LLPAR to avoid any subscript range out of bounds errors (rjp, hyl, bmy, 1/10/02)
- (7 ) Now set F=0 in the first level for all tracers. Also now compute the distance between grid box centers and use that in in Eq. 10 from Jacob et al, 2000 to compute F. (hyl, bmy, 1/24/02)
- (8 ) Eliminated obsolete code from 1/02 (bmy, 2/27/02)
- (9 ) Now reference T from "dao\_mod.f" instead of from "CMN". Also reference BXHEIGHT from "dao\_mod.f" instead of from "CMN\_NOX". Now bundled into "wetscav\_mod.f". Now references IDTHNO3, IDTH2O2, etc, from F90 module "tracerid\_mod.f". Added internal routines F\_AEROSOL and GET\_ISOL. Rewritten so that we don't duplicate code for different chemistry simulations. (bmy, 1/17/03)
- (10) Now compute F for SO2 in the same way for both fullchem and offline simulations (rjp, bmy, 3/23/03)
- (11) Added slots for carbon aerosol & dust tracers. Now modified internal routine GET\_ISOL so it's not hardwired anymore. (rjp, bmy, 4/5/04)
- (12) Added slots for sea salt aerosol tracers (rjp, bec, bmy, 4/20/04)
- (13) Added slots for secondary organic aerosol tracers (rjp, bmy, 7/13/04)
- (14) Remove reference to CMN, it's not needed. Made internal routine F\_AEROSOL a module procedure rather than an internal routine to COMPUTE\_F in order to facilitate parallelization on the Altix. Also now pass all arguments explicitly to F\_AEROSOL. (bmy, 7/20/04)
- (15) Now wet scavenge mercury aerosol tracers (eck, bmy, 12/9/04)

```
(16) Updated for AS, AHS, LET, NH4aq, SO4aq. Also condensed the IF
      statement by combining branches for aerosols. (cas, bmy, 12/20/04)
(17) Updated for SO4s, NITs (bec, bmy, 4/25/05)
(18) Now make sure all USE statements are USE, ONLY (bmy, 10/3/05)
(19) Bug fix: Now do not over-deplete H2O2s. Also change Henry's law
      constant for Hg2 to 1.0d+14. Now use functions IS_Hg2 and IS_HgP to
      determine if a tracer is an Hg2 or HgP tagged tracer.
      (dkh, rjp, eck, cdh, bmy, 1/6/06)
(20) Updated for SOG4 and SOA4 (dkh, bmy, 5/18/06)
(21) Bug fix: now use separate conversion factors for H2O2 and NH3.
      (havala, bmy, 7/26/06)
16 Sep 2010 - R. Yantosca - Added ProTeX headers
10-Jan-2011 - H.Amos - Changed Hg2 Henry's law constant from 1.0d14 (no
                            citation) to 1.4d6 M/atm (HgCl2, Lindqvist &
                            Rhode, 1985). Henry's law constant in
                            wetscav_mod.f is now consistent with what's used
                            in mercury_mod.f
27 Sep 2011 - H. Amos - remove LHg_WETDasHNO3 logical, it's obsolete
09 Nov 2012 - M. Payer - Replaced all met field arrays with State_Met
                            derived type object
06 Mar 2013 - H. Amos - merge C. Friedman's POP code
31 May 2013 - R. Yantosca - Now accept State_Chm, and pass it to TOMAS code
13 Aug 2013 - M. Sulprizio- Add modifications for updated SOA and SOA +
                            semivolatile POA simulations (H. Pye)
12 Sep 2013 - M. Sulprizio- Add modifications for acid uptake on dust
                            aerosols (T.D. Fairlie)
18 Apr 2014 - R. Yantosca - Now make the F argument an assumed-shape array
                            so that we can pass a pointer array slice to it
25 Jun 2014 - R. Yantosca - Now accept Input_Opt via the arg list
19 Dec 2014 - M. Sulprizio- Add bug fixes for CONV_H2O2 and CONV_NH3 from
                            Duncan Fairlie. The square root term should be
                            inverted to be consistent with Mari et al (2000).
04 Jun 2015 - E. Lundgren - Now accept am_I_Root and RC as arguments
23 Jun 2015 - M. Sulprizio- Add impaction scavenging for hydrophobic BC and
                            homogeneous IN removal from Qiaoqiao Wang
04 Sep 2015 - R. Yantosca - Use species database to radically simplify
                           the structure of this routine.
24 Sep 2015 - E. Lundgren - Convert kg/kg total air <-> kg for TOMAS
25 Sep 2015 - R. Yantosca - Move the computation of the Ki rate (Eq. 1 from
                            Jacob et al 2000) into routine COMPUTE_Ki
25 Sep 2015 - R. Yantosca - Remove T pointer, it's not needed here
30 Sep 2015 - R. Yantosca - Now use ThisSpc%WD_Is_HNO3 and ThisSpc%WD_Is_SO2
                            to flag the special cases of HNO3 & SO2 wetdep
05 Oct 2015 - R. Yantosca - Need to make ThisSpc !$OMP THREADPRIVATE
06 Oct 2015 - R. Yantosca - Add missing variables for TOMAS
16 Oct 2015 - E. Lundgren - Consolidate remaining embedded ifelse blocks
01 Jul 2016 - R. Yantosca - Now rename species DB object ThisSpc to SpcInfo
07 Jul 2016 - R. Yantosca - Now set ISOL = -1 if not a wetdep species
```
07 Jul 2016 - R. Yantosca - Remove pointer nullification from declarations

#### 4.2.6 compute ki

Subroutine COMPUTE Ki computes the loss of species by scavenging according to Jacob et al 2000, eq. 1.

## INTERFACE:

SUBROUTINE COMPUTE\_Ki( SpcInfo, C\_H2O, CLDICE, CLDLIQ, Kc, T, Ki )

#### USES:

USE Species\_Mod, ONLY : Species

#### INPUT PARAMETERS:

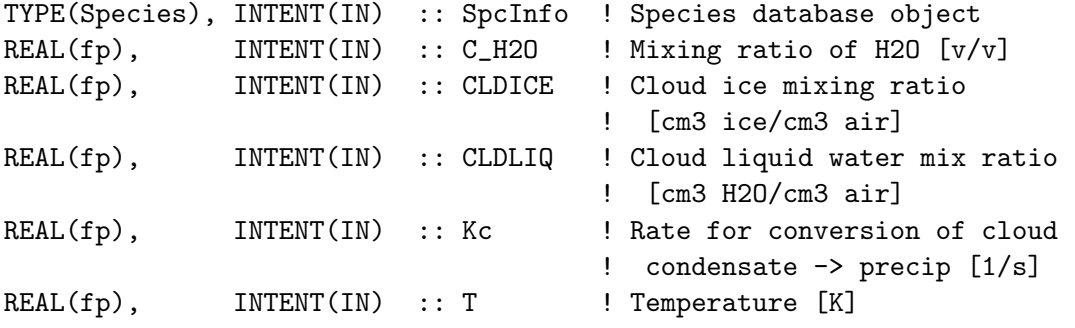

#### OUTPUT PARAMETERS:

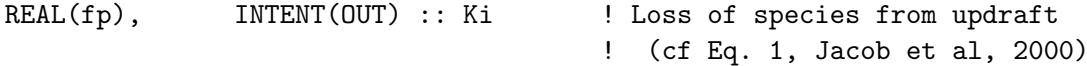

## REMARKS:

This routine centralizes computations that are used in routines COMPUTE\_F and RAINOUT.

#### REVISION HISTORY:

25 Sep 2015 - R. Yantosca - Initial version 08 Dec 2015 - R. Yantosca - Make K0, CR, pKa 8-byte variables for compatibility w/ CALC\_KH, CALC\_HEFF routines 01 Jul 2016 - R. Yantosca - Now rename species DB object ThisSpc to SpcInfo

## 4.2.7 f aerosol

Subroutine F AEROSOL returns the fraction of aerosol scavenged in updrafts

Source File: wetscav mod.F, Date: Tue Jul 10 14:58:25 EDT 2018 324

SUBROUTINE F\_AEROSOL( KC, KcScale, State\_Met, F )

## USES:

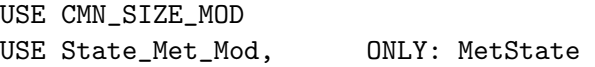

## INPUT PARAMETERS:

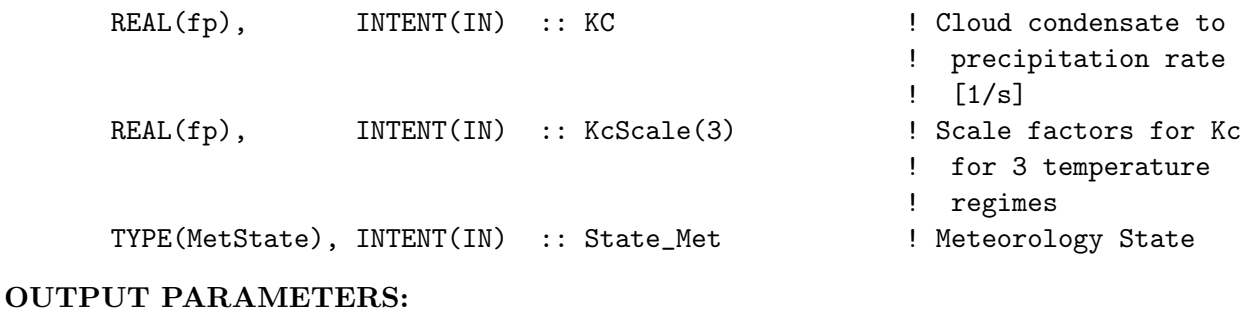

```
REAL(fp), INTENT(OUT) :: F(IIPAR, JJPAR, LLPAR) ! Fraction of aerosol
                                                 ! scavenged in
                                                 ! convective updrafts
```
## REVISION HISTORY:

07 Nov 2002 - R. Yantosca - Initial version 16 Sep 2010 - R. Yantosca - Added ProTeX headers 09 Nov 2012 - M. Payer - Replaced all met field arrays with State\_Met derived type object 29 May 2013 - R. Yantosca - Segregate TOMAS-specific code with #ifdefs 10 Nov 2014 - C. Keller - Now also apply TINY check in ESMF environment. 23 Jun 2015 - M. Sulprizio- Add impaction scavenging for hydrophobic BC and homogeneous IN removal from Qiaoqiao Wang 25 Sep 2015 - R. Yantosca - Rewrite this routine to avoid testing on the tracer number. Remove the N argument.

# 4.2.8 rainout

Subroutine RAINOUT computes RAINFRAC, the fraction of soluble species lost to rainout events in precipitation.

## INTERFACE:

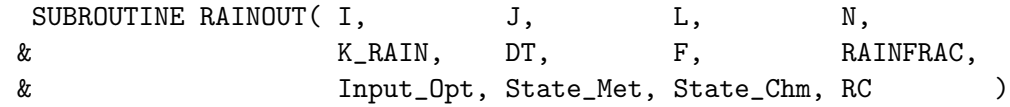

USES:
USE CMN\_Size\_Mod USE ErrCode\_Mod USE Input\_Opt\_Mod, ONLY : OptInput USE Species\_Mod, ONLY : Species USE State\_Chm\_Mod, ONLY : ChmState USE State\_Met\_Mod, ONLY : MetState

## INPUT PARAMETERS:

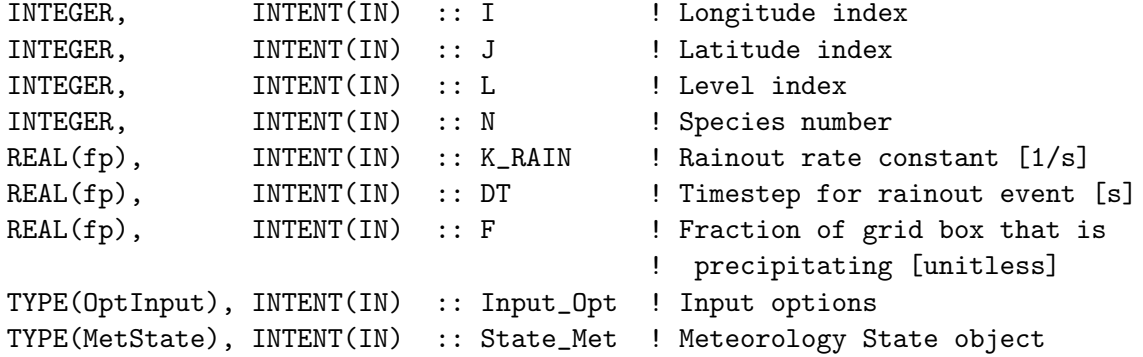

# INPUT/OUTPUT PARAMETERS:

TYPE(ChmState), INTENT(IN) :: State\_Chm ! Chemistry State object

## OUTPUT PARAMETERS:

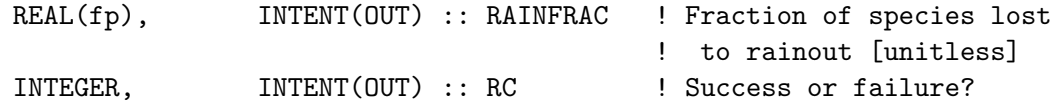

## REVISION HISTORY:

- 28 Feb 2000 R. Yantosca Initial version
- (1 ) Currently works for either full chemistry simulation (NSRCX == 3) or Rn-Pb-Be chemistry simulation (NSRCX == 1). Other simulations do not carry soluble tracer, so set RAINFRAC = 0. (bmy, 2/28/00)
- (2 ) Need to call INIT\_SCAV to initialize the Vud, C\_H2O, CLDLIQ, and CLDICE fields once per dynamic timestep. (bmy, 2/28/00)
- (3 ) K\_RAIN, the rainout rate constant, and F, the areal fraction of the grid box undergoing precipitiation, are computed according to Giorgi & Chaimedes, as described in Jacob et al, 2000.
- (4 ) Now no longer suppress scavenging of HNO3 and aerosol below 258K. Updated comments, cosmetic changes. Now set  $TK = T(I,J,L)$  since T is now sized (IIPAR,JJPAR,LLPAR) in "CMN". (djj, hyl, bmy, 1/24/02)
- (5 ) Eliminated obsolete code (bmy, 2/27/02)
- (6 ) Now reference T from "dao\_mod.f". Updated comments. Now bundled into "wetscav\_mod.f". Now refererences "tracerid\_mod.f". Also removed reference to CMN since we don't need NSRCX. (bmy, 11/8/02)
- (7 ) Now updated for carbon & dust aerosol tracers (rjp, bmy, 4/5/04)

(8 ) Now updated for seasalt aerosol tracers (rjp, bec, bmy, 4/20/04) (9 ) Now updated for secondary aerosol tracers (rjp, bmy, 7/13/04) (10) Now treat rainout of mercury aerosol tracers (eck, bmy, 12/9/04) (11) Updated for AS, AHS, LET, NH4aq, SO4aq. Also condensed the IF statement by grouping blocks together. (cas, bmy, 12/20/04) (12) Updated for SO4s, NITs (bec, bmy, 4/25/05) (13) Now make sure all USE statements are USE, ONLY (bmy, 10/3/05) (14) Change Henry's law constant for Hg2 to 1.0d+14. Now use functions IS\_Hg2 and IS\_HgP to determine if the tracer is a tagged Hg0 or HgP tracer. (eck, cdh, bmy, 1/6/06) (15) Updated for SOG4 and SOA4 (dkh, bmy, 5/18/06) (16) For GEOS-5, suppress rainout when T < 258K (hyl, bmy, 3/5/08) (17) Bug fix: need to use separate conversion parameters for H2O2 and NH3. This was the same fix as in COMPUTE\_F but until now we had overlooked this. (havala, bmy, 7/20/09) 25 Aug 2010 - R. Yantosca - Treat MERRA in the same way as GEOS-5 16 Sep 2010 - R. Yantosca - Added ProTeX headers 27 Sep 2011 - H. Amos - remove  $L$ Hg\_WETDasHNO3 logical, it's obsolete 09 Feb 2012 - R. Yantosca - Treat GEOS-5.7.x in the same way as MERRA 09 Nov 2012 - M. Payer - Replaced all met field arrays with State\_Met derived type object 13 Aug 2013 - M. Sulprizio- Add modifications for updated SOA and SOA + semivolatile POA simulations (H. Pye) 12 Sep 2013 - M. Sulprizio- Add modifications for acid uptake on dust aerosols (T.D. Fairlie) 26 Sep 2013 - R. Yantosca - Renamed GEOS\_57 Cpp switch to GEOS\_FP 25 Aug 2014 - M. Sulprizio- Now accept Input\_Opt as an argument 19 Dec 2014 - M. Sulprizio- Add bug fixes for CONV\_H2O2 and CONV\_NH3 from Duncan Fairlie. The square root term should be inverted to be consistent with Mari et al (2000). 23 Jun 2015 - M. Sulprizio- Add impaction scavenging for hydrophobic BC and homogeneous IN removal from Qiaoqiao Wang 08 Jul 2015 - E. Lundgren - Add marine organic aerosols (B.Gantt, M.Johnson) 23 Sep 2015 - R. Yantosca - Use the species database to eliminate many IF blocks to simplify the code logic 25 Sep 2015 - R. Yantosca - Now call routine COMPUTE\_Ki to compute the rate of scavenging (Eq. 1, Jacob et al 2000) 25 Sep 2015 - R. Yantosca - Now define THREADPRIVATE pointers 28 Sep 2015 - R. Yantosca - Needed to add special case for HNO3 30 Sep 2015 - R. Yantosca - Now use ThisSpc%WD\_Is\_HNO3 and ThisSpc%WD\_Is\_SO2 to flag the special cases of HNO3 & SO2 wetdep 16 Oct 2015 - E. Lundgren - Use ThisSpc%WD\_Is\_H2SO4 to treat H2SO4 as aerosol for wetdep (for microphysics) 01 Jul 2016 - R. Yantosca - Now rename species DB object ThisSpc to SpcInfo 07 Jul 2016 - R. Yantosca - Now remove pointer threadprivate declarations

#### 4.2.9 apply rainout eff

Subroutine APPLY RAINOUT EFF multiplies the rainout fraction computed by RAIN-OUT with the rainout efficiency for one of 3 temperature ranges: (1)  $T$  ; 237 K; (2) 237 K  $j=$  T  $j=$  258 K; (3) T  $j=$  258 K. The rainout efficiencies for each aerosol species are defined in the species database object (i.e. State Chm

This allows us to apply the impaction scavenging of certain aerosol species (BC, dust, HNO3) as implemented by Qiaoqiao Wang, while also suppressing rainout for other aerosol species. The prior code achieved this by using a large and confusing IF statement, whose logic was hard to understand.

#### INTERFACE:

```
SUBROUTINE APPLY_RAINOUT_EFF( TK, SpcInfo, RainFrac )
```
#### USES:

USE Species\_Mod, ONLY : Species

#### INPUT PARAMETERS:

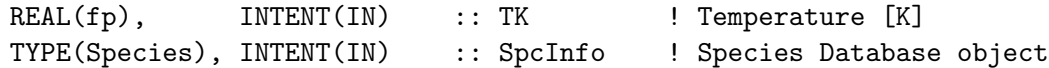

# INPUT/OUTPUT PARAMETERS:

REAL(fp), INTENT(INOUT) :: RainFrac ! Rainout fraction

### REVISION HISTORY:

06 Jan 2015 - R. Yantosca - Initial version

#### 4.2.10 get\_rainfrac

Function GET RAINFRAC computes the fraction of species lost to rainout according to Jacob et al 2000.

#### INTERFACE:

FUNCTION GET\_RAINFRAC( K, F, DT ) RESULT( RAINFRAC )

#### INPUT PARAMETERS:

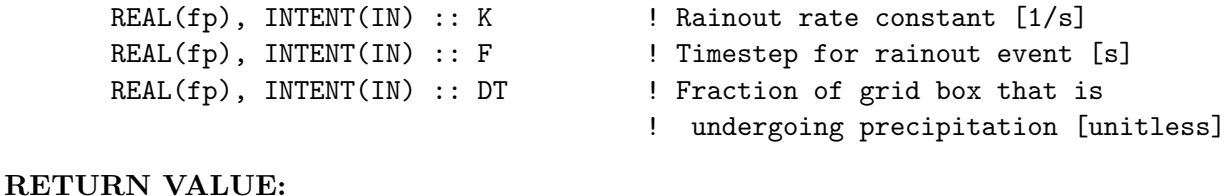

## REAL(fp) :: RAINFRAC ! Fraction of species lost to rainout

# REVISION HISTORY:

```
08 Nov 2002 - R. Yantosca - Initial version
(1 ) Now move internal routines GET_RAINFRAC to the module and pass all
      arguments explicitly. This facilitates parallelization on the
     Altix platform (bmy, 7/20/04)
16 Sep 2010 - R. Yantosca - Added ProTeX headers
```
# 4.2.11 washout

Subroutine WASHOUT computes WASHFRAC, the fraction of soluble species lost to washout events in precipitation.

# INTERFACE:

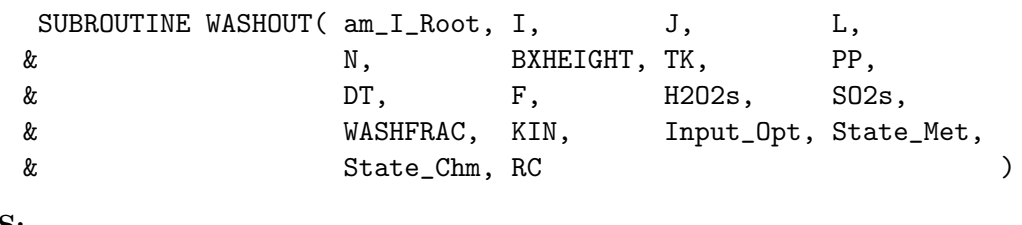

## USES:

```
USE CMN_SIZE_MOD
     USE ErrCode_Mod
     USE Input_Opt_Mod, ONLY : OptInput
     USE Species_Mod, ONLY : Species
     USE State_Chm_Mod, ONLY : ChmState
     USE State_Met_Mod, ONLY : MetState
#if defined( TOMAS )
     USE ERROR_MOD
     USE TOMAS_MOD, ONLY : IBINS, ICOMP
     USE UnitConv_Mod
```
## #endif

## INPUT PARAMETERS:

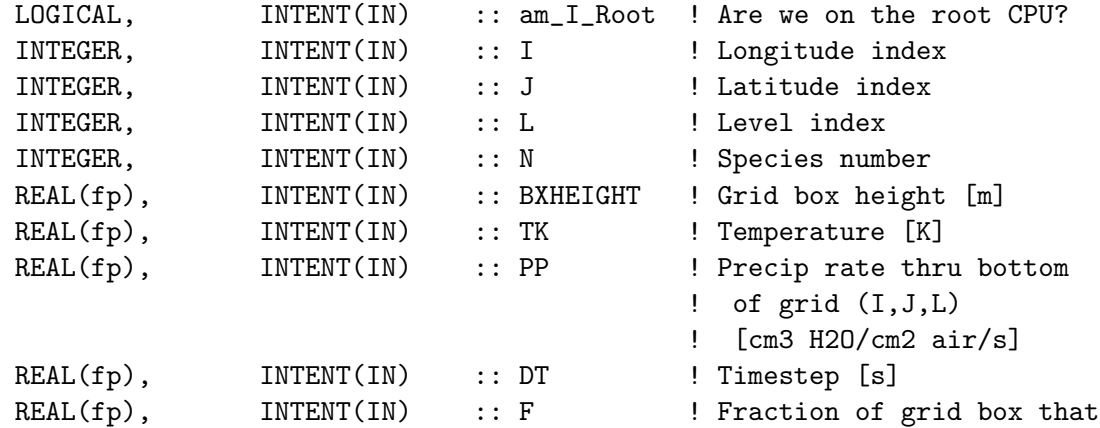

! is precipitating [1]

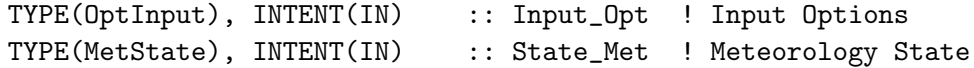

#### INPUT/OUTPUT PARAMETERS:

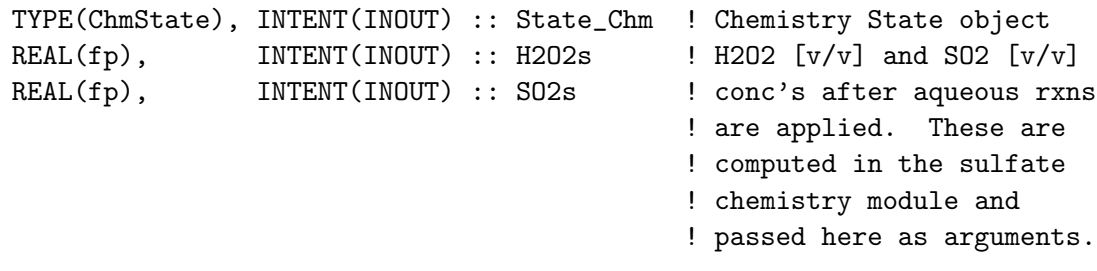

#### OUTPUT PARAMETERS:

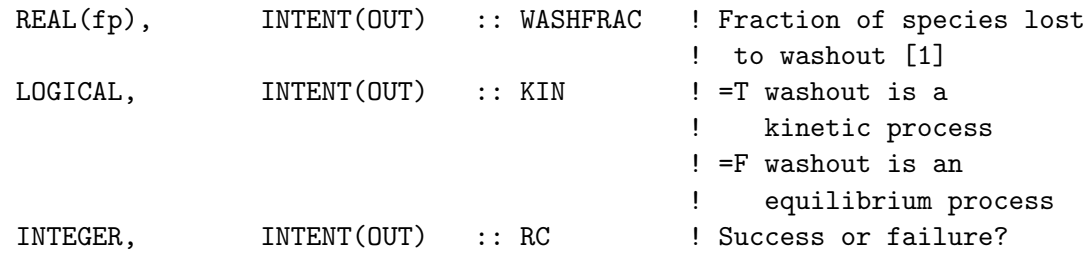

#### REVISION HISTORY:

28 Feb 2000 - R. Yantosca - Initial version

- (1 ) Currently works for either full chemistry simulation (NSRCX == 3) or Rn-Pb-Be chemistry simulation (NSRCX == 1). Other simulations do not carry soluble tracers, so set WASHFRAC = 0.
- (2 ) K\_WASH, the rainout rate constant, and F, the areal fraction of the grid box undergoing precipitiation, are computed according to Giorgi & Chaimedes, as described in Jacob et al, 2000.
- (3) Washout is only done for  $T$  >= 268 K, when the cloud condensate is in the liquid phase.
- (4 ) T(I+I0,J+J0,L) is now T(I,J,L). Removed IREF, JREF -- these are obsolete. Updated comments. (bmy, 9/27/01)
- (5 ) Removed obsolete commented out code from 9/01 (bmy, 10/24/01)
- (6 ) Now reference BXHEIGHT, T from "dao\_mod.f". Also remove reference to "CMN\_NOX". Updated comments. Now bundled into "wetscav\_mod.f". Now also references "tracerid\_mod.f". Added internal routines WASHFRAC\_AEROSOL and WASHFRAC\_LIQ\_GAS. Also removed reference to CMN since we don't need to use NSRCX here. (bmy, 11/6/02)
- (7 ) Updated for carbon aerosol and dust tracers (rjp, bmy, 4/5/04)
- (8 ) Updated for seasalt aerosol tracers (rjp, bec, bmy, 4/20/04)
- (9 ) Updated for secondary organic aerosol tracers (rjp, bmy, 7/13/04)
- (10) Now move internal routines WASHFRAC\_AEROSOL and WASHFRAC\_LIQ\_GAS to the module and pass all arguments explicitly. This facilitates

parallelization on the Altix platform (bmy, 7/20/04) (11) Now handle washout of mercury aerosol tracers (eck, bmy, 12/9/04) (13) Updated for AS, AHS, LET, NH4aq, SO4aq. Also condensed the IF statement by grouping blocks together (cas, bmy, 12/20/04) (14) Updated for SO4s, NITs (bec, bmy, 4/25/05) (15) Now make sure all USE statements are USE, ONLY (bmy, 10/3/05) (16) Bug fix: Deplete H2O2s the same as SO2s. Also change Henry's law constant for Hg2 to 1.0d+14. Now use functions IS\_Hg2 and IS\_HgP to determine if a tracer is a tagged Hg0 or HgP tracer. (dkh, rjp, eck, cdh, bmy, 1/6/06) (17) Updated for SOG4 and SOA4 (bmy, 5/18/06) 16 Sep 2010 - R. Yantosca - Added ProTeX headers  $30$  Sep 2010 - H. Amos - WASHFRAC\_LIQ\_GAS now a subroutine (was an external function) 14 Oct 2010 - H. Amos - Remove dependence on I, J. That means removing I, J as input arguments and adding T, BXHEIGHT, H2O2s, and SO4s and input arguments. 16 Aug 2011 - H. Amos - move K\_WASH to WASHFRAC\_AEROSOL, WASHFRAC\_HNO3, and WASHFRAC\_LIQ\_GAS 16 Aug 2011 - H. Amos - Replace logical AER with KIN. Serves the same purpose in the code, but emphasizes to the user that the difference in washout isn't whether or not the tracer is an aerosol, it's whether or not washout is modeled as a kinetic vs equilibrium process. 27 Sep 2011 - H. Amos - remove  $L$ Hg2\_WETDasHNO3 logical, it's obsolete 20 Jan 2012 - H. Amos - WASHFRAC for aerosol is now either computed by WASHFRAC\_FINE\_AEROSOL or WASHFRAC\_COARSE\_AEROSOL 31 May 2013 - R. Yantosca - Now accept State\_Chm, and pass it to TOMAS code 13 Aug 2013 - M. Sulprizio- Add modifications for updated SOA and SOA + semivolatile POA simulations (H. Pye) 12 Sep 2013 - M. Sulprizio- Add modifications for acid uptake on dust aerosols (T.D. Fairlie) 27 Sep 2013 - M. Sulprizio- DST2-DST4 are now considered coarse mode aerosol following the recommendation of T.D. Fairlie. NITd, SO4d, and DALK are similarly updated. 25 Aug 2014 - M. Sulprizio- Now accept Input\_Opt as an argument 12 May 2015 - E. Lundgren - Change tracer units from  $v/v \rightarrow kg$  for TOMAS if not already in kg (ie. called from convection) 04 Jun 2015 - E. Lundgren - Now accept am\_I\_Root and RC as arguments 23 Jun 2015 - E. Lundgren - Adjust 5/12/15 TOMAS bug fix to convert kg/kg total air  $\leftarrow$ > kg for new convection units 08 Jul 2015 - E. Lundgren - Add marine organic aerosols (B.Gantt, M.Johnson) 22 Sep 2015 - E. Lundgren - Add kg/m2 <-> kg conversion for TOMAS 30 Sep 2015 - R. Yantosca - Now use ThisSpc%WD\_Is\_HNO3 and ThisSpc%WD\_Is\_SO2 to flag the special cases of HNO3 & SO2 wetdep 16 Oct 2015 - E. Lundgren - Use ThisSpc%WD\_Is\_H2SO4 to treat H2SO4 as aerosol for wetdep, and consolidate ifelse blocks

27 Jul 2016 - E. Lundgren - Now expect dry mixing ratio not total 22 Dec 2016 - R. Yantosca - Bug fix: K0, CR, pKa have to be REAL(f8) 09 Nov 2017 - R. Yantosca - Return error condition to calling program

#### 4.2.12 washfrac fine aerosol

Function WASHFRAC FINE AEROSOL returns the fraction of soluble aerosol species lost to washout.

#### INTERFACE:

```
FUNCTION WASHFRAC_FINE_AEROSOL( DT, F, PP, TK )
& RESULT( WASHFRAC )
```
#### USES:

## INPUT PARAMETERS:

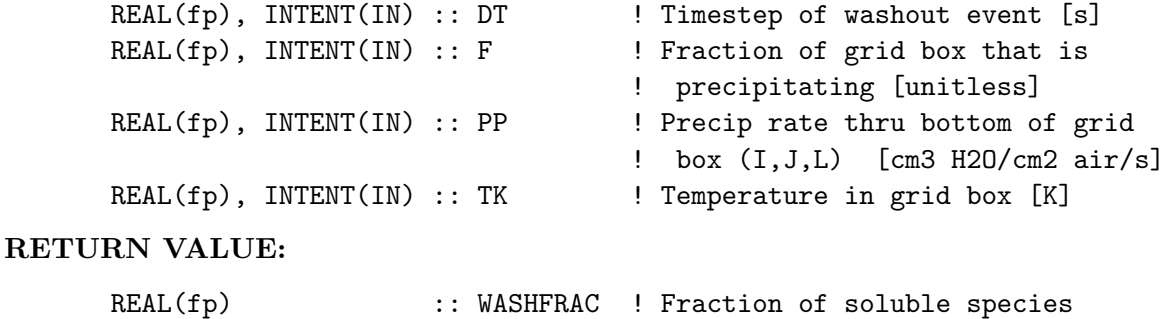

# ! lost to washout [1]

## REVISION HISTORY:

```
08 Nov 2002 - R. Yantosca - Initial version
(1 ) WASHFRAC_AEROSOL used to be an internal function to subroutine WASHOUT.
      This caused NaN's in the parallel loop on Altix, so we moved it to
      the module and now pass Iall arguments explicitly (bmy, 7/20/04)
16 Sep 2010 - R. Yantosca - Added ProTeX headers
21 Jan 2011 - J. Fisher & Q. Wang - Update to account for time-dependent
      shift in aerosol size distribution that slows washout as a rain
      event proceeds (see e.g. Feng et al., 2007, 2009).
16 Aug 2011 - H Amos - Remove K_WASH from input list, make a defined
                           parameter.
20 Jan 2012 - H Amos - rename WASHFRAC_FINE_AEROSOL to distinguish
                            this function from WASHFRAC_COARSE_AEROSOL
04 Sep 2013 - R. Yantosca - Bug fix: Prevent div-by-zero if F=0. Because F
                           multiplies the whole expression for WASHFRAC,
                            WASHFRAC=0 whenever F=0 anyway.
```
## 4.2.13 washfrac coarse aerosol

Function WASHFRAC COARSE AEROSOL returns the fraction of soluble aerosol species lost to washout.

## INTERFACE:

```
FUNCTION WASHFRAC_COARSE_AEROSOL( DT, F, PP, TK )
& RESULT( WASHFRAC )
```
## USES:

## INPUT PARAMETERS:

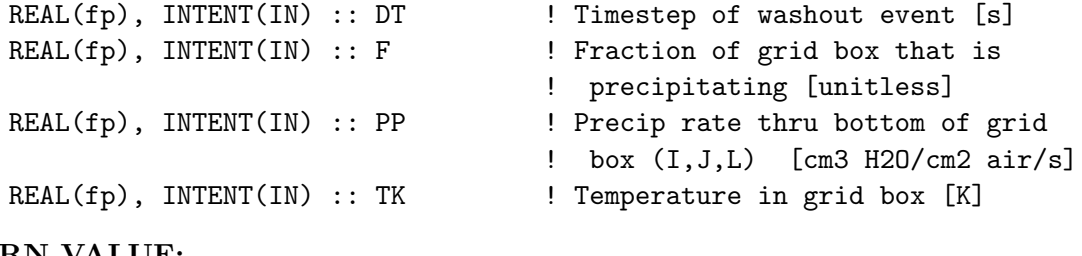

# RETURN VALUE:

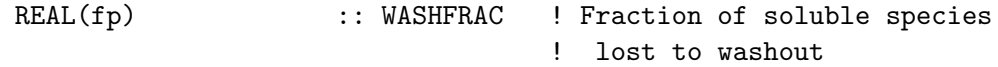

## REVISION HISTORY:

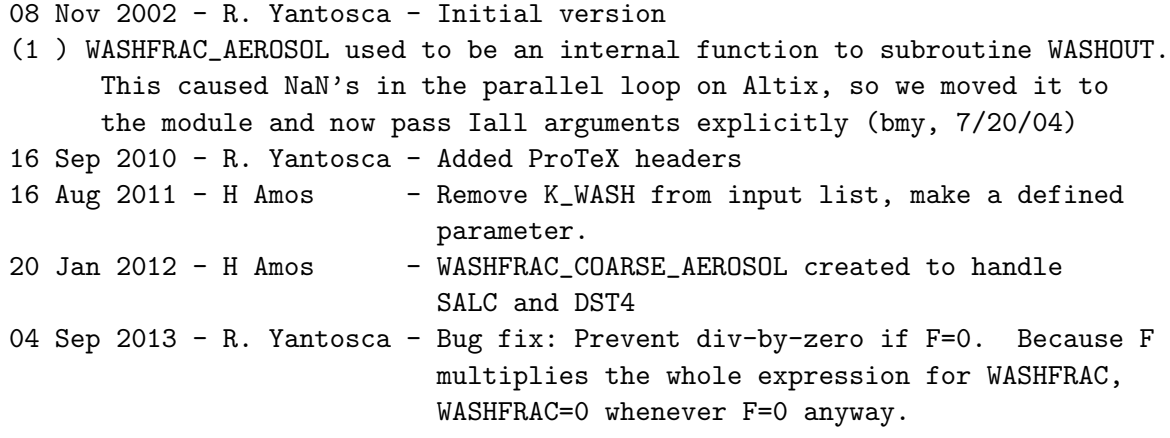

## 4.2.14 washfrac size aerosol

Subroutine WASHFRAC SIZE AEROSOL retrieves fraction of soluble aerosol species lost to washout. Size resolved version for TOMAS.

## INTERFACE:

```
SUBROUTINE WASHFRAC_SIZE_AEROSOL( DT, F, PP, TK, N, I, J, L,
& State_Met, State_Chm, WASHFRAC,
\& RC )
```
## USES:

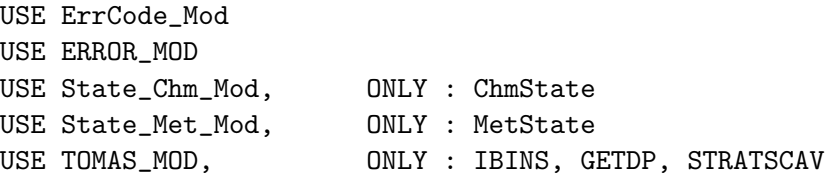

# INPUT PARAMETERS:

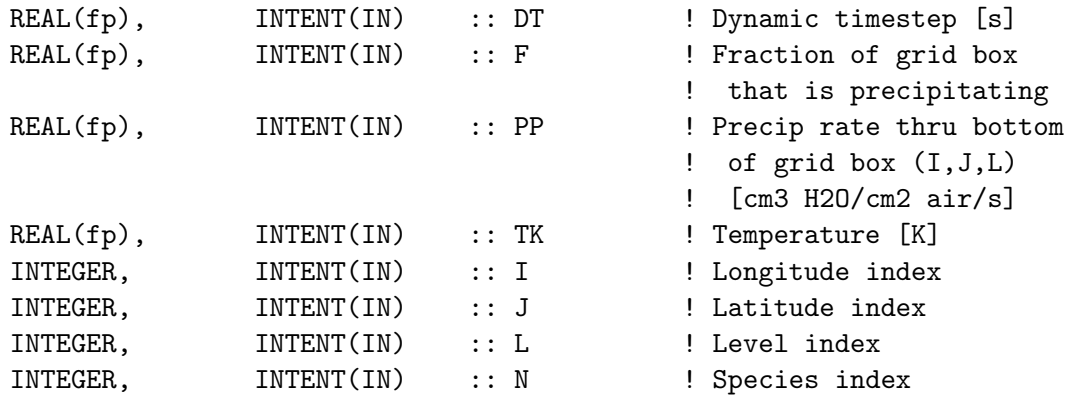

TYPE(MetState), INTENT(IN) :: State\_Met ! Meteorology State object

### INPUT/OUTPUT PARAMETERS:

TYPE(ChmState), INTENT(INOUT) :: State\_Chm ! Chemistry State object OUTPUT PARAMETERS: REAL(fp), INTENT(OUT) :: WASHFRAC ! Fraction of species

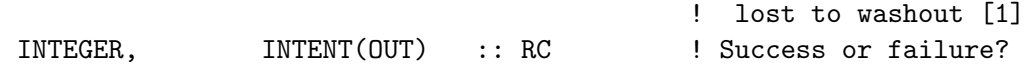

## REVISION HISTORY:

```
31 May 2013 - R. Yantosca - Now accept State_Met, State_Chm as arguments
04 Sep 2013 - R. Yantosca - Bug fix: Prevent div-by-zero if F=0. Because F
                            multiplies the whole expression for WASHFRAC,
                            WASHFRAC=0 whenever F=0 anyway.
24 Sep 2015 - E. Lundgren - Function is now a subroutine and outputs RC
```
# 4.2.15 washfrac hno3

Function WASHFRAC HNO3 returns the fraction of HNO3 species lost to washout.

## INTERFACE:

FUNCTION WASHFRAC\_HNO3( DT, F, PP, TK ) RESULT( WASHFRAC )

# USES:

## INPUT PARAMETERS:

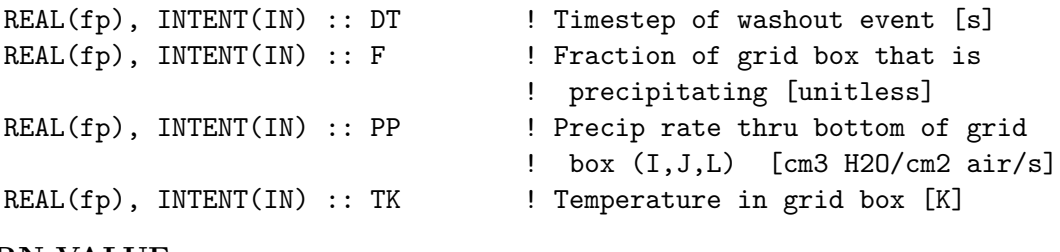

# RETURN VALUE:

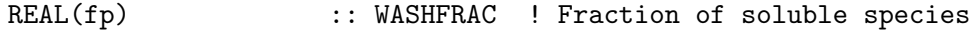

### REVISION HISTORY:

```
13 Aug 2011, H Amos: Initial version, modeled after WASHFRAC_AEROSOL.
                     Seperate function created to emphasize that the new,
                     updated washout coefficients from Feng et al (2007;
                     2009) should only be applied to aerosol species. It
                     was a coincidence before that the original washout
                     coefficients for aerosols and HNO3 were the same.
16 Aug 2011, H Amos: Remove K_WASH from input list, now a defined parameter
04 Sep 2013 - R. Yantosca - Bug fix: Prevent div-by-zero if F=0. Because F
                            multiplies the whole expression for WASHFRAC,
                            WASHFRAC=0 whenever F=0 anyway.
```
### 4.2.16 washfrac liq gas

!Subroutine WASHFRAC LIQ GAS returns the fraction of soluble liquid/gas phase species lost to washout.

## INTERFACE:

SUBROUTINE WASHFRAC\_LIQ\_GAS( K0, CR, pKa, PP, DT, & F, DZ, TK, WASHFRAC, KIN )

### INPUT PARAMETERS:

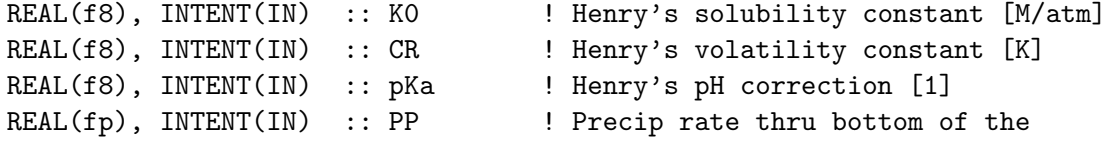

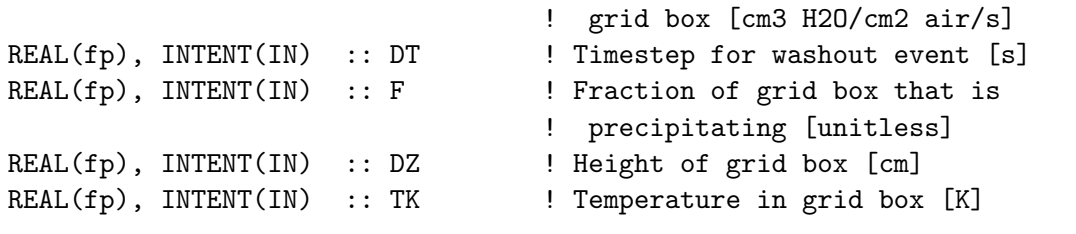

## OUTPUT PARAMETERS:

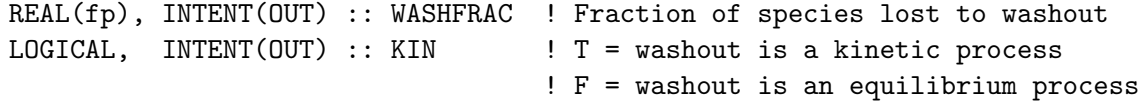

## REVISION HISTORY:

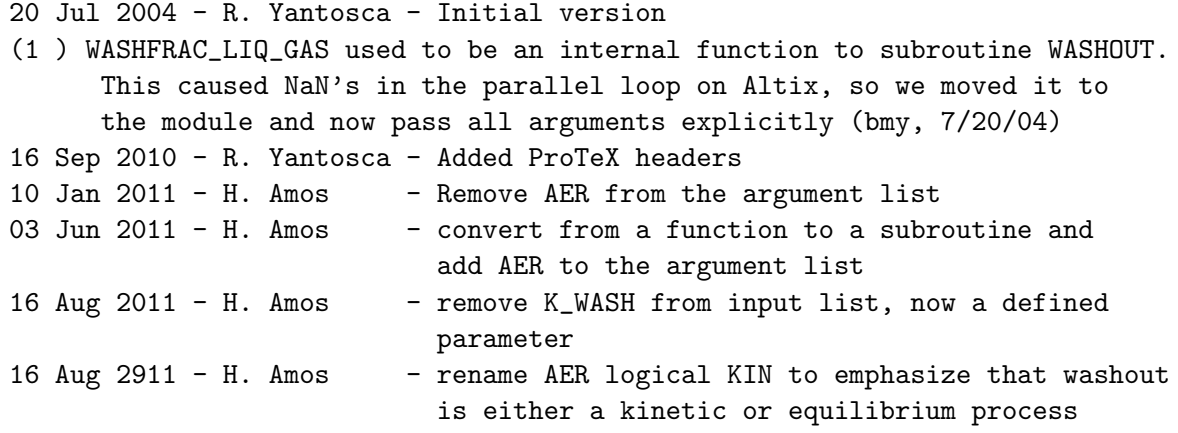

#### 4.2.17 wetdep

Subroutine WETDEP computes the downward mass flux of species due to washout and rainout of aerosols and soluble species in a column. This subroutine implements an algorithm in which the precipitation fields come directly from the met archive.

### INTERFACE:

```
SUBROUTINE WETDEP( am_I_Root, Input_Opt, State_Met,
& State_Chm, State_Diag, LS, RC )
```
## USES:

```
USE CMN_SIZE_MOD
#if defined( BPCH_DIAG )
     USE CMN_DIAG_MOD
#endif
     USE DEPO_MERCURY_MOD, ONLY : ADD_Hg2_WD
      USE DEPO_MERCURY_MOD, ONLY : ADD_HgP_WD
     USE DEPO_MERCURY_MOD, ONLY : ADD_Hg2_SNOWPACK
     USE ErrCode_Mod
```
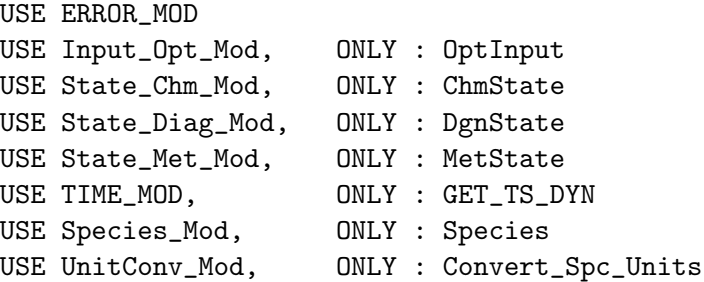

# INPUT PARAMETERS:

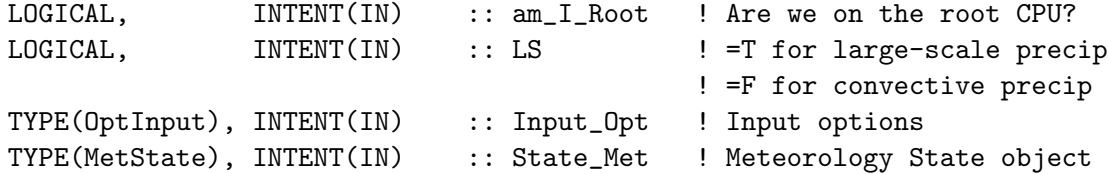

# INPUT/OUTPUT PARAMETERS:

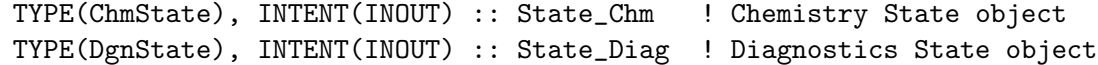

# OUTPUT PARAMETERS:

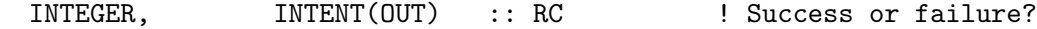

## REMARKS:

Precipitation fields:

=====================

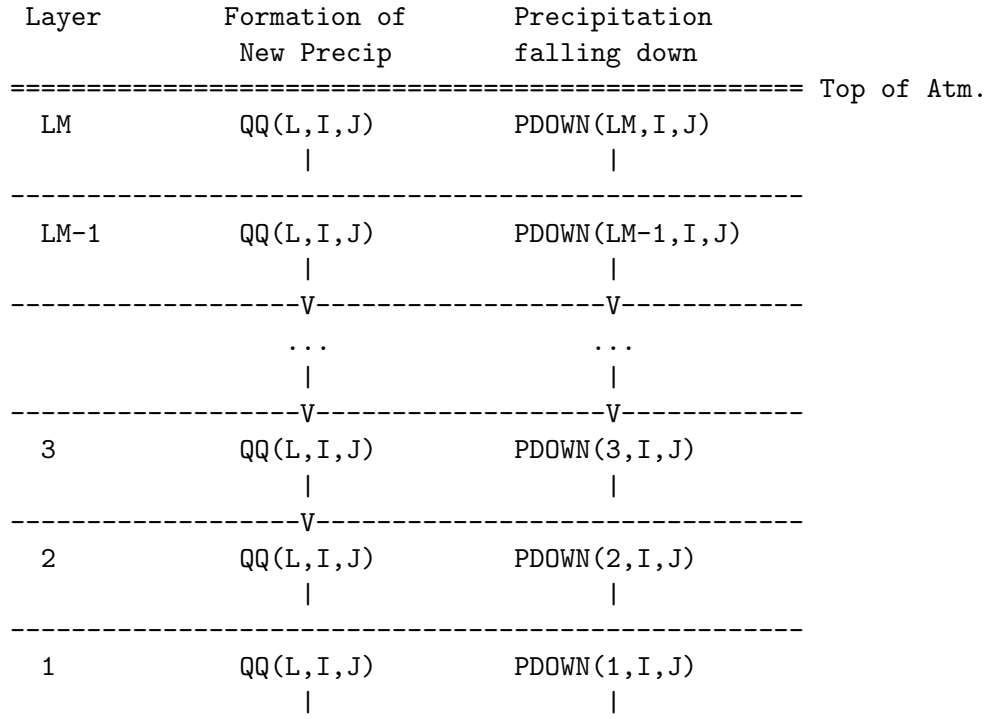

.

===================V===================V============ Ground . Where: (a) New formation forming in grid box  $(I,J,L) = \mathbb{Q}(\mathbb{Q}(L,I,J))$ (b) Precip coming in thru top of layer  $L = PDOWN(L+1, I, J)$ (c) Precip going out thru bottom of layer L = PDOWN(L, I,J) . Rainout: ======== Rainout occurs when there is more precipitation in grid box  $(I,J,L)$  than in grid box (I,J,L+1). In other words, rainout occurs when the amount of rain falling through the bottom of grid box (I,J,L) is more than the amount of rain coming in through the top of grid box (I,J,L). . Soluble gases/aerosols are incorporated into the raindrops and are completely removed from grid box (I,J,LLPAR). There is no evaporation and "resuspension" of aerosols during a rainout event. . For large-scale (a.k.a. stratiform) precipitation, the first order rate constant for rainout in the grid box (I,J,L=LLPAR) (cf. Eq. 12, Jacob et al, 2000) is given by: . Q  $K_RAIN = K_MIN + --- ---$  [units:  $s^{\sim}1$ ]  $I. + W$ . and the areal fraction of grid box (I,J,L=LLPAR) that is actually experiencing large-scale precipitation (cf. Eq. 11, Jacob et al, 2000) is given by: . Q F' = ------------------- [unitless]  $K_RAIN * (L + W)$ . Where: . K\_MIN = minimum value for K\_RAIN  $= 1.0e-4$  [s<sup> $\sim$ -1]</sup> .  $L + W =$  condensed water content in cloud = 1.5e-6 [cm3 H2O/cm3 air] .  $Q = QQ = rate of precipitation formation$ [ cm3 H2O / cm3 air / s ] . For convective precipitation,  $K_RAIN = 5.0e-3$  [s<sup> $-1$ </sup>], and the expression for F' (cf. Eq. 13, Jacob et al, 2000) becomes: .

{ DT } FMAX \* Q \* MIN{ --- , 1.0 } { TAU } F' = ------------------------------------------------------ { DT } Q \* MIN{ --- , 1.0 } + FMAX \* K\_RAIN \* ( L + W ) { TAU }

Where:

 $Q = QQ = rate of precipitation formation$ [cm3 H2O/cm3 air/s]

FMAX = maximum value for  $F'$  $= 0.3$ 

 $DT = dynamic time step from the CTM [s]$ 

$$
TAU = duration of rainout event\n= 1800 s (30 min)
$$

 $L + W =$  condensed water content in cloud = 2.0e-6 [cm3 H2O/cm3 air]

K\_RAIN and F' are needed to compute the fraction of species in grid box (I,J,L=LLPAR) lost to rainout. This is done in module routine RAINOUT.

Washout:

#### ========

Washout occurs when we have evaporation (or no precipitation at all) at grid box  $(I,J,L)$ , but have rain coming down from grid box  $(I,J,L+1)$ .

#### REVISION HISTORY:

```
20 Sep 2010 - R. Yantosca - Initial version, based on WETDEP
28 Sep 2010 - H. Amos - Now define Q, QDOWN directly from MERRA met
08 Oct 2010 - R. Yantosca - Adjusted OpenMP do loop
09-Dec-2010 - H. Amos - Added PDOWN(L+1) > 0 to criterion for IS_WASHOUT09-Dec-2010 - H. Amos - SAFETY now prints PDOWN(L+1) instead of PDOWN(L)
31-Dec-2010 - H. Amos - Clean up code, remove obsolete code
31-Dec-2010 - H. Amos - Added comments
27 May 2011 - R. Yantosca - Now pass F_RAINOUT to DO_WASHOUT_ONLY
25 Aug 2014 - M. Sulprizio- Now accept Input_Opt as an argument
01 Apr 2015 - L. Zhang - Don't do wetdep in nested-grid buffer zone
02 Apr 2015 - E. Lundgren - Move tracer unit conversion from kg/kg to kg
                           to within this routine
04 Jun 2015 - E. Lundgren - Now accept am_I_Root and RC as arguments
09 Jun 2015 - R. Yantosca - Now deposit Hg2, HgP to snowpack regardless of
```
.

.

.

.

.

.

.

.

.

```
whether the dynamic ocean is used
04 Mar 2016 - C. Keller - Added option to scale convective fraction of
                            large-scale precip.
22 Apr 2016 - R. Yantosca - Now get Is_Hg2, Is_HgP from species database
25 Apr 2016 - R. Yantosca - Now get the Hg category # from species database
29 Apr 2016 - R. Yantosca - Don't initialize pointers in declaration stmts
30 Jun 2016 - R. Yantosca - Remove instances of STT. Now get the advected
                            species ID from State_Chm%Map_Advect.
30 Jun 2016 - R. Yantosca - Replace STT with Spc and DSTT with DSpc
01 Jul 2016 - R. Yantosca - Now rename species DB object ThisSpc to SpcInfo
05 Jul 2016 - R. Yantosca - Now replace IDWETD with State_Chm%Map_Wetdep
05 Aug 2016 - R. Yantosca - Remove temporary tracer-removal code
05 Aug 2016 - R. Yantosca - Remove reference to Spc, it's not needed
17 Mar 2017 - R. Yantosca - Replace NSOL with State_Chm%nWetDep
24 Aug 2017 - M. Sulprizio- Rename routine from WETDEP_MERRA to WETDEP
28 Sep 2017 - E. Lundgren - Simplify unit conversions using wrapper routine
09 Nov 2017 - R. Yantosca - Now accept State_Diag as an argument
09 Nov 2017 - R. Yantosca - Return error condition to calling program
```
## $4.2.18$  ls  $k$ -rain

Function LS K RAIN computes K RAIN, the first order rainout rate constant for largescale (a.k.a. stratiform) precipitation.

#### INTERFACE:

FUNCTION LS\_K\_RAIN( Q ) RESULT( K\_RAIN )

#### INPUT PARAMETERS:

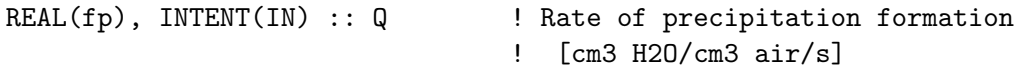

## RETURN VALUE:

REAL(fp) :: K\_RAIN ! 1st order rainout rate constant [1/s]

#### REVISION HISTORY:

18 Mar 2004 - R. Yantosca - Initial version (1 ) Now made into a MODULE routine since we cannot call internal routines from w/in a parallel loop. Updated comments. (bmy, 3/18/04) 16 Sep 2010 - R. Yantosca - Added ProTeX headers 23 Oct 2015 - R. Yantosca - Now use parameter COND\_WATER\_CONTENT

## 4.2.19 ls f prime

Function LS F PRIME computes F', the fraction of the grid box that is precipitating during large scale (a.k.a. stratiform) precipitation.

## INTERFACE:

FUNCTION LS\_F\_PRIME( Q, K\_RAIN ) RESULT( F\_PRIME )

## INPUT PARAMETERS:

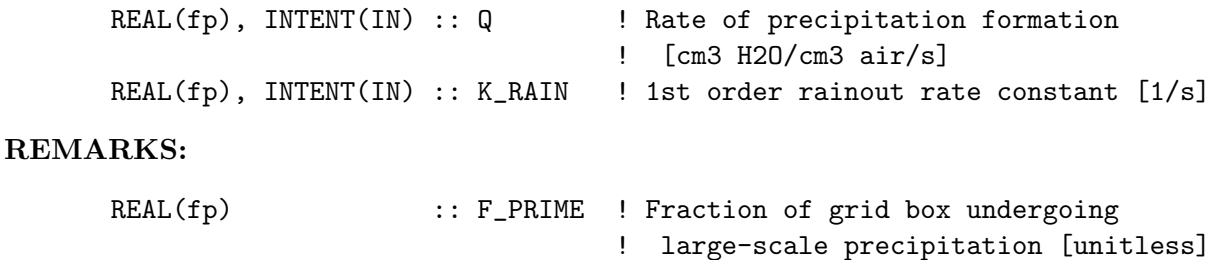

## REVISION HISTORY:

18 Mar 2004 - R. Yantosca - Initial version (1 ) Now made into a MODULE routine since we cannot call internal routines from w/in a parallel loop. Updated comments. (bmy, 3/18/04) 16 Sep 2010 - R. Yantosca - Added ProTeX headers 23 Oct 2015 - R. Yantosca - Now use COND\_WATER\_CONTENT parameter

#### 4.2.20 conv\_f\_prime

Function CONV F PRIME computes F', the fraction of the grid box that is precipitating during convective precipitation.

## INTERFACE:

FUNCTION CONV\_F\_PRIME( Q, K\_RAIN, DT ) RESULT( F\_PRIME )

# INPUT PARAMETERS:

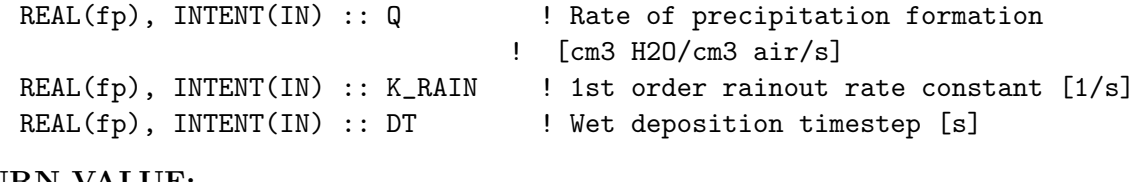

## RETURN VALUE:

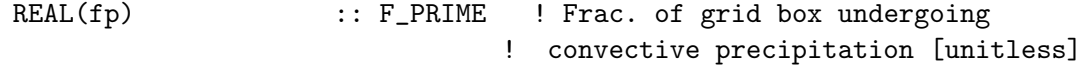

## REVISION HISTORY:

```
18 Mar 2004 - R. Yantosca - Initial version
(1 ) Now made into a MODULE routine since we cannot call internal routines
      from w/in a parallel loop. Updated comments. (bmy, 3/18/04)
16 Sep 2010 - R. Yantosca - Added ProTeX headers
```
#### 4.2.21 do rainout only

Subroutine DO RAINOUT ONLY removes species by rainout.

# INTERFACE:

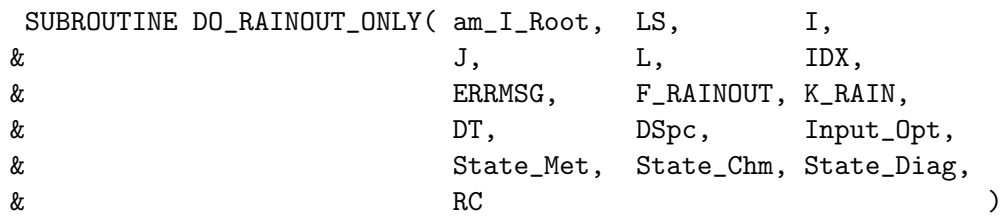

## USES:

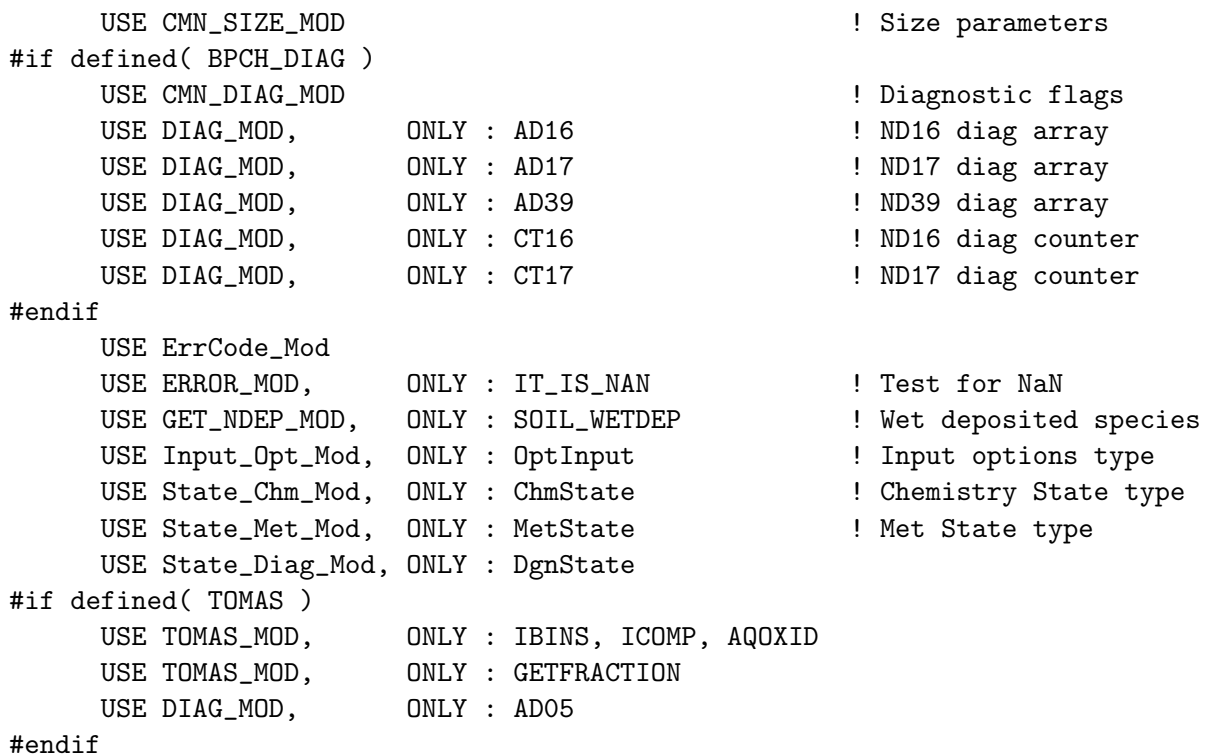

# INPUT PARAMETERS:

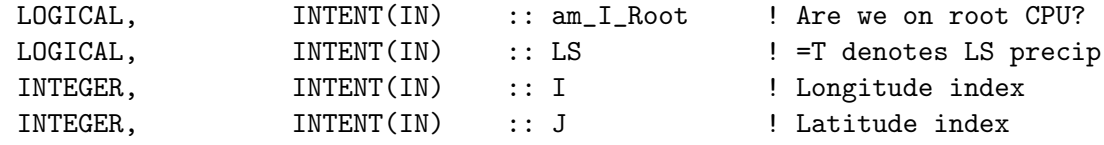

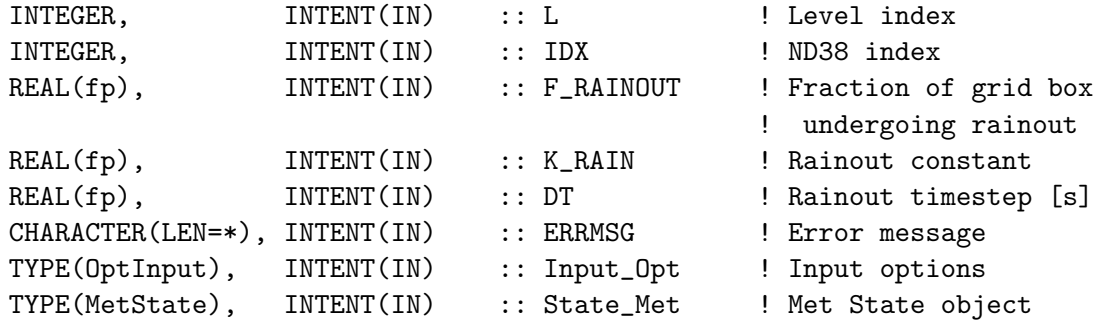

#### INPUT/OUTPUT PARAMETERS:

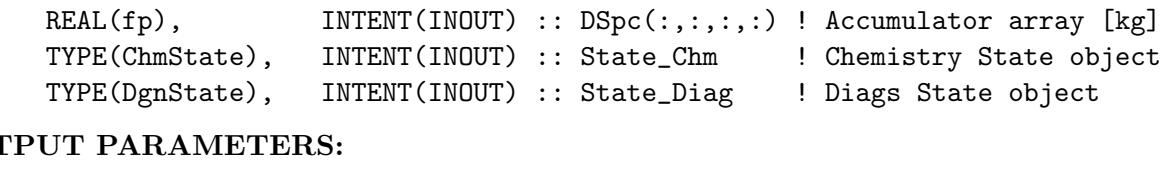

# **OUT**

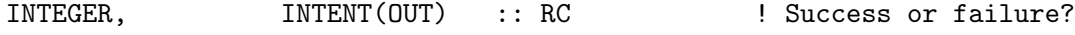

## REMARKS:

An IF statement in WETDEP decides if this rainout is to be done (and thus if this routine will be called. The criteria for rainout is:

There is rainout if there is new precip formation in the grid box  $(i.e.$  DQRLSAN $(I,J,L) > 0$  and the fraction of the grid box experiencing rainout (i.e. F\_RAINOUT) is greater than or equal to the fraction of the grid box directly overhead experiencing precip (i.e. FTOP). -- Helen Amos (9/10/10)

#### REVISION HISTORY:

```
16 Sep 2010 - R. Yantosca - Initial version
25 Aug 2014 - M. Sulprizio- Now accept Input_Opt as an argument
22 Sep 2015 - E. Lundgren - Input STT is now in kg/m2 (prev kg)
24 Sep 2015 - E. Lundgren - Now pass am_I_Root and RC as arguments
29 Sep 2015 - E. Lundgren - Now pass State_Chm as argument and use
                            local pointer for STT array [kg/m2]
30 Jun 2016 - R. Yantosca - Replace STT with Spc and DSTT with DSpc
05 Jul 2016 - R. Yantosca - Now replace IDWETD with State_Chm%Map_WetDep
09 Nov 2017 - R. Yantosca - Now accept State_Diag as an argument
09 Nov 2017 - R. Yantosca - Return error condition to calling program
```
## 4.2.22 do\_washout\_only

Subroutine DO WASHOUT ONLY removes species by washout.

INTERFACE:

.

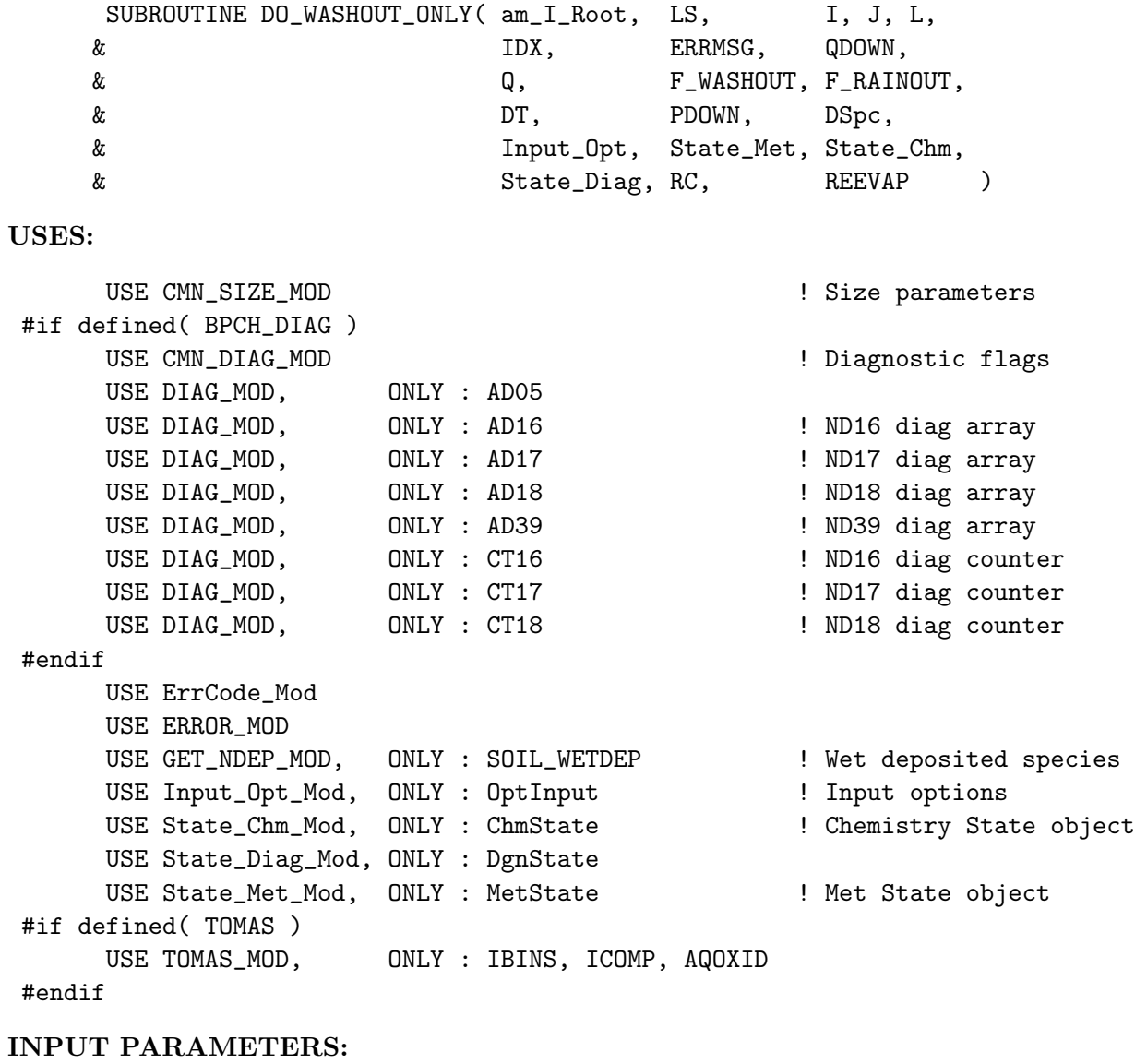

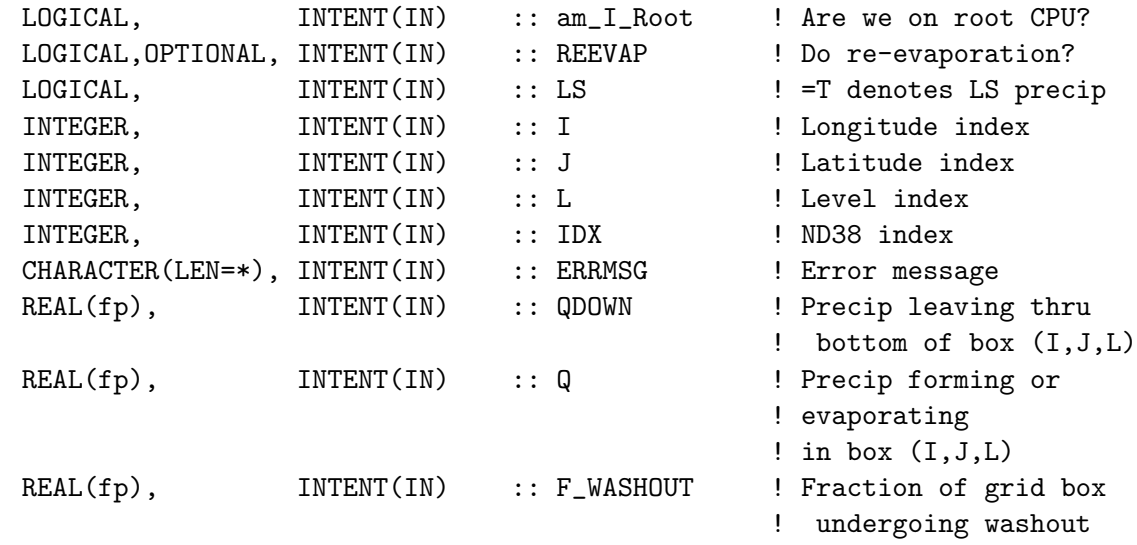

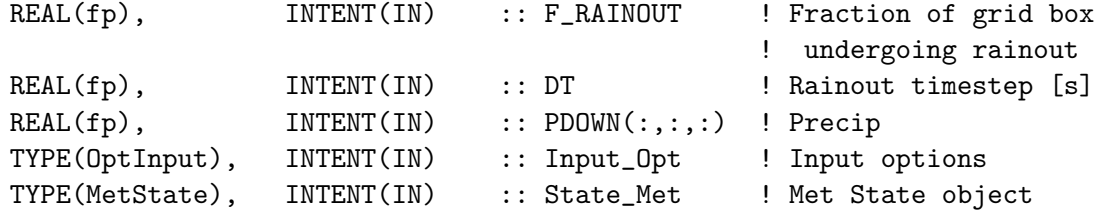

#### INPUT/OUTPUT PARAMETERS:

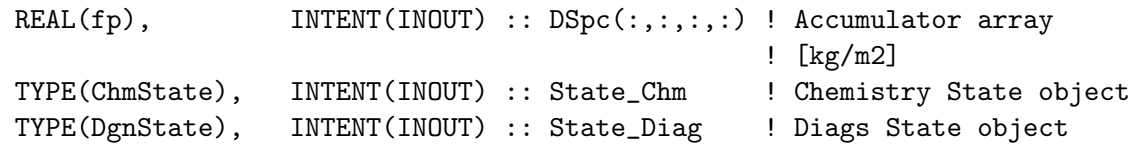

#### OUTPUT PARAMETERS:

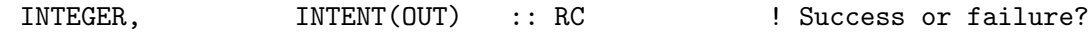

## REMARKS:

A fraction ALPHA of the raindrops falling down from grid box (I,J,L+1) to grid box (I,J,L) will evaporate along the way. ALPHA is given by:

precip leaving (I,J,L+1) - precip leaving (I,J,L) ALPHA = -------------------------------------------------- precip leaving (I,J,L+1)

> $-QQ(L,I,J) * DZ(I,J,L)$ = --------------------------  $PDOWN(L+1,I,J)$

We assume that a fraction ALPHA2 =  $0.5 *$  ALPHA of the previously rained-out aerosols and HNO3 coming down from level (I,J,L+1) will evaporate and re-enter the atmosphere in the gas phase in grid box (I,J,L). This process is called "resuspension".

For non-aerosol species, the amount of previously rained out mass coming down from grid box (I,J,L+1) to grid box (I,J,L) is figured into the total mass available for washout in grid box (I,J,L). We therefore do not have to use the fraction ALPHA2 to compute the resuspension.

NOTE from Hongyu Liu about ALPHA (hyl, 2/29/00) ============================================================= If our QQ field was perfect, the evaporated amount in grid

box (I,J,L) would be at most the total rain amount coming from above (i.e. PDOWN(I,J,L+1) ). But this is not true for the MOISTQ field we are using. Sometimes the evaporation in grid box (I,J,L) can be more than the rain amount from above. The reason is our "evaporation" also includes the effect of cloud detrainment. For now we cannot find a way to distinguish betweeen the two. We then decided to release aerosols in both the detrained air and the evaporated air.

Therefore, we should use this term in the numerator:

 $-QQ(I,J,L) * BXHEIGHT(I,J,L)$ 

instead of the term:

PDOWN(L+1)-PDOWN(L)

Recall that in make\_qq.f we have restricted PDOWN to positive values, otherwise, QQ would be equal to PDOWN(L+1)-PDOWN(L). =============================================================

Update (V. Shah 6/29/16)

For GEOS-FP and MERRA2 met fields we use the following term in the numerator instead: REEVAP(L,I,J) \* BXHEIGHT(I,J,L)

## =============================================================

## REVISION HISTORY:

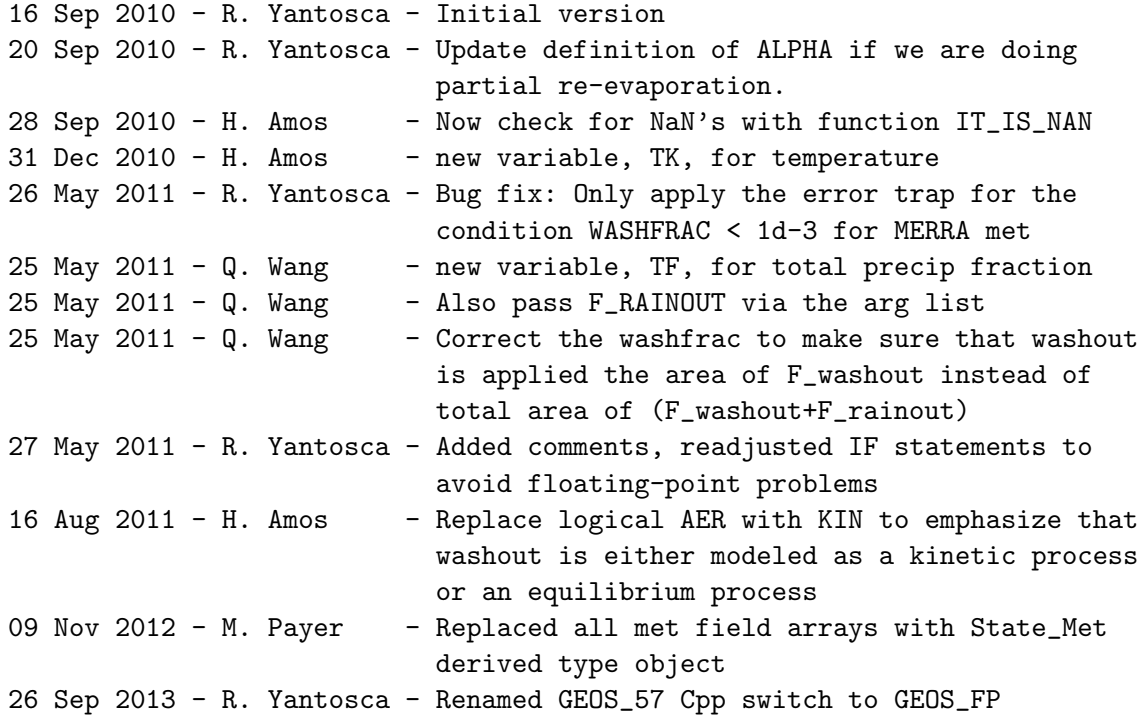

```
25 Aug 2014 - M. Sulprizio- Now accept Input_Opt as an argument
04 Feb 2015 - M. Sulprizio- Fix calculation of WETLOSS for non-aerosol
                            tracers (C. Friedman)
20 May 2015 - M. Sulprizio- Remove WASHFRAC < 1D-3 error trap for MERRA
                            following recommendation by Viral Shah
04 Jun 2015 - E. Lundgren - Now accept am_I_Root and RC as arguments
22 Sep 2015 - E. Lundgren - Incoming tracer units are now [kg/m2]
29 Sep 2015 - E. Lundgren - Now use local pointer for STT array [kg/m2]
30 Jun 2016 - R. Yantosca - Replace STT with Spc and DSTT with DSpc
05 Jul 2016 - R. Yantosca - Replace IDWETD with State_Chm%Map_WetDep
09 Nov 2017 - R. Yantosca - Now accept State_Diag as an argument
09 Nov 2017 - R. Yantosca - Return error condition to calling program
```
#### 4.2.23 do complete reevap

Subroutine DO COMPLETE REEVAP re-evaporates all of the soluble species back into the atmosphere.

## INTERFACE:

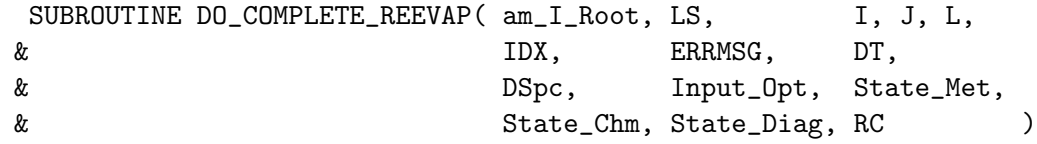

#### USES:

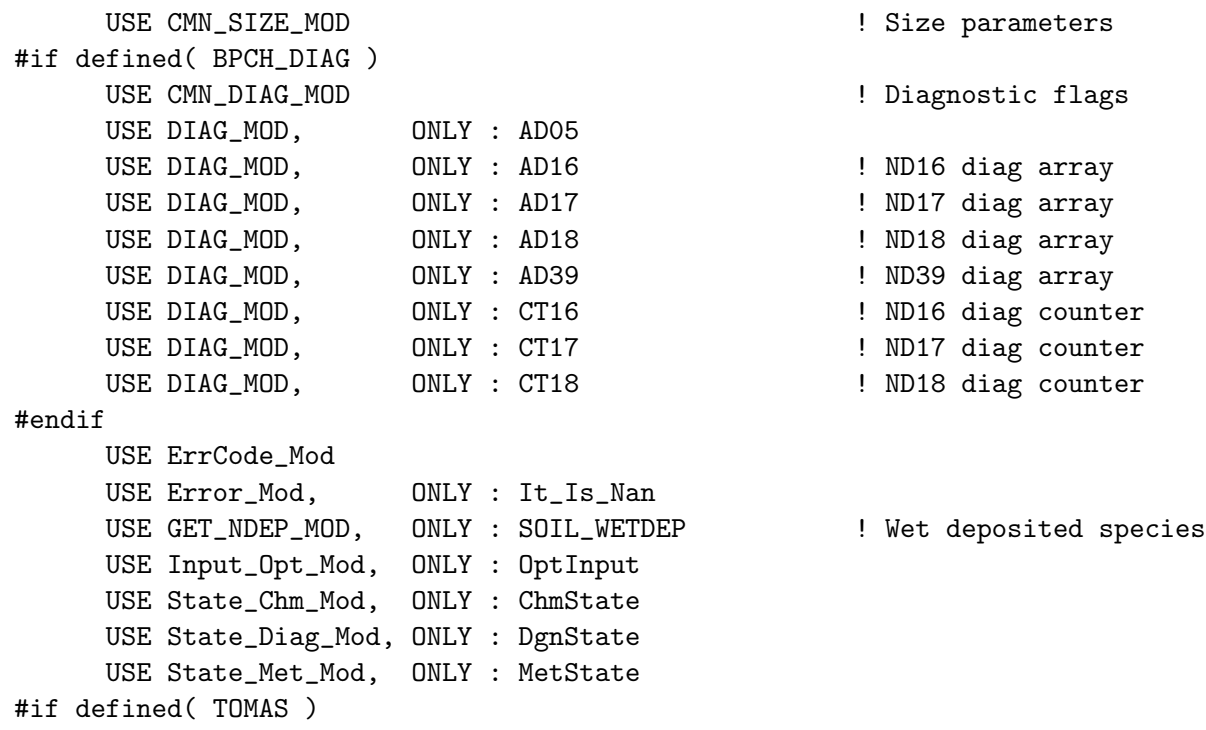

USE TOMAS\_MOD, ONLY : IBINS, ICOMP, AQOXID

#endif

# INPUT PARAMETERS:

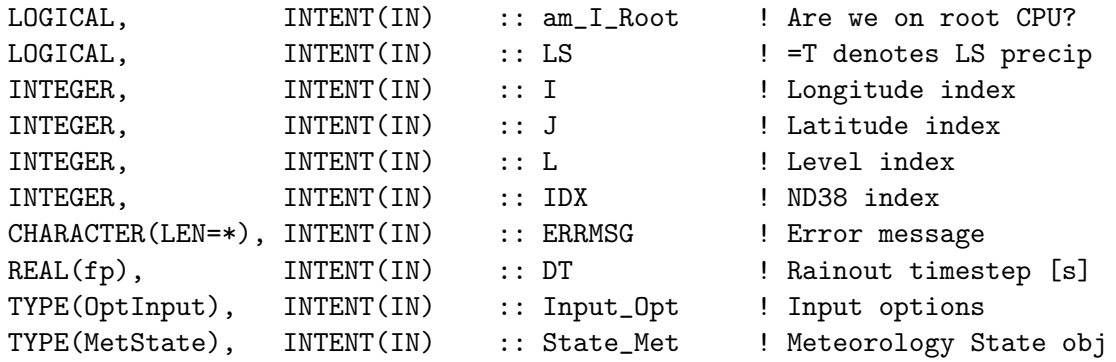

### INPUT/OUTPUT PARAMETERS:

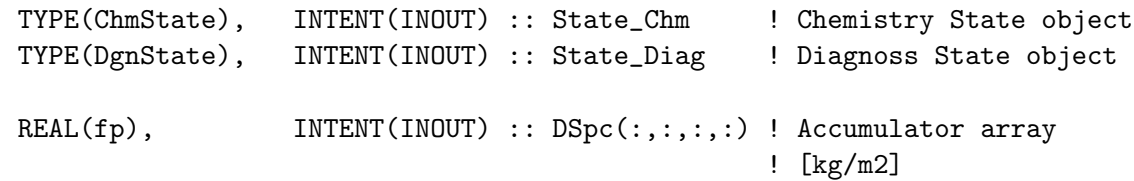

## OUTPUT PARAMETERS:

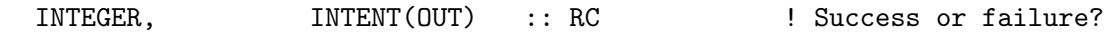

#### REVISION HISTORY:

16 Sep 2010 - R. Yantosca - Initial version 22 Sep 2015 - E. Lundgren - Incoming tracer units are now kg/m2 (prev kg) 24 Sep 2015 - E. Lundgren - Now pass am\_I\_Root and RC as arguments and local pointer for STT array [kg/m2] 30 Sep 2015 - E. Lundgren - Now pass Input\_Opt for use in TOMAS AQOXID 30 Jun 2016 - R. Yantosca - Replace STT with Spc and DSTT with DSpc 05 Jul 2016 - R. Yantosca - Replace IDWETD with State\_Chm%Map\_WetDep 09 Nov 2017 - R. Yantosca - Now accept State\_Diag as an argument 09 Nov 2017 - R. Yantosca - Return error condition to calling program

## 4.2.24 do washout at sfc

Subroutine DO WASHOUT AT SFC washes out the species at the surface.

### INTERFACE:

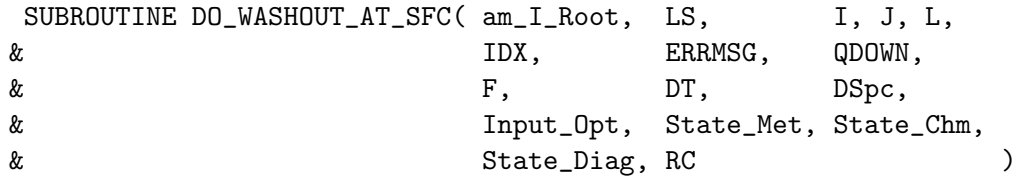

# USES:

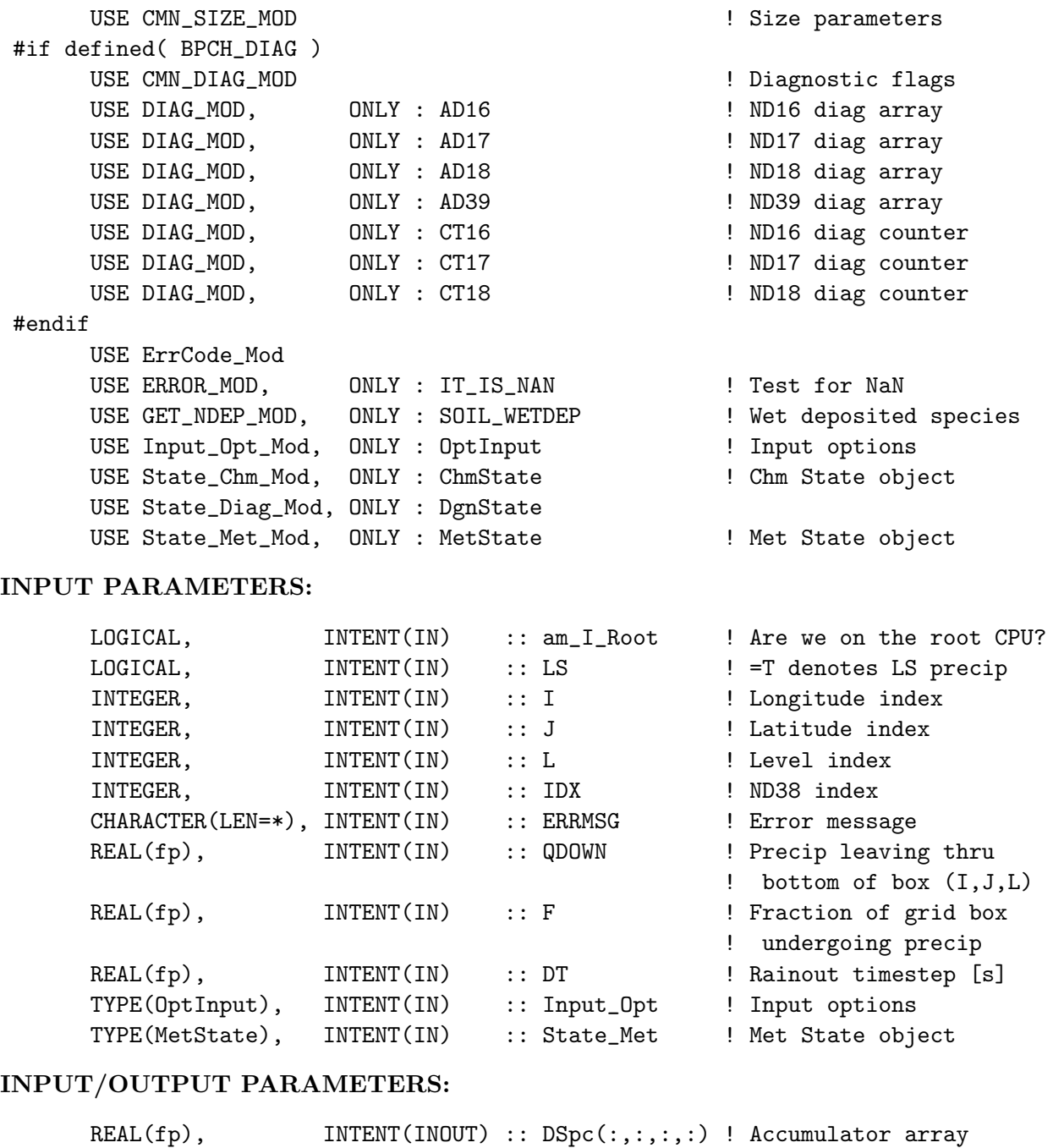

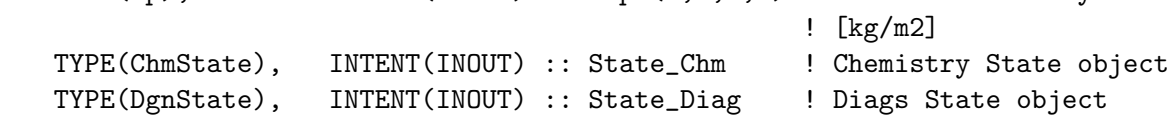

# OUTPUT PARAMETERS:

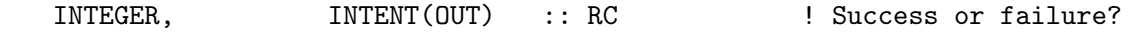

# REMARKS:

Assume all of the species precipitating down from grid box  $(I,J,L=2)$  to grid box  $(I,J,L=1)$  gets washed out in grid box  $(I,J,L=1)$ .

## REVISION HISTORY:

```
16 Sep 2010 - R. Yantosca - Initial version
09 Nov 2012 - M. Payer - Replaced all met field arrays with State_Met
                           derived type object
25 Aug 2014 - M. Sulprizio- Now accept Input_Opt as an argument
04 Jun 2015 - E. Lundgren - Now accept am_I_Root and RC as arguments
22 Sep 2015 - E. Lundgren - Tracer units are now kg/m2 (prev kg)
29 Sep 2015 - E. Lundgren - Now use local pointer for STT array [kg/m2]
30 Jun 2016 - R. Yantosca - Replace STT with Spc and DSTT with DSpc
05 Jul 2016 - R. Yantosca - Now replace IDWETD with State_Chm%Map_Wetdep
09 Nov 2017 - R. Yantosca - Now accept State_Diag as an argument
09 Nov 2017 - R. Yantosca - Return error condition to calling program
```
#### 4.2.25 safety

Subroutine SAFETY stops the run with debug output and an error message if negative species are found.

## INTERFACE:

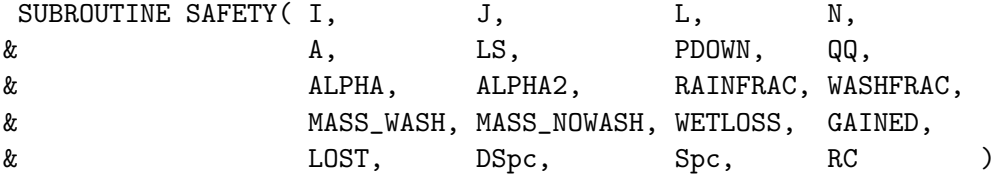

#### USES:

USE CMN\_SIZE\_MOD USE ErrCode\_Mod

## INPUT PARAMETERS:

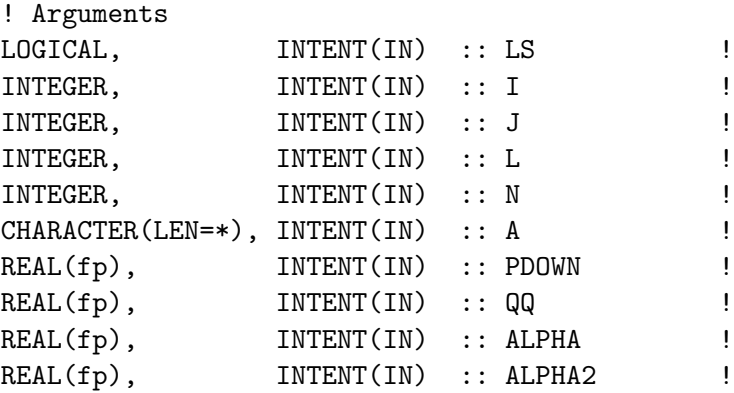

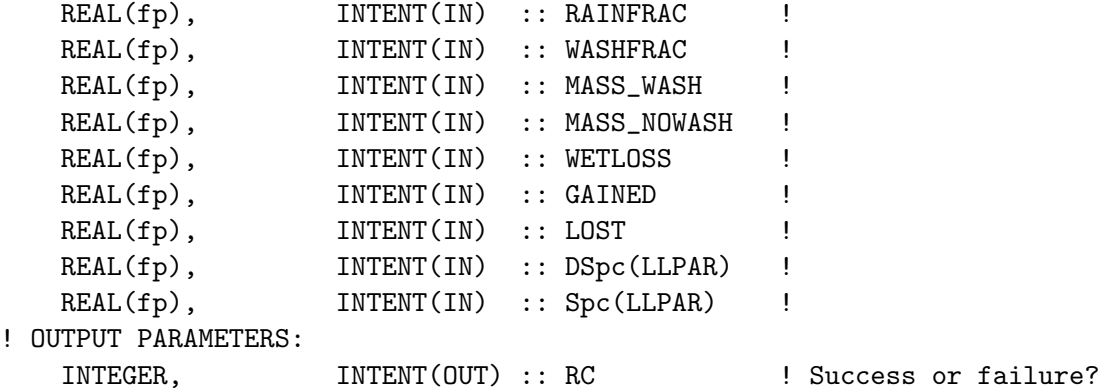

#### REVISION HISTORY:

18 Mar 2004 - R. Yantosca - Initial version (1 ) Now made into a MODULE routine since we cannot call internal routines from w/in a parallel loop. Updated comments. (bmy, 3/18/04) 16 Sep 2010 - R. Yantosca - Added ProTeX headers

## 4.2.26 get\_vud

Function GET VUD returns the vertical updraft velocity in m/s at location I, J, L.

# INTERFACE:

FUNCTION GET\_VUD( State\_Met, I, J, L ) RESULT( VUD )

#### USES:

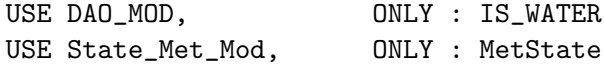

# INPUT PARAMETERS:

TYPE(MetState), INTENT(IN) :: State\_Met ! Meteorology State object INTEGER, INTENT(IN) :: I, J, L ! Location

#### RETURN VALUE:

REAL(fp) :: VUD ! Vertical updraft velocity in m/s.

#### REVISION HISTORY:

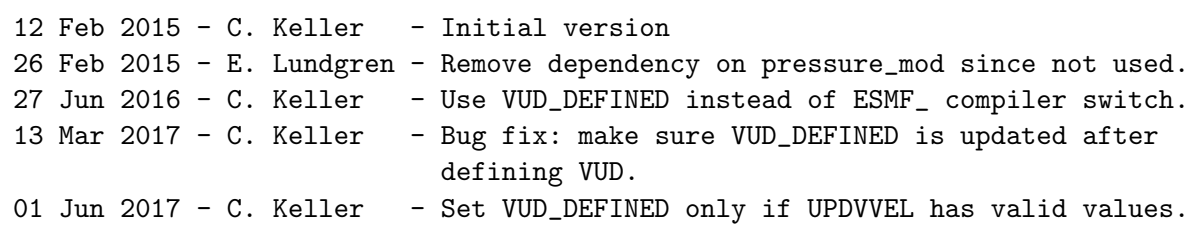

## 4.2.27 get f

Function GET F returns the scavenged fraction at location I, J, L and for the given rate constant K.

## INTERFACE:

FUNCTION GET\_F( State\_Met, I, J, L, K ) RESULT( F )

#### USES:

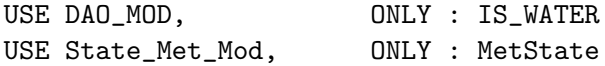

## INPUT PARAMETERS:

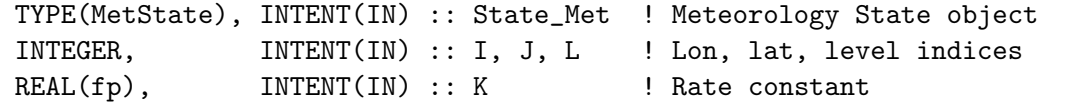

#### RETURN VALUE:

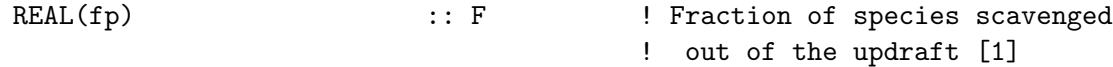

### REVISION HISTORY:

```
12 Feb 2015 - C. Keller - Initial version
26 Feb 2015 - E. Lundgren - Remove dependency on pressure_mod since not used.
25 Jun 2015 - M. Sulprizio- Now pass FF as an optional argument for aerosols
25 Sep 2015 - R. Yantosca - Remove FF; we scale Kc in F_AEROSOL now.
```
## 4.2.28 init wetscav

Subroutine INIT WETSCAV initializes updraft velocity, cloud liquid water content, cloud ice content, and mixing ratio of water fields, which are used in the wet scavenging routines.

## INTERFACE:

```
SUBROUTINE INIT_WETSCAV( am_I_Root, Input_Opt,
& State_Chm, State_Diag, RC )
```
## USES:

USE CMN\_Size\_Mod USE ErrCode\_Mod USE Input\_Opt\_Mod, ONLY : OptInput USE Species\_Mod, ONLY : Species USE State\_Chm\_Mod, ONLY : ChmState USE State\_Chm\_Mod, ONLY : Ind\_ USE State\_Diag\_Mod, ONLY : DgnState

### INPUT PARAMETERS:

```
LOGICAL, INTENT(IN) :: am_I_Root ! Are we on the root CPU?
TYPE(OptInput), INTENT(IN) :: Input_Opt ! Input Options object
TYPE(ChmState), INTENT(IN) :: State_Chm ! Chemistry State object
TYPE(DgnState), INTENT(IN) :: State_Diag ! Diagnostics State object
```
## OUTPUT PARAMETERS:

INTEGER, INTENT(OUT) :: RC : Success or failure?

## REVISION HISTORY:

```
03 Sep 2015 - R. Yantosca - Split off from the old INIT_WETSCAV. We now
                            just allocate arrays here. Arrays are assigned
                           values from State_Met in SETUP_WETSCAV.
03 Sep 2015 - R. Yantosca - Also initialize IDWETD here; this makes routine
                           WETDEPID obsolete, so we can remove it.
22 Sep 2015 - R. Yantosca - Bug fix: only define the IDWETD array if
                            wetdep or drydep is turned on. Also only
                           print info if wetdep is turned on.
29 Apr 2016 - R. Yantosca - Don't initialize pointers in declaration stmts
20 Jun 2016 - R. Yantosca - Now define species IDs in the init phase
09 Nov 2017 - R. Yantosca - Now accept State_Diag as an argument
09 Nov 2017 - R. Yantosca - Return error condition to calling program
```
#### 4.2.29 setup wetscav

Subroutine SETUP WETSCAV initializes updraft velocity, cloud liquid water content, cloud ice content, and mixing ratio of water fields, which are used in the wet scavenging routines.

#### INTERFACE:

```
SUBROUTINE SETUP_WETSCAV( am_I_Root, Input_Opt,
& State_Met, State_Chm, RC )
```
#### USES:

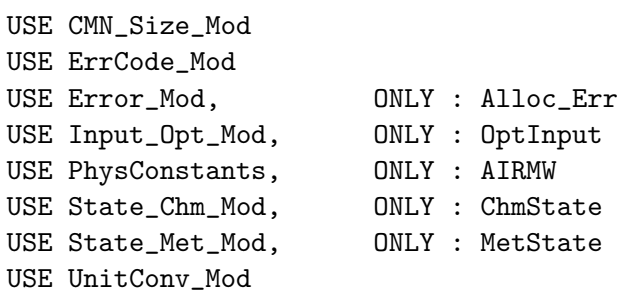

#### INPUT PARAMETERS:

```
LOGICAL, INTENT(IN) :: am_I_Root ! Are we on the root CPU?
TYPE(OptInput), INTENT(IN) :: Input_Opt ! Input Options object
TYPE(MetState), INTENT(IN) :: State_Met ! Meteorology State object
```
#### INPUT/OUTPUT PARAMETERS:

TYPE(ChmState), INTENT(INOUT) :: State\_Chm ! Chemistry State object

## OUTPUT PARAMETERS:

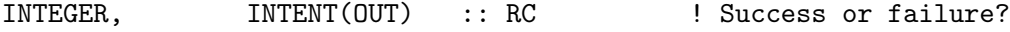

#### REVISION HISTORY:

23 Feb 2000 - R. Yantosca - Initial version

- (1 ) References "e\_ice.f" -- routine to compute Eice(T).
- (2 ) Vud, CLDLIQ, CLDICE, C\_H2O are all independent of tracer, so we can compute them once per timestep, before calling the cloud convection and wet deposition routines.
- (3 ) Set C\_H2O = 0 below -120 Celsius. E\_ICE(T) has a lower limit of -120 Celsius, so temperatures lower than this will cause a stop with an error message. (bmy, 6/15/00)
- (4 ) Replace {IJL}GLOB with IIPAR,JJPAR,LLPAR. Also rename PW to P. Remove IREF, JREF, these are obsolete. Now reference IS\_WATER from "dao\_mod.f" to determine water boxes.
- (5 ) Removed obsolete code from 9/01. Updated comments and made cosmetic changes. (bmy, 10/24/01)
- (6 ) Now use routine GET\_PCENTER from "pressure\_mod.f" to compute the pressure at the midpoint of grid box (I,J,L). Also removed P and SIG from the argument list (dsa, bdf, bmy, 8/20/02)
- (7 ) Now reference T from "dao\_mod.f". Updated comments. Now allocate Vud, C\_H2O, CLDLIQ and CLDICE here on the first call. Now references ALLOC\_ERR from "error\_mod.f". Now set H2O2s and SO2s to the initial values from for the first call to COMPUTE\_F . Now call WETDEPID on the first call to initialize the wetdep index array. (bmy, 1/27/03)
- (8 ) Now references STT from "tracer\_mod.f". Also now we call WETDEPID from "input\_mod.f" (bmy, 7/20/04)
- (9 ) Now references new function E\_ICE, which is an analytic function of Kelvin temperature instead of Celsius. (bmy, 3/7/05)

```
16 Sep 2010 - R. Yantosca - Added ProTeX headers
```
18 Oct 2012 - R. Yantosca - Removed DEVEL from #ifdef statement, now use EXTERNAL\_GRID || EXTERNAL\_FORCING 09 Nov 2012 - M. Payer - Replaced all met field arrays with State\_Met

derived type object

26 Feb 2015 - E. Lundgren - Replace GET\_PCENTER with State\_Met%PMID\_DRY. Remove dependency on pressure\_mod.

```
28 Apr 2015 - E. Lundgren - Change PMID_DRY to PMID for Dalton's Law.
```

```
13 Aug 2015 - E. Lundgren - Incoming tracer units are now kg/kg dry air
```

```
03 Sep 2015 - R. Yantosca - Now allocate IDWETD
```

```
03 Sep 2015 - R. Yantosca - Now move array allocation into INIT_WETSCAV
22 Sep 2015 - R. Yantosca - Bug fix: now initialize H2O2s and SO2s on
                            the first call. This was done in INIT_WETSCAV,
                            but that is now called before the restart file
                            is read from disk.
23 Sep 2015 - R. Yantosca - Now accept State_Chm as an argument
29 Apr 2016 - R. Yantosca - Don't initialize pointers in declaration stmts
23 Jun 2016 - R. Yantosca - Remove reference to tracerid_mod.F
30 Jun 2016 - R. Yantosca - Remove instances of STT and State_Chm%TRACERS
04 Jul 2016 - M. Yannetti - Replace TCVV with species db MW and phys constant
05 Aug 2016 - R. Yantosca - Remove temporary tracer-removal code
```
#### 4.2.30 cleanup wetscav

Subroutine CLEANUP WETSCAV deallocates all module arrays.

### INTERFACE:

```
SUBROUTINE CLEANUP_WETSCAV( am_I_Root, RC )
```
#### USES:

USE ErrCode\_Mod !INPUT\_PARAMETERS:

LOGICAL, INTENT(IN) :: am\_I\_Root ! Are we on the root CPU?

#### OUTPUT PARAMETERS:

INTEGER, INTENT(OUT) :: RC | Success or failure?

## REVISION HISTORY:

23 Feb 2000 - R. Yantosca - Initial version 16 Sep 2010 - R. Yantosca - Added ProTeX headers 03 Sep 2015 - R. Yantosca - Now deallocate IDWETD 17 Mar 2017 - R. Yantosca - Now remove IDWETD, it's obsolete 09 Nov 2017 - R. Yantosca - Return error condition to calling program

# 5 Boundary layer mixing modules

These modules contain routines to perform the boundary layer mixing.

## 5.1 Fortran: Module Interface mixing mod.F90

Module mixing mod.F90 is a wrapper module for the PBL mixing in GEOS-Chem.

## INTERFACE:

MODULE MIXING\_MOD

## USES:

USE PRECISION\_MOD

IMPLICIT NONE PRIVATE

## PUBLIC MEMBER FUNCTIONS:

PUBLIC :: INIT\_MIXING PUBLIC :: DO\_MIXING PUBLIC :: DO\_TEND

## PRIVATE MEMBER FUNCTIONS:

## REVISION HISTORY:

04 Mar 2015 - C. Keller - Initial version.

## 5.1.1 init\_mixing

Subroutine INIT MIXING initialized the pbl mixing wrapper module.

## INTERFACE:

```
SUBROUTINE INIT_MIXING ( am_I_Root, Input_Opt, State_Met, &
                 State_Chm, State_Diag, RC )
```
# USES:

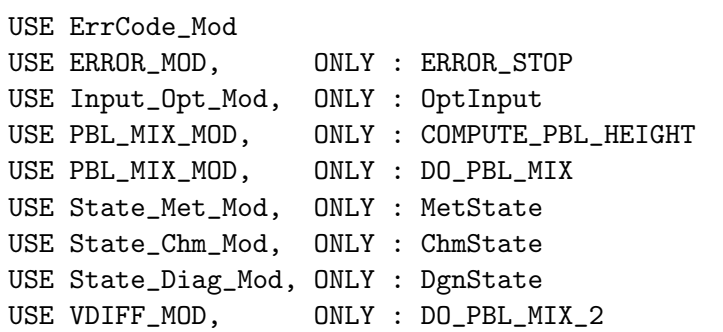

## INPUT PARAMETERS:

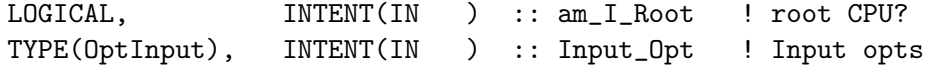

#### INPUT/OUTPUT PARAMETERS:

```
TYPE(MetState), INTENT(INOUT) :: State_Met ! Meteorology State
 TYPE(ChmState), INTENT(INOUT) :: State_Chm ! Chemistry State
 TYPE(DgnState), INTENT(INOUT) :: State_Diag ! Diagnostics State
 INTEGER, INTENT(INOUT) :: RC ! Failure or success
!REMARKS
(A) While all dry deposition rates are calculated either in
    DO_PBL_MIX2 or DO_TEND, settling of aerosols is still
    computed in the dust/seasalt modules.
```
# REVISION HISTORY:

```
04 Mar 2015 - C. Keller - Initial version
26 Oct 2016 - R. Yantosca - Now also call COMPUTE_PBL_HEIGHT so that we
                           populate PBL quantities w/ the initial met
09 Mar 2017 - C. Keller - Do not call COMPUTE_PBL_HEIGHT in ESMF env.
 6 Nov 2017 - R. Yantosca - Return error condition to calling program
```
# 5.1.2 do mixing

Subroutine DO MIXING performs the PBL mixing.

### INTERFACE:

```
SUBROUTINE DO_MIXING( am_I_Root, Input_Opt, State_Met, &
              State_Chm, State_Diag, RC )
```
#### USES:

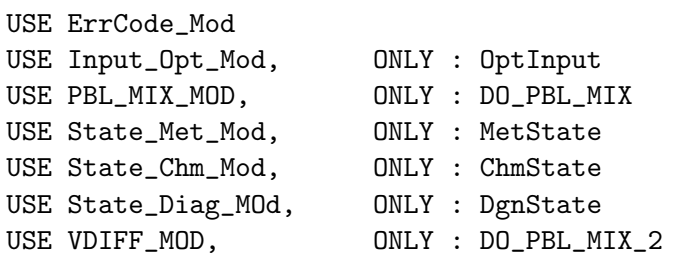

## INPUT PARAMETERS:

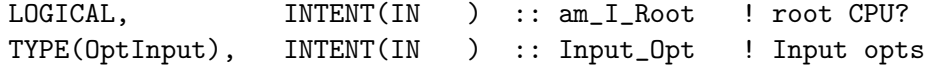

# INPUT/OUTPUT PARAMETERS:

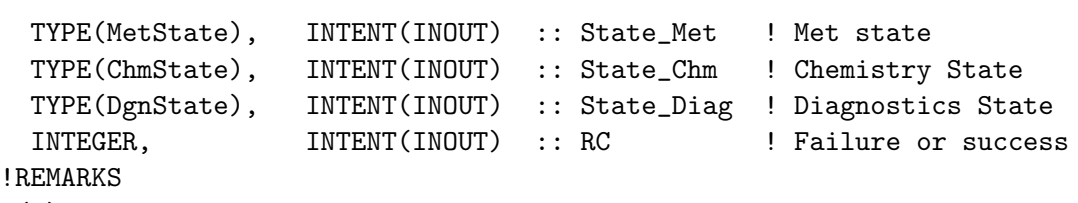

(A) While all dry deposition rates are calculated either in DO\_PBL\_MIX2 or DO\_TEND, settling of aerosols is still computed in the dust/seasalt modules.

#### REVISION HISTORY:

04 Mar 2015 - C. Keller - Initial version 12 Aug 2015 - E. Lundgren - Input tracer units are now [kg/kg] and are converted to [v/v] for mixing 30 Sep 2014 - E. Lundgren - Move unit conversion for DO\_TEND to DO\_TEND 30 Jun 2016 - R. Yantosca - Remove instances of STT. Now get the advected species ID from State\_Chm%Map\_Advect. 08 Aug 2016 - R. Yantosca - Remove temporary tracer-removal code 26 Jun 2017 - R. Yantosca - GC\_ERROR is now contained in errcode\_mod.F90 28 Sep 2017 - E. Lundgren - Move unit conversions to individual routines 07 Nov 2017 - R. Yantosca - Now return error condition to calling routine

## 5.1.3 do\_tend

Subroutine DO TEND adds the species tendencies (dry deposition and emissions) to the species array.

#### INTERFACE:

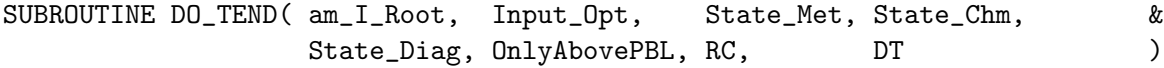

### USES:

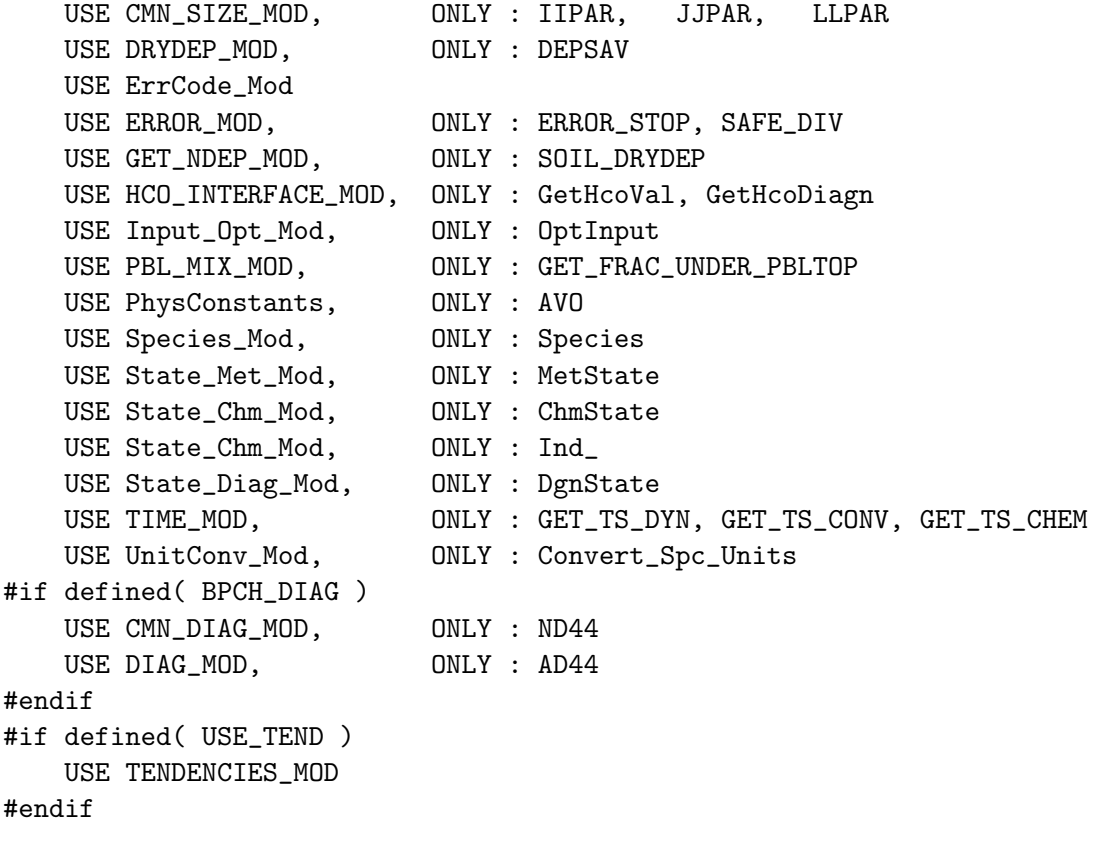

# INPUT PARAMETERS:

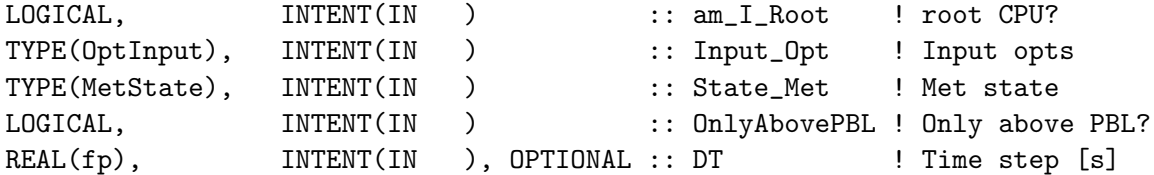

# INPUT/OUTPUT PARAMETERS:

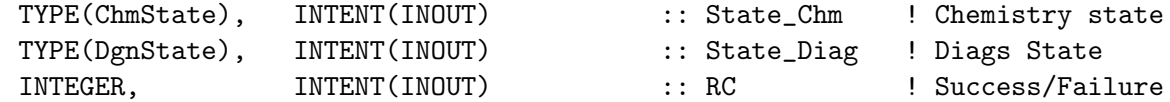

# REVISION HISTORY:

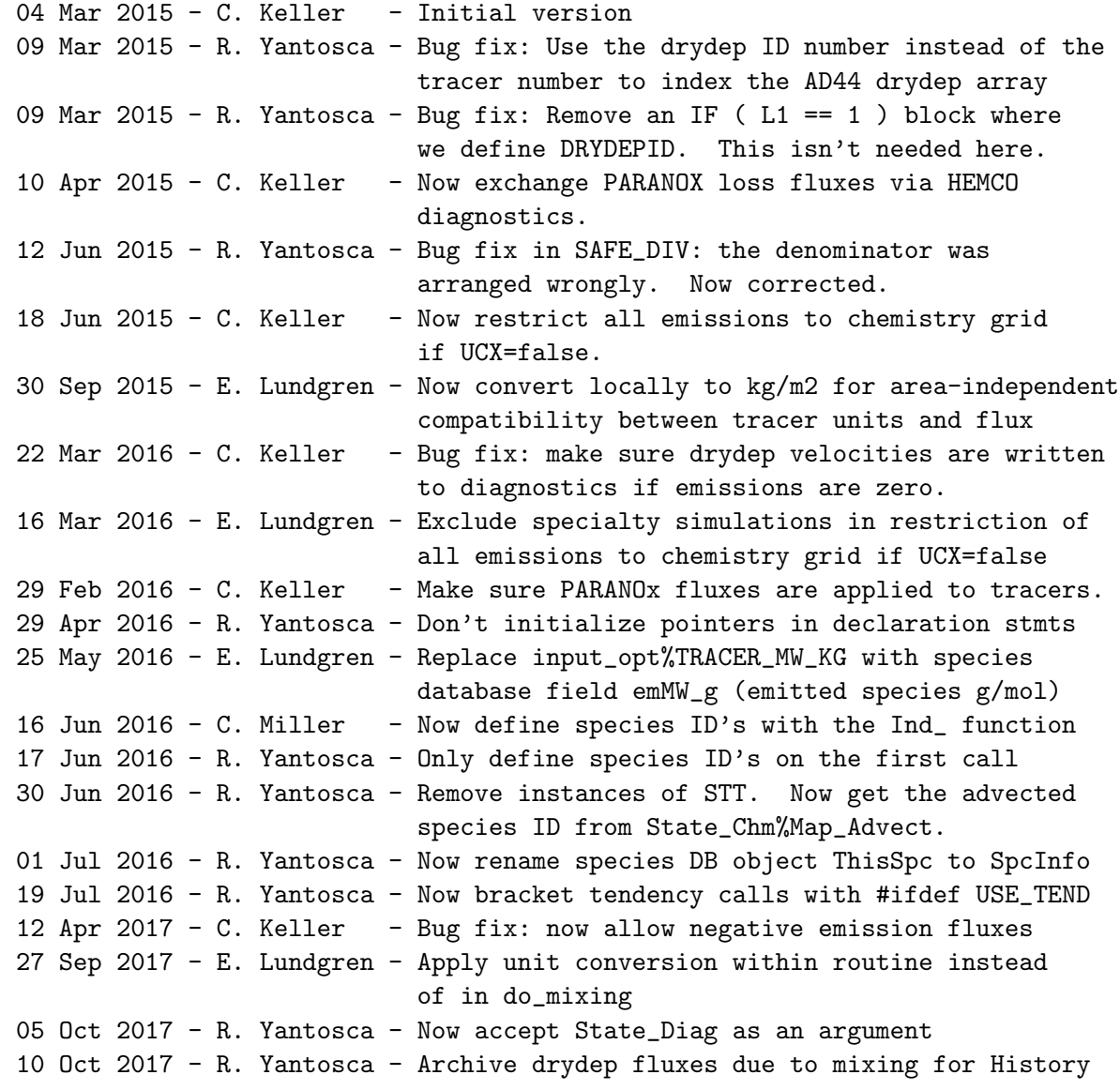

## 5.2 Fortran: Module Interface pbl\_mix\_mod.F

Module PBL MIX MOD contains routines and variables used to compute the planetary boundary layer (PBL) height and to mix tracers underneath the PBL top.

## INTERFACE:

MODULE PBL\_MIX\_MOD

#### USES:

USE PRECISION\_MOD ! For GEOS-Chem Precision (fp)

IMPLICIT NONE PRIVATE

## PUBLIC MEMBER FUNCTIONS:

```
PUBLIC :: CLEANUP_PBL_MIX
PUBLIC :: DO_PBL_MIX
PUBLIC :: GET_FRAC_OF_PBL
PUBLIC :: GET_FRAC_UNDER_PBLTOP
PUBLIC :: GET PBL MAX L
PUBLIC :: GET_PBL_TOP_hPa
PUBLIC :: GET_PBL_TOP_L
PUBLIC :: GET_PBL_TOP_m
PUBLIC :: GET_PBL_THICK
PUBLIC :: INIT_PBL_MIX
PUBLIC :: COMPUTE_PBL_HEIGHT
```

```
#if defined ( DEVEL )
      PUBLIC :: PBL_TOP_L, PBL_TOP_m
#endif
```
#### PRIVATE MEMBER FUNCTIONS:

PRIVATE :: TURBDAY

## REVISION HISTORY:

11 Feb 2005 - R. Yantosca - Initial version (1 ) Now modified for GCAP and GEOS-5 met fields (bmy, 5/24/05) (2 ) Remove reference to "CMN" and XTRA2. (bmy, 8/30/05) (3 ) Remove support for GEOS-1 and GEOS-STRAT met fields (bmy, 8/4/06) (4 ) Add INIT\_PBL\_MIX and COMPUTE\_PBL\_HEIGHT as PUBLIC routines (lin, 5/29/09) (5 ) Extend tracers for APM simulation (GanLuo, 2010) 28 Feb 2012 - R. Yantosca - Removed support for GEOS-3 28 Feb 2012 - R. Yantosca - Added ProTeX headers 01 Mar 2012 - R. Yantosca - Now reference new grid\_mod.F90 20 Aug 2013 - R. Yantosca - Removed "define.h", this is now obsolete

```
19 Nov 2014 - M. Yannetti - Added PRECISION_MOD
23 Jun 2016 - R. Yantosca - Remove references to APM code; it is no longer
                            compatible with the FlexChem implementation
```
#### $5.2.1$  do pbl\_mix

Subroutine DO PBL MIX is the driver routine for planetary boundary layer mixing. The PBL layer height and related quantities are always computed. Complete mixing of tracers underneath the PBL top is toggled by the DO TURBDAY switch.

## INTERFACE:

```
SUBROUTINE DO_PBL_MIX( am_I_Root, DO_TURBDAY, Input_Opt,
     & State_Met, State_Chm, State_Diag, RC )
USES:
      USE ErrCode_Mod
      USE Input_Opt_Mod, ONLY : OptInput
      USE State Met Mod, ONLY : MetState
      USE State Chm Mod, ONLY : ChmState
      USE State_Diag_Mod, ONLY : DgnState
      USE TIME_MOD, ONLY : GET_TS_CONV
#if defined( USE_TEND )
      USE TENDENCIES_MOD
#endif
      USE UnitConv_Mod, ONLY : Convert_Spc_Units
INPUT PARAMETERS:
      LOGICAL, INTENT(IN) :: am_I_Root ! Root CPU?
      LOGICAL, INTENT(IN) :: DO_TURBDAY ! =T means call TURBDAY
                                              ! for full PBL mixing
      TYPE(OptInput), INTENT(IN) :: Input_Opt ! Input Options object
INPUT/OUTPUT PARAMETERS:
      TYPE(MetState), INTENT(INOUT) :: State_Met ! Meteorology State object
      TYPE(ChmState), INTENT(INOUT) :: State_Chm ! Chemistry State object
      TYPE(DgnState), INTENT(INOUT) :: State_Diag ! Diagnostics State object
      INTEGER, INTENT(INOUT) :: RC ! Return code
REVISION HISTORY:
   11 Feb 2005 - R. Yantosca - Initial version
   07 Sep 2011 - G. Luo - Add modifications for APM
   28 Feb 2012 - R. Yantosca - Added ProTeX headers
   25 Mar 2013 - M. Payer - Now pass State_Chm object via the arg list
   22 Aug 2014 - R. Yantosca - Now declare State_Met INTENT(INOUT)
```
30 Jun 2016 - R. Yantosca - Remove instances of STT. Now get the advected
species ID from State\_Chm%Map\_Advect. 06 Jul 2016 - R. Yantosca - Now pass State\_Chm and am\_I\_Root to TURBDAY 19 Jul 2016 - R. Yantosca - Now bracket tendency calls with #ifdef USE\_TEND 08 Aug 2016 - R. Yantosca - Remove temporary tracer-removal code 27 Sep 2017 - E. Lundgren - Apply unit conversion within routine instead of in do\_mixing 05 Oct 2017 - R. Yantosca - Now accept State\_Diag as an argument 07 Nov 2017 - R. Yantosca - Now return error conditions to calling program

#### 5.2.2 compute pbl height

Subroutine COMPUTE PBL HEIGHT computes the PBL height and other related quantities.

#### INTERFACE:

SUBROUTINE COMPUTE\_PBL\_HEIGHT( am\_I\_Root, State\_Met, RC )

USES:

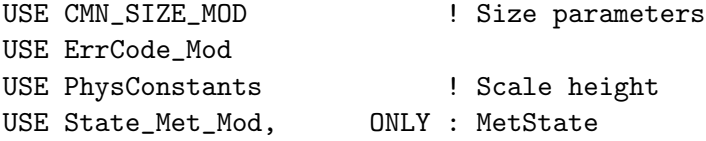

#### INPUT PARAMETERS:

LOGICAL, INTENT(IN) :: am\_I\_Root ! Are we on the root CPU? INPUT/OUTPUT PARAMETERS: TYPE(MetState), INTENT(INOUT) :: State\_Met ! Meteorology State object

# OUTPUT PARAMETERS:

INTEGER, INTENT(OUT) :: RC ! Success or failure?

### REVISION HISTORY:

```
11 Feb 2005 - R. Yantosca - Initial version
(1 ) Now modified for GEOS-5 and GCAP met fields (swu, bmy, 5/25/05)
(2 ) Remove reference to "CMN" and XTRA2 -- they're obsolete. Also do not
      force BLTOP, BLTHIK to minimum values for GEOS-STRAT met fields.
      (bmy, 8/30/05)
(3 ) Remove support for GEOS-1 and GEOS-STRAT met fields (bmy, 8/4/06)
28 Feb 2012 - R. Yantosca - Removed support for GEOS-3
28 Feb 2012 - R. Yantosca - Added ProTeX headers
09 Nov 2012 - M. Payer - Replaced all met field arrays with State_Met
                            derived type object
22 Aug 2014 - R. Yantosca - Now declare State_Met INTENT(INOUT)
26 Feb 2015 - E. Lundgren - Replace GET_PEDGE with State_Met%PEDGE.
                            Remove dependency on pressure_mod.
06 Nov 2017 - R. Yantosca - Now return error to main program level
08 Jan 2018 - R. Yantosca - Now compute query field State_Met%InPbl
```
# 5.2.3 turbday

! Subroutine TURBDAY executes the GEOS-Chem boundary layer mixing algorithm (full PBL mixing).

# INTERFACE:

SUBROUTINE TURBDAY( am\_I\_root, Input\_Opt, State\_Met, & State\_Chm, State\_Diag, RC )

#### USES:

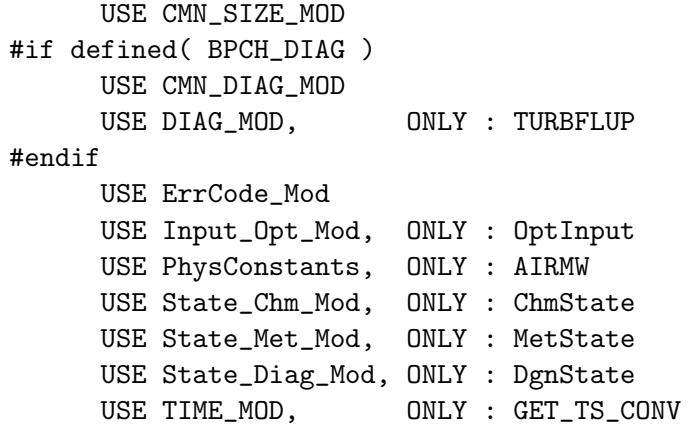

#### INPUT PARAMETERS:

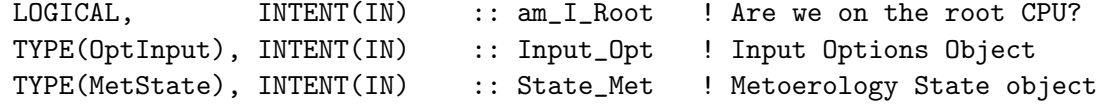

### INPUT/OUTPUT PARAMETERS:

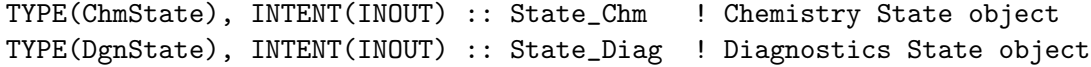

### OUTPUT PARAMETERS:

INTEGER, INTENT(OUT) :: RC ! Success or failure?

# REMARKS:

Original subroutine by Dale Allen, Univ of MD.

# REVISION HISTORY:

- 30 Jan 1998 I. Bey, R. Yantosca Initial version
- (1 ) TURBDAY is written in Fixed-Form Fortran 90. Also use F90 syntax for declarations (bmy, 4/1/99).
- (2 ) New tracer concentrations are returned in TC.
- (3 ) PS(I,J) is ACTUAL surface pressure and not Psurface PTOP
- (4) Change in tracer in kg is now stored in  $DTC(I,J,L,N)$ . This makes it easier to compute diagnostic quantities. The new mixing ratio is computed as  $TC(I,J,L,N) = TC(I,J,L,N) + DTC(I,J,L,N) / AD(I,J,L)$ .
- (5 ) XTRA2(\*,\*,5) is the height of the PBL in # of layers. So if the PBL top is located in the middle of the 3rd sigma layer at  $(I,J)$ the value of  $XTRA2(I,J,5)$  would be 2.5. The XTRA2 variable is used by the HCTM drydep subroutines...it really is a historical holdover.
- (6 ) Restore the following NDxx diagnostics: (a) ND63 : Mass balance (CNVUPP) (b) ND15 : Mass change due to mixing in the boundary layer
- (7 ) Now pass TCVV and NCONV for the mass flux diagnostics. Also updated comments and cleaned up a few things. (bey, bmy, 11/10/99)
- (8 ) Remove PTOP and XNUMOL from the arg list. PTOP is now a parameter in "CMN\_SIZE". XNUMOL is no longer used in TURBDAY. (bmy, 2/10/00)
- (9 ) Also removed obsolete ND63 diagnostics and updated comments. (bmy, 4/12/00)
- (10) Now use NTRC instead of NNPAR to dimension variables TC, TCVV, DTC, and DTCSUM (bmy, 10/17/00).
- (11) Removed obsolete code from 10/17/00 (bmy, 12/21/00)
- (12) If the PBL depth is very small (or zero), then assume a PBL depth of 2 mb -- this prevents NaN's from propagating throughout the code. Also updated comments & made cosmetic changes. (bmy, 3/9/01)
- (13) DTCSUM was declared twice but wasn't used. Elminate declarations to DTCSUM. (bmy, 7/16/01)
- (14) XTRA2(IREF,JREF,5) is now XTRA2(I,J). Also updated comments. Also remove IREF, JREF and some debug output. (bmy, 9/25/01)
- (15) Removed obsolete commented out code from 9/01 (bmy, 10/24/01)
- (16) Now takes in P=PS-PTOP instead of PS. Redimension SIGE to  $(1:LLPAR+1)$ .
- (17) Renamed PS to PZ so as not to conflict w/ the existing P variable. Now pass P-PTOP thru PZ, in order to ensure that P and AD are consistent w/ each other. Added parallel DO-loops. Updated comments, cosmetic changes. Now print a header to stdout on the first call, to confirm that TURBDAY has been called. (bmy, 4/11/02)
- (18) Now use GET\_PEDGE from "pressure\_mod.f" to compute the pressure at the bottom edge of grid box (I,J,L). Deleted obsolete code from 4/02. Removed PZ, SIGE from the argument list, since we now compute pressure from GET\_PEDGE. (dsa, bdf, bmy, 8/22/02)
- (19) Now reference AD, PBL from "dao\_mod.f". Now removed DXYP from the arg list, use GET\_AREA\_M2 from "grid\_mod.f" instead. Now removed NCONV, ALPHA\_d, ALPHA\_n from the arg list. Now no longer reference SUNCOS. Now set  $A(:,,:) = 1$  day  $\&$  nite; we assume full mixing all the time regardless of SUNCOS. Updated comments, cosmetic changes.

```
(bmy, 2/11/03)
(20) Now can handle PBL field in meters for GEOS-4/fvDAS. Also the
      atmospheric scale height from CMN_GCTM. (bmy, 6/23/03)
(21) Now bundled into "pbl_mix_mod.f". Broke off the part which computes
      PBL height and related quantities into COMPUTE_PBL_HEIGHT.
      (bmy, 2/15/05)
28 Feb 2012 - R. Yantosca - Added ProTeX headers
 2 Mar 2012 - R. Yantosca - Remove reference to GET_AREA_M2
09 Nov 2012 - M. Payer - Replaced all met field arrays with State_Met
                            derived type object
15 Jul 2015 - C. Keller - Added tendencies module
06 Jul 2016 - R. Yantosca - Now pass State_Chm and am_I_Root as args
                            so that we can loop over advected species
25 Jul 2016 - M. Yannetti - Now takes in State_Chm to access spec db
05 Oct 2017 - R. Yantosca - Now accept State_Diag as an argument
```
# 5.2.4 get frac of pbl

Function GET FRAC OF PBL returns the fraction of grid box (I,J,L) that lies within the planetary boundary layer.

# INTERFACE:

FUNCTION GET\_FRAC\_OF\_PBL( I, J, L ) RESULT( FRAC )

USES:

USE CMN\_SIZE\_MOD ! Size parameters

### INPUT PARAMETERS:

INTEGER, INTENT(IN) :: I, J, L ! Lon, lat, lev indices

### RETURN VALUE:

REAL(fp) :: FRAC ! Fraction of box (I,J,L) in the PBL

#### REVISION HISTORY:

11 Feb 2005 - R. Yantosca - Initial version 28 Feb 2012 - R. Yantosca - Added ProTeX headers

### 5.2.5 get frac under pbltop

Function GET FRAC UNDER PBLTOP returns the fraction of grid box (I,J,L) that lies underneath the planetary boundary layer top.

# INTERFACE:

FUNCTION GET\_FRAC\_UNDER\_PBLTOP( I, J, L ) RESULT( FRAC )

USES:

```
USE CMN_SIZE_MOD | Size parameters
```
#### INPUT PARAMETERS:

INTEGER, INTENT(IN) :: I, J, L ! Lon, lat, level indices

#### RETURN VALUE:

REAL(fp) :: FRAC ! Fraction of box (I,J,L) below PBL top

### REVISION HISTORY:

11 Feb 2005 - R. Yantosca - Initial version 28 Feb 2012 - R. Yantosca - Added ProTeX headers

#### 5.2.6 get\_pbl\_max\_l

Function GET PBL MAX L returns the model level at the highest part of the planetary boundary layer.

### INTERFACE:

FUNCTION GET PBL MAX L() RESULT( TOP )

#### RETURN VALUE:

INTEGER :: TOP ! Highest extent of PBL [model levels]

#### REVISION HISTORY:

```
11 Feb 2005 - R. Yantosca - Initial version
28 Feb 2012 - R. Yantosca - Added ProTeX headers
```
### 5.2.7 get\_pbl\_top\_hpa

Function GET PBL TOP hPa returns the planetary boundary layer top [hPa] at a given GEOS-Chem surface location (I,J).

# INTERFACE:

FUNCTION GET\_PBL\_TOP\_hPa( I, J ) RESULT( TOP )

#### INPUT PARAMETERS:

INTEGER, INTENT(IN) :: I, J ! Lon and lat indices

#### RETURN VALUE:

REAL(fp) :: TOP ! PBL top [hPa]

#### REVISION HISTORY:

11 Feb 2005 - R. Yantosca - Initial version 28 Feb 2012 - R. Yantosca - Added ProTeX headers

# 5.2.8 get\_pbl\_top\_l

Function GET\_PBL\_TOP\_L returns the planetary boundary layer top [model levels] at a given GEOS-Chem surface location (I,J).

#### INTERFACE:

```
FUNCTION GET_PBL_TOP_L( I, J ) RESULT( TOP )
```
USES:

#### INPUT PARAMETERS:

INTEGER, INTENT(IN) :: I, J ! Lon and lat indices

### RETURN VALUE:

REAL(fp) :: TOP ! PBL top [model levels]

#### REVISION HISTORY:

11 Feb 2005 - R. Yantosca - Initial version 28 Feb 2012 - R. Yantosca - Added ProTeX headers

### 5.2.9 get\_pbl\_top\_m

Function GET\_PBL\_TOP\_m returns the planetary boundary layer top [m] at a given GEOS-CHEM surface location (I,J).

#### INTERFACE:

FUNCTION GET\_PBL\_TOP\_m( I, J ) RESULT( TOP )

# INPUT PARAMETERS:

INTEGER, INTENT(IN) :: I, J ! Lon and lat indices

# RETURN VALUE:

 $REAL(fp)$  :: TOP ! PBL top  $[m]$ 

#### REVISION HISTORY:

11 Feb 2005 - R. Yantosca - Initial version 28 Feb 2012 - R. Yantosca - Added ProTeX headers

# 5.2.10

Function GET PBL THICK returns the thickness of the PBL at a given surface location  $(I,J).$ 

### INTERFACE:

FUNCTION GET\_PBL\_THICK( I, J ) RESULT( THICK )

### INPUT PARAMETERS:

INTEGER, INTENT(IN) :: I, J ! Lon and lat indices

#### RETURN VALUE:

REAL(fp) :: THICK ! PBL thickness [hPa]

#### REVISION HISTORY:

11 Feb 2005 - R. Yantosca - Initial version 28 Feb 2012 - R. Yantosca - Added ProTeX headers

# $5.2.11$  init\_pbl\_mix

Subroutine INIT PBL MIX allocates and zeroes module arrays

#### INTERFACE:

SUBROUTINE INIT\_PBL\_MIX( am\_I\_root, RC )

### USES:

USE CMN\_SIZE\_MOD USE ErrCode\_Mod

#### INPUT PARAMETERS:

LOGICAL, INTENT(IN) :: am\_I\_Root ! Are we on the root CPU?

#### OUTPUT PARAMETERS:

INTEGER, INTENT(OUT) :: RC | Success or failure?

#### REVISION HISTORY:

11 Feb 2005 - R. Yantosca - Initial version 28 Feb 2012 - R. Yantosca - Added ProTeX headers 14 Nov 2014 - C. Keller - Added error trap to prevent second allocation attempt in ESMF environment. 07 Nov 2017 - R. Yantosca - Add am\_I\_root, RC as arguments so that we can propagate the error to the top level

### 5.2.12 cleanup\_pbl\_mix

Subroutine CLEANUP\_PBL\_MIX allocates and zeroes module arrays.

#### INTERFACE:

SUBROUTINE CLEANUP\_PBL\_MIX

### REVISION HISTORY:

11 Feb 2005 - R. Yantosca - Initial version 28 Feb 2012 - R. Yantosca - Added ProTeX headers

# 5.3 Fortran: Module Interface vdiff mod.F90

Module VDIFF MOD includes all routines for the non-local PBL mixing scheme.

# INTERFACE:

MODULE VDIFF\_MOD

#### USES:

```
#if defined( BPCH_DIAG )
 USE CMN_DIAG_MOD, ONLY : ND15, ND44 ! Diagnostics
#endif
 USE CMN_SIZE_MOD, ONLY : IIPAR, JJPAR, LLPAR | Grid dimensions
 USE CMN_SIZE_MOD, ONLY : plev => LLPAR ! # of levels
 USE ERROR_MOD, ONLY : DEBUG_MSG ! Routine for debug output
 USE PhysConstants 1999 Physical constants 1999 Physical constants
 USE PRECISION_MOD ... If the CEOS-Chem Precision(fp)
 USE VDIFF_PRE_MOD, ONLY : PCNST | N_TRACERS
 USE VDIFF_PRE_MOD, ONLY : LPRT ! Debug print?
 USE VDIFF_PRE_MOD, ONLY : LTURB | Do PBL mixing?
 IMPLICIT NONE
```
PRIVATE

### PUBLIC MEMBER FUNCTIONS:

```
public :: DO_PBL_MIX_2
!PRIVATE DATA MEMBERS:
save
integer :: plevp
real(fp), parameter :: &
```

```
cpair = 1004.64e+0_fp, &
latvap = 2.5104e+06_fp, &
\text{rho2o} = 1.\text{e+3\_fp}, &
tfh2o = 273.16e+0_fp, &
\text{rair} = \text{Rd}, \quad \text{a}rh2o = Rv, &
gravit = g0, &
zvir = rh2o/rair - 1., &
cappa = Rd/cpair, &
r_g = Rd / g0
```
! Obsolete variables and variables that are now defined with global params ! (ewl, 1/7/16)

```
real(fp), parameter :: &
    rearth = 6.37122e+6_fp, & ! not used
    cpwv = 1.81e+3_fp, & ! not used
    ra = 1.e+0_fp/rearth, & ! not used
    epsilo = 0.622e+0_fp, & ! not used
    lattice = 3.336e+5_fp, \& ! not used
    rair = 287.04e+0_fp, & ! now use global Rd
    rh2o = 461.e+0_fp, & ! now use global Rv
    gravit = 9.80616e+0_fp, & ! now use global g0
    cappa = rair/cpair, & ! now use global Rd
    r_g = rair / gravit, & ! now use global Rd and g0
```
-----------------------------------------------------------------------

-----------------------------------------------------------------------

```
... pbl constants
```

```
! These are constants, so use PARAMETER tag
real(fp), parameter :: &
    betam = 15.e+0_fp, & ! constant in wind gradient expression
    betas = 5. e + 0_f p, & ! constant in surface layer gradient expression
    betah = 15. e+0_f, & ! constant in temperature gradient expression
    fak = 8.5e+0_fp, & ! constant in surface temperature excess
    fakn = 7.2e+0_fp, & ! constant in turbulent prandtl number
    ricr = .3e+0_fp, & ! critical richardson number
    sffrac = .1e+0_fp, & ! surface layer fraction of boundary layer
    vk = .4e+0_fp ! von karmans constant
! These are assigned later, so we can't use the PARAMETER tag
real(fp) :: &
    g, & ! gravitational acceleration
```

```
onet, & ! 1/3 power in wind gradient expression
ccon, & ! fak * sffrac * vk
binm, \& ! betam * sffrac
binh ! betah * sffrac
```

```
-----------------------------------------------------------------------
  ... constants used in vertical diffusion and pbl
-----------------------------------------------------------------------
real(fp) :: &zkmin \qquad \qquad ! minimum kneutral*f(ri)
real(fp), allocatable :: m12(:) ! mixing lengths squaredB
real(fp), allocatable :: qmincg(:) ! min. constituent concentration
                                    ! counter-gradient term
integer :: &
     ntopfl, & ! top level to which vertical diffusion is applied.
      npbl \qquad \qquad ! maximum number of levels in pbl from surface
logical, parameter :: divdiff = .true. , arvdiff = .false.
logical, parameter :: pblh_ar = .true.
logical, parameter :: pbl_mean_drydep = .false. ! use mean concentration
                                                    ! within the PBL for
                                                    ! calculating drydep fluxes
logical, parameter :: drydep_back_cons = .false. ! backward consistency
                                                    ! with previous GEOS-Chem
                                                    ! drydep budgets
                                                    !-- useless when
                                                    ! pbl_mean_drydep=.false.
----------------------------------------------------------------------
```
Diagnostic quantities

-----------------------------------------------------------------------

```
LOGICAL :: Do_NDA4 = . FALSE. ! Do ND44 bpch diagnostic
LOGICAL :: Archive_DryDepMix = .FALSE. ! Is drydep flux diagnostic turned on?
```
#### REMARKS:

The non-local PBL mixing routine VDIFF modifies the specific humidity, (State\_Met%SPHU) field. Therefore, we must pass State\_Met as an argument to DO\_PBL\_MIX\_2 and VDIFFDR with INTENT(INOUT).

Because logical\_mod.F and tracer\_mod.F have been superseded by Input\_Opt, we now use VDIFF\_PRE\_MOD to supply values

#### REVISION HISTORY:

(1 ) This code is modified from mo\_vdiff.F90 in MOZART-2.4. (lin, 5/14/09) 07 Oct 2009 - R. Yantosca - Added CVS Id Tag 24 Sep 2010 - J. Lin  $-$  Modified ND15 to account for all mixing processes but not dry deposition and emissions. 17 Dec 2010 - R. Yantosca - Declare constants w/ the PARAMETER attribute

.

```
20 Dec 2010 - R. Yantosca - Bug fixes for the parallelization
02 Mar 2011 - R. Yantosca - Bug fixes for PGI compiler: these mostly
                            involve explicitly using "D" exponents
25 Mar 2011 - R. Yantosca - Corrected bug fixes noted by Jintai Lin
08 Feb 2012 - R. Yantosca - Add modifications for GEOS-5.7.2 met
22 Jun 2012 - R. Yantosca - Now use pointers to flip arrays in vertical
20 Aug 2013 - R. Yantosca - Removed "define.h", this is now obsolete
24 Jun 2014 - R. Yantosca - Now get PCNST from vdiff_pre_mod.F90
24 Nov 2014 - M. Yannetti - Added PRECISION_MOD
07 Jan 2016 - E. Lundgren - Replace hard-coded physical params w/ global and
                            remove unused parameters
22 Jun 2016 - M. Yannetti - Replace TCVV with species db MW and phys constant
29 Nov 2016 - R. Yantosca - grid_mod.F90 is now gc_grid_mod.F90
```
### 5.3.1 pbinti

Subroutine PBINTI initializes time independent variables of pbl package

#### INTERFACE:

subroutine pbinti( gravx )

#### USES:

implicit none

#### INPUT PARAMETERS:

real(fp), intent(in) :: gravx | acceleration of gravity

# REVISION HISTORY:

02 Mar 2011 - R. Yantosca - Bug fixes for PGI compiler: these mostly involve explicitly using "D" exponents

#### 5.3.2 vdiff

Subroutine vdiff is the driver routine to compute vertical diffusion of momentum, moisture, trace constituents and potential temperature.

#### INTERFACE:

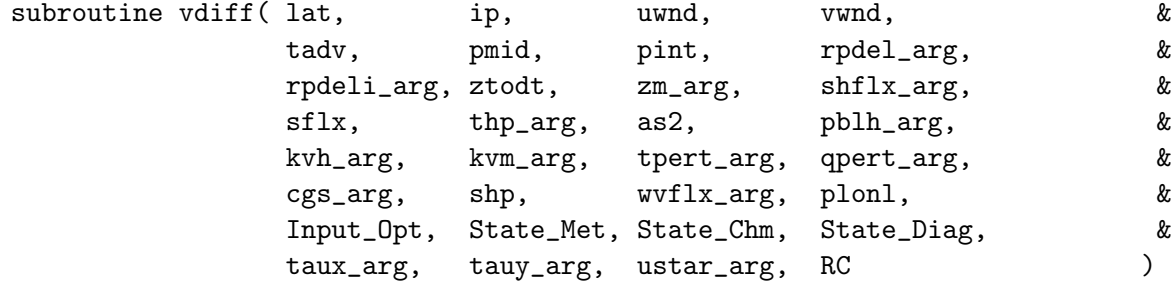

# USES:

```
#if defined( BPCH_DIAG )
   USE DIAG_MOD, ONLY : TURBFLUP
#endif
   USE ErrCode_Mod
   USE Input_Opt_Mod, ONLY : OptInput
   USE State_Chm_Mod, ONLY : ChmState
   USE State_Diag_Mod, ONLY : DgnState
   USE State_Met_Mod, ONLY : MetState
```

```
implicit none
```
# INPUT PARAMETERS:

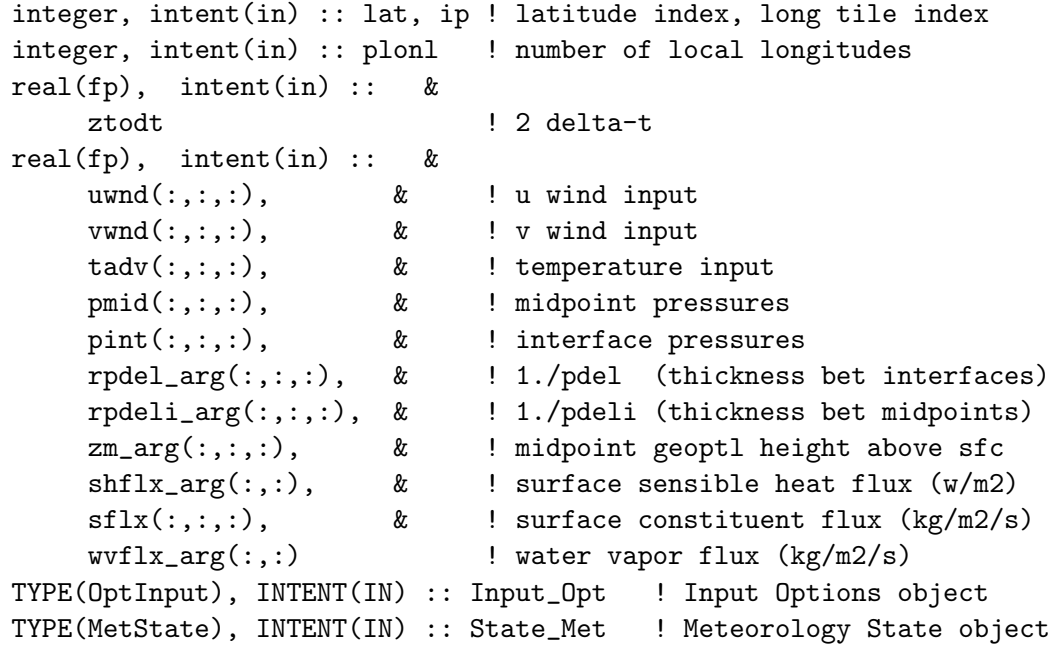

#### INPUT/OUTPUT PARAMETERS:

```
real(fp), intent(inout) :: &
     as2(:,:,:,:), & ! moist, tracers after vert. diff
     shp(:,:,:), & ! specific humidity (kg/kg)
     thp_arg(:,:,:) ! pot temp after vert. diffusion
TYPE(ChmState), INTENT(INOUT) :: State_Chm ! Chemistry State object
TYPE(DgnState), INTENT(INOUT) :: State_Diag ! Diagnostics State object
real(fp), optional, intent(inout) :: &
    taux_{\text{avg}}(:,:), & ! x surface stress (n)
    tauy_arg(:,:), \& ! y surface stress (n)
    ustar_arg(:,:) <br> <br> ! surface friction velocity
real(fp), intent(inout) :: pblh_arg(:,:) ! boundary-layer height [m]
```
#### OUTPUT PARAMETERS:

```
INTEGER, INTENT(OUT) :: RC
real(fp), intent(out) :: &kvh_{\text{a}}\text{arg}(:,:,:), & ! coefficient for heat and tracers
    kvm_arg(:,:,:), & ! coefficient for momentum
    tpert_arg(:,:), & ! convective temperature excess
    qpert_arg(:,:), & ! convective humidity excess
    cgs_arg(:,:,:) ! counter-grad star (cg/flux)
```
### REMARKS:

```
Free atmosphere diffusivities are computed first; then modified by the
boundary layer scheme; then passed to individual parameterizations mvdiff,
qvdiff.
The free atmosphere diffusivities are based on standard mixing length forms
for the neutral diffusivity multiplied by functions of Richardson number.
k = 1^2 * |dv/dz| * f(ri). The same functions are used for momentum,
potential temperature, and constitutents.
The stable Richardson num function (ri>0) is taken from Holtslag and
Beljaars (1989), ECMWF proceedings. f = 1 / (1 + 10*ri*(1 + 8*ri)).The unstable richardson number function (ri<0) is taken from ccm1.
f = sqrt(1 - 18*ri)
```
# REVISION HISTORY:

```
(1 ) All arguments are full arrays now. Latitude slices are copied in local
    variables. (ccc, 11/19/09)
24 Sep 2010 - J. Lin - Moved call to ND15 at the end of vdiff.
                            Modified to account for all mixing processes.
02 Mar 2011 - R. Yantosca - Bug fixes for PGI compiler: these mostly
                            involve explicitly using "D" exponents
09 Nov 2012 - M. Payer - Replaced all met field arrays with State_Met
                            derived type object
25 Jun 2014 - R. Yantosca - Now accept Input_Opt via the arg list
25 Jun 2014 - R. Yantosca - Remove references to tracer_mod.F
04 Aug 2016 - M. Yannetti - Now pass State_Chm as argument; replace TCVV
                            with species db MW and phys constant
```
### 5.3.3 pbldif

Subroutine PBLDIF computes the atmospheric boundary layer. The nonlocal scheme determines eddy diffusivities based on a diagnosed boundary layer height and a turbulent velocity scale. Also, countergradient effects for heat and moisture, and constituents are included, along with temperature and humidity perturbations which measure the strength of convective thermals in the lower part of the atmospheric boundary layer.

References:

1. Holtslag, A. A. M., and B. A. Boville, 1993: Local versus nonlocal boundary-layer diffusion in a global climate model, J. Clim., 6, 1825-1842.

#### INTERFACE:

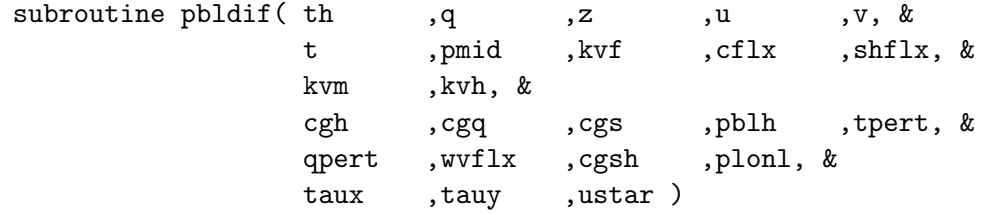

#### USES:

implicit none

#### INPUT PARAMETERS:

```
integer, intent(in) :: &
plonl
 real(fp), intent(in) :: &
     th(plonl,plev), & ! potential temperature [k]
     q(plonl,plev), & ! specific humidity [kg/kg]
     z(plonl, plev), & ! height above surface [m]
     u(plonl,plev), & ! windspeed x-direction [m/s]
     v(plonl,plev), & ! windspeed y-direction [m/s]
     t(plonl,plev), & ! temperature (used for density)
     pmid(plonl,plev), & ! midpoint pressures
     kvf(plonl,plevp), & ! free atmospheric eddy diffsvty [m2/s]
     cflx(plonl,pcnst), & ! surface constituent flux (kg/m2/s)
     wflx(plonl), \& ! water vapor flux (kg/m2/s)shflx(plonl) ! surface heat flux (w/m2)
```
# INPUT/OUTPUT PARAMETERS:

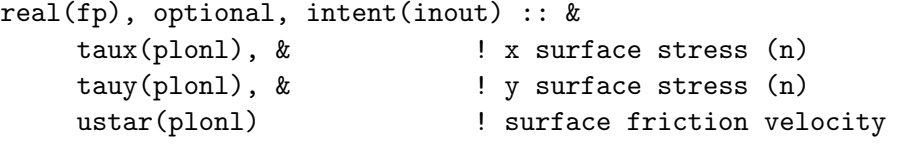

real(fp), intent(inout) :: pblh(plonl) | boundary-layer height [m]

# OUTPUT PARAMETERS:

```
real(fp), intent(out) :: &kvm(plonl,plevp), & ! eddy diffusivity for momentum [m2/s]
     kvh(plonl,plevp), & ! eddy diffusivity for heat [m2/s]
     cgh(plonl,plevp), & ! counter-gradient term for heat [k/m]
     cgq(plonl,plevp,pcnst), & ! counter-gradient term for constituents
     cgsh(plonl,plevp), & ! counter-gradient term for sh<br>cgs(plonl,plevp), & ! counter-gradient star (cg/flu
                              ! counter-gradient star (cg/flux)
     tpert(plonl), & ! convective temperature excess
     qpert(plonl) \qquad \qquad ! convective humidity excess
```
# REVISION HISTORY:

```
02 Mar 2011 - R. Yantosca - Bug fixes for PGI compiler: these mostly
                            involve explicitly using "D" exponents
```
### 5.3.4 qvdiff

Subroutine QVDIFF solve vertical diffusion eqtn for constituent with explicit srfc flux.

#### INTERFACE:

```
subroutine qvdiff( ncnst, qm1, qflx, cc, ze, &
           term, qp1, plonl )
```
## USES:

implicit none

# INPUT PARAMETERS:

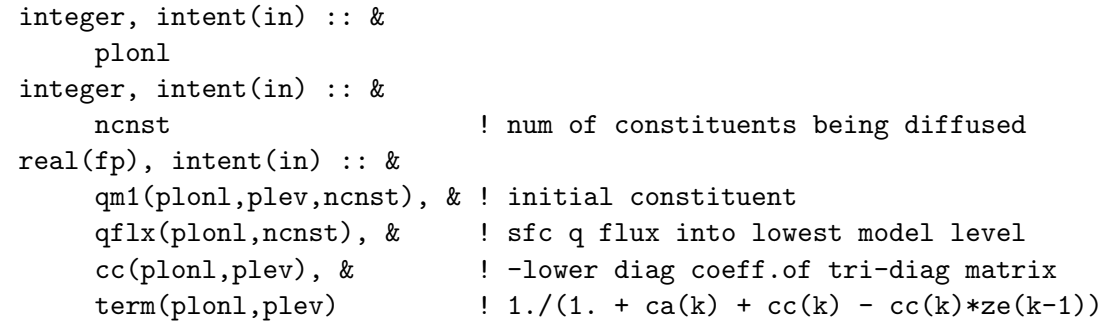

### INPUT/OUTPUT PARAMETERS:

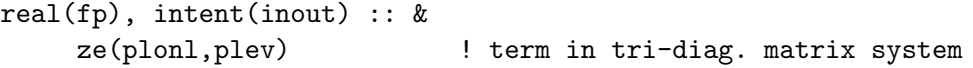

#### OUTPUT PARAMETERS:

real(fp), intent(out) :: & qp1(plonl,plev,ncnst) ! final constituent

### REMARKS:

Procedure for solution of the implicit equation follows : Richtmyer and Morton (1967,pp 198-199)

# REVISION HISTORY:

02 Mar 2011 - R. Yantosca - Bug fixes for PGI compiler: these mostly involve explicitly using "D" exponents

### 5.3.5 vdiffar

Subroutine VDIFFAR is the driver routine to compute vertical diffusion of trace constituents using archived coefficients for cgs and kvh. This is a gutted version of vdiff.

# INTERFACE:

SUBROUTINE VDIFFAR( lat , tadv, & pmid ,pint ,rpdel\_arg ,rpdeli\_arg ,ztodt, & sflx ,as2 ,kvh\_arg ,cgs\_arg ,plonl )

# USES:

implicit none

# INPUT PARAMETERS:

```
integer. intent(in) :: lat \qquad ! latitude index
integer, intent(in) :: plonl ! lon tile dim
real(fp), intent(in) :: \&ztodt, & <br>
! 2 delta-t
    tadv(:,:,:), & ! temperature input
     pmid(:,:,:), & ! midpoint pressures
     pint(:,:,:), & ! interface pressures
    rpdel_arg(:,:,:), & ! 1./pdel (thickness bet interfaces)
    rpdeli_arg(:,:,:), k ! 1./pdeli (thickness bet midpoints)
    sflx(:,:,:), \& ! surface constituent flux (kg/m2/s)kvh_{\text{r}}(t,1;0); & \blacksquare! coefficient for heat and tracers
    cgs_arg(:,:,:) ! counter-grad star (cg/flux)
```
# INPUT/OUTPUT PARAMETERS:

real(fp), intent(inout) :: &  $as2(:,:,:,:)$  ! moist, tracers after vert. diff

### REVISION HISTORY:

02 Mar 2011 - R. Yantosca - Bug fixes for PGI compiler: these mostly involve explicitly using "D" exponents

# 5.3.6 pbldifar

Subroutine PBLDIFAR is a modified version of pbldif which only calculates cgq given cgs.

### INTERFACE:

SUBROUTINE PBLDIFAR( t, pmid, cflx, cgs, cgq, plonl )

### USES:

implicit none

#### INPUT PARAMETERS:

```
integer, intent(in) :: &
    plonl
real(fp), intent(in) :: &
     t(plonl,plev), & ! temperature (used for density)
     pmid(plonl,plev), & ! midpoint pressures
     cflx(plonl,pcnst), & ! surface constituent flux (kg/m2/s)
     cgs(plonl,plevp) ! counter-gradient star (cg/flux)
```
### OUTPUT PARAMETERS:

```
real(fp), intent(out) :: &
     cgq(plonl,plevp,pcnst) ! counter-gradient term for constituents
```
### REVISION HISTORY:

02 Mar 2011 - R. Yantosca - Bug fixes for PGI compiler: these mostly involve explicitly using "D" exponents

### 5.3.7 vdinti

Subroutine VDINTI initializes time independent fields for vertical diffusion. Calls initialization routine for boundary layer scheme.

#### INTERFACE:

SUBROUTINE VDINTI( am\_I\_Root, RC )

# USES:

USE ErrCode\_Mod USE PRESSURE\_MOD, ONLY : GET\_AP, GET\_BP

# INPUT PARAMETERS:

LOGICAL, INTENT(IN) :: am\_I\_Root ! Are we on the root CPU?

### OUTPUT PARAMETERS:

INTEGER, INTENT(OUT) :: RC | Success or failure?

# REVISION HISTORY:

02 Mar 2011 - R. Yantosca - Bug fixes for PGI compiler: these mostly involve explicitly using "D" exponents 07 Nov 2017 - R. Yantosca - Add am\_I\_root, RC as arguments so that we can propagate the error to the top level

# 5.3.8 vdiffdr

Subroutine VDIFFDR calculates the vertical diffusion on a latitude slice of data.

- 1. The dummy argument as 2 is in vv. (lin,  $06/04/08$ )
- 2. TCVV and TRACER MW KG assume 12 g/mol for all HCs. Thus, when using them to convert units of HCs to be the inputs for vdiffdr, the converted units are NOT kg/kg for concentrations and  $\text{kg/m2/s}$  for surface flux. However, since the units for both inputs are consistent, there should not be any problem. (lin, 06/04/08)

### INTERFACE:

```
SUBROUTINE VDIFFDR( am_I_Root, Input_Opt, State_Met, &
            State_Chm, State_Diag, RC )
```
### USES:

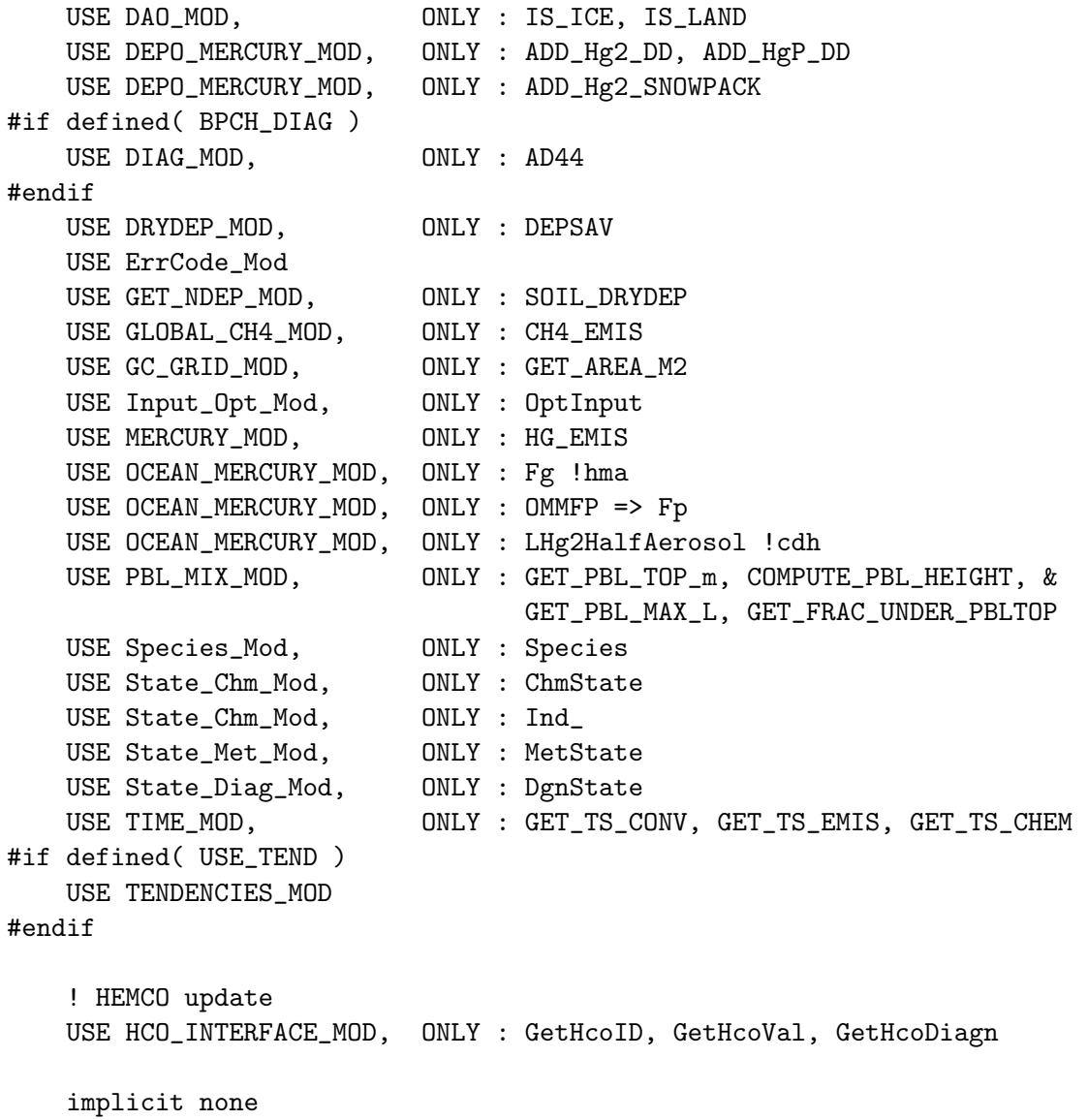

# INPUT PARAMETERS:

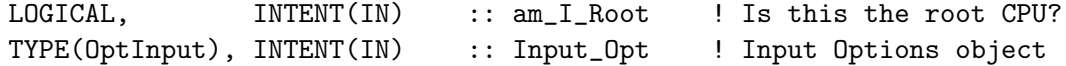

### INPUT/OUTPUT PARAMETERS:

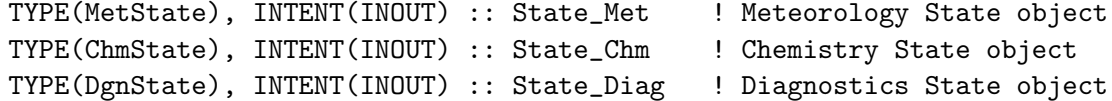

#### OUTPUT PARAMETERS:

INTEGER, INTENT(OUT) :: RC ! Success or failure?

### REMARKS:

- (1) Need to declare the Meteorology State object (State\_MET) with INTENT(INOUT). This is because VDIFF will modify the specific humidity field. (bmy, 11/21/12)
- (2) VDIFF also archives drydep fluxes to the soil NOx emissions module (by calling routine SOIL\_DRYDEP) and to the ND44 diagnostic.
- (3) As of July 2016, we assume that all of the advected species are listed first in the species database. This is the easiest way to pass a slab to the TPCORE routine. This may change in the future. (bmy, 7/13/16)

### REVISION HISTORY:

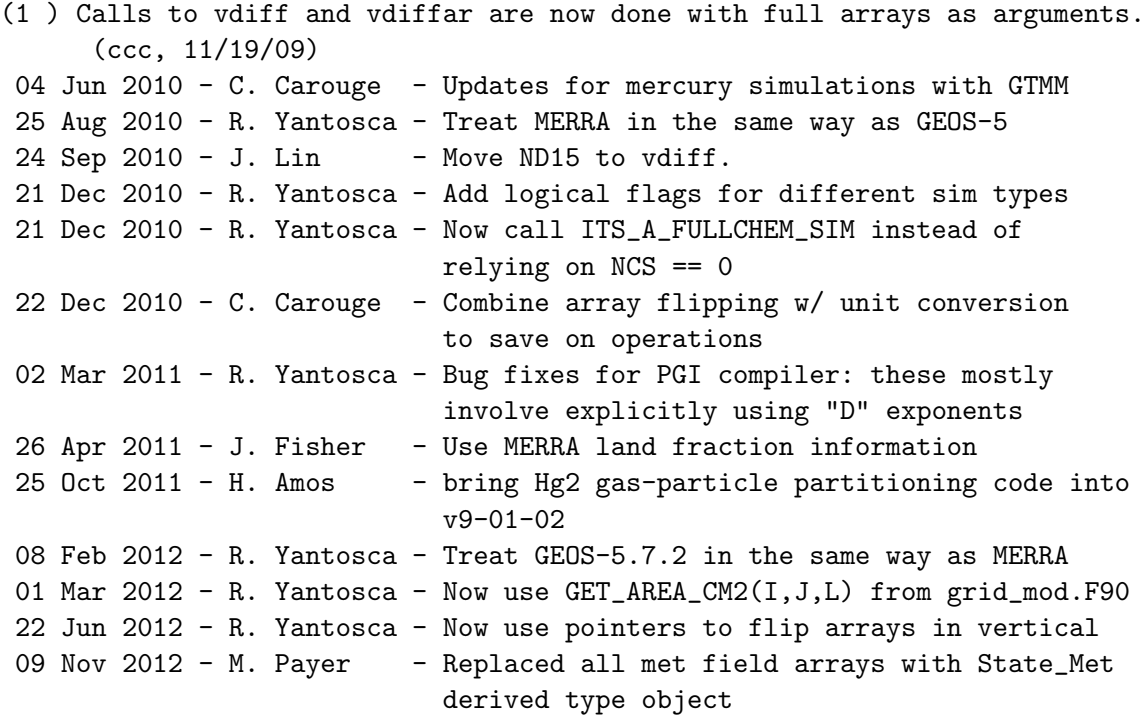

.

.

18 Jun 2013 - M. Payer - Add emissions for offline aerosol simulation 01 Aug 2013 - R. Yantosca - Now pass Input\_Opt via the arg list 01 Aug 2013 - J. Lin - Modified for Rn-Pb-Be simulation 20 Aug 2013 - R. Yantosca - Removed "define.h", this is now obsolete 26 Sep 2013 - R. Yantosca - Renamed GEOS\_57 Cpp switch to GEOS\_FP 06 Jun 2014 - R. Yantosca - Fix parallelization error in the HEMCO modifications: Hold TOPMIX, TEMPBL private 06 Jun 2014 - R. Yantosca - Wrap some debug printout in #if defined(DEBUG) 25 Jun 2014 - R. Yantosca - Now get N\_MEMBERS from input\_mod.F 16 Oct 2014 - C. Keller - Bug fix: now add deposition rates instead of overwriting them. 26 Feb 2015 - E. Lundgren - Replace GET\_PEDGE and GET\_PCENTER with State\_Met%PEDGE and State\_Met%PMID. Remove dependency on pressure\_mod. Use virtual temperature in hypsometric eqn. 10 Apr 2015 - C. Keller - Now exchange PARANOX loss fluxes via HEMCO diagnostics. 25 Jan 2016 - E. Lundgren - Update netcdf drydep flux diagnostic 22 Apr 2016 - R. Yantosca - Now get Hg info from species database 29 Apr 2016 - R. Yantosca - Don't initialize pointers in declaration stmts 26 May 2016 - E. Lundgren - Replace input\_opt TRACER\_MW\_KG with species database field emMW\_g (emitted species molec wt) 16 Jun 2016 - K. Yu - Now define species ID's with the Ind\_ function 17 Jun 2016 - R. Yantosca - Only define species ID's on the first call 30 Jun 2016 - R. Yantosca - Remove instances of STT. Now get the advected species ID from State\_Chm%Map\_Advect. 01 Jul 2016 - R. Yantosca - Now rename species DB object ThisSpc to SpcInfo 13 Jul 2016 - R. Yantosca - Now use NA as loop index for advected species and ND as loop index for drydep species 19 Jul 2016 - R. Yantosca - Now bracket tendency calls with #ifdef USE\_TEND 27 Jul 2016 - R. Yantosca - Bug fix: set nDrydep=0 if drydep is turned off 04 Aug 2016 - M. Yannetti - Replace TCVV with species db MW and phys constant 08 Aug 2016 - R. Yantosca - Remove temporary tracer-removal code 20 Oct 2016 - R. Yantosca - Only write eflx/dflx debug on the root CPU 15 Mar 2017 - C. Keller - Remove variable trc\_id (use N instead) 16 Mar 2017 - R. Yantosca - Remove N\_MEMBERS, it's obsolete 30 Jun 2017 - R. Yantosca - For now, print out eflx/dflx if DEVEL=y 05 Oct 2017 - R. Yantosca - Now accept State\_Diag as an argument 10 Oct 2017 - R. Yantosca - Now archive drydep flux (mixing) for History 07 Nov 2017 - R. Yantosca - Now accept RC as an argument, so that we can pass error codes back to the top level

#### 5.3.9 do\_pbl\_mix\_2

Subroutine DO PBL MIX 2 is the driver routine for planetary boundary layer mixing. The PBL layer height and related quantities are always computed. Mixing of tracers underneath the PBL top is toggled by the DO TURBDAY switch.

#### INTERFACE:

SUBROUTINE DO\_PBL\_MIX\_2( am\_I\_Root, DO\_VDIFF, Input\_Opt, State\_Met, & State\_Chm, State\_Diag, RC )

# USES:

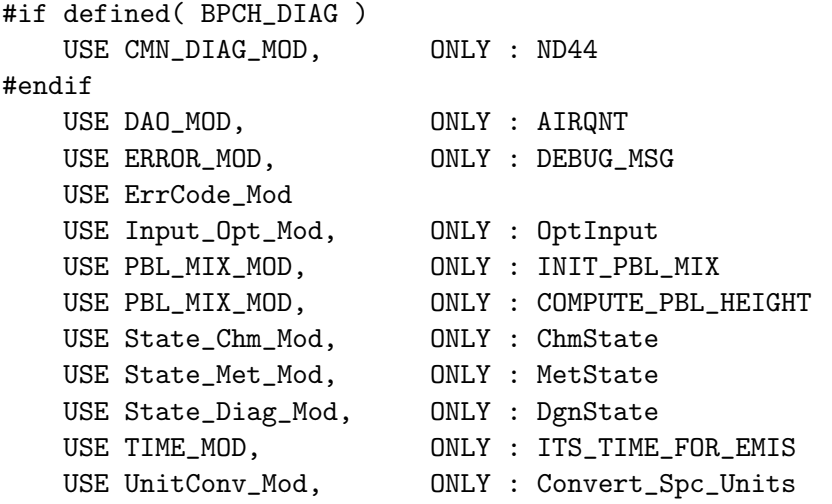

IMPLICIT NONE

### INPUT PARAMETERS:

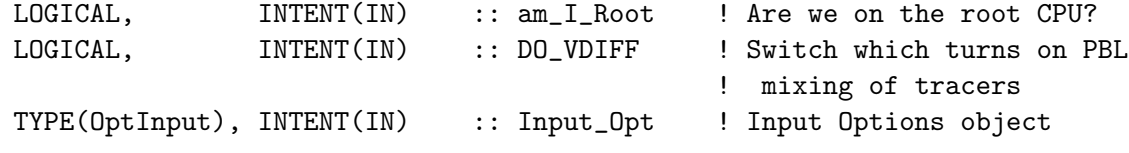

### INPUT/OUTPUT PARAMETERS:

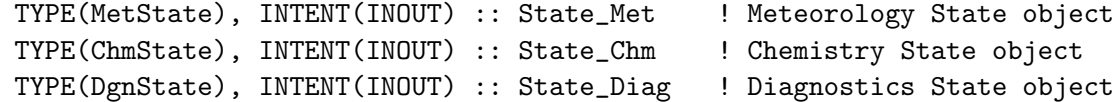

#### OUTPUT PARAMETERS:

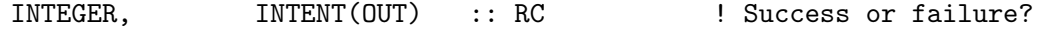

### REVISION HISTORY:

```
11 Feb 2005 - R. Yantosca - Initial version
21 Dec 2010 - R. Yantosca - Now only call SETEMIS for fullchem simulations
22 Dec 2010 - R. Yantosca - Bug fix: print debug output only if LPRT=T
05 Mar 2013 - R. Yantosca - Add am_I_root, Input_Opt, RC arguments
05 Mar 2013 - R. Yantosca - Now call SETEMIS with am_I_Root, Input_Opt, RC
05 Mar 2013 - R. Yantosca - Now use Input_Opt%ITS_A_FULLCHEM_SIM
25 Mar 2013 - M. Payer - Now pass State_Chm object via the arg list
01 Aug 2013 - R. Yantosca - Now pass the Input_Opt object to VDIFFDR
```
20 Aug 2013 - R. Yantosca - Removed "define.h", this is now obsolete 22 Aug 2014 - R. Yantosca - Renamed DO\_TURBDAY to DO\_VDIFF for clarity 16 Nov 2015 - E. Lundgren - Update air quantities after VDIFFDR call since specific humidity is updated 13 Jul 2016 - R. Yantosca - Remove STT, we can point to State\_Chm%Species in the VDIFFDR routine directly 27 Sep 2017 - E. Lundgren - Apply unit conversion within routine instead of in do\_mixing 05 Oct 2017 - R. Yantosca - Now accept State\_Diag as an argument 7 Nov 2017 - R. Yantosca - Now send error condition back to top level

#### 5.4 Fortran: Module Interface vdiff pre mod.F90

Module VDIFF PRE MOD contains variables used in VDIFF MOD.

### INTERFACE:

MODULE VDIFF\_PRE\_MOD

#### USES:

IMPLICIT NONE

PRIVATE

#### PUBLIC MEMBER FUNCTIONS:

PUBLIC :: Init\_VDIFF\_PRE PUBLIC :: Cleanup\_VDIFF\_PRE PUBLIC :: Set\_VDIFF\_VALUES

#### PUBLIC DATA MEMBERS:

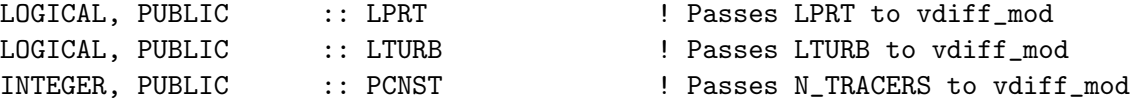

#### REVISION HISTORY:

```
01 Jun 2009 - C. Carouge & J. Lin - Initial version
07 Oct 2009 - R. Yantosca - Added CVS Id tag
20 Aug 2013 - R. Yantosca - Removed "define.h", this is now obsolete
24 Jun 2014 - R. Yantosca - Now add PCNST as a module variable
24 Jun 2014 - R. Yantosca - Add routine SET_VDIFF_VALUES, since we need to
                           pass N_TRACERS, LPRT, LTURB to vdiff_mod.F90
                           now that logical_mod.F, tracer_mod.F are gone.
24 Jun 2014 - R. Yantosca - Renamed to vdiff_pre_mod.F90
24 Nov 2014 - M. Yannetti - Added PRECISION_MOD
30 Jun 2016 - M. Sulprizio- Remove NCS, NDRYDEP, ND15, ND44, IIPAR, JJPAR
                           since they are not used anymore
```
# 5.4.1 init\_vdiff\_pre

Subroutine INIT VDIFF PRE allocates all module arrays.

### INTERFACE:

SUBROUTINE Init\_VDIFF\_PRE( am\_I\_Root, RC )

#### USES:

USE ErrCode\_Mod

### INPUT PARAMETERS:

LOGICAL, INTENT(IN) :: am\_I\_Root ! Are we on the root CPU?

# OUTPUT PARAMETERS:

INTEGER, INTENT(OUT) :: RC | Success or failure?

### REMARKS:

Need to add error-checking on the allocation statements, so that we exit the code upon error.

#### REVISION HISTORY:

```
19 Nov 2012 - R. Yantosca - Added ProTeX headers
24 Jun 2014 - R. Yantosca - Now accept Input_Opt via the arg list
24 Jun 2014 - R. Yantosca - Now allocate EMIS_SAVE to the # of tracers
                            in the simulation (i.e. INIT_OPT)
22 May 2015 - R. Yantosca - Remove variables made obsolete by HEMCO
```
#### 5.4.2 cleanup\_vdiff\_pre

Subroutine CLEANUP VDIFF PRE deallocates all module arrays.

#### INTERFACE:

SUBROUTINE Cleanup\_VDIFF\_PRE( am\_I\_Root, RC )

#### USES:

USE ErrCode\_Mod

IMPLICIT NONE

### INPUT PARAMETERS:

LOGICAL, INTENT(IN) :: am\_I\_Root ! Are we on the root CPU? OUTPUT PARAMETERS:

INTEGER, INTENT(OUT) :: RC | Success or failure?

### REMARKS:

### REVISION HISTORY:

19 Nov 2012 - R. Yantosca - Initial version

#### 5.4.3 set vdiff values

Subroutine SET VDIFF VALUES initializes the PCNST value, which is the number of advected species. This is needed in vdiff mod. F90.

#### INTERFACE:

```
SUBROUTINE Set_VDIFF_VALUES( am_I_Root, Input_Opt, State_Chm, RC )
```
### USES:

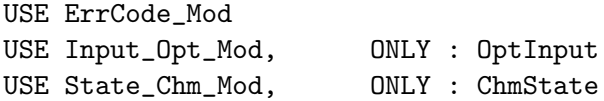

#### INPUT PARAMETERS:

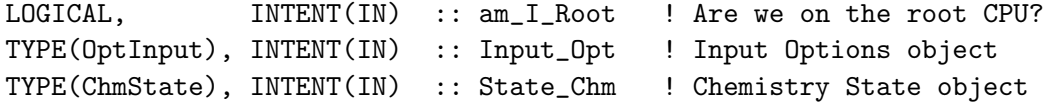

#### OUTPUT PARAMETERS:

INTEGER, INTENT(OUT) :: RC ! Success or failure?

# REMARKS:

This routine has to be called after routine READ\_INPUT\_FILE.

#### REVISION HISTORY:

24 Jun 2014 - R. Yantosca - Initial version

# 6 Dry deposition modules

These modules contain routines to remove species from the atmosphere by dry deposition. Related modules compute the land cover that is used by the dry depostion routines.

# 6.1 Fortran: Module Interface drydep mod.F

Module DRYDEP MOD contains variables and routines for the GEOS-Chem dry deposition scheme.

### INTERFACE:

MODULE DRYDEP\_MOD

# USES:

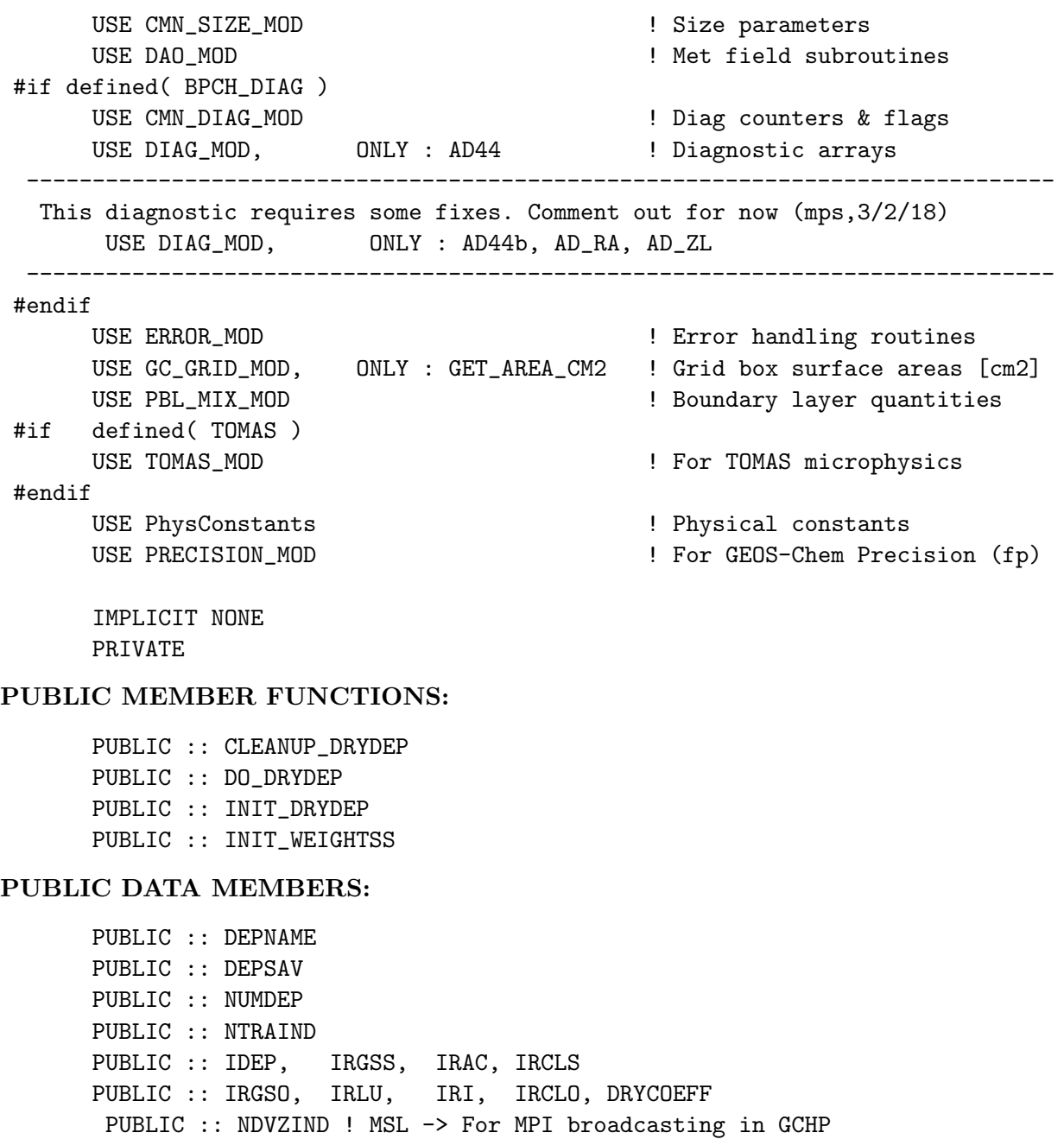

# REMARKS:

```
References:
```
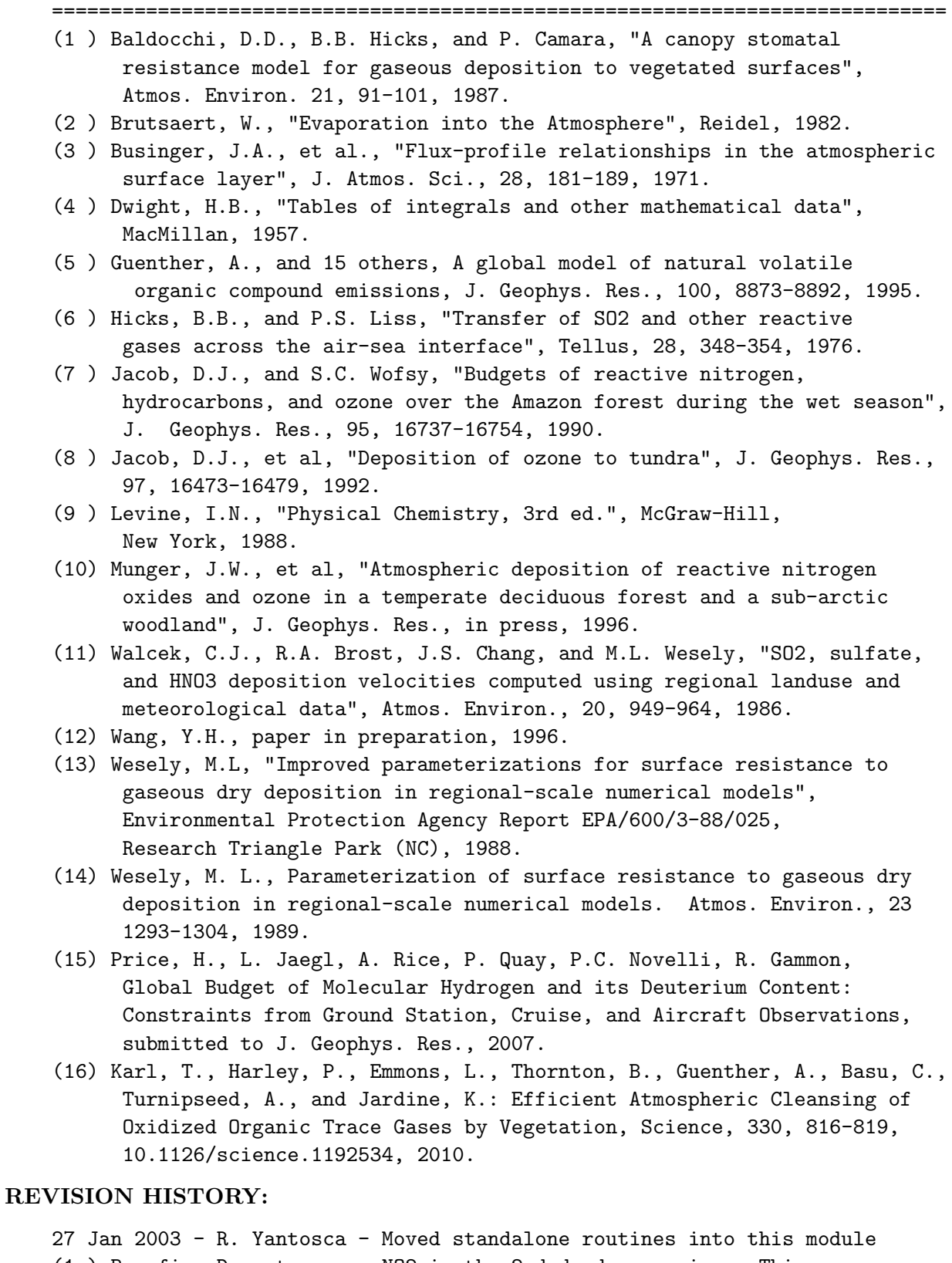

(1 ) Bug fix: Do not assume NO2 is the 2nd drydep species. This causes a mis-indexing for CANOPYNOX. Now archive ND44 diagnostic in kg for Radon runs in routine DRYFLXRnPbBe; convert to kg/s in diag3.f (bmy, 1/27/03)

- (2 ) Now references "grid\_mod.f" and the new "time\_mod.f". Renamed DRYDEP routine to DO\_DRYDEP for consistency w/ other drivers called from the MAIN program. (bmy, 2/11/03)
- (3 ) Added error check in DRYFLX for SMVGEAR II (bmy, 4/28/03)
- (4 ) Added drydep of N2O5. Now added PBLFRAC array, which is the fraction of each level below the PBL top. Also now compute drydep throughout the entire PBL, in order to prevent short-lived species such as HNO3 from being depleted in the shallow GEOS-3 surface layer. (rjp, bmy, 7/21/03)
- (5 ) Bug fix for GEOS-4 in DRYFLXRnPbBe (bmy, 12/2/03)
- (6 ) Now made CFRAC, RADIAT local variables in DO\_DRYDEP (bmy, 12/9/03)
- (7 ) Now enclose AD44 in !\$OMP CRITICAL block for drydep flux (bmy, 3/24/04)
- (8 ) Now handle extra carbon & dust tracers (rjp, tdf, bmy, 4/1/04)
- (9 ) Added routines AERO\_SFCRS1, AERO\_SFCRSII. Increased MAXDEP to 25. Now handles extra carbon  $\&$  dust tracers. (rjp, tdf, bmy,  $4/1/04$ )
- (10) Increased MAXDEP to 26. Added A\_RADI and A\_DEN module variables. Other modifications for size-resolved drydep. (rjp, bec, bmy, 4/20/04)
- (11) Increased MAXDEP to 35 and handle extra SOA tracers (rjp, bmy, 7/13/04)
- (12) Now references "logical\_mod.f", "directory\_mod.f", and "tracer\_mod.f" (bmy, 7/20/04)
- (13) Add Hg2, HgP as drydep tracers (eck, bmy, 12/8/04)
- (14) Updated for AS, AHS, LET, NH4aq, SO4aq (cas, bmy, 1/6/05)
- (15) Now references "pbl\_mix\_mod.f". Removed PBLFRAC array. (bmy, 2/22/05)
- (16) Now include SO4s, NITs tracers. Now accounts for hygroscopic growth of seasalt aerosols when computing aerodynamic resistances. (bec, bmy, 4/13/05)
- (17) Now modified for GEOS-5 and GCAP met fields (bmy, 5/25/05)
- (18) Now make sure all USE statements are USE, ONLY (bmy, 10/3/05)
- (19) Now change Reynold's # criterion from 1 to 0.1 in DEPVEL. Also change Henry's law constant for Hg2. Also increase MAXDEP from 35 to 37. (eck, djj, bmy, 2/1/06)
- (20) Bug fix in INIT\_DRYDEP (bmy, 4/17/06)
- (21) Now bundle function DIFFG into "drydep\_mod.f". Also updated for SOG4 and SOA4 tracers. Bug fix in INIT\_DRYDEP. (dkh, bmy, 5/24/06)
- (22) Fix typo in INIT\_DRYDEP (dkh, bmy, 6/23/06)
- (23) Add H2 and HD as drydep tracers. Added subroutine DRYFLXH2HD for H2HD offline sim (phs, 9/18/07)
- (24) Extra error check for small RH in AERO\_SFCRII (phs, 6/11/08)
- (25) Added 15 more dry deposition species (tmf, 7/31/08)
- (26) Modify dry depostion to follow the non-local PBL scheme. (lin, ccc, 5/29/09)
- (27) Minor bug fix in mol wts for ALPH, LIMO (bmy, 10/19/09)
- (28) Change MAXDEP from 50 to 81 (win, 7/14/09)
- (28a) modified to use Zhang 2001 for all non-size resolved aerosols (hotp)
- (29) Add aromatics SOA (dkh)
- (30) Add new species. Some tracers give 2 deposition species: ISOPN-> ISOPNB

```
and ISOPND. (fp)
(31) Updates for mercury simulation (ccc, 5/17/10)
(32) Add POPs (eck, 9/20/10)
(33) Increase MAXDEP to 51 for dicarbonyls simulation. (ccc, 10/8/10)
01 Aug 2011 - J. Fisher - Set aerosol dry deposition velocity to 0.03 cm/s
                          over snow and ice based on Nilsson & Rannik, 2001
21 Dec 2011 - M. Payer - Updates for sea salt (jaegle 5/11/11)
22 Dec 2011 - M. Payer - Added ProTeX headers
10 Jan 2012 - M. Payer - Update to use local surface pressure
01 Mar 2012 - R. Yantosca - Now reference new grid_mod.F90
26 Mar 2012 - R. Yantosca - Now reference CMN_SIZE_MOD at the top of module
26 Mar 2012 - R. Yantosca - Replace NNTYPE, NNPOLY, NNVEGTYPE w/ the
                            values NTYPE, NPOLY, NVEGTYPE from CMN_SIZE
26 Mar 2012 - R. Yantosca - Now retire MODIN and RDDRYCF; read drydep inputs
                            from a netCDF file w/ routine READ_DRYDEP_INPUTS
26 Mar 2012 - R. Yantosca - Reorganize module USE statements for clarity
09 Apr 2012 - R. Yantosca - Now replace IJREG, IJLAND, IJUSE, XYLAI arrays
                            with IREG, ILAND, IUSE, XLAI.
31 Jul 2012 - R. Yantosca - Modifications for grid-independence
11 Dec 2012 - M. Long - Now call READ_DRYDEP_INPUTS from INIT_DRYDEP
11 Dec 2012 - R. Yantosca - Now call INIT_WEIGHTSS from INIT_DRYDEP
13 Dec 2012 - R. Yantosca - Remove reference to obsolete CMN_DEP_mod.F
26 Feb 2013 - R. Yantosca - Now use Input_Opt fields where possible
13 Aug 2013 - M. Sulprizio- Add modifications for updated SOA and SOA +
                            semivolatile POA simulations (H. Pye)
20 Aug 2013 - R. Yantosca - Removed "define.h", this is now obsolete
12 Sep 2013 - M. Sulprizio- Add modifications for acid uptake on dust
                            aerosols (T.D. Fairlie)
29 Jan 2014 - R. Yantosca - Now set MAXDEP=105 for all simulations. For
                            TOMAS we had MAXDEP=100; this is close enough.
23 Jun 2014 - R. Yantosca - Removed references to logical_mod.F
25 Jul 2014 - R. Yantosca - Removed reference to commsoil_mod.F
12 Nov 2014 - M. Yannetti - Added PRECISION_MOD, changed REAL*8 to REAL(fp)
26 Feb 2015 - E. Lundgren - Replace GET_PEDGE with State_Met%PEDGE
03 Mar 2015 - C. Keller - Disabled DRYFLX. Now done in mixing_mod.F90
15 Jun 2015 - R. Yantosca - Disabled DRYFLXRnPbBe, also done in mixing_mod
01 Oct 2015 - R. Yantosca - Remove DVZ_MINVAL function
01 Oct 2015 - R. Yantosca - Added PRIVATE flag ID_ACET
06 Jan 2016 - E. Lundgren - Use global physical parameters
13 Jul 2016 - R. Yantosca - Remove DRYHg0, DRYHg2, DRYHgP ID flags
13 Jul 2016 - R. Yantosca - Also make NDVZIND a local variable for now
29 Nov 2016 - R. Yantosca - grid_mod.F90 is now gc_grid_mod.F90
10 Mar 2017 - M. Sulprizio- Add special treatment for ALD2, following what is
                            done for ACET. Drydep over the oceans is handled
                            via the HEMCO SeaFlux extension.
16 Mar 2017 - R. Yantosca - Remove references to obsolete vars in Input_Opt
24 Aug 2017 - M. Sulprizio- Remove support for GCAP, GEOS-4, GEOS-5 and MERRA
```
#### 6.1.1 do drydep

Subroutine DO DRYDEP is the driver for the GEOS-CHEM dry deposition scheme. DO DRYDEP calls DEPVEL to compute deposition velocities  $[m/s]$ , which are then converted to  $[m/s]$ . Drydep frequencies are also computed. (lwh, gmg, djj, 1989, 1994; bmy, 2/11/03, 5/25/05)

### INTERFACE:

```
SUBROUTINE DO_DRYDEP( am_I_Root, Input_Opt, State_Met,
& State_Chm, State_Diag, RC )
```
### USES:

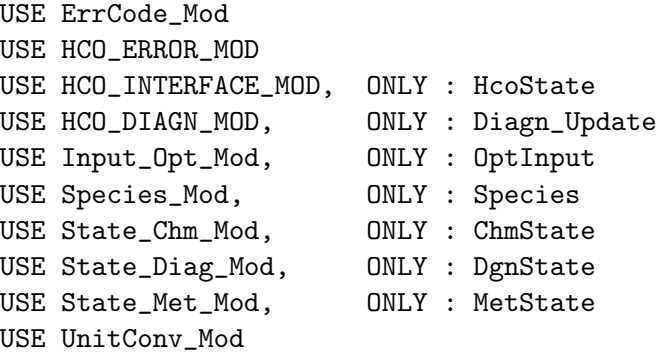

### INPUT PARAMETERS:

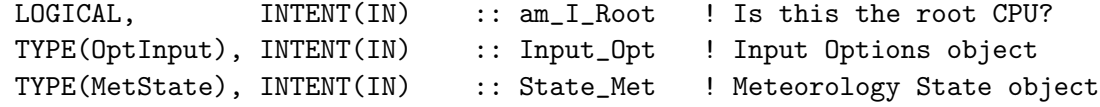

### INPUT/OUTPUT PARAMETERS:

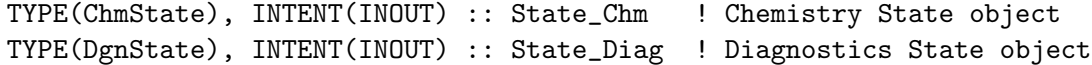

#### OUTPUT PARAMETERS:

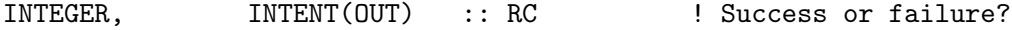

### REMARKS:

NOTE: Modeled aerosol dry deposition velocities over snow and ice surfaces in the Arctic are much higher than estimated from measured values (e.g., Ibrahim et al. [1983]; Duan et al. [1988]; Nilsson and Rannik [2001]). We will impose a dry deposition velocity of 0.03 cm/s for all aerosols over snow and ice surfaces. (Jenny Fisher, 01 Aug 2011) References (see full citations above): ============================================================================

(1 ) Wesely, M. L., 1989

(2 ) Jacob, D.J., and S.C. Wofsy, 1990

#### REVISION HISTORY:

- (1 ) Remove SUNCOS, USTAR, AZO, OBK from the arg list; now reference these as well as AD and T from "dao\_mod.f". Cleaned up code and updated comments. Now only order tracer numbers into NTRAIND on the first call. Now force double-precision with "D" exponents. Now also reference IDTNOX, IDTOX, etc. from "tracerid\_mod.f". Bundled into "drydep\_mod.f" (bmy, 11/19/02)
- (2 ) Now make sure that the PBL depth (THIK) is greater than or equal to the thickness of the first layer. Now initialize PBLFRAC array on each call. (rjp, bmy, 7/21/03)
- (3 ) Now declare CFRAC, RADIAT, AZO, USTAR as local variables, which are returned by METERO. CFRAC and RADIAT have also been deleted from "CMN\_DEP". (bmy, 12/9/03)
- (4 ) Now use explicit formula for IJLOOP to allow parallelization. Also reference LPRT from "logical\_mod.f" (bmy, 7/20/04)
- (5 ) Now use routines from "pbl\_mix\_mod.f" to get PBL quantities, instead of re-computing them here. Removed PBLFRAC array. Removed reference to "pressure\_mod.f". Removed reference to header file CMN. Parallelize DO-loops. (bmy, 2/22/05)
- (6 ) Now define RHB as a local array, which is defined in METERO and then passed to DEPVEL. (bec, bmy, 4/13/05)
- (7 ) Now dimension AZO for GEOS or GCAP met fields. Remove obsolete variables. (swu, bmy, 5/25/05)
- (8 ) Remove reference to TRACERID\_MOD, it's not needed (bmy, 10/3/05)
- 01 Aug 2011 J. Fisher Set aerosol dry deposition velocity to 0.03 cm/s over snow and ice based on Nilsson & Rannik, 2001 15 Aug 2011 - R. Yantosca - Now reference IDTxxx flags from tracerid\_mod.f 07 Oct 2011 - R. Yantosca - Rename SUNCOS30 to SUNCOS\_MID, which is the cos(SZA) at the midpt of the chemistry timestep 22 Dec 2011 - M. Payer - Added ProTeX headers 10 Jan 2012 - M. Payer - Added local surface pressure 26 Mar 2012 - R. Yantosca - Now read drydep inputs from a netCDF file
- via routine READ\_DRYDEP\_INPUTS 26 Mar 2012 - R. Yantosca - Remove calls to obsolete MODIN, RDDRYCF routines 30 Jul 2012 - R. Yantosca - Now accept am\_I\_Root as an argument when running with the traditional driver main.F
- 09 Nov 2012 M. Payer Replaced all met field arrays with State\_Met derived type object
- 28 Nov 2012 R. Yantosca Now make SUNCOS\_MID a local array of size MAXIJ, populated from State\_Met%SUNCOSmid 11 Dec 2012 - R. Yantosca - Now do not call READ\_DRYDEP\_INPUTS and
- INIT\_WEIGHTSS when using the ESMF environment 11 Dec 2012 - R. Yantosca - Remove FIRST variable, as we now read inputs
- from disk in routine INIT\_DRYDEP 12 Dec 2012 - R. Yantosca - Now pass State\_Met to DEPVEL 26 Feb 2013 - R. Yantosca - Now use Input\_Opt fields where possible. This facilitates connection to the GEOS-5 GCM.

```
31 May 2013 - R. Yantosca - Now pass Input_Opt & State_Chm to DEPVEL
15 Jan 2015 - R. Yantosca - Add new netCDF diagnostics structure
12 Aug 2015 - E. Lundgren - Tracer units are now [kg/kg]
01 Oct 2015 - R. Yantosca - Remove DVZ_MINVAL; now use species database
                            to set the minimum drydep velocity for aerosols
01 Oct 2015 - R. Yantosca - Now use species database to set Vd for aerosols
                            over snow/ice; combine with the prior update to
                            enforce a minimum Vd for aerosol species
01 Oct 2015 - R. Yantosca - Remove references to tracerid_mod.F (except
                            for TOMAS for now)
21 Jan 2016 - E. Lundgren - Update netcdf diagnostics for drydep trcr names
29 Apr 2016 - R. Yantosca - Don't initialize pointers in declaration stmts
17 May 2016 - M. Sulprizio- Remove IJLOOP and change dimension of arrays
                            from (MAXIJ) to (IIPAR,JJPAR)
18 Jul 2016 - M. Sulprizio- Remove special handling for ISOPN and MVKN for
                            ND44 netCDF diagnostic. Family tracers have been
                            eliminated.
13 Jul 2017 - M. Sulprizio- Add scaling of species drydep relative to HNO3,
                            PAN, and ISOPN (from K. Travis, J. Fisher)
05 Oct 2017 - R. Yantosca - Now update State_Diag%DryDepVel diagnostic
```
### 6.1.2 metero

Subroutine METERO calculates meteorological constants needed for the dry deposition velocity module. (lwh, gmg, djj, 1989, 1994; bmy, 10/3/05)

# INTERFACE:

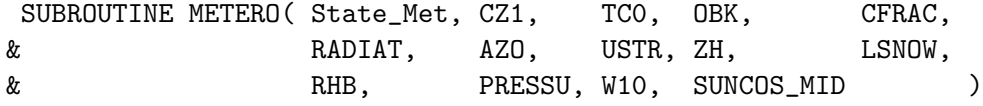

### USES:

USE State Met Mod. ONLY : MetState

#### INPUT PARAMETERS:

TYPE(MetState), INTENT(IN) :: State\_Met ! Meteorology State object

### OUTPUT PARAMETERS:

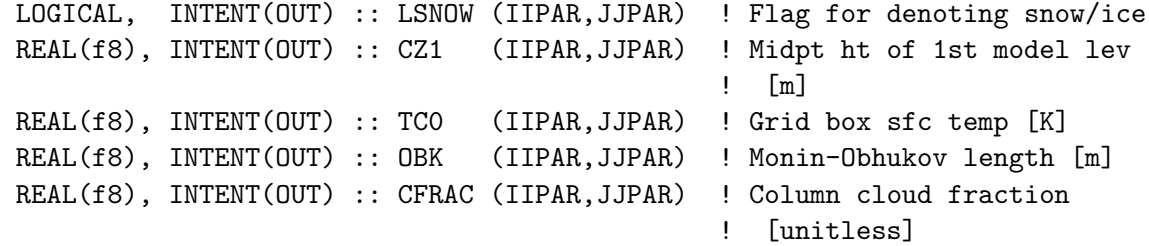

REAL(f8), INTENT(OUT) :: RADIAT(IIPAR, JJPAR) ! Solar radiation @ ground ! [W/m2] REAL(f8), INTENT(OUT) :: RHB (IIPAR,JJPAR) ! Rel humidity at sfc ! [unitless] REAL(f8), INTENT(OUT) :: USTR (IIPAR, JJPAR) ! Friction velocity [m/s] REAL(f8), INTENT(OUT) :: ZH (IIPAR, JJPAR) ! PBL height [m] REAL(f8), INTENT(OUT) :: PRESSU(IIPAR, JJPAR) ! Local surface press [Pa] REAL(f8), INTENT(OUT) :: W10 (IIPAR, JJPAR) ! 10 meter windspeed [m/s] REAL(f8), INTENT(OUT) :: SUNCOS\_MID(IIPAR,JJPAR) ! COS(SZA) @ midpt of ! current chem timestep REAL(f8), INTENT(OUT) :: AZO(IIPAR, JJPAR) ! Roughness heights, by grid box

### REMARKS:

References (see full citations above):

============================================================================

(1 ) Wesely, M. L., 1989.

(2 ) Jacob, D.J., and S.C. Wofsy, 1990

#### REVISION HISTORY:

- (1 ) Now reference GET\_PEDGE from "pressure\_mod.f". Now reference T from "dao\_mod.f". Removed obsolete code & comments, and added new documentation header. Now force double precision with "D" exponents. Now compute OBK here as well. Bundled into F90 module "drydep\_mod.f" (bmy, 11/20/02)
- (2 ) Now reference CLDFRC, RADSWG, ZO, USTAR from "dao\_mod.f". Also now pass CFRAC, RADIAT, AZO, USTR back to the calling routine via the arg list. (bmy, 12/9/03)
- (3 ) Now use explicit formula for IJLOOP to allow parallelization (bmy, 7/20/04)
- (4 ) Now compute ZH and LSNOW here instead of w/in DO\_DRYDEP. Parallelize DO-loops. Now use BXHEIGHT from "dao\_mod.f" instead of computing the thickness of the 1st level here. Remove reference to "pressure\_mod.f". Remove reference to T from "dao\_mod.f". Now reference ALBD from "dao\_mod.f" (bmy, 2/22/05)
- (5 ) Now references RH from "dao\_mod.f". Now passes relative humidity from the surface layer back via RHB argument. (bec, bmy, 4/13/05)
- (6 ) Now call GET\_OBK from "dao\_mod.f" to get the M-O length for both GEOS or GCAP met fields. Remove local computation of M-O length here. Also now dimension AZO appropriately for GCAP or GEOS met fields. Remove obsolete variables. (swu, bmy, 5/25/05)
- (7 ) Now make sure all USE statements are USE, ONLY (bmy, 10/3/05)
- (8 ) Move XLTMMP function to module MEGANUT\_MOD. (ccc, 11/20/09)
- (9 ) Add sea level pressure and 10m windspeed as arguments (jaegle 5/11/11)
- 22 Dec 2011 M. Payer Added ProTeX headers
- 10 Jan 2012 M. Payer Added local surface pressure
- 09 Nov 2012 M. Payer Replaced all met field arrays with State\_Met

.

derived type object 28 Nov 2012 - R. Yantosca - Add SUNCOS\_MID to the argument list and populate that with State\_Met%SUNCOSmid 21 Oct 2013 - R. Yantosca - Bug fix: need to hold SP private in OMP loop 25 Jul 2014 - R. Yantosca - Now remove reference to function SFCWINDSQR 17 May 2016 - M. Sulprizio- Remove IJLOOP and change dimension of output arrays from (MAXIJ) to (IIPAR,JJPAR)

# 6.1.3 depvel

Subroutine DEPVEL computes the dry deposition velocities using a resistance-in-series model.

# INTERFACE:

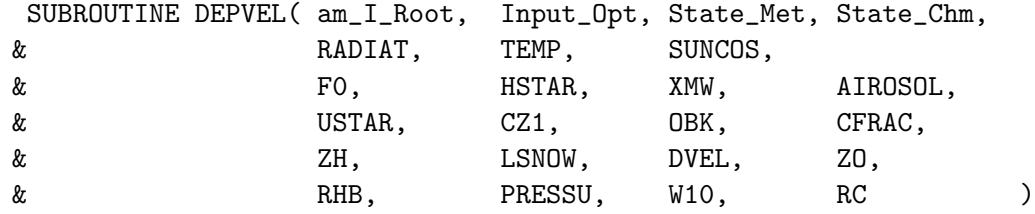

### USES:

USE Drydep\_Toolbox\_Mod, ONLY : BioFit USE ErrCode\_Mod USE ERROR\_MOD USE Input\_Opt\_Mod, ONLY : OptInput USE Species\_Mod, ONLY : Species USE State\_Chm\_Mod, ONLY : ChmState USE State\_Met\_Mod, ONLY : MetState

### INPUT PARAMETERS:

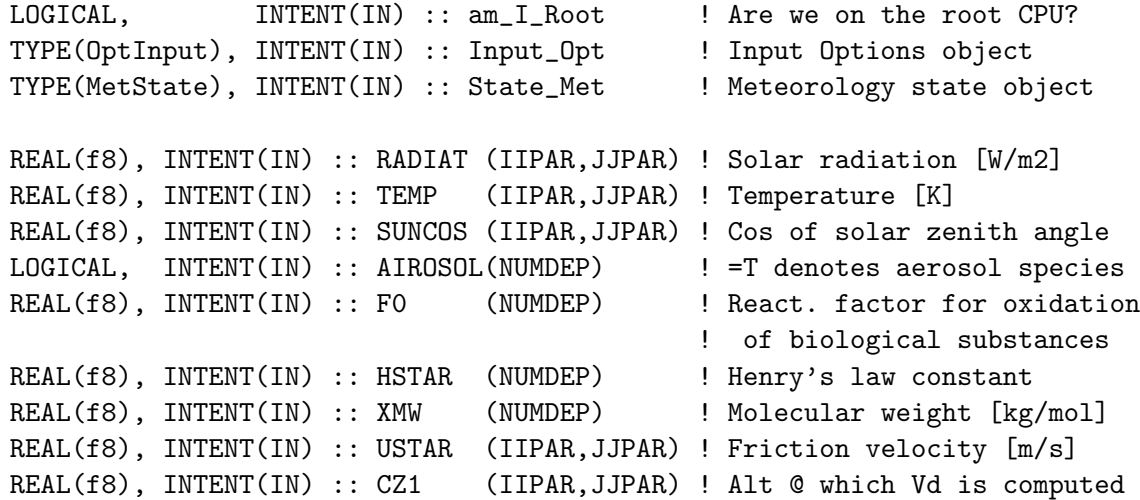

```
! [m]
REAL(f8), INTENT(IN) :: OBK (IIPAR,JJPAR) ! Monin-Obhukov length [m]
REAL(f8), INTENT(IN) :: CFRAC (IIPAR,JJPAR) ! Surface cloud fraction
REAL(f8), INTENT(IN) :: ZH (IIPAR,JJPAR) ! Roughness height [m]
REAL(f8), INTENT(IN) :: RHB (IIPAR, JJPAR) ! Relative humidity [%]
REAL(f8), INTENT(IN) :: PRESSU (IIPAR,JJPAR) ! Surface pressure [hPa]
REAL(f8), INTENT(IN) :: W10 (IIPAR,JJPAR) ! Wind speed @ 10m altitude
                                            \lfloor m/s \rfloor
```
### INPUT/OUTPUT PARAMETERS:

TYPE(ChmState), INTENT(INOUT) :: State\_Chm ! Chemistry State object

#### OUTPUT PARAMETERS:

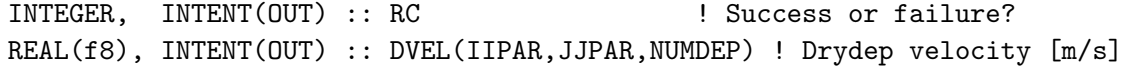

#### REMARKS:

Need as landtype input for each grid square  $(I,J)$ ; see CMN\_DEP\_mod.F  $IREG(I, J)$  - # of landtypes in grid square  $ILAND(I,J, LDT)$  - Land type ID for element LDT =1, IREG(I.J) (could be from any source - mapped to deposition surface ID in input unit 65) IJUSE(I,J,LDT) - Fraction ((per mil) of gridbox area occupied by land type element LDT

Need as leaf area index; see CMN\_DEP\_mod.F XLAI(I,J,LDT) - Leaf Area Index of land type element LDT

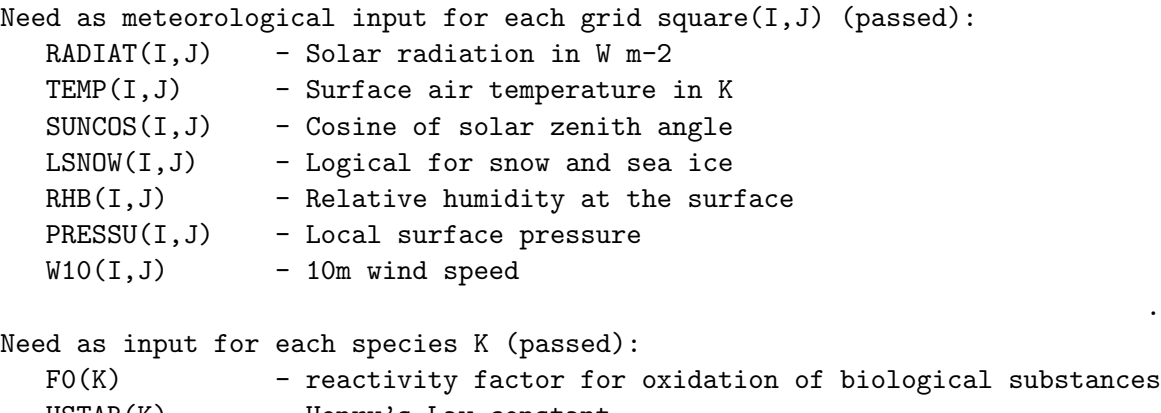

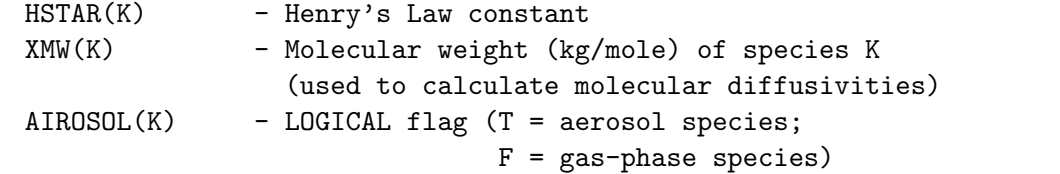

Also need to call the following subroutines to read drydep input data: READ\_DRYDEP\_INPUTS - (in this module) Reads in Olson land type

.

.

.

.

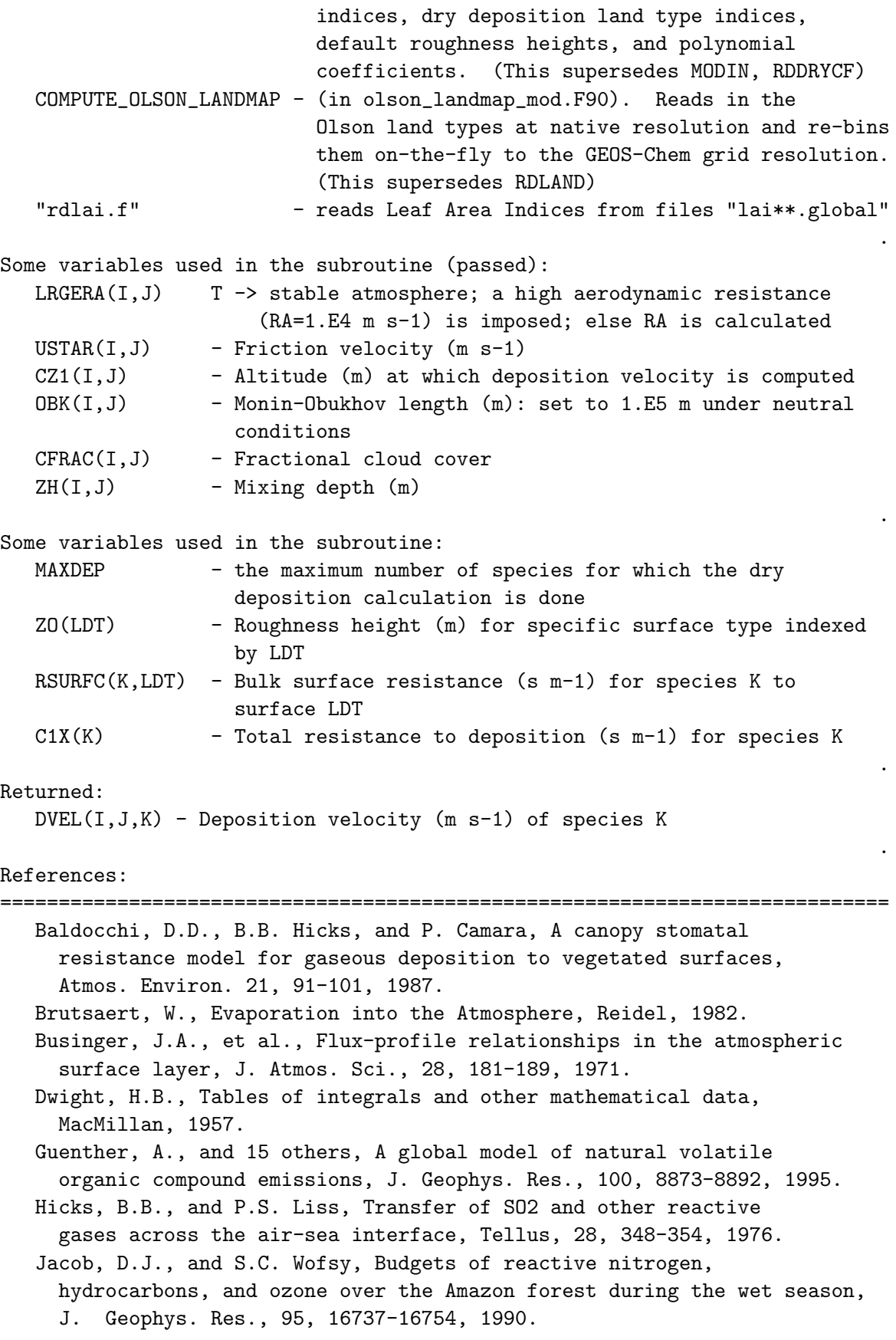

Jacob, D.J., and 9 others, Deposition of ozone to tundra, J. Geophys. Res., 97, 16473-16479, 1992. Levine, I.N., Physical Chemistry, 3rd ed., McGraw-Hill, New York, 1988. Munger, J.W., and 8 others, Atmospheric deposition of reactive nitrogen oxides and ozone in a temperate deciduous forest and a sub-arctic woodland, J. Geophys. Res., in press, 1996. Walcek, C.J., R.A. Brost, J.S. Chang, and M.L. Wesely, SO2, sulfate, and HNO3 deposition velocities computed using regional landuse and meteorological data, Atmos. Environ., 20, 949-964, 1986. Wang, Y.H., paper in preparation, 1996. Wesely, M.L, Improved parameterizations for surface resistance to gaseous dry deposition in regional-scale numerical models, Environmental Protection Agency Report EPA/600/3-88/025, Research Triangle Park (NC), 1988. Wesely, M.L., same title, Atmos. Environ., 23, 1293-1304, 1989.

#### REVISION HISTORY:

```
** Contact: D.J. Jacob, Harvard U. (djj@io.harvard.edu)
** Modularized by G.M. Gardner, Harvard U.
** Version 3.2: 5/27/97
** Version 3.2.1: 3/4/99 -- bug fix in expression for RT
** Version 3.2.2: 3/26/99 -- bug fix: specify a large Ra for aerosols
** Version 3.2.3: 11/12/99 -- change Reynolds # criterion from 10 to 1
                         -- force double precision w/ "D" exponents
** Version 3.3: 5/8/00 -- bug fixes, cleanup, updated comments.
** Version 3.4: 1/22/03 -- remove hardwire for CANOPYNOX
** Version 3.5 7/21/03 -- Remove cap of surface resistance in RLUXX
** Version 3.6 4/01/04 -- Now do drydep of DUST aerosol tracers
** Version 3.7 4/20/04 -- Now also do drydep of SEASALT aerosol tracers
** Version 3.8 4/13/05 -- Accounts for hygroscopic growth of SEASALT
** aerosol tracers. DUST aerosol tracers do
** not grow hygroscopically. Added RHB as
** an input argument.
** Version 3.9 5/25/05 -- Now restore GISS-specific code for GCAP model
** Version 3.9.1 11/17/05 -- change Reynolds # criterion from 1 to 0.1
 11 May 2011 - L. Jaegle - Updated to use actual Sea level pressure instead
                            of 1000 hPa
                          - Modified to used Slinn & Slinn (1980) over Ocean
                            surfaces
 22 Dec 2011 - M. Payer - Added ProTeX headers
 10 Jan 2012 - M. Payer - Updated to use local surface pressure
 09 Apr 2012 - R. Yantosca - Remove IJREG, IJLAND, IJUSE, XYLAI arrays and
                            replace w/ IREG, ILAND, IUSE, XLAI
 09 Apr 2012 - R. Yantosca - Remove reference to CMN_VEL_mod.F
 09 Apr 2012 - R. Yantosca - Now use INTENT(IN), INTENT(OUT) for arguments
 30 Jul 2012 - R. Yantosca - Now accept am_I_Root as an argument when
                            running with the traditional driver main.F
 12 Dec 2012 - R. Yantosca - Now get ILAND, IUSE, IREG from State_Met
```
```
13 Dec 2012 - R. Yantosca - Now get XLAI from State_Met
 06 Mar 2013 - H. Amos - Merge C. Friedman's PAH code
 31 May 2013 - R. Yantosca - Now pass State_Chm, for TOMAS
 14 Jun 2013 - R. Yantosca - Now use Input_Opt%ITS_A_POPS_SIM
 29 Aug 2013 - R. Yantosca - Bug fix: Skip to the next species if unless
                           HSTAR>0 and XMW>0, or AIROSOL=t. This avoids
                            a floating-point invalid condition.
 12 Sep 2013 - M. Sulprizio- Add modifications for acid uptake on dust
                            aerosols (T.D. Fairlie)
 28 Jan 2014 - R. Yantosca - For TOMAS, don't hold A_RADI and A_DEN PRIVATE
 19 May 2014 - C. Keller - Now call BIOFIT from drydep_toolbox_mod.F\
 12 Aug 2015 - E. Lundgren - Now accept am_I_Root and RC as input args
 12 Aug 2015 - E. Lundgren - Now pass am_I_Root and RC to AERO_DIADEN
                            to enable unit conversion in that routine
 22 Sep 2015 - R. Yantosca - Now use NUMDEP instead of MAXDEP for arrays
 15 Mar 2016 - C. Keller - Prevent very small numbers of CORR1 and Z0OBK
 29 Apr 2016 - R. Yantosca - Don't initialize pointers in declaration stmts
 17 May 2016 - M. Sulprizio- Remove IJLOOP and change dimension of arrays
                            from (MAXIJ) to (IIPAR,JJPAR); Also remove NPTS
                            input argument
***********************************************************************
  Changes from Version 3.2 to Version 3.3: ***** We now suppress dry deposition over aerodynamically smooth ***
    surfaces. The previous algorithm yielded negative numbers ***
    when u* was very small (due to the logarithm going negative). ***
    See the comments below for more information. ***** Now eliminate obsolete variables ZLMO and SIH from the code. ***
  * Obsolete comments have been updated or removed. ***
***********************************************************************
  Changes from version 3.1 to version 3.2: ***
  * In unstable atmospheres with |ZLMO| < ZO, as can happen ***
   occasionally under very low wind conditions with tall canopies, ***
   application of Monin-Obukhov similarity yields negative values ***
   for RA. This was a problem in version 3.1. In fact, ****Monin-Obukhov similarity does not apply under such conditions, ***
   so we now set RA to zero and let the boundary ****resistance RB define the overall aerodynamic resistance. Since ***
   RB varies inversely with U* it will impose a large aerodynamic ***
   resistance under very low wind conditions. *** ***
  * The range of applicability of stability correction functions ***
   to Monin-Obukhov similarity has been extended to ***
   -2.5 < z/zM0 < 1.5, based on Figure 2 of Businger et al. [1971].***
   The range used to be -1 < z/zMO < 1 in version 3.1. ***
***********************************************************************
```
### 6.1.4 diffg

Subroutine DIFFG calculates the molecular diffusivity  $[m2/s]$  in air for a gas X of molecular weight XM [kg] at temperature TK [K] and pressure PRESS [Pa]. (bmy, 5/16/06)

### INTERFACE:

FUNCTION DIFFG( TK, PRESS, XM ) RESULT( DIFF\_G )

#### INPUT PARAMETERS:

 $REAL(f8)$ ,  $INTERT(IN)$  :: TK ! Temperature  $[K]$ REAL(f8), INTENT(IN) :: PRESS ! Pressure [Pa] REAL(f8), INTENT(IN) :: XM | Molecular weight of gas [kg]

### REMARKS:

We specify the molecular weight of air (XMAIR) and the hard-sphere molecular radii of air (RADAIR) and of the diffusing gas (RADX). The molecular radius of air is given in a Table on p. 479 of Levine [1988]. The Table also gives radii for some other molecules. Rather than requesting the user to supply a molecular radius we specify here a generic value of 2.E-10 m for all molecules, which is good enough in terms of calculating the diffusivity as long as molecule is not too big.

### REVISION HISTORY:

(1 ) Originally was a standalone function; now bundled into drydep\_mod.f. Also now force REAL(f8) precision with D exponents. Now use F90 style syntax and updated comments. (bmy, 5/16/06) 22 Dec 2011 - M. Payer - Added ProTeX headers 06 Jan 2016 - E. Lundgren - Now use global physical parameters

#### 6.1.5 read drydep inputs

Subroutine READ DRYDEP INPUTS reads inputs for the dry deposition module corresponding to either the Olson 1992 (GEOS-Chem default) or Olson 2001 (planned replacement for Olson 1992) land map.

### INTERFACE:

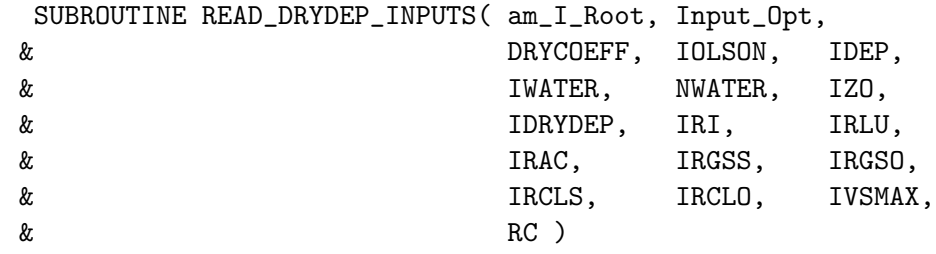

USES:

```
USE ErrCode_Mod
USE Input_Opt_Mod, ONLY : OptInput
! Modules for netCDF read
USE m_netcdf_io_open
USE m_netcdf_io_get_dimlen
USE m_netcdf_io_read
USE m_netcdf_io_readattr
USE m_netcdf_io_close
```
# include "netcdf.inc"

### INPUT PARAMETERS:

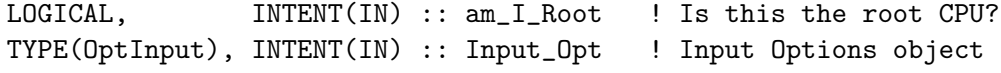

### OUTPUT PARAMETERS:

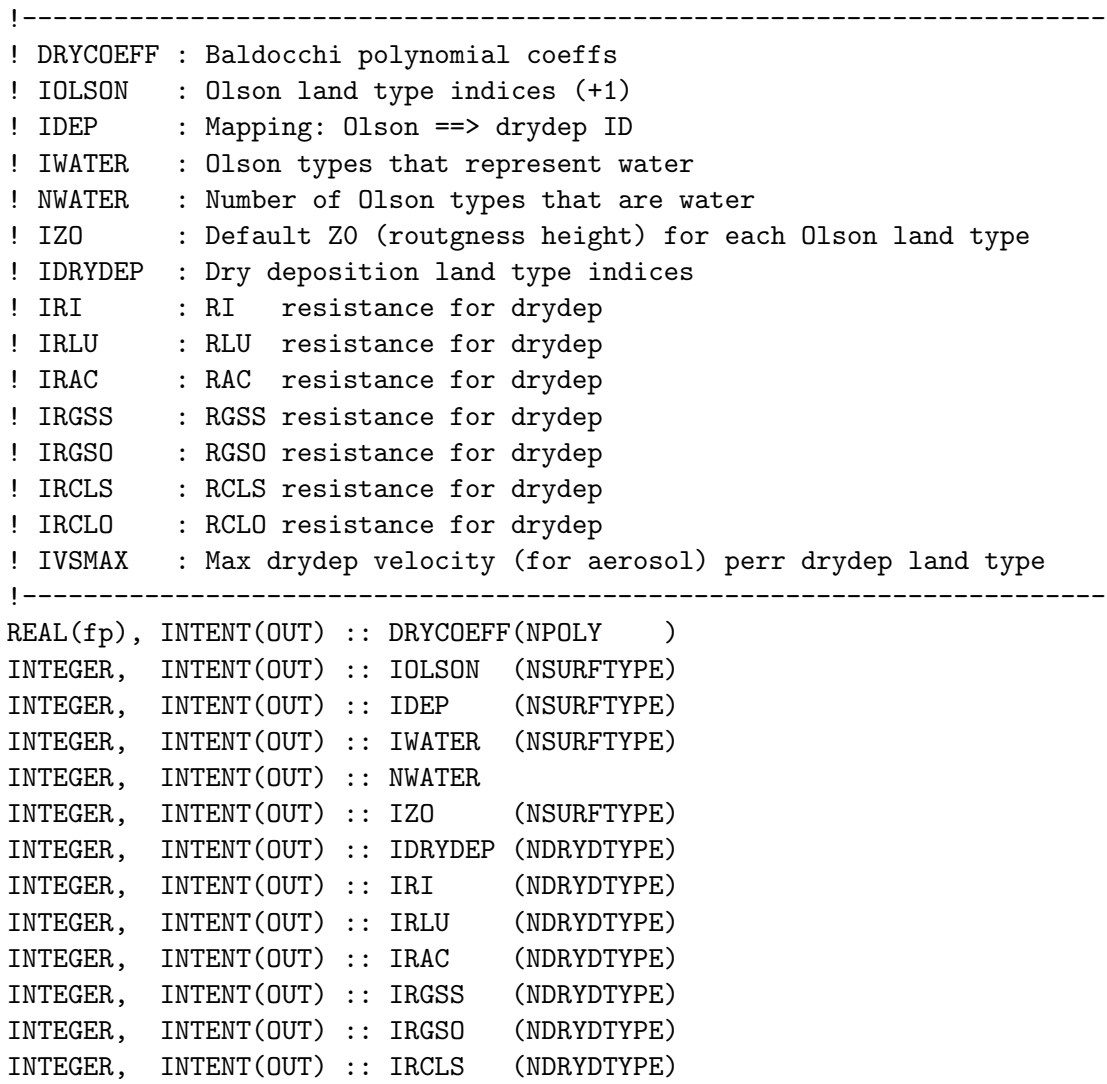

INTEGER, INTENT(OUT) :: IRCLO (NDRYDTYPE) INTEGER, INTENT(OUT) :: IVSMAX (NDRYDTYPE) ! Success or failure flag INTEGER, INTENT(OUT) :: RC

### REMARKS:

Routine READ\_DRYDEP\_INPUTS replaces routines MODIN (which read the ASCII file "drydep.table") and RDDRYCF (which read the ASCII file "drydep.coef").

READ\_DRYDEP\_INPUTS was generated from the Perl script "ncCodeRead", which is part of the NcdfUtilities package (with subsequent hand-editing).

Assumes that you have: (1) A netCDF library (either v3 or v4) installed on your system (2) The NcdfUtilities package (from Bob Yantosca) source code

### REVISION HISTORY:

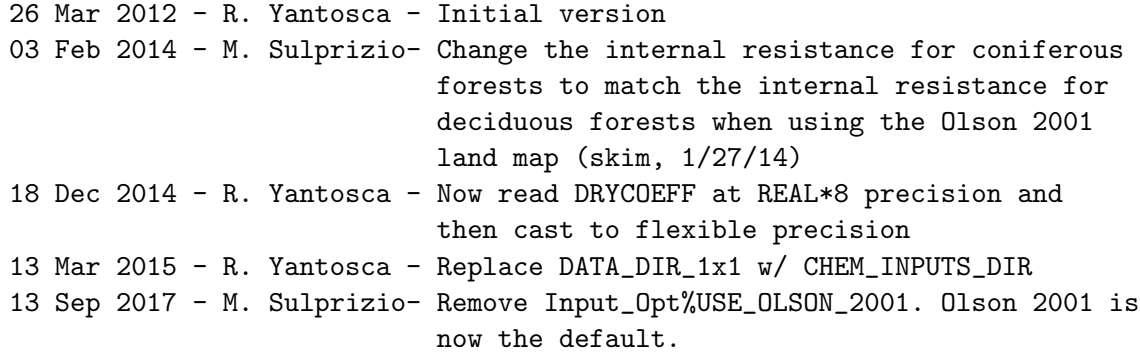

### 6.1.6 aero sfcrsii

Function AERO SFCRSII computes the aerodynamic resistance of seasalt aerosol species according to Zhang et al 2001. We account for hygroscopic growth of the seasalt aerosol particles. (rjp, tdf, bec, bmy, 4/1/04, 6/11/08)

#### INTERFACE:

```
FUNCTION AERO_SFCRSII( K, II, PRESS, TEMP, USTAR, RHB,
& W10, Input_Opt ) RESULT(RS)
```
#### USES:

USE Input\_Opt\_Mod, ONLY : OptInput

#### INPUT PARAMETERS:

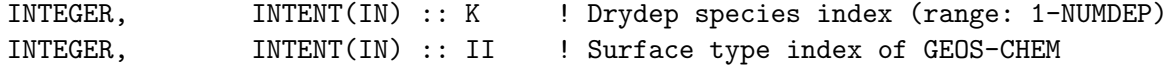

.

.

```
REAL(f8), INTENT(IN) :: PRESS ! Pressure [kPa] (1 mb=100 Pa=0.1 kPa)
REAL(f8), INTENT(IN) :: TEMP ! Temperature [K]
REAL(f8), INTENT(IN) :: USTAR ! Friction velocity [m/s]
REAL(f8), INTENT(IN) :: RHB ! Relative humidity (fraction)
REAL(f8), INTENT(IN) :: W10 ! 10 m windspeed [m/s]TYPE(OptInput), INTENT(IN) :: Input_Opt ! Input Options object
```
#### RETURN VALUE:

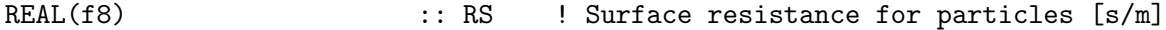

### REMARKS:

Do computations internally with REAL\*8 (8-byte) floating-point precision, in order to avoid a loss of precision.

#### REVISION HISTORY:

- (1 ) Updated comments. Also now force double precision w/ "D" exponents. (bmy, 4/1/04)
- (2 ) Now limit relative humidity to [tiny(real(f8)),0.99] range for DLOG argument (phs, 6/11/08)
- (3 ) Bug fixes to the Gerber (1985) growth function (jaegle 5/11/11)
- (4) Update growth function to Lewis and Schwartz (2006) and density calculation based on Tang et al. (1997) (bec, jaegle 5/11/11)
- (5 ) Updates of sea salt deposition over water to follow the Slinn & Slinn (1980) formulation over water surface. Described in Jaegle et al. (ACP, 11, 2011) (jaegle 5/11/11)
- 22 Dec 2011 M. Payer Added ProTeX headers
- 14 Jun 2013 R. Yantosca Now pass Input\_Opt via the arg list
- 06 Jan 2015 E. Lundgren Use global physical parameters

#### 6.1.7 init weightss

Subroutine INIT WEIGHTSS calculates the volume size distribution of sea-salt. This only has to be done once. We assume that sea-salt is the combination of a coarse mode and accumulation model log-normal distribution functions. The resulting arrays are:  $DMD =$ diameter of bin and  $SALT$  =  $dV/dln(D)$  [in um3]. (jaegle  $5/11/11$ )

#### INTERFACE:

SUBROUTINE INIT\_WEIGHTSS( Input\_Opt )

#### USES:

USE Input\_Opt\_Mod, ONLY : OptInput

#### INPUT PARAMETERS:

TYPE(OptInput), INTENT(IN) :: Input\_Opt

### REVISION HISTORY:

```
11 May 2011 - L. Jaegle - Initial version
22 Dec 2011 - M. Payer - Added ProTeX headers
14 Jun 2013 - R. Yantosca - Now accept Input_Opt via tha argument list
06 Jan 2016 - E. Lundgren - Use global physical parameters
```
#### 6.1.8 dust sfcrsi

Function DUST SFCRSI computes the aerodynamic resistance of dust aerosol species according to Seinfeld et al 96. We do not consider hygroscopic growth of the dust aerosol particles. (rjp, tdf, bmy, bec,  $4/1/04$ ,  $4/15/05$ )

### INTERFACE:

FUNCTION DUST\_SFCRSI( K, II, PRESS, TEMP, USTAR ) RESULT( RS )

#### INPUT PARAMETERS:

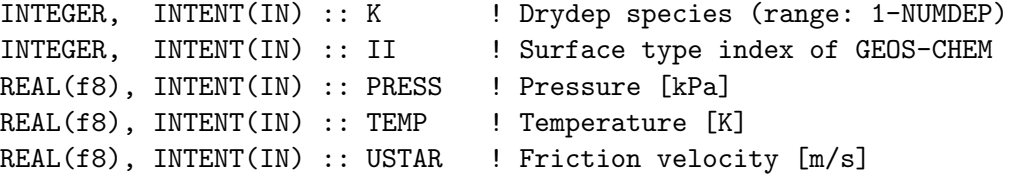

#### RETURN VALUE:

REAL(f8) :: RS :: Surface resistance for particles [s/m]

### REVISION HISTORY:

- (1 ) Updated comments. Also now force double precision w/ "D" exponents. (bmy, 4/1/04)
- (2 ) Renamed to DUST\_SFCRSII, since this will only be used to compute aerodynamic resistance of dust aerosols. (bec, bmy, 4/15/05) 22 Dec 2011 - M. Payer - Added ProTeX headers
- 06 Jan 2016 E. Lundgren Use global physical paramters

### 6.1.9 adust sfcrsii

Function ADUST SFCRSII computes the aerodynamic resistance of non-size resolved aerosol according to Zhang et al 2001. We do not consider the hygroscopic growth of the aerosol particles. (rjp, tdf, bec, bmy,  $4/1/04$ ,  $4/15/05$ )

This routine is used for all aerosols except dust, sulfate, and seasalt (hotp 7/31/09)

FUNCTION ADUST\_SFCRSII( K, II, PRESS, TEMP, USTAR ) RESULT( RS )

### INPUT PARAMETERS:

INTEGER, INTENT(IN) :: K ! Drydep species index (range: 1-NUMDEP) INTEGER, INTENT(IN) :: II | ! Surface type index of GEOS-CHEM REAL(f8), INTENT(IN) :: PRESS ! Pressure [kPa] (1 mb = 100 Pa = 0.1 kPa) REAL(f8), INTENT(IN) :: TEMP ! Temperature [K] REAL(f8), INTENT(IN) :: USTAR ! Friction velocity [m/s]

### RETURN VALUE:

REAL(f8) :: RS ! Surface resistance for particles [s/m]

#### REVISION HISTORY:

(1 ) Updated comments. Also now force double precision w/ "D" exponents. (bmy, 4/1/04) (2 ) Renamed to DUST\_SFCRSII, since this will only be used to compute aerodynamic resistance of dust aerosols. (bec, bmy, 4/15/05) (3 ) Modified hotp for non size resolved aerosols. This is just DUST\_SFCRSII renamed and the diameter and density fixed. (hotp 7/12/07) 22 Dec 2011 - M. Payer - Added ProTeX headers 06 Jan 2016 - E. Lundgren - Use global physical parameters

#### 6.1.10 dust sfcrsii

Function DUST SFCRSII computes the aerodynamic resistance of dust aerosol species according to Zhang et al 2001. We do not consider the hygroscopic growth of the aerosol particles. (rjp, tdf, bec, bmy, 4/1/04, 4/15/05)

#### INTERFACE:

```
FUNCTION DUST_SFCRSII( K, II, PRESS, TEMP, USTAR, DIAM, DEN )
& RESULT( RS )
```
#### INPUT PARAMETERS:

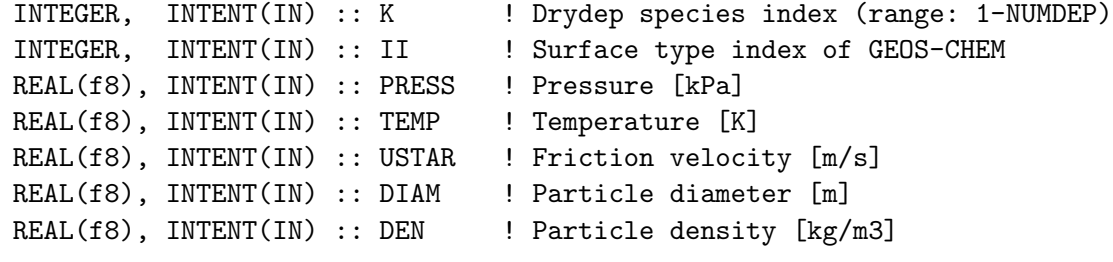

### RETURN VALUE:

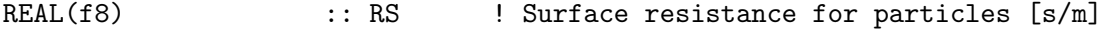

#### REVISION HISTORY:

```
(1 ) Updated comments. Also now force double precision w/ "D" exponents.
      (bmy, 4/1/04)
(2 ) Renamed to DUST_SFCRSII, since this will only be used to compute
      aerodynamic resistance of dust aerosols. (bec, bmy, 4/15/05)
22 Dec 2011 - M. Payer - Added ProTeX headers
31 Jan 2014 - R. Yantosca - Now pass DIAM and DEN as arguments so as to
                            avoid parallelization errors when using
                            the TOMAS microphysics package.
06 Jan 2016 - E. Lundgren - Use global physical parameters
```
#### 6.1.11 init drydep

Subroutine INIT DRYDEP initializes certain variables for the GEOS-CHEM dry deposition subroutines. (bmy, 11/19/02, 10/19/09)

### INTERFACE:

```
SUBROUTINE INIT_DRYDEP( am_I_Root, Input_Opt,
& State_Chm, State_Diag, RC )
```
#### USES:

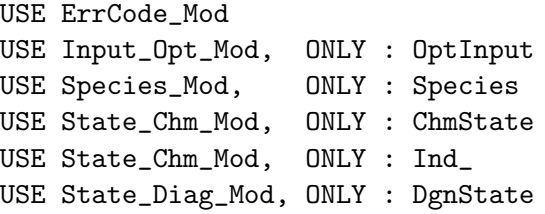

#### INPUT PARAMETERS:

```
LOGICAL, INTENT(IN) :: am_I_Root ! Is this the root CPU?!
INPUT/OUTPUT PARAMETERS:
      TYPE(OptInput), INTENT(INOUT) :: Input_Opt ! Input Options object
      TYPE(ChmState), INTENT(INOUT) :: State_Chm ! Chemistry State object
      TYPE(DgnState), INTENT(INOUT) :: State_Diag ! Diagnostics State object
OUTPUT PARAMETERS:
```

```
INTEGER, INTENT(OUT) :: RC ! Success or failure
```
### REMARKS:

We now know how many drydep species there are before INIT\_DRYDEP is called. This allows us to get rid of MAXDEP. NUMDEP should be equal to State\_Chm%nDryDep, otherwise there is an error. Also note: we need to use the actual molecular weights instead of the emitted molecular weights. These are necessary for the Schmidt # computation.

#### REVISION HISTORY:

```
(1 ) Added N2O5 as a drydep tracer, w/ the same drydep velocity as
      HNO3. Now initialize PBLFRAC array. (rjp, bmy, 7/21/03)
(2 ) Added extra carbon & dust aerosol tracers (rjp, tdf, bmy, 4/1/04)
(3 ) Added seasalt aerosol tracers. Now use A_RADI and A_DEN to store
      radius & density of size-resolved tracers. Also added fancy
      output. (bec, rjp, bmy, 4/26/04)
(3 ) Now handles extra SOA tracers (rjp, bmy, 7/13/04)
(4 ) Now references LDRYD from "logical_mod.f" and N_TRACERS,
      SALA_REDGE_um, and SALC_REDGE_um from "tracer_mod.f" (bmy, 7/20/04)
(5 ) Included Hg2, HgP tracers (eck, bmy, 12/14/04)
(6 ) Included AS, AHS, LET, NH4aq, SO4aq tracers (cas, bmy, 1/6/05)
(7 ) Remove reference to PBLFRAC array -- it's obsolete (bmy, 2/22/05)
(8 ) Included SO4s, NITs tracers (bec, bmy, 4/13/05)
(9 ) Now make sure all USE statements are USE, ONLY (bmy, 10/3/05)
(10) Now set Henry's law constant to 1.0d+14 for Hg2. Now use ID_Hg2,
      ID_HgP, and ID_Hg_tot from "tracerid_mod.f". Bug fix: split up
      compound IF statements into separate 2 IF statements for ID_Hg2,
      ID_HgP to avoid seg faults. (eck, cdh, bmy, 4/17/06)
(11) Now also initialize SOG4, SOA4 drydep species. Bug fix: Remove 2nd
      "IF ( IS_Hg ) THEN" statement. (dkh, bmy, 5/24/06)
(12) Bug fix: fix TYPO in IF block for IDTSOA4 (dkh, bmy, 6/23/06)
(13) Included H2/HD tracers for offline H2-HD sim (phs, 9/18/07)
(14) Add dicarbonyl chemistry species (tmf, ccc, 3/6/09)
(15) Minor bug fix: ALPH, LIMO should have molwt = 136.23, not 136 even
      (bmy, 10/19/09)
(16) Add TOMAS aerosol NK1-NK30 and H2SO4 to drydep list (win, 7/14/09)
15 Dec 2011 - M. Payer - Update OVOC drydep according to Karl et al. 2010
                            and add drydep for MVK and MACR. (J. Mao)
21 Dec 2011 - M. Payer - Add allocation for size distribution of sea salt
                           SALT_V and DMID (jaegle, 5/11/11)
22 Dec 2011 - M. Payer - Added ProTeX headers
30 Jul 2012 - R. Yantosca - Now accept am_I_Root as an argument when
                           running with the traditional driver main.F
14 Mar 2013 - M. Payer - Replace NOx and Ox with NO2 and O3 as part
                           of removal of NOx-Ox partitioning
12 Jun 2013 - R. Yantosca - Bug fix: now only copy NUMDEP values to
                            Input_Opt%NDVZIND and Input_Opt%DEPNAME
14 Jun 2013 - R. Yantosca - Now replace fields from tracer_mod.F
                            with fields from Input_Opt
13 Aug 2013 - M. Sulprizio- Add modifications for updated SOA and SOA +
                            semivolatile POA simulations (H. Pye)
29 Aug 2013 - R. Yantosca - Assign XMW=118d-3 to RIP and IEPOX. This now
                           prevents XMW=0e+0_f8 from being passed to function
                           DIFFG, where it is in the denominator.
04 Sep 2013 - R. Yantosca - Improve printout of drydep species
12 Sep 2013 - M. Sulprizio- Add modifications for acid uptake on dust
```

```
aerosols (T.D. Fairlie)
15 Jan 2015 - R. Yantosca - Now save NTRAIND to Input_Opt%NTRAIND
08 Jul 2015 - E. Lundgren - Add marine organic aerosols (B.Gantt, M.Johnson)
22 Sep 2015 - R. Yantosca - Now allocate internal variables that used
                            to be of size MAXDEP.
30 Sep 2015 - R. Yantosca - DD_A_Density is renamed to Density
30 Sep 2015 - R. Yantosca - DD_A_Radius is renamed to Radius
14 Dec 2015 - R. Yantosca - Now use actual MW (MW_g) instead of emitted MW
                            (EmMW_g) to define the XMW array
20 Jun 2016 - R. Yantosca - Now define a couple of species ID flags here
                            as module variables on the first call
18 Jul 2016 - M. Sulprizio- Remove special handling for ISOPN and MVKN.
                            Family tracers have been eliminated.
13 Jul 2017 - M. Sulprizio- Add scaling of species drydep relative to HNO3,
                            PAN, and ISOPN (from K. Travis, J. Fisher)
05 Oct 2017 - R. Yantosca - Now accept State_Diag as an argument
07 Nov 2017 - R. Yantosca - Now return error condition to calling program
```
#### 6.1.12 cleanup drydep

Subroutine CLEANUP DRYDEP deallocates all module arrays. (bmy, 2/27/03, 2/22/05)

#### INTERFACE:

SUBROUTINE CLEANUP\_DRYDEP

### REVISION HISTORY:

(1 ) Remove reference to PBLFRAC array; it's obsolete (bmy, 2/22/05) (2 ) Added SALT\_V and DMID (jaegle, 5/11/11)  $22$  Dec 2011 - M. Payer - Added ProTeX headers 22 Sep 2015 - R. Yantosca - Now deallocate arrays that were formerly sized to MAXDEP. 05 Jul 2018 - H. Lin - Bug fix: deallocate FLAG

### 6.2 Fortran: Module Interface modis lai mod.F90

Module MODIS LAI MOD reads the MODIS LAI and CHLR data at native resolution and then regrids them to the GEOS-Chem resolution on the fly. CHLR data is only read if marine organic aerosol tracers are enabled. INTERFACE:

MODULE Modis\_Lai\_Mod

### USES:

USE CMN\_SIZE\_Mod ! Size parameters

USE Time\_Mod ! EXPAND\_DATE

USE Error\_Mod **example 20 and 10 and 10 and 10 and 10 and 10 and 10 and 10 and 10 and 10 and 10 and 10 and 10 and 10 and 10 and 10 and 10 and 10 and 10 and 10 and 10 and 10 and 10 and 10 and 10 and 10 and 10 and 10 and 10** USE PRECISION\_MOD **!** For GEOS-Chem Precision (fp) USE Mapping\_Mod ! Mapping weights & areas

IMPLICIT NONE PRIVATE

### PUBLIC MEMBER FUNCTIONS:

PUBLIC :: Init\_Modis\_Lai PUBLIC :: Read\_Modis\_Lai PUBLIC :: Compute\_Modis\_Lai PUBLIC :: Find\_Lai\_Month PUBLIC :: Cleanup\_Modis\_Lai

#### PRIVATE MEMBER FUNCTIONS:

#if defined( ESMF\_ ) || defined( EXTERNAL\_GRID ) || defined( EXTERNAL\_FORCING ) PUBLIC :: Compute\_XLAI\_GCHP #endif

PUBLIC :: Read\_Modis PUBLIC :: Compute\_Modis PRIVATE :: RoundOff

### REMARKS:

- (1) MODIS LAI data resolution is the same as the Olson land map. The Olson 2001 landmap is the default, therefore, you will use MODIS LAI data at 0.25 x 0.25 resolution.
	- Note that MODIS CHLR data is only available at 0.25 x 0.25 resolution.
- (2) In HEMCO, MEGAN uses 'offline' MODIS LAI (State\_Met%MODISLAI) which is computed in this module.
- in an ESMF environment, in which case State\_Met%LAI is used instead. (3) MODIS LAI arrays and where they are used in GEOS-Chem:
	- (a) State\_Met%XLAI --> dry deposition routine DEPVEL
		- (b) State\_Met%MODISLAI --> MEGAN (if using standard GC); Hg(0) emissions; several diagnostics

### REVISION HISTORY:

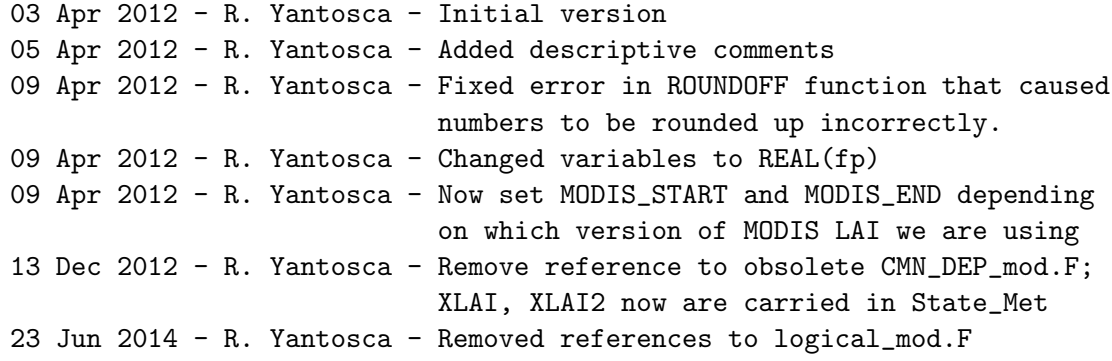

09 Oct 2014 - C. Keller - Removed GC\_LAI\_PM, GC\_LAI\_CM, GC\_LAI\_NM and MODIS\_LAI\_PM. 17 Nov 2014 - M. Yannetti - Added PRECISION\_MOD 07 Jul 2015 - E. Lundgren - Now also read and compute MODIS chlorophyll-a (B. Gantt, M. Johnson). Use separate end years. 18 Oct 2016 - E. Lundgren - Move module vars GC\_LAI and GC\_CHLR to State\_Met; rename as MODISLAI and MODISCHLR; make State\_Met vars XLAI2 and XCHLR2 module vars

#### 6.2.1 compute modis lai

Subroutine COMPUTE MODIS LAI is the wrapper routine to compute the daily MODIS leaf area indices for GEOS-Chem directly from the native grid resolution (0.25 x 0.25 or 0.5 x 0.5). If marine organic aerosol tracers are used, then daily MODIS chlorophyll is also computed. This routine is not used in High Performance GEOS-Chem (GCHP).

### INTERFACE:

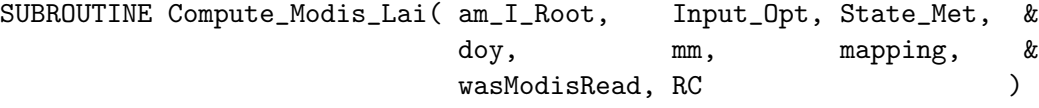

### USES:

USE State\_Met\_Mod, ONLY : MetState USE ErrCode\_Mod USE Input\_Opt\_Mod, ONLY : OptInput

#### INPUT PARAMETERS:

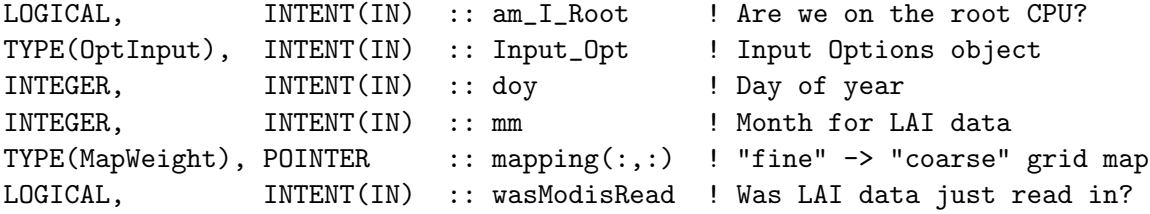

#### INPUT/OUTPUT PARAMETERS:

```
TYPE(MetState), INTENT(INOUT) :: State_Met ! Meteorology State object
```
#### OUTPUT PARAMETERS:

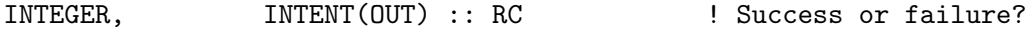

#### REVISION HISTORY:

03 Apr 2012 - R. Yantosca - Initial version 05 Apr 2012 - R. Yantosca - Renamed arg "doMonthly" to "wasModisRead" 09 Apr 2012 - R. Yantosca - Changed variables to REAL(fp) 09 Apr 2012 - R. Yantosca - Now follows same algorithm as rdlai.F for

populating XLAI array 09 Apr 2012 - R. Yantosca - Remove refs to CMN\_VEL\_mod.F and XYLAI array; these are now obsolete 17 Apr 2012 - R. Yantosca - Now rename "map" object to "mapping" to avoid name confusion w/ an F90 intrinsic function 13 Dec 2012 - R. Yantosca - Add am\_I\_Root, State\_Met, RC arguments 13 Dec 2012 - R. Yantosca - XLAI, XLAI2 are now carried in State\_Met instead of in obsolete Headers/CMN\_DEP\_mod.F 23 Jun 2014 - R. Yantosca - Now accept Input\_Opt via the arg list 09 Oct 2014 - C. Keller - Removed GC\_LAI\_PM, GC\_LAI\_CM, GC\_LAI\_NM and MODIS\_LAI\_PM. 08 Jul 2015 - E. Lundgren - Now compute LAI and CHLR data. Abstracted compute code to new routine Compute\_MODIS

### 6.2.2 compute xlai gchp

Subroutine COMPUTE XLAI GCHP computes MODIS-based leaf area indices (LAI) per land type and grid cell. This computation uses offline 0.25x0.25 MODIS LAI/CHLR and Olson landmap data regridded to the cubed sphere. Variables set include State Met

#### INTERFACE:

SUBROUTINE Compute\_XLAI\_GCHP( am\_I\_Root, State\_Met, RC )

#### USES:

USE ErrCode\_Mod USE State\_Met\_Mod, ONLY : MetState

#### INPUT PARAMETERS:

LOGICAL, INTENT(IN) :: am\_I\_Root ! Are we on the root CPU?

### INPUT/OUTPUT PARAMETERS:

```
TYPE(MetState), INTENT(INOUT) :: State_Met ! Meteorology State object
```
### OUTPUT PARAMETERS:

INTEGER, INTENT(OUT) :: RC :: Success or failure?

### REMARKS:

#### REVISION HISTORY:

18 Oct 2016 - E. Lundgren - Initial version

### 6.2.3 compute modis

Subroutine COMPUTE MODIS computes either the daily MODIS leaf area indices or the daily chlorophyll for GEOS-Chem directly from the native grid resolution  $(0.25 \times 0.25)$  or 0.5 x 0.5). The XLAI array (used in the legacy soil NOx and dry deposition routines) are populated accordingly. The XYLAI array is now obsolete and has been replaced by XLAI.

### INTERFACE:

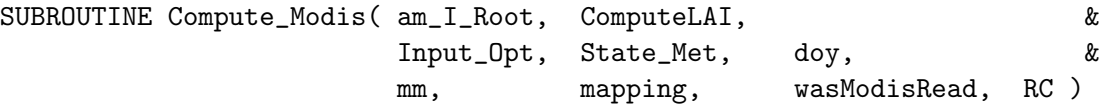

### USES:

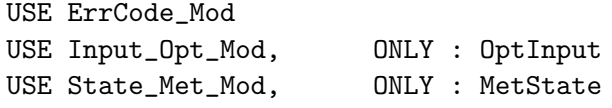

### INPUT PARAMETERS:

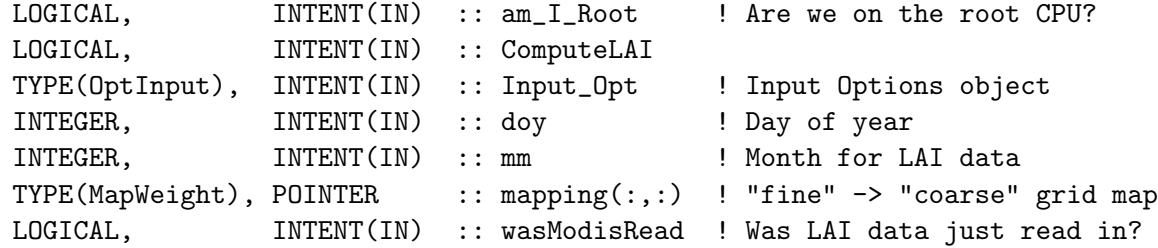

### INPUT/OUTPUT PARAMETERS:

TYPE(MetState), INTENT(INOUT) :: State\_Met ! Meteorology State object OUTPUT PARAMETERS: INTEGER, INTENT(OUT) :: RC :: 9 | Success or failure? REMARKS: Uses same algorithm as RDISOLAI in the existing lai\_mod.F. REVISION HISTORY:

07 Jul 2015 - E. Lundgren - Initial version, contains old Compute\_Modis\_Lai code plus modifications to compute CHLR 29 Apr 2016 - R. Yantosca - Don't initialize pointers in declaration stmts

### 6.2.4 read modis lai

Subroutine READ MODIS LAI is the wrapper routine to read the MODIS LAI from disk in netCDF format for the current month, and for next month. If enabled, MODIS CHLR is also read in the same way as LAI.

### INTERFACE:

SUBROUTINE Read\_Modis\_Lai( am\_I\_Root, Input\_Opt, yyyy, mm, wasModisRead, RC )

#### USES:

USE ErrCode\_Mod USE Input\_Opt\_Mod, ONLY : OptInput

### INPUT PARAMETERS:

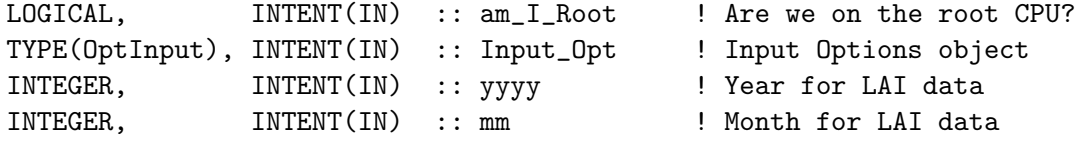

#### OUTPUT PARAMETERS:

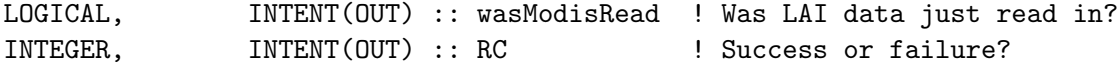

### REVISION HISTORY:

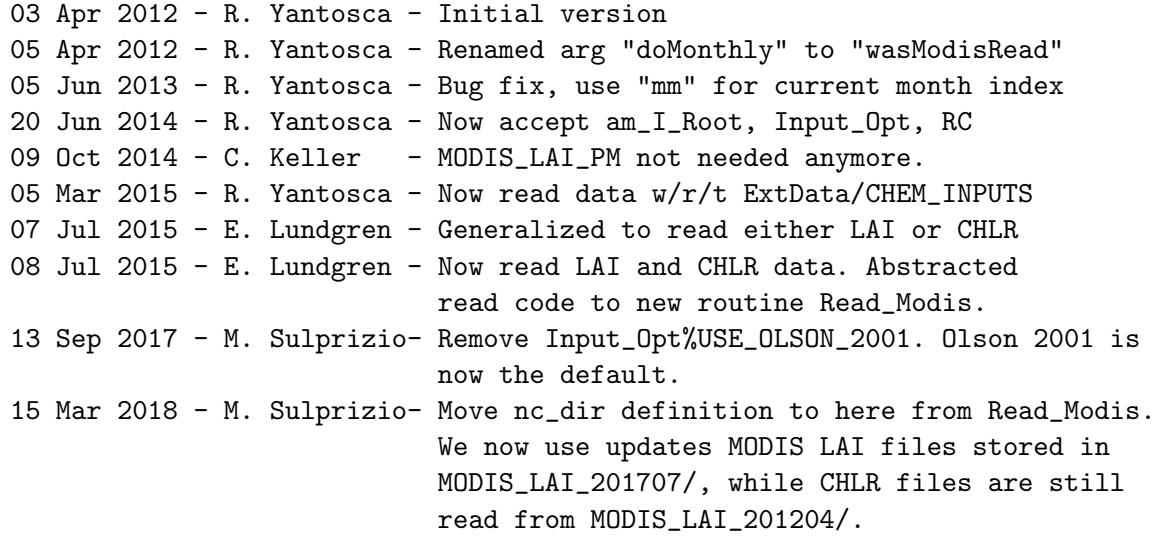

### 6.2.5 read modis

Subroutine READ MODIS reads the MODIS LAI or CHLR from disk (in netCDF format) for the current month, and for next month.

SUBROUTINE Read\_Modis( am\_I\_Root, ReadLAI, nc\_tmpl, Input\_Opt, & yyyy, mm, wasModisRead, RC ) USES: USE m\_netcdf\_io\_open <br> <br> ! netCDF file open USE m\_netcdf\_io\_read <br> <br> ! netCDF read USE m\_netcdf\_io\_readattr ! netCDF attribute reads USE m netcdf io close  $\qquad$  ! netCDF file close USE ErrCode\_Mod USE Input\_Opt\_Mod, ONLY : OptInput # include "netcdf.inc" ! netCDF settings & parameters INPUT PARAMETERS: LOGICAL,  $\text{INTERT(IN)}$  :: am\_I\_Root ! Are we on the root CPU? LOGICAL, INTENT(IN) :: ReadLAI ! T for LAI, F to read CHLR TYPE(OptInput), INTENT(IN) :: Input\_Opt ! Input Options object CHARACTER(LEN=255), INTENT(IN) :: nc\_tmpl INTEGER, INTENT(IN) :: yyyy ! Year for LAI data INTEGER, INTENT(IN) :: mm ! Month for LAI data OUTPUT PARAMETERS: LOGICAL, INTENT(OUT) :: wasModisRead ! Was data just read in? INTEGER, INTENT(OUT) :: RC ! Success or failure? REVISION HISTORY:

07 Jul 2015 - E. Lundgren - Initial version, containing legacy Read\_Modis\_Lai code plus modifications to read CHLR 13 Sep 2017 - M. Sulprizio- Remove Input\_Opt%USE\_OLSON\_2001. Olson 2001 is now the default.

### 6.2.6 find lai month

Function FIND LAI MONTH returns the corresponding LAI month and year for the current calendar date. Note that the LAI data starts at mid-month.

### INTERFACE:

SUBROUTINE Find\_Lai\_Month( doy, month, year, mm, yyyy )

## INPUT PARAMETERS:

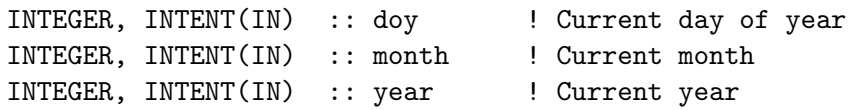

### OUTPUT PARAMETERS:

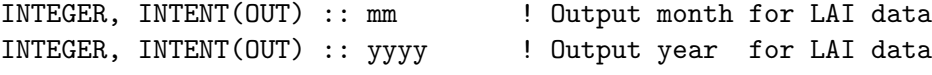

#### REVISION HISTORY:

05 Jan 1994 - Y. H. Wang, G.M. Gardner, D. Jacob - Initial version (1 ) Updated comments, cosmetic changes (bmy, 4/4/03) (2 ) Add the current simulation year as input & the current LAI as output. This is necessary for reading in MODIS LAI (mpb,2009). 08 Dec 2009 - R. Yantosca - Added ProTeX headers 03 Apr 2012 - R. Yantosca - Renamed to FIND\_LAI\_MONTH; made PUBLIC

### 6.2.7 RoundOff

Rounds a number X to N decimal places of precision.

#### INTERFACE:

FUNCTION RoundOff( X, N ) RESULT( Y )

### INPUT PARAMETERS:

 $REAL(fp)$ ,  $INTENT(IN) :: X$  ! Number to be rounded INTEGER, INTENT(IN) :: N ! Number of decimal places to keep

#### RETURN VALUE:

REAL(fp) :: Y ! Number rounded to N decimal places

### REMARKS:

The algorithm to round X to N decimal places is as follows: (1) Multiply X by 10\*\*(N+1) (2) If  $X < 0$ , then add -5 to X; otherwise add 5 to X (3) Take the integer part of X (4) Divide X by 10\*\*(N+1) (5) Truncate X to N decimal places: INT( X \* 10\*\*N ) / 10\*\*N

Rounding algorithm from: Hultquist, P.F, "Numerical Methods for Engineers and Computer Scientists", Benjamin/Cummings, Menlo Park CA, 1988, p. 20.

Truncation algorithm from: http://en.wikipedia.org/wiki/Truncation

The two algorithms have been merged together for efficiency.

#### REVISION HISTORY:

06 Apr 2012 - R. Yantosca - Initial version 09 Apr 2012 - R. Yantosca - Changed all variables  $\&$  arguments to REAL(fp) .

.

.

### 6.2.8 init modis

Subroutine INIT MODIS LAI initializes and allocates all module variables.

### INTERFACE:

SUBROUTINE Init\_Modis\_Lai( am\_I\_Root, Input\_Opt, RC )

USES:

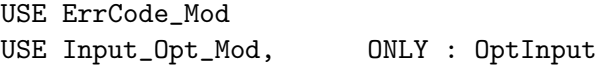

#### INPUT PARAMETERS:

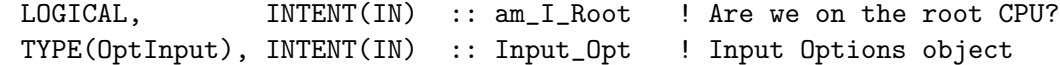

### OUTPUT PARAMETERS:

INTEGER, INTENT(OUT) :: RC ! Success or failure?

### REVISION HISTORY:

```
03 Apr 2012 - R. Yantosca - Initial version
03 Feb 2014 - M. Sulprizio- Force last year of MODIS data to 2008. There is
                            a large difference in the 2009 file that still
                            needs to be investigated (skim, 1/29/14)
23 Jun 2014 - R. Yantosca - Now accept am_I_Root, Input_Opt, RC
08 Jul 2015 - E. Lundgren - New end years to match files from M. Johnson
13 Sep 2017 - M. Sulprizio- Remove Input_Opt%USE_OLSON_2001. Olson 2001 is
                            now the default.
15 Mar 2018 - M. Sulprizio- Update MODIS LAI end year to 2011.
```
### 6.2.9 cleanup modis lai

Subroutine CLEANUP MODIS LAI deallocates all previously-allocated module variables.

#### INTERFACE:

SUBROUTINE Cleanup\_Modis\_Lai

#### REVISION HISTORY:

03 Apr 2012 - R. Yantosca - Initial version

### 6.3 Fortran: Module Interface olson landmap mod.F90

Module OLSON LANDMAP MOD reads the Olson land map and computes the IREG, ILAND, IUSE, and FRCLND State\_Met arrays.

### INTERFACE:

MODULE Olson\_LandMap\_Mod

#### USES:

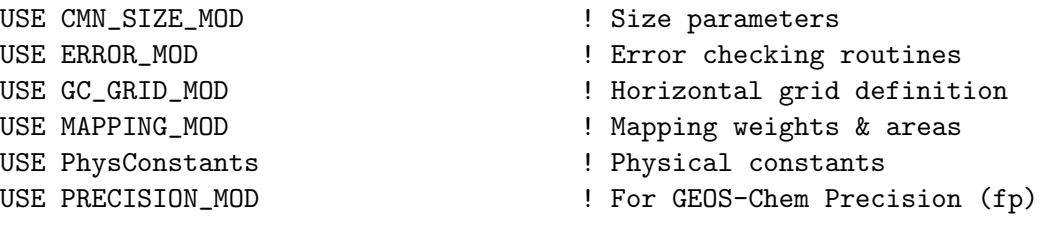

# PRIVATE

PUBLIC MEMBER FUNCTIONS:

IMPLICIT NONE

```
#if defined( ESMF_ ) || defined( EXTERNAL_GRID ) || defined( EXTERNAL_FORCING )
PUBLIC :: Compute_Olson_Landmap_GCHP
#else
PUBLIC :: Init_Olson_Landmap
PUBLIC :: Compute_Olson_Landmap
PUBLIC :: Cleanup_Olson_LandMap
#endif
```
### REMARKS:

Eloise Marais and the GEOS-Chem Support Team updated the Olson 2001 landcover dataset and corresponding GEOS-Chem modules in 2012. The Olson 2001 landmap superceded the Olson 1992 landmap starting following v9-01-03. The option to use Olson 1992 has been removed from v11-02 and later. The following text is taken from the data processing README: "The Olson 2001 landcover map is at a native resolution of 1km x 1km. I've identified the dominant vegetation types in each 0.25x0.25 degree gridbox and use this as input to GEOS-Chem.

The Olson 2001 landcover map also has 96 vegetation types compared with 74 for Olson 1992. For the most part vegetation types 75-96 are either not dominant vegetation types at 0.25x0.25 degrees or they are crop types that I lump with other similar vegetation types (either crops or mixed forest/field vegetation) so that the Olson 2001 landcover dataset at 0.25x0.25 degrees has 74 vegetation types.

There are also new vegetation types that are defined in the Olson 2001 dataset from 1-74 that were previously listed as "not used" in

drydep.table. These are assigned appropriate deposition ID # and z0 values.

Vegetation types that are listed as "not used" in the updated drydep.table dataset are those that are not dominant at 0.25x0.25, but may be present in the 1kmx1km dataset."

The following table shows the the translation between the Olson 2001 and Olson 1992 land maps: Olson 2001 Olson 1992 # in LC# Description Equivalent Dry deposition ========================================================================== 1 Urban 1 2 2 Low Sparse Grassland 2 3 3 Coniferous Forest 3 4 4 Deciduous Conifer Forest 4 5 5 Deciduous Broadleaf Forest 5 6 6 Evergreen Broadleaf Forests 6 7 7 Tall Grasses and Shrubs 7 8 8 Bare Desert 8 9 9 Upland Tundra 9 10 10 Irrigated Grassland 10 11 11 Semi Desert 11 12 12 Glacier Ice 12 13 13 Wooded Wet Swamp 13 14 14 Inland Water 0 1 15 Sea Water 0 1 16 Shrub Evergreen 16 17 17 Shrub Deciduous 18 19 18 Mixed Forest and Field none present 19 Evergreen Forest and Fields 19 20 20 Cool Rain Forest 20 21 21 Conifer Boreal Forest 21 22 22 Cool Conifer Forest 22 23 23 Cool Mixed Forest 23 24 24 Mixed Forest 24 25 25 Cool Broadleaf Forest 25 26 26 Deciduous Broadleaf Forest 26 27 27 Conifer Forest 27 28 28 Montane Tropical Forests 28 29 29 Seasonal Tropical Forest 29 30 30 Cool Crops and Towns 30 31 31 Crops and Town 31 32 32 Dry Tropical Woods 32 33 33 Tropical Rainforest 33 34 34 Tropical Degraded Forest 34 35 35 Corn and Beans Cropland 35 36 36 Rice Paddy and Field 36 37 37 Hot Irrigated Cropland 37 38

38 Cool Irrigated Cropland 38 39 39 Cold Irrigated Cropland none present 40 Cool Grasses and Shrubs 40 41 41 Hot and Mild Grasses and Shrubs 41 42 42 Cold Grassland 42 43 43 Savanna (Woods) 43 44 44 Mire, Bog, Fen 44 45 45 Marsh Wetland 45 46 46 Mediterranean Scrub 46 47 47 Dry Woody Scrub 47 48 48 Dry Evergreen Woods none present 49 Volcanic Rock none present 50 Sand Desert none present 51 Semi Desert Shrubs 51 52 52 Semi Desert Sage 52 53 53 Barren Tundra 53 54 54 Cool Southern Hemisphere Mixed Forests 54 55 55 Cool Fields and Woods 55 56 56 Forest and Field 56 57 57 Cool Forest and Field 57 58 58 Fields and Woody Savanna 58 59 59 Succulent and Thorn Scrub 59 60 60 Small Leaf Mixed Woods 60 61 61 Deciduous and Mixed Boreal Forest 61 62 62 Narrow Conifers 62 63 63 Wooded Tundra 63 64 64 Heath Scrub 64 65 65 Coastal Wetland, NW none present 66 Coastal Wetland, NE none present 67 Coastal Wetland, SE none present 68 Coastal Wetland, SW none present 69 Polar and Alpine Desert 69 70 70 Glacier Rock none present 71 Salt Playas none present 72 Mangrove 72 73 73 Water and Island Fringe none present 74 Land, Water, and Shore (see Note 1) none present 75 Land and Water, Rivers (see Note 1) none present 76 Crop and Water Mixtures 36 37 77 Southern Hemisphere Conifers none present 78 Southern Hemisphere Mixed Forest 32 33 79 Wet Sclerophylic Forest 26 27 80 Coastline Fringe none present 81 Beaches and Dunes none present 82 Sparse Dunes and Ridges none present 83 Bare Coastal Dunes none present 84 Residual Dunes and Beaches none present 85 Compound Coastlines none present

86 Rocky Cliffs and Slopes none present

```
87 Sandy Grassland and Shrubs none present
     88 Bamboo none present
     89 Moist Eucalyptus 26 27
     90 Rain Green Tropical Forest 33 34
     91 Woody Savanna 43 44
    92 Broadleaf Crops 29 30
    93 Grass Crops 41 42
     94 Crops, Grass, Shrubs 41 42
     95 Evergreen Tree Crop 33 34
    96 Deciduous Tree Crop 33 34
   Arrays computed by olson_landmap_mod.F90
    ============================================================================
    (1) IREG (in CMN_DEP_mod.F): # of Olson land types per GC grid box
    (2) ILAND (in CMN_DEP_mod.F): List of all Olson land types in GC grid box
    (3) IUSE (in CMN_DEP_mod.F): Coverage of each Olson type in GC grid box
    (4) FRCLND (in CMN_DEP_mod.F): Fraction of G-C grid box that is not water
   The variables are defined as follows:
       State_Met%IREG(I,J) : # of land types in horizontal grid cell (I,J)State_Met%ILAND(I,J,T) : Land type ID for land types T=1, IREG(I, J)State_Met%IUSE(I,J,T) : Fraction area (per mil) occupied by land types
                                T=1, IREG(I,J)State_Met%FRCLND(I,J) : Fraction area occupied by land for cell (I,J)NOTES:
    (1) IREG, ILAND, and IUSE are used by the soil NOx emissions routines
    (2) FRCLND is used by various GEOS-Chem routines
   NOTE FOR 0.5 x 0.666 grids
   ============================================================================
   As of 21 Mar 2012, the IUSE values computed by "olson_landmap_mod.F90"
   may slightly differ from those specified in the "vegtype.global" files
   for 0.5 x 0.666 nested grids. We attribute this to roundoff error caused
   by the the longitude spacing being an irrational number (0.6666666...).
   We are still investigating.
REVISION HISTORY:
    13 Mar 2012 - R. Yantosca - Initial version
    19 Mar 2012 - R. Yantosca - Minor last-minute bug fixes
   21 Mar 2012 - R. Yantosca - Now use REAL*4 for computations
   22 Mar 2012 - R. Yantosca - Now read surface area from the file
   22 Mar 2012 - R. Yantosca - Now make lon, lat, OLSON, A_CM2 allocatable
   22 Mar 2012 - R. Yantosca - Now define I_OLSON, J_OLSON, N_OLSON, D_LON,
                                and D_LAT in routine Init_Olson_LandMap
   27 Mar 2012 - R. Yantosca - Now reference USE_OLSON_2001 from logical_mod.F
   02 Apr 2012 - R. Yantosca - Now reference mapping_mod.F90
```

```
02 Apr 2012 - R. Yantosca - Moved routine GET_MAP_WT to mapping_mod.F90
02 Apr 2012 - R. Yantosca - Now Save mapping info for later use
09 Apr 2012 - R. Yantosca - Removed IJREG, IJUSE, IJLAND; these are now
                            replaced by IREG, IUSE, ILAND arrays
09 Apr 2012 - R. Yantosca - Removed reference to CMN_VEL_mod.F
20 Mar 2014 - R. Yantosca - Speed up Olson computation by skipping boxes
24 Jun 2014 - R. Yantosca - Remove references to logical_mod.F
17 Nov 2014 - M. Yannetti - Added PRECISION_MOD
18 Oct 2016 - E. Lundgren - Add GCHP routine for computing landmap variables
02 Nov 2016 - E. Lundgren - Remove N_OLSON since same as global NSURFTYPE
29 Nov 2016 - R. Yantosca - grid_mod.F90 is now gc_grid_mod.F90
13 Sep 2017 - M. Sulprizio- Remove Input_Opt%USE_OLSON_2001. Olson 2001 is
                            now the default.
```
### 6.3.1 compute olson landmap gchp

Subroutine COMPUTE OLSON LANDMAP GCHP computes the GEOS-Chem State Met variables that are dependent on the Olson Landmap, specifically IREG, ILAND, IUSE, and FRCLND.

#### INTERFACE:

SUBROUTINE Compute\_Olson\_Landmap\_GCHP( am\_I\_Root, State\_Met, RC )

### USES:

USE State\_Met\_Mod, ONLY : MetState

### INPUT PARAMETERS:

LOGICAL, INTENT(IN) :: am\_I\_Root ! Are we on the root CPU?

#### INPUT/OUTPUT PARAMETERS:

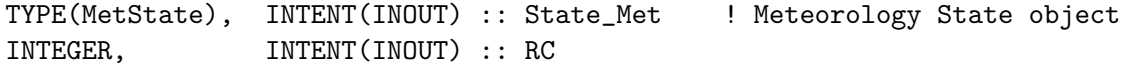

### REMARKS:

#### REVISION HISTORY:

27 Sep 2016 - E. Lundgren - Initial version

#### 6.3.2 init olson landmap

Subroutine INIT OLSON LANDMAP reads Olson land map information from disk (in netCDF format).

SUBROUTINE Init\_Olson\_LandMap( am\_I\_Root, Input\_Opt, RC )

USES:

```
USE ErrCode_Mod
USE Input_Opt_Mod, ONLY : OptInput
USE m_netcdf_io_open
USE m_netcdf_io_read
USE m_netcdf_io_readattr
USE m_netcdf_io_close
```
IMPLICIT NONE

# include "netcdf.inc"

#### INPUT PARAMETERS:

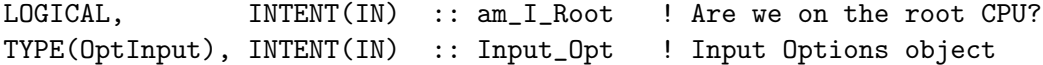

#### OUTPUT PARAMETERS:

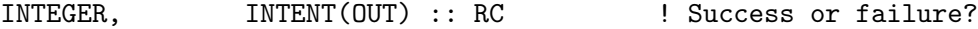

#### REMARKS:

Assumes that you have: (1) A netCDF library (either v3 or v4) installed on your system (2) The NcdfUtilities package (from Bob Yantosca) source code

#### REVISION HISTORY:

```
13 Mar 2012 - R. Yantosca - Initial version
22 Mar 2012 - R. Yantosca - Also read in surface areas [m2] from file
27 Mar 2012 - R. Yantosca - Now read the "units" attribute of each variable
27 Mar 2012 - R. Yantosca - Now echo file I/O status info to stdout
27 Mar 2012 - R. Yantosca - Now can read Olson 1992 or Olson 2001 land map
29 Nov 2012 - R. Yantosca - Add am_I_Root to the argument list
26 Feb 2013 - M. Long - Now pass DATA_DIR_1x1 via the argument list
24 Jun 2014 - R. Yantosca - Now accept Input_Opt, RC via the arg list
05 Mar 2015 - R. Yantosca - Now read data w/r/t ExtData/CHEM_INPUTS
```
#### 6.3.3 compute olson landmap

Subroutine COMPUTE OLSON LANDMAP computes the GEOS-Chem arrays IREG, ILAND, IUSE (and corresponding 1-D arrays IJREG, IJLAND, IJUSE) on-the-fly from the Olson Land map file. This routine, which is intended to facilitate the Grid-Independent GEOS-Chem, replaces the old rdland.F, which read from pre-computed "vegtype.global" files.

SUBROUTINE Compute\_Olson\_LandMap( am\_I\_Root, mapping, State\_Met )

USES:

USE State\_Met\_Mod, ONLY : MetState

#### INPUT PARAMETERS:

LOGICAL, INTENT(IN) :: am\_I\_Root ! Are we on the root CPU?

## INPUT/OUTPUT PARAMETERS:

```
TYPE(MapWeight), POINTER :: mapping(:,:) ! "fine" -> "coarse" mapping
TYPE(MetState), INTENT(INOUT) :: State_Met ! Meteorology State object
```
### REMARKS:

This routine supplies arrays that are required for legacy code routines: (1) IREG, ILAND, IUSE are used by the Soil NOx routines (2) IJREG, IJLAND, IJUSE are used by the dry deposition routines

### REVISION HISTORY:

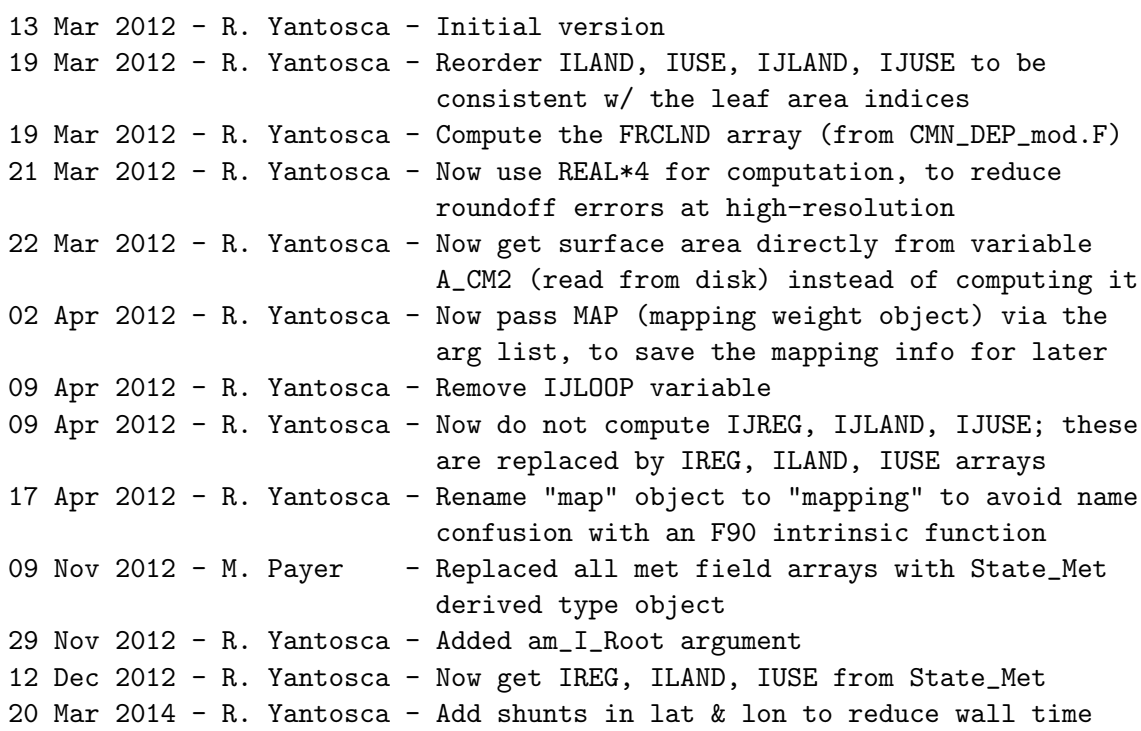

### 6.3.4 cleanup olson landmap

Subroutine CLEANUP OLSON LANDMAP deallocates all allocated global module variables.

SUBROUTINE Cleanup\_Olson\_LandMap( am\_I\_Root )

### INPUT PARAMETERS:

LOGICAL, INTENT(IN) :: am\_I\_Root ! Are we on the root CPU?

### REVISION HISTORY:

22 Mar 2012 - R. Yantosca - Initial version 29 Nov 2012 - R. Yantosca - Add am\_I\_Root as an argument

### 6.4 Fortran: Module Interface mapping mod.F90

Module MAPPING MOD contains a derived-type object to compute and save the mapping weight (i.e. fraction of each "fine" grid box that fits into the "coarse" grid box") and areal mapping (i.e. the area of each "fine" grid box contained within a "coarse" grid box).

#### INTERFACE:

MODULE Mapping\_Mod

#### USES:

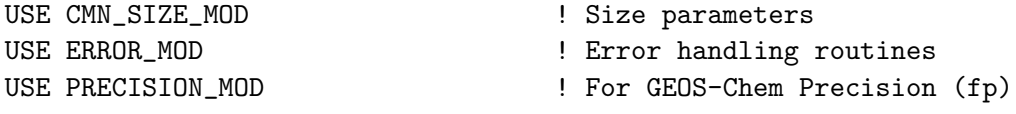

IMPLICIT NONE PRIVATE

#### PUBLIC DATA MEMBERS:

```
PUBLIC :: MapWeight
TYPE MapWeight
  INTEGER :: count ! # of "fine" boxes per "coarse" box
  INTEGER, POINTER :: II(:) ! Longitude indices, "fine" grid
  INTEGER, POINTER :: JJ(:) ! Latitude indices, "fine" grid
  INTEGER, POINTER :: olson(:) | Olson land type, "fine" grid
  INTEGER, POINTER :: ordOlson(:) ! Ordering of Olson land types
  REAL*4, POINTER :: area(:) ! Surface areas, "fine" grid
  REAL*4 :: sumarea ! Total surface area, "coarse" grid
END TYPE MapWeight
```
#### PUBLIC MEMBER FUNCTIONS:

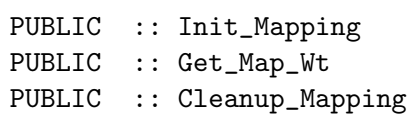

### REMARKS:

The mapping weights and areal mapping are initialized when the Olson land map is read from disk (in olson\_landmap\_mod.F90). They are used again when the MODIS leaf area index data is prepared for input into GEOS-Chem's (legacy) dry deposition module.

Also, we do not define the mapping weight object within this module. This allows you to create more than one mapping weight object for different native grids (e.g. 0.5 x 0.5 and 0.25 x 0.25, etc.)

### REVISION HISTORY:

```
03 Apr 2012 - R. Yantosca - Initial version
05 Apr 2012 - R. Yantosca - Comment out mapwt field of MapWeight type,
                            leave this for future expansion
17 Apr 2012 - R. Yantosca - Rename pointer object "map" to "mapping,
                           to remove confusion w/ F90 intrinsic
17 Nov 2014 - M. Yannetti - Added PRECISION_MOD
```
#### 6.4.1 init mapping

Subroutine INIT MAPPING allocates and initializes a derived-type object containing grid mapping information.

#### INTERFACE:

SUBROUTINE Init\_Mapping( am\_I\_Root, Input\_Opt, I\_FINE, J\_FINE, & I\_COARSE, J\_COARSE, mapping, RC )

#### USES:

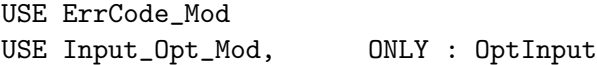

### INPUT PARAMETERS:

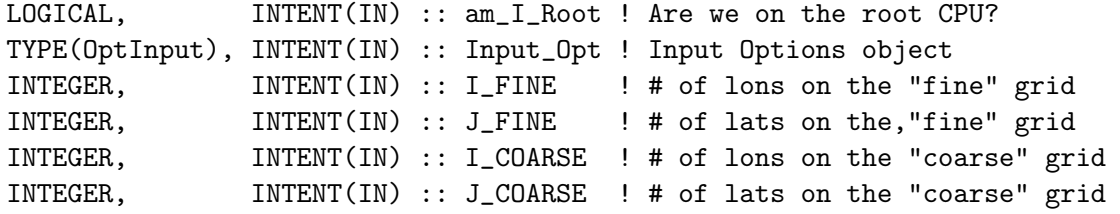

### INPUT/OUTPUT PARAMETERS:

TYPE(MapWeight), POINTER, INTENT(INOUT) :: mapping(:,:) !"fine" -> "coarse" OUTPUT PARAMETERS:

INTEGER, INTENT(OUT) :: RC ! Success or failure? REVISION HISTORY:

.

03 Apr 2012 - R. Yantosca - Initial version 10 Apr 2012 - R. Yantosca - Now add a different # to FINE\_PER\_COARSE depending on which Olson map we are using 17 Apr 2012 - R. Yantosca - Rename to "map" to "mapping" to avoid confusion with a F90 intrinsic function 17 Apr 2012 - R. Yantosca - Add error check for mapping object 18 Apr 2012 - R. Yantosca - Improve error check for sub-fields of mapping object so as not to interfere w/ parallel loop 23 Jun 2014 - R. Yantosca - Now accept am\_I\_Root, Input\_Opt, RC 13 Sep 2017 - M. Sulprizio- Remove Input\_Opt%USE\_OLSON\_2001. Olson 2001 is now the default.

#### 6.4.2 get\_map\_wt

Subroutine GET MAP Wt returns the "mapping weight", that is, the fraction that each "fine" grid box fits into each "coarse" grid box.

### INTERFACE:

```
SUBROUTINE Get Map Wt( xedge w, xedge e, xedgeC w, xedgeC e, &
                 yedge_s, yedge_n, yedgeC_s, yedgeC_n, &
                 mapWt )
```
### INPUT PARAMETERS:

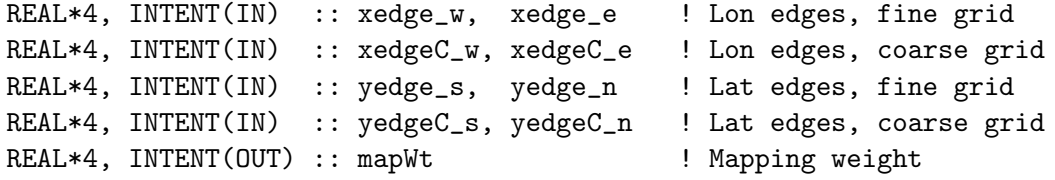

#### REMARKS:

Follows the algorithm from GAMAP routine ctm\_getweight.pro

#### REVISION HISTORY:

30 Jan 2012 - R. Yantosca - Initial version 21 Mar 2012 - R. Yantosca - Typo: set xOverLap to zero if it is out of the range of 0-1. (We had set yOverLap=0 before) 21 Mar 2012 - R. Yantosca - Now use REAL\*4 for computations to avoid roundoff errors at hi-res grids 03 Apr 2012 - R. Yantosca - Moved from "olson\_landmap\_mod.F90" to here; renamed "Get\_Mapping"

### 6.4.3 cleanup mapping

Subroutine CLEANUP MAPPING deallocates memory from a derived-type object containing mapping information.

### INTERFACE:

SUBROUTINE Cleanup\_Mapping( mapping )

### INPUT/OUTPUT PARAMETERS:

TYPE(MapWeight), POINTER, INTENT(INOUT) :: mapping(:,:)

### REVISION HISTORY:

03 Mar 2012 - R. Yantosca - Initial version 17 Apr 2012 - R. Yantosca - Rename to "map" to "mapping to avoid name confusion with a F90 intrinsic function

### 6.5 Fortran: Module Interface get ndep mod.F

Module GET NDEP MOD contains routines for computing the accumulated nitrogen dry and wet deposition between emission time steps. These variables are needed for soil NOx emission calculations.

This module is basically a simple wrapper module to save out the nitrogen dry and wet deposition rates and pass them to HEMCO for soil NOx emission calculation (via hcoi gc main mod.F90).

IMPORTANT: Routine RESET DEP N resets the deposition arrays to zero. It is called in hcoi gc main mod.F90 after the emission calculations.

#### INTERFACE:

MODULE GET\_NDEP\_MOD

#### USES:

USE PRECISION\_MOD ! For GEOS-Chem Precision (fp)

```
IMPLICIT NONE
PRIVATE
```
### PUBLIC DATA MEMBERS:

! Soil NOx deposited N arrays REAL(fp), PUBLIC, POINTER :: DRY\_TOTN  $(:,:) \Rightarrow NULL()$  ! Drydep'd N REAL(fp), PUBLIC, POINTER :: WET\_TOTN  $(:,:)$  => NULL() ! Wetdep'd N

### PUBLIC MEMBER FUNCTIONS:

PUBLIC :: SOIL\_DRYDEP PUBLIC :: SOIL\_WETDEP PUBLIC :: RESET\_DEP\_N PUBLIC :: Init\_Get\_Ndep PUBLIC :: Cleanup\_Get\_Ndep

### REVISION HISTORY:

```
23 Oct 2012 - M. Payer - Added ProTeX headers
25 Jul 2014 - R. Yantosca - Moved module variables DEP_RESERVOIR, DRY_TOTN,
                           and WET_TOTN here from Headers/commsoil_mod.F90
25 Jul 2014 - R. Yantosca - Add routine INIT_GET_NDEP
25 Jul 2014 - R. Yantosca - Add routine CLEANUP_GET_NDEP
09 Oct 2014 - C. Keller - Removed obsolete routines DEP_RESERVOIR,
                           GET_DEP_N, SOURCE_DRYN, and SOURCE_WETN. These
                           are now handled in hcox soilnox mod.F90.
13 Nov 2014 - M. Yannetti - Added PRECISION_MOD
16 Jun 2016 - C. Miller - Now define species ID flags with Ind_
17 Jun 2016 - R. Yantosca - Add species ID flags as module variables
```
### 6.5.1 soil drydep

Subroutine SOIL DRYDEP holds dry deposited species [molec/cm2/s]. This is called from dry dep mod.F.

### INTERFACE:

SUBROUTINE SOIL\_DRYDEP( I, J, L, NN, TDRYFX )

### USES:

USE State\_Chm\_Mod, only : Ind\_

### INPUT PARAMETERS:

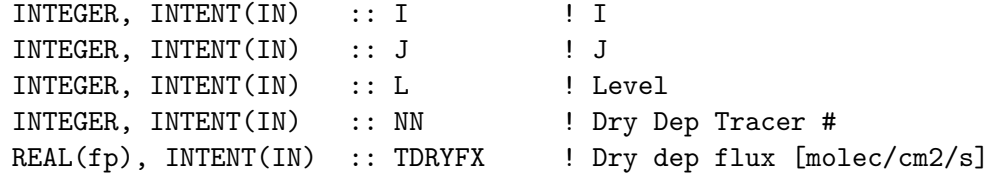

### REVISION HISTORY:

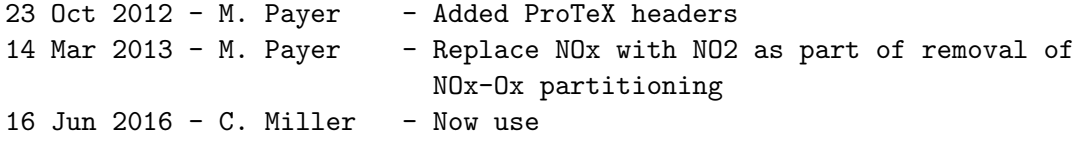

### 6.5.2 soil wetdep

Subroutine SOIL WETDEP holds wet deposited species [molec/cm2/s]. This is called from wetscav mod.F.

### INTERFACE:

SUBROUTINE SOIL\_WETDEP( I, J, L, NN, TWETFX )

#### USES:

USE State\_Chm\_Mod, Only : Ind\_

### INPUT PARAMETERS:

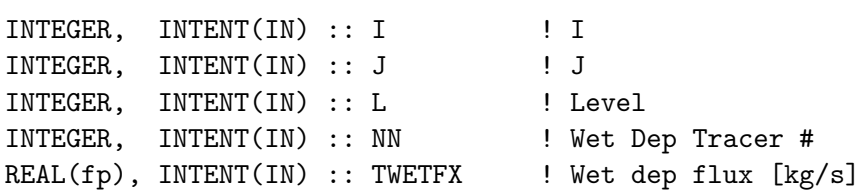

### REVISION HISTORY:

23 Oct 2012 - M. Payer - Added ProTeX headers

### 6.5.3 reset dep N

Subroutine RESET DEP N resets the dry and wet deposition arrays and variables so that they can be refilled.

### INTERFACE:

SUBROUTINE RESET\_DEP\_N()

### REVISION HISTORY:

03 Apr 2014 - C. Keller - Initial version

### 6.5.4 Init Get Ndep

Routine INIT GET NDEP allocates all module arrays.

### INTERFACE:

```
SUBROUTINE Init_Get_Ndep( am_I_Root, RC )
```
### USES:

USE CMN\_SIZE\_Mod USE ErrCode\_Mod USE State\_Chm\_Mod, ONLY : Ind\_

#### INPUT PARAMETERS:

LOGICAL, INTENT(IN) :: am\_I\_Root ! Are we on the root CPU?

#### OUTPUT PARAMETERS:

INTEGER, INTENT(OUT) :: RC | Success or failure

#### REMARKS:

We now allocate the DEP\_RESERVOIR, DRY\_TOTN, and WET\_TOTN arrays within get\_ndep\_mod.F. These were formerly contained in Headers/commsoil\_mod.F90, which was rendered mostly obsolete by HEMCO.

### REVISION HISTORY:

25 Jul 2014 - R. Yantosca - Initial version 09 Oct 2014 - C. Keller - Removed obsolete variable DEP\_RESERVOIR

#### 6.5.5 cleanup commsoil

Subroutine CLEANUP COMMSOIL deallocates all module arrays.

#### INTERFACE:

SUBROUTINE Cleanup\_Get\_NDep( am\_I\_Root, RC )

#### USES:

USE ErrCode\_Mod

#### INPUT PARAMETERS:

LOGICAL, INTENT(IN) :: am\_I\_Root ! Are we on the root CPU?

#### OUTPUT PARAMETERS:

INTEGER, INTENT(OUT) :: RC | Return code

### REVISION HISTORY:

25 Jul 2014 - R. Yantosca - Initial version 09 Oct 2014 - C. Keller - Removed obsolete variable DEP\_RESERVOIR

### 7 Emisions and chemistry modules

These modules contain routines to (1) call HEMCO to compute emissions rates and (2) feed them into the FlexChem/KPP chemstry solver.

### 7.1 Fortran: Module Interface emissions mod.F90

Module emissions mod.F90 is a wrapper module to interface GEOS-Chem and HEMCO. It basically just calls the GEOS-Chem - HEMCO interface routines. For some specialty sims, a few additional steps are required that are also executed here.

#### INTERFACE:

MODULE Emissions\_Mod

#### USES:

IMPLICIT NONE PRIVATE

#### PUBLIC MEMBER FUNCTIONS:

PUBLIC :: Emissions\_Init PUBLIC :: Emissions\_Run PUBLIC :: Emissions\_Final

#### REVISION HISTORY:

27 Aug 2014 - C. Keller  $-$  Initial version. 20 Jun 2016 - R. Yantosca - Declare species ID flags as module variables

#### 7.1.1 emissions init

Subroutine EMISSIONS INIT calls the HEMCO - GEOS-Chem interface initialization routines.

#### INTERFACE:

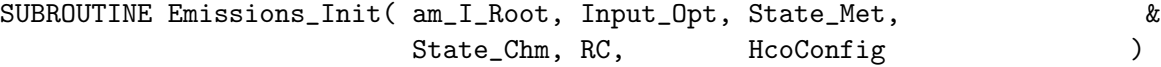

### USES:

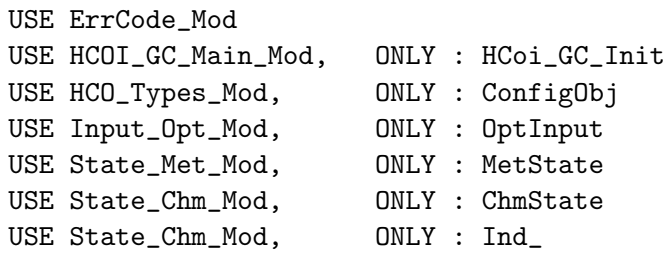

### INPUT PARAMETERS:

```
LOGICAL, INTENT(IN ) :: am_I_Root ! root CPU?
TYPE(MetState), INTENT(IN ) :: State_Met ! Met state
TYPE(ChmState), INTENT(IN ) :: State_Chm ! Chemistry state
```
### INPUT/OUTPUT PARAMETERS:

TYPE(OptInput), INTENT(INOUT) :: Input\_Opt ! Input opts TYPE(ConfigObj), POINTER, OPTIONAL :: HcoConfig ! HEMCO config object INTEGER, INTENT(INOUT) :: RC ! Failure or success

### REVISION HISTORY:

 $27$  Aug  $2014$  - C. Keller - Initial version 16 Jun 2016 - J. Sheng - Added tracer index retriever 20 Jun 2016 - R. Yantosca - Now define species IDs only in the INIT phase 22 Jan 2018 - R. Yantosca - Return error code to calling routine

#### 7.1.2 emissions run

Subroutine EMISSIONS RUN calls the HEMCO - GEOS-Chem interface run routines.

#### INTERFACE:

```
SUBROUTINE Emissions_Run( am_I_Root, Input_Opt, State_Met, &
                    State_Chm, EmisTime, Phase, RC (2002)
```
### USES:

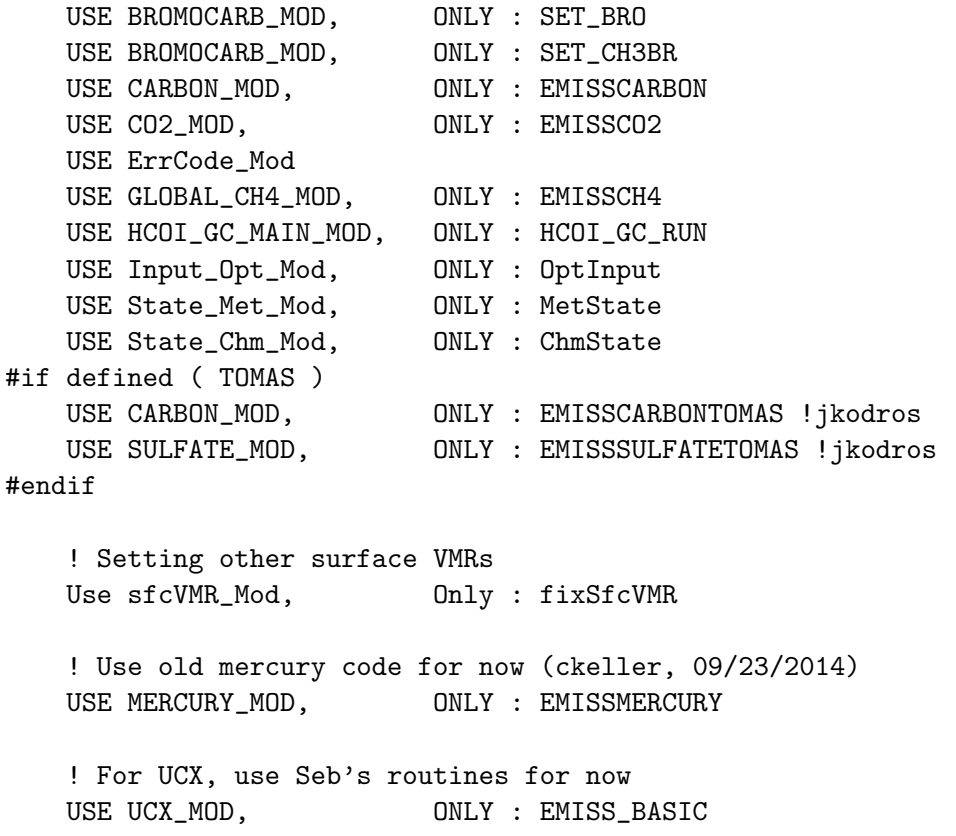

INPUT PARAMETERS:

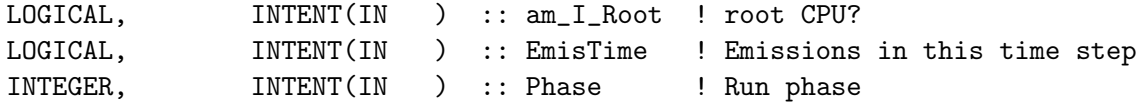

### INPUT/OUTPUT PARAMETERS:

TYPE(MetState), INTENT(INOUT) :: State\_Met ! Met state TYPE(ChmState), INTENT(INOUT) :: State\_Chm ! Chemistry state TYPE(OptInput), INTENT(INOUT) :: Input\_Opt ! Input opts INTEGER, INTENT(INOUT) :: RC ! Failure or success

### REVISION HISTORY:

 $27$  Aug  $2014$  - C. Keller - Initial version 13 Nov 2014 - C. Keller - Added EMISSCARBON (for SESQ and POA) 21 Nov 2014 - C. Keller - Added EMISSVOC to prevent VOC build-up above tropopause 22 Sep 2016 - R. Yantosca - Don't call EMISSCARBON unless we are doing a fullchem or aerosol simulation 26 Jun 2017 - R. Yantosca - GC\_ERROR is now contained in errcode\_mod.F90 22 Jan 2018 - R. Yantosca - Return error code to calling program

### 7.1.3 emissions final

Subroutine EMISSIONS FINAL calls the HEMCO - GEOS-Chem interface finalization routines.

### INTERFACE:

SUBROUTINE Emissions\_Final( am\_I\_Root, Error, RC )

USES:

USE ErrCode\_Mod USE HCOI\_GC\_Main\_Mod, ONLY : HCOI\_GC\_Final

### INPUT PARAMETERS:

LOGICAL, INTENT(IN) :: am\_I\_Root ! root CPU? LOGICAL, INTENT(IN) :: Error ! Cleanup arrays after crash?

#### OUTPUT PARAMETERS:

INTEGER, INTENT(OUT) :: RC | Success or failure?

#### REVISION HISTORY:

 $27$  Aug  $2014$  - C. Keller - Initial version

### 7.2 Fortran: Module Interface chemistry mod.F90

Module CHEMISTRY MOD is used to call the proper chemistry subroutine for the various GEOS-Chem simulations.

### INTERFACE:

MODULE Chemistry\_Mod

#### USES:

```
USE Precision_Mod ! For GEOS-Chem Precision (fp)
USE Geos_Timers_Mod ! For GEOS-Chem timers (optional)
```

```
IMPLICIT NONE
PRIVATE
```
#### PUBLIC MEMBER FUNCTIONS:

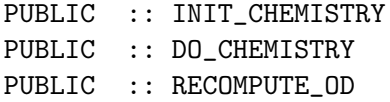

#### PRIVATE MEMBER FUNCTIONS:

PRIVATE :: CHEM\_PASSIVE\_SPECIES

### REVISION HISTORY:

```
(1 ) Bug fix in DO_CHEMISTRY (bnd, bmy, 4/14/03)
(2 ) Now references DEBUG_MSG from "error_mod.f" (bmy, 8/7/03)
(3 ) Now references "tagged_ox_mod.f"(bmy, 8/18/03)
(4 ) Now references "Kr85_mod.f" (jsw, bmy, 8/20/03)
(5 ) Bug fix: Now also call OPTDEPTH for GEOS-4 (bmy, 1/27/04)
(6 ) Now references "carbon_mod.f" and "dust_mod.f" (rjp, tdf, bmy, 4/5/04)
(7 ) Now references "seasalt_mod.f" (rjp, bec, bmy, 4/20/04)
(8 ) Now references "logical_mod.f", "tracer_mod.f", "diag20_mod.f", and
      "diag65_mod.f", and "aerosol_mod." (bmy, 7/20/04)
(9 ) Now references "mercury_mod.f" (bmy, 12/7/04)
(10) Updated for SO4s, NITs chemistry (bec, bmy, 4/13/05)
(11) Now call CHEM_HCN_CH3CN from "hcn_ch3cn_mod.f". Also remove all
      references to the obsolete CO-OH param simulation. (xyp, bmy, 6/24/05)
(12) Now make sure all USE statements are USE, ONLY (bmy, 10/3/05)
(13) Now call MAKE_RH from "main.f" (bmy, 3/16/06)
(14) Updated for SOA from isoprene (dkh, bmy, 6/1/06)
(15) Remove support for GEOS-1 and GEOS-STRAT met fields (bmy, 8/4/06)
(16) For now, replace use RPMARES instead of ISORROPIA. (bmy, 4/2/08)
(17) Added KPP chemistry driver subroutine (phs,ks,dhk, 09/15/09)
(18) Added public member function recompute_OD (skim, 02/03/11)
17 Dec 2009 - R. Yantosca - Added ProTeX headers
28 Jan 2010 - C. Carouge, R. Yantosca - Modified for ISORROPIA II
08 Aug 2012 - R. Yantosca - Now align IF statements better
```
10 Aug 2012 - R. Yantosca - Cosmetic changes 25 Mar 2013 - M. Payer - Now pass State\_Chm to several routines 20 Aug 2013 - R. Yantosca - Removed "define.h", this is now obsolete 19 May 2014 - C. Keller - Added INIT\_CHEMISTRY 15 Dec 2014 - M. Yannetti - KPP code is commented out unless compiling KPP 08 Jan 2015 - M. Sulprizio- Now restrict KPP to REAL\*8 to allow for KPP code to compile properly 13 Aug 2015 - E. Lundgren - Tracer units are now kg/kg and converted to kg within DO\_CHEMISTRY 03 Nov 2016 - C. Keller - Added wrapper routine for passive tracers. 17 Nov 2017 - R. Yantosca - Now in F90 format; added Diag\_OH\_HO2\_O1D\_O3P

### 7.2.1 do chemistry

Subroutine DO CHEMISTRY is the driver routine which calls the appropriate chemistry subroutine for the various GEOS-Chem simulations.

## INTERFACE:

```
SUBROUTINE DO_CHEMISTRY( am_I_Root, Input_Opt, State_Met, &
                 State_Chm, State_Diag, RC )
```
### USES:

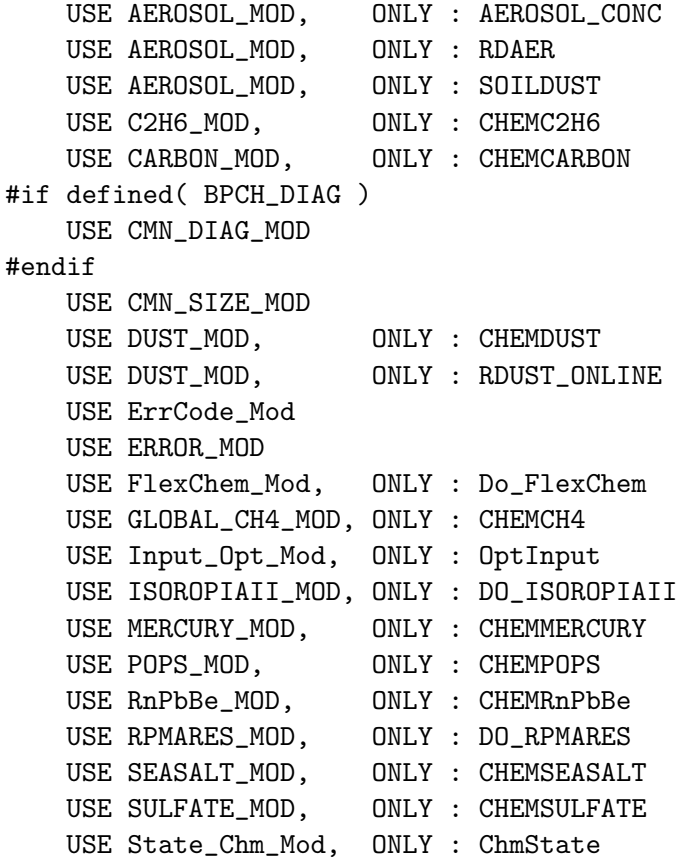

USE State\_Chm\_Mod, ONLY : Ind\_ USE State\_Diag\_Mod, ONLY : DgnState USE State\_Met\_Mod, ONLY : MetState USE STRAT\_CHEM\_MOD, ONLY : DO\_STRAT\_CHEM USE TAGGED\_CO\_MOD, ONLY : CHEM\_TAGGED\_CO USE TAGGED\_O3\_MOD, ONLY : CHEM\_TAGGED\_O3 USE TIME\_MOD, ONLY : GET\_ELAPSED\_SEC USE TIME\_MOD, ONLY : GET\_TS\_CHEM #if defined( USE\_TEND ) USE TENDENCIES\_MOD #endif #if defined( TOMAS ) USE TOMAS\_MOD, ONLY : DO\_TOMAS !(win, 7/14/09) #endif USE UCX\_MOD, ONLY : CALC\_STRAT\_AER USE UCX\_MOD, ONLY : READ\_PSC\_FILE USE UCX\_NOD, ONLY : WRITE\_STATE\_PSC USE UnitConv\_Mod, ONLY : Convert\_Spc\_Units

# INPUT PARAMETERS:

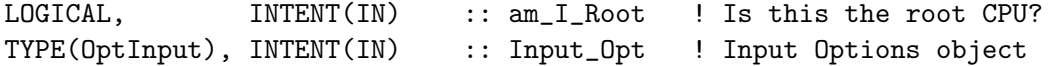

#### INPUT/OUTPUT PARAMETERS:

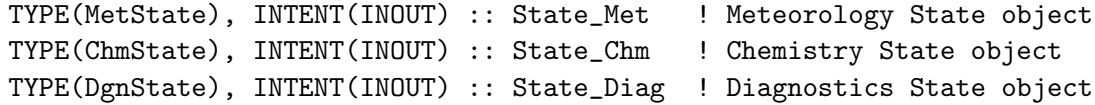

### OUTPUT PARAMETERS:

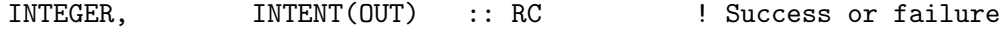

# REMARKS:

## REVISION HISTORY:

- (1 ) Now reference DELP, T from "dao\_mod.f" since we need to pass this to OPTDEPTH for GEOS-1 or GEOS-STRAT met fields (bnd, bmy, 4/14/03)
- (2 ) Now references DEBUG\_MSG from "error\_mod.f" (bmy, 8/7/03)
- (3 ) Removed call to CHEMO3, it's obsolete. Now calls CHEM\_TAGGED\_OX ! from "tagged\_ox\_mod.f" when NSRCX==6. Now calls Kr85 chemistry if  $NSRCX == 12 (jsw, bmy, 8/20/03)$
- (4 ) Bug fix: added GEOS-4 to the #if block in the call to OPTDEPTH. (bmy, 1/27/04)
- (5 ) Now calls CHEMCARBON and CHEMDUST to do carbon aerosol & dust aerosol chemistry (rjp, tdf, bmy, 4/2/04)
- (6 ) Now calls CHEMSEASALT to do seasalt aerosol chemistry (rjp, bec, bmy, 4/20/04)
- (7 ) Now references "logical\_mod.f" & "tracer\_mod.f". Now references AEROSOL\_CONC, AEROSOL\_RURALBOX, and RDAER from "aerosol\_mod.f". Now includes "CMN\_DIAG" and "comode.h". Also call READER, READCHEM, and INPHOT to initialize the FAST-J arrays so that we can save out ! AOD's to the ND21 diagnostic for offline runs. (bmy, 7/20/04)
- (8 ) Now call routine CHEMMERCURY from "mercury\_mod.f" for an offline Hg0/Hg2/HgP simulation. (eck, bmy, 12/7/04)
- (9 ) Now do not call DO\_RPMARES if we are doing an offline aerosol run with crystalline sulfur & aqueous tracers (cas, bmy, 1/7/05)
- (10) Now use ISOROPIA for aer thermodyn equilibrium if we have seasalt tracers defined, or RPMARES if not. Now call CHEMSEASALT before CHEMSULFATE. Now do aerosol thermodynamic equilibrium before aerosol chemistry for offline aerosol runs. Now also reference CLDF from "dao\_mod.f" (bec, bmy, 4/20/05)
- (11) Now modified for GCAP met fields. Now call CHEM\_HCN\_CH3CN from "hcn\_ch3cn\_mod.f". Also remove allreferences to the obsolete CO-OH param simulation. (xyp, bmy, 6/23/05)
- (12) Now make sure all USE statements are USE, ONLY (bmy, 10/3/05)
- (13) Now call MAKE\_RH from "main.f" (bmy, 3/16/06)
- (14) Removed ISOP\_PRIOR as a local variable (dkh, bmy, 6/1/06)
- (15) Remove support for GEOS-1 and GEOS-STRAT met fields (bmy, 8/4/06)
- (16) Now use DRYFLXH2HD and CHEM\_H2\_HD for H2/HD sim (lyj, phs, 9/18/07)
- (17) Bug fix: now hardwired to use RPMARES since ISORROPIA can return very unphysical values at low RH. Wait for ISORROPIA II. (bmy, 4/2/08)
- (18) The dry deposition diagnostic (ND44) is done in vdiff\_mod if using nonlocal PBL (lin, ccc, 5/29/09)
- (19) Now calls CHEMPOPS from "pops\_mod.f" for an offline POPs simulation (eck, 9/20/10)
- 17 Dec 2009 R. Yantosca Added ProTeX headers

```
25 Jan 2010 - R. Yantosca - Now call DO_TOMAS for TOMAS microphysics
```

```
28 Jan 2010 - C. Carouge, R. Yantosca - Modified for ISORROPIA II
```

```
19 Mar 2012 - R. Yantosca - Add C-preprocessor switch to shut off
                            ISORROPIA to facilitate debugging
```

```
30 Jul 2012 - R. Yantosca - Now accept am_I_Root as an argument, and pass
                            this down to lower-level chem routines for GIGC
08 Aug 2012 - R. Yantosca - Now align IF statements better
```

```
10 Aug 2012 - R. Yantosca - Cosmetic changes
```

```
18 Oct 2012 - R. Yantosca - Rename GC_MET argument to State_Met
```

```
18 Oct 2012 - R. Yantosca - Rename CHEM_STATE argument to State_Chem
```

```
19 Oct 2012 - R. Yantosca - Now reference gigc_state_chm_mod.F90
```
- 19 Oct 2012 R. Yantosca Now reference gigc\_state\_met\_mod.F90
- 25 Oct 2012 R. Yantosca Add comments for GIGC #ifdefs

```
25 Oct 2012 - R. Yantosca - Add the RC output argument for the GIGC
08 Nov 2012 - R. Yantosca - Now pass Input_Opt argument for the GIGC and
                           use fields of Input_Opt to replace logicals
15 Nov 2012 - M. Payer - Replaced all met field arrays with State_Met
                           derived type object
```

```
26 Nov 2012 - R. Yantosca - Now pass Input_Opt, State_Chm, RC to routine
```

```
DO_STRAT_CHEM (in GeosCore/strat_chem_mod.F90)
11 Dec 2012 - R. Yantosca - Remove NI, NJ, NL, NCNST arguments; these are
                           now obtained either from CMN_SIZE_mod.F or
                            from the Input_Opt object
05 Mar 2013 - R. Yantosca - Now pass am_I_Root, Input_Opt, RC to DRYFLX
25 Mar 2013 - H. Amos - merged C. Friedman's PAH code into v9-01-0328 Mar 2013 - S.D. Eastham- Updated to use FAST_JX_MOD
31 May 2013 - R. Yantosca - Now pass Input_Opt, State_Chm to DO_TOMAS
19 May 2014 - C. Keller - Removed call for acetone ocean sink - now done
                            in HEMCO.
06 Nov 2014 - M. Yannetti - Added PRECISION_MOD
08 May 2015 - C. Keller - Added WRITE_STATE_PSC.
18 May 2015 - R. Yantosca - Remove DIAG_STATE_PSC, that is not used anymore
15 Jun 2015 - R. Yantosca - Removed calls to DRYFLXRnPbBe, that's obsolete
04 Sep 2015 - C. Keller - Added passive tracer call.
17 Mar 2016 - M. Sulprizio- Remove call to OPTDEPTH. The optical depth fields
                            are now saved into State_Met%OPTD in the routines
                            that read the met fields from disk.
16 May 2016 - M. Sulprizio- Remove call to AEROSOL_RURALBOX. The FlexChem
                            implementation has rendered the routine obsolete.
16 Jun 2016 - C. Miller - Now use Ind_ function to define species ID's
17 Jun 2016 - R. Yantosca - Now define species ID's only on first call
17 Jun 2016 - R. Yantosca - Now reset first-time flag at end of routine
30 Jun 2016 - R. Yantosca - Remove instances of STT.
19 Jul 2016 - R. Yantosca - Now bracket DO_TEND calls with #ifdef USE_TEND
10 Aug 2016 - R. Yantosca - Remove temporary tracer-removal code
11 Aug 2016 - R. Yantosca - Clean up calls to error subroutines
09 Mar 2017 - C. Keller - Bug fix: call TEND_STAGE1 before unit conversion
28 Sep 2017 - E. Lundgren - Simplify unit conversions with wrapper routine
03 Oct 2017 - E. Lundgren - Pass State_Diag as argument
09 Nov 2017 - R. Yantosca - Reorder arguments for consistency: Input_Opt,
                            State_Met, State_Chm, State_Diag
20 Nov 2017 - R. Yantosca - Move ND43 diagnostics to flexchem_mod.F90
03 Jan 2018 - M. Sulprizio- Replace UCX CPP switch with Input_Opt%LUCX
06 Feb 2018 - E. Lundgren - Change GET_ELAPSED_MIN to GET_ELAPSED_SEC to
                            match new timestep unit of seconds
```
# 7.2.2 recompute od

Subroutine RECOMPUTE OD will update the optical depth values before accumulating or writing the diagnostics.

#### INTERFACE:

```
SUBROUTINE RECOMPUTE_OD( am_I_Root, Input_Opt, State_Met, &
                 State_Chm, State_Diag, RC )
```
USES:

! References to F90 modules USE AEROSOL\_MOD, ONLY : AEROSOL\_CONC USE AEROSOL\_MOD, ONLY : RDAER USE AEROSOL\_MOD, ONLY : SOILDUST USE DUST\_MOD, ONLY : RDUST\_ONLINE USE DUST\_MOD, ONLY : RDUST\_OFFLINE USE ErrCode\_Mod USE ERROR\_MOD, ONLY : Debug\_Msg USE Input\_Opt\_Mod, ONLY : OptInput USE State\_Chm\_Mod, ONLY : ChmState USE State\_Diag\_Mod, ONLY : DgnState USE State\_Met\_Mod, ONLY : MetState USE TIME\_MOD, ONLY : GET\_MONTH USE TIME\_MOD, ONLY : GET\_YEAR

### INPUT PARAMETERS:

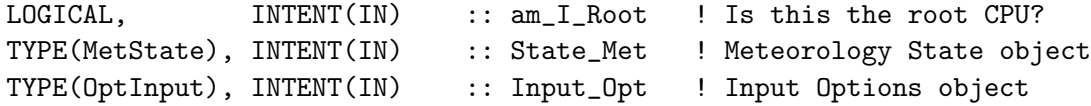

#### INPUT/OUTPUT PARAMETERS:

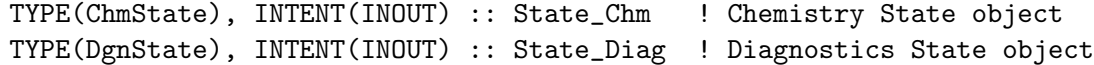

#### OUTPUT PARAMETERS:

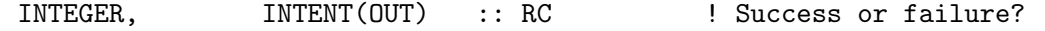

#### REVISION HISTORY:

```
03 Fev 2011 - Adapted from chemdr.f by skim
30 Jul 2012 - R. Yantosca - Now accept am_I_Root as an argument when
                           running with the traditional driver main.F
13 Nov 2012 - R. Yantosca - Now pass Input_Opt and RC arguments for GIGC
15 Nov 2012 - M. Payer - Now pass all met fields via State_Met
25 Mar 2013 - R. Yantosca - Now accept am_I_Root, Input_Opt, State_Chm, RC
12 Aug 2015 - E. Lundgren - Input tracer units are now [kg/kg] and
                             are converted to [kg] for recomputing OD
03 Nov 2017 - R. Yantosca - Now accept State_Diag as an argument
```
### 7.2.3 chem passive species

Subroutine RUN PASSIVE SPECIES performs loss chemistry on passive species with finite atmospheric lifetimes.

### INTERFACE:

```
SUBROUTINE Chem_Passive_Species( am_I_Root, Input_Opt, &
                       State_Met, State_Chm, RC )
```
#### USES:

USE CMN\_SIZE\_Mod, ONLY : IIPAR, JJPAR, LLPAR USE ErrCode\_Mod USE Input\_Opt\_Mod, ONLY : OptInput USE State\_Chm\_Mod, ONLY : ChmState USE State\_Met\_Mod, ONLY : MetState USE State\_Chm\_Mod, ONLY : ind\_ USE Time\_Mod, ONLY : Get\_Ts\_Chem

### INPUT PARAMETERS:

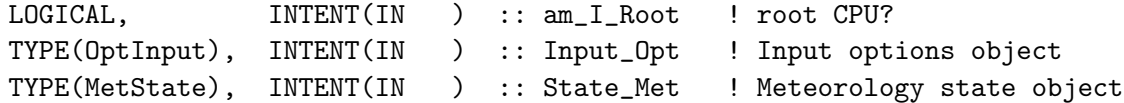

### INPUT/OUTPUT PARAMETERS:

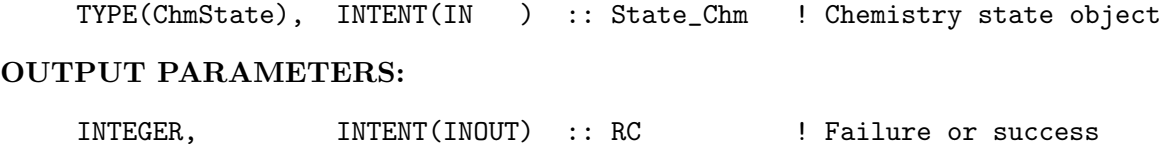

# REMARKS:

## REVISION HISTORY:

04 Sep 2015 - C. Keller - Initial version 03 Nov 2016 - C. Keller - Moved to chemistry\_mod 26 Jun 2017 - R. Yantosca - GC\_ERROR is now contained in errcode\_mod.F90 14 Jul 2017 - E. Lundgren - Remove dependency on passive\_species\_mod.F90 02 Aug 2017 - R. Yantosca - Turn off debug print unless ND70 is activated 13 Dec 2017 - R. Yantosca - Now apply decay only to those passive species with finite atmospheric lifetimes

# 7.2.4 init chemistry

Subroutine INIT CHEMISTRY initializes chemistry variables.

### INTERFACE:

```
SUBROUTINE Init_Chemistry( am_I_Root, Input_Opt, &
                 State Chm, State Diag, RC )
```
# USES:

USE ErrCode\_Mod USE FAST\_JX\_MOD, ONLY : Init\_FJX USE FlexChem\_Mod, ONLY : Init\_FlexChem USE Input\_Opt\_Mod, ONLY : OptInput USE State\_Chm\_Mod, ONLY : ChmState USE State\_Chm\_Mod, ONLY : Ind\_ USE State\_Diag\_Mod, ONLY : DgnState

### INPUT PARAMETERS:

LOGICAL, INTENT(IN) :: am\_I\_Root ! Is this the root CPU?

### INPUT/OUTPUT PARAMETERS:

```
TYPE(OptInput), INTENT(INOUT) :: Input_Opt ! Input Options object
TYPE(ChmState), INTENT(INOUT) :: State_Chm ! Chemistry State object
TYPE(DgnState), INTENT(INOUT) :: State_Diag ! Diagnostics State object
INTEGER, INTENT(INOUT) :: RC ! Success or failure?
```
# REVISION HISTORY:

19 May 2014 - C. Keller - Initial version (stripped from do\_chemistry and chemdr.F) 20 Jun 2014 - R. Yantosca - Now pass Input\_Opt to INIT\_FJX 23 Jun 2016 - R. Yantosca - Remove call to SETTRACE, it's obsolete 03 Nov 2017 - R. Yantosca - Now accept State Diag as an argument

#### 7.3 Fortran: Module Interface fast jx mod.F

Module FAST JX MOD contains routines and variables for calculating photolysis rates using the Fast-JX scheme (Prather et al). Current implementation is version 7.0a.

#### INTERFACE:

MODULE FAST\_JX\_MOD

#### USES:

USE CMN\_FJX\_MOD USE PRECISION\_MOD ! For GEOS-Chem Precision (fp)

IMPLICIT NONE

PRIVATE

## PUBLIC MEMBER FUNCTIONS:

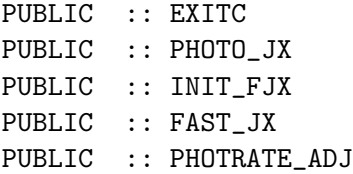

#### PRIVATE MEMBER FUNCTIONS:

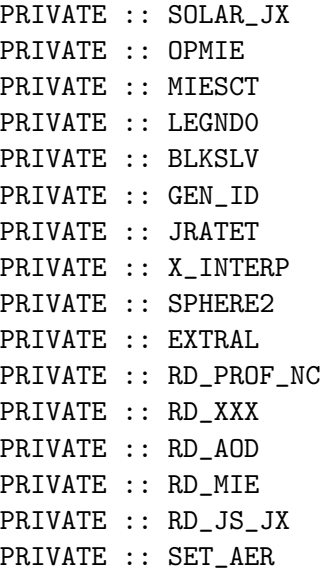

### REVISION HISTORY:

```
27 Mar 2013 - S. D. Eastham - Initial version (based on original GEOS-Chem
                            files and instructions from J. Mao)
28 Mar 2013 - S. D. Eastham - Upgraded to Fast-JX v7.0
20 Feb 2014 - M. Sulprizio - Removed "define.h", this is now obsolete
13 Nov 2014 - M. Yannetti - Added PRECISION_MOD
29 Mar 2016 - R. Yantosca - Add flags for rxns adjusted by PHOTRATE_ADJ
27 Jun 2016 - M. Sulprizio - Remove FJXFUNC and JV_INDEX routines. We now
                             obtain the photolysis rates directly from the
                             ZPJ array.
29 Nov 2016 - R. Yantosca - grid_mod.F90 is now gc_grid_mod.F90
```
## 7.3.1 fast jx

Subroutine FAST JX loops over longitude and latitude, and calls PHOTO JX to compute J-Values for each column at every chemistry time-step.

## INTERFACE:

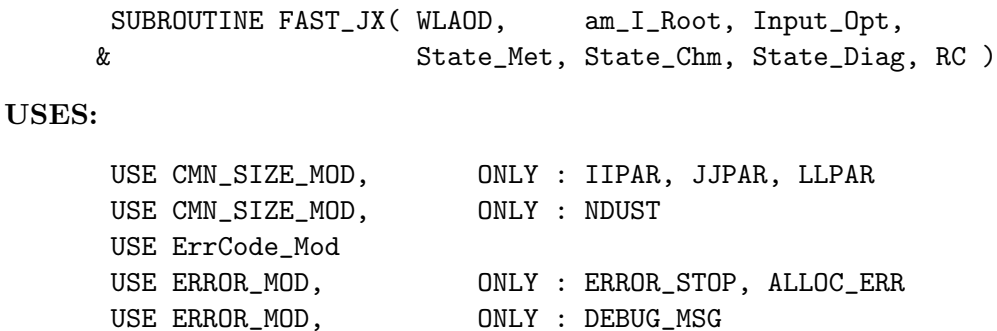

USE GC\_GRID\_MOD, ONLY : GET\_YMID USE Input\_Opt\_Mod, ONLY : OptInput USE State\_Chm\_Mod, ONLY : ChmState USE State\_Chm\_Mod, ONLY : Ind\_ USE State\_Diag\_Mod, ONLY : DgnState USE State\_Met\_Mod, ONLY : MetState USE TIME\_MOD, ONLY : GET\_MONTH, GET\_DAY, GET\_DAY\_OF\_YEAR USE TIME\_MOD, ONLY : GET\_TAU, GET\_YEAR USE TOMS\_MOD, ONLY : GET\_OVERHEAD\_O3 IMPLICIT NONE ============================================================================== Uncomment the appropriate #define statement to denote which of the available cloud overlap options that you wish to use. ! Linear overlap #define USE\_LINEAR\_OVERLAP 1 Approximate random overlap (balance between accuracy & speed) #define USE\_APPROX\_RANDOM\_OVERLAP 1 ! Maximum random cloud overlap (most computationally intensive) #define USE\_MAXIMUM\_RANDOM\_OVERLAP 1 ============================================================================== INPUT PARAMETERS: INTEGER, INTENT(IN) :: WLAOD ! AOD calculated how? ! (1: 550 nm, 0: 999 nm) LOGICAL, INTENT(IN) :: am\_I\_Root ! Is this the root CPU? TYPE(OptInput), INTENT(IN) :: Input\_Opt ! Input options TYPE(MetState), INTENT(IN) :: State\_Met ! Meteorology State obj TYPE(ChmState), INTENT(IN) :: State\_Chm ! Chemistry State obj INPUT/OUTPUT PARAMETERS: TYPE(DgnState), INTENT(INOUT) :: State\_Diag ! Diagnostics State obj OUTPUT PARAMETERS: INTEGER, INTENT(OUT) :: RC ! Success or failure? REMARKS: Parameter to choose cloud overlap algorithm: ============================================================================ (1 ) OVERLAP (INTEGER) : 1 - Linear Approximation (used up to v7-04-12) 2 - Approximate Random Overlap (default) 3 - Maximum Random Overlap (computation intensive) REVISION HISTORY:

- 01 Apr 1998 P. Murti, R. Martin, R. Yantosca Initial version
- (1 ) Call this routine EACH chemistry time-step, before solver.
- (2 ) This routine must know IMAX, JMAX, LMAX.
- (3 ) Now use new !\$OMP compiler directives for parallelization (bmy, 5/2/00)
- (4 ) Now reference "cmn\_fj.h" and "jv\_cmn.h" for the aerosol optical depths (bmy, 10/2/00)
- (5 ) Add OPTDUST as a local variable -- make OPTDUST private for the parallel DO-loop, since it stores 1 column of aerosol optical depth for each dust type (bmy, rvm, 10/2/00)
- (6 ) For now, LPAR in "cmn\_fj.h" = LGLOB in "CMN\_SIZE". Therefore we assume that we are always doing global runs. (bmy, 10/2/00)
- (7 ) Removed obsolete code from 10/2/00 (bmy, 12/21/00)
- (8 ) Replace {IJL}GLOB w/ IIPAR,JJPAR,LLPAR everywhere. Also YLMID(NLAT) needs to be referenced by YLMID(NLAT+J0). (bmy, 9/26/01)
- (9 ) Remove obsolete code from 9/01. Updated comments. (bmy, 10/24/01)
- (10) Add OPTAER as a local variable, make it private for the parallel DO loop, since it stores 1 column of aerosol optical depths for each aerosol type. Pass OPTAER to PHOTOJ via the argument list. Declare OPTAER as PRIVATE for the parallel DO-loop. (rvm, bmy, 2/27/02)
- (11) Now reference GET\_PEDGE from "pressure\_mod.f", which returns the correct "floating" pressure. (dsa, bdf, bmy, 8/20/02)
- (12) Now reference T from "dao\_mod.f" (bmy, 9/23/02)
- (13) Now uses routine GET\_YMID from "grid\_mod.f" to compute grid box latitude. Now make IDAY, MONTH local variables. Now use function GET\_DAY\_OF\_YEAR from "time\_mod.f". Bug fix: now IDAY (as passed to photoj.f) is day of year rather than cumulative days since Jan 1, 1985. (bmy, 2/11/03)
- (14) Now reference routine GET\_YEAR from "time\_mod.f". Added LASTMONTH as a SAVEd variable. Now call READ\_TOMSO3 from "toms\_mod.f" at the beginning of a new month (or the first timestep) to read TOMS O3 columns which will be used by "set\_prof.f". Now also reference routine GET\_DAY from "time\_mod.f". Rename IDAY to DAY\_OF\_YR. Pass day of month to PHOTOJ. Updated comments, cosmetic changes. (bmy, 7/17/03)
- (15) Bug fix: PRES needs to be the true surface pressure for GEOS-4, but PS-PTOP for all prior GEOS models. (bmy, 2/6/04)
- (16) Now account for cloud overlap (Maximum-Random Overlap and Random Overlap) in each column (hyl, phs, bmy, 9/18/07)
- (17) Now initialize the PJ array here, instead of two layers below in "set\_prof.f". Now no longer pass PRES to "photoj.f". (bmy, 11/29/07)
- (18) Now switch to approx. random overlap option (hyl, phs, bmy, 10/7/08)
- (19) Now can handle GEOS-5 reprocessed met data with OPTDEPTH being

in-cloud optical depths. (bmy, hyl, 10/24/08)

- (10) Remove references to IN\_CLOUD\_OD (bmy, 10/15/09)
- 13 Aug 2010 R. Yantosca Added ProTeX headers
- 13 Aug 2010 R. Yantosca Treat MERRA in the same way as GEOS-5
- 08 Feb 2012 R. Yantosca Treat GEOS-5.7.x in the same way as MERRA
- 01 Mar 2012 R. Yantosca Now use  $GET\_YMID(I,J,L)$  from  $grid\_mod.F90$

```
06 Mar 2012 - R. Yantosca - Now call GET_OVERHEAD_O3 to get the total
                            overhead O3 column for FAST-J
30 Jul 2012 - R. Yantosca - Now accept am_I_Root as an argument when
                            running with the traditional driver main.F
10 Aug 2012 - R. Yantosca - Replace IPAR, JPAR, LPAR w/ IIPAR, JJPAR, LLPAR
27 Mar 2013 - S.D. Eastham- Rolled in FAST_JX_MOD
21 Feb 2014 - M. Sulprizio- Replaced all met field arrays with State_Met
                            derived type object
28 Feb 2014 - M. Sulprizio- Now obtain O3_CTM directly from CSPEC
05 Mar 2014 - R. Yantosca - Cosmetic changes
06 Nov 2014 - R. Yantosca - Now use State_Met%CLDF(I,J,L)
06 Nov 2014 - R. Yantosca - Now use State_Met%OPTD(I,J,L)
26 Feb 2015 - E. Lundgren - Replace GET_PEDGE with State_Met%PEDGE.
                            Remove dependency on pressure_mod and
                            redundant PEDGE pre-preprocessor block if
                            EXTERNAL_GRID.
09 Apr 2015 - R. Yantosca - Bug fixes: Add missing vars to !$OMP+PRIVATE
                            clause and error check for JLOOP > 0
11 Aug 2015 - R. Yantosca - MERRA2 behaves the same way as for GEOS-FP
21 Dec 2015 - M. Sulprizio- Replace CSPEC with State_Chm%Species
17 Jun 2016 - R. Yantosca - Now define id_O3 with the Ind_ function
03 Oct 2017 - E. Lundgren - Pass State_Diag as argument
```
### 7.3.2 blkslv

Subroutine BLKSLV solves the block tri-diagonal system

### INTERFACE:

```
SUBROUTINE BLKSLV
& (FJ,POMEGA,FZ,ZTAU,ZFLUX,RFL,PM,PM0,FJTOP,FJBOT,ND)
```
# USES:

### INPUT PARAMETERS:

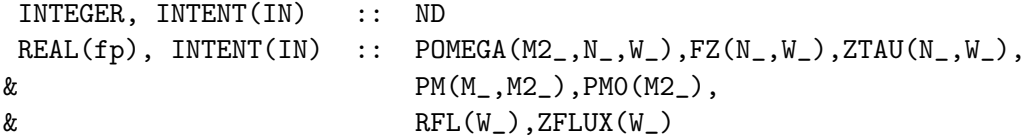

#### OUTPUT PARAMETERS:

REAL(fp), INTENT(OUT) :: FJ(N\_,W\_),FJTOP(W\_),FJBOT(W\_)

### REMARKS:

The block tri-diagonal system:  $A(I)*X(I-1) + B(I)*X(I) + C(I)*X(I+1) = H(I)$ 

### REVISION HISTORY:

27 Mar 2013 - S. D. Eastham - Copied from GEOS-Chem v9-01-03

### 7.3.3 gen id

Subroutine GEN generates coefficient matrices for the block tri-diagonal system described in BLKSLV.

# INTERFACE:

```
SUBROUTINE GEN_ID(POMEGA,FZ,ZTAU,ZFLUX,RFL,PM,PM0
& ,B,CC,AA,A,H,C, ND)
```
### INPUT PARAMETERS:

```
INTEGER, INTENT(IN) :: ND
REAL(fp), INTENT(IN) :: POMEGA(M2_,N_),PM(M_,M2_),PM0(M2_)
REAL(fp), INTENT(IN) :: ZFLUX, RFL
REAL(fp), INTENT(IN),DIMENSION(N_) :: FZ,ZTAU
```
# OUTPUT PARAMETERS:

REAL(fp), INTENT(OUT), DIMENSION(M\_,M\_,N\_) :: B,AA,CC REAL(fp), INTENT(OUT), DIMENSION(M\_, N\_) :: A, C, H

### REVISION HISTORY:

28 Mar 2013 - S. D. Eastham - Copied from Fast-JX v7.0

## 7.3.4 jratet

Subroutine JRATET calculates temperature-dependent J-rates.

# INTERFACE:

SUBROUTINE JRATET(PPJ,TTJ,FFF,VALJL,LCTM,LCHEM,NJXU)

USES:

### INPUT PARAMETERS:

```
integer, intent(in) :: LCTM, LCHEM, NJXU
   real(fp), intent(in) :: PPJ(JXL1_+1),TTJ(JXL1_+1)
   real(fp), intent(inout) :: FFF(W_,LCTM)
!OUTPUT VARIABLES:
   real(fp), intent(out), dimension(LCTM,NJXU) :: VALJL
```
# REMARKS:

### REVISION HISTORY:

```
28 Mar 2013 - S. D. Eastham - Copied from Fast-JX v7.0
02 Apr 2013 - S. D. Eastham - Now only assign J-rates on
                              levels within the chemistry grid.
```
### 7.3.5 x interp

Subroutine X INTERP is an up-to-three-point linear interp. function for cross-sections.

## INTERFACE:

SUBROUTINE X\_INTERP (TINT,XINT,T1,X1,T2,X2,T3,X3,L123)

USES:

# INPUT PARAMETERS:

REAL(fp), INTENT(IN) :: TINT, T1, T2, T3, X1, X2, X3 INTEGER, INTENT(IN) :: L123 !OUTPUT VARIABLES: REAL(fp), INTENT(OUT) :: XINT

# REMARKS:

## REVISION HISTORY:

28 Mar 2013 - S. D. Eastham - Copied from Fast-JX v7.0

# 7.3.6 sphere2

Subroutine SPHERE2 is an AMF2.

### INTERFACE:

SUBROUTINE SPHERE2 (U0,ZHL,AMF2,L1U,LJX1U)

USES:

## INPUT PARAMETERS:

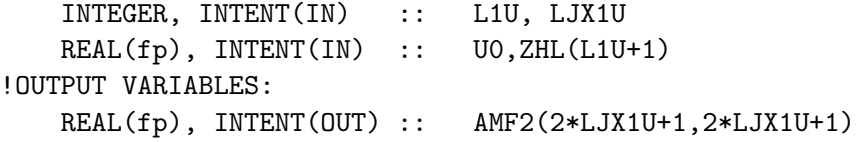

#### REMARKS:

```
Quoting from the original:
New v6.2: does AirMassFactors for mid-layer, needed for SZA ~ 90
This new AMF2 does each of the half-layers of the CTM separately,
   whereas the original, based on the pratmo code did the whole layers
   and thus calculated the ray-path to the CTM layre edges, NOT the middle.
Since fast-JX is meant to calculate the intensity at the mid-layer, the
   solar beam at low sun (interpolated between layer edges) was incorrect.
This new model does make some approximations of the geometry of the layers:
   the CTM layer is split evenly in mass (good) and in height (approx).
Calculation of spherical geometry; derive tangent heights, slant path
lengths and air mass factor for each layer. Not called when
SZA > 98 degrees. Beyond 90 degrees, include treatment of emergent
beam (where tangent height is below altitude J-value desired at).
 ---------------------------------------------------------------------
Inputs:
   U0 cos(solar zenith angle)
   RAD radius of Earth mean sea level (cm)
   ZHL(L) height (cm) of the bottom edge of CTM level L
   ZZHT scale height (cm) used above top of CTM (ZHL(L_+1))
   L1U dimension of CTM = levels +1 (L+1 = above-CTM level)
Outputs:
   AMF2(I,J) = air mass factor for CTM level I for sunlight reaching J
       ( these are calculated for both layer middle and layer edge)
 ---------------------------------------------------------------------
```
## REVISION HISTORY:

28 Mar 2013 - S. D. Eastham - Copied from Fast-JX v7.0 04 Dec 2014 - R. Yantosca - Now use SQRT instead of DSQRT

### 7.3.7 extral

Subroutine EXTRAL adds sub-layers to thick cloud/aerosol layers using log-spacing for sub-layers of increasing thickness ATAU.

## INTERFACE:

SUBROUTINE EXTRAL (DTAUX, L1X, L2X, NX, JXTRA)

.

### USES:

#### INPUT PARAMETERS:

```
INTEGER, INTENT(IN) :: L1X,L2X !index of cloud/aerosol
   integer, intent(in) :: NX !Mie scattering array size
   real(fp), intent(in) :: DTAUX(L1X) !cloud+3aerosol OD in each layer
!OUTPUT VARIABLES:
   integer, intent(out):: JXTRA(L2X+1) !number of sub-layers to be added
```
#### REMARKS:

 $DTAUX(L=1:L1X) = Optical Depth in layer L (generally 600 nm OD)$ This can be just cloud or cloud+aerosol, it is used only to set the number in levels to insert in each layer L Set for log-spacing of tau levels, increasing top-down.

N.B. the TTAU, etc calculated here are NOT used elsewhere

```
The log-spacing parameters have been tested for convergence and chosen
 to be within 0.5% for ranges OD=1-500, rflect=0-100%, mu0=0.1-1.0
 use of ATAU = 1.18 and min = 0.01, gives at most +135 pts for OD=100
  ATAU = 1.12 now recommended for more -accurate heating rates (not J's)
```
#### REVISION HISTORY:

28 Mar 2013 - S. D. Eastham - Copied from Fast-JX v7.0

#### 7.3.8 exitc

Subroutine EXITC forces an error in GEOS-Chem and quits.

#### INTERFACE:

SUBROUTINE EXITC (T\_EXIT)

### USES:

USE ERROR\_MOD, ONLY : ERROR\_STOP

## INPUT PARAMETERS:

CHARACTER(LEN=\*), INTENT(IN) :: T\_EXIT !OUTPUT VARIABLES:

#### REMARKS:

### REVISION HISTORY:

28 Mar 2013 - S. D. Eastham - Copied from Fast-JX v7.0

.

# 7.3.9 int fjx

Subroutine INIT FJX initializes Fast-JX variables.

## INTERFACE:

SUBROUTINE INIT\_FJX( am\_I\_Root, Input\_Opt, & State\_Chm, State\_Diag, RC )

### USES:

```
#if defined( BPCH_DIAG )
     USE CMN_DIAG_MOD, ONLY : ND64
#endif
     USE ErrCode_Mod
     USE Input_Opt_Mod, ONLY : OptInput
     USE inquireMod, ONLY : findFreeLUN
     USE State_Chm_Mod, ONLY : ChmState
     USE State_Chm_Mod, ONLY : Ind_
     USE State_Diag_Mod, ONLY : DgnState
```
## INPUT PARAMETERS:

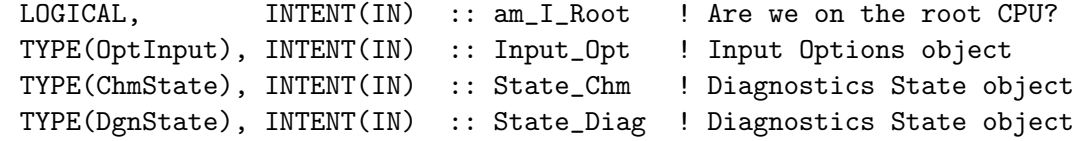

#### OUTPUT PARAMETERS:

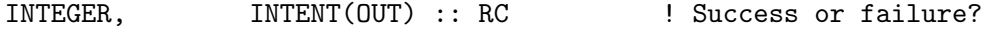

### REVISION HISTORY:

```
28 Mar 2013 - S. D. Eastham - Copied from Fast-JX v7.0
05 Mar 2014 - R. Yantosca - Use correct filenames for use w/ ESMF
27 Sep 2017 - M. Sulprizio- Define species IDs for ND22 diagnostic
03 Nov 2017 - R. Yantosca - Now accept State_Diag as an argument
29 Dec 2017 - C. Keller - Print mapping on root CPU only
```
# 7.3.10 rd xxx

Subroutine RD XXX reads in wavelength bins, solar fluxes, Rayleigh and temperaturedependent cross-sections.

## INTERFACE:

SUBROUTINE RD\_XXX (NUN,NAMFIL,am\_I\_Root)

USES:

### INPUT PARAMETERS:

INTEGER, INTENT(IN) :: NUN CHARACTER(\*), INTENT(IN) :: NAMFIL LOGICAL, INTENT(IN) :: am\_I\_Root !OUTPUT VARIABLES:

# REMARKS:

NEW v-6.8 now allow 1 to 3 sets of X-sects for T or P  $LQQ = 1$ , 2, or 3 to determine interpolation with T or P IF the temperatures TQQQ are <0, then use as pressure interp (hPa) NB - the temperatures and pressures must be increasing NEW v-6.4 changed to collapse wavelengths & x-sections to Trop-only: WX<sub>-</sub> = 18 should match the JX<sub>-</sub>spec.dat wavelengths  $W_$  = 12 (Trop-only) or 18 (std) is set in (CMN\_FJX.F). if  $W_1$ =12 then drop strat wavels, and drop x-sects (e.g. N2O, ...)  $W_$  = 8, reverts to quick fix: fast-J (12-18) plus bin (5) scaled

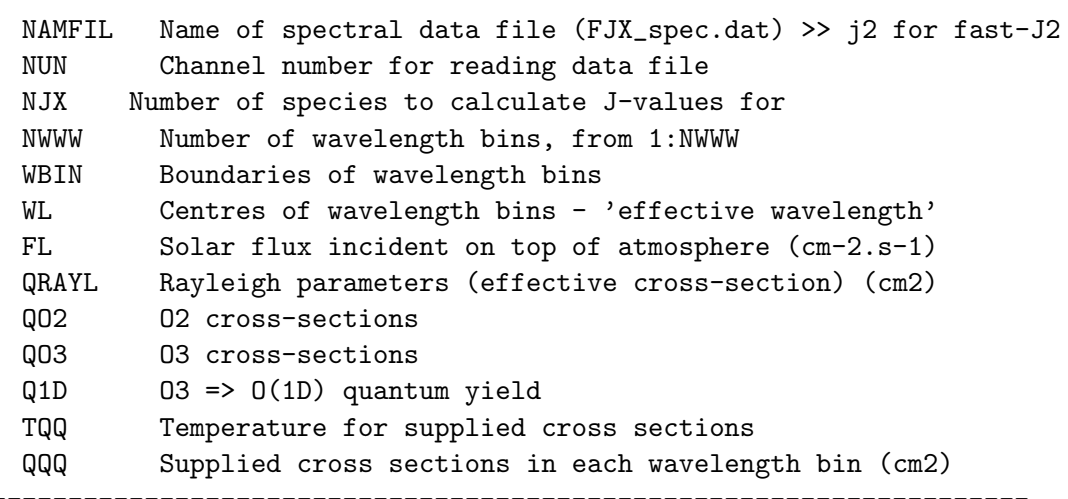

--------------------------------------------------------------------

#### REVISION HISTORY:

28 Mar 2013 - S. D. Eastham - Copied from Fast-JX v7.0 09 May 2014 - S. D. Eastham - Fixed bug when using <18 wavelengths

### 7.3.11 rd mie

Subroutine RD MIE retrieves aerosol scattering data for FJX.

### INTERFACE:

SUBROUTINE RD\_MIE(NUN,NAMFIL,am\_I\_Root, Input\_Opt )

# USES:

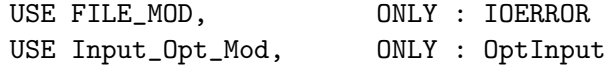

### INPUT PARAMETERS:

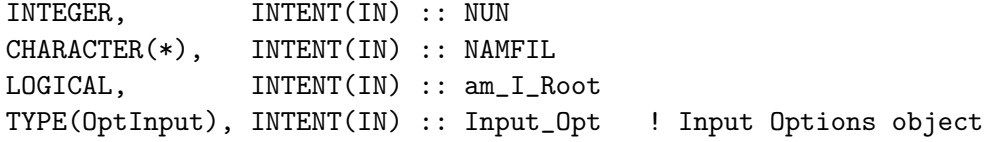

!OUTPUT VARIABLES:

# REMARKS:

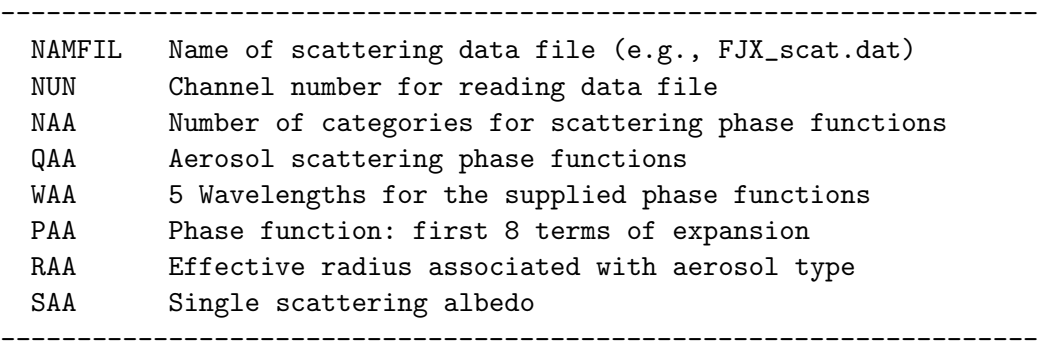

## REVISION HISTORY:

```
28 Mar 2013 - S. D. Eastham - Adapted from GEOS-Chem v9-1-3
25 Jun 2015 - M. Sulprizio - Add brown carbon optical properties from
                             M. Hammer
```
# 7.3.12 rd aod

Subroutine RD AOD reads aerosol phase functions that are used to scale diagnostic output to an arbitrary wavelengh. This facilitates comparing with satellite observations.

# INTERFACE:

SUBROUTINE RD\_AOD( NJ1, am\_I\_Root, Input\_Opt )

# USES:

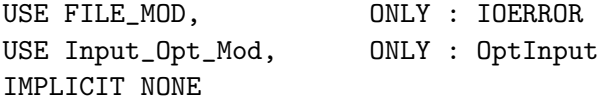

### INPUT PARAMETERS:

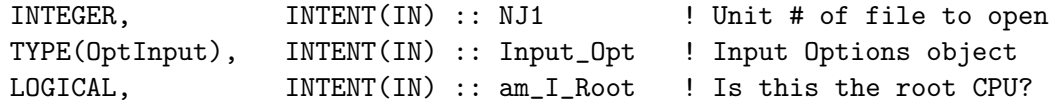

#### INPUT/OUTPUT PARAMETERS:

### REMARKS:

The .dat files for each species contain the optical properties at multiple wavelengths to be used in the online calculation of the aerosol optical depth diagnostics.

These properties have been calculated using the same size and optical properties as the FJX\_spec.dat file used for the FAST-J photolysis calculations (which is now redundant for aerosols, the values in the .dat files here are now used). The file currently contains 11 wavelengths for Fast-J and other commonly used wavelengths for satellite and AERONET retrievals. 30 wavelengths follow that map onto RRTMG wavebands for radiaitive flux calculations (not used if RRTMG is off). A complete set of optical properties from 250-2000 nm for aerosols is available at:

ftp://ftp.as.harvard.edu/geos-chem/data/aerosol\_optics/hi\_spectral\_res

-- Colette L. Heald, 05/10/10) -- David A. Ridley, 05/10/13 (update for new optics files)

### REVISION HISTORY:

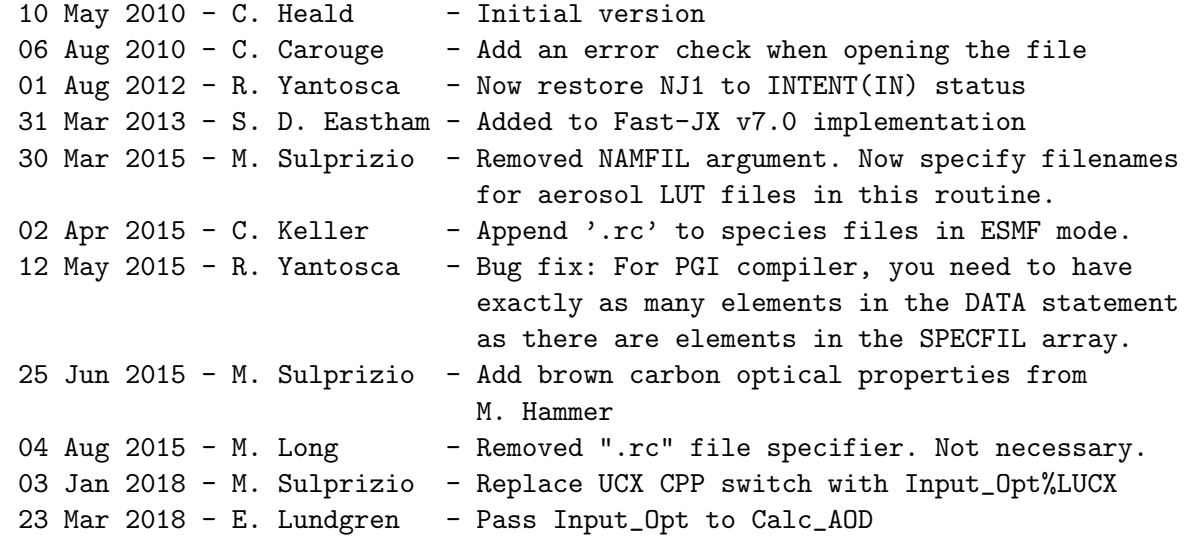

#### 7.3.13 calc aod

Subroutine CALC AOD works out the closest tie points in the optics LUT wavelengths and the coefficients required to calculate the angstrom exponent for interpolating optics to the

requested wavelength. If the wavelength requested matches a standard wavelength in the LUT then we skip the interpolation (DAR 09/2013)

### INTERFACE:

SUBROUTINE CALC\_AOD( am\_I\_Root, Input\_Opt )

### USES:

USE CMN\_FJX\_MOD, ONLY : NWVAA, NWVAA0, WVAA USE CMN\_FJX\_MOD, ONLY : IWVSELECT USE CMN\_FJX\_MOD, ONLY : IRTWVSELECT USE CMN\_FJX\_MOD, ONLY : ACOEF\_WV, BCOEF\_WV, CCOEF\_WV USE CMN\_FJX\_MOD, ONLY : ACOEF\_RTWV, BCOEF\_RTWV, CCOEF\_RTWV USE CMN\_FJX\_MOD, ONLY : NWVREQUIRED, IWVREQUIRED USE CMN\_FJX\_MOD, ONLY : NRTWVREQUIRED, IRTWVREQUIRED USE Input\_Opt\_Mod, ONLY : OptInput #if defined( RRTMG ) USE PARRRTM, ONLY : NBNDLW

#### #endif

### INPUT PARAMETERS:

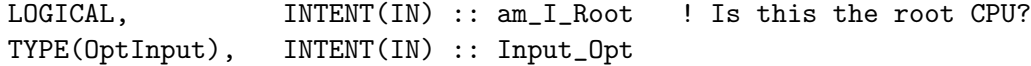

### REMARKS:

Now the user is able to select any 3 wavelengths for optics output in the input.geos file we need to be able to interpolate to those wavelengths based on what is available in the optics look-up table.

The standard lookup table currently has values for 11 common wavelengths followed by 30 that are required by RRTMG. Only those required to interpolate to user requested wavelengths are selected from the standard wavelengths. RRTMG wavelengths are not used in the interpolation for AOD output (DAR 10/2013)

UPDATE: because the RT optics output doesnt have access to the standard wavelengths we now calculate two sets of values: one for the ND21 and diag3 outputs that use the standard wavelengths and one for ND72 that interpolates the optics from RRTMG wavelengths. Perhaps a switch needs adding to switch off the RT optics output (and interpolation) if this ends up costing too much and is not used, but it is ideal to have an optics output that matches exactly what RRTMG uses to calculate the fluxes

### REVISION HISTORY:

.

18 Jun 2013 - D. Ridley - Initial version 15 Dec 2014 - M. Sulprizio- Added ProTeX headers 02 Apr 2015 - C. Keller - Added am\_I\_Root argument 23 Mar 2018 - E. Lundgren - Added Input\_Opt argument for wavelength vars read in input.geos now stored in Input\_Opt

## 7.3.14 rd js jx

Subroutine RD JS JX reads in 'FJX j2j.dat', which defines the mapping of Fast-JX J's (TITLEJX(1:NJX)) onto the CTM reactions. Reaction number JJ, named T REACT, uses Fast-JX's T\_FJX (including scaling factor F\_FJX).

#### INTERFACE:

SUBROUTINE RD\_JS\_JX( NUNIT, NAMFIL, TITLEJX, & NJXX, am\_I\_Root, Input\_Opt, RC )

#### USES:

USE Charpak\_Mod, ONLY : CStrip USE ErrCode\_Mod USE Input\_Opt\_Mod, ONLY : OptInput

### INPUT PARAMETERS:

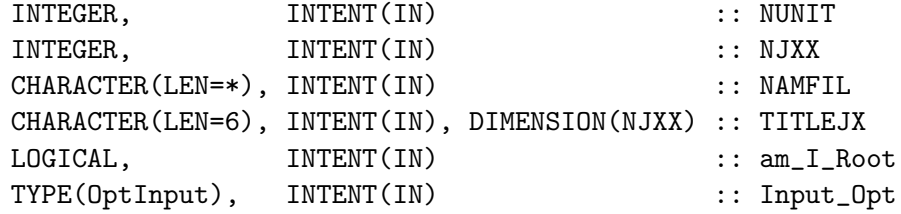

#### OUTPUT PARAMETERS:

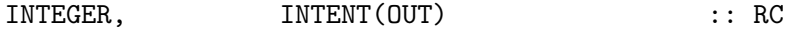

## REMARKS:

Now flag special reactions that are to be adjusted for FlexChem later.

# REVISION HISTORY:

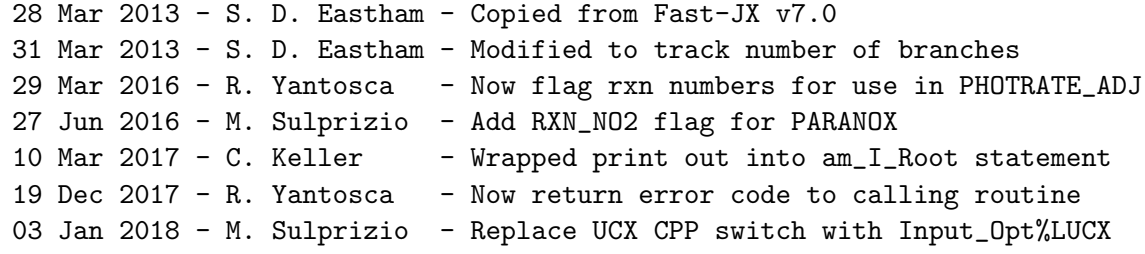

# 7.3.15 solar jx

Subroutine SOLAR JX handles solar zenith angles.

#### INTERFACE:

SUBROUTINE SOLAR\_JX(NDAY,COSSZA,SZA,SOLFX)

USES:

USE PhysConstants,ONLY : PI

## INPUT PARAMETERS:

REAL(fp), INTENT(IN) :: COSSZA INTEGER, INTENT(IN) :: NDAY !OUTPUT VARIABLES: REAL(fp), INTENT(OUT) :: SZA, SOLFX

#### REMARKS:

```
---------------------------------------------------------------------
NDAY = integer day of the year (used for solar lat and declin)
SZA = solar zenith angle in degrees
COSSZA = U0 = cos(SZA)SOLFX = Solar function
```
---------------------------------------------------------------------

### REVISION HISTORY:

28 Mar 2013 - S. D. Eastham - Adapted from Fast-JX v7.0 06 Jan 2016 - E. Lundgren - Use global PI rather than local definition

### $7.3.16$  photo-jx

Subroutine PHOTO JX is the core subroutine of Fast-JX. calc J's for a single column atmosphere (aka Indep Colm Atmos or ICA) needs P, T, O3, clds, aersls; adds top-of-atmos layer from climatology needs day-fo-year for sun distance, SZA (not lat or long)

# INTERFACE:

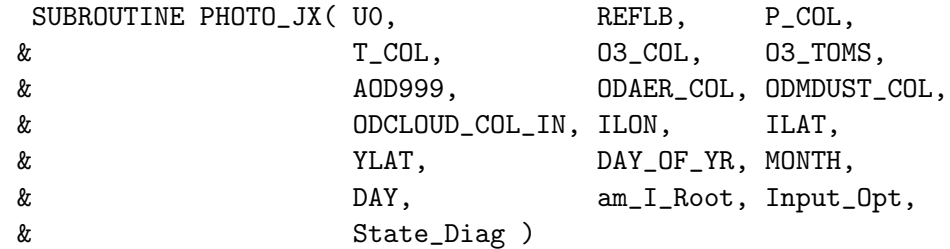

USES:

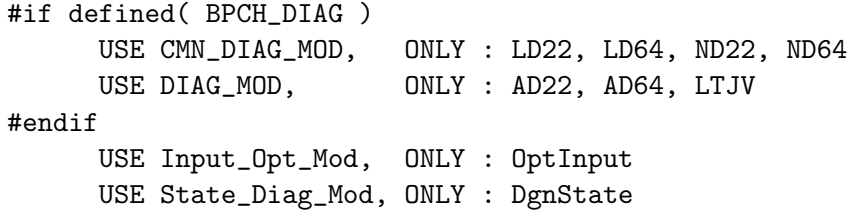

### INPUT PARAMETERS:

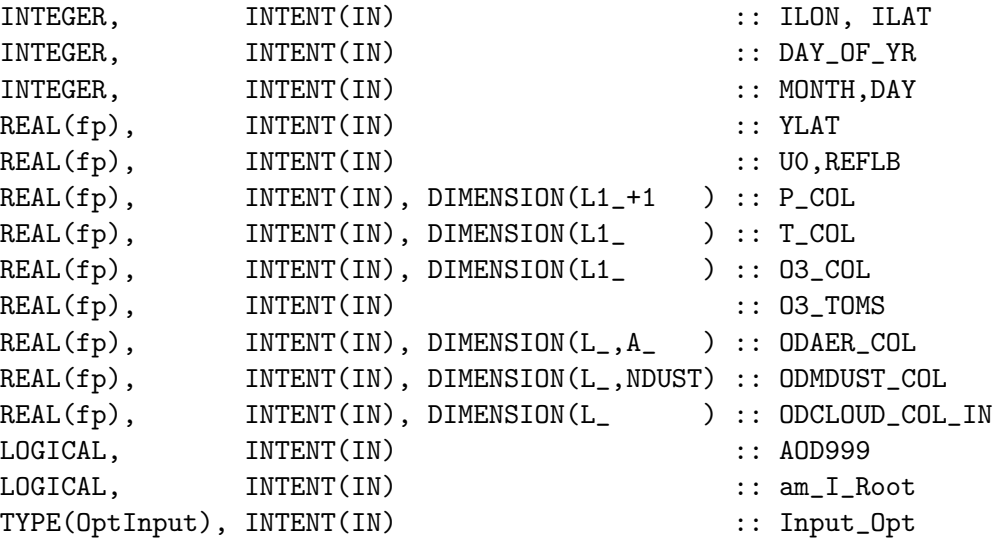

# INPUT/OUTPUT PARAMETERS:

TYPE(DgnState), INTENT(INOUT) :: State\_Diag

# REMARKS:

## REVISION HISTORY:

```
28 Mar 2013 - S. D. Eastham - Copied from Fast-JX v7.0
05 Mar 2014 - R. Yantosca - Now only save ND64 with LD64 specified levels
26 Sep 2017 - M. Sulprizio- Add new halogen species to ND22 (L. Zhu)
04 Oct 2017 - E. Lundgren - Populate State_Diag J-Values array for nc diag
03 Jan 2018 - M. Sulprizio- Replace UCX CPP switch with Input_Opt%LUCX
```
# 7.3.17 opmie

Subroutine OPMIE is a core Fast-JX scattering subroutine, specifically for Mie scattering.

## INTERFACE:

SUBROUTINE OPMIE (DTAUX,POMEGAX,U0,RFL,AMF2,JXTRA, & FJACT,FJTOP,FJBOT,FSBOT,FJFLX,FLXD,FLXD0, LU)

### USES:

#### INPUT PARAMETERS:

```
REAL(fp), INTENT(IN) :: DTAUX(JXL1_,W_),POMEGAX(8,JXL1_,W_)
   REAL(fp), INTENT(IN) :: AMF2(2*JXL1_-+1,2*JXL1_-+1)REAL(fp), INTERT(IN) :: U0, RFL(W_)
   INTEGER, INTENT(IN) :: JXTRA(JXL2_+1), LU
!OUTPUT VARIABLES:
   REAL(fp), INTENT(OUT) :: FJACT(JXL_,W_),FJTOP(W_)
   REAL(fp), INTENT(OUT) :: FJBOT(W_),FSBOT(W_)
   REAL(fp), INTENT(OUT) :: FJFLX(JXL_,W_),FLXD(JXL1_,W_),FLXDO(W_)
```
# REMARKS:

### REVISION HISTORY:

28 Mar 2013 - S. D. Eastham - Copied from Fast-JX v7.0

### 7.3.18 miesct

Subroutine MIESCT is an adaptation of the Prather radiative transfer code (mjp, 10/95).

# INTERFACE:

SUBROUTINE MIESCT(FJ,FJT,FJB, POMEGA,FZ,ZTAU,ZFLUX,RFL,U0,ND)

## USES:

# INPUT PARAMETERS:

```
INTEGER, INTENT(IN) :: ND
   REAL(fp), INTENT(IN) :: POMEGA(M2_, N_, W_), FZ(N_, W_), ZTAU(N_, W_)
  \&,RFL(W_),U0,ZFLUX(W_)
!OUTPUT VARIABLES:
   REAL(fp), INTENT(OUT) :: FJ(N_-,W_-), FJT(W_-), FJB(W_-)
```
### REMARKS:

Prather, 1974, Astrophys. J. 192, 787-792. Solution of inhomogeneous Rayleigh scattering atmosphere. (original Rayleigh w/ polarization) Cochran and Trafton, 1978, Ap.J., 219, 756-762. Raman scattering in the atmospheres of the major planets. (first use of anisotropic code) Jacob, Gottlieb and Prather, 1989, J.Geophys.Res., 94, 12975-13002. Chemistry of a polluted cloudy boundary layer, (documentation of extension to anisotropic scattering)

takes atmospheric structure and source terms from std J-code ALSO limited to 4 Gauss points, only calculates mean field! (M=1)

### REVISION HISTORY:

28 Mar 2013 - S. D. Eastham - Copied from Fast-JX v7.0

#### 7.3.19 legnd0

Subroutine LEGND0 calculates ordinary Legendre functions of X (real) from  $P[0] = PL(1) =$  $1, P[1] = X, \ldots, P[N-1] = PL(N)$ 

### INTERFACE:

SUBROUTINE LEGND0 (X,PL,N)

USES:

### INPUT PARAMETERS:

```
INTEGER, INTENT(IN) :: N
   REAL(fp), INTENT(IN) :: X
!OUTPUT VARIABLES:
   REAL(fp), INTENT(OUT) :: PL(N)
```
# REMARKS:

### REVISION HISTORY:

28 Mar 2013 - S. D. Eastham - Copied from Fast-JX v7.0

#### 7.3.20 set prof

Subroutine SET PROF sets vertical profiles for a given latitude and longitude.

## INTERFACE:

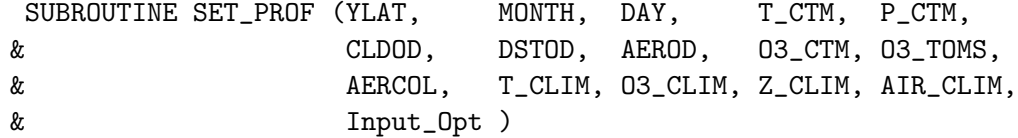

## USES:

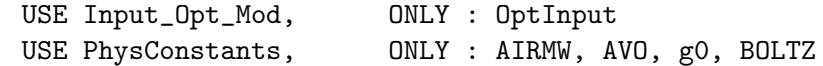

### INPUT PARAMETERS:

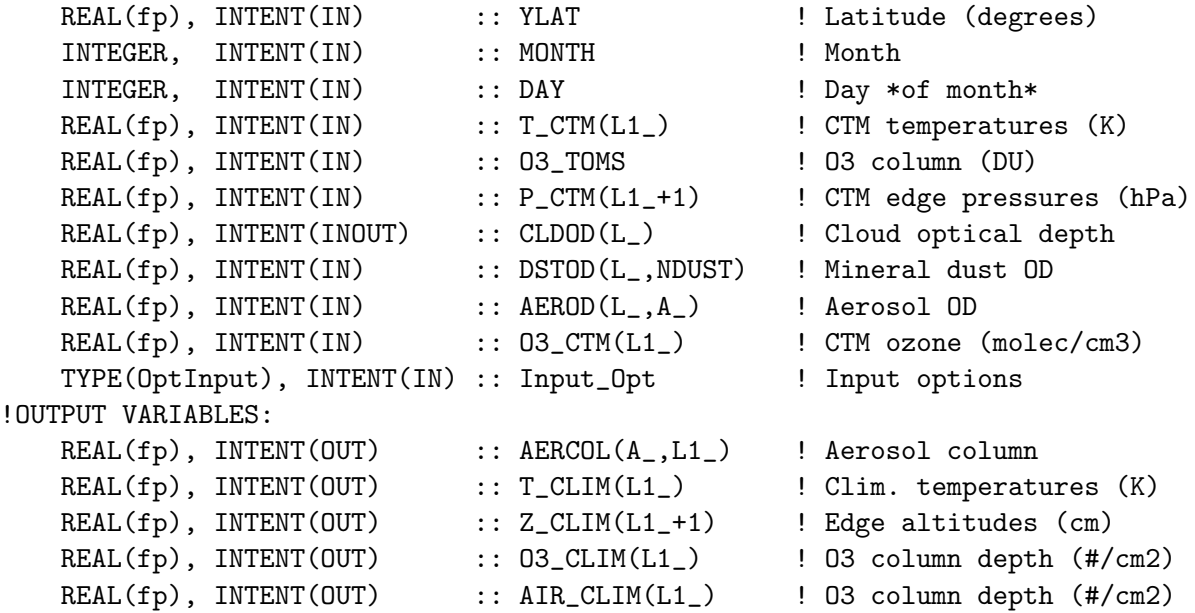

# REMARKS:

#### REVISION HISTORY:

30 Mar 2013 - S. D. Eastham - Adapted from J. Mao code 05 Jan 2016 - E. Lundgren - Use global physical parameters

## 7.3.21 set aer

Subroutine SET AER fills out the array MIEDX. Each entry connects a GEOS-Chem aerosol to its Fast-JX counterpart: MIEDX(Fast-JX index) =  $(GC \text{ index})$ 

# INTERFACE:

SUBROUTINE SET\_AER( am\_I\_Root, Input\_Opt )

# USES:

USE Input\_Opt\_Mod, ONLY : OptInput

### INPUT PARAMETERS:

LOGICAL, INTENT(IN) :: am\_I\_Root TYPE(OptInput), INTENT(IN) :: Input\_Opt ! Input options !OUTPUT VARIABLES:

## REMARKS:

### REVISION HISTORY:

31 Mar 2013 - S. D. Eastham - Adapted from J. Mao FJX v6.2 implementation 03 Jan 2018 - M. Sulprizio - Replace UCX CPP switch with Input\_Opt%LUCX

### 7.3.22 rd\_prof\_nc

Subroutine RAD PROF NC reads in the reference climatology from a NetCDF file rather than an ASCII .dat.

### INTERFACE:

SUBROUTINE RD\_PROF\_NC( am\_I\_Root, Input\_Opt, RC )

### USES:

```
! Modules for netCDF read
USE m_netcdf_io_open
USE m_netcdf_io_read
USE m_netcdf_io_readattr
USE m_netcdf_io_close
USE ErrCode_Mod
USE Input_Opt_Mod, ONLY : OptInput
```
### INPUT PARAMETERS:

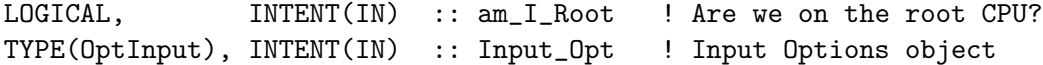

#### OUTPUT PARAMETERS:

```
INTEGER, INTENT(OUT) :: RC ! Success or failure?
```
## REMARKS:

This file was automatically generated by the Perl scripts in the NcdfUtilities package (which ships w/ GEOS-Chem) and was subsequently hand-edited.

#### REVISION HISTORY:

```
19 Apr 2012 - R. Yantosca - Initial version
30 Jul 2012 - R. Yantosca - Now accept am_I_Root as an argument when
                           running with the traditional driver main.F
10 Apr 2013 - S. D. Eastham - Adapted for Fast-JX v7.0
20 Jun 2014 - R. Yantosca - Now accept am_I_Root, Input_Opt, RC
13 Mar 2015 - R. Yantosca - Replace DATA_DIR_1x1 w/ CHEM_INPUTS_DIR
```
# 7.3.23 photrate adj

Subroutine PHOTRATE ADJ adjusts certain photolysis rates for chemistry.

# INTERFACE:

SUBROUTINE PHOTRATE\_ADJ( am\_I\_root, Input\_Opt, State\_Diag,  $\&$  I,  $J,$  L, & NUMDEN, TEMP, CH2O, & FRAC, RC )

# USES:

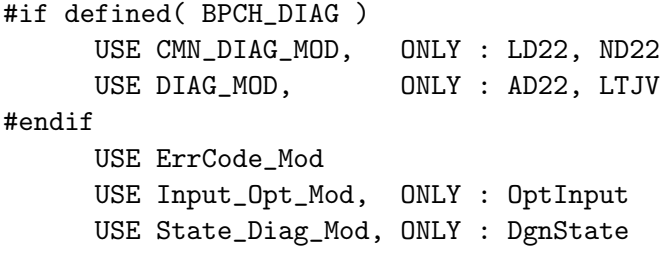

# INPUT PARAMETERS:

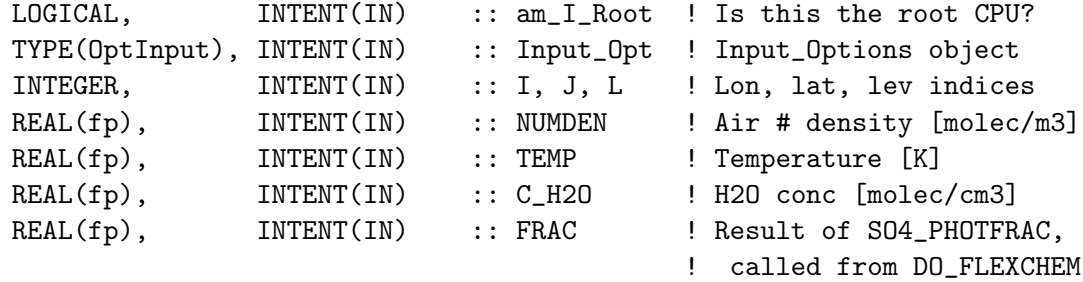

# INPUT/OUTPUT PARAMETERS:

TYPE(DgnState), INTENT(INOUT) :: State\_Diag ! Diagnostics State object

## OUTPUT PARAMETERS:

INTEGER, INTENT(OUT) :: RC ! Success or failure

# REMARKS:

NOTE: The netCDF diagnostics are attached in DO\_FLEXCHEM so that we have access to the adjusted rates. Only the bpch diagnostics are updated here.

-- Bob Yantosca, 19 Dec 2017

%%%% NOTE: WE SHOULD UPDATE THE COMMENTS TO MAKE SURE THAT WE DO %%%% %%%% NOT KEEP ANY CONFLICTING OR INCORRECT INFORMATION (bmy, 3/28/16) %%%%

# REVISION HISTORY:

```
10 Mar 2016 - M. Sulprizio- Added ProTeX header
18 Apr 2016 - R. Yantosca - Remove Input_Opt, State_Met, State_Chm args
                            and pass air density & temperature instead
18 Apr 2016 - R. Yantosca - Also prevent div-by-zero conditions
16 Mar 2017 - M. Sulprizio- Restore P(OH) from O3 photolysis for ND22
04 Oct 2017 - E. Lundgren - Pass State_Diag and populate J-Values array
19 Dec 2017 - R. Yantosca - Now use Input_Opt%LUCX instead of ifdefs
```
### 7.4 Fortran: Module Interface uvalbedo mod.F90

Module UVALBEDO MOD contains variables and routines for reading the UV Albedo data. This data is required by the FAST-JX photolysis module. UV albedo data will now be obtained from the HEMCO data structure.

# INTERFACE:

MODULE UValbedo\_Mod

#### USES:

USE Precision\_Mod ! For GEOS-Chem Precision (fp)

IMPLICIT NONE

#### PUBLIC MEMBER FUNCTIONS:

PUBLIC :: Get\_UValbedo

## REMARKS:

References:

============================================================================

Herman, J.R and Celarier, E.A., "Earth surface reflectivity climatology at 340-380 nm from TOMS data", \_\_J. Geophys. Res\_\_, Vol. 102, D23, pp. 28003-28011, Dec 20, 1997.

### REVISION HISTORY:

06 Jan 2015 - R. Yantosca - Initial version

- 19 Apr 2002 R. Yantosca Initial version
- (1 ) Now read uvalbedo file directly from DATA\_DIR/uvalbedo\_200111 subdirectory. (bmy, 4/2/02)
- (2 ) Now divide module header into MODULE PRIVATE, MODULE VARIABLES, and MODULE ROUTINES sections. (bmy, 5/28/02)
- (3 ) Now references "error\_mod.f" (bmy, 10/15/02)
- (4 ) Minor modification in READ\_UVALBEDO (bmy, 3/14/03)
- (5 ) Now references "directory\_mod.f" (bmy, 7/20/04)
- (6 ) Bug fix for GCAP grid in READ\_UVALBEDO (bmy, 8/16/05)
- (7 ) Now make sure all USE statements are USE, ONLY (bmy, 10/3/05)
- 20 Aug 2013 R. Yantosca Removed "define.h", this is now obsolete

24 Nov 2014 - M. Yannetti - Added PRECISION\_MOD 17 Dec 2014 - R. Yantosca - Leave time/date variables as 8-byte 12 Jan 2015 - R. Yantosca - Remove CLEANUP\_UVALBEDO routine 04 Mar 2015 - R. Yantosca - UV albedo data now comes via HEMCO

### 7.4.1 get uvalbedo

Copies the UV Albedo data from the HEMCO data structure into the State Met derived type object.

#### INTERFACE:

```
SUBROUTINE Get_UValbedo( am_I_root, Input_Opt, State_Met, RC )
```
#### USES:

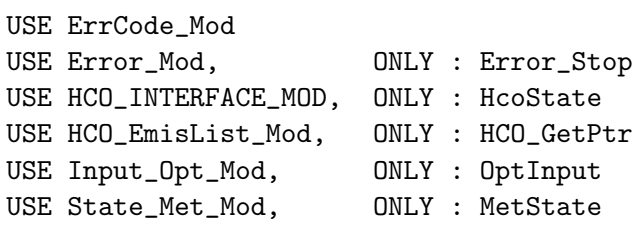

#### INPUT PARAMETERS:

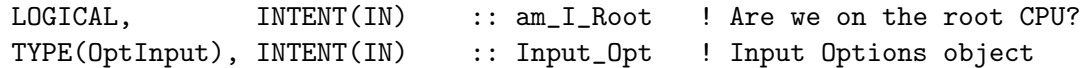

### INPUT/OUTPUT PARAMETERS:

TYPE(MetState), INTENT(INOUT) :: State\_Met ! Meteorology State object OUTPUT PARAMETERS: INTEGER, INTENT(OUT) :: RC ! Success or failure? REVISION HISTORY: 06 Jan 2015 - R. Yantosca - Initial version 29 Apr 2016 - R. Yantosca - Don't initialize pointers in declaration stmts

# 7.5 Fortran: Module Interface set global ch4 mod.F90

Module SET GLOBAL CH4 contains variables and routines for reading and applying surface CH4 concentrations from NOAA GMD data (provided by Lee Murray)

# INTERFACE:

MODULE Set\_Global\_CH4\_Mod

### USES:

USE PRECISION\_MOD

IMPLICIT NONE

# PUBLIC MEMBER FUNCTIONS:

PUBLIC :: Set\_CH4 PUBLIC :: Cleanup\_Set\_Global\_CH4

### REVISION HISTORY:

18 Jan 2018 - M. Sulprizio- Initial version

## 7.5.1 set ch4

Subroutine SET CH4 copies monthly mean surface CH4 from HEMCO and applies it to CH4 concentrations in State Chm

### INTERFACE:

SUBROUTINE Set\_CH4( am\_I\_Root, Input\_Opt, State\_Met, State\_Chm, RC )

#### USES:

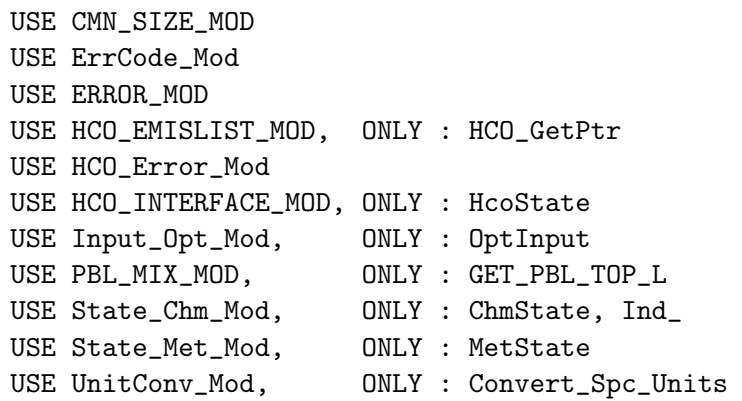

# INPUT PARAMETERS:

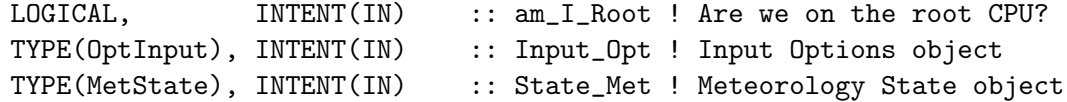

#### INPUT/OUTPUT PARAMETERS:

TYPE(ChmState), INTENT(INOUT) :: State\_Chm ! Chemistry State object

# OUTPUT PARAMETERS:

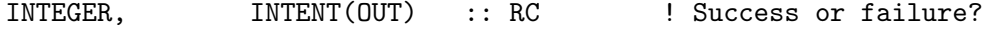

### REMARKS:

```
Lee Murray wrote:
```
The monthly mean surface methane mixing ratios used here were spatially interpolated from NOAA GLOBALVIEW discrete monthly mean flask data using ordinary kriging for 1983-2016 (ch4\_flask\_surface\_2017-07-28.tar.gz). Surface mixing ratios are extended back to 1979 and forward to 2020 via linear extrapolation of the local 1983-1990 and 2011-2016 trends, respectively.

# REVISION HISTORY:

18 Jan 2018 - M. Sulprizio- Initial version

## 7.5.2 cleanup set global ch4

Subroutine CLEANUP SET GLOBAL CH4 deallocates memory from previously allocated module arrays.

#### INTERFACE:

SUBROUTINE Cleanup\_Set\_Global\_CH4

#### REVISION HISTORY:

18 Jan 2018 - M. Sulprizio- Initial version

#### $7.5.3$  set\_prof\_o3

Subroutine SET PROF O3 sets up atmospheric profiles required by RRTMG in the stratosphere using a doubled version of the level scheme used in the CTM. First pressure and  $z^*$ altitude are defined, then O3 and T are taken from the supplied climatology and integrated to the CTM levels (may be overwritten with values directly from the CTM, if desired). This is a stripped down version of SET PROF; it does O3 only.

# INTERFACE:

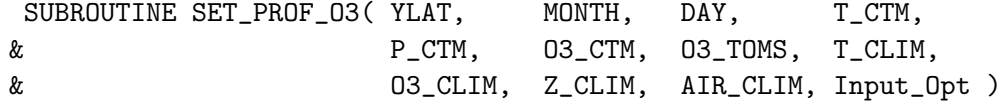

### USES:

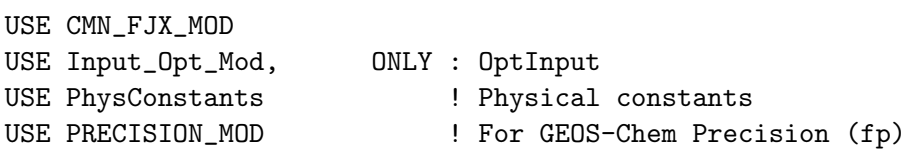

IMPLICIT NONE

### INPUT PARAMETERS:

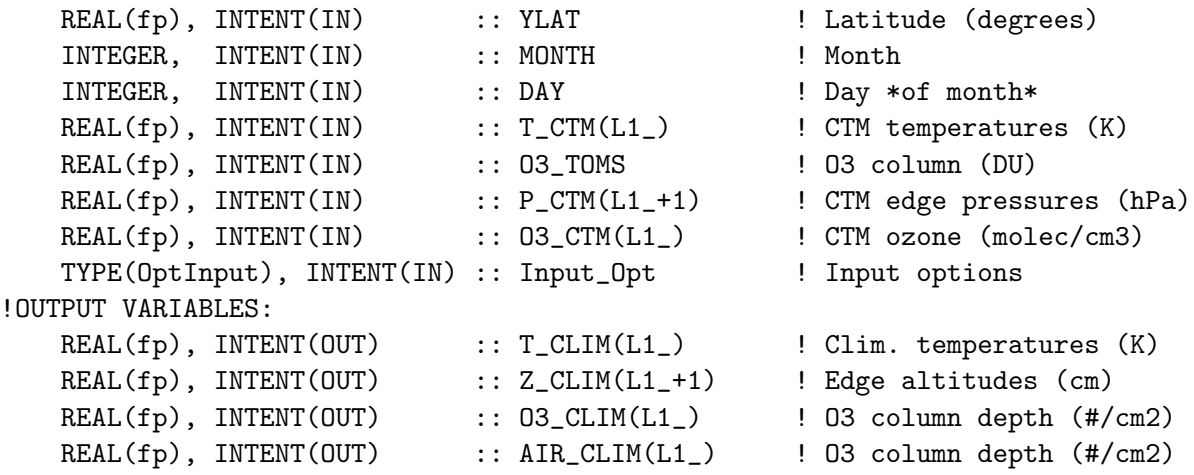

# AUTHOR:

Oliver Wild & Michael Prather

#### REMARKS:

#### REVISION HISTORY:

```
01 Jun 1996 - M. Prather & O. Wild - Initial version
(1 ) Since we parallelize over columns, T, ODCOL, OPTDUST, and OPTAER
      are 1-D vectors. In the original code from Oliver Wild, these were
      3-D arrays. Also P and SA are just scalars since we just pass one
      surface location at a time w/in the parallel loop. (bmy, 9/13/99)
```
- (2 ) Mineral dust profiles are also constructed (rvm, 06/04/00)
- (3 ) Other aerosol profiles are also constructed (rvm, bmy, 2/27/02)
- (4 ) Added NLON, NLAT, DAY to the arg list. Now weight the O3 column by the observed monthly mean EP-TOMS data. Also updated comments and added standard GEOS-CHEM documentation header. (mje, bmy, 7/13/03)
- (5 ) We don't need to initialize the PJ array with ETAA and ETAB anymore. PJ is now defined in "fast\_j.f". Updated comments. (bmy, 10/30/07)
- (6 ) Modified to use GEOS-5 O3 columns when TOMS/SBUV data don't exist, i.e. after 2008. (ccc, 7/13/09)

```
08 Dec 2009 - R. Yantosca - Added ProTeX headers
```

```
15 Dec 2014 - M. Sulprizio- Modified for Fast-JX. Now consistent with
                            subroutine SET_PROF in fast_jx_mod.F.
```

```
20 Mar 2015 - M. Sulprizio- Modified for flexible precision
```

```
05 Jan 2016 - E. Lundgren - Use global physical parameters
```
### 7.6 Fortran: Module Interface toms mod.F

Module TOMS MOD contains variables and routines for reading the TOMS/SBUV O3 column data from disk (for use w/ the FAST-J photolysis routines).

#### INTERFACE:

MODULE TOMS\_MOD

### USES:

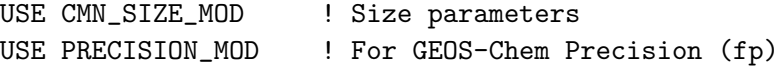

IMPLICIT NONE PRIVATE

#### PUBLIC MEMBER FUNCTIONS:

PUBLIC :: INIT\_TOMS PUBLIC :: READ\_TOMS PUBLIC :: COMPUTE\_OVERHEAD\_O3 PUBLIC :: GET OVERHEAD 03 PUBLIC :: CLEANUP\_TOMS

#### PUBLIC DATA MEMBERS:

! First & last years for which TOMS/SBUV data is is available ! (update these as new data is added to the archive) INTEGER, PUBLIC, PARAMETER :: FIRST\_TOMS\_YEAR = 1979 INTEGER, PUBLIC, PARAMETER :: LAST\_TOMS\_YEAR = 2010

#### REMARKS:

References:

```
============================================================================
```
Version 8 Merged Ozone Data Sets Total Ozone Revision 05 DATA THROUGH: MAR 2009 LAST MODIFIED: 01 MAY 2009

http://acdb-ext.gsfc.nasa.gov/Data\_services/merged/index.html

TOMS/SBUV MERGED TOTAL OZONE DATA, Version 8, Revision 5. Resolution: 5 x 10 deg.

- \* Includes reprocessed N16 and N17 SBUV/2 data using latest calibration.
- \* OMI data updated from Collection 2 to Collection 3.
- \* New offsets derived based on revised data sets.
- \* 1970-1972 N4 BUV data added with no adjustments. User may wish to apply offset based on Comparisons between BUV and Dobson Measurements.

Responsible NASA official: Dr. Richard Stolarski (Richard.S.Stolarski@nasa.gov) Stacey Frith (Stacey.M.Frith@nasa.gov ) .

.

.

### REVISION HISTORY:

```
14 Jul 2003 - R. Yantosca - Initial version
(1 ) Now references "directory_mod.f" (bmy, 7/20/04)
(2 ) Now can read files for GEOS or GCAP grids (bmy, 8/16/05)
(3 ) Now make sure all USE statements are USE, ONLY (bmy, 10/3/05)
(4 ) Now always use 2002 TOMS O3 data for GCAP (swu, bmy, 10/3/06)
(5 ) Now reads from TOMS_200701 directory, w/ updated data (bmy, 2/1/07)
(6 ) Now don't replace any tokens in the DATA_DIR variable (bmy, 12/5/07)
(7 ) Latest year of TOMS data is now 2007 (bmy, 1/14/09)
01 Dec 2010 - R. Yantosca - Added ProTeX headers
06 Mar 2012 - R. Yantosca - Added function GET_TOTAL_O3
06 Mar 2012 - R. Yantosca - Added parameters FIRST_TOMS_YEAR, LAST_TOMS_YEAR
06 Mar 2012 - R. Yantosca - Updated comments
06 Mar 2012 - R. Yantosca - Now make TOMS, DTOMS1, DTOMS2 arrays PRIVATE
06 Mar 2012 - R. Yantosca - Add TO3_DAILY as a PRIVATE module array
25 Jun 2012 - S. Kim - Now reads from TOMS_201203 directory, w/updated data
03 Jul 2012 - R. Yantosca - Restrict reading from TOMS_201203 directory
                           to GEOS-5.7.2 met data for the time being.
20 Aug 2013 - R. Yantosca - Removed "define.h", this is now obsolete
21 Nov 2014 - M. Yannetti - Added PRECISION_MOD
16 Mar 2015 - R. Yantosca - Retire bpch input; now read TOMS via HEMCO
03 Nov 2016 - B. Henderson- Added fix for weird O3 in GEOS-5 simulations
```
### 7.6.1 read toms

Subroutine READ TOMS reads in TOMS O3 column data from a binary punch file for the given grid, month and year.

# INTERFACE:

```
SUBROUTINE READ_TOMS( am_I_Root, Input_Opt, RC )
```
### USES:

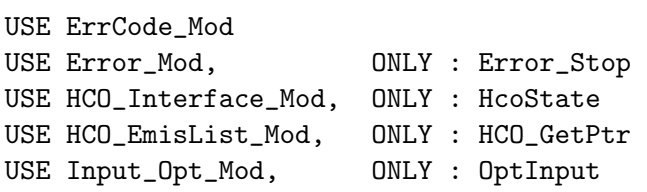

## INPUT PARAMETERS:

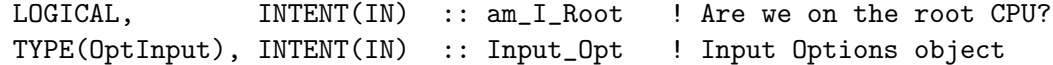

#### OUTPUT PARAMETERS:

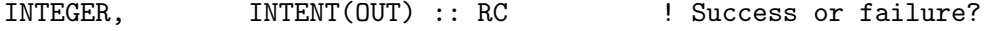

### REMARKS:

TOMS/SBUV MERGED TOTAL OZONE DATA, Version 8, Revision 5. Resolution: 5 x 10 deg.

Methodology

FAST-J comes with its own default O3 column climatology (from McPeters 1992 & Nagatani 1991), which is stored in the input file "jv\_atms.dat". These "FAST-J default" O3 columns are used in the computation of the actinic flux and other optical quantities for the FAST-J photolysis.

------------------------------------------------------------------------

The TOMS/SBUV O3 columns and 1/2-monthly O3 trends (contained in the TOMS\_200906 directory) are read into GEOS-Chem by routine READ\_TOMS in "toms\_mod.f". Missing values (i.e. locations where there are no data) in the TOMS/SBUV O3 columns are defined by the flag -999.

After being read from disk in routine READ\_TOMS, the TOMS/SBUV O3 data are then passed to the FAST-J routine "set\_prof.F". In "set\_prof.F", a test is done to make sure that the TOMS/SBUV O3 columns and 1/2-monthly trends do not have any missing values for (lat,lon) location for the given month. If so, then the TOMS/SBUV O3 column data is interpolated to the current day and is used to weight the "FAST-J default" O3 column. This essentially "forces" the "FAST-J default" O3 column values to better match the observations, as defined by TOMS/SBUV.

If there are no TOMS/SBUV O3 columns (and 1/2-monthly trends) at a (lat, lon) location for given month, then FAST-J will revert to its own "default" climatology for that location and month. Therefore, the TOMS O3 can be thought of as an "overlay" data -- it is only used if it exists.

Note that there are no TOMS/SBUV O3 columns at the higher latitudes. At these latitudes, the code will revert to using the "FAST-J default" O3 columns.

As of March 2012, we have TOMS/SBUV data for 1979 thru 2008. We will update to the latest TOMS/SBUV data set shortly.

This methodology was originally adopted by Mat Evans.

########################################################################## ##### NOTE: BINARY PUNCH INPUT IS BEING PHASED OUT. THIS DATA ##### ###### WILL EVENTUALLY BE READ IN FROM netCDF FILES VIA HEMCO! ###### ##### -- Bob Yantosca (05 Mar 2015) ##### ##########################################################################

#### REVISION HISTORY:

10 Dec 2002 - M. Evans - Initial version

.

.

.

.

.

.
```
(1 ) Bundled into "toms_mod.f" (bmy, 7/14/03)
(2 ) Now references DATA_DIR from "directory_mod.f" (bmy, 7/20/04)
(3 ) Now can read files for GEOS or GCAP grids (bmy, 8/16/05)
(4 ) Now make sure all USE statements are USE, ONLY (bmy, 10/3/05)
(5 ) Now always use 2002 TOMS O3 data for GCAP (swu, bmy, 10/3/06)
(6 ) Now reads from TOMS_200701 directory, w/ updated data. Also always
      use 1979 data prior to 1979 or 2005 data after 2005. (bmy, 2/12/07)
(7 ) Bug fix: don't include DATA_DIR in filename, just in case someone's
      file path has replaceable tokens (e.g. hh, mm, MM etc.) (bmy, 12/5/07)
(8 ) Latest year of TOMS data is now 2007 (bmy, 1/14/09)
(9 ) Updated TOMS data in TOMS_200906. Latest year is 2008. (ccc, 6/15/09)
08 Dec 2009 - R. Yantosca - Added ProTeX headers
03 Jul 2012 - R. Yantosca - Restrict reading from TOMS_201203 directory
                            to GEOS-5.7.2 met data for the time being.
13 Dec 2013 - M. Sulprizio- Now pass USE_O3_FROM_MET logical flag so that
                            we bypass reading TOMS O3 data when using TO3
                            from the met fields.
05 Mar 2014 - M. Sulprizio- Now regrid TOMS O3 from the files on GEOS 1x1
                            grid (J. Lin)
20 Jun 2014 - R. Yantosca - Now accept am_I_Root, Input_Opt, RC
23 Jun 2014 - R. Yantosca - Now use Input_Opt%DATA_DIR_1x1
06 Nov 2014 - R. Yantosca - Replace TRANSFER_2D with direct casts
17 Dec 2014 - R. Yantosca - Leave time/date variables as 8-byte
05 Mar 2015 - R. Yantosca - Now read data w/r/t ExtData/CHEM_INPUTS
```
#### 7.6.2 compute\_overhead\_o3

Subroutine COMPUTE OVERHEAD O3 returns the resultant total overhead O3 column for the FAST-J photolysis. This will be one of two options:

- 1. Default: TOMS/SBUV overhead O3 columns. These will be used be the FAST-J routine set prof.F to overwrite the existing FAST-J climatology (cf McPeters & Nagatani 1992). Missing data (i.e. for months & locations where TOMS/SBUV data does not exist) is denoted by the value -999; FAST-J will skip over these points.
- 2. Overhead O3 columns taken directly from the met fields. These will be returned if the flag USE O3 FROM MET is set to TRUE.

## INTERFACE:

```
SUBROUTINE COMPUTE_OVERHEAD_O3( am_I_Root, DAY,
& USE_O3_FROM_MET, TO3 )
```
#### INPUT PARAMETERS:

! Root CPU? LOGICAL, INTENT(IN) :: am\_I\_Root

! Day of month INTEGER, INTENT(IN) :: DAY ! Switch to denote if we should use the default TO3 ! directly from the met fields LOGICAL, INTENT(IN) :: USE\_O3\_FROM\_MET ! TO3 from the met fields [Dobsons] REAL(fp), INTENT(IN) :: TO3(IIPAR, JJPAR)

### REMARKS:

Reference for the TOMS/SBUV merged O3 columns:

1985 - 2005 are taken from:

http://code916.gsfc.nasa.gov/Data\_services/merged/index.html

TOMS/SBUV MERGED TOTAL OZONE DATA, Version 8, Revision 3. Resolution: 5 x 10 deg.

Contact person for the merged data product: Stacey Hollandsworth Frith (smh@hyperion.gsfc.nasa.gov)

2006 and 2007 are taken from:

http://code916.gsfc.nasa.gov/Data\_services/merged/index.html

Version 8 Merged Ozone Data Sets Revision 04 DATA THROUGH: SEP 2008 LAST MODIFIED: 20 OCT 2008

Methodology (bmy, 2/12/07) ----------------------------------------------------------------

FAST-J comes with its own default O3 column climatology (from McPeters 1992 & Nagatani 1991), which is stored in the input file "jv\_atms.dat". These "FAST-J default" O3 columns are used in the computation of the actinic flux and other optical quantities for the FAST-J photolysis.

The TOMS/SBUV O3 columns and 1/2-monthly O3 trends (contained in the TOMS\_200701 directory) are read into GEOS-Chem by routine READ\_TOMS in "toms\_mod.f". Missing values (i.e. locations where there are no data) in the TOMS/SBUV O3 columns are defined by the flag -999.

After being read from disk in routine READ\_TOMS, the TOMS/SBUV O3 data are then passed to the FAST-J routine "set\_prof.f". In .

.

.

.

.

.

.

.

.

.

"set\_prof.f", a test is done to make sure that the TOMS/SBUV O3 columns and 1/2-monthly trends do not have any missing values for (lat,lon) location for the given month. If so, then the TOMS/SBUV O3 column data is interpolated to the current day and is used to weight the "FAST-J default" O3 column. This essentially "forces" the "FAST-J default" O3 column values to better match the observations, as defined by TOMS/SBUV.

If there are no TOMS/SBUV O3 columns (and 1/2-monthly trends) at a (lat,lon) location for given month, then FAST-J will revert to its own "default" climatology for that location and month. Therefore, the TOMS O3 can be thought of as an "overlay" data -- it is only used if it exists.

Note that there are no TOMS/SBUV O3 columns at the higher latitudes. At these latitudes, the code will revert to using the "FAST-J default" O3 columns.

As of February 2007, we have TOMS/SBUV data for 1979 thru 2005. 2006 TOMS/SBUV data is incomplete as of this writing. For years 2006 and onward, we use 2005 TOMS O3 columns.

This methodology was originally adopted by Mat Evans. Symeon Koumoutsaris was responsible for creating the downloading and processing the TOMS O3 data files from 1979 thru 2005 in the TOMS\_200701 directory.

#### REVISION HISTORY:

06 Mar 2012 - R. Yantosca - Initial version, pulled code out from the FAST-J routine SET\_PROF; based on the GEOS-Chem column code routine 22 Oct 2014 - C. Keller - Added am\_I\_Root parameter.

#### 7.6.3 get\_overhead\_o3

Function GET OVERHEAD O3 returns the total overhead O3 column [DU] (which is taken either from TOMS/SBUV or directly from the met fields) at a given surface grid box location  $(I,J)$ .

#### INTERFACE:

FUNCTION GET\_OVERHEAD\_O3( I, J ) RESULT( OVERHEAD\_O3 )

#### INPUT PARAMETERS:

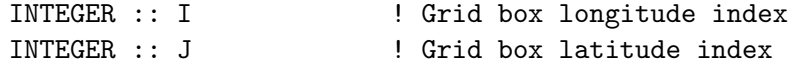

.

.

.

.

### RETURN VALUE:

REAL(fp) :: OVERHEAD\_03 ! Total overhead 03 column [DU]

#### REVISION HISTORY:

06 Mar 2012 - R. Yantosca - Initial version

### 7.6.4 init toms

Subroutine INIT\_TOMS allocates and zeroes all module arrays.

### INTERFACE:

SUBROUTINE INIT\_TOMS( am\_I\_Root, Input\_Opt, RC )

### USES:

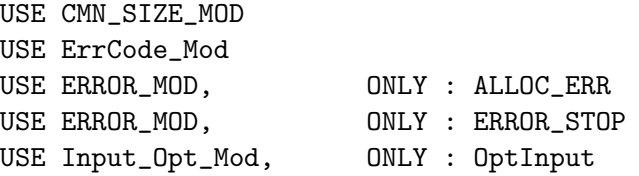

#### INPUT PARAMETERS:

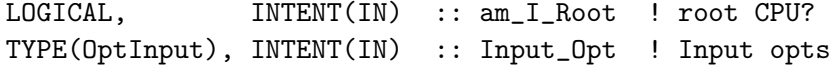

### INPUT/OUTPUT PARAMETERS:

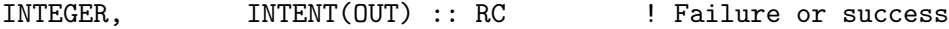

#### REVISION HISTORY:

14 Jul 2003 - R. Yantosca - Initial version 01 Dec 2010 - R. Yantosca - Added ProTeX headers 06 Mar 2012 - R. Yantosca - Now allocate TO3\_DAILY 16 Mar 2015 - R. Yantosca - TOMS, DTOMS1, DTOMS2 are now pointers 16 Mar 2015 - R. Yantosca - Add Input\_Opt, RC arguments for std interface 03 Nov 2016 - B. Henderson- Add extra fields to fix OH issue for GEOS-5

#### 7.6.5 cleanup toms

Subroutine CLEANUP TOMS deallocates all module arrays.

#### INTERFACE:

SUBROUTINE CLEANUP\_TOMS

### REVISION HISTORY:

14 Jul 2003 - R. Yantosca - Initial version 01 Dec 2010 - R. Yantosca - Added ProTeX headers 06 Mar 2012 - R. Yantosca - Now deallocate TO3\_DAILY 03 Nov 2016 - R. Yantosca - Deallocate and nullify extra fields

## 7.7 Fortran: Module Interface flexchem mod.F90

Module FlexChem Mod contines arrays and routines for the FlexChem chemical solver.

#### INTERFACE:

MODULE FlexChem\_Mod

#### USES:

USE Precision\_Mod ! For GEOS-Chem Precision (fp)

IMPLICIT NONE PRIVATE

## PUBLIC MEMBER FUNCTIONS:

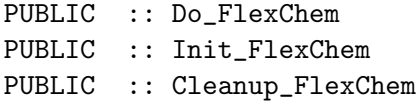

### PRIVATE MEMBER FUNCTIONS:

PRIVATE :: Diag\_OH\_HO2\_O1D\_O3P

## REVISION HISTORY:

```
14 Dec 2015 - M.S. Long - Initial version
15 Jun 2016 - M. Sulprizio- Remove STTTOCSPEC mapping array. Species and
                            tracers have a 1:1 mapping currently so mapping
                            is not required
18 Jul 2016 - M. Sulprizio- Remove FAMILIES_KLUDGE routine. Family tracers
                            have been eliminated.
24 Aug 2016 - M. Sulprizio- Rename from flexchem_setup_mod.F90 to
                            flexchem_mod.F90
29 Nov 2016 - R. Yantosca - grid_mod.F90 is now gc_grid_mod.F90
17 Nov 2017 - R. Yantosca - Now call Diag_OH_HO2_O1D_O3P, which will let
                            us remove arrays in CMN_O3_SIZE_mod.F
29 Dec 2017 - C. Keller - Make HSAVE_KPP public (needed for GEOS-5 restart)
24 Jan 2018 - E. Lundgren - Pass error handling up if RC is GC_FAILURE
```
# 7.7.1 do flexchem

Subroutine Do FlexChem is the driver subroutine for full chemistry with KPP.

## INTERFACE:

SUBROUTINE Do\_FlexChem( am\_I\_Root, Input\_Opt, State\_Met, & State\_Chm, State\_Diag, RC )

## USES:

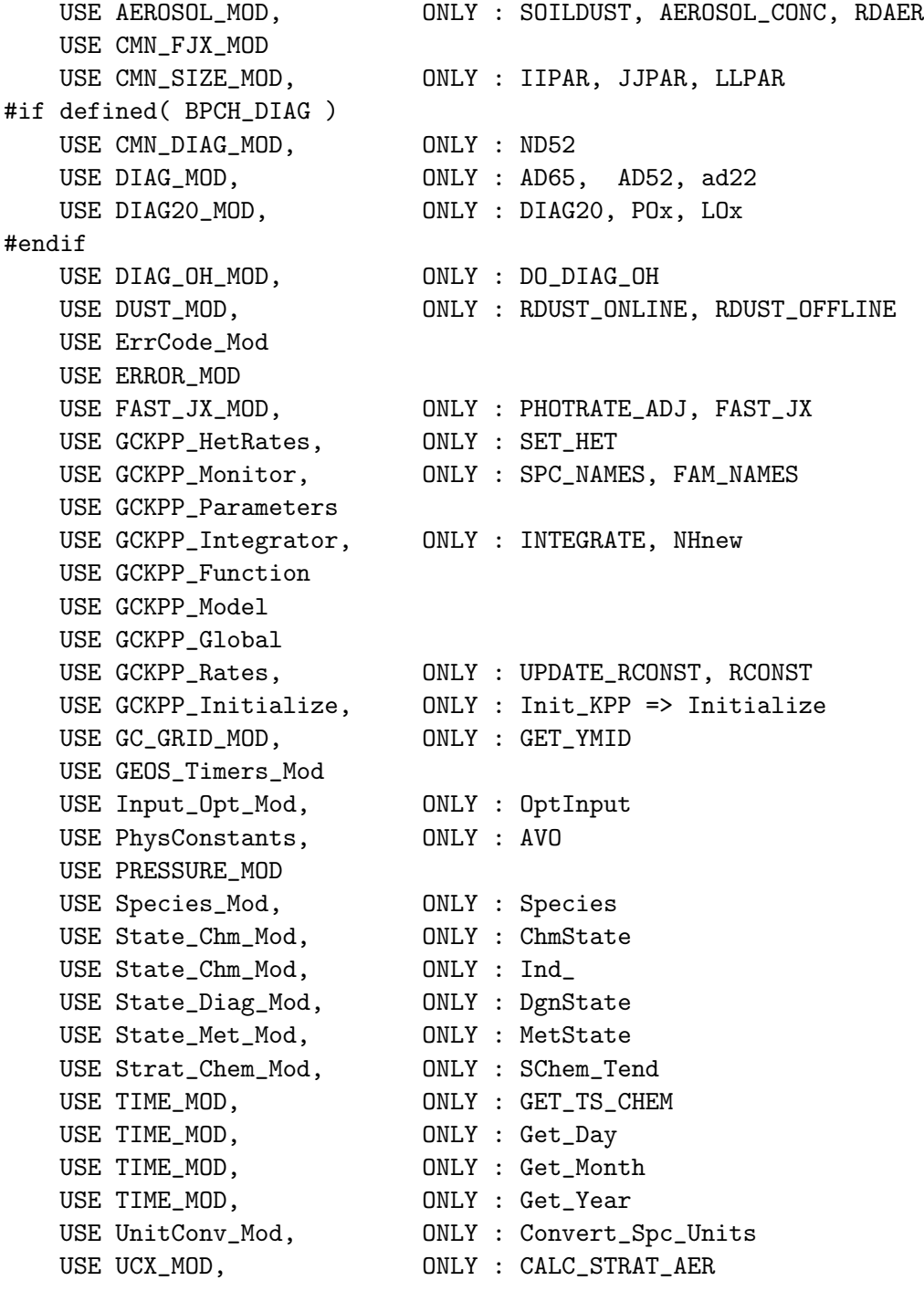

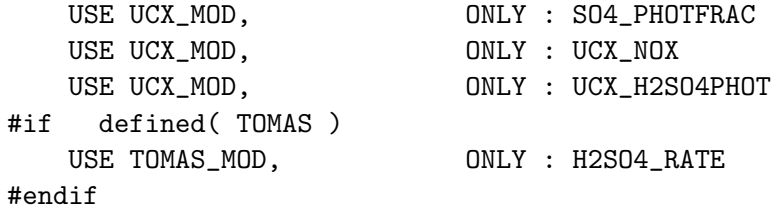

## INPUT PARAMETERS:

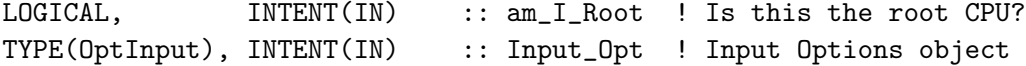

# INPUT/OUTPUT PARAMETERS:

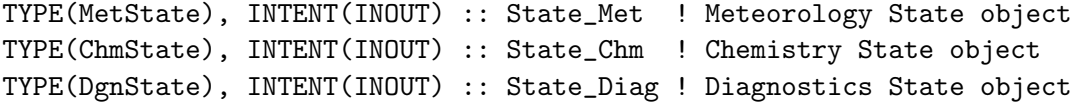

## OUTPUT PARAMETERS:

INTEGER, INTENT(OUT) :: RC ! Success or failure

# REVISION HISTORY:

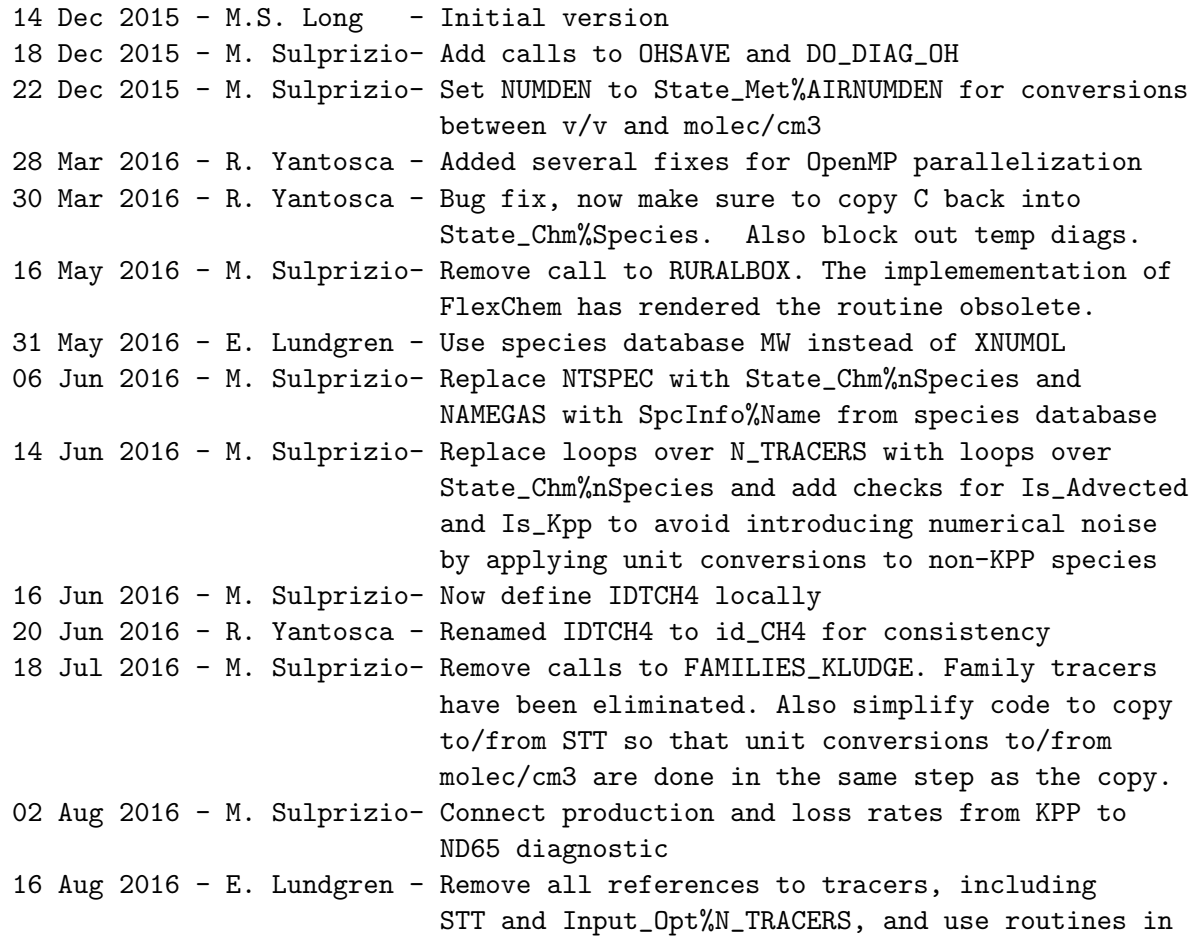

```
unitconv_mod.F for species kg <-> molec/cm3
24 Aug 2016 - M. Sulprizio- Replace CSPECTOKPP with State_Chm%Map_KppSpc
24 Aug 2016 - M. Sulprizio- Move this subroutine to flexchem_mod.F90 and
                            rename from FLEX_CHEMDR to Do_FlexChem
22 Sep 2016 - R. Yantosca - Add extra debug printout after FAST_JX
14 Nov 2016 - E. Lundgren - Move UCX calls to after spc conversion to kg
10 Mar 2017 - C. Keller - Make sure ind_CH4 is correctly specified in
                            ESMF environment.
30 May 2017 - M. Sulprizio- Add code for stratospheric chemical tendency
                            for computing STE in strat_chem_mod.F90
28 Sep 2017 - E. Lundgren - Simplify unit conversions using wrapper routine
03 Oct 2017 - E. Lundgren - Pass State_Diag as argument
21 Dec 2017 - R. Yantosca - Add netCDF diagnostics for J-values, prod/loss
03 Jan 2018 - M. Sulprizio- Replace UCX CPP switch with Input_Opt%LUCX
18 Jan 2018 - R. Yantosca - Now do photolysis for all levels, so that
                            J-values can be saved up to the atm top
```
#### 7.7.2 Diag OH HO2 O1D O3P

Archives the chemical production of OH, HO2, O1D, O3P.

#### INTERFACE:

```
SUBROUTINE Diag_OH_HO2_O1D_O3P( am_I_Root, Input_Opt, State_Met, &
                         State_Chm, State_Diag, RC )
```
#### USES:

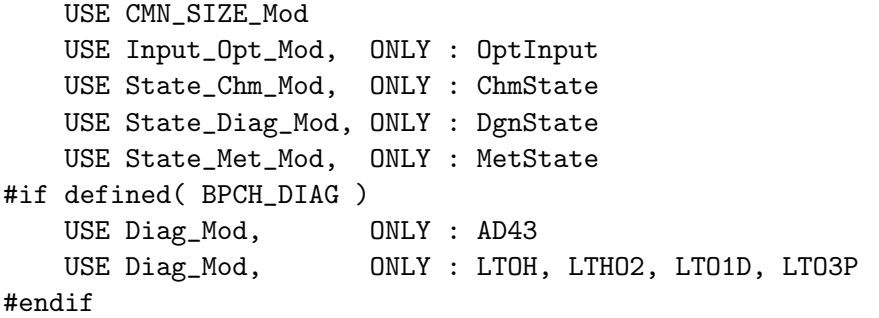

#### INPUT PARAMETERS:

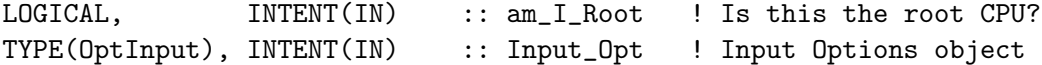

## INPUT/OUTPUT PARAMETERS:

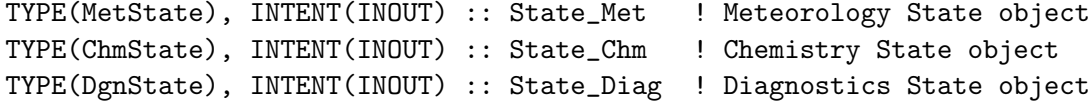

### OUTPUT PARAMETERS:

INTEGER, INTENT(OUT) :: RC ! Success or failure

## REMARKS:

This routine replaces both OHSAVE and DIAGOH. Those routines were needed for SMVGEAR, when we had separate arrays for the non-advected species. But now, all species are stored in State\_Chm%SPECIES, so the various arrays (SAVEOH, SAVEHO2, etc.) are no longer necessary. We can now just just get values directly from State\_Chm%SPECIES. Also note: for the netCDF diagnostics, we have removed multiplication by LTOH etc arrays. These are almost always set between 0 and 24.

#### REVISION HISTORY:

06 Jan 2015 - R. Yantosca - Initial version

#### 7.7.3 init flexchem

Subroutine Init FlexChem is used to allocate arrays for the KPP solver.

#### INTERFACE:

SUBROUTINE Init\_FlexChem( am\_I\_Root, Input\_Opt, State\_Chm, State\_Diag, RC )

#### USES:

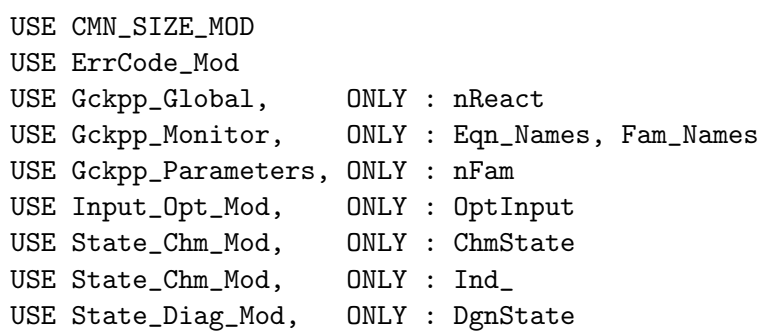

## INPUT PARAMETERS:

```
LOGICAL, INTENT(IN) :: am_I_Root ! Is this the root CPU?
TYPE(OptInput), INTENT(IN) :: Input_Opt ! Input Options object
TYPE(ChmState), INTENT(IN) :: State_Chm ! Diagnostics State object
TYPE(DgnState), INTENT(IN) :: State_Diag ! Diagnostics State object
```
#### OUTPUT PARAMETERS:

INTEGER, INTENT(OUT) :: RC ! Success or failure?

## REVISION HISTORY:

```
14 Dec 2015 - M.S. Long - Initial version
22 Dec 2015 - M. Sulprizio- Use State_Met%AIRNUMDEN to convert initial
                            species concentrations from v/v to molec/cm3
29 Jan 2016 - M. Sulprizio- Add calls to Register_Tracer and Register_Species
                            to populate Tracer_Name, Tracer_Id, Species_Name,
                            and Species_ID fields in State_Chm
06 Jun 2016 - M. Sulprizio- Replace NTSPEC with State_Chm%nSpecies and
                            NAMEGAS with SpcInfo%Name from species database
06 Jun 2016 - M. Sulprizio- Replace Get_Indx with Spc_GetIndx to use the
                            fast-species lookup from the species database
06 Jun 2016 - M. Sulprizio- Remove calls to Register_Tracer and
                            Register_Species; these routines were made
                            obsolete by the species database
14 Jun 2016 - M. Sulprizio- Replace Spc_GetIndx with Ind_ (M. Long)
25 Jul 2016 - E. Lundgren - Add check that species was not in restart file
                            prior to v/v -> molec/cm3 conversion
02 Aug 2016 - E. Lundgren - Move unit conversion of species background
                            values to restart_mod
24 Aug 2016 - M. Sulprizio- Remove CSPECTOKPP array. State_Chm%Map_KppSpc is
                            now used instead.
20 Sep 2016 - R. Yantosca - Use fixed integer with in WRITE statement
03 Nov 2017 - R. Yantosca - Now accept State_Diag as an argument
```
## 7.7.4 cleanup flexchem

Subroutine Cleanup FlexChem deallocate module variables.

#### INTERFACE:

SUBROUTINE Cleanup\_FlexChem( am\_I\_Root, RC )

#### USES:

USE ErrCode\_Mod

#### INPUT PARAMETERS:

```
LOGICAL, INTENT(IN) :: am_I_Root ! Is this the root CPU?
```
## OUTPUT PARAMETERS:

INTEGER, INTENT(OUT) :: RC | Success or failure?

## REVISION HISTORY:

24 Aug 2016 - M. Sulprizio- Initial version

# 7.8 Fortran: Module Interface gckpp HetRates

FlexChem module for heterogeneous chemistry, via KPP.

## INTERFACE:

MODULE GCKPP\_HETRATES

## USES:

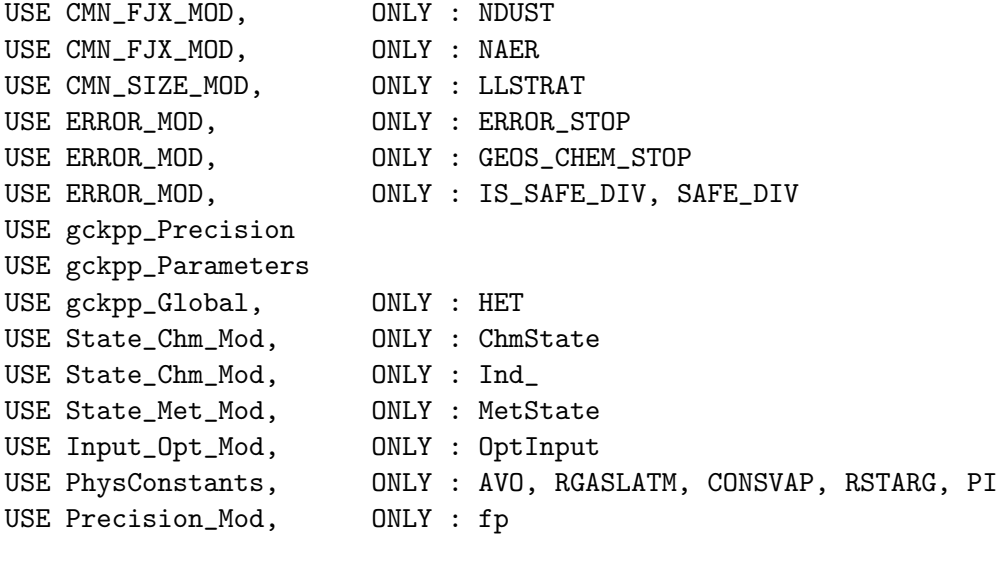

IMPLICIT NONE PRIVATE

#### PUBLIC MEMBER FUNCTIONS:

PUBLIC :: SET\_HET

## PRIVATE MEMBER FUNCTIONS:

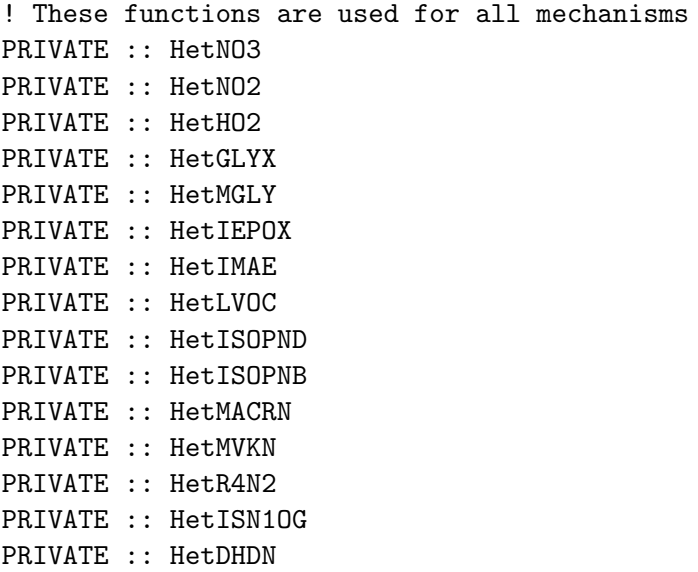

PRIVATE :: HetMONITS PRIVATE :: HetMONITU PRIVATE :: HetHONIT PRIVATE :: HetIONITA PRIVATE :: HetMONITA PRIVATE :: HetHBr PRIVATE :: HetN2O5 PRIVATE :: N2O5 PRIVATE :: HO2 ! New iodine heterogeneous chemistry PRIVATE :: HETIUptake PRIVATE :: HETIXCycleSSA ! These are the new Br/Cl functions from J. Schmidt PRIVATE :: HETBrNO3\_JS PRIVATE :: HETClNO3\_JS PRIVATE :: HETHOBr\_HBr\_JS PRIVATE :: HETHOBr\_HCl\_JS PRIVATE :: HETClNO3\_HBr\_JS PRIVATE :: HETO3\_HBr\_JS PRIVATE :: HETHOBr\_SS\_JS PRIVATE :: HETClNO3\_SS\_JS PRIVATE :: HETO3\_SS\_JS PRIVATE :: HETHXUptake\_JS PRIVATE :: HETN2O5\_SS ! New subroutines required by the JS functions PRIVATE :: Gamma\_ClNO3\_Br PRIVATE :: Gamma\_O3\_Br PRIVATE :: Gamma\_HOBr\_X PRIVATE :: Gamma\_HX\_Uptake PRIVATE :: Coth PRIVATE :: ReactoDiff\_Corr PRIVATE :: Gamma\_HOBr\_CLD !qjc PRIVATE :: Gamma\_HOBr\_AER !qjc ! These are formerly strat-only reactions extended to take place in the ! troposphere on sulfate aerosol PRIVATE :: HETClNO3\_HCl PRIVATE :: HETHOCl\_HBr PRIVATE :: HETHOCl\_HCl PRIVATE :: HETBrNO3\_HCl ! These are subfunctions to calculate rates on/in clouds and SSA PRIVATE :: CLD\_PARAMS PRIVATE :: GET\_HALIDE\_CLDConc Private :: Get\_Halide\_SSAConc

PRIVATE :: COMPUTE\_L2G\_LOCAL PRIVATE :: CLD1K\_XNO3 PRIVATE :: EPOXUPTK PRIVATE :: FCRO2HO2 PRIVATE :: FYHORO PRIVATE :: FYRNO3 PRIVATE :: ARSL1K PRIVATE :: kIIR1Ltd PRIVATE :: kIIR1R2L !PRIVATE DATA MEMBERS: ! Scalars INTEGER :: NAERO LOGICAL :: NATSURFACE, PSCBOX, STRATBOX REAL(fp) :: TEMPK, RELHUM, SUNCOS, SPC\_SO4<br>REAL(fp) :: SPC\_NIT, GAMMA\_HO2, XTEMP, XDENA REAL(fp) :: SPC\_NIT, GAMMA\_HO2, XTEMP, XDENA  $REAL(fp) :: QLIQ,$   $QICE$ REAL(fp) :: H\_PLUS, MS04, MN03, MHS04 REAL(fp) :: MW\_HO2, MW\_NO2, MW\_NO3 REAL(fp) :: MW\_N2O5, MW\_GLYX, MW\_MGLY REAL(fp) :: MW\_IEPOXA, MW\_IEPOXB, MW\_IEPOXD REAL(fp) :: MW\_IMAE, MW\_LVOC, MW\_ISN1OG REAL(fp) :: MW\_ISOPND, MW\_ISOPNB, MW\_MACRN REAL(fp) :: MW\_MVKN, MW\_R4N2, MW\_DHDN REAL(fp) :: MW\_MONITS, MW\_MONITU, MW\_HONIT REAL(fp) :: MW\_IONITA, MW\_MONITA, MW\_BrNO3 REAL(fp) :: MW\_HOBr, MW\_HBr, MW\_C1NO3 REAL(fp) :: MW\_HOC1, MW\_HI, MW\_HOI REAL(fp) :: MW\_I2O2, MW\_I2O3, MW\_I2O4 REAL(fp) :: MW\_IONO, MW\_IONO2, MW\_HCl  $REAL(fp) :: MW_03$ REAL(fp) :: H\_K0\_O3, H\_CR\_O3, H\_O3\_T REAL(fp) :: H\_K0\_HOBr, H\_CR\_HOBr, H\_HOBr\_T REAL(fp) :: H\_KO\_HBr, H\_CR\_HBr  $REAL(fp) :: H_KO_HCl$ ,  $H_CR_HCl$ REAL(fp) :: HSO3conc\_Cld, SO3conc\_Cld, fupdateHOBr ! Arrays  $REAL(fp) :: XAREA(25)$ REAL(fp) :: XRADI(25) REAL(fp) :: KHETI\_SLA(11) \$OMP THREADPRIVATE( NAERO, NATSURFACE, PSCBOX, STRATBOX ) \$OMP THREADPRIVATE( TEMPK, RELHUM, SPC\_NIT, SPC\_SO4 ) \$OMP THREADPRIVATE( GAMMA\_HO2, XTEMP, XDENA, QLIQ ) \$OMP THREADPRIVATE( QICE, XAREA, XRADI ) \$OMP THREADPRIVATE( KHETI\_SLA, SUNCOS ) \$OMP THREADPRIVATE( H\_PLUS, MSO4, MNO3, MHSO4 ) \$OMP THREADPRIVATE( HSO3conc\_Cld, SO3conc\_Cld, fupdateHOBr )

### DEFINED PARAMETERS:

```
REAL(fp), PARAMETER :: HetMinLife = 1.e-3_fp
! Critical RH for uptake of GLYX, MGLYX, and GLYC:
REAL(fp), PARAMETER :: CRITRH = 35.0e+0_f! Effective Henry's Law constant of IEPOX for reactive
! uptake to aqueous aerosols (M/atm)
!REAL(fp), PARAMETER :: HSTAR_EPOX = 5.0e+6_fp ! Prior to 3/2/18
REAL(fp), PARAMETER :: HSTAR_EPOX = 1.7e+7_fp
! Conversion factor from atm to bar
REAL(fp), PARAMETER :: con_atm_bar = 1.0e+0_fp/1.01325e+0_fp
! Universal gas consatant [bar/(mol/kg)/K]
REAL(fp), PARAMETER :: con_R = RStarG*1.0e-2_fp
```
#### REMARKS:

```
Need
- TOTAREA (previously used for archiving N2O5 hydrolysis in the planeflight
           diagnostic only)
- Air NUM. DENSITY
- TEMPERATURE
- Aerosol Surface Area
- Aerosol Type
- Gamma (XSTKCF; sticking factor)
- ARR
- Species num density (mcl cm-3)
- Continental PBL or no?
- In stratosphere or no?
- Reaction index (e.g. NK1HBr, NK2HBr)
According to S. Eastham, we should also include
cloud and ice area explicitly, in addition to
aerosol area
!REFERENCES:
Eastham et al., Development and evaluation of the unified tropospheric-
  stratospheric chemistry extension (UCX) for the global chemistry-transport
  model GEOS-Chem, Atmos. Env., doi:10.1016/j.atmosenv.2014.02.001, 2014.
Fisher et al, Organic nitrate chemistry and its implications for nitrogen
  budgets in an isoprene- and monoterpene-rich atmosphere: constraints from
  aircraft (SEAC4RS) and ground-based (SOAS) observations in the Southeast
  US. Atmos. Chem. Phys., 16, 2961-2990, 2016.
Marais et al., Aqueous-phase mechanism for secondary organic aerosol
  formation from isoprene: application to the southeast United States and
  co-benefit of SO2 emission controls, Atmos. Chem. Phys., 16, 1603-1618,
  doi:10.5194/acp-16-1603-2016, 2016.
```
Parrella et al, Tropospheric bromine chemistry: implications for present and pre-industrial ozone and mercury, Atmos. Chem. Phys., 12, 6,723-6,740, doi:10.5194/acp-12-6723-2012, 2012.

Schmidt, J., et al., Modelling the observed tropospheric BrO background: Importance of multiphase chemistry & implications for ozone, OH, & mercury, J Geophys. Res-Atmos., 121, 024229, https://doi.org/10.1002/2015JD024229, 2016.

Sherwen, T., et al., Global impacts of tropospheric halogens (Cl, Br, I) on oxidants and composition in GEOS-Chem, Atmos. Chem. Phys., 16, 12239-12271, https://doi.org/10.5194/acp-16-12239-2016, 2016.

### REVISION HISTORY:

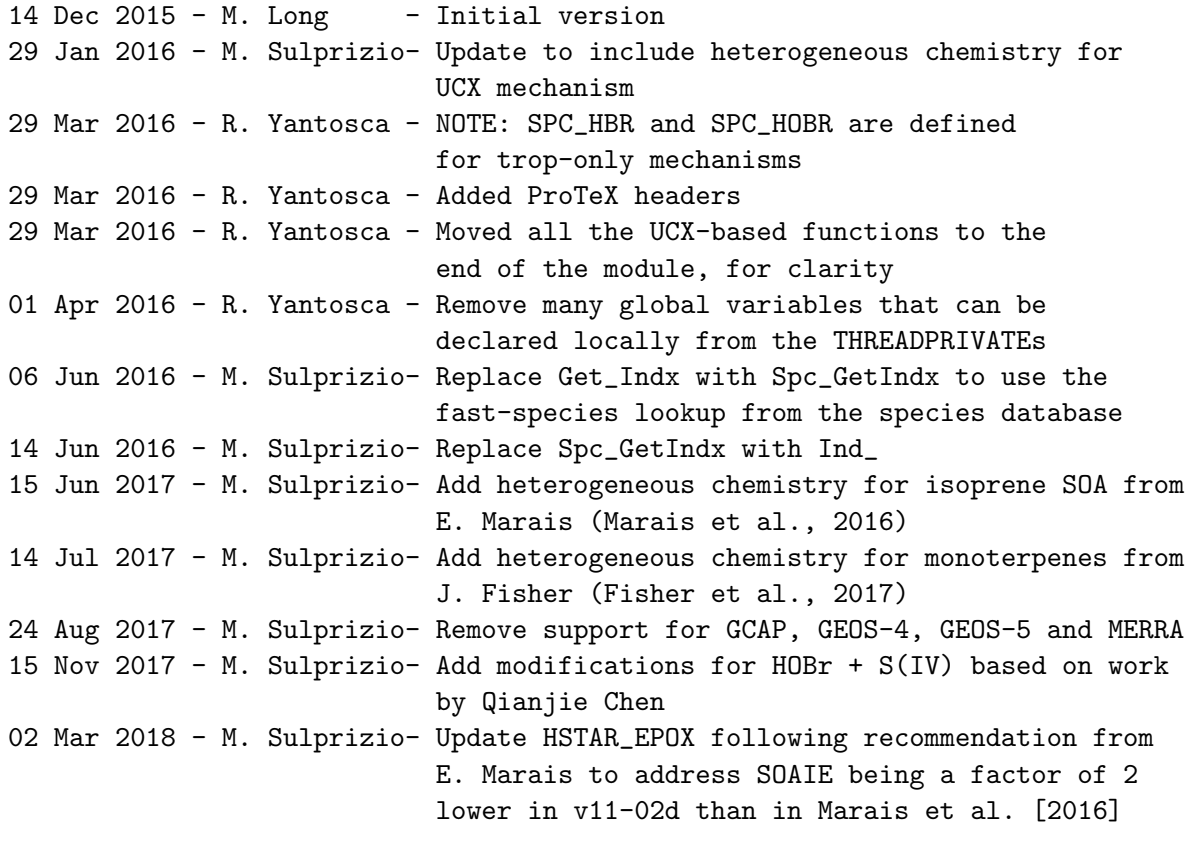

#### 7.8.1 Set Het

Main heterogenous chemistry driver routine. Sets up the vector of heterogeneous chemistry rates for the KPP chemistry solver.

### INTERFACE:

SUBROUTINE SET\_HET( I, J, L, Input\_Opt, State\_Chm, State\_Met )

## INPUT PARAMETERS:

```
INTEGER, INTENT(IN) :: I, J, L ! Lon, lat, level indices
TYPE(MetState), INTENT(IN) :: State_Met ! Meteorology State object
TYPE(OptInput), INTENT(IN) :: Input_Opt ! Input Options object
```
## INPUT/OUTPUT PARAMETERS:

TYPE(ChmState), INTENT(INOUT) :: State\_Chm ! Chemistry State object

## REMARKS:

#### REVISION HISTORY:

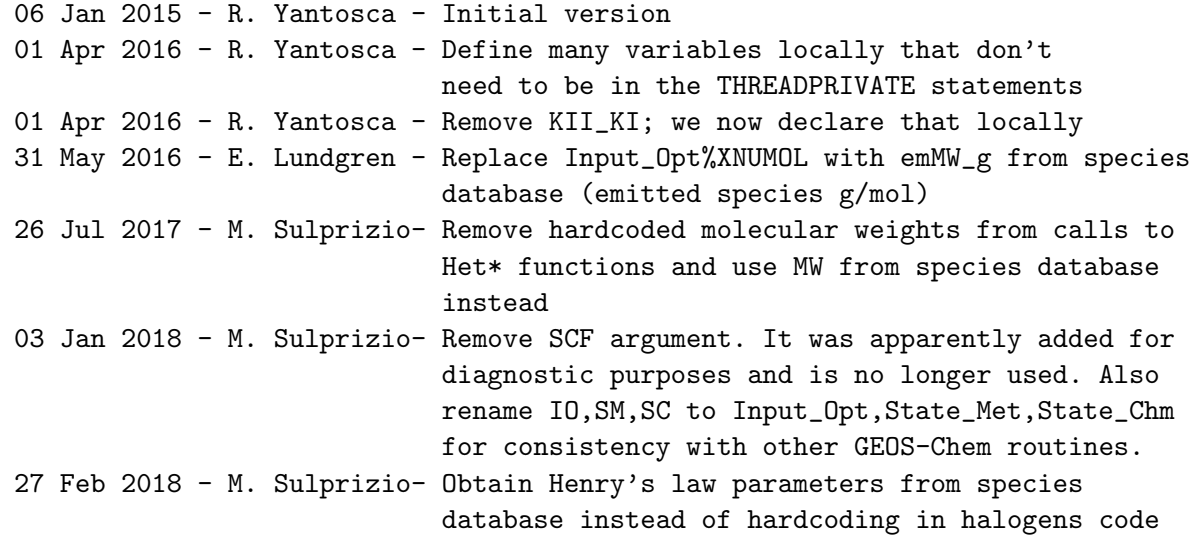

## 7.8.2 kiir1ltd

Determine removal rates for both species in an uptake reaction.

### INTERFACE:

FUNCTION kIIR1Ltd( spcVec, indGas, indEduct, kISource, minLife ) & RESULT( kII )

# INPUT PARAMETERS:

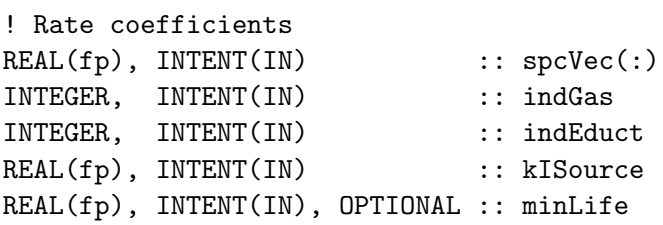

## RETURN VALUE:

REAL(fp) :: kII

## REMARKS:

#### REVISION HISTORY:

29 Mar 2016 - R. Yantosca - Added ProTeX header 01 Apr 2016 - R. Yantosca - Define N, XSTKCF, ADJUSTEDRATE locally 01 Apr 2016 - R. Yantosca - Replace KII\_KI with DO\_EDUCT local variable

## 7.8.3 kiir1r2l

Determine removal rates for both species in an uptake reaction without assuming which reactant is limiting.

## INTERFACE:

FUNCTION kIIR1R2L( spcVec, indGasA, indGasB, kIASource, kIBSource ) & RESULT( kII )

#### USES:

!USE Error\_Mod, ONLY: Is\_Safe\_Div

#### INPUT PARAMETERS:

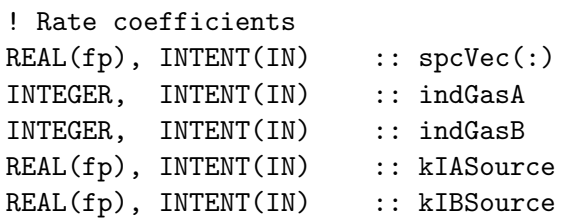

## RETURN VALUE:

REAL(fp) :: kII

## REMARKS:

### REVISION HISTORY:

29 Mar 2016 - R. Yantosca - Added ProTeX header 01 Apr 2016 - R. Yantosca - Define N, XSTKCF, ADJUSTEDRATE locally 01 Apr 2016 - R. Yantosca - Replace KII\_KI with DO\_EDUCT local variable

## 7.8.4 HetIXCycleSSA

Set the iodine reaction rate on sea salt, assuming a fixed ratio of ICl and IBr (85:15) is produced.

### INTERFACE:

FUNCTION HETIXCycleSSA( A, B, SSAlk ) RESULT( kISum )

#### INPUT PARAMETERS:

! Rate coefficients REAL(fp), INTENT(IN) :: A, B ! Sea salt alkalinity REAL(fp), INTENT(IN) :: SSA1k(2)

## RETURN VALUE:

REAL(fp) :: kISum

## REMARKS:

#### REVISION HISTORY:

24 Dec 2016 - S. D. Eastham - Initial version

### 7.8.5 HetIUptake

Set the uptake rate for iodine species.

## INTERFACE:

FUNCTION HETIUptake( A, B, N, Input\_Opt ) RESULT( kISum )

#### INPUT PARAMETERS:

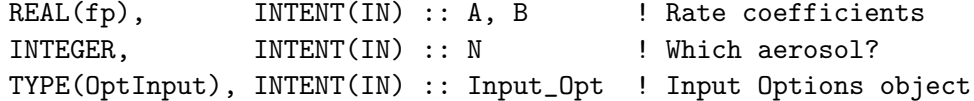

#### RETURN VALUE:

REAL(fp) :: kISum

REMARKS:

### REVISION HISTORY:

24 Dec 2016 - S. D. Eastham - Initial version 03 Jan 2018 - M. Sulprizio - Replace UCX CPP switch with Input\_Opt%LUCX

## 7.8.6 HetNO3

Set the heterogenous chemistry rate for NO3.

#### INTERFACE:

FUNCTION HETNO3( A, B ) RESULT( HET\_NO3 )

#### INPUT PARAMETERS:

! Rate coefficients REAL(fp), INTENT(IN) :: A, B

#### RETURN VALUE:

REAL(fp) :: HET\_NO3

### REMARKS:

#### REVISION HISTORY:

29 Mar 2016 - R. Yantosca - Added ProTeX header 01 Apr 2016 - R. Yantosca - Define N, XSTKCF, ADJUSTEDRATE locally 01 Apr 2016 - R. Yantosca - Replace KII\_KI with DO\_EDUCT local variable

#### 7.8.7 HetNO2

Set the heterogenous chemistry rate for NO2.

## INTERFACE:

FUNCTION HETNO2( A, B ) RESULT( HET\_NO2 )

## INPUT PARAMETERS:

! Rate coefficients REAL(fp), INTENT(IN) :: A, B

## RETURN VALUE:

REAL(fp) :: HET\_NO2

## REMARKS:

## REVISION HISTORY:

29 Mar 2016 - R. Yantosca - Added ProTeX header 01 Apr 2016 - R. Yantosca - Define N, XSTKCF, ADJUSTEDRATE locally 01 Apr 2016 - R. Yantosca - Replace KII\_KI with DO\_EDUCT local variable

## 7.8.8 HetHO2

Set the heterogenous chemistry rate for HO2.

#### INTERFACE:

FUNCTION HETHO2( A, B ) RESULT( HET\_HO2 )

#### INPUT PARAMETERS:

! Rate coefficients REAL(fp), INTENT(IN) :: A, B

#### RETURN VALUE:

REAL(fp) :: HET\_HO2

### REMARKS:

#### REVISION HISTORY:

29 Mar 2016 - R. Yantosca - Added ProTeX headers 01 Apr 2016 - R. Yantosca - Define N, XSTKCF, ADJUSTEDRATE locally 01 Apr 2016 - R. Yantosca - Replace KII\_KI with DO\_EDUCT local variable

#### 7.8.9 HetHBr

Set the heterogeneous rate for HBr.

#### INTERFACE:

FUNCTION HETHBr( A, B ) RESULT( HET\_HBr )

## INPUT PARAMETERS:

! Rate coefficients REAL(fp), INTENT(IN) :: A, B

## RETURN VALUE:

REAL(fp) :: HET\_HBr

## REMARKS:

## REVISION HISTORY:

29 Mar 2016 - R. Yantosca - Added ProTeX headers 01 Apr 2016 - R. Yantosca - Define N, XSTKCF, ADJUSTEDRATE locally 01 Apr 2016 - R. Yantosca - Define local variable for educt adjustment

## 7.8.10 HetN2O5

Set heterogenous chemistry rate for N2O5.

#### INTERFACE:

FUNCTION HETN2O5( A, B ) RESULT( HET\_N2O5 )

## INPUT PARAMETERS:

! Rate coefficients REAL(fp), INTENT(IN) :: A, B

#### RETURN VALUE:

REAL(fp) :: HET\_N205

REMARKS:

#### REVISION HISTORY:

29 Mar 2016 - R. Yantosca - Added ProTeX header 01 Apr 2016 - R. Yantosca - Define N, XSTKCF, ADJUSTEDRATE locally 01 Apr 2016 - R. Yantosca - Replace KII\_KI with DO\_EDUCT local variable

#### 7.8.11 HetGLYX

Sets the heterogenous chemistry rate for GLYX.

#### INTERFACE:

FUNCTION HETGLYX( A, B ) RESULT( HET\_GLYX )

### INPUT PARAMETERS:

! Rate coefficients REAL(fp), INTENT(IN) :: A, B

RETURN VALUE:

REAL(fp) :: HET\_GLYX

REMARKS:

#### REVISION HISTORY:

15 Jun 2017 - M. Sulprizio- Initial version based on calcrate.F from E.Marais 02 Mar 2018 - M. Sulprizio- Change daytime gamma to 4.4e-3 and nighttime gamma to 8.0e-6 based on recommendation from E. Marais to address that SOAGX is a factor of 1.5 lower in v11-02d than in Marais et al. [2016]

## 7.8.12 HetMGLY

Sets the heterogenous chemistry rate for MGLY.

## INTERFACE:

FUNCTION HETMGLY( A, B ) RESULT( HET\_MGLY )

## INPUT PARAMETERS:

! Rate coefficients REAL(fp), INTENT(IN) :: A, B

### RETURN VALUE:

REAL(fp) :: HET\_MGLY

## REMARKS:

## REVISION HISTORY:

15 Jun 2017 - M. Sulprizio- Initial version based on calcrate.F from E.Marais

## 7.8.13 HetIEPOX

Sets the heterogenous chemistry rate for IEPOX.

#### INTERFACE:

FUNCTION HETIEPOX( A, B ) RESULT( HET\_IEPOX )

### INPUT PARAMETERS:

! Rate coefficients REAL(fp), INTENT(IN) :: A, B

#### RETURN VALUE:

REAL(fp) :: HET\_IEPOX

## REMARKS:

## REVISION HISTORY:

15 Jun 2017 - M. Sulprizio- Initial version based on calcrate.F from E.Marais

## 7.8.14 HetIMAE

Sets the heterogenous chemistry rate for IMAE.

#### INTERFACE:

FUNCTION HETIMAE( A, B ) RESULT( HET\_IMAE )

### INPUT PARAMETERS:

! Rate coefficients REAL(fp), INTENT(IN) :: A, B

#### RETURN VALUE:

REAL(fp) :: HET\_IMAE

#### REMARKS:

Here use the same values as are read in for IEPOX, but scale down gamma by a factor of 30 to get the value for IMAE. Gamma for the two species are similar under neutral conditions, so use IEPOX gamma when [H+] <= 8d-5. Implemented by (eam, 01/2015) using lab study findings from Riedel et al., EST, 2015.

## REVISION HISTORY:

15 Jun 2017 - M. Sulprizio- Initial version based on calcrate.F from E.Marais

## 7.8.15 HetLVOC

Sets the heterogenous chemistry rate for LVOC: condensation of low-volatility ISOPOOH oxidation products.

## INTERFACE:

FUNCTION HETLVOC( A, B ) RESULT( HET\_LVOC )

## INPUT PARAMETERS:

! Rate coefficients REAL(fp), INTENT(IN) :: A, B

## RETURN VALUE:

REAL(fp) :: HET\_LVOC

## REMARKS:

#### REVISION HISTORY:

15 Jun 2017 - M. Sulprizio- Initial version based on calcrate.F from E.Marais

## 7.8.16 HetISN1OG

Sets the heterogenous chemistry rate for ISN1OG: uptake of 2nd generation organic nitrates formed from ISOP+NO3 reaction (eam, 02/2015).

## INTERFACE:

FUNCTION HETISN1OG( A, B ) RESULT( HET\_ISN1OG )

#### INPUT PARAMETERS:

! Rate coefficients REAL(fp), INTENT(IN) :: A, B

#### RETURN VALUE:

REAL(fp) :: HET\_ISN10G

### REMARKS:

### REVISION HISTORY:

15 Jun 2017 - M. Sulprizio- Initial version based on calcrate.F from E.Marais

#### 7.8.17 HetISOPND

Sets the heterogenous chemistry rate for ISOPND.

#### INTERFACE:

FUNCTION HETISOPND( A, B ) RESULT( HET\_ISOPND )

## INPUT PARAMETERS:

! Rate coefficients REAL(fp), INTENT(IN) :: A, B

## RETURN VALUE:

REAL(fp) :: HET\_ISOPND

## REMARKS:

#### REVISION HISTORY:

15 Jun 2017 - M. Sulprizio- Initial version based on calcrate.F from E.Marais 14 Jul 2017 - M. Sulprizio- Product has been changed to IONITA, which also has heterogeneous reaction. Remove call to EPOXUPTK here and use gamma value specified in SET\_HET (Fisher et al., 2016).

## 7.8.18 HetISOPNB

Sets the heterogenous chemistry rate for ISOPNB.

#### INTERFACE:

FUNCTION HETISOPNB( A, B ) RESULT( HET\_ISOPNB )

## INPUT PARAMETERS:

! Rate coefficients REAL(fp), INTENT(IN) :: A, B

#### RETURN VALUE:

REAL(fp) :: HET\_ISOPNB

#### REMARKS:

#### REVISION HISTORY:

15 Jun 2017 - M. Sulprizio- Initial version based on calcrate.F from E.Marais 14 Jul 2017 - M. Sulprizio- Product has been changed to IONITA, which also has heterogeneous reaction. Remove call to EPOXUPTK here and use gamma value specified in SET\_HET (Fisher et al., 2016).

#### 7.8.19 HetMACRN

Sets the heterogenous chemistry rate for MACRN.

#### INTERFACE:

FUNCTION HETMACRN( A, B ) RESULT( HET\_MACRN )

## INPUT PARAMETERS:

! Rate coefficients REAL(fp), INTENT(IN) :: A, B

#### RETURN VALUE:

REAL(fp) :: HET\_MACRN

#### REMARKS:

#### REVISION HISTORY:

15 Jun 2017 - M. Sulprizio- Initial version based on calcrate.F from E.Marais 14 Jul 2017 - M. Sulprizio- Product has been changed to IONITA, which also has heterogeneous reaction. Remove call to EPOXUPTK here and use gamma value specified in SET\_HET (Fisher et al., 2016).

## 7.8.20 HetMVKN

Sets the heterogenous chemistry rate for MVKN.

#### INTERFACE:

FUNCTION HETMVKN( A, B ) RESULT( HET\_MVKN )

## INPUT PARAMETERS:

! Rate coefficients REAL(fp), INTENT(IN) :: A, B

#### RETURN VALUE:

REAL(fp) :: HET\_MVKN

### REMARKS:

#### REVISION HISTORY:

15 Jun 2017 - M. Sulprizio- Initial version based on calcrate.F from E.Marais 14 Jul 2017 - M. Sulprizio- Product has been changed to IONITA, which also has heterogeneous reaction. Remove call to EPOXUPTK here and use gamma value specified in SET\_HET (Fisher et al., 2016).

#### 7.8.21 HetR4N2

Sets the heterogenous chemistry rate for R4N2.

#### INTERFACE:

FUNCTION HETR4N2( A, B ) RESULT( HET\_R4N2 )

## INPUT PARAMETERS:

! Rate coefficients REAL(fp), INTENT(IN) :: A, B

#### RETURN VALUE:

REAL(fp) :: HET\_R4N2

#### REMARKS:

#### REVISION HISTORY:

15 Jun 2017 - M. Sulprizio- Initial version based on calcrate.F from E.Marais 14 Jul 2017 - M. Sulprizio- Product has been changed to IONITA, which also has heterogeneous reaction. Remove call to EPOXUPTK here and use gamma value specified in SET\_HET (Fisher et al., 2016).

## 7.8.22 HetDHDN

Sets the heterogenous chemistry rate for DHDN.

#### INTERFACE:

FUNCTION HETDHDN( A, B ) RESULT( HET\_DHDN )

### INPUT PARAMETERS:

! Rate coefficients REAL(fp), INTENT(IN) :: A, B

#### RETURN VALUE:

REAL(fp) :: HET\_DHDN

REMARKS:

## REVISION HISTORY:

15 Jun 2017 - M. Sulprizio- Initial version based on calcrate.F from E.Marais 14 Jul 2017 - M. Sulprizio- Product has been changed to IONITA, which also has heterogeneous reaction. Remove call to EPOXUPTK here and use gamma value specified in SET\_HET (Fisher et al., 2016).

## 7.8.23 HetMONITS

Sets the heterogenous chemistry rate for MONITS

## INTERFACE:

FUNCTION HETMONITS( A, B ) RESULT( HET\_MONITS )

#### INPUT PARAMETERS:

! Rate coefficients REAL(fp), INTENT(IN) :: A, B

#### RETURN VALUE:

REAL(fp) :: HET\_MONITS

#### REMARKS:

#### REVISION HISTORY:

14 Jul 2017 - M. Sulprizio- Initial version based on SEAC4RS code and Fisher et al. 2016.

## 7.8.24 HetMONITU

Sets the heterogenous chemistry rate for MONITU

#### INTERFACE:

FUNCTION HETMONITU( A, B ) RESULT( HET\_MONITU )

### INPUT PARAMETERS:

! Rate coefficients REAL(fp), INTENT(IN) :: A, B

### RETURN VALUE:

REAL(fp) :: HET\_MONITU

## REMARKS:

### REVISION HISTORY:

14 Jul 2017 - M. Sulprizio- Initial version based on SEAC4RS code and Fisher et al. 2016.

## 7.8.25 HetHONIT

Sets the heterogenous chemistry rate for HONIT

### INTERFACE:

FUNCTION HETHONIT( A, B ) RESULT( HET\_HONIT )

## INPUT PARAMETERS:

! Rate coefficients REAL(fp), INTENT(IN) :: A, B

## RETURN VALUE:

REAL(fp) :: HET\_HONIT

# REMARKS:

## REVISION HISTORY:

14 Jul 2017 - M. Sulprizio- Initial version based on SEAC4RS code and Fisher et al. 2016.

## 7.8.26 HetIONITA

Sets the heterogenous chemistry rate for IONITA: Aerosol-phase organic nitrate formed from monoterpene precursors.

### INTERFACE:

FUNCTION HETIONITA( A, B ) RESULT( HET\_IONITA )

#### INPUT PARAMETERS:

! Rate coefficients REAL(fp), INTENT(IN) :: A, B

## RETURN VALUE:

REAL(fp) :: HET\_IONITA

## REMARKS:

#### REVISION HISTORY:

14 Jul 2017 - M. Sulprizio- Initial version based on SEAC4RS code and Fisher et al. 2016.

#### 7.8.27 HetMONITA

Sets the heterogenous chemistry rate for MONITA: Aerosol-phase organic nitrate formed from monoterpene precursors.

### INTERFACE:

FUNCTION HETMONITA( A, B ) RESULT( HET\_MONITA )

## INPUT PARAMETERS:

! Rate coefficients REAL(fp), INTENT(IN) :: A, B

#### RETURN VALUE:

REAL(fp) :: HET\_MONITA

#### REMARKS:

### REVISION HISTORY:

14 Jul 2017 - M. Sulprizio- Initial version based on SEAC4RS code and Fisher et al. 2016.

## 7.8.28 HetN2O5 SS

Set heterogenous chemistry rate for N2O5 on sea salt. This reaction follows the N2O5 + Cl- channel, and Cl- is assumed to be in excess.

## INTERFACE:

FUNCTION HETN2O5\_SS( A, B ) RESULT( kISum )

#### INPUT PARAMETERS:

! Rate coefficients REAL(fp), INTENT(IN) :: A, B

## RETURN VALUE:

REAL(fp) :: kISum

## REMARKS:

### REVISION HISTORY:

```
29 Mar 2016 - R. Yantosca - Added ProTeX header
01 Apr 2016 - R. Yantosca - Define N, XSTKCF, ADJUSTEDRATE locally
01 Apr 2016 - R. Yantosca - Replace KII_KI with DO_EDUCT local variable
```
#### 7.8.29 HetN2O5 HCl

Set heterogenous chemistry rate for  $N2O5(g) + HCl(1,s)$  in polar stratospheric clouds and on tropospheric sulfate aerosol.

#### INTERFACE:

FUNCTION HETN2O5\_HCl( A, B, Input\_Opt ) RESULT( kISum )

#### INPUT PARAMETERS:

 $REAL(fp)$ ,  $INTEMT(IN) :: A, B$  ! Rate coefficients TYPE(OptInput), INTENT(IN) :: Input\_Opt ! Input Options object

## RETURN VALUE:

REAL(fp) :: kISum

### REMARKS:

This routine is only activated for UCX-based mechanisms.

## REVISION HISTORY:

29 Jan 2016 - M. Sulprizio- Initial version, adapted from code previously in calcrate.F 29 Mar 2016 - R. Yantosca - Added ProTeX header 01 Apr 2016 - R. Yantosca - Define N, XSTKCF, ADJUSTEDRATE locally 01 Apr 2016 - R. Yantosca - Replace KII\_KI with DO\_EDUCT local variable 04 May 2016 - M. Sulprizio- Add fixes for setting rate if not a STRATBOX 24 Dec 2016 - S. D. Eastham - Extended into the troposphere. Also now use the standard N2O5 calculation to establish gamma for sulfate, rather than relying on a fixed factor. 03 Jan 2018 - M. Sulprizio - Replace UCX CPP switch with Input\_Opt%LUCX

## 7.8.30 HetHXUptake js

Sets the uptake rate of HCl and HBr on sea salt using Johan Schmidt's updated code.

### INTERFACE:

FUNCTION HETHXUptake\_JS( denAir, rAer, AAer, TK, X ) RESULT( kISum )

## INPUT PARAMETERS:

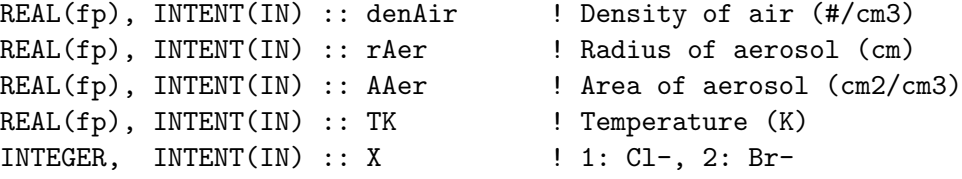

#### RETURN VALUE:

REAL(fp) :: kISum

## REMARKS:

#### REVISION HISTORY:

29 Mar 2016 - R. Yantosca - Added ProTeX header 01 Apr 2016 - R. Yantosca - Define N, XSTKCF, ADJUSTEDRATE locally 01 Apr 2016 - R. Yantosca - Replace KII\_KI with DO\_EDUCT local variable 22 Dec 2016 - S. D. Eastham - Updated code based on Johan Schmidt's work

#### 7.8.31 HetO3 SS JS

Sets the O3 + Br- (in sea salt) rate using Johan Schmidt's updated code.

#### INTERFACE:

FUNCTION HETO3\_SS\_JS( denAir, rAer, AAer, alkAer, TK, halConc, O3Conc ) & RESULT( kISum )

### INPUT PARAMETERS:

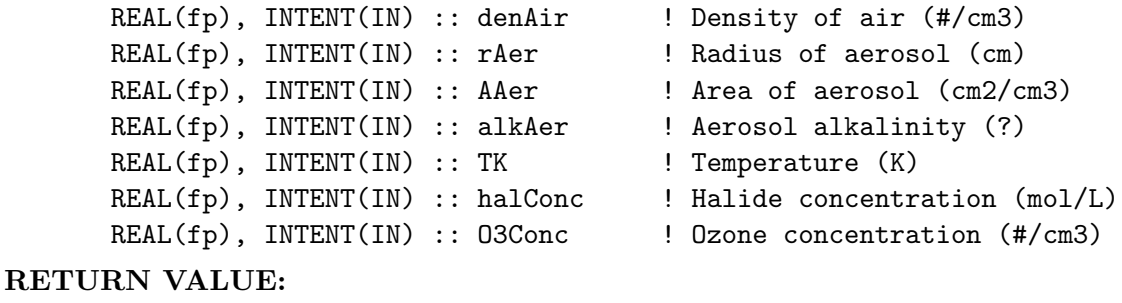

```
REAL(fp) :: kISum
```
## REMARKS:

#### REVISION HISTORY:

29 Mar 2016 - R. Yantosca - Added ProTeX header 01 Apr 2016 - R. Yantosca - Define N, XSTKCF, ADJUSTEDRATE locally 01 Apr 2016 - R. Yantosca - Replace KII\_KI with DO\_EDUCT local variable 22 Dec 2016 - S. D. Eastham - Updated code based on Johan Schmidt's work

#### 7.8.32 HetClNO3 SS JS

Sets the ClNO3  $+$  Br- (in sea salt) rate using Johan Schmidt's updated code.

#### INTERFACE:

FUNCTION HETClNO3\_SS\_JS( denAir, rAer, AAer, alkAer, TK, halConc ) & RESULT( kISum )

## INPUT PARAMETERS:

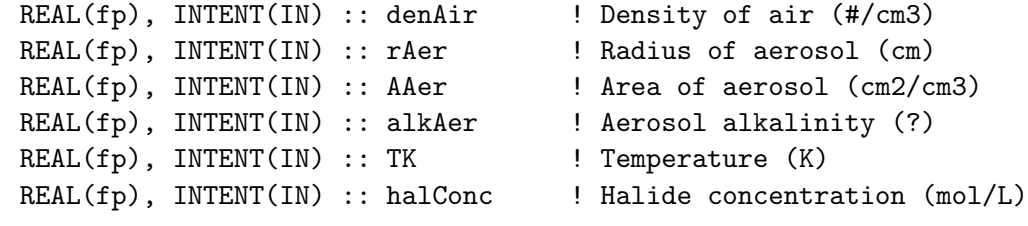

#### RETURN VALUE:

REAL(fp) :: kISum

REMARKS:

## REVISION HISTORY:

```
29 Mar 2016 - R. Yantosca - Added ProTeX header
01 Apr 2016 - R. Yantosca - Define N, XSTKCF, ADJUSTEDRATE locally
01 Apr 2016 - R. Yantosca - Replace KII_KI with DO_EDUCT local variable
22 Dec 2016 - S. D. Eastham - Updated code based on Johan Schmidt's work
```
## 7.8.33 HetHOBr SS JS

Sets the  $HOBr + Br$ - or Cl- (in sea salt) rate using Johan Schmidt's updated code.

#### INTERFACE:

FUNCTION HETHOBr\_SS\_JS( denAir, rAer, AAer, alkAer, TK, hConc, clConc, & brConc, X ) & RESULT( kISum )

# INPUT PARAMETERS:

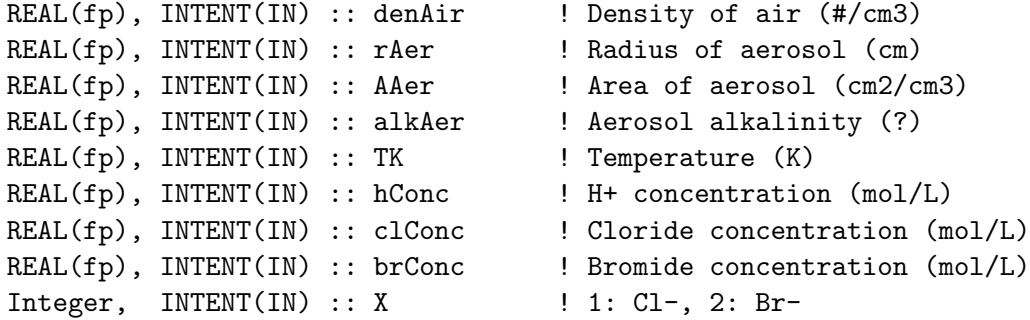

#### RETURN VALUE:

REAL(fp) :: kISum

REMARKS:

### REVISION HISTORY:

29 Mar 2016 - R. Yantosca - Added ProTeX header 01 Apr 2016 - R. Yantosca - Define N, XSTKCF, ADJUSTEDRATE locally 01 Apr 2016 - R. Yantosca - Replace KII\_KI with DO\_EDUCT local variable 22 Dec 2016 - S. D. Eastham - Updated code based on Johan Schmidt's work 01 Dec 2017 - Q.J. Chen - Updated to account for Cl- and Br- separately; Now calls routine Gamma\_HOBr\_AER

#### 7.8.34 HetO3 HBr JS

Sets the O3 + Br- rate using Johan Schmidt's updated code.

## INTERFACE:

FUNCTION HETO3\_HBr\_JS( denAir, rLiq, rIce, ALiq, AIce, VAir, TK, brConc, O3Conc ) RESU

#### INPUT PARAMETERS:

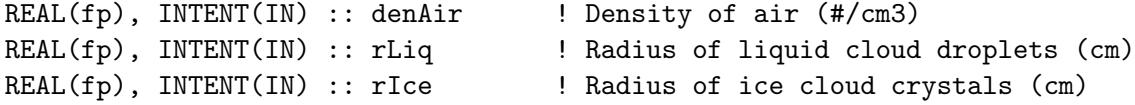

```
REAL(fp), INTENT(IN) :: ALiq ! Area of liquid cloud droplets (cm2/cm3)
REAL(fp), INTENT(IN) :: AIce : ! Area of ice cloud crystals (cm2/cm3)
REAL(fp), INTENT(IN) :: VAir       ! Box volume (cm3)
REAL(fp), INTENT(IN) :: TK | ! Temperature (K)
REAL(fp), INTENT(IN) :: brConc | Bromide concentration (mol/L)
REAL(fp), INTENT(IN) :: O3Conc | Ozone concentration (mol/L)
```
#### RETURN VALUE:

REAL(fp) :: kISum

#### REMARKS:

#### REVISION HISTORY:

29 Mar 2016 - R. Yantosca - Added ProTeX header 01 Apr 2016 - R. Yantosca - Define N, XSTKCF, ADJUSTEDRATE locally 01 Apr 2016 - R. Yantosca - Replace KII\_KI with DO\_EDUCT local variable 22 Dec 2016 - S. D. Eastham - Updated code based on Johan Schmidt's work

## 7.8.35 Gamma O3 Br

Function GAMMA O3 Br calculates reactive uptake coef. for bromide oxidation by O3

#### INTERFACE:

FUNCTION GAMMA\_O3\_Br( Radius, n\_air, T, C\_Y, C\_X\_g ) RESULT( GAM )

## USES:

!OUTPUT PARAMETER: ! Reactive uptake coefficient (unitless) REAL(fp) :: GAM

#### INPUT PARAMETERS:

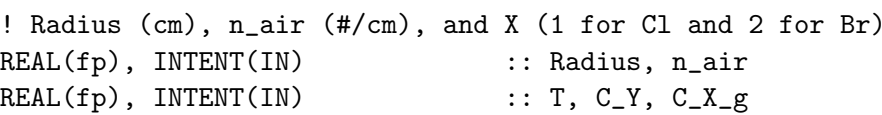

## REVISION HISTORY:

24 Sep 2015 - J. Schmidt - Initial version 27 Feb 2018 - M. Sulprizio- Obtain Henry's law parameters from species database in SET\_HET instead of hardcoding here

## 7.8.36 HetClNO3 HBr JS

Sets the ClNO3 + Br- rate using Johan Schmidt's updated code.

#### INTERFACE:

```
FUNCTION HETClNO3_HBr_JS( denAir, rLiq, rIce, ALiq, AIce, VAir, TK, &
                          brConc, Input_Opt ) RESULT( kISum )
```
#### INPUT PARAMETERS:

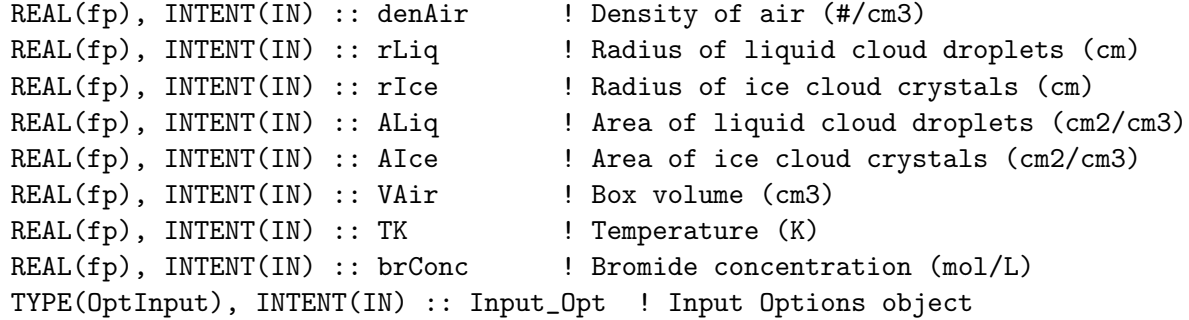

#### RETURN VALUE:

REAL(fp) :: kISum

## REMARKS:

## REVISION HISTORY:

```
29 Mar 2016 - R. Yantosca - Added ProTeX header
01 Apr 2016 - R. Yantosca - Define N, XSTKCF, ADJUSTEDRATE locally
01 Apr 2016 - R. Yantosca - Replace KII_KI with DO_EDUCT local variable
22 Dec 2016 - S. D. Eastham - Updated code based on Johan Schmidt's work
03 Jan 2018 - M. Sulprizio - Replace UCX CPP switch with Input_Opt%LUCX
```
#### 7.8.37 HetClNO3 JS

Sets the hydrolysis rate for ClNO3 using Johan Schmidt's updated code.

#### INTERFACE:

FUNCTION HETClNO3\_JS( denAir, rLiq, rIce, ALiq, AIce, TK ) RESULT( HET\_ClNO3 )

## INPUT PARAMETERS:

```
REAL(fp), INTENT(IN) :: denAir | Density of air (#/cm3)<br>REAL(fp), INTENT(IN) :: rLiq | Radius of liquid cloud
                                      ! Radius of liquid cloud droplets (cm)
REAL(fp), INTENT(IN) :: rIce | Radius of ice cloud crystals (cm)
REAL(fp), INTENT(IN) :: ALiq ! Area of liquid cloud droplets (cm2/cm3)
REAL(fp), INTENT(IN) :: AIce | Area of ice cloud crystals (cm2/cm3)
REAL(fp), INTENT(IN) :: TK ! Temperature (K)
```
## RETURN VALUE:

REAL(fp) :: HET\_C1NO3

REMARKS:

## REVISION HISTORY:

```
29 Mar 2016 - R. Yantosca - Added ProTeX header
01 Apr 2016 - R. Yantosca - Define N, XSTKCF, ADJUSTEDRATE locally
01 Apr 2016 - R. Yantosca - Replace KII_KI with DO_EDUCT local variable
16 Dec 2016 - S. D. Eastham - Updated code based on Johan Schmidt's work
```
## 7.8.38 HetHOBr HCl JS

Sets the rate of the multiphase reaction  $HOBr + Cl$ - in sulfate aerosols, on cloud droplets and on PSCs

#### INTERFACE:

```
FUNCTION HETHOBr_HCl_JS( denAir, rLiq, rIce, ALiq, AIce, VAir, TK, &
                       hConc_Sul, hConc_LCl, hConc_ICl, clConc, brConc, &
                       hso3Conc, so3Conc ) RESULT( kISum )
```
### INPUT PARAMETERS:

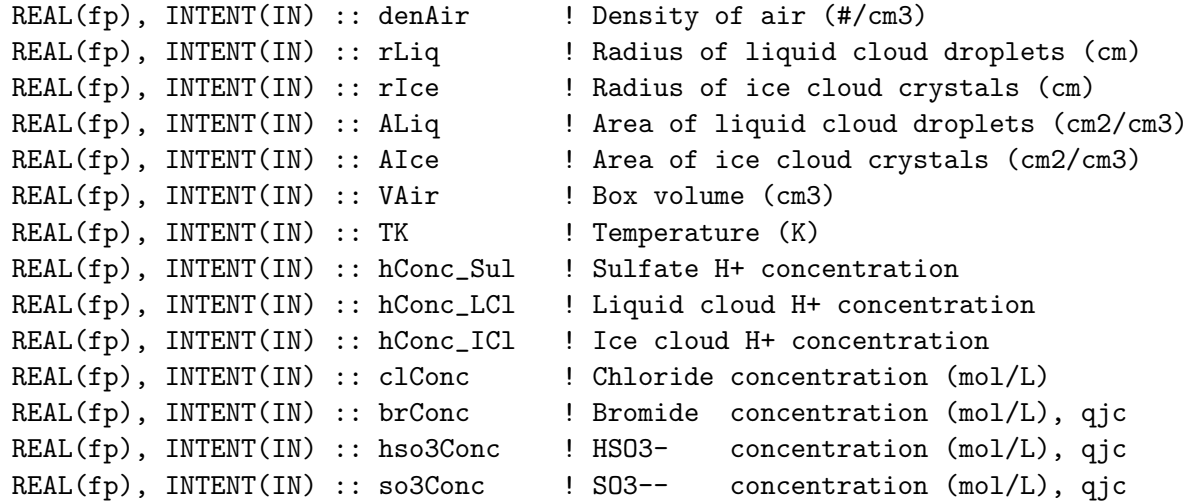

#### RETURN VALUE:

REAL(fp) :: kISum

## REMARKS:

### REVISION HISTORY:
```
21 Dec 2016 - S. D. Eastham - Generated code based on Johan Schmidt's work
01 Dec 2017 - Q.J. Chen - Updated to account for Br-, HSO3-, and SO3--;
                             Now calls routine Gamma_HOBr_AER
```
# 7.8.39 HetHOBr HBr JS

Sets the rate of the multiphase reaction  $HOBr + Br$ - in sulfate aerosols, on cloud droplets and on PSCs

#### INTERFACE:

```
FUNCTION HETHOBr_HBr_JS( denAir, rLiq, rIce, ALiq, AIce, VAir, TK, &
                       hConc_Sul, hConc_LCl, hConc_ICl, clConc, brConc, &
                       hso3Conc, so3Conc ) RESULT( kISum )
```
#### INPUT PARAMETERS:

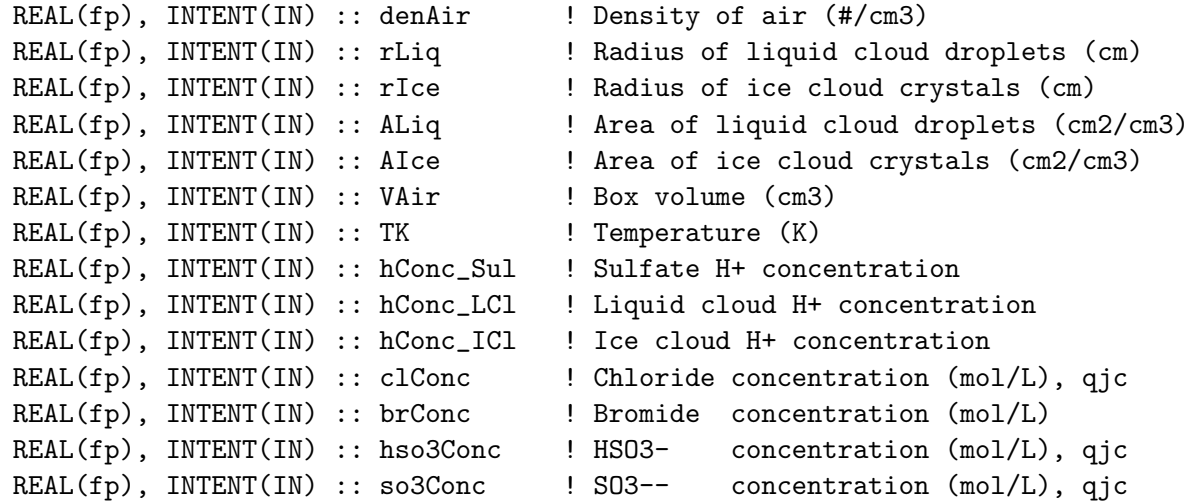

RETURN VALUE:

REAL(fp) :: kISum

REMARKS:

## REVISION HISTORY:

21 Dec 2016 - S. D. Eastham - Generated code based on Johan Schmidt's work 01 Dec 2017 - Q.J. Chen - Updated to account for  $Cl^-$ ,  $HS03$ -, and  $S03$ --; Now calls routine Gamma\_HOBr\_AER

## 7.8.40 HetHOBr HSO3

Sets the rate of the multiphase reaction HOBr + HSO3- in sulfate aerosols, on cloud droplets and on PSCs

## INTERFACE:

FUNCTION HETHOBr\_HSO3( denAir, rLiq, rIce, ALiq, AIce, VAir, TK, & hConc\_Sul, hConc\_LCl, hConc\_ICl, clConc, brConc, & hso3Conc, so3Conc ) & RESULT( kISum )

### INPUT PARAMETERS:

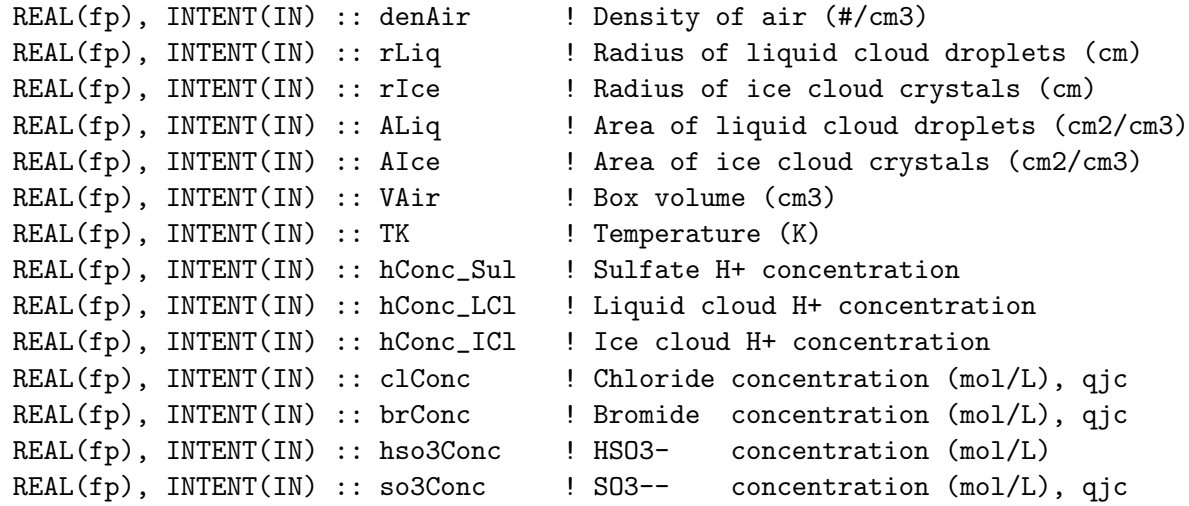

# RETURN VALUE:

REAL(fp) :: kISum

# REMARKS:

## REVISION HISTORY:

```
15 Nov 2017 - M. Sulprizio - Generated code based on Qianjie Chen's work
01 Dec 2017 - Q.J. Chen - Updated to account for Cl^-, Br^-, and S03-;
                             Now calls routine Gamma_HOBr_CLD
                             Remove HOBr+S(IV) on sulfate aerosols
```
# 7.8.41 HetHOBr SO3

Sets the rate of the multiphase reaction  $HOBr + SO3$ – in sulfate aerosols, on cloud droplets and on PSCs

## INTERFACE:

FUNCTION HETHOBr\_SO3( denAir, rLiq, rIce, ALiq, AIce, VAir, TK, & hConc\_Sul, hConc\_LCl, hConc\_ICl, clConc, brConc, & hso3Conc, so3Conc ) & RESULT( kISum )

### INPUT PARAMETERS:

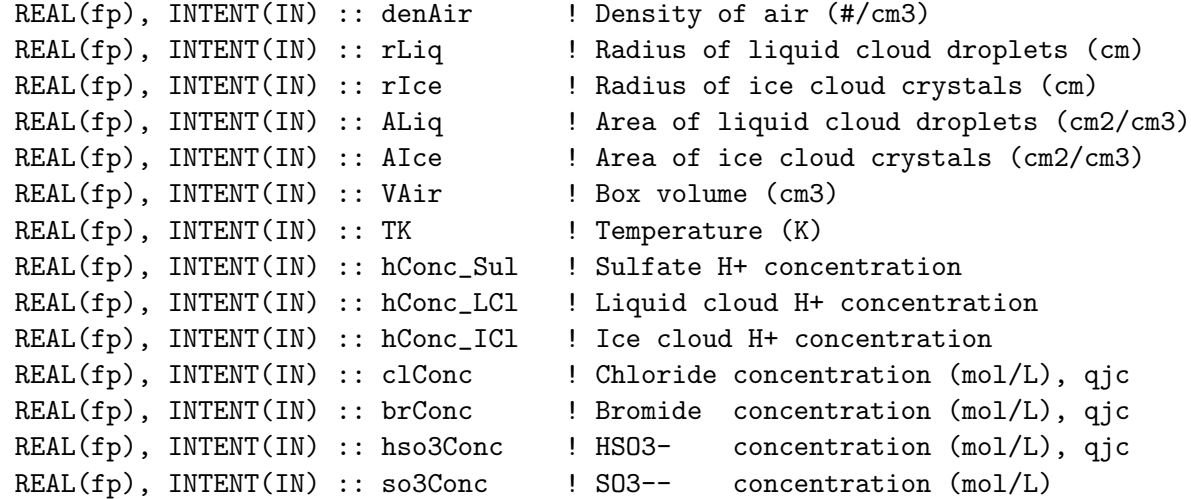

### RETURN VALUE:

REAL(fp) :: kISum

REMARKS:

#### REVISION HISTORY:

```
15 Nov 2017 - M. Sulprizio - Generated code based on Qianjie Chen's work
01 Dec 2017 - Q.J. Chen - Updated to account for Cl^-, Br-, and HSO3-;
                             Now calls routine Gamma_HOBr_CLD;
                             Remove HOBr+S(IV) on sulfate aerosols
```
## 7.8.42 Gamma HX Uptake

Function GAMMA HX uptake calculates mass accomidation coef. for uptake of HX (HCl or HBr)

### INTERFACE:

```
FUNCTION Gamma_HX_Uptake( Radius, n_air, X, T ) RESULT( GAM )
!OUTPUT PARAMETER:
   ! Reactive uptake coefficient (unitless)
   REAL(fp) :: GAM
```
## INPUT PARAMETERS:

```
! Radius (cm), n_air (#/cm), and X (1 for Cl and 2 for Br)
REAL(fp), INTENT(IN) :: Radius, n_air
INTEGER, INTENT(IN) :: X
REAL(fp), INTENT(IN) :: T
```
### REVISION HISTORY:

```
24 Sept 2015 - J. Schmidt - Initial version
```
#### 7.8.43 Gamma HOBr X

Function GAMMA\_HOBr\_X calculates reactive uptake coef. for halide (Cl- and Br-) and S(IV) (HSO3- and SO3–) oxidation by HOBr

#### INTERFACE:

FUNCTION GAMMA\_HOBr\_X( Radius, n\_air, X, T, C\_Y, C\_Hp ) RESULT( GAM )

### OUTPUT PARAMETERS:

! Reactive uptake coefficient (unitless) REAL(fp) :: GAM

## INPUT PARAMETERS:

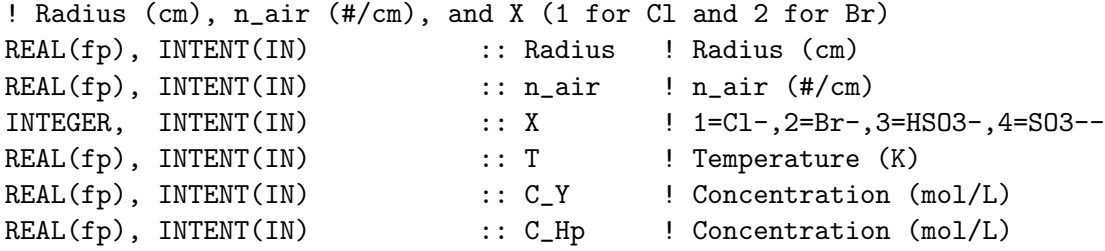

### REVISION HISTORY:

24 Sep 2015 - J. Schmidt - Initial version 15 Nov 2017 - M. Sulprizio- Added options for HSO3- and SO3-- based on Qianjie Chen's work 27 Feb 2018 - M. Sulprizio- Obtain Henry's law parameters from species database in SET\_HET instead of hardcoding here

# 7.8.44 gamma HOBr cld

Returns GAMMA for HOBr in clouds (need better description)

## INTERFACE:

SUBROUTINE GAMMA\_HOBr\_CLD( Radius, n\_air, X, T, C\_Y1, C\_Y2, & C\_Y3, C\_Y4, C\_Hp, GAM\_HOBr, r\_gp )

### OUTPUT PARAMETERS:

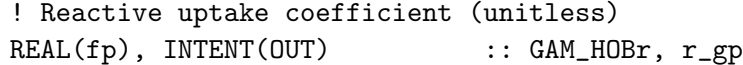

### INPUT PARAMETERS:

```
! Radius (cm), n_air (#/cm), and X (1 for Cl and 2 for Br)
REAL(fp), INTENT(IN) :: Radius ! Radius (cm)
REAL(fp), INTENT(IN) :: n_air ! n_air (#/cm)<br>INTEGER, INTENT(IN) :: X ! 1=C1-,2=Br-,
INTEGER, INTENT(IN) :: X ! 1=Cl-,2=Br-,3=HSO3-,4=SO3--
REAL(fp), INTENT(IN) :: T ! Temperature (K)<br>
REAL(fp), INTENT(IN) :: C_Y1, C_Y2, C_Y3, C_Y4<br>
REAL(fp), INTENT(IN) :: C_Hp ! Concentration (m
REAL(fp), INTENT(IN) :: C_Y1, C_Y2, C_Y3, C_Y4       ! Concentration (mol/L)
REAL(fp), INTENT(IN) :: C_Hp ! Concentration (mol/L)
```
### REVISION HISTORY:

30 Nov 2017 - Q.J. Chen - Initial version 27 Feb 2018 - M. Sulprizio- Obtain Henry's law parameters from species database in SET\_HET instead of hardcoding here

### 7.8.45 gamma HOBr aer

Returns GAMMA for HOBr in aerosol? (need better description)

#### !INTERFACE:

SUBROUTINE GAMMA\_HOBr\_AER( Radius, n\_air, X, T, C\_Y1, C\_Y2, & C\_Hp, GAM\_HOBr, r\_gp )

#### USES:

```
!OUTPUT PARAMETER:
   ! Reactive uptake coefficient (unitless)
   REAL(fp), INTENT(OUT) :: GAM_HOBr, r_gp
```
### INPUT PARAMETERS:

```
! Radius (cm), n_air (#/cm), and X (1 for Cl and 2 for Br)
REAL(fp), INTENT(IN) :: Radius ! Radius (cm)
REAL(fp), INTERT(IN) :: n_air ! n_air (#/cm)
INTEGER, INTENT(IN) :: X ! 1=C1-,2=Br-,3=HSO3-,4=SO3--
REAL(fp), INTENT(IN) :: T ! Temperature (K)
REAL(fp), INTENT(IN) :: C_Y1, C_Y2 ! Concentration (mol/L)
REAL(fp), INTERT(IN) :: C_Hp ! Concentration (mol/L)
```
### REVISION HISTORY:

```
30 Nov 2017 - Q.J. Chen - Initial version
27 Feb 2018 - M. Sulprizio- Obtain Henry's law parameters from species
                           database in SET_HET instead of hardcoding here
```
## 7.8.46 Gamma ClNO3 Br

Function GAMMA ClNO3 Br calculates reactive uptake coef. for bromide oxidation by ClNO3

## INTERFACE:

```
FUNCTION GAMMA_ClNO3_Br( Radius, n_air, T, C_Y ) RESULT( GAM )
```
### USES:

```
!OUTPUT PARAMETER:
   ! Reactive uptake coefficient (unitless)
  REAL(fp) :: GAM
```
## INPUT PARAMETERS:

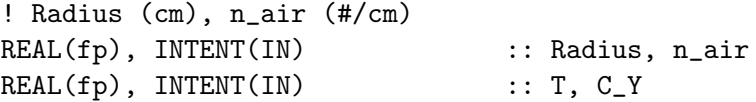

## REVISION HISTORY:

24 Sept 2015 - J. Schmidt - Initial version

## 7.8.47 COTH

COTH (Hyperbolic cotangent)  $\coth(x) = \cosh(x)/\sinh(x) = (1 + \exp(-2x))/(1 - \exp(-2x))$ 

### INTERFACE:

REAL(fp) FUNCTION COTH( X)

## INPUT PARAMETERS:

 $REAL(fp)$ , INTENT(IN) :: X <br> ! The argument

#### REVISION HISTORY:

24 Sept 2015 - J. Schmidt - Initial version

#### 7.8.48 REACTODIFF CORR

REACTODIFF CORR Correction = COTH( $x$ ) - ( $1/x$ )  $x$  = radius / 1 Correction approaches 1 as x becomes large,  $corr(x_i1000)$  1 Correction approaches  $x/3$  as x goes towards 0

### INTERFACE:

REAL(fp) FUNCTION REACTODIFF\_CORR( radius, 1)

## INPUT PARAMETERS:

 $REAL(fp)$ ,  $INTEMT(IN)$  :: radius, 1  $[cm]$  and  $[cm]$ 

# REVISION HISTORY:

14 Oct 2013 - J. Schmidt - Initial version

## 7.8.49 HetBrNO3 JS

Sets the hydrolysis rate for BrNO3 using Johan Schmidt's updated code.

#### INTERFACE:

FUNCTION HETBrNO3\_JS( denAir, rLiq, rIce, ALiq, AIce, TK ) RESULT( HET\_BrNO3 )

### INPUT PARAMETERS:

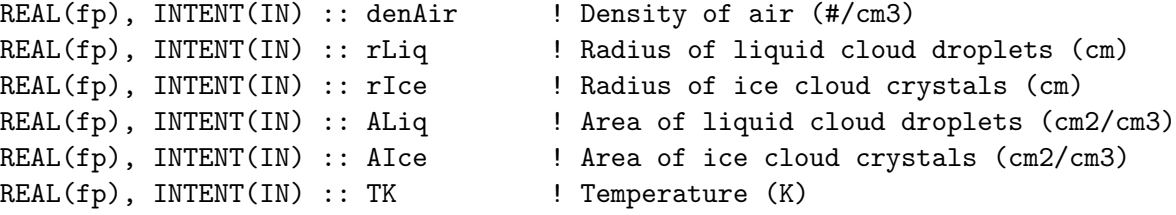

#### RETURN VALUE:

REAL(fp) :: HET\_BrNO3

## REMARKS:

## REVISION HISTORY:

```
29 Mar 2016 - R. Yantosca - Added ProTeX header
01 Apr 2016 - R. Yantosca - Define N, XSTKCF, ADJUSTEDRATE locally
01 Apr 2016 - R. Yantosca - Replace KII_KI with DO_EDUCT local variable
16 Dec 2016 - S. D. Eastham - Updated code based on Johan Schmidt's work
```
#### 7.8.50 HetClNO3 HCl

Sets the heterogenous chemistry rate for  $CINO3(g) + HCl(1,s)$  in polar stratospheric clouds and on tropospheric sulfate.

### INTERFACE:

FUNCTION HETClNO3\_HCl( A, B ) RESULT( kISum )

## INPUT PARAMETERS:

```
! Rate coefficients
REAL(fp), INTENT(IN) :: A, B
```
### RETURN VALUE:

REAL(fp) :: kISum

### REMARKS:

This routine is only activated for UCX-based mechanisms.

### REVISION HISTORY:

```
29 Jan 2016 - M. Sulprizio- Initial version, adapted from code previously
                            in calcrate.F
29 Mar 2016 - R. Yantosca - Added ProTeX header
01 Apr 2016 - R. Yantosca - Define N, XSTKCF, ADJUSTEDRATE locally
01 Apr 2016 - R. Yantosca - Replace KII_KI with DO_EDUCT local variable
04 May 2016 - M. Sulprizio- Add fixes for setting rate if not a STRATBOX
```
### 7.8.51 HetBrNO3 HCl

Set heterogenous chemistry rate for  $BrNO3(g) + HCl(1,s)$  in polar stratospheric clouds and on tropospheric sulfate.

### INTERFACE:

FUNCTION HETBrNO3\_HCl( A, B ) RESULT( kISum )

## INPUT PARAMETERS:

! Rate coefficients REAL(fp), INTENT(IN) :: A, B

### RETURN VALUE:

REAL(fp) :: kISum

REMARKS:

### REVISION HISTORY:

```
29 Jan 2016 - M. Sulprizio- Initial version, adapted from code previously
                            in calcrate.F
29 Mar 2016 - R. Yantosca - Added ProTeX header
01 Apr 2016 - R. Yantosca - Define N, XSTKCF, ADJUSTEDRATE locally
01 Apr 2016 - R. Yantosca - Replace KII_KI with DO_EDUCT local variable
04 May 2016 - M. Sulprizio- Add fixes for setting rate if not a STRATBOX
24 Dec 2016 - S. D. Eastham - Extended into the troposphere
```
## 7.8.52 HetHOCl HCl

Set heterogenous chemistry rate for  $\text{HOCI}(g) + \text{HCl}(l,s)$  in polar stratospheric clouds and on sulfate aerosol.

### INTERFACE:

FUNCTION HETHOCl\_HCl( A, B, Input\_Opt ) RESULT( kISum )

### INPUT PARAMETERS:

 $REAL(fD)$ , INTENT(IN) :: A, B  $\qquad$  ! Rate coefficients TYPE(OptInput), INTENT(IN) :: Input\_Opt ! Input Options object

## RETURN VALUE:

REAL(fp) :: kISum

## REMARKS:

### REVISION HISTORY:

```
29 Jan 2016 - M. Sulprizio- Initial version, adapted from code previously
                            in calcrate.F
29 Mar 2016 - R. Yantosca - Added ProTeX header
01 Apr 2016 - R. Yantosca - Define N, XSTKCF, ADJUSTEDRATE locally
01 Apr 2016 - R. Yantosca - Replace KII_KI with DO_EDUCT local variable
04 May 2016 - M. Sulprizio- Add fixes for setting rate if not a STRATBOX
22 Dec 2016 - S. D. Eastham - Now active for non-UCX mechanisms
03 Jan 2018 - M. Sulprizio - Replace UCX CPP switch with Input_Opt%LUCX
```
### 7.8.53 HetHOCl HBr

Set heterogenous chemistry rate for  $\text{HOCI}(g) + \text{HBr}(l,s)$  in polar stratospheric clouds and on sulfate aerosol.

#### INTERFACE:

FUNCTION HETHOCl\_HBr( A, B, Input\_Opt ) RESULT( kISum )

# INPUT PARAMETERS:

 $REAL(fp)$ , INTENT(IN) :: A, B ! Rate coefficients TYPE(OptInput), INTENT(IN) :: Input\_Opt ! Input Options object

### RETURN VALUE:

REAL(fp) :: kISum

### REMARKS:

### REVISION HISTORY:

```
29 Jan 2016 - M. Sulprizio- Initial version, adapted from code previously
                            in calcrate.F
29 Mar 2016 - R. Yantosca - Added ProTeX header
01 Apr 2016 - R. Yantosca - Define N, XSTKCF, ADJUSTEDRATE locally
01 Apr 2016 - R. Yantosca - Replace KII_KI with DO_EDUCT local variable
04 May 2016 - M. Sulprizio- Add fixes for setting rate if not a STRATBOX
22 Dec 2016 - S. D. Eastham - Now active for non-UCX mechanisms
03 Jan 2018 - M. Sulprizio - Replace UCX CPP switch with Input_Opt%LUCX
```
#### 7.8.54 N2O5

Internal function N2O5 computes the GAMMA sticking factor for N2O5 hydrolysis. (mje, bmy, 8/7/03)

#### INTERFACE:

FUNCTION N2O5( AEROTYPE, TEMP, RH ) RESULT( GAMMA )

#### INPUT PARAMETERS:

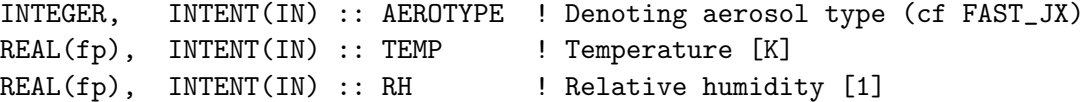

#### RETURN VALUE:

REAL(fp) :: GAMMA

#### REMARKS:

Taken from the old SMVGEAR function calcrate.F.

### REVISION HISTORY:

29 Mar 2016 - R. Yantosca - Added ProTeX headers 15 Jun 2017 - M. Sulprizio- Move conversion of RH from fraction to % to SET\_HET above

#### 7.8.55 HO2

Function HO2 computes the GAMMA reaction probability for HO2 loss in aerosols based on the recommendation of Thornton, Jaegle, and McNeill, "Assessing Known Pathways For HO2 Loss in Aqueous Atmospheric Aerosols: Regional and Global Impacts on Tropospheric Oxidants" J. Geophys. Res., doi:10.1029/2007JD009236, 2008

## INTERFACE:

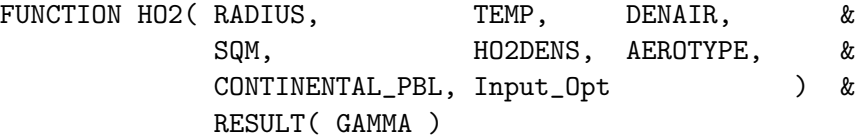

## USES:

USE Input\_Opt\_Mod, ONLY : OptInput Use PhysConstants, ONLY : AVO, RGASLATM

# INPUT PARAMETERS:

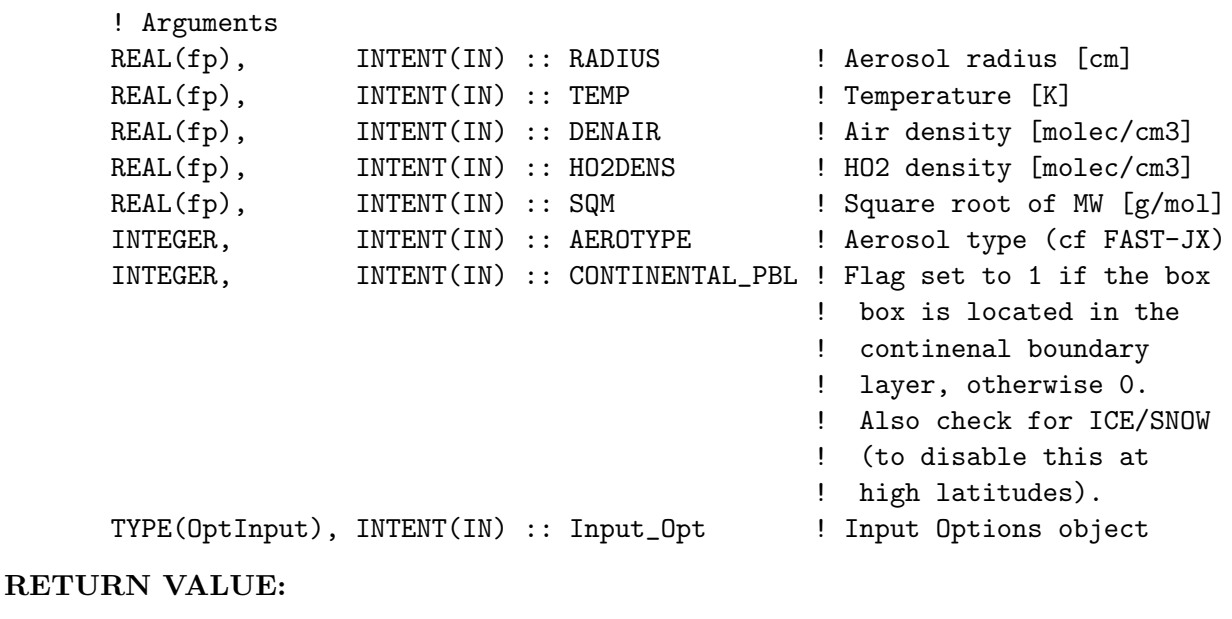

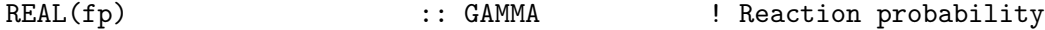

## REMARKS:

Taken from the old SMVGEAR routine calcrate.F. Gamma(HO2) is a function of aerosol type, radius, temperature.

```
References:
```
---------------------------------------------------------------

- (1) Jacob, D.J., Heterogeneous chemistry and tropospheric ozone, Atmos. Environ., 34, 2131-2159, 2000. [full text (pdf)]
- (2) J. Mao, Fan, S., Jacob, D. J., and Travis, K. R.: Radical loss in the atmosphere from Cu-Fe redox coupling in aerosols, Atmos. Chem. Phys., 13, 509-519, doi:10.5194/acp-13-509-2013, 2013.

## REVISION HISTORY:

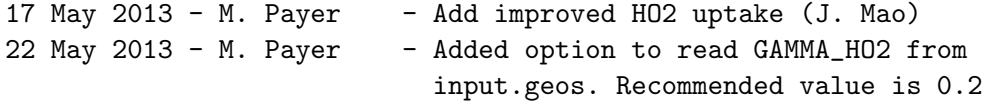

based on Jacob et al (2000) and Mao et al. (2013). 20 Aug 2013 - R. Yantosca - Removed "define.h", this is now obsolete 29 Mar 2016 - R. Yantosca - Added ProTeX headers

### 7.8.56 EPOXUPTK

Function EPOXUPTK computes the GAMMA sticking factor for EPOXUPTK hydrolysis to form 2-methyltetrols (AITET). (eam, 2014).

## INTERFACE:

FUNCTION EPOXUPTK( AERAREA, AERRAD, TEMP, SQMW, & HENRY, KHPLUS, HPLUS, KNUC, SULF, NITR, & KGACID, BISULF, KHYDRO ) & RESULT( GAMMA )

# USES:

USE Input\_Opt\_Mod, ONLY : OptInput USE PhysConstants, ONLY : RGASLATM USE ERROR\_MOD, ONLY : IT\_IS\_NAN

#### INPUT PARAMETERS:

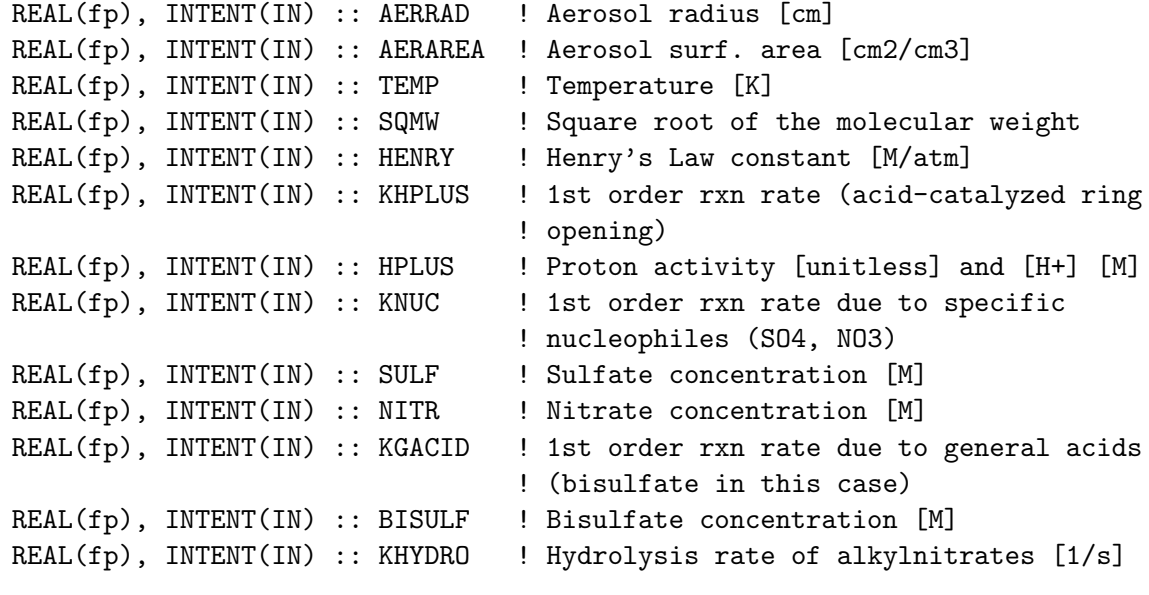

### RETURN VALUE:

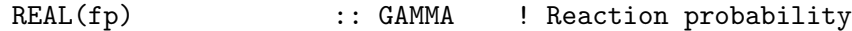

REMARKS:

Calculation is only done for inorganic aqueous phase aerosols

This calculation uses the parameterization of Gaston et al., EST, 2014.

Redistribution of products (e.g. AITET) to yield organosulfates and organonitrates is done in SOA\_CHEMISTRY in carbon\_mod.F. This is only done for IEPOX and IMAE if it's an SOA simulation

### REVISION HISTORY:

15 Jun 2017 - M. Sulprizio- Initial version based on calcrate.F from E.Marais

## 7.8.57 Cld Params

Subroutine CLD PARAMS returns ice and liquid cloud parameters based on State Met off of cloud particles.

# INTERFACE:

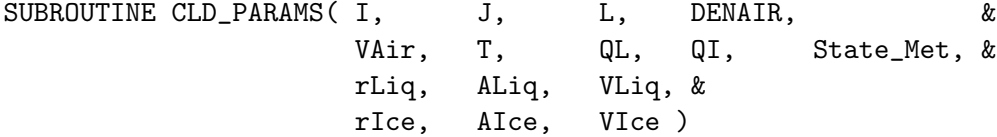

### USES:

USE State\_Met\_Mod, ONLY : MetState

## INPUT PARAMETERS:

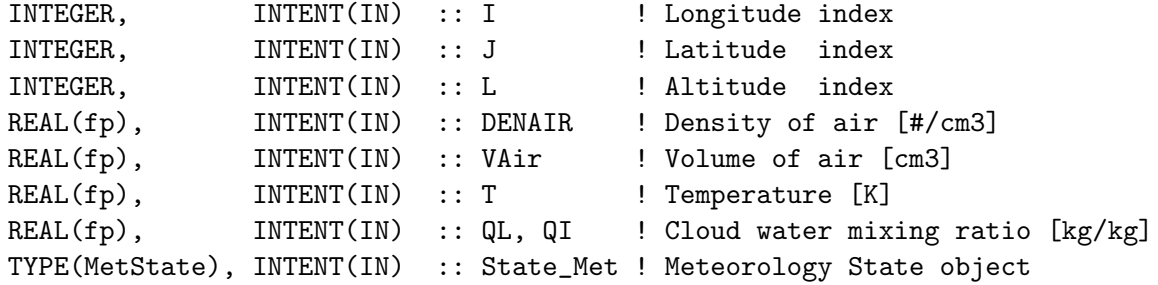

# OUTPUT PARAMETERS:

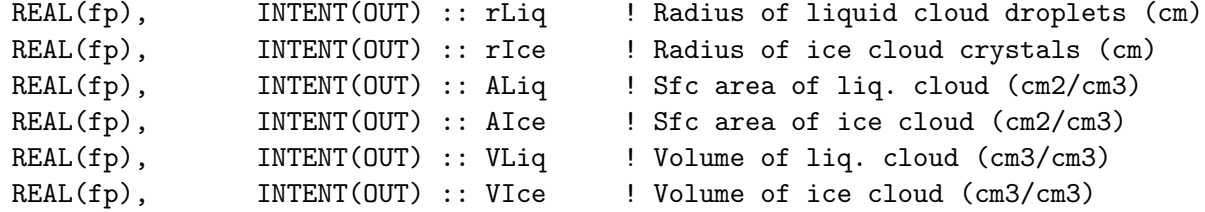

# REMARKS:

.

.

### REVISION HISTORY:

21 Dec 2016 - S. D. Eastham - Adapted from CLD1K\_BrNO3 24 Aug 2017 - M. Sulprizio- Remove support for GCAP, GEOS-4, GEOS-5 and MERRA

## 7.8.58 Get Halide CldConc

Subroutine GET HALIDE CLDCONC returns the in-cloud concentration of bromide and chloride (Br- and Cl-).

## INTERFACE:

SUBROUTINE GET\_HALIDE\_CLDCONC( HBr, HCl, VLiq, VIce, VAir, TK, SA\_SULF, R\_SULF, br\_con

### USES:

### INPUT PARAMETERS:

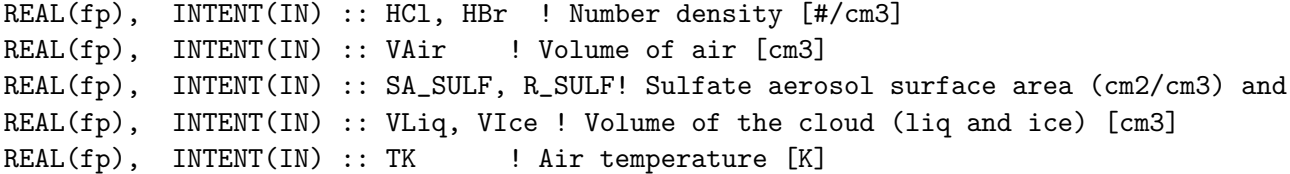

#### RETURN VALUE:

REAL(fp), INTENT(OUT) :: cl\_conc, br\_conc ! Liq. phase molar concentration  $[mol/kg-wt]$ 

## REMARKS:

## REVISION HISTORY:

```
21 Dec 2016 - S. D. Eastham - Initial version
27 Feb 2018 - M. Sulprizio - Obtain Henry's law parameters from species
                             database in SET_HET instead of hardcoding here
```
## 7.8.59 Get Halide SSAConc

Function GET HALIDE SSACONC calculates concentration of a halide in sea salt aerosol.

## INTERFACE:

SUBROUTINE GET\_HALIDE\_SSACONC( n\_x, surf\_area, r\_w, conc\_x ) !OUTPUT PARAMETER: ! concentration of X- in SALX (mol/L)  $REAL(fp)$  :: conc\_x

# INPUT PARAMETERS:

 $! n_x = X-(ssa)$  number density  $(\#/cm3)$ , surf\_area = AERO surface area ! conc (cm2/cm3), r\_w = AERO wet radius (cm) REAL(fp), INTENT(IN)  $:: n_x, surf_area, r_w$ 

#### REVISION HISTORY:

25 Jul 2014 - J. Schmidt - Initial version

#### 7.8.60 Compute L2G Local

Subroutine COMPUTE L2G LOCAL is a local copy of the liquid-gas partitioning routine in GEOS-Chem's wetscav mod.F file.

# INTERFACE:

SUBROUTINE COMPUTE\_L2G\_LOCAL( K0, CR, pKa, TK, H2OLIQ, L2G )

# USES:

USE Henry\_Mod, ONLY : Calc\_KH USE Henry\_Mod, ONLY : Calc\_Heff

## INPUT PARAMETERS:

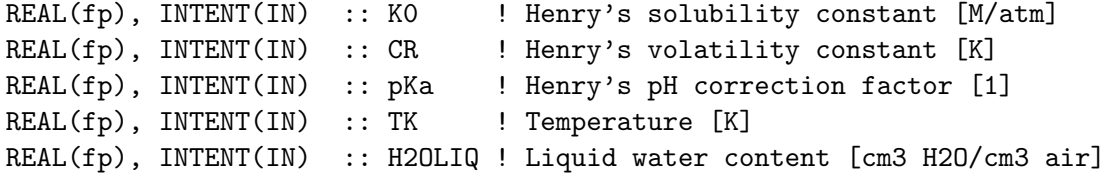

### OUTPUT PARAMETERS:

REAL(fp), INTENT(OUT) :: L2G ! Cliq/Cgas ratio [1]

### REMARKS:

The ratio Cliq / Cgas is obtained via Henry's law. The appropriate values of Kstar298 and H298\_R must be supplied for each species. (cf Jacob et al 2000, p. 3)

## REVISION HISTORY:

23 Feb 2000 - R. Yantosca - Initial version (1 ) Bundled into "wetscav\_mod.f" (bmy, 11/8/02) 16 Sep 2010 - R. Yantosca - Added ProTeX headers 10-Jan-2011 - H. Amos - Corrected the units on KStar298 from moles/atm to M/atm  $15$ -May-2013 - F. Paulot - Fix R constant 08 Dec 2015 - R. Yantosca - Now use functions from henry\_mod.F

## 7.8.61 Cld1k XNO3

Function CLD1K XNO3 calculates the rate constant for heterogeneous cycling of XNO3 off of cloud particles.

#### INTERFACE:

FUNCTION CLD1K\_XNO3( denAir, TK, rLiq, rIce, ALiq, AIce, & MX\_gmol, AlphaX ) RESULT( cld1k )

USES:

### INPUT PARAMETERS:

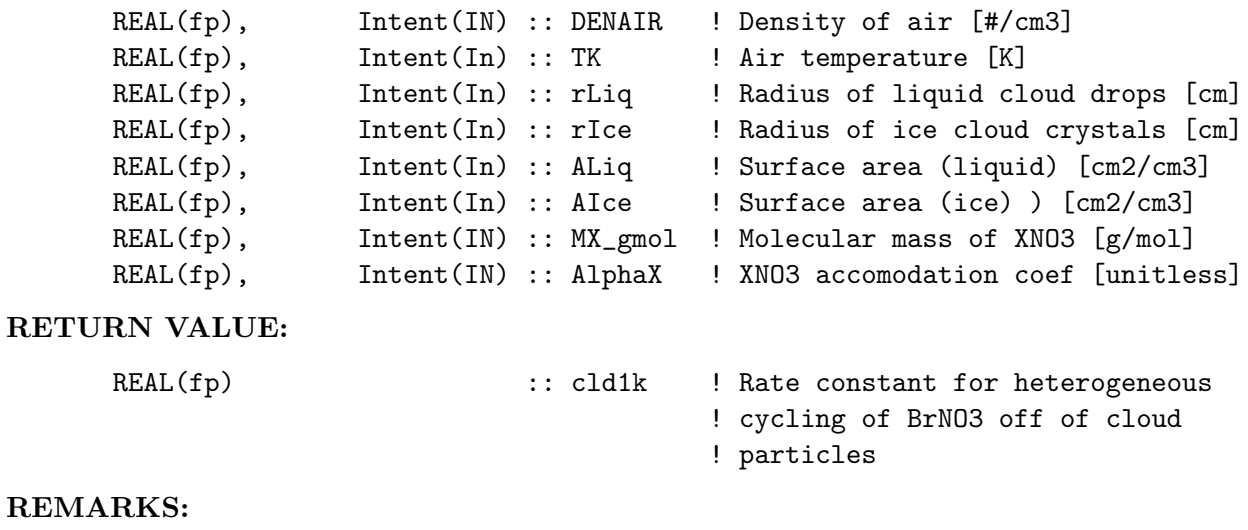

### REVISION HISTORY:

27 Feb 2011 - J. Parrella - Initial version 22 May 2012 - M. Payer - Added ProTeX headers 09 Nov 2012 - M. Payer - Replaced all met field arrays with State\_Met derived type object 06 Nov 2014 - R. Yantosca - Now use State\_Met%CLDF(I,J,L)

### 7.8.62 FcrO2HO2

!fgap, based on saunder 2003 k14

### INTERFACE:

FUNCTION FCRO2HO2( XCARBN ) RESULT( FC\_RO2HO2 )

#### INPUT PARAMETERS:

REAL(fp), INTENT(IN) :: XCARBN

#### RETURN VALUE:

REAL(fp) :: FC\_RO2HO2

### REVISION HISTORY:

24 Jul 2014 - R. Yantosca - Now inlined to calcrate.F

## 7.8.63 FyHORO

#### **Overview**

Function FYHORO returns returns the branching ratio between HOC2H4O oxidation and dissociation: (1) HOC2H4 –O2– $i$ , HO2 + GLYC (2) HOC2H4 —— $i$ , HO2 + 2CH2O

#### References

- 1. Orlando et al., 1998: Laboratory and theoretical study of the oxyradicals in the OHand Cl-initiated oxidation of ethene, J. Phys. Chem. A, 102, 8116-8123.
- 2. Orlando et al., 2003: The atmospheric chemistry of alkoxy radicals, Chem. Rev., 103, 4657-4689.

### INTERFACE:

FUNCTION FYHORO( ZDNUM, TT ) RESULT( FY\_HORO )

## INPUT PARAMETERS:

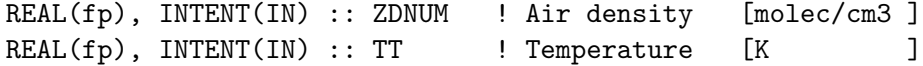

## RETURN VALUE:

REAL(fp) :: FY\_HORO

# REVISION HISTORY:

(1 ) Branching ratio calculation (tmf, 2/6/05). 20 Aug 2013 - R. Yantosca - Removed "define.h", this is now obsolete 25 Jul 2014 - R. Yantosca - Now inlined into calcrate.F

# 7.8.64 FyrNO3

Function FYRNO3 returns organic nitrate yields  $YN = RKA/(RKA + RKB)$  from  $RO2 + NO$ reactions as a function of the number N of carbon atoms.

## INTERFACE:

FUNCTION FYRNO3( XCARBN, ZDNUM, TT ) RESULT( FYR\_NO3 )

## INPUT PARAMETERS:

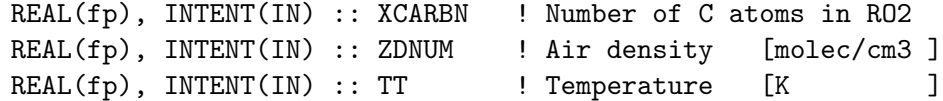

## RETURN VALUE:

REAL(fp) :: FYR\_NO3

## REVISION HISTORY:

- (1 ) Original code from Larry Horowitz, Jinyou Liang, Gerry Gardner, and Daniel Jacob circa 1989/1990.
- (2 ) Updated following Atkinson 1990.
- (3 ) Change yield from Isoprene Nitrate (ISN2) from 0.44% to 12%, according to Sprengnether et al., 2002. (amf, bmy, 1/7/02)
- (4 ) Eliminate obsolete code from 1/02 (bmy, 2/27/02)
- (5 ) Updated comment description of XCARBN (bmy, 6/26/03)
- 20 Aug 2013 R. Yantosca Removed "define.h", this is now obsolete
- 25 Jul 2014 R. Yantosca Now inlined into calcrate.F

## 7.8.65 Arsl1k

Function ARSL1K calculates the 1st-order loss rate of species on wet aerosol surface.

### INTERFACE:

FUNCTION ARSL1K( AREA, RADIUS, DENAIR, STKCF, STK, SQM ) & RESULT( ARS\_L1K )

### INPUT PARAMETERS:

! Surface area of wet aerosols/volume of air [cm2/cm3] REAL(fp), INTENT(IN) :: AREA ! Radius of wet aerosol [cm], order of 0.01-10 um; ! Note that radius here is Rd, not Ro REAL(fp), INTENT(IN) :: RADIUS ! Density of air [#/cm3]

```
REAL(fp), INTENT(IN) :: DENAIR
! Sticking coefficient [unitless], order of 0.1
REAL(fp), INTENT(IN) :: STKCF
! Square root of temperature [K]
REAL(fp), INTENT(IN) :: STK
! Square root of molecular weight [g/mole]
REAL(fp), INTENT(IN) :: SQM
```
### RETURN VALUE:

REAL(fp) :: ARS\_L1K

#### REMARKS:

```
The 1st-order loss rate on wet aerosol (Dentener's Thesis, p. 14)
is computed as:
    ARSL1K [1/s] = area / [ radius/dfkg + 4./(stkcf * xmms) ]
where XMMS = Mean molecular speed [cm/s] = sqrt(8R*TK/pi/M) for Maxwell
      DFKG = Gas phase diffusion coeff [cm2/s] (order of 0.1)
```
## REVISION HISTORY:

01 Jul 1994 - lwh, jyl, gmg, djj - Initial version 04 Apr 2003 - R. Yantosca - Updated comments, cosmetic changes 07 Apr 2004 - R. Yantosca - Now return w/ default value if RADIUS is zero (i.e. is smaller than a very small number) 03 Dec 2009 - R. Yantosca - Prevent div-by-zero errors by returning the default value if any of the args are zero 03 Dec 2009 - R. Yantosca - Added ProTeX Header 20 Aug 2013 - R. Yantosca - Removed "define.h", this is now obsolete

### 7.8.66 Check Nat

Subroutine CHECK NAT determines whether the solid PSC is composed of ice or NAT (nitric acid trihydrate) (needed for heterogeneous chemistry), or indeed if there is any direct PSC calculation at all. This is important for determining whether to use the JPP or Kirner scheme for ice cloud radii.

### INTERFACE:

SUBROUTINE CHECK\_NAT( I, J, L, IS\_NAT, IS\_PSC, IS\_STRAT, & Input\_Opt, State\_Met, State\_Chm )

## INPUT PARAMETERS:

.

.

```
INTEGER, INTENT(IN) :: I,J,L ! Grid indices
   TYPE(OptInput), INTENT(IN) :: Input_Opt ! Input options
   TYPE(MetState), INTENT(IN) :: State_Met ! Meteorology State object
   TYPE(ChmState), INTENT(IN) :: State_Chm ! Chemistry State object
!OUTPUT VARIABLES:
   LOGICAL, INTENT(OUT) :: IS_NAT ! Is surface NAT?
   LOGICAL, INTENT(OUT) :: IS_PSC | Are there solid PSCs?
   LOGICAL, INTENT(OUT) :: IS_STRAT ! Are we in the strat?
```
# REMARKS:

This routine is only activated for UCX-based mechanisms

## REVISION HISTORY:

```
17 Apr 2013 - S. D. Eastham - Initial version
21 Feb 2014 - M. Sulprizio - Now pass Input_Opt, State_Met, and State_Chm
                             objects via the arg list
08 Apr 2015 - R. Yantosca - Remove call to READ_PSC_FILE, this is
                            now done from DO_CHEMISTRY (chemistry_mod.F)
29 Jan 2016 - M. Sulprizio - Moved this routine from ucx_mod.F to
                             gckpp_HetRates.F90
```
### 7.9 Fortran: Module Interface ucx mod.F

Module UCX MOD contains routines and variables which are associated with the addition of full stratospheric chemistry to GEOS-Chem (based on the NASA GMI implementation, forming the Unified Chemistry eXtension (UCX).

# INTERFACE:

MODULE UCX\_MOD

## USES:

```
USE CMN_SIZE_MOD
    USE ERROR_MOD, ONLY : DEBUG_MSG
    USE inquireMod, ONLY : findFreeLUN
    USE PhysConstants 1985 Physical constants<br>USE PRECISION_MOD 1989 Prec
                          ! For GEOS-Chem Precision (fp)
#if !defined(ESMF_)
    ! NcdfUtil modules for netCDF I/O
    USE m_netcdf_io_open ! netCDF open
    USE m_netcdf_io_get_dimlen ! netCDF dimension queries
    USE m_netcdf_io_read <br> <br> ! netCDF data reads
    USE m_netcdf_io_close | netCDF close
#endif
```

```
IMPLICIT NONE
#if !defined(ESMF_)
# include "netcdf.inc"
#endif
```
PRIVATE

## PUBLIC DATA MEMBERS:

```
CHARACTER(LEN=255), PUBLIC :: NOON_FILE_ROOT ! Directory for noontime data
CHARACTER(LEN=255), PUBLIC :: MONTREAL_FILE_ROOT ! Root directoy for WHO data
                   PUBLIC :: T_STS ! Max temperature of STS formation (K)
                   PUBLIC :: NDENS_AER ! See below
```
# PUBLIC MEMBER FUNCTIONS:

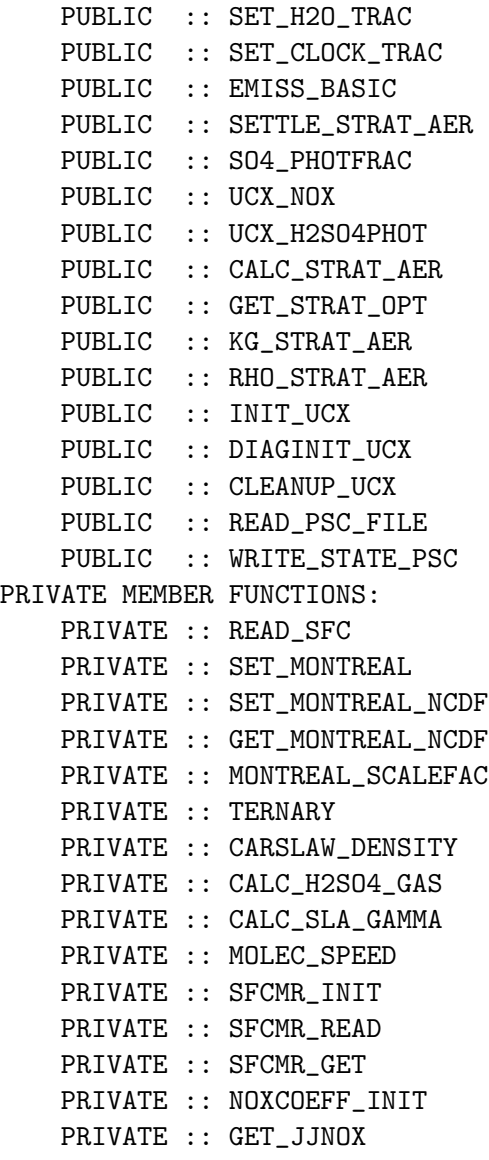

### REVISION HISTORY:

```
26 Mar 2013 - S. D. Eastham - Initial version
04 Apr 2013 - S. D. Eastham - Rolled several routines into module
20 Feb 2014 - M. Sulprizio - Removed "define.h", this is now obsolete
24 Nov 2014 - M. Yannetti - Added PRECISION_MOD
05 Dec 2014 - C. Keller - Added SFCMR object for reading surface mixing
                             ratios to buffer (from ASCII file).
                             Now map NOx coefficients onto grids other than
                             4x5 or 2x25.
14 Jan 2014 - C. Keller - Now read and diagnose STATE_PSC through HEMCO.
08 Apr 2015 - R. Yantosca - Now make READ_PSC_FILE a PUBLIC routine
08 May 2015 - C. Keller - Added WRITE_STATE_PSC
05 Jan 2016 - E. Lundgren - Use global physical parameters AVO, PI, AIRMW,
                            RE, RSTARG, and ATM
28 Jan 2016 - M. Sulprizio - STATE_PSC and KHETI_SLA are now fields in
                             State_Chm instead of public arrays. These need
                             to be added to the derived type object to be
                             accessed in gckpp_HetRates.F90.
28 Jan 2016 - M. Sulprizio - Move routine CHECK_NAT to gckpp_HetRates.F90
21 Jun 2016 - R. Yantosca - Now store species ID flags as module variables
23 Jun 2016 - R. Yantosca - Remove references to APM code; it is no longer
                           compatible with the FlexChem implementation
18 Jul 2016 - M. Sulprizio- Remove CFCX and HCFCX everywhere and replace with
                           their constituents. Family tracers have been
                           eliminated.
29 Nov 2016 - R. Yantosca - grid_mod.F90 is now gc_grid_mod.F90
```
#### 7.9.1 montreal scalefac

Function MONTREAL SCALEFAC calculates a scaling factor for long-lived species between a future year and a reference year, based on WMO projections.

#### INTERFACE:

```
FUNCTION MONTREAL_SCALEFAC(MS_TRAC, MS_FUTRYR,
& MS_INITYR,MS_TARGMO) RESULT(SCALEFAC)
```
USES:

#### INPUT PARAMETERS:

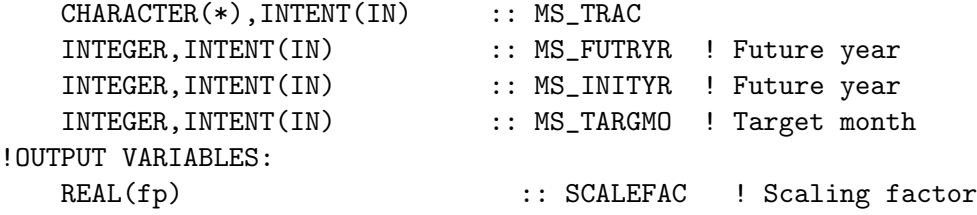

## REMARKS:

(1) A remark

### REVISION HISTORY:

28 Mar 2013 - S. D. Eastham - Initial version

## 7.9.2 ucx nox

Subroutine UCX NOX calculates NOx and N2O loss rates above the chemistry grid, based on estimates of j-rates from a 2D model and simple photochemical assumptiones.

### INTERFACE:

SUBROUTINE UCX\_NOX( Input\_Opt, State\_Met, State\_Chm )

#### USES:

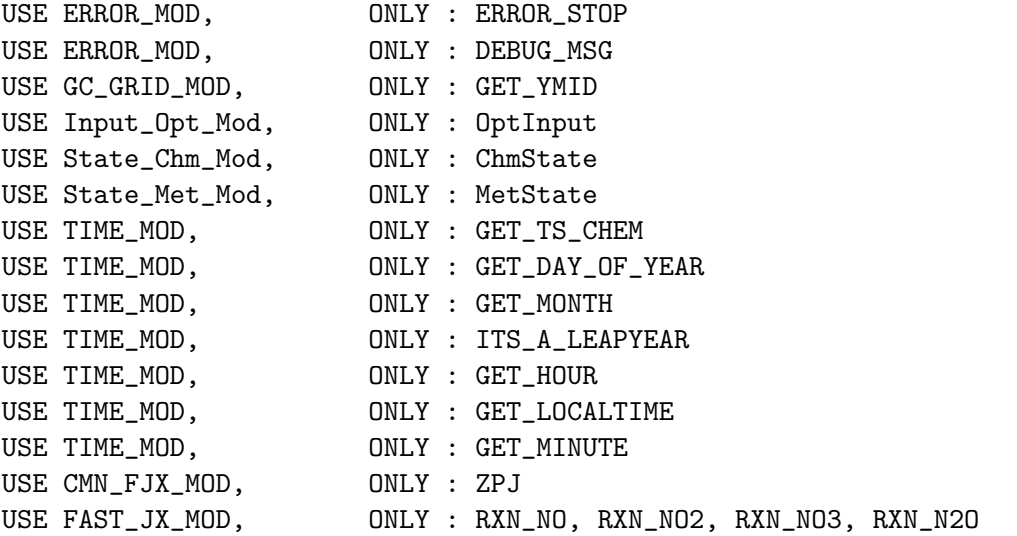

### INPUT PARAMETERS:

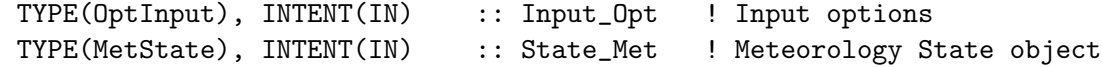

### INPUT/OUTPUT PARAMETERS:

TYPE(ChmState), INTENT(INOUT) :: State\_Chm ! Chemistry State object

#### REVISION HISTORY:

16 Jul 2013 - S. D. Eastham - Initial version 14 Feb 2014 - R. Yantosca - Now pull computation of ZMID out of main parallel DO loop. Switch loop order to L-J-I. 21 Feb 2014 - M. Sulprizio - Now pass Input\_Opt, State\_Met, and State\_Chm

```
objects via the arg list
24 Feb 2014 - E. Lundgren - Replace GET_PCENTER, which retrieves wet
                             air pressure, with State_Met%PMID_DRY.
                             Remove dependency on PRESSURE_MOD.
16 Jun 2016 - S. D. Eastham - Remove references to tracerid_mod.F
21 Jun 2016 - R. Yantosca - Use the module variables for species ID flags
22 Jun 2016 - M. Yannetti - Replace TCVV with spc db MW and phys constant
07 Jul 2016 - E. Lundgren - Replace tracer pointer with species pointer
11 Aug 2016 - R. Yantosca - Remove temporary tracer-removal code
```
## 7.9.3 get noxcoeff

Subroutine GET NOXCOEFF reads in O1D and O3P mixing ratios along with NO, NO2, NO3 and N2O J-rates from 2D data, interpolating onto the 3D grid and storing in NOX O and NOX J.

#### INTERFACE:

SUBROUTINE GET\_NOXCOEFF( TARG\_MONTH, Input\_Opt, State\_Met )

#### USES:

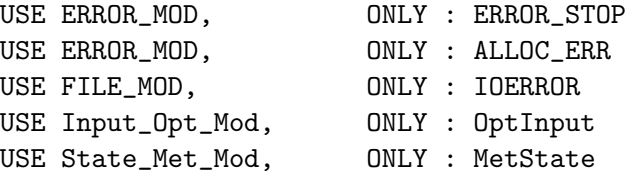

## INPUT PARAMETERS:

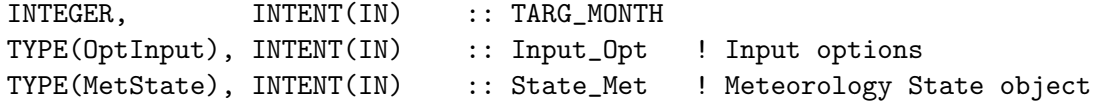

#### REMARKS:

At some later point we should attempt to rewrite the parallel DO loop so that the loop order is L-J-I. Not sure how easy that is. (bmy, 2/14/14)

## REVISION HISTORY:

```
26 Mar 2013 - S. D. Eastham - Initial version
14 Feb 2014 - R. Yantosca - Parallelize main DO loop
21 Feb 2014 - M. Sulprizio - Now pass Input_Opt and State_Met objects via
                             the arg list
24 Feb 2014 - E. Lundgren - Replace GET_PCENTER, which retrieves wet
                             air pressure, with State_Met%PMID and
                             remove dependency on PRESSURE_MOD.
```
# 7.9.4 emiss basic

Subroutine EMISS BASIC sets surface mixing ratios of N2O, OCS and ozone-depleting substances covered by the Montreal protocol.

## INTERFACE:

SUBROUTINE EMISS\_BASIC( am\_I\_Root, Input\_Opt, State\_Met, & State Chm, RC )

# USES:

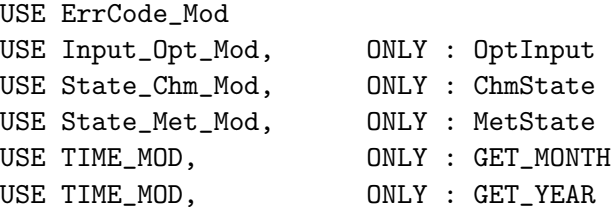

## INPUT PARAMETERS:

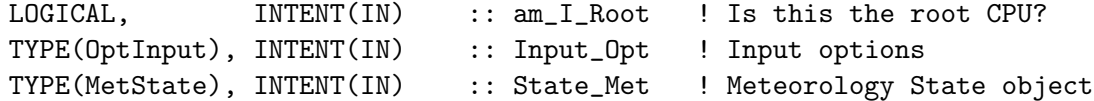

## INPUT/OUTPUT PARAMETERS:

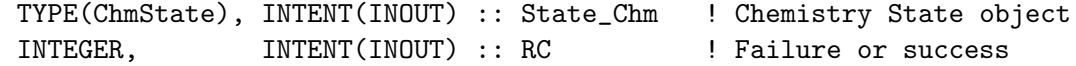

### REMARKS:

#### REVISION HISTORY:

```
28 Mar 2013 - S. D. Eastham - Initial version
11 Feb 2014 - R. Yantosca - Rewrote DO loop to be more efficient
14 Feb 2014 - R. Yantosca - Now parallelize main DO loop
21 Feb 2014 - M. Sulprizio - Now pass Input_Opt, State_Met, and State_Chm
                             objects via the arg list
10 Sep 2015 - E. Lundgren - Tracer units are now kg/kg dry air (prev v/v)
25 Jul 2016 - M. Yannetti - Pass State_Chm as arg for spc db access;
                             Replace TCVV with spc db MW and phys constant
07 Jul 2016 - E. Lundgren - Replace tracer pointer with species pointer
11 Aug 2016 - R. Yantosca - Remove temporary tracer-removal code
26 Jun 2017 - R. Yantosca - GC_ERROR is now contained in errcode_mod.F90
```
## 7.9.5 read sfc

Subroutine READ SFC fills out the surface emissions for some species introduced as part of the unified chemistry upgrade.

## INTERFACE:

SUBROUTINE READ\_SFC( am\_I\_Root, Input\_Opt )

### USES:

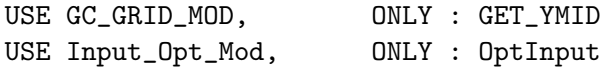

### INPUT PARAMETERS:

```
LOGICAL, INTENT(IN) :: am_I_Root ! Is this the root CPU?
   TYPE(OptInput), INTENT(IN) :: Input_Opt ! Input Options object
!OUTPUT VARIABLES:
```
### REVISION HISTORY:

04 Apr 2013 - S. D. Eastham - Initial version 21 Feb 2014 - M. Sulprizio - Now pass Input\_Opt object via the arg list

### 7.9.6 set montreal ncdf

Subroutine SET MONTREAL NCDF calls GET MONTREAL NCDF for the surface mixing ratio for a specific year, and applies it to GRID EMIT.

#### INTERFACE:

SUBROUTINE SET\_MONTREAL\_NCDF (TRAC\_NAME,TARG\_YR\_NC,TARG\_MO\_NC,N)

USES:

#### INPUT PARAMETERS:

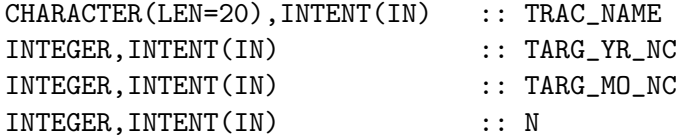

### REVISION HISTORY:

10 Oct 2013 - S. D. Eastham - Wrapper built from edges of original GET 04 Mar 2014 - S. D. Eastham - Updated to NetCDF

## 7.9.7 get montreal ncdf

Function GET MONTREAL NCDF gets mean surface mixing ratio of a given species based on forecasts from WHO estimates. Values are interpolated between two monthly averages.

## INTERFACE:

FUNCTION GET\_MONTREAL\_NCDF (TRAC\_NAME,TARG\_YR\_NC,TARG\_MO\_NC) & RESULT (MEAN\_MIXRATIO)

## USES:

USE ERROR\_MOD, ONLY : ERROR\_STOP, ALLOC\_ERR USE FILE\_MOD, ONLY : IOERROR

## INPUT PARAMETERS:

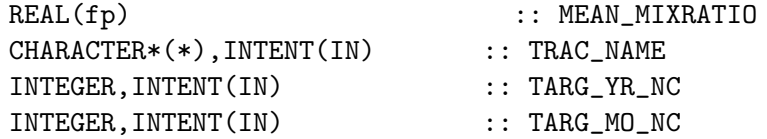

### REVISION HISTORY:

04 Apr 2013 - S. D. Eastham - Initial version 10 Oct 2013 - S. D. Eastham - Split into two routines (GET and SET) 04 Mar 2014 - S. D. Eastham - Added NetCDF compatibility

### 7.9.8 set montreal

Subroutine SET MONTREAL calls GET MONTREAL for the surface mixing ratio for a specific year, and applies it to GRID EMIT.

### INTERFACE:

SUBROUTINE SET\_MONTREAL (TRAC\_NAME,TARG\_LINE,N,Input\_Opt)

### USES:

USE Input\_Opt\_Mod, ONLY : OptInput

## INPUT PARAMETERS:

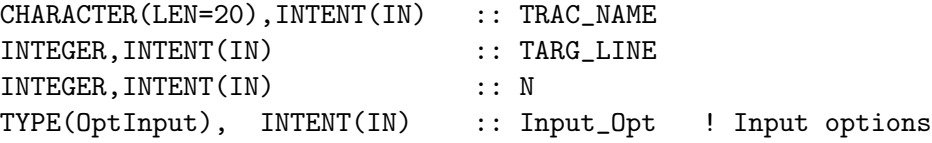

## REVISION HISTORY:

10 Oct 2013 - S. D. Eastham - Wrapper built from edges of original GET

### 7.9.9 settle strat aer

Subroutine SETTLE STRAT AER performs gravitational settling of stratospheric aerosols. It is copied largely from GRAV SETTLING in sulfate mod.F. All of this is ignored if APM is active.

### INTERFACE:

```
SUBROUTINE SETTLE_STRAT_AER( am_I_Root, Input_Opt, State_Met,
& State_Chm, RC )
```
USES:

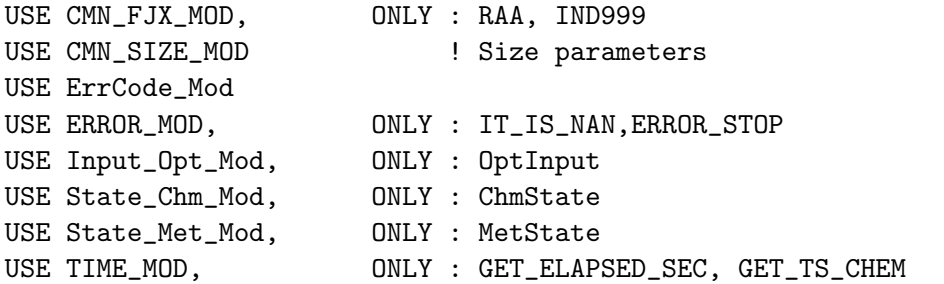

#### INPUT PARAMETERS:

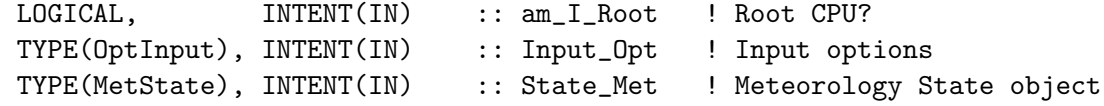

#### INPUT/OUTPUT PARAMETERS:

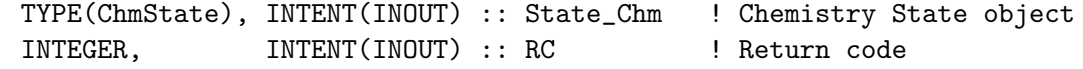

## REVISION HISTORY:

```
11 Apr 2013 - S. D. Eastham - Initial version
07 Feb 2014 - R. Yantosca - Add missing variables to !$OMP PRIVATE statement
07 Feb 2014 - R. Yantosca - Cosmetic changes
21 Feb 2014 - M. Sulprizio- Now pass Input_Opt, State_Met, and State_Chm
                            objects via the arg list
24 Feb 2014 - E. Lundgren - Replace GET_PCENTER and GET_PEDGE with
                            State_Met%PMID and State_Met%PEDGE
24 Feb 2014 - E. Lundgren - Remove dependency on PRESSURE_MOD
24 Feb 2014 - E. Lundgren - Use State_Met%DELP in place of PEDGE difference
08 Apr 2015 - R. Yantosca - Remove call to READ_PSC_FILE, this is
                            now done from DO_CHEMISTRY (chemistry_mod.F)
12 May 2016 - M. Sulprizio- Remove 1D arrays that depend on KLOOP. WERADIUS,
                            is now a pointer that point to 3D fields in
                            in State_Chm.
31 May 2016 - E. Lundgren - Replace Input_Opt%TRACER_MW_G with species
                            database emMW_g (emitted species g/mol)
16 Jun 2016 - S.D.Eastham - Remove references to tracerid_mod.F
15 Jul 2016 - E. Lundgren - Replace tracer pointer with species pointer
```
## 7.9.10 calc h2so4 gas

Subroutine CALC H2SO4 GAS calculates the fraction of strat. SO4 aerosol which can be considered to be gaseous H2SO4.

## INTERFACE:

SUBROUTINE CALC\_H2SO4\_GAS( Input\_Opt, State\_Met, State\_Chm )

## USES:

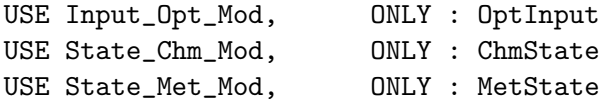

## INPUT PARAMETERS:

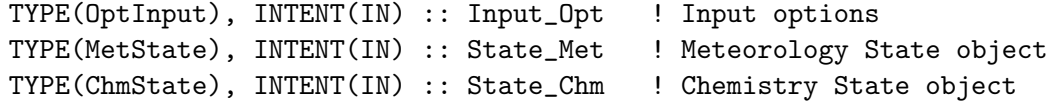

### REVISION HISTORY:

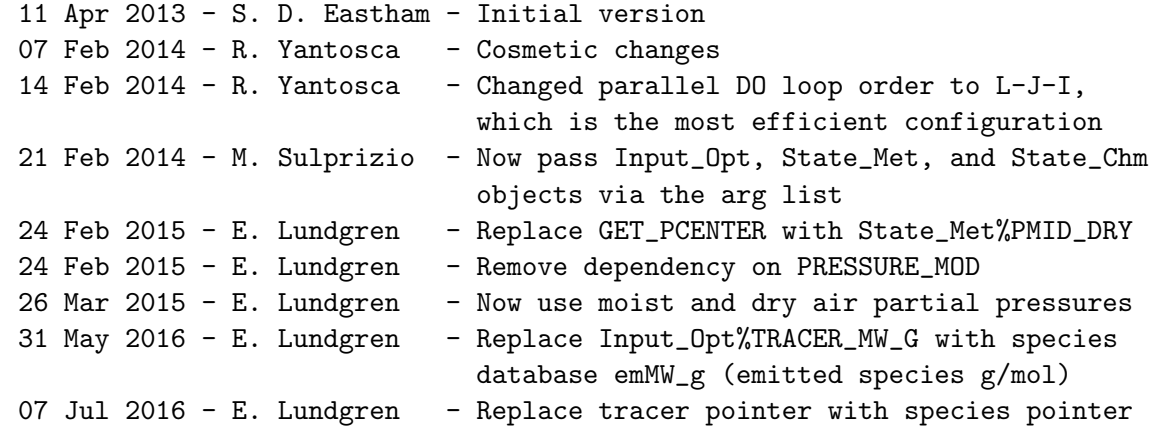

## 7.9.11 so4 photfrac

FUNCTION SO4 PHOTFRAC returns the fraction of H2SO4 which is available for photolysis.

## INTERFACE:

REAL(fp) FUNCTION SO4\_PHOTFRAC(I,J,L)

# INPUT PARAMETERS:

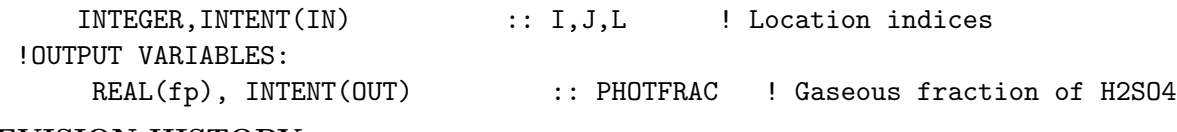

## REVISION HISTORY:

11 Apr 2013 - S. D. Eastham - Initial version

# 7.9.12 calc strat aer

Subroutine CALC STRAT AER calculates aerosol properties stratosphere using the thermodynamic parameterization described in Kirner et al. ('Simulation of polar stratospheric clouds in the chemistry-climate-model EMAC via the submodel PSC', Geosci. Mod. Dev., 4, 169-182, 2011).

# INTERFACE:

```
SUBROUTINE CALC_STRAT_AER( am_I_Root, Input_Opt,
& State_Met, State_Chm, RC )
```
#### USES:

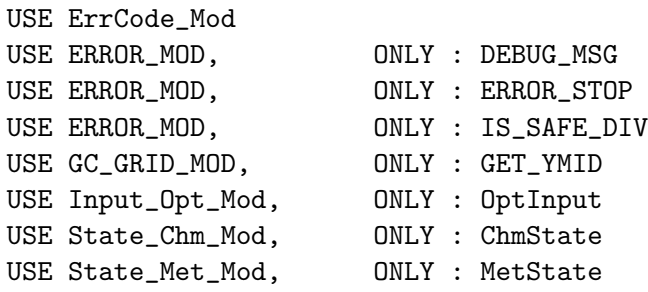

# INPUT PARAMETERS:

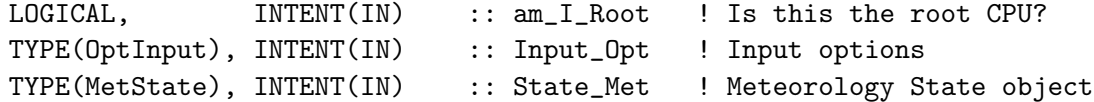

# INPUT/OUTPUT PARAMETERS:

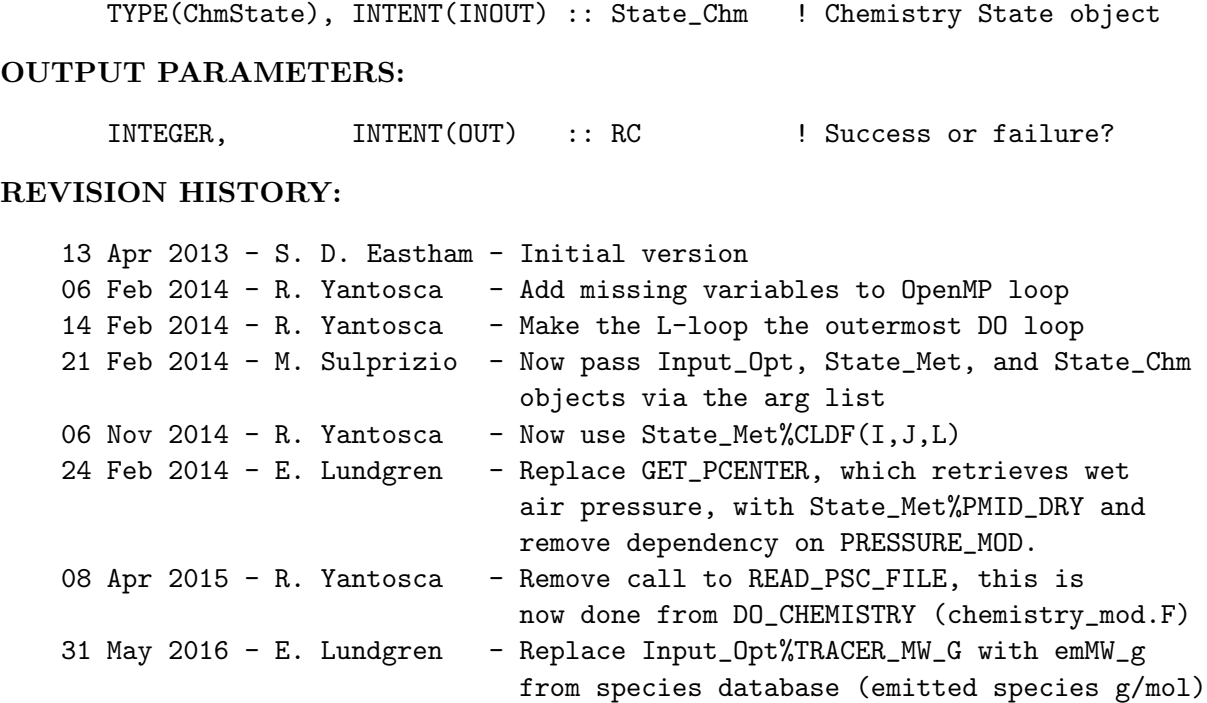

```
16 Jun 2016 - S. D. Eastham - Remove references to tracerid_mod.F
21 Jun 2016 - R. Yantosca - Now use module variables for species ID flags
07 Jul 2016 - E. Lundgren - Replace tracer pointer with species pointer
11 Aug 2016 - R. Yantosca - Remove temporary tracer removal code
```
### 7.9.13 kg strat aer

Function KG STRAT AER returns the calculated mass of a stratospheric aerosol. The routine is essentially just an interface to allow external routines to "see" the arrays.

## INTERFACE:

REAL(fp) FUNCTION KG\_STRAT\_AER (I,J,L,IAER)

## INPUT PARAMETERS:

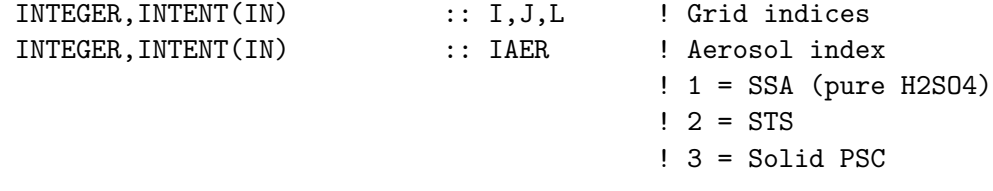

### REVISION HISTORY:

18 Apr 2013 - S. D. Eastham - Initial version

## 7.9.14 rho strat aer

Function RHO STRAT AER returns the calculated stratospheric aerosol mass density.

## INTERFACE:

REAL(fp) FUNCTION RHO\_STRAT\_AER (I,J,L,IAER)

## INPUT PARAMETERS:

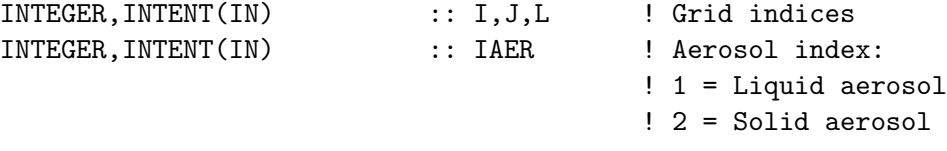

# REVISION HISTORY:

18 Apr 2013 - S. D. Eastham - Initial version

### 7.9.15 get strat opt

Subroutine GET STRAT OPT returns local optical properties for a given stratospheric aerosol. The routine is essentially just an interface to allow external routines to "see" the arrays. However, local aerosol radius is adjusted from liquid to effective radius for aerosol optical depth calculations with liquid aerosols.

# INTERFACE:

SUBROUTINE GET\_STRAT\_OPT (I,J,L,IAER,RAER,REFF,SAD,XSA)

#### INPUT PARAMETERS:

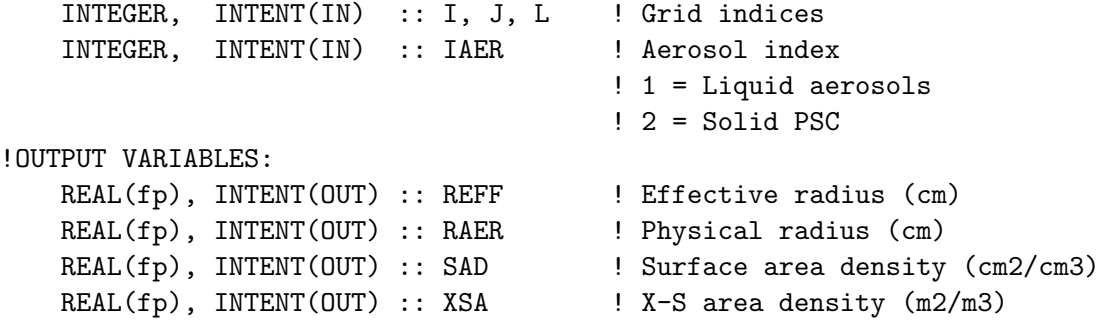

### REMARKS:

Seb Eastham writes: "I would edit GET\_STRAT\_OPT so that, when SAD is less than some small value (say 1 nm2/cm3, which is a vanishingly small surface area), it returns SADSTRAT=XSASTRAT=0.d0 and RAER=REFF=0.1d0 for safety's sake. I think that will prevent code blow-up later on."

#### REVISION HISTORY:

```
17 Apr 2013 - S. D. Eastham - Initial version
07 Apr 2015 - R. Yantosca - Add error check to prevent div-by-zero errors
                             in other areas of GEOS-Chem caused by low SAD
```
#### 7.9.16 ternary

Subroutine TERNARY calculates the composition of SSA/STS aerosols using a paramaterization from Carslaw et al. "A Thermodynamic Model of the System HCl-HNO3-H2SO4- H2O, Including Solubilities of HBr, from ¡200 to 328 K". The bulk of this code was taken directly from the Global Modeling Initiative implementation by David Considine.

#### INTERFACE:

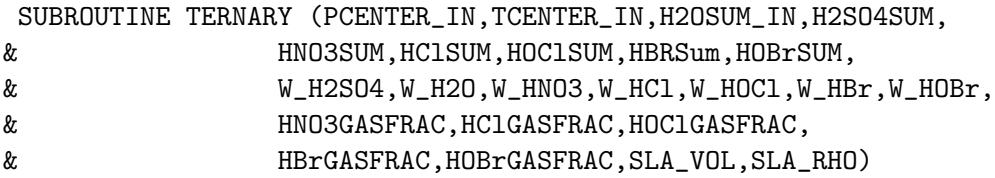

## USES:

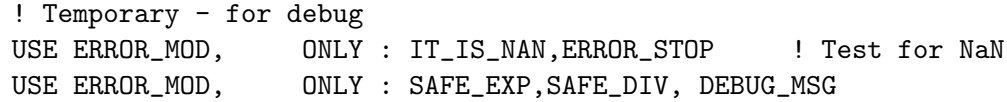

### INPUT PARAMETERS:

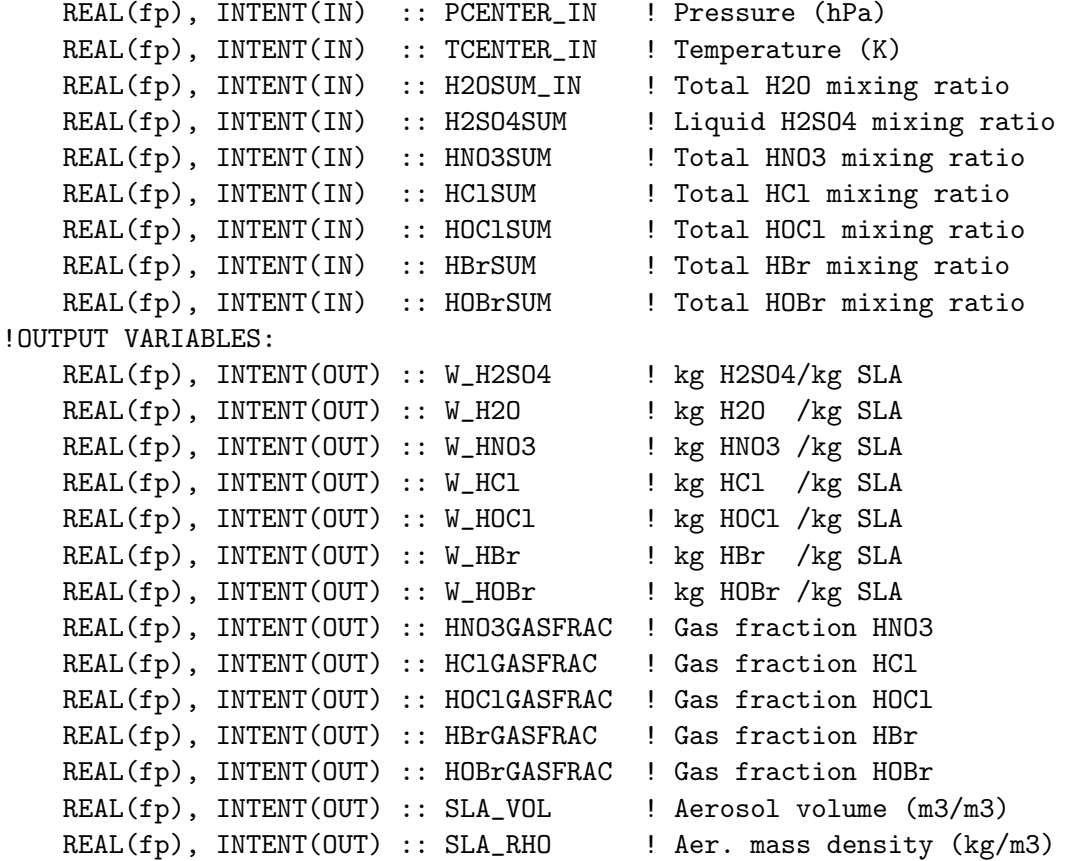

## REVISION HISTORY:

```
19 Apr 2013 - S. D. Eastham - Initial version
16 Apr 2015 - M. Yannetti - Changed EXP to SAFE_EXP in H_HCL
01 Jan 2016 - E. Lundgren - Calculate R_ATM from global params
29 Dec 2017 - C. Keller - Add error traps to prevent float invalids
```
## 7.9.17 carslaw density

Function CARSLAW DENSITY determines the density of a sol'n through a relationship from Carslaw et al.. Result is in kg/m3.

## INTERFACE:

REAL(fp) FUNCTION CARSLAW\_DENSITY(CS,CN,T)

## INPUT PARAMETERS:

```
REAL(fp), INTENT(IN) :: CS ! H2SO4 molality (mol H2SO4/kg solvent)
REAL(fp), INTENT(IN) :: CN ! HNO3 molality (mol HNO3/kg solvent)
REAL(fp), INTENT(IN) :: T ! Temperature (K)
```
## REVISION HISTORY:

19 Apr 2013 - S. D. Eastham - Initial version 29 Dec 2017 - C. Keler  $-$  Added error traps for zeros

### 7.9.18 calc fallvel

Function CALC FALLVEL calculates the terminal velocity of a solid particle.

## INTERFACE:

FUNCTION CALC\_FALLVEL(DENSITY,RADIUS,TCENTER,PCENTER) RESULT(VEL)

### USES:

USE ERROR\_MOD, ONLY : ERROR\_STOP

### INPUT PARAMETERS:

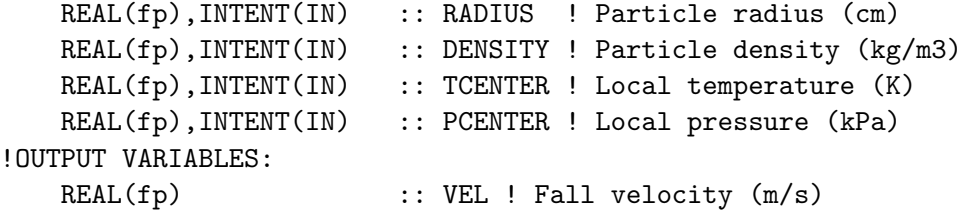

# REMARKS:

(1) A remark

### REVISION HISTORY:

11 Aug 2012 - S. D. Eastham - Initial version

### 7.9.19 cacl sla gamma

Subroutine CALC SLA GAMMA calculates 11 different sticking coefficients on the surface of local stratospheric liquid aerosols, relevant to each of the 11 reactions listed in Kirner's paper.

## INTERFACE:

```
SUBROUTINE CALC_SLA_GAMMA( NDENS, T, P, WT_FRC, H2OSUM, HClSUM,
& HBrSUM, HOBrSUM, ClNO3SUM, BrNO3SUM,
& RHO, ARAD, RXNGAMMA )
```
## USES:

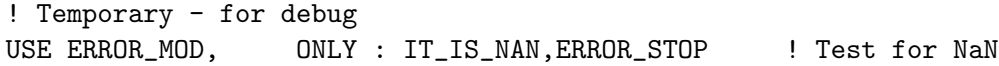

### INPUT PARAMETERS:

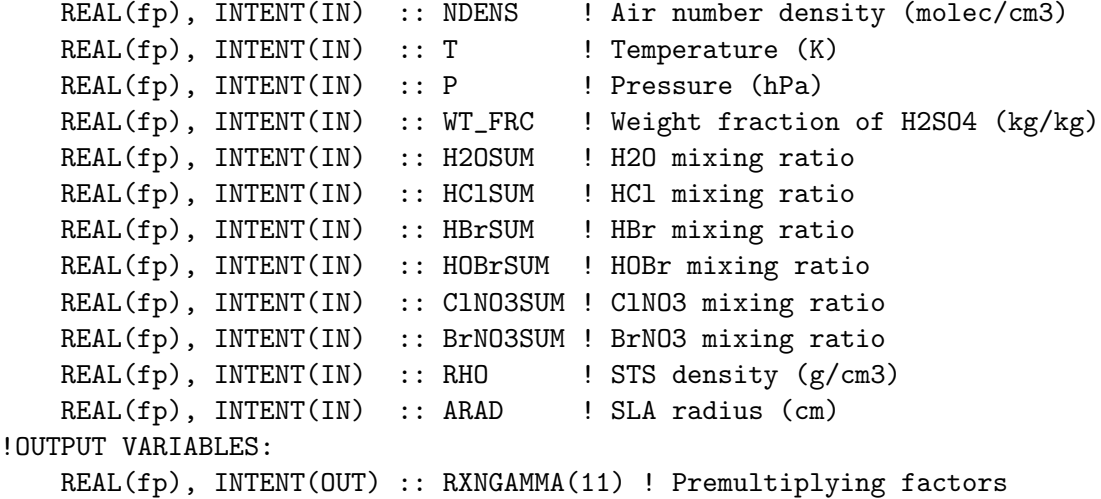

### REVISION HISTORY:

```
10 Oct 2012 - S. D. Eastham - Initial version
15 Apr 2015 - M. Yannetti - Adjustment to f8 from fp due to overflow concerns
29 Dec 2017 - C. Keller - Avoid div by zero.
```
# 7.9.20 molec speed

Function MOLEC SPEED calculates the mean velocity of gas phase particles based on temperature and molecular mass.

## INTERFACE:

REAL(fp) FUNCTION MOLEC\_SPEED(T,MOLMASS)

## INPUT PARAMETERS:

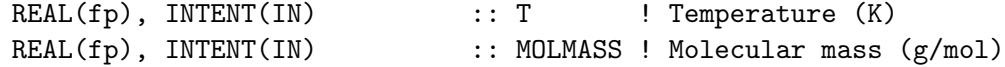

# REVISION HISTORY:

10 Oct 2012 - S. D. Eastham - Initial version

### 7.9.21 read psc file

Subroutine READ PSC FILE initializes PSC state information from a checkpoint file (binary punch file format).

## INTERFACE:

```
SUBROUTINE READ_PSC_FILE( am_I_Root, State_Chm, RC )
```
### USES:

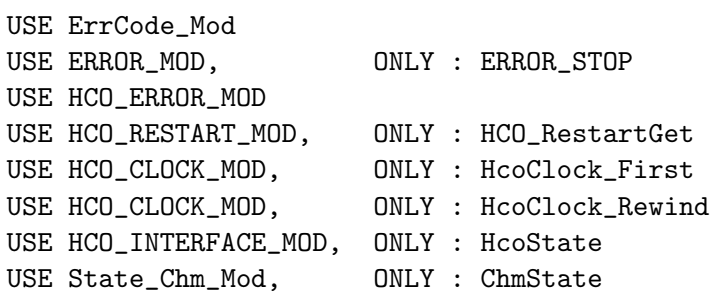

### INPUT PARAMETERS:

LOGICAL, INTENT(IN) :: am\_I\_Root ! Is this the root CPU?

### INPUT/OUTPUT PARAMETERS:

TYPE(ChmState), INTENT(INOUT) :: State\_Chm ! Chemistry State object INTEGER, INTENT(INOUT) :: RC

### REVISION HISTORY:

```
28 Apr 2013 - S. D. Eastham - Initial version, based on READ_CSPEC_FILE
14 Feb 2014 - R. Yantosca - Reorder DO loops for efficiency
16 Apr 2014 - M. Sulprizio - Now get PSC restart file path from Input_Opt
23 Jul 2014 - R. Yantosca - Remove reference to obsolete CMN_mod.F
14 Jan 2015 - C. Keller - Now read from HEMCO
 4 Mar 2015 - R. Yantosca - Declare pointer args to HCO_GetPtr w/ REAL(f4)
25 Mar 2015 - C. Keller - Now use HEMCO restart module
29 Apr 2016 - R. Yantosca - Don't initialize pointers in declaration stmts
```
## 7.9.22 set clock trac

Subroutine SET CLOCK TRAC sets the clock species mixing ratio within the bottom five grid levels, increasing by a fixed rate of 0.5 ppbv/day

### INTERFACE:

SUBROUTINE SET\_CLOCK\_TRAC( STEPLEN, State\_Chm )

USES:
```
USE CMN_SIZE_MOD
USE State_Chm_Mod, ONLY : ChmState
```
#### INPUT PARAMETERS:

INTEGER, INTENT(IN) :: STEPLEN ! Step length (sec)

### OUTPUT PARAMETERS:

TYPE(ChmState), INTENT(OUT) :: State\_Chm ! Chemistry State object

### REVISION HISTORY:

16 Oct 2013 - S. D. Eastham - Initial version 14 Feb 2014 - R. Yantosca - Reorder DO loop for efficiency 21 Feb 2014 - M. Sulprizio - Now pass State\_Chm object via the arg list 06 Feb 2018 - E. Lundgren - Update timestep unit from min to sec

#### 7.9.23 set h2o trac

Subroutine SET H2O TRAC sets the H2O species throughout the selected domain (either troposphere only or the full grid).

## INTERFACE:

```
SUBROUTINE SET_H2O_TRAC ( am_I_Root, SETSTRAT, Input_Opt,
& State_Met, State_Chm, RC )
```
#### USES:

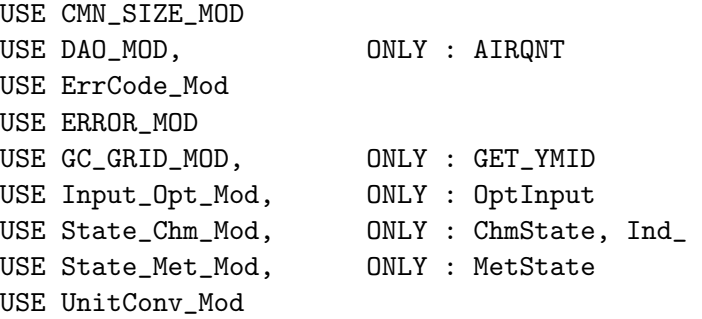

## INPUT PARAMETERS:

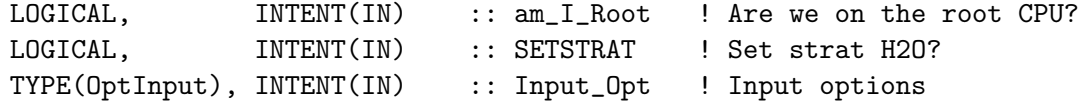

### INPUT/OUTPUT PARAMETERS:

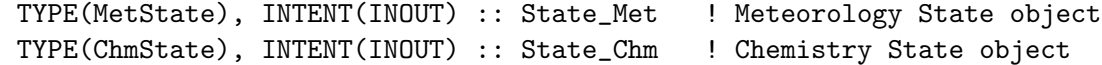

## OUTPUT PARAMETERS:

INTEGER, INTENT(OUT) :: RC ! Success or failure?

### REVISION HISTORY:

```
28 Mar 2013 - S. D. Eastham - Initial version
14 Feb 2014 - R. Yantosca - Reordered DO loop for efficiency
21 Feb 2014 - M. Sulprizio - Now pass Input_Opt, State_Met, and State_Chm
                             objects via the arg list
24 Feb 2015 - E. Lundgren - Replace GET_PCENTER with State_Met%PMID and
                             remove dependency on PRESSURE_MOD
24 Mar 2015 - E. Lundgren - Change tracer units from kg to kg/kg
29 Apr 2015 - E. Lundgren - Now pass am_I_Root and RC to SET_H2O_TRAC
29 Apr 2015 - E. Lundgren - Now use grid box moist air mass ADMOIST
                             with SPHU since AD is now dry air mass
29 Apr 2015 - E. Lundgren - Replace RH calculation method with Nordquist,
                             1973 and call AirQnt if moisture vars
                             are updated using H2O tracer concentration
28 Oct 2015 - E. Lundgren - Tracer units are now kg/kg dry air
07 Jul 2016 - E. Lundgren - Replace tracer pointer with species pointer
18 Jul 2016 - E. Lundgren - Remove dependency on grid box mass
11 Aug 2016 - R. Yantosca - Remove temporary tracer-removal code
24 May 2016 - C. Holmes - Apply H2O from met fields up to the cold point
                             tropopause in the tropics (30S-30N) or the
                             lapse-rate tropopause, whichever is higher
13 Mar 2017 - C. Keller - Add error trap for id_H2O
12 Nov 2017 - C. Keller - Add option to prescribe trop. H2O up to
                             tropopause plus offset.
```
#### 7.9.24 ucx h2so4phot

Subroutine UCX H2SO4PHOT propagates the calculated H2SO4 photolysis (J) rate at the top of the chemistry grid through to the top of the transport grid, approximating H2SO4 photolysis in the mesosphere.

### INTERFACE:

```
SUBROUTINE UCX_H2SO4PHOT( Input_Opt, State_Met, State_Chm )
```
### USES:

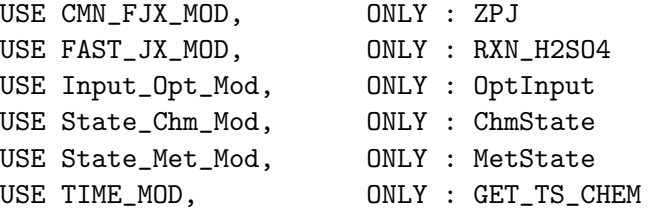

INPUT PARAMETERS:

```
TYPE(OptInput), INTENT(IN) :: Input_Opt ! Input Options object
TYPE(MetState), INTENT(IN) :: State_Met ! Meteorology State object
```
## INPUT/OUTPUT PARAMETERS:

TYPE(ChmState), INTENT(INOUT) :: State\_Chm ! Chemistry State object

### REMARKS:

(1) A remark

### REVISION HISTORY:

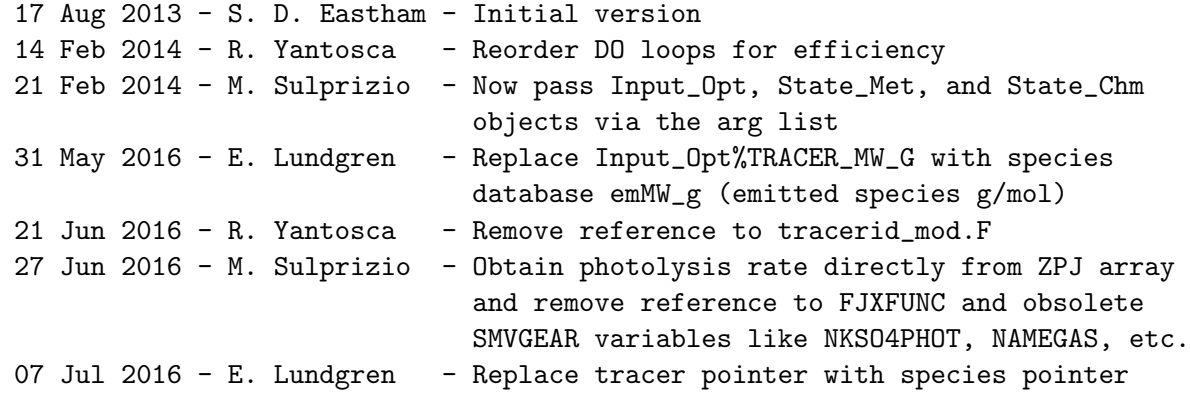

# 7.9.25 sfcmr init

Subroutine SFCMR INIT initializes the surface mixing ratio derived type object. This reads in all the mixing ratios from ASCII files and saves them in the SFCMR object.

### INTERFACE:

SUBROUTINE SFCMR\_INIT( am\_I\_Root, Input\_Opt )

## USES:

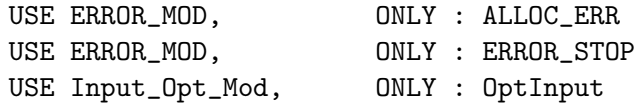

# INPUT PARAMETERS:

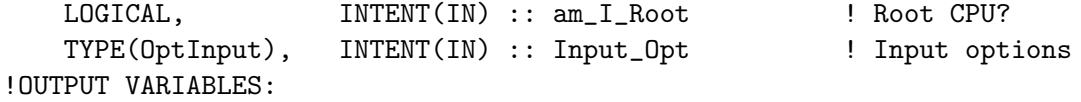

### REVISION HISTORY:

05 Dec 2014 - C. Keller - Initial version

## 7.9.26 sfcmr read

Subroutine SFCMR READ reads the surface mixing rations from ASCII file and stores the values in the next available SFCMR object. The ascii file is expected to be in the following format: C2CL3F3 MIXING RATIO BOUNDARY CONDITIONS FOR WMO-2006 1.0E-12 time CFC113 1959.04 0.99 1959.12 1.00 1959.21 1.01 1959.29 1.02

## INTERFACE:

SUBROUTINE SFCMR\_READ( am\_I\_Root, Input\_Opt, iName, iID, iMR )

#### USES:

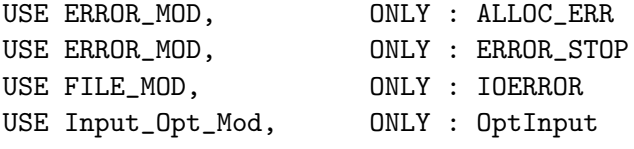

### INPUT PARAMETERS:

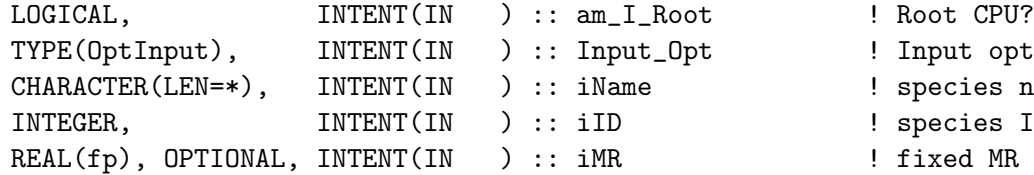

```
Input options
pecies name
pecies ID
```
## REVISION HISTORY:

05 Dec 2014 - C. Keller - Initial version

## 7.9.27 sfcmr get

Subroutine SFCMR GET returns the surface mixing ratio of the given species for the given year and month. The value of the closest available date in the past is taken, and no interpolation between dates is performed.

### INTERFACE:

FUNCTION SFCMR\_GET( TRAC\_NAME, YEAR, MONTH ) RESULT( MR )

USES:

#### INPUT PARAMETERS:

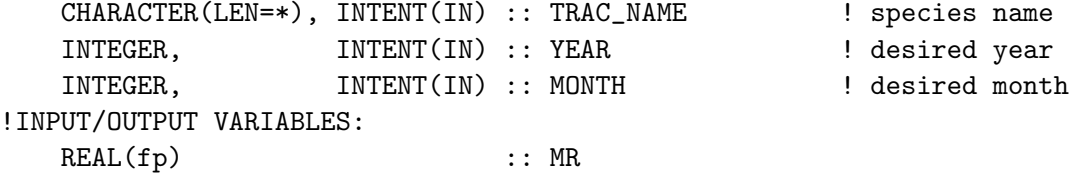

## REVISION HISTORY:

05 Dec 2014 - C. Keller - Initial version

### 7.9.28 noxcoeff init

Subroutine NOXCOEFF INIT initializes the NOX 2D interpolation values.

#### INTERFACE:

SUBROUTINE NOXCOEFF\_INIT ( am\_I\_Root, Input\_Opt )

USES:

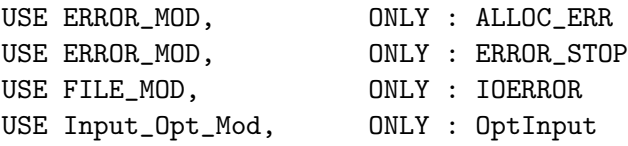

INPUT PARAMETERS:

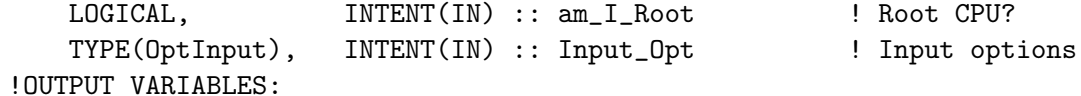

### REVISION HISTORY:

05 Dec 2014 - C. Keller - Initial version

#### 7.9.29 get jjnox

Subroutine GET JJNOX maps grid box at location IISIM, JJSIM of the simulation grid onto the latitude grid of the NOXCOEFF array. JJNOX can differ from JJSIM if it's not a 4x5 or 2x25 simulation.

This routine simply returns the index of the NOx latitude vector that covers the latitude value of interest. No grid box weighting, etc. is performed.

## INTERFACE:

FUNCTION GET\_JJNOX( IISIM, JJSIM ) RESULT ( JJNOX )

USES:

USE GC\_GRID\_MOD, ONLY : GET\_YMID

## INPUT PARAMETERS:

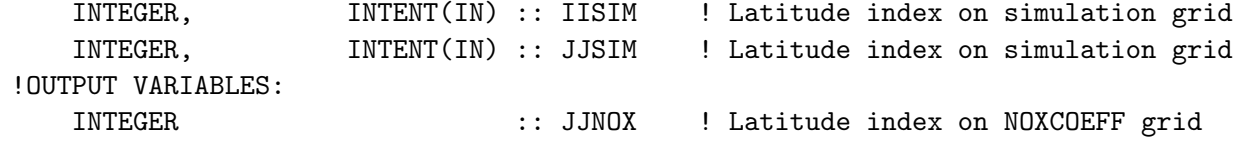

### REVISION HISTORY:

05 Dec 2014 - C. Keller - Initial version

## 7.9.30 init ucx

Subroutine INIT UCX initializes module arrays.

#### INTERFACE:

SUBROUTINE INIT\_UCX( am\_I\_Root, Input\_Opt, State\_Chm, State\_Diag )

#### USES:

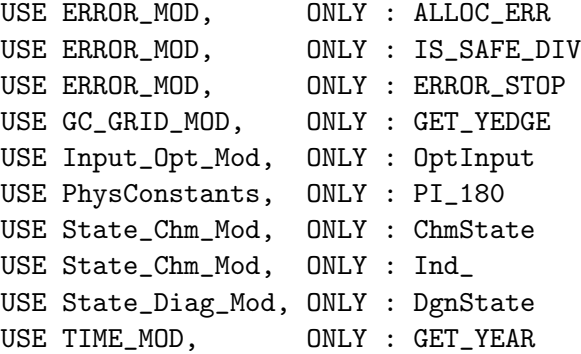

#### INPUT PARAMETERS:

```
LOGICAL, INTENT(IN) :: am_I_Root ! Is this the root CPU?
TYPE(OptInput), INTENT(INOUT) :: Input_Opt ! Input options
TYPE(ChmState), INTENT(IN) :: State_Chm ! Chemistry State object
TYPE(DgnState), INTENT(IN) :: State_Diag ! Diagnostics State object
```
## REVISION HISTORY:

```
04 Apr 2013 - S. D. Eastham - Initial version
21 Jun 2016 - R. Yantosca - Now declare species ID's during INIT phase
21 Jun 2016 - R. Yantosca - Remove reference to tracerid_mod.F
24 Jun 2016 - R. Yantosca - Bug fix: get advected species index for H2
20 Sep 2016 - R. Yantosca - Now avoid using SIND, convert the argument
                            to radians and use the SIN function instead
03 Nov 2017 - R. Yantosca - Now accept State_Diag as an argument
```
#### 7.9.31 diaginit ucx

Subroutine DIAGINIT UCX initializes diagnostics containers for the UCX module.

## INTERFACE:

```
SUBROUTINE DIAGINIT UCX( am I Root, Input Opt, State Chm, RC )
```
### USES:

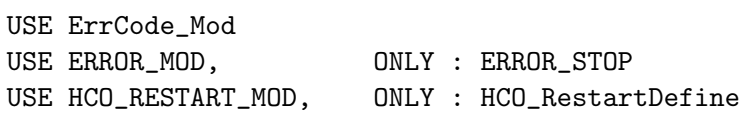

USE HCO\_INTERFACE\_MOD, ONLY : HcoState USE HCO\_ERROR\_MOD USE Input\_Opt\_Mod, ONLY : OptInput USE State\_Chm\_Mod, ONLY : ChmState

#### INPUT PARAMETERS:

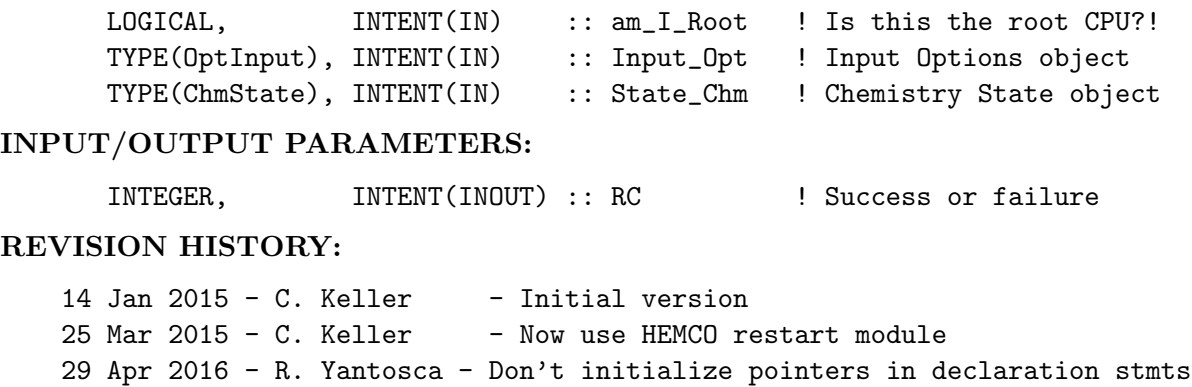

#### 7.9.32 write state psc

Subroutine WRITE STATE PSC saves the STATE PSC array into diagnostics. This is only of relevance in an ESMF environment, where STATE PSC is not automatically written into the HEMCO restart diagnostics but needs to be passed explicitly to the internal state. This should be done on every time step to make sure that replay simulations will always have the most current STATE PSC values in the internal state (important for checkpointing!).

## INTERFACE:

```
SUBROUTINE WRITE_STATE_PSC ( am_I_Root, State_Chm, RC )
USES:
      USE ErrCode_Mod
      USE HCO_ERROR_MOD
      USE HCO_RESTART_MOD, ONLY : HCO_RestartWrite
      USE HCO_INTERFACE_MOD, ONLY : HcoState
      USE State_Chm_Mod, ONLY : ChmState
   !INPUT ARGUMENTS:
      LOGICAL, INTENT(IN) :: am_I_Root
  !INPUT/OUTPUT ARGUMENTS:
      TYPE(ChmState), INTENT(INOUT) :: State_Chm ! Chemistry State object
      INTEGER, INTENT(INOUT) :: RC
REVISION HISTORY:
   08 May 2015 - C. Keller - Initial version
   29 Apr 2016 - R. Yantosca - Don't initialize pointers in declaration stmts
```
### 7.9.33 cleanup ucx

Subroutine CLEANUP UCX deallocates module variables.

#### INTERFACE:

SUBROUTINE CLEANUP\_UCX ( am\_I\_Root )

!INPUT ARGUMENTS: LOGICAL, INTENT(IN) :: am I Root

### REVISION HISTORY:

04 Apr 2013 - S. D. Eastham - Initial version 13 Apr 2013 - S. D. Eastham - Added PSC arrays

## 7.10 Fortran: Module Interface bromocarb mod.F

Module BROMOCARB MOD contains variables and routines for the GEOS-Chem bromocarbon simulation.

### INTERFACE:

MODULE BROMOCARB\_MOD

### USES:

USE PRECISION\_MOD

IMPLICIT NONE PRIVATE

## PUBLIC MEMBER FUNCTIONS:

PUBLIC :: SET\_CH3Br PUBLIC :: SET\_BrO

#### REMARKS:

HEMCO has made most of this routine obsolete. HEMCO reads in the data files in netCDF format and tracks them in its data structure.

```
13 Aug 2007 - J. Parrella - Initial version
22 May 2012 - M. Payer - Added ProTeX headers
27 Aug 2012 - M. Payer - Now parallelize DO loops
20 Aug 2013 - R. Yantosca - Removed "define.h", this is now obsolete
24 Jun 2014 - R. Yantosca - Removed code made obsolete by HEMCO
24 Jun 2014 - R. Yantosca - Removed INIT_BROMOCARB, CLEANUP_BROMOCARB
06 Nov 2015 - M. Yannetti - Added PRECISION_MOD
29 Nov 2016 - R. Yantosca - grid_mod.F90 is now gc_grid_mod.F90
```
## 7.10.1 set ch3br

Subroutine SET CH3Br set CH3Br Concentrations in the planetary boundary layer. Based on latitude bands (1) 90-55N, (2) 55N-0, (3) 0-55S, (4) 55-90S. Values for setting pbl flux were determined by surface measurements from NOAA 2006 data.

## INTERFACE:

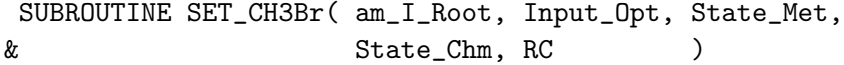

#### USES:

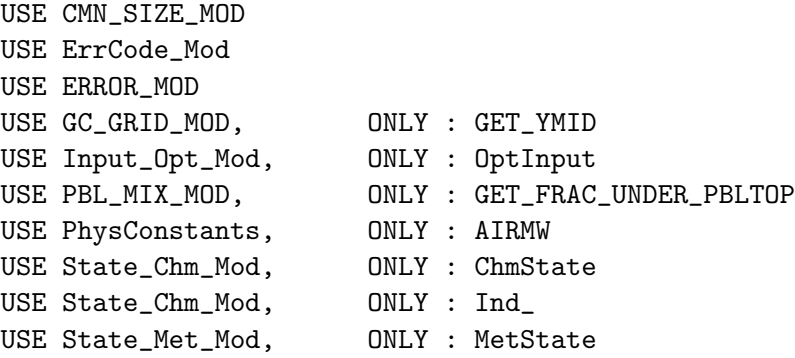

### INPUT PARAMETERS:

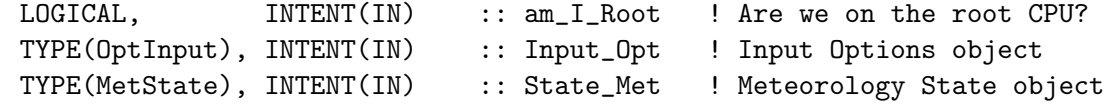

#### INPUT/OUTPUT PARAMETERS:

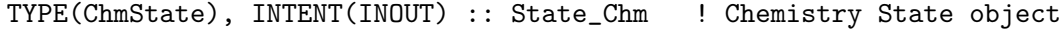

#### OUTPUT PARAMETERS:

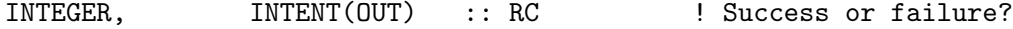

# REMARKS:

1) Spc is converted back and forth between units of [kg] and [v/v]. Placement of the call to SET\_CH3Br in main.f (it's with the emissions) means that it should be in [kg].

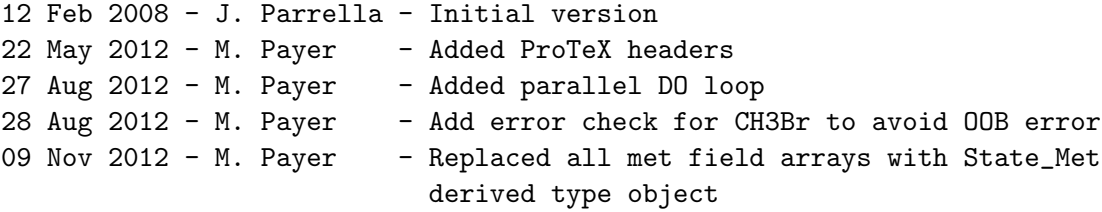

24 Jun 2014 - R. Yantosca - Now accept am\_I\_Root, Input\_Opt, State\_Met, State\_Chm. Get fields from these objects. 10 Sep 2015 - E. Lundgren - Modification for State\_Chm%TRACERS units now in kg/kg dry air (previously kg/box) 10 Sep 2015 - E. Lundgren - Remove passed argument 'unitflag' 30 Jun 2016 - R. Yantosca - Remove instances of STT. Now get the advected species ID from State\_Chm%Map\_Advect. 25 Jul 2016 - M. Yannetti - Replaced TCVV with MW from spec db and phys const

### 7.10.2 set bro

Subroutine SET BRO sets BrO concentrations in the planetary boundary layer. Based on latitude bands (1) 90-55N, (2) 55N-0, (3) 0-55S, (4) 55-90S. Values for setting pbl flux were determined by surface measurements from NOAA 2006 data.

### INTERFACE:

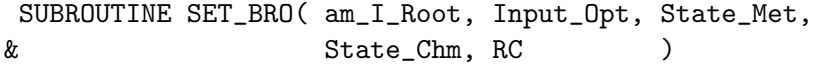

### USES:

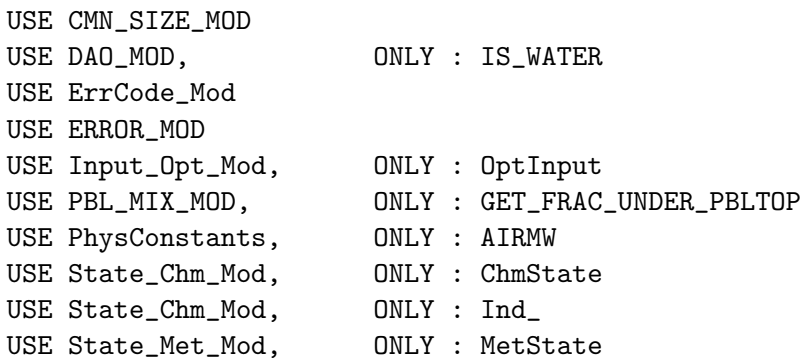

#### INPUT PARAMETERS:

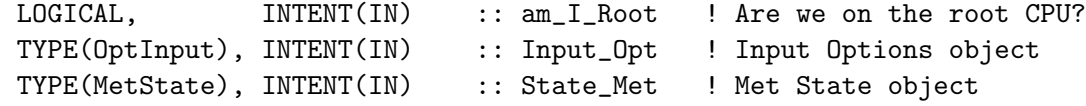

### INPUT/OUTPUT PARAMETERS:

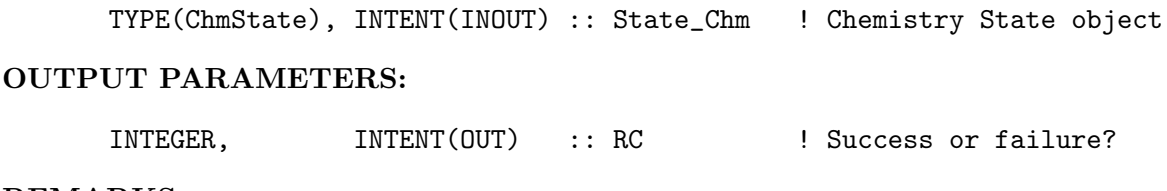

## REMARKS:

1) Spc is converted back and forth between units of [kg] and [v/v]. Placement of the call to SET\_Bro in main.f (it's with the emissions) means that it should be in [kg].

#### REVISION HISTORY:

```
12 Feb 2008 - J. Parrella - Initial version
22 May 2012 - M. Payer - Added ProTeX headers
27 Aug 2012 - M. Payer - Added parallel DO loop
28 Aug 2012 - M. Payer - Add error check for BrO to avoid OOB error
09 Nov 2012 - M. Payer - Replaced all met field arrays with State_Met
                           derived type object
27 Nov 2012 - R. Yantosca - Replace SUNCOS with State_Met%SUNCOS
24 Jun 2014 - R. Yantosca - Remove IJLOOP, it's not used anymroe
06 Nov 2014 - M. Yannetti - Changed REAL*8 to REAL(fp)
10 Sep 2015 - E. Lundgren - Modification for State_Chm%TRACERS units
                           now in kg/kg dry air (previously kg/box)
10 Sep 2015 - E. Lundgren - Remove passed argument 'unitflag'
30 Jun 2016 - R. Yantosca - Remove instances of STT. Now get the advected
                           species ID from State_Chm%Map_Advect.
25 Jul 2016 - M. Yannetti - Replaced TCVV with MW from spec db and phys const
```
### 7.11 Fortran: Module Interface cldice hbrhobr rxn.F

Subroutine CLDICE HBrHOBr RXN calculates the rate constants for HBr and HOBr pseudo-reactions with ice.

### INTERFACE:

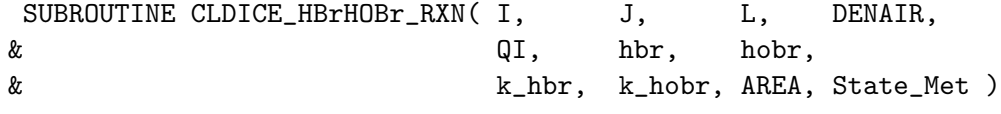

## USES:

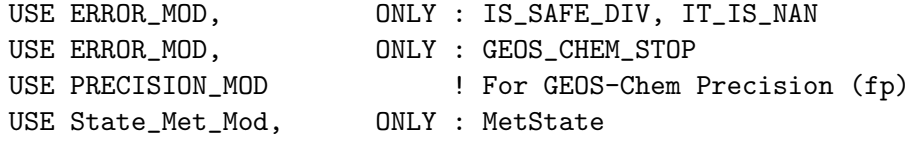

```
IMPLICIT NONE
```
# INPUT PARAMETERS:

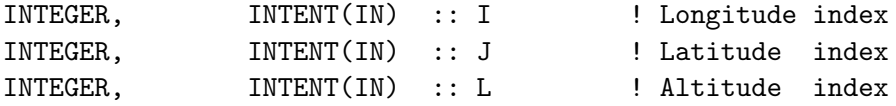

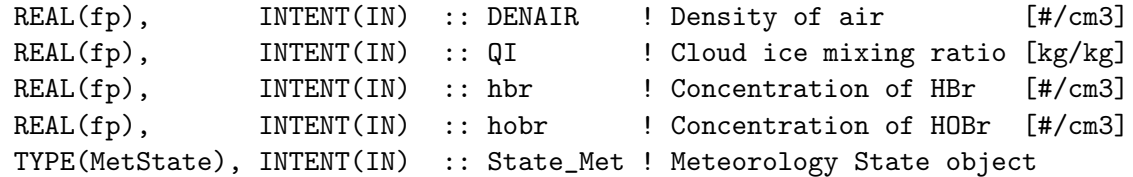

#### OUTPUT PARAMETERS:

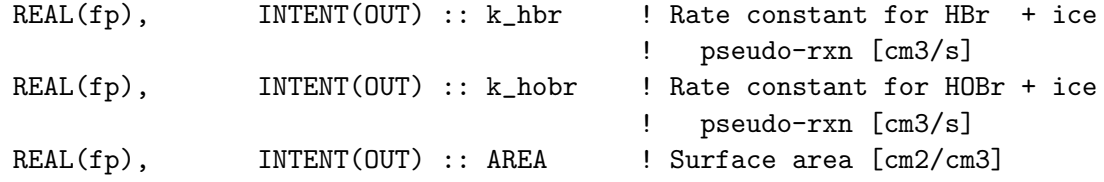

#### REMARKS:

The rate constant is calculated assuming:

- 1. A sticking coefficient of 0.1 [JPL 2006], Abbatt [1994], Chai et al. [2000]
- 2. An effective radius is assumed as a function of (i) temperature and ice water content (IWC). This relationship is taken from Wyser [1998].
- \*\* Calculations of a 1st order rate constent are borrowed from the subroutine arsl1k.F. Below are comments from that code:

```
The 1st-order loss rate on wet aerosol (Dentener's Thesis, p. 14)
is computed as:
```
ARSL1K  $[1/s]$  = area / [ radius/dfkg + 4./(stkcf \* nu) ]

where nu = Mean molecular speed  $[cm/s]$  = sqrt(8R\*TK/pi/M) for Maxwell DFKG = Gas phase diffusion coeff [cm2/s] (order of 0.1)

## REVISION HISTORY:

```
16 Jun 2011 - J. Parrella - Initial version
22 May 2012 - M. Payer - Added ProTeX headers
26 Sep 2012 - R. Yantosca - For now, comment out debug print statements
23 Oct 2012 - R. Yantosca - Add better error checks to prevent div-by-zero
09 Nov 2012 - M. Payer - Replaced all met field arrays with State_Met
                           derived type object
20 Aug 2013 - R. Yantosca - Removed "define.h", this is now obsolete
05 Sep 2013 - R. Yantosca - Now exit if IWC <= 0, this will cause the
                            logarithm to choke
26 Sep 2013 - R. Yantosca - Renamed GEOS_57 Cpp switch to GEOS_FP
06 Nov 2014 - R. Yantosca - Now use State_Met%CLDF(I,J,L)
19 Dec 2014 - R. Yantosca - Now perform internal computations w/ REAL*8
11 Aug 2015 - R. Yantosca - MERRA2 behaves the same way as GEOS-FP
04 Jan 2016 - E. Lundgren - Remove grid box area-dependence
```
.

.

.

.

# 7.12 Fortran: Module Interface strat chem mod.F90

Module STRAT CHEM MOD contains variables and routines for performing a simple linearized chemistry scheme.

If using a tropchem-based simulation, the simple linearized chemistry here will be applied to the stratosphere using archived 3D monthly production rates and loss frequencies saved from a GEOS-Chem UCX simulation.

If using a UCX-based simulation, the simple linearized chemistry here will be applied to the mesosphere instead using using archived 3D monthly climatological production rates and loss frequencies from the GMI combo model.

In the original schem code (schem.F), only the following species were destroyed by photolysis in the stratosphere: PAN, H2O2, ACET, MEK, ALD2, RCHO, MVK, MACR, R4N2, CH2O, N2O5, HNO4, MP and by reaction with OH: ALK4, ISOP, H2O2, ACET, MEK, ALD2, RCHO, MVK, MACR, PMN, R4N2, PRPE, C3H8, CH2O, C2H6, HNO4, MP

The updated code includes at least all of these, and many more. The code is flexible enough to automatically apply the rate to any new species for future simulations that share the name in species mod with the UCX or GMI name. (See Documentation on wiki).

The prod rates and loss frequencies are now read via HEMCO. They are stored in a data structure of flexible length (PLVEC). The file containing the prod rates and loss frequencies need to be specified in the HEMCO configuration file for each species of interest. They are then automatically read and remapped onto the simulation grid.

The field names assigned to the production and loss fields are expected to be 'UCX PROD XXX' and 'UCX LOSS XXX' (or 'GMI PROD XXX' and 'GMI LOSS XXX'), respectively, where XXX is the species name. Production rates must be given in units of  $v/v/s$ , and loss frequencies in s-1.

The module variable PLMUSTFIND (set below) determines the behavior if no production rates and/or loss frequencies can be found for any of the UCX/GMI species defined in this module. IF PLMUSTFIND is set to TRUE, the code stops with an error if no entry is found. Otherwise, steady-state values are used for all species with no explicitly given values. The (monthly) OH concentrations are also obtained through HEMCO. The field name must be 'STRAT\_OH', and values must be in  $v/v$ .

#### INTERFACE:

MODULE Strat\_Chem\_Mod

#### USES:

```
for precisions
USE HCO_Error_Mod
USE Precision_Mod ! For GEOS-Chem Precision (fp, f4, f8)
```
IMPLICIT NONE PRIVATE

#### PUBLIC MEMBER FUNCTIONS:

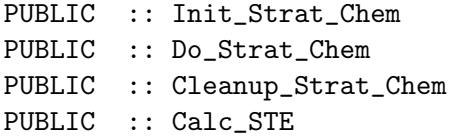

## PRIVATE MEMBER FUNCTIONS:

PRIVATE :: Set\_BryPointers PRIVATE :: Set\_PLVEC PRIVATE :: Do\_Synoz

## PUBLIC DATA MEMBERS:

PUBLIC :: SChem\_Tend PUBLIC :: Minit\_Is\_Set

### REMARKS:

References:

==============================================================================

# (1 )

### REVISION HISTORY:

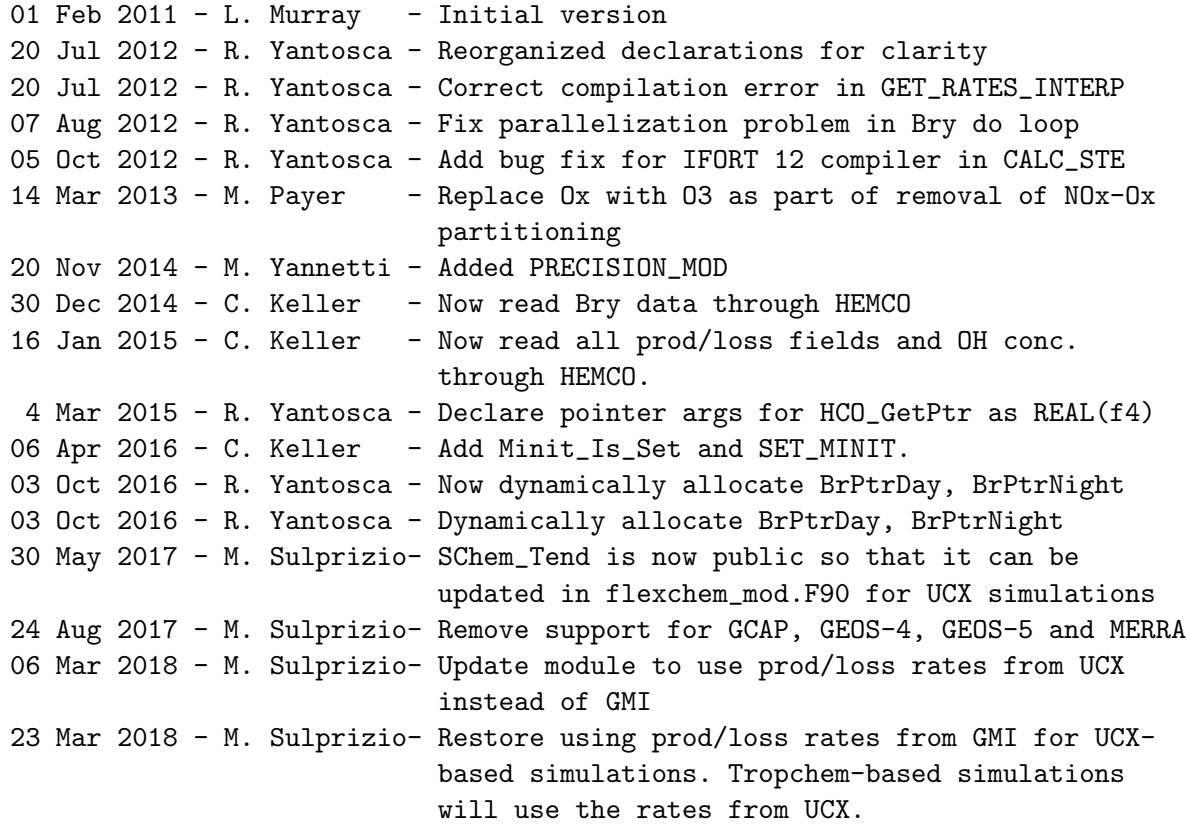

# 7.12.1 Do Strat Chem

Function DO STRAT CHEM is the driver routine for computing the simple linearized stratospheric chemistry scheme.

### INTERFACE:

```
SUBROUTINE DO_STRAT_CHEM( am_I_Root, Input_Opt, &
                       State_Met, State_Chm, errCode )
```
### USES:

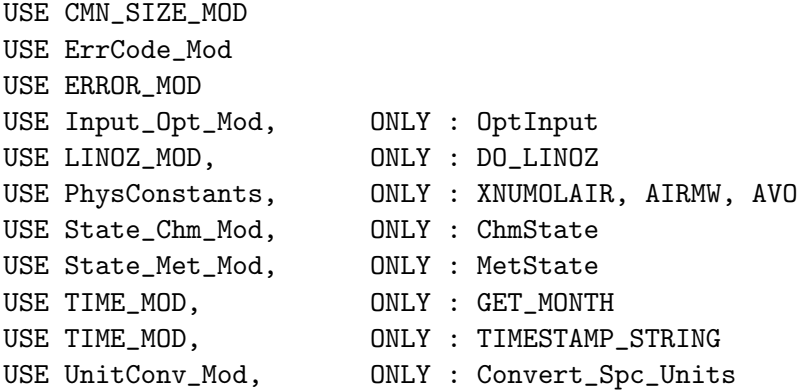

IMPLICIT NONE

## INPUT PARAMETERS:

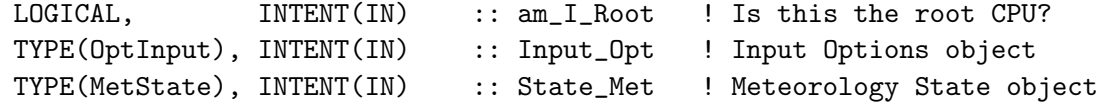

### INPUT/OUTPUT PARAMETERS:

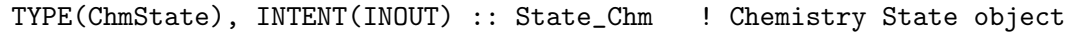

### OUTPUT PARAMETERS:

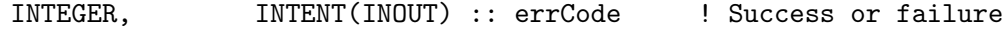

#### REMARKS:

```
01 Feb 2011 - L. Murray - Initial version
18 Jul 2012 - R. Yantosca - For compatibility w/ the GEOS-5/GCM, we cannot
                           assume a minimum tropopause level anymore
18 Jul 2012 - R. Yantosca - Make sure I is the innermost DO loop
                           wherever expedient
20 Jul 2012 - R. Yantosca - Reorganized declarations for clarity
30 Jul 2012 - R. Yantosca - Now accept am_I_Root as an argument when
                           running with the traditional driver main.F
07 Aug 2012 - R. Yantosca - Make BEFORE a local variable for parallel loop
26 Oct 2012 - R. Yantosca - Now pass the Chemistry State object for GIGC
09 Nov 2012 - R. Yantosca - Now pass the Input Options object for GIGC
15 Nov 2012 - M. Payer - Replaced all met field arrays with State_Met
```

```
derived type object
27 Nov 2012 - R. Yantosca - Replace SUNCOS with State_Met%SUNCOS
14 Mar 2013 - M. Payer - Replace Ox with 03 as part of removal of NOx-Ox
                           partitioning
18 Mar 2013 - R. Yantosca - Now pass Input_Opt via the arg list
19 Mar 2013 - R. Yantosca - Now only copy Input_Opt%TCVV(1:N_TRACERS)
20 Aug 2013 - R. Yantosca - Removed "define.h", this is now obsolete
30 Dec 2014 - C. Keller - Now get Bry data through HEMCO.
24 Mar 2015 - E. Lundgren - Replace dependency on tracer_mod with
                            CMN_GTCM_MOD for XNUMOLAIR
30 Sep 2015 - E. Lundgren - Now use UNITCONV_MOD for unit conversion
05 Mar 2016 - C. Keller - Allow 03 P/L be done by GMI if both LINOZ and
                            SYNOZ are disabled. This is primarily for
                            testing/data assimilation applications.
16 Jun 2016 - M. Yannetti - Replaced TRACERID_MOD.\
20 Jun 2016 - R. Yantosca - Now make species ID flags module variables
30 Jun 2016 - R. Yantosca - Remove instances of STT. Now get the advected
                            species ID from State_Chm%Map_Advect.
01 Jul 2016 - R. Yantosca - Now rename species DB object ThisSpc to SpcInfo
12 Jul 2016 - R. Yantosca - Bug fix: ISBR2 should be held !$OMP PRIVATE
18 Jul 2016 - M. Yannetti - Replaced TCVV with spec db and phys constant
10 Aug 2016 - R. Yantosca - Remove temporary tracer-removal code
19 Oct 2016 - R. Yantosca - Add routine Set_Init_Conc_Strat_Chem for GCHP
28 Sep 2017 - E. Lundgren - Simplify unit conversions using wrapper routine
03 Jan 2018 - M. Sulprizio- Replace UCX CPP switch with Input_Opt%LUCX
17 Jan 2018 - R. Yantosca - Replace GET_TPAUSE_LEVEL w/ State_Met%TropLev
09 Apr 2018 - R. Yantosca - Now use safe division in expression for k
```
#### 7.12.2 Set BryPointers

Subroutine SET BryPointers gets the Bry stratospheric data read by HEMCO. The pointers only need to be established once. Target data is automatically updated through HEMCO.

#### INTERFACE:

```
SUBROUTINE Set_BryPointers( am_I_Root, Input_Opt, State_Chm, State_Met, RC )
```
USES:

USE ErrCode\_Mod USE HCO\_INTERFACE\_MOD, ONLY : HcoState USE HCO\_EMISLIST\_MOD, ONLY : HCO\_GetPtr USE Input\_Opt\_Mod, ONLY : OptInput USE State\_Chm\_Mod, ONLY : ChmState USE State\_Met\_Mod, ONLY : MetState

IMPLICIT NONE

INPUT PARAMETERS:

LOGICAL, INTENT(IN) :: am\_I\_Root ! Is this the root CPU? TYPE(OptInput), INTENT(IN) :: Input\_Opt ! Input Options object TYPE(ChmState), INTENT(IN) :: State\_Chm ! Chemistry State object TYPE(MetState), INTENT(IN) :: State\_Met ! Meteorological State object

### INPUT/OUTPUT PARAMETERS:

INTEGER, INTENT(INOUT) :: RC ! Success or failure

## REVISION HISTORY:

 $30$  Dec  $2014 - C$ . Keller - Initial version

#### 7.12.3 Set Plvec

Subroutine SET PLVEC gets the production and loss terms of all strat chem species from HEMCO. The pointers only need to be established once. Target data is automatically updated through HEMCO.

#### INTERFACE:

SUBROUTINE Set\_PLVEC( am\_I\_Root, Input\_Opt, State\_Chm, State\_Met, RC )

### USES:

```
USE CMN_SIZE_MOD
USE ErrCode_Mod
USE HCO_INTERFACE_MOD, ONLY : HcoState
USE HCO_EMISLIST_MOD, ONLY : HCO_GetPtr
USE Input_Opt_Mod, ONLY : OptInput
USE State_Chm_Mod, ONLY : ChmState
USE State_Met_Mod, ONLY : MetState
USE UnitConv_Mod, ONLY : Convert_Spc_Units
```
IMPLICIT NONE

#### INPUT PARAMETERS:

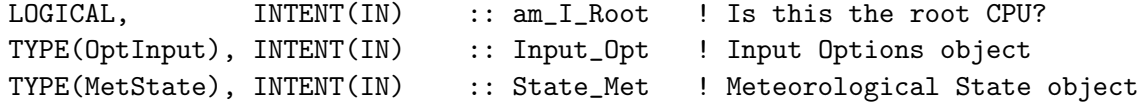

### INPUT/OUTPUT PARAMETERS:

TYPE(ChmState), INTENT(INOUT) :: State\_Chm ! Chemistry State object INTEGER, INTENT(INOUT) :: RC ! Success or failure

## REVISION HISTORY:

16 Jan 2015 - C. Keller - Initial version

# 7.12.4 Calc Ste

Subroutine CALC STE estimates what the stratosphere-to- troposphere exchange flux must have been since the last time it was reset

## INTERFACE:

SUBROUTINE Calc\_STE( am\_I\_Root, Input\_Opt, State\_Chm, State\_Met, RC )

## USES:

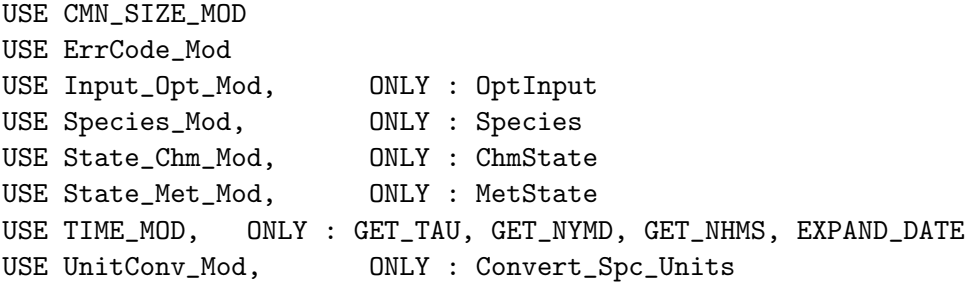

IMPLICIT NONE

# INPUT PARAMETERS:

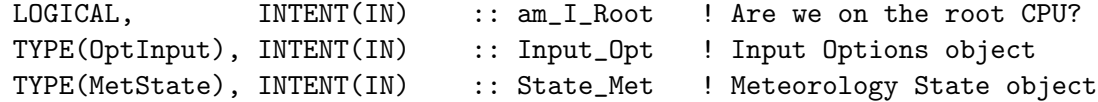

### INPUT/OUTPUT PARAMETERS:

TYPE(ChmState), INTENT(INOUT) :: State\_Chm ! Chemistry State object

# OUTPUT PARAMETERS:

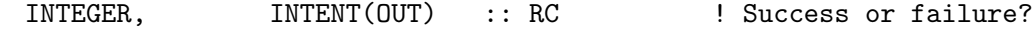

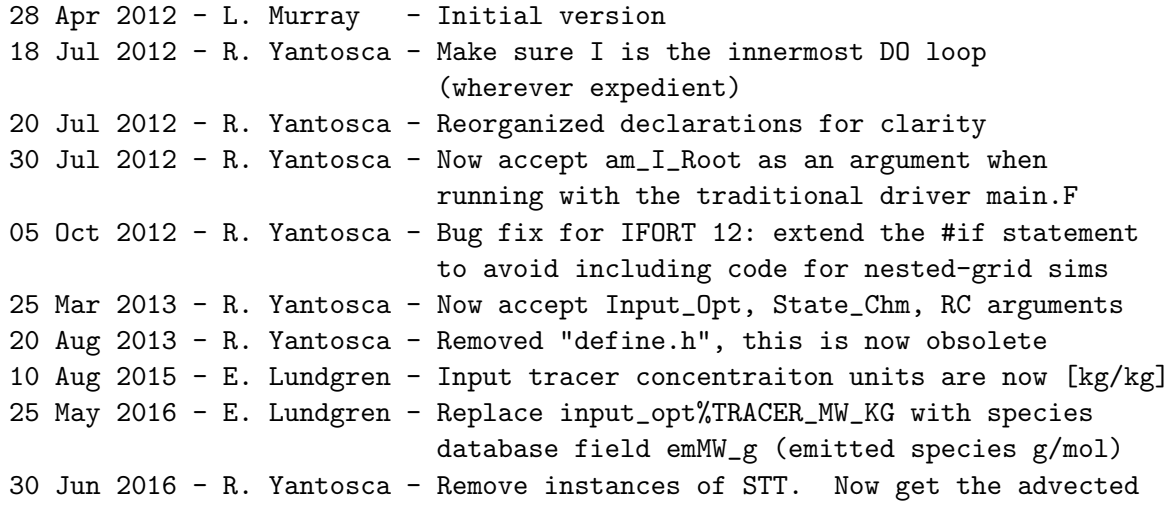

```
species ID from State_Chm%Map_Advect.
01 Jul 2016 - R. Yantosca - Now rename species DB object ThisSpc to SpcInfo
10 Aug 2016 - R. Yantosca - Remove temporary tracer-removal code
26 Jun 2017 - R. Yantosca - GC_ERROR is now contained in errcode_mod.F90
28 Sep 2017 - E. Lundgren - Simplify unit conversions using wrapper routine
```
## 7.12.5 Init Strat Chem

Subroutine INIT STRAT CHEM allocates all module arrays. It also opens the necessary rate files.

### INTERFACE:

SUBROUTINE INIT\_STRAT\_CHEM( am\_I\_Root, Input\_Opt, State\_Chm, State\_Met, RC )

### USES:

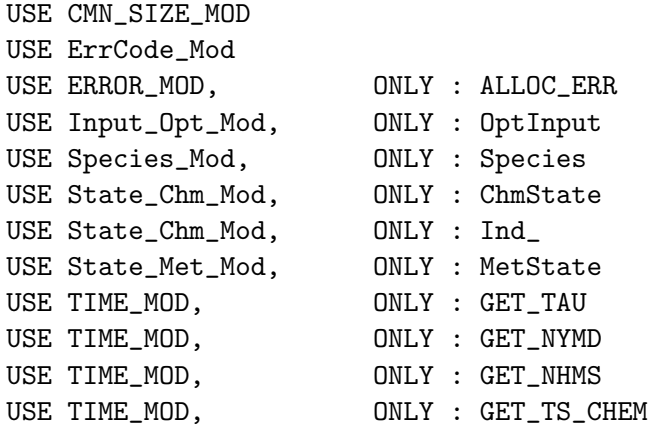

IMPLICIT NONE

### INPUT PARAMETERS:

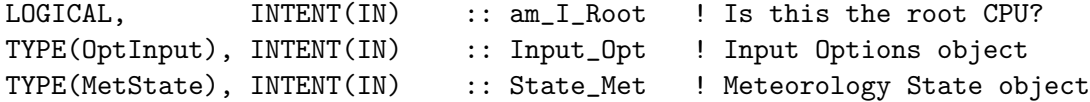

#### INPUT/OUTPUT PARAMETERS:

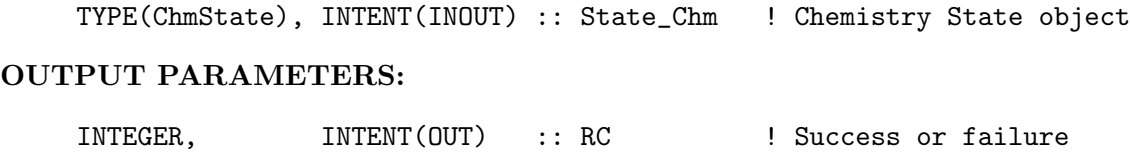

```
01 Feb 2011 - L. Murray - Initial version
30 Jul 2012 - R. Yantosca - Now accept am_I_Root as an argument when
                            running with the traditional driver main.F
26 Oct 2012 - R. Yantosca - Now pass Chemistry State object for GIGC
09 Nov 2012 - R. Yantosca - Now pass Input Options object for GIGC
05 Nov 2013 - R. Yantosca - Now update tracer flags for tagOx simulation
03 Apr 2014 - R. Yantosca - PROD, LOSS, STRAT_OH, MINIT, SCHEM_TEND are
                            now REAL*4, so use 0e0 to initialize
11 Aug 2015 - E. Lundgren - Tracer units are now kg/kg and are converted
                            kg for assignment of MInit
16 Jun 2016 - M. Yannetti - Replaced TRACERID_MOD.
20 Jun 2016 - R. Yantosca - Now save species ID flags as module variables
                            and only define them in the INIT phase.
12 Jul 2016 - R. Yantosca - Now also store advected species ID's
11 Aug 2016 - R. Yantosca - Remove temporary tracer-removal code
20 Sep 2016 - R. Yantosca - Rewrote GMI_TrName statement for Gfortran
26 Jun 2017 - R. Yantosca - GC_ERROR is now contained in errcode_mod.F90
```
#### 7.12.6 Set Minit

Sets the MINIT array to current values in State Chm

#### INTERFACE:

SUBROUTINE SET\_MINIT( am\_I\_Root, Input\_Opt, State\_Met, State\_Chm, RC )

### USES:

USE ErrCode\_Mod USE Input\_Opt\_Mod, ONLY : OptInput USE State\_Chm\_Mod, ONLY : ChmState USE State\_Met\_Mod, ONLY : MetState USE UnitConv\_Mod, ONLY : Convert\_Spc\_Units

IMPLICIT NONE

#### INPUT PARAMETERS:

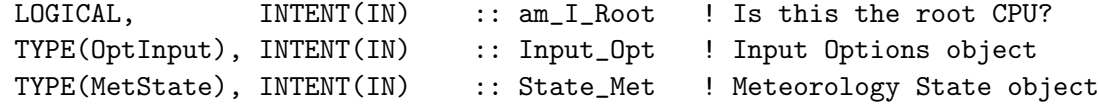

### INPUT/OUTPUT PARAMETERS:

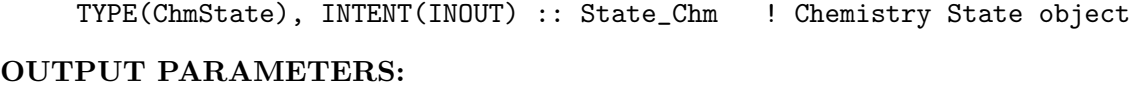

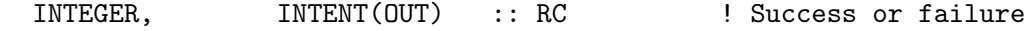

### REVISION HISTORY:

```
06 Apr 2016 - C. Keller - Initial version: moved outside of
                            INIT_STRAT_CHEM so that it can be called from
                            within DO_STRAT_CHEM (for ESMF applications).
15 Mar 2017 - E. Lundgren - Add unit catch and error handling
26 Jun 2017 - R. Yantosca - GC_ERROR is now contained in errcode_mod.F90
28 Sep 2017 - E. Lundgren - Simplify unit conversions using wrapper routine
```
### 7.12.7 Cleanup Strat Chem

Subroutine CLEANUP STRAT CHEM deallocates all module arrays.

#### INTERFACE:

SUBROUTINE CLEANUP\_STRAT\_CHEM

#### USES:

IMPLICIT NONE

#### REVISION HISTORY:

```
01 Feb 2011 - L. Murray - Initial version
03 Oct 2016 - R. Yantosca - Deallocate BrPtrDay and BrPtrNight
05 Oct 2016 - R. Yantosca - Now make deallocations more robust
```
### 7.12.8 Do Synoz

Subroutine Do Synoz establishes the flux boundary condition for Ozone coming down from the stratosphere, using the Synoz algorithm of McLinden et al, 2000.

## INTERFACE:

```
SUBROUTINE Do_Synoz( am_I_Root, Input_Opt, State_Met, State_Chm, RC )
```
#### USES:

USE CMN\_SIZE\_MOD USE ErrCode\_Mod USE ERROR\_MOD, ONLY : ERROR\_STOP USE Input\_Opt\_Mod, ONLY : OptInput USE PhysConstants USE State\_Chm\_Mod, ONLY : ChmState USE State\_Met\_Mod, ONLY : MetState USE TIME\_MOD, ONLY : GET\_TS\_CHEM, GET\_YEAR IMPLICIT NONE

#### INPUT PARAMETERS:

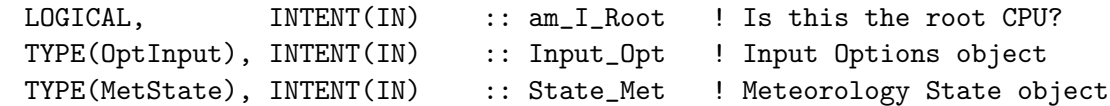

### INPUT/OUTPUT PARAMETERS:

TYPE(ChmState), INTENT(INOUT) :: State\_Chm ! Chemistry State object

#### OUTPUT PARAMETERS:

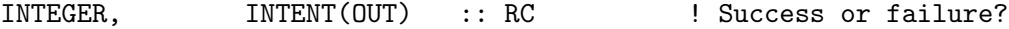

#### REMARKS:

```
Reference:
```
============================================================================

C. A. McLinden, S. Olsen, B. Hannegan, O. Wild, M. J. Prather, and J. Sundet, "Stratospheric Ozone in 3-D models: A simple chemistry and the cross-tropopause flux".

%%%%%%%%%%%%%%%%%%%%%%%%%%%%%%%%%%%%%%%%%%%%%%%%%%%%%%%%%%%%%%%%%%%%%% %%%% NOTE: This SYNOZ scheme is now obsolete, replaced by LINOZ %%%% %%%% We keep this for backwards compatibility w/ older met fields %%%% %%%%%%%%%%%%%%%%%%%%%%%%%%%%%%%%%%%%%%%%%%%%%%%%%%%%%%%%%%%%%%%%%%%%%%

#### REVISION HISTORY:

- 13 Dec 1999 Q. Li, R. Martin Initial version
- (1) The parameter Rdg0 from "CMN\_GCTM" =  $R / g0 = 28.97$ .
- (2 ) Pass PW = PS PTOP to UPBDFLX via "CMN".
- (3 ) Now pass IORD, JORD, KORD as arguments (bmy, 12/6/00)
- (4 ) Now compute the proper value of PO3\_vmr that will yield 475 Tg O3/yr for various settings of IORD, JORD, KORD (rvm, bey, bmy, 12/5/00)

\*\*\*\*\*\*\*\*\*\*\*\*\*\*\*\*\*\*\*\*\*\*\*\*\*\*\*\*\*\*\*\*\*\*\*\*\*\*\*\*\*\*\*\*\*\*\*\*\*\*\*\*\*\*\*\*\*\*\*\*\*\* \*\*\*\*\* You must use this version of UPBDFLX\_O3 if you are \*\*\*\*\* \*\*\*\*\* using the Parallel Processor TPCORE v. 7.1 \*\*\*\*\* \*\*\*\*\*\*\*\*\*\*\*\*\*\*\*\*\*\*\*\*\*\*\*\*\*\*\*\*\*\*\*\*\*\*\*\*\*\*\*\*\*\*\*\*\*\*\*\*\*\*\*\*\*\*\*\*\*\*\*\*\*\*

- (5 ) Added to "upbdflx\_mod.f". Also updated comments and made some cosmetic changes. (bmy, 6/28/01)
- (6 ) Now reference CMN\_SETUP for LSPLIT. Also store strat O3 into tracer #11 for multi-tracer Ox run. (amf, bmy, 7/3/01)
- (7 ) Removed IREF, JREF -- these are obsolete. Also T(IREF,JREF,L) is now  $T(I,J,L)$ . (bmy,  $9/27/01$ )
- (8) Also replace  $PW(I,J)$  with  $P(I,J)$  (bmy, 10/3/01)
- (9 ) Removed obsolete commented out code from 9/01 (bmy, 10/24/01)
- (10) Removed obsolete commented out code from 7/01 (bmy, 11/26/01)

.

.

- (11) Now write file names to stdout (bmy, 4/3/02)
- (12) Replaced all instances of IM with IIPAR and JM with JJPAR, in order to prevent namespace confusion for the new TPCORE (bmy, 6/25/02)
- (13) Now use GET\_PEDGE and GET\_PCENTER from "pressure\_mod.f" to compute the pressure at the bottom edge and center of grid box (I,J,L). Also removed obsolete, commented-out code. Removed G\_SIG and G\_SIGE from the arg list. (dsa, bdf, bmy, 8/21/02)
- (14) Now reference BXHEIGHT and T from "dao\_mod.f". Also reference routine ERROR\_STOP from "error\_mod.f". Now references IDTOX from F90 module "tracerid\_mod.f" instead of from "comtrid.h". (bmy, 11/6/02)
- (15) Now define J30S and J30N for 1x1 nested grid (bmy, 3/11/03)
- (16) Make sure to pass AD via "dao\_mod.f" for GEOS-1 (bnd, bmy, 4/14/03)
- (17) On the first timestep, print how much O3 flux is coming down from the stratosphere in Tg/yr. (mje, bmy, 8/15/03)
- (18) Change O3 flux to 500 Tg/yr for GEOS-3 (mje, bmy, 9/15/03)
- (19) Now calls routine ADD\_STRAT\_POX from "tagged\_ox\_mod.f" in order to pass stratospheric flux of Ox to the proper tagged tracer w/o resorting to hardwiring w/in this routine. (bmy, 8/18/03)
- (20) Add GEOS\_4 to the #if defined block. (bmy, 1/29/04)
- (21) Activated parallel DO-loops. Now made STFLUX a local array in order to facilitate parallelization. (bmy, 4/15/04)
- (22) Removed IORD, JORD, KORD from the arg list. Now reference STT and ITS\_A\_TAGOX\_SIM from "tracer\_mod.f". (bmy, 7/20/04)
- (23) Use an #ifdef block to comment out an EXIT statement from w/in a parallel loop for COMPAQ compiler. COMPAQ seems to have some problems with this. Now supports 1x125 grid. (auvray, bmy, 12/1/04)
- (24) Now modified for GEOS-5 and GCAP met fields (swu, bmy, 5/25/05)
- (25) Remove support for GEOS-1 and GEOS-STRAT met fields (bmy, 8/4/06)
- (26) Now set J30S and J30N for GEOS-5 nested grid (yxw, dan, bmy, 11/6/08)
- (27) Remove support for COMPAQ compiler (bmy, 7/8/09)
- (28) Now do not call ADD\_STRAT\_POx for tagged Ox (dbj, bmy, 10/16/09)
- 13 Aug 2010 R. Yantosca Treat MERRA like GEOS-5 (bmy, 8/13/10)
- 02 Dec 2010 R. Yantosca Added ProTeX headers
- 08 Feb 2012 R. Yantosca Treat GEOS-5.7.2 in the same way as MERRA
- 10 Feb 2012 R. Yantosca Modified for 0.25 x 0.3125 grids
- 28 Feb 2012 R. Yantosca Removed support for GEOS-3
- 28 Apr 2012 L. Murray Moved from upbdflx\_mod.F to here, modified to F90, renamed from UPBDFLX\_O3 to DO\_SYNOZ. Use chem timestep now. Also, removed INIT\_UPBDFLX, which was last used for GEOS-3.
- 09 Nov 2012 M. Payer Replaced all met field arrays with State\_Met derived type object 04 Feb 2013 - M. Payer - Replace all JJPAR with values for nested grids
- since JJPAR is no longer a parameter 14 Mar 2013 - M. Payer - Replace Ox with 03 as part of removal of NOx-Ox
- partitioning 25 Mar 2013 - R. Yantosca - Now use explicit numbers for J30S, J30N
- 31 May 2013 R. Yantosca Now pass Input\_Opt, RC as arguments

```
20 Aug 2013 - R. Yantosca - Removed "define.h", this is now obsolete
26 Sep 2013 - R. Yantosca - Remove SEAC4RS C-preprocessor switch
26 Sep 2013 - R. Yantosca - Renamed GEOS_57 Cpp switch to GEOS_FP
05 Nov 2013 - R. Yantosca - Rename IDTOxStrt to id_O3Strat
23 Jan 2014 - M. Sulprizio- Linoz does not call UPBDFLX_O3. Synoz does.
                            Now uncomment ADD_STRAT_POx (jtl,hyl,dbj,11/3/11)
26 Feb 2015 - E. Lundgren - Replace GET_PEDGE and GET_PCENTER with
                            State_Met%PEDGE and State_Met%PMID. Remove
                            dependency on pressure_mod.
03 Mar 2015 - E. Lundgren - Use virtual temperature in hypsometric eqn
12 Aug 2015 - R. Yantosca - Add placeholder values for 0.5 x 0.625 grids
16 Jun 2016 - M. Yannetti - Replaced TRACERID_MOD.
20 Jun 2016 - R. Yantosca - Now make species ID flags module variables
30 Jun 2016 - R. Yantosca - Remove instances of STT. Now get the advected
                            species ID from State_Chm%Map_Advect.
12 Jul 2016 - R. Yantosca - Remove references to ADD_STRAT_POX
```
## 7.13 Fortran: Module Interface linoz mod.F

Module LINOZ MOD contains routines to perform the Linoz stratospheric ozone chemistry.

## INTERFACE:

MODULE LINOZ\_MOD

### USES:

```
USE ERROR_MOD, ONLY : DEBUG_MSG ! Routine for debug output
USE PRECISION_MOD : For GEOS-Chem Precision (fp, f4, f8)
```
IMPLICIT NONE PRIVATE !PRIVATE DATA MEMBERS: REAL(fp), ALLOCATABLE :: TLSTT(:,:,:,:)

### PUBLIC MEMBER FUNCTIONS:

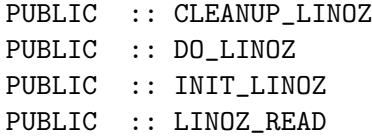

#### PRIVATE MEMBER FUNCTIONS:

PRIVATE :: LINOZ\_CHEM3 PRIVATE :: LINOZ\_STRATL PRIVATE :: LINOZ\_STRT2M PRIVATE :: LINOZ\_SOMLFQ PRIVATE :: LINOZ\_INTPL

#### REMARKS:

LINOZ Climatology: ============================================================================ The LINOZ stratospheric chemistry tables for ozone consist of: . 7 tables, each a function of: 12 months, 18 latitudes (-85 to 85 in 10 deg. increments) 25 altitudes ( z\*=10-58 km in 2 km increments) . The 7 data fields are: 1- ozone (Logan climatology), v/v 2- Temperature climatology, K 3- Column ozone climatology, Logan ozone integrated above box, DU 4- ozone (P-L) for climatological ozone, v/v/s 5- d(P-L) / dO3, 1/s 6- d(P-L) / dT, v/v/s/K 7- d(P-L) / d(column O3), v/v/s/DU

Implementation notes:

```
Dylan Jones (dbj@atmosp.physics.utoronto.ca) wrote:
```
Testing this code [in v8-02-04] was more difficult that I thought. I began by trying to compare the output of v8-02-04 with our previous runs with v8-02-01. I accounted for the changes in the transport\_mod.f and I tried to undo the changes in when the diagnostics are archived in v8-02-04, but I was still getting large differences between v8-02-04 and v8-02-01. I finally gave up on this since I may have made a mistake in reverting to the old way of doing the diagnostics in v8-02-04. In the end I took the new linoz code from v8-02-04 and used it in v8-02-01. I ran two GEOS-5 full chemistry simulations for 2007 and the output were consistent over the full year.

============================================================================

I think that it is safe to release [Linoz in v8-02-04]. However, we should acknowledge that it was [only] tested in v8-02-01, since I was not able to assess the quality of the output in v8-02-04.

Bob Yantosca (yantosca@seas.harvard.edu) wrote:

We have also modified the code for use within the GEOS-5 GCM. We now declare the TPARM array as part of the Input\_Opt object. The LINOZ climatology ASCII file is now read on the root CPU and MPI-broadcasted to the non-root CPUs. Also, the INIT\_LINOZ routine is now called not on the first chemistry timestep but rather in the initialization phase at the start of the run. (bmy, 3/18/13)

.

.

.

.

```
REVISION HISTORY:
23 Mar 2000 - P. Cameron-Smith - Initial version adapted heavily
                                   from McLinden's original file.
24 Jun 2003 - B. Field & D. Jones - Further updates for GEOS-Chem
28 May 2009 - D. Jones - Further modifications
18 Nov 2009 - D. Jones - Further modifications
01 Mar 2012 - R. Yantosca - Now reference new grid_mod.F90
01 Aug 2012 - R. Yantosca - Add reference to findFreeLUN from inqure_mod.F90
15 Mar 2013 - R. Yantosca - Now use fields from Input_Opt and made other
                            modifications for GIGC interface to GEOS-5 GCM
18 Mar 2013 - R. Yantosca - Comment out STRAT_INIT, it's not called
20 Aug 2013 - R. Yantosca - Removed "define.h", this is now obsolete
17 Nov 2014 - M. Yannetti - Added PRECISION_MOD
19 Oct 2015 - C. Keller - TLSTT is now 4D to work on curvilinear grids
29 Nov 2016 - R. Yantosca - grid_mod.F90 is now gc_grid_mod.F90
```
### 7.13.1 do linoz

Subroutine DO LINOZ is the main driver for the Linoz stratospheric Ozone chemistry package.

#### INTERFACE:

```
SUBROUTINE DO_LINOZ( am_I_Root, Input_Opt,
& State_Met, State_Chm, RC )
```
# USES:

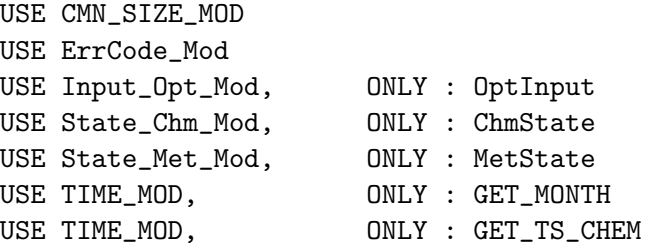

#### INPUT PARAMETERS:

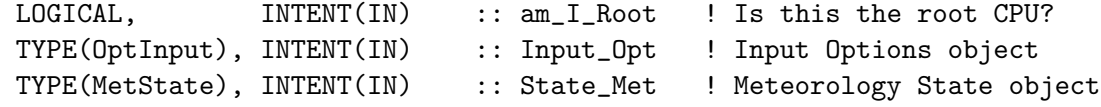

#### INPUT/OUTPUT PARAMETERS:

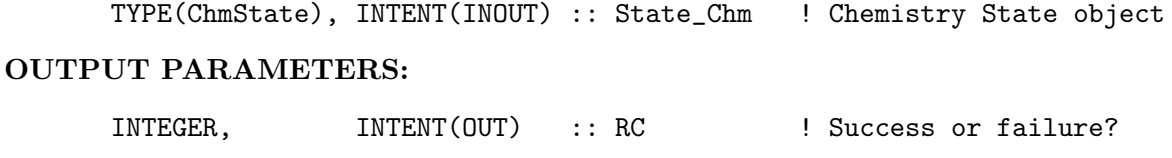

24 Jun 2003 - B. Field & D. Jones - Further updates for GEOS-Chem 10 Jun 2012 - L. Murray - Move call to DO\_LINOZ from transport code to chemistry code, so the use of DT\_TS\_CHEM is now correct. 30 Jul 2012 - R. Yantosca - Now accept am\_I\_Root as an argument when running with the traditional driver main.F 18 Mar 2013 - R. Yantosca - Now accept Input\_Opt, RC as arguments 25 Mar 2013 - M. Payer - Now pass State\_Chm object via the arg list

#### 7.13.2 linoz chem3

Subroutine LINOZ CHEM3 applies linearized chemistry based on tables from PRATMO model using climatological T, O3, time of year

# INTERFACE:

SUBROUTINE LINOZ\_CHEM3( DTCHEM, am\_I\_Root, Input\_Opt, & State\_Met, State\_Chm, RC )

### USES:

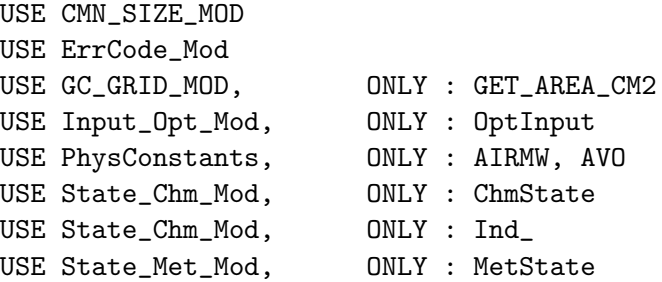

### INPUT PARAMETERS:

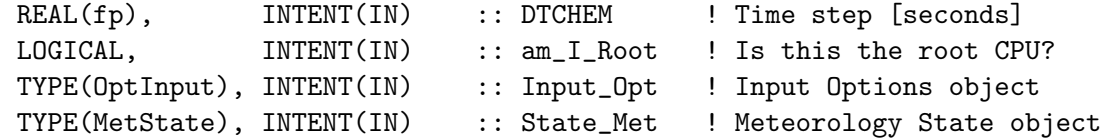

## INPUT/OUTPUT PARAMETERS:

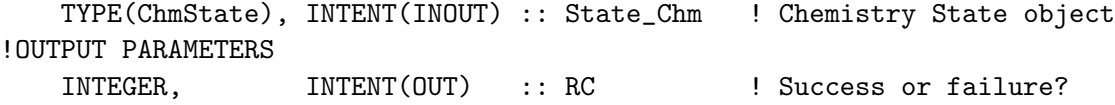

### REMARKS:

Replace fields from tracer\_mod.f with fields from Input\_Opt. When we use GEOS-Chem within the GEOS-5 GCM, the fields within Input\_Opt will be read on the root CPU and MPI-broadcasted to all other CPUs.

```
24 Jun 2003 - B. Field & D. Jones - Further updates for GEOS-Chem
18 Nov 2009 - D. Jones - For now, set tagged stratospheric
                                   tracer to total O3 in the overworld
                                   to avoid issues with spin ups
08 Feb 2010 - R. Yantosca and a Deleted obsolete local variables
22 Oct 2010 - R. Yantosca       - Added OMP parallel loop
01 Mar 2012 - R. Yantosca - Now use GET_AREA_CM2(I,J,L) from grid_mod.F90
30 Jul 2012 - R. Yantosca - Now accept am_I_Root as an argument when
                           running with the traditional driver main.F
09 Nov 2012 - M. Payer - Replaced all met field arrays with State_Met
                          derived type object
14 Mar 2013 - M. Payer - Replace Ox with 03 as part of removal of NOx-Ox
                           partitioning
18 Mar 2013 - R. Yantosca - Now accept Input_Opt, RC as arguments
19 Mar 2013 - R. Yantosca - Now copy Input_Opt%TCVV(1:N_TRACERS)
25 Mar 2013 - M. Payer - Now pass State_Chm object via the arg list
06 Nov 2013 - R. Yantosca - Now activate the parallel loop. Unit testing
                           revealed that this no longer causes errors.
26 Feb 2015 - E. Lundgren - Replace GET_PCENTER and GET_PEDGE with
                           State_Met%PMID and State_Met%PEDGE. Remove
                           dependency on pressure_mod.
19 Oct 2015 - C. Keller - TLSTT is now 4D to work on curvilinear grids
06 Jan 2016 - E. Lundgren - Use global physical parameters
16 Jun 2016 - R. Silvern - Now define species ID of O3 with Ind_ function
17 Jun 2016 - R. Yantosca - Only look up species ID of O3 on first call
22 Jun 2016 - M. Yannetti - Replace TCVV with spc db and physical constant
30 Jun 2016 - R. Yantosca - Remove instances of STT. Now get the advected
                           species ID from State_Chm%Map_Advect.
11 Jul 2016 - R. Yantosca - Bug fix: SPC now points to State_Chm%Species
```
## 7.13.3 linoz stratl

Subroutine LINOZ STRATL performs a monthly fixup of chemistry parameters for the Linoz stratospheric ozone chemistry.

### INTERFACE:

```
SUBROUTINE LINOZ_STRATL( am_I_Root, Input_Opt, RC )
```
#### USES:

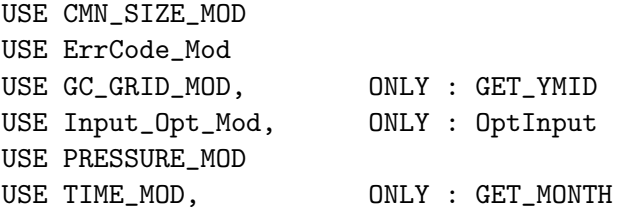

INPUT PARAMETERS:

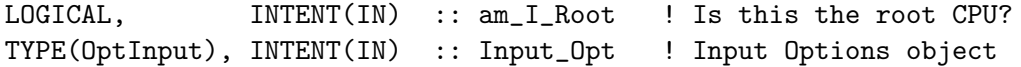

### OUTPUT PARAMETERS:

INTEGER, INTENT(OUT) :: RC ! Success or failure?

#### REMARKS:

Replace size fields NLAT\_LINOZ etc. with fields from Input\_Opt. When we use GEOS-Chem within the GEOS-5 GCM, the fields within Input\_Opt will be read on the root CPU and MPI-broadcasted to all other CPUs.

The LINOZ climatology array is Input\_Opt%LINOZ\_TPARM(25,18,12,N), which has the following dimensions

\* 25 layers from 58 km to 10 km by 2 km intervals

- \* 18 latitudes (85S, 75S, ...85N)
- \* 12 months
- \* N fields (currently N=7)

### REVISION HISTORY:

```
24 Jun 2003 - B. Field & D. Jones - Further updates for GEOS-Chem
01 Mar 2012 - R. Yantosca - Now use GET_YMID(I,J,L) from grid\_mod.F9030 Jul 2012 - R. Yantosca - Now accept am_I_Root as an argument when
                           running with the traditional driver main.F
18 Mar 2013 - R. Yantosca - Accept Input_Opt, RC arguments. Use fields
                           from Input_Opt to facilitate GC/GEOS-5 interface
18 Mar 2013 - R. Yantosca - Cosmetic changes, updated comments
19 Oct 2015 - C. Keller - TLSTT is now 4D to work on curvilinear grids
```
# 7.13.4 linoz strt2m

Subroutine LINOZ STRT2M interpolates quantities from the LINOZ vertical grid to the GEOS-Chem vertical grid. It also computes the 1st  $\&$  2nd moments of the distribution.

## INTERFACE:

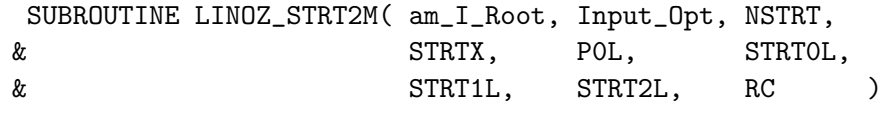

### USES:

USE CMN\_SIZE\_MOD USE ErrCode\_Mod USE Input\_Opt\_Mod, ONLY : OptInput

## INPUT PARAMETERS:

```
!--------------------------------------------------------------------
! am_I_Root : Are we on the root CPU?
! Input_Opt : Input Options object
! NSTRT : # of levels in the GEOS-Chem grid (= LLPAR)
! STRTX : Quantity on the LINOZ vertical grid
! (i.e. fields #1-7 of the LINOZ climatology)
! P0L : Pressure edges on the GEOS-Chem grid
!--------------------------------------------------------------------
LOGICAL, INTENT(IN) :: am_I_Root
TYPE(OptInput), INTENT(IN) :: Input_Opt
INTEGER, INTENT(IN) :: NSTRT<br>REAL(fp), INTENT(IN) :: STRT
               INTENT(IN) :: STRTX(Input_Opt%LINOZ_NLEVELS)
REAL(fp), INTENT(IN) :: POL(LLPAR+1)
```
### OUTPUT PARAMETERS:

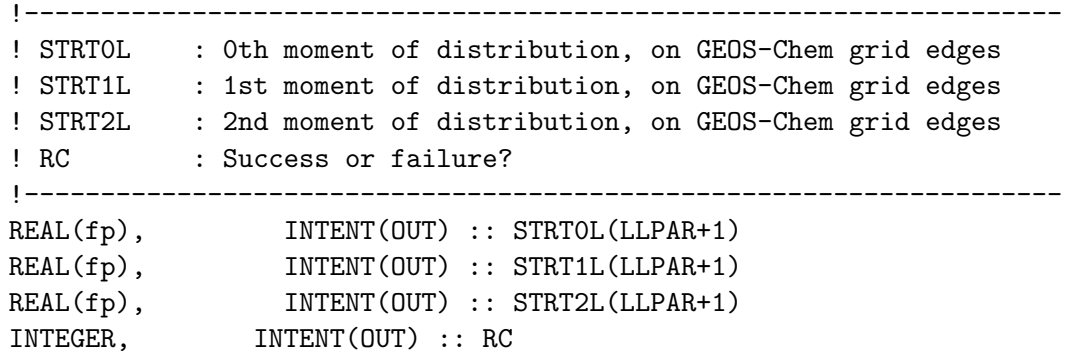

#### REMARKS:

```
Comments from Chris McLinden to Peter Cameron-Smith:
===========================================================================
CALL SOMLFQ(P1,P2,F0,F1,F2,PS,F,NL)
- P1,P2 are the pressure EDGES for the CTM layer onto which the
 coefficients will be mapped. [P1>P2 I believe {PJC}]
- F0,F1,F2 are the CTM layer vertical moments determined in SOMLFQ
- PS are the pressure layer edges of the original [ie Linox] grid
- F is the column of coefficients (on the original grid); note
 F is flipped relative to STRTX and since the coefficients begin
 at z*=10, F(1)=F(2)=...=F(5)=0- NL is 30; size of F()
The box model calculations were performed at z*=10km, 12km, ... and
 so these would represent the centres with the corresponding edges at
 9,11km ; 11,13km; ...
PS() represents the edges (although PS(1) is set to 1000mb).
 The first few values are:
  PS(1)=1000
  PS(2)=874.947105 (note PS(2) is not quite 1000 exp(-1/16) as the
  PS(3)=656.117767 the average pressure is used - not the pressure
```

```
PS(4)=492.018914 at the average z*)
PS(5)=368.96213
PS(6)=276.68257
PS(7)=207.48266
...
PS(30)=0.276682568
PS(31)=0.0F(1) spans PS(1)-PS(2)F(2) spans PS(2)-PS(3)...
F(30) spans PS(30)-PS(31)
```
### REVISION HISTORY:

```
24 Jun 2003 - B. Field & D. Jones - Further updates for GEOS-Chem
18 Mar 2013 - R. Yantosca - Now pass am_I_root, Input_Opt, RC arguments
18 Mar 2013 - R. Yantosca - Rearrange argument list so that inputs are
                            all listed before outputs
18 Mar 2013 - R. Yantosca - Now make NL a local varable and set its
                            value from Input_Opt%LINOZ_NLEVELS
```
#### 7.13.5 linoz somlfq

subroutine LINOZ SOMLFQ calculates loss freq moments from a set of loss frequencies at std  $z^*$ , given a CTM model interval pressure range: P1  $\chi$  P2 (decreasing up)

#### INTERFACE:

SUBROUTINE LINOZ\_SOMLFQ(P1,P2,F0,F1,F2,PS,F,NL)

### INPUT PARAMETERS:

```
INTEGER, INTENT(IN) :: NL
REAL(fp), INTENT(IN) :: F(NL)REAL(fp), INTENT(IN) :: PS(NL+1)
REAL(fp), INTENT(IN) :: P1
REAL(fp), INTENT(IN) :: P2
```
### OUTPUT PARAMETERS:

```
REAL(fp), INTENT(OUT) :: FO
   REAL(fp), INTENT(OUT) :: F1
   REAL(fp), INTENT(OUT) :: F2
REMARKS:
The pressure levels BETWEEN z* values are:
    PS(i) > PS(i+1) bounds z*(i)
```
.

```
NL: z* levels, ==> PS(NL+1) = 0 (extrapolate chemical loss to top)
       Z1 = 16.D0*LOG10(1000.D0/P1)
       Z2 = 16.D0*LOG10(1000.D0/P2)
  The MOMENTS for a square-wave or 'bar': F(x)=f0 b<=x<=c, =0.0 else
       SO = f0 (x) [from x=b to x=c]
       S1 = 3 f0 (x^2 - x) [from x=b to x=c]
       S2 = 5 f0 (2x^3 - 3x^2 + x) [from x=b to x=c]
REVISION HISTORY:
   24 Jun 2003 - B. Field & D. Jones - Further updates for GEOS-Chem
   19 Mar 2013 - R. Yantosca - P1, P2 are now declared as INTENT(IN)
```
### 7.13.6 linoz read

Subroutine LINOZ READ reads the input data file for the Linoz stratospheric ozone chemistry.

### INTERFACE:

SUBROUTINE LINOZ\_READ( am\_I\_Root, Input\_Opt, RC )

#### USES:

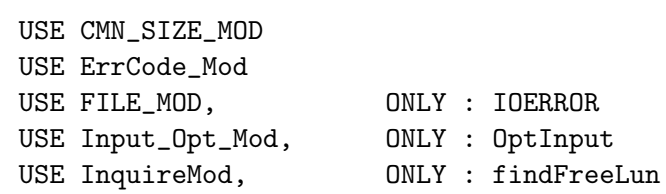

#### INPUT PARAMETERS:

LOGICAL, INTENT(IN) :: am\_I\_Root ! Is this the root CPU?

#### INPUT/OUTPUT PARAMETERS:

TYPE(OptInput), INTENT(INOUT) :: Input\_Opt ! Input Options object

### OUTPUT PARAMETERS:

INTEGER, INTENT(OUT) :: RC ! Success or failure?

## REMARKS:

LINOZ\_READ is called from "main.f" at the start of the simulation. LINOZ\_READ will also call INIT\_LINOZ to initialize the arrays.

#### REVISION HISTORY:

24 Jun 2003 - B. Field & D. Jones - Further updates for GEOS-Chem 16 Oct 2009 - R. Yantosca and a Now use IU\_FILE instead of IU\_LINOZ 16 Oct 2009 - R. Yantosca and tile from DATA\_DIR\_1x1 01 Aug 2012 - R. Yantosca - Add reference to findFreeLUN from inqure\_mod.F90 03 Aug 2012 - R. Yantosca - Move calls to findFreeLUN out of DEVEL block 15 Mar 2013 - R. Yantosca - Now call INIT\_LINOZ from GIGC\_Init\_Extra 5 Mar 2015 - R. Yantosca - Now read data relative to ExtData/CHEM\_INPUTS

#### 7.13.7 linoz intpl

Subroutine LINOZ INTPL does some kind of interpolation.

#### INTERFACE:

SUBROUTINE LINOZ\_INTPL(KE,IE,ND,NE,XI,XN,YI,YN)

#### INPUT PARAMETERS:

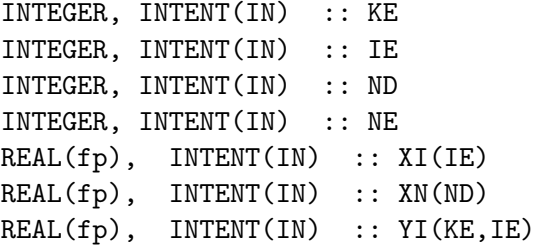

#### OUTPUT PARAMETERS:

REAL(fp), INTENT(OUT) :: YN(KE,ND)

### REVISION HISTORY:

24 Jun 2003 - B. Field & D. Jones - Further updates for GEOS-Chem

### 7.13.8 init linoz

Subroutine INIT LINOZ allocates and zeroes the module arrays used in the Linoz stratospheric ozone algorithm.

### INTERFACE:

SUBROUTINE INIT\_LINOZ( am\_I\_Root, Input\_Opt, RC )

### USES:

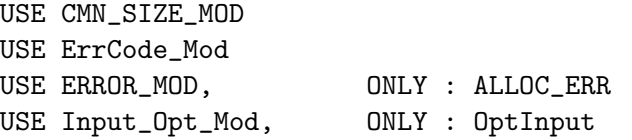

#### INPUT PARAMETERS:

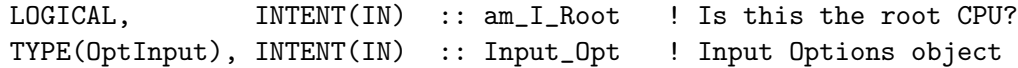

## OUTPUT PARAMETERS:

INTEGER, INTENT(OUT) :: RC ! Success or failure?

### REVISION HISTORY:

```
16 Oct 2009 - R. Yantosca - Initial version
18 Mar 2013 - R. Yantosca - Remove TPARM array since that is now carried
                           within the Input_Opt object.
18 Mar 2013 - R. Yantosca - Accept am_I_Root, Input_Opt, RC arguments
14 Mar 2013 - M. Payer - Replace Ox with O3 for full-chemistry simulation
19 Oct 2015 - C. Keller - TLSTT is now 4D to work on curvilinear grids
```
#### 7.13.9 cleanup linoz

Subroutine CLEANUP LINOZ deallocates all module arrays.

## INTERFACE:

SUBROUTINE CLEANUP\_LINOZ

## REVISION HISTORY:

16 Oct 2009 - R. Yantosca - Initial version

# 8 Aerosol modules

These modules contain routines to perform chemistry or removal of the various aerosol species.

### 8.1 Fortran: Module Interface aerosol mod.F

Module AEROSOL MOD contains variables and routines for computing optical properties for aerosols which are needed for both the FAST-J photolysis and ND21 optical depth diagnostics. (bmy, 7/20/04, 2/10/09)

## INTERFACE:

MODULE AEROSOL\_MOD

USES:

USE PRECISION\_MOD

IMPLICIT NONE PRIVATE

# PUBLIC MEMBER FUNCTIONS:

PUBLIC :: AEROSOL\_CONC PUBLIC :: CLEANUP\_AEROSOL PUBLIC :: INIT\_AEROSOL PUBLIC :: RDAER

## PUBLIC DATA MEMBERS:

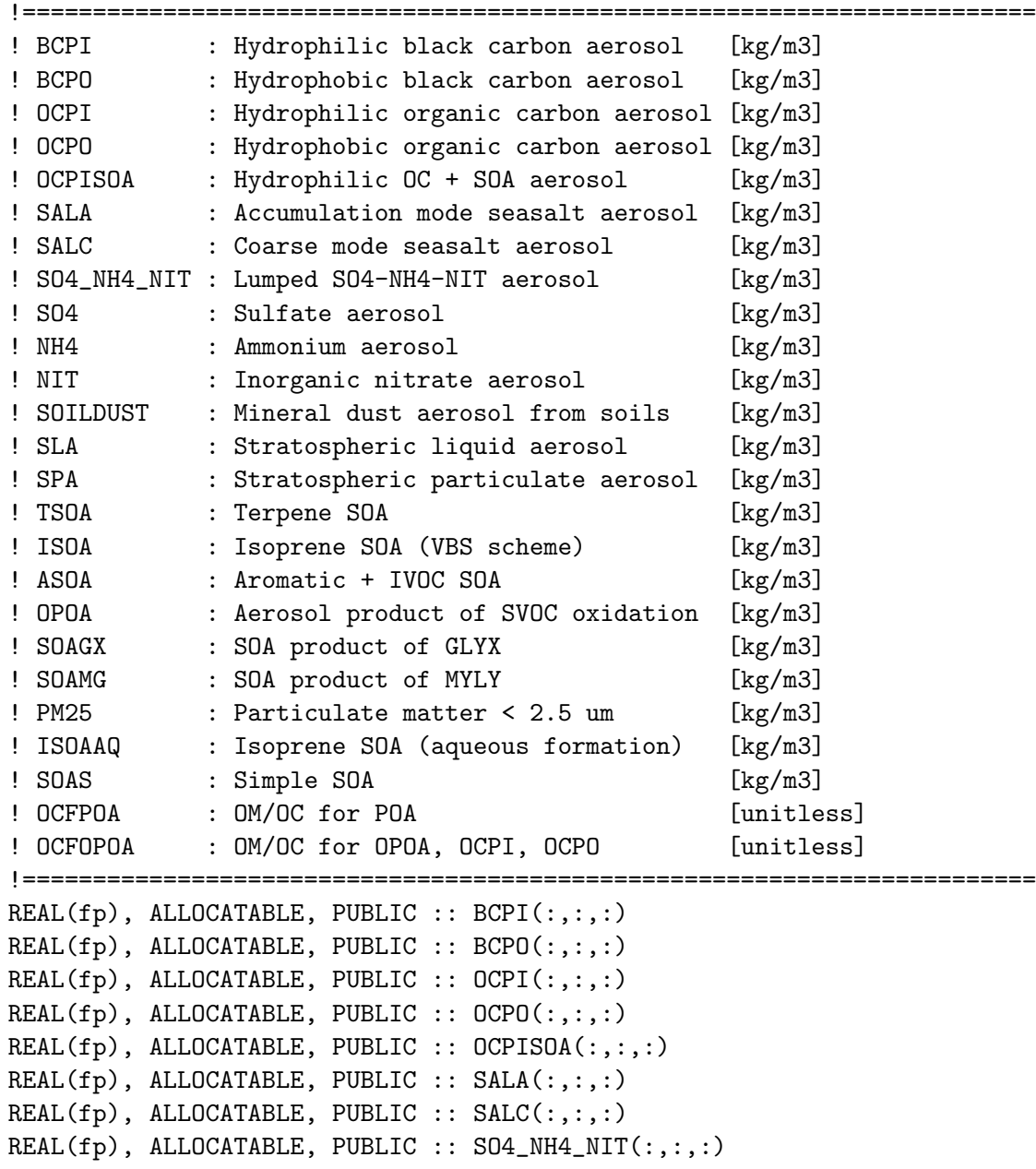

```
REAL(fp), ALLOCATABLE, PUBLIC :: SO4(:,:,:)
REAL(fp), ALLOCATABLE, PUBLIC :: NH4(:,:,:)
REAL(fp), ALLOCATABLE, PUBLIC :: NIT(:,:,:)
REAL(fp), ALLOCATABLE, PUBLIC :: FRAC SNA (:,:,:,:)
REAL(fp), ALLOCATABLE, PUBLIC :: SOILDUST(:,:,:,:)REAL(fp), ALLOCATABLE, PUBLIC :: SLA(:,:,:)
REAL(fp), ALLOCATABLE, PUBLIC :: SPA(:,:,:)
REAL(fp), ALLOCATABLE, PUBLIC :: TSOA(:,:,:)
REAL(fp), ALLOCATABLE, PUBLIC :: ISOA(:,:,:)REAL(fp), ALLOCATABLE, PUBLIC :: ASOA(:,:,:)
REAL(fp), ALLOCATABLE, PUBLIC :: OPOA(:, :, :)REAL(fp), ALLOCATABLE, PUBLIC :: SOAGX(:,:,:)
REAL(fp), ALLOCATABLE, PUBLIC :: SOAMG(:,:,:)
REAL(fp), ALLOCATABLE, PUBLIC :: PM25(:,:,:)
REAL(fp), ALLOCATABLE, PUBLIC :: ISOAAQ(:,:,:)
REAL(fp), ALLOCATABLE, PUBLIC :: SOAS(:,:,:)
REAL(fp), ALLOCATABLE, PUBLIC :: OCFPOA(:,:)
REAL(fp), ALLOCATABLE, PUBLIC :: OCFOPOA(:,:)
```
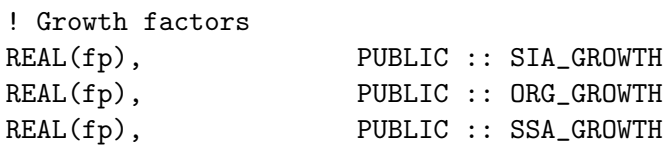

#### DEFINED PARAMETERS:

! For SOAGX, assume the total aerosol mass/glyoxal mass =  $1. d0$ ! for now (tmf, 1/7/09) REAL(fp), PARAMETER, PUBLIC :: OCFG = 1.e+0\_fp

! For SOAMG, assume the total aerosol mass/methylglyoxal mass = 1.d0 ! for now (tmf, 1/7/09) REAL(fp), PARAMETER, PUBLIC :: OCFM = 1.e+0\_fp

### REMARKS:

#### References:

============================================================================

- (1 ) Pye, H.O.T., and J.H. Seinfeld, "A global perspective on aerosol from low-volatility organic compounds", Atmos. Chem. & Phys., Vol 10, pp 4377-4401, 2010.
- (2 ) Philip, S., R.V. Martin, J.R. Pierce, J.L. Jimenez, Q. Zhang, M.R. Canagaratna, D.V. Spracklen, C.R. Nowlan, L.N. Lamsal, M.J. Cooper, and N.A. Krotkov, "Spatially and seasonally resolved estimate of the ratio of global organic mass to organic carbon", Atmospheric Environment, 87, 34-40, doi:10.1016/j.atmosenv.2013.11.065, 2014

#### REVISION HISTORY:

(1 ) Added AEROSOL\_RURALBOX routine (bmy, 9/28/04)
```
(2 ) Now convert ABSHUM from absolute humidity to relative humidity in
       AEROSOL_RURALBOX, using the same algorithm as in "gasconc.f".
       (bmy, 1/27/05)
(3 ) Now references "tropopause_mod.f" (bmy, 8/22/05)
(4 ) Now add contribution of SOA4 into Hydrophilic OC (dkh, bmy, 5/18/06)
(5 ) Remove support for GEOS-1 and GEOS-STRAT met fields (bmy, 8/4/06)
(6 ) Add support for variable tropopause (bdf, phs, 9/14/06)
(7 ) Now set OCF=2.1 in AEROSOL_CONC for consistency w/ carbon_mod.f
     (tmf, 2/10/09)
(8 ) Add WTAREA and WERADIUS for dicarbonyl SOA production.
     WTAREA is the same as TAREA, but excludes dry dust, BCPO and OCPO;
     use same units as TAREA.
     WERADIUS is same as ERADIUS, but excludes dry dust, BCPO and OCPO;
     use same units as ERADIUS. (tmf, 3/2/09)
(9 ) Add SOAG and SOAM species. (tmf, ccc, 3/2/09)
(10) Modify AOD output to wavelength specified in jv_spec_aod.dat
     (clh, 05/07/10)
22 Dec 2011 - M. Payer - Added ProTeX headers
05 Mar 2013 - R. Yantosca - Now make INIT_AEROSOL a public routine
20 Aug 2013 - R. Yantosca - Removed "define.h", this is now obsolete
```
## 8.1.1 aerosol conc

Subroutine AEROSOL CONC computes aerosol concentrations in kg/m3 from the tracer mass in kg in the Species array. These are needed to compute optical properties for photolysis, for the optical depth diagnostics, and for the SOA concentration diagnostics. (bmy, 7/20/04, 2/10/09)

# INTERFACE:

```
SUBROUTINE AEROSOL_CONC( am_I_Root, Input_Opt, State_Met,
& State_Chm, State_Diag, RC )
```
USES:

```
USE CMN_FJX_MOD, ONLY : REAA
USE CMN_SIZE_MOD
USE ErrCode_Mod
USE ERROR_MOD
USE HCO_EMISLIST_MOD, ONLY : HCO_GetPtr
USE HCO_Error_Mod
USE HCO_INTERFACE_MOD, ONLY : HcoState
USE Input_Opt_Mod, ONLY : OptInput
USE State_Met_Mod, ONLY : MetState
USE State_Chm_Mod, ONLY : ChmState
USE State_Diag_Mod, ONLY : DgnState
USE UCX_MOD, ONLY : KG_STRAT_AER
USE UnitConv_Mod, ONLY : Convert_Spc_Units
```
USE TIME\_MOD, ONLY : GET\_MONTH #if defined( TOMAS ) USE TOMAS\_MOD, ONLY : IBINS

# #endif

# INPUT PARAMETERS:

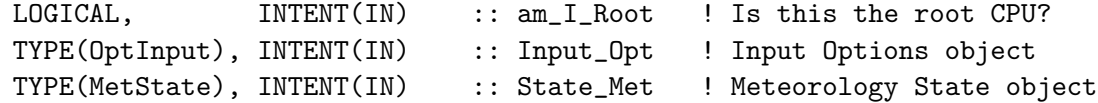

#### INPUT/OUTPUT PARAMETERS:

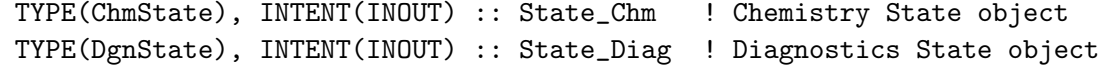

#### OUTPUT PARAMETERS:

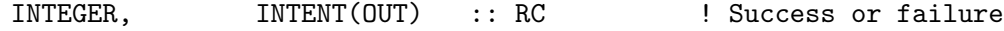

## REMARKS:

This code was originally included in "chemdr.f", but the same computation also needs to be done for offline aerosol simulations. Therefore, we have split this code off into a separate subroutine which can be called by both fullchem and offline aerosol simulations.

## REVISION HISTORY:

```
(1 ) Now make sure all USE statements are USE, ONLY (bmy, 10/3/05)
(2 ) Now add contribution from SOA4 into Hydrophilic OC (dkh, bmy, 5/18/06)
(3 ) Now set OCF=2.1 to be consistent w/ "carbon_mod.f" (tmf, 2/10/09)
22 Dec 2011 - M. Payer - Added ProTeX headers
30 Jul 2012 - R. Yantosca - Now accept am_I_Root as an argument when
                           running with the traditional driver main.F
13 Nov 2012 - R. Yantosca - Now pass am_I_Root, Input_Opt, RC as arguments
15 Nov 2012 - M. Payer - Replaced all met field arrays with State_Met
                            derived type object
05 Mar 2013 - R. Yantosca - Remove call to INIT_AEROSOL, this is now done
                           in the initialization stage
25 Mar 2013 - M. Payer - Now pass State_Chm object via the arg list
13 Aug 2013 - M. Sulprizio- Add modifications for updated SOA and SOA +
                            semivolatile POA simulations (H. Pye)
17 Jun 2014 - J. Pierce - Now allow bulk dust in TOMAS simulations
07 Apr 2015 - R. Yantosca - Add check to prevent div-by-zero errors
25 Jun 2015 - E. Lundgren - Use L. Zhang dust size distribution params for
                           mineral dust aerosols (non-TOMAS)
13 Aug 2015 - E. Lundgren - Convert tracer units to kg if input units are
                           mixing ratio
30 Jun 2016 - R. Yantosca - Remove instances of STT. Now get the advected
                            species ID from State_Chm%Map_Advect.
10 Aug 2016 - R. Yantosca - Remove temporary tracer-removal code
```

```
18 Nov 2016 - M. Sulprizio- Move calculation of SOA and PM2.5 concentrations
                            here from diag42_mod.F
22 Nov 2016 - M. Sulprizio- Add online calculation of aerosol growth factors
                            at 35% RH
07 Feb 2017 - M. Sulprizio- Apply STP correction factor to PM2.5
07 Sep 2017 - M. Sulprizio- Add simple SOA to PM2.5 calculation
28 Sep 2017 - E. Lundgren - Simplify unit conversion with wrapper routine
13 Dec 2017 - R. Yantosca - Now accept State_Diag as an argument
05 Jan 2018 - M. Sulprizio- Use simple SOA by default in calculation of PM2.5
                            and OCPISOA (used in hetchem and AOD)
```
## 8.1.2 rdaer

Subroutine RDAER reads global aerosol concentrations as determined by Mian Chin. Calculates optical depth at each level for "set prof.f". Also calculates surface area for heterogeneous chemistry. It uses aerosol parameters in FAST-J input file "jv spec.dat" for these calculations. (rvm, rjp, tdf, bmy, 11/04/01, 7/20/04)

# INTERFACE:

```
SUBROUTINE RDAER( am_I_Root, Input_Opt, State_Met,
& State_Chm, State_Diag, RC,
& MONTH, YEAR, ODSWITCH )
```
## USES:

```
USE CMN_FJX_MOD
     USE CMN_SIZE_MOD
     USE ErrCode_Mod
     USE ERROR_MOD, ONLY : ERROR_STOP
     USE Input_Opt_Mod, ONLY : OptInput
     USE PhysConstants, ONLY : CONSVAP
     USE State_Chm_Mod, ONLY : ChmState
     USE State_Diag_Mod, ONLY : DgnState
     USE State_Met_Mod, ONLY : MetState
     USE TIME_MOD, ONLY : ITS_A_NEW_MONTH
     USE TIME_MOD, ONLY : SYSTEM_TIMESTAMP
     USE TRANSFER_MOD, ONLY : TRANSFER_3D
     USE UCX_MOD, ONLY : GET_STRAT_OPT
     USE UCX_MOD, ONLY : NDENS_AER
#if defined( BPCH_DIAG )
     USE CMN_DIAG_MOD
     USE DIAG_MOD, ONLY : AD21
#endif
#if defined( NC_DIAG )
     USE Species_Mod, ONLY : Species
#endif
```
#### IMPLICIT NONE

#### INPUT PARAMETERS:

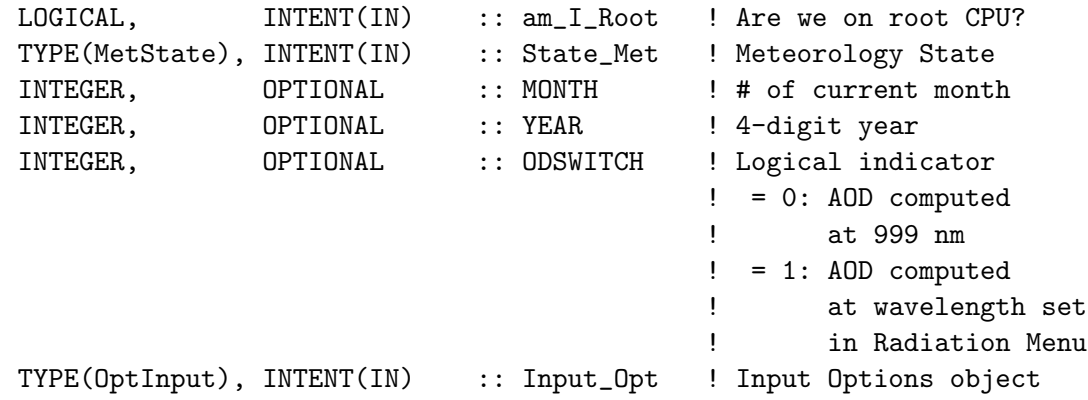

#### INPUT/OUTPUT PARAMETERS:

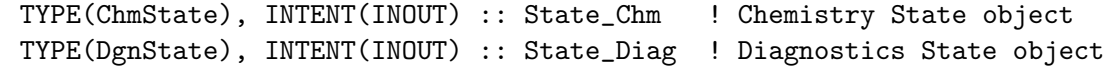

## OUTPUT PARAMETERS:

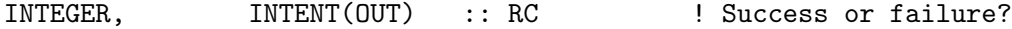

#### REVISION HISTORY:

- (1 ) At the point in which "rdaer.f" is called, ABSHUM is actually absolute humidity and not relative humidity (rvm, bmy, 2/28/02)
- (2 ) Now force double-precision arithmetic by using the "D" exponent. (bmy, 2/28/02)
- (3 ) At present aerosol growth is capped at 90% RH. The data in jv\_spec.dat could be used to allow a particle to grow to 99% RH if desired. (rvm, 3/15/02)
- (4 ) Bug fix: TEMP2 needs to be sized (IIPAR,JJPAR,LLPAR) (bmy, 5/30/02)
- (5 ) Now reference BXHEIGHT from "dao\_mod.f". Also references ERROR\_STOP from "error\_mod.f". Delete local declaration of TIME, since that is also declared  $w/$ in comode.h -- this causes compile-time errors on the ALPHA platform. (gcc, bmy, 11/6/02)
- (6 ) Now use the online SO4, NH4, NIT aerosol, taken from the STT array, and passed via SO4\_NH4\_NIT argument if sulfate chemistry is turned on. Otherwise, read monthly mean sulfate from disk. (rjp, bmy, 3/23/03)
- (7 ) Now call READ\_BPCH2 with QUIET=.TRUE., which prevents info from being printed to stdout. Also made cosmetic changes. (bmy, 3/27/03)
- (8 ) Add BCPI, BCPO, OCPI, OCPO to the arg list. Bug fix: for online sulfate & carbon aerosol tracers, now make sure these get updated every timestep. Now references "time\_mod.f". Now echo info about which online/offline aerosols we are using. Updated comments. (bmy, 4/9/04)
- (9 ) Add SALA, SALC to the arg list (rjp, bec, bmy, 4/20/04)
- (10) Now references DATA\_DIR from "directory\_mod.f". Now references LSULF,

LCARB, LSSALT from "logical\_mod.f". Added minor bug fix for conducting the appropriate scaling for optical depth for ND21 diagnostic. Now make MONTH and YEAR optional arguments. Now bundled into "aerosol\_mod.f". (rvm, aad, clh, bmy, 7/20/04) (11) Now remove FWET from extinction efficiency computation (avd, 8/3/10) (12) Include third input argument to determine the wavelength at which the AOD should be computed. This will set the optical properties that are used for the calculation of the AOD. The ND21 diagnostic should only be updated when WAVELENGTH =  $1.$  (skim, 02/03/11) 09 Mar 2011 - R. Yantosca - Set MSDENS(2) = 1800 for APM (G. Luo) 22 Dec 2011 - M. Payer - Added ProTeX headers 30 Jul 2012 - R. Yantosca - Now accept am\_I\_Root as an argument when running with the traditional driver main.F 13 Nov 2012 - R. Yantosca - Now pass Input\_Opt, RC arguments for GIGC 15 Nov 2012 - M. Payer - Replaced all met field arrays with State\_Met derived type object 27 Mar 2013 - S.D. Eastham- Upgraded from Fast-J to Fast-JX 20 Aug 2013 - R. Yantosca - Removed "define.h", this is now obsolete 17 Dec 2014 - R. Yantosca - Leave time/date variables as 8-byte 05 Mar 2015 - R. Yantosca - Remove DO\_READ\_DATA option. We can no longer have binary punch input in HPC environments. 31 Mar 2015 - R. Yantosca - Bug fix: Declare LINTERP as !\$OMP PRIVATE 07 Apr 2015 - R. Yantosca - Bug fix: Add error check to JLOOP do-loop so that we cycle if JLOOP <= 0 24 Jun 2015 - M. Sulprizio- Update organic aerosol density MSDENS(3) from 1800 to 1300 kg/m3 (E. Marais, M. Hammer) 15 Oct 2015 - C. Keller - Empty ODAER before refilling. 12 May 2016 - M. Sulprizio- Remove 1D arrays that depend on JLOOP. ABSHUM is now a 3D field in State\_Met. ERADIUS, TAREA WERADIUS, WTAREA are now pointers that point to 3D fields in State\_Chm. 16 May 2016 - M. Sulprizio- Remove JLOOP entirely and loop over LLPAR, JJPAR, IIPAR instead. 28 Jun 2016 - M. Sulprizio- Make IOUT a local variable to remove dependence on comode\_loop\_mod.F 22 Nov 2016 - M. Sulprizio- Now define aerosol densities in species database and use SpcData%Info%Density to populate MSDENS 03 Nov 2017 - R. Yantosca - Now accept State\_Diag as an argument 17 Jan 2018 - E. Lundgren - Implement netcdf cloud diagnostics (eq to ND21) 17 Jan 2018 - E. Lundgren - Fix bpch diagnostic indexing for aer aq volume and SOA AOD from aq isoprene (34->58; 35->59) 11 May 2018 - R. Yantosca - Rename LSOA to Is\_ComplexSOA for clarity

#### 8.1.3 init aerosol

Subroutine INIT AEROSOL allocates and zeroes module arrays

## INTERFACE:

SUBROUTINE Init\_Aerosol( am\_I\_Root, Input\_Opt, State\_Diag, RC )

## USES:

USE CMN\_SIZE\_MOD USE ErrCode\_Mod USE Input\_Opt\_Mod, ONLY : OptInput USE State\_Chm\_Mod, ONLY : Ind\_ USE State\_Diag\_Mod, ONLY : DgnState

# INPUT PARAMETERS:

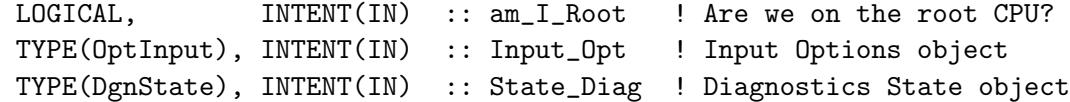

# INPUT/OUTPUT PARAMETERS:

INTEGER, INTENT(OUT) :: RC ! Success or failure?

## REVISION HISTORY:

20 Jul 2004 - R. Yantosca - Initial version 22 Dec 2011 - M. Payer - Added ProTeX headers 05 Mar 2013 - R. Yantosca - Now accept am\_I\_Root, Input\_Opt, RC arguments 17 Jun 2016 - R. Yantosca - Now use locally-defined species ID flags, 13 Dec 2017 - R. Yantosca - Now accept State\_Diag as an argument

#### 8.1.4 cleanup aerosol

Subroutine CLEANUP AEROSOL deallocates all module arrays (bmy, 7/20/04)

# INTERFACE:

SUBROUTINE CLEANUP\_AEROSOL

# REVISION HISTORY:

 $22$  Dec  $2011 - M$ . Payer  $-$  Added ProTeX headers

# 8.2 Fortran: Module Interface carbon mod.F

Module CARBON MOD contains arrays and routines for performing a carbonaceous aerosol simulation. Original code taken from Mian Chin's GOCART model and modified accordingly. (rjp, bmy, 4/2/04, 6/30/10)

# INTERFACE:

#### MODULE CARBON\_MOD

## USES:

```
USE AEROSOL_MOD, ONLY : OCFPOA, OCFOPOA
USE HCO_ERROR_MOD ! For HEMCO error reporting
USE PhysConstants ! Physical constants
USE PRECISION_MOD ! For GEOS-Chem Precisions
```
IMPLICIT NONE PRIVATE

#### PUBLIC MEMBER FUNCTIONS:

PUBLIC :: CHEMCARBON PUBLIC :: EMISSCARBON PUBLIC :: CLEANUP\_CARBON PUBLIC :: INIT\_CARBON #if defined ( TOMAS ) PUBLIC :: EMISSCARBONTOMAS

#endif

## PUBLIC DATA MEMBERS:

! SOAupdate: for branching ratio diagnostic (hotp 5/24/10) PUBLIC :: BETANOSAVE

! ORVC\_SESQ needs to be public so that it can be added as a ! restart variable to GEOS-5. (ckeller, 10/10/17) PUBLIC :: ORVC\_SESQ

```
! Make BIOG_SESQ array public so that it can be used by HEMCO
! (ckeller, 05/19/14)
PUBLIC :: BIOG_SESQ
```
# REMARKS:

4 Aerosol species : Organic and Black carbon : hydrophilic (soluble) and hydrophobic of each

For secondary organic aerosol (SOA) simulation orginal code developed by Chung and Seinfeld [2002] and Hong Liao from John Seinfeld's group at Caltech was taken and further modified accordingly (rjp, bmy, 7/15/04)

SOAupdate: Traditional SOA simulation updated by hotp 7/2010 New code treats semivolatile or nonvolatile POA, aerosol from IVOCs, and has updated biogenic SOA For more details on the updated SOA/POA simulation, see comments in SOA\_CHEMISTRY, Pye and Seinfeld ACP 2010, Pye et al. in prep for ACP 2010

.

```
References:
```
============================================================================

- (1 ) Bond, T.C., E. Bhardwaj, R. Dong, R. Jogani, S. Jung, C. Roden, D.G. Streets, and N.M. Trautmann, "Historical emissions of black and organic carbon aerosol from energy-related combustion, 1850-2000", Global Biogeochem. Cycles, 21, GB2018, doi:10.1029/2006GB002840, 2007.
- (2 ) Chan, A.W.H., K.E. Kautzman, P.S. Chhabra, J.D. Surratt, M.N. Chan, J.D. Crounse, A. Kurten, P.O. Wennberg, R.C. Flagan, and J.H. Seinfeld, "Secondary orgainc aerosol formation from photooxidation of naphthlene and alkylnaphthalenes: implications for oxidation of intermediate volatility orgainc compounds (IVOCs)", Atmos. Chem. Phys, Vol 9, 3049-3060, doi:10.5194/acp-9-3049-2009, 2009.
- (3 ) Chung, S.H., and J.H. Seinfeld. "Global distribution and climate forcing of carbonaceous aerosols", J. Geophys. Res., Vol 107(D19), 4407, doi:10.1029/2001JD001397, 2002.
- (4 ) Grieshop, A.P., J.M. Logue, N.M. Donahue, and A.L. Robinson, "Laboratory investigation of photochemical oxidation of organic aerosol deom wood fires 1: Measurement and simulation of organic aerosol evolution", Atmos. Chem. Phys., Vol 9, 1263-1277, doi:10.5194/acp-9-1263-2009, 2009.
- (5 ) Griffin, R.J., D.R. Cocker, R.C. Flagan, and J.H. Seinfeld, "Orgainc aerosol formation from the oxidation of biogenic hydrocarbons", J. Geophys. Res., 104(D3), 3555-3567, 1999.
- (6 ) Henze, D.K., and J.H. Seinfeld, "Global secondary organic aerosol from isoprene oxidation", Geophys. Res. Lett., Vol 33, L09812, doi:10.1029/2006GL025976, 2006.
- (7 ) Henze, D.K., J.H. Seinfeld, N.L. Ng, J.H. Kroll, T.-M. Fu, D.J. Jacob, and C.L. Heald, "Global modeling of secondary orgainc aerosol formation from aromatic hydrocarbons: high vs. low-yield pathways", Atmos. Chem. Phys., Vol 8, 2405-2420, doi:10.5194/acp-8-2405-2008, 2008.
- (8 ) Kroll, J.H., N.L. Ng, S.M. Murphy, R.C. Flagan, and J.H. Seinfeld, "Secondary orgainc aerosol formation from isoprene photooxidation", Environ. Sci. Technol, Vol 40, 1869-1877, doi:10.1021/Es0524301, 2006.
- (9 ) Liao, H., D.K. Henze, J.H. Seinfeld, S.L Wu, and L.J. Mickley, "Biogenic secondary aerosol over the United States: Comparison of climatological simulations with observations, J. Geophys. Res. Vol 112, D06201, doi:10.1029/2006JD007813, 2007.
- (10) Ng, N.L., P.S. Chhabra, A.W.H. Chan, J.D. Surratt, J.H. Kroll, A.J. Kwan, D.C. McCabe, P.O. Wennberg, A. Sorooshian, S.M. Murphy, N.F. Dalleska, R.C. Flagan, and J.H. Seinfeld, "Effect of NOx level on secondary orgainc aerosol (SOA) formation from the photooxidation of terpenes", Atmos. Chem. Phys., Vol 7, 5159-5174, doi:10.5194/acp-7-5195-2007, 2007a.
- (11) Ng, N.L., J.H. Kroll, A.W.H. Chan, P.S. Chhabra, R.C. Flagan, and J.H. Seinfeld, "Secondary orgainc aerosol formation from m-xylene, toluele, and benzene", Atmos. Chem. Phys., Vol 7, 3909-3922,

doi:10.5194/acp-7-3909-2007, 2007b.

- (12) Ng, N.L., A.J. Kwan, J.D. Surratt, A.W.H. Chan, P.S. Chhabra, A. Sorooshian, H.O.T. Pye, J.D. Crounse, P.O. Wennberg, R.C. Flagan, and J.H. Seinfeld, "Secondary organic aerosol (SOA) formation from reaction of isoprene with nitrate radicals (NO3)", Atmos. Chem. Phys., Vol 8, 4117-4140, doi:10.5194/acp-8-4117-2008, 2008.
- (13) Pye, H.O.T., and J.H. Seinfeld, "A global perspective on aesorol from low-volatility orgnaic compounds", Atmos. Chem. Phys., Vol 10, 4377- 4401, doi:10.5194/acp-10-4377-2010, 2010.
- (14) Pye. H.O.T., A.W.H Chan, M.P. Barkley, and J.H. Seinfeld, "Global modeling of organic aerosol: The importance of reactive nitrogen (NOx and NO3)", Atmos. Chem. Phys., Vol 10, 11261-11276, doi:10.5194/acp-10-11261-2010, 2010.
- (15) Shilling, J.E., Q. Chen, S.M. King, T. Rosenoern, J.H. Kroll, D.R. Worsnop, K.A. McKinney, S.T., Martin, "Particle mass yield in secondary orgainc aerosol formed by the dark ozonolysis of a-pinene", Atmos Chem Phys, Vol 8, 2073-2088, doi: 10.5194/acp-8-2073-2008, 2008.
- (16) Shrivastava, M.K., E.M. Lipsky, C.O. Stanier, A.L. Robinson, "Modeling semivolatile organic mass emissions from combustion systems", Environ. Sci. Technol., Vol 40, 2671-2677, doi:10.1021/ES0522231, 2006.
- (17) Zhang, J.Y., K.E.H. Hartz, S.N. Pandis, N.M. Donahue, "Secondary organic aerosol formation from limonene ozonolysis: Homogeneous and heterogeneous influences as a function of NOx", J. Phys. Chem. A, Vol 110, 11053-11063, doi:10.1021/Jp06286f, 2006.

Base Year is 2000. More at http://www.hiwater.org

## REVISION HISTORY:

- (1 ) Added code from the Caltech group for SOA chemistry (rjp, bmy, 7/15/04)
- (2 ) Now references "directory\_mod.f", "logical\_mod.f", "tracer\_mod.f". (bmy, 7/20/04)
- (3 ) Now read data from carbon\_200411/ subdir of DATA\_DIR. Also added some extra debug output. Now read T. Bond yearly emissions as default, but overwrite N. America with the monthly Cooke/RJP emissions. Added module variables I1\_NA, I2\_NA, J1\_NA, J2\_NA. (rjp, bmy, 12/1/04)
- (4 ) Now can read seasonal or interannual BCPO, OCPO biomass emissions. Also parallelize loop in OHNO3TIME. (rjp, bmy, 1/18/05)
- (5 ) Now references "pbl\_mix\_mod.f". Bug fix: now make sure only to save up to LD07 levels for the ND07 diagnostic in SOA\_LUMP. (bmy, 3/4/05)
- (6 ) Now can read data for both GEOS and GCAP grids (bmy, 8/16/05)
- (7 ) Now make sure all USE statements are USE, ONLY (bmy, 10/3/05)
- (8 ) Now references "megan\_mod.f". Also now references XNUMOL and XNUMOLAIR from "tracer\_mod.f" (tmf, bmy, 10/25/05)
- (9 ) Bug fix for GCAP in BIOGENIC\_OC (bmy, 4/11/06)
- (10) Updated for SOA production from ISOP (dkh, bmy, 5/22/06)
- (11) Updated for IPCC future emission scale factors. Also added function GET\_DOH to return ISOP that has reacted w/ OH. (swu, dkh, bmy, 6/1/06)

- (12) Now add SOG condensation onto SO4, NH4, NIT (rjp, bmy, 8/3/06)
- (13) Minor fix for 20 carbon tracers. (phs, 9/14/06)
- (14) Now remove reading of biomass emissions from "carbon\_mod.f", since they are better done in gc\_biomass\_mod.f. This will allow us to standardize treatment of GFED2 or default BB emissions. Also applied a typo fix in SOA\_LUMP. (tmf, bmy, 10/16/06)
- (15) Prevent seg fault error in BIOMASS\_CARB\_GEOS (bmy, 11/3/06)
- (16) Corrected typos in SOA\_LUMP. Now also save GPROD and APROD to disk for each new diagnostic interval. (dkh, tmv, havala, bmy, 2/6/07)
- (17) Modifications for 0.5 x 0.666 nested grids (yxw, dan, bmy, 11/6/08)
- (18) Now account for various GFED2 products (yc, phs, 12/23/08)
- (19) Now add future scaling to BIOMASS\_CARB\_GEOS (hotp, swu, 2/19/09)
- (20) Added SOA production from dicarbonyls (tmf, 3/2/09)
- (21) Bugfix: cleanup ORVC\_TERP and ORVC\_SESQ (tmf, 3/2/09)
- (22) Replace USE\_MONTHLY\_BIOB with USE\_BOND\_BIOBURN, since this hardwired flag is a switc b/w annual Bond biomass burning emissions, and default GC source, which can be monthly/8 days/3hr. Implement changes for reading new Bond files (eml, phs, 5/18/09)
- (23) Add option for non-local PBL scheme (lin, 06/09/08)
- (24) Now added NESTED\_EU grid. Updated formulation of SOG condensation onto OC aerosol, according to recommendations of Aerosol Working Group. (amv, clh, bmy, 12/21/09)
- (25) Bug fix for EMIS\_SAVE in EMITHIGH (bmy, 1/11/10)
- (26) Modifications for TOMAS (win, bmy, 1/25/10)

```
(27) Bug fix: call SOA_PARA_INIT (ensberg, bmy, 6/30/10)
```
- (28) Modified to include GFED3 (psk, 1/5/11)
- 01 Mar 2012 R. Yantosca Now reference new grid\_mod.F90
- 30 Jul 2012 R. Yantosca Modifications for grid-independence

```
28 Nov 2012 - R. Yantosca - Replace SUNCOS array with State_Met%SUNCOS and
                            SUNCOS_MID array with State_Met%SUNCOSmid
```
- 04 Mar 2013 R. Yantosca Now call INIT\_CARBON from the init stage which facilitates connection to GEOS-5 GCM 05 Mar 2013 - R. Yantosca - Remove reference to LNLPBL from logical\_mod.F and replace with Input\_Opt%LNLPBL
- 13 Aug 2013 M. Sulprizio- Add modifications for updated SOA and SOA + semivolatile POA simulations (H. Pye) 20 Aug 2013 - M. Sulprizio- Added ProTeX headers

```
20 Aug 2013 - R. Yantosca - Removed "define.h", this is now obsolete
```

```
20 Jun 2014 - R. Yantosca - Removed obsolete code; we now use HEMCO
```

```
23 Sep 2014 - M. Sulprizio- Get OH, NO3, and O3 fields for offline aerosol
                            simulation from HEMCO
```

```
06 Nov 2014 - M. Yannetti - Added PRECISION_MOD
13 Nov 2014 - C. Keller - Added EMISSCARBON to make sure that SESQ and POA
                            emissions are properly passed from HEMCO.
05 Jan 2016 - E. Lundgren - Use global physical parameters (AIRMW and AVO)
14 Jan 2016 - M. Sulprizio- POAEMISS(:,:,:,1) now represents POG1 and
                           POAEMISS(:,:,:,2) now represents POG2
17 Jun 2016 - J.D.Maaasakkers - Now use Ind_ to define species ID's
```

```
17 Jun 2016 - R. Yantosca - Now declare all species ID's as module
                            variables, and initialize them at startup
28 Jun 2016 - M. Sulprizio- Add species ID's for L*RO2N/H and LISOP* to
                            replace uses of IL*RO2N/H and ILISOP* from
                            comode_loop_mod.F
24 Aug 2017 - M. Sulprizio- Remove support for GCAP, GEOS-4, GEOS-5 and
                            MERRA; Also remove functions GET_VCLDF and
                            GET_LWC, they're no longer needed
```
#### 8.2.1 chemcarbon

Subroutine CHEMCARBON is the interface between the GEOS-Chem main program and the carbon aerosol chemistry routines that calculates dry deposition, chemical conversion between hydrophilic and hydrophobic, and SOA production.

## INTERFACE:

```
SUBROUTINE CHEMCARBON( am_I_Root, Input_Opt, State_Met,
& State_Chm, State_Diag, RC )
```
#### USES:

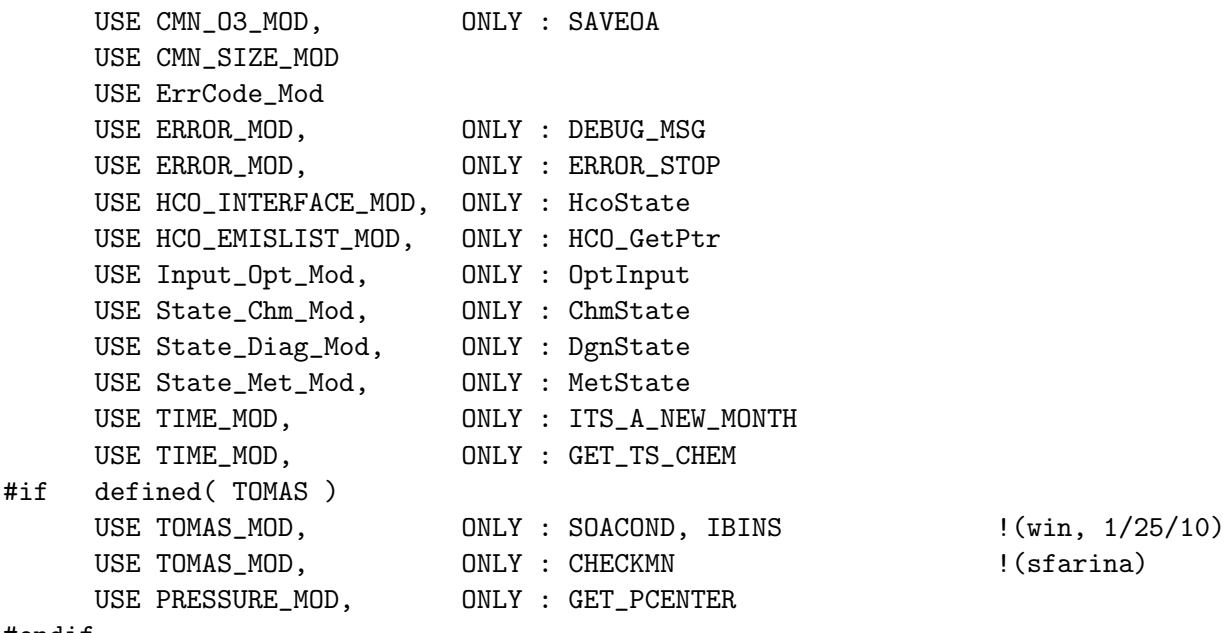

# #endif

## INPUT PARAMETERS:

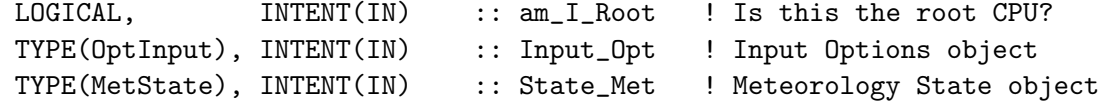

INPUT/OUTPUT PARAMETERS:

```
TYPE(ChmState), INTENT(INOUT) :: State_Chm ! Chemistry State object
TYPE(DgnState), INTENT(INOUT) :: State_Diag ! Diagnostics State object
```
#### OUTPUT PARAMETERS:

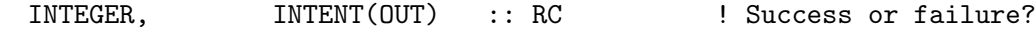

### REMARKS:

## REVISION HISTORY:

```
01 Apr 1994 - R. Park - Initial version
(1 ) Added code from the Caltech group for SOA chemistry. Also now
      reference "global_oh_mod.f", "global_o3_mod.f", "global_no3_mod.f".
      (rjp, bmy, 7/8/04)
(2 ) Now reference LSOA and LEMIS from CMN_SETUP. Now only call OHNO3TIME
      if it hasn't been done before w/in EMISSCARBON. (rjp, bmy, 7/15/04)
(3 ) Now reference LSOA, LEMIS, LPRT from "logical_mod.f". Now reference
      STT and ITS_AN_AEROSOL_SIM from "tracer_mod.f" (bmy, 7/20/04)
(4 ) Now make sure all USE statements are USE, ONLY (bmy, 10/3/05)
(5 ) Now updated for SOA production from ISOP. (dkh, bmy, 6/1/06)
(6 ) Bug fix for aerosol sim w/ 20 tracers (phs, 9/14/06)
(7 ) Add subroutine call AGING_CARB for converting H-phobic 30-bin EC or OC
      to H-philic EC or OC. (win, 1/25/10)
30 Jul 2012 - R. Yantosca - Now accept am_I_Root as an argument when
                           running with the traditional driver main.F
14 Nov 2012 - R. Yantosca - Add am_I_Root, Input_Opt, RC as arguments
09 Nov 2012 - M. Payer - Replaced all met field arrays with State_Met
                           derived type object
15 Nov 2012 - R. Yantosca - Added ProTeX headers
04 Mar 2013 - R. Yantosca - Remove call to INIT_CARBON
04 Mar 2013 - R. Yantosca - Now pass Input_Opt to SOA_CHEMISTRY
25 Mar 2013 - M. Payer - Now pass State_Chm object via the arg list
13 Aug 2013 - M. Sulprizio- Add modifications for updated SOA and SOA +
                            semivolatile POA simulations (H. Pye)
23 Oct 2013 - R. Yantosca - Now pass objects to GET_GLOBAL_OH routine
23 Sep 2014 - M. Sulprizio- Get OH, NO3, and O3 fields for offline aerosol
                            simulation from HEMCO
16 Jun 2016 - J.D.Maasakkers- Now define species ID's with Ind_ function
23 Jun 2016 - R. Yantosca - Add more error checks to make sure each idspecies flag is defined before using it
30 Jun 2016 - R. Yantosca - Remove instances of STT. Now get the advected
                            species ID from State_Chm%Map_Advect.
10 Aug 2016 - R. Yantosca - Remove temporary tracer-removal code
14 Oct 2016 - S. Farina - Added 1-day e-folding "chemistry" for
                            SOA Simplified and SOA Precursor
02 Nov 2017 - R. Yantosca - Now accept State_Diag as an argument
```
## 8.2.2 chem bcpo

Subroutine CHEM BCPO converts hydrophobic BC to hydrophilic BC and calculates the dry deposition of hydrophobic BC.

# INTERFACE:

SUBROUTINE CHEM\_BCPO( am\_I\_Root, Input\_Opt, State\_Diag, TC, RC )

## USES:

```
USE CMN_SIZE_MOD
#if defined( BPCH_DIAG )
     USE CMN_DIAG_MOD
     USE DIAG_MOD, ONLY : AD07_BC
#endif
     USE ErrCode_Mod
     USE Input_Opt_Mod, ONLY : OptInput
     USE State_Diag_Mod, ONLY : DgnState
     USE TIME_MOD, ONLY : GET_TS_CHEM
```
# INPUT PARAMETERS:

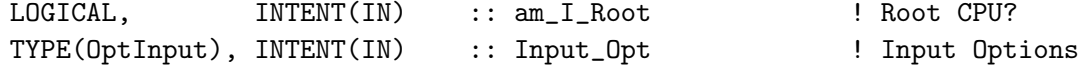

## INPUT/OUTPUT PARAMETERS:

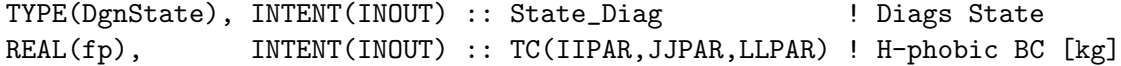

#### OUTPUT PARAMETERS:

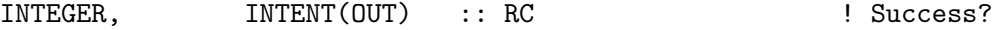

#### REMARKS:

Drydep is now applied in mixing\_mod.F90.

## REVISION HISTORY:

01 Apr 2004 - R. Park - Initial version (1 ) Remove reference to "CMN", it's obsolete (bmy, 7/20/04) (2 ) Replace PBLFRAC from "drydep\_mod.f" with GET\_FRAC\_UNDER\_PBLTOP from "pbl\_mix\_mod.f" (bmy, 2/17/05) (3 ) Now references XNUMOL from "tracer\_mod.f" (bmy, 10/25/05) (4 ) Add option for non-local PBL scheme (lin, 06/09/08) 01 Mar 2012 - R. Yantosca - Now use GET\_AREA\_CM2(I,J,L) from grid\_mod.F90 14 Nov 2012 - R. Yantosca - Add am\_I\_Root, Input\_Opt, RC as arguments 26 Nov 2012 - R. Yantosca - Added ProTeX headers 05 Mar 2013 - R. Yantosca - Now use Input\_Opt%LNLPBL 19 Mar 2013 - R. Yantosca - Now copy Input\_Opt%XNUMOL(1:N\_TRACERS)

04 Mar 2015 - C. Keller - Now do dry dep in mixing\_mod.F90 12 Jun 2015 - R. Yantosca - Remove orphaned ND44 drydep variables 12 Jun 2015 - R. Yantosca - Drydep is now handled in mixing\_mod.F90, so we can greatly collapse this code 23 Sep 2015 - R. Yantosca - Remove reference to DRYBCPO, it's obsolete 02 Nov 2017 - R. Yantosca - Now accept State\_Diag as an argument

## 8.2.3 chem bcpi

Subroutine CHEM BCPI calculates dry deposition of hydrophilic BC.

## INTERFACE:

SUBROUTINE CHEM\_BCPI( am\_I\_Root, Input\_Opt, State\_Diag, TC, RC )

#### USES:

USE CMN\_SIZE\_MOD USE ErrCode\_Mod USE Input\_Opt\_Mod, ONLY : OptInput USE State\_Diag\_Mod, ONLY : DgnState

# INPUT PARAMETERS:

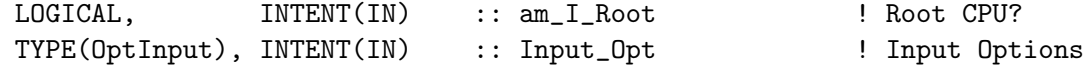

# INPUT/OUTPUT PARAMETERS:

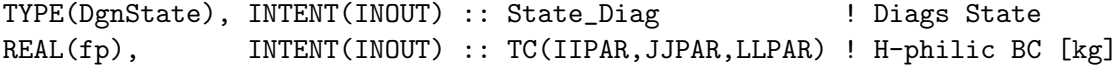

## OUTPUT PARAMETERS:

INTEGER, INTENT(OUT) :: RC ! Success?

#### REMARKS:

Drydep is now applied in mixing\_mod.F90.

#### REVISION HISTORY:

01 Apr 2004 - R. Park - Initial version (1 ) Remove reference to "CMN", it's obsolete (bmy, 7/20/04) (2 ) Replace PBLFRAC from "drydep\_mod.f" with GET\_FRAC\_UNDER\_PBLTOP from "pbl\_mix\_mod.f" (bmy, 2/17/05) (3 ) Now references XNUMOL from "tracer\_mod.f" (bmy, 10/25/05) 01 Mar 2012 - R. Yantosca - Now use GET\_AREA\_CM2(I,J,L) from grid\_mod.F90 14 Nov 2012 - R. Yantosca - Add am\_I\_Root, Input\_Opt, RC as arguments 26 Nov 2012 - R. Yantosca - Added ProTeX Headers 05 Mar 2013 - R. Yantosca - Now use Input\_Opt%LNLPBL

19 Mar 2013 - R. Yantosca - Now copy Input\_Opt%XNUMOL(1:N\_TRACERS) 04 Mar 2015 - C. Keller - Now do dry dep in mixing\_mod.F90 12 Jun 2015 - R. Yantosca - Remove orphaned ND44 drydep variables 12 Jun 2015 - R. Yantosca - Drydep is now handled in mixing\_mod.F90, so we can greatly collapse this code 23 Sep 2015 - R. Yantosca - Remove reference to DRYBCPI, it's obsolete 02 Nov 2017 - R. Yantosca - Now accept State\_Diag as an argument

## 8.2.4 chem\_ocpo

Subroutine CHEM OCPO converts hydrophobic OC to hydrophilic OC and calculates the dry deposition of hydrophobic OC.

## INTERFACE:

SUBROUTINE CHEM\_OCPO( am\_I\_Root, Input\_Opt, State\_Diag, TC, RC )

#### USES:

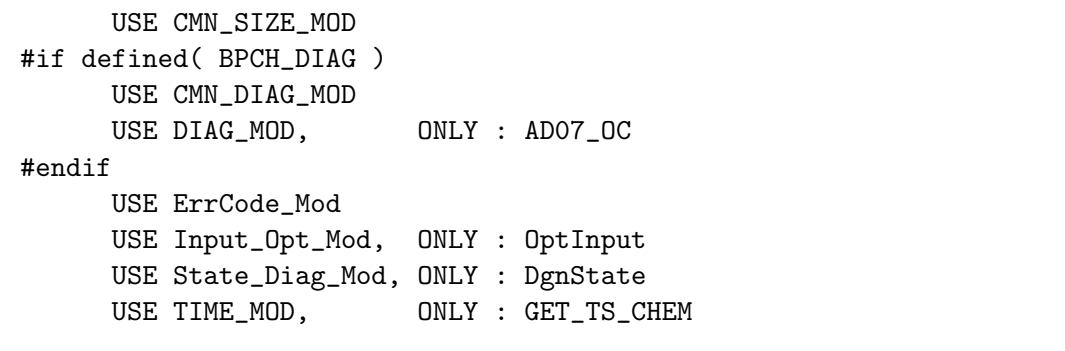

## INPUT PARAMETERS:

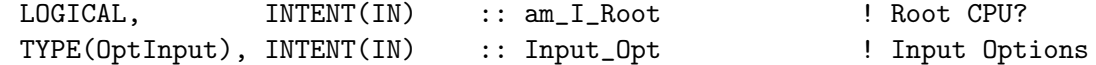

## INPUT/OUTPUT PARAMETERS:

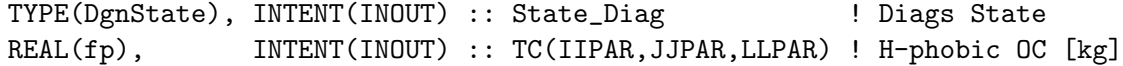

#### OUTPUT PARAMETERS:

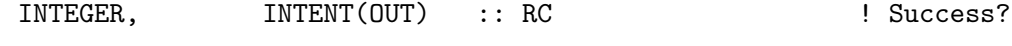

# REMARKS:

## REVISION HISTORY:

01 Apr 2004 - R. Park - Initial version (1 ) Remove reference to "CMN", it's obsolete (bmy, 7/20/04) (2 ) Replace PBLFRAC from "drydep\_mod.f" with GET\_FRAC\_UNDER\_PBLTOP from

"pbl\_mix\_mod.f" (bmy, 2/17/05) (3 ) Now references XNUMOL from "tracer\_mod.f" (bmy, 10/25/05) 01 Mar 2012 - R. Yantosca - Now use GET\_AREA\_CM2(I,J,L) from grid\_mod.F90 14 Nov 2012 - R. Yantosca - Add am\_I\_Root, Input\_Opt, RC as arguments 26 Nov 2012 - R. Yantosca - Added ProTeX headers 05 Mar 2013 - R. Yantosca - Now use Input\_Opt%LNLPBL 19 Mar 2013 - R. Yantosca - Now copy Input\_Opt%XNUMOL(1:N\_TRACERS) 04 Mar 2015 - C. Keller - Now do dry dep in mixing\_mod.F90

12 Jun 2015 - R. Yantosca - Remove orphaned ND44 drydep variables 23 Sep 2015 - R. Yantosca - Remove reference to DRYOCPO, it's obsolete 02 Nov 2017 - R. Yantosca - Now accept State\_Diag as an argument

#### 8.2.5 chem ocpi

Subroutine CHEM BCPI calculates dry deposition of hydrophilic OC.

# INTERFACE:

SUBROUTINE CHEM\_OCPI( am\_I\_Root, Input\_Opt, State\_Diag, TC, RC )

#### USES:

USE CMN\_SIZE\_MOD USE ErrCode\_Mod USE Input\_Opt\_Mod, ONLY : OptInput USE State\_Diag\_Mod, ONLY : DgnState

## INPUT PARAMETERS:

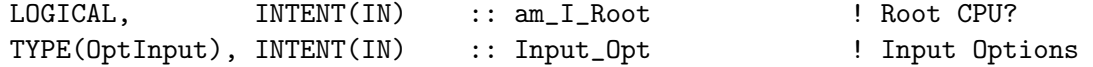

## INPUT/OUTPUT PARAMETERS:

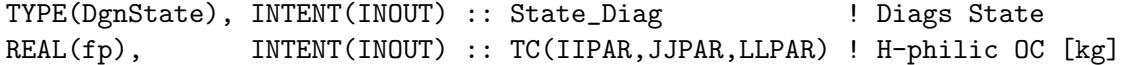

# OUTPUT PARAMETERS:

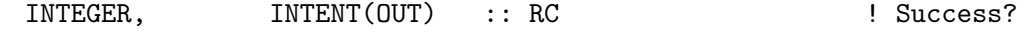

REMARKS:

## REVISION HISTORY:

- 01 Apr 2004 R. Park Initial version
- (1 ) Remove reference to "CMN", it's obsolete (bmy, 7/20/04)
- (2 ) Replace PBLFRAC from "drydep\_mod.f" with GET\_FRAC\_UNDER\_PBLTOP from "pbl\_mix\_mod.f" (bmy, 2/17/05)

(3 ) Bug fix: add BL\_FRAC to the PRIVATE list (mak, bmy, 10/3/05) (4 ) Now refrerences XNUMOL from "tracer\_mod.f" (bmy, 10/25/05) 01 Mar 2012 - R. Yantosca - Now use GET\_AREA\_CM2(I,J,L) from grid\_mod.F90 14 Nov 2012 - R. Yantosca - Add am\_I\_Root, Input\_Opt, RC as arguments 26 Nov 2012 - R. Yantosca - Added ProTeX headers 05 Mar 2013 - R. Yantosca - Now use Input\_Opt%LNLPBL 19 Mar 2013 - R. Yantosca - Now copy Input\_Opt%XNUMOL(1:N\_TRACERS) 04 Mar 2015 - C. Keller - Now do dry dep in mixing\_mod.F90 12 Jun 2015 - R. Yantosca - Remove orphaned ND44 drydep variables 23 Sep 2015 - R. Yantosca - Remove reference to DRYOCPI, it's obsolete 02 Nov 2017 - R. Yantosca - Now accept State\_Diag as an argument

#### 8.2.6 aging carb

Subroutine AGING CARB converts the size-resolved hydrophobic EC or OC to hydrophilic EC or OC with an assumed e-folding time. (win,  $9/11/07$ )

# INTERFACE:

SUBROUTINE AGING\_CARB( MIL, MOB )

## USES:

USE CMN\_SIZE\_MOD USE TIME\_MOD, ONLY : GET\_TS\_CHEM ! [=] second USE TOMAS\_MOD, ONLY : IBINS

## INPUT/OUTPUT PARAMETERS:

REAL(fp), INTENT(INOUT) :: MIL(IIPAR,JJPAR,LLPAR, IBINS) REAL(fp), INTENT(INOUT) :: MOB(IIPAR, JJPAR, LLPAR, IBINS)

## REMARKS:

20 Aug 2013 - M. Sulprizio- Added ProTeX headers 14 Oct 2016 - S. Farina - Vectorized loop

## 8.2.7 soa chemistry

Subroutine SOA CHEMISTRY performs SOA formation. This code is from the Caltech group (Hong Liao, Serena Chung, et al) and was modified for GEOS-CHEM. (rjp, bmy, 7/8/04, 12/21/09)

## INTERFACE:

```
SUBROUTINE SOA_CHEMISTRY( am_I_Root, Input_Opt, State_Met,
& State_Chm, State_Diag, RC )
```
USES:

USE CMN\_O3\_MOD USE CMN\_SIZE\_MOD USE ErrCode\_Mod USE ERROR\_MOD, ONLY : DEBUG\_MSG<br>USE Input\_Opt\_Mod, ONLY : OptInput USE Input\_Opt\_Mod, USE State\_Met\_Mod, ONLY : MetState USE State\_Chm\_Mod, ONLY : ChmState USE State\_Diag\_Mod, ONLY : DgnState

# INPUT PARAMETERS:

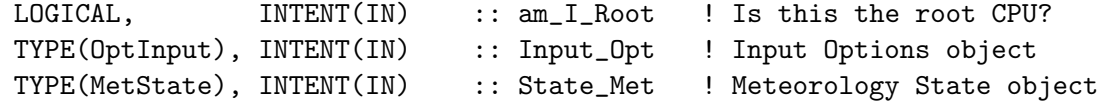

# INPUT/OUTPUT PARAMETERS:

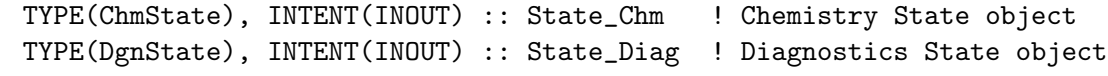

#### OUTPUT PARAMETERS:

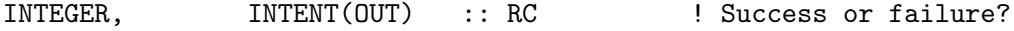

# REMARKS:

Procedure:

============================================================================

(1 ) Read in NO3, O3, OH in CHEM\_SOA

(2 ) Scales these fields using OHNO3TIME in sulfate\_mod.f (see GET\_OH)

- (3 ) Calculate reaction rates (Serena's OCHEMPARAETER)
- (4 ) CALCULATE DELHC
- (5 ) get T0M gas products
- (6 ) equilibrium calculation

As of 5/20/10: Havala's New formulation

%%%%%%%%%%%%%%%%%%%%%%%%%%%%%%%%%%%%%%%%%%%%%%%%%%%%%%%%%%%%%%%%%%% % FOR SEMIVOLATILE POA and IVOC (aka SOA\_SVPOA) simulations: % %%%%%%%%%%%%%%%%%%%%%%%%%%%%%%%%%%%%%%%%%%%%%%%%%%%%%%%%%%%%%%%%%%% GEOS-Chem treats formation of aerosol from 11 parent hydrocarbons and oxidation by OH, O3, and NO3:

The parent hydrocarbons are lumped into 5 semivolatile systems: TSOA/G: the lumped semivolatile oxidation products of monoterpene and sesquiterpene oxidation ISOA/G: the lumped semivolatile oxidation products of isoprene ox ASOA/G: the lumped semivolatile (and nonvolatile) products of benzene, toluene, xylene, and naphthalene (IVOC surrogate) oxidation

.

.

POA/G : the lumped primary semivolatile emissions OPOA/G: the lumped products of primary semivolatile oxidation Parent HC 0xidized by Products ============= ================ ================================== MTPA OH, O3, NO3 TSOA/G0-3 LIMO OH, O3, NO3 TSOA/G1-3 MTPO 0H, 03, NO3 TSOA/GO-3 SESQ OH, O3, NO3 TSOA/G1-3 ISOP OH, NO3 ISOA/G1-3 BENZ OH,  $(+NO,HO2)$  ASOAN, ASOA/G1-3 TOLU OH, (+NO,HO2) ASOAN, ASOA/G1-3 XYLE OH, (+NO,HO2) ASOAN, ASOA/G1-3 SVOC/POA OH POA/G1-2 O-SVOC/OPOA OH OPOA/G1-2 NAP OH,  $(+NO,HO2)$  ASOAN, ASOA/G1-3 Species that must be defined in input.geos (in addition to standard full chem species) (34 additional): TSOA1 TSOG1 ISOA1 ISOG1 ASOA1 ASOG1 TSOA2 TSOG2 ISOA2 ISOG2 ASOA2 ASOG2 TSOA3 TSOG3 ISOA3 ISOG3 ASOA3 ASOG3 ASOAN TSOAO TSOGO<br>BENZ TOLU XYLE BENZ TOLU XYLE MTPA LIMO MTPO NAP POA1 POG1 POA2 POG2 OPOA1 OPOG1 OPOA2 OPOG2

The following should NOT be defined for semivol POA: OCPI, OCPO

%%%%%%%%%%%%%%%%%%%%%%%%%%%%%%%%%%%%%%%%%%%%%%%%%%%%%%%%%%%%%%%%%%% % FOR NON-VOLATILE TRADITIONAL POA (aka SOA) simulations: % %%%%%%%%%%%%%%%%%%%%%%%%%%%%%%%%%%%%%%%%%%%%%%%%%%%%%%%%%%%%%%%%%%% GEOS-Chem treats formation of aerosol from 8 parent hydrocarbons and oxidation by OH, O3, and NO3:

Two non-volatile,traditional primary OC species exist: OCPO: hydrophobic POA OCPI: hydrophillic POA

The parent hydrocarbons are lumped into 3 semivolatile systems: TSOA/G: the lumped semivolatile oxidation products of monoterpene and sesquiterpene oxidation

ISOA/G: the lumped semivolatile oxidation products of isoprene ox ASOA/G: the lumped semivolatile (and nonvolatile) products of benzene, toluene, and xylene oxidation

Parent HC 0xidized by Products

.

.

.

.

.

.

```
============= ================ ==================================
MTPA OH, O3, NO3 TSOA/G0-3
LIMO OH, O3, NO3 TSOA/G1-3
MTPO OH, O3, NO3 TSOA/G0-3
SESQ OH, O3, NO3 TSOA/G1-3
ISOP OH, NO3 ISOA/G1-3
BENZ OH, (+NO, HO2) ASOAN, ASOA/G1-3
TOLU OH, (+NO,HO2) ASOAN, ASOA/G1-3
XYLE OH, (+NO,HO2) ASOAN, ASOA/G1-3
                                                                .
Species that must be defined in input.geos (in addition to standard
full chem species) (25 additional):
TSOA1 TSOG1 ISOA1 ISOG1 ASOA1 ASOG1
TSOA2 TSOG2 ISOA2 ISOG2 ASOA2 ASOG2
TSOA3 TSOG3 ISOA3 ISOG3 ASOA3 ASOG3
ASOAN TSOA0 TSOG0
BENZ TOLU XYLE MTPA LIMO MTPO
                                                                .
The following should NOT be defined for traditional POA:
  NAP, POA/G OPOA/G
                                                                .
References (see above for full citations):
===========================================================================
Monoterpenes and sesquiterpenes:
 Experimental Data:
   Griffin et al. 1999 JGR (sesquiterps low NOx)
   Shilling et al. 2008 ACP (a-pinene ozonolysis for MTPO/MTPA)
   Zhang et al. 2006 JPhysChemA (limonene ozonolysis)
   Ng et al. 2007 ACP (data for NOx effect on sesq aerosol)
 Modeling:
   Chung and Seinfeld 2002 JGR (original formulation in GEOS-Chem)
   Liao et al. 2007 JGR (comparison to measurements)
   Pye et al. in prep 2010 (new lumping scheme, NOx effect)
Isoprene
   Kroll et al. 2006 ES&T (low NOx experiments)
   Ng et al. 2008 ACP (isoprene + NO3 experiments)
   Henze et al. 2006 GRL (low NOx isoprene modeling in GEOS-Chem)
   Pye et al. in prep 2010 (new lumping scheme and isop+no3 modeling)
Aromatics: benz, tolu, xyle
   Ng et al. 2007 ACP (experiments)
   Henze et al. 2008 ACP (global modeling)
POA/OPOA
   Shrivastava et al. 2006 ES&T (POA experiments)
   Grieshop et al. 2009 ACP (POA/SVOC oxidation experiments)
   Pye and Seinfeld 2010 ACP (global modeling)
IVOC/Naphthalene
   Chan et al. 2009 ACP (experiments)
   Pye and Seinfeld 2010 ACP (global modeling)
```
# REVISION HISTORY:

```
(1 ) Now references STT from "tracer_mod.f" (bmy, 7/20/04)
(2 ) Now modified for SOG4, SOA4 -- products of oxidation by isoprene.
      (dkh, bmy, 6/1/06)
(3 ) Now consider SOG condensation onto SO4, NH4, NIT aerosols (if SO4,
      NH4, NIT are defined as tracers). (rip, bmy, 8/3/06)
(4 ) Updated formulation of SOG condensation onto OC aerosol, according
      to recommendations of Aerosol Working Group (clh, bmy, 12/21/09)
(5 ) Now only print out debug info when LPRT=T (bmy, 4/21/10)
(6 ) Bug fix: call SOA_PARA_INIT (ensberg, bmy, 6/30/10)
05 Oct 2011 - R. Yantosca - SUNCOS is not needed, so remove
30 Jul 2012 - R. Yantosca - Now accept am_I_Root as an argument when
                            running with the traditional driver main.F
09 Nov 2012 - M. Payer - Replaced all met field arrays with State_Met
                            derived type object
05 Mar 2013 - R. Yantosca - Now pass Input_Opt to SOA_DEPO
05 Mar 2013 - R. Yantosca - Now use Input_Opt%LPRT
25 Mar 2013 - M. Payer - Now pass State_Chm object via the arg list
13 Aug 2013 - M. Sulprizio- Add modifications for updated SOA and SOA +
                            semivolatile POA simulations (H. Pye)
20 Aug 2013 - M. Sulprizio- Added ProTeX headers
12 Jun 2015 - R. Yantosca - Removed SOA_DEPO; ND44 is now done in mixing_mod
30 Jun 2016 - R. Yantosca - Remove instances of STT. Now get the advected
                            species ID from State_Chm%Map_Advect.
02 Nov 2017 - R. Yantosca - Now accept State_Diag as an argument
```
#### 8.2.8 soa equil

Function SOA EQUIL solves SOAeqn=0 to determine Mnew (= mass) See Eqn (27) on page 70 of notes. Originally written by Serena Chung at Caltech, and modified for inclusion into GEOS-CHEM. (rjp, bmy, 7/8/04)

# INTERFACE:

FUNCTION SOA\_EQUIL( MASS, MPOC, AEROSOL, GAS, KOM ) & RESULT( SOA\_MASS )

## INPUT/OUTPUT PARAMETERS:

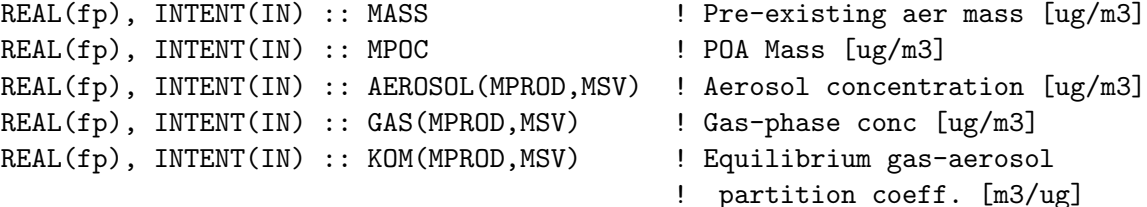

## RETURN VALUE:

REAL(fp) :: SOA\_MASS

### REMARKS:

This version does NOT assume that the gas and aerosol phases are in equilibrium before chemistry; therefore, gas phase concentrations are needed explicitly. The gas and aerosol phases are assumed to be in equilibrium after chemistry.

Note: Unlike FUNCTION SOA, this function assumes no reactions. It only considers the partitioning of existing products of VOC oxidation.

```
HC_JHC + OXID_IOXID - >
  alpha(1,IOXID,JHC) [SOAprod_gas(1,IOXID,JHC)+SOAprod(1,IOXID,JHC)]+
  alpha(2,IOXID,JHC) [SOAprod_gas(2,IOXID,JHC)+SOAprod(2,IOXID,JHC)]
SOAprod_gas(IPR,IOXID,JHC) <--> SOAprod(IPR,IOXID,JHC)
                                         (aerosol phase)
w/ equilibrium partitioning:
                                 SOAprod(IPR,IOXID,JHC)
  SOAprod_gas(IPR,IOXID,JHC) = ------------------------
                                  Kom(IPR,IOXID,JHC)
NOTES:
13 Aug 2013 - M. Sulprizio- Add modifications for updated SOA and SOA +
                            semivolatile POA simulations (H. Pye)
20 Aug 2013 - M. Sulprizio- Added ProTeX headers
```
## 8.2.9 zeroin

Function ZEROIN computes a zero of the function  $f(x)$  in the interval ax, bx.

#### INTERFACE:

------------------------------------------------------------------------------

FUNCTION ZEROIN(AX,BX,TOL,MPOC,AEROSOL,GAS,KOM) RESULT( MNEW )

## INPUT PARAMETERS:

 $REAL(fp)$ , INTENT(IN) :: ax REAL(fp), INTENT(IN) :: bx REAL(fp), INTENT(IN) :: tol REAL(fp), INTENT(IN) :: Mpoc REAL(fp), INTENT(IN) :: Aerosol(MPROD, MSV) REAL(fp), INTENT(IN) :: Gas(MPROD, MSV) REAL(fp), INTENT(IN) :: Kom(MPROD, MSV)

.

.

.

.

#### RETURN VALUE:

REAL(fp) :: MNEW

#### REMARKS:

NOTE: This function may be problematic -- it uses GOTO's, which are not good for parallelization. (bmy, 7/8/04)

shc I got this code from http://www.netlib.org

a zero of the function  $f(x)$  is computed in the interval ax, bx.

input..

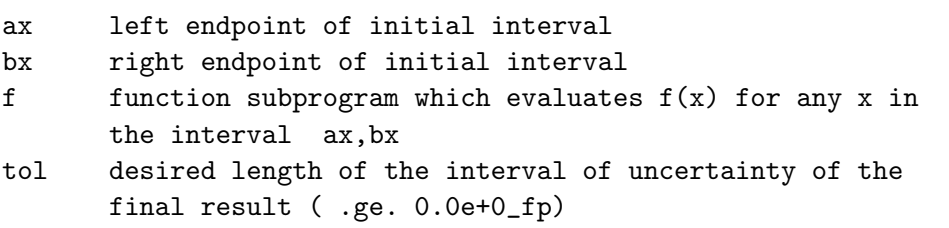

output..

zeroin abcissa approximating a zero of f in the interval ax,bx

it is assumed that  $f(ax)$  and  $f(bx)$  have opposite signs without a check. zeroin returns a zero x in the given interval ax, bx to within a tolerance  $4*$ macheps $*$ abs $(x) + tol$ , where macheps is the relative machine precision.

this function subprogram is a slightly modified translation of the algol 60 procedure zero given in richard brent, algorithms for minimization without derivatives, prentice - hall, inc. (1973).

## REVISION HISTORY:

(1 ) Change dabs to ABS and dsign to SIGN, in order to avoid conflicts with intrinsic function names on the PGI compiler. (bmy, 12/2/04) 13 Aug 2013 - M. Sulprizio- Add modifications for updated SOA and SOA + semivolatile POA simulations (H. Pye) 20 Aug 2013 - M. Sulprizio- Added ProTeX headers

#### 8.2.10 rtbis

Function RTBIS finds the root of the function SOA EQUIL via the bisection method. Original algorithm from "Numerical Recipes" by Press et al, Cambridge UP, 1986. Modified for inclusion into GEOS-CHEM. (bmy, 7/8/04)

## INTERFACE:

.

.

.

.

.

.

FUNCTION RTBIS(X1, X2, XACC, & MPOC, AEROSOL, GAS, KOM ) RESULT( ROOT )

#### USES:

USE ERROR\_MOD, ONLY : ERROR\_STOP

# INPUT PARAMETERS:

```
REAL(fp), INTENT(IN) :: X1 ! Endpoint #1
REAL(fp), INTENT(IN) :: X2 \qquad ! Endpoint #2
REAL(fp), INTENT(IN) :: XACC | Desired accuracy of solution
REAL(fp), INTERT(IN) :: MPOC \qquad ! POA mass [ug/m3]REAL(fp), INTENT(IN) :: AEROSOL(MPROD, MSV) ! Aerosol concentration [ug/m3]
REAL(fp), INTENT(IN) :: GAS(MPROD, MSV) ! Gas-phase concentration [ug/m3]
REAL(fp), INTENT(IN) :: KOM(MPROD, MSV) | Equilibrium gas-aerosol
                                     ! partition coeff. [m3/ug]
```
## RETURN VALUE:

REAL(fp) :: ROOT

# REVISION HISTORY:

13 Aug 2013 - M. Sulprizio- Add modifications for updated SOA and SOA + semivolatile POA simulations (H. Pye) 20 Aug 2013 - M. Sulprizio- Added ProTeX headers

## 8.2.11 soa para

Subroutine SOA PARA gves mass-based stoichiometric coefficients for semi-volatile products from the oxidation of hydrocarbons. It calculates secondary organic aerosol yield parameters. Temperature effects are included. Original code from the CALTECH group and modified for inclusion to GEOS-CHEM. (rjp, bmy, 7/8/04, 6/30/08)

## INTERFACE:

SUBROUTINE SOA\_PARA( TEMP, KO3, KOH, KNO3, KOM, & II, JJ, LL, KRO2NO, KRO2HO2, State\_Met )

## USES:

USE State\_Met\_Mod, ONLY : MetState

# INPUT PARAMETERS:

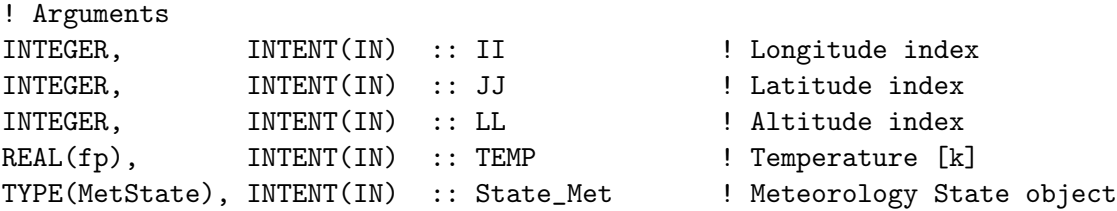

## OUTPUT PARAMETERS:

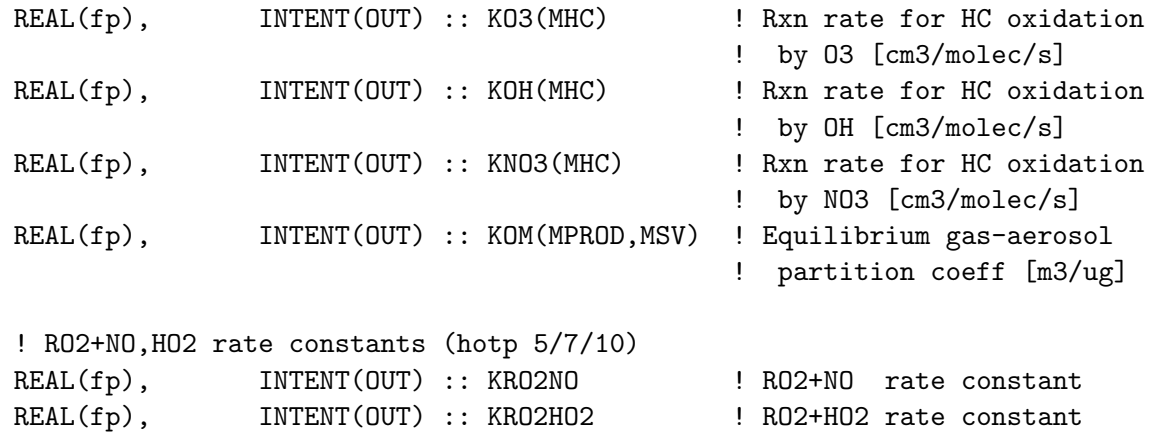

## REMARKS:

References:

PHOTO-OXIDATION RATE CONSTANTS OF ORGANICS come from: (1 ) Atkinson, el al., Int. J. Chem.Kinet., 27: 941-955 (1995) (2 ) Shu and Atkinson, JGR 100: 7275-7281 (1995) (3 ) Atkinson, J. Phys. Chem. Ref. Data 26: 215-290 (1997) (4 ) Some are reproduced in Table 1 of Griffin, et al., JGR 104: 3555-3567 (5 ) Chung and Seinfeld (2002) ACTIVATION ENERGIES come from: (6 ) Atkinson, R. (1994) Gas-Phase Tropospheric Chemistry of Organic Compounds. J. Phys. Chem. Ref. Data, Monograph No.2, 1-216. (7 ) They are also reproduced in Tables B.9 and B.10 of Seinfeld and Pandis (1988). PARAMETERS FOR ISOPRENE: (8 ) Kroll et al., GRL, 109, L18808 (2005) (9 ) Kroll et al., Environ Sci Tech, in press (2006) (10) Henze and Seinfeld, GRL, submitted (2006) REVISION HISTORY:

============================================================================

- (1 ) Now use temporary variables TMP1, TMP2, TMP3 to pre-store the values of exponential terms outside of DO-loops (bmy, 7/8/04)
- (2 ) Add parameters for isoprene. Now include grid cell location in subroutine arguments. Define a reference temperature at 295. Now use ITS\_IN\_THE\_TROP to determine if we are in a tropospheric grid box. Now pass II, JJ, LL via the argument list. (dkh, bmy, 5/22/06)
- (3 ) Corrected confusing documentation. (clh, bmy, 6/30/08)
- (4 ) Add paramters for aromtics. Add high NOx low NOx index to every parameter, NNOX (dkh, 10/29/06)
- 09 Nov 2012 M. Payer Replaced all met field arrays with State\_Met

.

```
derived type object
13 Aug 2013 - M. Sulprizio- Add modifications for updated SOA and SOA +
                            semivolatile POA simulations (H. Pye)
20 Aug 2013 - M. Sulprizio- Added ProTeX headers
```
#### 8.2.12 soa para init

Subroutine SOA PARA INIT initializes the ALPHAS and KOMS, the latter at their reference temperature. It is faster to define these seperately as it only needs to be done once. (dkh, 11/12/06)

## INTERFACE:

```
SUBROUTINE SOA_PARA_INIT( Input_Opt )
```
## USES:

USE Input\_Opt\_Mod, ONLY : OptInput

## INPUT PARAMETERS:

TYPE(OptInput), INTENT(IN) :: Input\_Opt ! Input Options object

# REMARKS:

NOTE: REFT for KOM\_REF depends on hydrocarbon.

# REVISION HISTORY:

20 Aug 2013 - M. Sulprizio- Added ProTeX headers

# 8.2.13 chem nvoc

Subroutine CHEM NVOC computes the oxidation of Hydrocarbon by O3, OH, and NO3. This comes from the Caltech group (Hong Liao, Serena Chung, et al) and was incorporated into GEOS-CHEM. (rjp, bmy, 7/6/04,6/1/06)

# INTERFACE:

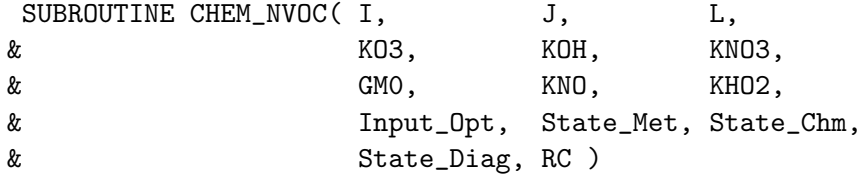

# USES:

USE CMN\_SIZE\_MOD #if defined( BPCH\_DIAG ) USE CMN\_DIAG\_MOD

```
USE DIAG_MOD, ONLY : AD07_HC
#endif
      USE ErrCode_Mod
      USE Input_Opt_Mod, ONLY : OptInput<br>USE State_Met_Mod, ONLY : MetState<br>USE State_Chm_Mod, ONLY : ChmState
       USE State_Met_Mod, ONLY : MetState
       USE State_Chm_Mod, ONLY : ChmState
      USE State_Diag_Mod, ONLY : DgnState
      USE TIME_MOD, ONLY : GET_TS_CHEM, GET_MONTH
```
# INPUT PARAMETERS:

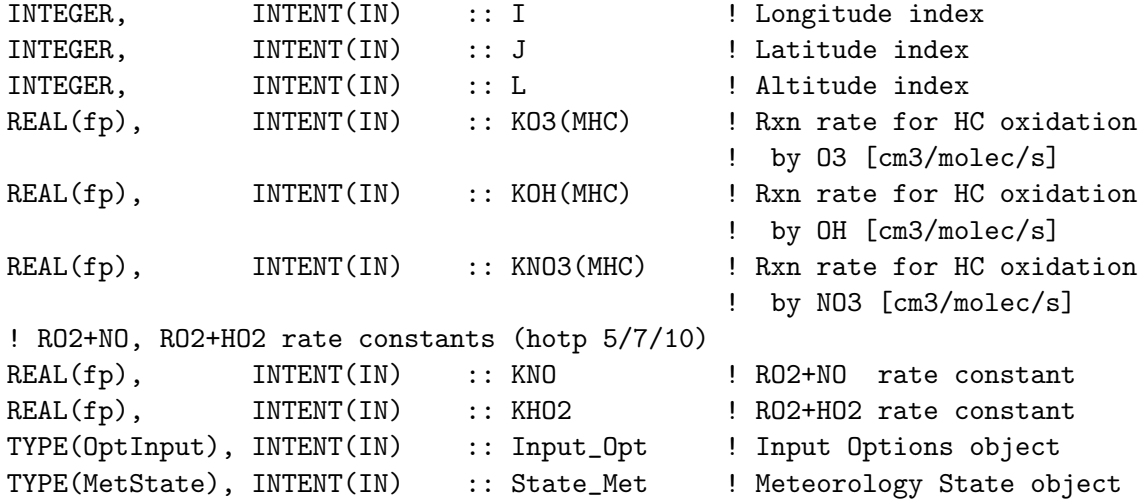

## INPUT/OUTPUT PARAMETERS:

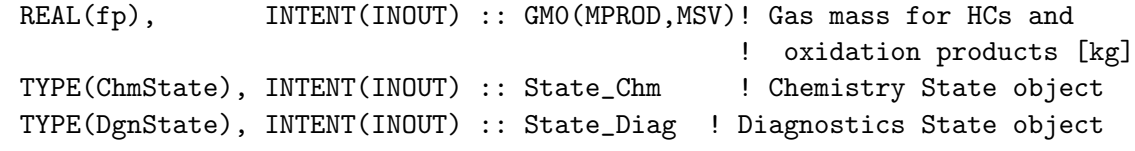

# OUTPUT PARAMETERS:

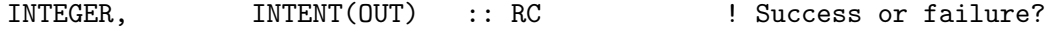

## REMARKS:

SVOCs should immediately partition upon emission SVOCs also react in the gas-phase If SVOCs were emitted before reactions, we wouldn't know how much to put in each phase H.O.T. Pye decided to emit them after the existing SVOCs react in the gas-phase. Thus the order of operations is: SVOC + OH in gas-phase SVOC emission (added to gas-phase GM0) partitioning dry dep wet dep etc

## REVISION HISTORY:

```
(1 ) Now references STT from "tracer_mod.f" (bmy, 7/20/04)
(2 ) Now make sure all USE statements are USE, ONLY (bmy, 10/3/05)
(3 ) Updated for SOA from isoprene. Now calls GET_DOH. (dkh, bmy, 6/1/06)
(4 ) Updated for SOA from aromatics. (dkh, 10/29/06)
09 Nov 2012 - M. Payer - Replaced all met field arrays with State_Met
                           derived type object
13 Aug 2013 - M. Sulprizio- Add modifications for updated SOA and SOA +
                            semivolatile POA simulations (H. Pye)
20 Aug 2013 - M. Sulprizio- Added ProTeX headers
12 Dec 2014 - M. Yannetti - Changed DEXP to EXP for compatability
30 Jun 2016 - R. Yantosca - Remove instances of STT. Now get the advected
                            species ID from State_Chm%Map_Advect.
22 Sep 2016 - R. Yantosca - Avoid array size mismatch for GLOB_DARO2
02 Nov 2017 - R. Yantosca - Now accept State_Diag as an argument
```
#### 8.2.14 soa partition

Subroutine SOA PARTITION partitions the mass of gas and aerosol species according to five Hydrocarbon species and three oxidants. (rjp, bmy, 7/7/04, 5/22/06)

Revised purpose: SOA PARTITION assigns the mass in the chemical species array to the GM0 and AM0 arrays (hotp 5/13/10)

# INTERFACE:

```
SUBROUTINE SOA_PARTITION( I, J, L, GM0, AM0, State_Chm )
```
## USES:

USE CMN\_SIZE\_MOD USE State\_Chm\_Mod, ONLY : ChmState

# INPUT PARAMETERS:

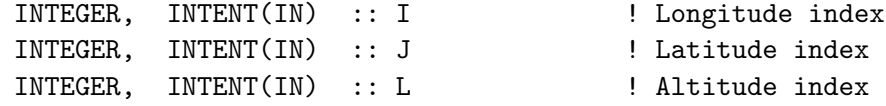

#### OUTPUT PARAMETERS:

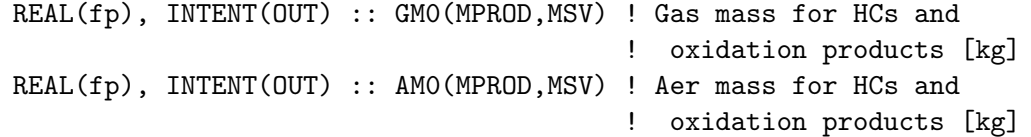

# INPUT/OUTPUT PARAMETERS:

TYPE(ChmState), INTENT(INOUT) :: State\_Chm ! Chemistry State object

# REMARKS:

NOTE: GPROD and APROD are mass ratios of individual oxidation products of gas/aerosol to the sum of all.

# REVISION HISTORY:

(1 ) Now references STT from "tracer\_mod.f" (bmy, 7/20/04) (2 ) Now make sure all USE statements are USE, ONLY (bmy, 10/3/05) (3 ) Updated for SOG4, SOA4 (bmy, 5/22/06) 13 Aug 2013 - M. Sulprizio- Add modifications for updated SOA and SOA + semivolatile POA simulations (H. Pye) 20 Aug 2013 - M. Sulprizio- Added ProTeX headers 30 Jun 2016 - R. Yantosca - Remove instances of STT. Now get the advected species ID from State\_Chm%Map\_Advect.

#### 8.2.15 soa lump

Subroutine SOA LUMP returns the organic gas and aerosol back to the STT array. (rjp, bmy, 7/7/04, 2/6/07)

# INTERFACE:

SUBROUTINE SOA\_LUMP( I, J, L, GM0, AM0, State\_Chm, State\_Diag )

# USES:

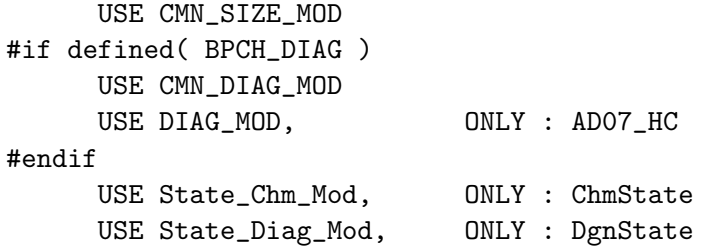

#### INPUT PARAMETERS:

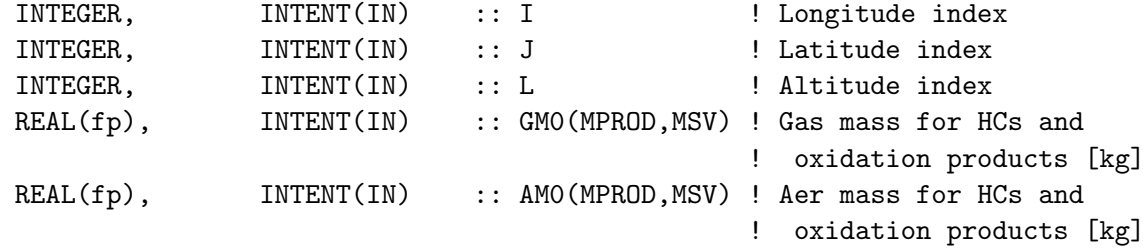

# INPUT/OUTPUT PARAMETERS:

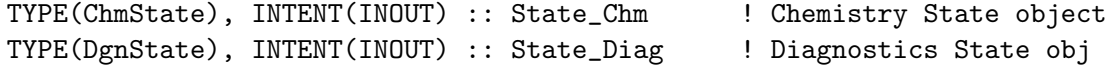

## REVISION HISTORY:

```
(1 ) Now references STT from "tracer_mod.f" (bmy, 7/20/04)
(2 ) Bug fix: make sure L <= LD07 before saving into AD07 array, or else
      we will get an out-of-bounds error. (bmy, 3/4/05)
(3 ) Now make sure all USE statements are USE, ONLY (bmy, 10/3/05)
(4 ) Updated for SOG4, SOA4 (dkh, bmy, 5/22/06)
(5 ) Typo fix: GPROD should be APROD in a couple places (tmf, bmy, 10/16/06)
(6 ) Bug fix: For SOA4, GPROD and APROD should have default values of 0.5,
      instead of 1.0 (dkh, bmy, 2/6/07)
13 Aug 2013 - M. Sulprizio- Add modifications for updated SOA and SOA +
                            semivolatile POA simulations (H. Pye)
20 Aug 2013 - M. Sulprizio- Added ProTeX headers
30 Jun 2016 - R. Yantosca - Remove instances of STT. Now get the advected
                            species ID from State_Chm%Map_Advect.
02 Nov 2017 - R. Yantosca - Now accept State_Diag as an argument
```
## 8.2.16 emitsgc

Subroutine EMITSGC calculates sub-grid coagulation for the size distribution of emission.  $(win, 10/6/07)$ 

## INTERFACE:

SUBROUTINE EMITSGC( EMISMASS, CTYPE, & Input\_Opt, State\_Met, State\_Chm )

## USES:

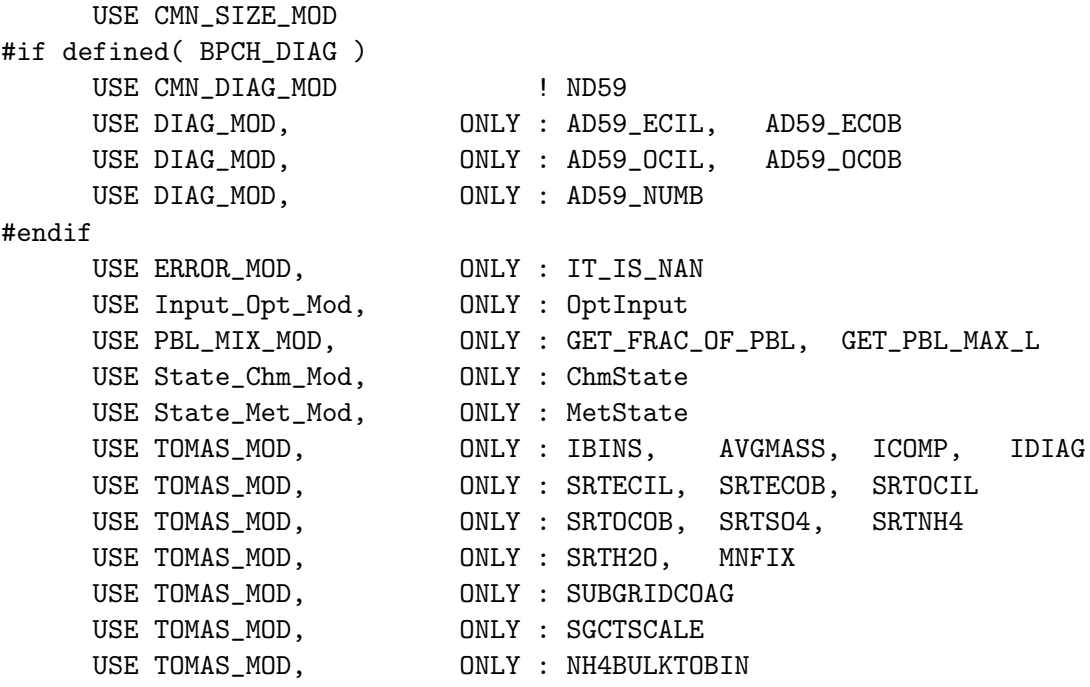

## INPUT PARAMETERS:

```
REAL(fp), INTENT(IN) :: EMISMASS(IIPAR, JJPAR, IBINS)
INTEGER, INTENT(IN) :: CTYPE \cdot ! 1 = EC and 2 = OC
TYPE(OptInput), INTENT(IN) :: Input_Opt ! Input Options object
TYPE(MetState), INTENT(IN) :: State_Met ! Meteorology State object
```
## INPUT/OUTPUT PARAMETERS:

TYPE(ChmState), INTENT(INOUT) :: State\_Chm ! Chemistry State object

## REVISION HISTORY:

```
09 Nov 2012 - M. Payer - Replaced all met field arrays with State_Met
                           derived type object
20 Aug 2013 - M. Sulprizio- Added ProTeX headers
26 Feb 2015 - E. Lundgren - Replace GET_PCENTER with State_Met%PMID and
                           remove dependency on pressure_mod.
30 Jun 2016 - R. Yantosca - Remove instances of STT. Now get the advected
                            species ID from State_Chm%Map_Advect.
```
# 8.2.17 scalecarb

Function SCALECARB split the carbonaceous emission from each source into the TOMAS aerosol size bins using different mass distribution for fossil fuel and biomass burning+biofuel. The mass size distributions are different for EC and OC. (win, 9/4/07)

## INTERFACE:

FUNCTION SCALECARB( BULKEMIS, STYPE, CTYPE ) RESULT( tomasdist )

## USES:

USE CMN\_SIZE\_MOD USE TOMAS\_MOD, ONLY : IBINS USE TOMAS\_MOD, ONLY : OCSCALE30, ECSCALE30 USE TOMAS\_MOD, ONLY : OCSCALE100, ECSCALE100

# INPUT PARAMETERS:

```
REAL(fp), INTENT(IN) :: BULKEMIS(IIPAR, JJPAR)
INTEGER, INTENT(IN) :: STYPE, CTYPE
```
## RETURN VALUE:

REAL(fp) :: tomasdist(IIPAR, JJPAR, IBINS)

## REMARKS:

STYPE (source type): 1 = Fossil fule 2 = Biofuel 3 = Biomass burning CTYPE (carbon type): 1 = EC  $2 = OC$ 

Array ECSCALE30 and OCSCALE100 specify how mass is distributed into bins for a 30 nm number peak and a 100 nm peak. Similary for OC size split.

This function is adapted from emisOCbond.f and emisBCbond.f by Jeff Pierce (Jan, 2007) used in GISS GCM-II'. Introduced to GEOS-Chem by Win T.(9/4/07)

# REVISION HISTORY:

20 Aug 2013 - M. Sulprizio- Added ProTeX headers

## 8.2.18 emisscarbon

Subroutine EMISSCARBON is the emissions routine for the carbon module. All carbon emissions, incl. SESQ and SVOC, are calculated through HEMCO and this module simply makes sure that the SESQ and SVOC emissions (if defined) are properly passed to the internal arrays.

#### INTERFACE:

```
SUBROUTINE EMISSCARBON( am_I_Root, Input_Opt,
& State_Met, RC )
```
## USES:

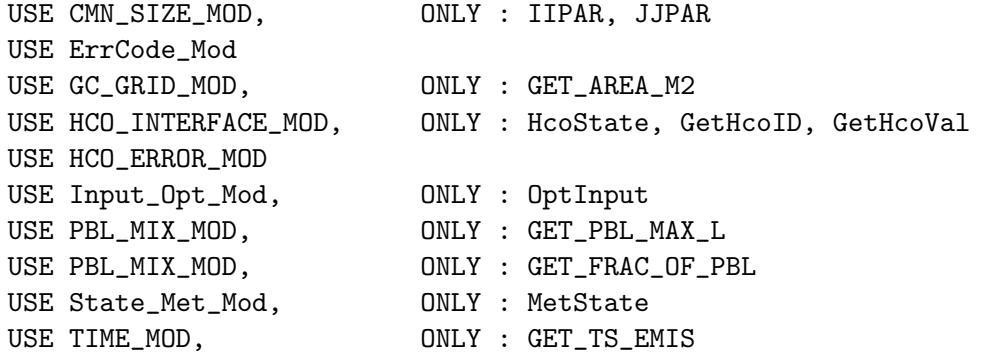

#### INPUT PARAMETERS:

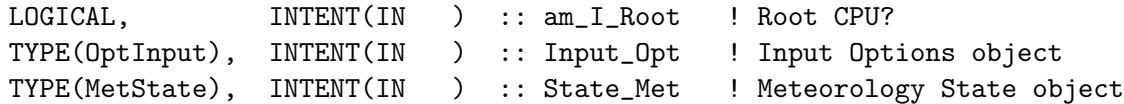

## INPUT/OUTPUT PARAMETERS:

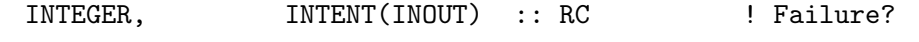

# REMARKS:

.

SVOC emissions are expected to be fully calculated by HEMCO, i.e. its emissions need be specified in the HEMCO configuration file. In the original code, the emissions were calculated by scaling anthropogenic, biofuel and biomass burning OC emissions. The same behavior can be achieved in HEMCO by assigning the desired SVOC species name to the given source type, e.g.: 0 BOND\\_ANTH\\_POG1 Bond\\_fossil.nc OC 2000/1-12/1/0 C xy kg/m2/s POG1 74 1 1 All POG1 emissions (anthropogenic + biofuel + biomass burning) will go into POAEMISS(:,:,:,1) and all POG2 emissions will go into POAEMISS(:,:,:,2). SVOC emissions are assigned to POG1 and POG2 in HEMCO using a ratio of 0.49:0.51. We no longer separate anthropogenic from biofuel and biomass burning since this appears to have been done only for debugging purposes. Routine CHEM\_NVOC handles passing POAEMISS to the two gas-phase semivolatile species in the GM0 array.

IMPORTANT: The SVOC emissions scale factor should be applied through HEMCO. In the example above, scale factor 74 represents the scale factor POGSCAL. The SCALING\_POG1 scale factor is applied to the GFED biomass burning extensions. The two scale factors should be set to the same value in the HEMCO configuration file. The recommended value is 1.27.

# REVISION HISTORY:

```
11 Nov 2014 - C. Keller - Initial version
11 Sep 2015 - E. Lundgren - Remove State_Chm from arguments since not used
14 Jan 2016 - M. Sulprizio- Emit SVOC emissions as POG1 and POG2 (not POA1
                            and POG1) in HEMCO to better reflect that these
                            emissions are added to the gas-phase species
29 Apr 2016 - R. Yantosca - Don't initialize pointers in declaration stmts
```
#### 8.2.19 emisscarbontomas

Subroutine emisscarbontomas scales BULK HEMCO emissions into TOMAS arrays. Only use for TOMAS simulations. This is essential a re-write of the TOMAS portions of the v9 emisscarbon (JKodros 6/2/15)

# INTERFACE:

```
SUBROUTINE EMISSCARBONTOMAS( am_I_Root, Input_Opt,
     & State_Met, State_Chm, RC )
USES:
#if defined( BPCH_DIAG )
      USE CMN_DIAG_MOD
#endif
      USE CMN_SIZE_MOD
      USE ErrCode_Mod
```

```
USE ERROR_MOD
```
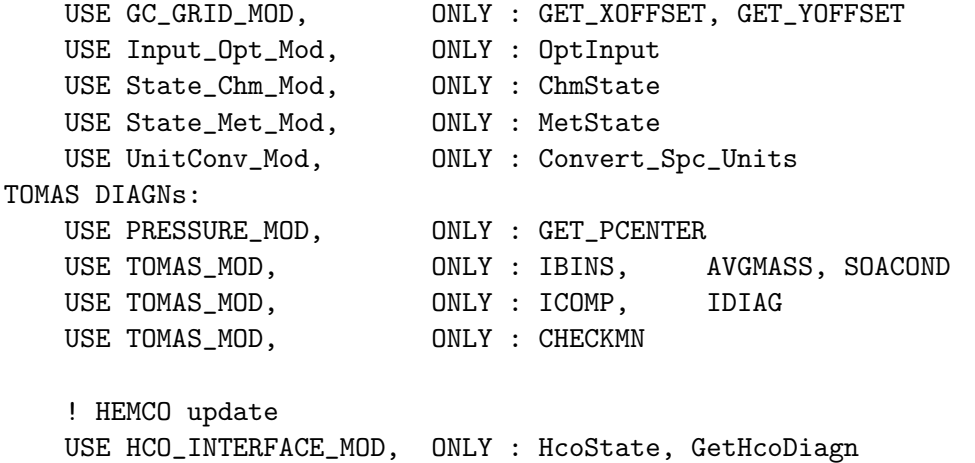

#### INPUT PARAMETERS:

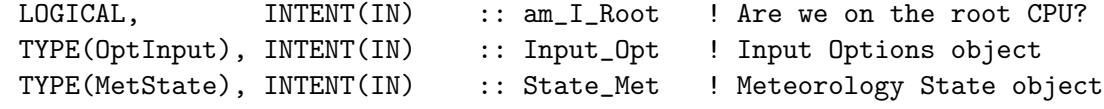

#### INPUT/OUTPUT PARAMETERS:

TYPE(ChmState), INTENT(INOUT) :: State\_Chm ! Chemistry State object

## OUTPUT PARAMETERS:

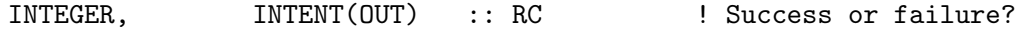

# REVISION HISTORY:

12 Jun 2015 - J. Kodros - Initial version 12 Jun 2015 - R. Yantosca - Bug fix: also add reference to DEBUG\_MSG 10 Jul 2015 - R. Yantosca - Fixed typo in ProTeX header 29 Apr 2016 - R. Yantosca - Don't initialize pointers in declaration stmts 25 Jun 2017 - S. Farina - take 3d emis from hemco, squash it to surface, and use subgrid coag or emithigh2 to spread thru pbl. real 3d emis might happen next...

## 8.2.20 emithigh2

Subroutine EMITHIGH2 mixes species completely from the surface to the PBL top. This is a copy of subroutine EMITHIGH modified to work with 30-bin EC and OC mass and also aerosol number. (win, 9/4/07)

# INTERFACE:

```
SUBROUTINE EMITHIGH2( BCSRC, OCSRC, NUMBSRC,
& Input_Opt, State_Chm )
```
USES:

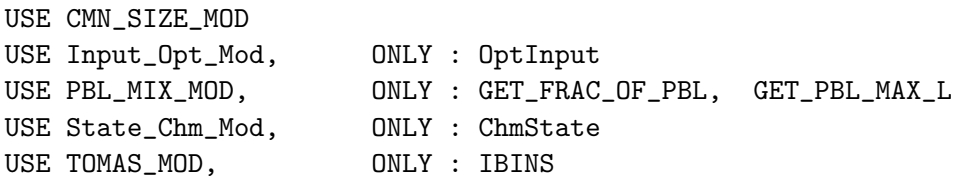

## INPUT PARAMETERS:

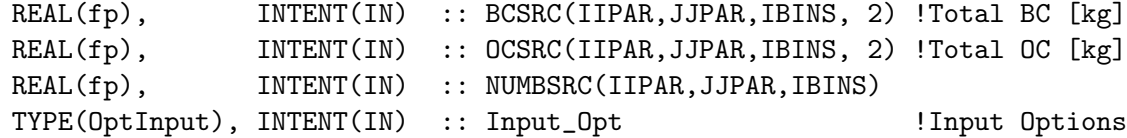

## INPUT/OUTPUT PARAMETERS:

TYPE(ChmState), INTENT(INOUT) :: State\_Chm ! Chemistry State object

## REVISION HISTORY:

(1 ) Now also mix ALPH, LIMO, ALCO tracers (rjp, bmy, 7/8/04) (2 ) Now reference STT from "tracer\_mod.f" (bmy, 7/20/04) (3 ) Remove references to "dao\_mod.f", "pressure\_mod.f", and "error\_mod.f". Rewrote for computational expediency using routines from

"pbl\_mix\_mod.f". (bmy, 2/17/05) 20 Aug 2013 - M. Sulprizio- Added ProTeX headers 30 Jun 2016 - R. Yantosca - Remove instances of STT. Now get the advected

species ID from State\_Chm%Map\_Advect.

#### 8.2.21 ohno3time

Subroutine OHNO3TIME computes the sum of cosine of the solar zenith angle over a 24 hour day, as well as the total length of daylight. This is needed to scale the offline OH and NO3 concentrations. (rjp, bmy, 12/16/02, 1/18/05)

#### INTERFACE:

SUBROUTINE OHNO3TIME

## USES:

USE CMN\_SIZE\_MOD USE GC\_GRID\_MOD, ONLY : GET\_XMID, GET\_YMID\_R USE TIME\_MOD, ONLY : GET\_NHMSb, GET\_ELAPSED\_SEC USE TIME\_MOD, ONLY : GET\_TS\_CHEM, GET\_DAY\_OF\_YEAR, GET\_GMT

# REVISION HISTORY:

- (1 ) Copy code from COSSZA directly for now, so that we don't get NaN values. Figure this out later (rjp, bmy, 1/10/03)
- (2 ) Now replace XMID(I) with routine GET\_XMID from "grid\_mod.f". Now replace RLAT(J) with routine GET\_YMID\_R from "grid\_mod.f". Removed NTIME, NHMSb from the arg list. Now use GET\_NHMSb, GET\_ELAPSED\_SEC, GET\_TS\_CHEM, GET\_DAY\_OF\_YEAR, GET\_GMT from "time\_mod.f". (bmy, 3/27/03)
- (3 ) Now store the peak SUNCOS value for each surface grid box (I,J) in the COSZM array. (rjp, bmy, 3/30/04)
- (4 ) Also added parallel loop over grid boxes (bmy, 1/18/05)
- 01 Mar 2012 R. Yantosca Now use  $GET\_XML(I,J,L)$  from grid\_mod.F90
- 01 Mar 2012 R. Yantosca Now use GET\_YMID\_R(I,J,L) from grid\_mod.F90
- 20 Aug 2013 M. Sulprizio- Added ProTeX headers
- 16 May 2016 M. Sulprizio- Remove IJLOOP and change SUNTMP array dimensions from (MAXIJ) to (IIPAR,JJPAR)

## 8.2.22 get\_oh

Function GET OH returns OH from State Chmcoupled runs) or monthly mean OH (for offline runs). Imposes a diurnal variation on OH for offline simulations. (bmy, 7/9/04)

## INTERFACE:

```
FUNCTION GET_OH( I, J, L, Input_Opt, State_Chm, State_Met )
& RESULT( OH_MOLEC_CM3 )
```
#### USES:

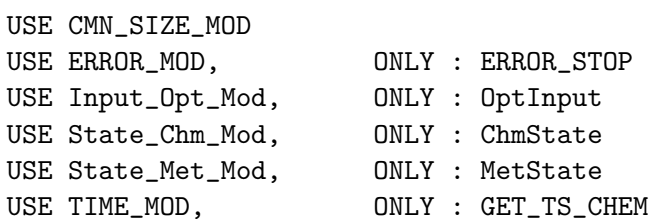

# INPUT PARAMETERS:

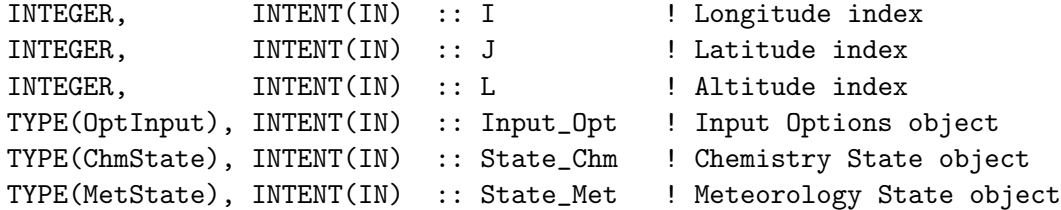

#### RETURN VALUE:

REAL(fp) :: OH\_MOLEC\_CM3

# REVISION HISTORY:
(1 ) We assume SETTRACE has been called to define IDOH (bmy, 11/1/02) (2 ) Now use function GET\_TS\_CHEM from "time\_mod.f" (bmy, 3/27/03) (3 ) Now reference inquiry functions from "tracer\_mod.f" (bmy, 7/20/04) 28 Nov 2012 - R. Yantosca - Replace SUNCOS with State\_Met%SUNCOS 28 Nov 2012 - R. Yantosca - Add State\_Met to the argument list 4 Mar 2013 - R. Yantosca - Add Input\_Opt to the argument list 20 Aug 2013 - M. Sulprizio- Added ProTeX headers 23 Sep 2014 - M. Sulprizio- Now get OH for offline aerosol sim from HEMCO 22 Dec 2015 - M. Sulprizio- Replace CSPEC with State\_Chm%Species 07 Sep 2016 - M. Sulprizio- Bug fix: Convert State\_Chm%Species from kg to molec/cm3

#### 8.2.23 get\_no3

Function GET NO3 returns NO3 from State Chmcoupled runs) or monthly mean OH (for offline runs). For offline runs, the concentration of NO3 is set to zero during the day. (rjp, bmy, 12/16/02, 7/20/04)

# INTERFACE:

```
FUNCTION GET_NO3( I, J, L, Input_Opt, State_Chm, State_Met )
& RESULT( NO3_MOLEC_CM3 )
```
#### USES:

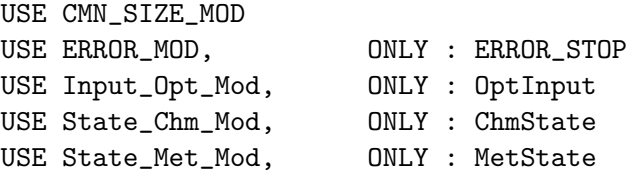

## INPUT PARAMETERS:

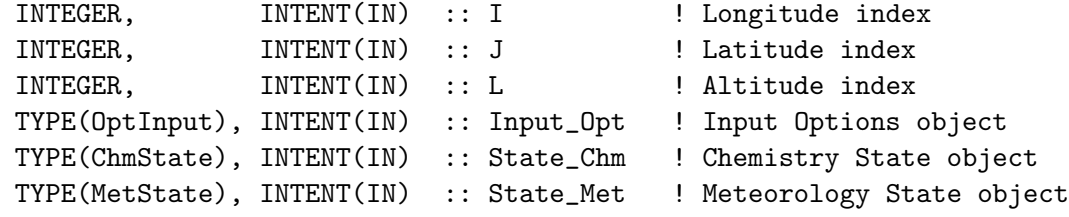

#### RETURN VALUE:

REAL(fp) :: NO3\_MOLEC\_CM3

# REVISION HISTORY:

(1 ) Now references ERROR\_STOP from "error\_mod.f". We also assume that SETTRACE has been called to define IDNO3. Now also set NO3 to zero during the day. (rjp, bmy, 12/16/02)

```
(2 ) Now reference inquiry functions from "tracer_mod.f" (bmy, 7/20/04)
09 Nov 2012 - M. Payer - Replaced all met field arrays with State_Met
                           derived type object
28 Nov 2012 - R. Yantosca - Replace SUNCOS with State_Met%SUNCOS
04 Mar 2013 - R. Yantosca - Add Input_Opt to the argument list
20 Aug 2013 - M. Sulprizio- Added ProTeX headers
23 Jul 2014 - R. Yantosca - Remove reference to obsolete CMN_MOD
24 Jul 2014 - R. Yantosca - Now compute BOXVL internally
23 Sep 2014 - M. Sulprizio- Now get NO3 for offline aerosol sims from HEMCO
22 Dec 2015 - M. Sulprizio- Replace CSPEC with State_Chm%Species
28 Jul 2016 - R. Yantosca - Now convert NO3 from kg to molec/cm3
07 Sep 2016 - M. Sulprizio- Get MolecRatio and NO3_MW_kg from species DB
```
# $8.2.24$  get<sub>-0</sub>3

Function GET O3 returns monthly mean O3 for offline sulfate aerosol simulations. (bmy, 12/16/02, 7/20/04)

# INTERFACE:

FUNCTION GET\_O3( I, J, L, Input\_Opt, State\_Chm, State\_Met ) & RESULT( O3\_MOLEC\_CM3 )

#### USES:

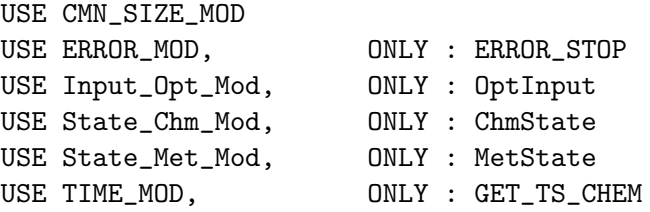

#### INPUT PARAMETERS:

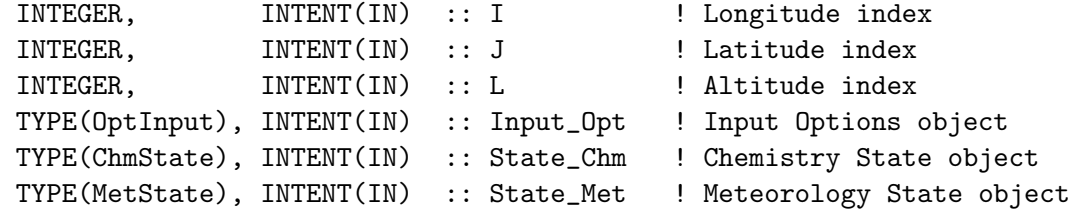

#### RETURN VALUE:

REAL(fp)  $\qquad \qquad :: \quad 03 \quad \text{MOLEC} \quad \text{CM3}$ 

### REVISION HISTORY:

(1 ) We assume SETTRACE has been called to define IDO3. (bmy, 12/16/02) (2 ) Now reference inquiry functions from "tracer\_mod.f" (bmy, 7/20/04)

```
(3 ) Now reference XNUMOLAIR from "tracer_mod.f" (bmy, 10/20/05)
09 Nov 2012 - M. Payer - Replaced all met field arrays with State_Met
                            derived type object
28 Nov 2012 - R. Yantosca - Replace SUNCOS with State_Met%SUNCOS
04 Mar 2013 - R. Yantosca - Add Input_Opt to the argument list
20 Aug 2013 - M. Sulprizio- Added ProTeX headers
24 Jul 2014 - R. Yantosca - Now compute BOXVL internally
18 Sep 2014 - M. Sulprizio- Now get O3 for offline aerosol sim from HEMCO
24 Mar 2015 - E. Lundgren - Replace dependency on tracer_mod with
                            CMN_GTCM_MOD for XNUMOLAIR
22 Dec 2015 - M. Sulprizio- Replace CSPEC with State_Chm%Species
06 Jan 2016 - E. Lundgren - Use global physical parameter AVO
28 Jul 2016 - R. Yantosca - Now convert O3 from kg to molec/cm3
07 Sep 2016 - M. Sulprizio- Get MolecRatio and NO3_MW_kg from species DB
```
# 8.2.25 get daro2

Function GET DARO2 returns the amount of aromatic peroxy radical that reacted with HO2 or NO during the last chemistry timestep. (dkh, 11/10/06)

# INTERFACE:

```
FUNCTION GET_DARO2( I, J, L, NOX, JHC, Input_Opt,
& State_Chm, State_Met )
& RESULT( DARO2 )
```
# USES:

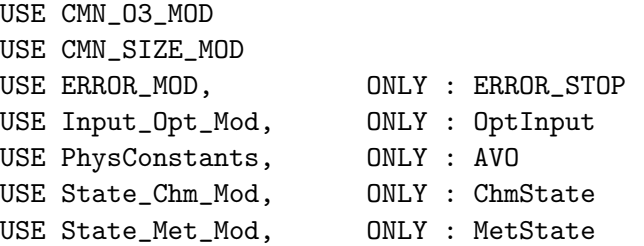

### INPUT PARAMETERS:

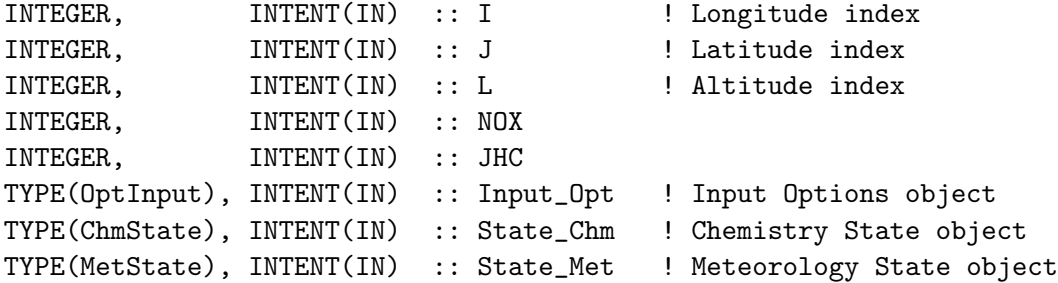

# RETURN VALUE:

```
REAL(fp) :: DARO2
```
## REVISION HISTORY:

04 Mar 2013 - R. Yantosca - Add Input\_Opt to the argument list 13 Aug 2013 - M. Sulprizio- Add NAP for SOA + semivolatile POA (H. Pye) 20 Aug 2013 - M. Sulprizio- Added ProTeX headers 21 Dec 2015 - M. Sulprizio- Get grid box volume directly from State\_Met 22 Dec 2015 - M. Sulprizio- Replace CSPEC with State\_Met%Species 17 May 2016 - R. Yantosca - Now get MolecRatio from species database 31 May 2016 - E. Lundgren - Now get molecular weight from species database 07 Sep 2016 - M. Sulprizio- Bug fix: Convert State\_Chm%Species from kg LARO2 to kg AROM

# 8.2.26 get doh

Function GET DOH returns the amount of isoprene [kg] that has reacted with OH during the last chemistry time step. (dkh, bmy, 6/01/06)

#### INTERFACE:

```
FUNCTION GET_DOH( I, J, L, Input_Opt, State_Chm, State_Met )
& RESULT( DOH )
```
## USES:

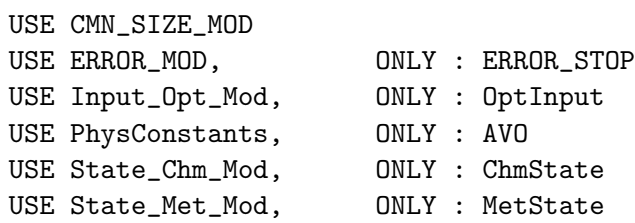

## INPUT PARAMETERS:

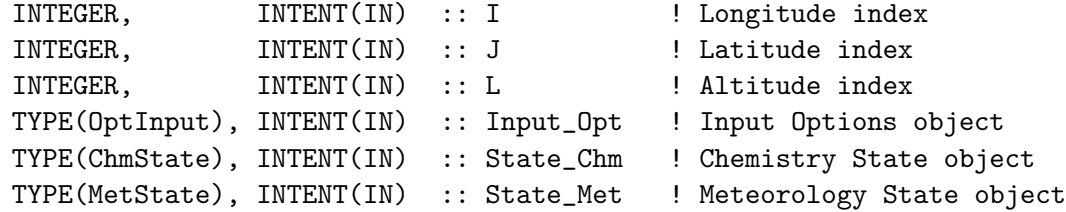

### RETURN VALUE:

REAL(fp) :: DOH

04 Mar 2013 - R. Yantosca - Now use fields from Input\_Opt object 20 Aug 2013 - M. Sulprizio- Added ProTeX headers 21 Dec 2015 - M. Sulprizio- Get grid box volume directly from State\_Met 17 May 2016 - R. Yantosca - Now get MolecRatio from species database 31 May 2016 - E. Lundgren - Now get molecular weight from species database 07 Sep 2016 - M. Sulprizio- Bug fix: Convert State\_Chm%Species from kg ISOPOH to kg ISOP

#### 8.2.27 check eqlb

Subroutine CHECK EQLB makes sure aerosols are at equilibrium (checks SOA=SOG\*KOM\*Mo). Called inside SOA SVPOA CHEMISTRY I, J, L loop after SOA SVPOA LUMP. Created by Havala Pye  $(5/18/10)$ .

# INTERFACE:

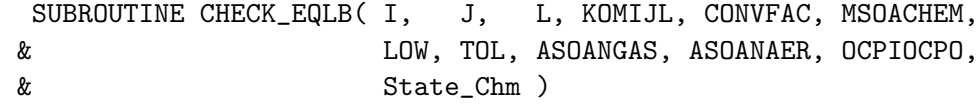

#### USES:

USE State\_Chm\_Mod, ONLY : ChmState

## INPUT PARAMETERS:

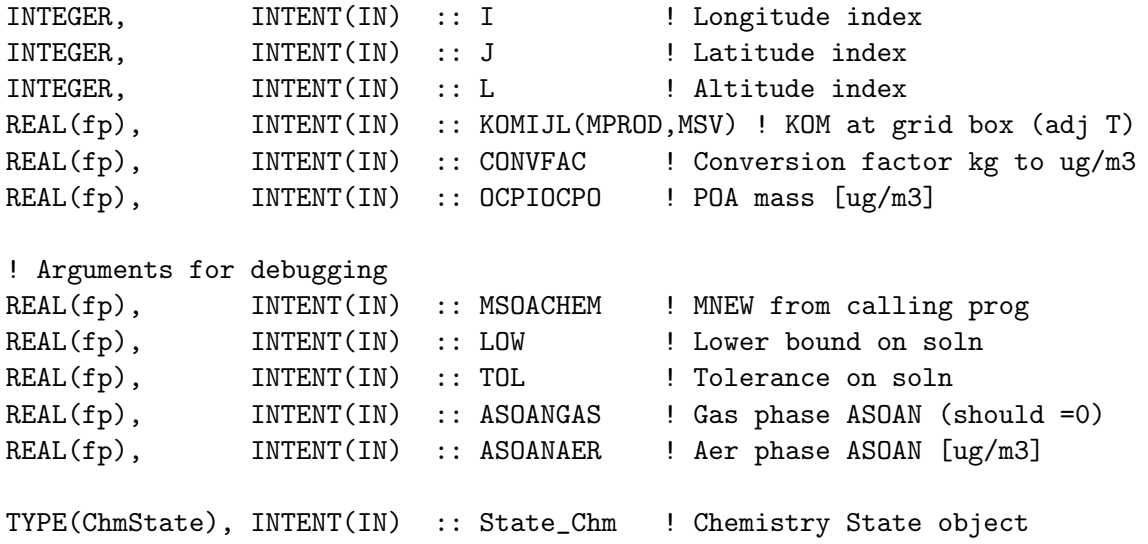

# REMARKS:

Note: There are some deviations from equilibrium due to the fact that ASOAN is supposed to be nonvolatile, but is modeled with a KOM of 10^6. An adjustment is made in SOA\_CHEMISTRY to force all ASOAN to the aerosol phase. This was found to lead to error up to 1e-5 ug/m3

in Mo. This error is small, but the effects can be investigated here if you're interested!

As of 6/2010, KOM for ASOAN was increased and the error in Mo reduced.

# REVISION HISTORY:

(1) Updated for TSOA and ISOA (hotp 5/24/10) (2) Add OCPIOCPO and remove NOX (hotp 6/9/10) (3) Add TSOA0 (hotp 6/12/10) 20 Aug 2013 - M. Sulprizio- Added ProTeX headers 30 Jun 2016 - R. Yantosca - Remove instances of STT. Now get the advected species ID from State\_Chm%Map\_Advect.

## 8.2.28 save oaginit

Subroutine SAVE OAGINIT saves total SOA+SOG before partitioning for diagnostic purposes. Units are the same as the STT array ([kg] or [kgC per box]). created hotp 5/17/10

# INTERFACE:

SUBROUTINE SAVE\_OAGINIT( State\_Chm )

### USES:

USE CMN\_SIZE\_MOD USE State\_Chm\_Mod, ONLY : ChmState

#### INPUT PARAMETERS:

TYPE(ChmState), INTENT(IN) :: State\_Chm ! Chemistry State object

#### REVISION HISTORY:

```
(1) added TSOA and ISOA (hotp 5/24/10)
(2) OAGINITSAVE dimensions changes from (I,J,L,NOx,NPROD,JSV) to
    (I,J,L,NPROD,JSV)
(3) Add compatability with non-vol sim (hotp 6/7/10)
20 Aug 2013 - M. Sulprizio- Added ProTeX headers
30 Jun 2016 - R. Yantosca - Remove instances of STT. Now get the advected
                            species ID from State_Chm%Map_Advect.
```
# 8.2.29 check mb

Subroutine CHECK MB checks total SOA+SOG mass balance for diagnostic/debugging purposes. Units are the same as the STT array ([kg] or [kgC per box]). Routine also prints helpful budget info. Created by Havala Pye (5/18/10).

# INTERFACE:

.

SUBROUTINE CHECK\_MB( am\_I\_Root, Input\_Opt, State\_Met, State\_Chm )

## USES:

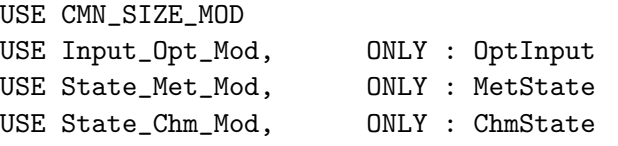

# INPUT PARAMETERS:

```
LOGICAL, INTENT(IN) :: am_I_Root ! Is this the root CPU?
TYPE(OptInput), INTENT(IN) :: Input_Opt ! Input Options object
TYPE(MetState), INTENT(IN) :: State_Met ! Meteorology State object
TYPE(ChmState), INTENT(IN) :: State_Chm ! Chemistry State object
```
# REVISION HISTORY:

```
(1) added monoterpene, sesq, isoprene SOA (hotp 5/24/10)
```
- (2) updated OAGINITSAVE dimensions (hotp 5/24/10)
- (3) keeps track and prints to screen amount of parent HC reacted with each oxidant cumulative (hotp 5/24/10)
- (4) Add non-volatile compatability (hotp 6/9/10)
- 20 Aug 2013 M. Sulprizio- Added ProTeX headers
- 30 Jun 2016 R. Yantosca Remove instances of STT. Now get the advected species ID from State\_Chm%Map\_Advect.

### 8.2.30 get\_no

Function GET NO returns NO from State Chm(for coupled runs). (hotp 5/7/2010)

# INTERFACE:

```
FUNCTION GET_NO( I, J, L, Input_Opt, State_Chm, State_Met )
& RESULT( NO_MOLEC_CM3 )
```
### USES:

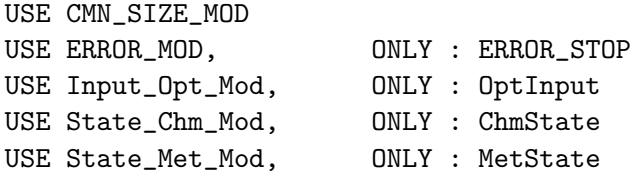

# INPUT PARAMETERS:

```
INTEGER, INTENT(IN) :: I <a>
1</a>
Integent index</a>
Integent index</a>
Integent index</a>
Integent index</a>
Integent index</a>
Integent index</a>
Integent index</a>
Integent index</a>
Integent index</a>
Integent index</
    INTEGER, INTENT(IN) :: J ! Latitude index
    INTEGER, INTENT(IN) :: L <a><br>
1 ! Altitude index
    TYPE(OptInput), INTENT(IN) :: Input_Opt ! Input Options object
    TYPE(ChmState), INTENT(IN) :: State_Chm ! Chemistry State object
    TYPE(MetState), INTENT(IN) :: State_Met ! Meteorology State object
!RETURN VALUE
    REAL(fp) :: NO_MOLEC_CM3 ! NO conc [molec/cm3]
```
# REVISION HISTORY:

```
(1 ) We assume SETTRACE has been called to define IDNO (bmy, 11/1/02)
(3 ) Now reference inquiry functions from "tracer_mod.f" (bmy, 7/20/04)
(4 ) Based on GET_OH (hotp 5/7/2010)
20 Aug 2013 - M. Sulprizio- Added ProTeX headers
25 Jun 2014 - R. Yantosca - Now accept Input_Opt via the arg list
25 Jun 2014 - R. Yantosca - Remove references to tracer_mod.F
22 Dec 2015 - M. Sulprizio- Replace CSPEC with State_Chm%Species
28 Jul 2016 - R. Yantosca - Now convert NO from kg to molec/cm3
07 Sep 2016 - M. Sulprizio- Get MolecRatio and NO3_MW_kg from species DB
```
### 8.2.31 get ho2

Function GET HO2 returns HO2 from State Chm(for coupled runs). Created by Havala Pye (5/7/2010).

#### INTERFACE:

```
FUNCTION GET_HO2( I, J, L, Input_Opt, State_Chm, State_Met )
& RESULT( HO2_MOLEC_CM3 )
```
#### USES:

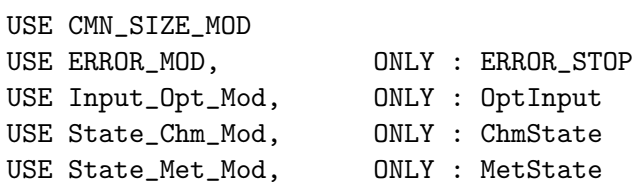

# INPUT PARAMETERS:

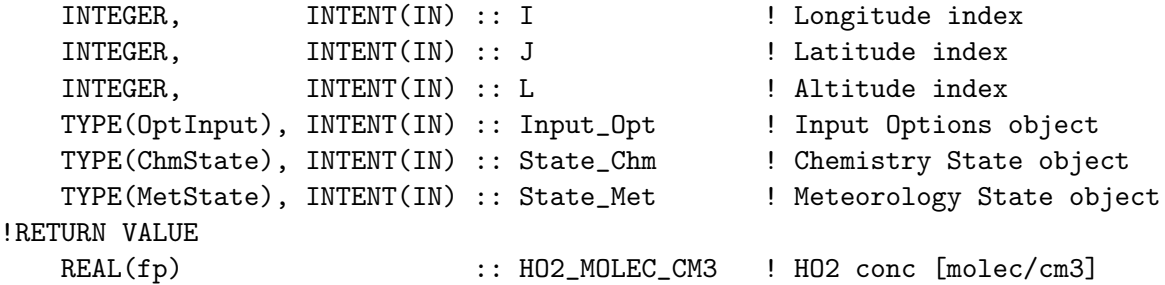

```
(1 ) We assume SETTRACE has been called to define IDHO2 (bmy, 11/1/02)
(3 ) Now reference inquiry functions from "tracer_mod.f" (bmy, 7/20/04)
(4 ) Based on GET_OH (hotp 5/6/2010)
20 Aug 2013 - M. Sulprizio- Added ProTeX headers
25 Jun 2014 - R. Yantosca - Now accept Input_Opt via the arg list
25 Jun 2014 - R. Yantosca - Remove references to tracer_mod.F
22 Dec 2015 - M. Sulprizio- Replace CSPEC with State_Chm%Species
```
### 8.2.32 get isopno3

Modification of GET DOH that returns the amount of isoprene [kgC] that has reacted with NO3 during the last chemistry time step. (hotp 5/22/10)

# INTERFACE:

```
FUNCTION GET_ISOPNO3( I, J, L, Input_Opt, State_Chm, State_Met )
& RESULT( ISOPNO3 )
```
#### USES:

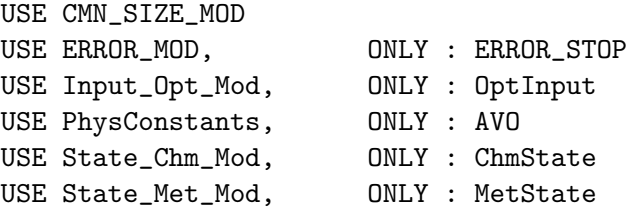

### INPUT PARAMETERS:

```
INTEGER, INTENT(IN) :: I ! Longitude index
   INTEGER, INTENT(IN) :: J ! Latitude index
   INTEGER, INTENT(IN) :: L ! Altitude index
   TYPE(OptInput), INTENT(IN) :: Input_Opt ! Input Options object
   TYPE(ChmState), INTENT(IN) :: State_Chm ! Chemistry State object
   TYPE(MetState), INTENT(IN) :: State_Met ! Meteorology State object
!RETURN VALUE
  REAL(fp) :: ISOPNO3 ! ISOP replaced w/ NO3 [kg C]
```
# REVISION HISTORY:

```
(1) IDLISOPNO3 is declared in tracerid_mod.f and initialized by SETTRACE
    in tracerid_mod (called in chemdr). Before each chemistry call,
    CSPEC(JLOOP,IDLISOPNO3) is zeroed so that the CSPEC array only stores
    the parent HC reacted during that timestep. (hotp 6/1/10)
20 Aug 2013 - M. Sulprizio- Added ProTeX headers
25 Jun 2014 - R. Yantosca - Now accept Input_Opt via the arg list
25 Jun 2014 - R. Yantosca - Remove references to tracer_mod.F
21 Dec 2015 - M. Sulprizio- Get grid box volume directly from State_Met
22 Dec 2015 - M. Sulprizio- Replace CSPEC with State_Met%Species
17 May 2016 - R. Yantosca - Now get MolecRatio from species database
31 May 2016 - E. Lundgren - Now get molecular weight from species database
07 Sep 2016 - M. Sulprizio- Bug fix: Convert State_Chm%Species from kg ISOPOH
                            to kg ISOP
```
# 8.2.33 init carbon

Subroutine INIT CARBON initializes all module arrays. (rip, bmy,  $4/1/04$ ,  $12/19/09$ )

# INTERFACE:

SUBROUTINE INIT\_CARBON( am\_I\_Root, Input\_Opt, State\_Diag, RC )

# USES:

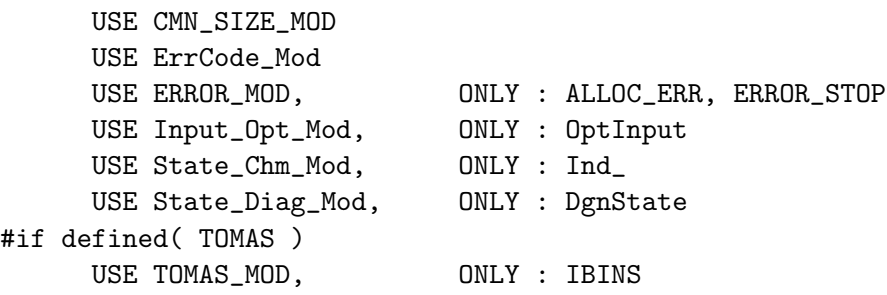

#### #endif

#### INPUT PARAMETERS:

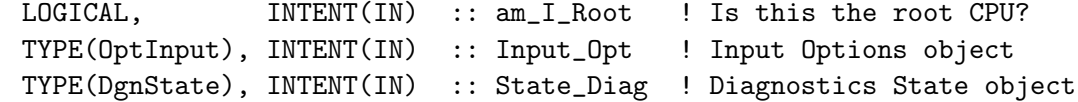

# INPUT/OUTPUT PARAMETERS:

```
INTEGER, INTENT(OUT) :: RC ! Success or failure
REVISION HISTORY:
    (1 ) Also added arrays for secondary organic aerosols (rjp, bmy, 7/8/04)
    (2 ) Remove reference to CMN, it's obsolete (bmy, 7/20/04)
    (3 ) Now reference LSOA from "logical_mod.f" not CMN_SETUP. Now call
         GET_BOUNDING_BOX from "grid_mod.f" to compute the indices I1_NA,
         I2_NA, J1_NA, J2_NA which define the N. America region. (bmy, 12/1/04)
    (4 ) Now call READ_GPROD_APROD to read GPROD & APROD from disk.
          (tmf, havala, bmy, 2/6/07)
    (5 ) Now set I1_NA, I2_NA, J1_NA, J2_NA appropriately for both 1 x 1 and
         0.5 x 0.666 nested grids (yxw, dan, bmy, 11/6/08)
    (6 ) Now set parameters for NESTED_EU grid (amv, bmy, 12/19/09)
   14 Jan 2011 - R. Yantosca - If we are using GEOS-5 or MERRA met, then get
                               the cloud fraction directly from the met fields.
   01 Mar 2012 - R. Yantosca - Now use GET_BOUNDING_BOX from grid_mod.F90
```

```
04 Mar 2013 - R. Yantosca - Now take am_I_Root, Input_Opt, RC as arguments
```

```
04 Mar 2013 - R. Yantosca - Now search for drydep flags here
05 Mar 2013 - R. Yantosca - Now use Input_Opt%LSOA
13 Aug 2013 - M. Sulprizio- Add modifications for updated SOA and SOA +
```

```
semivolatile POA simulations (H. Pye)
20 Aug 2013 - M. Sulprizio- Added ProTeX headers
```

```
26 Sep 2013 - R. Yantosca - Removed SEAC4RS Cpp switch, this is supplanted
                            by NESTED_NA
```

```
26 Sep 2013 - R. Yantosca - Renamed GEOS_57 Cpp switch to GEOS_FP
```

```
11 Aug 2015 - R. Yantosca - Add support for MERRA2 data
```

```
23 Sep 2015 - R. Yantosca - Remove reference to DRY* flags, they're obsolete
02 Nov 2017 - R. Yantosca - Now accept State_Diag as an argument
```
# 8.2.34 cleanup carbon

Subroutine CLEANUP CARBON deallocates all module arrays (rjp, bmy, 4/1/04, 7/8/04)

#### INTERFACE:

SUBROUTINE CLEANUP\_CARBON

## REVISION HISTORY:

```
(1 ) Now deallocate arrays for secondary organic aerosols (rjp, bmy, 7/8/04)
13 Aug 2013 - M. Sulprizio- Add modifications for updated SOA and SOA +
                            semivolatile POA simulations (H. Pye)
20 Aug 2013 - M. Sulprizio- Added ProTeX headers
```
# 8.3 Fortran: Module Interface dust mod.F

Module DUST MOD contains routines for computing dust aerosol emissions, chemistry, and optical depths.

# INTERFACE:

MODULE DUST\_MOD

# USES:

USE inquireMod, ONLY : findFreeLUN USE PRECISION\_MOD ! For GEOS-Chem Precision (fp)

IMPLICIT NONE PRIVATE

# PUBLIC MEMBER FUNCTIONS:

PUBLIC :: CHEMDUST #if defined( TOMAS ) PUBLIC :: SETTLEDUST #endif PUBLIC :: RDUST\_ONLINE PUBLIC :: RDUST\_OFFLINE

PUBLIC :: GET\_DUST\_ALK PUBLIC :: INIT\_DUST PUBLIC :: CLEANUP\_DUST

#### PRIVATE MEMBER FUNCTIONS:

PRIVATE :: DRY\_SETTLING

```
30 Mar 2004 - T. D. Fairlie - Initial version
(1 ) Bug fix in SRC_DUST_DEAD (bmy, 4/14/04)
(2 ) Now references "logical_mod.f", "directory_mod.f", and "tracer_mod.f"
      Added comments. (bmy, 7/2/04)
(3 ) Now make sure all USE statements are USE, ONLY (bmy, 10/3/05)
(4 ) Now references XNUMOL from "tracer_mod.f" (bmy, 10/25/05)
(5 ) Bug fix in snow height computation (bmy, 11/18/05)
(6 ) Now only do drydep if LDRYD=T (bmy, 5/23/06)
(7 ) Remove support for GEOS-1 and GEOS-STRAT met fields (bmy, 8/4/06)
(8 ) Updated output print statement in SRC_DUST_DEAD (bmy, 1/23/07)
(9 ) Modifications for GEOS-5 (bmy, 1/24/07)
(10) Modified to archive only hydrophilic aerosol/aqueous dust surface area
      (excluding BCPO and OCPO) for aqueous chemistry calculations
      Dust surfaces are considered aqueous only when RH > 35% (tmf, 3/6/09)
(11) Add AOD output for all dust size bins (clh, 5/7/10)
(12) Modify AOD output to wavelength specified in jv_spec_aod.dat
     (clh, 05/07/10)
25 Aug 2010 - R. Yantosca - Added ProTeX headers
03 Sep 2010 - R. Yantosca - Bug fix in SRC_DUST_DEAD
08 Feb 2012 - R. Yantosca - Add modifications for GEOS-5.7.x
01 Mar 2012 - R. Yantosca - Now reference the new grid_mod.F90
01 Aug 2012 - R. Yantosca - Add reference to findFreeLUN from inqure_mod.F90
03 Aug 2012 - R. Yantosca - Move calls to findFreeLUN out of DEVEL block
14 Nov 2012 - R. Yantosca - Add modifications for GIGC
04 Mar 2013 - R. Yantosca - Now call INIT_DUST from the init stage
                            which facilitates connection to GEOS-5 GCM
20 Aug 2013 - R. Yantosca - Removed "define.h", this is now obsolete
12 Sep 2013 - M. Sulprizio- Add modifications for acid uptake on dust
                            aerosols (T.D. Fairlie)
20 Jun 2014 - R. Yantosca - Remove obsolete emissions code; we now use HEMCO
13 Nov 2014 - M. Yannetti - Added PRECISION_MOD
01 Apr 2015 - R. Yantosca - Remove obsolete DUSTMIX, DRY_DEPOSITION routines
16 Jun 2016 - J. Kaiser - Move tracerIDs into variable names
20 Jun 2016 - R. Yantosca - Rename IDT* species ID's to id<sup>*</sup>
20 Jun 2016 - R. Yantosca - Now only define species ID's in the INIT phase
29 Nov 2016 - R. Yantosca - grid_mod.F90 is now gc_grid_mod.F90
17 Mar 2017 - R. Yantosca - Remove reference to Input_Opt fields
02 Nov 2017 - R. Yantosca - Add modifications for netCDF diagnostics
15 Nov 2017 - E. Lundgren - Implement dust AOD and surf area nc diagnostics
03 Jan 2018 - M. Sulprizio- Replace UCX CPP switch with Input_Opt%LUCX
```
# 8.3.1 chemdust

Subroutine CHEMDUST is the interface between the GEOS-Chem main program and the dust chemistry routines that mostly calculates dust dry deposition.

# INTERFACE:

```
SUBROUTINE CHEMDUST( am_I_Root, Input_Opt, State_Met,
& State_Chm, State_Diag, RC )
```
#### USES:

USE CMN\_SIZE\_MOD USE ErrCode\_Mod USE ERROR\_MOD, ONLY : DEBUG\_MSG USE ERROR\_MOD, ONLY : ERROR\_STOP USE Input\_Opt\_Mod, ONLY : OptInput USE State\_Met\_Mod, ONLY : MetState USE State\_Chm\_Mod, ONLY : ChmState USE State\_Diag\_Mod, ONLY : DgnState

# INPUT PARAMETERS:

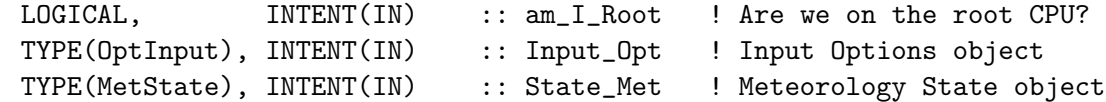

#### INPUT/OUTPUT PARAMETERS:

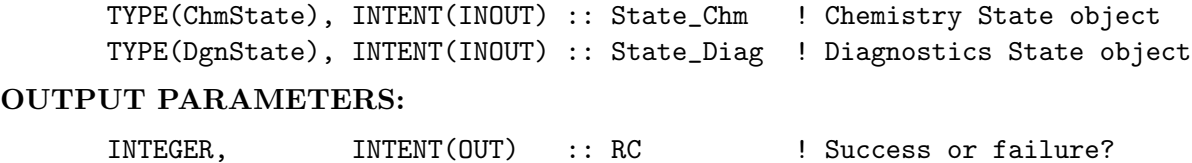

```
30 Mar 2004 - T. D. Fairlie - Initial version
(1 ) Now references STT from "tracer_mod.f" and LDUST from "logical_mod.f"
      (bmy, 7/20/04)
(5 ) Now make sure all USE statements are USE, ONLY (bmy, 10/3/05)
(6 ) Now only do dry deposition if LDRYD = T (bmy, 5/23/06)
25 Aug 2010 - R. Yantosca - Added ProTeX headers
30 Jul 2012 - R. Yantosca - Now accept am_I_Root as an argument when
                           running with the traditional driver main.F
14 Nov 2012 - R. Yantosca - Add am_I_Root, Input_Opt, RC as arguments
15 Nov 2012 - M. Payer - Now pass State_Met as an argument
05 Mar 2013 - R. Yantosca - Add ND70 debug print output
25 Mar 2013 - M. Payer - Now pass State_Chm object via the arg list
12 Sep 2013 - M. Sulprizio- Add modifications for acid uptake on dust
                            aerosols (T.D. Fairlie)
01 Apr 2015 - R. Yantosca - Remove call to DRY_DEPOSITION, this is now
                            done in mixing_mod.F90.
30 Jun 2016 - R. Yantosca - Remove instances of STT. Now get the advected
                            species ID from State_Chm%Map_Advect.
10 Aug 2016 - R. Yantosca - Remove temporary tracer-removal code
16 Mar 2017 - R. Yantosca - Clean up calls to DRY_SETTLING
02 Nov 2017 - R. Yantosca - Now accept State_Diag as an argument
```
# 8.3.2 settledust

Subroutine SETTLEDUST is the interface between the size-resolved dry deposition subroutine AERO DRYDEP and the dust module. This is to call only gravitational settling and deals with removal of aerosol number with the dust mass. (win, 7/17/09)

# INTERFACE:

SUBROUTINE SETTLEDUST( am\_I\_Root, Input\_Opt, State\_Met, & State\_Chm, State\_Diag, RC )

# USES:

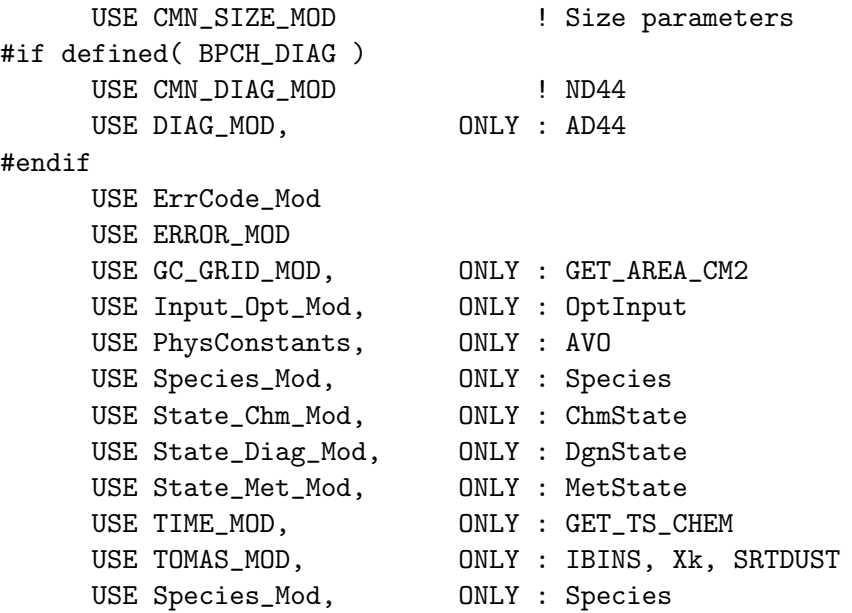

#### INPUT PARAMETERS:

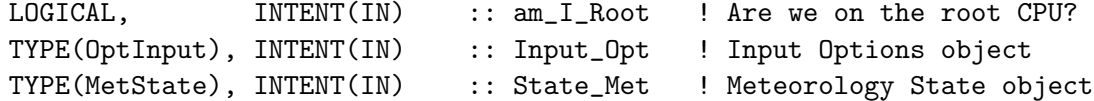

# INPUT/OUTPUT PARAMETERS:

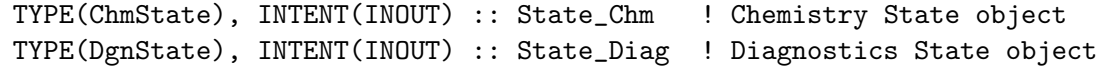

# OUTPUT PARAMETERS:

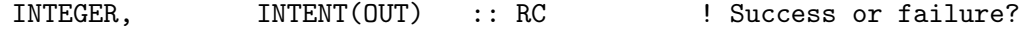

### REVISION HISTORY:

17 Jul 2009 - W. Trivitayanurak - Initial version 01 Mar 2012 - R. Yantosca - Now use GET\_AREA\_CM2(I,J,L) from grid\_mod.F90 13 Dec 2012 - M. Payer - Add am\_I\_Root, Input\_Opt, RC as arguments

```
31 May 2013 - R. Yantosca - Now pass State_Chm via the arg list
16 Jul 2015 - R. Yantosca - Now pass INDEX and IDISP to DRY_SETTLING
31 May 2016 - E. Lundgren - Replace Input_Opt%XNUMOL with AVO/(emMW_g*1e-3)
                           where emMW_g is from species database
30 Jun 2016 - R. Yantosca - Remove instances of STT. Now get the advected
                            species ID from State_Chm%Map_Advect.
10 Aug 2016 - R. Yantosca - Remove temporary tracer-removal code
17 Mar 2017 - R. Yantosca - Update subroutine call to DRY_SETTLING
02 Nov 2017 - R. Yantosca - Now accept State_Diag as an argument
```
# 8.3.3 emissdust

Subroutine EMISSDUST is the driver routine for the dust emission module. You may call either the GINOUX or the DEAD dust source function.

### INTERFACE:

```
SUBROUTINE EMISSDUST( am_I_Root, Input_Opt, State_Met,
& State_Chm, State_Diag, RC )
```
#### USES:

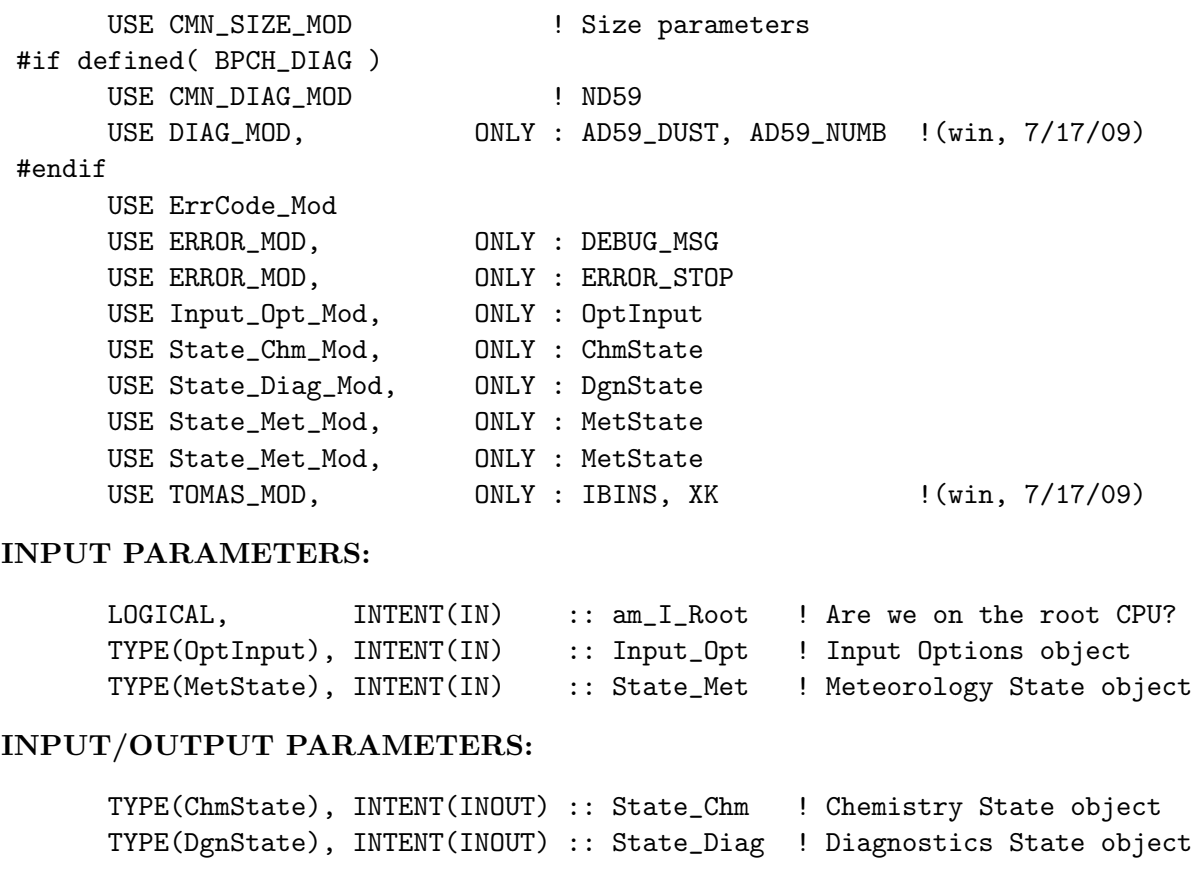

# OUTPUT PARAMETERS:

INTEGER, INTENT(OUT) :: RC ! Success or failure?

# REVISION HISTORY:

```
30 Mar 2004 - T. D. Fairlie - Initial version
(1 ) Now reference LDEAD, LDUST, LPRT from "logical_mod.f". Now reference!
      STT from "tracer_mod.f" (bmy, 7/20/04)
(2 ) Now make sure all USE statements are USE, ONLY (bmy, 10/3/05)
(3 ) Add if condition for selecting between emitting 4-bin or 30-bin
     dust. Add emission diagnostic calculation for 30bin dust(win, 7/17/09)
25 Aug 2010 - R. Yantosca - Added ProTeX headers
26 Nov 2012 - R. Yantosca - Now pass am_I_Root, Input_Opt, State_Met as args
26 Feb 2013 - R. Yantosca - Now pass Input_Opt to SRC_DUST_GINOUX
26 Feb 2013 - R. Yantosca - Changed INPUT_OPT to INTENT(IN), since we are
                            now no longer calling INIT_DUST from here,
                            it is now called in the init stage
29 Apr 2016 - R. Yantosca - Don't initialize pointers in declaration stmts
30 Jun 2016 - R. Yantosca - Remove instances of STT. Now get the advected
                            species ID from State_Chm%Map_Advect.
30 Jun 2016 - R. Yantosca - Remove instances of STT. Now get the advected
                            species ID from State_Chm%Map_Advect.
11 Aug 2016 - R. Yantosca - Remove temporary tracer-removal code
02 Nov 2017 - R. Yantosca - Now accept State_Diag as an argument
```
## 8.3.4 dry settling

Subroutine DRY SETTLING computes the dry settling of dust species.

# INTERFACE:

```
SUBROUTINE DRY_SETTLING( am_I_Root, Input_Opt, State_Met,
    & State_Chm, State_Diag, Ind0,
    \& Ind1, RC )USES:
     USE CMN_SIZE_MOD
#if defined( BPCH_DIAG )
     USE CMN_DIAG_MOD
     USE DIAG_MOD, ONLY : AD44
#endif
     USE ErrCode_Mod
     USE GC_GRID_MOD, ONLY : GET_AREA_CM2
     USE Input_Opt_Mod, ONLY : OptInput
     USE PhysConstants
     USE State_Chm_Mod, ONLY : ChmState
     USE State_Diag_Mod, ONLY : DgnState
```
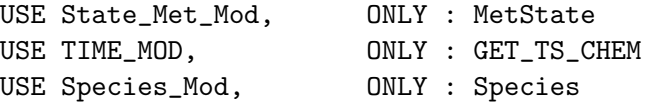

#### INPUT PARAMETERS:

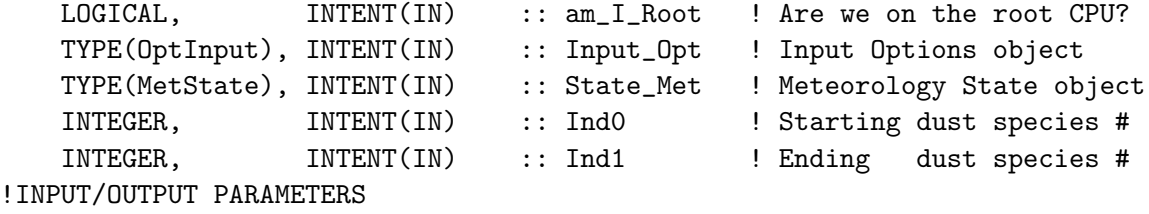

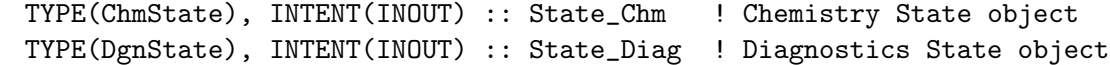

#### OUTPUT PARAMETERS:

INTEGER, INTENT(OUT) :: RC ! Success or failure?

## REVISION HISTORY:

```
30 Mar 2004 - T. D. Fairlie - Initial version
(1 ) Updated comments, cosmetic changes (bmy, 3/30/04)
(2 ) Remove reference to CMN, it's not needed (bmy, 7/20/04)
(3 ) Now references XNUMOL from "tracer_mod.f" (bmy, 10/25/05)
25 Aug 2010 - R. Yantosca - Added ProTeX headers
01 Mar 2012 - R. Yantosca - Now use GET_AREA_CM2(I,J,L) from grid_mod.F90
14 Nov 2012 - R. Yantosca - Add am_I_Root, Input_Opt, RC as arguments
15 Nov 2012 - M. Payer - Replaced all met field arrays with State_Met
                            derived type object
19 Mar 2013 - R. Yantosca - Now copy Input_Opt%XNUMOL(1:N_TRACERS)
12 Sep 2013 - M. Sulprizio- Add modifications for acid uptake on dust
                            aerosols (T.D. Fairlie)
26 Feb 2015 - E. Lundgren - Replace GET_PCENTER with State_Met%PMID and
                            remove dependency on pressure_mod
25 Jan 2016 - E. Lundgren - Update netcdf drydep flux diagnostic
29 Apr 2016 - R. Yantosca - Don't initialize pointers in declaration stmts
31 May 2016 - E. Lundgren - Use TCVV instead of XNUMOL for molecular weights
22 Jun 2016 - M. Yannetti - Replace TCVV with species db MW and phys constant
16 Mar 2017 - R. Yantosca - Remove TC, IDISP; Loop over slots Ind0:Ind1
                            of the State_Chm%Species array.
02 Nov 2017 - R. Yantosca - Now accept State_Diag as an argument
```
#### 8.3.5 rdust online

Subroutine RDUST ONLINE reads global mineral dust concentrations as determined by P. Ginoux. Calculates dust optical depth at each level for the FAST-J routine "set prof.f".

# INTERFACE:

SUBROUTINE RDUST\_ONLINE( am\_I\_Root, Input\_Opt, State\_Met, & State\_Chm, State\_Diag, DUST, & ODSWITCH, RC )

# USES:

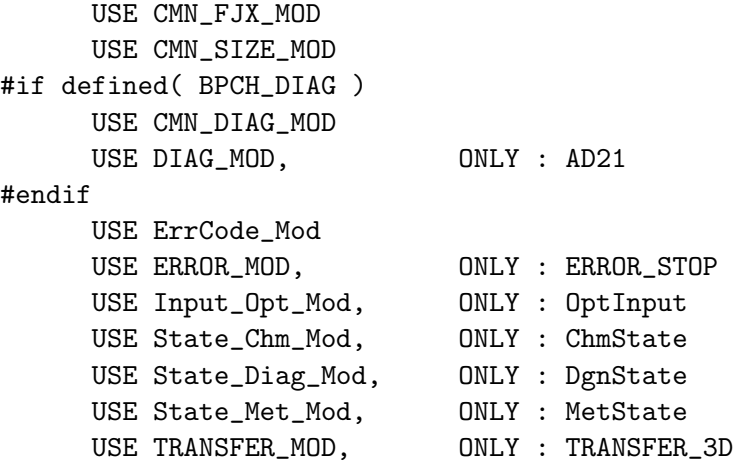

### INPUT PARAMETERS:

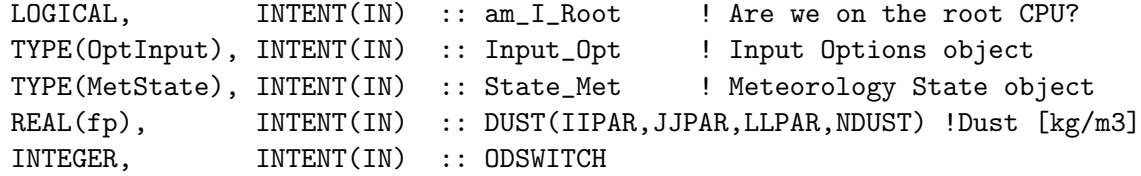

# INPUT/OUTPUT PARAMETERS:

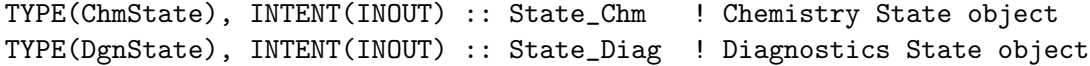

## OUTPUT PARAMETERS:

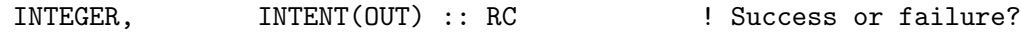

- 01 Apr 2004 R. Martin, R. Park Initial version
- (1 ) Bundled into "dust\_mod.f" (bmy, 4/1/04)
- (2 ) Now references DATA\_DIR from "directory\_mod.f". Now parallelize over the L-dimension for ND21 diagnostics. (bmy, 7/20/04)
- (3 ) Archive only hydrophilic aerosol/aqueous dust surface area (excluding BCPO and OCPO), WTAREA and WERADIUS. (tmf, 3/6/09)
- 25 Aug 2010 R. Yantosca Added ProTeX headers
- 03 Feb 2011 S. Kim.  $-$  Include wavelength argument to determine the wavelength at which the AOD should be computed.

```
This will set the optical properties that are
                            used for the calculation of the AOD. The ND21
                            diagnostic should only be updated when
                            WAVELENGTH = 1. (skim, 02/03/11)
04 Sep 2012 - D. Ridley - WAVELENGTH now ODSWITCH for clarity now
                            that multiple wavelengths can be
                            calculated at once.
09 Nov 2012 - M. Payer - Replaced all met field arrays with State_Met
                            derived type object
23 Jun 2014 - R. Yantosca - Now accept am_I_Root, Input_Opt, RC
12 May 2016 - M. Sulprizio- Remove 1D arrays that depend on JLOOP. ERADIUS,
                            TAREA, WERADIUS, WTAREA are now pointers that
                            point to 3D fields in State_Chm.
16 May 2016 - M. Sulprizio- Remove JLOOP entirely and loop over LLPAR, JJPAR,
                            IIPAR instead.
27 Mar 2017 - R. Yantosca - Fixed bug in formula for NOUT diagnostic index
03 Nov 2017 - R. Yantosca - Now accept State_Diag as an argument
15 Nov 2017 - E. Lundgren - Implement dust AOD and surf area nc diagnostics
23 Mar 2018 - E. Lundgren - Get number of wavelengths from Input_Opt
```
### 8.3.6 rdust offline

Subroutine RDUST OFFLINE reads global mineral dust concentrations as determined by P. Ginoux. Calculates dust optical depth at each level for the FAST-J routine "set prof.f".

#### INTERFACE:

```
SUBROUTINE RDUST_OFFLINE( am_I_Root, Input_Opt, State_Met,
     & State_Chm, State_Diag, THISMONTH,
     & THISYEAR, ODSWITCH, RC )
USES:
      USE CMN_SIZE_MOD
      USE CMN_FJX_MOD
#if defined( BPCH_DIAG )
      USE BPCH2_MOD, ONLY : GET_NAME_EXT, GET_RES_EXT
      USE BPCH2_MOD, ONLY : GET_TAU0, READ_BPCH2
      USE CMN_DIAG_MOD
      USE DIAG_MOD, ONLY : AD21
#endif
     USE ErrCode_Mod
      USE ERROR_MOD, ONLY : ERROR_STOP
      USE Input_Opt_Mod, ONLY : OptInput
      USE State_Chm_Mod, ONLY : ChmState
      USE State_Diag_Mod, ONLY : DgnState
      USE State_Met_Mod, ONLY : MetState
      USE TRANSFER_MOD, ONLY : TRANSFER_3D
```
#### IMPLICIT NONE

#### INPUT PARAMETERS:

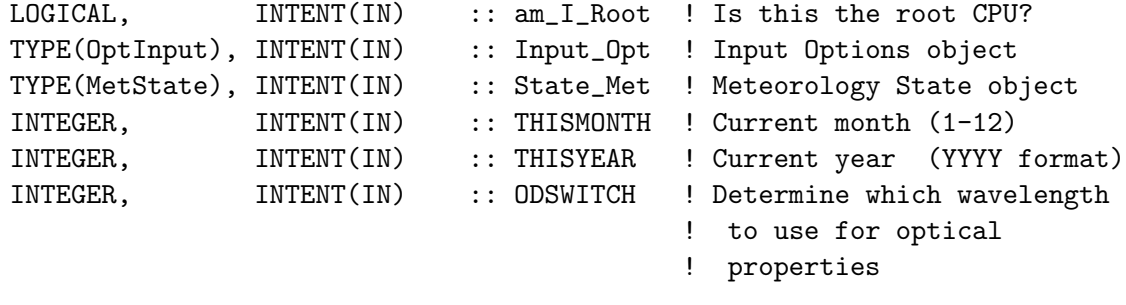

## INPUT/OUTPUT PARAMETERS:

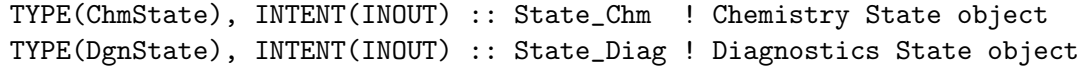

# OUTPUT PARAMETERS:

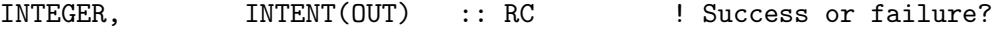

### REMARKS:

########################################################################## ##### NOTE: BINARY PUNCH INPUT IS BEING PHASED OUT. THIS DATA ##### ##### WILL EVENTUALLY BE READ IN FROM netCDF FILES VIA HEMCO! ##### ##### -- Bob Yantosca (05 Mar 2015) ##### ##########################################################################

- (1 ) RDUST was patterned after rdaerosol.f (rvm, 9/30/00)
- (2 ) Don't worry about rewinding the binary file...reading from binary files is pretty fast. And it's only done once a month.
- (3 ) Now references punch file utility routines from F90 module "bpch2\_mod.f". Also reference variable DATA\_DIR from the header file "CMN\_SETUP". (bmy, 9/30/00)
- (4 ) Now selects proper GEOS-STRAT dust field for 1996 or 1997. Also need to pass THISYEAR thru the arg list. (rvm, bmy, 11/21/00)
- (5 ) CONC is now declared as REAL(fp) (rvm, bmy, 12/15/00)
- (6 ) Removed obsolete code from 12/15/00 (bmy, 12/21/00)
- (7 ) CONC(IIPAR,JJPAR,LGLOB,NDUST) is now CONC(IIPAR,JJPAR,LLPAR,NDUST). Now use routine TRANSFER\_3D from "transfer\_mod.f" to cast from REAL\*4 to REAL(fp) and also to convert from {IJL}GLOB to IIPAR,JJPAR,LLPAR space. Use 3 arguments in call to GET\_TAU0. Updated comments. (bmy, 9/26/01)
- (8 ) Removed obsolete code from 9/01 (bmy, 10/24/01)
- (9 ) Now reference ERADIUS, IXSAVE, IYSAVE, IZSAVE, TAREA from "comode\_mod.f". Compute ERADIUS and TAREA for the NDUST dust size bins from FAST-J. Renamed CONC to DUST to avoid conflicts.

Also reference NTTLOOP from "comode.h". Also added parallel DO-loops. Also renamed MONTH and YEAR to THISMONTH and THISYEAR to avoid conflicts w/ other variables. (bmy, 11/15/01)

- (10) Bug fix: Make sure to use 1996 dust data for Dec 1995 for the GEOS-STRAT met field dataset. Set off CASE statement with an #if defined( GEOS\_STRAT ) block. (rvm, bmy, 1/2/02)
- (11) Eliminate obsolete code from 1/02 (bmy, 2/27/02)
- (12) Now report dust optical depths in ND21 diagnostic at 400 nm. Now report dust optical depths as one combined diagnostic field instead of 7 separate fields. Now reference JLOP from "comode\_mod.f". Now save aerosol surface areas as tracer #5 of the ND21 diagnostic. (rvm, bmy, 2/28/02)
- (13) Remove declaration for TIME, since that is also defined in the header file "comode.h" (bmy, 3/20/02)
- (14) Now read mineral dust files directly from the DATA\_DIR/dust\_200203/ subdirectory (bmy, 4/2/02)
- (15) Now reference BXHEIGHT from "dao\_mod.f". Also reference ERROR\_STOP from "error\_mod.f". (bmy, 10/15/02)
- (16) Now call READ\_BPCH2 with QUIET=TRUE to suppress extra informational output from being printed. Added cosmetic changes. (bmy, 3/14/03)
- (17) Since December 1997 dust data does not exist, use November 1997 dust data as a proxy. (bnd, bmy, 6/30/03)
- (18) Bundled into "dust\_mod.f" and renamed to RDUST\_OFFLINE. (bmy, 4/1/04)
- (19) Now references DATA\_DIR from "directory\_mod.f". Now parallelize over the L-dimension for ND21 diagnostic. (bmy, 7/20/04)
- (20) Now make sure all USE statements are USE, ONLY (bmy, 10/3/05)
- (21) Remove support for GEOS-1 and GEOS-STRAT met fields (bmy, 8/4/06)
- (22) Archive only hydrophilic aerosol/aqueous dust surface area
- (excluding BCPO and OCPO), WTAREA and WERADIUS. (tmf, 3/6/09)

25 Aug 2010 - R. Yantosca - Added ProTeX headers

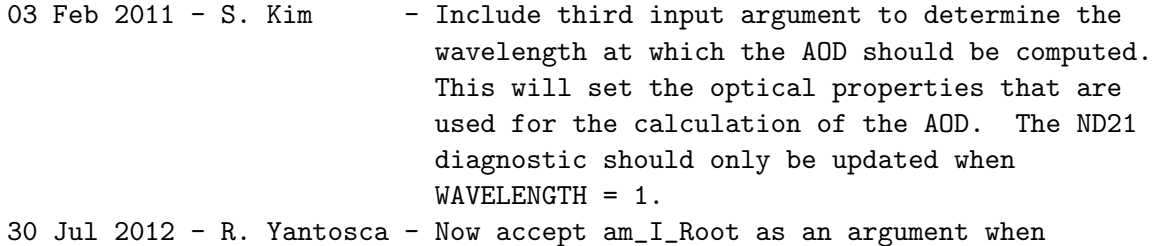

- running with the traditional driver main.F 04 Sep 2012 - D. Ridley - WAVELENGTH now ODSWITCH for clarity now
	- that multiple wavelengths can be calculated at once.

```
09 Nov 2012 - M. Payer - Replaced all met field arrays with State_Met
                           derived type object
```
- 20 Aug 2013 R. Yantosca Removed "define.h", this is now obsolete
- 17 Dec 2014 R. Yantosca Leave time/date variables as 8-byte
- 05 Mar 2015 R. Yantosca Add Input\_Opt%RES\_DIR to data path
- 23 Oct 2015 E. Lundgren Fix index for dust in ODAER/LUT arrays if UCX on 12 May 2016 - M. Sulprizio- Remove 1D arrays that depend on JLOOP. ERADIUS,

```
TAREA, WERADIUS, WTAREA are now pointers that
                            point to 3D fields in State_Chm.
16 May 2016 - M. Sulprizio- Remove JLOOP entirely and loop over LLPAR, JJPAR,
                            IIPAR instead.
03 Nov 2017 - R. Yantosca - Now accept State_Diag as an argument
25 Jan 2018 - E. Lundgren - Implement dust AOD and surf area nc diagnostics
23 Mar 2018 - E. Lundgren - Get number of wavelengths from Input_Opt
```
### 8.3.7 get dust alk

Subroutine GET DUST ALK returns: (1) dust alkalinity, ALK  $d(NDSTBIN)$  [v/v], (2) rate coefficients, KTS(NDSTBIN), KTN(NDSTBIN), for uptake of SO2 and HNO3 on dust for use in sulfate mod.f for chemistry on dust aerosols, (3) fraction, KTH(NDSTBIN), of the size-weighted total area of aerosols in the grid box. GET DUST ALK is analogous to GET ALK for seasalt (bec, 12/7/04; tdf 04/08/08)

#### INTERFACE:

```
SUBROUTINE GET_DUST_ALK( I, J, L, ALK_d, KTS, KTN, KTH,
& Input_Opt, State_Met, State_Chm )
```
# USES:

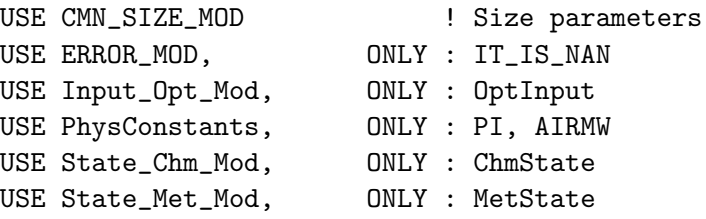

# INPUT PARAMETERS:

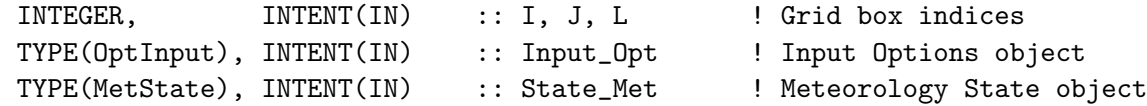

#### INPUT/OUTPUT PARAMETERS:

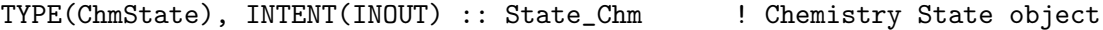

#### OUTPUT PARAMETERS:

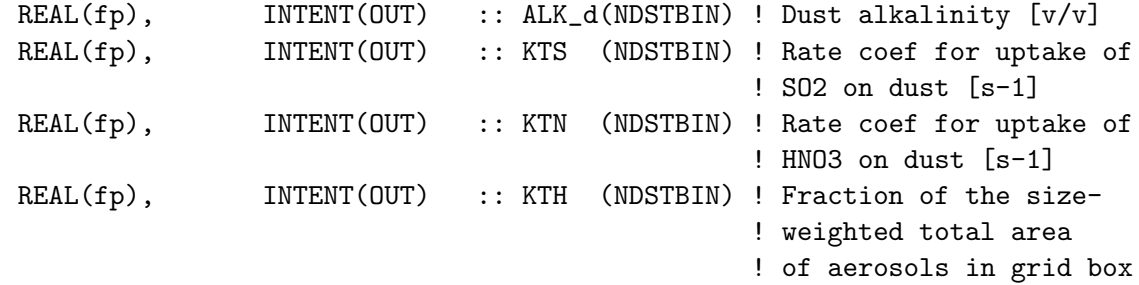

### REVISION HISTORY:

```
08 Apr 2008 - T.D. Fairlie- Initial version
16 Sep 2013 - M. Sulprizio- Added ProTeX headers
17 Sep 2013 - M. Sulprizio- Now pass Input_Opt, State_Met, and State_Chm
                            as arguments
14 Nov 2013 - M. Sulprizio- Bug fix: Avoid div-by-zero in calculation of
                            gas-to-particle rate constants for SO2 and HNO3
05 Jan 2016 - E. Lundgren - Use global PI
12 May 2016 - M. Sulprizio- Remove 1D arrays that depend on JLOOP. ERADIUS,
                            TAREA, are now pointers that point to 3D fields
                            fields in State_Chm.
22 Jun 2016 - M. Yannetti - Replace TCVV with species db MW and phys constant
30 Jun 2016 - R. Yantosca - Remove instances of STT. Now get the advected
                            species ID from State_Chm%Map_Advect.
```
# 8.3.8 init dust

Subroutine INIT DUST allocates all module arrays.

# INTERFACE:

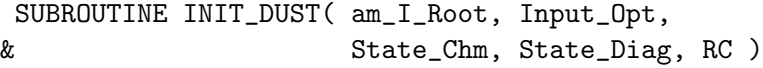

### USES:

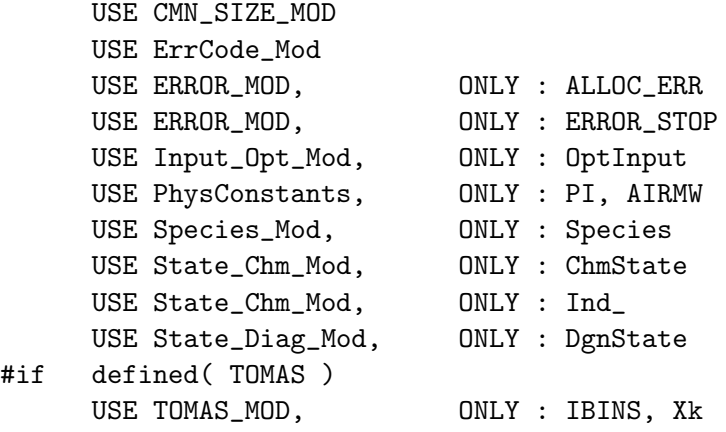

#endif

## INPUT PARAMETERS:

LOGICAL, INTENT(IN) :: am\_I\_Root ! Are we on the root CPU? TYPE(OptInput), INTENT(IN) :: Input\_Opt ! Input Options object TYPE(ChmState), INTENT(IN) :: State\_Chm ! Chemistry State object TYPE(DgnState), INTENT(IN) :: State\_Diag ! Diagnostics State object

## OUTPUT PARAMETERS:

INTEGER, INTENT(OUT) :: RC ! Success or failure?

# REVISION HISTORY:

```
30 Mar 2004 - R. Yantosca - Initial version
(1 ) Now references LDEAD from "logical_mod.f" (bmy, 7/20/04)
(2 ) Modify to work with 30bin dust. Reference to IBINS from tomas_mod
     for number of total bi}n = 30 bins. (win, 7/17/09)
25 Aug 2010 - R. Yantosca - Added ProTeX headers
14 Nov 2012 - R. Yantosca - Add am_I_Root, Input_Opt, RC as arguments
26 Feb 2013 - M. Long - Now use fields from Input_Opt
12 Sep 2013 - M. Sulprizio- Add modifications for acid uptake on dust
                            aerosols (T.D. Fairlie)
23 Sep 2015 - R. Yantosca - Now accept State_Chm as an argument so that
                           we can use the species database
30 Sep 2015 - R. Yantosca - DD_A_Density is now renamed to Density
30 Sep 2015 - R. Yantosca - DD_A_Radius is now renamed to Radius
05 Jan 2016 - E. Lundgren - Use global parameter PI
29 Apr 2016 - R. Yantosca - Don't initialize pointers in declaration stmts
16 Jun 2016 - J. Kaiser - Now define species ID's with Ind_() function
20 Jun 2016 - R. Yantosca - Only define species ID's in the INIT phase
24 Jun 2016 - R. Yantosca - Add error checks for dust uptake species
05 Oct 2017 - R. Yantosca - Now accept State_Diag as an argument
```
#### 8.3.9 cleanup dust

Subroutine CLEANUP DUST deallocates all module arrays.

## INTERFACE:

SUBROUTINE CLEANUP\_DUST

## REVISION HISTORY:

30 Mar 2004 - R. Yantosca - Initial version 25 Aug 2010 - R. Yantosca - Added ProTeX headers 26 Feb 2013 - R. Yantosca - Now use Input\_Opt instead of local arrays

# 8.4 Fortran: Module Interface seasalt mod.F

Module SEASALT MOD contains arrays and routines for performing either a coupled chemistry/aerosol run or an offline seasalt aerosol simulation. Original code taken from Mian Chin's GOCART model and modified accordingly. (bec, rjp, bmy, 6/22/00, 11/23/09)

# INTERFACE:

#### MODULE SEASALT\_MOD

# USES:

USE HCO\_ERROR\_MOD USE PRECISION\_MOD ! For GEOS-Chem Precision (fp) USE PHYSCONSTANTS

IMPLICIT NONE PRIVATE

# PUBLIC MEMBER FUNCTIONS:

PUBLIC :: CHEMSEASALT PUBLIC :: CLEANUP\_SEASALT PUBLIC :: INIT\_SEASALT

# PRIVATE MEMBER FUNCTIONS:

PRIVATE :: WET\_SETTLING PRIVATE :: CHEM\_MOPO PRIVATE :: CHEM\_MOPI

#### PUBLIC DATA MEMBERS:

PUBLIC :: SALT\_V PUBLIC :: DMID

### REMARKS:

```
Seasalt aerosol species: (1) Accumulation mode (usually 0.1 - 0.5 um)
                       (2) Coarse mode (usually 0.5 - 10.0 um)
```
NOTE: You can change the bin sizes for accumulation mode and coarse mode seasalt in the "input.geos" file in v7-yy-zz and higher. References:

============================================================================

- (1 ) Chin, M., P. Ginoux, S. Kinne, B. Holben, B. Duncan, R. Martin, J. Logan, A. Higurashi, and T. Nakajima, "Tropospheric aerosol optical thickness from the GOCART model and comparisons with satellite and sunphotometers measurements", J. Atmos Sci., 2001.
- (2 ) Gong, S., L. Barrie, and J.-P. Blanchet, "Modeling sea-salt aerosols in the atmosphere. 1. Model development", J. Geophys. Res., v. 102, 3805-3818, 1997.

# REVISION HISTORY:

- (1 ) Now references "logical\_mod.f" and "tracer\_mod.f". Comment out SS\_SIZE, this has been replaced by SALA\_REDGE\_um and SALC\_REDGE\_um from "tracer\_mod.f". Increased NR\_MAX to 200. (bmy, 7/20/04)
- (2 ) Added error check in EMISSSEASALT (bmy, 1/20/05)
- (3 ) Now references "pbl\_mix\_mod.f" (bmy, 2/22/05)

.

```
(4 ) Added routine GET_ALK to account for alkalinity. (bec, bmy, 4/13/05)
(5 ) Now references XNUMOL from "tracer_mod.f" (bmy, 10/25/05)
(6 ) Now only call dry deposition routine if LDRYD=T (bec, bmy, 5/23/06)
(7 ) Remove unused variables from GET_ALK. Also fixed variable declaration
      bug in WET_SETTLING. (bec, bmy, 9/5/06)
(8 ) Extra error check for low RH in WET_SETTLING (phs, 6/11/08)
(9 ) Bug fix to remove a double-substitution in GET_ALK (bec, bmy, 7/18/08)
(10) Save surface emissions separately (emis_save) for non-local scheme.
      (ccc, 5/14/09)
(11) Bug fixes in GET_ALK and SRCSALT (bec, lyj, bmy, 11/23/09)
(12) Add size-resolved emission subroutine SRCSALT30 and reference to
      tomas_mod.f. (win, 7/17/09)
22 Dec 2011 - M. Payer - Added ProTeX headers
16 Feb 2012 - R. Yantosca - Moved SRCSALT30 to end of module
01 Mar 2012 - R. Yantosca - Now reference new grid_mod.F90
04 Mar 2013 - R. Yantosca - Now call INIT_SULFATE from the init stage
                            which facilitates connection to GEOS-5 GCM
20 Aug 2013 - R. Yantosca - Removed "define.h", this is now obsolete
23 Jun 2014 - R. Yantosca - Remove code now made obsolete by HEMCO
03 Nov 2014 - C. Keller - Moved GET_ALK to sulfate_mod.F.
20 Nov 2014 - M. Yannetti - Added PRECISION_MOD
12 Jun 2015 - R. Yantosca - Removed DRY_DEPOSITION routine, because we
                            now apply drydep in mixing_mod.F90
16 Jun 2016 - C. Miller - Now define species ID's with Ind_ function
17 Jun 2016 - R. Yantosca - Add species ID's as module variables
29 Nov 2016 - R. Yantosca - grid_mod.F90 is now gc_grid_mod.F90
```
#### 8.4.1 chemseasalt

Subroutine CHEMSEASALT is the interface between the GEOS-CHEM main program and the seasalt chemistry routines that mostly calculates seasalt dry deposition (rjp, bmy, 1/24/02, 5/23/06)

#### INTERFACE:

```
SUBROUTINE CHEMSEASALT( am_I_Root, Input_Opt, State_Met,
& State_Chm, State_Diag, RC )
```
USES:

USE CMN\_SIZE\_MOD USE ErrCode\_Mod USE ERROR\_MOD, ONLY : DEBUG\_MSG USE Input\_Opt\_Mod, ONLY : OptInput USE State Chm Mod, ONLY : ChmState USE State\_Diag\_Mod, ONLY : DgnState USE State\_Met\_Mod, ONLY : MetState

INPUT PARAMETERS:

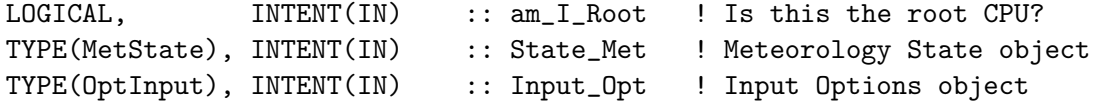

#### INPUT/OUTPUT PARAMETERS:

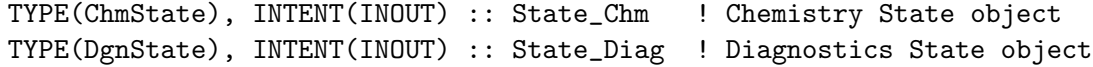

#### OUTPUT PARAMETERS:

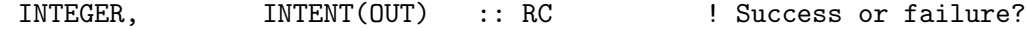

### REMARKS:

Dry deposition is now handled in mixing\_mod.F90. We have removed the calls to the DRY\_DEPOSITION routine here. (bmy, 6/12/15)

### REVISION HISTORY:

```
(1 ) Now reference STT from "tracer_mod.f". Now references LPRT from
      "logical_mod.f" (bmy, 7/20/04)
(2 ) Now only call DRY_DEPOSITION if LDRYD=T (bec, bmy, 5/23/06)
22 Dec 2011 - M. Payer - Added ProTeX headers
30 Jul 2012 - R. Yantosca - Now accept am_I_Root as an argument when
                           running with the traditional driver main.F
13 Nov 2012 - R. Yantosca - Now add Input_Opt, RC arguments for GIGC
15 Nov 2012 - M. Payer - Now pass met fields via State_Met object
25 Mar 2013 - M. Payer - Now pass State_Chm object via the arg list
12 Jun 2015 - R. Yantosca - Drydep is now handled in mixing_mod.F90,
                           so we can greatly collapse this code
17 Jun 2016 - R. Yantosca - Add error checks before calling routines
30 Jun 2016 - R. Yantosca - Remove instances of STT. Now get the advected
                           species ID from State_Chm%Map_Advect.
10 Aug 2016 - R. Yantosca - Remove temporary tracer-removal code
20 Sep 2016 - R. Yantosca - Bug fix: rewrite invalid ( LMPOA > 0 ) test
02 Nov 2017 - R. Yantosca - Now accept State_Diag as an argument
```
#### 8.4.2 wet settling

Subroutine WET SETTLING performs wet settling of sea salt. (bec, rjp, bmy, 4/20/04, 6/11/08)

### INTERFACE:

SUBROUTINE WET\_SETTLING( am\_I\_Root, Input\_Opt, State\_Met, & State\_Chm, State\_Diag, TC,  $\&$  N, RC )

# USES:

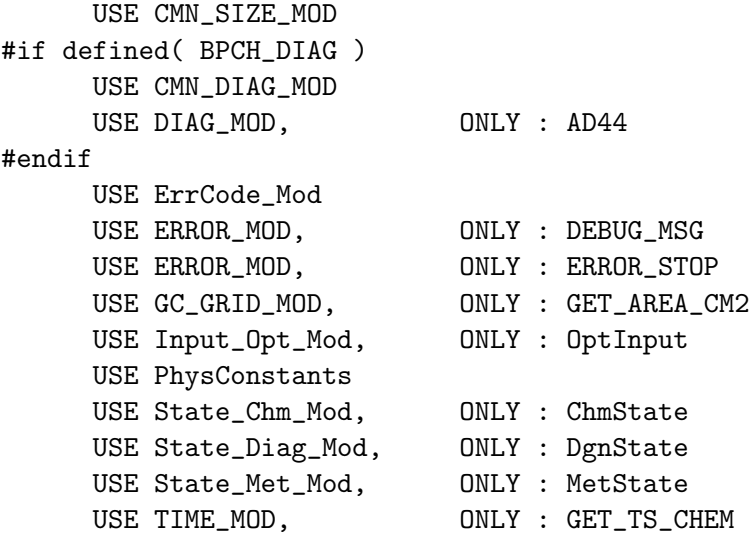

# INPUT PARAMETERS:

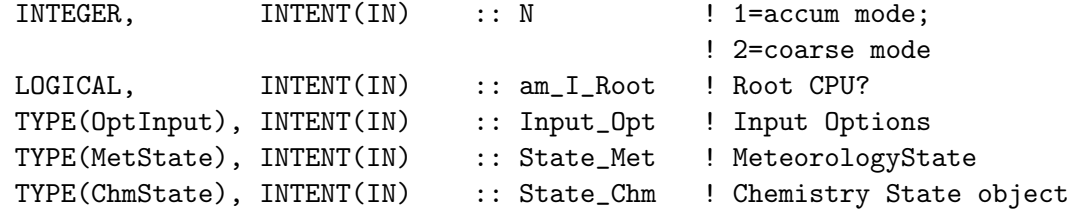

# INPUT/OUTPUT PARAMETERS:

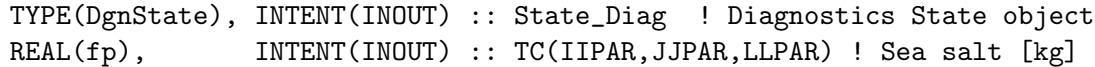

# OUTPUT PARAMETERS:

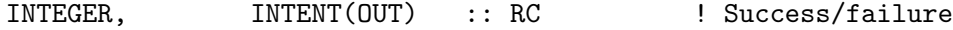

# REMARKS:

TODO: Declare State\_Chm as INTENT(INOUT) and make TC a local pointer to State\_Chm%SPECIES. Pass in the ID field to index State\_Chm.

- (1 ) Now references SALA\_REDGE\_um and SALC\_REDGE\_um from "tracer\_mod.f" (bmy, 7/20/04)
- (2 ) Now references XNUMOL from "tracer\_mod.f" (bmy, 10/25/05)
- (3 ) Bug fix: DTCHEM has to be REAL(fp), not integer. (bmy, 9/7/06)
- (4 ) Now limit relative humidity to [tiny(real(fp)),0.99] range for DLOG argument (phs, 5/1/08)
- (5 ) Update sea salt density calculation using Tang et al. (1997) (bec, jaegle 5/11/11)
- (6 ) Update hygroscopic growth for sea salt using Lewis and Schwartz (2006)

```
and and density calculation based on Tang et al. (1997) (bec, jaegle
     5/11/11)
(7 ) Itegrate settling velocity over entire size distribution (jaegle
      5/11/11)
22 Dec 2011 - M. Payer - Added ProTeX headers
01 Mar 2012 - R. Yantosca - Now use GET_AREA_CM2(I,J,L) from grid_mod.F90
14 Nov 2012 - R. Yantosca - Add am_I_Root, Input_Opt, RC as arguments
15 Nov 2012 - M. Payer - Replaced all met field arrays with State_Met
                            derived type object
19 Mar 2013 - R. Yantosca - Now copy Input_Opt%XNUMOL(1:N_TRACERS)
12 Jun 2013 - R. Yantosca - Bug fix: SALT_MASS needs to be !OMP PRIVATE
12 Jun 2013 - R. Yantosca - Reformatted some comments for clarity
26 Feb 2015 - E. Lundgren - Replace GET_PCENTER with State_Met%PMID.
                            Remove dependency on pressure_mod.
25 Jan 2016 - E. Lundgren - Update netcdf drydep flux diagnostic
29 Apr 2016 - R. Yantosca - Don't initialize pointers in declaration stmts
31 May 2016 - E. Lundgren - Remove usage of Input_Opt%XNUMOL
22 Jun 2016 - M. Yannetti - Replaced TCVV with spec db and phys constant
20 Oct 2016 - R. Yantosca - Only print out debug output on the root CPU
02 Nov 2017 - R. Yantosca - Now accept State_Diag as an argument
```
#### 8.4.3 chem mopo

Subroutine CHEM MOPO modifies hydrophobic marine organic aerosol concentrations based on the conversion to hydrophilic marine organic aerosols.

# INTERFACE:

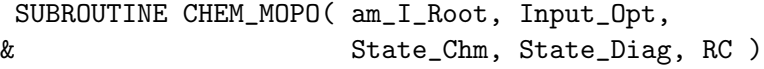

# USES:

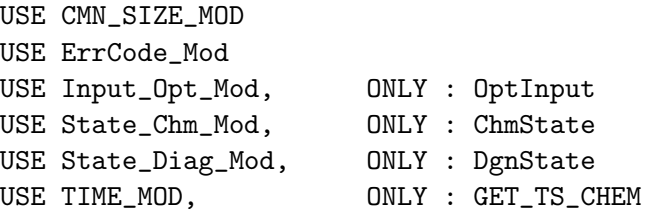

### INPUT PARAMETERS:

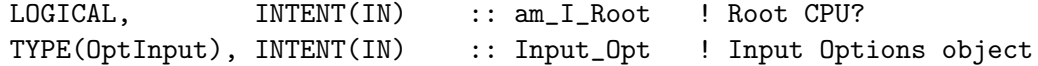

# INPUT/OUTPUT PARAMETERS:

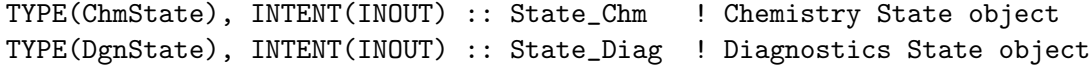

#### OUTPUT PARAMETERS:

INTEGER, INTENT(OUT) :: RC ! Success or failure?

REMARKS:

# REVISION HISTORY:

10 Jul 2015 - E. Lundgren - Initial version (based on routine Chem\_OCPO) 30 Jun 2016 - R. Yantosca - Remove instances of STT. Now get the advected species ID from State\_Chm%Map\_Advect. 02 Nov 2017 - R. Yantosca - Now accept State\_Diag as an argument

# 8.4.4 chem mopi

Subroutine CHEM MOPI modifies hydrophilic marine organic aerosol concentrations based on the conversion from hydrophobic marine organic aerosols.

### INTERFACE:

SUBROUTINE CHEM\_MOPI( am\_I\_Root, Input\_Opt, & State\_Chm, State\_Diag, RC )

### USES:

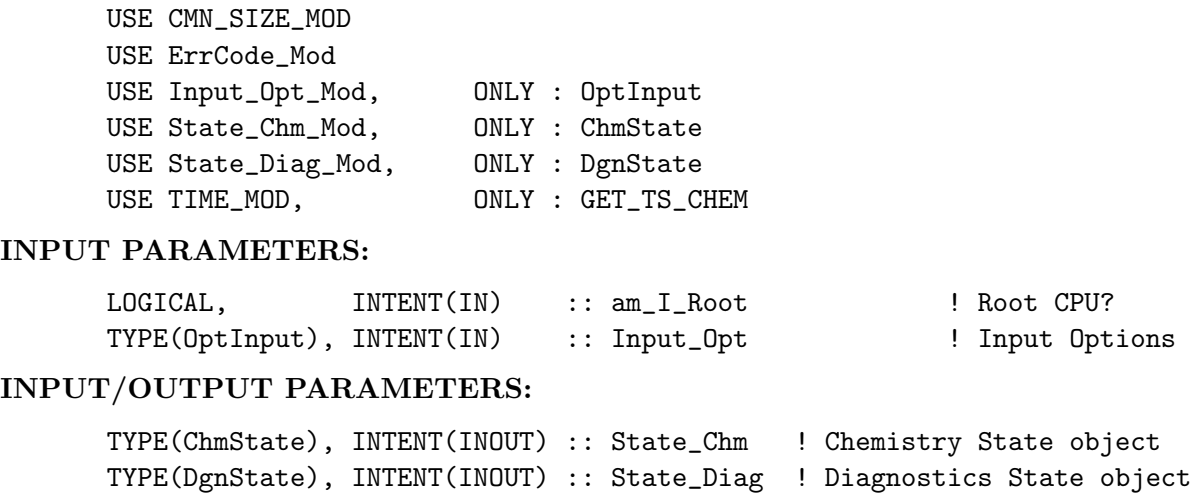

# OUTPUT PARAMETERS:

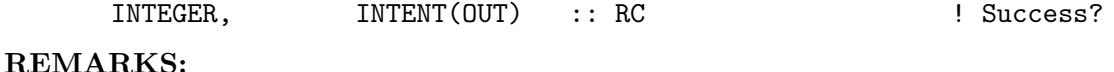

#### REVISION HISTORY:

10 Jul 2015 - E. Lundgren - Initial version (based on routine Chem\_OCPI) 02 Nov 2017 - R. Yantosca - Now accept State\_Diag as an argument

# 8.4.5 init seasalt

Subroutine INIT SEASALT initializes and zeroes all module arrays (bmy, 4/26/04, 4/13/05)

## INTERFACE:

SUBROUTINE INIT\_SEASALT( am\_I\_Root, Input\_Opt, & State\_Chm, State\_Diag, RC )

# USES:

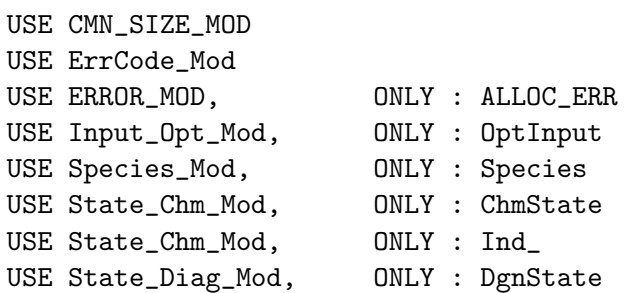

### INPUT PARAMETERS:

```
LOGICAL, INTENT(IN) :: am_I_Root ! Are we on the root CPU?
TYPE(OptInput), INTENT(IN) :: Input_Opt ! Input Options object
TYPE(ChmState), INTENT(IN) :: State_Chm ! Chemistry State object
TYPE(DgnState), INTENT(IN) :: State_Diag ! Diagnostics State object
```
# OUTPUT PARAMETERS:

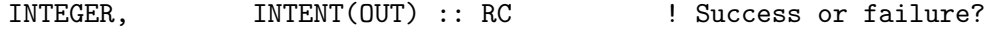

```
(1 ) Now exit if we have allocated arrays before. Now also allocate
      ALK EMIS & N_DENS. Now reference CMN_SIZE. (bec, bmy, 4/13/05)
(2 ) Added SALT_V and DMID (jaegle 5/11/11)
22 Dec 2011 - M. Payer - Added ProTeX headers
04 Mar 2013 - R. Yantosca - Now pass am_I_Root, Input_Opt, RC as arguments
04 Mar 2013 - R. Yantosca - Now test for DEPSALA, DEPSALC here
12 Jun 2015 - R. Yantosca - Remove obsolete, commented-out code
23 Sep 2015 - R. Yantosca - Now accept State_Chm as an argument so that
                           we can use the species database
30 Sep 2015 - R. Yantosca - DD_A_Density is renamed to Density
29 Apr 2016 - R. Yantosca - Don't initialize pointers in declaration stmts
17 Jun 2016 - R. Yantosca - Now define species ID's on the first call
13 Oct 2016 - R. Yantosca - Now allocate OCCONV for marine-POA simulations
02 Nov 2017 - R. Yantosca - Now accept State_Diag as an argument
```
# 8.4.6 cleanup seasalt

Subroutine CLEANUP SEASALT deallocates all module arrays (bmy, 4/26/04, 4/13/05)

#### INTERFACE:

SUBROUTINE CLEANUP\_SEASALT

### REVISION HISTORY:

```
(1 ) Now deallocates ALK_EMIS, N_DENS, SRC_N (bec, bmy, 4/13/05)
(2 ) Deallocated SALT_V and DMID (jaegle 5/11/11)
22 Dec 2011 - M. Payer - Added ProTeX headers
13 Oct 2016 - R. Yantosca - Bug fix: now deallocate OCCONV array
```
## 8.4.7 srcsalt30

Subroutine SRCSALT30 emits sea-salt into the 30-bin sea-salt mass and aerosol number arrays. Sea-salt emission parameterization of Clarke et al. [2006] (win, 7/17/09)

### INTERFACE:

SUBROUTINE SRCSALT30( TC1, TC2, State\_Met )

### USES:

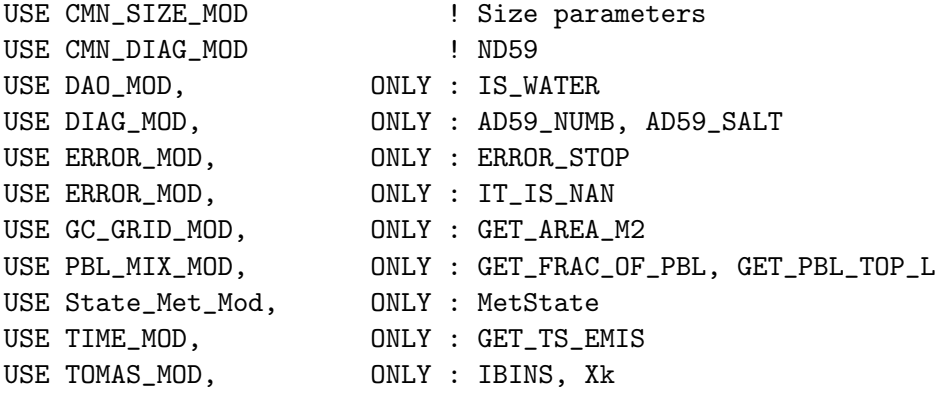

### INPUT PARAMETERS:

TYPE(MetState), INTENT(IN) :: State\_Met ! Meteorology State object

# INPUT/OUTPUT PARAMETERS:

! TC1 : Aerosol number tracer array [no.] ! TC2 (REAL(fp) ) : Sea salt tracer array [kg] REAL(fp), INTENT(INOUT) :: TC1(IIPAR, JJPAR, LLPAR, IBINS) REAL(fp), INTENT(INOUT) :: TC2(IIPAR, JJPAR, LLPAR, IBINS)

# AUTHOR:

Contact: Win Trivitayanurak (win@cmu.edu)

Arguments as Input/Output:

```
============================================================================
```
### REMARKS:

References:

============================================================================

(1 ) Clarke, A.D., Owens, S., Zhou, J. " An ultrafine sea-salt flux from breaking waves: Implications for CCN in the remote marine atmosphere" JGR, 2006

## REVISION HISTORY:

```
(1 ) Originally from emisnaN3clarke.f in GISS GCM-II' (win, 7/18/07)
(2 ) Now partition emission throughout the PBL (win, 7/18/07)
(3 ) Add COEF to adjust emission in a 1x1 nested-grid (win, 4/27/08)
16 Feb 2012 - R. Yantosca - Added ProTeX headers
01 Mar 2012 - R. Yantosca - Now use GET_AREA_CM2(I,J,L) from grid_mod.F90
01 Mar 2012 - R. Yantosca - A_M2 is now a scalar
10 Mar 2014 - J. Pierce - Avoid sea salt emissions over ice
25 Jul 2014 - R. Yantosca - Remove reference to function SFCWINDSQR
```
# 8.5 Fortran: Module Interface sulfate mod.F

Module SULFATE MOD contains arrays and routines for performing either a coupled chemistry/aerosol run or an offline sulfate aerosol simulation. Original code taken from Mian Chin's GOCART model and modified accordingly. (rjp, bdf, bmy, 6/22/00, 8/26/10)

## INTERFACE:

MODULE SULFATE\_MOD

#### USES:

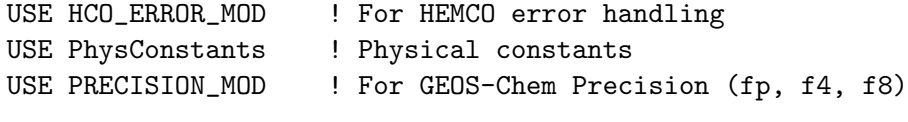

IMPLICIT NONE PRIVATE

#### PUBLIC MEMBER FUNCTIONS:

PUBLIC :: CHEMSULFATE PUBLIC :: CLEANUP\_SULFATE PUBLIC :: INIT\_SULFATE #if defined( TOMAS )

PUBLIC :: EMISSSULFATETOMAS ! JKodros (6/2/15 - this is to connect TOMAS to HEMCO) #endif

#### REMARKS:

References:

============================================================================

- (1 ) Andreae, M.O. & P. Merlet, "Emission of trace gases and aerosols from biomass burning", Global Biogeochem. Cycles, 15, 955-966, 2001.
- (2 ) Nightingale et al [2000a], J. Geophys. Res, 14, 373-387
- (3 ) Nightingale et al [2000b], Geophys. Res. Lett, 27, 2117-2120
- (4 ) Wanninkhof, R., "Relation between wind speed and gas exchange over the ocean", J. Geophys. Res, 97, 7373-7382, 1992.

- (1 ) All module variables are declared PRIVATE (i.e., they can only be seen from within this module (bmy, 6/2/00)
- (2 ) The routines in "sulfate\_mod.f" assume that we are doing chemistry over the global region (e.g. IIPAR=IIPAR, JJPAR=JJPAR). (bmy, 6/8/00)
- (3 ) Removed obsolete code from DRYDEP\_SULFATE (bmy, 12/21/00)
- (4 ) Removed obsolete commented-out code from module routines (bmy, 4/23/01)
- (5 ) Now read data files from DATA\_DIR/sulfate\_sim\_200106/ (bmy, 6/19/01)
- (6 ) Updated comments (bmy, 9/4/01)
- (7 ) XTRA2(IREF,JREF,5) is now XTRA2(I,J). Now reference COSSZA from "dao\_mod.f". (bmy, 9/27/01)
- (8 ) Removed obsolete commented out code from 9/01 (bmy, 10/24/01)
- (9 ) Minor fixes to facilitate compilation on ALPHA (bmy, 11/15/01)
- (11) Now divide module header into MODULE PRIVATE, MODULE VARIABLES, and MODULE ROUTINES sections. Updated comments (bmy, 5/28/02)
- (12) Replaced all instances of IM with IIPAR and JM with JJPAR, in order to prevent namespace confusion for the new TPCORE (bmy, 6/25/02)
- (13) Now reference "file\_mod.f" (bmy, 6/27/02)
- (14) Now references GET\_PEDGE from "pressure\_mod.f", which computes P at the bottom edge of grid box (I,J,L). Also deleted obsolete, commented-out code. (dsa, bdf, bmy, 8/21/02)
- (15) Added updated code from Rokjin Park and Brendan Field, in order to perform coupled chemistry-aerosol simulations. Also added parallel DO-loops in several subroutines. Updated comments, cosmetic changes. Now reference "error\_mod.f" and "wetscav\_mod.f". Now only do chemistry below the tropopause. (rjp, bdf, bmy, 12/6/02)
- (16) Added ENH3\_na array to hold natural source NH3 emissions. Also now facilitate passing DMS, SO2, SO4, NH3 to SMVGEAR for fullchem simulations. Added subroutine READ\_NATURAL\_NH3. (rjp, bmy, 3/23/03)
- (17) Now references "grid\_mod.f" and "time\_mod.f". Also made other minor cosmetic changes. (bmy, 3/27/03)
- (18) Updated chemistry routines to apply drydep losses throughout the

entire PBL. (rjp, bmy, 8/1/03)

- (19) Now accounts for GEOS-4 PBL being in meters (bmy, 1/15/04)
- (20) Fix ND44 diag so that we get same results for sp or mp (bmy, 3/24/04)
- (21) Added COSZM array. Now use diurnal varying JH2O2 in CHEM\_H2O2. (rjp, bmy, 3/39/04)
- (22) Added more parallel DO-loops (bmy, 4/14/04)
- (23) Now add SO2 from ships (bec, bmy, 5/20/04)
- (24) Now references "directory\_mod.f", "logical\_mod.f" and "tracer\_mod.f". Now removed IJSURF. (bmy, 7/20/04)
- (25) Can overwrite USA with EPA/NEI99 emissions (rjp, rch, bmy, 11/16/04)
- (26) Modified for AS, AHS, LET, SO4aq, NH4aq (cas, bmy, 1/11/05)
- (27) Now also references "pbl\_mix\_mod.f". NOTE: Comment out phase transition code for now since it is still under development and will take a while to be rewritten. (bmy, 3/15/05)
- (28) Modified for SO4s, NITs chemistry (bec, 4/13/05)
- (29) Now reads updated files for SST and offline chemistry. Now read data for both GCAP and GEOS grids. Now references "tropopause\_mod.f". (bmy, 8/22/05)
- (30) Now make sure all USE statements are USE, ONLY (bmy, 10/3/05)
- (31) Now references XNUMOL & XNUMOLAIR from "tracer\_mod.f" (bmy, 10/25/05)
- (32) Now read int'annual SST data on GEOS 1x1 grid (bmy, 11/17/05)
- (33) Bug fix for offline aerosol sim in SEASALT\_CHEM (bec, bmy, 3/29/06)
- (34) Bug fix in INIT\_DRYDEP (bmy, 5/23/06)
- (35) Now references "bravo\_mod.f" (rjp, kfb, bmy, 6/26/06)
- (36) Now references "streets\_anthro\_mod.f" (yxw, bmy, 8/17/06)
- (37) Now references "biomass\_mod.f" (bmy, 9/27/06)
- (38) Now prevent seg fault error in READ\_BIOFUEL\_SO2 (bmy, 11/3/06)
- (39) Bug fix in SEASALT\_CHEM (havala, bec, bmy, 12/8/06)
- (40) Extra error check for low RH in GRAV\_SETTLING (phs, 6/11/08)
- (41) Now references "cac\_anthro\_mod.f". And apply SO2 yearly scale factor to SO2 from GEIA (amv, phs, 3/11/08)
- (41) Bug fixes in reading EDGAR data w/ the right tracer number, when we are doing offline or nonstd simulations (dkh, 10/31/08)
- (42) Bug fix for AD13\_SO2\_sh in SRCSO2 (phs, 2/27/09)
- (43) Bug fix: need to add CAC\_AN to PRIVATE statements (bmy, 5/27/09)
- (44) Constrain surface emissions to the first level and save them into emis\_save (lin, 5/29/09)
- (45) Last year of SST data is now 2008 (see READ\_SST) (bmy, 7/13/09)
- (46) Updated rxns in CHEM\_DMS and CHEM\_SO2 to JPL 2006 (jaf, bmy, 10/15/09)
- (47) Added new volcanic emissions of SO2 (jaf, bmy, 10/15/09)
- (48) Now accounts for NEI 2005 emissions, and multilevels SOxan emissions (amv, phs, 10/15/2009)
- (49) Fixes in SRCSO2 for SunStudio compiler (bmy, 12/3/09)
- (50) Add new subroutine SRCSF30 for emission to 30bin sulfate (win, 1/25/10)
- (51) Add new array PSO4\_SO2AQ for SO4 produced via aqueous chemistry of SO2 excluding that from heterogeous reaction on sea-salt. (win, 1/25/10)
- (52) Standardized patch in READ\_ANTHRO\_NH3 (dkh, bmy, 3/5/10)
- (53) Use LWC from GEOS-5 met fields (jaf, bmy, 6/30/10)

```
(54) Add module parameters MNYEAR_VOLC and MXYEAR_VOLC to define the 1st
     and last year with data for volcanic emissions. (ccc, 9/30/10)
(55) Use updated volcanic emissions from 1979 to 2009
26 Aug 2010 - R. Yantosca - Add modifications for MERRA
12 Nov 2010 - R. Yantosca - Avoid div-by-zero when computing L2S, L3S
07 Sep 2011 - P. Kasibathla - Modified to include GFED3
22 Dec 2011 - M. Payer - Added ProTeX headers
08 Feb 2012 - R. Yantosca - Add modifications for GEOS-5.7.2 met
01 Mar 2012 - R. Yantosca - Now reference new grid_mod.F90
13 Mar 2012 - M. Cooper - Changed regrid algorithm to map_a2a
28 Nov 2012 - R. Yantosca - Use SUNCOS fields from the State_Met object
04 Mar 2013 - R. Yantosca - Now call INIT_SULFATE from the init stage
                             which facilitates connection to GEOS-5 GCM
05 Mar 2013 - R. Yantosca - Now use Input_Opt%LNLPBL instead of LNLPBL
                             from logical_mod.F
13 Mar 2013 - R. Yantosca - Bug fix: make sure we pass values to the
                             SOIL_DRYDEP routine even when ND44 is off
30 May 2013 - S. Farina - Merged TOMAS code into sulfate_mod.F
20 Aug 2013 - R. Yantosca - Removed "define.h", this is now obsolete
12 Sep 2013 - M. Sulprizio - Add modifications for acid uptake on dust
                             aerosol (T.D. Fairlie)
18 Sep 2014 - M. Sulprizio - Get oxidant fields for offline aerosol
                             simulation from HEMCO
03 Nov 2014 - C. Keller - Incorporated GET_ALK from seasalt_mod.F
20 Nov 2014 - M. Yannetti - Added PRECISION_MOD
04 Mar 2015 - R. Yantosca - Remove obsolete, commented-out code
04 Mar 2015 - R. Yantosca - Use REAL(f4) for pointer args to HCO_GetPtr
22 May 2015 - R. Yantosca - Remove variables made obsolete by HEMCO
12 Jun 2015 - R. Yantosca - Now remove orphaned ND44 variables
12 Jun 2015 - R. Yantosca - Remove CHEM_NH3 and CHEM_NH4 routines
                             because drydep is now done in mixing_mod.F90
23 Sep 2015 - R. Yantosca - Remove DRY* flags for most species except
                             for those used in GRAV_SETTLING
05 Jan 2016 - E. Lundgren - Use global physical parameters
04 Aug 2016 - M. Yannetti - Replace TCVV with spc db MW and phys constant
29 Nov 2016 - R. Yantosca - grid_mod.F90 is now gc\_grid\_mod.F9024 Aug 2017 - M. Sulprizio - Remove support for GCAP, GEOS-4, GEOS-5 and
                             MERRA; Also remove functions GET_VCLDF and
                             GET_LWC, they're no longer needed
```
#### 8.5.1 chemsulfate

Subroutine CHEMSULFATE is the interface between the GEOS-CHEM main program and the sulfate chemistry routines. The user has the option of running a coupled chemistryaerosols simulation or an offline aerosol simulation. (rjp, bdf, bmy, 5/31/00, 3/16/06)

# INTERFACE:
```
SUBROUTINE CHEMSULFATE( am_I_Root, Input_Opt, State_Met,
& State_Chm, State_Diag, FullRun, RC )
```
#### USES:

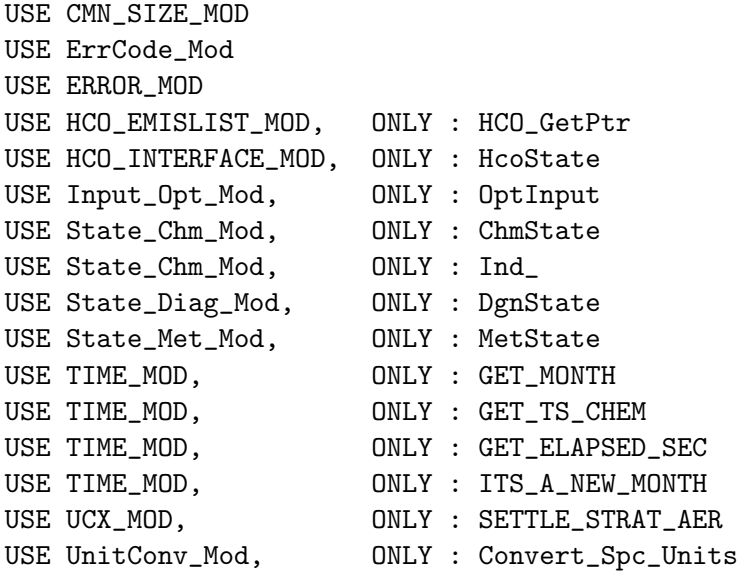

## INPUT PARAMETERS:

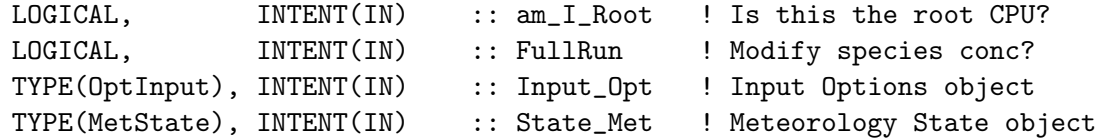

#### INPUT/OUTPUT PARAMETERS:

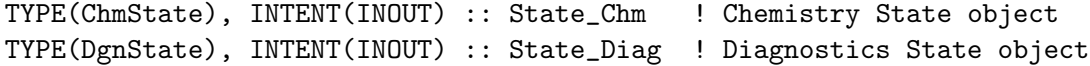

### OUTPUT PARAMETERS:

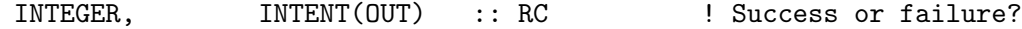

### REVISION HISTORY:

- (1 ) Now reference all arguments except FIRSTCHEM and RH from either F90 modules or from common block header files. Updated comments, cosmetic changes. Added NH3, NH4, NITRATE chemistry routines. Also call MAKE\_RH and CONVERT\_UNITS from "dao\_mod.f". Now references IDTDMS, IDTSO2 etc. from "tracerid\_mod.f". Now make FIRSTCHEM a local SAVEd variable. Now reference DEPSAV from "drydep\_mod.f". Also get rid of extraneous dimensions of DEPSAV. Added NTIME, NHMSb arrays for OHNO3TIME. (rjp, bdf, bmy, 12/16/02)
- (2 ) CHEM\_DMS is now only called for offline sulfate simulations. (rjp, bmy, 3/23/03)
- (3 ) Now remove NTIME, NHMSb from the arg list and call to OHNO3TIME. Now references functions GET\_MONTH, GET\_TS\_CHEM, and GET\_ELAPSED\_SEC

from the new "time\_mod.f". (bmy, 3/27/03)

- Now references LPRT from "logical\_mod.f". (bmy, 7/20/04) (5 ) Updated for AS, AHS, LET, SO4aq, NH4aq. Now references LCRYST from logical\_mod.f. Now locate species in the DEPSAV array w/in INIT\_SULFATE. (bmy, 12/21/04)
- (6 ) Now handle gravitational settling of SO4s, NITs (bec, bmy, 4/13/05)
- (7 ) Now make sure all USE statements are USE, ONLY (bmy, 10/3/05)
- (8 ) Remove reference to MAKE\_RH, it's not needed here (bmy, 3/16/06)

```
(9 ) Reference to LTOMAS and add call CHEM_SO4_AQ using aqueous oxidation
      which is one of the TOMAS microphysics subroutine (win, 1/25/10)
05 Oct 2011 - R. Yantosca - SUNCOS is no longer needed here
22 Dec 2011 - M. Payer - Added ProTeX headers
```

```
30 Jul 2012 - R. Yantosca - Now accept am_I_Root as an argument when
                           running with the traditional driver main.F
14 Nov 2012 - R. Yantosca - Add Input_Opt, RC as arguments
15 Nov 2012 - M. Payer - Replaced all met field arrays with State_Met
                           derived type object
```
04 Mar 2013 - R. Yantosca - Remove call to INIT\_SULFATE 19 Mar 2013 - R. Yantosca - Now copy Input\_Opt%TCVV(1:N\_TRACERS) 25 Mar 2013 - M. Payer - Now pass State\_Chm object via the arg list 23 Apr 2013 - R. Yantosca - Remove LTOMAS logical, since we now invoke TOMAS with either TOMAS=yes or TOMAS40=yes

```
31 May 2013 - R. Yantosca - Now pass am_I_root, Input_Opt, State_Chm
                           and RC to TOMAS routine CHEM_SO4_AQ
12 Sep 2013 - M. Sulprizio- Include gravitational settling of dust_sulfate
                            and dust_nitrate. Changes made to CHEM_SO2 and
                            CHEM_SO4 (tdf, 04/07/08)
23 Oct 2013 - R. Yantosca - Now pass objects to GET_GLOBAL_OH routine
```
18 Sep 2014 - M. Sulprizio- Get oxidant fields for offline aerosol simulation from HEMCO 30 Sep 2015 - E. Lundgren - Now use UNITCONV\_MOD conversion routines

```
29 Apr 2016 - R. Yantosca - Don't initialize pointers in declaration stmts
16 Jun 2016 - M. Long - Remove references to TRACERID_MOD and replace
                           with STATE_CHM_MOD::Ind_()
30 Jun 2016 - R. Yantosca - Remove instances of STT. Now get the advected
```
species ID from State\_Chm%Map\_Advect. 11 Aug 2016 - R. Yantosca - Remove temporary tracer-removal code 28 Sep 2017 - E. Lundgren - Simplify unit conversions using wrapper routine

```
02 Nov 2017 - R. Yantosca - Now accept State_Diag as an argument
```

```
03 Jan 2018 - M. Sulprizio- Replace UCX CPP switch with Input_Opt%LUCX
```
#### 8.5.2 emisssulfatetomas

Subroutine EMISSSULFATETOMAS connects HEMCO bulk emissions to the TOMAS tracers. Only use this for TOMAS sims. This should be quite similar to the TOMAS relevant parts of 'emisssulfate' in v9 (Jkodros  $6/2/15$ )

#### INTERFACE:

```
SUBROUTINE EMISSSULFATETOMAS( am_I_Root, Input_Opt,
& State_Met, State_Chm, RC )
```
## USES:

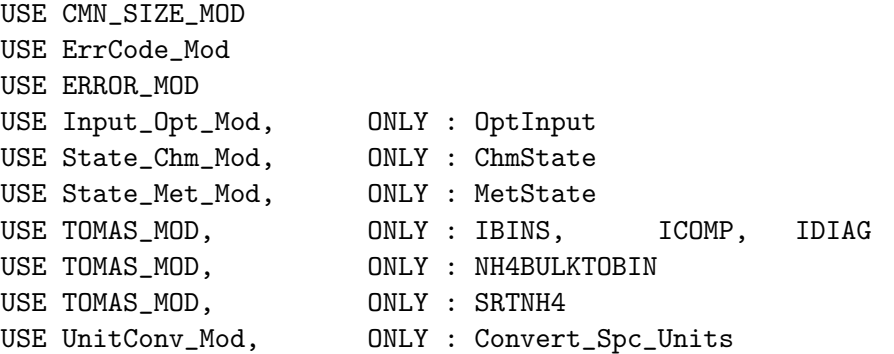

### INPUT PARAMETERS:

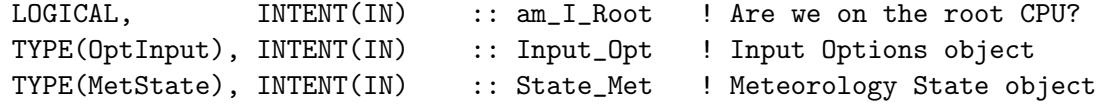

### INPUT/OUTPUT PARAMETERS:

```
TYPE(ChmState), INTENT(INOUT) :: State_Chm ! Chemistry State objectt
OUTPUT PARAMETERS:
      INTEGER, INTENT(OUT) :: RC ! Success or failure?
  Local variables
     ! Fields for TOMAS simulation
     REAL*8 :: BINMASS(IIPAR, JJPAR, LLPAR, IBINS*ICOMP)
     INTEGER :: TID, I, J, L
     INTEGER :: ii=53, jj=29, ll=1
     REAL(fp) :: NH4_CONC
     CHARACTER(LEN=63):: OrigUnit
      ! SAVEd scalars
     LOGICAL, SAVE :: FIRST = . TRUE.
      ! Pointers
     REAL*8, POINTER :: Spc(:,:,:,:)
      ! Arrays
     REAL(fp) :: tempnh4(ibins)
```

```
REAL(fp) :: MK_TEMP2(IBINS)
    !=================================================================
     ! EMISSSULFATETOMAS begins here!
     !=================================================================
    ! First-time setup
    IF ( FIRST ) THEN
       ! Reset first-time flag
       FIRST = .FALSE.
    ENDIF
    ! Convert species to [kg] for TOMAS. This will be removed once
    ! TOMAS uses mixing ratio instead of mass as tracer units (ewl, 9/11/15)
    CALL Convert_Spc_Units( am_I_Root, Input_Opt, State_Met,
   & State_Chm, 'kg', RC, OrigUnit=OrigUnit )
    IF ( RC /= GC_SUCCESS ) THEN
       CALL GC_Error('Unit conversion error', RC,
   & 'Start of EMISSSULFATETOMAS in sulfate_mod.F')
       RETURN
    ENDIF
    ! Point to chemical species array [kg]
    Spc => State_Chm%Species
    IF (id_SF1 > 0 .and. id_NK1 > 0 ) THEN
    !!! Get NH4 and aerosol water into the same array
       BINMASS(:,:,:,1:IBINS*(ICOMP-IDIAG)) =\& Spc(:,:,:,id_SF1:id_SF1+IBINS*(ICOMP-IDIAG) - 1)
       IF ( SRTNH4 > 0 ) THEN
          TID = IBINS*(ICOMP-IDIAG) + 1
$OMP PARALLEL DO
$OMP+DEFAULT( SHARED )
$OMP+PRIVATE( I, J, L, TEMPNH4, MK_TEMP2, NH4_CONC )
$OMP+SCHEDULE( DYNAMIC )
          DO L=1,LLPAR
          DO J=1,JJPAR
          DO I=1,IIPAR
             ! Change pointer to a variable to avoid array temporary
             ! (bmy, 7/7/17)
             MK_TEMP2 = Spc(I,J,L,id_SF1:id_SF1-1+IBINS)NH4<sup>CONC</sup> = Spc(I,J,L,id_NHA)
```

```
CALL NH4BULKTOBIN( MK_TEMP2, NH4_CONC, TEMPNH4 )
               BINMASS(I,J,L,TID:TID+IBINS-1) = TEMPNH4(1:IBINS)
            ENDDO
            ENDDO
            ENDDO
  $OMP END PARALLEL DO
         ENDIF
         TID = IBINS*(ICOMP-1) +1BINMASS(:,:,:,TID: TID+IBINS-1) =& Spc(:,:,:,id<sub>AW1</sub>:id<sub>AW1</sub>+IBINS-1)
      !IF ( id_SF1 > 0 ) THEN
         CALL SRCSF30( Spc(:,:,:,id_NK1:id_NK1+IBINS-1),
     & BINMASS(:,:,:,:), am_I_Root, Input_Opt, State_Met, RC )
         ! Return the aerosol mass after emission subroutine to Spc
         ! excluding the NH4 aerosol and aerosol water (win, 9/27/08)
         Spc(:,:,:,id\_SF1:i.d\_SF1+IBINS*(ICOMP-IDIAG)-1) =\& BINMASS(:,:,:,1:IBINS*(ICOMP-IDIAG))
      ENDIF
      ! Free pointer
      NULLIFY( Spc )
      ! Convert species back to original units (ewl, 9/11/15)
      CALL Convert_Spc_Units( am_I_Root, Input_Opt, State_Met,
     & State_Chm, OrigUnit, RC )
      IF ( RC /= GC_SUCCESS ) THEN
         CALL GC_Error('Unit conversion error', RC,
     & 'End of EMISSSULFATETOMAS in sulfate_mod.F')
         RETURN
      ENDIF
      END SUBROUTINE EMISSSULFATETOMAS
 EOC
 #endif
                        -----------------------------------------------------------------------------
                   Jack Kodros re-writing this
  -----------------------------------------------------------------------------
 #if defined( TOMAS )
      SUBROUTINE SRCSF30( TC1, TC2,
     & am_I_Root, Input_Opt, State_Met, RC )
USES:
      USE CMN_SIZE_MOD | Size parameters
```
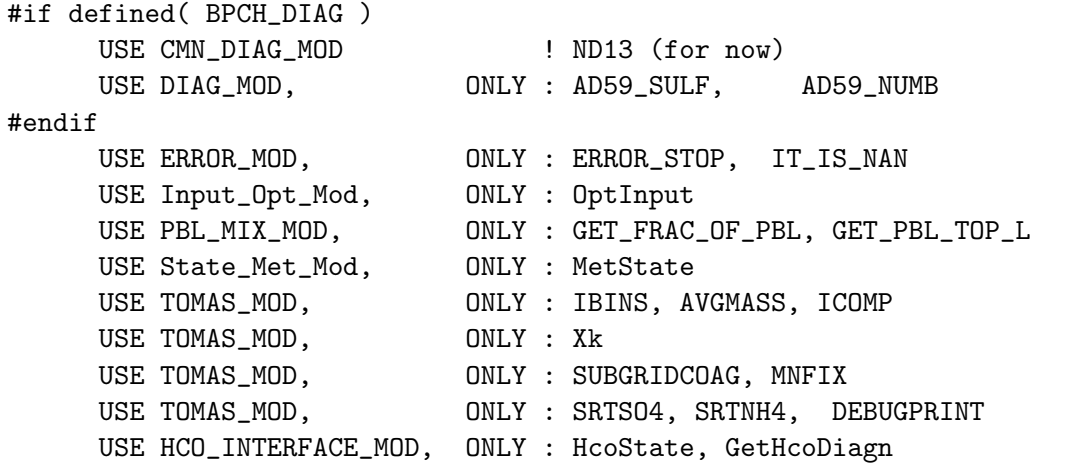

#### INPUT PARAMETERS:

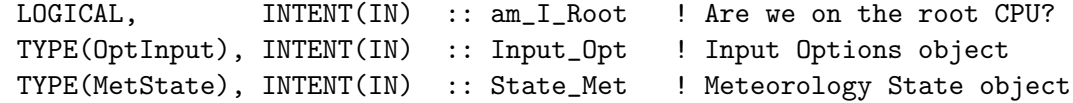

### INPUT/OUTPUT PARAMETERS:

REAL(fp), INTENT(INOUT) :: TC1(IIPAR, JJPAR, LLPAR, IBINS) REAL(fp), INTENT(INOUT) :: TC2(IIPAR, JJPAR, LLPAR, IBINS\*ICOMP)

## OUTPUT PARAMETERS:

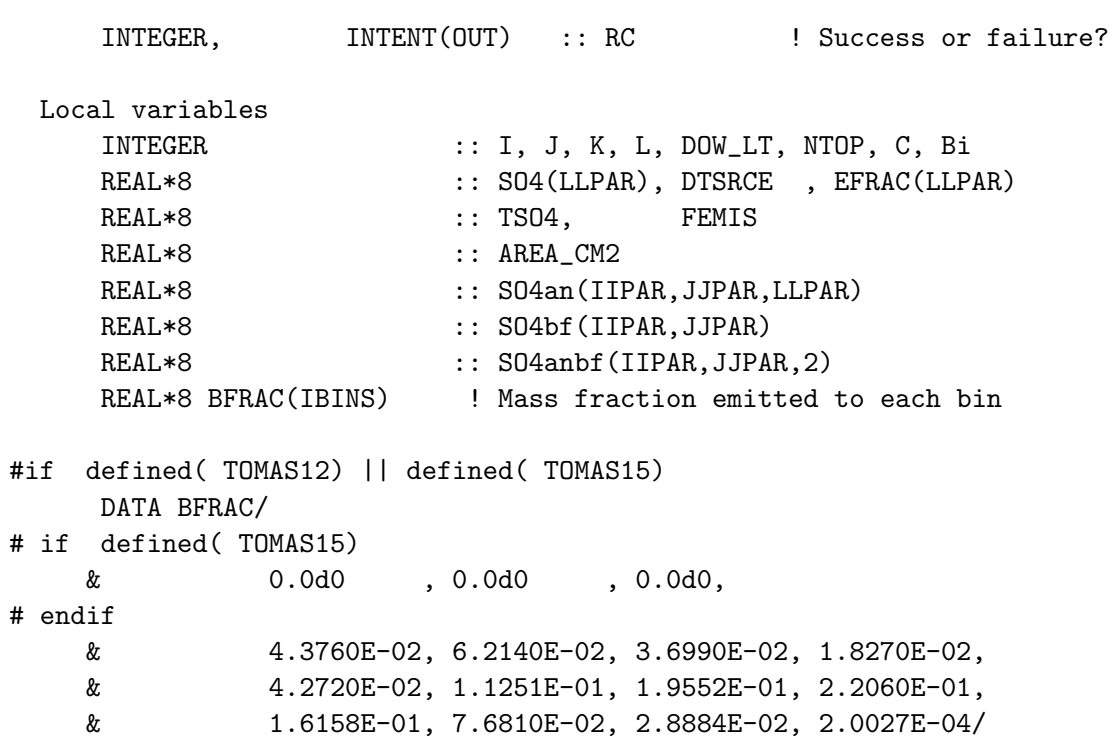

#else

```
DATA BFRAC/
# if defined( TOMAS40)
   & 0.000d00 , 0.000d00 , 0.000d00 , 0.000d00 , 0.000d00 ,
   & 0.000d00 , 0.000d00 , 0.000d00 , 0.000d00 , 0.000d00 ,
# endif
   & 1.728d-02, 2.648d-02, 3.190d-02, 3.024d-02, 2.277d-02,
   & 1.422d-02, 9.029d-03, 9.241d-03, 1.531d-02, 2.741d-02,
   & 4.529d-02, 6.722d-02, 8.932d-02, 1.062d-01, 1.130d-01,
   & 1.076d-01, 9.168d-02, 6.990d-02, 4.769d-02, 2.912d-02,
   & 1.591d-02, 7.776d-03, 3.401d-03, 1.331d-03, 4.664d-04,
   & 1.462d-04, 4.100d-05, 1.029d-05, 2.311d-06, 4.645d-07/
#endif
    REAL(fp) :: NDISTINIT(IBINS)
    REAL(fp) :: NDISTFINAL(IBINS)
    REAL(fp) :: MADDFINAL(IBINS)
     REAL(fp) :: NDIST(IBINS), MDIST(IBINS,ICOMP)
     REAL(fp) :: NDIST2(IBINS), MDIST2(IBINS,ICOMP)
     REAL*4 :: TSCALE, BOXVOL, TEMP, PRES
     REAL(fp) :: NO(LLPAR,IBINS), MO(LLPAR,IBINS)
     REAL(fp) :: Ndiag(IBINS), Mdiag(IBINS)
     REAL(fp) :: MADDTOTAL !optimization variable for diag
     REAL(fp) :: Avginit(IBINS), Avgfinal(IBINS)
     REAL(fp) :: Avginner(IBINS)
    REAL(fp) :: AREA(IIPAR, JJPAR)
     REAL(fp) :: AREA3D(IIPAR, JJPAR, 2)
    ! Pointers
    REAL(f4), POINTER :: Ptr2D(:,: )
    REAL(f4), POINTER :: Ptr3D(:,:,:)INTEGER :: N_TRACERS
    LOGICAL :: ERRORSWITCH, SGCOAG = .TRUE.
    INTEGER :: FLAG, ERR
    logical :: pdbug !(temporary) win, 10/24/07
    !integer :: ii, jj, ll
    !data ii, jj, 11 / 61, 1, 7 /
    INTEGER :: ii=53, jj=29, ll=1
    ! Ratio of molecular weights: S/SO4
    REAL*8, PARAMETER :: S_SO4 = 32d0 / 96d0
    ! debugging
    real*8 dummy
```

```
! For fields from Input_Opt
     LOGICAL :: LPRT, LNLPBL
     LOGICAL :: jkdbg=.true.
     ! Strings
     CHARACTER(LEN= 63) :: DgnName
      CHARACTER(LEN=255) :: MSG
      CHARACTER(LEN=255) :: LOC='srcsf30 (sulfate_mod.F)'
      !=================================================================
      ! SRCSF30 begins here!
     !=================================================================
     ! Free pointers
     Ptr2D => NULL()Ptr3D => NULL()! COpy values from Input_Opt
     LPRT = Input_Opt%LPRT
     LNLPBL = Input_Opt%LNLPBL
     ! Import emissions from HEMCO (through HEMCO state)
     IF ( .NOT. ASSOCIATED(HcoState) ) THEN
        CALL ERROR_STOP ( 'HcoState not defined!', LOC )
     ENDIF
     ! Emission timestep [seconds]
     DTSRCE = HcoState%TS_EMIS
     ! Grid box aarea
     AREA = HcoState%Grid%AREA_M2%Val(:,:)
      AREA3D(:,:,1) = AREA(:,:,1)AREA3D(:,:,2) = AREA(:,:)! Define subgrid coagulation timescale (win, 10/28/08)
#if defined( GRID4x5 )
           TSCALE = 10.*3600. ! 10 hours
#elif defined( GRID2x25 )
           TSCALE = 5.*3600.
#elif defined( GRID05x0625 )
           !%%% KLUDGE, just copied the 0.5 x 0.666 value
           !%%% Someone needs to add the right value (bmy, 2/16/12)
           TSCALE = 1.*3600.
#elif defined( GRID025x03125 )
           !%%% KLUDGE, just copied the 0.5 x 0.666 value
           !%%% Someone needs to add the right value (bmy, 2/16/12)
           !%%% 0.5 sounds about right. (sfarina, 11/14/16)
           TSCALE = 0.5*3600.
```
#### #endif

```
!Prior to 10/28/08 (win)
           !TSCALE = 10.*3600.
     !================================================================
     ! READ IN HEMCO EMISSIONS
     !================================================================
    DgnName = 'SO4_ANTH'CALL GetHcoDiagn( am_I_Root, DgnName, .FALSE., ERR,
    & Ptr3D=Ptr3D )
    IF ( .NOT. ASSOCIATED(Ptr3D) ) THEN
        CALL HCO_WARNING('Not found: '//TRIM(DgnName),ERR,THISLOC=LOC)
    ELSE
        SO4_ANTH = Ptr3D(:,:,:)ENDIF
    Ptr3D \Rightarrow NULL()DgnName = 'SO4_BIOF'CALL GetHcoDiagn( am_I_Root, DgnName, .FALSE., ERR,
   & Ptr2D=Ptr2D )
    IF ( .NOT. ASSOCIATED(Ptr2D) ) THEN
        CALL HCO_WARNING('Not found: '//TRIM(DgnName),ERR,THISLOC=LOC)
    ELSE
        S04_BIOF = Ptr2D(:,:)ENDIF
    Ptr2D \Rightarrow NULL()! convert to kg/box/sec
    DO L = 1, LLPARS04an(:,:.L) = 0.0d0S04an(:,:.L) = SO4_ANTH(:,:.L) * AREA(:,:))END DO
    S04bf = SO4_BIOF(:,:) * AREA(:,:)!=================================================================
     ! Compute SO4 emissions
     !=================================================================
%%%%%%OMP+PRIVATE( Avginit, Avginner, Avgfinal, N0, M0)
$OMP PARALLEL DO
$OMP+DEFAULT( SHARED )
$OMP+PRIVATE( I, J, NTOP, SO4, TSO4, L, FEMIS, EFRAC, K )
$OMP+PRIVATE( NDISTINIT, NDIST, MDIST, NDISTFINAL, MADDFINAL )
$OMP+PRIVATE( Ndiag, Mdiag)
$OMP+PRIVATE( MADDTOTAL, NDIST2, MDIST2, C , ERRORSWITCH)
$OMP+PRIVATE( BOXVOL, TEMP, PRES, pdbug )
$OMP+SCHEDULE( DYNAMIC )
```

```
DO J = 1, JJPARDO I = 1, IIPAR!initialize diagnostics
       Ndiag(:) = 0.0D0Mdiag(:) = 0.0D0! Top level of boundary layer at (I,J)
       NTOP = CEILING(CGET_PBL_TOP_L(T, J))! Zero SO4 array at all levels
       DO L = 1, LLPARSO4(L) = 0.0ENDDO
       ! Compute total anthro SO4 (surface + 100m) plus biofuel SO4
       TS04 = 0.d0TS04 = SUM(S04an(I, J,:)) + SO4bf(I, J)IF ( TSO4 < 0d0 ) THEN
          WRITE(*,*) ' Negative Sulfate emis from hemco at IJ=', I, J
       ENDIF
       IF (TS04 == 0d0) CYCLE
debug if(i==60.and,i==35) print *, 'TS04', TS04!=============================================================
        ! First calculate emission distribution vertically within PBL
        !=============================================================
        ! EFRAC(30) = fraction of total emission splitted for each
        ! level until reaching PBL top.
       EFRAC = 0d0!==============================================================
        ! Partition the total anthro SO4 emissions thru the entire
        ! boundary layer (if PBL top is higher than level 2)
       !==============================================================
        ! Add option for non-local PBL (Lin, 03/31/09)
       IF (.NOT. LNLPBL) THEN
        IF (NTOP > 2) THEN
           ! Loop thru boundary layer
          DO L = 1, LLPAR! Fraction of PBL spanned by grid box (I,J,L) [unitless]
             EFRAC(L) = GET_FRAC_OF_PBL( I, J, L)ENDDO
        ELSE
           EFRAC(1) = (SO4an(I,J,1) + SO4bf(I,J)) / TS04
```

```
EFRAC(2) = SO4an(I, J, 2) / TSO4ENDIF
    IF (ABS( SUM(EFRAC(:)) - 1.d0 ) > 1.D-5 ) THEN
      PRINT*, '### ERROR in SRCSF30!'
      PRINT*, '### I, J : ', I, J
      print*, 'EFRAC',EFRAC(:)
      PRINT*, '### SUM(EFRAC) : ', SUM( EFRAC(:) )
      PRINT*, '### This should exactly 1.00'
      CALL ERROR_STOP( 'Check SO4 redistribution',
& 'SRCSF30 (sulfate_mod.f)' )
   ENDIF
   ELSE
       ! stop the program for now since I don't totally implement
      ! the subgrid coagulation option w/ Lin's new PBL scheme (win, 1/25/10)
      print *,'If the program stops here, that means you are ',
& 'running TOMAS simulation with the new PBL scheme ',
& 'implemented since GEOS-Chem v.8-02-01.',
& '-----> Try not using the non-local PBL option'
      CALL ERROR_STOP( 'Code does not support new PBL scheme',
& 'SRCSF30 (sulfate_mod.f)')
   ENDIF ! .not. LNLPBL
    !=============================================================
    ! Add the size-resolved SO4 emission to tracer array
    ! Having the options to do sub-grid coagulation or simply
    ! emit.
    ! Sub-grid coagulation reduces the number being emitted
    ! and modifies the mass size distribution of existing particle
    ! as well as the size distribution being emitted.
    ! (win, 10/4/07)
    !=============================================================
    IF ( SGCOAG ) THEN
       !save number and mass before emission
       INO(:,:) = TC1(I,J,:,:)MO(:,:) = TC2(I,J,:,1:IBINS)DO L = 1, LLPAR!only really need to loop L=1,NTOP
      SO4(L) = TS04 * EFRAC(L) * DTSRCEIF (SO4(L) == 0.d0) CYCLE
      DO K = 1, IBINS
         !set number of sulfate particles emitted
         !as emitted mass * fraction in this bin / avg mass per particle for this bin
         NDISTINIT(K) = SO4(L) * BFRAC(K) / AVGMASS(K)!sfarina - sqrt is expensive.
```

```
NDISTINIT(K) = SO4(L) * BFRAC(K) /\& (SQRT( XK(K) *XK(K+1) ) )
         !set existing number of particles
         NDIST(K) = TC1(I,J,L,K)! sfarina - what are the chances aerosol water and ammonium are properly equil
         DO C = 1, ICOMP
            !set existing mass of each component
            MDIST(K, C) = TC2(I, J, L, K+(C-1)*IBINS)IF(IT_IS_NAN(MDIST(K,C))) THEN
               PRINT *,'+++++++ Found NaN in SRCSF30 ++++++++'
               PRINT *, 'Location (I,J,L):',I,J,L,'Bin',K,'comp',C
               CALL ERROR_STOP('SRCSF30 SGCCOAG','sulfate_mod.f')
            ENDIF
         ENDDO
         !initialize emitted sulfate number and mass returned from subgridcoag
         NDISTFINAL(K) = 0.0D0MADDFINAL(K) = 0.0D0ENDDO
       !sfarina subgridcoag does its own mnfix. this call might be unnecessary?
      CALL MNFIX( NDIST, MDIST, ERRORSWITCH )
      IF( ERRORSWITCH ) PRINT *,'SRCSF30: MNFIX found error ',
& 'before SUBGRIDCOAG at ',I,J,L
      ERRORSWITCH = .FALSE.
       !debug
       DO K = 1, TRINS
           ! Overwrite number and mass before emission for diagnostic
          ! just in case there was any change by MNFIX (win, 10/27/08)
          NO(L,K) = NDIST(K)MO(L,K) = MDIST(K, SRTSO4)Avginit(K) = SUM(MDIST(K,:)) / NDIST(K)ENDDO
      BOXVOL = State_Met%AIRVOL(I,J,L) * 1.e6 !convert from m3 -> cm3
      TEMP = State_Met_{T(I,J,L)}PRES = State_Met%PMID(i, j, l) * 100.0 ! in Pa
      pdbug=.false.
      CALL SUBGRIDCOAG( NDISTINIT, NDIST, MDIST, BOXVOL,TEMP,
& PRES, TSCALE, NDISTFINAL, MADDFINAL,pdbug)
      DO K = 1, TRINS
         !add number from emissions
         NDIST2(K) = NDIST(K) + NDISTFINAL(K)!use this number for the diag
         Ndiag(K) = Ndiag(K) + NDISTFINAL(K)!sfarina - An example to illustrate what's happening here:
         !assuming mass doubling
```

```
lavgmass = .01, .02, .04 (AVGMASS(K) = sqrt(XK(K)*XK(K+1)))
          !N0 = 100, 50, 25
          !M0 = 1, 1, 1
          !emitted SO4 particles: 10, 5, 1 (for a total mass of 0.24)
          !but with subgrid coagulation, we lose 2 particles from bin 1
          !onto particles in each of bins 2 and 3, and 1 from bin 2 to bin 3, giving
          !Ndistfinal = 6, 4, 1 (for a total mass of 6*.01 + 4*.02 + 1*.04 = 0.18)
          !but that doesn't conserve mass... those particles are now a little heavier
          !than they were before subgrid coag, so you have to add that additional mass
          !(6*.01)+(4*.02+2*.01)+(1*0.04+1*.02+2*.01)=0.24MADDTOTAL = NDISTFINAL(K) * AVGMASS(K)& + \text{MADDFINAL(K)}!copy mass from all species
         DO C = 1, ICOMP
            MDIST2(K, C) = MDIST(K, C)ENDDO
          !add mass from emissions as explained above
         MDIST2(K,SRTSO4) = MDIST2(K,SRTSO4) + MADDTOTAL
          !save this for the diag
         Mdiag(K) = Mdiag(K) + MADDTOTAL!sanity check
         if(NDISTFINAL(K) < 0d0) then
          CALL ERROR_STOP('negative number emis','sulfate_mod.f')
          endif
          if(MADDTOTAL < 0d0) then
          CALL ERROR_STOP('negative mass emis','sulfate_mod.f')
          endif
      ENDDO
       !debug - avg particle mass after emission but before mnfix
       DO K = 1, IBINSAvginner(K) = SUM(MDIST2(K,:)) / NDIST2(K)ENDDO
      ERRORSWITCH = .FALSE.
      CALL MNFIX( NDIST2, MDIST2, ERRORSWITCH )
      IF( ERRORSWITCH ) PRINT *,'SRCSF30: MNFIX found error ',
& 'after SUBGRIDCOAG at ',I,J,L
      DO K = 1, IBINSTC1(I,J,L,K) = NDIST2(K)DO C=1,ICOMP
            TC2(I,J,L,K+(C-1)*IBINS) = MDIST2(K,C)ENDDO
      ENDDO
```

```
!debug - avg particle mass final
      DO K = 1, IBINS
         Avgfinal(K) = SUM(MDIST2(K,:)) / NDIST2(K)ENDDO
      DO K = 1, IBINS
      !sfarina debug
      if(TC1(I,J,L,K)-NO(L,K) < 0d0) thenwrite(*,*) '"Negative NK emis" details:'
       write(*,*) 'NTOP ', NTOP
       write(*,*) 'S_S04: ', S_S04
       write(*,*) 'TS04: ', TS04
       write(*,*) 'EFRAC(L): ', EFRAC(L)
       DO Bi=1,IBINS
        write(*,*) 'Bin ',Bi
        write(*,*) 'no, TC1 ', NO(1,bi), TC1(i,j,l,Bi)write(*,*) 'ndist1,2 ', NDIST(Bi), NDIST2(Bi)
        write(*,*) 'ndistfinal ', NDISTFINAL(Bi)
        write(*,*) 'MADDFINAL ', MADDFINAL(Bi)
        write(*,*) 'Avginit ', Avginit(Bi)
        write(*,*) 'Avginner ', Avginner(Bi)
        write(*,*) 'Avgfinal ', Avgfinal(Bi)
        write(*,*) 'MO(so4) ', MO(l,bi)
        DO C=1,ICOMP
        write(*,*) 'Component ', C
        write(*, *) 'mdist ', MDIST(Bi, C)
        write(*,*) 'mdist2 ', MDIST2(Bi, C)
        write(*,*) 'TC2 ', TC2(i,j,1,(C-1)*IBINS+Bi)END DO !c
       END DO !bi
      end if
      ENDDO
  ENDDO ! L loop
    !==============================================================
    ! ND59 Diagnostic: Size-resolved primary sulfate emission in
    ! [kg S/box/timestep] and the corresponding
    ! number emission [no./box/timestep]
    !==============================================================
     IF (ND59 > 0) THEN
        !print*, 'JACK IN ND59 SULFATE'
        DO K = 1, IBINS
            if(TC2(I,J,L,K)-MO(L,K) < 0d0)& print *,'Negative SF emis ',TC2(I,J,L,K)-M0(L,K),
& 'at',I,J,L,K
            if(TC1(I,J,L,K)-NO(L,K) < 0d0) thenprint *,'Negative NK emis ',TC1(I,J,L,K)-N0(L,K),
& 'at',I,J,L,K
```
print  $*, 'tc1, NO', TCl(I,J,L,K), NO(L,K)$ end if sfarina - I have studied this extensively and determined that negative NK emis as defined here is not an accurate statement. The particle number in a given bin IS reduced by this subroutine, but it is not reduced by emission. Particle number is reduced by mnfix. if the bin is just about to boil over, that added sulfate mass will trigger a big particle shift in mnfix and it will look like a 'negative number emission' event as defined by this inequality #if defined( BPCH\_DIAG ) sfarina - changing the definition of this diagnostic to ignore changes to the distribution by mnfix  $AD59$ \_SULF $(I,J,1,K)$  =  $AD59$ \_SULF $(I,J,1,K)$  + &  $(\text{TC2}(I,J,L,K)-\text{MO}(L,K))*S\_SO4$  $AD59_NUMB(I,J,I,K) = AD59_NUMB(I,J,I,K) +$  $\&$   $TC1(I,J,L,K)-NO(L,K)$  $AD59$ \_SULF $(I,J,1,K)$  =  $AD59$ \_SULF $(I,J,1,K)$  + Mdiag(K)  $AD59_NUMB(I,J,I,K) = AD59_NUMB(I,J,I,K) + Ndiag(K)$ #endif ENDDO ENDIF ELSE ! Distributing primary emission without sub-grid coagulation !============================================================= ! Add SO4 emissions to tracer array ! For SF: Convert from [kg SO4/box/s] -> [kg SO4/box/timestep] ! For NK: Convert from [kg SO4/box/s] -> [No. /box/timestep] !=============================================================  $DO L = 1, LLPAR$  $SO4(L) = TS04 * EFRAC(L)$  $DO K = 1, IBINS$  $TC1(I,J,L,K) = TC1(I,J,L,K) +$ &  $( SO4(L) * DTSRC * BFRAC(K) / AVGMASS(K) )$  $TC2(I,J,L,K) = TC2(I,J,L,K) +$  $\&$  (SD4(L) \* DTSRCE \* BFRAC(K) ) ENDDO ENDDO #if defined( BPCH\_DIAG ) !============================================================== ! ND59 Diagnostic: Size-resolved primary sulfate emission in ! [kg S/box/timestep] and the corresponding ! number emission [no./box/timestep] !============================================================== IF ( $ND59 > 0$ ) THEN  $S04anbf(:,:,1) = S04an(:,:,1) + S04bf(:,:)$ 

```
S04anbf(:,:,2) = S04an(:,:,2)DO L = 1, 2DO K = 1, IBINS
               AD59_SULF(I,J,L,K) = AD59_SULF(I,J,L,K) +
    \& (S04anbf(I,J,L) * BFRAC(K)
    \& * S_SO4 * DTSRCE \qquad )
               AD59_NUMB(I,J,L,K) = AD59_NUMB(I,J,L,K) +\& (S04anbf(I,J,L) * BFRAC(K)
    \& / AVGMASS(K) * DTSRCE )
             ENDDO
             ENDDO
          ENDIF
#endif
        ENDIF !SGCOAG
     ENDDO
     ENDDO
 $OMP END PARALLEL DO
     IF ( LPRT ) print *,' ### Finish SRCSF30'
     END SUBROUTINE SRCSF30
#endif
 EOC
 ------------------------------------------------------------------------------
               GEOS-Chem Global Chemical Transport Model !
 ------------------------------------------------------------------------------
%/////////////////////////////////////////////////////////////
\mbox{}\hrulefill\
```

```
Subroutine GRAV\_SETTLING performs gravitational settling of
   sulfate and nitrate in coarse sea salt (SO4S and NITS).
   (bec, rjp, bmy, 4/20/04, 7/20/04, 10/25/05)
 \lambda\\{\bf INTERFACE:}
\begin{verbatim} SUBROUTINE GRAV_SETTLING( am_I_Root, Input_Opt, State_Met,
     & State_Chm, State_Diag, N, RC )
USES:
```
\subsubsection [grav\\_settling] {grav\\_settling}

```
USE CMN_SIZE_MOD
#if defined( BPCH_DIAG )
```
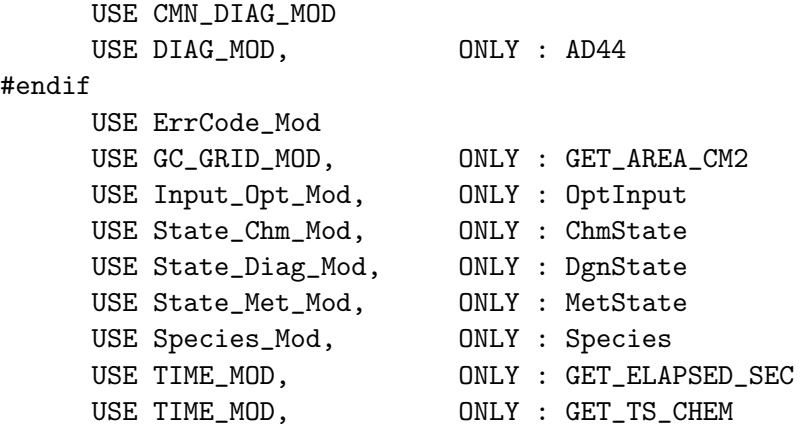

#### INPUT PARAMETERS:

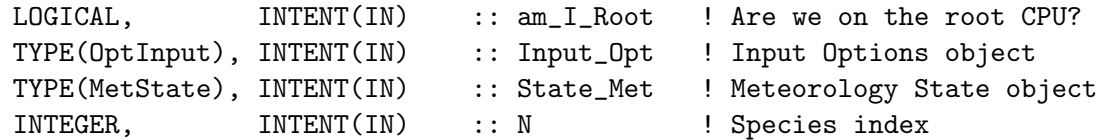

#### OUTPUT PARAMETERS:

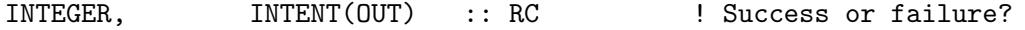

### INPUT/OUTPUT PARAMETERS:

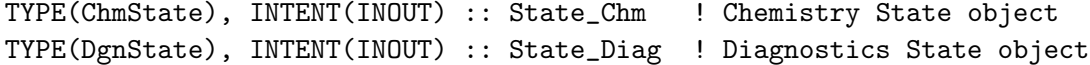

## REMARKS:

N=1 is SO4S; N=2 is NITS

tdf Include Coarse Mode DUST size bins N=3 is SO4d2; N=4 is NIT\_d1 N=5 is SO4d3; N=6 is NIT\_d2 N=7 is SO4d4; N=8 is NIT\_d3 N=9 is SO4d4; N=10 is NIT\_d4 tdf Treat these coated DUSTs as DRY for now

#### REVISION HISTORY:

- (1 ) Now references SALA\_REDGE\_um and SALC\_REDGE\_um from "tracer\_mod.f" (bmy, 7/20/04)
- (2 ) Now references XNUMOL from "tracer\_mod.f" (bmy, 10/25/05)
- (3 ) Now limit relative humidity to [tiny(real(fp)),0.99] range for DLOG argument (phs, 5/1/08)
- (4 ) Bug fixes to the Gerber hygroscopic growth for sea salt aerosols (jaegle, 5/5/11)
- (5 ) Update hygroscopic growth to Lewis and Schwartz formulation (2006) and density calculation based on Tang et al. (1997) (bec, jaegle 5/5/11)

.

```
22 Dec 2011 - M. Payer - Added ProTeX headers
01 Mar 2012 - R. Yantosca - Now use GET_AREA_CM2(I,J,L) from grid_mod.F90
14 Nov 2012 - R. Yantosca - Now pass am_I_Root, Input_Opt, RC as arguments
15 Nov 2012 - M. Payer - Replaced all met field arrays with State_Met
                            derived type object
12 Sep 2013 - M. Sulprizio- Include Coarse Mode DUST size bins (T.D. Fairlie)
06 Jan 2015 - M. Yannetti - Changed some variables to f8 as needed
26 Feb 2015 - E. Lundgren - Replace GET_PCENTER with State_Met%PMID and
                           remove dependency on pressure_mod.
22 Jan 2016 - E. Lundgren - Update netcdf drydep flux diagnostics
29 Apr 2016 - R. Yantosca - Don't initialize pointers in declaration stmts
31 May 2016 - E. Lundgren - Remove usage of Input_Opt%XNUMOL
24 Jun 2016 - R. Yantosca - Now return if id_SO4d1<0 or id_NITd1<0 (not ==0)
02 Nov 2017 - R. Yantosca - Now accept State_Diag as an argument
```
#### 8.5.3 chem dms

Subroutine CHEM DMS is the DMS chemistry subroutine from Mian Chin's GOCART model, modified for use with the GEOS-CHEM model. (rjp, bdf, bmy, 5/31/00, 10/15/09)

### INTERFACE:

```
SUBROUTINE CHEM_DMS( am_I_Root, Input_Opt, State_Met,
     & State_Chm, State_Diag, RC )
USES:
     USE CMN_SIZE_MOD
#if defined( BPCH_DIAG )
      USE CMN_DIAG_MOD
     USE DIAG_MOD, ONLY : AD05
#endif
      USE ErrCode_Mod
      USE Input_Opt_Mod, ONLY : OptInput
      USE State_Chm_Mod, ONLY : ChmState
      USE State_Diag_Mod, ONLY : DgnState
      USE State_Met_Mod, ONLY : MetState
      USE TIME_MOD, ONLY : GET_TS_CHEM
INPUT PARAMETERS:
      LOGICAL, INTENT(IN) :: am_I_Root ! Are we on the root CPU?
      TYPE(OptInput), INTENT(IN) :: Input_Opt ! Input Options object
      TYPE(MetState), INTENT(IN) :: State_Met ! Meteorology State object
INPUT/OUTPUT PARAMETERS:
      TYPE(ChmState), INTENT(INOUT) :: State_Chm ! Chemistry State object
      TYPE(DgnState), INTENT(INOUT) :: State_Diag ! Diagnostics State object
```
#### OUTPUT PARAMETERS:

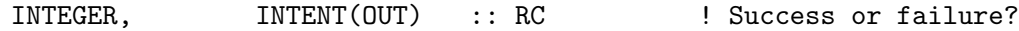

#### REMARKS:

Reaction List (by Mian Chin, chin@rondo.gsfc.nasa.gov)

R1:  $DMS + OH \rightarrow a*SO2 + b*MSA$  OH addition channel  $k1 = { 1.7e^{-42*exp(7810/T) * [02]}} / {(1+5.5e^{-31*exp(7460/T) * [02]}}$  $a = 0.75$ ,  $b = 0.25$ 

============================================================================

R2: DMS + OH -> SO2 + ... OH abstraction channel  $k2 = 1.2e-11*exp(-260/T)$ 

 $DNS\_OH = DMSO * exp(-(r1+r2)*NDT1)$ where DMS0 is the DMS concentration at the beginning,  $r1 = k1*[OH], r2 = k2*[OH].$ 

R3: DMS + NO3 -> SO2 + ...  $k3 = 1.9e-13*exp(500/T)$ 

> $DMS = DMS_OH * exp(-r3*NDT1)$ where  $r3 = k3*[N03]$ .

 $R4:$  DMS + X -> SO2 + ... assume to be at the rate of DMS+OH and DMS+NO3 combined.

The production of SO2 and MSA here, PSO2\_DMS and PMSA\_DMS, are saved for use in CHEM\_SO2 and CHEM\_MSA subroutines as a source term. They are in unit of [v/v/timestep].

## REVISION HISTORY:

(1 ) Now reference AD, AIRDEN, and SUNCOS from "dao\_mod.f". Added parallel DO-loops. Also now extract OH and NO3 from SMVGEAR for coupled chemistry-aerosol runs. (rjp, bdf, bmy, 9/16/02) (2 ) Bug fix: remove duplicate definition of RK3 (bmy, 3/23/03) (3 ) Now use function GET\_TS\_CHEM from "time\_mod.f". (bmy, 3/27/03) (4 ) Now reference STT and ITS\_A\_FULLCHEM\_SIM from "tracer\_mod.f" Now replace IJSURF w/ an analytic function. (bmy, 7/20/04) (5 ) Shift rows 8,9 in AD05 to 9,10 in to make room for P(SO4) from O3 oxidation in sea-salt aerosols (bec, bmy, 4/13/05) (6 ) Now remove reference to CMN, it's obsolete. Now reference ITS\_IN\_THE\_STRAT from "tropopause\_mod.f". (bmy, 8/22/05) (7 ) Now references XNUMOL from "tracer\_mod.f" (bmy, 10/25/05) (8 ) Now correctly records P(SO2) from OH in AD05 (pjh) (9 ) Update reaction rate to match JPL06 and full chem (jaf, bmy, 10/15/09)

.

.

.

.

.

.

.

```
22 Dec 2011 - M. Payer - Added ProTeX headers
31 Jul 2012 - R. Yantosca - Now loop from 1..LLPAR for GIGC compatibility
14 Nov 2012 - R. Yantosca - Add am_I_Root, Input_Opt, RC as arguments
15 Nov 2012 - M. Payer - Replaced all met field arrays with State_Met
                            derived type object
28 Nov 2012 - R. Yantosca - Replace SUNCOS with State_Met%SUNCOS
24 Jul 2014 - R. Yantosca - Now compute BOXVL internally
06 Nov 2014 - R. Yantosca - Now use State_Met%AIRDEN(I,J,L)
24 Jun 2016 - R. Yantosca - Now Return if id DMS < 0 (not == 0)
30 Jun 2016 - R. Yantosca - Remove instances of STT. Now get the advected
                            species ID from State_Chm%Map_Advect.
08 Dec 2017 - R. Yantosca - Now accept State_Diag as an argument
```
#### 8.5.4 chem h2o2

Subroutine CHEM\_H2O2 is the H2O2 chemistry subroutine for offline sulfate simulations. For coupled runs, H2O2 chemistry is already computed by the SMVGEAR module. (rjp, bmy, 11/26/02, 10/25/05)

## INTERFACE:

```
SUBROUTINE CHEM_H2O2( am_I_Root, Input_Opt, State_Met,
& State_Chm, State_Diag, RC )
```
#### USES:

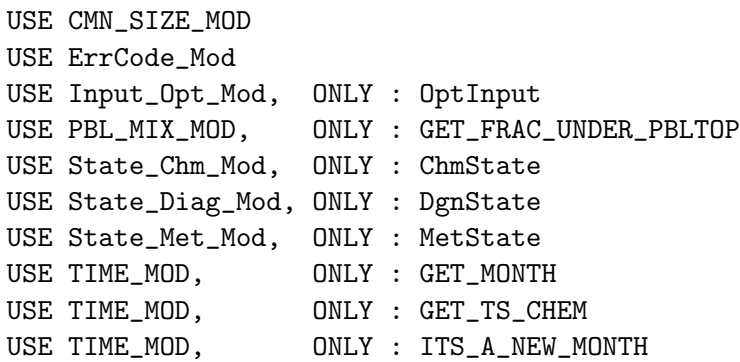

#### INPUT PARAMETERS:

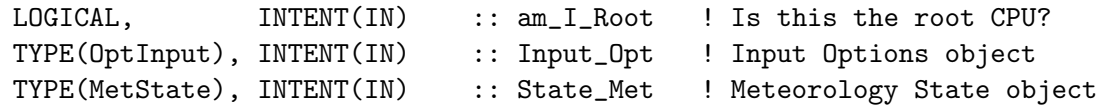

#### INPUT/OUTPUT PARAMETERS:

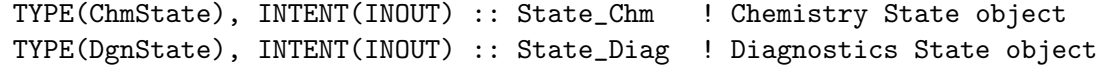

## OUTPUT PARAMETERS:

INTEGER, INTENT(OUT) :: RC ! Success or failure?

### REVISION HISTORY:

- (1 ) Bug fix: need to multiply DXYP by 1d4 for cm2 (bmy, 3/23/03)
- (2 ) Now replace DXYP(JREF)\*1d4 with routine GET\_AREA\_CM2 of "grid\_mod.f" Now use functions GET\_MONTH and GET\_TS\_CHEM from "time\_mod.f". (bmy, 3/27/03)
- (3 ) Now references PBLFRAC from "drydep\_mod.f". Now apply dry deposition throughout the entire PBL. Added FREQ variable. (bmy, 8/1/03)
- (4 ) Now use ND44\_TMP array to store vertical levels of drydep flux, then sum into AD44 array. This preents numerical differences when using multiple processors. (bmy, 3/24/04)
- (5 ) Now use diurnally-varying JO1D. Now use new unit conversion for the ND44 diagnostic. (rjp, bmy, 3/30/04)
- (6 ) Now use parallel DO-loop to zero ND44\_TMP. Now uses ITS\_A\_NEW\_MONTH from time\_mod.f. (bmy,  $4/14/04$ )
- (7 ) Now reference STT & TCVV from "tracer\_mod.f". Also replace IJSURF with an analytic function. Now references DATA\_DIR from "directory\_mod.f". (bmy, 7/20/04)
- (8 ) Now suppress output from READ\_BPCH with QUIET keyword (bmy, 1/25/05)
- (9 ) Replace PBLFRAC from "drydep\_mod.f" with GET\_FRAC\_UNDER\_PBLTOP from "pbl\_mix\_mod.f" (bmy, 2/22/05)
- (10) Now read offline files from "sulfate\_sim\_200508/offline". Now remove reference to CMN, it's obsolete. Now reference ITS\_IN\_THE\_STRAT from "tropopause\_mod.f". (bmy, 8/22/05)
- (11) Now make sure all USE statements are USE, ONLY (bmy, 10/3/05)
- (12) Now references XNUMOL from "tracer\_mod.f" (bmy, 10/25/05)
- 22 Dec 2011 M. Payer Added ProTeX headers

```
01 Mar 2012 - R. Yantosca - Now use GET_AREA_CM2(I,J,L) from grid_mod.F90
30 Jul 2012 - R. Yantosca - Now accept am_I_Root as an argument when
                           running with the traditional driver main.F
31 Jul 2012 - R. Yantosca - Now loop from 1..LLPAR for GIGC compatibility
31 Jul 2012 - R. Yantosca - Declare temp drydep arrays w/ LLPAR (not LLTROP)
14 Nov 2012 - R. Yantosca - Add am_I_Root, Input_Opt, RC as arguments
15 Nov 2012 - M. Payer - Replaced all met field arrays with State_Met
                           derived type object
26 Nov 2012 - R. Yantosca - Dimension ND44_TMP array with LLPAR, not LLTROP
28 Nov 2012 - R. Yantosca - Replace SUNCOS with State_Met%SUNCOS
05 Mar 2013 - R. Yantosca - Now use Input_Opt%LNLPBL
19 Mar 2013 - R. Yantosca - Now copy Input_Opt%TCVV(1:N_TRACERS) and
                           Input_Opt%XNUMOL(1:N_TRACERS) -- avoid OOB errs
25 Mar 2013 - M. Payer - Now pass State_Chm object via the arg list
18 Sep 2014 - M. Sulprizio- Now get J(H2O2) and PH2O2m from HEMCO
06 Nov 2014 - R. Yantosca - Now use State_Met%AIRDEN(I,J,L)
12 Jun 2015 - R. Yantosca - Now remove orphaned ND44 variables
```

```
24 Jun 2016 - R. Yantosca - Now return if id_H2O2 < 0 (not == 0)
```

```
30 Jun 2016 - R. Yantosca - Remove instances of Spc. Now get the advected
                            species ID from State_Chm%Map_Advect.
```
#### EOC

```
------------------------------------------------------------------------------
BOC
```
### DEFINED PARAMETERS:

 $REAL(fp)$ , PARAMETER ::  $A = 2.9e-12_fp$ 

#### LOCAL VARIABLES:

```
! SAVEd Scalars
LOGICAL :: FIRST = .TRUE.
INTEGER, SAVE :: LASTMONTH = -99
! Scalars
INTEGER :: I, J, L<br>REAL(fp) :: DT, Koh, DH2O2, M, F, XTAU
REAL(fp) :: DT, Koh, DH2O2, M, F , XTAU
REAL(fp) :: H2O20, H2O2, ALPHA, FREQ, PHOTJ
! Strings
CHARACTER(LEN=255) :: FILENAME
! Arrays
REAL*4 :: ARRAY(IIPAR, JJPAR, LLCHEM)
! Pointers
REAL(fp), POINTER :: Spc(:,:,:,:,:)!=================================================================
! CHEM_H2O2 begins here!
!=================================================================
IF ( id_H2O2 < 0 ) RETURN
! Assume success
RC = GC\_SUCCES! Point to chemical species array [v/v dry]
Spc => State_Chm%Species
! Chemistry timestep [s]
DT = GET_TS_CHEM()! Factor to convert AIRDEN from kgair/m3 to molecules/cm3:
F = 1000 \text{ e} + 0 \text{ f} / AIRMW * AVO * 1.e-6_fp
```
!=================================================================

```
! Loop over tropopsheric grid boxes and do chemistry
    !=================================================================
$OMP PARALLEL DO
$OMP+DEFAULT( SHARED )
$OMP+PRIVATE( I, J, L, M, H2O20, KOH, FREQ, ALPHA, DH2O2, H2O2 )
$OMP+PRIVATE( PHOTJ )
$OMP+SCHEDULE( DYNAMIC )
    DO L = 1, LLPARDO J = 1, JJPARDO I = 1, IIPAR! Initialize for safety's sake
       FREQ = Oe+O_f! Skip non-chemistry boxes
       IF ( .not. State_Met%InChemGrid(I,J,L) ) CYCLE
       ! Density of air [molec/cm3]
       M = State\_Met%AIRDEN(I,J,L) * f! Initial H2O2 [v/v]
       H2020 = Spc(I,J,L,id_H202)! Loss frequenty due to OH oxidation [s-1]
       KOH = A * EXP( -160.e + 0_f p / State_Met*T(I,J,L) ) *& GET_OH( I, J, L, Input_Opt, State_Chm, State_Met )
       ! Now do all dry deposition in mixing_mod.F90 (ckeller, 3/5/15)
       FREQ = 0.e+0.fr! Impose a diurnal variation of jH2O2 by multiplying COS of
       ! solar zenith angle normalized by maximum solar zenith angle
       ! because the archived JH2O2 is for local noon time
       IF ( COSZM(I,J) > 0.e+0_f p ) THEN
          PHOTJ = JH202(I,J,L) * State_Met%SUNCOS(I,J) / COSZM(I,J)
          PHOTJ = MAX( PHOTJ, 0e+0_fp )
       ELSE
          PHOTJ = Oe+O_fENDIF
       ! Compute loss fraction from OH, photolysis, drydep [unitless].
       ALPHA = 1.e+0_f + ( KOH + PHOTJ + FREG) * DT! Delta H2O2 [v/v]
       ! PH2O2m is in kg/m3 (from HEMCO), convert to molec/cm3/s (mps,9/18/14)
       DH2O2 = ( PH2O2m(I,J,L) / TS_EMIS * XNUMOL_H2O2 / CM3PERM3 )
   & * DT / ( ALPHA * M )
```
USE State\_Diag\_Mod, ONLY : DgnState

```
! Final H2O2 [v/v]
         H2O2 = ( H2O20 / ALPHA + DH2O2 )
         IF ( H2O2 < SMALLNUM ) H2O2 = 0e+0_fp
         ! Store final H2O2 in Spc
         Spc(I,J,L,id_H202) = H202ENDDO
      ENDDO
      ENDDO
 $OMP END PARALLEL DO
      ! Free pointer
      Spc => NULL()END SUBROUTINE CHEM_H2O2
 EOC
  ------------------------------------------------------------------------------
                 GEOS-Chem Global Chemical Transport Model !
  ------------------------------------------------------------------------------
%/////////////////////////////////////////////////////////////
\mbox{}\hrulefill\
 \subsubsection [chem\_so2] {chem\_so2}
 Subroutine CHEM\_SO2 is the SO2 chemistry subroutine.
   (rjp, bmy, 11/26/02, 8/26/10)
 \lambda\lambda\\{\bf INTERFACE:}
\begin{verbatim} SUBROUTINE CHEM_SO2( am_I_Root, Input_Opt, State_Met,
     & State_Chm, State_Diag, FullRun, RC )
USES:
      USE CMN_SIZE_MOD
      USE DAO_MOD, ONLY : IS_WATER
      USE DUST_MOD, ONLY : GET_DUST_ALK ! tdf 04/08/08
      USE ErrCode_Mod
      USE ERROR_MOD, ONLY : IS_SAFE_EXP
      USE ERROR_MOD, ONLY : SAFE_DIV
      USE ERROR_MOD, ONLY : ERROR_STOP
      USE Input_Opt_Mod, ONLY : OptInput
      USE PRESSURE_MOD, ONLY : GET_PCENTER
      USE State_Chm_Mod, ONLY : ChmState
      USE State_Met_Mod, ONLY : MetState
```

```
USE TIME_MOD, ONLY : GET_TS_CHEM, GET_MONTH
      USE TIME_MOD, ONLY : ITS_A_NEW_MONTH
      USE WETSCAV_MOD, ONLY : H2O2s
      USE WETSCAV_MOD, ONLY : SO2s
      USE HCO_INTERFACE_MOD, ONLY : GetHcoDiagn
#if defined( BPCH_DIAG )
      USE CMN_DIAG_MOD
      USE DIAG_MOD, ONLY : AD05
#endif
INPUT PARAMETERS:
      LOGICAL, INTENT(IN) :: am_I_Root ! Is this the root CPU?
      LOGICAL, INTENT(IN) :: FullRun ! Modify species conc?
      TYPE(OptInput), INTENT(IN) :: Input_Opt ! Input Options object
      TYPE(MetState), INTENT(IN) :: State_Met ! Meteorology State object
INPUT/OUTPUT PARAMETERS:
      TYPE(ChmState), INTENT(INOUT) :: State_Chm ! Chemistry State object
      TYPE(DgnState), INTENT(INOUT) :: State_Diag ! Diagnostics State object
OUTPUT PARAMETERS:
      INTEGER, INTENT(INOUT) :: RC ! Success or failure?
REMARKS:
   Reaction List (by Rokjin Park, rjp@io.harvard.edu)
    ============================================================================
   (1 ) SO2 production:
        DMS + OH, DMS + NO3 (saved in CHEM_DMS)
                                                                          .
   (2 ) SO2 loss:
        (a) SO2 + OH -> SO4
        (b) SO2 \rightarrow drydep
        (c) SO2 + H2O2 or O3 (aq) -> SO4
                                                                          .
   (3) SO2 = SO2_0 * exp(-bt) + PSO2_DMS/bt * [1-exp(-bt)].
        where b is the sum of the reaction rate of SO2 + OH and the dry
        deposition rate of SO2, PSO2_DMS is SO2 production from DMS in
        MixingRatio/timestep.
                                                                          .
   If there is cloud in the gridbox (fraction = fc), then the aqueous
   phase chemistry also takes place in cloud. The amount of SO2 oxidized
   by H2O2 in cloud is limited by the available H2O2; the rest may be
   oxidized due to additional chemistry, e.g, reaction with O3 or O2
   (catalyzed by trace metal).
```
### REVISION HISTORY:

- (1 ) Removed duplicate definition of Ki (bmy, 11/15/01)
- (2 ) Eliminate duplicate HPLUS definition. Make adjustments to facilitate SMVGEAR chemistry for fullchem runs (rjp, bmy, 3/23/03)
- (3 ) Now replace DXYP(J+J0)\*1d4 with routine GET\_AREA\_CM2 of "grid\_mod.f" Now use function GET\_TS\_CHEM from "time\_mod.f".
- (4 ) Now apply dry deposition to entire PBL. Now references PBLFRAC array from "drydep\_mod.f". (bmy, 8/1/03)
- (5 ) Now use ND44\_TMP array to store vertical levels of drydep flux, then sum into AD44 array. This preents numerical differences when using multiple processors. (bmy, 3/24/04)
- (6 ) Now use parallel DO-loop to zero ND44\_TMP (bmy, 4/14/04)
- (7 ) Now reference STT, TCVV, & ITS\_AN\_AEROSOL\_SIM from "tracer\_mod.f". Now reference DATA\_DIR from "directory\_mod.f" (bmy, 7/20/04)
- (8 ) Replace PBLFRAC from "drydep\_mod.f" with GET\_FRAC\_UNDER\_PBLTOP from "pbl\_mix\_mod.f" (bmy, 2/22/05)
- (9 ) Modified for SO4s, NITs. Also modified for alkalinity w/in the seasalt chemistry. (bec, bmy, 4/13/05)
- (10) Now remove reference to CMN, it's obsolete. Now reference ITS\_IN\_THE\_STRAT from "tropopause\_mod.f" (bmy, 8/22/05)
- (11) Now references XNUMOL from "tracer\_mod.f" (bmy, 10/25/05)
- (12) Updated to match JPL 2006 + full chem (jaf, bmy, 10/15/09)
- (13) Now prevent floating-point exceptions when taking the exponential terms. (win, bmy, 1/4/10)
- (14) Save aqueous production rate to PSO4\_SO2AQ for TOMAS microphyics (win, 1/25/10)

```
(15) Added extra error checks to prevent negative L2S, L3S (bmy, 4/28/10)
(16) Use liq. water content from met fields in GEOS-5 (jaf, bmy, 6/30/10)
26 Aug 2010 - R. Yantosca - Use liquid water content from MERRA
```

```
12 Nov 2010 - R. Yantosca - Prevent div-by-zero when computing L2S and L3S
27 May 2011 - L. Zhang - Divide LWC by cloud fraction for GEOS/MERRA
                           and adjust the L2S and L3S rates accordingly
22 Dec 2011 - M. Payer - Added ProTeX headers
08 Feb 2012 - R. Yantosca - Treat GEOS-5.7.2 in the same way as MERRA
```

```
01 Mar 2012 - R. Yantosca - Now use GET_AREA_CM2(I,J,L) from grid_mod.F90
31 Jul 2012 - R. Yantosca - Now loop over 1..LLPAR for GIGC compatibility
31 Jul 2012 - R. Yantosca - Declare temp drydep arrays w/ LLPAR (not LLTROP)
```

```
14 Nov 2012 - R. Yantosca - Add am_I_Root, Input_Opt, RC as arguments
```

```
15 Nov 2012 - M. Payer - Replaced all met field arrays with State_Met
                           derived type object
```
05 Mar 2013 - R. Yantosca - Now use Input\_Opt%LNLPBL

```
19 Mar 2013 - R. Yantosca - Now copy Input_Opt%TCVV(1:N_TRACERS) and
                           Input_Opt%XNUMOL(1:N_TRACERS) -- avoid OOB errs
25 Mar 2013 - M. Payer - Now pass State_Chm object via the arg list
05 Sep 2013 - M. Sulprizio- Add modifications for cloud pH (B. Alexander)
06 Sep 2013 - M. Sulprizio- Bug fix: Prevent divide-by-zero if LWC=0. Only
                           do aqueous SO2 chemistry when LWC>0.
12 Sep 2013 - M. Sulprizio- Modified for SO4d, NITd. Also modified for
                           alkalinity w/in the dust chemistry. (tdf 4/07/08)
```

```
26 Sep 2013 - R. Yantosca - Renamed GEOS_57 Cpp switch to GEOS_FP
28 Jan 2014 - R. Yantosca - Bug fix for TOMAS. Set ALKdst=0 since TOMAS
                            carries its own dust tracers instead of DST1-4.
25 Jun 2014 - R. Yantosca - Now pass Input_Opt to GET_ALK
18 Sep 2014 - M. Sulprizio- Now get HNO3 for offline aerosol sim from HEMCO
06 Nov 2014 - R. Yantosca - Now use State_Met%AIRDEN(I,J,L)
06 Nov 2014 - R. Yantosca - Now use State_Met%CLDF(I,J,L)
12 Jan 2015 - C. Keller - Now allow NDENS_SALA and NDENS_SALC to be empty.
26 Feb 2015 - E. Lundgren - Replace GET_PCENTER with State_Met%PMID_DRY.
                            Remove dependency on pressure_mod.
12 Aug 2015 - R. Yantosca - Add support for MERRA2 meteorology
23 Sep 2015 - R. Yantosca - Remove reference to obsolete DRYSO2 flag
24 Jun 2016 - R. Yantosca - Now return id_H2O2 < 0 or id_SO2 < 0 (not == 0)
22 Mar 2017 - M. Sulprizio- Add fixes for LWC unit conversion (V. Shah)
07 Dec 2017 - R. Yantosca - Now accept State_Diag as an argument
25 Jan 2018 - C. Keller - Prevent div-by-zero when computing SR
02 Mar 2018 - M. Sulprizio- Bug fix: reorder IF statements for Fahey and
                            Seinfeld decision algorithm (C. Holmes)
```
### 8.5.5 seasalt chem

Subroutine SEASALT\_CHEM computes SO4 formed from  $S(IV) + O3$  on seasalt aerosols as a function of seasalt alkalinity. (bec, bmy, 4/13/05, 10/7/08)

#### INTERFACE:

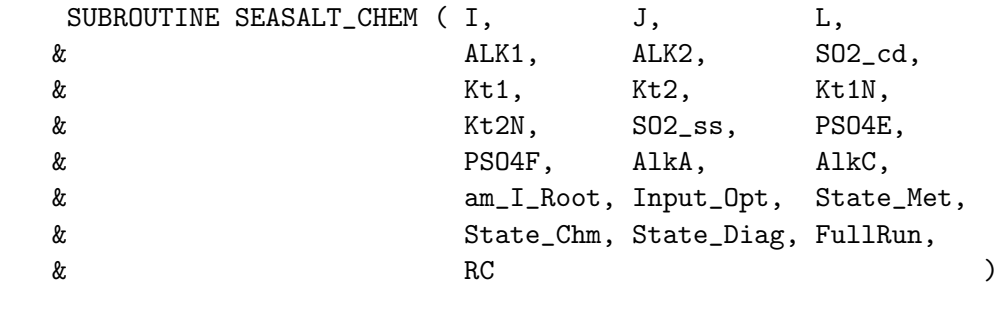

## USES:

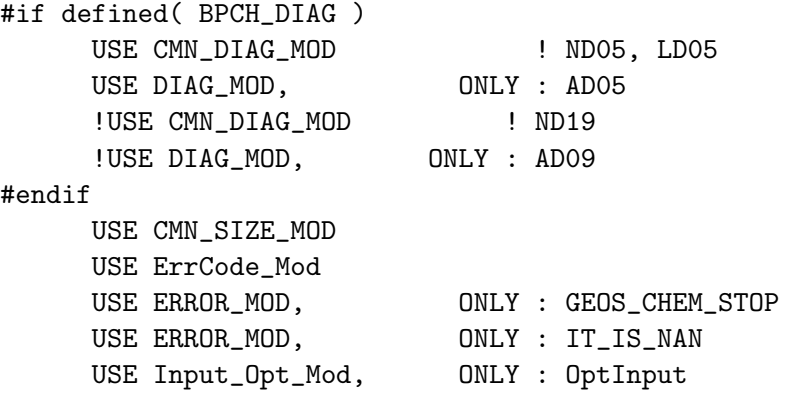

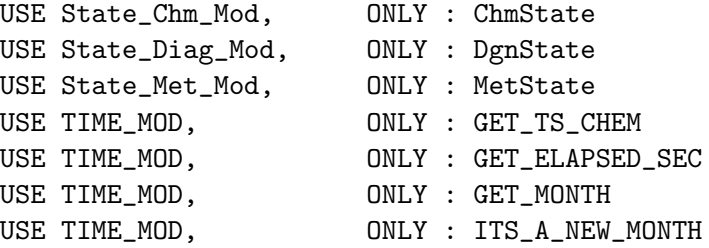

# INPUT PARAMETERS:

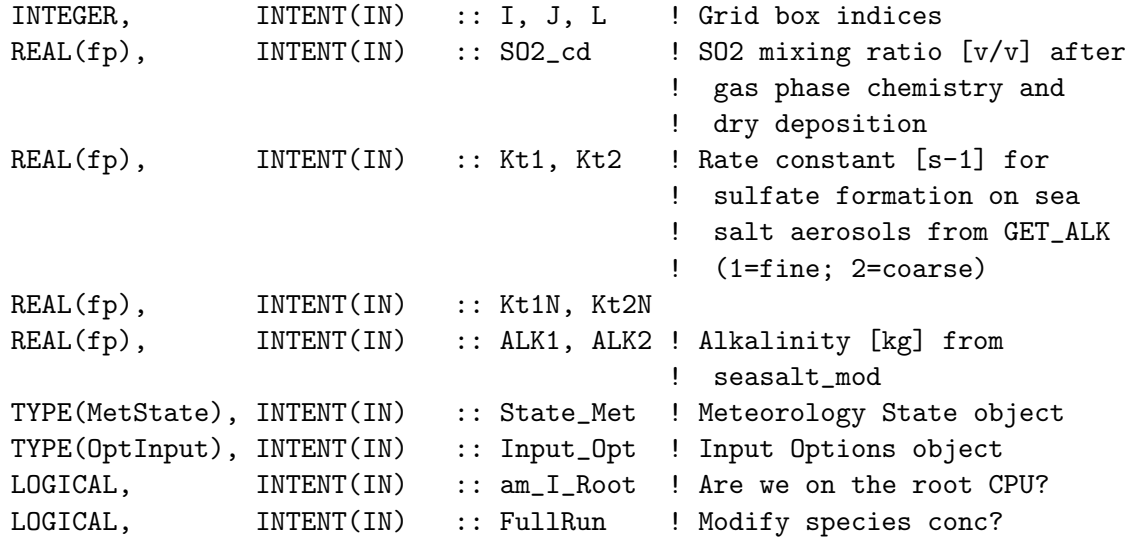

### INPUT/OUTPUT PARAMETERS:

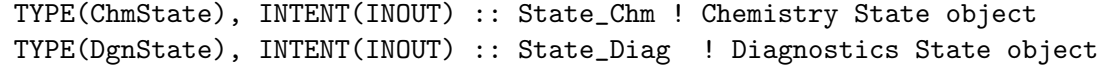

## OUTPUT PARAMETERS:

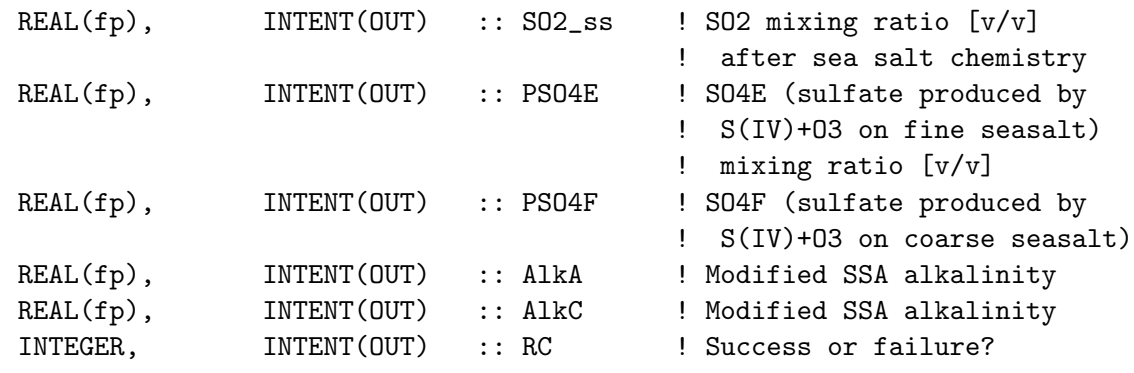

## REMARKS:

Chemical reactions:

============================================================================

 $(R1)$  SO2 + O3 + ALK => SO4 + O2 Modeled after Chamedies and Stelson, 1992?

# REVISION HISTORY:

```
(1 ) Now references XNUMOLAIR from "tracer_mod.f" (bmy, 10/25/05)
(2 ) Bug fix: now avoid seg fault error if IDTHNO3 is zero, as it would
      be for an offline aerosol simulation. (bmy, 3/29/06)
(3 ) Fixed typo in FALK_A_SO2 equation: C_FLUX_C should be C_FLUX_A.
      (havala, bec, bmy, 12/8/06)
(4 ) Bug fix for mass balance, replace TITR_HNO3 w/ HNO3_SSC in the
      expression for HNO3_ss. Bug fix: now do equivalent computation
      for GET_GNO3, which is now no longer called because it's in
      "isoropia_mod.f". (bec, bmy, 7/30/08)
22 Dec 2011 - M. Payer - Added ProTeX headers
09 Nov 2012 - M. Payer - Replaced all met field arrays with State_Met
                           derived type object
25 Mar 2013 - M. Payer - Now pass State_Chm object via the arg list
12 Sep 2013 - M. Sulprizio- Added loss of HNO3 on sea salt diagnostic
                            (T.D. Fairlie)
18 Sep 2014 - M. Sulprizio- Now get HNO3 for offline aerosol sim from HEMCO
24 Mar 2015 - E. Lundgren - Remove dependency on tracer_mod since
                            XNUMOLAIR now defined in CMN_GTCM_MOD
06 Jan 2016 - E. Lundgren - Use global physical parameters
30 Jun 2016 - R. Yantosca - Remove instances of STT. Now get the advected
                            species ID from State_Chm%Map_Advect.
11 Oct 2016 - R. Yantosca - Bug fix: make sure that MW_HNO3 is defined
                            for aerosol-only sims (where id_HNO3 < 0)
10 Feb 2017 - R. Yantosca - Remove species molecular weights from
                            conversions from v/v to equivalents & back
08 Dec 2017 - R. Yantosca - Now accept State_Diag as an argument
```
#### 8.5.6 dust chem

Subroutine DUST\_CHEM computes SO4 formed from  $S(IV) + O3$  on dust aerosols as a function of dust alkalinity (tdf 3/28/2K8) Based on routine SEASALT CHEM (bec, bmy, 4/13/05, 10/25/05)

#### INTERFACE:

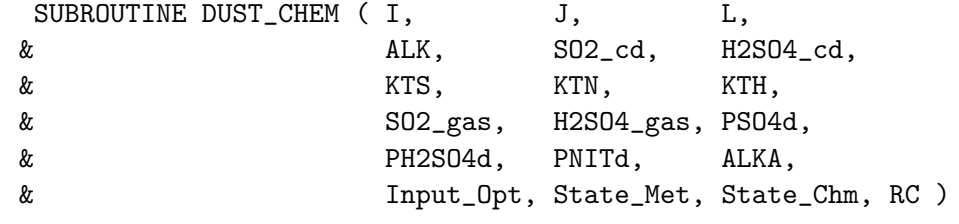

#### USES:

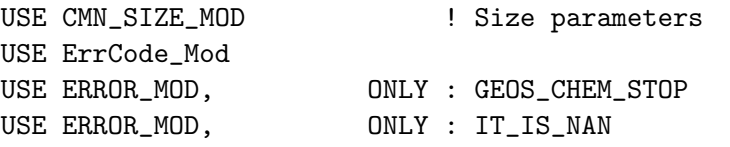

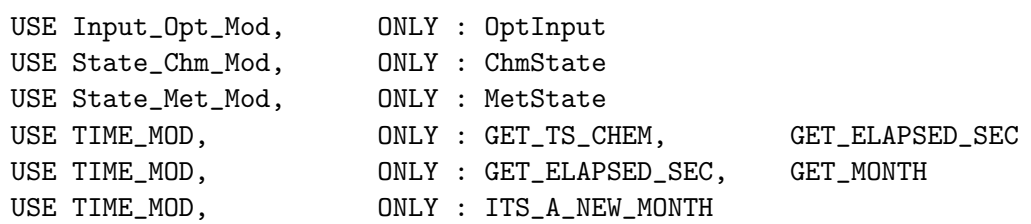

## INPUT PARAMETERS:

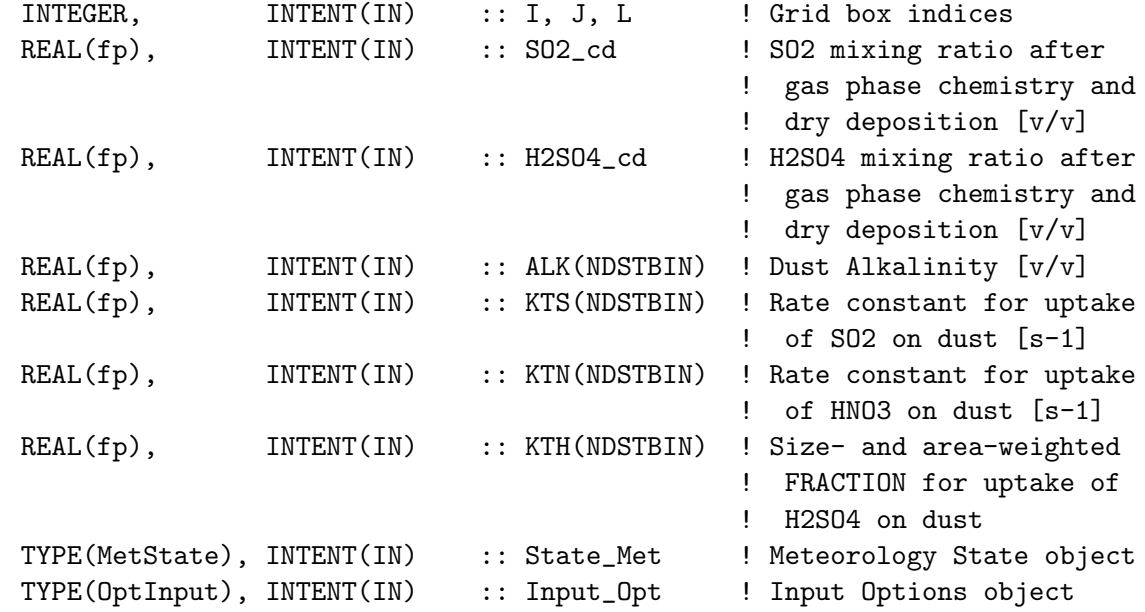

# INPUT/OUTPUT PARAMETERS:

TYPE(ChmState), INTENT(INOUT) :: State\_Chm ! Chemistry State object

# OUTPUT PARAMETERS:

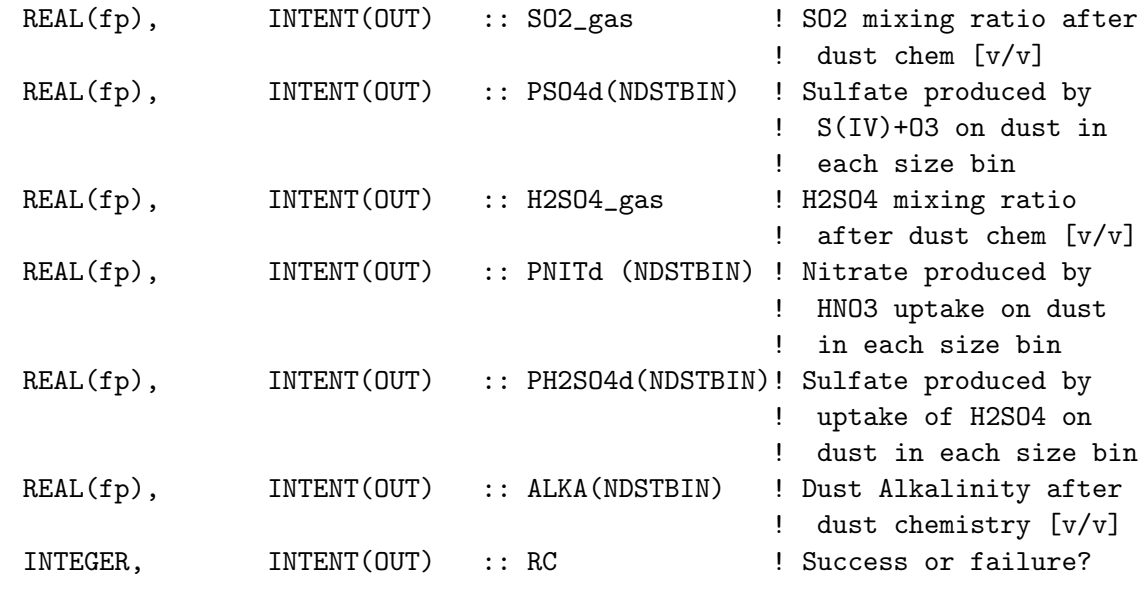

REMARKS:

```
Chemical reactions:
    ============================================================================
    (R1) SO2 + O3 + CaCO3 => CaSO4 + O2 + CO2
                                                                               .
    (R2) 2(HNO3) + CaCO3 => Ca(NO3)2 + CO2 + H2O
                                                                               .
   Added sulfate production due to H2SO4 adsorption tdf 2/13/2K9
    (R3) H2SO4 + CaCO3 => CaSO4 + H2O + CO2
REVISION HISTORY:
```

```
28 Mar 2008 - T.D. Fairlie- Initial version
16 Sep 2013 - M. Sulprizio- Added ProTeX headers
17 Sep 2013 - M. Sulprizio- Now pass Input_Opt, State_Met, State_Chm, and RC
                            as arguments
30 Jun 2016 - R. Yantosca - Remove instances of STT. Now get the advected
                            species ID from State_Chm%Map_Advect.
```
### 8.5.7 get hplus

Subroutine GET HPLUS computes H+ concentrations in cloud liquid water for pH dependent cloud chemistry. (bec, 4/11/11)

### INTERFACE:

SUBROUTINE GET\_HPLUS( SO4nss, TNH3, TNO3, SO2, & T, PRES, LWC, iHPLUS, HPLUS )

### USES:

USE ERROR\_MOD, ONLY : IT\_IS\_NAN, GEOS\_CHEM\_STOP

#### INPUT PARAMETERS:

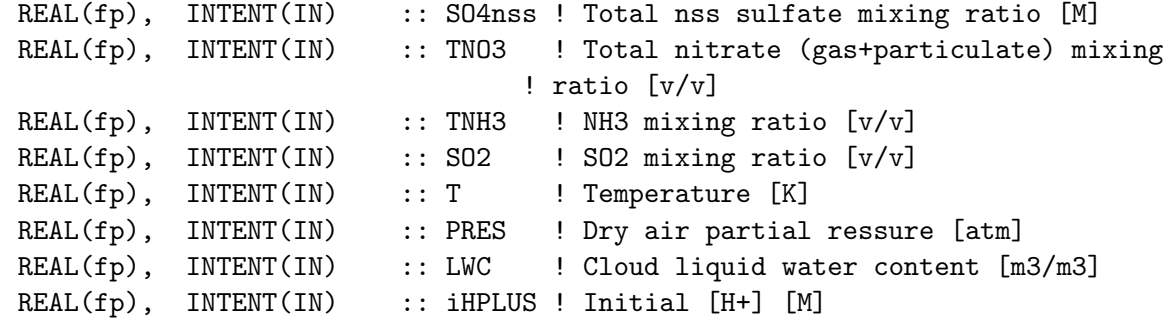

### OUTPUT PARAMETERS:

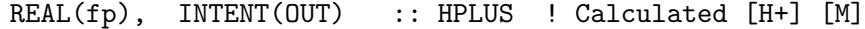

### REMARKS:

```
Calculation:
============================================================================
Solve the following electroneutrality equation:
[H+] = 2[SO4] \text{nss} + [CI] + [OH] + [HCO3] + 2[CO3] + [HSO3] + 2[SO3] + [NO3]- [Na] - 2[Ca] - [K] - 2[Mg] - [NH4]
Aqueous concentrations of [Cl], [Na], [Ca], [K], and [Mg] come from
ISORROPIA II
Let concentrations of [HCO3], [CO3], [HSO3], [SO3], [NO3] and [NH4] evolve
according to Henry's law equilibrium.
Assume [S(VI)] = [S04]nss (this applies for pH > 3)
```
#### REVISION HISTORY:

25 Jan 2012 - M. Payer - Added ProTeX headers 06 Jan 2015 - M. Yannetti - Set some variables to f8 that required it 28 Apr 2015 - E. Lundgren - Input pressure is now dry air partial pressure

#### 8.5.8 kCO21

Function kCO21

#### INTERFACE:

FUNCTION kCO21 ( P, T, LWC, HPLUS ) RESULT ( KCO2p )

## INPUT PARAMETERS:

REAL(fp), INTENT(IN) :: T, P, LWC, HPLUS

#### OUTPUT PARAMETERS:

REAL(fp) :: KCO2p, KCO2p2

# REVISION HISTORY:

25 Jan 2012 - M. Payer - Added ProTeX headers 28 Apr 2015 - E. Lundgren - Input pressure is now dry air partial pressure 22 Mar 2017 - M. Sulprizio- Dhco2 value is from Table 7.3 of Seinfeld and Pandis (2006, pp 289) and should be positive for consistency with the way it is used here. Also, the value of R, in units of kcal mol-1 K-1, is 1.986x10^-3, not 0.04. (V. Shah)

### 8.5.9 kCO22

Function kCO22

INTERFACE:

FUNCTION kCO22 ( P, T, LWC, HPLUS ) RESULT ( KCO2p2 )

### INPUT PARAMETERS:

REAL(fp), INTENT(IN) :: T, P, LWC, HPLUS

### OUTPUT PARAMETERS:

REAL(fp) :: KCO2p, KCO2p2

### REVISION HISTORY:

25 Jan 2012 - M. Payer - Added ProTeX headers 28 Apr 2015 - E. Lundgren - Input pressure is now dry air partial pressure 22 Mar 2017 - M. Sulprizio- Dhco2 value is from Table 7.3 of Seinfeld and Pandis (2006, pp 289) and should be positive for consistency with the way it is used here. Also, the value of R, in units of kcal mol-1 K-1, is 1.986x10^-3, not 0.04. (V. Shah)

### 8.5.10 kSO21

Function kSO21

### INTERFACE:

FUNCTION kSO21 ( P, T, LWC, HPLUS, SO2 ) RESULT ( KSO2p )

#### INPUT PARAMETERS:

REAL(fp), INTENT(IN) :: T, P, LWC, HPLUS, SO2

#### OUTPUT PARAMETERS:

REAL(fp) :: KS02p, KS02p2

## REVISION HISTORY:

25 Jan 2012 - M. Payer - Added ProTeX headers 28 Apr 2015 - E. Lundgren - Input pressure is now dry air partial pressure 22 Mar 2017 - M. Sulprizio- Dhso2 value is from Table 7.3 of Seinfeld and Pandis (2006, pp 289) and should be positive for consistency with the way it is used here. Also, the value of R, in units of kcal mol-1 K-1, is 1.986x10^-3, not 0.04. (V. Shah)

## 8.5.11 kSO22

Function kSO22

## INTERFACE:

FUNCTION kSO22 ( P, T, LWC, HPLUS, SO2 ) RESULT ( KSO2p2 )

### INPUT PARAMETERS:

REAL(fp), INTENT(IN) :: T, P, LWC, HPLUS, SO2

### OUTPUT PARAMETERS:

REAL(fp) :: KSO2p, KSO2p2

## REVISION HISTORY:

 $25$  Jan  $2012$  - M. Paver - Added ProTeX headers 28 Apr 2015 - E. Lundgren - Input pressure is now dry air partial pressure 22 Mar 2017 - M. Sulprizio- Dhso2 value is from Table 7.3 of Seinfeld and Pandis (2006, pp 289) and should be positive for consistency with the way it is used here. Also, the value of R, in units of kcal mol-1 K-1, is 1.986x10^-3, not 0.04. (V. Shah)

## 8.5.12 kHNO3

Function kNO3

## INTERFACE:

FUNCTION kHNO3 ( P, T, LWC, HPLUS, HNO3 ) RESULT ( KHNO3p )

#### INPUT PARAMETERS:

REAL(fp), INTENT(IN) :: T, P, LWC, HPLUS, HNO3

#### OUTPUT PARAMETERS:

REAL(fp) :: KHNO3p

## REVISION HISTORY:

25 Jan 2012 - M. Payer - Added ProTeX headers 28 Apr 2015 - E. Lundgren - Input pressure is now dry air partial pressure 22 Mar 2017 - M. Sulprizio- Add fix for Hhno3eff from V. Shah

### 8.5.13 kHCl

Function kHCl

## INTERFACE:

FUNCTION kHCl ( P, T, LWC, HPLUS, Cl ) RESULT ( KHClp )

#### INPUT PARAMETERS:

REAL(fp), INTENT(IN) :: T, P, LWC, HPLUS, Cl

#### OUTPUT PARAMETERS:

REAL(fp) :: KHClp

#### REVISION HISTORY:

25 Jan 2012 - M. Payer - Added ProTeX headers 28 Apr 2015 - E. Lundgren - Input pressure is now dry air partial pressure 17 Oct 2017 - M. Sulprizio- Dhck value is from Table 7.3 of Seinfeld and Pandis (2006, pp 289) and should be positive for consistency with the way it is used here. Also, the value of R, in units of kcal mol-1 K-1, is 1.986x10^-3, not 0.04. (Qianjie Chen)

#### 8.5.14 kNH3

Function kNH3

## INTERFACE:

FUNCTION KNH3 ( P, T, LWC, HPLUS, NH3, Kw ) RESULT ( KNH3p )

### INPUT PARAMETERS:

REAL(fp), INTENT(IN) :: T, P, LWC, HPLUS, NH3, Kw

### OUTPUT PARAMETERS:

REAL(fp) :: KNH3p

#### REVISION HISTORY:

```
25 Jan 2012 - M. Payer - Added ProTeX headers
28 Apr 2015 - E. Lundgren - Input pressure is now dry air partial pressure
22 Mar 2017 - M. Sulprizio- Dhnh3 value is from Table 7.3 of Seinfeld and
                           Pandis (2006, pp 289) and should be positive for
                           consistency with the way it is used here. Also,
                           the value of R, in units of kcal mol-1 K-1, is
                           1.986x10^-3, not 0.04. (V. Shah)
```
## 8.5.15 cubic

Subroutine CUBIC finds the roots of a cubic equation / 3rd order polynomial

#### INTERFACE:

SUBROUTINE CUBIC( A2, A1, A0, NR, CRUTES )

USES:

USE ERROR\_MOD, ONLY : GEOS\_CHEM\_STOP !ERROR\_STOP

### INPUT PARAMETERS:

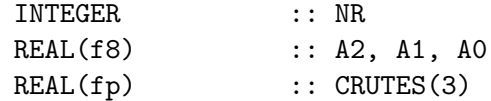

## REMARKS:

Formulae can be found in numer. recip. on page 145 kiran developed this version on 25/4/1990 Dr. Francis S. Binkowski modified the routine on 6/24/91, 8/7/97 \*\*\* \*\*\* modified 2/23/98 by fsb to incorporate Dr. Ingmar Ackermann's recommendations for setting a0, a1,a2 as real(fp) variables. Modified by Bob Yantosca (10/15/02) - Now use upper case / white space - force double precision with "D" exponents - updated comments / cosmetic changes - now call ERROR\_STOP from "error\_mod.f" to stop the run safely

# REVISION HISTORY:

25 Jan 2012 - M. Paver - Added ProTeX headers 06 Jan 2015 - M. Yannetti - Manual changes of some variables to f8

#### 8.5.16 aqchem so2

Subroutine AQCHEM SO2 computes the reaction rates for aqueous SO2 chemistry. (rjp, bmy, 10/31/02, 12/12/02)

### INTERFACE:

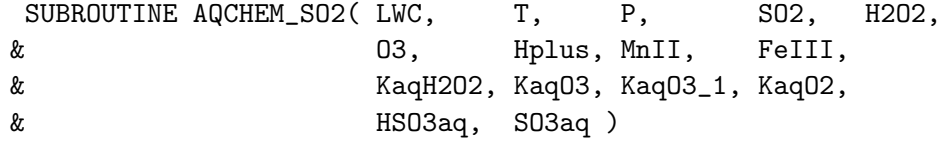

INPUT PARAMETERS:
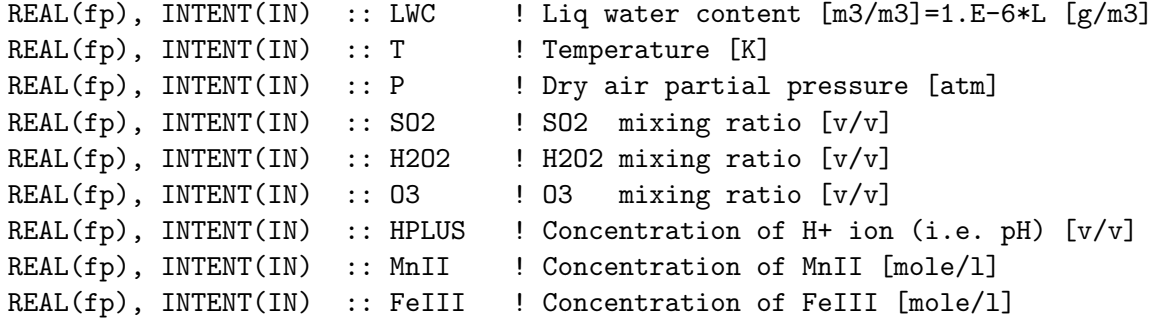

### OUTPUT PARAMETERS:

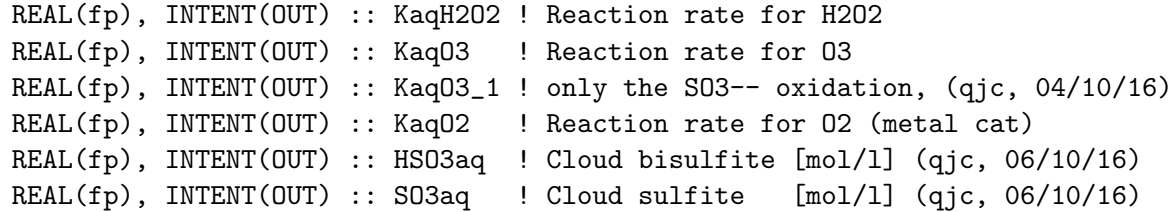

## REMARKS:

Chemical Reactions:

```
============================================================================
(R1) HSO3- + H2O2(aq) + H+ => SO4-- + 2H+ + H2O [Jacob, 1986]
   d[S(VI)]/dt = k[H+][H202(aq)][HS03-]/(1 + K[H+])[Seinfeld and Pandis, 1998, page 366]
(R2) SO2(aq) + O3(aq) =>
    HS03- + 03(aq) =>
    S03-- + 03(aq) =[Jacob, 1986; Jacobson, 1999]
    d[S(VI)]/dt = (k0[SO2(aq)] + k1[HS03-] + K2[SO3--])[03(aq)][Seinfeld and Pandis, 1998, page 363]
Reaction rates can be given as
    Ra = k [H202(ag)] [S(IV)] [mole/liter*s] ORKrate = Ra LWC R T /P [1/s]
Where:
    LWC = Liquid water content(g/m3)*10-6 [m3(water)/m3(gas)]R = 0.08205 (atm L / mol-K), Universal gas const.
    T = Temperature (K)
    P = Pressure (atm)
```
(a ) Given [SO2] which is assumed to be total SO2 (gas+liquid) in

============================================================================

.

.

.

.

.

.

equilibrium between gas and liquid phase.

```
(b ) We can compute SO2(g) using Henry's law
       P(so2(g)) = Xg * [S02]Xg = 1/(1 + Faq), Fraction of SO2 in gas
    where:
       Faq = Kheff * R * T * LWC,
       KHeff = Effective Henry's constant
(c ) Then Calculate Aquous phase, S[IV] concentrations
     S[IV] = Kheff * P(so2(g) in atm) [M](d ) The exact same procedure is applied to calculate H2O2(aq)
```
### REVISION HISTORY:

(1 ) Updated by Rokjin Park (rjp, bmy, 12/12/02) 22 Dec 2011 - M. Payer - Added ProTeX headers 28 Apr 2015 - E. Lundgren - Input pressure is now dry air partial pressure

### 8.5.17 het drop chem

Subroutine HET DROP CHEM estimates the in-cloud sulfate production rate in heterogeneous cloud droplets based on the Yuen et al., 1996 parameterization. (bec, 6/16/11)

# INTERFACE:

```
SUBROUTINE HET_DROP_CHEM( I, J, L, LSTOT, SSCvv,
& aSO4, GNH3, SO2_sr, H2O20, GNO3,
& SR, Input_Opt, State_Met,
& State_Chm )
```
### USES:

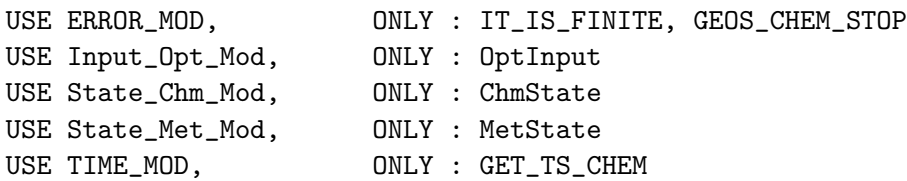

# INPUT PARAMETERS:

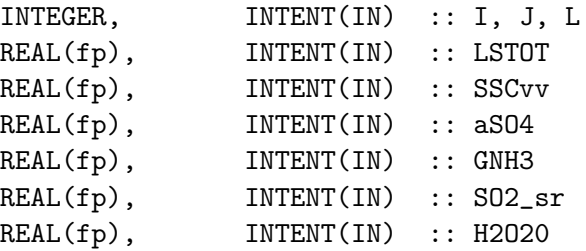

.

.

.

```
REAL(fp), INTENT(IN) :: GNO3
TYPE(OptInput), INTENT(IN) :: Input_Opt ! Input Options object
TYPE(MetState), INTENT(IN) :: State_Met ! Meteorology State object
```
#### INPUT/OUTPUT PARAMETERS:

TYPE(ChmState), INTENT(INOUT) :: State\_Chm ! Chemistry State object

## OUTPUT PARAMETERS:

REAL(fp), INTENT(OUT) :: SR ! Sulfate production rate

## REVISION HISTORY:

```
25 Jan 2012 - M. Payer - Added ProTeX headers
05 Sep 2013 - M. Sulprizio- Now pass met fields using the State_Met object
06 Nov 2014 - R. Yantosca - Now use State_Met%AIRDEN(I,J,L)
22 Jun 2016 - M. Yannetti - Pass State_Chm as arg for spc db access
03 Feb 2017 - M. Sulprizio- Add fixes for sulfate production provided by
                            Qianjie Chen:
                             - Bug fix: NDss should be #/cm3, not #/m3
                             - Compute updraft velocity W from met fields
                             - Only compute SR when W>0
```
#### 8.5.18 chem so4

Subroutine CHEM SO4 is the SO4 chemistry subroutine from Mian Chin's GOCART model, modified for the GEOS-CHEM model. Now also modified to account for production of crystalline and aqueous sulfur tracers. (rjp, bdf, cas, bmy, 5/31/00, 5/23/06)

## INTERFACE:

```
SUBROUTINE CHEM_SO4( am_I_Root, Input_Opt, State_Met,
& State_Chm, State_Diag, RC )
```
### USES:

USE CMN\_SIZE\_MOD USE ErrCode\_Mod USE Input\_Opt\_Mod, ONLY : OptInput USE State\_Chm\_Mod, ONLY : ChmState USE State\_Diag\_Mod, ONLY : DgnState USE State\_Met\_Mod, ONLY : MetState

## INPUT PARAMETERS:

```
LOGICAL, INTENT(IN) :: am_I_Root ! Is this the root CPU?
TYPE(OptInput), INTENT(IN) :: Input_Opt ! Input Options object
TYPE(MetState), INTENT(IN) :: State_Met ! Meteorology State object
TYPE(DgnState), INTENT(INOUT) :: State_Diag ! Diagnostics State object
```
#### INPUT/OUTPUT PARAMETERS:

TYPE(ChmState), INTENT(INOUT) :: State\_Chm ! Chemistry State object

```
OUTPUT PARAMETERS:
```
INTEGER, INTENT(OUT) :: RC ! Success or failure?

# REMARKS:

The only production is from SO2 oxidation (save in CHEM\_SO2). Dry deposition is now handled in mixing\_mod.F90, so we can must add the production from SO2 into the SO4 tracers.

### REVISION HISTORY:

- (1 ) Now reference AD from "dao\_mod.f". Added parallel DO-loops. Updated comments, cosmetic changes. (rjp, bdf, bmy, 9/16/02)
- (2 ) Now replace DXYP(JREF)\*1d4 with routine GET\_AREA\_CM2 of "grid\_mod.f" Now use function GET\_TS\_CHEM from "time\_mod.f" (bmy, 3/27/03)
- (3 ) Now reference PBLFRAC from "drydep\_mod.f". Now apply dry deposition to the entire PBL. (rjp, bmy, 8/1/03)
- (4 ) Now use ND44\_TMP array to store vertical levels of drydep flux, then sum into AD44 array. This preents numerical differences when using multiple processors. (bmy, 3/24/04)
- (5 ) Now use parallel DO-loop to zero ND44\_TMP (bmy, 4/14/04)
- (6 ) Now reference STT & TCVV from "tracer\_mod.f" (bmy, 7/20/04)
- (7 ) Now references LCRYST from "logical\_mod.f". Modified for crystalline and aqueous sulfate2 tracers: AS, AHS, LET, SO4aq. Also changed name of ND44\_TMP to T44 to save space. (cas, bmy, 12/21/04)
- (8 ) Replace PBLFRAC from "drydep\_mod.f" with GET\_FRAC\_UNDER\_PBLTOP from "pbl\_mix\_mod.f" (bmy, 2/22/05)
- (9 ) Now remove reference to CMN, it's obsolete. Now reference ITS\_IN\_THE\_STRAT from "tropopause\_mod.f" (bmy, 8/22/05)
- (10) Now references XNUMOL from "tracer\_mod.f" (bmy, 10/25/05)
- (11) Rearrange error check to avoid SEG FAULTS (bmy, 5/23/06)

```
22 Dec 2011 - M. Payer - Added ProTeX headers
```

```
01 Mar 2012 - R. Yantosca - Now use GET_AREA_CM2(I,J,L) from grid_mod.F90
30 Jul 2012 - R. Yantosca - Now accept am_I_Root as an argument when
                           running with the traditional driver main.F
31 Jul 2012 - R. Yantosca - Now loop from 1..LLPAR for GIGC compatibility
31 Jul 2012 - R. Yantosca - Declare temp drydep arrays w/ LLPAR (not LLTROP)
14 Nov 2012 - R. Yantosca - Add am_I_Root, Input_Opt, RC as arguments
15 Nov 2012 - M. Payer - Replaced all met field arrays with State_Met
                           derived type object
05 Mar 2013 - R. Yantosca - Now use Input_Opt%LNLPBL
19 Mar 2013 - R. Yantosca - Now copy Input_Opt%TCVV(1:N_TRACERS) and
                           Input_Opt%XNUMOL(1:N_TRACERS) -- avoid OOB errs
25 Mar 2013 - M. Payer - Now pass State_Chm object via the arg list
```
.

12 Sep 2013 - M. Sulprizio- Now include references to dust-sulfate chemistry (tdf 04/07/08) 12 Jun 2015 - R. Yantosca - Now remove orphaned ND44 variables 12 Jun 2015 - R. Yantosca - Drydep is now handled in mixing\_mod.F90, so we can greatly collapse this code 23 Sep 2015 - R. Yantosca - Remove references to DRYSO4 and DRYSO4s 24 Jun 2016 - R. Yantosca - Now return if id\_SO4<0 or id\_SO4s<0 (not == 0) 30 Jun 2016 - R. Yantosca - Remove instances of STT. Now get the advected species ID from State\_Chm%Map\_Advect. 07 Dec 2017 - R. Yantosca - Now accept State\_DIag as an argument

### 8.5.19 chem so4 aq

Subroutine CHEM SO4 AQ takes the SO4 produced via aqueous chemistry of SO2 and distribute onto the size-resolved aerosol number and sulfate mass as a part of the TOMAS aerosol microphysics module (win, 1/25/10)

## INTERFACE:

```
SUBROUTINE CHEM_SO4_AQ( am_I_Root, Input_Opt,
& State_Met, State_Chm, RC )
```
### USES:

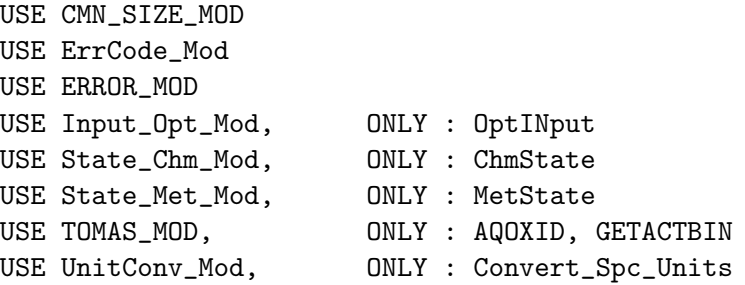

### INPUT PARAMETERS:

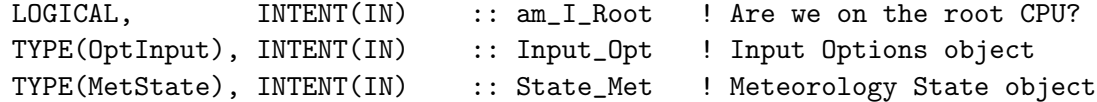

#### INPUT/OUTPUT PARAMETERS:

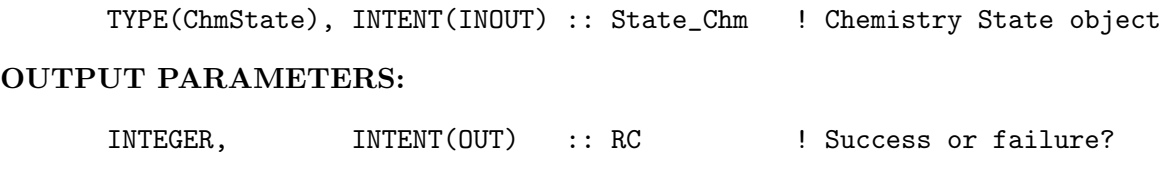

# REMARKS:

NOTE: This subroutine is ignored unless we compile for TOMAS microphysics.

#### REVISION HISTORY:

```
(1 ) As of now the SO4 produced via heterogeneous reaction on the 2-mode
      seasalt is not include in this treatment (win, 7/23/07)
(2 ) Change a fixed kmin = 8 (corresponding to the assumed activation dia.
      of 55nm to be varying with current chemical composition. Take average
      of the activating bin for LS and CONV rains. (win, 9/25/07)
16 Feb 2012 - R. Yantosca - Added ProTeX headers
09 Nov 2012 - M. Payer - Replaced all met field arrays with State_Met
                           derived type object
31 May 2013 - R. Yantosca - Now accept am_I_Root, Input_Opt, State_Chm
                            and RC arguments
31 May 2013 - R. Yantosca - Now pass State_Chm to TOMAS routines
30 Sep 2015 - E. Lundgren - Now use UNITCONV_MOD conversion routine
28 Sep 2017 - E. Lundgren - Simplify unit conversions using wrapper routine
```
#### 8.5.20 chem\_msa

Subroutine CHEM MSA is the SO4 chemistry subroutine from Mian Chin's GOCART model, modified for the GEOS-CHEM model. (rjp, bdf, bmy, 5/31/00, 10/25/05)

## INTERFACE:

```
SUBROUTINE CHEM_MSA( am_I_Root, Input_Opt,
& State_Met, State_Chm, RC )
```
## USES:

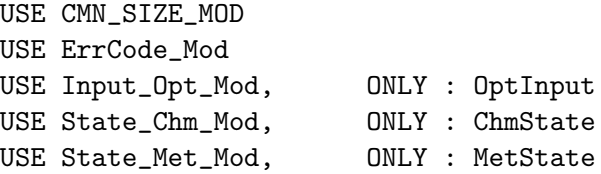

#### INPUT PARAMETERS:

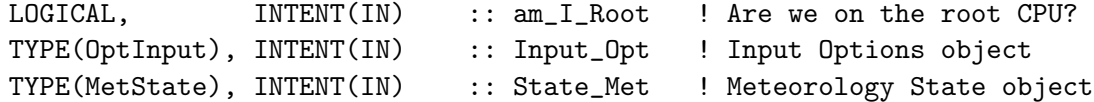

# INPUT/OUTPUT PARAMETERS:

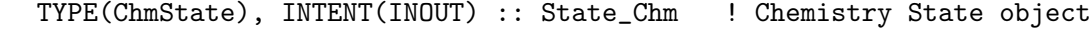

#### OUTPUT PARAMETERS:

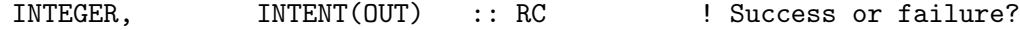

### REMARKS:

The only production is from DMS oxidation (saved in CHEM\_DMS). Dry deposition is now treaded in mixing\_mod.F90.

### REVISION HISTORY:

```
(1 ) Now reference AD from "dao_mod.f". Added parallel DO-loops.
      Updated comments, cosmetic changes. (rjp, bmy, bdf, 9/16/02)
(2 ) Now replace DXYP(JREF)*1d4 with routine GET_AREA_CM2 of "grid_mod.f"
      Now use function GET_TS_CHEM from "time_mod.f" (bmy, 3/27/03)
(3 ) Now reference PBLFRAC from "drydep_mod.f". Now apply dry deposition
      to the entire PBL. (rjp, bmy, 8/1/03)
(4 ) Now use ND44_TMP array to store vertical levels of drydep flux, then
      sum into AD44 array. This preents numerical differences when using
      multiple processors. (bmy, 3/24/04)
(5 ) Now use parallel DO-loop to zero ND44_TMP (bmy, 4/14/04)
(6 ) Now references STT & TCVV from "tracer_mod.f" (bmy, 7/20/04)
(7 ) Replace PBLFRAC from "drydep_mod.f" with GET_FRAC_UNDER_PBLTOP from
      "pbl_mix_mod.f". Also reference GET_PBL_MAX_L from "pbl_mix_mod.f"
      Vertical DO-loops can run up to PBL_MAX and not LLTROP. Also
      remove reference to header file CMN. (bmy, 2/22/05)
(8 ) Now references XNUMOL from "tracer_mod.f" (bmy, 10/25/05)
(9 ) Change loop back to over entire troposphere to correctly add production
      of MSA (PMSA_dms) to the MSA tracer array.
     Added reference USE_TROPOPAUSE_MOD, ONLY : ITS_IN_THE_STRAT
      as a precaution. (pjh, 8/19/2009)
22 Dec 2011 - M. Payer - Added ProTeX headers
01 Mar 2012 - R. Yantosca - Now use GET_AREA_CM2(I,J,L) from grid_mod.F90
31 Jul 2012 - R. Yantosca - Now loop from 1..LLPAR for GIGC compatibility
31 Jul 2012 - R. Yantosca - Declare temp drydep arrays w/ LLPAR (not LLTROP)
14 Nov 2012 - R. Yantosca - Add am_I_Root, Input_Opt, RC as arguments
15 Nov 2012 - M. Payer - Replaced all met field arrays with State_Met
                           derived type object
05 Mar 2013 - R. Yantosca - Now use Input_Opt%LNLPBL
19 Mar 2013 - R. Yantosca - Now copy Input_Opt%TCVV(1:N_TRACERS) and
                            Input_Opt%XNUMOL(1:N_TRACERS) -- avoid OOB errs
25 Mar 2013 - M. Payer - Now pass State_Chm object via the arg list
12 Jun 2015 - R. Yantosca - Now remove orphaned ND44 variables
12 Jun 2015 - R. Yantosca - Drydep is now handled in mixing_mod.F90,
                            so we can greatly collapse this code
23 Sep 2015 - R. Yantosca - Remove references to obsolete DRYMSA flag
24 Jun 2016 - R. Yantosca - Now return if id_MSA < 0 (not == 0)
30 Jun 2016 - R. Yantosca - Remove instances of STT. Now get the advected
                            species ID from State_Chm%Map_Advect.
```
# 8.5.21 chem nit

Subroutine CHEM NIT removes SULFUR NITRATES (NIT) from the surface via dry deposition. (rjp, bdf, bmy, 1/2/02, 5/23/06)

### INTERFACE:

```
SUBROUTINE CHEM_NIT( am_I_Root, Input_Opt,
& State_Met, State_Chm, RC )
```
#### USES:

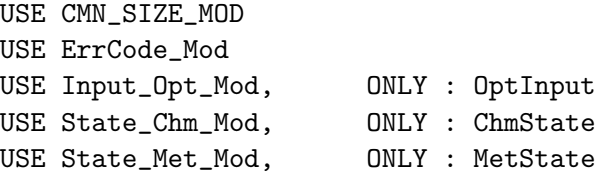

#### INPUT PARAMETERS:

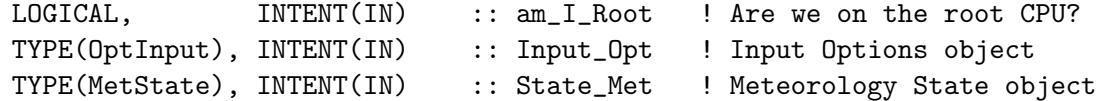

### INPUT/OUTPUT PARAMETERS:

TYPE(ChmState), INTENT(INOUT) :: State\_Chm ! Chemistry State object

### OUTPUT PARAMETERS:

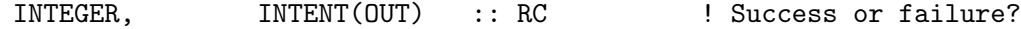

### REMARKS:

Dry deposition is now applied in mixing\_mod.F90. Therefore we can

#### REMARKS:

Reaction List:

============================================================================

(1) NIT = NIT\_O  $*$  EXP( $-dt$ ) where  $d = dry$  deposition rate [s-1]

#### REVISION HISTORY:

- (1 ) Now reference AD from "dao\_mod.f". Added parallel DO-loops. Updated comments, cosmetic changes. (rjp, bmy, bdf, 9/20/02)
- (2 ) Now replace DXYP(J+J0)\*1d4 with routine GET\_AREA\_CM2 from "grid\_mod.f". Now use function GET\_TS\_CHEM from "time\_mod.f" (bmy, 3/27/03)
- (3 ) Now reference PBLFRAC from "drydep\_mod.f". Now apply dry deposition to the entire PBL. Added L and FREQ variables. Recode to avoid underflow from EXP(). (rjp, bmy, 8/1/03)
- (4 ) Now use ND44\_TMP array to store vertical levels of drydep flux, then sum into AD44 array. This preents numerical differences when using multiple processors. (bmy, 3/24/04)
- (5 ) Now use parallel DO-loop to zero ND44\_TMP (bmy, 4/14/04)
- (6 ) Now reference STT & TCVV from "tracer\_mod.f". Also remove reference to CMN, it's not needed anymore. (bmy, 7/20/04)

.

```
(7 ) Replace PBLFRAC from "drydep_mod.f" with GET_FRAC_UNDER_PBLTOP from
      "pbl_mix_mod.f". Also reference GET_PBL_MAX_L from "pbl_mix_mod.f"
      Vertical DO-loops can run up to PBL_MAX and not LLTROP. (bmy, 2/22/05)
(8 ) Now references XNUMOL from "tracer_mod.f" (bmy, 10/25/05)
(9 ) Rearrange error check to avoid SEG FAULTS (bmy, 5/23/06)
22 Dec 2011 - M. Payer - Added ProTeX headers
01 Mar 2012 - R. Yantosca - Now use GET_AREA_CM2(I,J,L) from grid_mod.F90
31 Jul 2012 - R. Yantosca - Now loop from 1..LLPAR for GIGC compatibility
31 Jul 2012 - R. Yantosca - Declare temp drydep arrays w/ LLPAR (not LLTROP)
09 Nov 2012 - M. Payer - Replaced all met field arrays with State_Met
                            derived type object
05 Mar 2013 - R. Yantosca - Now use Input_Opt%LNLPBL
13 Mar 2013 - R. Yantosca - Bug fix: make sure we pass values to the
                            SOIL_DRYDEP routine even when ND44 is off
                            (this happens when LNLPBL = F)
19 Mar 2013 - R. Yantosca - Now copy Input_Opt%TCVV(1:N_TRACERS) and
                            Input_Opt%XNUMOL(1:N_TRACERS) -- avoid OOB errs
25 Mar 2013 - M. Payer - Now pass State_Chm object via the arg list
12 Sep 2013 - M. Sulprizio- Now include references to nitrate on dust
                            (tdf, 04/07/08)
23 Sep 2013 - M. Sulprizio- Bug fix: Skip stratospheric boxes to prevent
                            out-of-bounds error in PNIT_DUST
12 Jun 2015 - R. Yantosca - Now remove orphaned ND44 variables
12 Jun 2015 - R. Yantosca - Drydep is now handled in mixing_mod.F90,
                            so we can greatly collapse this code
23 Sep 2015 - R. Yantosca - Remove reference to DRYNIT, DRYNITs
24 Jun 2016 - R. Yantosca - Now return if id_NIT<0 or id_NITs<0 (not == 0)
30 Jun 2016 - R. Yantosca - Remove instances of STT. Now get the advected
                            species ID from State_Chm%Map_Advect.
```
#### 8.5.22 sulfate\_pbl\_mix

Subroutine SULFATE PBL MIX partitions the total anthro sulfate emissions thru the entire boundary layer. Emissions above the PBL are not used, and left in their level, regardless of the mixing scheme. For non-local mixing scheme, all emissions within the PBL are put in the first level.

#### INTERFACE:

```
SUBROUTINE SULFATE_PBL_MIX ( EMISS, SULFATE, FRAC_OF_PBL,
$ PBL_TOP, IS_LOCAL )
```
USES:

USE ERROR\_MOD, ONLY : ERROR\_STOP IMPLICIT NONE

#### INPUT PARAMETERS:

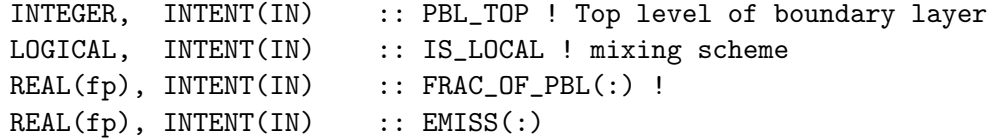

## OUTPUT PARAMETERS:

REAL(fp), INTENT(INOUT) :: SULFATE(:) ! partitioned emissions

#### REVISION HISTORY:

27 Oct 2009 - P. Le Sager - initial 20 Aug 2013 - R. Yantosca - Removed "define.h", this is now obsolete

#### 8.5.23 get\_oh

Function GET OH returns OH from State Chmcoupled runs) or monthly mean OH (for offline runs). Imposes a diurnal variation on OH for offline simulations. (bmy,  $12/16/02$ , 7/20/04)

### INTERFACE:

```
FUNCTION GET_OH( I, J, L, Input_Opt, State_Chm, State_Met )
& RESULT( OH_MOLEC_CM3 )
```
## USES:

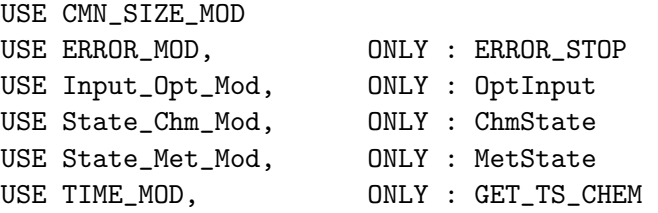

# INPUT PARAMETERS:

```
INTEGER, INTENT(IN) :: I, J, L ! Lon, lat, level indices
TYPE(OptInput), INTENT(IN) :: Input_Opt ! Input Options object
TYPE(MetState), INTENT(IN) :: State_Met ! Meteorology State object
TYPE(ChmState), INTENT(IN) :: State_Chm ! Chemistry State object
```
#### REVISION HISTORY:

- (1 ) We assume SETTRACE has been called to define IDOH (bmy, 11/1/02)
- (2 ) Now use function GET\_TS\_CHEM from "time\_mod.f" (bmy, 3/27/03)
- (3 ) Now reference ITS\_A\_FULLCHEM\_SIM, ITS\_AN\_AEROSOL\_SIM from "tracer\_mod.f". Also replace IJSURF w/ an analytic function. (bmy, 7/20/04)
- 22 Dec 2011 M. Payer Added ProTeX headers

28 Nov 2012 - R. Yantosca - Replace SUNCOS with State\_Met%SUNCOS

```
28 Nov 2012 - R. Yantosca - Add State_Met to argument list
04 Mar 2013 - R. Yantosca - Now pass Input_Opt%ITS_A_FULLCHEM_SIM and
                            Input_Opt%ITS_AN_AEROSOL_SIM
18 Sep 2014 - M. Sulprizio- Now get OH for offline aerosol sim from HEMCO
22 Dec 2015 - M. Sulprizio- Remove references to CSPEC and JLOOP. We now get
                            species concentrations from State_Chm%Species.
```
#### 8.5.24 get\_no3

Function GET NO3 returns NO3 from State Chmcoupled runs) or monthly mean OH (for offline runs). For offline runs, the concentration of NO3 is set to zero during the day. (rjp, bmy, 12/16/02)

### INTERFACE:

FUNCTION GET\_NO3( I, J, L, Input\_Opt, State\_Chm, State\_Met ) & RESULT( NO3\_MOLEC\_CM3 )

# USES:

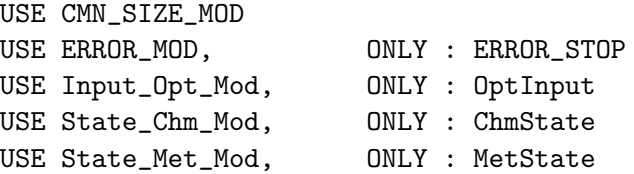

### INPUT PARAMETERS:

```
INTEGER, INTENT(IN) :: I, J, L ! Lon, lat, vertical level
TYPE(OptInput), INTENT(IN) :: Input_Opt ! Input Options object
TYPE(MetState), INTENT(IN) :: State_Met ! Meteorology State object
TYPE(ChmState), INTENT(IN) :: State_Chm ! Chemistry State object
```
### REVISION HISTORY:

```
(1 ) Now references ERROR_STOP from "error_mod.f". We also assume that
     SETTRACE has been called to define IDNO3. Now also set NO3 to
     zero during the day. (rjp, bmy, 12/16/02)
```
(2 ) Now reference ITS\_A\_FULLCHEM\_SIM and ITS\_AN\_AEROSOL\_SIM from "tracer\_mod.f". Also remove reference to CMN. Also replace IJSURF with an analytic function. (bmy, 7/20/04)

```
22 Dec 2011 - M. Payer - Added ProTeX headers
09 Nov 2012 - M. Payer - Replaced all met field arrays with State_Met
                           derived type object
```

```
28 Nov 2012 - R. Yantosca - Replace SUNCOS with State_Met%SUNCOS
```

```
04 Mar 2013 - R. Yantosca - Now pass Input_Opt%ITS_A_FULLCHEM_SIM and
                            Input_Opt%ITS_AN_AEROSOL_SIM
```

```
24 Jul 2014 - R. Yantosca - Now compute BOXVL internally
```

```
18 Sep 2014 - M. Sulprizio- Now get NO3 for offline aerosol sims from HEMCO
22 Dec 2015 - M. Sulprizio- Remove references to CSPEC and JLOOP. We now get
                            species concentrations from State_Chm%Species.
```
#### 8.5.25 get<sub>-03</sub>

Function GET O3 returns monthly mean O3 for offline sulfate aerosol simulations. (bmy, 12/16/02, 10/25/05)

### INTERFACE:

FUNCTION GET\_O3( I, J, L, Input\_Opt, State\_Chm, State\_Met ) & RESULT( O3\_VV )

### USES:

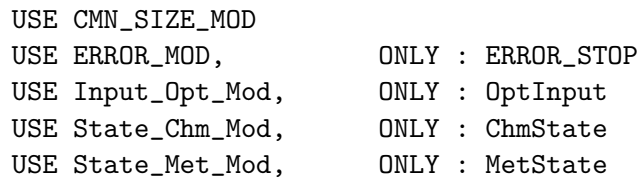

#### INPUT PARAMETERS:

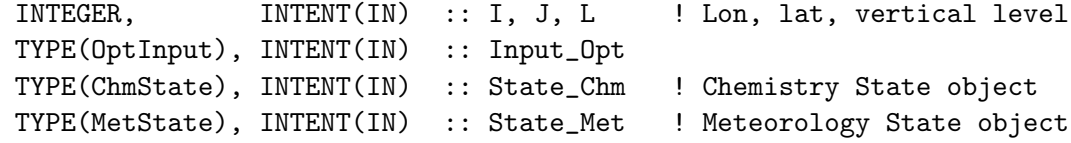

### REVISION HISTORY:

```
(1 ) We assume SETTRACE has been called to define IDO3. (bmy, 12/16/02)
(2 ) Now reference inquiry functions from "tracer_mod.f" (bmy, 7/20/04)
(3 ) Now remove reference to CMN, it's obsolete. (bmy, 8/22/05)
(4 ) Now references XNUMOLAIR from "tracer_mod.f" (bmy, 10/25/05)
22 Dec 2011 - M. Payer - Added ProTeX headers
09 Nov 2012 - M. Payer - Replaced all met field arrays with State_Met
                            derived type object
04 Mar 2013 - R. Yantosca - Now pass Input_Opt%ITS_A_FULLCHEM_SIM and
                            Input_Opt%ITS_AN_AEROSOL_SIM
06 Nov 2014 - R. Yantosca - Now use State_Met%AIRDEN(I,J,L)
24 Mar 2015 - E. Lundgren - Replace dependency on tracer_mod with
                            CMN_GTCM_MOD to get XNUMOLAIR.
22 Dec 2015 - M. Sulprizio- Remove references to CSPEC and JLOOP. We now get
                            species concentrations from State_Chm%Species.
```
# 8.5.26 ohno3time

Subroutine OHNO3TIME computes the sum of cosine of the solar zenith angle over a 24 hour day, as well as the total length of daylight. This is needed to scale the offline OH and NO3 concentrations. (rjp, bmy, 12/16/02, 3/30/04)

### INTERFACE:

SUBROUTINE OHNO3TIME

### USES:

USE CMN\_SIZE\_MOD USE GC\_GRID\_MOD, ONLY : GET\_XMID, GET\_YMID\_R USE TIME\_MOD, ONLY : GET\_NHMSb, GET\_ELAPSED\_SEC USE TIME\_MOD, ONLY : GET\_TS\_CHEM, GET\_DAY\_OF\_YEAR, GET\_GMT

# REVISION HISTORY:

- (1 ) Copy code from COSSZA directly for now, so that we don't get NaN values. Figure this out later (rjp, bmy, 1/10/03)
- (2 ) Now replace XMID(I) with routine GET\_XMID from "grid\_mod.f". Now replace RLAT(J) with routine GET\_YMID\_R from "grid\_mod.f". Removed NTIME, NHMSb from the arg list. Now use GET\_NHMSb, GET\_ELAPSED\_SEC, GET\_TS\_CHEM, GET\_DAY\_OF\_YEAR, GET\_GMT from "time\_mod.f". (bmy, 3/27/03)
- (3 ) Now store the peak SUNCOS value for each surface grid box (I,J) in the COSZM array. (rjp, bmy, 3/30/04)
- 22 Dec 2011 M. Payer Added ProTeX headers
- 16 May 2016 M. Sulprizio- Remove IJLOOP and change SUNTMP array dimensions from (MAXIJ) to (IIPAR,JJPAR)

### 8.5.27 get alk

Subroutine GET ALK returns the seasalt alkalinity emitted at each timestep to sulfate mod.f for chemistry on seasalt aerosols. (bec,  $12/7/04$ ,  $11/23/09$ )

## INTERFACE:

```
SUBROUTINE GET_ALK( am_I_Root, I,J,L, ALK1, ALK2, Kt1, Kt2,
& Kt1N, Kt2N, Input_Opt, State_Met, State_Chm,
& RC)
```
#### USES:

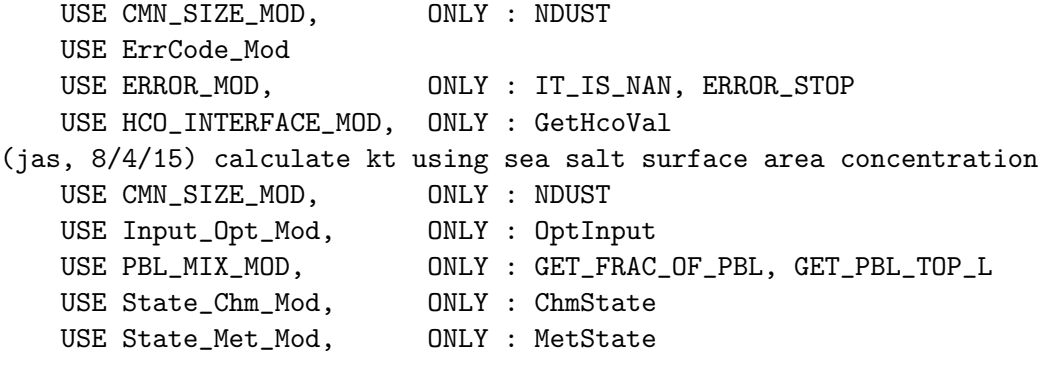

# INPUT PARAMETERS:

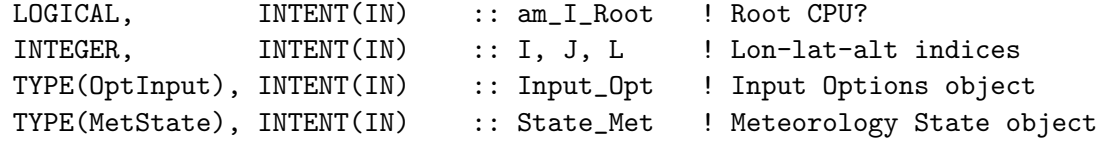

# OUTPUT PARAMETERS:

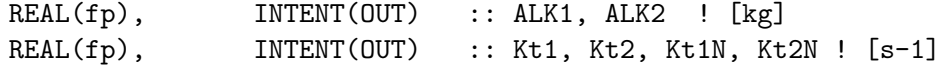

# INPUT/OUTPUT PARAMETERS:

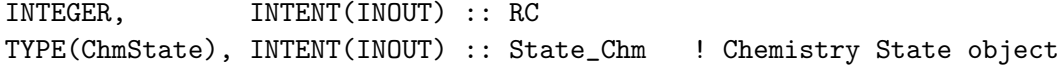

### REVISION HISTORY:

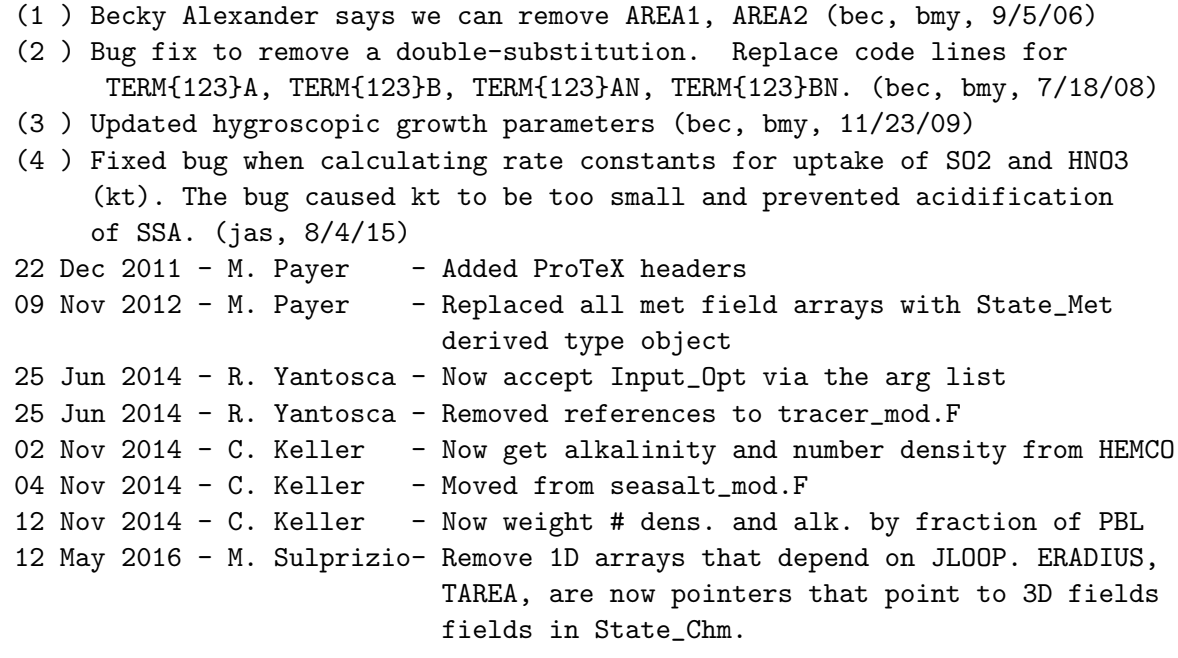

# 8.5.28 init\_sulfate

Subroutine INIT SULFATE initializes and zeros all allocatable arrays declared in "sulfate mod.f" (bmy, 6/2/00, 10/15/09)

# INTERFACE:

```
SUBROUTINE INIT_SULFATE( am_I_Root, Input_Opt,
& State_Chm, State_Diag, RC )
```
# USES:

USE CMN\_SIZE\_MOD USE ErrCode\_Mod

USE Input\_Opt\_Mod, ONLY : OptInput USE State\_Chm\_Mod, ONLY : ChmState USE State\_Chm\_Mod, ONLY : Ind\_ USE State\_Diag\_Mod, ONLY : DgnState

#### INPUT PARAMETERS:

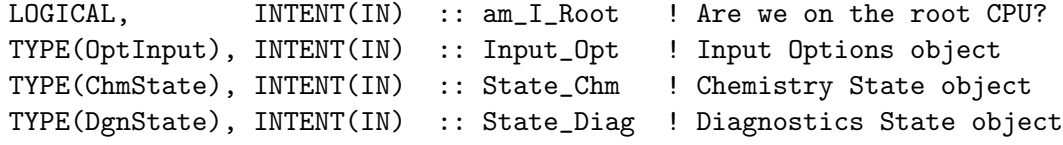

### INPUT/OUTPUT PARAMETERS:

```
INTEGER, INTENT(OUT) :: RC : Success or failure?
```
# REVISION HISTORY:

- (1 ) Only allocate some arrays for the standalone simulation (NSRCX==10). Also reference NSRCX from "CMN". Now eferences routine ALLOC\_ERR from "error\_mod.f" ((rjp, bdf, bmy, 10/15/02)
- (2 ) Now also allocate the IJSURF array to keep the 1-D grid box indices for SUNCOS (for both coupled & offline runs). Now allocate PH2O2m and O3m for offline runs. Also allocate ESO2\_bf (bmy, 1/16/03)
- (3 ) Now allocate ENH3\_na array (rjp, bmy, 3/23/03)
- (4 ) Now allocate COSZM for offline runs (bmy, 3/30/04)
- (5 ) Now allocate ESO2\_sh array (bec, bmy, 5/20/04)
- (6 ) Now allocates ITS\_AN\_AEROSOL\_SIM from "tracer\_mod.f". Now remove IJSURF (bmy, 7/20/04)
- (7 ) Now locate species in the DEPSAV array here instead of in CHEMSULFATE. Now reference LDRYD from "logical\_mod.f". Updated for AS, AHS, LET, SO4aq, NH4aq. (bmy, 1/6/06)
- (8 ) Now allocates PSO4\_ss, PNITs (bec, bmy, 4/13/05)
- (9 ) Initialize drydep flags outside of IF block (bmy, 5/23/06)
- (10) Now redimension EEV & NEV arrays for new SO2 volcanic emissions inventory. Deleted obsolete arrays from older SO2 volcanic emissions inventory. (jaf, bmy, 10/15/09)

```
(11) Now alllocate PSO4_SO2AQ (win, 1/25/10)
```

```
22 Dec 2011 - M. Payer - Added ProTeX headers
```

```
04 Mar 2013 - R. Yantosca - Now accept am_I_Root, Input_Opt, RC arguments
```

```
05 Mar 2013 - R. Yantosca - Now use Input_Opt%ITS_AN_AEROSOL_SIM
```

```
30 May 2013 - S. Farina - Allocate PSO4_SO2AQ for TOMAS
```

```
12 Sep 2013 - M. Sulprizio- Add PSO4_dust and PNIT_dust for acid update on
                           dust aerosols (T.D. Fairlie)
```

```
26 Sep 2013 - R. Yantosca - Renamed GEOS_57 Cpp switch to GEOS_FP
```

```
22 May 2015 - R. Yantosca - Remove variables made obsolete by HEMCO
```

```
29 Apr 2016 - R. Yantosca - Don't initialize pointers in declaration stmts
```

```
21 Jun 2016 - R. Yantosca - Reorder the Ind_ declaration statements a bit
```

```
24 Jun 2016 - R. Yantosca - Add error checks for dust uptake species
```

```
02 Nov 2017 - R. Yantosca - Now accept State_Diag as an argument
```
#### 8.5.29 cleanup sulfate

Subroutine CLEANUP SULFATE deallocates all previously allocated arrays for sulfate emissions – call at the end of the run (bmy,  $6/1/00$ ,  $10/15/09$ )

# INTERFACE:

SUBROUTINE CLEANUP\_SULFATE()

#### REVISION HISTORY:

```
(1 ) Now also deallocates IJSURF. (bmy, 11/12/02)
(2 ) Now also deallocates ENH3_na (rjp, bmy, 3/23/03)
(3 ) Now also deallocates COSZM (rjp, bmy, 3/30/04)
(4 ) Now also deallocates ESO4_sh (bec, bmy, 5/20/04)
(5 ) Now remove IJSURF (bmy, 7/20/04)
(6 ) Bug fix: now deallocate PSO4_ss, PNITs (bmy, 5/3/06)
(7 ) Deleted obsolete arrays from older SO2 volcanic emissions
      inventory (jaf, bmy, 10/15/09)
(8 ) Deallocate PSO4_SO2AQ (win, 1/25/10)
22 Dec 2011 - M. Payer - Added ProTeX headers
30 May 2013 - S. Farina - Deallocate PSO4_SO2AQ for TOMAS
04 Mar 2015 - R. Yantosca - Remove EEV, NEV. Volcano eruptions are now
                           handled via HEMCO.
22 May 2015 - R. Yantosca - Remove variables made obsolete by HEMCO
```
# 8.6 Fortran: Module Interface isoropiaii mod.F

Module ISOROPIAII MOD contains the routines that provide the interface between ISOR-ROPIA II and GEOS-Chem.

The actual ISORROPIA II code which performs Na-SO4-NH3-NO3-Cl-(Ca-K-Mg) aerosol thermodynamic equilibrium is in isoropiaIIcode.f.

#### INTERFACE:

MODULE ISOROPIAII\_MOD

USES:

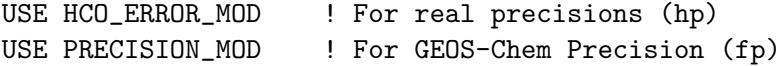

IMPLICIT NONE PRIVATE

### PUBLIC MEMBER FUNCTIONS:

PUBLIC :: CLEANUP\_ISOROPIAII PUBLIC :: DO\_ISOROPIAII PUBLIC :: GET\_GNO3

#### PRIVATE MEMBER FUNCTIONS:

PRIVATE :: GET\_HNO3 PRIVATE :: INIT\_ISOROPIAII PRIVATE :: SAFELOG10 PRIVATE :: SET\_HNO3

### REMARKS:

```
Original Author:
*** COPYRIGHT 1996-2006, UNIVERSITY OF MIAMI, CARNEGIE MELLON UNIVERSITY,
*** GEORGIA INSTITUTE OF TECHNOLOGY
*** WRITTEN BY ATHANASIOS NENES
*** UPDATED BY CHRISTOS FOUNTOUKIS
```
Original v1.3 isoropia implementation into GEOS-Chem by Becky Alexander and Bob Yantosca (bec, bmy, 4/12/05, 11/2/05)

For Ca,K,Mg = 0, ISOROPIA II performs exactly like ISOROPIAv1.7 Ca, K, Mg, Na from dust is not currently considered

To implement ISOROPIA II into GEOS-Chem:

- \* cleanup\_isoropiaII needs to be called from cleanup.f
- \* DO\_ISOROPIA needs to be replaced with DO\_ISOROPIAII in chemistry\_mod.f
- \* Change ISOROPIA to ISOROPIAII in sulfate\_mod.f
- \* add isoropiaII\_mod.f, isoropiaIIcode.f, and irspia.inc to Makefile

ISOROPIA II implementation notes by Havala O.T. Pye:

- (1) The original isoropia code from T.Nenes is left as unmodified as possible. Original isoropia code can be found in isoropiaIIcode.f and common blocks can be found in isrpia.inc. For future upgrades to isoropia, replace isrpia.inc and isoropiaIIcode.f with the new version of isoropia and modify the call to ISOROPIA in this module. Please let the original author know of any changes made to ISOROPIA.
- (2) As of Nov 2007, routines using non-zero Ca, K, and Mg do not always conserve mass. Ca, K, and Mg are set to zero.

NOTE: ISORROPIA is Greek for "equilibrium", in case you were wondering.

#### REVISION HISTORY:

```
06 Jul 2007 - H. O. T. Pye - Initial version
29 Jan 2010 - R. Yantosca - Added ProTeX headers
21 Apr 2010 - R. Yantosca - Bug fix in DO_ISOROPIAII for offline aerosol
16 Feb 2011 - R. Yantosca - Add modifications for APM from G. Luo
20 Aug 2013 - R. Yantosca - Removed "define.h", this is now obsolete
23 Sep 2014 - M. Sulprizio - Get global HNO3 for offline aerosol simulation
                            from HEMCO
14 Nov 2014 - M. Yannetti - Added PRECISION_MOD
23 Jun 2016 - R. Yantosca - Remove references to APM code; it is no longer
                           compatible with the FlexChem implementation
```
.

.

.

.

.

### 8.6.1 do isoropiaii

Subroutine DO ISOROPIAII is the interface between the GEOS-Chem model and the aerosol thermodynamical equilibrium routine ISORROPIA II.

## INTERFACE:

SUBROUTINE DO\_ISOROPIAII( am\_I\_Root, Input\_Opt, State\_Met, & State\_Chm, State\_Diag, RC )

#### USES:

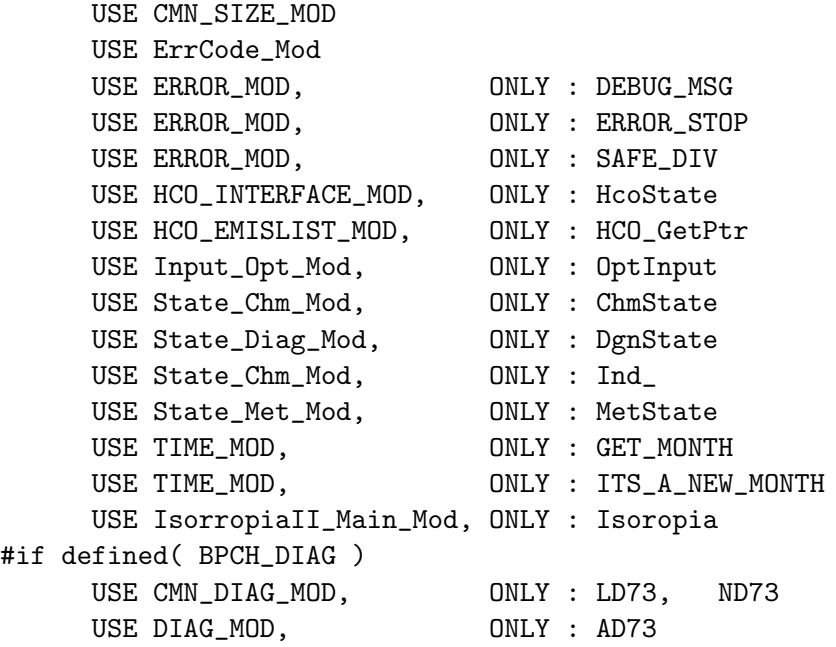

### #endif

### INPUT PARAMETERS:

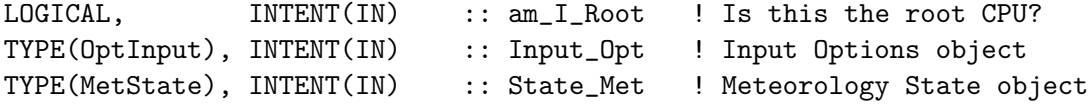

# INPUT/OUTPUT PARAMETERS:

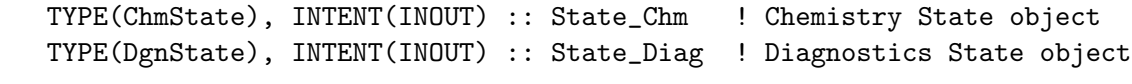

# OUTPUT PARAMETERS:

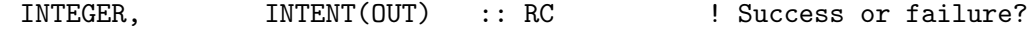

### REMARKS:

Original isoropia v1.3 implmentation: (rjp, bec, bmy, 12/17/01, 8/22/05)

#### REVISION HISTORY:

```
24 Aug 2007 - H. O. T. Pye - Initial version, in ISORROPIA II
18 Dec 2009 - H. O. T. Pye - Added division checks
29 Jan 2010 - R. Yantosca - Added ProTeX headers
21 Apr 2010 - E. Sofen - Prevent out-of-bounds errors for offline
                            aerosol simulations where HNO3 is undefined
23 Jul 2010 - R. Yantosca - Bug fix: corrected typo in ND42 diag section
30 Jul 2012 - R. Yantosca - Now accept am_I_Root as an argument when
                            running with the traditional driver main.F
31 Jul 2012 - R. Yantosca - Now loop from 1..LLPAR for GIGC compatibilit
14 Nov 2012 - R. Yantosca - Add am_I_Root, Input_Opt, RC as arguments
15 Nov 2012 - M. Payer - Replaced all met field arrays with State_Met
                            derived type object
25 Mar 2013 - M. Payer - Now pass State_Chm object via the arg list
23 Sep 2014 - M. Sulprizio - Now get HNO3 for offline aerosol sim from HEMCO
16 Jun 2016 - K. Travis - Now define species ID's with the Ind_ function
17 Jun 2016 - R. Yantosca - Now only define species ID's on the first call;
                            we don't want to do it on each loop iteration
30 Jun 2016 - R. Yantosca - Remove instances of STT. Now get the advected
                            species ID from State_Chm%Map_Advect.
10 Aug 2016 - R. Yantosca - Remove temporary tracer-removal code
25 Jan 2017 - S. Eastham - Can skip calling ISORROPIA if P and T are not
                            in the proper range to yield a valid solution.
                            (Activate this with the #ifdef block above.)
10 Mar 2017 - C. Keller - Add print out statement after initialization.
02 Nov 2017 - R. Yantosca - Now accept State_Diag as an argument
```
#### 8.6.2 safelog10

Calculates the LOG (base 10) of a number X. Returns a minimum value if X is too small, in order to avoid NaN or Infinity problems.

#### INTERFACE:

FUNCTION SAFELOG10( X ) RESULT ( SAFLOG )

#### INPUT PARAMETERS:

```
REAL(fp), INTENT(IN) :: X ! Argument for LOG10 function
```
### RETURN VALUE:

REAL(fp) :: SAFLOG ! LOG10 output --

#### REVISION HISTORY:

11 Aug 2009 - H. O. T. Pye - Initial version, in ISORROPIA II 29 Jan 2010 - R. Yantosca - Added ProTeX headers

# 8.6.3 get hno3

Subroutine GET HNO3 allows the HNO3 concentrations to evolve with time, but relaxes back to the monthly mean concentrations every 3 hours.

# INTERFACE:

FUNCTION GET\_HNO3( I, J, L, State\_Met ) RESULT ( HNO3\_UGM3 )

### USES:

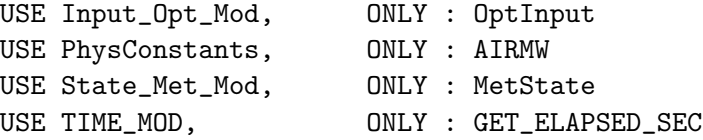

#### INPUT PARAMETERS:

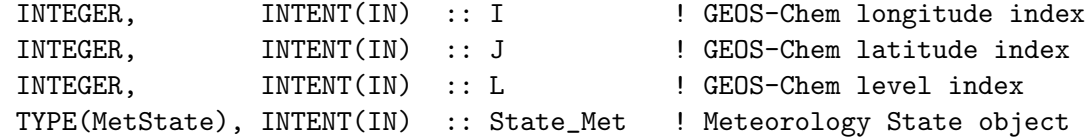

### REVISION HISTORY:

```
16 Dec 2002 - R. Yantosca - Initial version, in ISORROPIA I
24 Mar 2003 - R. Yantosca - Now use function GET_ELAPSED_MIN() from the
                            new "time_mod.f" to get the elapsed minutes
                             since the start of run.
06 Jul 2007 - H. O. T. Pye - Initial version, in ISORROPIA II
29 Jan 2010 - R. Yantosca - Added ProTeX headers
23 Sep 2014 - M. Sulprizio - Now get HNO3 for offline aerosol sims from HEMCO
06 Jan 2016 - E. Lundgren - Use global physical parameters
06 Feb 2018 - E. Lundgren - Change GET_ELAPSED_MIN to GET_ELAPSED_SEC to
                            match new timestep unit of seconds
```
### 8.6.4 set hno3

Subroutine SET HNO3 stores the modified HNO3 value back into the HNO3 sav array for the next timestep.

# INTERFACE:

SUBROUTINE SET\_HNO3( I, J, L, HNO3\_UGM3 )

### INPUT PARAMETERS:

```
INTEGER, INTENT(IN) :: I ! GEOS-Chem longitude index
INTEGER, INTENT(IN) :: J <br> 9 <br> 9 <br> 9 <br> 9 <br> GEOS-Chem longitude index
INTEGER, INTENT(IN) :: L ! GEOS-Chem longitude index
REAL(f8), INTENT(IN) :: HNO3_UGM3 ! HNO3 concentration [ug/m3]
```
### REVISION HISTORY:

16 Dec 2002 - R. Yantosca - Initial version, in ISORROPIA I 06 Jul 2007 - H. O. T. Pye - Initial version, in ISORROPIA II 29 Jan 2010 - R. Yantosca - Added ProTeX headers 11 Jan 2015 - M. Yannetti - Some precision edits, for safety. 19 Sep 2016 - R. Yantosca - Bug fix: #ifdef's should be lower case 19 Sep 2016 - R. Yantosca - Bug fix: elif should be else

### 8.6.5 get gno3

Function GET GNO3 returns the gas-phase HNO3 [v/v] for calculation of sea-salt chemistry in sulfate mod (SEASALT CHEM).

## INTERFACE:

SUBROUTINE GET\_GNO3( I, J, L, HNO3\_kg, State\_Met )

#### USES:

USE State\_Met\_Mod, ONLY : MetState

#### INPUT PARAMETERS:

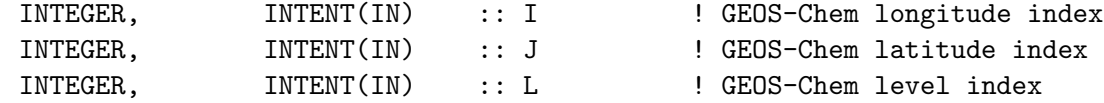

#### INPUT/OUTPUT PARAMETERS:

TYPE(MetState), INTENT(INOUT) :: State\_Met ! Meteorology State object

### OUTPUT PARAMETERS:

REAL(fp), INTENT(OUT) :: HNO3\_kg ! Gas-phase HNO3 [kg]

#### REVISION HISTORY:

15 Apr 2005 - B. Alexander - Initial version, in ISORROPIA I 06 Jul 2007 - H. O. T. Pye - Initial version, in ISORROPIA II 29 Jan 2010 - R. Yantosca - Added ProTeX headers 09 Nov 2012 - M. Payer - Replaced all met field arrays with State\_Met derived type object

# 8.6.6 init isoropiaII

Subroutine INIT ISOROPIAII initializes all module arrays.

# INTERFACE:

SUBROUTINE INIT\_ISOROPIAII

### USES:

USE CMN\_SIZE\_MOD ! Size parameters USE ERROR\_MOD, ONLY : ALLOC\_ERR

#### REVISION HISTORY:

06 Jul 2007 - H. O. T. Pye - Initial version 29 Jan 2010 - R. Yantosca - Added ProTeX headers 31 Jul 2012 - R. Yantosca - Declare diag arrays w/ LLPAR (not LLTROP)

### 8.6.7 cleanup isoropiaII

Subroutine CLEANUP ISOROPIAII deallocates all module arrays.

# INTERFACE:

SUBROUTINE CLEANUP\_ISOROPIAII

## REVISION HISTORY:

06 Jul 2007 - H. O. T. Pye - Initial version 29 Jan 2010 - R. Yantosca - Added ProTeX headers

# 9 Meteorological field modules

These modules contain routines to read archived meteorology into GEOS-Chem.

### 9.1 Fortran: Module Interface dao\_mod.F

Module DAO MOD contains both arrays that hold DAO met fields, as well as subroutines that compute, interpolate, or otherwise process DAO met field data.

## INTERFACE:

MODULE DAO\_MOD

PRIVATE

### USES:

USE CMN\_SIZE\_MOD | Size parameters USE PhysConstants 1 Physical constants USE PRECISION\_MOD ! For GEOS-Chem Precision (fp) IMPLICIT NONE

#### PUBLIC MEMBER FUNCTIONS:

```
PUBLIC :: AVGPOLE
     PUBLIC :: AIRQNT
     PUBLIC :: COPY_I3_I6_FIELDS
     PUBLIC :: GET_COSINE_SZA
     PUBLIC :: GET_OBK
     PUBLIC :: INTERP
     PUBLIC :: IS_LAND
     PUBLIC :: IS_WATER
     PUBLIC :: IS_ICE
     PUBLIC :: IS_NEAR
     PUBLIC :: SET_DRY_SURFACE_PRESSURE
#if defined( ESMF_ ) || defined( EXTERNAL_GRID )
     PUBLIC :: GIGC_Cap_Tropopause_Prs
```
#endif

# REVISION HISTORY:

- 26 Jun 2010 R. Yantosca Initial version
- (1 ) Added sea level pressure (SLP) met field for GEOS-3 (bmy, 10/10/00)
- (2 ) Moved MAKE\_QQ to "wetscav\_mod.f" (bmy, 10/12/00)
- (3 ) Now get LWI from ALBEDO for GEOS-3 in routines IS\_LAND and IS\_WATER (bmy, 4/4/01)
- (4 ) Define OPTDEP allocatable array for GEOS-3 -- this is the grid box optical depth and is now stored as a met field (bmy, 8/15/01)
- (5 ) Updated comments (bmy, 9/4/01)
- (6 ) Now make AVGW an allocatable module array. Also replace obsolete parameters {IJL}GCMPAR with IIPAR,JJPAR,LLPAR. (bmy, 9/27/01)
- (7 ) Remove arguments LMAKEPW, PW, and LM from AIRQNT (bmy, 10/3/01)
- (8 ) Remove obsolete code from 9/01 (bmy, 10/23/01)
- (9 ) Bug fixes in IS\_LAND and IS\_WATER. Also cosmetic changes and updated some comments. (mje, bmy, 1/9/02)
- (10) Now add additional array PSC2 in order to pass to TPCORE, which will fix the mixing ratio bug. Compute PSC2 in subroutine INTERP. Now bundle "convert\_units.f" into "dao\_mod.f". Updated comments. (bmy, 3/27/02)
- (11) Updated comments (bmy, 5/28/02)
- (12) Replaced all instances of IM with IIPAR and JM with JJPAR, in order to prevent namespace confusion for the new TPCORE (bmy, 6/25/02)
- (13) Eliminated PS, PSC arrays. Now reference "pressure\_mod.f". Also updated AIRQNT for hybrid grid. Added routine MAKE\_RH to this module. (dsa, bdf, bmy, 8/27/02)
- (14) Added arrays AD, BXHEIGHT, and T to "dao\_mod.f". Also removed obsolete code from 8/02 from several module routines. Now references "error\_mod.f". Remove all references to QQ, it is now declared in "wetscav\_mod.f". (bmy, 11/8/02)
- (15) Now references "grid\_mod.f". Also added PHIS field, which was formerly stored as PALTD in "CMN". Added bug fix in routine

AVGPOLE for 1x1 nested grid. (bmy, 3/11/03) (16) Added SUNCOSB array for SMVGEAR II. Also removed KZZ array, since that is now obsolete. (bmy, 4/28/03) (17) Now moved MAKE\_CLDFRC into "a6\_read\_mod.f". Added HKBETA, HKETA, TSKIN, GWETTOP, ZMEU, ZMMD, ZMMU, PARDF, PARDR fields for GEOS-4/fvDAS. (bmy, 6/25/03) (18) Added CLDFRC, RADSWG, RADLWG, SNOW arrays (bmy, 12/9/03) (19) Added routine COPY\_I6\_FIELDS w/ parallel DO-loops (bmy, 4/13/04) (20) Now also allocate AVGW for offline aerosol simulation (bmy, 9/28/04) (21) AVGPOLE now uses NESTED\_CH and NESTED\_NA cpp switches (bmy, 12/1/04) (22) Now modified for GEOS-5 and GCAP met fields (swu, bmy, 5/25/05) (23) Now allocate SNOW and GWET for GCAP (bmy, 8/17/05) (24) Now also add TSKIN for GEOS-3 (tmf, bmy, 10/20/05) (25) Modifications for near-land formulation (ltm, bmy, 5/16/06) (26) Remove support for GEOS-1 and GEOS-STRAT met fields (bmy, 8/4/06) (27) Modified for variable tropopause (phs, bdf, 9/14/06) (28) Add in extra fields for GEOS-5. Updated COSSZA. Now cap var trop at 200hPa near poles in INTERP (bmy, phs, 9/18/07) (29) Bug fix in INIT\_DAO for CMFMC array (bmy, jaf, 6/11/08) (30) Add heat flux EFLUX for GEOS5. (lin, ccc, 5/29/09) (31) Add fractions of land and water, FRLAND, FROCEAN, FRLANDIC, FRLAKE for methane (kjw, 8/18/09) (32) Bug fix in AVGPOLE (bmy, 12/18/09) (33) Remove obsolete SUNCOSB array (bmy, 4/28/10) 16 Aug 2010 - R. Yantosca - Added ProTeX headers 18 Aug 2010 - R. Yantosca - Added modifications for MERRA data 18 Aug 2010 - R. Yantosca - Move CMN\_SIZE, CMN\_DIAG to top of module 25 Aug 2010 - R. Yantosca - Now read LWI (land/water/ice) for MERRA met 05 Oct 2011 - R. Yantosca - Add SUNCOS\_30 array to hold the cos(SZA) computed @ 30 mins after each GMT hour. 07 Oct 2011 - R. Yantosca - Rename SUNCOS30 to SUNCOS\_MID, which is the cos(SZA) at the midpt of the chemistry timestep 06 Feb 2012 - R. Yantosca - Add modifications for GEOS-5.7.x met fields 06 Feb 2012 - R. Yantosca - Split up INIT\_DAO into several routines 07 Feb 2012 - M. Payer - Add subroutine GET\_COSINE\_SZA to compute sun angles at the current time and 5 hours prior to the current time (for the PARANOX ship emissions plume model) (R. Yantosca) 28 Feb 2012 - R. Yantosca - Removed support for GEOS-3 01 Mar 2012 - R. Yantosca - Now references the new grid\_mod.F90 06 Mar 2012 - R. Yantosca - Now allocate TO3 for all met fields 21 Nov 2012 - R. Yantosca - Removed met fields now contained in State\_met 21 Nov 2012 - R. Yantosca - Remove functions INIT\_DAO\_GCAP, INIT\_DAO\_GEOS4, INIT\_DAO\_GEOS5, INIT\_DAO\_GEOS57, INIT\_DAO\_MERRA 27 Nov 2012 - R. Yantosca - Removed obsolete AIRQNT\_FULLGRID routine and obsolete arrays AIRDEN\_FULLGRID, T\_FULLGRID 28 Nov 2012 - R. Yantosca - Removed SUNCOS, SUNCOS\_MID, SUNCOS\_MID\_5hr 28 Nov 2012 - R. Yantosca - Removed routines INIT\_DAO, INIT\_DAO\_DERIVED, and

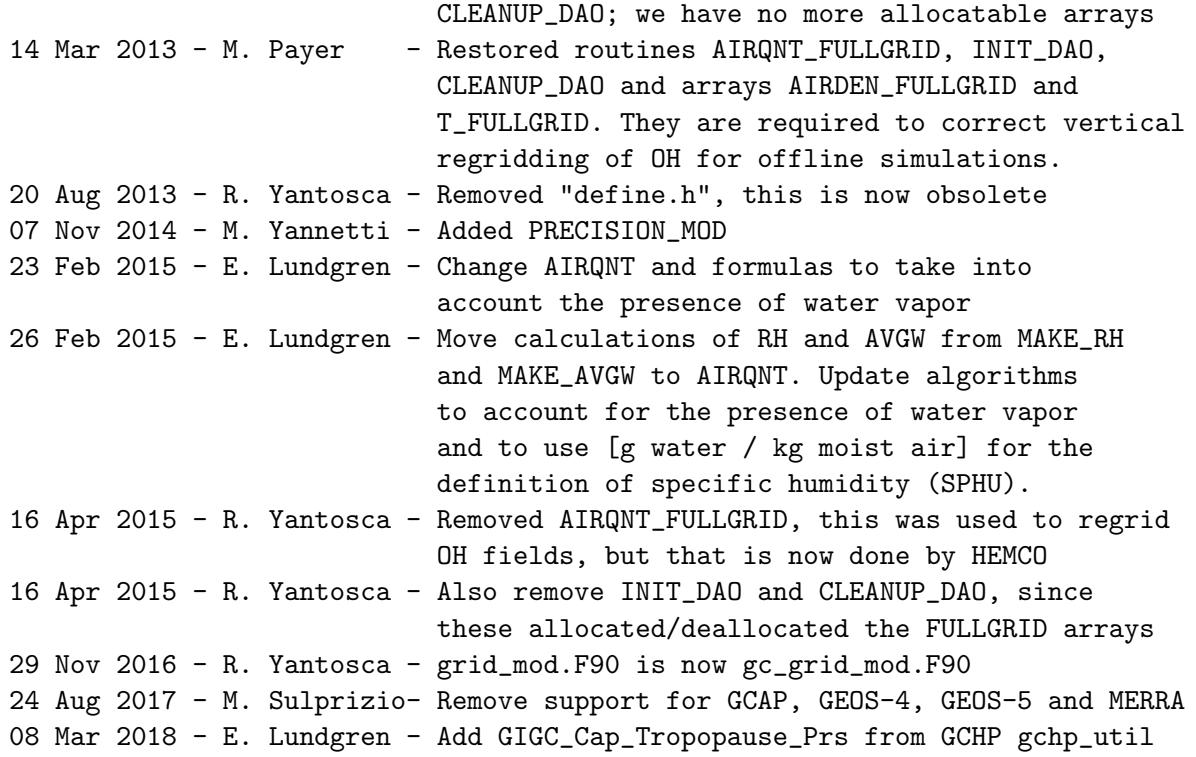

### 9.1.1 avgpole

Subroutine AVGPOLE computes average quantity near polar caps, defined by  $(J = 1, 2)$ and  $(J = JJPAR-1, JJPAR)$ .

## INTERFACE:

SUBROUTINE AVGPOLE( Z )

### USES:

USE GC\_GRID\_MOD, ONLY : GET\_AREA\_M2

## INPUT/OUTPUT PARAMETERS:

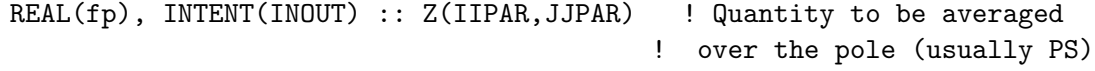

## REVISION HISTORY:

- 30 Jan 1998 R. Yantosca Initial version
- (1 ) AVGPOLE is written in Fixed-Form Fortran 90. Use F90 syntax for declarations, etc (bmy, 4/14/99)
- (2 ) MAIN now passes the Harvard CTM variable for surface area of a gridbox, DXYP(JJPAR), to AVGPOLE. Use window offset J+J0 when accessing DXYP. Add JJPAR to the parameter list.

```
(3 ) Added this routine to "dao_mod.f" (bmy, 6/27/00)
```
- (4 ) Updated comments (bmy, 4/4/01)
- (5 ) Now replaced DXYP(J) with routine GET\_AREA\_M2 of "grid\_mod.f" Now also return immediately if GRID1x1 is selected. (bmy, 3/11/03)
- (6 ) Now use cpp switches NESTED\_CH and NESTED\_NA to denote nested grids...GRID1x1 can now also denote a global grid (bmy, 12/1/04)
- (7 ) Also need to RETURN for 0.5 x 0.666 nested grid simulations (mpb, bmy, 12/18/09)

```
16 Aug 2010 - R. Yantosca - Added ProTeX headers
01 Mar 2012 - R. Yantosca - Now use GET_AREA_M2(I,J,L) from grid_mod.F90
26 Sep 2013 - R. Yantosca - Remove SEAC4RS C-preprocessor switch
```
#### 9.1.2 airqnt

Subroutine AIRQNT sets several members of State Met, the meteorology object of derived type MetState, and optionally updates the tracer concentrations to conserve tracer mass when air quantities change.

## INTERFACE:

```
SUBROUTINE AIRQNT( am_I_Root, Input_Opt, State_Met,
& State_Chm, RC, Update_Mixing_Ratio )
```
#### USES:

USE ErrCode\_Mod USE GC\_GRID\_MOD, ONLY : Get\_Area\_M2 USE Input\_Opt\_Mod, ONLY : OptInput USE State\_Met\_Mod, ONLY : MetState USE State\_Chm\_Mod, ONLY : ChmState USE PhysConstants, ONLY : AIRMW, AVO USE Pressure\_Mod USE Time\_Mod, ONLY : Get\_LocalTime

### INPUT PARAMETERS:

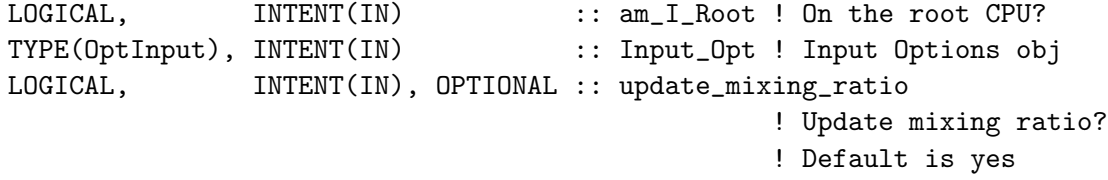

### INPUT/OUTPUT PARAMETERS:

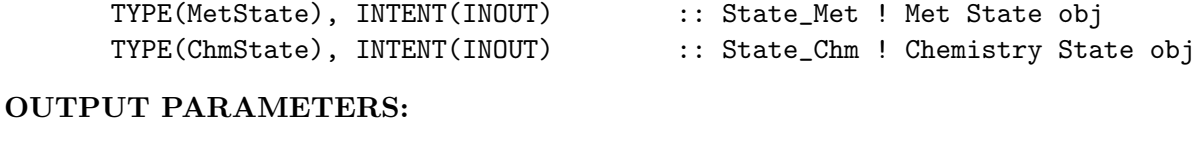

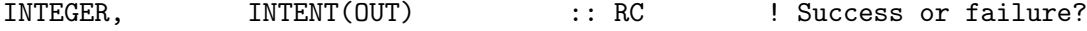

# REMARKS:

DAO met fields updated by AIRQNT:

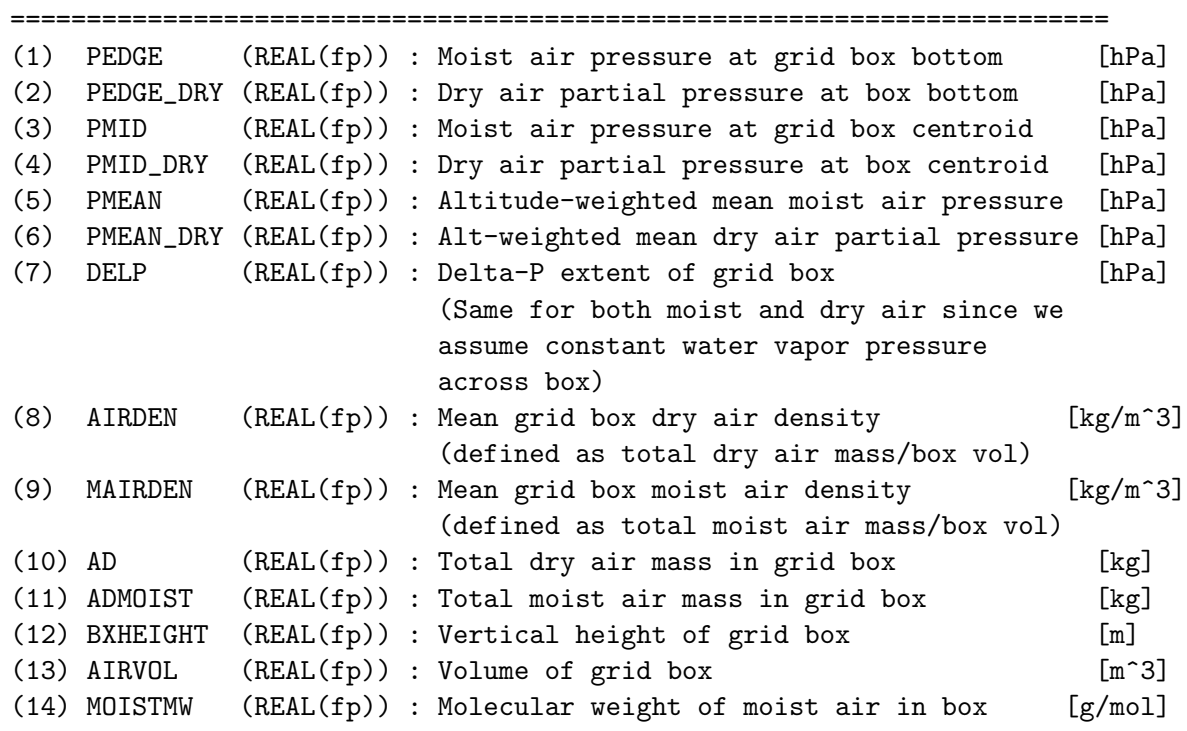

## REVISION HISTORY:

- 30 Jan 1998 R. Yantosca Initial version
- (1 ) AIRQNT is written in Fixed-Form Fortran 90. Use F90 syntax for declarations etc. (bmy, 4/14/99)
- (2 ) AIRQNT can now compute PW from PS (if LMAKEPW=T) or PS from PW.
- (3 ) AIRQNT should also be called after TPCORE, since TPCORE changes the PW values. AIRQNT must then be called to compute the post-TPCORE values of AD, BXHEIGHT, AIRVOL, and AIRDEN.
- (4 ) The AIRDEN and DELP arrays are now dimensioned as (LLPAR,IIPAR,JJPAR) for better efficiency when processing a whole (I,J) column layer by layer. In FORTRAN, the best efficiency is obtained when the leftmost array index corresponds to the innermost loop.
- (5 ) Remove PTOP from the arg list. PTOP is now a parameter in "CMN\_SIZE". Also updated comments. (bmy, 2/22/00)
- (6 ) Replace IM, JM, LM with IIPAR, JJPAR, LLPAR as loop boundaries. This ensures that all quantities get defined up to the top of the atmosphere. (bmy, 6/15/00)
- (7 ) Added to "dao\_mod.f" (bmy, 6/26/00)
- (8 ) Updated comments (bmy, 4/4/01)
- (9)  $P(IREF, JREF)$  is now  $P(I,J)$ . T(IREF, JREF, L) is now  $T(I,J,L)$ . Also removed LM from the arg list, it is obsolete. Also updated comments. (bmy, 9/26/01)
- (10) Remove PW -- it is now obsolete. Also make PW a local variable, we need to preserve the way it computes P so as to avoid numerical

drift. (bmy, 10/4/01)

```
(11) Removed obsolete code from 9/01 and 10/01 (bmy, 10/23/01)
```
- (12) Removed LMAKEPW from arg list. Added parallel DO loops (bmy, 11/15/01)
- (13) Removed obsolete code from 11/01 (bmy, 1/9/02)
- (14) Now rename G\_SIGE to SIGE, and dimension it (1:LLPAR+1). Updated comments, cosmetic changes. (bmy, 4/4/02)
- (15) Removed obsolete, commented-out code (bmy, 6/25/02)
- (16) Removed PS, P, SIGE from the arg list for hybrid grid. Now reference routines GET\_PEDGE and GET\_BP from "pressure\_mod.f". Removed obsolete, commented-out code. (dsa, bdf, bmy, 8/27/02)
- (17) Now only pass DXYP via the arg list -- the other arguments are actually are already contained within "dao\_mod.f" (bmy, 11/15/02)
- (18) Now replace DXYP(JREF) with routine GET\_AREA\_M2 of "grid\_mod.f". (bmy, 3/11/03)
- (19) Now move computation of DELP into main loop. Also remove P, LOGP, JREF, DSIG variables -- these are obsolete for fvDAS. (bmy, 6/19/03)

```
16 Aug 2010 - R. Yantosca - Added ProTeX headers
```

```
01 Mar 2012 - R. Yantosca - Now use GET\_AREA_M2(I,J,L) from grid_mod.F90
22 Oct 2012 - R. Yantosca - Now reference gigc_state_met_mod.F90
22 Oct 2012 - R. Yantosca - Renamed LOCAL_MET argument to State_Met
09 Nov 2012 - M. Payer - Copy met field arrays to the State_Met derived
                            type object
06 Nov 2014 - R. Yantosca - Now use State_Met%AIRDEN(I,J,L)
06 Nov 2014 - R. Yantosca - Now use State_Met%DELP(I,J,L)
07 Jan 2015 - E. Lundgren - Add new Met field MAIRDEN (moist air density)
13 Feb 2015 - E. Lundgren - Incorporate water vapor in calculations of
                            densities. Calculate dry air pressures.
23 Feb 2015 - E. Lundgren - Change box height formula to include water vapor
24 Feb 2015 - E. Lundgren - Add calculation of RH to subroutine. Use new
                            formulate for H20 saturation pressure.
03 Mar 2015 - E. Lundgren - Set State_Met%TV (virtual temperature)
16 Apr 2015 - E. Lundgren - Add new State_Met variables PMEAN, PMEAN_DRY,
                            MOISTMW, and ADMOIST
28 Oct 2015 - E. Lundgren - Pass update_mixing_ratio flag, Input_Opt, and
                            State_Chm to optionally update tracer units
30 Jun 2016 - R. Yantosca - Remove instances of STT. Now get the advected
                            species ID from State_Chm%Map_Advect.
15 Aug 2016 - E. Lundgren - Update conc w/ RH for all species
08 Jan 2018 - R. Yantosca - Now define query fields from State_Met here
17 Jan 2018 - R. Yantosca - Now compute tropopause quantities here, which
                            allows us to retire GeosCore/chemgrid_mod.F
```
### 9.1.3 interp

Subroutine INTERP linearly interpolates GEOS-Chem I6 and I3 fields (winds, surface pressure, temperature, surface albedo, specific humidity etc.) to the current dynamic timestep.

#### INTERFACE:

SUBROUTINE INTERP( NTIME0, NTIME1, NTDT, Input\_Opt, State\_Met )

#### USES:

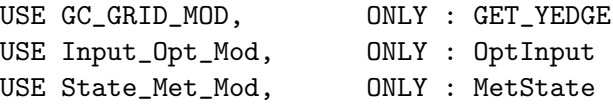

### INPUT PARAMETERS:

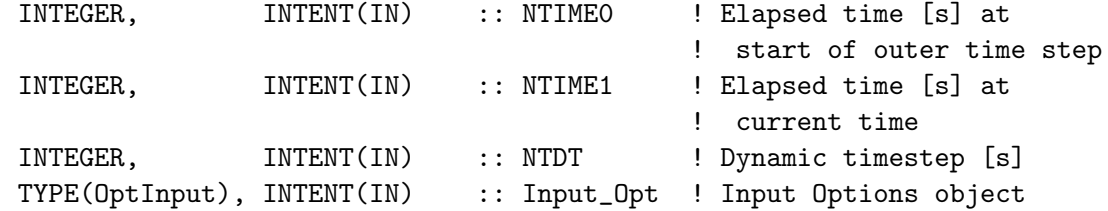

# INPUT/OUTPUT PARAMETERS:

TYPE(MetState), INTENT(INOUT) :: State\_Met ! Meteorology State object

#### REMARKS:

Different met fields are archived at I6 (instantaneous 6-hr) and I3 (instantaneous 3-hr) time resolution depending on the specific product. For example, relative humidity is an instantaneous 6hr field in MERRA and a 6-hr time averaged field in GEOS-5.

# REVISION HISTORY:

- 30 Jan 1998 R. Yantosca Initial version
- (1 ) INTERP is written in Fixed-Form Fortran 90.
- (2 ) Subtract PINT from PSC since the only subroutine that uses PSC is TPCORE. This prevents having to subtract and add PINT to PSC before and after each call of TPCORE.
- (3 ) Pass the Harvard CTM temperature variable T(IGCMPAR,JGCMPAR,LGCMPAR) to INTERP via the argument list (instead of including file CMN). It is computationally inefficient to keep two large arrays for the same quantity. Use the proper window offsets with T.
- (4 ) Added to "dao\_mod.f" (bmy, 6/26/00)
- (5 ) Updated comments (bmy, 4/4/01)
- (6 ) Replaced {IJL}GCMPAR w/ IIPAR,JJPAR,LLPAR. Also now use parallel DO-loop for interpolation. Updated comments. (bmy, 9/26/01)
- (7 ) Removed obsolete code from 9/01 (bmy, 10/23/01)
- (8 ) Add PSC2 as the surface pressure at the end of the dynamic timestep. This needs to be passed to TPCORE and AIRQNT so that the mixing ratio can be converted to mass properly. Removed PINT from the arg list, since we don't need it anymore. Also updated comments and made

some cosmetic changes. (bmy, 3/27/02)

- (9 ) Removed obsolete, commented-out code (bmy, 6/25/02)
- (10) Eliminated PS, PSC from the arg list, for floating-pressure fix. (dsa, bdf, bmy, 8/27/02)
- (11) Met field arrays are module variables, so we don't need to pass them as arguments. (bmy, 11/20/02)
- (12) Removed NDT from the arg list since that is always 21600. For GEOS-4 met fields, only interpolate PSC2; the other fields are 6-h averages. Eliminate TC variable, it's obsolete. Now use double precision to compute TM and TC2 values. Renamed NTIME to NTIME1 and NTIME1 to NTIME0. Updated comments. (bmy, 6/19/03)
- (13) Now modified for GEOS-5 and GCAP met fields. (swu, bmy, 5/25/05)
- (14) Remove support for GEOS-1 and GEOS-STRAT met fields (bmy, 8/4/06)
- (15) Now interpolate TROPP, only if variable tropopause is used (phs, 9/12/06)
- (16) Don't interpolate TROPP for GEOS-5 (bmy, 1/17/07)
- (17) Now limit tropopause pressure to 200 mbar at latitudes above 60deg (phs, 9/18/07)
- 16 Aug 2010 R. Yantosca Added ProTeX headers
- 18 Aug 2010 R. Yantosca Rewrite #if block logic for clarity 06 Feb 2012 - R. Yantosca - Add modifications for GEOS-5.7.x met fields 28 Feb 2012 - R. Yantosca - Removed support for GEOS-3 01 Mar 2012 - R. Yantosca - Now use  $GET\_YEDGE(I,J,L)$  from new grid\_mod.F90 09 Nov 2012 - M. Payer - Replaced all met field arrays with State\_Met derived type object 26 Sep 2013 - R. Yantosca - Renamed GEOS\_57 Cpp switch to GEOS\_FP 29 Oct 2013 - R. Yantosca - Now interpolate T\_FULLGRID field for GEOS-FP met 12 May 2015 - E. Lundgren - Fix I3 interpolation bug where time fraction spans from 1 to 2, not 0 to 1, for hrs 3 to 6 11 Aug 2015 - R. Yantosca - MERRA2 behaves the same way as GEOS-FP 28 Oct 2015 - E. Lundgren - Set previous SPHU to current SPHU before update 04 May 2016 - E. Lundgren - Now also interpolate dry pressure calculated in SET\_DRY\_SURFACE\_PRESSURE using GMAO wet P 07 Nov 2017 - R. Yantosca - Dynamic tropopause is now always assumed

#### 9.1.4 gigc cap tropopause prs

Subroutine GIGC CAP TROPOPAUSE PRS caps the tropopause pressure in polar latitudes to 200 hPa, so that we don't end up doing troposheric chemistry too high over the poles. This is done in the standalone GEOS-Chem, and we also need to apply this when running GEOS-Chem within the GEOS-5 GCM.

#### INTERFACE:

```
SUBROUTINE GIGC_Cap_Tropopause_Prs( am_I_Root, IM, JM,
& Input_Opt, State_Met, RC )
```
USES:

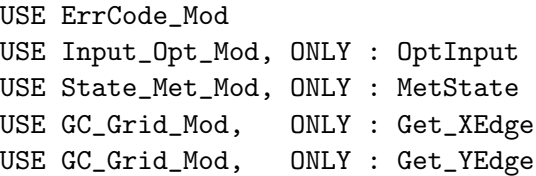

### INPUT PARAMETERS:

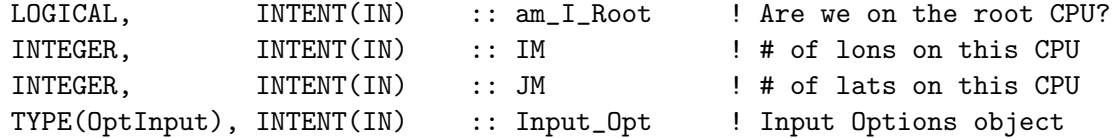

#### INPUT/OUTPUT PARAMETERS:

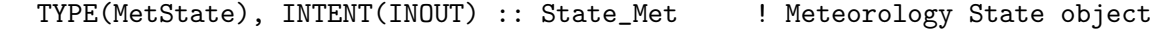

#### OUTPUT PARAMETERS:

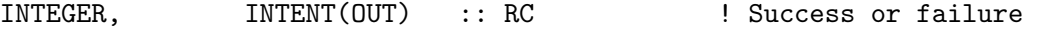

#### REMARKS:

Jennifer Logan (see correspondence below) suggested that we should cap the variable tropopause at 200hPa in near-polar regions (90-60S and 60-90N), to avoid the problem with anomalously high tropopause heights at high latitudes. This fix was standardized in GEOS-Chem v7-04-13.

#### Jennifer Logan wrote:

I think we should restrict the tropopause at latitudes > 60 deg. to pressures greater than 200 mb (about 11 km). From Fig. 3 in Seidel and Randel, there are tropopause (TP) heights as high as 13.5 km in the Antarctic (median height is ~9.8 km, 250 mb), but I don't think we want to be doing trop. chem there. The median TP pressure at ~80 N is ~300 mb, compared to ~250 mb at 70-85 S. The extratropical TP heights are higher (lower pressure) in the SH than in the NH according to Fig. 3. This approach is also very easy to explain in a paper.

### REVISION HISTORY:

14 Mar 2013 - R. Yantosca - Initial version 08 Mar 2018 - E. Lundgren - Move this rtn from obsolete GCHP/gchp\_utils.F90

#### 9.1.5 set dry surface pressure

Subroutine SET DRY SURFACE PRESSURE sets the dry surface pressures PS1 DRY or PS2 DRY by removing the water vapor from the column constructed with MET pressure fields PS1 WET or PS2 WET.

### INTERFACE:

.

```
SUBROUTINE SET_DRY_SURFACE_PRESSURE( State_Met, PS_ID )
```
### USES:

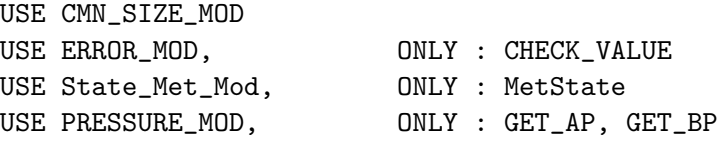

#### INPUT PARAMETERS:

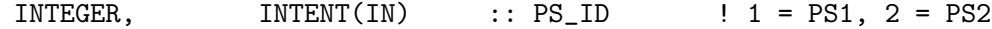

## INPUT/OUTPUT PARAMETERS:

TYPE(MetState), INTENT(INOUT) :: State\_Met ! Object for met fields

### REVISION HISTORY:

03 May 2002 - E. Lundgren - Initial version (M. Lee, JPL) 18 Feb 2017 - S. D. Eastham - Updated to include TOA pressure

### REMARKS:

This subroutine is an adaptation of the GEOS-Chem moisture fix implemented by Meemong Lee (JPL) in the adjoint model. Like PS1\_WET and PS2\_WET, from which PS1\_DRY and PS2\_DRY are derived, these values are interpolated within routine INTERP to derive instantaneous PSC2\_DRY. Note that PSC2\_WET and PSC2\_DRY are not used to fetch pressures and calculate air quantities until after advection. Also note that the dry surface pressure calculated in this routine may be used to calculate delta dry pressures across a level by utilitizing GMAO parameters Ap and Bp but should not be used to extract dry pressure edge values as a height proxy.

### 9.1.6 is land

Function IS LAND returns TRUE if surface grid box (I,J) is a land box.

#### INTERFACE:

FUNCTION IS\_LAND( I, J, State\_Met ) RESULT ( LAND )

### USES:

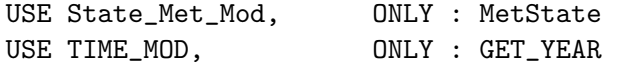

# INPUT PARAMETERS:

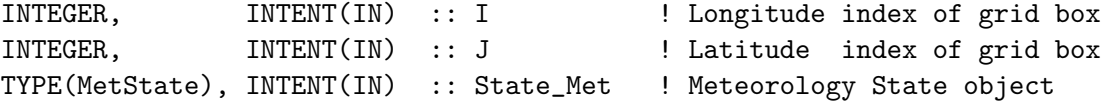

### RETURN VALUE:

```
LOGICAL \qquad \qquad :: LAND \qquad \qquad ! = T \text{ if it is a land box}
```
### REVISION HISTORY:

- 26 Jun 2000 R. Yantosca Initial version
- (1 ) Now use ALBEDO field to determine land or land ice boxes for GEOS-3.  $(bmy, 4/4/01)$
- (2 ) For 4x5 data, regridded albedo field can cause small inaccuracies near the poles (bmy, 4/4/01)
- (3 ) Add references to CMN\_SIZE and CMN, so that we can use the JYEAR variable to get the current year. Also, for 1998, we need to compute if is a land box or not from the surface albedo, since for this year the LWI/SURFTYPE field is not given. For other years than 1998, we use  $LWI(I,J) < 50$  as our land box criterion. Deleted obsolete code and updated comments.(mje, bmy, 1/9/02)
- (4 ) Deleted GEOS-2 #ifdef statement. GEOS-2 met fields never really materialized, we use GEOS-3 instead. (bmy, 9/18/02)
- (5 ) Now uses function GET\_YEAR from "time\_mod.f". Removed reference to CMN header file. (bmy, 3/11/03)
- (6 ) Added code to determine land boxes for GEOS-4 (bmy, 6/18/03)
- (7 ) Now modified for GEOS-5 and GCAP met fields (swu, bmy, 5/25/05)
- (8 ) Now return TRUE only for land boxes (w/ no ice) (bmy, 8/10/05)
- (9 ) Now use NINT to round LWI for GEOS-4/GEOS-5 (ltm, bmy, 5/9/06)
- (10) Remove support for GEOS-1 and GEOS-STRAT met fields (bmy, 8/4/06)
- 16 Aug 2010 R. Yantosca Added ProTeX headers

25 Aug 2010 - R. Yantosca - Treat MERRA in the same way as GEOS-5

- 06 Feb 2012 R. Yantosca Treat GEOS-5.7.x in the same way as MERRA/GEOS-5
- 28 Feb 2012 R. Yantosca Removed support for GEOS-3
- 09 Nov 2012 M. Payer Replaced all met field arrays with State\_Met derived type object

### 9.1.7 is water

Function IS WATER returns TRUE if surface grid box (I,J) is an ocean or an ocean-ice box.

#### INTERFACE:

FUNCTION IS\_WATER( I, J, State\_Met ) RESULT ( WATER )

#### USES:

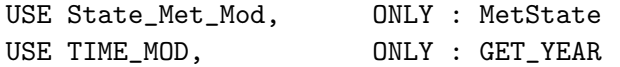

INPUT PARAMETERS:

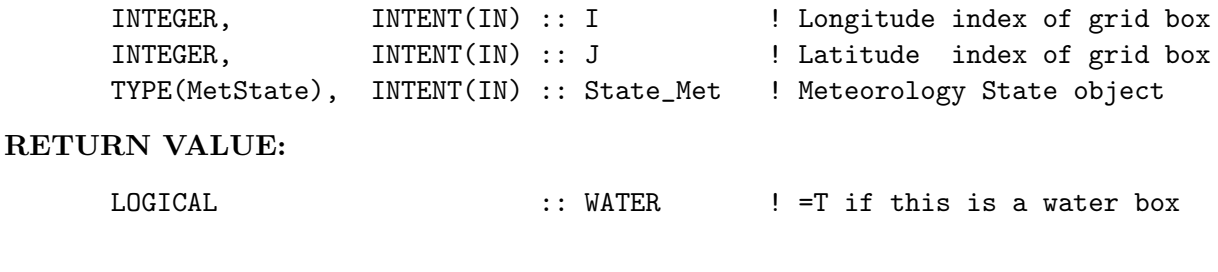

# REVISION HISTORY:

- 30 Jan 1998 R. Yantosca Initial version
- (1 ) Now use ALBEDO field to determine water or water ice boxes for GEOS-3. (bmy, 4/4/01)
- (2 ) For 4x5 data, regridded albedo field can cause small inaccuracies near the poles (bmy, 4/4/01)
- (3 ) Add references to CMN\_SIZE and CMN, so that we can use the JYEAR variable to get the current year. Also, for 1998, we need to compute if is an ocean box or not from the surface albedo, since for this year the LWI/SURFTYPE field is not given. For other years than 1998, we use  $LWI(I,J)$  >= 50 as our ocean box criterion. Deleted obsolete code and updated comments. (mje, bmy, 1/9/02)
- (4 ) Deleted GEOS-2 #ifdef statement. GEOS-2 met fields never really materialized, we use GEOS-3 instead. (bmy, 9/18/02)
- (5 ) Now uses function GET\_YEAR from "time\_mod.f". Removed reference to CMN header file. (bmy, 3/11/03)
- (6 ) Added code to determine water boxes for GEOS-4 (bmy, 6/18/03)
- (7 ) Now modified for GEOS-5 and GCAP met fields (swu, bmy, 5/25/05)
- (8 ) Now remove test for sea ice (bmy, 8/10/05)
- (9 ) Now use NINT to round LWI for GEOS-4/GEOS-5 (ltm, bmy, 5/9/06)

```
(10) Remove support for GEOS-1 and GEOS-STRAT met fields (bmy, 8/4/06
```
16 Aug 2010 - R. Yantosca - Added ProTeX headers

```
25 Aug 2010 - R. Yantosca - Treat MERRA in the same way as GEOS-5
```
- 06 Feb 2012 R. Yantosca Treat GEOS-5.7.x in the same way as MERRA/GEOS-5
- 28 Feb 2012 R. Yantosca Removed support for GEOS-3 09 Nov 2012 - M. Payer - Replaced all met field arrays with State\_Met

```
derived type object
```
### 9.1.8 is ice

Function IS ICE returns TRUE if surface grid box (I,J) contains either land-ice or sea-ice.

### INTERFACE:

FUNCTION IS\_ICE( I, J, State\_Met ) RESULT ( ICE )

#### USES:

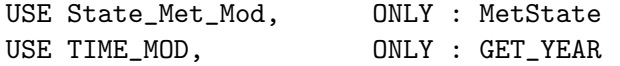

### INPUT PARAMETERS:

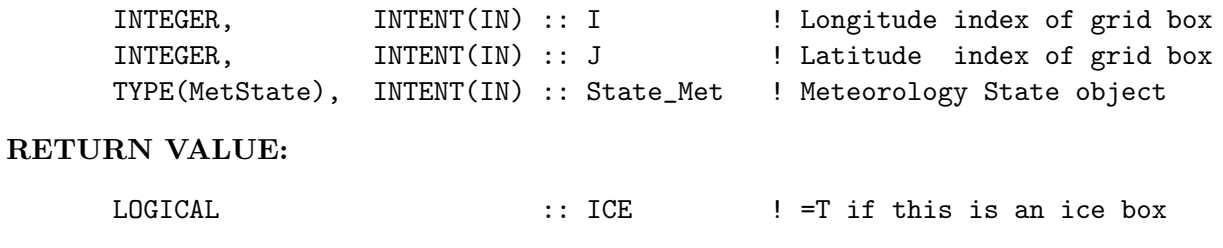

# REVISION HISTORY:

```
09 Aug 2005 - R. Yantosca - Initial version
(1 ) Remove support for GEOS-1 and GEOS-STRAT met fields (bmy, 8/4/06)
16 Aug 2010 - R. Yantosca - Added ProTeX headers
25 Aug 2010 - R. Yantosca - Treat MERRA in the same way as GEOS-5
06 Feb 2012 - R. Yantosca - Treat GEOS-5.7.x in the same way as MERRA/GEOS-5
28 Feb 2012 - R. Yantosca - Removed support for GEOS-3
```
# 9.1.9 is near

Function IS NEAR returns TRUE if surface grid box (I,J) contains any land above a certain threshold (THRESH) or any of the adjacent boxes up to NEIGHBOR boxes away contain land.

#### INTERFACE:

FUNCTION IS\_NEAR( I, J, THRESH, NEIGHBOR, State\_Met ) & RESULT ( NEAR )

# USES:

USE State\_Met\_Mod, ONLY : MetState

#### INPUT PARAMETERS:

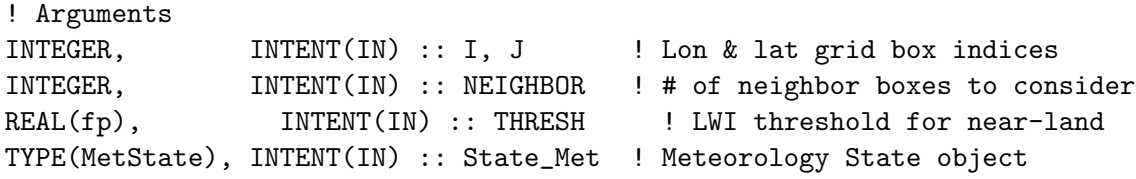

# RETURN VALUE:

LOGICAL  $\qquad \qquad :: \text{NEAR} \qquad \qquad ! \# \text{ of near land boxes}$ 

## REMARKS:

Typical values for:  $GCAP$  : THRESH =  $0.2$ , NEIGHBOR = 1  $GEOS-3$  : THRESH = 80.0, NEIGHBOR = 1

 $GEOS-4$  : THRESH =  $0.2$ , NEIGHBOR = 1  $GEOS-5$  : THRESH =  $0.2$ , NEIGHBOR = 1 NOTE: This routine is mostly obsolete now.

### REVISION HISTORY:

09 May 2006 - R. Yantosca - Initial version (1 ) Modified for GCAP and GEOS-3 met fields (bmy, 5/16/06) (2 ) Remove support for GEOS-1 and GEOS-STRAT met fields (bmy, 8/4/06) 16 Aug 2010 - R. Yantosca - Added ProTeX headers 19 Aug 2010 - R. Yantosca - Rewrote logic of #if block for clarity 25 Aug 2010 - R. Yantosca - Treat MERRA in same way as GEOS-5 06 Feb 2012 - R. Yantosca - Treat GEOS-5.7.x in the same way as MERRA/GEOS-5 28 Feb 2012 - R. Yantosca - Removed support for GEOS-3 09 Nov 2012 - M. Payer - Replaced all met field arrays with State\_Met derived type object

### 9.1.10 get obk

Function GET OBK returns the Monin-Obhukov length at a grid box (I,J).

# INTERFACE:

FUNCTION GET\_OBK( I, J, State\_Met ) RESULT( OBK )

### USES:

USE State\_Met\_Mod, ONLY : MetState

### INPUT PARAMETERS:

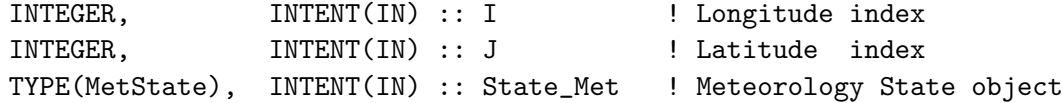

## RETURN VALUE:

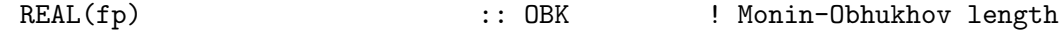

# REMARKS:

### REVISION HISTORY:

25 May 2005 - R. Yantosca - Initial version 16 Aug 2010 - R. Yantosca - Added ProTeX headers 09 Nov 2012 - M. Payer - Replaced all met field arrays with State\_Met derived type object

.
### 9.1.11 get\_cosine\_sza

Routine GET\_COSINE\_SZA is a driver for calling the COSSZA routine from dao\_mod.F. This routine calls COSSZA twice. The first call computes the sun angles at the current time and midpoint of the current chemistry time step. The second call computes the sun angles 5 hours prior to the current time (for the PARANOX ship emissions plume model).

## INTERFACE:

```
SUBROUTINE GET_COSINE_SZA( am_I_Root, Input_Opt, State_Met, RC )
  USES:
      USE ErrCode_Mod
      USE Input_Opt_Mod, ONLY : OptInput
      USE JULDAY_MOD, ONLY : JULDAY
      USE State_Met_Mod, ONLY : MetState
      USE TIME_MOD, ONLY : GET_DAY_OF_YEAR
      USE TIME_MOD, ONLY : GET_DAY
      USE TIME_MOD, ONLY : GET_GMT
      USE TIME_MOD, ONLY : GET_HOUR
      USE TIME_MOD, ONLY : GET_MINUTE
      USE TIME_MOD, ONLY : GET_SECOND
      USE TIME_MOD, ONLY : GET_MONTH
      USE TIME_MOD, ONLY : GET_YEAR
INPUT PARAMETERS:
      LOGICAL, INTENT(IN) :: am_I_Root ! Are we on the root CPU?
      TYPE(OptInput), INTENT(IN) :: Input_Opt ! Input Options object
INPUT/OUTPUT PARAMETERS:
      TYPE(MetState), INTENT(INOUT) :: State_Met ! Meteorology State object
OUTPUT PARAMETERS:
      INTEGER, INTENT(OUT) :: RC ! Success or failure?
REVISION HISTORY:
   07 Feb 2012 - R. Yantosca - Initial version
   27 Nov 2012 - R. Yantosca - Add am_I_root, Input_Opt, State_Met, RC args
   27 Nov 2012 - R. Yantosca - Now pass State_Met to COSSZA so that the
                            SUNCOS fields may be updated
   28 Nov 2012 - R. Yantosca - Removed references to 1-D SUNCOS arrays
   04 Dec 2014 - M. Yannetti - REAL*8 needs to stay *8 due to JULDAY
```
## 9.1.12 cossza

COSSZA computes the cosine of the solar zenith angle, given the day of the year and GMT hour. The cosine of the solar zenith angle is returned at both the current time and at the midpoint of the chemistry timestep (i.e. for the centralized chemistry timestep option).

## INTERFACE:

SUBROUTINE COSSZA( DOY, GMT\_HOUR, DO\_5hr\_AGO, State\_Met )

## USES:

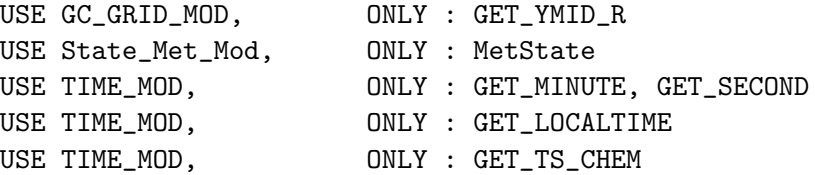

## INPUT PARAMETERS:

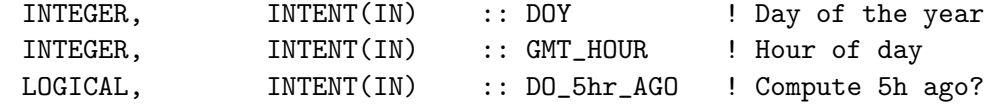

### INPUT/OUTPUT PARAMETERS:

TYPE(MetState), INTENT(INOUT) :: State\_Met ! Meteorology State

# REMARKS:

Hour angle (AHR) is a function of longitude. AHR is zero at solar noon, and increases by 15 deg for every hour before or after solar noon. Hour angle can be thought of as the time in hours since the sun last passed the meridian (i.e. the time since the last local noon).

The cosine of the solar zenith angle (SZA) is given by:

 $cos(SZA) = sin(LAT)*sin(DEC) + cos(LAT)*cos(DEC)*cos(AHR)$ 

where LAT = the latitude angle, DEC = the solar declination angle, AHR = the hour angle, all in radians.

If SUNCOS < 0, then the sun is below the horizon, and therefore does not contribute to any solar heating.

### REVISION HISTORY:

- 21 Jan 1998 R. Yantosca Initial version
- (1 ) COSSZA is written in Fixed-Form Fortran 90.
- (2 ) Use IMPLICIT NONE
- (3 ) Use C-preprocessor #include statement to include CMN\_SIZE, which has IIPAR, JJPAR, LLPAR, IIPAR, JJPAR, LGLOB.
- (4 ) Use IM and JM (in CMN\_SIZE) as loop limits.
- (5 ) Include Harvard CTM common blocks and rename variables where needed.
- (6 ) Use SUNCOS(MAXIJ) instead of a 2D array, in order for compatibility with the Harvard CTM subroutines. SUNCOS loops over J, then I.
- (7 ) Added DO WHILE loops to reduce TIMLOC into the range 0h 24h.
- (8 ) Cosmetic changes. Also use F90 declaration statements (bmy, 6/5/00)
- (9 ) Added to "dao\_mod.f". Also updated comments. (bmy, 9/27/01)

.

.

.

```
(10) Replaced all instances of IM with IIPAR and JM with JJPAR, in order
      to prevent namespace confusion for the new TPCORE (bmy, 6/25/02)
(11) Deleted obsolete code from 6/02 (bmy, 8/21/02)
(12) Removed RLAT and XLON from the arg list. Now compute these using
      functions from "grid_mod.f" (bmy, 2/3/03)
(13) Now uses GET_LOCALTIME from "time_mod.f" to get the local time.
      Added parallel DO loop. Removed NHMSb, NSEC arguments. (bmy, 2/13/07)
(14) Now compute SUNCOS at the midpoint of the relevant time interval
      (i.e. the chemistry timestep). Also make the A and B coefficients
      parameters instead of variables. (bmy, 4/27/10)
16 Aug 2010 - R. Yantosca - Added ProTeX headers
05 Oct 2011 - R. Yantosca - Now also return the cosine of the solar
                            zenith angle at 30m after the GMT hour.
07 Oct 2011 - R. Yantosca - Now return SUNCOS_MID, the cos(SZA) at the
                            midpt of the chem step (not always at 00:30).
07 Feb 2012 - R. Yantosca - Now add GMT_HOUR as a new argument, which !
                            will facilitate computing sun angles 5h ago
01 Mar 2012 - R. Yantosca - Now use GET\_YMID_R(I,J,L) from grid_mod.F90
01 Mar 2012 - R. Yantosca - Now use GET_LOCALTIME(I,J,L) from time_mod.F90
27 Nov 2012 - R. Yantosca - Update SUNCOS fields of the State_Met object
10 Mar 2017 - E. Lundgren - Bug fix: include partial hour in current time
```
#### 9.1.13 copy i3 i6 fields

Subroutine COPY I3 I6 FIELDS copies the I-6 fields at the end of a 6-hr timestep. The I-6 fields at the end of a given 6-hr timestep become the fields at the beginning of the next 6-hr timestep.

### INTERFACE:

SUBROUTINE COPY\_I3\_I6\_FIELDS( State\_Met )

USES:

USE State Met Mod, ONLY : MetState

### INPUT PARAMETERS:

TYPE(MetState), INTENT(INOUT) :: State\_Met ! Meteorology State object

## REVISION HISTORY:

13 Apr 2004 - R. Yantosca - Initial version (1 ) Added parallel DO-loops (bmy, 4/13/04) (2 ) Remove support for GEOS-1 and GEOS-STRAT met fields (bmy, 8/4/06) (3 ) Added TROPP (phs 11/10/06) (4 ) Don't copy TROPP2 to TROPP1 for GEOS-5 (bmy, 1/17/07) 16 Aug 2010 - R. Yantosca - Added ProTeX headers

20 Aug 2010 - R. Yantosca - Rewrite #if block for clarity 20 Aug 2010 - R. Yantosca - Added #if block for MERRA met fields 06 Feb 2012 - R. Yantosca - Added #if block for GEOS-5.7.x met fields 07 Feb 2012 - R. Yantosca - Renamed to COPY\_I3\_I6\_FIELDS 28 Feb 2012 - R. Yantosca - Removed support for GEOS-3 09 Nov 2012 - M. Payer - Replaced all met field arrays with State\_Met derived type object 26 Sep 2013 - R. Yantosca - Renamed GEOS\_57 Cpp switch to GEOS\_FP 11 Aug 2015 - R. Yantosca - MERRA2 behaves in the same way as GEOS-FP 03 May 2016 - E. Lundgren - Add PS1\_DRY update

## 9.2 Fortran: Module Interface merra2 read mod.F90

Module MERRA2 READ MOD contains subroutines for reading the MERRA2 data from disk (in netCDF format).

### INTERFACE:

MODULE Merra2\_Read\_Mod

```
USES:
  ! NcdfUtil modules for netCDF I/O
  USE m_netcdf_io_open <br> ! netCDF open
  USE m_netcdf_io_get_dimlen ! netCDF dimension queries
  USE m_netcdf_io_read ! netCDF data reads
  USE m_netcdf_io_close ! netCDF close
  ! GEOS-Chem modules
  USE CMN_SIZE_MOD | Size parameters
#if defined( BPCH_DIAG )
  USE CMN_DIAG_MOD | Diagnostic arrays & counters
  USE DIAG_MOD,         ONLY : AD21             ! Array for ND21 diagnostic
  USE DIAG_MOD,         ONLY : AD66             ! Array for ND66 diagnostic
  USE DIAG_MOD, ONLY : AD67 ! Array for ND67 diagnostic
#endif
  USE ERROR_MOD, ONLY : ERROR_STOP ! Stop w/ error message
  USE PhysConstants 1999 Physical constants
  USE Precision_Mod 1 Plexible precision definitions
  USE TIME_MOD ! Date & time routines
  USE TRANSFER_MOD | Routines for casting
  IMPLICIT NONE
  PRIVATE
# include "netcdf.inc" ! Include file for netCDF library
```
PRIVATE MEMBER FUNCTIONS:

PRIVATE :: Check\_Dimensions PRIVATE :: Merra2\_Read\_A3cld PRIVATE :: Merra2\_Read\_A3dyn PRIVATE :: Merra2\_Read\_A3mstC PRIVATE :: Merra2\_Read\_A3mstE PRIVATE :: Get\_Resolution\_String

## PUBLIC MEMBER FUNCTIONS:

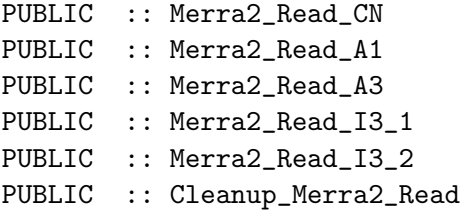

#### REMARKS:

Assumes that you have a netCDF library (either v3 or v4) installed on your system.

## REVISION HISTORY:

```
12 Aug 2015 - R. Yantosca - Initial version, based on geosfp_read_mod.F90
03 Dec 2015 - R. Yantosca - Add file ID's as module variables
03 Dec 2015 - R. Yantosca - Add CLEANUP_MERRA2_READ to close any open
                            netCDF files left at the end of a simulation
02 Feb 2016 - E. Lundgren - Block of diagnostics with if defined BPCH
```
### 9.2.1 Get Resolution String

Function Get Resolution String returns the proper filename extension for the GEOS-Chem horizontal grid resolution. This is used to construct the various file names.

#### INTERFACE:

FUNCTION Get\_Resolution\_String() RESULT( resString )

### RETURN VALUE:

CHARACTER(LEN=255) :: resString

## REVISION HISTORY:

12 Aug 2015 - R. Yantosca - Initial version, based on geosfp\_read\_mod.F90 13 Aug 2015 - R. Yantosca - MERRA2 data is now storead as netCDF4 (.nc4)

## 9.2.2 Check Dimensions

Subroutine CHECK DIMENSIONS checks to see if dimensions read from the netCDF file match the defined GEOS-Chem dimensions. If not, then it will stop the GEOS-Chem simulation with an error message.

## INTERFACE:

SUBROUTINE Check\_Dimensions( lon, lat, lev, time, time\_expected, caller )

## INPUT PARAMETERS:

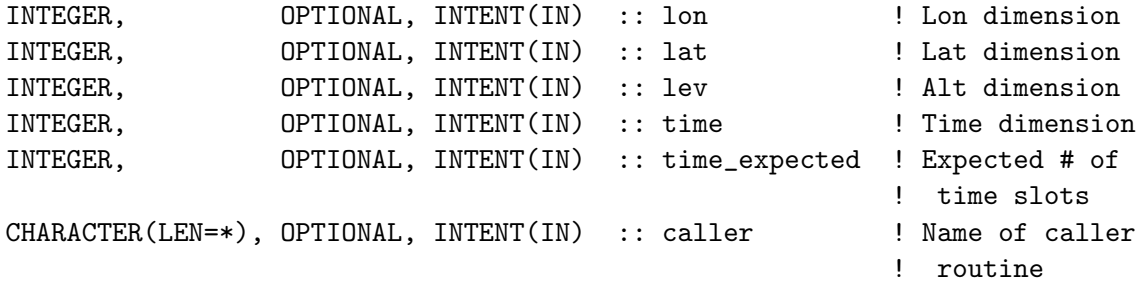

## REMARKS:

```
Call this routine with keyword arguments, e.g
  CALL CHECK_DIMENSION( lon=X, lat=Y, lev=Z, &
                     time=T, time_expected=8, caller=caller )
```
## REVISION HISTORY:

02 Feb 2012 - R. Yantosca - Initial version 03 Feb 2012 - R. Yantosca - Now pass the caller routine name as an argument

## 9.2.3 Merra2 Read cn

Routine to read variables and attributes from a MERRA2 met fields file containing constant (CN) data.

## INTERFACE:

SUBROUTINE Merra2\_Read\_CN( Input\_Opt, State\_Met )

## USES:

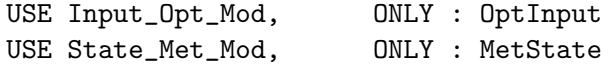

## INPUT PARAMETERS:

TYPE(OptInput), INTENT(IN) :: Input\_Opt ! Input Options object

# INPUT/OUTPUT PARAMETERS:

TYPE(MetState), INTENT(INOUT) :: State\_Met ! Meteorology State object

#### REMARKS:

Even though the netCDF file is self-describing, the MERRA2 data, dimensions, and units are pre-specified according to the GMAO MERRA2 file specification. Therefore we can "cheat" a little bit and not have to read netCDF attributes to find what these values are.

## REVISION HISTORY:

12 Aug 2015 - R. Yantosca - Initial version, based on geosfp\_read\_mod.F90 13 Aug 2015 - R. Yantosca - Bug fix: change CN date to 2015/01/01

#### 9.2.4 Merra2 Read a1

Routine to read variables and attributes from a MERRA2 met fields file containing 1-hr time-averaged (A1) data.

## INTERFACE:

SUBROUTINE Merra2\_Read\_A1( YYYYMMDD, HHMMSS, Input\_Opt, State\_Met )

#### USES:

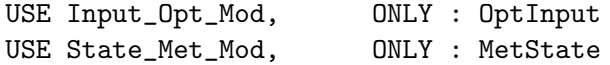

#### INPUT PARAMETERS:

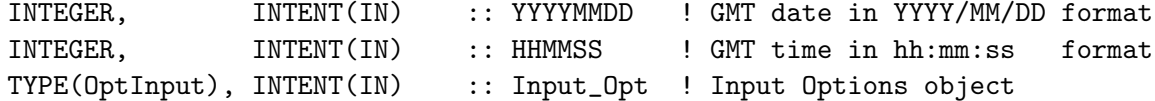

## INPUT/OUTPUT PARAMETERS:

TYPE(MetState), INTENT(INOUT) :: State\_Met ! Meteorology State object

## REMARKS:

Even though the netCDF file is self-describing, the MERRA2 data, dimensions, and units are pre-specified according to the GMAO MERRA2 file specification. Therefore we can "cheat" a little bit and not have to read netCDF attributes to find what these values are.

Special handling for surface precipitation fields:

---------------------------------------------------------------------------

In MERRA2 (and in MERRA), the PRECTOT etc. surface precipitation met fields fields have units of [kg/m2/s]. In all other GEOS versions, PREACC and PRECON have units of [mm/day].

Therefore, for backwards compatibility with existing code, apply

.

the following unit conversion to the GEOS-5 PRECTOT and PRECCON fields:

kg | m3 | 86400 s | 1000 mm ------+----------+---------+--------- = 86400 m2 s | 1000 kg | day | m  $\hat{ }$  $\Box$ 1 / density of water

## REMARKS:

MERRA2 pressure quantities are stored on disk with units of Pa. For now we will convert to hPa for compatibility with GEOS-Chem. But in the near future we will probably recode GEOS-Chem to use the native units, which facilitate GEOS-Chem HP development.

# REVISION HISTORY:

12 Aug 2015 - R. Yantosca - Initial version, based on geosfp\_read\_mod.F90 23 Sep 2015 - E. Lundgren - Now assign SWGDN to State\_Met SWGDN not RADSWG 03 Dec 2015 - R. Yantosca - Now open file only once per day

## 9.2.5 Merra2 Read a3

Convenience wrapper for the following routines which read 3-hour time averaged data from disk:

- Merra2 Read A3cld
- Merra2 Read A3dyn
- Merra2 Read A3mstC
- Merra2 Read A3mstE

#### INTERFACE:

```
SUBROUTINE Merra2_Read_A3( YYYYMMDD, HHMMSS, Input_Opt, State_Met )
```
#### USES:

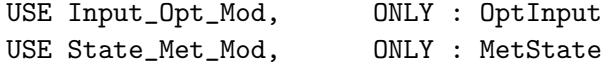

### INPUT PARAMETERS:

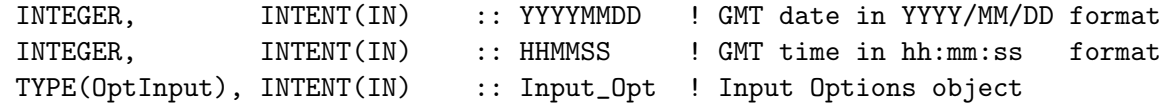

## INPUT/OUTPUT PARAMETERS:

TYPE(MetState), INTENT(INOUT) :: State\_Met ! Meteorology State object

# REVISION HISTORY:

12 Aug 2015 - R. Yantosca - Initial version, based on geosfp\_read\_mod.F90

## 9.2.6 Merra2 Read a3cld

Routine to read variables and attributes from a MERRA2 met fields file containing 3-hr time-averaged (A3) data (cloud fields).

#### INTERFACE:

SUBROUTINE Merra2\_Read\_A3cld( YYYYMMDD, HHMMSS, Input\_Opt, State\_Met )

#### USES:

USE Input\_Opt\_Mod, ONLY : OptInput USE State Met Mod. ONLY : MetState

## INPUT PARAMETERS:

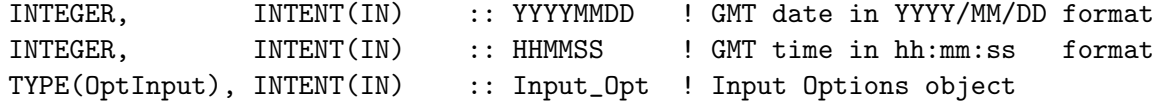

### INPUT/OUTPUT PARAMETERS:

TYPE(MetState), INTENT(INOUT) :: State\_Met ! Meteorology State object

### REMARKS:

Even though the netCDF file is self-describing, the MERRA2 data, dimensions, and units are pre-specified according to the GMAO MERRA2 file specification. Therefore we can "cheat" a little bit and not have to read netCDF attributes to find what these values are.

## REVISION HISTORY:

```
12 Aug 2015 - R. Yantosca - Initial version, based on geosfp_read_mod.F90
03 Dec 2015 - R. Yantosca - Now open file only once per day
17 Mar 2016 - M. Sulprizio- Read optical depth into State_Met%OPTD instead of
                            State_Met%OPTDEP (obsolete).
```
### 9.2.7 Merra2 Read a3dyn

Routine to read variables and attributes from a MERRA2 met fields file containing 3-hr time-averaged (A3) data (dynamics fields).

# INTERFACE:

SUBROUTINE Merra2\_Read\_A3dyn( YYYYMMDD, HHMMSS, Input\_Opt, State\_Met )

## USES:

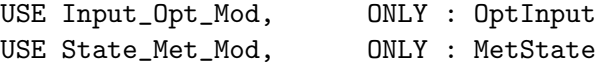

#### INPUT PARAMETERS:

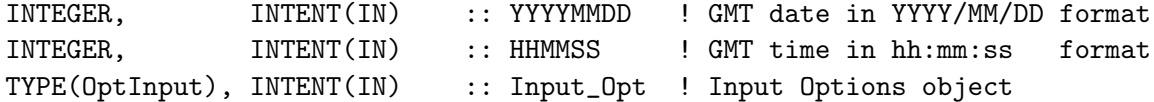

## INPUT/OUTPUT PARAMETERS:

TYPE(MetState), INTENT(INOUT) :: State\_Met ! Meteorology State object

## REMARKS:

Even though the netCDF file is self-describing, the MERRA2 data, dimensions, and units are pre-specified according to the GMAO MERRA2 file specification. Therefore we can "cheat" a little bit and not have to read netCDF attributes to find what these values are.

## REVISION HISTORY:

12 Aug 2015 - R. Yantosca - Initial version, based on geosfp\_read\_mod.F90 03 Dec 2015 - R. Yantosca - Now open file only once per day 03 Feb 2017 - M. Sulprizio- Activate reading OMEGA fields from file

## 9.2.8 Merra2 Read a3mstc

Routine to read variables and attributes from a MERRA2 met fields file containing 3-hr time-averaged (A3) data (moist fields, saved on level centers).

### INTERFACE:

```
SUBROUTINE Merra2_Read_A3mstC( YYYYMMDD, HHMMSS, Input_Opt, State_Met )
```
#### USES:

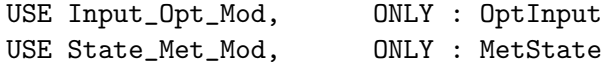

## INPUT PARAMETERS:

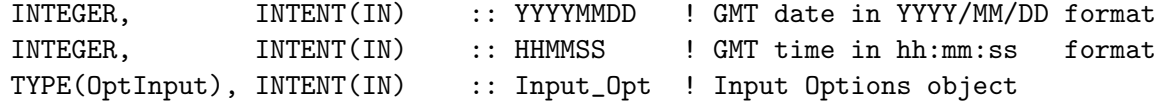

## INPUT/OUTPUT PARAMETERS:

TYPE(MetState), INTENT(INOUT) :: State\_Met ! Meteorology State object

### REMARKS:

Even though the netCDF file is self-describing, the MERRA2 data, dimensions, and units are pre-specified according to the GMAO MERRA2 file specification. Therefore we can "cheat" a little bit and not have to read netCDF attributes to find what these values are.

## REVISION HISTORY:

12 Aug 2015 - R. Yantosca - Initial version, based on geosfp\_read\_mod.F90 03 Dec 2015 - R. Yantosca - Now open file only once per day

#### 9.2.9 Merra2 Read a3mste

Routine to read variables and attributes from a MERRA2 met fields file containing 3-hr time-averaged (A3) data (moist fields, saved on level edges).

### INTERFACE:

SUBROUTINE Merra2\_read\_A3mstE( YYYYMMDD, HHMMSS, Input\_Opt, State\_Met )

#### USES:

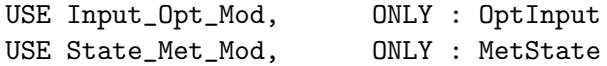

### INPUT PARAMETERS:

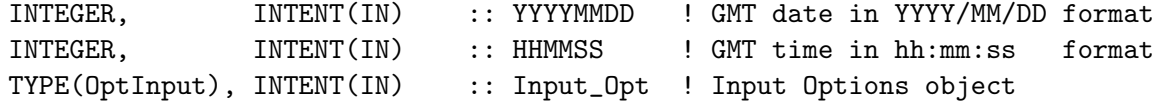

#### INPUT/OUTPUT PARAMETERS:

TYPE(MetState), INTENT(INOUT) :: State\_Met ! Meteorology State object

### REMARKS:

This routine was automatically generated by the Perl script ncCodeRead, and was subsequently hand-edited for compatibility with GEOS-Chem.

Even though the netCDF file is self-describing, the MERRA2 data, dimensions, and units are pre-specified according to the GMAO MERRA2 file specification. Therefore we can "cheat" a little bit and not have to read netCDF attributes to find what these values are.

## REVISION HISTORY:

12 Aug 2015 - R. Yantosca - Initial version, based on geosfp\_read\_mod.F90 03 Dec 2015 - R. Yantosca - Now open file only once per day

## 9.2.10 Merra2 Read I3 1

Routine to read variables and attributes from a MERRA2 met fields file containing 3-hr instantaneous (I3) data.

## INTERFACE:

SUBROUTINE Merra2\_Read\_I3\_1( YYYYMMDD, HHMMSS, Input\_Opt, State\_Met )

#### USES:

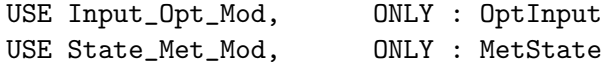

## INPUT PARAMETERS:

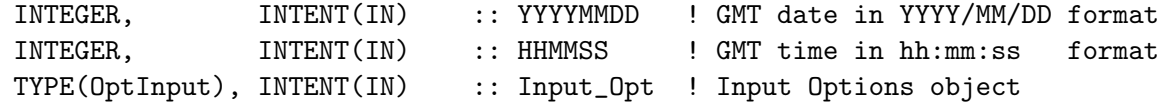

#### INPUT/OUTPUT PARAMETERS:

TYPE(MetState), INTENT(INOUT) :: State\_Met ! Meteorology State object

### REMARKS:

Even though the netCDF file is self-describing, the MERRA2 data, dimensions, and units are pre-specified according to the GMAO MERRA2 file specification. Therefore we can "cheat" a little bit and not have to read netCDF attributes to find what these values are. MERRA2 pressure quantities are stored on disk with units of Pa. For now we will convert to hPa for compatibility with GEOS-Chem. But in the near future we will probably recode GEOS-Chem to use the native units, which facilitate GEOS-Chem HP development.

## REVISION HISTORY:

12 Aug 2015 - R. Yantosca - Initial version, based on geosfp\_read\_mod.F90 03 Dec 2015 - R. Yantosca - Now open file only once per day

#### 9.2.11 Merra2 Read I3 2

Routine to read variables and attributes from a MERRA2 met fields file containing 3-hr instantaneous (I3) data.

### INTERFACE:

SUBROUTINE Merra2\_Read\_I3\_2( YYYYMMDD, HHMMSS, Input\_Opt, State\_Met )

USES:

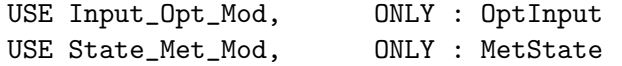

### INPUT PARAMETERS:

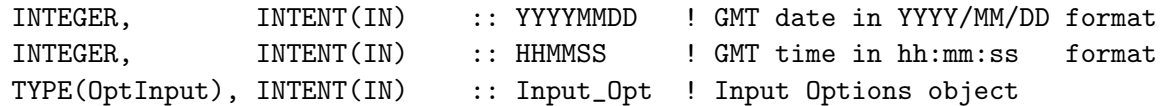

### INPUT/OUTPUT PARAMETERS:

TYPE(MetState), INTENT(INOUT) :: State\_Met ! Meteorology State object

## REMARKS:

Even though the netCDF file is self-describing, the MERRA2 data, dimensions, and units are pre-specified according to the GMAO MERRA2 file specification. Therefore we can "cheat" a little bit and not have to read netCDF attributes to find what these values are. MERRA2 pressure quantities are stored on disk with units of Pa. For now we will convert to hPa for compatibility with GEOS-Chem. But in the near future we will probably recode GEOS-Chem to use the native units, which facilitate GEOS-Chem HP development.

### REVISION HISTORY:

12 Aug 2015 - R. Yantosca - Initial version, based on geosfp\_read\_mod.F90 03 Dec 2015 - R. Yantosca - Now open file only once per day 20 Sep 2016 - R. Yantosca - Bug fix: FIRST must be declared as LOGICAL

### 9.2.12 Cleanup Merra2 Read

Closes any open netCDF files at the end of a simulation. This can occur if the simulation ends at a time other than 00:00 GMT.

### INTERFACE:

SUBROUTINE Cleanup\_Merra2\_Read()

## REVISION HISTORY:

06 Jan 2015 - R. Yantosca - Initial version

#### 9.3 Fortran: Module Interface geosfp read mod.F90

Module GEOSFP READ MOD contains subroutines for reading the GEOS-FP data from disk (in netCDF format).

#### INTERFACE:

MODULE GeosFp\_Read\_Mod

### USES:

```
! NcdfUtil modules for netCDF I/O
  USE m_netcdf_io_open <sup>!</sup> netCDF open
  USE m_netcdf_io_get_dimlen ! netCDF dimension queries
  USE m_netcdf_io_read \qquad ! netCDF data reads
  USE m_netcdf_io_close ! netCDF close
  ! GEOS-Chem modules
  USE CMN_SIZE_MOD | Size parameters
#if defined( BPCH_DIAG )
  USE CMN_DIAG_MOD                                 ! Diagnostic arrays & counters
  USE DIAG_MOD, ONLY : AD21 : 1991 ! Array for ND21 diagnostic
  USE DIAG_MOD,         ONLY : AD66             ! Array for ND66 diagnostic
  USE DIAG_MOD,         ONLY : AD67             ! Array for ND67 diagnostic
#endif
  USE ERROR_MOD, ONLY : ERROR_STOP ! Stop w/ error message
  USE PhysConstants 1. Physical constants
  USE TIME_MOD ... ... ... ... ... ... ... ... ! Date & time routines
  USE TRANSFER_MOD | Routines for casting
  IMPLICIT NONE
  PRIVATE
# include "netcdf.inc" ! Include file for netCDF library
PRIVATE MEMBER FUNCTIONS:
  PRIVATE :: Check_Dimensions
  PRIVATE :: GeosFp_Read_A3cld
  PRIVATE :: GeosFp_Read_A3dyn
  PRIVATE :: GeosFp_Read_A3mstC
```
# PRIVATE :: GeosFp\_Read\_A3mstE PRIVATE :: Get\_Resolution\_String

# PUBLIC MEMBER FUNCTIONS:

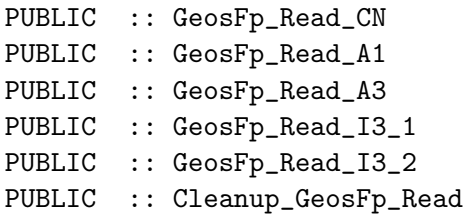

### REMARKS:

Assumes that you have a netCDF library (either v3 or v4) installed on your system.

## REVISION HISTORY:

```
30 Jan 2012 - R. Yantosca - Initial version
03 Feb 2012 - R. Yantosca - Add Geos57_Read_A3 wrapper function
07 Feb 2012 - R. Yantosca - Now echo info after reading fields from disk
10 Feb 2012 - R. Yantosca - Add function Get_Resolution_String
05 Apr 2012 - R. Yantosca - Convert units for specific humidity properly
15 Nov 2012 - R. Yantosca - Now replace dao_mod.F arrays with State_Met
11 Apr 2013 - R. Yantosca - Now pass directory fields via Input_Opt
26 Sep 2013 - R. Yantosca - Renamed to geosfp_read_mod.F90
14 Jan 2014 - R. Yantosca - Remove "define GEOS572_FILES #ifdef blocks
14 Aug 2014 - R. Yantosca - Compute CLDTOPS field in GeosFp_Read_A3mstE
03 Dec 2015 - R. Yantosca - Add file ID's as module variables
03 Dec 2015 - R. Yantosca - Add CLEANUP_GEOSFP_READ to close any open
                            netCDF files left at the end of a simulation
02 Feb 2016 - E. Lundgren - Block of diagnostics with if defined BPCH
```
### 9.3.1 Get Resolution String

Function Get Resolution String returns the proper filename extension for the GEOS-Chem horizontal grid resolution. This is used to construct the various file names.

### INTERFACE:

FUNCTION Get\_Resolution\_String() RESULT( resString )

## RETURN VALUE:

CHARACTER(LEN=255) :: resString

## REVISION HISTORY:

10 Feb 2012 - R. Yantosca - Initial version 20 Aug 2013 - R. Yantosca - Removed "define.h", this is now obsolete 26 Sep 2013 - R. Yantosca - Remove SEAC4RS C-preprocssor switch

#### 9.3.2 Check Dimensions

Subroutine CHECK DIMENSIONS checks to see if dimensions read from the netCDF file match the defined GEOS-Chem dimensions. If not, then it will stop the GEOS-Chem simulation with an error message.

### INTERFACE:

SUBROUTINE Check\_Dimensions( lon, lat, lev, time, time\_expected, caller )

## INPUT PARAMETERS:

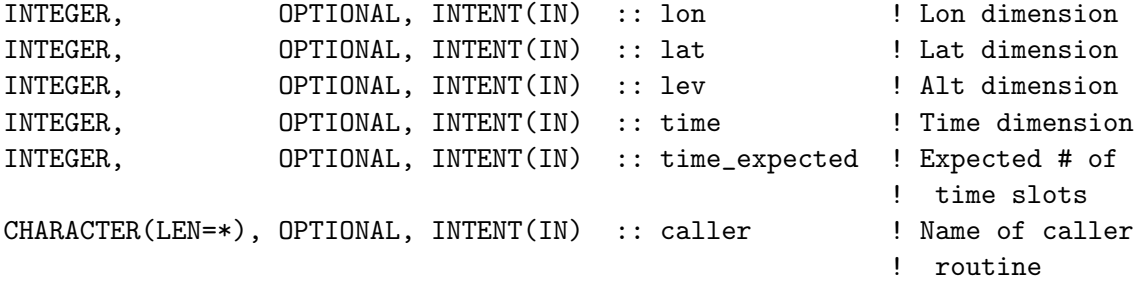

## REMARKS:

```
Call this routine with keyword arguments, e.g
  CALL CHECK_DIMENSION( lon=X, lat=Y, lev=Z, &
                     time=T, time_expected=8, caller=caller )
```
## REVISION HISTORY:

02 Feb 2012 - R. Yantosca - Initial version 03 Feb 2012 - R. Yantosca - Now pass the caller routine name as an argument

### 9.3.3 GeosFp Read cn

Routine to read variables and attributes from a GEOS-FP met fields file containing constant (CN) data.

## INTERFACE:

SUBROUTINE GeosFp\_Read\_CN( Input\_Opt, State\_Met )

## USES:

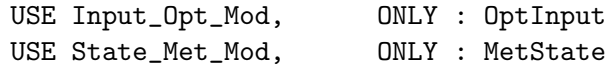

### INPUT PARAMETERS:

TYPE(OptInput), INTENT(IN) :: Input\_Opt ! Input Options object

### INPUT/OUTPUT PARAMETERS:

TYPE(MetState), INTENT(INOUT) :: State\_Met ! Meteorology State object

## REMARKS:

This routine was automatically generated by the Perl script ncCodeRead, and was subsequently hand-edited for compatibility with GEOS-Chem.

Even though the netCDF file is self-describing, the GEOS-FP data, dimensions, and units are pre-specified according to the GMAO GEOS-FP file specification. Therefore we can "cheat" a little bit and not have to read netCDF attributes to find what these values are.

### REVISION HISTORY:

```
30 Jan 2012 - R. Yantosca - Initial version
07 Feb 2012 - R. Yantosca - Now echo info after reading fields from disk
10 Feb 2012 - R. Yantosca - Now get a string for the model resolution
09 Nov 2012 - M. Payer - Copy all met fields to the State_Met derived type
                            object
15 Nov 2012 - R. Yantosca - Now replace dao_mod.F arrays with State_Met
11 Apr 2013 - R. Yantosca - Now pass directory fields with Input_Opt
26 Sep 2013 - R. Yantosca - Renamed to GeosFp_Read_CN
06 Nov 2014 - R. Yantosca - Replace TRANSFER_2D with direct casts
```
#### 9.3.4 GeosFp Read a1

Routine to read variables and attributes from a GEOS-FP met fields file containing 1-hr time-averaged (A1) data.

### INTERFACE:

SUBROUTINE GeosFp\_Read\_A1( YYYYMMDD, HHMMSS, Input\_Opt, State\_Met )

#### USES:

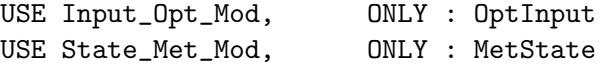

## INPUT PARAMETERS:

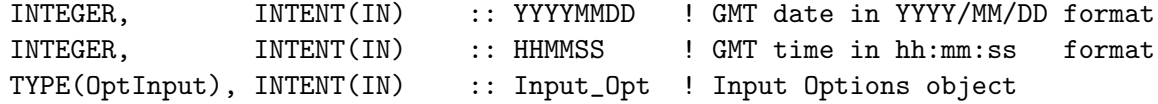

#### INPUT/OUTPUT PARAMETERS:

TYPE(MetState), INTENT(INOUT) :: State\_Met ! Meteorology State object

#### REMARKS:

This routine was automatically generated by the Perl script ncCodeRead, and was subsequently hand-edited for compatibility with GEOS-Chem.

Even though the netCDF file is self-describing, the GEOS-FP data, dimensions, and units are pre-specified according to the GMAO GEOS-FP file specification. Therefore we can "cheat" a little bit and not have to read netCDF attributes to find what these values are.

---------------------------------------------------------------------------

Special handling for surface precipitation fields:

In GEOS-FP (and in MERRA), the PRECTOT etc. surface precipitation met fields fields have units of [kg/m2/s]. In all other GEOS

.

versions, PREACC and PRECON have units of [mm/day].

Therefore, for backwards compatibility with existing code, apply the following unit conversion to the GEOS-5 PRECTOT and PRECCON fields:

kg | m3 | 86400 s | 1000 mm ------+----------+---------+--------- = 86400 m2 s | 1000 kg | day | m  $\hat{ }$  $\blacksquare$ 1 / density of water

REVISION HISTORY:

```
30 Jan 2012 - R. Yantosca - Initial version
07 Feb 2012 - R. Yantosca - Now echo info after reading fields from disk
10 Feb 2012 - R. Yantosca - Now get a string for the model resolution
09 Nov 2012 - M. Payer - Copy all met fields to the State_Met derived type
                           object
15 Nov 2012 - R. Yantosca - Now replace dao_mod.F arrays with State_Met
04 Jan 2013 - M. Payer - Bug fix: Use State_Met%TSKIN for ND67 surface
                           skin temperature diagnostic, not State_MET%TS
11 Apr 2013 - R. Yantosca - Now pass directory fields with Input_Opt
02 Dec 2013 - S. Philip - Correction for GEOS-FP boundary layer height
04 Dec 2013 - R. Yantosca - Now comment out GEOS-FP BL height correction
06 Nov 2014 - R. Yantosca - Replace TRANSFER_2D with direct casts
23 Sep 2015 - E. Lundgren - Now assign SWGDN to State_Met SWGDN not RADSWG
03 Dec 2015 - R. Yantosca - Now open file only once per day
```
### 9.3.5 GeosFp Read a3

Convenience wrapper for the following routines which read 3-hour time averaged data from disk:

- GeosFp Read A3cld
- GeosFp Read A3dyn
- GeosFp Read A3mstC
- GeosFp Read A3mstE

## INTERFACE:

SUBROUTINE GeosFp\_Read\_A3( YYYYMMDD, HHMMSS, Input\_Opt, State\_Met )

USES:

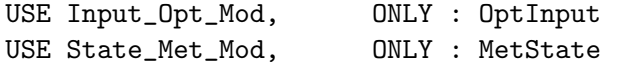

.

#### INPUT PARAMETERS:

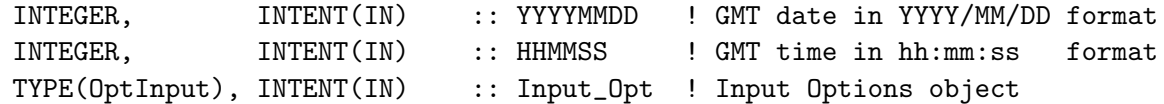

## INPUT/OUTPUT PARAMETERS:

TYPE(MetState), INTENT(INOUT) :: State\_Met ! Meteorology State object

## REVISION HISTORY:

30 Jan 2012 - R. Yantosca - Initial version 11 Apr 2013 - R. Yantosca - Now pass directory fields with Input\_Opt 26 Sep 2013 - R. Yantosca - Renamed to GeosFp\_Read\_A3

## 9.3.6 GeosFp Read a3cld

Routine to read variables and attributes from a GEOS-FP met fields file containing 3-hr time-averaged (A3) data (cloud fields).

### INTERFACE:

SUBROUTINE GeosFp\_Read\_A3cld( YYYYMMDD, HHMMSS, Input\_Opt, State\_Met )

## USES:

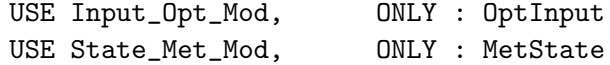

## INPUT PARAMETERS:

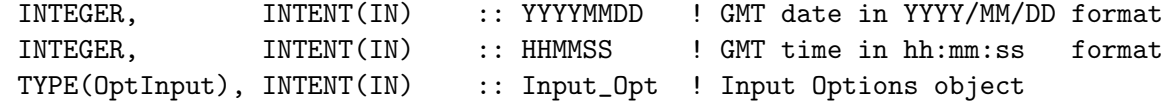

### INPUT/OUTPUT PARAMETERS:

TYPE(MetState), INTENT(INOUT) :: State\_Met ! Meteorology State object

## REMARKS:

This routine was automatically generated by the Perl script ncCodeRead, and was subsequently hand-edited for compatibility with GEOS-Chem.

Even though the netCDF file is self-describing, the GEOS-FP data, dimensions, and units are pre-specified according to the GMAO GEOS-FP file specification. Therefore we can "cheat" a little bit and not have to read netCDF attributes to find what these values are.

## REVISION HISTORY:

30 Jan 2012 - R. Yantosca - Initial version 07 Feb 2012 - R. Yantosca - Now echo info after reading fields from disk 10 Feb 2012 - R. Yantosca - Now get a string for the model resolution 05 Apr 2012 - R. Yantosca - Fixed bug: TAUCLI was overwritten w/ TAUCLW 09 Nov 2012 - M. Payer - Copy all met fields to the State\_Met derived type object 15 Nov 2012 - R. Yantosca - Now replace dao\_mod.F arrays with State\_Met 11 Apr 2013 - R. Yantosca - Now pass directory fields with Input\_Opt 26 Sep 2013 - R. Yantosca - Renamed to GeosFp\_Read\_A3Cld 06 Nov 2014 - R. Yantosca - Replace TRANSFER\_A6 with TRANSFER\_3D 03 Dec 2015 - R. Yantosca - Now open file only once per day 17 Mar 2016 - M. Sulprizio- Read optical depth into State\_Met%OPTD instead of State\_Met%OPTDEP (obsolete).

### 9.3.7 GeosFp Read a3dyn

Routine to read variables and attributes from a GEOS-FP met fields file containing 3-hr time-averaged (A3) data (dynamics fields).

#### INTERFACE:

SUBROUTINE GeosFp\_Read\_A3dyn( YYYYMMDD, HHMMSS, Input\_Opt, State\_Met )

#### USES:

USE Input\_Opt\_Mod, ONLY : OptInput USE State\_Met\_Mod, ONLY : MetState

### INPUT PARAMETERS:

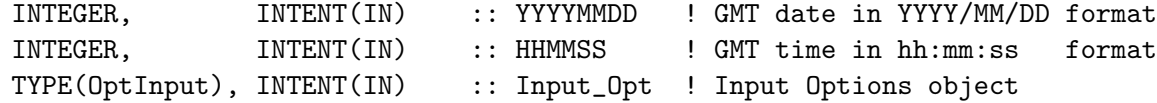

## INPUT/OUTPUT PARAMETERS:

TYPE(MetState), INTENT(INOUT) :: State\_Met ! Meteorology State object

#### REMARKS:

This routine was automatically generated by the Perl script ncCodeRead, and was subsequently hand-edited for compatibility with GEOS-Chem.

Even though the netCDF file is self-describing, the GEOS-FP data, dimensions, and units are pre-specified according to the GMAO GEOS-FP file specification. Therefore we can "cheat" a little bit and not have to read netCDF attributes to find what these values are.

## REVISION HISTORY:

```
30 Jan 2012 - R. Yantosca - Initial version
07 Feb 2012 - R. Yantosca - Now echo info after reading fields from disk
10 Feb 2012 - R. Yantosca - Now get a string for the model resolution
09 Nov 2012 - M. Payer - Copy all met fields to the State_Met derived type
                            object
15 Nov 2012 - R. Yantosca - Now replace dao_mod.F arrays with State_Met
11 Apr 2013 - R. Yantosca - Now pass directories with Input_Opt
26 Sep 2013 - R. Yantosca - Renamed to GeosFp_Read_A3dyn
15 Nov 2013 - R. Yantosca - Now convert RH from [1] to [%], in order
                            to be consistent with GEOS-Chem convention
14 Aug 2014 - R. Yantosca - Now compute CLDTOPS in GeosFP_Read_A3mstE
03 Dec 2015 - R. Yantosca - Now open file only once per day
03 Feb 2017 - M. Sulprizio- Activate reading OMEGA fields from file
```
### 9.3.8 GeosFp Read a3mstc

Routine to read variables and attributes from a GEOS-FP met fields file containing 3-hr time-averaged (A3) data (moist fields, saved on level centers).

### INTERFACE:

SUBROUTINE GeosFp\_Read\_A3mstC( YYYYMMDD, HHMMSS, Input\_Opt, State\_Met )

#### USES:

USE Input\_Opt\_Mod, ONLY : OptInput USE State\_Met\_Mod, ONLY : MetState

### INPUT PARAMETERS:

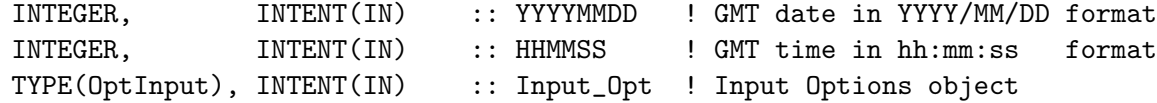

## INPUT/OUTPUT PARAMETERS:

TYPE(MetState), INTENT(INOUT) :: State\_Met ! Meteorology State object

#### REMARKS:

This routine was automatically generated by the Perl script ncCodeRead, and was subsequently hand-edited for compatibility with GEOS-Chem.

Even though the netCDF file is self-describing, the GEOS-FP data, dimensions, and units are pre-specified according to the GMAO GEOS-FP file specification. Therefore we can "cheat" a little bit and not have to read netCDF attributes to find what these values are.

## REVISION HISTORY:

30 Jan 2012 - R. Yantosca - Initial version 07 Feb 2012 - R. Yantosca - Now echo info after reading fields from disk 10 Feb 2012 - R. Yantosca - Now get a string for the model resolution 09 Nov 2012 - M. Payer - Copy all met fields to the State\_Met derived type object 15 Nov 2012 - R. Yantosca - Now replace dao\_mod.F arrays with State\_Met 11 Apr 2013 - R. Yantosca - Now pass directory fields with Input\_Opt 26 Sep 2013 - R. Yantosca - Renamed to GeosFp\_Read\_A3mstC 03 Dec 2015 - R. Yantosca - Now open file only once per day

### 9.3.9 GeosFp Read a3mste

Routine to read variables and attributes from a GEOS-FP met fields file containing 3-hr time-averaged (A3) data (moist fields, saved on level edges).

#### INTERFACE:

SUBROUTINE GeosFp\_Read\_A3mstE( YYYYMMDD, HHMMSS, Input\_Opt, State\_Met )

#### USES:

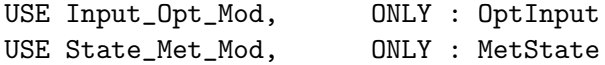

#### INPUT PARAMETERS:

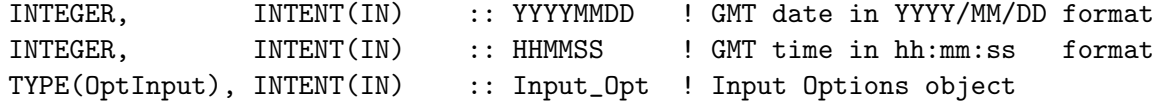

### INPUT/OUTPUT PARAMETERS:

TYPE(MetState), INTENT(INOUT) :: State\_Met ! Meteorology State object

## REMARKS:

This routine was automatically generated by the Perl script ncCodeRead, and was subsequently hand-edited for compatibility with GEOS-Chem.

Even though the netCDF file is self-describing, the GEOS-FP data, dimensions, and units are pre-specified according to the GMAO GEOS-FP file specification. Therefore we can "cheat" a little bit and not have to read netCDF attributes to find what these values are.

### REVISION HISTORY:

```
30 Jan 2012 - R. Yantosca - Initial version
07 Feb 2012 - R. Yantosca - Now echo info after reading fields from disk
10 Feb 2012 - R. Yantosca - Now get a string for the model resolution
09 Nov 2012 - M. Payer - Copy all met fields to the State_Met derived type
                           object
```
15 Nov 2012 - R. Yantosca - Now replace dao\_mod.F arrays with State\_Met 11 Apr 2013 - R. Yantosca - Now pass directory fields with Input\_Opt 26 Sep 2013 - R. Yantosca - Renamed to GeosFp\_Read\_A3mstE 26 Sep 2013 - R. Yantosca - Now read CMFMC from GEOSFP\*.nc files 14 Aug 2014 - R. Yantosca - Now compute CLDTOPS here; it depends on CMFMC 03 Dec 2015 - R. Yantosca - Now open file only once per day

### 9.3.10 GeosFp Read I3 1

Routine to read variables and attributes from a GEOS-FP met fields file containing 3-hr instantaneous (I3) data.

#### INTERFACE:

SUBROUTINE GeosFp\_Read\_I3\_1( YYYYMMDD, HHMMSS, Input\_Opt, State\_Met )

#### USES:

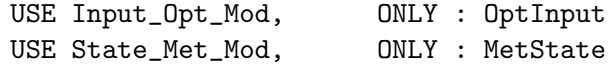

## INPUT PARAMETERS:

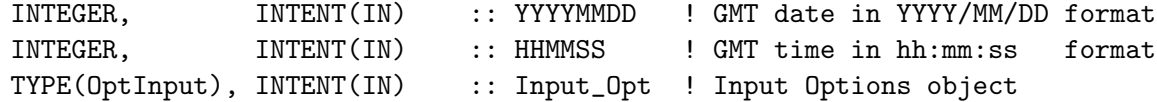

## INPUT/OUTPUT PARAMETERS:

TYPE(MetState), INTENT(INOUT) :: State\_Met ! Meteorology State object

## REMARKS:

This routine was automatically generated by the Perl script ncCodeRead, and was subsequently hand-edited for compatibility with GEOS-Chem.

Even though the netCDF file is self-describing, the GEOS-FP data, dimensions, and units are pre-specified according to the GMAO GEOS-FP file specification. Therefore we can "cheat" a little bit and not have to read netCDF attributes to find what these values are.

### REVISION HISTORY:

30 Jan 2012 - R. Yantosca - Initial version 07 Feb 2012 - R. Yantosca - Now echo info after reading fields from disk 10 Feb 2012 - R. Yantosca - Now get a string for the model resolution 05 Apr 2012 - R. Yantosca - Now convert QV1 from [kg/kg] to [g/kg] 09 Nov 2012 - M. Payer - Copy all met fields to the State\_Met derived type object 15 Nov 2012 - R. Yantosca - Now replace dao\_mod.F arrays with State\_Met 11 Apr 2013 - R. Yantosca - Now pass directory fields with Input\_Opt

```
06 Sep 2013 - R. Yantosca - Bug fix: we need to initialize State_Met%T
                           with State_Met%TMPU1 to avoid errors. The
                            State_Met%T field will be set again in INTERP.
26 Sep 2013 - R. Yantosca - Renamed to GeosFp_Read_I3_1
29 Oct 2013 - R. Yantosca - Now read T_FULLGRID_1 for offline simulations
06 Nov 2014 - R. Yantosca - Replace TRANSFER_2D with direct casts
16 Apr 2015 - R. Yantosca - Remove reference to T_FULLGRID; it's obsolete
12 Jun 2015 - E. Lundgren - Initialize State_MET%SPHU with State_Met%SPHU1
03 Dec 2015 - R. Yantosca - Now open file only once per day
```
### 9.3.11 GeosFp Read I3 2

Routine to read variables and attributes from a GEOS-FP met fields file containing 3-hr instantaneous (I3) data.

#### INTERFACE:

SUBROUTINE GeosFp\_Read\_I3\_2( YYYYMMDD, HHMMSS, Input\_Opt, State\_Met )

#### USES:

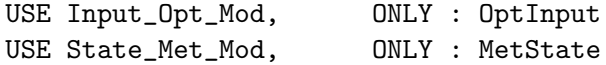

#### INPUT PARAMETERS:

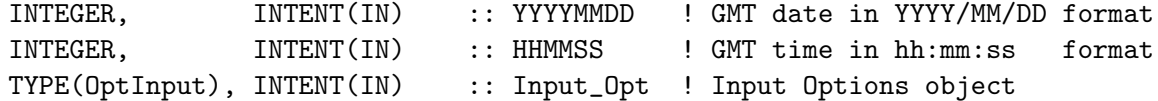

### INPUT/OUTPUT PARAMETERS:

TYPE(MetState), INTENT(INOUT) :: State\_Met ! Meteorology State object

## REMARKS:

This routine was automatically generated by the Perl script ncCodeRead, and was subsequently hand-edited for compatibility with GEOS-Chem.

Even though the netCDF file is self-describing, the GEOS-FP data, dimensions, and units are pre-specified according to the GMAO GEOS-FP file specification. Therefore we can "cheat" a little bit and not have to read netCDF attributes to find what these values are.

### REVISION HISTORY:

```
30 Jan 2012 - R. Yantosca - Initial version
07 Feb 2012 - R. Yantosca - Now echo info after reading fields from disk
10 Feb 2012 - R. Yantosca - Now get a string for the model resolution
05 Apr 2012 - R. Yantosca - Now convert QV2 from [kg/kg] to [g/kg]
09 Nov 2012 - M. Payer - Copy all met fields to the State_Met derived type
```
object 15 Nov 2012 - R. Yantosca - Now replace dao\_mod.F arrays with State\_Met 11 Apr 2013 - R. Yantosca - Now pass directory fields with Input\_Opt 26 Sep 2013 - R. Yantosca - Rename to GeosFp\_Read\_I3\_2 29 Oct 2013 - R. Yantosca - Now read T\_FULLGRID\_2 for offline simulations 06 Nov 2014 - R. Yantosca - Replace TRANSFER\_2D with direct casts 03 Dec 2015 - R. Yantosca - Now open file only once per day 20 Sep 2016 - R. Yantosca - Bug fix: FIRST must be declared as LOGICAL

### 9.3.12 Cleanup GeosFp Read

Closes any open netCDF files at the end of a simulation. This can occur if the simulation ends at a time other than 00:00 GMT.

## INTERFACE:

SUBROUTINE Cleanup\_GeosFp\_Read()

## REVISION HISTORY:

06 Jan 2015 - R. Yantosca - Initial version

# 10 Specialty simulation modules

These modules contain routines used by the GEOS-Chem "specialty" simulations.

## 10.1 Fortran: Module Interface c2h6 mod.F

Module C2H6 MOD contains variables and routines used for the tagged C2H6 (ethane) simulation. (xyp, qli, bmy, 7/28/01, 4/5/06)

### INTERFACE:

MODULE C2H6\_MOD

USES:

USE PRECISION\_MOD USE PhysConstants, ONLY : AVO

IMPLICIT NONE PRIVATE

## PUBLIC MEMBER FUNCTIONS:

PUBLIC :: GET\_C2H6\_ANTHRO PUBLIC :: CHEMC2H6 PUBLIC :: CLEANUP\_C2H6

```
PUBLIC :: INIT_C2H6
PRIVATE DATA MEMBERS:
   PRIVATE :: NGASC2H6
   PRIVATE :: FMOL_C2H6
    PRIVATE :: XNUMOL_C2H6
```
## REMARKS:

```
Setting LSPLIT = T in "input.geos" will run with the following tracers:
       (1) Total C2H6
       (2) C2H6 from biomass burning
       (3) C2H6 from biofuel burning
       (4) C2H6 from natural gas leaking/venting (e.g. "anthro" C2H6)
   Setting LSPLIT = F in "input.geos" will run w/ the following tracers:
       (1) Total C2H6
REVISION HISTORY:
    (1 ) Eliminated obsolete code from 1/02 (bmy, 2/27/02)
    (2 ) Now divide module header into MODULE PRIVATE, MODULE VARIABLES, and
```
- MODULE ROUTINES sections. Updated comments (bmy, 5/28/02) (3 ) Now reference BXHEIGHT and T from "dao\_mod.f". Also references "error\_mod.f". Removed obsolete code. Now references F90 module tracerid\_mod.f". (bmy, 11/15/02)
- (4 ) Now references "grid\_mod.f" and the new "time\_mod.f" (bmy, 2/11/03)
- (5 ) Now references "directory\_mod.f", "logical\_mod.f", and "tracer\_mod.f". (bmy, 7/20/04)
- (6 ) Now make sure all USE statements are USE, ONLY (bmy, 10/3/05)

```
(7 ) Now modified
```

```
22 Mar 2012 - M. Payer - Add function GET_C2H6_ANTHRO
```

```
22 Mar 2012 - M. Payer - Added ProTeX headers
```

```
20 Aug 2013 - R. Yantosca - Removed "define.h", this is now obsolete
```

```
11 Apr 2014 - R. Yantosca - Now declare INIT_C2H6 public, so that it can
                           be called from input_mod.F
20 Jun 2014 - R. Yantosca - Remove obsolete code now replaced by HEMCO
```

```
06 Nov 2014 - M. Yannetti - Added PRECISION_MOD
```

```
06 Jan 2016 - E. Lundgren - Use global physical params
```
## 10.1.1 chemc2h6

Subroutine CHEMC2H6 performs C2H6 chemistry. Loss of C2H6 is via reaction with OH. (xyp, qli, bmy, 10/19/99, 7/20/04)

### INTERFACE:

SUBROUTINE CHEMC2H6( am\_I\_Root, Input\_Opt, & State\_Met, State\_Chm, RC )

### USES:

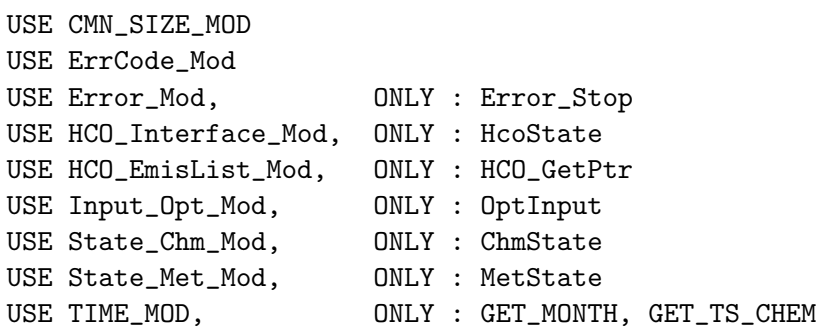

## INPUT PARAMETERS:

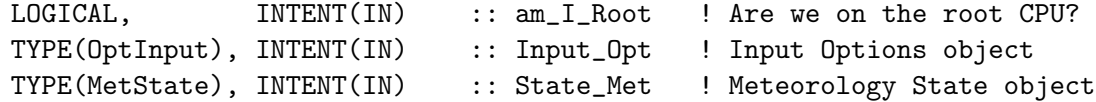

## INPUT/OUTPUT PARAMETERS:

TYPE(ChmState), INTENT(INOUT) :: State\_Chm ! Chemistry State object

## OUTPUT PARAMETERS:

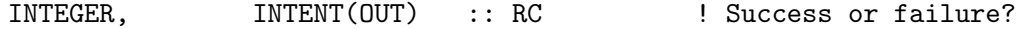

## REVISION HISTORY:

- (1 ) Now do chemistry all the way to the model top.
- (2 ) Use monthly mean OH fields for oxidation -- reference the monthly mean OH array and the routine which reads it from disk in "global\_oh\_mod.f" (bmy, 1/25/02)
- (3 ) Now reference T from "dao\_mod.f". Also make FIRSTCHEM a local SAVEd variable. (bmy, 11/15/02)
- (4 ) Now use functions GET\_MONTH and GET\_TS\_CHEM from "time\_mod.f".
- (5 ) Now reference STT & N\_TRACERS from "tracer\_mod.f". Now reference LSPLIT from "logical\_mod.f" (bmy, 7/20/04)

```
22 Mar 2012 - M. Payer - Added ProTeX headers
```

```
09 Nov 2012 - M. Payer - Replaced all met field arrays with State_Met
                           derived type object
25 Mar 2013 - R. Yantosca - Now accept am_I_Root, Input_Opt, State_Chm, RC
```

```
23 Oct 2013 - R. Yantosca - Now pass objects to GET_GLOBAL_OH routine
```

```
06 Nov 2014 - M. Yannetti - Converted REAL*8 to REAL(fp)
```

```
29 Apr 2016 - R. Yantosca - Don't initialize pointers in declaration stmts
30 Jun 2016 - R. Yantosca - Remove instances of STT. Now get the advected
                           species ID from State_Chm%Map_Advect.
```

```
10 Aug 2016 - R. Yantosca - Removed temporary tracer-removal code
```
## 10.1.2 get\_c2h6\_anthro

Function GET C2H6 ANTHRO returns the monthly average anthropogenic C2H6 emissions at GEOS-Chem grid box (I,J). Data will be returned in units of [atoms C/cm2/s].

## INTERFACE:

FUNCTION GET\_C2H6\_ANTHRO( I, J, N ) RESULT( C2H6\_ANTHRO )

## USES:

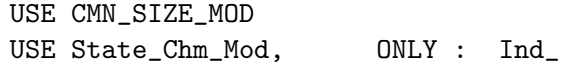

## INPUT PARAMETERS:

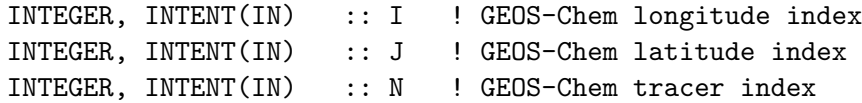

### RETURN VALUE:

REAL(fp) :: C2H6\_ANTHRO

## REVISION HISTORY:

22 Mar 2012 - M. Payer - Initial version adapted from GET\_RETRO\_ANTHRO

### 10.1.3 init c2h6

Subroutine INIT C2H6 allocates and zeroes the NGASC2H6 array, which holds global monthly mean natural gas C2H6 emissions.

## INTERFACE:

SUBROUTINE INIT\_C2H6( am\_I\_Root, Input\_Opt, RC )

## USES:

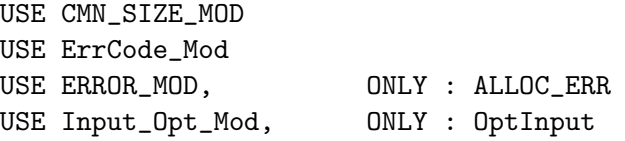

# INPUT PARAMETERS:

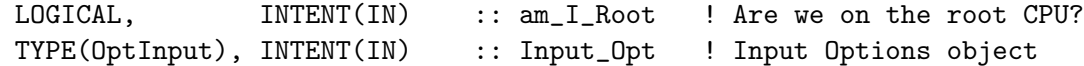

## OUTPUT PARAMETERS:

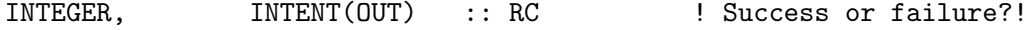

## REMARKS:

This routine is now called from GC\_INIT\_EXTRA (in GeosCore/input\_mod.F).

#### REVISION HISTORY:

(1 ) Now references ALLOC\_ERR from "error\_mod.f" (bmy, 10/15/02) 22 Mar 2012 - M. Payer - Added ProTeX headers 11 Apr 2014 - R. Yantosca - Now accept am\_I\_Root, Input\_Opt, RC arguments

### 10.1.4 cleanup c2h6

Subroutine CLEANUP C2H6 deallocates the natural gas C2H6 emission array.

### INTERFACE:

SUBROUTINE CLEANUP\_C2H6

## REVISION HISTORY:

22 Mar 2012 - M. Payer - Added ProTeX headers

## 10.2 Fortran: Module Interface co2 mod.F

Module CO2 MOD contains variables and routines used for the CO2 simulation. A tagged CO2 simulation capability has now been added.

References:

- Andres, R.J, G. Marland, I. Fung, and E. Matthews, A 1x1 distribution of carbon dioxide emissions from fossil fuel consumption and cement manufacture, Glob. Biogeochem. Cycles, 10, 419-429, 1996.
- Corbett and Koehler (2003) Updated emissions from ocean shipping, J. Geophys. Res., 108, D20, 4650.
- Corbett and Koehler (2004) Considering alternative input parameters in an activitybased ship fuel consumption and emissions model: Reply ... J. Geophys. Res., D23303.
- Endresen et al. (2007) A historical reconstruction of ships fuel consumption and emissions, J. Geophys. Res. 112, D12301.
- Kim et al. (2005) System for assessing Aviation's Global Emissions (SAGE) Version 1.5 global Aviation Emissions Inventories for 2000-2004
- Kim et al. (2007) System for assessing Aviation's Global Emissions (SAGE) Part 1: Model description and inventory results
- LeQuere et al. (2009) Trends in the sources and sinks of carbon dioxide, Nature Geoscience, doi:10.1038/ngeo689.
- Olsen and Randerson (2004), Differences between surface and column atmospheric CO2 and implications for carbon cycle research, J. Geophys. Res., 109, D02301,
- Potter et al. (1993), Terrestrial Ecosystem Production: A process model based on global satellite and surface data, Glob. Biogeochem. Cycles, 7(4), 811-841.
- Randerson, J.T, M.V. Thompson, T.J.Conway, I.Y. Fung, and C.B. Field, The contribution of terrestrial sources and sinks to trends in the seasonal cycle of atmospheric carbon dioxide, Glob. Biogeochem. Cycles,11, 535-560, 1997.
- Suntharalingam et al. (2005) Infulence of reduced carbon emissions and oxidation on the distribution of atmospheric CO2: Implications for inversion analysis, BGC, 19, GB4003.
- Takahashi, T, R. Feely, R. Weiss, R. Wanninkof, D. Chipman, S. Sutherland, and T. Takahashi (1997), Global air-sea flux of CO2: An estimate based on measurements of sea-air pCO2 difference, Proceedings of the National Academy of Sciences, 94, 8292- 8299.
- Takahashi, T, et al. (2009), *Climatological mean and decadal change in surface ocean*  $pCO2$ , and net sea-air  $CO2$  flux over the global oceans, **Deep-Sea Research II**, doi:10.1016/jdsr2/2008.12.009.
- Yevich, R. and J. A. Logan, An assesment of biofuel use and burning of agricultural waste in the developing world, Glob. Biogeochem. Cycles, 17, 1095, doi:10.1029/2002GB001952, 2003.
- Sausen, R. and Schumann, U. "Estimates of the Climate Response to Aircraft CO2 and NOx Emissions Scenarios", Climate Change, 44: 27-58, 2000
- Wilkersen, J.T. et al. Analysis of emission data from global commercial Aviation: 2004 and 2006, Atmos. chem. Phys. Disc., 10, 2945-2983, 2010.

### INTERFACE:

MODULE CO2\_MOD

### USES:

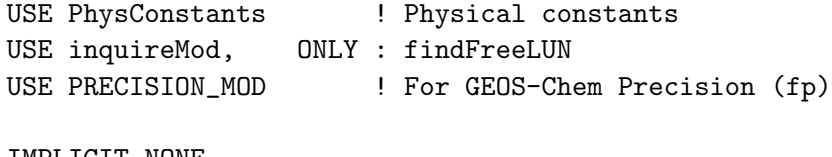

IMPLICIT NONE PRIVATE

### PUBLIC MEMBER FUNCTIONS:

PUBLIC :: CLEANUP\_CO2 PUBLIC :: INIT\_CO2 PUBLIC :: EMISSCO2

## PRIVATE MEMBER FUNCTIONS:

PRIVATE :: DEF\_BIOSPH\_CO2\_REGIONS\_F PRIVATE :: DEF\_OCEAN\_CO2\_REGIONS\_F PRIVATE :: DEF\_FOSSIL\_CO2\_REGIONS\_F

## REMARKS:

%%%%%%%%%%%%%%%%%%%%%%%%%%%%%%%%%%%%%%%%%%%%%%%%%%%%%%%%%%%%%%%%%%% %%% WARNING! Tagged CO2 simulation only work for 2 x 2.5 grid! %%% %%% Someone will have to make this more general later on... %%% %%%%%%%%%%%%%%%%%%%%%%%%%%%%%%%%%%%%%%%%%%%%%%%%%%%%%%%%%%%%%%%%%%%

#### REVISION HISTORY:

```
16 Aug 2005 - P. Suntharalingam - Initial version
(1 ) Now make sure all USE statements are USE, ONLY (bmy, 10/3/05)
(2 ) Now references biomass_mod.f (bmy, 9/27/06)
(3 ) Tagged CO2 capability developed (dbj)
(4 ) Implemented monthly and annual fossil fuel inventories
      (R.Nassar 2009-03-10)
(5 ) Implemented CO2 emissions from shipping and aviation (R.Nassar 2010)
(6 ) Implemented monthly CO2 chemical production and surface correction
      (R.Nassar 2010)
25 Feb 2011 - R. Nassar - Now read updated CDIAC CO2 emissions data
07 Sep 2011 - P. Kasibhatla - Modified to include GFED3
01 Aug 2012 - R. Yantosca - Add reference to findFreeLUN from inqure_mod.F90
03 Aug 2012 - R. Yantosca - Move calls to findFreeLUN out of DEVEL block
20 Aug 2013 - R. Yantosca - Removed "define.h", this is now obsolete
20 Jun 2014 - R. Yantosca - Remove obsolete emissions code; we now use HEMCO
07 Nov 2014 - M. Yannetti - Added PRECISION_MOD
```
# 10.2.1 emissco2

Subroutine EMISSCO2 is the driver routine for CO2 emissions.

## INTERFACE:

SUBROUTINE EMISSCO2( am\_I\_Root, Input\_Opt, & State\_Met, State\_Chm, RC )

USES:

```
USE CMN_SIZE_MOD
USE ErrCode_Mod
USE ERROR_MOD, ONLY : ERROR_STOP
USE DIAG04_MOD, ONLY : AD04, ND04
USE DIAG04_MOD, ONLY : AD04_plane, AD04_chem
USE HCO_INTERFACE_MOD, ONLY : HcoState
USE HCO_EmisList_Mod, ONLY : HCO_GetPtr
USE HCO_STATE_MOD, ONLY : HCO_GetHcoID
USE Input_Opt_Mod, ONLY : OptInput
USE State_Chm_Mod, ONLY : ChmState
USE State_Met_Mod, ONLY : MetState
```
### INPUT PARAMETERS:

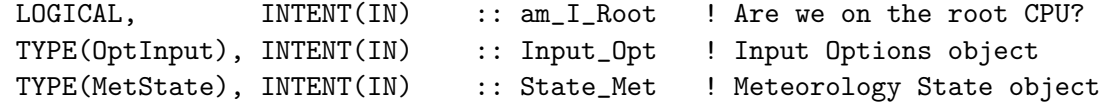

## INPUT/OUTPUT PARAMETERS:

TYPE(ChmState), INTENT(INOUT) :: State\_Chm ! Chemistry State object

#### OUTPUT PARAMETERS:

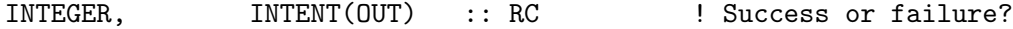

## REMARKS:

The initial condition for CO2 has to be at least 50 ppm or higher or else the balanced biosphere fluxes will make STT negative. (pns, bmy, 8/16/05)

#### REVISION HISTORY:

- 16 Aug 2005 P. Suntharalingam Initial version
- (1 ) Now make sure all USE statements are USE, ONLY (bmy, 10/3/05)
- (2 ) We now get CO2 biomass emissions from biomass\_mod.f. This allows us to use either GFED2 or default Duncan et al biomass emissions. (bmy, 9/27/06)
- (3 ) Tagged tracer capability added. This requires the editable region files Regions\_land.dat and Regions\_ocean.dat in the run directory (rnassar,dbj, 2009)
- (4 ) New tracers for emissions from international and domestic shipping, international and domestic aviation, and the chemical CO2 source from the oxidation of CO, CH4, and other organics (rnassar,dbj, 2009)

```
01 Mar 2012 - R. Yantosca - Now use GET_AREA_CM2(I,J,L) from grid_mod.F90
09 Nov 2012 - M. Payer - Replaced all met field arrays with State_Met
                          derived type object
```

```
25 Mar 2013 - R. Yantosca - Now accept am_I_Root, Input_Opt, State_Chm, RC
27 Aug 2014 - C. Keller - Now interface with HEMCO.
13 Apr 2015 - R. Nassar - Some bug fixes for HEMCO implementation,
```
e.g. unit fixes for aviation and chem source 11 Sep 2015 - E. Lundgren - Tracer units are now kg/kg dry air (prev kg) 29 Apr 2016 - R. Yantosca - Don't initialize pointers in declaration stmts 30 Jun 2016 - R. Yantosca - Remove instances of STT. Now get the advected species ID from State\_Chm%Map\_Advect.

# 10.2.2 def biosph co2 regions f

Subroutine DEF BIOSPH CO2 REGIONS defines the land biospheric and ocean CO2 exchange regions.

### INTERFACE:

SUBROUTINE DEF\_BIOSPH\_CO2\_REGIONS\_F( REGION )

#### USES:

USE CMN\_SIZE\_MOD | Size parameters USE FILE\_MOD, ONLY : IOERROR

#### OUTPUT PARAMETERS:

INTEGER, INTENT(OUT) :: REGION(IIPAR,JJPAR)

### REMARKS:

%%%%%%%%%%%%%%%%%%%%%%%%%%%%%%%%%%%%%%%%%%%%%%%%%%%%%%%%%%%%%%%%%%%% %%% WARNING! Tagged CO2 simulation only work for 2 x 2.5 grid! %%% %%% Someone will have to make this more general later on... %%% %%%%%%%%%%%%%%%%%%%%%%%%%%%%%%%%%%%%%%%%%%%%%%%%%%%%%%%%%%%%%%%%%%%%

#### REVISION HISTORY:

18 May 2010 - R. Nassar, D. Jones - Initial version 03 Aug 2012 - R. Yantosca - Move calls to findFreeLUN out of DEVEL block 13 Apr 2013 - R. Nassar - minor fixes to region boundary indices

#### 10.2.3 def ocean co2 regions f

Subroutine DEF OCEAN CO2 REGIONS defines CO2 regions for ocean exchange.

## INTERFACE:

SUBROUTINE DEF\_OCEAN\_CO2\_REGIONS\_F( REGION )

### USES:

USE CMN\_SIZE\_MOD ! Size parameters USE FILE\_MOD, ONLY : IOERROR

### OUTPUT PARAMETERS:

INTEGER, INTENT(OUT) :: REGION(IIPAR,JJPAR)

### REMARKS:

%%%%%%%%%%%%%%%%%%%%%%%%%%%%%%%%%%%%%%%%%%%%%%%%%%%%%%%%%%%%%%%%%%%% %%% WARNING! Tagged CO2 simulation only work for 2 x 2.5 grid! %%%  $\frac{2}{3}\%$  Someone will have to make this more general later on...  $\frac{2}{3}\%$ %%%%%%%%%%%%%%%%%%%%%%%%%%%%%%%%%%%%%%%%%%%%%%%%%%%%%%%%%%%%%%%%%%%%

### REVISION HISTORY:

18 May 2010 - R. Nassar, D. Jones - Initial version 03 Aug 2012 - R. Yantosca - Move calls to findFreeLUN out of DEVEL block

### 10.2.4 def fossil co2 regions f

Subroutine DEF FOSSIL CO2 REGIONS defines CO2 regions for anthropogenic emissions

#### INTERFACE:

```
SUBROUTINE DEF_FOSSIL_CO2_REGIONS_F( REGION )
```
## USES:

USE CMN\_SIZE\_MOD ! Size parameters USE FILE MOD, ONLY : IOERROR

## OUTPUT PARAMETERS:

INTEGER, INTENT(OUT) :: REGION(IIPAR,JJPAR)

### REMARKS:

%%%%%%%%%%%%%%%%%%%%%%%%%%%%%%%%%%%%%%%%%%%%%%%%%%%%%%%%%%%%%%%%%%%% %%% WARNING! Tagged CO2 simulation only work for 2 x 2.5 grid! %%% %%% Someone will have to make this more general later on... %%% %%%%%%%%%%%%%%%%%%%%%%%%%%%%%%%%%%%%%%%%%%%%%%%%%%%%%%%%%%%%%%%%%%%%

## REVISION HISTORY:

18 May 2010 - R. Nassar, D. Jones - Initial version 03 Aug 2012 - R. Yantosca - Move calls to findFreeLUN out of DEVEL block

## 10.2.5 init co2

Subroutine INIT CO2 allocates memory to module arrays and reads in annual mean emissions.

## INTERFACE:

SUBROUTINE INIT\_CO2( am\_I\_Root, Input\_Opt, RC )

## USES:

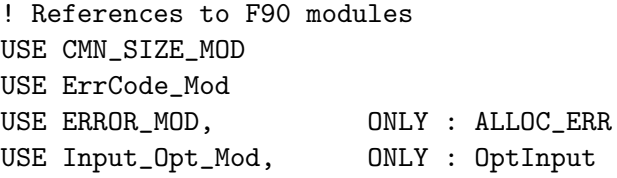

# INPUT PARAMETERS:

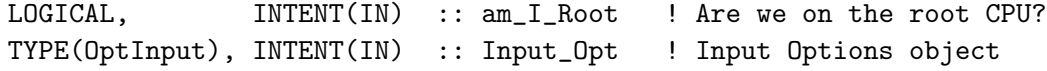

# OUTPUT PARAMETERS:

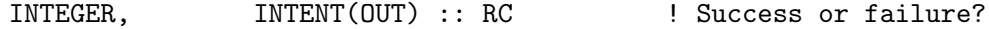

#### REVISION HISTORY:

16 Aug 2005 - P. Suntharalingam - Initial version 18 May 2010 - R. Nassar, D. Jones - Updated 25 Mar 2013 - R. Yantosca - Now use logical fields from Input\_Opt

## 10.2.6 cleanup co2

Subroutine CLEANUP CO2 deallocates all module arrays.

## INTERFACE:

SUBROUTINE CLEANUP\_CO2

#### REVISION HISTORY:

16 Aug 2005 - P. Suntharalingam - Initial version 18 May 2010 - R. Nassar, D. Jones - Updated

# 10.3 Fortran: Module Interface exchange mod.F90

Module EXCHANGE MOD contains variables and routines which are used to exchange data between two or more runs (Global Domain and Nested Domains), thus to combine them into TWO-WAY nested run. (yanyy, 6/18/14)

## INTERFACE:

MODULE EXCHANGE\_MOD

## USES:

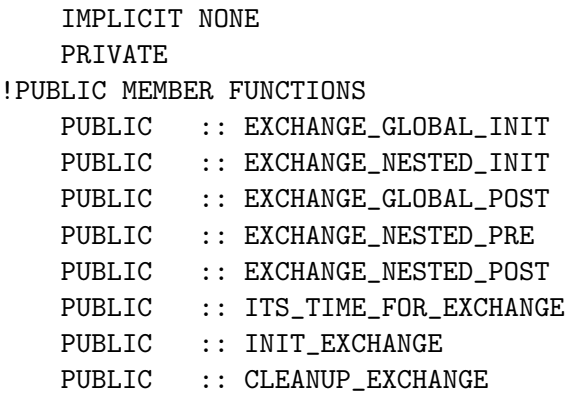

## PRIVATE MEMBER FUNCTIONS:

## REMARKS:

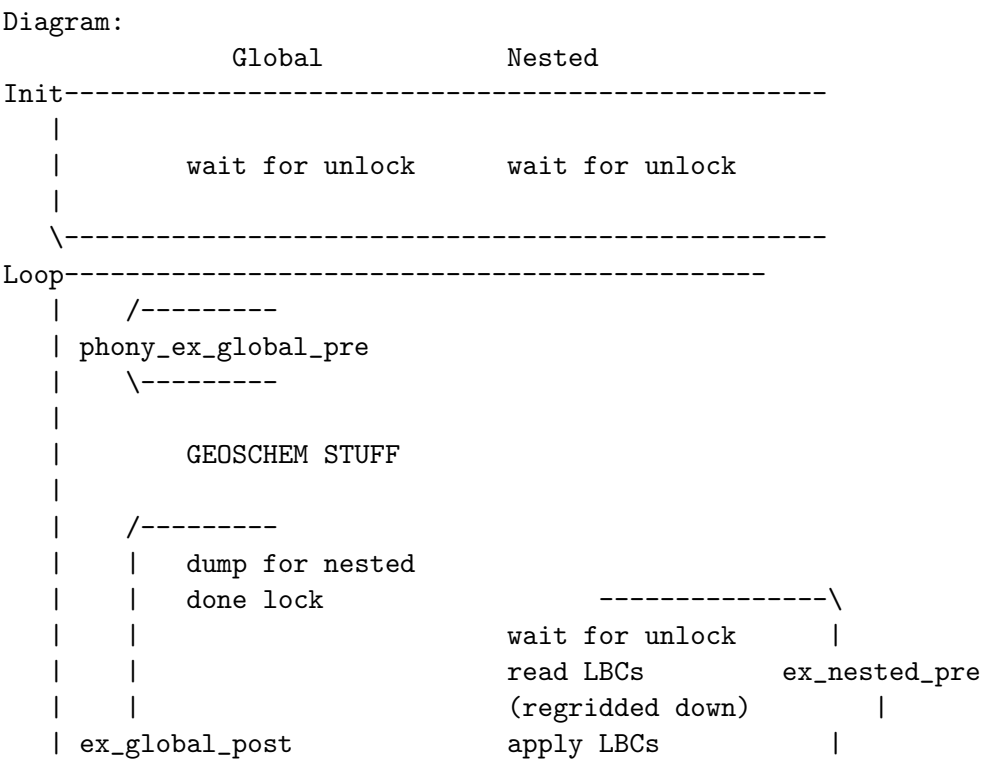
| | ---------------/ | | | | GEOSCHEM STUFF | | | | ---------------\ | | dump for global(regridded up) | | ex\_nested\_post | | done lock | | | wait for unlock | | read & apply feedback  $| \cdot \cdot \cdot \cdot \cdot \cdot |$ \------------------------------------------------

# REVISION HISTORY:

```
30 Mar 2014 - Y.Y. Yan - Initial Version
(1) Establish the frame of the data exchange between models
     (kuangye,yanyy, 6/10/12)
(2) Now update for version 9-02 (yanyy, 6/21/14)
06 Jan 2015 - R. Yantosca - Added ProTeX headers
```
## 10.3.1 exchange global init

Global initialization for exchange

## INTERFACE:

SUBROUTINE EXCHANGE\_GLOBAL\_INIT()

## REVISION HISTORY:

06 Jan 2015 - R. Yantosca - Added ProTeX headers

### 10.3.2 exchange nested init

Nested initialization for exchange

## INTERFACE:

SUBROUTINE EXCHANGE\_NESTED\_INIT()

## REVISION HISTORY:

## 10.3.3 exchange global post

Carry out the process to communicate the nested simulated results back to global model.

#### INTERFACE:

```
SUBROUTINE EXCHANGE_GLOBAL_POST( am_I_Root, Input_Opt,
& State_Met, State_Chm, RC )
```
USES:

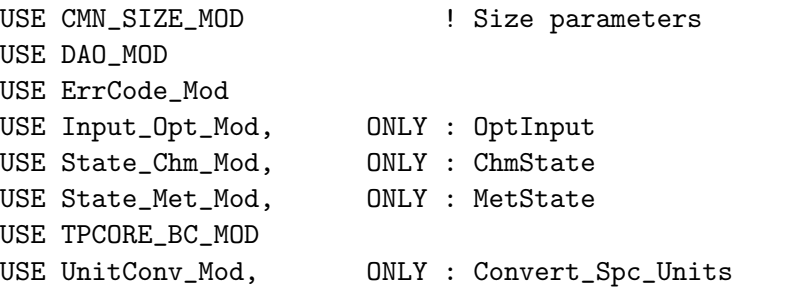

## INPUT PARAMETERS:

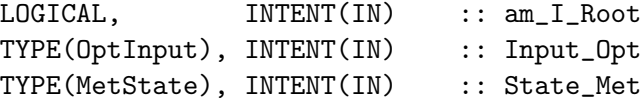

### INPUT/OUTPUT PARAMETERS:

TYPE(ChmState), INTENT(INOUT) :: State\_Chm

## OUTPUT PARAMETERS:

INTEGER, INTENT(OUT) :: RC

# REMARKS:

# REVISION HISTORY:

```
06 Jan 2015 - R. Yantosca - Added ProTeX headers
13 Aut 2015 - E. Lundgren - Now input tracer conc in kg/kg not v/v.
26 Jun 2017 - R. Yantosca - GC_ERROR is now contained in errcode_mod.F90
28 Sep 2017 - E. Lundgren - Simplify unit conversions using wrapper routine
```
## 10.3.4 exchange nested pre

Before nested grid exchange

## INTERFACE:

SUBROUTINE EXCHANGE\_NESTED\_PRE()

## REVISION HISTORY:

## 10.3.5 exchange nested post

After nested-grid exchange

## INTERFACE:

```
SUBROUTINE EXCHANGE_NESTED_POST( am_I_Root, Input_Opt,
& State_Met, State_Chm, RC )
```
### USES:

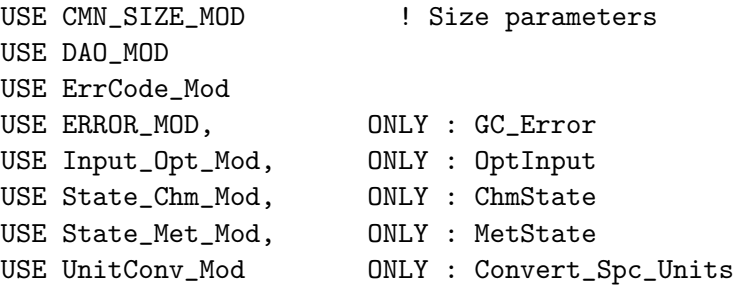

## INPUT PARAMETERS:

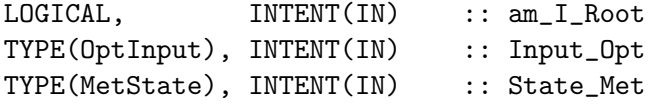

# INPUT/OUTPUT PARAMETERS:

TYPE(ChmState), INTENT(INOUT) :: State\_Chm

### OUTPUT PARAMETERS:

INTEGER, INTENT(OUT) :: RC

## RETURN VALUE:

## REMARKS:

## REVISION HISTORY:

06 Jan 2015 - R. Yantosca - Added ProTeX headers 13 Aug 2015 - E. Lundgren - Input tracer conc in kg/kg not v/v 28 Sep 2017 - E. Lundgren - Simplify unit conversions using wrapper routine

# 10.3.6 its time for exchange

Returns TRUE if it's time to do the 2-way exchange of data.

# INTERFACE:

FUNCTION ITS\_TIME\_FOR\_EXCHANGE()

## USES:

USE TIME\_MOD, ONLY : ITS\_TIME\_FOR\_EXCH

### RETURN VALUE:

LOGICAL :: ITS\_TIME\_FOR\_EXCHANGE

### REVISION HISTORY:

06 Jan 2015 - R. Yantosca - Added ProTeX headers

## 10.3.7 init exchange

Initialization routine.

### INTERFACE:

SUBROUTINE INIT\_EXCHANGE( am\_I\_Root )

### USES:

USE CMN\_SIZE\_MOD ! Size parameters USE ERROR\_MOD

#### INPUT PARAMETERS:

LOGICAL, INTENT(IN) :: am\_I\_Root

### REVISION HISTORY:

06 Jan 2015 - R. Yantosca - Now only print output on the root CPU 06 Jan 2015 - R. Yantosca - Added ProTeX headers 24 Mar 2015 - E. Lundgren - Remove tracer\_mod dependency since unused

#### 10.3.8 cleanup exchange

Cleanup routine.

### INTERFACE:

SUBROUTINE CLEANUP\_EXCHANGE( am\_I\_Root )

### INPUT PARAMETERS:

LOGICAL, INTENT(IN) :: am\_I\_Root

#### REVISION HISTORY:

06 Jan 2015 - R. Yantosca - Now only write output on the root CPU 06 Jan 2015 - R. Yantosca - Added ProTeX headers

### 10.3.9 ex dump for global

?

### INTERFACE:

```
SUBROUTINE EX_DUMP_FOR_GLOBAL( am_I_Root, Input_Opt,
& State_Met, State_Chm, RC )
```
### USES:

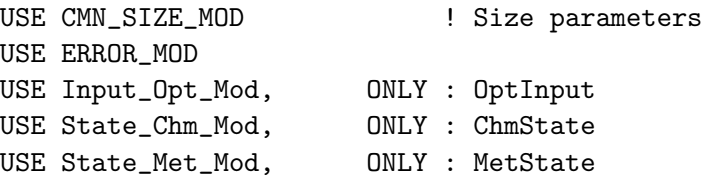

### INPUT PARAMETERS:

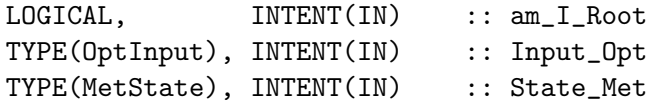

## INPUT/OUTPUT PARAMETERS:

TYPE(ChmState), INTENT(INOUT) :: State\_Chm

# OUTPUT PARAMETERS:

INTEGER, INTENT(OUT) :: RC

## REVISION HISTORY:

06 Jan 2015 - R. Yantosca - Added ProTeX headers 06 Jun 2016 - M. Sulprizio- Replace NTSPEC with State\_Chm%nSpecies 15 Aug 2016 - E. Lundgren - Replace tracers with species

10.3.10 ex read and apply feedback

## ?

## INTERFACE:

```
SUBROUTINE EX_READ_AND_APPLY_FEEDBACK( am_I_Root, Input_Opt,
& State_Met, State_Chm, RC, DOMAIN )
```
## USES:

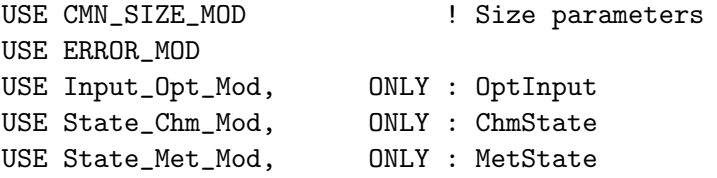

### INPUT PARAMETERS:

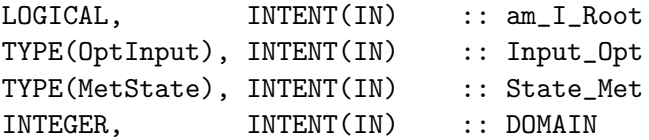

## INPUT/OUTPUT PARAMETERS:

TYPE(ChmState), INTENT(INOUT) :: State\_Chm

### OUTPUT PARAMETERS:

INTEGER, INTENT(OUT) :: RC

### REVISION HISTORY:

06 Jan 2015 - R. Yantosca - Now get LPRT from Input\_Opt 06 Jan 2015 - R. Yantosca - Added ProTeX headers 24 Mar 2015 - E. Lundgren - Remove tracer\_mod dependency since not used 06 Jun 2016 - M. Sulprizio- Replace NTSPEC with State\_Chm%nSpecies 15 Aug 2016 - E. Lundgren - Replace tracers with species

# 10.3.11 ex\_regrid\_up

This subroutine will be called within EX DUMP FOR GLOBAL, Using module's global vars: REGRID MAT L, REGRID MAT R

## INTERFACE:

SUBROUTINE EX\_REGRID\_UP( NX\_ORIG, NY\_ORIG, NX\_NEW, NY\_NEW, & NZ, ORIG\_ARRAY, NEW\_ARRAY )

## REVISION HISTORY:

06 Jan 2015 - R. Yantosca - Added ProTeX headers

### 10.3.12 ex convert units cspec

Converts molec/cm3/box to fakemass (e.g. convert cspecfull to a masslike unit)

## INTERFACE:

SUBROUTINE EX\_CONVERT\_UNITS\_CSPEC( am\_I\_Root, Input\_Opt, & State\_Met, State\_Chm, RC, FLAG, NX, NY, NZ )

USES:

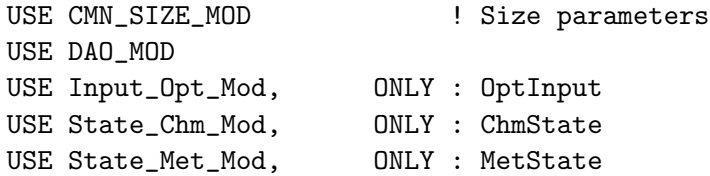

### INPUT PARAMETERS:

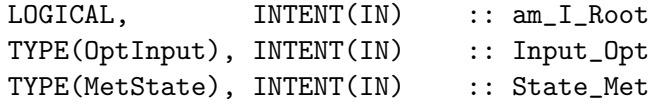

### INPUT/OUTPUT PARAMETERS:

TYPE(ChmState), INTENT(INOUT) :: State\_Chm

# OUTPUT PARAMETERS:

INTEGER, INTENT(OUT) :: RC

# RETURN VALUE:

## REMARKS:

### REVISION HISTORY:

06 Jan 2015 - R. Yantosca - Added ProTeX headers 06 Jun 2016 - M. Sulprizio- Replace NTSPEC with State\_Chm%nSpecies

### 10.3.13 wait for unlock

Waits for MPI unlock.

# INTERFACE:

SUBROUTINE WAIT\_FOR\_UNLOCK()

### REVISION HISTORY:

06 Jan 2015 - R. Yantosca - Added ProTeX headers

# 10.3.14 done lock me up

?

### INTERFACE:

SUBROUTINE DONE\_LOCK\_ME\_UP()

### REVISION HISTORY:

### 10.3.15 no more lock

?

## INTERFACE:

SUBROUTINE NO\_MORE\_LOCK()

## REVISION HISTORY:

06 Jan 2015 - R. Yantosca - Added ProTeX headers

# 10.3.16 alert for kill command

Stops if there is a kill command issued.

## INTERFACE:

SUBROUTINE ALERT\_FOR\_KILL\_COMMAND()

# USES:

USE ERROR\_MOD

# REVISION HISTORY:

06 Jan 2015 - R. Yantosca - Added ProTeX headers

## 10.3.17 touch file

Touches a file (i.e. updates the timestamp on disk).

### INTERFACE:

SUBROUTINE TOUCH\_FILE( FNAME )

## INPUT PARAMETERS:

CHARACTER(LEN=\*), INTENT(IN) :: FNAME

### REVISION HISTORY:

## 10.3.18 open bin file for read

Opens a binary file for reading.

## INTERFACE:

SUBROUTINE OPEN\_BIN\_FILE\_FOR\_READ( FNAME )

## USES:

USE FILE\_MOD

### REVISION HISTORY:

06 Jan 2015 - R. Yantosca - Added ProTeX headers

# 10.3.19 open bin file for write

Opens a binary file for writing.

## INTERFACE:

SUBROUTINE OPEN\_BIN\_FILE\_FOR\_WRITE( FNAME )

### USES:

USE FILE\_MOD

## INPUT PARAMETERS:

CHARACTER(LEN=\*), INTENT(IN) :: FNAME

REVISION HISTORY:

06 Jan 2015 - R. Yantosca - Added ProTeX headers

## 10.3.20 open bin file for append

Opens a binary file for appending.

## INTERFACE:

SUBROUTINE OPEN\_BIN\_FILE\_FOR\_APPEND( FNAME )

## USES:

USE FILE\_MOD

### INPUT PARAMETERS:

CHARACTER(LEN=\*), INTENT(IN) :: FNAME

### REVISION HISTORY:

## 10.3.21 close bin file

Closes a binary file.

## INTERFACE:

SUBROUTINE CLOSE\_BIN\_FILE()

## REVISION HISTORY:

06 Jan 2015 - R. Yantosca - Added ProTeX headers

## 10.3.22 write 3d real8 array

Writes data to a 3-D REAL\*8 array.

## INTERFACE:

SUBROUTINE WRITE\_3D\_REAL8\_ARRAY( NI, NJ, NK, ARRAY )

# INPUT PARAMETERS:

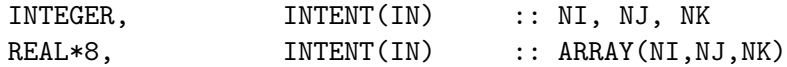

### REVISION HISTORY:

06 Jan 2015 - R. Yantosca - Added ProTeX headers

# 10.3.23 read 3d real8 array

Reads data from 3-D REAL\*8 array.

## INTERFACE:

SUBROUTINE READ\_3D\_REAL8\_ARRAY( NI, NJ, NK, ARRAY )

## INPUT PARAMETERS:

INTEGER, INTENT(IN) :: NI, NJ, NK

# OUTPUT PARAMETERS:

REAL\*8, INTENT(OUT) :: ARRAY(NI,NJ,NK)

### REVISION HISTORY:

## 10.3.24 gen regrid mat

Regridding utility.

## INTERFACE:

SUBROUTINE GEN\_REGRID\_MAT( N1, N2, RATIO, OFFSET, RES )

### INPUT PARAMETERS:

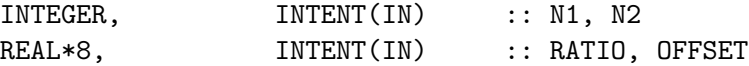

## OUTPUT PARAMETERS:

REAL\*8, INTENT(OUT) :: RES(N1, N2)

## REMARKS:

## REVISION HISTORY:

06 Jan 2015 - R. Yantosca - Added ProTeX headers

# 10.4 Fortran: Module Interface global ch4 mod.F

Module GLOBAL CH4 MOD contains variables and routines for simulating CH4 chemistry in the troposphere.

### INTERFACE:

MODULE GLOBAL\_CH4\_MOD

### USES:

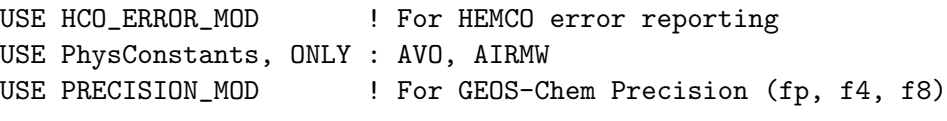

IMPLICIT NONE PRIVATE

## PUBLIC MEMBER FUNCTIONS:

PUBLIC :: EMISSCH4 PUBLIC :: CHEMCH4 PUBLIC :: INIT\_GLOBAL\_CH4 PUBLIC :: CLEANUP\_GLOBAL\_CH4

# PUBLIC DATA MEMBERS:

REAL(fp), PARAMETER, PUBLIC :: XNUMOL\_CH4 = AVO / 16d-3 ! hard-coded MW ! Make CH4\_EMIS now public so that it can be used by vdiff\_mod.F90 ! Methane emissions units are [kg/m2/s]

 $REAL(fp)$ , ALLOCATABLE, PUBLIC :: CH4\_EMIS(:,:,:)

### REVISION HISTORY:

- 17 Jan 2001- J. Wang, B. Duncan, R. Yantosca -- Initial version
- (1 ) Merged routines from jsw's CH4 code into "global\_ch4\_mod.f" (bmy, 1/16/01)
- (2 ) XNUMOL\_CH4 and TCH4 have to be public all other variables can be made private, so as not to conflict with other common-block definitions (bmy, 1/17/01)
- (3 ) Minor fixes from jsw added (jsw, bmy, 2/17/01)
- (4 ) Removed some F90 module references from EMISSCH4 (bmy, 3/20/01)
- (5 ) Eliminate obsolete commented-out code (bmy, 4/20/01)
- (6 ) Updated comments (bmy, 9/4/01)
- (7 ) Fixes for binary punch file in READ\_COPROD (bmy, 9/26/01)
- (8 ) Removed obsolete code from READ\_COPROD (bmy, 10/24/01)
- (9 ) Minor bug fixes for compilation on ALPHA (bmy, 11/15/01)
- (10) Eliminate obsolete code from 11/01 (bmy, 2/27/02)
- (11) Now eliminate PS from the arg list to CH4\_AVGTP (4/11/02)
- (12) Now divide module header into MODULE PRIVATE, MODULE VARIABLES, and MODULE ROUTINES sections. Updated comments (bmy, 5/28/02)
- (13) Replaced all instances of IM with IIPAR and JM with JJPAR, in order to prevent namespace confusion for the new TPCORE (bmy, 6/25/02)
- (14) Now reference "file\_mod.f". Also removed obsolete code. (bmy, 6/27/02)
- (15) Now references "pressure\_mod.f" (bmy, 8/21/02)
- (16) Now reference AD and T from "dao\_mod.f". Now reference "error\_mod.f". Remove obsolete code from various routines. Remove reference to header file "comtrid.h" -- it's not used. (bmy, 11/6/02)
- (17) Minor bug fix in FORMAT statements (bmy, 3/23/03)
- (18) Now references "grid\_mod.f" and "time\_mod.f" (bmy, 3/27/03)
- (19) Updates to GET\_GLOBAL\_CH4 (bmy, 7/1/03)
- (20) Now references "directory\_mod.f", "tracer\_mod.f", and "diag\_oh\_mod.f" (bmy, 7/20/04)
- (21) Now can read data for both GEOS and GCAP grids (bmy, 8/16/05)
- (22) Now make sure all USE statements are USE, ONLY (bmy, 10/3/05)
- (23) Updated CH4 simulation (kjw, cph, ccarouge, 10/1/09)
- (24) Added modifications for MERRA (bmy, 8/13/10)
- 08 Feb 2012 R. Yantosca Added modifications for GEOS-5.7.x
- 01 Mar 2012 R. Yantosca Now reference new grid\_mod.F90
- 07 Mar 2012 M. Payer Added ProTeX headers
- 01 Aug 2012 R. Yantosca Add reference to findFreeLUN from inqure\_mod.F90
- 03 Aug 2012 R. Yantosca Move calls to findFreeLUN out of DEVEL block
- 20 Aug 2013 R. Yantosca Removed "define.h", this is now obsolete
- 12 Feb 2014 K. Wecht Add modifications for  $0.25 \times 0.3125$  NA grid

```
12 Feb 2014 - K. Wecht - Disable CH4 budget diagnostic (bracket the
                             code out with #ifdef blocks so it can be used)
 20 Jun 2014 - R. Yantosca - Remove obsolete emissions code; we now use HEMCO
 09 Sep 2014 - C. Keller - Implemented HEMCO for emissions.
 16 Sep 2014 - C. Keller - Now also get chemical fields (OH and CH4 prod)
                            through HEMCO. Removed READ_COPROD and
                            READ_CH4LOSS (now obsolete)
 16 Sep 2014 - C. Keller - Removed all references to Clarisa's OH clima-
                            tology (not used anywhere)
 14 Nov 2014 - M. Yannetti - Added PRECISION_MOD
 04 Mar 2015 - R. Yantosca - Now use REAL(f4) for HCO_GetPtr pointer args
 06 Jan 2016 - E. Lundgren - Use global physical parameters
 16 Jun 2016 - M. Sulprizio- Now define IDTCH4 locally
 20 Jun 2016 - R. Yantosca - Rename IDTCH4 to id_CH4 for consistency
 29 Nov 2016 - R. Yantosca - grid_mod.F90 is now gc_grid_mod.F90
 16 Jun 2017 - M. Sulprizio- Remove routines CH4_AVGTP, GET_CH4_ANTHRO, and
                             GET_CH4_BIOG - they are not used anymore
 18 Oct 2017 - M. Sulprizio- Remove CH4_BUDGET code. It did not work anymore
                             and was in need of rewriting. This information
                             can be calculated using GEOS-Chem output.
------------------------------------------------------------------------------
```
BOC

#### DEFINED PARAMETERS:

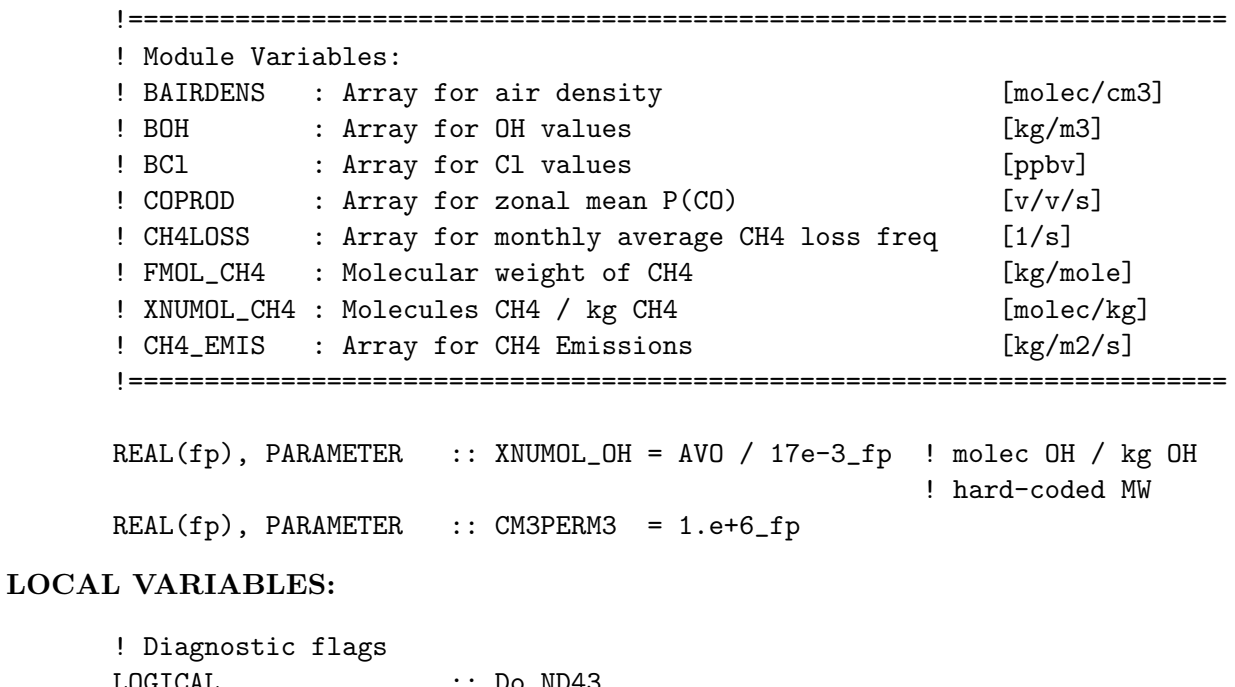

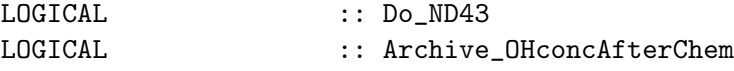

! Species ID flag

USE ErrCode\_Mod

```
INTEGER :: id_CH4
       ! Various arrays
       REAL(fp), ALLOCATABLE :: BAIRDENS(:,:,:)
       ! Pointers to fields in the HEMCO data structure.
       ! These need to be declared as REAL(f4), aka REAL*4.
       ! NOTE: These are globally SAVEd variables so we can
       ! nullify these in the declaration statement (bmy, 4/29/16)
      \begin{tabular}{lllll} \bf{REAL(f4),~P0INTER} & \quad \text{::~BOH} & \quad \text{(:,:,:)} \Rightarrow \text{NULL()} \end{tabular}REAL(f4), POINTER :: BCl (:,:,:) \Rightarrow NULL()REAL(f4), POINTER :: CH4LOSS(:,:,:) \Rightarrow NULL()REAL(f4), POINTER :: ClUSTERS(:,:) => NULL()
      REAL(fp) :: TROPOCH4
      CONTAINS
 EOC
  ------------------------------------------------------------------------------
                   GEOS-Chem Global Chemical Transport Model !
  ------------------------------------------------------------------------------
%/////////////////////////////////////////////////////////////
\mbox{}\hrulefill\
  \subsubsection [emissch4] {emissch4}
 Subroutine EMISSCH4 places emissions of CH4 [kg] into the
   chemical species array.
  \setminus\\{\bf INTERFACE:}
\begin{verbatim} SUBROUTINE EMISSCH4( am_I_Root, Input_Opt,
     & State_Met, RC )
USES:
      USE CMN_SIZE_MOD
 #if defined( BPCH_DIAG )
      USE CMN_DIAG_MOD
      USE DIAG_MOD, ONLY : AD58
 #endif
       USE HCO_INTERFACE_MOD, ONLY : HcoState, GetHcoDiagn
```
USE ERROR\_MOD, ONLY : ERROR\_STOP<br>USE GC\_GRID\_MOD, ONLY : GET\_XOFFSET, GET\_YOFFSET USE GC\_GRID\_MOD, ONLY : GET\_XOFFSET, GET\_YOFFSET

USE Input\_Opt\_Mod, ONLY : OptInput USE State\_Met\_Mod, ONLY : MetState

#### INPUT PARAMETERS:

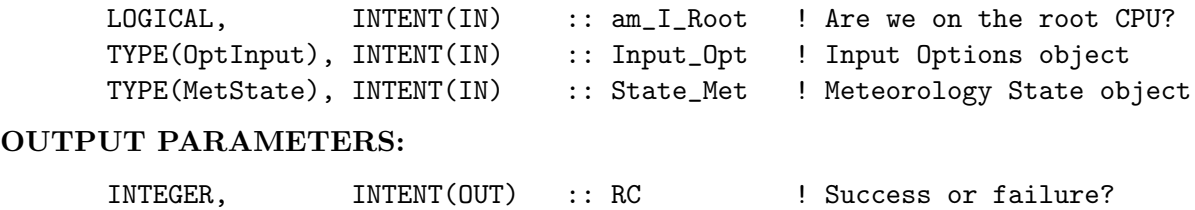

### REMARKS:

WARNING: Soil absorption has to be the 15th field in CH4\_EMIS

#### REVISION HISTORY:

- (1 ) Created by Bryan Duncan (1/99). Adapted for CH4 chemistry by James Wang (7/00). Inserted into module "global\_ch4\_mod.f" by Bob Yantosca. (bmy, 1/16/01)
- (2 ) EMISSCH4 is independent of "CMN\_OH", "CMN\_CO", and "CMN\_CO\_BUDGET". (bmy, 1/16/01)
- (3 ) GLOBASEAEMIS, GLOBSEAEMIS are diagnostics by jsw.
- (4 ) Do not multiply CO emissions by 1.28 anymore (jsw, bmy, 2/12/01)
- (5 ) Renamed input files to CH4\_monthly.geos.{RES} and CH4\_aseasonal.geos.{RES}. (bmy, 2/12/01)
- (6 ) Add reference to "CMN\_SETUP" for the DATA\_DIR variable (bmy, 2/13/01)
- (7 ) Removed references to "biofuel\_mod.f" and "biomass\_mod.f"; these weren't necessary (bmy, 3/20/01)
- (8 ) Now reference IU\_FILE and IOERROR from "file\_mod.f". Now use IU\_FILE instead of IUNIT as the file unit #. (bmy, 6/27/02)
- (9 ) Now reference BXHEIGHT and SUNCOS from "dao\_mod.f". Remove reference to header file "comtrid.h" -- it's not used. Make FIRSTEMISS a local SAVEd variable. Also use MONTH from "CMN" instead of the variable LMN. (bmy, 11/15/02)
- (10) Now replace DXYP(JREF)\*1d4 with routine GET\_AREA\_CM2 of "grid\_mod.f". Now use function GET\_MONTH and GET\_TS\_EMIS from "time\_mod.f". Now use functions GET\_XOFFSET and GET\_YOFFSET from "grid\_mod.f". I0 and J0 are now local variables. (bmy, 3/27/03)
- (11) Now reference STT from "tracer\_mod.f". Now reference DATA\_DIR from "directory\_mod.f". (bmy, 7/20/04)
- (12) Now make sure all USE statements are USE, ONLY (bmy, 10/3/05)

(13) Add non-local PBL capability (ccc, 8/31/09)

```
01 Mar 2012 - R. Yantosca - Now use GET_AREA_CM2(I,J,L) from grid_mod.F90
```
07 Mar 2012 - M. Payer - Added ProTeX headers

```
25 Mar 2013 - R. Yantosca - Now accept am_I_Root, Input_Opt, State_Chm, RC
```
- 11 Apr 2014 R. Yantosca Remove call to INIT\_GLOBAL\_CH4
- 09 Sep 2014 C. Keller Implemented HEMCO

```
11 Sep 2015 - E. Lundgren - Remove area-dependency (except for global mass
                           sums) by outputting diagnostics as kg/m2 not kg
11 Sep 2015 - E. Lundgren - Remove State_Chm from arg list since not used
```
### 10.4.1 chemch4

Subroutine CHEMCH4 computes the chemical loss of CH4 (sources - sinks). (jsw, bnd, bmy, 6/8/00, 10/3/05)

## INTERFACE:

SUBROUTINE CHEMCH4( am\_I\_Root, Input\_Opt, State\_Met, & State\_Chm, State\_Diag, RC )

### USES:

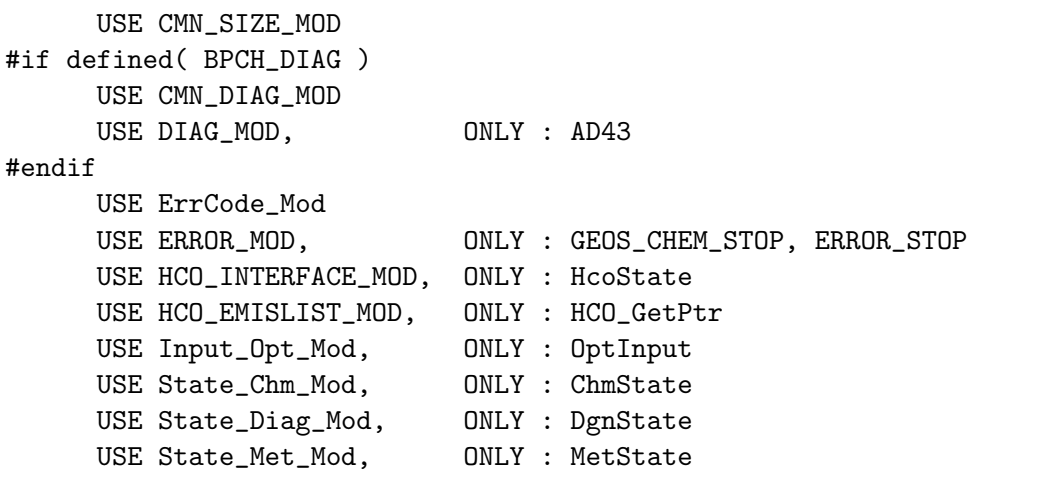

### INPUT PARAMETERS:

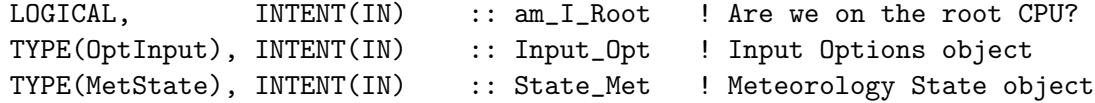

## INPUT/OUTPUT PARAMETERS:

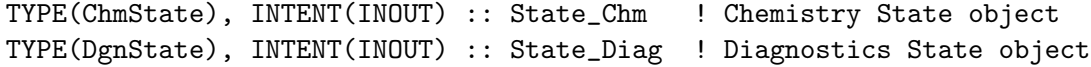

### OUTPUT PARAMETERS:

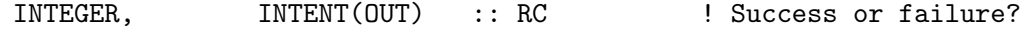

# REMARKS:

CH4 SOURCES

============================================================================

- (1 ) Oxidation of methane, isoprene and monoterpenes (SRCO\_fromHCs).
- (2 ) Direct emissions of CO from fossil fuel combustion, biomass
	- burning and wood (for fuel) burning (SR SETEMIS).
- (3 ) Emissions.

CH4 SINKS:

```
============================================================================
    (1 ) Removal of CO by OH (SR OHparam & CO_decay).
    (2 ) CO uptake by soils (neglected).
    (3 ) Transport of CO to stratosphere from troposphere
          (in dynamical subroutines).
    (4 ) Removal by OH (Clarissa's OH--climatol_OH.f and CO_decay.f)
    (5 ) Transport of CH4 between troposphere and stratosphere, and
          destruction in strat (CH4_strat.f).
    (6 ) Removel by Cl
REVISION HISTORY:
    (1 ) Created by Bryan Duncan (1/99). Adapted for CH4 chemistry by
          James Wang (6/8/00). Inserted into module "global_ch4_mod.f"
          by Bob Yantosca. (bmy, 1/16/01)
    (2 ) CHEMCH4 is independent of "CMN_OH", "CMN_CO", and "CMN_CO_BUDGET".
          (bmy, 1/16/01)
    (3 ) Updated comments (jsw, bmy, 2/12/01)
    (4 ) LD43 is already declared in CMN_DIAG; don't redefine it (bmy, 11/15/01)
    (5 ) Replaced all instances of IM with IIPAR and JM with JJPAR, in order
         to prevent namespace confusion for the new TPCORE (bmy, 6/25/02)
    (6 ) Now reference AD from "dao_mod.f". Now reference GEOS_CHEM_STOP from
          "error_mod.f" Now make FIRSTCHEM a local SAVEd variable. Now
         reference ALBD from "dao_mod.f". Now use MONTH and JDATE from "CMN"
          instead of LMN and LDY. (bmy, 11/15/02)
    (7 ) Remove NYMDb, NYMDe from the arg list. Now use functions GET_MONTH,
          GET_NYMDb, GET_NYMDe, GET_MONTH, GET_DAY from the new "time_mod.f"
          (bmy, 3/27/03)
    (8 ) Now reference DATA_DIR from "directory_mod.f" (bmy, 7/20/04)
    (9 ) Remove reference to BPCH2_MOD, it's not needed (bmy, 10/3/05)
    07 Mar 2012 - M. Payer - Added ProTeX headers
   09 Nov 2012 - M. Payer - Replaced all met field arrays with State_Met
                               derived type object
   25 Mar 2013 - R. Yantosca - Now accept am_I_Root, Input_Opt, State_Chm, RC
   23 Oct 2013 - R. Yantosca - Now pass objects to GET_GLOBAL_OH routine
    12 Feb 2014 - K. Wecht - Disable CH4 budget diagnostic (bracket the
                               code out with #ifdef blocks so it can be used)
   23 Jul 2014 - R. Yantosca - Remove reference to obsolete CMN_mod.F
   23 Jul 2014 - R. Yantosca - Reference ITS_IN_THE_CHEMGRID (chemgrid_mod.F)
   24 Jul 2014 - R. Yantosca - Now compute BOXVL internally
    17 Sep 2014 - C. Keller - Now use HEMCO to get CH4 loss and OH conc. field.
    06 Jan 2016 - E. Lundgren - Use global physical parameters
   30 Jun 2016 - R. Yantosca - Remove instances of STT. Now get the advected
                               species ID from State_Chm%Map_Advect.
    10 Aug 2016 - R. Yantosca - Remove temporary tracer-removal code
   03 Nov 2017 - R. Yantosca - Now accept State_Diag as an argument
```
### 10.4.2 ch4 decay

Subroutine CH4 DECAY calculates the decay rate of CH4 by OH. OH is the only sink for CH4 considered here. (jsw, bnd, bmy, 1/16/01, 7/20/04)

## INTERFACE:

SUBROUTINE CH4\_DECAY( State\_Met, State\_Chm )

#### USES:

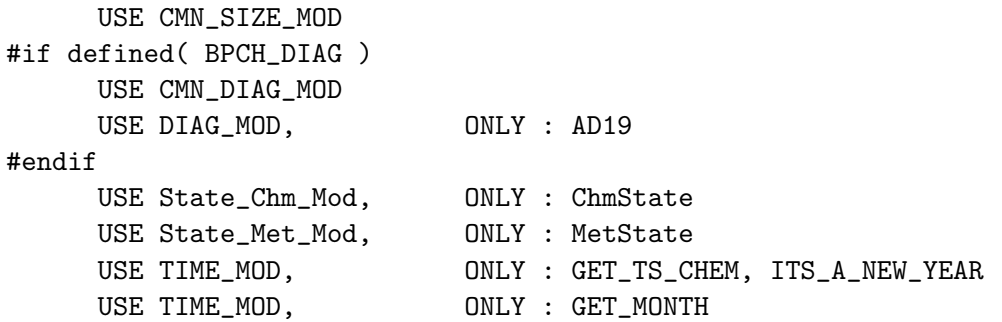

#### INPUT PARAMETERS:

TYPE(MetState), INTENT(IN) :: State\_Met ! Meteorology State object

#### INPUT/OUTPUT PARAMETERS:

TYPE(ChmState), INTENT(INOUT) :: State\_Chm ! Chemistry State object

## REMARKS:

We now use function ITS\_IN\_THE\_CHEMGRID from chemgrid\_mod.F to diagnose if box (I,J,L) is in the troposphere or stratosphere.

Monthly loss of CH4 is summed in TCH4(3)  $TCH4(3) = CH4 \sin k$  by OH

### REVISION HISTORY:

- (1 ) Created by Bryan Duncan (1/99). Adapted for CH4 chemistry by James Wang (7/00). Inserted into module "global\_ch4\_mod.f" by Bob Yantosca. (bmy, 1/16/01)
- (2 ) CH4\_DECAY is independent of "CMN\_OH", "CMN\_CO", and "CMN\_CO\_BUDGET". (bmy, 1/16/01)
- (3 ) Now use function GET\_TS\_CHEM from "time\_mod.f" (bmy, 3/27/03)
- (4 ) Now references STT from "tracer\_mod.f" (bmy, 7/20/04)
- 07 Mar 2012 M. Payer Added ProTeX headers

09 Nov 2012 - M. Payer - Replaced all met field arrays with State\_Met

derived type object 12 Feb 2014 - K. Wecht - Disable CH4 budget diagnostic (bracket the code out with #ifdef blocks so it can be used) 24 Jul 2014 - R. Yantosca - Now compute BOXVL internally 30 Jun 2016 - R. Yantosca - Remove instances of STT. Now get the advected species ID from State\_Chm%Map\_Advect. 16 Jun 2017 - M. Sulprizio- Add loss of CH4 by Cl

## 10.4.3 ch4 ohsave

Subroutine CH4 OHSAVE archives the CH3CCl3 lifetime from the OH used in the CH4 simulation. (bnd, jsw, bmy, 1/16/01, 7/20/04)

# INTERFACE:

SUBROUTINE CH4\_OHSAVE( State\_Met, State\_Chm )

## USES:

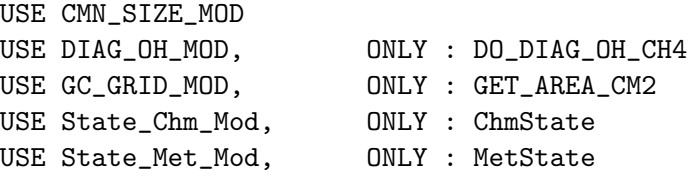

### INPUT PARAMETERS:

TYPE(MetState), INTENT(IN) :: State\_Met ! Meteorology State object TYPE(ChmState), INTENT(IN) :: State\_Chm ! Chemistry State object

#### REMARKS:

We now use function ITS\_IN\_THE\_CHEMGRID from chemgrid\_mod.F to diagnose if box (I,J,L) is in the troposphere or stratosphere.

### REVISION HISTORY:

- (1 ) Created by Bryan Duncan (1/99). Adapted for CH4 chemistry by James Wang (7/00). Inserted into module "global\_ch4\_mod.f" by Bob Yantosca. (bmy, 1/16/01)
- (2 ) CH4\_OHSAVE is independent of "CMN\_OH", "CMN\_CO", and "CMN\_CO\_BUDGET". (bmy, 1/16/01)
- (3 ) Now call DO\_DIAG\_OH\_CH4 to pass OH diagnostic info to the "diag\_oh\_mod.f" (bmy, 7/20/04)
- 07 Mar 2012 M. Payer Added ProTeX headers
- 09 Nov 2012 M. Payer Replaced all met field arrays with State\_Met derived type object
- 24 Jul 2014 R. Yantosca Now compute BOXVL internally

30 Jun 2016 - R. Yantosca - Remove instances of STT. Now get the advected species ID from State\_Chm%Map\_Advect. 14 Dec 2017 - M. Sulprizio- Parallelize DO loop

### 10.4.4 ch4 strat

Subroutine CH4 STRAT calculates uses production rates for CH4 to calculate loss of CH4 in above the tropopause. (jsw, bnd, bmy,  $1/16/01$ ,  $7/20/04$ )

### INTERFACE:

```
SUBROUTINE CH4_STRAT( am_I_Root, Input_Opt,
& State_Met, State_Chm, RC )
```
### USES:

USE CMN\_DIAG\_MOD USE CMN\_SIZE\_MOD #if defined( BPCH\_DIAG ) USE DIAG\_MOD, ONLY : AD19 #endif USE ErrCode\_Mod ----------------------------------------------------------------------------- Prior to 12/11/17: Comment this out to speed up GEOS-Chem (bmy, 12/11/17) USE ERROR\_MOD, ONLY : CHECK\_SPC ----------------------------------------------------------------------------- USE Input\_Opt\_Mod, USE State\_Chm\_Mod, ONLY : ChmState USE State\_Met\_Mod, ONLY : MetState USE TIME\_MOD, ONLY : GET\_TS\_CHEM

## INPUT PARAMETERS:

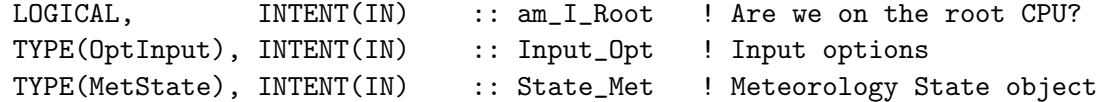

### INPUT/OUTPUT PARAMETERS:

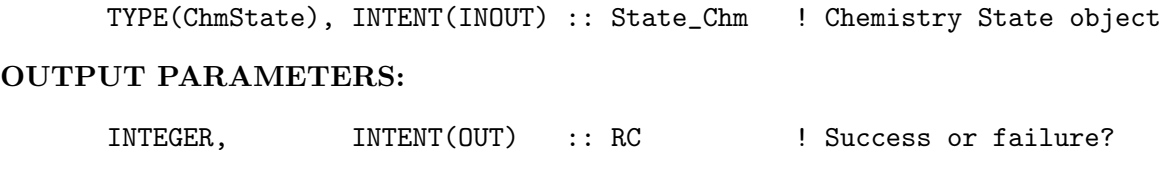

REMARKS:

Production (mixing ratio/sec) rate provided by Dylan Jones. Only production by CH4 + OH is considered.

We now use function ITS\_IN\_THE\_CHEMGRID from chemgrid\_mod.F to diagnose if box (I,J,L) is in the troposphere or stratosphere.

## REVISION HISTORY:

- (1 ) Created by Bryan Duncan (1/99). Adapted for CH4 chemistry by James Wang (7/00). Inserted into module "global\_ch4\_mod.f" by Bob Yantosca. (bmy, 1/16/01)
- (2 ) CH4\_STRAT is independent of "CMN\_OH", "CMN\_CO", and "CMN\_CO\_BUDGET". (bmy, 1/16/01)
- (3 ) Removed LMN from the arg list and made it a local variable. Now use functions GET\_MONTH and GET\_TS\_CHEM from "time\_mod.f" (bmy, 3/27/03) (4 ) Now references STT from "tracer\_mod.f" (bmy, 7/20/04) 07 Mar 2012 - M. Payer - Added ProTeX headers 09 Nov 2012 - M. Payer - Replaced all met field arrays with State\_Met derived type object 23 Jun 2014 - R. Yantosca - Now accept am\_I\_Root and RC 24 Jul 2014 - R. Yantosca - Now compute BOXVL internally 24 Mar 2015 - E. Lundgren - Now pass Input\_Opt to Check\_STT 06 Jan 2016 - E. Lundgren - Use global physical parameters
- 30 Jun 2016 R. Yantosca Remove instances of STT. Now get the advected species ID from State\_Chm%Map\_Advect. 14 Dec 2017 - M. Sulprizio- Parallelize DO loop

### 10.4.5 ch4 distrib

Subroutine CH4 DISTRIB allocates the chemistry sink to different emission species. (ccc, 10/2/09)

#### INTERFACE:

```
SUBROUTINE CH4_DISTRIB( PREVCH4, Input_Opt, State_Chm )
```
#### USES:

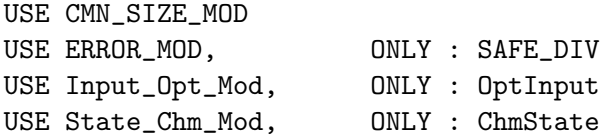

IMPLICIT NONE

# INPUT PARAMETERS:

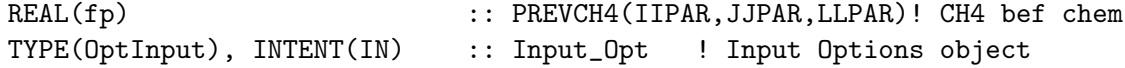

# INPUT/OUTPUT PARAMETERS:

TYPE(ChmState), INTENT(INOUT) :: State\_Chm ! Chemistry State object

### REVISION HISTORY:

07 Mar 2012 - M. Payer - Added ProTeX headers 25 Mar 2013 - R. Yantosca - Now accept Input\_Opt, State\_Chm args 20 Aug 2013 - R. Yantosca - Removed "define.h", this is now obsolete 30 Jun 2016 - R. Yantosca - Remove instances of STT. Now get the advected species ID from State\_Chm%Map\_Advect.

#### 10.4.6 init global ch4

Subroutine INIT GLOBAL CH4 allocates and zeroes module arrays.

#### INTERFACE:

SUBROUTINE INIT\_GLOBAL\_CH4( am\_I\_Root, Input\_Opt, State\_Diag, RC )

#### USES:

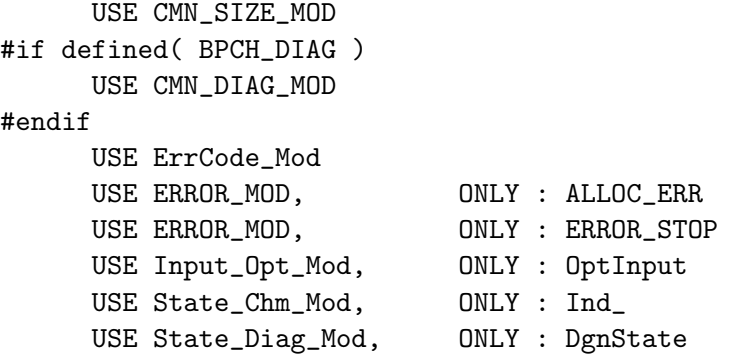

## INPUT PARAMETERS:

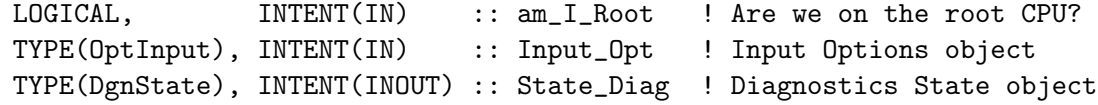

#### OUTPUT PARAMETERS:

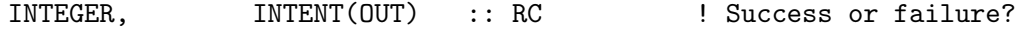

#### REMARKS:

This routine is called from GC\_INIT\_EXTRA (in GeosCore/input\_mod.f)

## REVISION HISTORY:

(1 ) Now references ALLOC\_ERR from "error\_mod.f" (bmy, 10/15/02) 07 Mar 2012 - M. Payer - Added ProTeX headers 12 Feb 2014 - K. Wecht - Disable CH4 budget diagnostic (bracket the code out with #ifdef blocks so it can be used 11 Apr 2014 - R. Yantosca - Now accept am\_I\_Root, Input\_Opt, RC arguments 16 Jun 2016 - M. Sulprizio- Now define IDT\_CH4 locally 20 Jun 2016 - R. Yantosca - Rename IDTCH4 to id\_CH4 for consistency 20 Jun 2016 - R. Yantosca - Now stop run if id\_CH4 is undefined 09 Nov 2017 - R. Yantosca - Now accept State\_Diag as an argument

## 10.4.7 cleanup global ch4

Subroutine CLEANUP GLOBAL CH4 deallocates module arrays. (bmy, 1/16/01)

## INTERFACE:

SUBROUTINE CLEANUP\_GLOBAL\_CH4

#### REVISION HISTORY:

```
(1 ) Now references ALLOC_ERR from "error_mod.f" (bmy, 10/15/02)
07 Mar 2012 - M. Payer - Added ProTeX headers
12 Feb 2014 - K. Wecht - Disable CH4 budget diagnostic (bracket the
                           code out with #ifdef blocks so it can be used)
```
## 10.5 Fortran: Module Interface mercury mod.F

Module MERCURY MOD contains variables and routines for the GEOS-CHEM mercury simulation. Many choices of reaction mechanism and model processes can be selected with logical switches located in INIT MERCURY.

#### INTERFACE:

MODULE MERCURY\_MOD

### USES:

USE DEPO\_MERCURY\_MOD, ONLY : ADD\_HG2\_SNOWPACK USE DEPO\_MERCURY\_MOD, ONLY : LHGSNOW USE OCEAN\_MERCURY\_MOD, ONLY : LDYNSEASALT USE OCEAN\_MERCURY\_MOD, ONLY : LPOLARBR USE OCEAN\_MERCURY\_MOD, ONLY : L\_ADD\_MBL\_BR USE OCEAN\_MERCURY\_MOD, ONLY : LGEIA05 USE OCEAN\_MERCURY\_MOD, ONLY : LVEGEMIS USE OCEAN\_MERCURY\_MOD, ONLY : LBRCHEM USE OCEAN\_MERCURY\_MOD, ONLY : LRED\_JNO2

USE OCEAN\_MERCURY\_MOD, ONLY : LRED\_CLOUDONLY USE OCEAN\_MERCURY\_MOD, ONLY : LBRYCHEM USE OCEAN\_MERCURY\_MOD, ONLY : LCLCHEM USE OCEAN\_MERCURY\_MOD, ONLY : LHGAQCHEM USE OCEAN\_MERCURY\_MOD, ONLY : LHg2HalfAerosol USE OCEAN\_MERCURY\_MOD, ONLY : STRAT\_BR\_FACTOR USE OCEAN\_MERCURY\_MOD, ONLY : LAnthroHgOnly USE OCEAN\_MERCURY\_MOD, ONLY : LOHO3CHEM USE OCEAN\_MERCURY\_MOD, ONLY : LGCBROMINE USE OCEAN\_MERCURY\_MOD, ONLY : LnoUSAemis USE OCEAN\_MERCURY\_MOD, ONLY : LBROCHEM USE OCEAN\_MERCURY\_MOD, ONLY : LNEI2005 USE OCEAN\_MERCURY\_MOD, ONLY : LInPlume USE OCEAN\_MERCURY\_MOD, ONLY : LOCEANCOEF USE PhysConstants 1 Physical constants USE PRECISION\_MOD ! For GEOS-Chem Precision (fp)

IMPLICIT NONE PRIVATE

### PUBLIC MEMBER FUNCTIONS:

PUBLIC :: CHEMMERCURY PUBLIC :: CLEANUP\_MERCURY PUBLIC :: INIT\_MERCURY PUBLIC :: EMISSMERCURY PUBLIC :: PARTITIONHG2

## PRIVATE MEMBER FUNCTIONS:

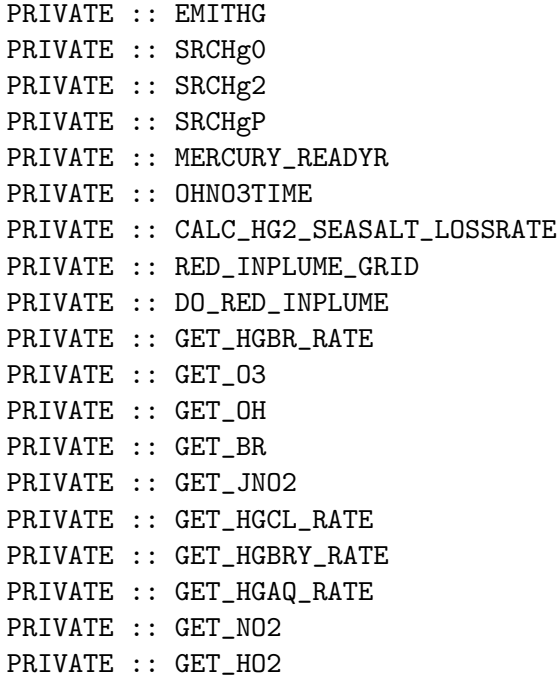

PRIVATE :: GET\_Cl PRIVATE :: GET\_ClO PRIVATE :: GET\_HOCl

#### REMARKS:

Nomenclature: ============================================================================ (1 ) Hg(0) a.k.a. Hg0 : Elemental mercury (2 ) Hg(II) a.k.a. Hg2 : Divalent mercury (3) HgP : Particulate mercury . Mercury Species (1-3 are always defined; 4-87 are defined for tagged runs) ============================================================================  $\therefore$  Hg(0) - total species  $(2) Hg(II)$  : Hg $(II)$  - total species (3 ) HgP : HgP - total species ------------------------+--------------------------------------------------- (4) HgO\_can : Hg(0) - Canadian Anthropogenic (5 ) Hg0\_usa : Hg(0) - USA Anthropogenic (6 ) Hg0\_cam : Hg(0) - Central American Anthropogenic (7 ) Hg0\_sam : Hg(0) - South American Anthropogenic (8 ) Hg0\_waf : Hg(0) - West African Anthropogenic (9) HgO\_eaf : Hg(0) - East African Anthropogenic (10) Hg0\_saf : Hg(0) - South African Anthropogenic (11) Hg0\_naf : Hg(0) - North African Anthropogenic (12) Hg0\_eur : Hg(0) - OECD European Anthropogenic (13) Hg0\_eeu : Hg(0) - Eastern European Anthropogenic (14) Hg0\_sov : Hg(0) - Former USSR Anthropogenic (15) Hg0\_mde : Hg(0) - Middle Eastern Anthropogenic (16) Hg0\_sas : Hg(0) - South Asian Anthropogenic (17) Hg0\_eas : Hg(0) - East Asian Anthropogenic (18) Hg0\_sea : Hg(0) - Southeast Asian Anthropogenic (19) Hg0\_jpn : Hg(0) - Japanese Anthropogenic (20) Hg0\_ocn : Hg(0) - Oceanian Anthropogenic (21) Hg0\_so : Hg(0) - Organic Soils (22) Hg0\_bb : Hg(0) - Biomass Burning (22)  $HgO_bb$  :  $Hg(0) - Biomass$ <br>(23)  $HgO_g$ eo :  $Hg(0) - Geogenic$ (24) HgO\_atl : Hg(0) - Middle Atlantic Subsurface Waters (25) Hg0\_nat : Hg(0) - North Atlantic Subsurface Waters (26) Hg0\_sat : Hg(0) - South Atlantic Subsurface Waters (27) Hg0\_npa : Hg(0) - North Pacific Subsurface Waters (28) Hg0\_arc : Hg(0) - Arctic Subsurface Waters (29) Hg0\_ant : Hg(0) - Antarctic Subsurface Waters (30) Hg0\_oce : Hg(0) - Indo-Pacific Subsurface Waters (31) Hg0\_str : Hg(0) - Stratospheric Hg from Intial Conditions (32-59) Same as (4-31) but for Hg(II)

(60-87) Same as (4-31) but for Hg(P)

References:

- ============================================================================ (1 ) Hall, B. (1995). "The gas phase oxidation of elemental mercury by ozone.", Water, Air, and Soil Pollution 80: 301-315.
- (2 ) Sommar, J., et al. (2001). "A kinetic study of the gas-phase reaction between the hydroxyl radical and atomic mercury." Atmospheric Environment 35: 3049-3054.
- (3 ) Selin, N., et al. (2007). "Chemical cycling and deposition of atmospheric mercury: Global constraints from observations." J. Geophys. Res. 112.
- (4 ) Selin, N., et al. (2008). "Global 3-D land-ocean-atmospehre model for mercury: present-day versus preindustrial cycles and anthropogenic enrichment factors for deposition." Global Biogeochemical Cycles 22: GB2011.
- (5 ) Allison, J.D. and T.L. Allison (2005) "Partition coefficients for metals in surface water, soil and waste." Rep. EPA/600/R-05/074, US EPA, Office of Research and Development, Washington, D.C.
- (6 ) Mintz, Y and G.K. Walker (1993). "Global fields of soil moisture and land surface evapotranspiration derived from observed precipitation and surface air temperature." J. Appl. Meteorol. 32 (8), 1305-1334.
- (7 ) Soerensen, A. et al. (2010), An improved global model for air-sea exchange of mercury: High concentrations over the North Atlantic, Environ. Sci. Technol., 44, 8574-8580.
- (8 ) Corbitt, E.S. et al. (2011), Global source-receptor relationships for mercury deposition under present-day and 2050 emissions scenarios, Environ. Sci. Technol., 45, 10477-10484.
- (9 ) Street, D.G. et al. (2009), Projections of global mercury emissions in 2050, Environ. Sci. Technol., 43, 2983-2988.
- (10) Holmes, C.D., et al. (2010) Global atmospheric model for mercury including oxidation by bromine atoms, AC&P, 10, 12,037-12,057.
- (11) Parrella, J. et al. (2012), Tropospheric bromine chemistry: implications for present and pre-industrial ozone and mercury, ACP.
- (12) Pohler, D. et al. (2010), Observation of halogen species in the Amundsen Gulf, Arctic, by active long-path differential optical absorption spectroscopy, Proc. Natl. Acad. Sci, 107(15): 6528-6587.
- (13) Prados-Roman, C. et al. (2011), Airborne DOAS limb measurements of tropospheric trace gas profiles: case studies on the profile retrieval of O4 and BrO, Atmos. Meas. Tech., 4: 1241-1260.

### REVISION HISTORY:

- (1 ) Updated for reduction rxn and online Hg0 ocean flux. Now use diagnostic arrays from "diag03\_mod.f". (eck, sas, bmy, 1/21/05)
- (2 ) Now references "pbl\_mix\_mod.f". Remove FEMIS array and routine COMPUTE\_FEMIS. (bmy, 2/15/05)
- (3 ) Now can read data for both GEOS and GCAP grids (bmy, 8/16/05)

```
(4 ) Now make sure all USE statements are USE, ONLY (bmy, 10/3/05)
(5 ) Now references XNUMOL from "tracer_mod.f" (bmy, 10/25/05)
(6 ) Various updates added for tagged Hg sim. (eck, sas, cdh, bmy, 4/6/06)
(7 ) Now includes LPREINDHG logical switch for preindustrial simulation
     (eds 7/30/08)
13 Aug 2010 - R. Yantosca - Add modifications for MERRA (treat like GEOS-5)
01 Apr 2011 - H. Amos - added LVEGEMIS, distinct from LGCAPEMIS
27 Sep 2011 - H. Amos      - Remove LHg_WETDasHNO3 logical, it's obsolete
01 Nov 2011 - Y. Zhang - Add subroutines to do in plume reduction of Hg
07 Feb 2012 - E. Corbitt - Imported tagged tracers; renamed nt to geo.
08 Feb 2012 - R. Yantosca - Add modifications for GEOS-5.7.x met
01 Mar 2012 - R. Yantosca - Now reference new grid_mod.F90
01 Mar 2012 - R. Yantosca - Use updated GET_LOCALTIME from time_mod.F
19 Apr 2012 - E. Corbitt - Added LGCBROMINE to use GEOS-Chem bromine.
03 Jun 2013 - C. Holmes - Extensively rewritten for simplicity
03 Jun 2013 - R. Yantosca - Added ProTeX headers
20 Aug 2013 - R. Yantosca - Removed "define.h", this is now obsolete
17 Nov 2014 - M. Yannetti - Added PRECISION_MOD
12 Mar 2015 - R. Yantosca - Now get JNO2 from the HEMCO data structure
12 Mar 2015 - R. Yantosca - Remove GET_GLOBAL_JNO2 routine
10 Aug 2015 - J. Fisher - Updated treatment of polar BrO chemistry
                            (orig. 29/11/11)
05 Jan 2016 - E. Lundgren - Now use global dry air gas and Henry's Law consts
31 May 2016 - E. Lundgren - Replace Input_Opt%XNUMOL with AVO / (emMW_g*1e-3)
                            where emMW_g is emitted MW from species database
29 Nov 2016 - R. Yantosca - grid_mod.F90 is now gc_grid_mod.F90
24 Aug 2017 - M. Sulprizio- Remove support for GCAP, GEOS-4, GEOS-5 and
                            MERRA; Also remove functions GET_VCLDF and
                            GET_LWC, they're no longer needed
```
#### 10.5.1 chemmercury

Subroutine CHEMMERCURY is the driver routine for mercury chemistry in the GEOS-CHEM module.

## INTERFACE:

```
SUBROUTINE CHEMMERCURY( am_I_Root, Input_Opt, State_Met,
    & State_Chm, State_Diag, RC )
USES:
 LL USE CHEMGRID_MOD, ONLY : GET_TPAUSE_LEVEL
```
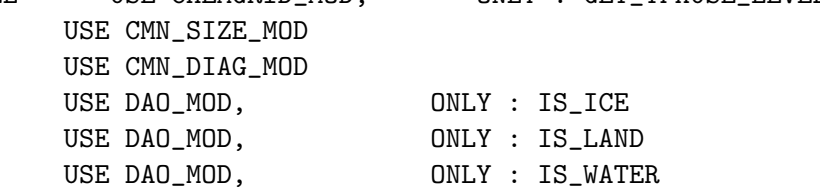

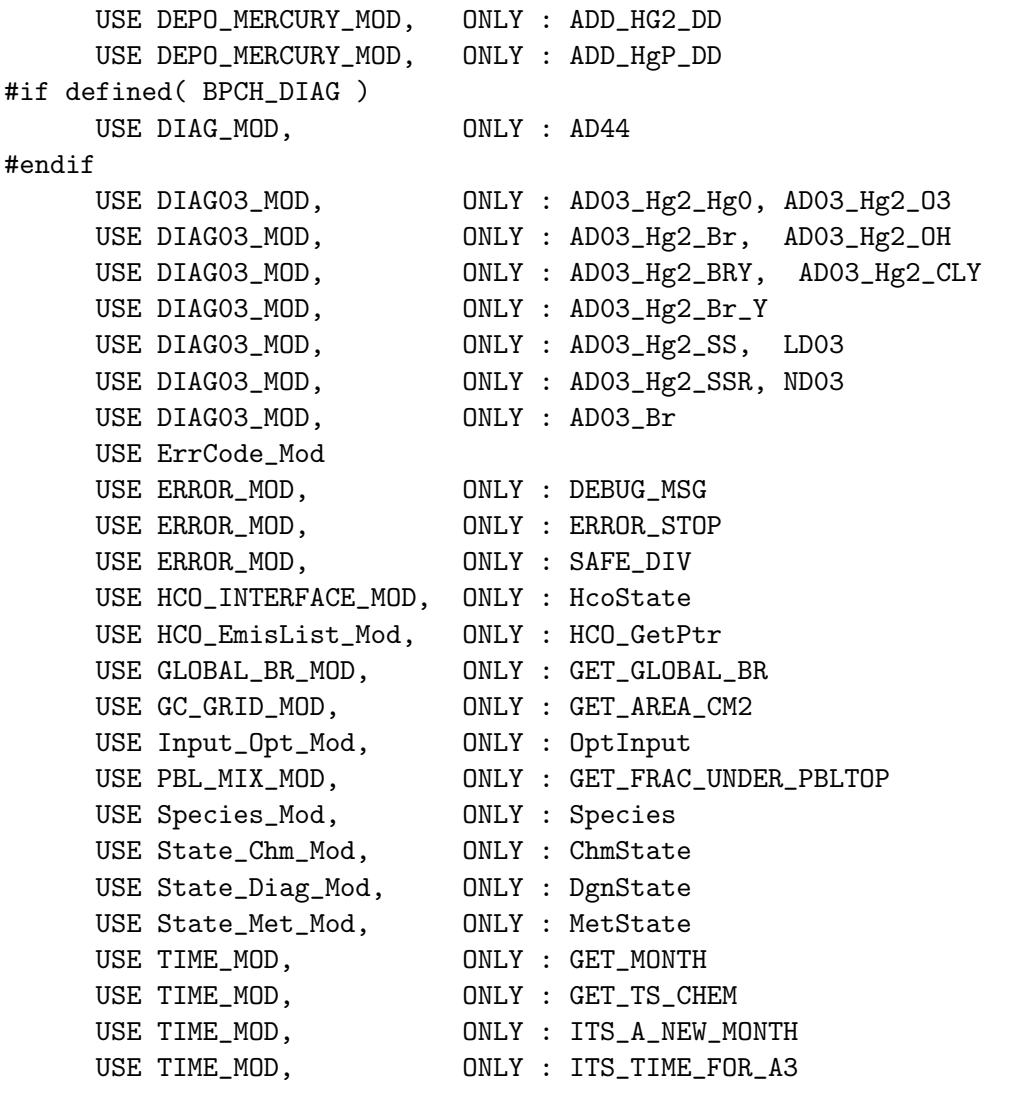

# INPUT PARAMETERS:

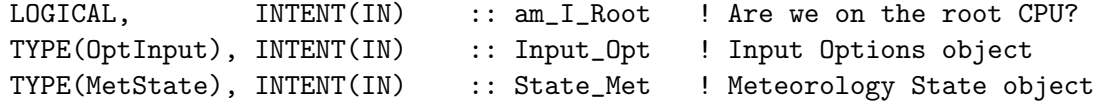

# INPUT/OUTPUT PARAMETERS:

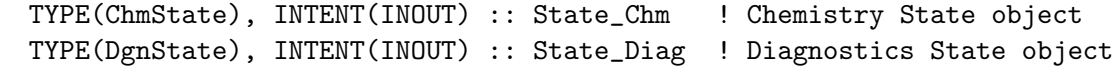

# OUTPUT PARAMETERS:

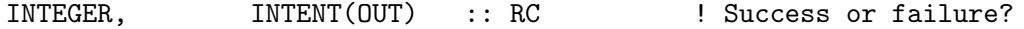

## REMARKS:

Description of the chemistry mechanism:

============================================================================

The comments and code below refer to 3 mercury species:

```
1. Hg0 or Hg(0) : gaseous elemental mercury
2. Hg2g or Hg(II)g : gaseous Hg(II) (comparable to RGM observations)
3. Hg2p or Hg(II)p : particle-bound Hg(II) (comparable to PBM
  observations)
```
. Following Amos et al. (2012), the Hg(II) partitioning between Hg2g and Hg2p is based on temperature and aerosol surface area. There is no refractory particulate Hg. In some legacy code below Hg2p is called HgP and Hg2g is called Hg2. . The differential equations for oxidation, reduction and deposition are: .  $d[Hg0]/dt = -(k_0x + k_bep0) [Hg0] + k_Red_Hg2g [Hg2g]$ + k\_Red\_Hg2p [Hg2p] .  $d[Hg2g]/dt = k_Dx [Hg0] - (k_Red_Hg2g + k_Dep_Hg2g) [Hg2g]$ .  $d[Hg2p]/dt = -(k\_Red_Hg2p + k_Dep_Hg2p) [Hg2p]$ . The chemical mechanism currently assumes that the product of Hg(0) oxidation is in the gas phase. This can be easily changed. . Equilibrium partitioning between Hg2g and Hg2p is established at the beginning and end of CHEMMERCURY. . Notes on chemistry and deposition: =========================================================================== .  $(1)$  Oxidation: Hg $(0)$  --> Hg $(II)$ : Oxidation by Br, BrO, OH, and O3 can be selectively enabled or disabled with switches (LBRCHEM, LBROCHEM, LOHO3CHEM) in INIT\_MERCURY. .  $Hg(0)(g) + Br(g)$  --> + Br/OH -->  $Hg(II)g$ , rates are selected with METHOD keyword below. Recommded kinetics are 'DonohoueYBBalabanov' which use rates from Donohoue et al. (2006), Goodsite et al. (2004) and Balabanov et al. (2005) .  $Hg(0)(g) + 03(g) \longrightarrow Hg(II)$ ,  $k = 3.0e-20$  cm3 molec-1 s-1 Source: Hall, 1995  $Hg(0)(g)$  + OH(g) --> Hg(II),  $k = 8.7e-14$  cm3 s-1

(2 ) Reduction:

Reduction rates can be scaled to NO2 photolysis rates or OH concentrations with the switch LRED\_JNO2. In either case, aqueous-phase photochemical reduction of Hg(II) is included based on estimate of rate constant and scaled to NO2 photolysis or [OH].

Source: Sommar et al. 2001

The rate is tuned to match the global Hg(0) concentration and seasonal cycle.

(3 ) Hg(0) dry deposition:

The dry deposition frequency is calculated by drydep\_mod. If the non-local PBL mixing scheme is used, however, all dry deposition is done elsewhere. The ocean module separately cacluates Hg(0) dry deposition over ocean, so CHEMMERCURY only includes Hg(0) dry deposition over land.

(4 ) Hg(II)g and Hg(II)p dry deposition:

The dry deposition frequencies are calculated by drydep\_mod. If the non-local PBL mixing scheme is used, however, all dry deposition is done elsewhere.

(5 ) Sea-salt uptake of Hg(II)g  $Hg(II)g$  is taken up into sea-salt aerosol and deposited to the ocean surface at a rate based on wind speed and relative humidity. Hg(II)p uptake into sea-salt aerosol may also occur at a slower rate, but is not yet treated here.

### REVISION HISTORY:

- 01 Oct 1995 R. Yantosca Initial version
- 08 Dec 2009 R. Yantosca Added ProTeX headers
- 06 Dec 2004 N. (Eckley) Selin Initial version
- (1 ) Now references routine GET\_PBL\_MAX\_L from "pbl\_mix\_mod.f". Now references AD44 from "diag\_mod.f". Now sum the levels from T44 into the AD44 array. Now references N\_TRACERS from "tracer\_mod.f". (bmy, 2/24/05)
- (2 ) Bug fix: Set T44 to 0e0 for single precision. Now allow for zero dry deposition velocity. Now call INIT\_MERCURY from "input\_mod.f" (bmy, 4/6/06)
- 02 Apr 2013 C. Holmes CHEMMERCURY rewritten for clarity and easier maintainability. The chemistry and deposition for particle-bound mercury is now solved simultaneously with  $Hg(0)$  and gaseous  $Hg(II)$ . The subroutine now uses a 4th-order Runge-Kutta method to solve the coupled chemistry. The subroutines CHEM\_HG0\_HG2 and CHEM\_HGP are now obsolete.

```
04 Apr 2013 - C. Holmes - Use State_Met for met fields.
03 Jun 2013 - R. Yantosca - Now use fields from Input_OPt instead of from
                           logical_mod.F and tracer_mod.F
26 Sep 2013 - R. Yantosca - Renamed GEOS_57 Cpp switch to GEOS_FP
23 Oct 2013 - R. Yantosca - Now pass objects to GET_GLOBAL_OH routine
06 Nov 2014 - R. Yantosca - Now use State_Met%AIRDEN(I,J,L)
06 Nov 2014 - R. Yantosca - Now use State_Met%CLDF(I,J,L)
26 Feb 2015 - E. Lundgren - Replace GET_PCENTER with State_Met%PMID_DRY.
                           Remove dependency on pressure_mod.
12 Aug 2015 - R. Yantosca - Added support for MERRA2 meteorology
```
.

.

```
05 Jan 2016 - E. Lundgren - Use Henry's constant from species database and
                            calculate dry air gas constant from global params
25 Apr 2016 - R. Yantosca - Now pass Hg category # to ADD_Hg2_* routines
29 Apr 2016 - R. Yantosca - Don't initialize pointers in declaration stmts
30 Jun 2016 - R. Yantosca - Remove instances of STT. Now get the advected
                            species ID from State_Chm%Map_Advect.
01 Jul 2016 - R. Yantosca - Now rename species DB object ThisSpc to SpcInfo
11 Oct 2016 - R. Yantosca - Pass additional args to SET_OPTIONS_FROM_HEMCO
30 Sep 2017 - C. Thackray - Brought in Horowitz 2017 chemistry
03 Nov 2017 - R. Yantosca - Now accept State_Diag as an argument
30 Nov 2017 - C. Thackray - Option to use offline ocean Hg concentrations
02 Feb 2018 - C. Thackray - Made Hg2(aq) for red. temperature dependent
10 Feb 2018 - C. Thackray - Switches for chem options
```
### 10.5.2 get hgaq rate

Function GET HGAQ RATE computes the effective 1st order conversion rate of Hg(0) to Hg(II) via aqueous-phase oxidation in cloud droplets for three reactions: HOCl, O3, and OH (2-step). hmh 11/19/14

### INTERFACE:

FUNCTION GET\_HGAQ\_RATE(I, J, L, BR,OH,O3,HOCL,State\_Met) & RESULT( K\_AQ\_OX )

## USES:

USE State\_Met\_Mod, ONLY : MetState USE CMN\_SIZE\_MOD ! Size parameters USE ERROR\_MOD, ONLY : SAFE\_DIV

## INPUT PARAMETERS:

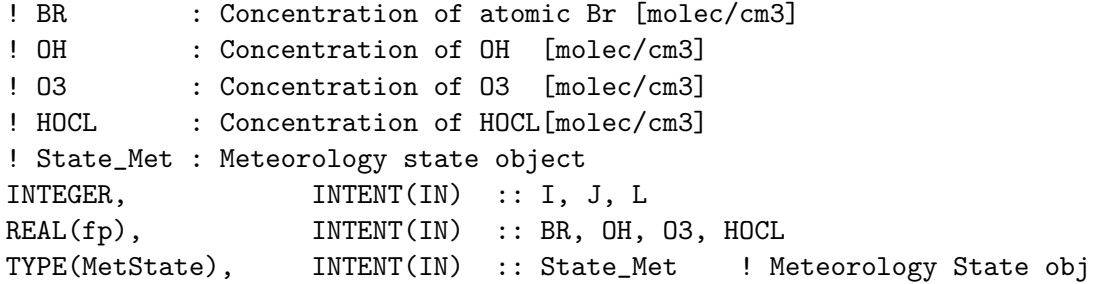

## RETURN VALUE:

! Effective 1st order loss rate of Hg(0) [1/s] for: ! reaction with aqueous (1) HOCl, (2) OH, and (3) O3 Source File: mercury mod.F, Date: Tue Jul 10 14:58:27 EDT 2018 788

 $REAL(fp)$  ::  $K_AQ_0X(3)$ 

```
References:
============================================================================
```
- 1. Wang and Pehkonen, 2004
- 2. Pehkonen and Lin, 1997
- 3. Buxton et al., 1988
- 4. Munthe, 1992

## REVISION HISTORY:

19 November 2014 - H. Horowitz (HMH) - initial version finalized 30 September 2017 - C. Thackray (cpt) - merged into v11

### 10.5.3 get hgbr rate

Function GET HGBR RATE computes the effective 1st order conversion rate of Hg(0) to Hg(II) via two-step recombination with Br and OH.

## INTERFACE:

```
FUNCTION GET_HGBR_RATE( I, J, L, BR, State_Met, OH, METHOD )
  & RESULT(K_HGBR)
USES:
```
USE State\_Met\_Mod, ONLY : MetState

## INPUT PARAMETERS:

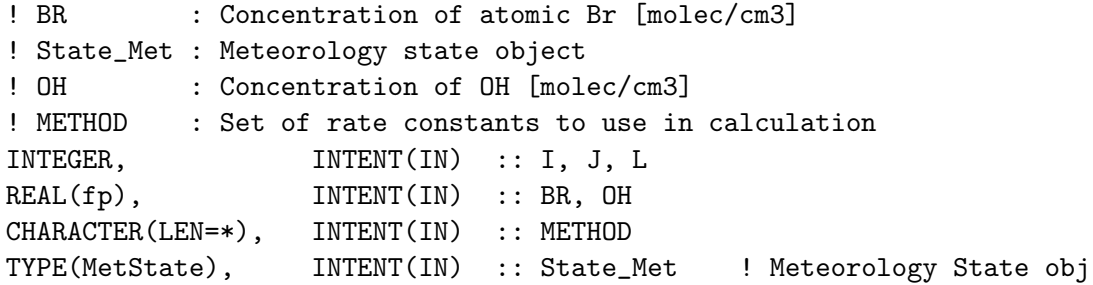

# RETURN VALUE:

! K\_HgBr : Effective 1st order loss rate of Hg(0) [1/s] REAL(fp) :: K\_HGBR

### REMARKS:

============================================================================ This subroutine calculates the net rate of Hg(0) oxidation to Hg(II) through the following reactions. All are gas phase.

 $(1)$  Hg $(0)$  + Br -> HgBr

```
(2) HgBr + M \rightarrow Hg(0) + Br(2a) HgBr \rightarrow Hg(0) + Br
(3Br) HgBr + Br -> HgBr2
(30H) HgBr + OH -> HgBrOH
```

```
References:
```
============================================================================

- 1. Ariya, P. A., A. Khalizov, and A. Gidas (2002), Reaction of gaseous mercury with atomic and molecular halogens: kinetics, product studies, and atmospheric implications, Journal of Physical Chemistry A, 106, 7310-7320.
- 2. Balabanov, N. B., B. C. Shepler, and K. A. Peterson (2005), Accurate global potential energy surface and reaction dynamics for the ground state of HgBr2, Journal of Physical Chemistry A, 109(39), 8765-8773.
- 3. Donohoue, D. L., D. Bauer, B. Cossairt, and A. J. Hynes (2006), Temperature and Pressure Dependent Rate Coefficients for the Reaction of Hg with Br and the Reaction of Br with Br: A Pulsed Laser Photolysis-Pulsed Laser Induced Fluorescence Study, Journal of Physical Chemistry A, 110, 6623-6632.
- 4. Goodsite, M. E., J. M. C. Plane, and H. Skov (2004), A theoretical study of the oxidation of Hg-0 to HgBr2 in the troposphere, Environmental Science & Technology, 38(6), 1772-1776.
- 5. Holmes, C. D., et al. (2006), Global lifetime of elemental mercury against oxidation by atomic bromine in the free troposphere, Geophys. Res. Lett., 33(20).
- 6. Khalizov, A. F., B. Viswanathan, P. Larregaray, and P. A. Ariya (2003), A theoretical study on the reactions of Hg with halogens: Atmospheric implications, Journal of Physical Chemistry A, 107(33), 6360-6365.

## REVISION HISTORY:

06 Jul 2006 - C. Holmes - Initial version 05 Jan 2016 - E. Lundgren - Use global physical parameters

## 10.5.4 get\_hgcl\_rate

Function GET HGCL RATE computes the effective 1st order conversion rate of  $Hg(0)$  to Hg(II) initiated by Cl and 2nd step with Cl, OH, NO2, HO2, ClO, and BrO. hmh 11/21/14 copied from get hgbry rate.

## INTERFACE:

.

.

.

.

.

FUNCTION GET\_HGCL\_RATE(I, J, L, CL, OH, HO2, NO2, CLO, BRO, BR, & State\_Met) & RESULT(K\_CL) USES: USE State\_Met\_Mod, ONLY : MetState

## INPUT PARAMETERS:

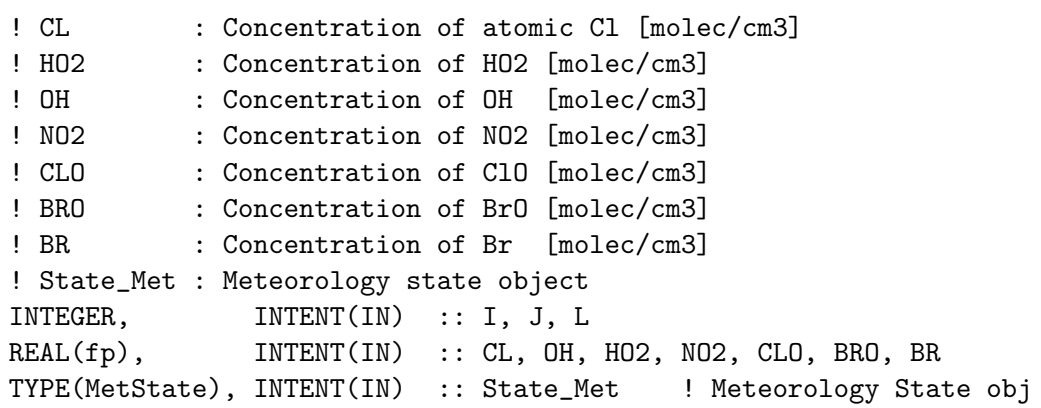

## RETURN VALUE:

! K\_Cl : Effective 1st order loss rate of Hg(0) [1/s] sum of all pathways ! HMH 3/8/16 ADDING PROD/LOSS HGCL  $REAL(fp)$  ::  $K_CCL(3)$ 

# REMARKS:

============================================================================

This subroutine calculates the net rate of  $Hg(0)$  oxidation to  $Hg(II)$  through the following reactions. All are gas phase.

============================================================================

```
(1) Hg(0) + Cl -> HgCl
(2) HgCl + M -> Hg(0) + Cl
(2a ) HgCl + Cl-> Hg(0) + Cl2
(BBR) HgCl + Cl -> HgCl2
(3OH) HgCl + OH -> HgClOH
(3HO2) HgCl + HO2 -> HgClHO2
(3NO2) HgCl + NO2 -> HgClNO2
(3CLO) HgCl + ClO -> HgClClO
(3BRO) HgCl + BrO -> HgClBrO
(3BR) HgCl + Br -> HgClBr
```
References:

1. Donohoue et al., 2005

.

2. Holmes et al., 2009 3. Hynes et al., 2009 4. Wilcox, 2009 5. Balabanov et al., 2005

## REVISION HISTORY:

21 Nov 2014 - H. Horowitz (HMH) - first version, copied from get\_hgbry\_rat

#### 10.5.5 get hgbry rate

Function GET HGBRY RATE computes the effective 1st order conversion rate of  $Hg(0)$  to Hg(II) via two-step recombination with Br OH, NO2, HO2, ClO, and BrO. hmh 6/4/14 based on eds 5/2/13, modified for consistency with GET HGBR RATE.

## INTERFACE:

```
FUNCTION GET_HGBRY_RATE(I, J, L, BR, OH, NO2, HO2, CLO, BRO, CL,
& State_Met)
& RESULT(K_HGBRY)
```
### USES:

USE State\_Met\_Mod, ONLY : MetState

## INPUT PARAMETERS:

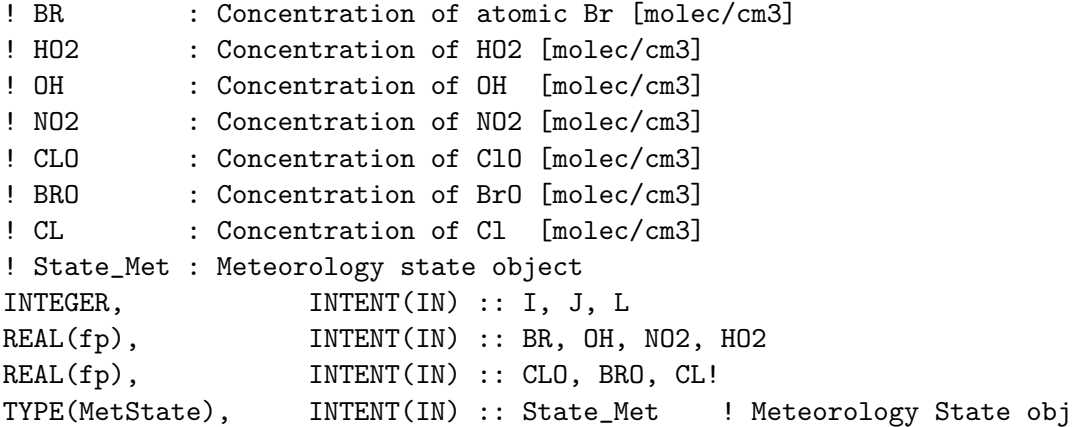

#### RETURN VALUE:

```
! K_HgBrY : Effective 1st order loss rate of Hg(0) [1/s]
! each pathway - Br, OH, HO2, NO2, C10, BrO, C1 in that order.
! #s 8 - 10 are for R1, R2, and R2a!
REAL(fp) :: K_HGBRY(11)
```
## REMARKS:

```
============================================================================
This subroutine calculates the net rate of Hg(0) oxidation to Hg(II) through
   the following reactions. All are gas phase.
                                                                             .
   (1) Hg(0) + Br -> HgBr
   (2) HgBr + M \rightarrow Hg(0) + Br(2a ) HgBr + Br-> Hg(0) + Br2 ! HMH there was a typo in this rxn!
   (3BR) HgBr + Br \rightarrow HgBr2(30H) HgBr + OH -> HgBrOH
   (3HO2) HgBr + HO2 -> HgBrHO2
   (3NO2) HgBr + NO2 -> HgBrNO2
   (3CLO) HgBr + ClO -> HgBrClO
   (3BRO) HgBr + BrO -> HgBrBrO
   (3CL) HgBr + Cl -> HgBrCl
                                                                             .
References:
============================================================================
```
1. Dibble et al. 2012 2. Horowitz et al. in prep

#### REVISION HISTORY:

```
03 May 2013 - E. Corbitt - initial version
05 June 2014 - H. Horowitz (HMH) - revising format to be consistent
20 Nov 2014 - H. Horowitz (HMH) - saving out separate rate constants for
   each pathway for comparison purposes! And fixing the reactions listed.
10 Aug 2015 - H. Horowitz (HMH) - adding Cl as 'Y', was missing before.
 01 Mar 2016 - H. Horowitz (HMH) - saving out other reaction rates!
 10 Dec 2016 - H. Horowitz (HMH) - changing to Ted Dibble revised rates
30 Sep 2017 - C. Thackray (cpt) - merged into v11
```
### 10.5.6 emissmercury

Subroutine EMISSMERCURY is the driver routine for mercury emissions.

NOTE/TODO: The mercury simulation is the only GEOS-Chem emission code that is not yet fully compatible with HEMCO. So far, only the anthropogenic emissions are included in HEMCO. For all other sources, the original mercury code is used.

For the non-local PBL mixing, all emissions are written into module array HG EMIS (in kg m-2 s-1). These values are then used by vdiff mod.F90. This is just a workaround to ensure backwards compatibility of the mercury code. Once we have added all mercury emissions to HEMCO, HG EMIS is not used any more (ckeller, 10/21/2014).

## INTERFACE:

SUBROUTINE EMISSMERCURY( am\_I\_Root, Input\_Opt,
### USES:

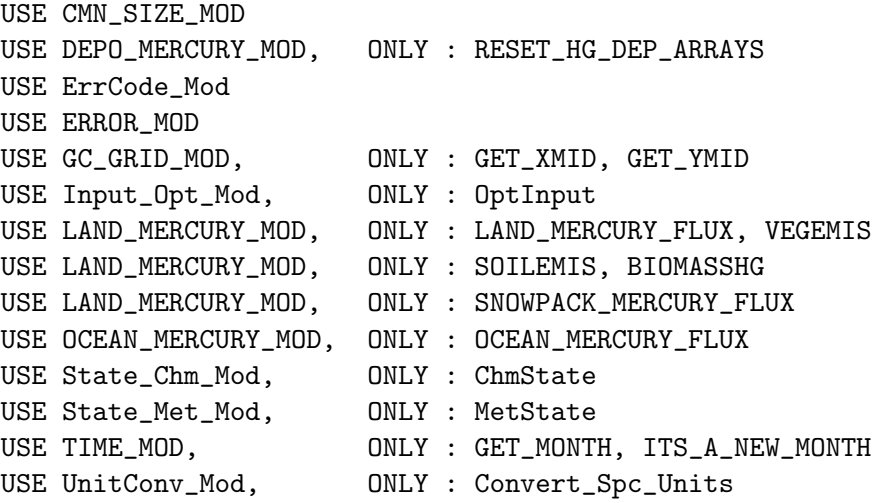

! Added for GTMM (ccc, 11/19/09) USE LAND\_MERCURY\_MOD, ONLY : GTMM\_DR

## INPUT PARAMETERS:

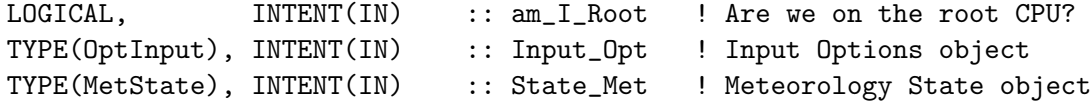

## INPUT/OUTPUT PARAMETERS:

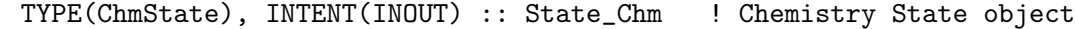

## OUTPUT PARAMETERS:

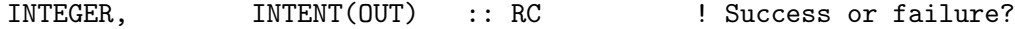

# REMARKS:

## REVISION HISTORY:

03 Jun 2013 - N. (Eckley) Selin - Initial version

- (1 ) Now call OCEAN\_MERCURY\_FLUX from "ocean\_mercury\_mod.f" to compute the emissions of Hg0 from the ocean instead of reading it from disk. (sas, bmy, 1/20/05)
- (2 ) Now no longer call COMPUTE\_FEMIS, since we can get the same information from routine GET\_FRAC\_OF\_PBL in "pbl\_mix\_mod.f" (bmy, 2/22/05) (3 ) Now modified for new ocean mercury module. (cdh, sas, bmy, 4/6/06)
- 01 Mar 2012 R. Yantosca Now use GET\_XMID(I,J,L) from grid\_mod.F90
- 01 Mar 2012 R. Yantosca Now use  $GET_YMID(I,J,L)$  from  $grid\_mod.F90$

<sup>25</sup> Mar 2013 - R. Yantosca - Now accept am\_I\_Root, Input\_Opt, State\_Chm, RC

08 Dec 2009 - R. Yantosca - Added ProTeX headers 20 Jun 2014 - R. Yantosca - Now pass Input\_Opt to VEGEMIS 23 Jun 2014 - R. Yantosca - Now pass am\_I\_Root to OCEAN\_MERCURY\_FLUX 05 Oct 2015 - E. Lundgren - Now convert tracer units to kg locally 28 Sep 2017 - E. Lundgren - Simplify unit conversions using wrapper routine

## 10.5.7 emithg

Subroutine EMITHG directs emission either to the chemical species array (State Chmnonlocal PBL mixing. This is a programming convenience.

#### INTERFACE:

SUBROUTINE EMITHG( I, J, L, ID, E\_HG, Input\_Opt, State\_Chm )

#### USES:

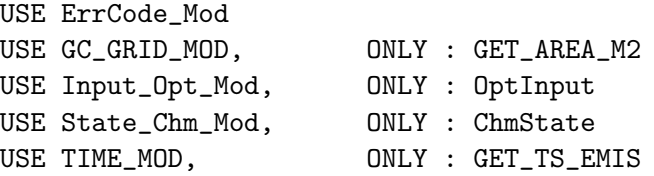

#### INPUT PARAMETERS:

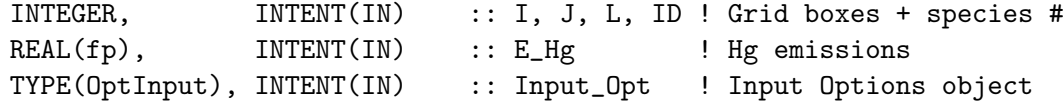

#### INPUT/OUTPUT PARAMETERS:

TYPE(ChmState), INTENT(INOUT) :: State\_Chm ! Chemistry State object

#### REVISION HISTORY:

 $27$  Aug  $2009$  - C. Holmes  $-$  Initial version 25 Mar 2013 - R. Yantosca - Now accept Input\_Opt, State\_Chm, arguments

#### 10.5.8 srcHg0

Subroutine SRCHg0 is the subroutine for  $Hg(0)$  emissions. Emissions of  $Hg(0)$  will be distributed throughout the boundary layer. (eck, cdh, bmy,  $1/21/05$ ,  $4/6/06$ )

### INTERFACE:

SUBROUTINE SRCHg0( am\_I\_Root, Input\_Opt, State\_Chm, RC )

USE CMN\_SIZE\_MOD USE DIAG03\_MOD, ONLY : AD03, ND03, AD03\_nat USE ErrCode\_Mod USE ERROR\_MOD, ONLY : ERROR\_STOP USE Input\_Opt\_Mod, ONLY : OptInput USE PBL\_MIX\_MOD, ONLY : GET\_FRAC\_OF\_PBL, GET\_PBL\_MAX\_L USE State\_Chm\_Mod, ONLY : ChmState USE TIME\_MOD, ONLY : GET\_TS\_EMIS

## INPUT PARAMETERS:

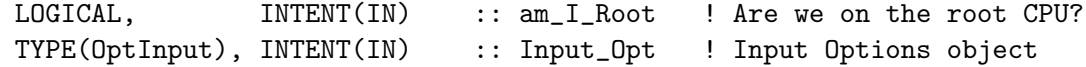

### INPUT/OUTPUT PARAMETERS:

TYPE(ChmState), INTENT(INOUT) :: State\_Chm ! Chemistry State object

#### OUTPUT PARAMETERS:

INTEGER. INTENT(OUT) :: RC ! Success or failure?

### REVISION HISTORY:

- 21 Jan 2005 N. (Eckley) Selin, C. Holmes Initial version
- (1 ) Now use diagnostic arrays from "diag03\_mod.f" (bmy, 1/21/05)
- (2 ) Now references GET\_FRAC\_OF\_PBL and GET\_PBL\_MAX\_L from "pbl\_mix\_mod.f". Remove reference to FEMIS. (bmy, 2/22/05)
- (3 ) EHg0\_an is now a 2-D array. Modified for new ocean mercury module. Now use ID\_Hg0 index array from "tracerid\_mod.f". Now make sure STT does not underflow. (cdh, bmy, 4/6/06)

25 Mar 2013 - R. Yantosca - Now accept am\_I\_Root, Input\_Opt, State\_Chm, RC 30 Jun 2016 - R. Yantosca - Remove instances of STT. Now get the advected species ID from State\_Chm%Map\_Advect.

#### 10.5.9 srcHg2

Subroutine SRCHg2 is the subroutine for  $Hg(II)$  emissions. Emissions of  $Hg(II)$  will be distributed throughout the boundary layer.

### INTERFACE:

SUBROUTINE SRCHg2( am\_I\_Root, Input\_Opt, State\_Chm, RC )

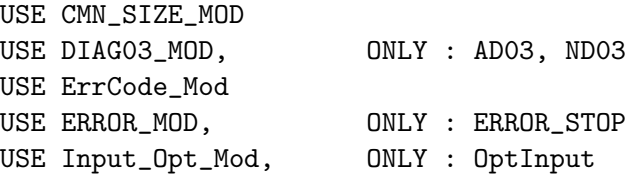

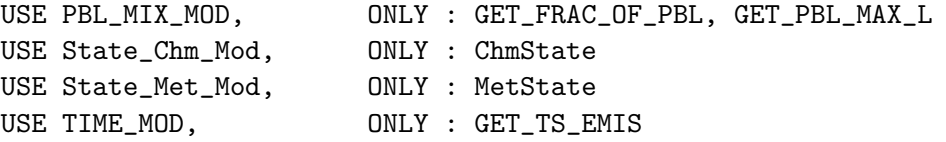

## INPUT PARAMETERS:

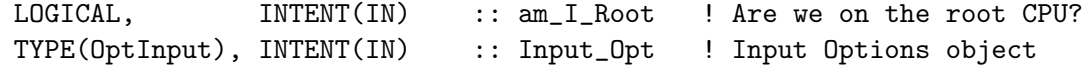

# INPUT/OUTPUT PARAMETERS:

TYPE(ChmState), INTENT(INOUT) :: State\_Chm ! Chemistry State object

#### OUTPUT PARAMETERS:

INTEGER, INTENT(OUT) :: RC ! Success or failure?

### REVISION HISTORY:

- 07 Dec 2004 N. (Eckley) Selin Initial version
- (1 ) Now use diagnostic arrays from "diag03\_mod.f" (bmy, 1/21/05)
- (2 ) Now references GET\_FRAC\_OF\_PBL and GET\_PBL\_MAX\_L from "pbl\_mix\_mod.f". Remove reference to FEMIS. (bmy, 2/22/05)
- (3 ) EHg2\_an is now a 2-D array. Now use ID\_Hg2 index array from "tracerid\_mod.f". Now make sure STT does not underflow. (eck, cdh, bmy, 4/6/06)
- 25 Mar 2013 R. Yantosca Now accept am\_I\_Root, Input\_Opt, State\_Chm, RC

#### 10.5.10 srcHgp

Subroutine SRCHgP is the subroutine for HgP emissions. Emissions of HgP will be distributed throughout the boundary layer.

### INTERFACE:

SUBROUTINE SRCHgP( am\_I\_Root, Input\_Opt, State\_Chm, RC )

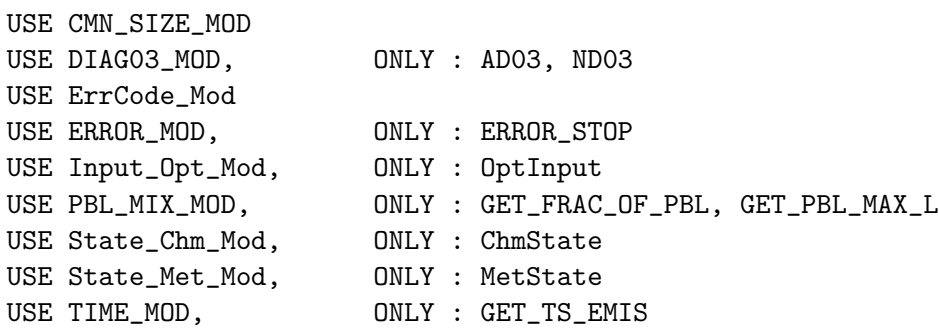

## INPUT PARAMETERS:

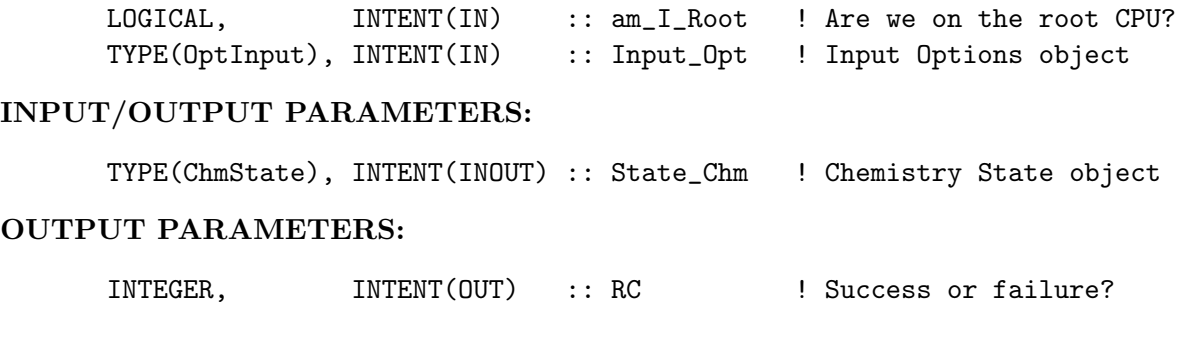

## REVISION HISTORY:

07 Dec 2004 - N. (Eckley) Selin - Initial version

- (1 ) Now use diagnostic arrays from "diag03\_mod.f" (bmy, 1/21/05)
- (2 ) Now references GET\_FRAC\_OF\_PBL and GET\_PBL\_MAX\_L from "pbl\_mix\_mod.f". Remove reference to FEMIS. (bmy, 2/22/05)
- (3 ) EHgP\_an is now a 2-D array. Now use ID\_HgP index array from "tracerid\_mod.f". Now make sure STT does not underflow. (eck, cdh, bmy, 4/6/06)

## 10.5.11 mercury readyr

Subroutine MERCURY READYR reads the year-invariant emissions for Mercury from anthropogenic, ocean, and land sources.

## INTERFACE:

SUBROUTINE MERCURY\_READYR( am\_I\_Root, Input\_Opt, RC )

## USES:

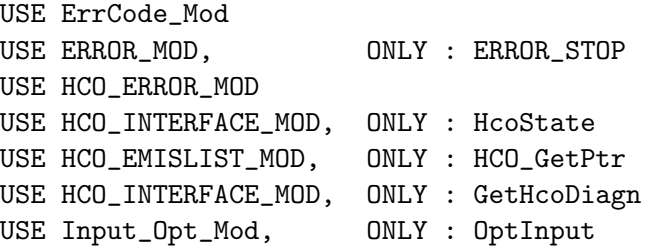

## INPUT PARAMETERS:

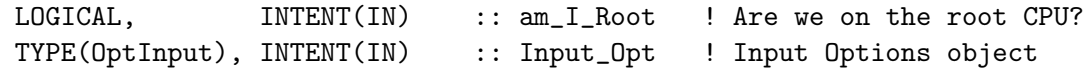

## OUTPUT PARAMETERS:

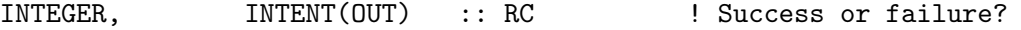

### REVISION HISTORY:

```
06 Dec 2004 - N. (Eckley) Selin - Initial version
(1 ) Now read data from mercury_200501 subdirectory. Now compute oceanic
      Hg(0) emissions w/ ocean flux module instead of reading them from
      disk. Now use 1985 TAU values. (sas, bmy, 1/20/05)
(2 ) Now can read data for both GEOS and GCAP grids (bmy, 8/16/05)
(3 ) Now make sure all USE statements are USE, ONLY (bmy, 10/3/05)
(4 ) Now read anthro emissions on GEOS 1x1 grid in DATA_1x1_DIR. Also
      keep 2x25 and 4x5 files together in DATA_1x1_DIR. Also now use new
      land re-emissions files from Noelle Selin. (eck, bmy, 4/6/06)
(5 ) Now reads anthro emissions for 17 world regions from David Streets
     for use in tagged simulations. (eds 2/7/12)
(6 ) Bug fix: emissions are read on GENERIC grid (jaf, 2/8/12)
01 Mar 2012 - R. Yantosca - Now use GET\_XML(I, J, L) from grid_mod.F90
01 Mar 2012 - R. Yantosca - Now use GET\_YMID(I,J,L) from grid_mod.F90
13 Mar 2012 - M. Cooper - Changed regrid algorithm to map_a2a
24 May 2012 - R. Yantosca - Fixed minor bugs in map_a2a algorithm
24 May 2012 - H. Amos      - updated file paths for soil Hg files
28 Jun 2012 - S. Kim - Bug fix: you need to provide a location
                           in the call to ERROR_STOP
24 Aug 2012 - R. Yantosca - DO_REGRID_A2A now reads netCDF input file
03 Jan 2013 - M. Payer - Renamed PERAREA to IS MASS in DO REGRID A2A
13 Jan 2013 - M. Payer - Update soil Hg files for v9-02c (Y. Zhang)
06 Jun 2013 - R. Yantosca - Get ANTHRO_Hg_YEAR, Hg_SCENARIO from Input_Opt
06 Sep 2013 - R. Yantosca - Kludge: use MERRA soil file for GEOS-FP testing
                           and debugging. Worry about this later.
06 Sep 2013 - R. Yantosca - Kludge: use GEOS-5 soil file for GEOS-4 testing
                           and debugging. Worry about this later.
24 Sep 2014 - C. Keller - HEMCO update
29 Apr 2016 - R. Yantosca - Don't initialize pointers in declaration stmts
27 Feb 2018 - C. Thackray - Removed unused ANTHRO_Hg_YEAR and Hg_SCENARIO
```
#### $10.5.12$  get<sub>-0</sub>3

Function GET O3 returns monthly mean O3 for the mercury simulation.

# INTERFACE:

FUNCTION GET\_O3( I, J, L, State\_Met ) RESULT( O3\_MOLEC\_CM3 )

## USES:

USE CMN\_SIZE\_MOD USE State\_Met\_Mod, ONLY : MetState

## INPUT PARAMETERS:

INTEGER, INTENT(IN) :: I ! Longitude index

```
INTEGER, INTENT(IN) :: J ! Latitude index
     INTEGER, INTENT(IN) :: L ! Level index
     TYPE(MetState), INTENT(IN) :: State_Met ! Meteorology State object
RETURN VALUE:
     REAL(fp) :: 03_MOLEC_CM3 ! 03 conc [molec/cm3]
```
# REVISION HISTORY:

06 Dec 2002 - R. Yantosca - Initial version (1 ) We assume SETTRACE has been called to define IDO3. (bmy, 12/16/02) (2 ) Now reference inquiry functions from "tracer\_mod.f" (bmy, 7/20/04) 09 Nov 2012 - M. Payer - Replaced all met field arrays with State\_Met derived type object 24 Jul 2014 - R. Yantosca - Now compute BOXVL internally 11 Mar 2015 - R. Yantosca - Remove reference to GLOBAL\_O3\_MOD

# 10.5.13 get oh

Function GET OH returns monthly mean OH and imposes a diurnal variation.

## INTERFACE:

FUNCTION GET\_OH( I, J, L, State\_Met ) RESULT( OH\_MOLEC\_CM3 )

#### USES:

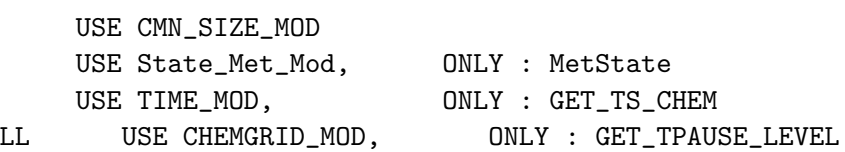

#### INPUT PARAMETERS:

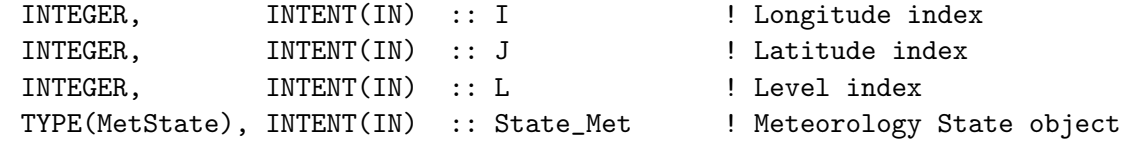

## RETURN VALUE:

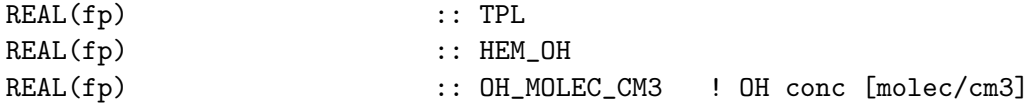

## REVISION HISTORY:

07 Dec 2004 - N. (Eckley) Selin - Initial version 28 Nov 2012 - R. Yantosca - Replace SUNCOS with State\_Met%SUNCOS 28 Nov 2012 - R. Yantosca - Now pass State\_Met via the argument list

```
11 Mar 2015 - R. Yantosca - Remove reference to GLOBAL_OH_MOD
06 Feb 2018 - E. Lundgren - Update time unit conversion factor for timestep
                            unit change from min to sec
```
### 10.5.14 get ho2

Function GET HO2 returns monthly mean HO2 and imposes a diurnal variation. HMH 9/24/14 adding for dibble chemistry

## INTERFACE:

FUNCTION GET\_HO2( I, J, L, State\_Met ) RESULT( HO2\_MOLEC\_CM3 )

#### USES:

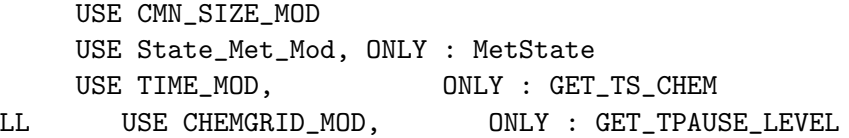

## INPUT PARAMETERS:

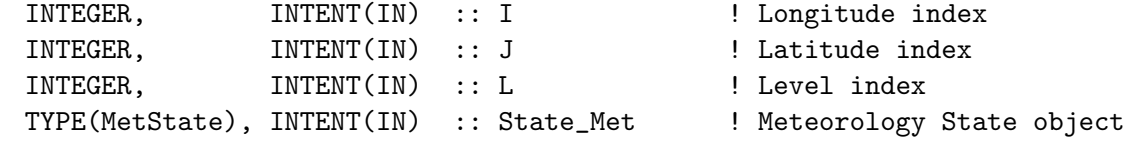

### RETURN VALUE:

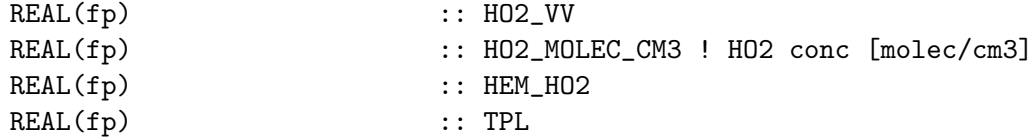

## REVISION HISTORY:

07 Dec 2004 - N. (Eckley) Selin - Initial version 28 Nov 2012 - R. Yantosca - Replace SUNCOS with State\_Met%SUNCOS 28 Nov 2012 - R. Yantosca - Now pass State\_Met via the argument list ca.  $2014 - H$ . Horowitz -30 Sep 2017 - C. Thackray (cpt) - Merged into  $v11$ 

## 10.5.15 get\_clo

Function GET CLO imposes a diurnal scaling for ClO, hmh 10/6/ adding for dibble chemistry. Now including scaling of Cl and HOCl for aqueous and gas-phase oxidation 11/19/14.

## INTERFACE:

FUNCTION GET\_C10( I, J, L, State\_Met ) RESULT( C10\_MOLEC\_CM3 )

### USES:

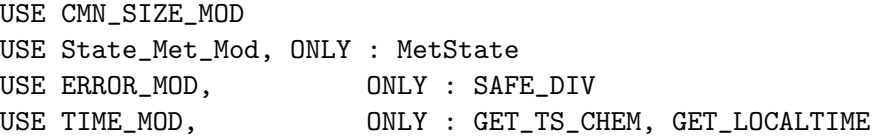

## INPUT PARAMETERS:

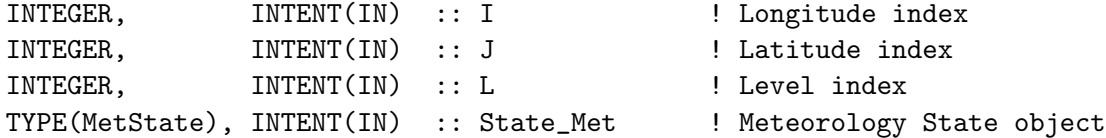

## RETURN VALUE:

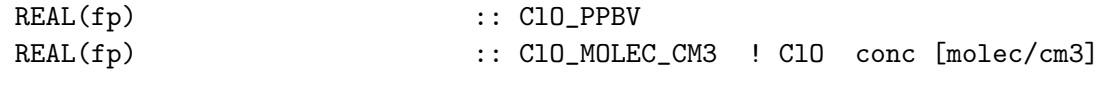

INTENT(OUT)

## REVISION HISTORY:

06 Oct 2014 - H. Horowitz - initial version copied from get\_br. 30 Sep 2017 - C. Thackray (cpt) - merged into  $v11$ 

#### 10.5.16 get\_cl

Function GET CL imposes a diurnal scaling for Cl, hmh 11/19/14 adding for Cl-initiated oxidation.

## INTERFACE:

FUNCTION GET\_Cl( I, J, L, State\_Met ) RESULT( Cl\_MOLEC\_CM3 )

USE CMN\_SIZE\_MOD USE State\_Met\_Mod, ONLY : MetState USE ERROR\_MOD, ONLY : SAFE\_DIV USE TIME\_MOD, ONLY : GET\_TS\_CHEM, GET\_LOCALTIME

### INPUT PARAMETERS:

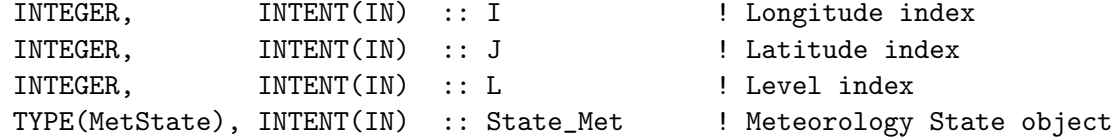

## RETURN VALUE:

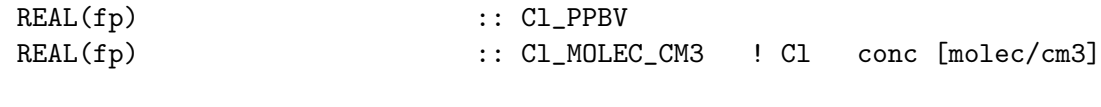

INTENT(OUT)

## REVISION HISTORY:

19 Nov 2014 - H. Horowitz - initial version copied from get\_clO. 30 Sep 2017 - C. Thackray (cpt) - merged into  $v11$ 

### 10.5.17 get HOCl

Function GET HOCl returns instantaneous HOCl concentration calculated from the monthly mean and an imposed diurnal variation.

#### INTERFACE:

FUNCTION GET\_HOCl(I,J,L,State\_Met) & RESULT( HOCL\_INST )

## USES:

USE ERROR\_MOD, ONLY : ERROR\_STOP, SAFE\_DIV USE TIME\_MOD, ONLY : GET\_LOCALTIME USE State\_Met\_Mod, ONLY : MetState USE CMN\_SIZE\_MOD

## INPUT PARAMETERS:

INTEGER, INTENT(IN) :: I,J,L TYPE(MetState), INTENT(IN) :: State\_Met

## REVISION HISTORY:

ca. 2014 - H. Horowitz - Initial version 30 Sep 2017 - C. Thackray (cpt) - Merged into  $v11$ 

## 10.5.18 get NO2

Function GET NO2 returns instantaneous NO2 concentration calculated from the monthly mean and an imposed diurnal variation.

## INTERFACE:

FUNCTION GET\_NO2( I, J, L, State\_Met, NO\_MO, NO2\_MO, O3\_MO ) & RESULT( NO2\_INST )

## USES:

USE ERROR\_MOD, ONLY : ERROR\_STOP, SAFE\_DIV USE State\_Met\_Mod, ONLY : MetState USE CMN\_SIZE\_MOD

### INPUT PARAMETERS:

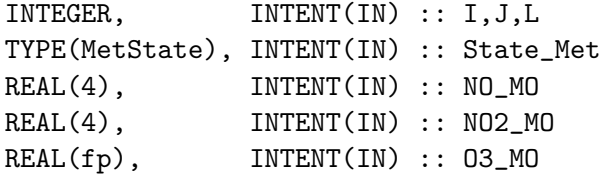

#### REVISION HISTORY:

ca. 2014 - H. Horowitz - Initial version 30 Sep 2017 - C. Thackray (cpt) - Merged into  $v11$ 

#### 10.5.19 get Br

Function GET BR returns instantaneous Br concentration calculated from the monthly mean and an imposed diurnal variation.

## INTERFACE:

```
FUNCTION GET_BR( I, J, L, BRO_MOLEC_CM3, State_Met )
& RESULT( BR_MOLEC_CM3 )
```
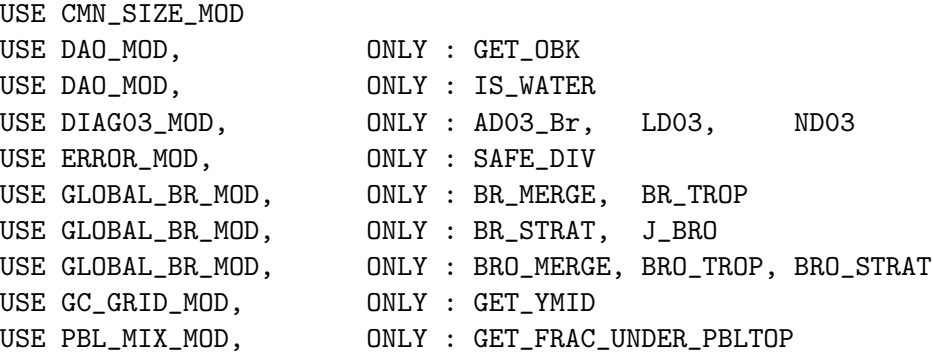

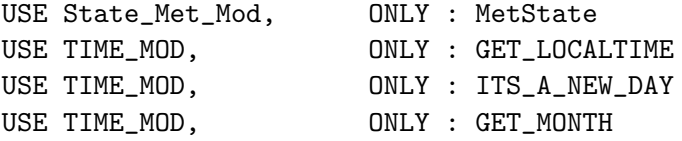

# INPUT PARAMETERS:

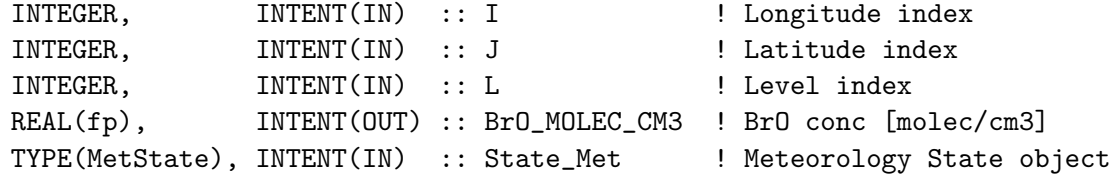

## RETURN VALUE:

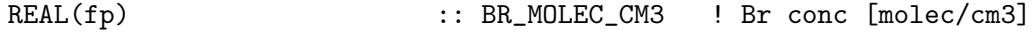

## REVISION HISTORY:

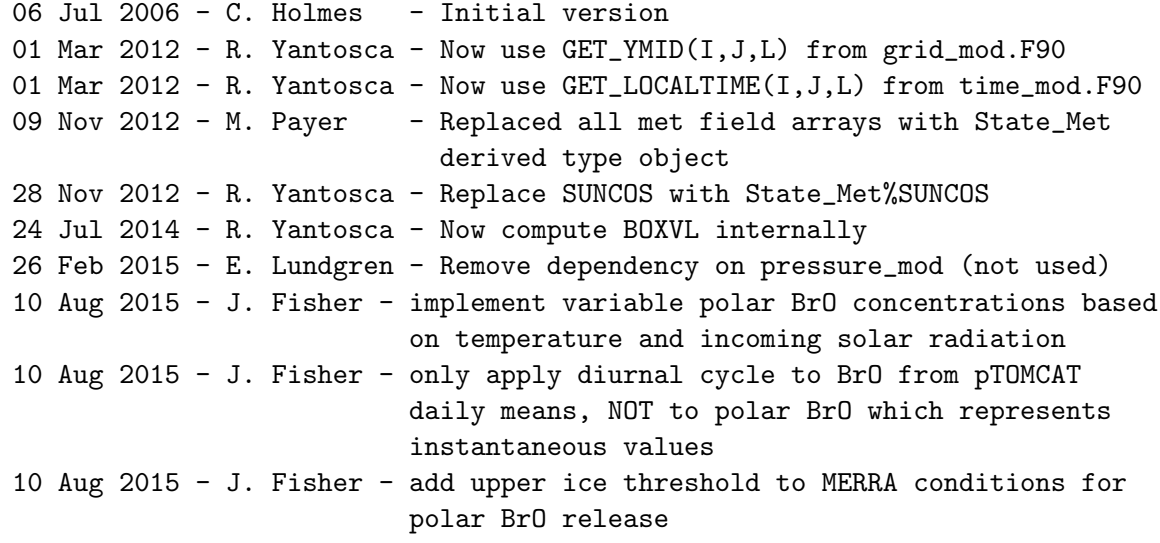

## 10.5.20 ohno3time

Subroutine OHNO3TIME computes the sum of cosine of the solar zenith angle over a 24 hour day, as well as the total length of daylight. This is needed to scale the offline OH and NO3 concentrations.

## INTERFACE:

SUBROUTINE OHNO3TIME

## USES:

USE CMN\_SIZE\_MOD USE GC\_GRID\_MOD, ONLY : GET\_XMID, GET\_YMID\_R USE TIME\_MOD, ONLY : GET\_NHMSb, GET\_ELAPSED\_SEC USE TIME\_MOD, ONLY : GET\_TS\_CHEM, GET\_DAY\_OF\_YEAR, GET\_GMT

#### REVISION HISTORY:

```
16 Dec 2002 - R. Park & R. Yantosca - Initial version
(1 ) Copy code from COSSZA directly for now, so that we don't get NaN
      values. Figure this out later (rjp, bmy, 1/10/03)
(2 ) Now replace XMID(I) with routine GET_XMID from "grid_mod.f".
      Now replace RLAT(J) with routine GET_YMID_R from "grid_mod.f".
      Removed NTIME, NHMSb from the arg list. Now use GET_NHMSb,
      GET_ELAPSED_SEC, GET_TS_CHEM, GET_DAY_OF_YEAR, GET_GMT_from
      "time_mod.f". (bmy, 3/27/03)
(3 ) Now store the peak SUNCOS value for each surface grid box (I,J) in
      the COSZM array. (rjp, bmy, 3/30/04)
(4 ) Also added parallel loop over grid boxes (eck, bmy, 12/8/04)
01 Mar 2012 - R. Yantosca - Now use GET\_XML(I, J, L) from grid_mod.F90
01 Mar 2012 - R. Yantosca - Now use GET_YMID_R(I,J,L) from grid_mod.F90
16 May 2016 - M. Sulprizio- Remove IJLOOP and change SUNTMP array dimensions
                            from (MAXIJ) to (IIPAR,JJPAR)
06 Feb 2018 - E. Lundgren - Update unit conversion factor for timestep
                            unit change from min to sec
```
#### 10.5.21 calc hg2 seasalt lossrate

Subroutine CALC HG2 SEASALT LOSSRATE calculates the loss rate of RGM (/s) by uptake of RGM into sea salt aerosol for each model grid. Return value is a loss frequency  $\left(\sqrt{s}\right)$ 

### INTERFACE:

```
SUBROUTINE CALC HG2 SEASALT LOSSRATE( State Met )
```
## USES:

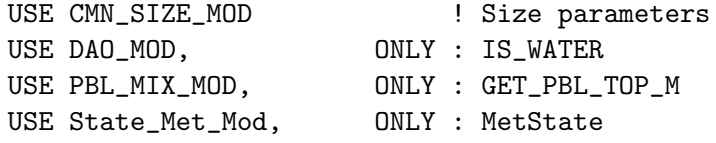

## INPUT PARAMETERS:

TYPE(MetState), INTENT(IN) :: State\_Met ! Meteorology State object

### REMARKS:

The formula used here is a least-squares fit to the full-physics model of sea-salt aerosol emissions, hydroscopic growth, mass-transport limited uptake of Hg(II), and aerosol deposition presented by Holmes et al. (2009) See Holmes et al. 2010 for evaluation of this parameterization. (cdh, 11/25/09)

#### REVISION HISTORY:

 $25$  Nov  $2009 - C$ . Holmes  $-$  Initial version 25 Jul 2014 - R. Yantosca - Remove reference to function SFCWINDSQR 04 Dec 2014 - M. Yannetti - Remove reference to RNPBE\_MOD

## 10.5.22 get jno2

Function GET JNO2 returns monthly mean JNO2 and imposes a diurnal variation.

#### INTERFACE:

FUNCTION GET\_JNO2( I, J, L, State\_Met ) RESULT( JNO2\_NOW )

#### USES:

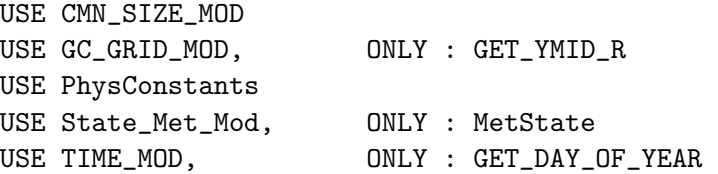

#### INPUT PARAMETERS:

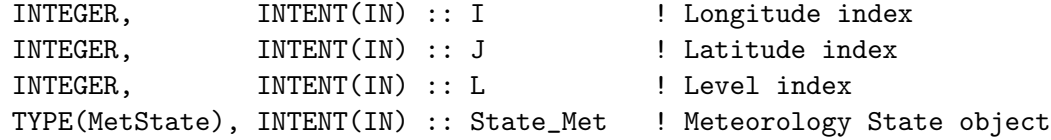

#### RETURN VALUE:

REAL(fp)  $\qquad \qquad :: JNO2\_NOW \qquad ! J(NO2) value [s-1]$ 

#### REMARKS:

Impose the diurnal variation of JNO2 found by Parrish et al. (1983) under clear skies.  $J-N02$   $\tilde{ }$  exp( -0.360  $\ast$  sec(SZA) )

### REVISION HISTORY:

01 Mar 2012 - R. Yantosca - Now use  $GET\_YMID_R(I,J,L)$  from grid\_mod.F90 28 Nov 2012 - R. Yantosca - Now pass State\_Met via the argument list 28 Nov 2012 - R. Yantosca - Replace SUNCOS with State\_Met%SUNCOS

# 10.5.23 partitionhg2

Subroutine PARTITIONHG2 splits Hg(II) into gas and aerosol portions according to the thermodynamic equilibrium determined by temperature and aerosol surface area.

## INTERFACE:

```
SUBROUTINE PARTITIONHG2( am_I_Root, Input_Opt, State_Chm, RC )
```
USES:

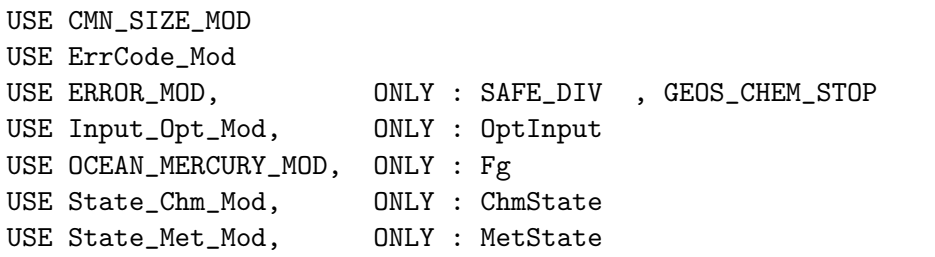

## INPUT PARAMETERS:

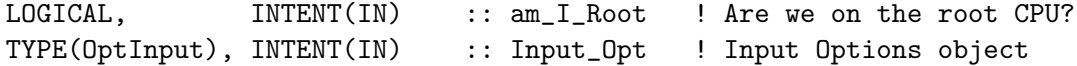

## INPUT/OUTPUT PARAMETERS:

TYPE(ChmState), INTENT(INOUT) :: State\_Chm ! Chemistry State object

### OUTPUT PARAMETERS:

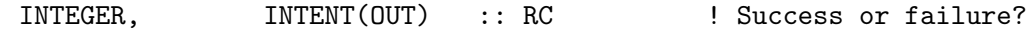

## REVISION HISTORY:

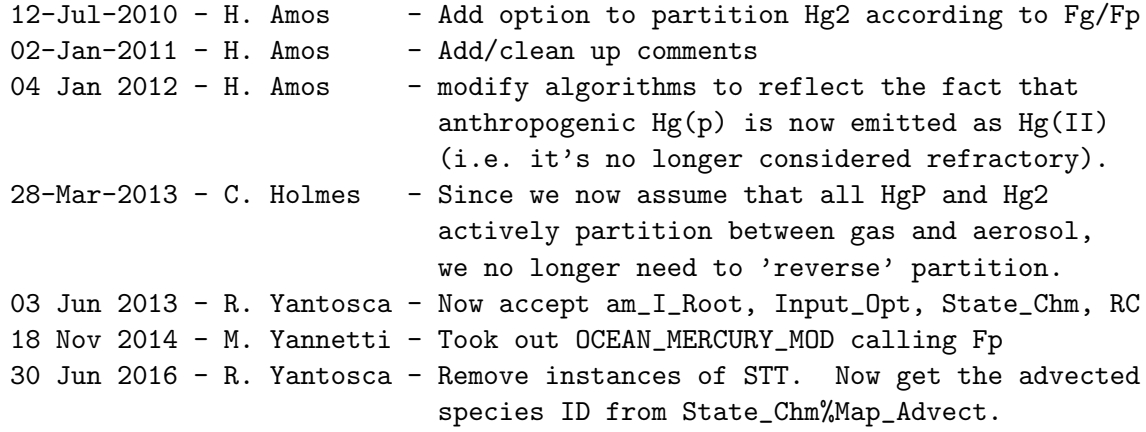

# 10.5.24 red inplume grid

Subroutine RED INPLUME GRID conducts in plume reduction of Hg2 for selected grids

## INTERFACE:

SUBROUTINE RED\_INPLUME\_GRID( I, J, E\_plant )

### INPUT PARAMETERS:

INTEGER,INTENT(IN) :: I, J REAL(fp), INTENT(IN) :: E\_plant

#### REVISION HISTORY:

11 Jan 2011 - Y. Zhang  $-$  Initial version

## 10.5.25 do red inplume

Subroutine DO RED INPLUME conducts in plume reduction of Hg2 for selected grids.

## INTERFACE:

SUBROUTINE DO\_RED\_INPLUME( am\_I\_Root, Input\_Opt, RC )

### USES:

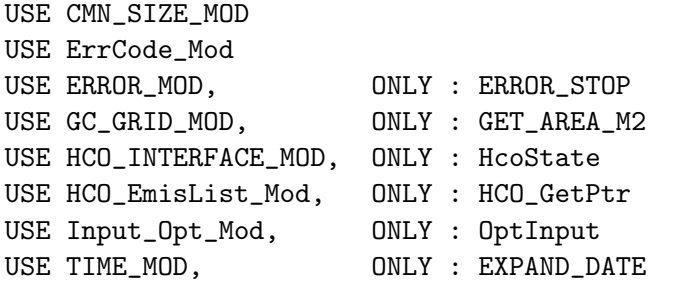

IMPLICIT NONE

## INPUT PARAMETERS:

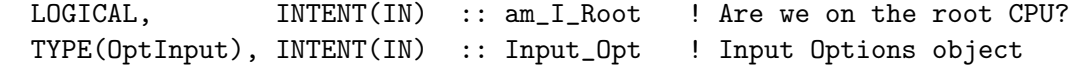

#### OUTPUT PARAMETERS:

INTEGER, INTENT(OUT) :: RC ! Success or failure?

### REVISION HISTORY:

11 Jan 2011 - Y. Zhang  $-$  Initial version 23 Jun 2014 - R. Yantosca - Now accept am\_I\_Root, Input\_Opt, RC 06 Nov 2014 - R. Yantosca - Replace TRANSFER\_2D with direct casts 17 Dec 2014 - R. Yantosca - Leave time/date variables as 8-byte 05 Mar 2015 - R. Yantosca - Add Input\_Opt%RES\_DIR to data path' 16 Mar 2015 - R. Yantosca - Remove bpch input 29 Apr 2016 - R. Yantosca - Don't initialize pointers in declaration stmts

## 10.5.26 offlineocean readmo

Subroutine OFFLINEOCEAN READMO reads the monthly varying offline ocean evasion emissions if LDYNOCEAN is FALSE. Will not actually need mixed layer depth when i get stuff from Yanxu

# INTERFACE:

```
SUBROUTINE OFFLINEOCEAN_READMO(FLUX, RC, am_I_Root,
& State_Met, State_Chm)
```
#### USES:

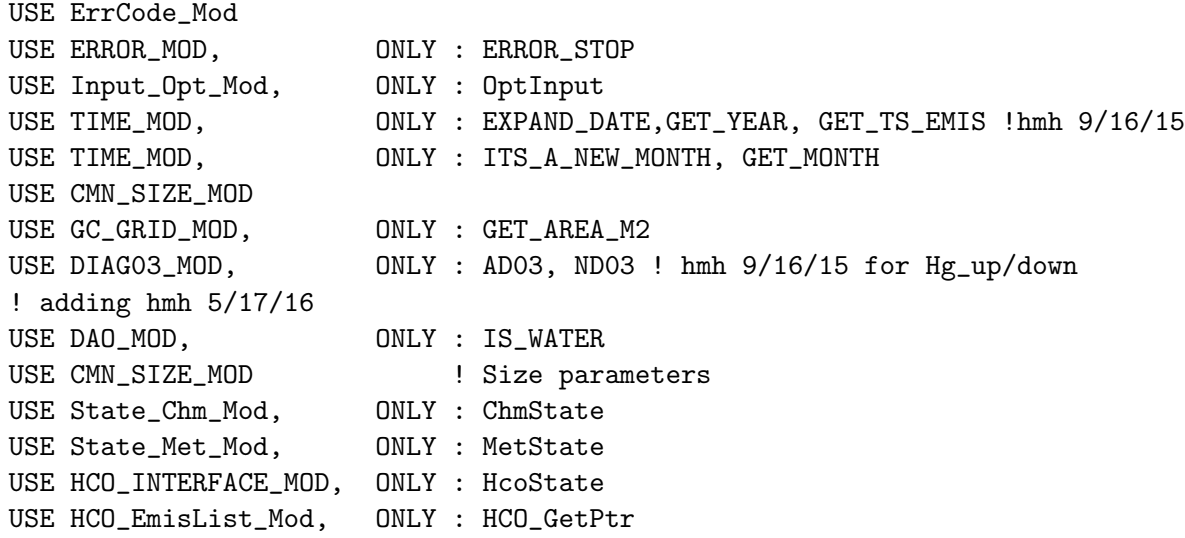

## INPUT PARAMETERS:

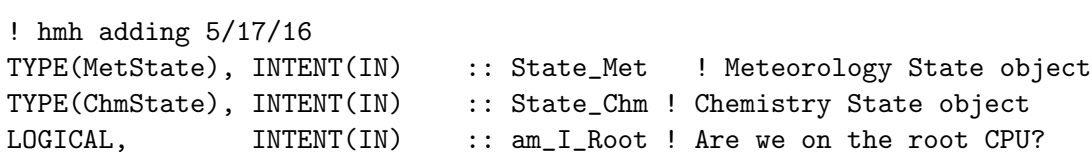

# OUTPUT PARAMETERS:

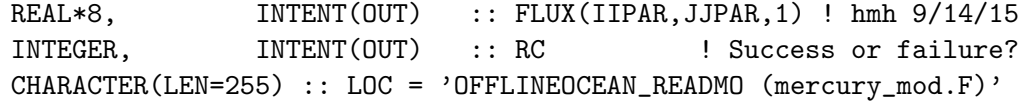

### REVISION HISTORY:

12 Aug 2015 - H. Horowitz - Initial version 15 Sep 2015 - H. Horowitz - removing am\_I\_root & trying to fix netcdf issue. also removing input\_opt; don't need it here. Try making Array 2D instead

```
of 3-D.
 16 Sep 2015 - H. Horowitz - adding diags for Hg_up and Hg_down (separates
    the positive and negative oceanic fluxes from the net EHg0_oc.
 17 May 2016 - H. Horowitz - setting up to read concentrations and do flux
    calculations like in ocean_mercury_mod subrtine ocean_mercury_flux
 30 Nov 2017 - C. Thackray (cpt) - merging into v11------------------------------------------------------------------------------
```

```
BOC
```
### LOCAL VARIABLES:

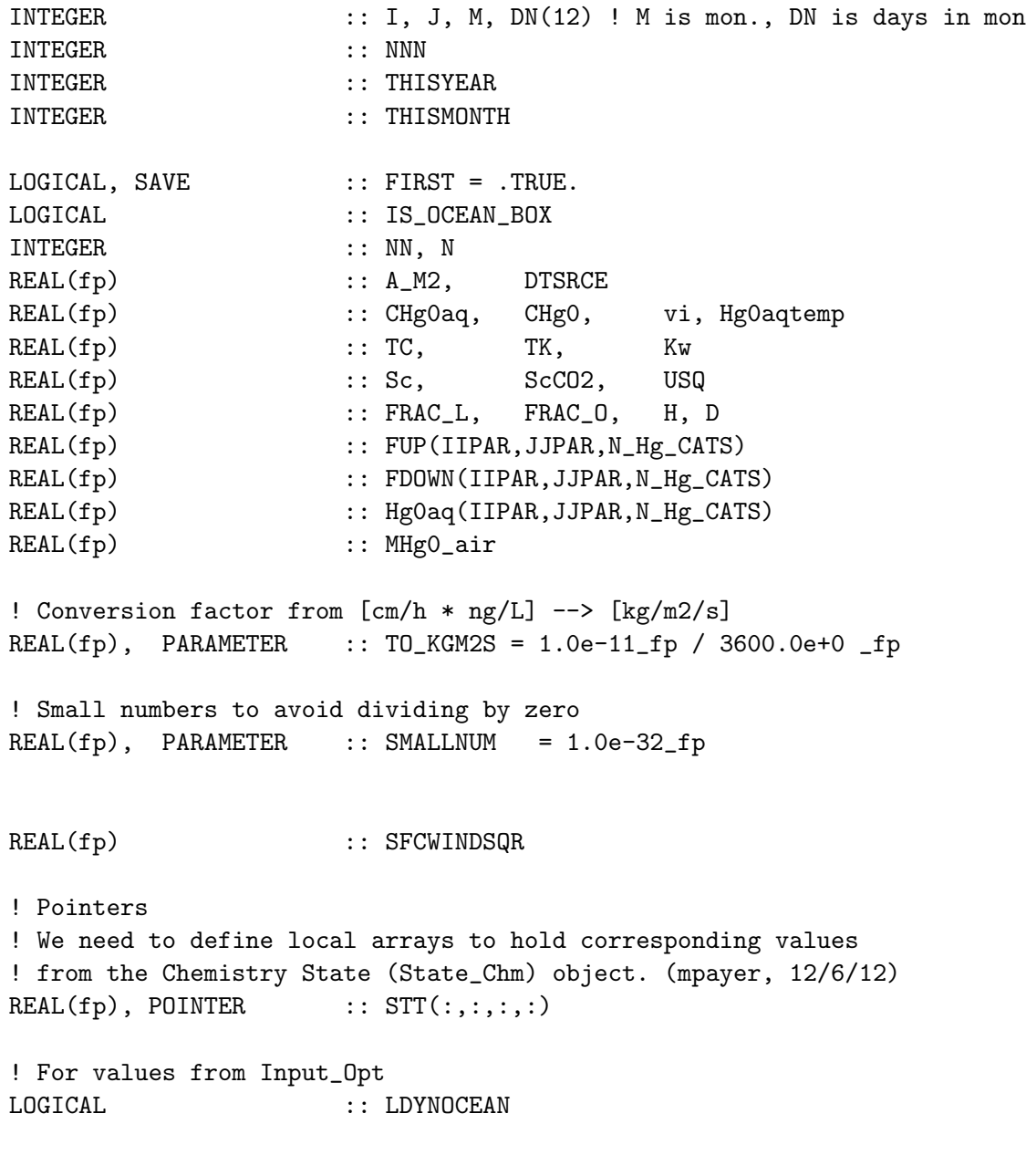

!=================================================================

! OFFLINEOCEAN\_READMO begins here!

```
! Assume success
    RC = GC SUCCESS
    THISMONTH = GET_MONTH()
    M = THISMONTH
    ! Days in each month (will use later) 9/16/15 hmh
    DN = (/ 31, 28, 31, 30, 31, 30, 31, 31, 30, 31, 30, 31 /)
    !%%%%%%%%%%%%%%%%%%%%%%%%%%%%%%
    ! read monthly ocean evasion !
    !%%%%%%%%%%%%%%%%%%%%%%%%%%%%%%
    IF ( ITS_A_NEW_MONTH() ) THEN
       CALL HCO_GetPtr( am_I_Root, HcoState, 'GLOBAL_OCEAN',
   & OCEAN_CONC, RC )
       IF ( RC /= GC_SUCCESS ) THEN
          CALL ERROR_STOP ( 'Cannot get pointer to GLOBAL_OCEAN', LOC)
       ENDIF
    ENDIF
    ! Only doing Hg0 overall, should add trap for LSPLIT (cpt - 2017)
    DO NNN = 1, N_Hg_CATSIF ( NNN .eq. 1 ) THEN
          HgOaq(:,:,NNN) = OCEAN_CONC(:,:,1)ELSE
          HgOaq(:,:,NNN) = 0.0e+0_fpENDIF
    ENDDO
          ! Emission timestep [s]
    DTSRC = GET_TS_EMIS()STT => State_Chm%Species
    ! Loop over surface boxes
$OMP PARALLEL DO
$OMP+DEFAULT( SHARED )
$OMP+PRIVATE( I, A_M2, vi, ScCO2)
$OMP+PRIVATE( J, NN, TC, TK )
$OMP+PRIVATE( N, CHg0, FRAC_L, FRAC_O )
$OMP+PRIVATE( H, Kw, CHg0aq, Hg0aqtemp, MHg0_air )
```
!=================================================================

```
$OMP+PRIVATE( IS_OCEAN_BOX, Sc, Usq, D )
$OMP+SCHEDULE( DYNAMIC )
     DO J = 1, JJPARDO I = 1, IIPAR! Grid box surface area [m2]
        A_M2 = GET_AREA_M2( I, J, 1)! Initialize values
        Kw = OeO_f pTK = 0e0_fTC = 0e0_f! Get fractions of land and ocean in the grid box [unitless]
        ! Use fractional land type information in MERRA. Also make sure
        ! we do not use boxes that are mostly sea ice for consistency
        ! FROCEAN is a constant, so to get correct ocean fraction we
        ! need to subtract the sea ice fraction. Don't let the fraction
        ! be less than zero (jaf, 4/26/11)
#if defined( MERRA ) || defined( GEOS_FP ) || defined( MERRA2)
        FRAC\_L = State_Met%FRLAND(I,J)FRAC_0 = MAX( State_Met%FROCEAN(I,J) -
    & State_Met%FRSEAICE(I,J), 0e0_fp )
        IS\_OCEAN\_BOX = ( (FRAC_0 > OeO_fp ) .and.
    & ( State_Met%SEAICE00(I,J) > 0.5e0_fp ) )
#else
        FRAC_L = State_Met%FRCLND(I,J)FRAC_0 = 1e0_fp - FRAC_LIS_OCEAN_BOX = ( IS_WATER( I, J, State_Met ) )
#endif
        IF ( (IS_OCEAN_BOX) ) THEN
           !--------------------------------------------------------------
           ! Sea surface temperature in both [K] and [C]
           !--------------------------------------------------------------
           ! where TSKIN is the temperature (K) at the ground/sea surface
           ! (Use as surrogate for SST, cap at freezing point)
           TK = MAX( State_Met%TSKIN(I,J), 273.15e0_f p)TC = TK - 273.15e0_f!==============================================================
           ! Volatilisation of Hg0
           !==============================================================
           ! Henry's law constant (gas->liquid) [unitless] [L water/L air]
           ! (ref: Andersson et al. 2008)
```

```
H = EXP( (-2404.3e0_f p / TK) + 6.92e0_f p )! Viscosity as a function of changing temperatures
       ! (ref: Loux 2001)
       ! The paper says the viscosity is given in cP but us really P
      ! and we therefor multiply with 100 to get cP.
      vi = ( 10** ( ( 1301.0e0_f p / ( 998.333e0_f p + 8.1855e0_f p& * ( TC - 20.0e0_fp )+ 0.00585e0_fp
& * (TC - 20.0e0_fp )**2 ) )
\& - 3.30233e0_fp ) * 100.0e0_fp
       ! Schmidt # for Hg [unitless]
       ! Sc = v/D = kinematic viscosity/diffusivity
       ! (ref: Poissant et al 2000; Wilke and Chang 1995)
       ! to correct for seawater D0 is decreased by 6% as suggested
       ! by Wanninkhof (1992)
      D = 7.4e-8_fp * sqrt( 2.26e0_fp * 18.0e0_fp ) * TK /& ( ( 14.8e0_fp**0.6e0_fp ) *vi )
      Sc = (0.017e0_f p * EXP(-0.025e0_f p * TC)) / D! Schmidt # of CO2 [unitless] for CO2 in seawater at 20 degrees C
       ! The value is set to a constant based on other ocean studies
       ! (Gardfeld et al. 2003, Rolfhus & Fitzgerald2004,Mason et al.2001)
       ! Correction of the Schmidt # with temperature based on Poissant
       ! et al. (2000) (for freshwatersystems).
      SCO2 = 644.7e0_f p + TC * (-6.16e0_f p + TC * ( 0.11e0_f p))! Square of surface (actually 10m) wind speed [m2/s2]
      Usq = State\_Met%U10M(I,J)**2 + State\_Met%V10M(I,J)**2!------------------------------------------------------
       ! Parameterizations for calculating water side mass trasfer
       ! coefficient
       !------------------------------------------------------
       ! Mass transfer coefficient [cm/h], from Nightingale et al. 2000
      Kw = (0.25e0_f p * Usq) / SQRT(Sc / SCO2)! Loop over all Hg categories
      DO \tNN = 1, N_Hg_CATS! Hg0 tracer number (for STT)
         N = Hg0_Id_List(NN)!--------------------------------------------------------
          ! Calculate oceanic and gas-phase concentration of Hg(0)
```

```
!--------------------------------------------------------
          ! Concentration of Hg(0) in the ocean [ng/L]
          ! now converting from Hg0aq in mol/m3 to ng/L
         CHgOaq = HgOaq(I,J,NN) *200.59eO_fp * 1.0e9_fp / 1.0e3_fp! Gas phase Hg(0) concentration: convert [kg] -> [ng/L]
         MHg0_air = STT(I,J,1,N)CHgO = MHgO_air& * 1.0e9_fp /State_Met%AIRVOL(I,J,1)
          !--------------------------------------------------------
          ! Compute flux of Hg(0) from the ocean to the air
          !--------------------------------------------------------
          ! Compute ocean flux of Hg0 [cm/h*ng/L]
         FLUX(I,J,NN) = Kw * (CHgOaq - (CHgO / H))!Extra diagnostic: compute flux up and flux down
         FUP(I,J,NN) = (Kw * CHgOaq)
         FDOWN(I,J,NN) = ( Kw * CHg0 / H)!--------------------------------------------------
         ! Convert [cm/h*ng/L] --> [kg/m2/s] --> [kg/s]
         ! Also account for ocean fraction of grid box
         FLUX(I,J,NN) = FLUX(I,J,NN) * TO_KGM2S * A_M2 * FRAC_0! hmh 5/11/16 reverting to old version and uncommenting here
         FUP(I,J,NN) = FUP(I,J,NN) * TO_KGM2S * A_M2 * FRAC_0FDOWN(I,J,NN) = FDOWN(I,J,NN) * TO_KGM2S * A_M2 * FRAC_O!--------------------------------------------------
          !--------------------------------------------------------
          ! Flux limited by ocean and atm Hg(0)
          !--------------------------------------------------------
          ! Cap the flux w/ the available Hg(0) ocean mass
          ! THIS IS THE PROBLEM!
         Hg0aqtemp = CHg0aq * A_M2 * FRAC_0 *1.0e-8_fIF ( FLUX(I,J,NN) * DTSRCE > HgOaqtemp ) THEN
            FLUX(I,J,NN) = Hg0aqtemp / DTSRCE
            FUP(I,J,NN) = FLUX(I,J,NN) - FDOWN(I,J,NN)ENDIF
          ! Cap the neg flux w/ the available Hg(0) atm mass
         IF ( (-FLUX(I,J,NN) * DTSRCE ) > MHgO_air ) THEN
            FLUX(I,J,NN) = -MHg0_air / DTSRC
```

```
ENDIF
```

```
! make sure Fup and Fdown do not underflow either
                ! debug 2x2.5 diagnostic?
                FUP(I,J,NN) = MAX(FUP(I,J,NN), SMALLNUM)FDOWN(I,J,NN) = MAX(FDOWN(I,J,NN), SMALLNUM)IF ( ND03 > 0 ) THEN
                   AD03(I,J,16,NN) = AD03(I,J,16,NN)\& + FUP(I,J,NN) * DTSRCE
                   AD03(I,J,17,NN) = AD03(I,J,17,NN)& + FDOWN(I,J,NN) *DTSRCE
                ENDIF
             ENDDO
         ELSE
             DO \tNN = 1, N_Hg_CATSFLUX(I,J,NN) = OeO_fFUP(I,J,NN)=0e0_fp
                FDOWN(I,J,NN)=0e0_fp
             ENDDO
         ENDIF
      ENDDO
      ENDDO
  $OMP END PARALLEL DO
       ! Free pointer
      NULLIFY( STT )
      END SUBROUTINE OFFLINEOCEAN_READMO
 EOC
                                        ------------------------------------------------------------------------------
                   GEOS-Chem Global Chemical Transport Model !
                 ------------------------------------------------------------------------------
%/////////////////////////////////////////////////////////////
\mbox{}\hrulefill\
  \subsubsection [init\_mercury] {init\_mercury}
```

```
Subroutine INIT\_MERCURY allocates and zeroes all
 module arrays.
\setminus\\{\bf INTERFACE:}
```
\begin{verbatim} SUBROUTINE INIT\_MERCURY( am\_I\_Root, Input\_Opt, State\_Chm, RC )

## USES:

USE CMN\_DIAG\_MOD USE CMN\_SIZE\_MOD USE ErrCode\_Mod USE ERROR\_MOD, ONLY : ALLOC\_ERR, ERROR\_STOP<br>USE Input\_Opt\_Mod, ONLY : OptInput USE Input\_Opt\_Mod, USE Species\_Mod, ONLY : Species USE State\_Chm\_Mod, ONLY : ChmState

### INPUT PARAMETERS:

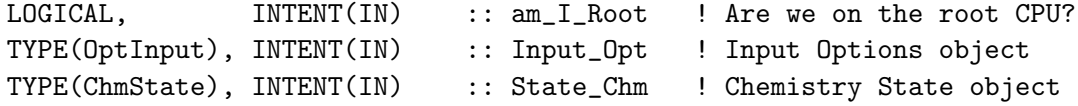

#### OUTPUT PARAMETERS:

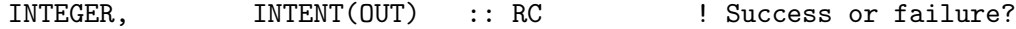

#### REVISION HISTORY:

```
02 Dec 2004 - N. (Eckley) Selin - Initial version
(1 ) Removed reference to FEMIS array. Now also allocates and zeroes
      the T44 array. Added reference to CMN_DIAG. Now references
      N_TRACERS from "tracer_mod.f". (bmy, 2/24/05)
(2 ) EHg0_an, EHg2_an, EHgP_an are now 2-D arrays. Now modified for
      updated ocean mercury module. (eck, cdh, sas, bmy, 4/6/06)
27 Sep 2011 - H. Amos - remove LHg_WETDasHNO3 logical, it's obsolete
11 Apr 2012 - R. Yantosca - Now retire lai_mod.F; remove call to INIT_LAI
11 Apr 2012 - R. Yantosca - Now move LAI initialization to main.F
03 Jun 2013 - R. Yantosca - Now use fields from Input_Opt
12 Mar 2015 - R. Yantosca - Now test if HEMCO_Collections are defined
25 Apr 2016 - R. Yantosca - Now use species database for tagHg indexing
29 Apr 2016 - R. Yantosca - Don't initialize pointers in declaration stmts
01 Jul 2016 - R. Yantosca - Now rename species DB object ThisSpc to SpcInfo
```
#### 10.5.27 set\_options\_from\_hemco

Overrides some of the Hg simulation settings depending on the inputs that are specified in the HEMCO configuration file.

#### INTERFACE:

SUBROUTINE SET\_OPTIONS\_FROM\_HEMCO( am\_I\_Root, Input\_Opt, RC )

USE ERROR\_MOD, ONLY : ERROR\_STOP USE HCO\_ERROR\_MOD USE HCO\_INTERFACE\_MOD, ONLY : HcoState USE HCO\_ExtList\_Mod, ONLY : GetExtOpt USE Input\_Opt\_Mod, ONLY : OptInput

## INPUT PARAMETERS:

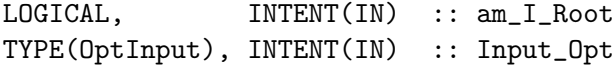

#### OUTPUT PARAMETERS:

INTEGER, INTENT(OUT) :: RC ! Success or failure?

### REMARKS:

## REVISION HISTORY:

06 Jan 2015 - R. Yantosca - Initial version 11 Oct 2016 - R. Yantosca - Move call to DO\_RED\_INPLUME here 13 Feb 2018 - C. Thackray - Put chem switches here

#### 10.5.28 cleanup mercury

Subroutine CLEANUP MERCURY deallocates all module arrays.

## INTERFACE:

SUBROUTINE CLEANUP\_MERCURY

#### REVISION HISTORY:

06 Dec 2004 - N. (Eckley) Selin - Initial version (1 ) Now deallocate MLD, NPP, RAD (sas, bmy, 1/18/05) (2 ) Now deallocate T44 (bmy, 2/24/05)

# 10.6 Fortran: Module Interface depo\_mercury\_mod.F

Module DEPO MERCURY MOD contains routines to handle deposition fluxes for mercury. INTERFACE:

MODULE DEPO\_MERCURY\_MOD

USE PRECISION\_MOD ! For Geos-Chem Precision (fp)

IMPLICIT NONE PRIVATE

## PUBLIC MEMBER FUNCTIONS:

```
PUBLIC :: ADD_Hg2_DD
PUBLIC :: ADD_Hg2_WD
PUBLIC :: ADD_HgP_DD
PUBLIC :: ADD_HgP_WD
PUBLIC :: ADD_HG2_SNOWPACK
PUBLIC :: RESET_HG_DEP_ARRAYS
PUBLIC :: CHECK_DIMENSIONS
PUBLIC :: READ_GTMM_RESTART
PUBLIC :: MAKE GTMM RESTART
PUBLIC :: UPDATE_DEP
PUBLIC :: INIT_DEPO_MERCURY
PUBLIC :: CLEANUP_DEPO_MERCURY
```
#### PUBLIC DATA MEMBERS:

```
PUBLIC :: DD_HG2, DD_HGP, WD_HG2, WD_HGP
   PUBLIC :: HG2mth_wd, HG0mth_dd, HG2mth_dd
   PUBLIC :: SNOW_HG_OC
   PUBLIC :: SNOW_HG_LN
   PUBLIC :: SNOW_HG_STORED_OC
   PUBLIC :: SNOW_HG_STORED_LN
   PUBLIC :: LHGSNOW
   REAL(fp), ALLOGTABLE :: DD_Hg2(:,,:,:)REAL(fp), ALLOCATABLE :: DD_HgP(:,:,:))REAL(fp), ALLOCATABLE :: WD_Hg2(:,:,:))REAL(fp), ALLOCATABLE :: WD_HgP(:,:,:)REAL(fp), ALLOCATABLE :: HGOmth_dd(:,:)
   REAL(fp), ALLOCATABLE :: HG2mth_d(d(:,))REAL(fp), ALLOCATABLE :: HG2mth_wd(:,:)
   REAL(fp), ALLOCATABLE :: SNOW_HG_OC(:,:,:))REAL(fp), ALLOCATABLE :: SNOW_HG_LN(:,:,:)
   REAL(fp), ALLOCATABLE :: SNOW_HG_STORED_OC(:,:,:)
   REAL(fp), ALLOCATABLE :: SNOW_HG_STORED_LN(:,:,:))REAL(fp), ALLOCATABLE :: HgOdryGEOS(:,:), HgIIdryGEOS(:,:),
  & HgIIwetGEOS(:,:)
!PRIVATE DATA MEMBERS:
   CHARACTER(LEN=255) :: GTMM_RST_FILE
   LOGICAL :: LHGSNOW
```
#### REVISION HISTORY:

23 Apr 2010 - C. Carouge - Initial version

12 Apr 2011 - J. Fisher - Add missing code from Holmes 2010 08 Feb 2012 - R. Yantosca - Add modifications for GEOS-5.7.x met 20 Aug 2013 - R. Yantosca - Removed "define.h", this is now obsolete 07 Nov 2014 - M. Yannetti - Added PRECISION\_MOD 30 May 2013 - J. Fisher - Add land snow Hg reservoirs 06 Aug 2015 - J. Fisher - Add stored snow Hg reservoirs (orig. 29/11/11) 26 Apr 2016 - R. Yantosca - Make N\_Hg\_CATS IDTHg0, IDTHg2 module variables 29 Nov 2016 - R. Yantosca - grid\_mod.F90 is now gc\_grid\_mod.F90 24 Aug 2017 - M. Sulprizio- Remove support for GCAP, GEOS-4, GEOS-5 and MERRA

## 10.6.1 add Hg2 dd

Subroutine ADD  $Hg2$  DD computes the amount of  $Hg(II)$  dry deposited out of the atmosphere into the column array DD Hg2.

#### INTERFACE:

SUBROUTINE ADD\_Hg2\_DD( I, J, HG\_CAT, DRY\_Hg2 )

### INPUT PARAMETERS:

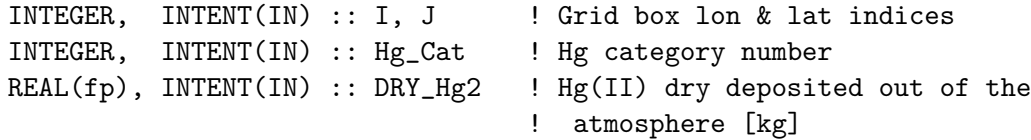

#### REVISION HISTORY:

19 Jan 2005 - S. Strode, C. Holmes - Initial version (1 ) DD\_Hg2 is now a 3-D array. Also pass N via the argument list. Now call GET\_Hg2\_CAT to return the Hg category #. (cdh, bmy, 3/28/06) 23 Apr 2010 - C. Carouge - Moved from ocean\_mercury\_mod.f to depo\_mercury\_mod.f 25 Apr 2016 - R. Yantosca - Remove reference to GET\_HG2\_CAT, we now pass this in as an argument. Rename NN to Hg2\_Cat.

#### 10.6.2 add Hg2 wd

Subroutine ADD Hg2 WD computes the amount of Hg(II) wet scavenged out of the atmosphere into the column array WD Hg2.

### INTERFACE:

SUBROUTINE ADD\_Hg2\_WD( I, J, Hg\_Cat, WET\_Hg2 )

## INPUT PARAMETERS:

```
INTEGER, INTENT(IN) :: I, J ! Grid box lon & lat indices
INTEGER, INTENT(IN) :: Hg_Cat ! Hg category number
REAL(fp), INTENT(IN) :: WET_Hg2 ! Hg(II) scavenged out of the
                                ! atmosphere [kg]
```
### REVISION HISTORY:

19 Jan 2005 - S. Strode, C. Holmes - Initial version (1 ) WD\_Hg2 is now a 3-D array. Also pass N via the argument list. Now call GET\_Hg2\_CAT to return the Hg category #. (cdh, bmy, 3/28/06) 23 Apr 2010 - C. Carouge - Moved from ocean\_mercury\_mod.f to depo\_mercury\_mod.f 25 Apr 2016 - R. Yantosca - Remove reference to GET\_HG2\_CAT, we now pass this in as an argument. Rename NN to Hg2\_Cat.

#### 10.6.3 add HgP dd

Subroutine ADD HgP DD computes the amount of HgP dry deposited out of the atmosphere into the column array DD HgP.

# INTERFACE:

SUBROUTINE ADD\_HgP\_DD( I, J, Hg\_Cat, DRY\_HgP )

## INPUT PARAMETERS:

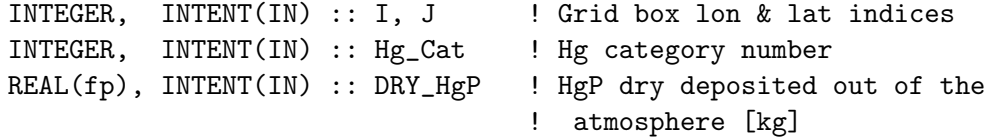

## REVISION HISTORY:

19 Jan 2005 - S. Strode, C. Holmes - Initial version (1 ) DD\_HgP is now a 3-D array. Also pass N via the argument list. Now call GET\_HgP\_CAT to return the Hg category #. (cdh, bmy, 3/28/06) 23 Apr 2010 - C. Carouge - Moved from ocean\_mercury\_mod.f to depo\_mercury\_mod.f 25 Apr 2016 - R. Yantosca - Remove reference to GET\_HGP\_CAT, we now pass this in as an argument. Rename NN to HgP\_Cat.

#### 10.6.4 add HgP wd

Subroutine ADD HgP WD computes the amount of HgP wet scavenged out of the atmosphere into the column array WD HgP.

#### INTERFACE:

SUBROUTINE ADD\_HgP\_WD( I, J, Hg\_Cat, WET\_HgP )

#### INPUT PARAMETERS:

```
INTEGER, INTENT(IN) :: I, J | | Grid box lon & lat indices
INTEGER, INTENT(IN) :: Hg_Cat ! Hg category number
REAL(fp), INTENT(IN) :: WET_HgP ! HgP scavenged out of the
                               ! atmosphere [kg]
```
## REVISION HISTORY:

```
19 Jan 2005 - S. Strode, C. Holmes - Initial version
(1 ) WD_HgP is now a 3-D array. Also pass N via the argument list. Now
      call GET_HgP_CAT to return the Hg category #. (cdh, bmy, 3/28/06)
23 Apr 2010 - C. Carouge - Moved from ocean_mercury_mod.f to
                           depo_mercury_mod.f
25 Apr 2016 - R. Yantosca - Remove reference to GET_HGP_CAT, we now pass
                           this in as an argument. Rename NN to HgP_Cat.
```
## 10.6.5 add hg2 snowpack

Subroutine ADD Hg2 SNOWPACKS adds Hg2 deposition to snowpack.

#### INTERFACE:

```
SUBROUTINE ADD_HG2_SNOWPACK( I, J, Hg_Cat, DEP_Hg2, State_Met )
```
#### USES:

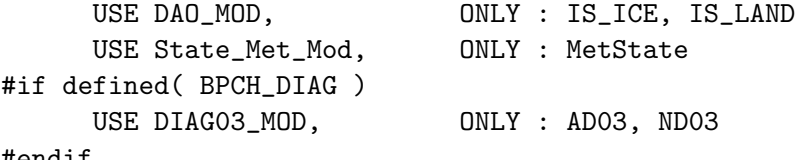

## #endif

## INPUT PARAMETERS:

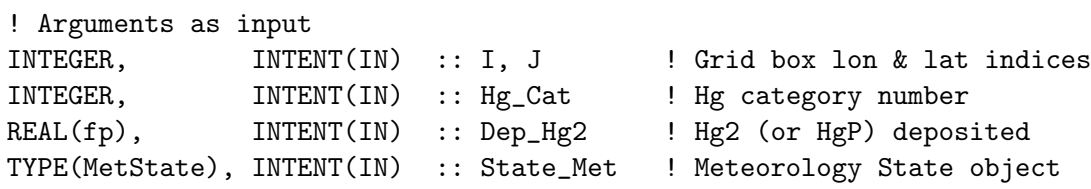

## REVISION HISTORY:

```
02 Sep 2008 - C. Holmes - Initial version
23 Apr 2010 - C. Carouge - Moved from mercury_mod.f to depo_mercury_mod.f
25 Aug 2010 - R. Yantosca - Treat MERRA in the same way as GEOS-5
26 Apr 2011 - J. Fisher - Use MERRA land fraction information
12 Apr 2011 - J. Fisher - Add missing code from Holmes 2010
13 Apr 2011 - R. Yantosca - Bug fix: reference IS_LAND from dao_mod.f
8 Feb 2012 - R. Yantosca - Treat GEOS-5.7.x in the same way as MERRA
```
09 Nov 2012 - M. Payer - Replaced all met field arrays with State\_Met derived type object 20 Aug 2013 - R. Yantosca - Removed "define.h", this is now obsolete 26 Sep 2013 - R. Yantosca - Renamed GEOS\_57 Cpp switch to GEOS\_FP 30 May 2013 - J. Fisher - Add land snow Hg reservoirs 06 Aug 2015 - J. Fisher - Store reservoir of non-reducible Hg in snowpack (orig. 29/11/11) 11 Aug 2015 - R. Yantosca - MERRA2 behaves the same way as GEOS\_FP 25 Apr 2016 - R. Yantosca - Remove reference to routines GET\_HG2\_CAT and GET\_HGP\_CAT, these are now passed in as the Hg\_Cat argument.

### 10.6.6 reset hg dep arrays

Subroutine RESET Hg DEP ARRAYS resets the wet and dry deposition arrays for Hg(II) and  $Hg(p)$  to zero. This allows us to call OCEAN MERCURY FLUX and LAND MERCURY FLUX in any order in MERCURY MOD.

## INTERFACE:

SUBROUTINE RESET\_HG\_DEP\_ARRAYS

#### REVISION HISTORY:

02 Sep 2008 - C. Holmes - Initial version 23 Apr 2010 - C. Carouge - Moved from ocean\_mercury\_mod.f to depo\_mercury\_mod.f

#### 10.6.7 make gtmm restart

MAKE GTMM RESTART writes a GTMM restart file with deposition fluxes and store deposition fluxes for continuous runs.

#### INTERFACE:

```
SUBROUTINE MAKE_GTMM_RESTART( am_I_Root, Input_Opt, NYMD,
& NHMS, TAU, RC )
```
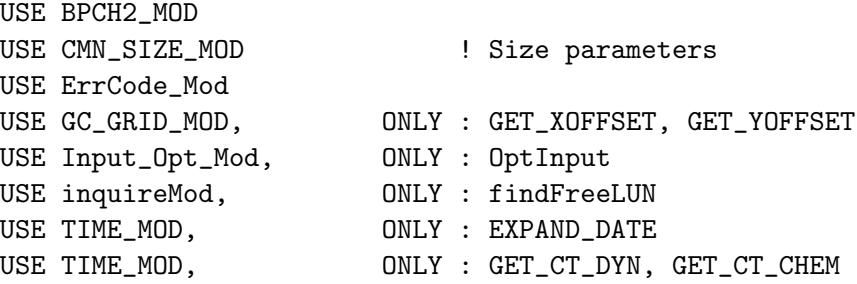

## INPUT PARAMETERS:

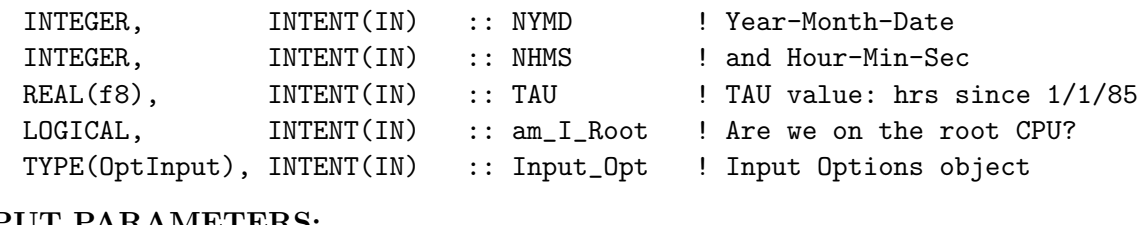

# OUTPUT PARAMETERS:

```
INTEGER, INTENT(OUT) :: RC | Success or failure?
```
## REVISION HISTORY:

15 Sep 2009 - C. Carouge - Initial version 03 Aug 2012 - R. Yantosca - Move calls to findFreeLUN out of DEVEL block 07 Aug 2012 - R. Yantosca - Now print LUN used to open file 20 Jun 2014 - R. Yantosca - Remove reference to directory\_mod.F

### 10.6.8 read gtmm restart

Subroutine READ GTMM RESTART reads dry and wet deposition for mercury from GTMM restart.

# INTERFACE:

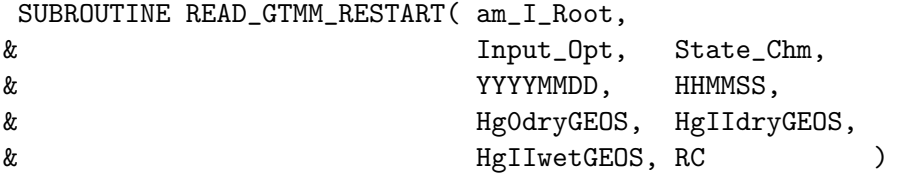

## USES:

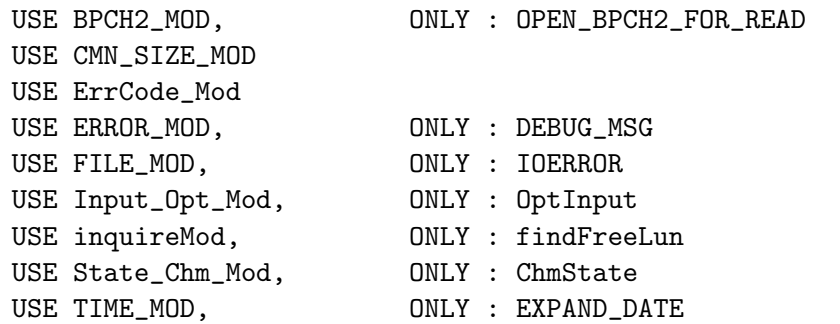

## INPUT PARAMETERS:

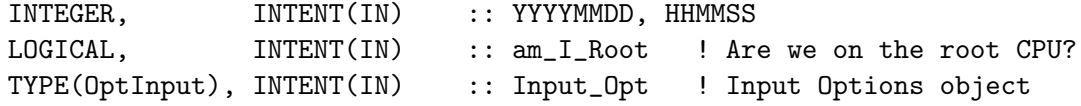

### INPUT/OUTPUT PARAMETERS:

TYPE(ChmState), INTENT(INOUT) :: State\_Chm ! Chemistry State object

### OUTPUT PARAMETERS:

INTEGER, INTENT(OUT) :: RC ! Success or failure?! REAL(fp), DIMENSION(IIPAR, JJPAR) :: Hg0dryGEOS REAL(fp), DIMENSION(IIPAR, JJPAR) :: HgIIdryGEOS REAL(fp), DIMENSION(IIPAR, JJPAR) :: HgIIwetGEOS !REMAKRS: NOTE: THIS ROUTINE WILL HAVE TO BE UPDATED TO CONVERT TO NETCDF FORMAT!!!

## REVISION HISTORY:

15 Sep 2009 - C. Carouge - Initial version 25 Jun 2014 - R. Yantosca - Remove references to tracer\_mod.F 29 Apr 2016 - R. Yantosca - Don't initialize pointers in declaration stmts 16 Mar 2017 - R. Yantosca - Replace NNPAR with State\_Chm%nAdvect

#### 10.6.9 update dep

Subroutine UPDATE DEP update the monthly average for wet and dry deposition of Hg0 and Hg2 for mercury from GTMM restart.

#### INTERFACE:

SUBROUTINE UPDATE\_DEP( NN )

### USES:

#if defined( BPCH\_DIAG ) USE DIAG\_MOD, ONLY : AD38, AD39 USE DIAG\_MOD, ONLY : AD44 #endif USE TIME\_MOD, ONLY : GET\_CT\_DYN, GET\_CT\_CHEM

### INPUT PARAMETERS:

INTEGER :: NN ! Hg2 ID for wet deposition

## REVISION HISTORY:

04 June 2010 - C. Carouge - Initial version

# 10.6.10 check dimensions

Subroutine CHECK DIMENSIONS makes sure that the dimensions of the Hg restart file extend to cover the entire grid.

## INTERFACE:

SUBROUTINE CHECK\_DIMENSIONS( NI, NJ, NL )

USES:

USE ERROR\_MOD, ONLY : GEOS\_CHEM\_STOP USE CMN\_SIZE\_MOD

### INPUT PARAMETERS:

INTEGER, INTENT(IN) :: NI, NJ, NL

## REVISION HISTORY:

30 Aug 2010 - S. Strode, C. Holmes - Initial version

## 10.6.11 init\_depo\_mercury

Subroutine INIT DEPO MERCURY initialize deposition arrays for mercury.

### INTERFACE:

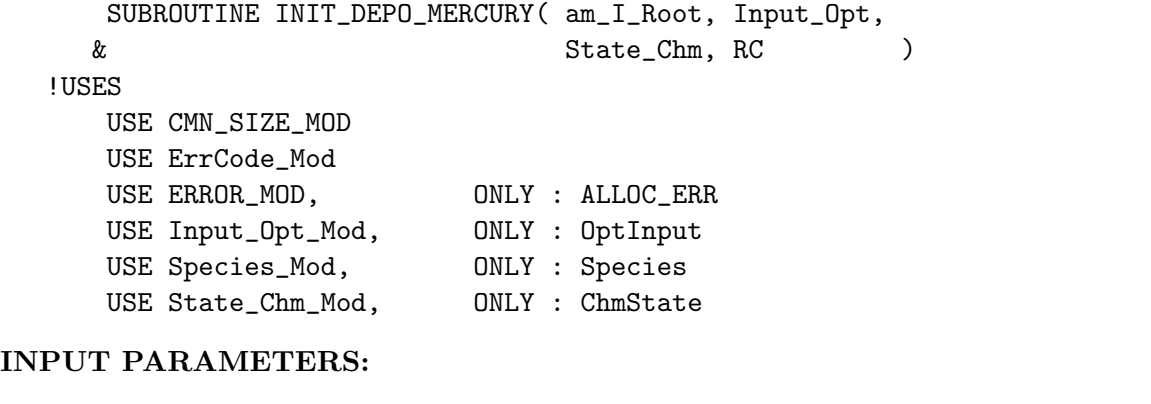

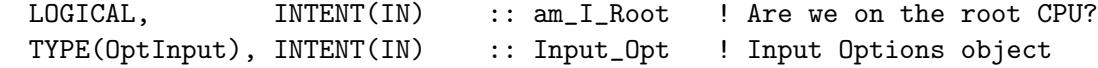

### INPUT/OUTPUT PARAMETERS:

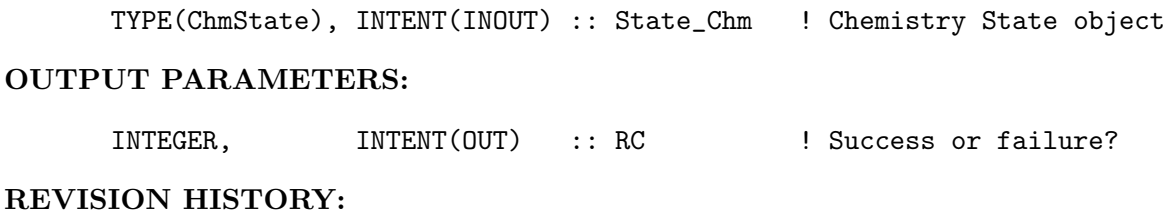

23 Apr 2010 - C. Carouge - Moved arrays allocation from ocean\_mercury\_mod.f 23 Jun 2014 - R. Yantosca - Now accept am\_I\_Root, Input\_Opt, RC 30 May 2013 - J. Fisher - Add land snow Hg reservoirs 06 Aug 2015 - J. Fisher - Add stored snow Hg reservoirs (orig. 29/11/11) 25 Apr 2016 - R. Yantosca - Now handle all Hg indexing locally 29 Apr 2016 - R. Yantosca - Don't initialize pointers in declaration stmts 01 Jul 2016 - R. Yantosca - Now rename species DB object ThisSpc to SpcInfo

### 10.6.12 cleanup depo mercury

Subroutine CLEANUP DEPO MERCURY deallocate all arrays

#### INTERFACE:

SUBROUTINE CLEANUP\_DEPO\_MERCURY

REVISION HISTORY:

23 Apr 2010 - C. Carouge - Moved from ocean\_mercury\_mod.f 30 May 2013 - J. Fisher - Add land snow Hg reservoirs 06 Aug 2015 - J. Fisher - Add stored snow Hg reservoirs (orig. 29/11/11)

### 10.7 Fortran: Module Interface land mercury mod.F

Module LAND MERCURY MOD contains variables and routines for the land emissions for the GEOS-Chem mercury simulation.

## INTERFACE:

MODULE LAND\_MERCURY\_MOD

#### USES:

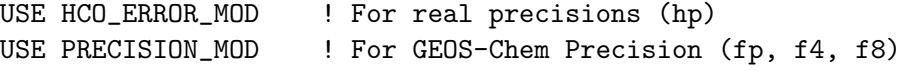

IMPLICIT NONE PRIVATE

## PUBLIC MEMBER FUNCTIONS:

PUBLIC :: BIOMASSHG PUBLIC :: VEGEMIS PUBLIC :: SOILEMIS PUBLIC :: LAND\_MERCURY\_FLUX PUBLIC :: GTMM\_DR PUBLIC :: SNOWPACK\_MERCURY\_FLUX PUBLIC :: INIT\_LAND\_MERCURY PUBLIC :: CLEANUP\_LAND\_MERCURY

### REVISION HISTORY:

```
02 Jun 2010 - N. E. Selin, C. Carouge - Initial version
02 Jun 2010 - C. Carouge - Group all land emissions routine for mercury
                            into this new module.
13 Aug 2010 - R. Yantosca - Added modifications for MERRA
25 Aug 2010 - R. Yantosca - Treat MERRA in same way as GEOS-5
30 Aug 2010 - R. Yantosca - Added more ProTeX headers
12 Apr 2011 - J. Fisher - Add missing code from Holmes 2010
08 Feb 2012 - R. Yantosca - Treat GEOS-5.7.x in the same way as MERRA
01 Mar 2012 - R. Yantosca - Now reference new grid_mod.F90
11 Apr 2012 - R. Yantosca - Now reference new modis_lai_mod.F90
20 Aug 2013 - R. Yantosca - Removed "define.h", this is now obsolete
17 Nov 2014 - M. Yannetti - Added PRECISION_MOD
29 Nov 2016 - R. Yantosca - grid_mod.F90 is now gc_grid_mod.F90
24 Aug 2017 - M. Sulprizio- Remove support for GCAP, GEOS-4, GEOS-5 and MERRA
```
## 10.7.1 land\_mercury\_flux

Subroutine LAND MERCURY FLUX calculates emissions of  $Hg(0)$  from prompt recycling of previously deposited mercury to land, in [kg/s].

#### INTERFACE:

SUBROUTINE LAND\_MERCURY\_FLUX( LFLUX, LHGSNOW, State\_Met )

#### USES:

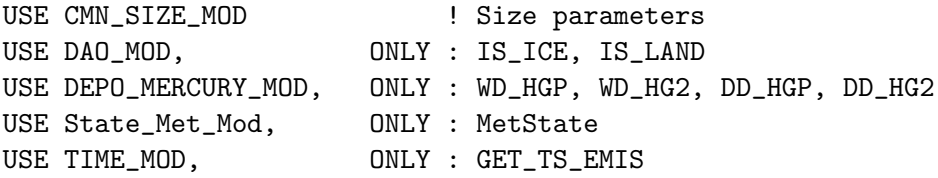

### INPUT PARAMETERS:

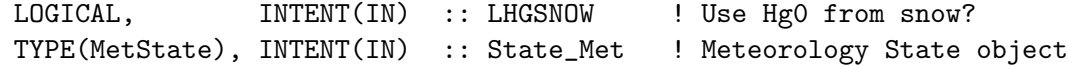

## OUTPUT PARAMETERS:

REAL(fp), INTENT(OUT) :: LFLUX(IIPAR, JJPAR, N\_Hg\_CATS) ! HgO flux ! [kg/s]

### REVISION HISTORY:

- 30 Aug 2010 N. E. Selin, C. Holmes, B. Corbitt Initial version
- (1 ) Now uses SNOWMAS from DAO\_MOD for compatibility with GEOS-5. (eds 7/30/08)
- (2 ) Now includes REEMFRAC in parallelization; previous versions may have

```
overwritten variable. (cdh, eds 7/30/08)
(3 ) Now also reemit Hg(0) from ice surfaces, including sea ice
     (cdh, 8/19/08)
13 Aug 2010 - R. Yantosca - Add modifications for MERRA
25 Aug 2010 - R. Yantosca - Treat MERRA in same way as GEOS-5
26 Apr 2011 - J. Fisher - Use MERRA land fraction information
12 Apr 2011 - J. Fisher - Add missing code from Holmes 2010
08 Feb 2012 - R. Yantosca - Treat GEOS-5.7.x in the same way as MERRA
09 Nov 2012 - M. Payer - Replaced all met field arrays with State_Met
                            derived type object
26 Sep 2013 - R. Yantosca - Renamed GEOS_57 Cpp switch to GEOS_FP
12 Aug 2015 - R. Yantosca - Add support for MERRA2 meteorology
```
### 10.7.2 biomasshg

Subroutine BIOMASSHG is the subroutine for  $Hg(0)$  emissions from biomass burning. These emissions are active only for present day simulations and not for preindustrial simulations.

### INTERFACE:

SUBROUTINE BIOMASSHG( am\_I\_Root, Input\_Opt, EHg0\_bb, RC )

#### USES:

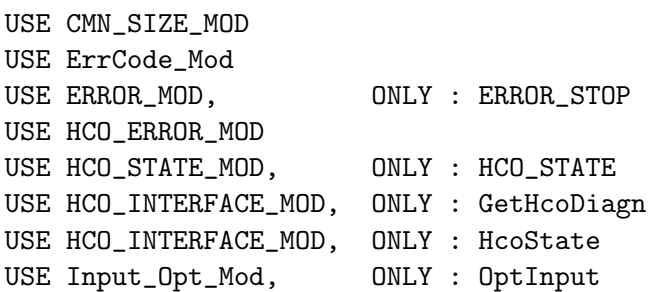

#### INPUT PARAMETERS:

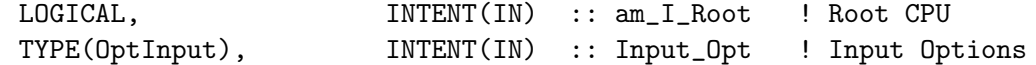

#### OUTPUT PARAMETERS:

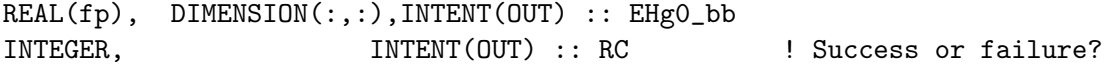

#### REMARKS:

Emissions are based on an inventory of CO emissions from biomass burning (Duncan et al. J Geophys Res 2003), multiplied by a Hg/CO ratio in BB plumes from Franz Slemr (Poster, EGU 2006).

.
Slemr surveyed emission factors from measurements worldwide. Although his best estimate was 1.5e-7 mol Hg/ mol CO, we chose the highest value (2.1e-7 mol Hg/ mol CO) in the range because the simulations shown in Selin et al. (GBC 2008) required large Hg(0) emissions to sustain reasonable atmospheric Hg(0) concentrations. (eck, 11/13/2008)

## REVISION HISTORY:

```
30 Jul 2008 - N. E. Selin, C. Holmes, B. Corbitt - Initial version
12 Apr 2011 - J. Fisher - Add missing code from Holmes 2010
01 Mar 2012 - R. Yantosca - Now use GET_AREA_CM2(I,J,L) from grid_mod.F90
15 Aug 2014 - R. Yantosca - Removed reference to IDBCO; now obsolete
23 Sep 2014 - C. Keller - Now use HEMCO diagnostics
29 Apr 2016 - R. Yantosca - Don't initialize pointers in declaration stmts
```
## 10.7.3 vegemis

Subroutine VEGEMIS is the subroutine for  $Hg(0)$  emissions from vegetation by evapotranspiration.

### INTERFACE:

```
! Bug fix: VEGEMIS shouldn't be tied to GCAP emissions
! (jaf, eds, 4/1/11)
SUBROUTINE VEGEMIS( am_I_Root, Input_Opt, State_Met,
& LVEGEMIS, EHg0_dist, EHg0_vg, RC )
```
#### USES:

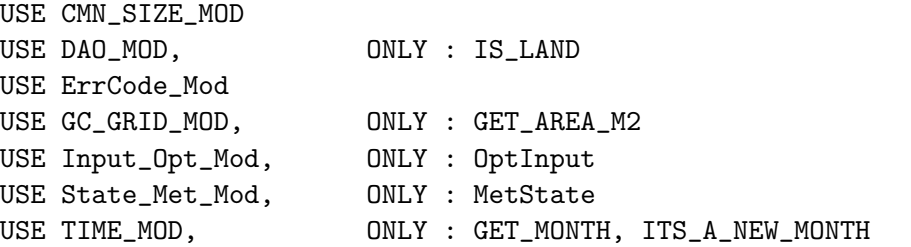

### INPUT PARAMETERS:

```
LOGICAL, \text{INTERT(IN)} :: am_I\_Root ! Are we on root CPU?<br>TYPE(OptInput), INTENT(IN) :: Input_Opt ! Input Options object
TYPE(OptInput), INTENT(IN) :: Input_Opt ! Input Options object<br>TYPE(MetState), INTENT(IN) :: State_Met ! Met State object
                            INTENT(IN) :: State_Met ! Met State object
LOGICAL, INTENT(IN) :: LVEGEMIS !
REAL(fp), DIMENSION(:,:), INTENT(IN) :: EHgO_dist !
```
### OUTPUT PARAMETERS:

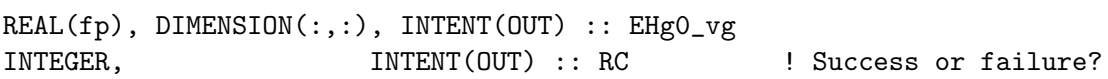

### REMARKS:

Vegetation emissions are proportional to the evapotranspiration rate and the soil water mercury content. We assume a constant concentration of mercury in soil matter, based on the preindustrial and present-day simulations described in Selin et al. (GBC 2008) and in SOILEMIS subroutine. From the soil matter Hg concentration, we calculate a soil water Hg concentration in equilibrium (Allison and Allison, 2005). NASA provides a climatology of evapotranspiration based on a water budget model (Mintz and Walker, 1993). Calculate vegetation emissions following Xu et al (1999)  $Fc = Ec$   $Cw$ Fc is  $Hg0$  flux  $(ng m-2 s-1)$ Ec is canopy transpiration (m s-1) Cw is conc of Hg0 in surface soil water (ng m-3) Calculate Cw from the Allison and Allison (2005) equilibrium formula  $Cw = Cs / Kd$ Cs is the concentration of Hg is surface soil solids,  $ng/g$ Kd is the equilibrium constant =  $[sorbed]/[dissolved]$ log Kd = 3.8 L/kg  $\rightarrow$  Kd = 6310 L /kg = 6.31D-3 m3/g We assume a global mean  $Cs = 45$  ng/g for the preindustrial period. In iterative simulations we redistribute this according to the deposition pattern while maintining the global mean. The scaling factor, EHg0\_dist, also accounts for the anthropogenic enhancement of soil Hg in the present day.

#### REVISION HISTORY:

30 Aug 2010 - N. Eckley, C. Holmes, B. Corbitt - Initial version 01 Mar 2012 - R. Yantosca - Now use GET\_AREA\_M2(I,J,L) from grid\_mod.F90 20 Jun 2014 - R. Yantosca - Now accept Input\_Opt via the arg list

#### 10.7.4 soilemis

Subroutine SOILEMIS is the subroutine for  $Hg(0)$  emissions from soils.

### INTERFACE:

SUBROUTINE SOILEMIS( EHg0\_dist, EHg0\_so, State\_Met )

#### USES:

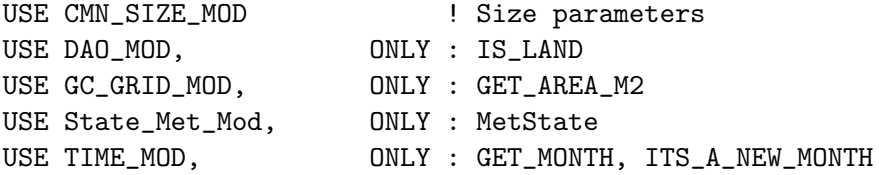

### INPUT PARAMETERS:

```
REAL(fp), DIMENSION(:,:), INTENT(IN) :: EHg0_dist
TYPE(MetState), INTENT(IN) :: State_Met ! Met State object
```
#### OUTPUT PARAMETERS:

REAL(fp), DIMENSION(:,:), INTENT(OUT) :: EHg0\_so

#### REMARKS:

Soil emissions are a function of solar radiation at ground level (accounting for attenuation by leaf canopy) and surface temperature. The radiation dependence from Zhang et al. (2000) is multiplied by the temperature dependence from Poissant and Casimir (1998). Finally, this emission factor is multiplied by the soil mercury concentration and scaled to meet the global emission total. Comments on soil Hg concentration:

----------------------------------

We chose the preindustrial value of 45 ng Hg  $/g$  dry soil as the mean of the range quoted in Selin et al. (GBC 2008):  $20-70$  ng/g (Andersson, 1967; Shacklette et al., 1971; Richardson et al., 2003; Frescholtz and Gustin, 2004). Present-day soil concentrations are thought to be 15% greater than preindustrial (Mason and Sheu 2002), but such a difference is much less than the range of concentrations found today, so not well constrained. We calculate the present-day soil Hg distribution by adding a global mean 6.75 ng/g  $(=0.15 * 45 \text{ ng/g})$  according to present-day Hg deposition. (eck, 11/13/08)

### REVISION HISTORY:

```
30 Aug 2010 - N. Eckley, B. Corbitt - Initial version
(1 ) Added comments. (cdh, eds, 7/30/08)
(2 ) Now include light attenuation by the canopy after sunset. Emissions
     change by < 1% in high-emission areas (cdh, 8/13/2008)
(3 ) Removed FRCLND for consistency with other Hg emissions (cdh, 8/19/08)
2 June 2010 - C. Carouge - Solve
13 Aug 2010 - R. Yantosca - Added modifications for MERRA
25 Aug 2010 - R. Yantosca - Treat MERRA in same way as GEOS-5
26 Apr 2011 - J. Fisher - Use MERRA land fraction information
12 Apr 2011 - J. Fisher - Bug fixes, add missing code from Holmes 2010
08 Feb 2012 - R. Yantosca - Treat GEOS-5.7.x in the same way as MERRA
10 Feb 2012 - R. Yantosca - Extend #if statement for SOIL_EMIS_FAC in order
                           to get the code to compile w/o error.
01 Mar 2012 - R. Yantosca - Now use GET AREA CM2(I,J,L) from grid mod.F90
11 Apr 2012 - R. Yantosca - Replace lai_mod.F with modis_lai_mod.F90
09 Nov 2012 - M. Payer - Replaced all met field arrays with State_Met
                            derived type object
28 Nov 2012 - R. Yantosca - Replace SUNCOS with State_Met%SUNCOS
26 Sep 2013 - R. Yantosca - Renamed GEOS_57 Cpp switch to GEOS_FP
12 Aug 2015 - R. Yantosca - Add support for MERRA2 meteorology
```
#### 10.7.5 snowpack\_mercury\_flux

Subroutine SNOWPACK MERCURY FLUX calculates emission of Hg(0) from snow and ice.

## INTERFACE:

```
SUBROUTINE SNOWPACK_MERCURY_FLUX( FLUX, LHGSNOW, State_Met )
```
### USES:

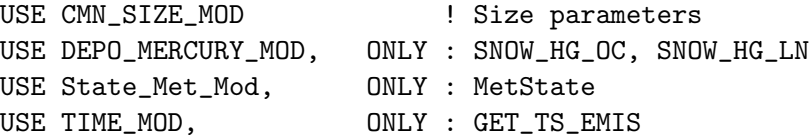

#### INPUT PARAMETERS:

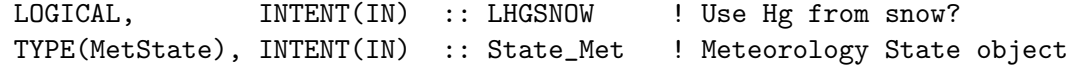

### OUTPUT PARAMETERS:

REAL(fp), INTENT(OUT) :: FLUX(IIPAR, JJPAR, N\_Hg\_CATS) ! HgO flux ! [kg/s]

## REMARKS:

Emissions are a linear function of Hg mass stored in the snowpack. The Hg lifetime in snow is assumed to be 180 d when T< 270K and 7 d when T>270K  $E = k * SNOW_HG$  :  $k = 6D-8$  if T<270K, 1.6D-6 otherwise These time constants reflect the time scales of emission observed in the Arctic and in field studies. Holmes et al 2010

Formulation from Holmes et al. 2010 is now obsolete. Instead, emissions from snow are tied to solar radiation, not temperature. Effective rate constant is in the mid-range of values estimated by Durnford and Dastoor (2011) and consistent with surface air Hg0 observations, as described in Fisher et al. (2011, in review).

### REVISION HISTORY:

```
15 Sep 2009 - C. Holmes, S. Carouge - Initial version
30 Aug 2010 - R. Yantosca - Added ProTex headers
12 Apr 2011 - J. Fisher - Add missing code from Holmes 2010
18 Nov 2011 - J. Fisher - Update to radiation-dependent formulation
09 Nov 2012 - M. Payer - Replaced all met field arrays with State_Met
                           derived type object
28 Nov 2012 - R. Yantosca - Replace SUNCOS with State_Met%SUNCOS
30 Mar 2015 - R. Yantosca - Remove obsolete variables
```
## 10.7.6 gtmm dr

GTMM DR is a driver to call GTMM from GEOS-Chem.

## INTERFACE:

SUBROUTINE GTMM\_DR( am\_I\_Root, Input\_Opt, State\_Met, & State\_Chm, Hg0gtm, RC )

## USES:

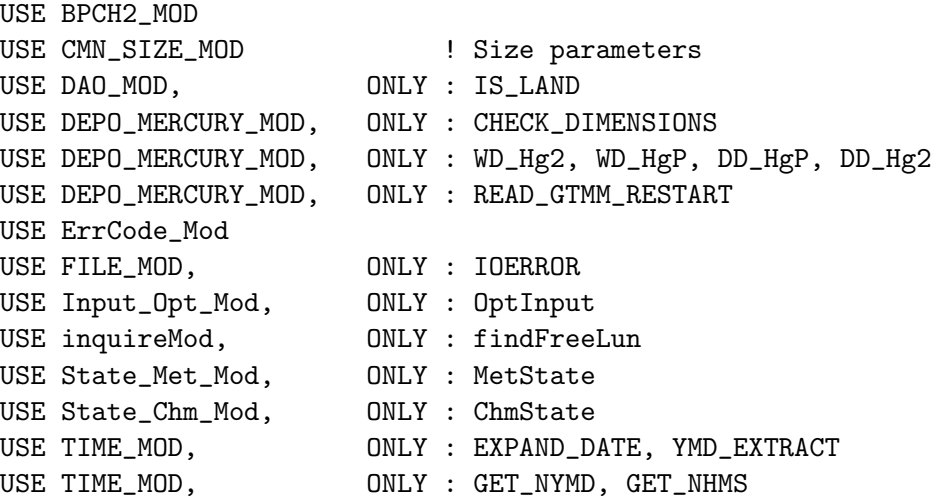

## INPUT PARAMETERS:

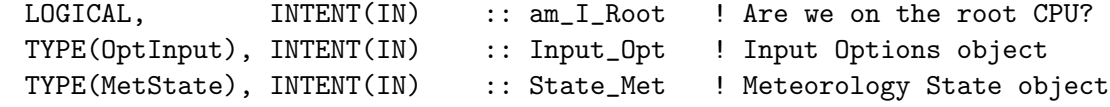

### INPUT/OUTPUT PARAMETERS:

TYPE(ChmState), INTENT(INOUT) :: State\_Chm ! Chemistry State object

#### OUTPUT PARAMETERS:

! Emission of Hg0 calculated by GTMM for the month [kg/s] REAL(fp), INTENT(OUT) :: HgOgtm(IIPAR, JJPAR)

! Success or failure? INTEGER, INTENT(OUT) :: RC

### REMARKS:

########################################################################## ##### NOTE: BINARY PUNCH INPUT IS BEING PHASED OUT. THIS DATA ##### ##### WILL EVENTUALLY BE READ IN FROM netCDF FILES VIA HEMCO! ##### ##### -- Bob Yantosca (05 Mar 2015) ##### ##########################################################################

### REVISION HISTORY:

```
15 Sep 2009 - C. Carouge - Initial version
03 Aug 2012 - R. Yantosca - Move calls to findFreeLUN out of DEVEL block
05 Mar 2015 - R. Yantosca - Now add Input_Opt%RES_DIR to data path
16 Mar 2017 - R. Yantosca - Now pass State_Chm to READ_GTMM_RESTART
```
### 10.7.7 init land mercury

Subroutine INIT LAND MERCURY allocates and zeroes all module arrays.

## INTERFACE:

```
SUBROUTINE INIT_LAND_MERCURY( am_I_Root, Input_Opt,
& State_Chm, RC )
```
#### USES:

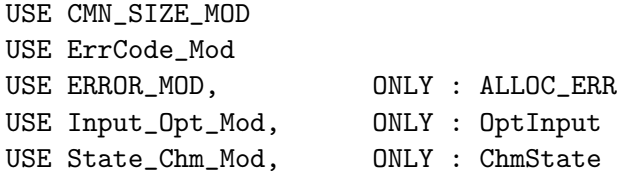

#### INPUT PARAMETERS:

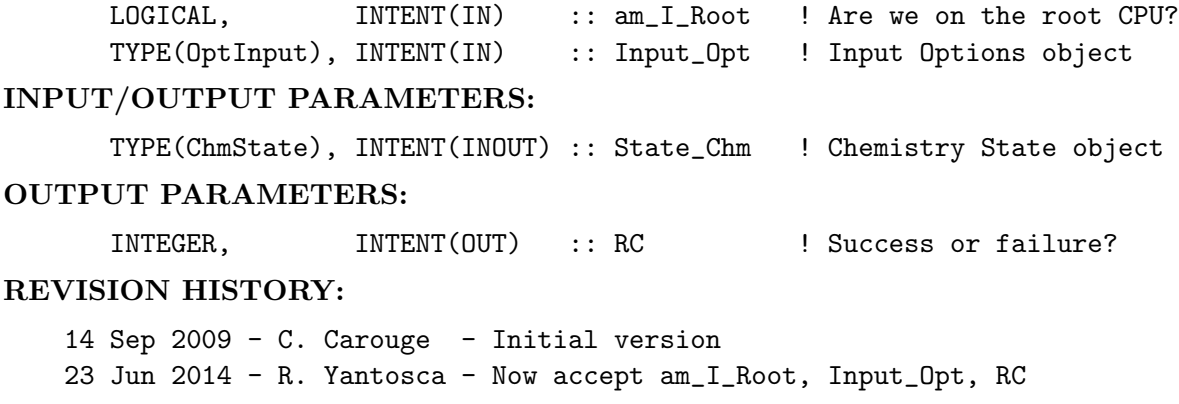

### 10.7.8 cleanup land mercury

Subroutine CLEANUP LAND MERCURY deallocates all module arrays.

#### INTERFACE:

SUBROUTINE CLEANUP\_LAND\_MERCURY

## REVISION HISTORY:

14 Sep 2009 - C. Carouge - Initial version

## 10.8 Fortran: Module Interface pops mod.F

Module POPS MOD contains variables and routines for the GEOS-Chem peristent organic pollutants (POPs) simulation.

## INTERFACE:

MODULE POPS\_MOD

## USES:

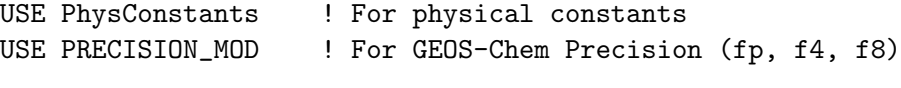

IMPLICIT NONE PRIVATE

#### PUBLIC MEMBER FUNCTIONS:

PUBLIC :: CHEMPOPS PUBLIC :: INIT\_POPS

## REMARKS:

POPs Tracers

(1 ) POPG : Gaseous POP - total tracer (2 ) POPPOC : OC-sorbed POP - total tracer (3 ) POPPBC : BC-sorbed POP - total tracer

#### REVISION HISTORY:

```
20 Sep 2010 - N.E. Selin - Initial Version
04 Jan 2011 - C.L. Friedman - Expansion on initial version
21 Aug 2014 - M. Sulprizio - Removed emissions routines now handled by HEMCO
04 Mar 2015 - R. Yantosca - Use REAL(f4) for pointer args to HCO_GetPtr
23 Dec 2015 - E. Lundgren - Use global physical constants
22 Jun 2016 - R. Yantosca - Rename species ID flags from IDT* to id.*22 Jun 2016 - R. Yantosca - Rename species drydep flags from DRY* to dd_*
29 Nov 2016 - R. Yantosca - grid_mod.F90 is now gc_grid_mod.F90
```
============================================================================

### 10.8.1 chempops

Subroutine CHEMPOPS is the driver routine for POPs chemistry (eck, 9/20/10)

### INTERFACE:

```
SUBROUTINE CHEMPOPS( am_I_Root, Input_Opt, State_Met,
& State_Chm, State_Diag, RC )
```
USES:

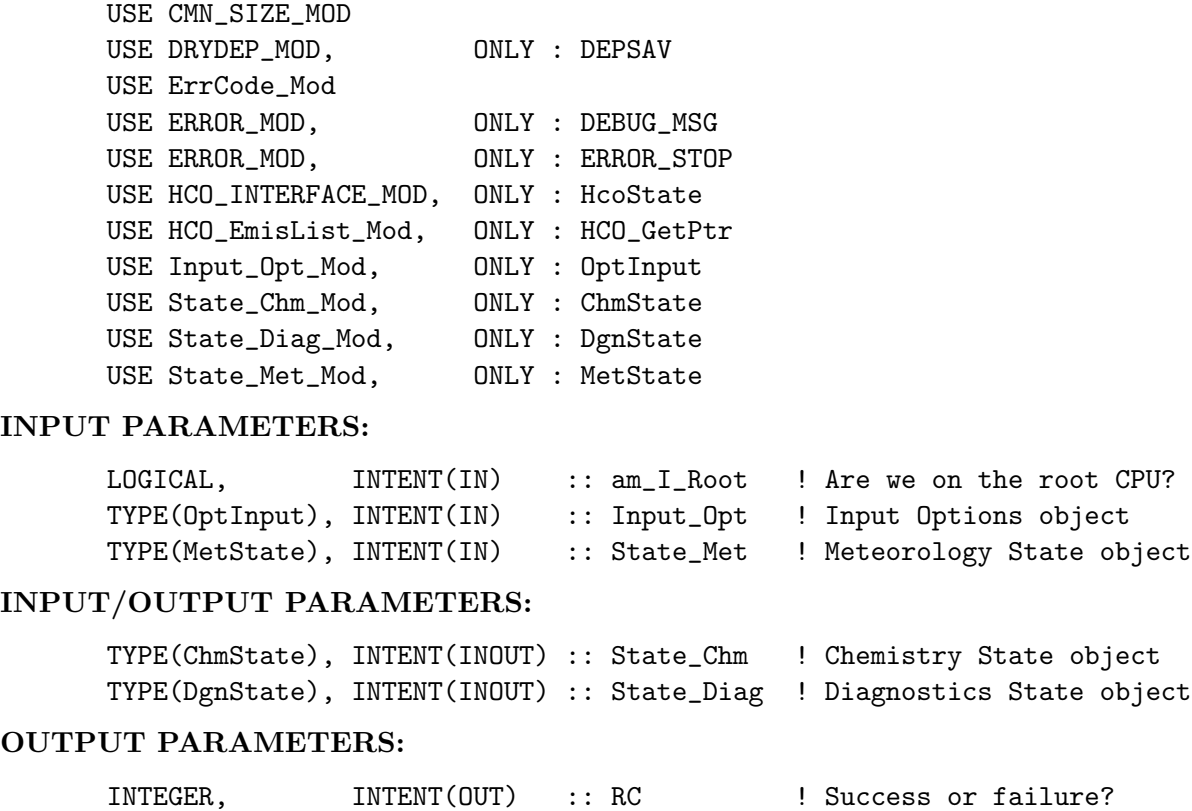

#### REVISION HISTORY:

```
20 September 2010 - N.E. Selin - Initial Version based on CHEMMERCURY
25 Mar 2013 - R. Yantosca - Now accept am_I_Root, Input_Opt, State_Chm, RC
23 Oct 2013 - R. Yantosca - Now pass objects to GET_GLOBAL_OH routine
10 Sep 2014 - M. Sulprizio- Remove calls to GET_GLOBAL_OH and GET_GLOBAL_O3,
                            these fields are now read in HEMCO
10 Sep 2014 - M. Sulprizio- Now get global concentrations of OH, O3, OC, and
                            BC from HEMCO
03 Mar 2015 - C. Keller - Now do dry-deposition always outside of chempops
03 Nov 2017 - R. Yantosca - Now accept State_Diag as an argument
```
# 10.8.2 chem popgp

Subroutine CHEM POPGP is the chemistry subroutine for the oxidation, gas-particle partitioning, and deposition of POPs. (eck, clf, 1/4/2011)

### INTERFACE:

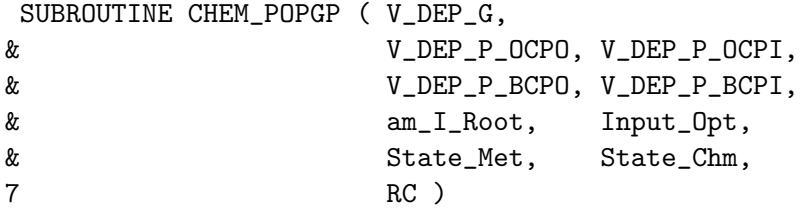

USES:

```
USE CMN_SIZE_MOD
#if defined( BPCH_DIAG )
     USE CMN_DIAG_MOD
     USE DIAG MOD, ONLY : AD44
     USE DIAG53_MOD
#endif
     USE ErrCode_Mod
     USE ERROR_MOD, ONLY : DEBUG_MSG
     USE ERROR_MOD, ONLY : SAFE_DIV
     USE GC_GRID_MOD, ONLY : GET_AREA_CM2
     USE Input_Opt_Mod, ONLY : OptInput
     USE PBL_MIX_MOD, ONLY : GET_FRAC_UNDER_PBLTOP
     USE State_Chm_Mod, ONLY : ChmState
     USE State_Met_Mod, ONLY : MetState
     USE TIME_MOD, ONLY : GET_TS_CHEM
```
### INPUT PARAMETERS:

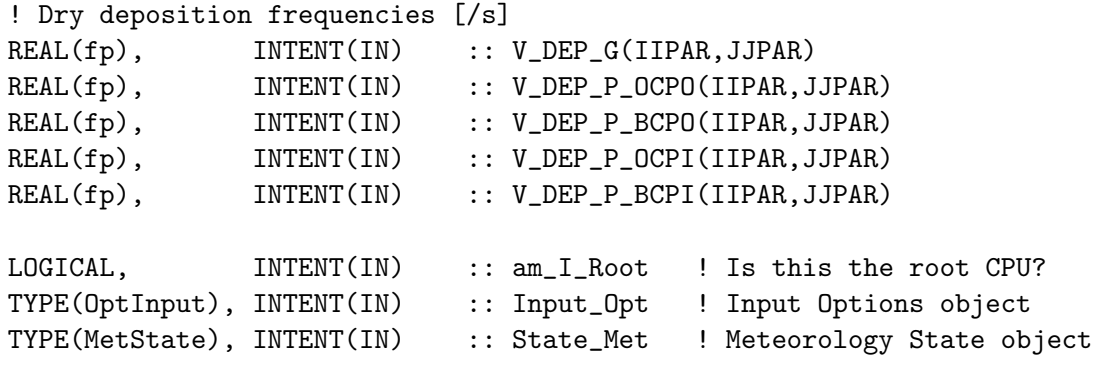

## INPUT/OUTPUT PARAMETERS:

TYPE(ChmState), INTENT(INOUT) :: State\_Chm ! Chemistry State object

#### OUTPUT PARAMETERS:

INTEGER, INTENT(OUT) :: RC ! Success or failure?

## REMARKS:

References:

============================================================================

(1 ) For OH rate constant: Brubaker & Hites. 1998. OH reaction kinetics of PAHs and PCDD/Fs. J. Phys. Chem. A. 102:915-921.

#### REVISION HISTORY:

20 Sep 2010 - N.E. Selin - Initial Version based on CHEM\_HG0\_HG2 29 Nov 2012 - M. Payer - Replaced all met field arrays with State\_Met derived type object 14 Apr 2014 - R. Yantosca - Now prevent div-by-zero in computations below

```
17 Sep 2014 - C. Keller - Renamed EmisList_GetDataArr to HCO_GetPtr
31 May 2016 - E. Lundgren - Replace Input_Opt%XNUMOL with AVO/(emMW_g*1e-3)
                            where emMW_g is emitted MW from species database
30 Jun 2016 - R. Yantosca - Remove instances of STT. Now get the advected
                            species ID from State_Chm%Map_Advect.
10 Aug 2016 - R. Yantosca - Removed temporary tracer-removal code
06 Oct 2016 - R. Yantosca - Now zero C_NO3 to avoid floating-point error
```
#### 10.8.3 rxn\_ox\_nodep

Subroutine RXN OX NODEP calculates new mass of POPG for given oxidation rates, without any deposition. This is for the free troposphere, or simulations with deposition turned off. (clf, 1/27/11, based on RXN REDOX NODEP in mercury mod.f).

## INTERFACE:

SUBROUTINE RXN\_OX\_NODEP( OLD\_POPG, K\_OX, E\_KOX\_T, & NEW POPG, GROSS OX )

### INPUT PARAMETERS:

REAL(fp), INTENT(IN) :: OLD\_POPG REAL(fp), INTENT(IN) :: K\_OX REAL(fp), INTENT(IN) :: E\_KOX\_T

#### OUTPUT PARAMETERS:

REAL(fp), INTENT(OUT) :: NEW\_POPG REAL(fp), INTENT(OUT) :: GROSS\_OX

#### REVISION HISTORY:

27 January 2011 - CL Friedman - Initial Version

### 10.8.4 rxn\_ox\_withdep

Subroutine RXN OX WITHDEP calculates new mass of POPG for given rates of oxidation and deposition. This is for the boundary layer. (clf,  $1/27/11$ , based on RXN\_REDOX\_NODEP in mercury mod.f).

#### INTERFACE:

```
SUBROUTINE RXN_OX_WITHDEP( OLD_POPG, K_OX, K_DEPG, DT, E_KOX_T,
  & NEW_POPG, GROSS_OX, DEP_POPG )
USES:
   USE ERROR_MOD, ONLY : ERROR_STOP
```
### INPUT PARAMETERS:

REAL(fp), INTENT(IN) :: OLD\_POPG REAL(fp), INTENT(IN) :: DT REAL(fp), INTENT(IN) :: K\_OX REAL(fp), INTENT(IN) :: K\_DEPG REAL(fp), INTENT(IN) :: E\_KOX\_T

### OUTPUT PARAMETERS:

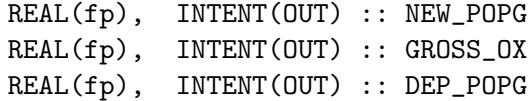

#### REVISION HISTORY:

27 January 2011 - CL Friedman - Initial Version

# 10.8.5 no\_rxn\_withdep

Subroutine NO RXN WITHDEP calculates new mass of POPP for given rate of deposition. No oxidation of POPP. This is for the boundary layer. (clf, 2/9/11)

## INTERFACE:

SUBROUTINE NO\_RXN\_WITHDEP( OLD\_POPP, K\_DEPP, DT, & NEW\_POPP, DEP\_POPP )

## USES:

USE ERROR MOD, ONLY : ERROR STOP

#### INPUT PARAMETERS:

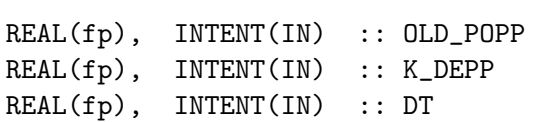

## OUTPUT PARAMETERS:

REAL(fp), INTENT(OUT) :: NEW\_POPP REAL(fp), INTENT(OUT) :: DEP\_POPP

### REVISION HISTORY:

9 February 2011 - CL Friedman - Initial Version

# 10.8.6 get\_oh

Function GET OH returns monthly mean OH and imposes a diurnal variation.

## INTERFACE:

Source File: pops\_mod.F, Date: Tue Jul 10 14:58:27 EDT 2018 840

FUNCTION GET\_OH( I, J, L, State\_Met ) RESULT( OH\_MOLEC\_CM3 )

## USES:

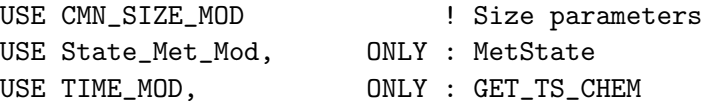

### INPUT PARAMETERS:

INTEGER, INTENT(IN) :: I, J, L

TYPE(MetState), INTENT(IN) :: State\_Met ! Meteorology State object

#### REMARKS:

Copied GET\_OH function from mercury\_mod.f - CLF

### REVISION HISTORY:

03 Feb 2011 - CL Friedman - Initial Version 29 Nov 2012 - M. Payer - Replaced all met field arrays with State\_Met derived type object 23 Sep 2014 - M. Sulprizio- Now get OH for offline aerosol sim from HEMCO

#### 10.8.7 ohno3time

Subroutine OHNO3TIME computes the sum of cosine of the solar zenith angle over a 24 hour day, as well as the total length of daylight. This is needed to scale the offline OH and NO3 concentrations. (rjp, bmy, 12/16/02, 12/8/04)

## INTERFACE:

SUBROUTINE OHNO3TIME

### USES:

USE CMN\_SIZE\_MOD ! Size parameters USE GC\_GRID\_MOD, ONLY : GET\_XMID, GET\_YMID\_R USE TIME\_MOD, ONLY : GET\_NHMSb, GET\_ELAPSED\_SEC USE TIME\_MOD, ONLY : GET\_TS\_CHEM, GET\_DAY\_OF\_YEAR, GET\_GMT

## REVISION HISTORY:

20 Sep 2010 - N.E. Selin - Initial Version for POPS\_MOD 16 May 2016 - M. Sulprizio- Remove IJLOOP and change SUNTMP array dimensions from (MAXIJ) to (IIPAR,JJPAR)

### 10.8.8 init pops

Subroutine INIT POPS allocates and zeroes all module arrays.

#### INTERFACE:

SUBROUTINE INIT\_POPS( am\_I\_Root, Input\_Opt, State\_Chm, RC )

## USES:

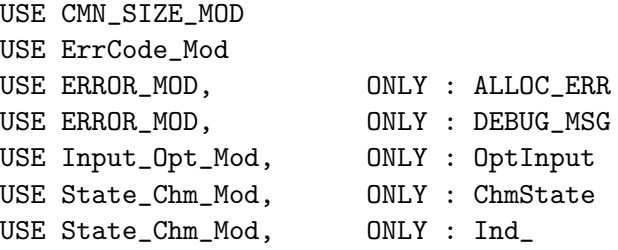

#### INPUT PARAMETERS:

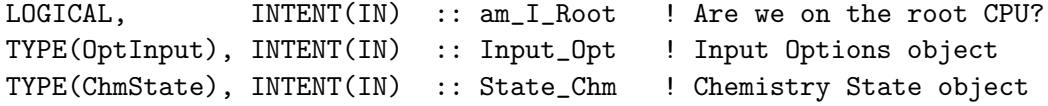

#### OUTPUT PARAMETERS:

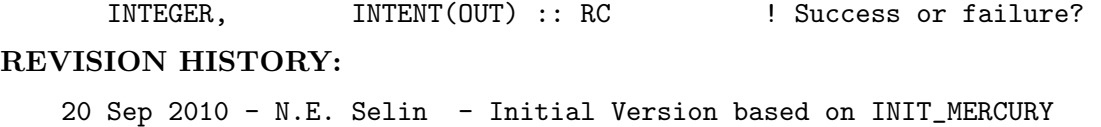

```
25 Mar 2013 - R. Yantosca - Now accept Input_Opt argument
25 Aug 2014 - M. Sulprizio- Now accept am_I_Root and RC arguments
10 Sep 2014 - M. Sulprizio- Remove calls to GET_GLOBAL_OC and GET_GLOBAL_BC,
                            these fields are now read in HEMCO
10 Mar 2015 - R. Yantosca - Now always allocate ZERO_DVEL
21 Sep 2015 - R. Yantosca - Now takes State_Chm as an argument, so that
                            we can take advantage of the species database
02 May 2016 - R. Yantosca - Now make id_POP* flags as module variables
                            instead of getting them from tracerid_mod.F
22 Jun 2016 - R. Yantosca - Now use Ind_() to define species & drydep ID's
22 Jun 2016 - R. Yantosca - Rename IDT* flags to id* and DRY* to dd_*
```
### 10.8.9 cleanup pops

Subroutine CLEANUP POPS deallocates all module arrays.

### INTERFACE:

SUBROUTINE CLEANUP\_POPS

## REVISION HISTORY:

20 September 2010 - N.E. Selin - Initial Version

# 10.9 Fortran: Module Interface RnPbBe mod.F

Module RnPbBe MOD contains variables and routines used for the 222Rn-210Pb-7Be simulation. (hyl, swu, bmy, 6/14/01, 8/4/06)

## INTERFACE:

MODULE RnPbBe\_MOD

#### USES:

USE PRECISION\_MOD ! For GEOS-Chem Precision (fp)

IMPLICIT NONE PRIVATE

## PUBLIC MEMBER FUNCTIONS:

PUBLIC :: CHEMRnPbBe

# REMARKS:

#### References:

#### ============================================================================

- (1 ) Liu,H., D.Jacob, I.Bey, and R.M.Yantosca, Constraints from 210Pb and 7Be on wet deposition and transport in a global three-dimensional chemical tracer model driven by assimilated meteorological fields, JGR, 106, D11, 12,109-12,128, 2001.
- (2 ) Jacob et al.,Evaluation and intercomparison of global atmospheric transport models using Rn-222 and other short-lived tracers, JGR, 1997 (102):5953-5970
- (3 ) Dorothy Koch, JGR 101, D13, 18651, 1996.
- (4 ) Lal, D., and B. Peters, Cosmic ray produced radioactivity on the Earth. Handbuch der Physik, 46/2, 551-612, edited by K. Sitte, Springer-Verlag, New York, 1967.

## REVISION HISTORY:

- 14 Jun 2001 H. Liu  $-$  Initial version
- (1 ) Added existing routines to this module (bmy, 6/14/01)
- (2 ) Updated comments (bmy, 9/4/01)
- (3 ) Eliminate AVGF; redimensioned XTRA2 (bmy, 9/25/01)
- (4 ) Replace references to PW(I,J) with P(I,J) (bmy, 10/3/01)
- (5 ) Remove obsolete code from 9/01 and 10/01 (bmy, 10/23/01)
- (6 ) Removed duplicate variable declarations (bmy, 11/15/01)
- (7 ) Now read files from DATA\_DIR/RnPbBe\_200203/ directory. Also updated comments. (bmy, 3/29/02)
- (8 ) Incorporated latest changes from Hongyu Liu. Also split off the code to read in the 7Be emissions into a separate routine. Add parallel DO-loops in several places. Cleaned up DRYFLXRnPbBe, and now make sure ND44 accurately represents the drydep fluxes of 210Pb and 7Be. (hyl, bmy, 8/7/02)

```
(9 ) Now reference AD from "dao_mod.f". Now references "error_mod.f".
      Moved routine DRYFLXRnPbBe into "drydep_mod.f". (bmy, 1/27/03)
(10) Now references the new "time_mod.f" (bmy, 2/11/03)
(11) Bug fix in EMISSRnPbBe -- take abs( lat) for 7Be emiss. (bmy, 6/10/03)
(12) Bug fix in EMISSRnPbBe -- shut off 222Rn emissions in polar regions
      (swu, bmy, 10/28/03)
(13) Now references "directory_mod.f", "logical_mod.f", and "tracer_mod.f"
      (bmy, 7/20/04)
(14) Now modified for GCAP and GEOS-5 met fields (swu, bmy, 5/24/05)
(15) Now references "tropopause_mod.f"
(16) Remove support for GEOS-1 and GEOS-STRAT met fields (bmy, 8/4/06)
19 Nov 2010 - R. Yantosca - Added ProTeX headers
08 Nov 2011 - R. Yantosca - Prevent out-of-bounds errors in diagnostics
28 Feb 2012 - R. Yantosca - Removed support for GEOS-3
01 Mar 2012 - R. Yantosca - Now use routines from the new grid_mod.F90
01 Aug 2012 - R. Yantosca - Add reference to findFreeLUN from inqure_mod.F90
20 Aug 2013 - R. Yantosca - Removed "define.h", this is now obsolete
07 Jul 2014 - R. Yantosca - Removed routines now orphaned by HEMCO
22 Aug 2014 - R. Yantosca - Removed LATSOU, PRESOU, BESOU arrays, these
                            are now defined in the HEMCO code.
22 Aug 2014 - R. Yantosca - Remove XNUMOL_* parameters; these are obsolete
04 Nov 2014 - M. Yannetti - Added PRECISION_MOD
30 Jan 2015 - E. Lundgren - Add new diagnostics stuctures for netCDF output.
02 May 2016 - R. Yantosca - Now define IDTRn, IDTPb, IDTBe locally
```
### 10.9.1 chemRnPbBe

Subroutine CHEMRnPbBe performs loss chemistry on 222Rn, 210Pb, and 7Be.

#### INTERFACE:

```
SUBROUTINE CHEMRnPbBe( am_I_Root, Input_Opt, State_Met,
     & State_Chm, State_Diag, RC )
USES:
      USE CMN_SIZE_MOD
#if defined( BPCH_DIAG )
      USE CMN_DIAG_MOD
      USE DIAG_MOD, ONLY : AD01
      USE DIAG_MOD, ONLY : AD02
#endif
      USE ErrCode_Mod
      USE Input_Opt_Mod, ONLY : OptInput
      USE State_Chm_Mod, ONLY : ChmState
      USE State_Chm_Mod, ONLY : Ind_
      USE State_Diag_Mod, ONLY : DgnState
      USE State_Met_Mod, ONLY : MetState
```
USE TIME\_MOD, ONLY : GET\_TS\_CHEM

#### INPUT PARAMETERS:

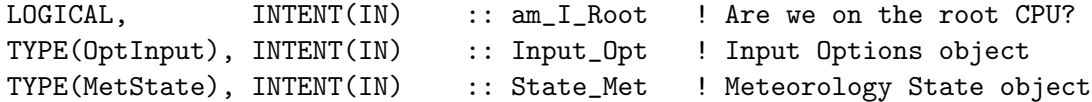

#### INPUT/OUTPUT PARAMETERS:

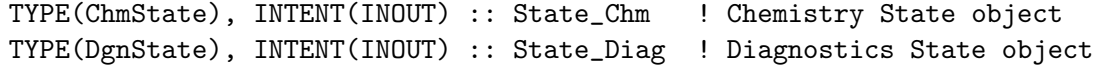

#### OUTPUT PARAMETERS:

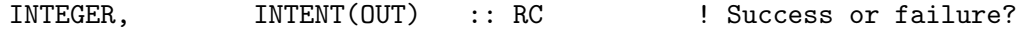

### REVISION HISTORY:

- 31 Oct 1999 H. Liu Initial version
- (1 ) Now use F90 syntax (bmy, hyl, 3/22/99)
- (2 ) Add FIRSTCHEM as an argument. Only compute the exponential terms when FIRSTCHEM = .TRUE., and save the values for later use (bmy, 3/24/99)
- (3 ) Cosmetic changes (bmy, 10/13/99)
- (4 ) Eliminate obsolete code and ND63 diagnostic (bmy, 4/12/00)
- (5 ) Cosmetic changes (bmy, 7/12/00)
- (6 ) Added to module "RnPbBe\_mod.f". Also updated comments and made cosmetic changes. (bmy, 6/14/01)
- (7 ) Add diagnostics for Rn/Be emissions. Also cleaned up some old code and added parallel DO-loops. Updated comments. (hyl, 8/6/02)
- (8 ) Now make FIRSTCHEM a local SAVEd variable. (bmy, 1/27/03)
- (9 ) Now use function GET\_TS\_CHEM from "time\_mod.f" (bmy, 2/11/03)
- (10) Now references STT and N\_TRACERS from "tracer\_mod.f" (bmy, 7/20/04)

(11) Remove reference to CMN; it's obsolete. Now use inquiry functions

```
from "tropopause_mod.f" to diagnose strat boxes. (bmy, 8/15/05)
```

```
08 Dec 2009 - R. Yantosca - Added ProTeX headers
```

```
08 Nov 2011 - R. Yantosca - Prevent out-of-bounds errors in diagnostics
09 Nov 2012 - M. Payer - Replaced all met field arrays with State_Met
                            derived type object
25 Mar 2013 - R. Yantosca - Now accept am_I_Root, Input_Opt, State_Chm, RC
22 Aug 2014 - R. Yantosca - Copy emissions above the PBL to tracer array
22 Aug 2014 - R. Yantosca - Cosmetic changes, for clarity
04 Sep 2014 - R. Yantosca - Add minor changes for efficiency
04 Nov 2014 - M. Yannetti - Changed REAL*8 to REAL(fp)
12 Dec 2014 - M. Yannetti - Changed Hemco REAL*8 to REAL(hp)
2 May 2016 - R. Yantosca - Now define IDTRn, IDTPb, IDTBe locally
```
22 Jun 2016 - R. Yantosca - Now use Ind\_() to define species ID's

```
22 Jun 2016 - R. Yantosca - Rename species ID's to id_Rn, id_Pb, id_Be7
```

```
30 Jun 2016 - R. Yantosca - Remove instances of STT. Now get the advected
```
species ID from State\_Chm%Map\_Advect. 10 Aug 2016 - R. Yantosca - Remove temporary tracer-removal code 03 Nov 2017 - R. Yantosca - Now accept State\_Diag as an argument

## 10.10 Fortran: Module Interface rrtmg rad transfer mod.F

Module RRTMG RAD TRANSFER MOD contains arrays and routines for performing online radiative transfer in GEOS-Chem.

#### INTERFACE:

MODULE RRTMG\_RAD\_TRANSFER\_MOD

### USES:

```
USE CMN_FJX_MOD, ONLY : RTODAER, RTSSAER, RTASYMAER,
     & WVAA, SPECMASK, LSPECRADMENU,
     & NSPECRADMENU
      USE CMN_SIZE_MOD, ONLY : IIPAR,JJPAR,LLPAR, NDUST, NAER
#if defined( BPCH_DIAG )
      USE DIAG_MOD, ONLY : AD72 !RAD OUTPUT DIAGNOSTIC ARRAY
#endif
      USE OMP_LIB
      USE PARRRTM, ONLY : NBNDLW
      USE PARRRSW, ONLY : NBNDSW
      IMPLICIT NONE
       PRIVATE
   !PUBLIC MEMBER FUNCTIONS
      PUBLIC :: CLEANUP_SURFACE_RAD
      PUBLIC :: INIT_SURFACE_RAD
      PUBLIC :: READ_SURFACE_RAD
      PUBLIC :: CLEANUP_MCICA_CLOUDS
      PUBLIC :: INIT_MCICA_CLOUDS
PUBLIC DATA MEMBERS:
      REAL*8, ALLOCATABLE, PUBLIC, TARGET :: ALBDIR(:,:,:)
      REAL*8, ALLOCATABLE, PUBLIC, TARGET :: ALBDIF(:,:,:)
      REAL*8, ALLOCATABLE, PUBLIC, TARGET :: EMISS (:,:,:)
      REAL*8, ALLOCATABLE, PUBLIC, TARGET :: CH4CLIM(:,:,:)
      REAL*8, ALLOCATABLE, PUBLIC, TARGET :: N2OCLIM(:,:,:)
      REAL*8, ALLOCATABLE, PUBLIC, TARGET :: CFC11CLIM(:,:,:)
      REAL*8, ALLOCATABLE, PUBLIC, TARGET :: CFC12CLIM(:.:.:)
```
REAL\*8, ALLOCATABLE, PUBLIC, TARGET :: CCL4CLIM(:,:,:) REAL\*8, ALLOCATABLE, PUBLIC, TARGET :: CFC22CLIM(:,:,:)

```
!MCICA cloud variables now stored for reuse
REAL*8, ALLOCATABLE, PUBLIC, TARGET :: CLDFMCL_LW(:,:,:,:)
REAL*8, ALLOCATABLE, PUBLIC, TARGET :: CIWPMCL_LW(:,:,:,:)
REAL*8, ALLOCATABLE, PUBLIC, TARGET :: CLWPMCL_LW(:,:,:,:)
REAL*8, ALLOCATABLE, PUBLIC, TARGET :: TAUCMCL_LW(:,:,:,:)
REAL*8, ALLOCATABLE, PUBLIC, TARGET :: CLDFMCL_SW(:,:,:,:)
REAL*8, ALLOCATABLE, PUBLIC, TARGET :: CIWPMCL_SW(:,:,:,:)
REAL*8, ALLOCATABLE, PUBLIC, TARGET :: CLWPMCL_SW(:,:,:,:)
REAL*8, ALLOCATABLE, PUBLIC, TARGET :: TAUCMCL_SW(:,:,:,:)
REAL*8, ALLOCATABLE, PUBLIC, TARGET :: SSACMCL(:,:,:,:)
REAL*8, ALLOCATABLE, PUBLIC, TARGET :: ASMCMCL(:,:,:,:)
REAL*8, ALLOCATABLE, PUBLIC, TARGET :: FSFCMCL(:,:,:,:)
REAL*8, ALLOCATABLE, PUBLIC, TARGET :: REICMCL(:,:,:)
REAL*8, ALLOCATABLE, PUBLIC, TARGET :: RELQMCL(:,:,:)
```
#### REVISION HISTORY:

18 Jun 2013 - D.A. Ridley - Initial version 15 Jan 2015 - M. Sulprizio- Added ProTeX headers 17 May 2016 - M. Sulprizio- Add extra dimension to MCICA cloud arrays to allow for change from IIPAR\*JJPAR to IIPAR,JJPAR 27 Jun 2016 - R. Yantosca - Now save species ID's in module variables 29 Nov 2016 - R. Yantosca - grid\_mod.F90 is now gc\_grid\_mod.F90 18 May 2018 - C. Holmes - Unit fix for gas concentrations

### 10.10.1 do\_rrtmg\_rad\_transfer

INTERNAL SUBROUTINE

## INTERFACE:

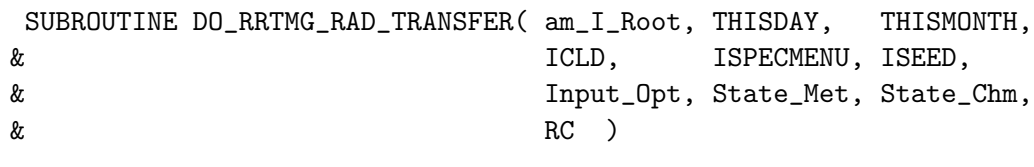

USES:

```
!-----------------------------------------------------------------
! Modules from GeosRad
!-----------------------------------------------------------------
USE MCICA_SUBCOL_GEN_LW, ONLY : MCICA_SUBCOL_LW
USE MCICA_SUBCOL_GEN_SW, ONLY : MCICA_SUBCOL_SW
USE PARKIND, ONLY : IM=>KIND_IM, RB=>KIND_RB
USE RRLW_CON, ONLY : GASCON, AVOGAD
USE PARRRTM, ONLY : NBNDLW, NGPTLW
USE PARRRSW, ONLY : NEART MONDSW, NGPTSW,NAEREC
USE RRTMG_LW_RAD, ONLY : RRTMG_LW
```
USE RRTMG\_SW\_RAD, ONLY : RRTMG\_SW

!----------------------------------------------------------------- ! GEOS-Chem modules !----------------------------------------------------------------- USE CMN\_FJX\_MOD, ONLY : NSPECRAD ! NUMBER OF SPECIES FOR RT USE CMN\_FJX\_MOD, ONLY : NASPECRAD ! NUMBER OF AEROSOL SPECIES USE CMN\_FJX\_MOD, ONLY : SPECMASK, IRTWVSELECT USE CMN\_FJX\_MOD, ONLY : ACOEF\_RTWV, BCOEF\_RTWV, CCOEF\_RTWV USE CMN\_FJX\_MOD, ONLY : WVAA, NWVAA USE CMN\_FJX\_MOD, ONLY : NWVAA0 USE ErrCode\_Mod USE ERROR\_MOD USE GC\_GRID\_MOD, ONLY : GET\_YMID USE Input\_Opt\_Mod, ONLY : OptInput USE PhysConstants, ONLY : AIRMW, PI, AVO USE PRESSURE\_MOD, ONLY : GET\_PCENTER, GET\_PEDGE USE State\_Chm\_Mod, ONLY : ChmState USE State\_Chm\_Mod, ONLY : Ind\_ USE State\_Met\_Mod, ONLY : MetState USE TIME\_MOD, ONLY : GET\_DAY\_OF\_YEAR, GET\_HOUR USE TOMS\_MOD, ONLY : GET\_OVERHEAD\_O3 USE UnitConv\_Mod, ONLY : Convert\_Spc\_Units #if defined( BPCH\_DIAG ) USE DIAG\_MOD, ONLY : AD72

### #endif

#### INPUT PARAMETERS:

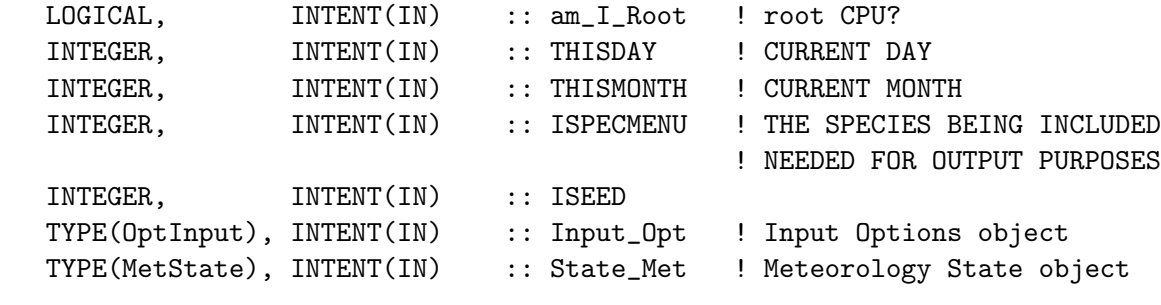

#### INPUT/OUTPUT PARAMETERS:

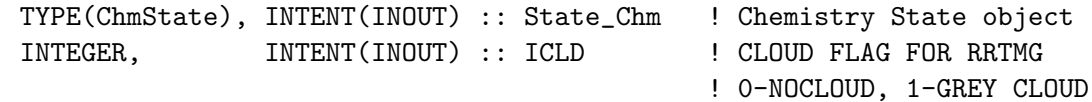

#### OUTPUT PARAMETERS:

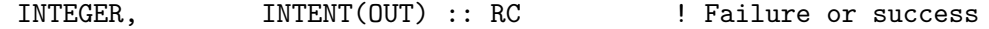

## REMARKS:

THIS ROUTINE PASSES INPUTS TO THE RRTMG DRIVER ROUTINE "RAD\_DRIVER" VIA THE ARGUMENT LIST. THIS PREVENTS CIRCULAR REFERENCES.

#### REVISION HISTORY:

```
17 AUG 2012 - R. YANTOSCA - INITIAL VERSION
15 Dec 2014 - M. Sulprizio- Moved radiation diagnostic from ND71 to ND72 to
                            avoid conflicts with hourly max ppbv diagnostic.
15 Jan 2015 - M. Sulprizio- Added T_CTM and P_CTM arrays and calculate them
                            in the same manner that we do in fast_jx_mod.F.
                            Also moved and fixed calculation of O3_CTM.
15 Jan 2015 - M. Sulprizio- Added ProTeX headers
13 Apr 2015 - R. Yantosca - Fixed inefficient loop ordering (should be J,I)
13 Apr 2015 - R. Yantosca - Add error check for JLOOP > 0 in a few places
23 Apr 2015 - R. Yantosca - Bug fix: YLAT was undefined; now corrected
23 Apr 2015 - R. Yantosca - Bug fix: all members of State_Met now use
                            (I,J,L) ordering. This is for the NASA GCM.
02 Jun 2015 - R. Yantosca - Bug fix: Add missing variables to OMP PRIVATE
03 Jun 2015 - R. Yantosca - Now use pointers to avoid array temporaries
12 Aug 2015 - E. Lundgren - Incoming tracer units are now [kg/kg] and
                            are converted to [kg] for RRTMG
12 Aug 2015 - E. Lundgren - Now accept am_I_Root and RC as arguments
21 Dec 2015 - M. Sulprizio- Get air density directly from State_Met object
22 Dec 2015 - M. Sulprizio- Replace CSPEC with State_Chm%Species
19 Jan 2016 - E. Lundgren - Use global physical constants from physconstants
                            rather than comode_loop_mod
17 May 2016 - M. Sulprizio- Remove NCOL, IJLOOP and change dimensions of
                            arrays from IIPAR*JJPAR to IIPAR,JJPAR
31 May 2016 - E. Lundgren - Replace Input_Opt%TRACER_MW_G with emMW_g from
                            species database (emitted species g/mol)
16 Jun 2016 - K. Yu - Now define species ID's with the Ind_ function
17 Jun 2016 - R. Yantosca - Only define species ID's on the first call
27 Jun 2016 - R. Yantosca - Bug fix: replace a couple of leftover IDO3
                            variables with the new id_O3 species ID
30 Jun 2016 - M. Sulprizio- Replace ICH4 with id_CH4 to remove dependence
                            on comode_loop_mod.F
30 Jun 2016 - R. Yantosca - Remove instances of STT. Now get the advected
                            species ID from State_Chm%Map_Advect.
28 Sep 2017 - E. Lundgren - Simplify unit conversions using wrapper routine
03 Jan 2018 - M. Sulprizio- Replace UCX CPP switch with Input_Opt%LUCX
```
#### 10.10.2 set specmask

Subroutine SET SPECMASK converts the species switches in the input.mod radiation section into the list of species that should be passed through to RRTMG. This must be done in a subtractive way, e.g. If we require the DRE of sulfate then the baseline will contain all species and the sulfate run will contain everything but sulfate, this way the contribution of sulfate can be inferred. Therefore, all species are initially set to 1 and their inclusion results in SPECMASK for the particular species being set to zero. (dar 10/2013)

### INTERFACE:

SUBROUTINE SET SPECMASK(ISPECRADMENU)

USES:

USE CMN\_FJX\_MOD, ONLY : SPECMASK,NSPECRAD,NASPECRAD, & LSPECRADMENU

#### INPUT PARAMETERS:

INTEGER, INTENT(IN) :: ISPECRADMENU

## REVISION HISTORY:

18 Jun 2013 - D.A. Ridley - Initial version 15 Jan 2015 - M. Sulprizio- Added ProTeX headers 26 Jun 2015 - E. Lundgren - Fix typo in NXTRA definition

#### 10.10.3 read surface rad

Subroutine READ SURFACE RAD gets the surface albedo and emissivity from data files processed from MODIS MCD43C3.5 and MOD11C2. Albedo is direct (black sky) and diffuse (white sky) and interpolated to the first 21 wavelengths of GADS, used in the RRTMG code. Emissivity has been interpolated to last 40 wavelengths of GADS.! This routine is called from main.F when ITS TIME FOR SURFACE RAD() is true (every 8 days) DAR (10/2012)

### INTERFACE:

SUBROUTINE READ\_SURFACE\_RAD( Input\_Opt, FORCEREAD )

#### USES:

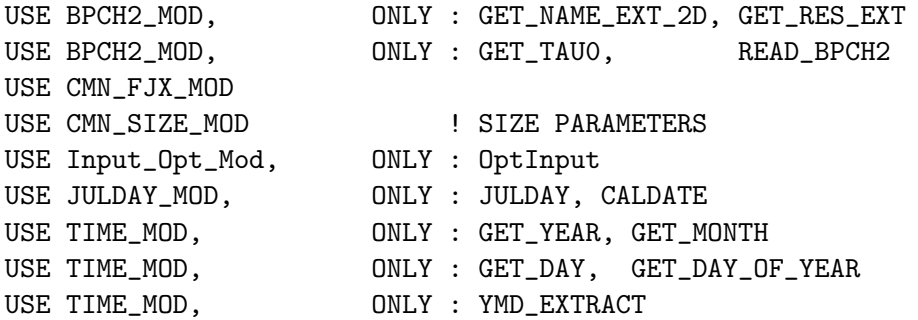

## INPUT PARAMETERS:

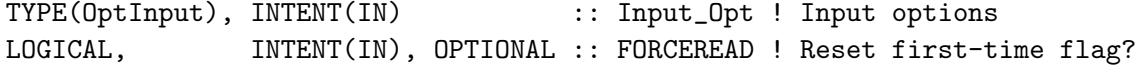

## REMARKS:

```
##########################################################################
##### NOTE: BINARY PUNCH INPUT IS BEING PHASED OUT. THIS DATA #####
##### WILL EVENTUALLY BE READ IN FROM netCDF FILES VIA HEMCO! #####
##### -- Bob Yantosca (05 Mar 2015) #####
##########################################################################
```
## REVISION HISTORY:

18 Jun 2013 - D.A. Ridley - Initial version 15 Jan 2015 - M. Sulprizio- Added ProTeX headers 10 Apr 2015 - R. Yantosca - Read from ExtData/CHEM\_INPUTS/modis\_surf\_201210

#### 10.10.4 read strat clim

Subroutine READ STRAT CLIM gets the stored N2O and CH4 profiles created based on TES climatology. These are global July mean profiles from TES that are interpolated to the 3D GEOS-Chem grid as a simple solution to account for stratospheric contribution of these species to radiative balance. This routine is called from main.F once at the start of the model run. DAR (12/2012)

#### INTERFACE:

```
SUBROUTINE READ_STRAT_CLIM( Input_Opt )
```
## USES:

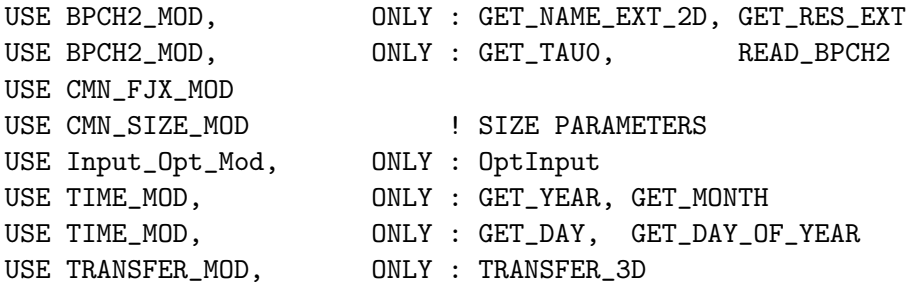

#### INPUT PARAMETERS:

TYPE(OptInput), INTENT(IN) :: Input\_Opt ! Input options

### REMARKS:

########################################################################## ##### NOTE: BINARY PUNCH INPUT IS BEING PHASED OUT. THIS DATA ##### ##### WILL EVENTUALLY BE READ IN FROM netCDF FILES VIA HEMCO! ##### ##### -- Bob Yantosca (10 Apr 2015) ##### ##########################################################################

#### REVISION HISTORY:

18 Jun 2013 - D.A. Ridley - Initial version 15 Jan 2015 - M. Sulprizio- Added ProTeX headers 10 Apr 2015 - R. Yantosca - Now read from ExtData/CHEM\_INPUTS/RRTMG\_201104/

# 10.10.5 init\_surface\_rad

Subroutine INIT SURFACE RAD initializes all allocatable module arrays.

### INTERFACE:

SUBROUTINE INIT\_SURFACE\_RAD()

USES:

USE CMN\_FJX\_MOD USE CMN\_SIZE\_MOD USE ERROR\_MOD, ONLY : ALLOC\_ERR

#### REVISION HISTORY:

18 Jun 2013 - D.A. Ridley - Initial version 15 Jan 2015 - M. Sulprizio- Added ProTeX headers

#### 10.10.6 init strat clim

Subroutine INIT STRAT CLIM initializes all allocatable module arrays.

### INTERFACE:

SUBROUTINE INIT\_STRAT\_CLIM

### USES:

USE CMN\_FJX\_MOD USE CMN\_SIZE\_MOD USE ERROR\_MOD, ONLY : ALLOC\_ERR

### REVISION HISTORY:

18 Jun 2013 - D.A. Ridley - Initial version 15 Jan 2015 - M. Sulprizio- Added ProTeX headers

# 10.10.7 init mcica clouds

Subroutine INIT MCICA CLOUDS initializes all allocatable module arrays.

## INTERFACE:

SUBROUTINE INIT\_MCICA\_CLOUDS()

USES:

USE CMN\_FJX\_MOD USE CMN\_SIZE\_MOD USE ERROR\_MOD, ONLY : ALLOC\_ERR USE PARRRTM, ONLY : NGPTLW USE PARRRSW, ONLY : NGPTSW

### REVISION HISTORY:

```
18 Jun 2013 - D.A. Ridley - Initial version
15 Jan 2015 - M. Sulprizio- Added ProTeX headers
17 May 2016 - M. Sulprizio- Change array dimensions from IIPAR*JJPAR to
                            IIPAR,JJPAR
```
### 10.10.8 cleanup surface rad

Subroutine CLEANUP SURFACE RAD deallocates all module arrays.

## INTERFACE:

SUBROUTINE CLEANUP\_SURFACE\_RAD

## REVISION HISTORY:

18 Jun 2013 - D.A. Ridley - Initial version 15 Jan 2015 - M. Sulprizio- Added ProTeX headers

## 10.10.9 cleanup strat clim

Subroutine CLEANUP STRAT CLIM deallocates all module arrays.

## INTERFACE:

SUBROUTINE CLEANUP\_STRAT\_CLIM

# REVISION HISTORY:

18 Jun 2013 - D.A. Ridley - Initial version 15 Jan 2015 - M. Sulprizio- Added ProTeX headers

## 10.10.10 cleanup mcica clouds

Subroutine CLEANUP MCICA CLOUDS deallocates all module arrays.

## INTERFACE:

SUBROUTINE CLEANUP\_MCICA\_CLOUDS

#### REVISION HISTORY:

```
18 Jun 2013 - D.A. Ridley - Initial version
15 Jan 2015 - M. Sulprizio- Added ProTeX headers
```
### 10.11 Fortran: Module Interface tagged\_co\_mod.F

Module TAGGED CO MOD contains variables and routines used for the geographically tagged CO simulation.

### INTERFACE:

MODULE TAGGED\_CO\_MOD

### USES:

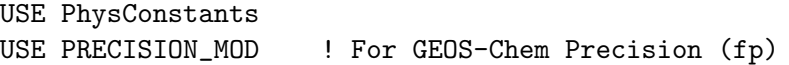

IMPLICIT NONE PRIVATE

## PRIVATE MEMBER FUNCTIONS:

PRIVATE :: CALC\_DIURNAL

### PUBLIC MEMBER FUNCTIONS:

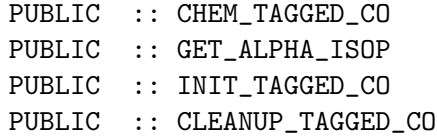

#### REMARKS:

Tagged CO Species (you can modify these as needs be!)

============================================================================

```
(1 ) Total CO
(2 ) CO from North American fossil fuel
(3 ) CO from European fossil fuel
(4 ) CO from Asian fossil fuel
(5 ) CO from fossil fuel from everywhere else
(6 ) CO from South American biomass burning
(7 ) CO from African biomass burning
(8 ) CO from Southeast Asian biomass burning
(9 ) CO from Oceania biomass burning
(10) CO from European biomass burning
(11) CO from North American biomass burning
(12) CO chemically produced from Methane
(13) CO from Biofuel burning (whole world)
```
(14) CO chemically produced from Isoprene

- (15) CO chemically produced from Monoterpenes
- (16) CO chemically produced from Methanol (CH3OH)
- (17) CO chemically produced from Acetone

### REVISION HISTORY:

- 28 Jul 2000- R. Yantosca Initial version
- (1 ) Removed obsolete code from CHEM\_TAGGED\_CO (bmy, 12/21/00)
- (2 ) Added CO sources from oxidation of biofuel VOC's, biomass burning VOC's, fossil fuel VOC's, and natural VOC's (bnd, bmy, 1/2/01)
- (3 ) Added chemical P(CO) from CH3OH and MONOTERPENES (bnd, bmy, 1/2/01)
- (4 ) Now cap SCALEYEAR at 1997 in "emiss\_tagged\_co" (bnd, bmy, 4/6/01)
- (5 ) Removed obsolete commented-out code (bmy, 4/23/01)
- (6 ) Added new module variables SUMACETCO, EMACET, CO\_PRODS, CO\_LOSSS, ISOP96, MONO96, and MEOH96. Also added new module routines GET\_ALPHA\_ISOP, READ\_PCO\_LCO\_STRAT, GET\_PCO\_LCO\_STRAT, READ\_ACETONE, and READ\_BIOG\_FOR\_GEOS3. (bnd, bmy, 6/14/01)
- (7 ) Now read files from DATA\_DIR/tagged\_CO\_200106/ (bmy, 6/19/01)
- (8 ) Removed ISOP96, MONO96, and CH3OH96 since we now use the new GEOS-3 fields and no longer have to correct for the surface temperature. (bmy, 8/21/01)
- (9 ) Bug fix: don't call GLOBAL\_NOX\_MOD in routine CHEM\_TAGGED\_CO unless a logical switch is set (bmy, 8/28/01)
- (10) Updated comments (bmy, 9/6/01)
- (11) Deleted obsolete code for 1998 GEOS-3 fix. Also now archive ND46 diagnostic as [atoms C/cm2/s] (bmy, 9/13/01)
- (12) Bug fix in CHEM\_TAGGED\_CO: now save CO sources/sinks into the Total CO tracer (N=1). (qli, bmy, 9/21/01)
- (13) Resize arrays of (IIPAR,JJPAR) to (IIPAR,JJPAR) (bmy, 9/28/01)
- (14) Removed obsolete code from 9/28/01 (bmy, 10/23/01)
- (15) Updated comments (bmy, 2/15/02)
- (16) Removed double definition of SUMCH3OHCO (bmy, 3/20/02)
- (17) Now use  $P(I,J)$  + PTOP instead of  $PS(I,J)$  (bmy,  $4/11/02$ )
- (18) Now divide module header into MODULE PRIVATE, MODULE VARIABLES, and MODULE ROUTINES sections. Updated comments (bmy, 5/28/02)
- (19) Now references "pressure\_mod.f" (dsa, bdf, bmy, 8/21/02)
- (20) Now reference AD, BXHEIGHT, T and SUNCOS from "dao\_mod.f". Also removed obsolete code from various routines. Now references ERROR\_STOP from "error\_mod.f". (bmy, 10/15/02)
- (21) Now references "grid\_mod.f" and the new "time\_mod.f". (bmy, 2/3/03)
- (22) Bug fix for NTAU in EMISS\_TAGGED\_CO. Bug fix for FILENAME in routine READ\_PCO\_LCO\_STRAT. (ave, bnd, bmy, 6/3/03)
- (23) Updated arg list in call to EMISOP in EMISS\_TAGGED\_CO (bmy, 12/9/03)
- (24) Now references "directory\_mod.f", "logical\_mod.f", "tracer\_mod.f". Now remove IJLOOP\_CO. (bmy, 7/20/04)
- (25) Fixed bug in CHEM\_TAGGED\_CO (bmy, 3/7/05)
- (26) Now reads data from both GEOS and GCAP grids. Now also references "tropopause\_mod.f". (bmy, 8/16/05)

```
(27) Now modified for new "biomass_mod.f" (bmy, 4/5/06)
(28) BIOMASS(:,:,IDBCO) from "biomass_mod.f" is now in units of
      [molec CO/cm2/s]. Adjust unit conversion accordingly. (bmy, 9/27/06)
(29) Routines GET_ALPHA_ISOP, GET_PCO_LCO_STRAT, READ_PCO_LCO_STRAT,
      READ_ACETONE and INIT_TAGGED_CO are public now. Variable
      EMACET is public now. (phs, 9/18/07)
13 Aug 2010 - R. Yantosca - Add modifications for MERRA (treat like GEOS-5)
08 Feb 2012 - R. Yantosca - Add modifications for GEOS-5.7.2 met
01 Mar 2012 - R. Yantosca - Now reference new grid_mod.F90
23 Oct 2012 - R. Yantosca - Update prod/loss for new GMI strat chem
20 Aug 2013 - R. Yantosca - Removed "define.h", this is now obsolete
10 Apr 2014 - R. Yantosca - Now change CO_PRODS and CO_LOSSS to REAL*4
11 Jun 2014 - J.A. Fisher - Replace SUNCOS with SUNCOSmid for MEGAN
11 Jun 2014 - J.A. Fisher - Treat monoterpenes as in full chemistry
12 Jun 2014 - J.A. Fisher - Add option for non-local PBL mixing
10 Jul 2014 - J.A. Fisher - Add diurnal cycle for OH
10 Jul 2014 - J.A. Fisher - Change FIRSTEMISS to FIRSTTIME to allow
                            initialisation when emissions are off
20 Nov 2014 - M. Yannetti - Added PRECISION_MOD
11 Mar 2015 - R. Yantosca - Add OH pointer for HEMCO data input
06 Jan 2016 - E. Lundgren - Use global physical parameters
21 Mar 2016 - R. Yantosca - Removed CO_PRODS and CO_LOSSS, we now get
                            GMI strat P(CO) and L(CO) directly from HEMCO
21 Mar 2016 - R. Yantosca - Removed GET_PCO_LCO_STRAT, it was obsolete
21 Mar 2016 - R. Yantosca - Get rid of READ_PCO_LCO_STRAT, it's obsolete
28 Jun 2016 - R. Yantosca - Add extra error checks; remove EMACET array\
29 Nov 2016 - R. Yantosca - grid_mod.F90 is now gc_grid_mod.F90
```
## 10.11.1 chem tagged co

Subroutine CHEM TAGGED CO performs CO chemistry on geographically "tagged" CO species. Loss is via reaction with OH.

## INTERFACE:

```
SUBROUTINE CHEM_TAGGED_CO( am_I_Root, Input_Opt, State_Met,
    & State_Chm, State_Diag, RC )
USES:
     USE CMN_SIZE_MOD
```
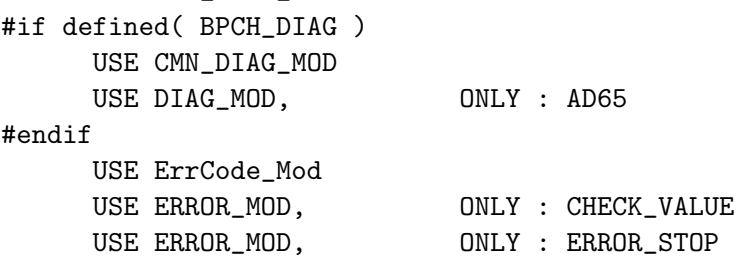

```
USE GC_GRID_MOD, ONLY : GET_YMID
USE HCO_EmisList_Mod, ONLY : HCO_GetPtr
USE HCO_Error_Mod
USE HCO_Interface_Mod, ONLY : HcoState, GetHcoID
USE Input_Opt_Mod,
USE PhysConstants, ONLY : AVO
USE State_Chm_Mod, ONLY : ChmState, Ind_
USE State_Diag_Mod, ONLY : DgnState
USE State_Met_Mod,
USE TIME_MOD, ONLY : GET_TS_CHEM, GET_TS_EMIS
USE TIME_MOD, ONLY : GET_MONTH, GET_YEAR
USE TIME_MOD, ONLY : ITS_A_NEW_MONTH, ITS_A_NEW_YEAR
```
#### INPUT PARAMETERS:

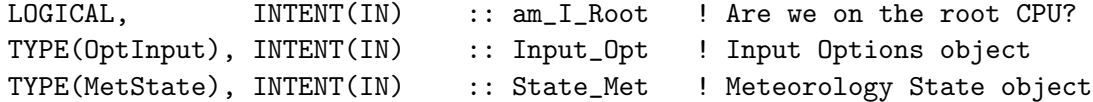

### INPUT/OUTPUT PARAMETERS:

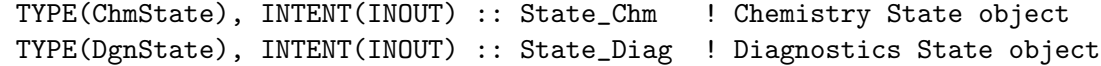

#### OUTPUT PARAMETERS:

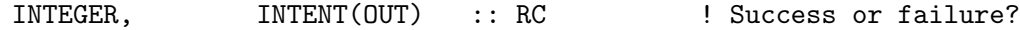

### REVISION HISTORY:

- 19 Oct 1999 Q. Li, B. Duncan, B. Field Initial version
- (1 ) Now do chemistry all the way to the model top.
- (2 ) Use monthly mean OH fields for oxidation.
- (3 ) Now reference the monthly mean OH array and the routine which reads it from disk in "global\_oh\_mod.f" (bmy, 7/28/00)
- (4 ) Removed obsolete code from 10/6/00 (bmy, 12/21/00)
- (5 ) Added P(CO) from CH3OH and MONOTERPENES. Also account for the variation of CH4 conc. w/ latitude and year (bnd, bmy, 1/2/01)
- (6 ) Removed obsolete commented-out code (bmy, 4/23/01)
- (7 ) Updated with new stuff from bnd. Also references module routines & arrays from "global\_nox\_mod.f" and "error\_mod.f". Removed THISMONTH as an argument since we can use the MONTH value from the "CMN" include file. (bmy, 6/14/01)
- (8 ) Remove GEOS-3 fix for biogenic fields (ISOP96, MONO96, CH3OH96), since we now use updated met fields w/o the surface temperature problem (bmy, 8/21/01)
- (9 ) Now only call GLOBAL\_NOX\_MOD to define the BNOX array, if switch ALPHA\_ISOP\_FROM\_NOX is set. The NOx concentrations used to compute the CO yield from isoprene are currently only at 4x5 (bmy, 8/28/01)
- (10) Bug fix: now make sure to add CO production and loss into the

 $STT(:,:,:,1)$ , which is the Total CO tracer. (qli, bmy,  $9/21/01$ )

- (11) Updated comments. Bug fix: multiply CO\_OH (after using it to update tagged tracers) by GCO (the initial value of STT in molec/cm3) to convert it to an amount of CO lost by OH [molec/cm3]. (bmy, 2/19/02)
- (12) Removed PS as an argument; use  $P(I,J)$  + PTOP instead of PS, in order to ensure that we use P and AD computed from the same preesure by AIRQNT. (bmy, 4/11/02)
- (13) Now use GET\_PCENTER from "pressure\_mod.f" to compute the pressure at the midpoint of box (I,J,L). Also deleted obsolete, commented-out code. (dsa, bdf, bmy, 8/21/02)
- (14) Now reference AD and T from "dao\_mod.f". Now make FIRSTCHEM a local SAVEd variable. (bmy, 11/15/02)
- (15) Now replace YLMID(J) with routine GET\_YMID of "grid\_mod.f". Now uses functions GET\_TS\_CHEM, GET\_MONTH, GET\_YEAR from the new "time\_mod.f". (bmy, 2/10/03)
- (16) Now reference STT & N\_TRACERS from "tracer\_mod.f". Now references LSPLIT from "logical\_mod.f". Now references AD65 from "diag\_pl\_mod.f". Updated comments. (bmy, 7/20/04)
- (17) Bug fix: re-insert ELSE between (1a-1) and (1a-2); it appears to have been mistakenly deleted. (bmy, 3/7/05)
- (18) Now references ITS\_IN\_THE\_STRAT from "tropopause\_mod.f". Now remove reference to "CMN", it's obsolete. (bmy, 8/22/05)
- (19) Now make sure all USE statements are USE, ONLY (bmy, 10/3/05)
- (20) Remove reference to "global\_ch4\_mod.f" (bmy, 5/31/06)
- (21) Use newest JPL 2006 rate constant for CO+OH (jaf, jmao, 3/4/09) 01 Mar 2012 - R. Yantosca - Now use GET\_AREA\_CM2(I,J,L) from grid\_mod.F90 01 Mar 2012 - R. Yantosca - Now use  $GET\_YMID(I,J,L)$  from  $grid\_mod.F90$ 22 Oct 2012 - R. Yantosca - Now pass am\_I\_Root=.TRUE. to GET\_GLOBAL\_CH4 23 Oct 2012 - R. Yantosca - Added ProTeX headers
- 09 Nov 2012 M. Payer Replaced all met field arrays with State\_Met derived type object 25 Mar 2013 - R. Yantosca - Now accept am\_I\_Root, Input\_Opt, State\_Chm, RC
- 11 Apr 2013 R. Yantosca Now pass Input\_Opt to GET\_GLOBAL\_NOX 10 Jun 2013 - R. Yantosca - Avoid array temporaries in CHECK\_VALUE 23 Oct 2013 - R. Yantosca - Now pass objects to GET\_GLOBAL\_OH routine
- 10 Apr 2014 R. Yantosca Now use pointers to fields in State\_Met
- 10 Apr 2014 R. Yantosca Bug fix: DTSRCE should be DTCHEM

```
10 Jul 2014 - J.A. Fisher - Add diurnal cycle for OH
10 Jul 2014 - J.A. Fisher - Restore assignment of DTCHEM
10 Jul 2014 - J.A. Fisher - Remove unused DTSRCE, PCO, and AREA_CM2
```
- 10 Jul 2014 J.A. Fisher Moved ALPHA definitions out of code
- 27 Aug 2014 R. Yantosca Bug fix: pass Input\_Opt to GET\_GLOBAL\_CH4
- 21 Oct 2014 C. Keller Now use GetHcoVal instead ot Trac\_Tend array
- 26 Feb 2015 E. Lundgren Replace GET\_PCENTER with State\_Met%PMID. 11 Mar 2015 - R. Yantosca - Remove references to global\_nox\_mod.F
- 11 Mar 2015 R. Yantosca Now get OH via the HEMCO data structure
- 06 Jan 2016 E. Lundgren Use global physical parameters

```
21 Mar 2016 - R. Yantosca - Now define FMOL_CO from the species database
```

```
29 Apr 2016 - R. Yantosca - Don't initialize pointers in declaration stmts
28 Jun 2016 - R. Yantosca - Add error traps to make sure that the ISOP,
                            ACET, MONX non-advected species are all found
30 Jun 2016 - R. Yantosca - Remove instances of STT. Now get the advected
                            species ID from State_Chm%Map_Advect.
11 Oct 2016 - R. Yantosca - If emissions are turned off, do not update
                            the SUM*CO arrays, they will remain zeroed out.
12 Oct 2016 - R. Yantosca - Bug fix: convert OH from kg/m3 (which HEMCO
                            brings in from disk) to molec/cm3.
27 Mar 2017 - R. Yantosca - Now compute ND65 diagnostic before applying the
                            loss to the CO tagged species
24 Apr 2017 - M. Sulprizio- Update CO + OH (+M) rate constant for JPL 15-10
03 Nov 2017 - R. Yantosca - Now accept State_Diag as an argument
18 Jan 2018 - M. Sulprizio- Remove call to GET_GLOBAL_CH4 and obtain monthly
                            CH4 concentrations from HEMCO instead
```
# 10.11.2 calc diurnal

Subroutine CALC DIRUNAL computes the sume of the cosine of the solar zenith angle over a 24 hour day as well as the total length of daylight to scale the offline OH concentrations.

#### INTERFACE:

SUBROUTINE CALC\_DIURNAL

#### USES:

USE CMN\_SIZE\_MOD USE GC\_GRID\_MOD, ONLY : GET\_YMID\_R USE TIME\_MOD, ONLY : ITS\_A\_NEW\_DAY USE TIME\_MOD, ONLY : GET\_MINUTE, GET\_SECOND, GET\_HOUR USE TIME\_MOD, ONLY : GET\_TS\_CHEM, GET\_DAY\_OF\_YEAR, GET\_LOCALTIME

## REVISION HISTORY:

12 Mar 2014 - J. Fisher - Copied from OHNO3TIME in carbon\_mod and COSSZA in dao\_mod 12 Feb 2018 - E. Lundgren - Updates for new timestep units (sec not min)

### 10.11.3 get alpha isop

Function GET ALPHA ISOP returns the CO yield from Isoprene (ALPHA ISOP) either as a function of NOx or as a constant.

## INTERFACE:

FUNCTION GET\_ALPHA\_ISOP( FROM\_NOX, NOX ) RESULT( ALPHA\_ISOP )

USES:

USE ERROR\_MOD, ONLY : ERROR\_STOP

### INPUT PARAMETERS:

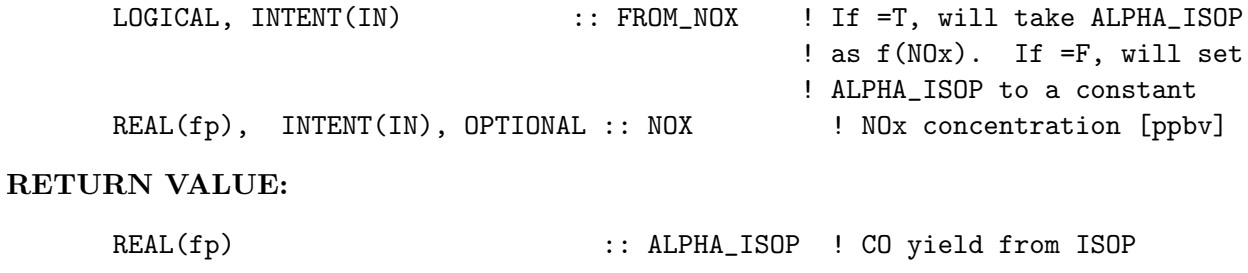

# REVISION HISTORY:

13 Jun 2001 - B. Duncan - Initial version 01 Oct 1995 - R. Yantosca - Initial version (1 ) Now make NOx an optional argument (bmy, 8/28/01) (2 ) Now reference ERROR\_STOP from "error\_mod.f" (bmy, 10/15/02) (3 ) Updated comments (bmy, 7/20/04) 23 Oct 2012 - R. Yantosca - Added ProTeX headers

### 10.11.4 init\_tagged\_co

Subroutine INIT\_TAGGED\_CO allocates memory to module arrays.

#### INTERFACE:

SUBROUTINE INIT\_TAGGED\_CO( am\_I\_Root, Input\_Opt, State\_Diag, RC )

#### USES:

USE CMN\_SIZE\_MOD USE ErrCode\_Mod USE Input\_Opt\_Mod, ONLY : OptInput USE State\_Diag\_Mod, ONLY : DgnState

### INPUT PARAMETERS:

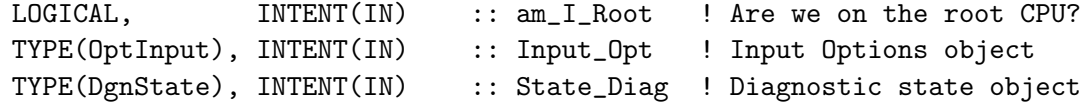

# OUTPUT PARAMETERS:

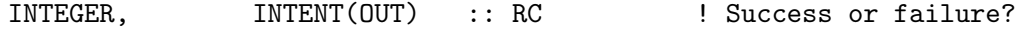

## REVISION HISTORY:

```
19 Jul 2000 - R. Yantosca - Initial version
(1 ) Added ISOP96, MONO96, CH3OH96 for GEOS-3 (bnd, bmy, 6/14/01)
(2 ) Removed ISOP96, MONO96, CH3OH96 for GEOS-3, since the new GEOS-3
      fields make these no longer necessary (bmy, 8/21/09)
(3 ) Now allocate BB_REGION, FF_REGION as (IIPAR,JJPAR) (bmy, 9/28/01)
(4 ) Removed obsolete code from 9/28/01 (bmy, 10/22/01)
(5 ) Now references ALLOC_ERR from "error_mod.f" (bmy, 10/15/02)
(6 ) Now remove IJLOOP_CO (bmy, 7/20/04)
(7 ) Now public. Now references ITS_A_H2HD_SIM from "tracer_mod.f".
      Allocate needed variables if H2/HD simulation (phs, 9/18/07)
23 Oct 2012 - R. Yantosca - Added ProTeX headers
23 Oct 2012 - J. Fisher - Dimension CO_PRODS and CO_LOSSS with
                            (IIPAR,JJPAR,LLPAR) for new GMI strat chem
10 Apr 2014 - R. Yantosca - Now call DEFINE* routines to define the
                            fossil fuel and biofuel regions
10 Apr 2014 - R. Yantosca - Now accept am_I_Root, Input_Opt, RC arguments
21 Mar 2016 - R. Yantosca - Remove CO_PRODS, CO_LOSSS arrays
28 Jun 2016 - R. Yantosca - Remove EMACET array
05 Dec 2017 - R. Yantosca - Now accept State_Diag as an argument
```
### 10.11.5 cleanup tagged co

Subroutine CLEANUP TAGGED CO deallocates memory from previously allocated module arrays.

#### INTERFACE:

SUBROUTINE CLEANUP\_TAGGED\_CO

#### REVISION HISTORY:

```
19 Jul 2000 - R. Yantosca - Initial version
(1 ) Added ISOP96, MONO96, CH3OH96 for GEOS-3 (bnd, bmy, 6/14/01)
(2 ) Removed ISOP96, MONO96, CH3OH96 for GEOS-3, since the new GEOS-3
      fields make these no longer necessary (bmy, 8/21/09)
(3 ) Now remove IJLOOP_CO (bmy, 7/20/04)
23 Oct 2012 - R. Yantosca - Added ProTeX headers
11 Mar 2015 - R. Yantosca - Now free the OH pointer
21 Mar 2016 - R. Yantosca - Remove CO_PRODS, CO_LOSSS
21 Mar 2016 - R. Yantosca - Also nullify GMI_PROD_CO and GMI_LOSS_CO ptrs
28 Jun 2016 - R. Yantosca - Remove EMACET array
```
### 10.12 Fortran: Module Interface tagged o3 mod.F

Module TAGGED O3 MOD contains variables and routines to perform a tagged O3 simulation.  $P(03)$  and  $L(03)$  rates need to be archived from a full chemistry simulation before you can run w/ Tagged O3.

#### INTERFACE:

MODULE TAGGED\_O3\_MOD

### USES:

USE PRECISION\_MOD ! For GEOS-Chem Precision (fp, f4, f8)

IMPLICIT NONE PRIVATE

```
%%%%%%%%%%%%%%%%%%%%%%%%%%%%%%%%%%%%%%%%%%%%%%%%%%%%%%%%%%%%%%%%%%%%%%%%%%%%%%
%%% If you want to the EXTENDED SIMULATION with all 13 tagged O3 species,
%%% then uncomment this #ifdef statement. (bmy, 4/11/14)
#define USE_ALL_TAGO3_SPECIES 1
\frac{2}{3}%
%%%%%%%%%%%%%%%%%%%%%%%%%%%%%%%%%%%%%%%%%%%%%%%%%%%%%%%%%%%%%%%%%%%%%%%%%%%%%%
```
### PUBLIC MEMBER FUNCTIONS:

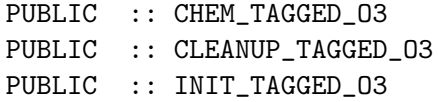

#### PRIVATE MEMBER FUNCTIONS:

PRIVATE :: GET\_REGIONAL\_PO3

### REMARKS:

THE SIMPLE TAGGED O3 SIMULATION (default setting) HAS THESE ADVECTED SPECIES: ----------------------------------------------------------------------------

(1 ) O3 : Total O3

(2 ) O3Strt : Stratospheric O3

THE EXTENDED TAGGED O3 SIMULATION HAS THESE ADVECTED SPECIES:

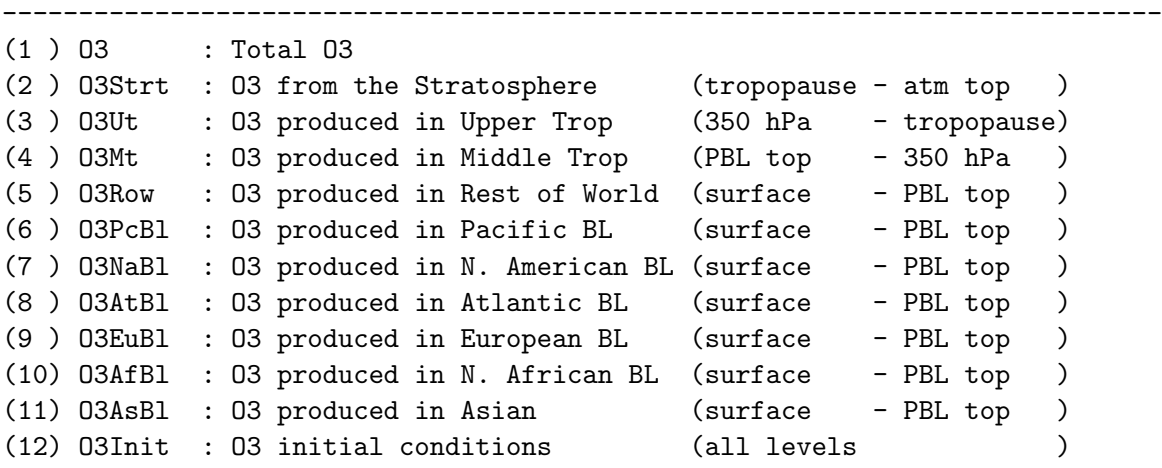

.

(13) O3USA : O3 produced over the USA (all levels )

NOTES:

- ---------------------------------------------------------------------------- (1) The stratospheric O3 species must be species #2. This is due to how the Linoz stratospheric O3 chemistry scheme is written. We have accordingly reorganized the species numbers below.
- (2) The name "tagged\_ox\_mod.F" is historical. The Ox species in GEOS-Chem has now been replaced with O3. O3 usually makes up about 95% of Ox. The nomenclature "tagged Ox" is interchangeable with "tagged O3". As of Aug 2016, most uses of "tagged Ox" have been replaced with "tagged O3".
- (3) If using all of the tagged O3 species, note that that the sum of production of species #2 - #12 sums together to equal the production of species #1. In other words:

 $PP(I,J,L,1)$  will equal SUM( $PP(I,J,L,2:12)$ )

ALSO NOTE: The O3USA species is defined to include all of the O3 produced over the US (at all levels). Therefore, it should be treated separately from species  $2 - 12$ .

(4) When starting a long tagged O3 simulation, we recommend that you use a restart file where all species concentrations are set to zero. Then spin up for as many years as it takes to get into steady-state. This will ensure that the sum of tagged  $03$  species  $(#2 - #12)$  will equal the total O3 species (#1).

### REVISION HISTORY:

```
20 Aug 2003 - A. Fiore - Initial version
(1 ) Now accounts for GEOS-4 PBL being in meters (bmy, 1/15/04)
(2 ) Bug fix: don't put function call in WRITE statement (bmy, 2/20/04)
(3 ) Now bracket AD44 with an !$OMP CRITICAL block (bmy, 3/24/04)
(4 ) Now define regions w/ levels in GET_REGIONAL_POX (amf,rch,bmy,5/27/04)
(5 ) Bug fix-avoid seg fault if PBLFRAC isn't allocated (bdf, bmy, 10/12/04)
(6 ) Now reference "pbl_mix_mod.f" (bmy, 2/17/05)
(7 ) Now make sure all USE statements are USE, ONLY (bmy, 10/3/05)
(8 ) Now references XNUMOL from "tracer_mod.f" (bmy, 10/25/05)
(9 ) Remove support for GEOS-1 and GEOS-STRAT met fields (bmy, 8/4/06)
(10) Modified for variable tropopause (phs, bmy, 1/19/07)
(11) Now use LLTROP instead of LLTROP_FIX everywhere (bmy, 12/4/07)
(12) Now use LD65 instead of LLTROP everywhere (phs, 11/17/08)
(13) Updates for LINOZ (dbj, jliu, bmy, 10/26/09)
19 Nov 2010 - R. Yantosca - Added ProTeX headers
28 Feb 2012 - R. Yantosca - Removed support for GEOS-3
01 Mar 2012 - R. Yantosca - Now reference new grid_mod.F90
```
.

.

.

.

.

.

14 Mar 2013 - M. Payer - Replace Ox with 03 as part of removal of NOx-Ox partitioning 20 Aug 2013 - R. Yantosca - Removed "define.h", this is now obsolete 23 Jan 2014 - M. Sulprizio- Now use LLTROP instead of LD65 or LLTROP\_FIX everywhere (hyl, bmy, 11/3/11) 11 Apr 2014 - R. Yantosca - Add #ifdef USE\_ALL\_TAGO3\_SPECIES to select between the simple and extended simulations 11 Apr 2014 - R. Yantosca - Updated comments 11 Apr 2014 - R. Yantosca - Now make the O3Strt tracer #2 for both the simple and extended tagged O3 simulations 11 Apr 2014 - R. Yantosca - Now make INIT\_TAGGED\_OX a public routine 17 Sep 2014 - C. Keller - Now use HEMCO for prod./loss rates. This makes subroutine READ\_POX\_LOX obsolete. 06 Nov 2014 - R. Yantosca - Removed code orphaned by HEMCO 21 Nov 2014 - M. Yannetti - Added PRECISION\_MOD 04 Mar 2015 - R. Yantosca - Declare pointer args to HCO\_GetPtr with REAL(f4) 16 Jun 2016 - M. Sulprizio- Replace IDTO3Strt from tracerid\_mod.F with a local definition (module variable id\_O3Strat) 12 Jul 2016 - R. Yantosca - Remove routine ADD\_STRAT\_POX, we now just directly add into State\_Chm%Species in strat\_chm\_mod.F90 10 Aug 2016 - M. Sulprizio- Rename from tagged\_ox\_mod.F to tagged\_o3\_mod.F 29 Nov 2016 - R. Yantosca - grid\_mod.F90 is now gc\_grid\_mod.F90

### 10.12.1 get\_regional\_po3

Subroutine GET\_REGIONAL\_PO3 returns the  $P(03)$  for each of the tagged O3 species. Tagged O3 species are defined by both geographic location and altitude.

## INTERFACE:

SUBROUTINE GET\_REGIONAL\_PO3( I, J, L, PP, State\_Met )

## USES:

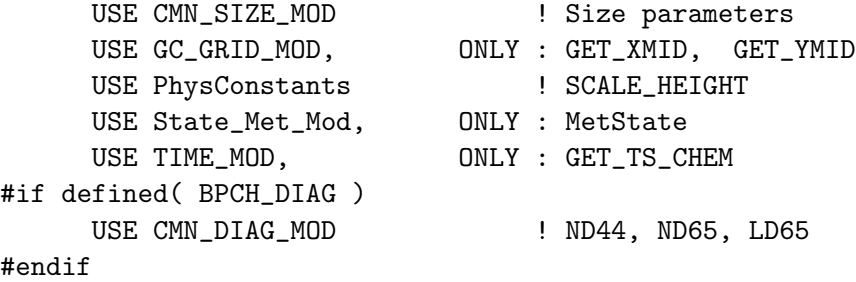

#### INPUT PARAMETERS:

! GEOS-Chem grid box indices for lon, lat, alt INTEGER, INTENT(IN) :: I, J, L

! Meteorology State object TYPE(MetState), INTENT(IN) :: State\_Met

### OUTPUT PARAMETERS:

! Array containing P(O3) for each tagged species REAL(fp), INTENT(OUT) :: PP(IIPAR, JJPAR, LLTROP, N\_TAGGED)

# REVISION HISTORY:

```
19 Aug 2003 - A. Fiore - Initial version
(1 ) Updated from the old routine "chemo3_split.f" (rch, bmy, 8/20/03)
(2 ) For GEOS-4, convert PBL from [m] to [hPa] w/ the hydrostatic law.
      Now references SCALE_HEIGHT from "CMN_GCTM". (bmy, 1/15/04)
(3 ) Now uses model levels instead of pressure in order to delineate
      between PBL, MT, and UT regions (amf, rch, bmy, 5/27/04)
(4 ) Now references ITS_IN_THE_TROP from "tropopause_mod.f". Now remove
      reference to "CMN", it's obsolete. (bmy, 8/22/05)
(5 ) Remove support for GEOS-1 and GEOS-STRAT met fields (bmy, 8/4/06)
(6 ) Resize the PP array from LLTROP to LLTROP_FIX (phs, 1/19/07)
(7 ) Now use LLTROP instead of LLTROP_FIX (bmy, 12/4/07)
(8 ) Now use LD65 instead of LLTROP (phs, 11/17/08)
08 Dec 2009 - R. Yantosca - Added ProTeX headers
28 Feb 2012 - R. Yantosca - Removed support for GEOS-3
01 Mar 2012 - R. Yantosca - Now use GET\_XML(I, J, L) from grid_mod.F90
01 Mar 2012 - R. Yantosca - Now use GET\_YMID(I,J,L) from grid_mod.F90
26 Sep 2013 - R. Yantosca - Renamed GEOS_57 Cpp switch to GEOS_FP
23 Jan 2014 - M. Sulprizio- Now use LLTROP instead of LD65 (hyl,bmy,11/3/11)
24 Jul 2014 - R. Yantosca - Now compute BOXVL internally\
11 Aug 2015 - R. Yantosca - MERRA2 behaves the same way as GEOS-FP
25 Sep 2015 - E. Lundgren - Fix bug in setting X upper bound for ITS_IN_EUR
22 Oct 2015 - E. Lundgren - Fix PBLTOP and MTTOP levels for 750 hPa and
                            350 hPa for GEOS-5, MERRA, GEOS-FP and MERRA2
```
### 10.12.2 chem tagged o3

Subroutine CHEM TAGGED O3 performs chemistry for several O3 species which are tagged by geographic and altitude regions.

## INTERFACE:

```
SUBROUTINE CHEM_TAGGED_O3( am_I_Root, Input_Opt, State_Met,
& State_Chm, State_Diag, RC )
```
USES:

USE CMN\_SIZE\_MOD
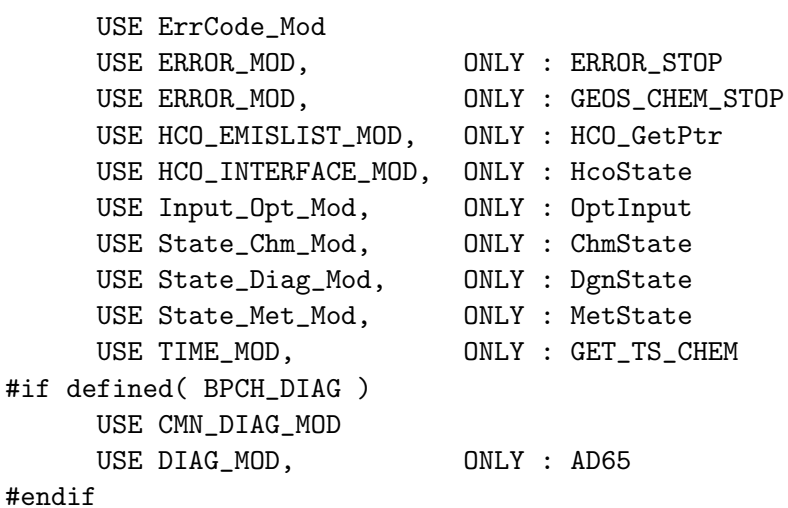

IMPLICIT NONE

## INPUT PARAMETERS:

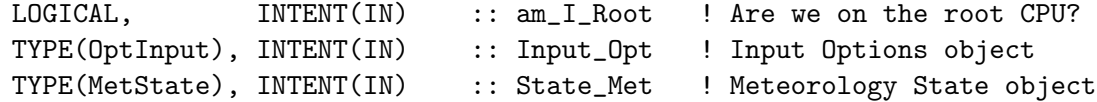

#### INPUT/OUTPUT PARAMETERS:

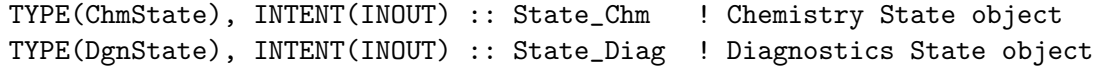

# OUTPUT PARAMETERS:

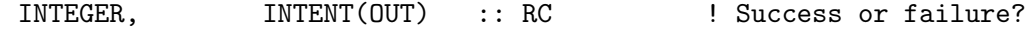

#### !REMAKRS:

Dry deposition is now applied in mixing\_mod.F90. We have the application of Ox dry deposition from this routine, as well as the archival of the ND44 drydep diagnostic. (bmy, 6/15/15)

## REVISION HISTORY:

20 Aug 2003 - R. Hudman - Initial version

- (1 ) Updated from the old routine "chemo3\_split.f" (rch, bmy, 8/20/03)
- (2 ) Bug fix: don't put function call in WRITE statement (bmy, 2/20/04)
- (3 ) Now use ND44\_TMP array to store vertical levels of drydep flux, then sum into AD44 array. This prevents numerical differences when using multiple processors. (bmy, 3/24/04)
- (4 ) Now references LDRYD from "logical\_mod.f". Now references STT and N\_TRACERS from "tracer\_mod.f". Now references AD65 from "diag\_pl\_mod.f". Now uses ITS\_A\_NEW\_DAY from "time\_mod.f". (bmy, 7/20/04)
- (5 ) Bug fix: Now avoid a SEG FAULT error if PBLFRAC isn't allocated. (bdf, bmy, 10/12/04)

```
(6 ) Replace PBLFRAC from "drydep_mod.f" with GET_FRAC_UNDER_PBLTOP
      from "pbl_mix_mod.f". Now only sum ND44 diagnostic up to the
      maximum tropopsheric level. (bmy, 2/17/05)
(7 ) Resize PP, N D44_TMP arrays from LLTROP to LLTROP_FIX. Now only loop
      up to LLTROP_FIX (phs, 1/19/07)
(8 ) Now use LLTROP instead of LLTROP_FIX (bmy, 12/4/07)
(9 ) Now use LD65 instead of LLTROP (phs, 11/17/08)
(10) Now only compute loss rate in troposphere (dbj, bmy, 10/26/09)
08 Dec 2009 - R. Yantosca - Added ProTeX headers
01 Mar 2012 - R. Yantosca - Now use GET_AREA_CM2(I,J,L) from grid_mod.F90
14 Mar 2013 - M. Payer - Replace Ox with 03 as part of removal of N0x-Oxpartitioning
25 Mar 2013 - R. Yantosca - Now accept am_I_Root, Input_Opt, State_Chm, RC
20 Aug 2013 - R. Yantosca - Removed "define.h", this is now obsolete
23 Jan 2014 - M. Sulprizio- Now use LLTROP instead of LD65 (hyl,bmy,11/3/11)
11 Apr 2014 - R. Yantosca - Remove call to INIT_TAGGED_OX
24 Jul 2014 - R. Yantosca - Now compute BOXVL internally
17 Sep 2014 - C. Keller - Now use HEMCO for prod. and loss arrays
12 Jun 2015 - R. Yantosca - Now remove orphaned ND44 variables
15 Jun 2015 - R. Yantosca - Bug fix: PP doesn't have to be held PRIVATE
15 Jun 2015 - R. Yantosca - Updated comments for removal of drydep
29 Apr 2016 - R. Yantosca - Don't initialize pointers in declaration stmts
30 Jun 2016 - R. Yantosca - Remove instances of STT. Now get the advected
                            species ID from State_Chm%Map_Advect.
03 Nov 2017 - R. Yantosca - Now accept State_Diag as an argument
```
### 10.12.3 init\_tagged\_o3

Subroutine INIT\_TAGGED\_O3 allocates and zeroes all module arrays.

# INTERFACE:

```
SUBROUTINE INIT TAGGED 03( am I Root, Input Opt,
& State_Chm, State_Diag, RC )
```
# USES:

```
USE CMN_DIAG_MOD
USE CMN_SIZE_MOD
USE ErrCode_Mod
USE Input_Opt_Mod, ONLY : OptInput
USE State_Chm_Mod, ONLY : ChmState
USE State_Chm_Mod, ONLY : Ind_
USE State_Diag_Mod, ONLY : DgnState
```
## INPUT PARAMETERS:

LOGICAL, INTENT(IN) :: am\_I\_Root ! Are we on the root CPU?

```
TYPE(OptInput), INTENT(IN) :: Input_Opt ! Input Options object
TYPE(ChmState), INTENT(IN) :: State_Chm ! Chemistry State object
TYPE(DgnState), INTENT(IN) :: State_Diag ! Diagnostics State object
```
#### OUTPUT PARAMETERS:

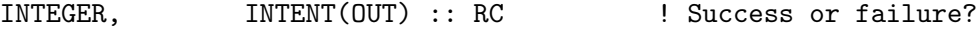

# REMARKS:

This routine is now called from GC\_INIT\_EXTRA in GeosCore/input\_mod.F.

## REVISION HISTORY:

```
20 Aug 2003 - R. Yantosca - Initial version
(1 ) Now reference N_TRACERS from "tracer_mod.f" (bmy, 7/20/04)
(2 ) Now use LD65 instead of LLTROP to dimension P24H, L24H (phs, 11/18/08)
08 Dec 2009 - R. Yantosca - Added ProTeX headers
25 Mar 2013 - R. Yantosca - Now accept am_I_Root, Input_Opt, RC args
23 Jan 2014 - M. Sulprizio- Now use LLTROP instead of LD65 to dimension P24H,
                            L24H (hyl, bmy, 11/3/11)
20 Jun 2016 - R. Yantosca - Now define species ID's in the init phase
20 Jun 2016 - R. Yantosca - Add check to prevent array OOB errors
21 Jun 2016 - R. Yantosca - Rename IDTO3Strt to id_O3Strat
05 Dec 2017 - R. Yantosca - Now accept State_Diag as an argument
```
# 10.12.4 cleanup tagged o3

CLEANUP TAGGED O3 deallocates all module arrays.

#### INTERFACE:

SUBROUTINE CLEANUP\_TAGGED\_O3()

# REVISION HISTORY:

20 Aug 2003 - R. Yantosca - Initial version 08 Dec 2009 - R. Yantosca - Added ProTeX headers